### **МИНОБРНАУКИ РОССИИ**

## Федеральное государственное бюджетное образовательное учреждение высшего образования «Воронежский государственный университет»

**УТВЕРЖДЕНО** 

Ученым советом ФГБОУ ВО «ВГУ» от 30.052024 г. протокол № 5

### Основная профессиональная образовательная программа высшего образования

02.04.02 Фундаментальная информатика и информационные технологии

Профиль подготовки: Технологии разработки мобильных приложений

Уровень образования: высшее

Квалификация: Магистр

Форма обучения: очная

Год начала подготовки: 2024

СОГЛАСОВАНО Генеральный директор АО НПП «РЕЛЭКС» Бойченко И.А.  $\overline{OBU}$ **OPOHE** 

### **Утверждение изменений в ОПОП для реализации в 20\_\_/20\_\_ учебном году**

ОПОП пересмотрена, обсуждена и одобрена для реализации в 20\_\_/20\_\_ учебном году на заседании ученого совета университета \_\_\_\_\_.20\_\_ г. протокол № \_\_\_

Заместитель председателя Ученого совета ФГБОУ ВО «ВГУ»

 $\frac{1}{2}$  Е.Е. Чупандина

 $\overline{.20}$  г.

# **Содержание**

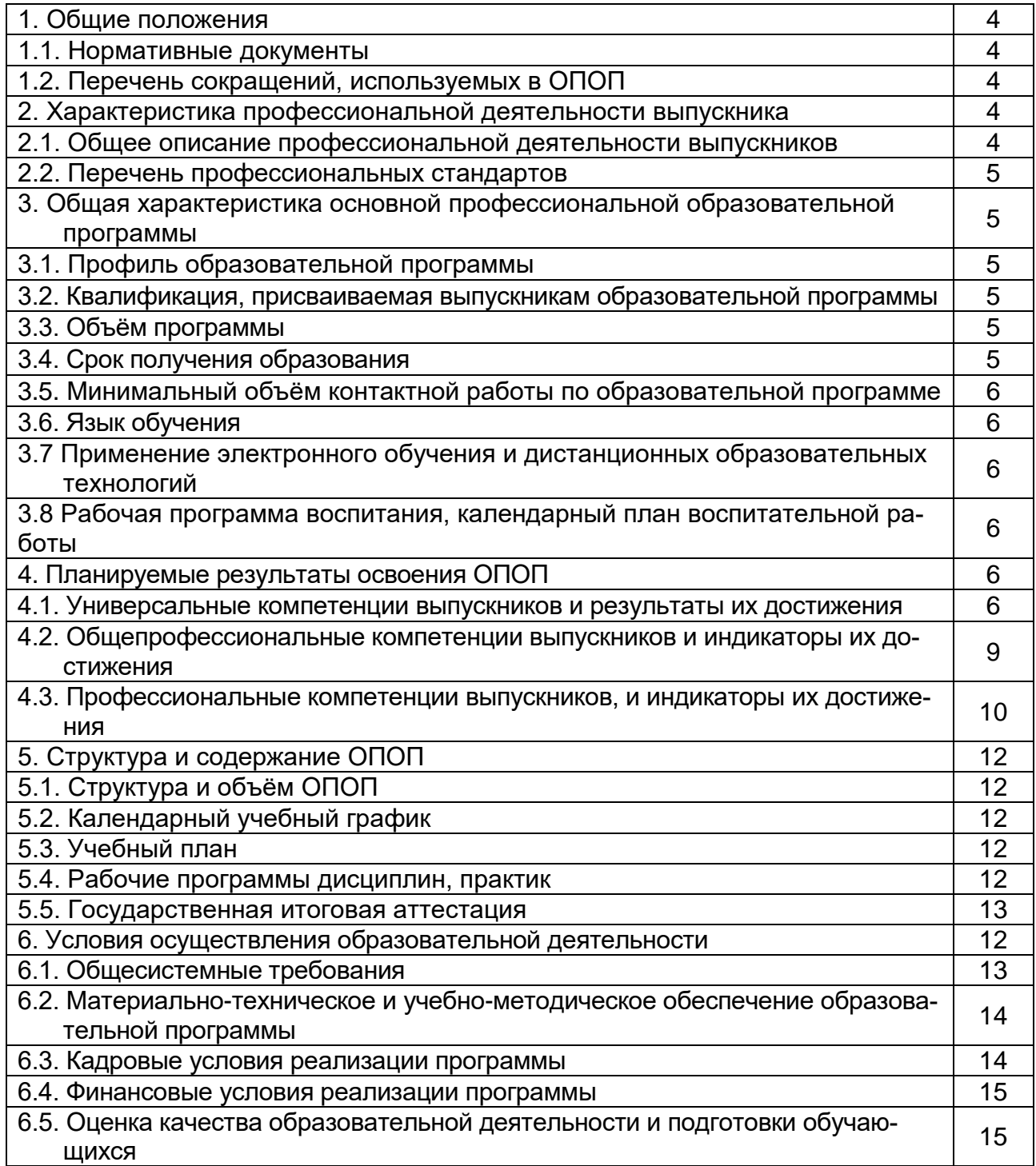

#### **1. Общие положения**

Основная профессиональная образовательная программа (далее – ОПОП) по направлению подготовки 02.04.02 Фундаментальная информатика и информационные технологии представляет собой комплекс основных характеристик образования (объем, содержание, планируемые результаты) и организационно-педагогических условий (материально-техническое, учебно-методическое, кадровое и финансовое обеспечение), который представлен в виде учебного плана, календарного учебного графика, рабочих программ учебных предметов, курсов, дисциплин (модулей), иных компонентов, оценочных и методических материалов, а также рабочей программы воспитания, календарного плана воспитательной работы, форм аттестации.

#### **1.1. Нормативные документы**

– Федеральный закон от 29 декабря 2012 г. № 273 – ФЗ «Об образовании в Российской Федерации»;

 Федеральный государственный образовательный стандарт по направлению подготовки 02.04.02 Фундаментальная информатика и информационные технологии высшего образования, утвержденный приказом Минобрнауки России от 23 августа 2017 г. № 811 (далее – ФГОС ВО);

 Приказ Министерства науки и высшего образования Российской Федерации от 06.04.2021 № 245 «Об утверждении Порядка организации и осуществления образовательной деятельности по образовательным программам высшего образования - программам бакалавриата, программам специалитета, программам магистратуры»;

– Приказ Минобрнауки России от 05.08.2020 № 885/390 «О практической подготовке обучающихся», с изменениями на 18.11.2020;

 Приказ Минобрнауки России от 29.06.2015 N 636 «Об утверждении Порядка проведения государственной итоговой аттестации по образовательным программам высшего образования - программам бакалавриата, программам специалитета и программам магистратуры» (с изменениями и дополнениями);

Устав ФГБОУ ВО «ВГУ».

### **1.2. Перечень сокращений, используемых в ОПОП**

 ФГОС ВО – федеральный государственный образовательный стандарт высшего образования;

- ФУМО федеральное учебно-методическое объединение;
- УК универсальные компетенции;
- ОПК общепрофессиональные компетенции;
- ПК профессиональные компетенции;
- ПООП примерная основная образовательная программа;
- ОПОП основная профессиональная образовательная программа;
- ОТФ обобщенная трудовая функция;
- ТФ трудовая функция;
- ТД трудовое действие;
- ПС профессиональный стандарт.

## **2. Характеристика профессиональной деятельности выпускников**

#### **2.1. Общее описание профессиональной деятельности выпускников**

Области профессиональной деятельности, в которых выпускники, освоившие программу магистратуры, могут осуществлять профессиональную деятельность:

06 Связь, информационные и коммуникационные технологии,

40 Сквозные виды профессиональной деятельности в промышленности.

Сферами профессиональной деятельности, в которых выпускники, освоившие программу, могут осуществлять профессиональную деятельность, являются:

научные исследования;

разработка и тестирование программного обеспечения;

 создание, поддержка и администрирование информационно-коммуникационных систем и баз данных.

Выпускники могут осуществлять профессиональную деятельность и в других областях и (или) сферах профессиональной деятельности при условии соответствия уровня их образования и полученных компетенций требованиям к квалификации работника.

В рамках освоения программы магистратуры выпускники готовятся к решению задач профессиональной деятельности следующих типов:

- научно-исследовательский;

производственно-технологический.

Основными объектами профессиональной деятельности выпускников являются:

 изучение новых научных результатов, научной литературы и научно-исследовательских проектов в соответствии с профилем профессиональной деятельности; исследование и разработка моделей, методов, алгоритмов, программ, инструментальных средств по тематике проводимых научно-исследовательских проектов; разработка научно-технических отчётов и пояснительных записок; разработка научных обзоров, составление рефератов и библиографии по тематике проводимых исследований, разработка презентаций; участие в работе научных семинаров, научно-технических конференций; подготовка публикаций в научно-технических журналах;

 исследование и описание предметной (проблемной) области с использованием известных формализмов представления данных и знаний на инфологическом и концептуальном уровнях;

 анализ и выбор современных технологий и методик выполнения работ по реализации мобильного приложения;

оценка качества, надежности и эффективности мобильного приложения;

 формализация предметной области проекта и требований к мобильному приложению;

 прототипирование, программирование, тестирование и документирование мобильного приложения;

– участие в процессах разработки программного обеспечения:

 разработка архитектуры, алгоритмических и программных решений системного и прикладного программного обеспечения в области мобильных разработок;

 разработка и выполнение процессов, работ и процедур жизненного цикла мобильных приложений, программного обеспечения в сфере мобильных разработок.

#### **2.2. Перечень профессиональных стандартов**

Перечень используемых профессиональных стандартов, соотнесенных с федеральным государственным образовательным стандартом по направлению подготовки/специальности 02.04.02 Фундаментальная информатика и информационные технологии и используемых при формировании ОПОП, приведён в приложении 1.

Перечень обобщённых трудовых функций и трудовых функций, имеющих отношение к профессиональной деятельности выпускника данной образовательной программы, представлен в приложении 2.

#### 3. Общая характеристика основной профессиональной образовательной программы

#### 3.1. Профиль образовательной программы

Профиль образовательной программы в рамках направления подготовки - технологии разработки мобильных приложений.

#### 3.2. Квалификация, присваиваемая выпускникам образовательной программы

Квалификация, присваиваемая выпускникам образовательной программы: магистр.

#### 3.3. Объём программы

Объём программы составляет 120 зачётных единиц, вне зависимости от применяемых образовательных технологий, реализации программы по индивидуальному учебному плану.

Объём программы, реализуемый за один учебный год, составляет 60 з.е. вне зависимости от применяемых образовательных технологий, при реализации программы по индивидуальному учебному плану (за исключением ускоренного обучения) – не более 70 з.е., а при ускоренном обучении – не более 80 з.е.

#### 3.4. Срок получения образования

Срок получения образования составляет 2 года.

#### 3.5. Минимальный объём контактной работы

Минимальный объём контактной работы по образовательной программе составляет 720 академических часов.

#### 3.6. Язык обучения

Программа реализуется на русском языке.

3.7 Применение электронного обучения и дистанционных образовательных технологий (в соответствии с ФГОС) Реализация программы возможна с применением электронного обучения, дистанционных образовательных технологий в электронной информационнообразовательной среде (ЭИОС) университета и с использованием массовых открытых онлайн курсов (МООК), размещенных на открытых образовательных платформах.

3.8 Рабочая программа воспитания, календарный план воспитательной работы представлены в Приложении 7.

#### 4. Планируемые результаты освоения ОПОП

#### 4.1 Универсальные компетенции выпускников и индикаторы их достижения

В результате освоения программы магистратуры у выпускника должны быть сформированы следующие универсальные компетенции:

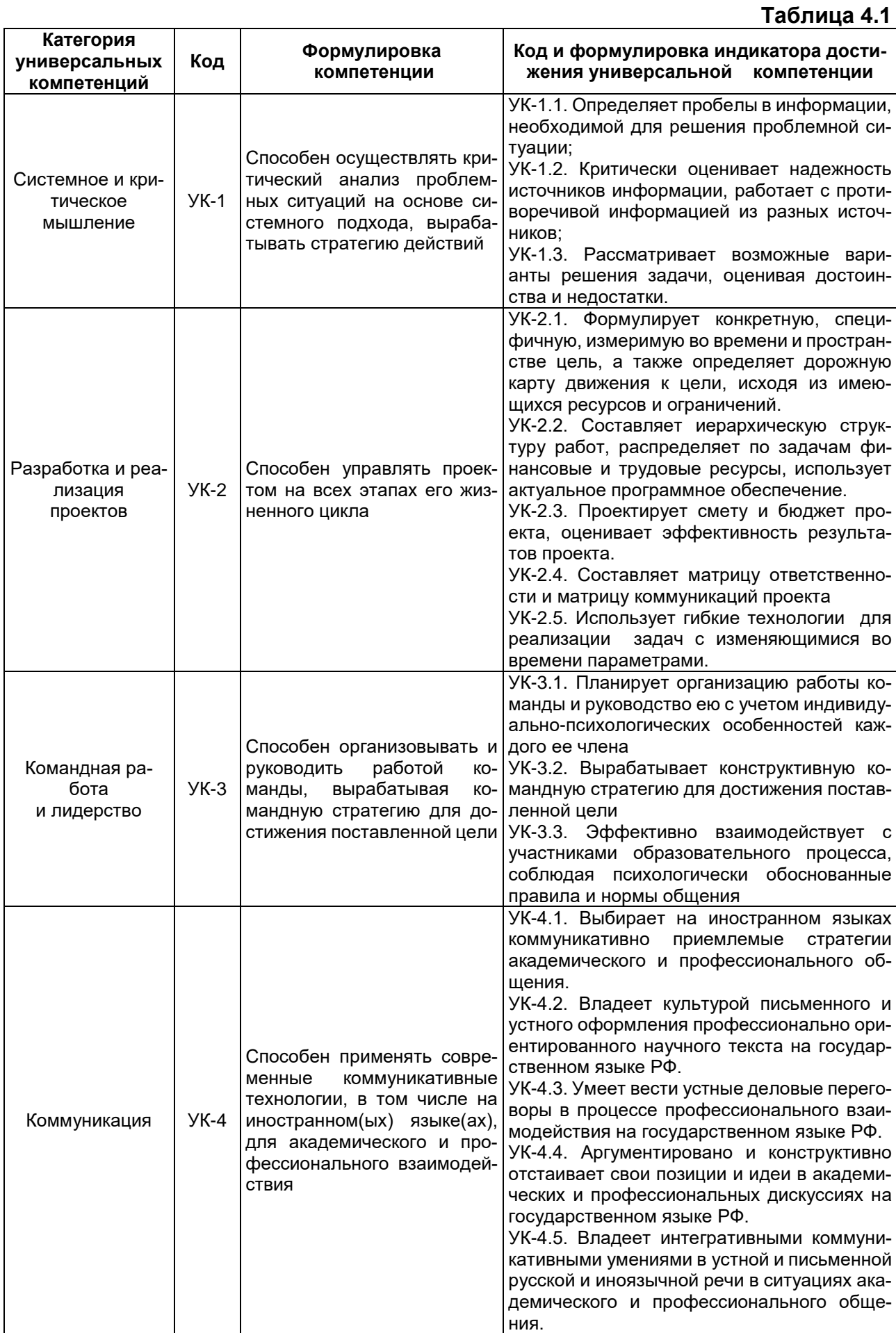

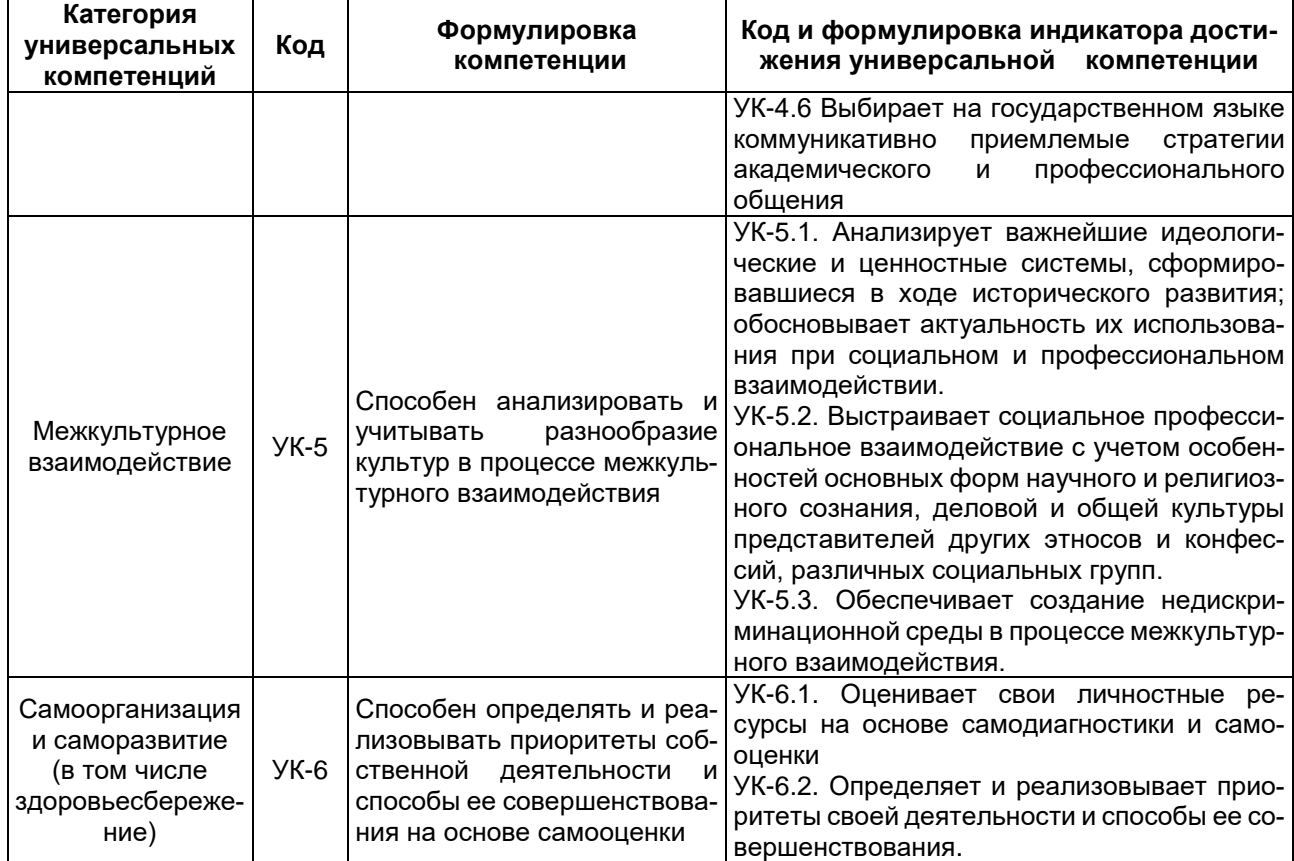

### 4.2. Общепрофессиональные компетенции выпускников и индикаторы их достижения

В результате освоения программы магистратуры у выпускника должны быть сформированы следующие общепрофессиональные компетенции:

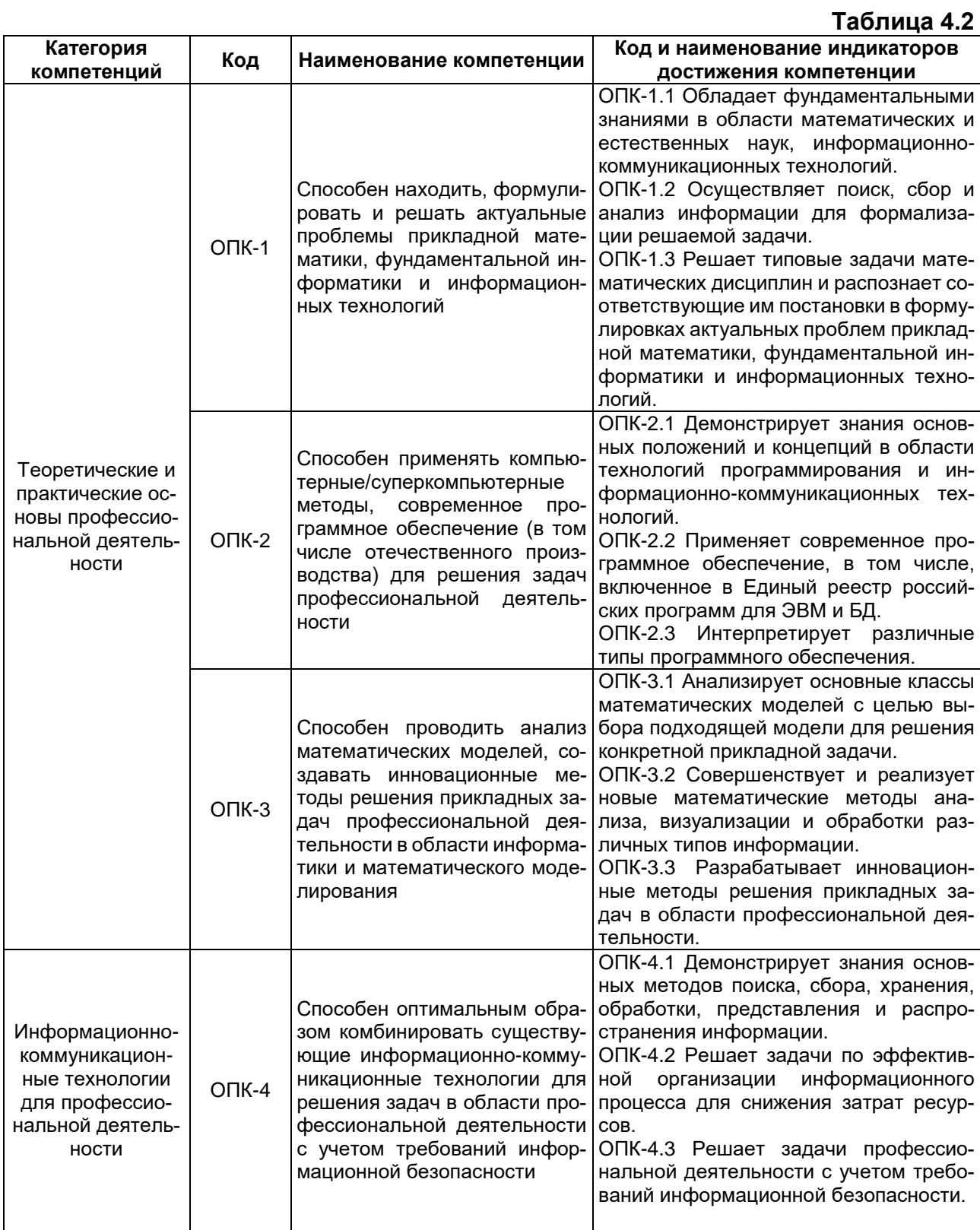

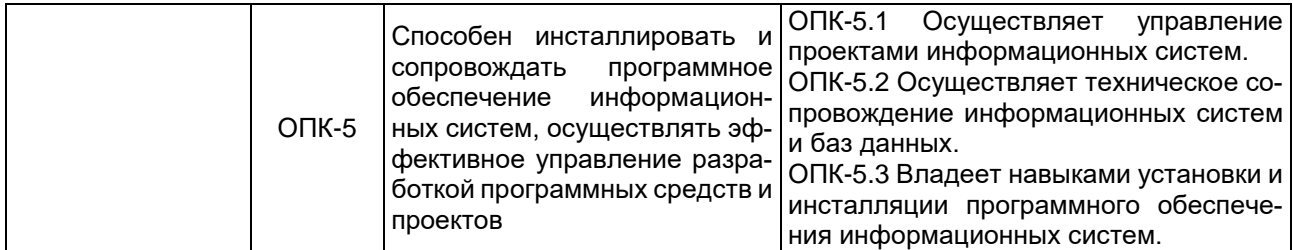

### 4.3. Профессиональные компетенции выпускников и индикаторы их достижения

В результате освоения программы магистратуры у выпускника должны быть сформированы следующие профессиональные компетенции:

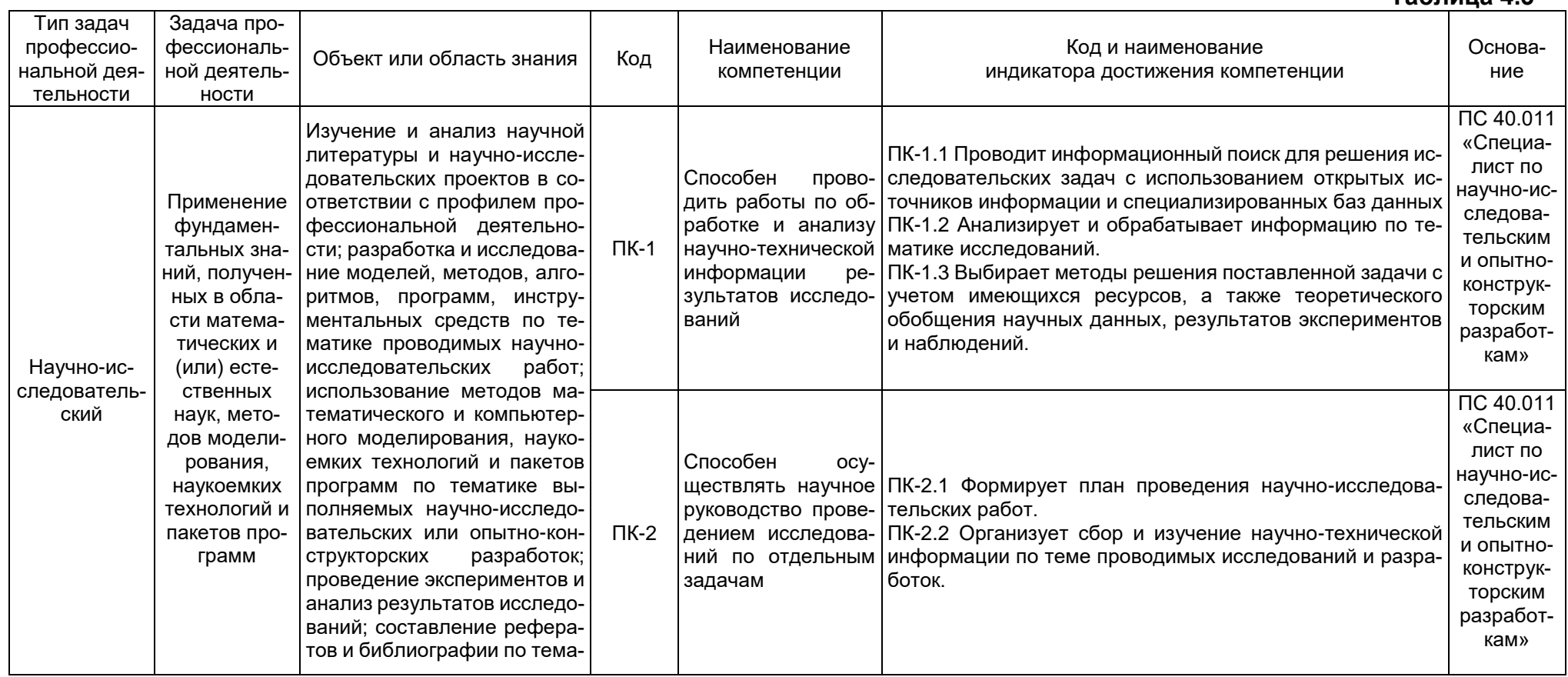

 $Ta6$ пина 4.3

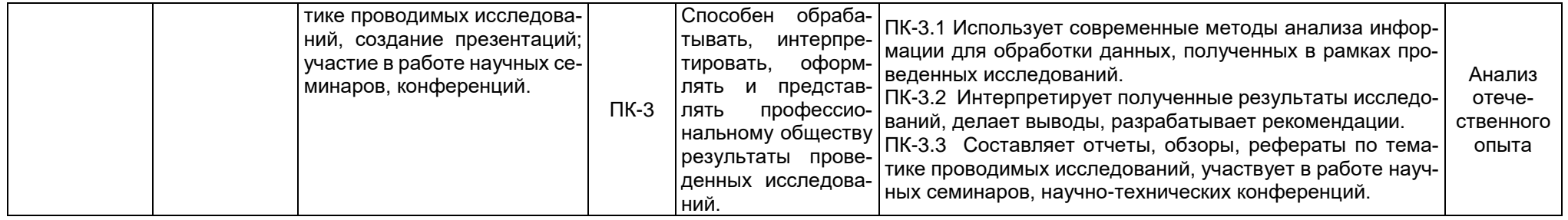

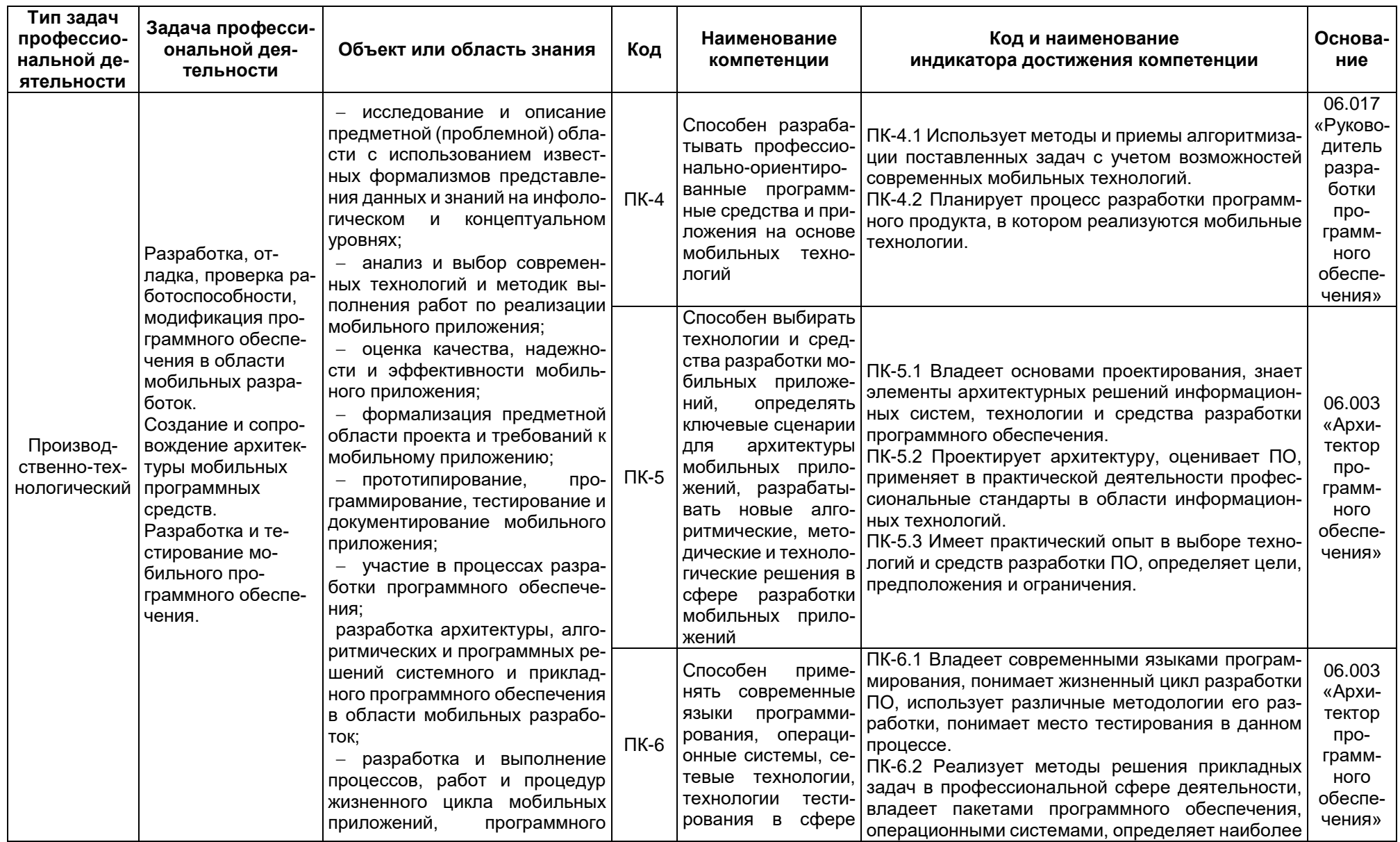

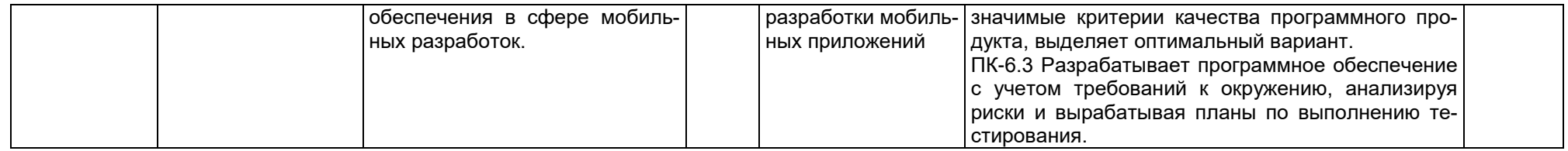

## **5. Структура и содержание ОПОП 5.1 Структура и объем ОПОП**

ОПОП включает обязательную часть и часть, формируемую участниками образовательных отношений (вариативную). Программа магистратуры включает блоки, представленные в таблице 5.

**Таблица 5**

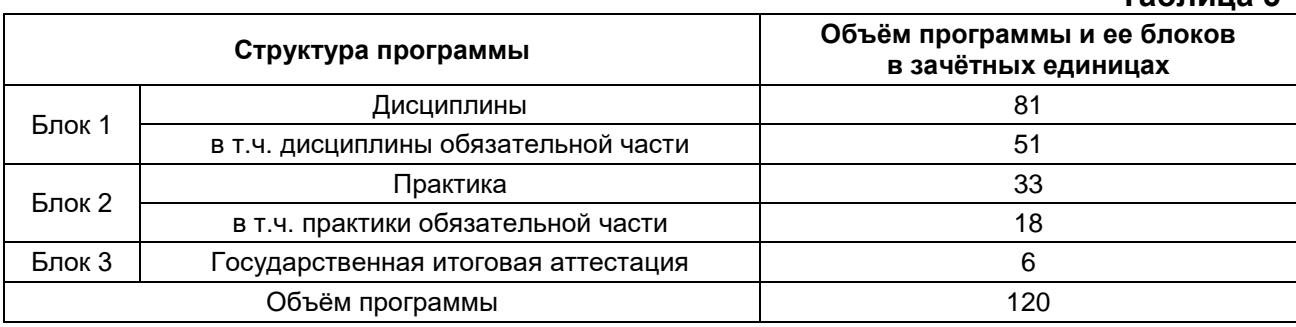

Матрица соответствия компетенций, индикаторов их достижения и элементов ОПОП приведена в Приложении 3.

В Блок 2 Практика включены следующие виды практик – учебная и производственная. В рамках ОПОП проводятся следующие практики:

- учебная практика, проектно-технологическая;
- производственная практика, проектно-технологическая;
- производственная практика, научно-исследовательская работа;
- производственная практика, преддипломная.

Формы, способы и порядок проведения практик устанавливаются соответствующим Положением о практической подготовке.

В Блок 3 «Государственная итоговая аттестация» входит подготовка к процедуре защиты и защита выпускной квалификационной работы.

Объём обязательной части, без учёта объема государственной итоговой аттестации, составляет 57,5 % общего объёма программы магистратуры, что соответствует п. 2.7 ФГОС ВО.

#### **5.2 Календарный учебный график**

Календарный учебный график определяет периоды теоретического обучения, практик, НИР, экзаменационных сессий, государственной итоговой аттестации, каникул и их чередования в течение периода обучения, а также сводные данные по бюджету времени (в неделях). Календарный учебный график представлен в Приложении 4.

#### **5.3 Учебный план**

Учебный план определяет перечень дисциплин, практик, их объём (в зачётных единицах и академических часах), распределение по семестрам, по видам работ (лекции, практические, лабораторные, самостоятельная работа), наличие курсовых работ, проектов, форм промежуточной аттестации. Учебный план представлен в Приложении 5.

#### **5.4 Рабочие программы дисциплин, практик**

Рабочие программы размещены в ЭИОС ВГУ. Каждая рабочая программа содержит оценочные материалы для проведения текущей и промежуточной аттестации обучающихся по дисциплине (модулю), практике.

Аннотации рабочих программ дисциплин представлены в Приложении 8, аннотации рабочих программ практик представлены в Приложении 9.

ФОС по образовательной программе, включающий комплекс заданий различного типа, используемых при проведении оценочных процедур по отдельным дисциплинам (модулям), практикам (текущего контроля / промежуточной аттестации / государственной итоговой (итоговой) аттестации), направленный на оценивание достижения обучающимися результатов освоения ОПОП (сформированности компетенций) представлен в Приложении 10.

#### **5.5 Государственная итоговая аттестация**

Государственная итоговая аттестация (ГИА) проводится после освоения обучающимся основной профессиональной образовательной программы в полном объеме.

Порядок проведения, формы, содержание, оценочные материалы, критерии оценки и методические материалы, определяющие процедуры оценивания результатов освоения образовательной программы регламентируется:

 Положением о порядке проведения государственной итоговой аттестации по образовательным программам высшего образования – программам бакалавриата, программам специалитета и программам магистратуры Воронежского государственного университета, утверждённым Учёным советом ВГУ;

 программой государственной итоговой аттестации по образовательной программе, утверждённой Учёным советом факультета прикладной математики, информатики и механики. Программа ГИА размещена в ЭИОС ВГУ.

При формировании программы ГИА совместно с работодателями, объединениями работодателей определены наиболее значимые для профессиональной деятельности результаты обучения в качестве необходимых для присвоения установленной квалификации и проверяемые в ходе ГИА.

#### **6. Условия осуществления образовательной деятельности**

#### **6.1 Общесистемные требования**

Университет располагает материально-технической базой, соответствующей действующим противопожарным правилам и нормам для проведения всех видов аудиторных занятий, практической и научно-исследовательской работ обучающихся, предусмотренных учебным планом.

Каждый обучающийся в течение всего периода обучения обеспечен индивидуальным неограниченным доступом к электронной информационно-образовательной среде (ЭИОС) университета из любой точки, в которой имеется доступ к информационно-телекоммуникационной сети Интернет, как на территории университета, так и вне её.

ЭИОС университета обеспечивает:

 доступ к учебным планам, рабочим программам дисциплин (модулей), практик, электронным учебным изданиям и электронным образовательным ресурсам, указанным в рабочих программах дисциплин (модулей), практик;

 формирование электронного портфолио обучающегося, в том числе сохранение его работ и оценок за эти работы;

 доступ к электронно-библиотечным системам (электронным библиотекам): Электронно-библиотечной системе «Университетская библиотека online (доступ осуществляется по адресу: https://biblioclub.ru/); Электронной библиотеке технического ВУЗа «Консультант студента» (доступ осуществляется по адресу:

https://www.studmedlib.ru); Электронно-библиотечной системе «Лань» (доступ осуществляется по адресу: https://e.lanbook.com/).

Для дисциплин, реализуемых с применением ЭО и ДОТ электронная информационно-образовательная среда Университета дополнительно обеспечивает:

фиксацию хода образовательного процесса, результатов промежуточной аттестации и результатов освоения программы;

проведение учебных занятий, процедур оценки результатов обучения, реализация которых предусмотрена с применением электронного обучения, дистанционных образовательных технологий;

взаимодействие между участниками образовательного процесса, в том числе синхронное и (или) асинхронное взаимодействия посредством сети "Интернет".

**6.2 Материально-техническое и учебно-методическое обеспечение программы**

Помещения представляют собой учебные аудитории для проведения учебных занятий, предусмотренных данной программой, оснащены оборудованием, техническими средствами обучения, программными продуктами, состав которых определяется в РПД, РПП. Помещения для самостоятельной работы оснащены компьютерной техникой с возможностью подключения к сети Интернет и обеспечением доступа в электронную информационно-образовательную среду Университета.

Университет обеспечен необходимым комплектом лицензионного и свободно распространяемого программного обеспечения, в том числе отечественного производства (состав определяется в рабочих программах дисциплин (модулей) и подлежит обновлению при необходимости).

При использовании в образовательном процессе печатных изданий библиотечный фонд укомплектован печатными изданиями из расчета не менее 0,25 экземпляра каждого из изданий, указанных в рабочих программах дисциплин (модулей), практик, на одного обучающегося из числа лиц, одновременно осваивающих соответствующую дисциплину (модуль), проходящих соответствующую практику.

Обучающимся обеспечен доступ (удалённый доступ), в том числе в случае применения электронного обучения, дистанционных образовательных технологий, к современным профессиональным базам данных и информационным справочным системам, состав которых определяется в рабочих программах дисциплин (модулей) и подлежит обновлению (при необходимости).

Перечень материально-технического оборудования и программного обеспечения, представлен в Приложении 6.

#### **6.3 Кадровые условия реализации программы**

Реализация программы обеспечивается педагогическими работниками университета, а также лицами, привлекаемыми к реализации программы на иных условиях.

Квалификация педагогических работников Университета отвечает квалификационным требованиям, указанным в квалификационных справочниках, и (или) профессиональных стандартах (при наличии).

82 % численности педагогических работников Университета, участвующих в реализации программы, и лиц, привлекаемых к реализации программы магистратуры на иных условиях (исходя из количества замещаемых ставок, приведенного к целочисленным значениям), ведут научную, учебно-методическую и (или) практическую работу, соответствующую профилю преподаваемой дисциплины, что соответствует п. 4.4.3 ФГОС ВО.

10 % численности педагогических работников Университета, участвующих в реализации программы магистратуры, и лиц, привлекаемых к реализации программы магистратуры на иных условиях (исходя из количества замещаемых ставок, приведенного к целочисленным значениям), являются руководителями и (или) работниками иных организаций, осуществляющими трудовую деятельность в профессиональной сфере, соответствующей профессиональной деятельности, к которой готовятся выпускники (имеют стаж работы в данной профессиональной сфере не менее 3 лет), что соответствует п. 4.4.4 ФГОС ВО.

80 % численности педагогических работников Университета и лиц, привлекаемых к образовательной деятельности Университета на иных условиях (исходя из количества замещаемых ставок, приведенного к целочисленным значениям), имеют ученую степень и (или) ученое звание, что соответствует п. 4.4.5 ФГОС ВО.

#### **6.4 Финансовые условия реализации программы**

Финансовое обеспечение реализации программы осуществляется в объеме не ниже значений базовых нормативов затрат на оказание государственных услуг по реализации образовательных программ высшего образования – программ бакалавриата /специалитета/ магистратуры и значений корректирующих коэффициентов к базовым нормативам затрат, определяемых Министерством образования и науки Российской Федерации.

#### **6.5. Оценка качества образовательной деятельности и подготовки обучающихся**

Качество образовательной деятельности и подготовки обучающихся по программе определяется в рамках системы внутренней оценки, а также внешней оценки качества образования.

В целях совершенствования программы при проведении регулярной внутренней оценки качества образовательной деятельности и подготовки обучающихся по программе привлекаются работодатели и (или) их объединения, иные юридические и (или) физические лица, включая педагогических работников Университета.

Внутренняя оценка качества образовательной деятельности проводится в рамках текущей, промежуточной и государственной итоговой аттестаций.

В рамках внутренней системы оценки качества образовательной деятельности по программе обучающимся предоставляется возможность оценивания условий, содержания и качества образовательного процесса в целом и отдельных дисциплин и практик.

Система внутренней оценки качества образования реализуется в соответствии с планом независимой оценки качества, утверждённым Учёным советом факультета прикладной математики, информатики и механики.

Внешняя оценка качества образовательной деятельности по программе проводится в рамках процедуры государственной аккредитации с целью подтверждения соответствия образовательной деятельности по программе требованиям ФГОС ВО.

Нормативно-методические документы и материалы, регламентирующие и обеспечивающие качество подготовки обучающихся:

 Положение о текущей аттестации обучающихся по программам высшего образования Воронежского государственного университета, утверждённое Учёным советом ВГУ;

 Положение о проведении промежуточной аттестации обучающихся по образовательным программам высшего образования, утверждённое Учёным советом ВГУ;

 Положение о порядке проведения государственной итоговой аттестации по образовательным программам высшего образования – программам бакалавриата, программам специалитета и программам магистратуры Воронежского государственного университета, утверждённое Учёным советом ВГУ;

 Положение о независимой оценке качества образования в Воронежском государственном университете.

#### **Разработчики ОПОП:**

Декан факультета  $\overline{\phantom{a}}$   $\overline{\phantom{a}}$ 

Руководитель (куратор) программы, заведующий кафедры МОЭВМ Г.В. Абрамов

Программа рекомендована Учёным советом факультета прикладной математики, информатики и механики от 23.03.2024 года, протокол № 9.

#### **Перечень профессиональных стандартов, соотнесенных с федеральным государственным образовательным стандартом направления 02.04.02 Фундаментальная информатика и информационные технологии, используемых при разработке образовательной программы «Технологии разработки мобильных приложений»**

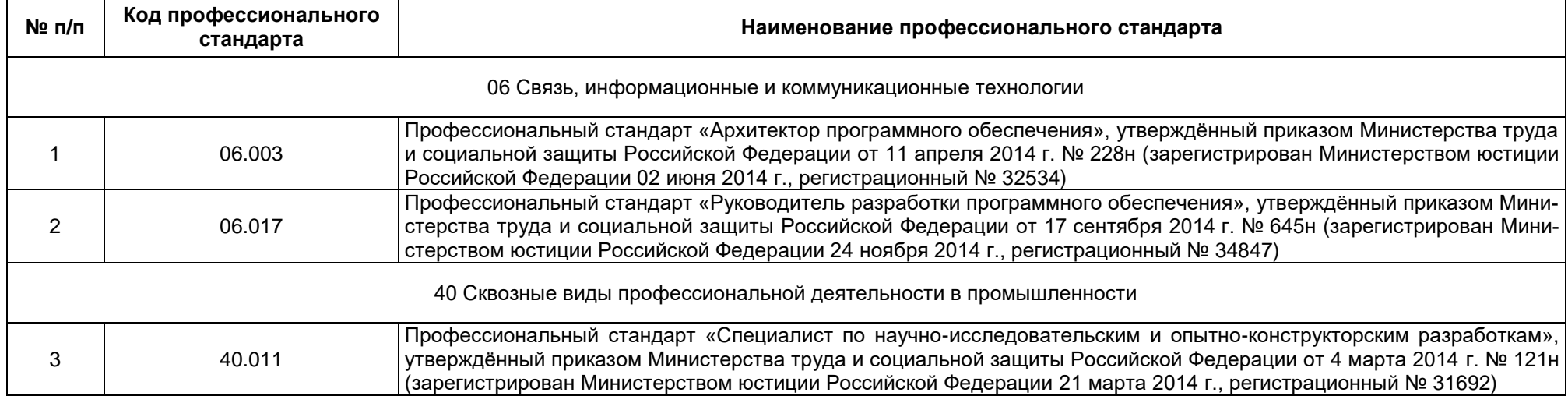

## Перечень обобщённых трудовых функций и трудовых функций,

#### имеющих отношение к профессиональной деятельности выпускника образовательной программы «Технологии разработки мобильных приложений»

### уровня магистратура по направлению подготовки 02.04.02 Фундаментальная информатика и информационные технологии

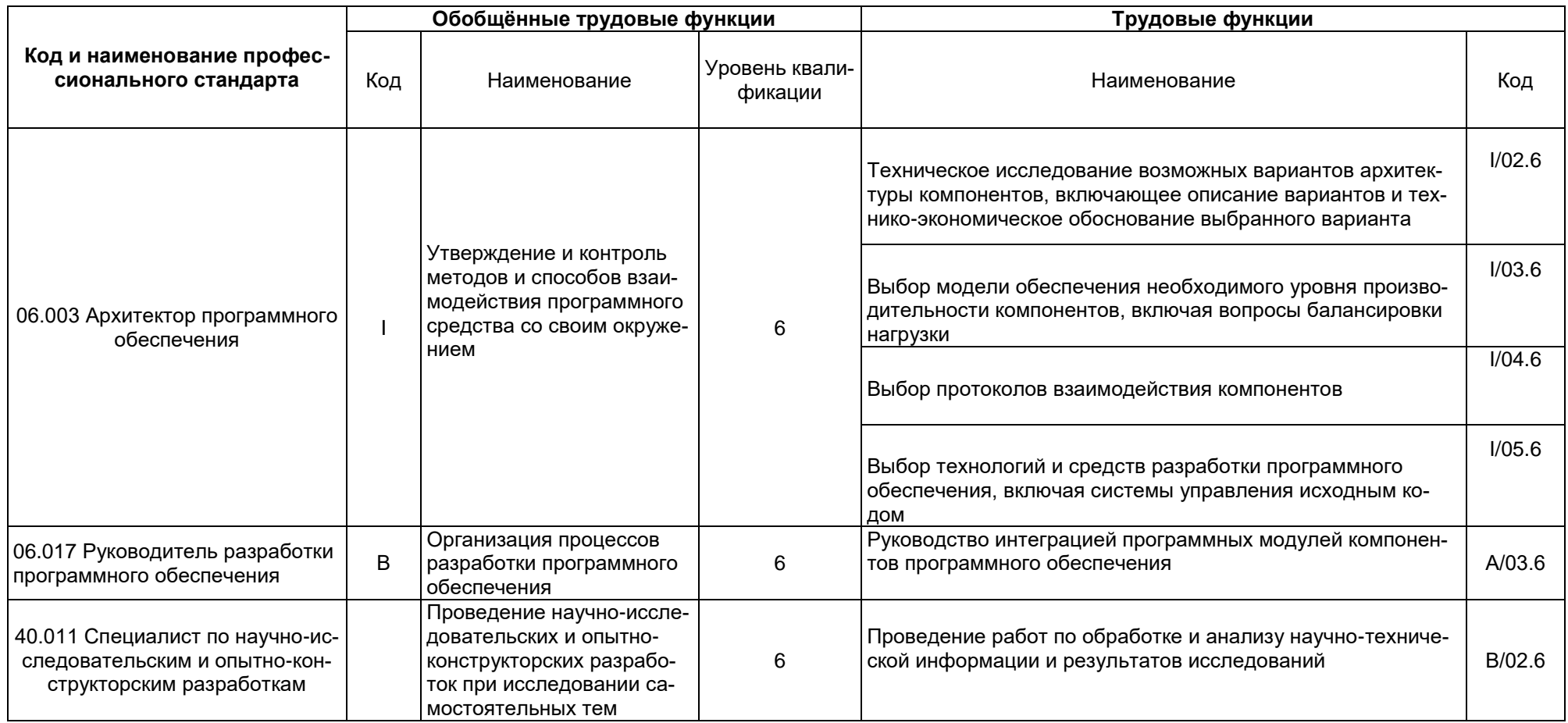

### **Матрица соответствия компетенций, индикаторов их достижения и элементов ОПОП**

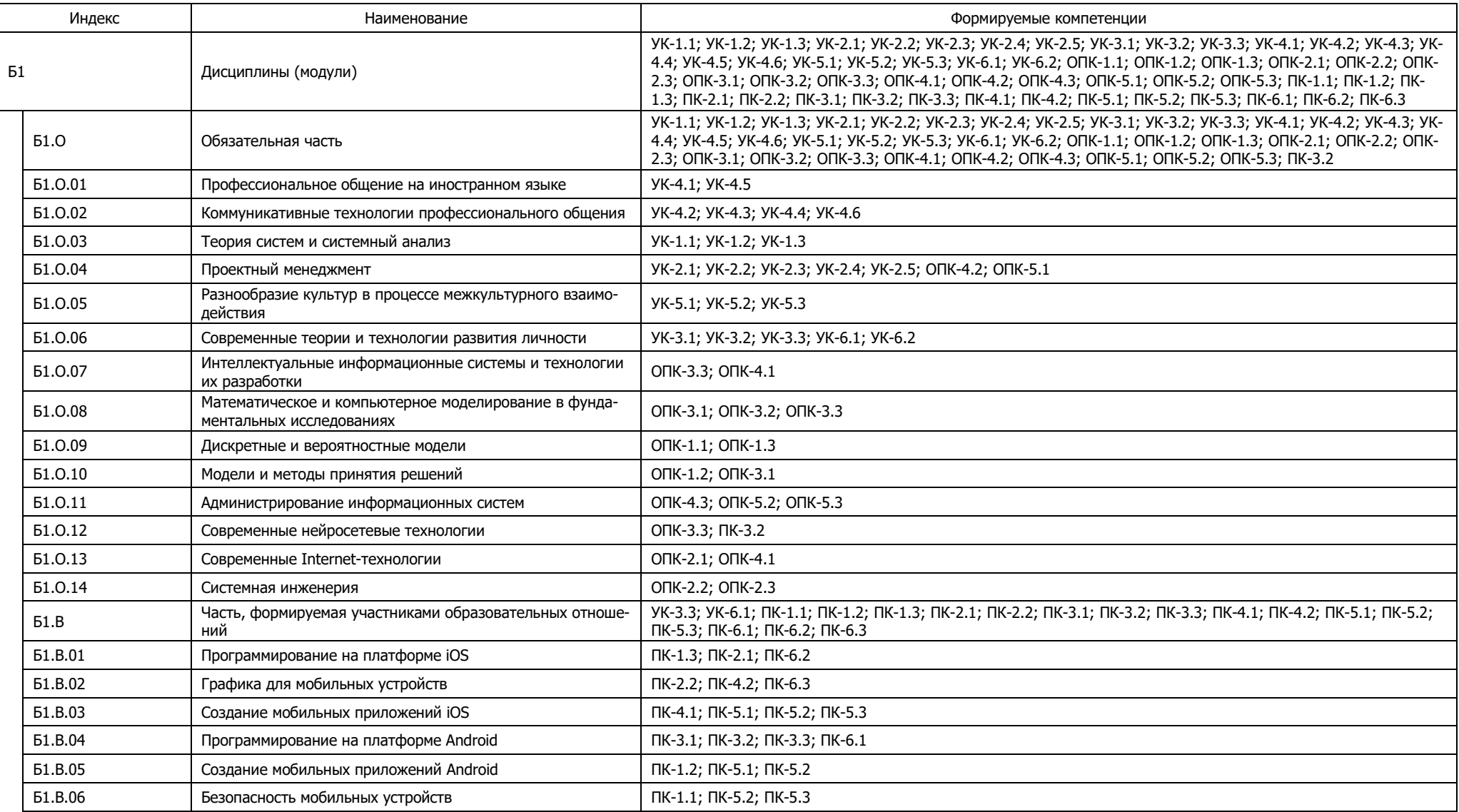

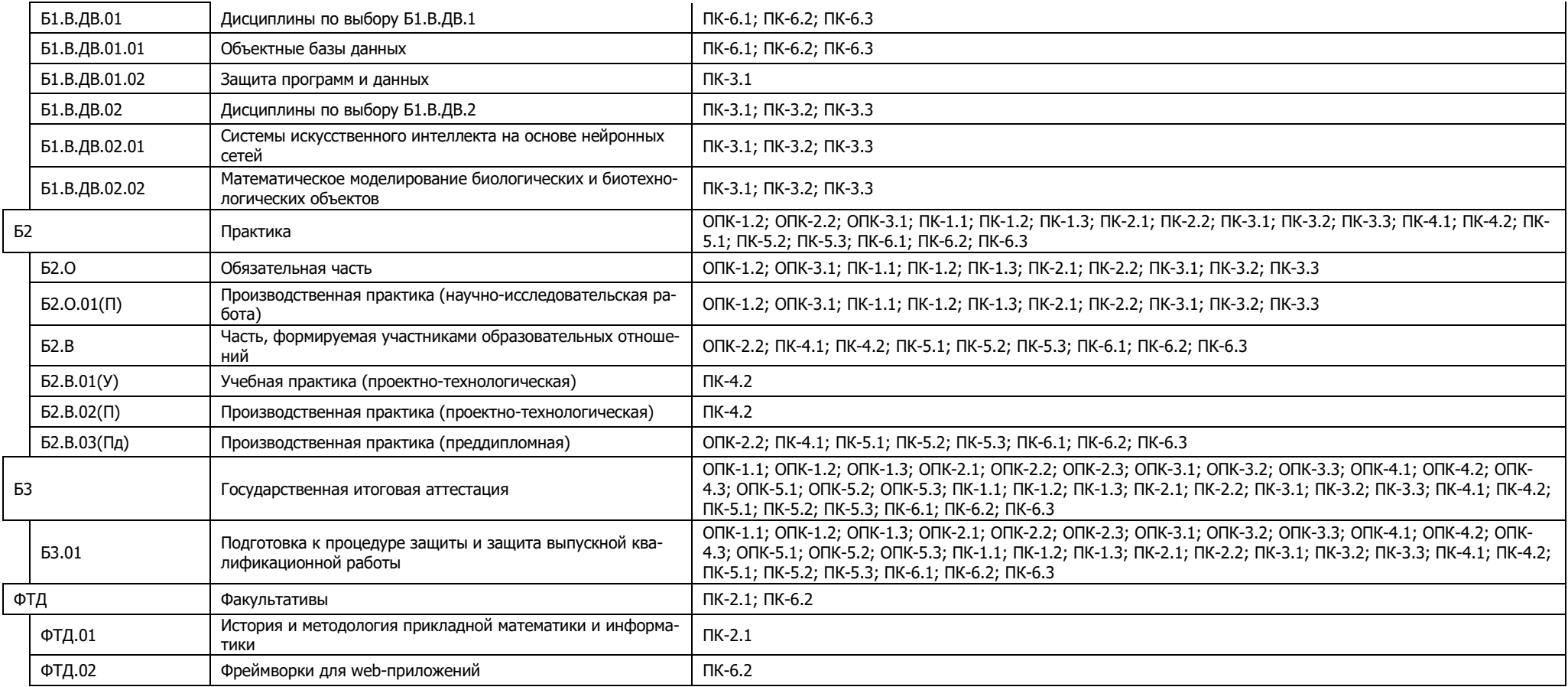

## Приложение 4

## Календарный учебный график

## Календарный учебный график 2024-2025 г.

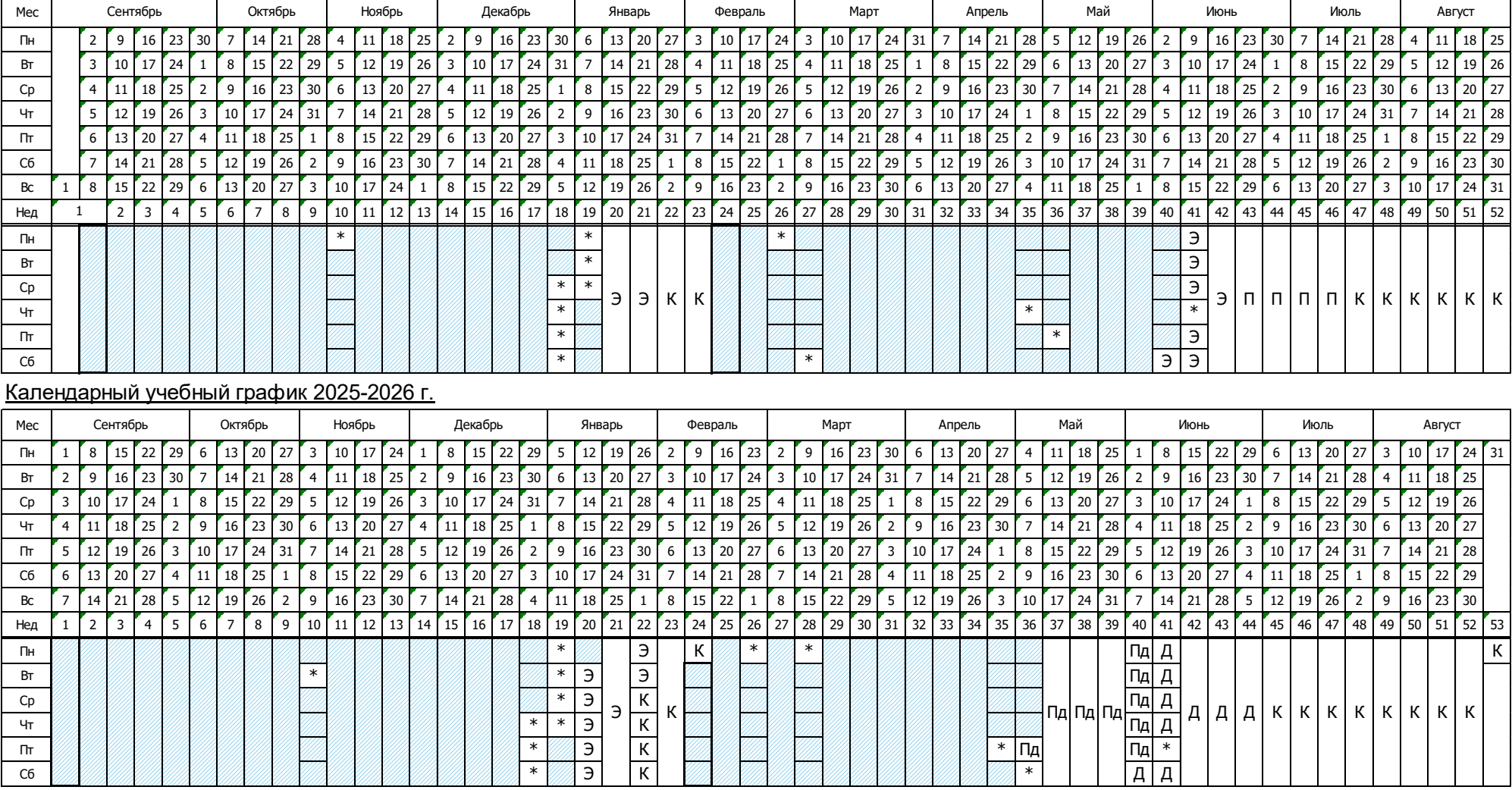

## **Сводные данные**

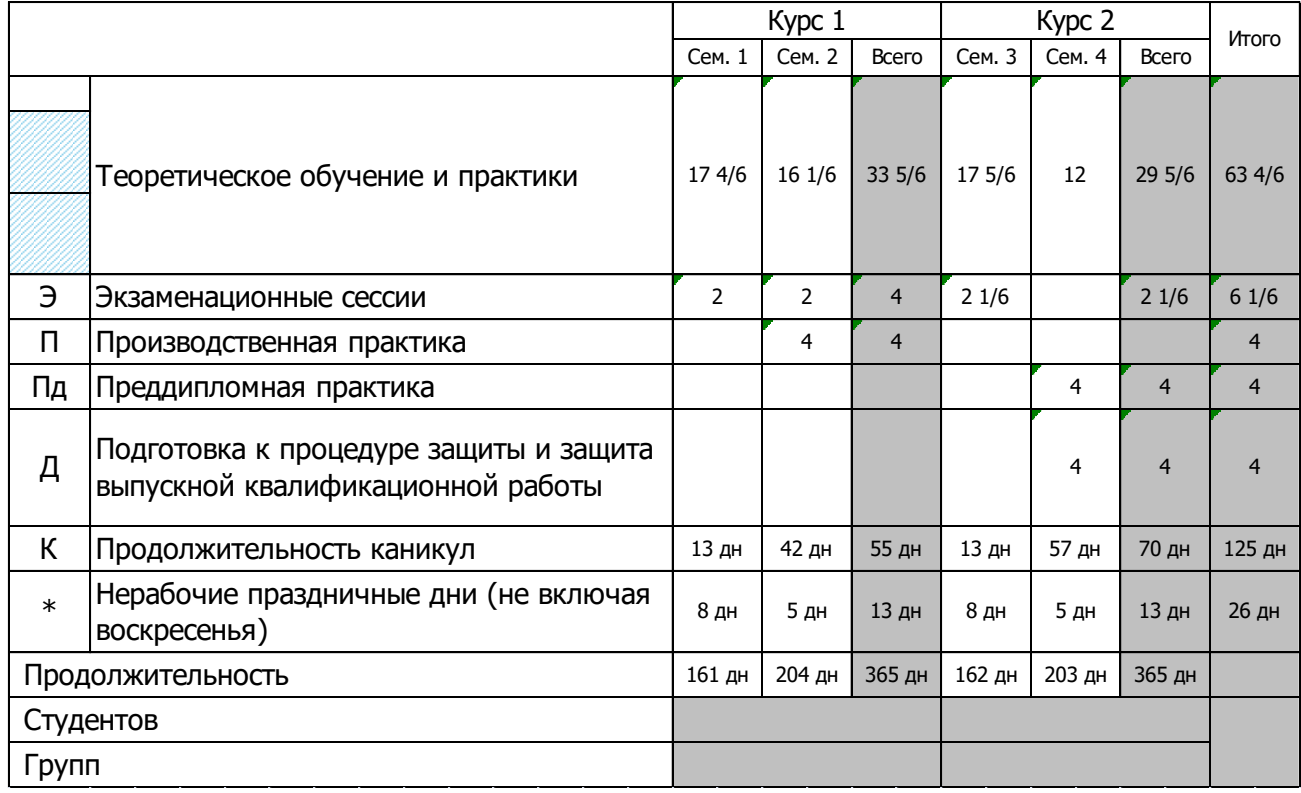

Приложение 5

Учебный план 1 курс

|                                               |                                                                                                | Наименование                                                    |    |          | Семестр 1<br>Семестр 2                |                     |     |     |              |                |                 |                      |                |          |                     |                | Итого за курс |                    |                |              |                 |                                |                |                     |       |                          |     |     |                |                |                          |                                |                |                |                |
|-----------------------------------------------|------------------------------------------------------------------------------------------------|-----------------------------------------------------------------|----|----------|---------------------------------------|---------------------|-----|-----|--------------|----------------|-----------------|----------------------|----------------|----------|---------------------|----------------|---------------|--------------------|----------------|--------------|-----------------|--------------------------------|----------------|---------------------|-------|--------------------------|-----|-----|----------------|----------------|--------------------------|--------------------------------|----------------|----------------|----------------|
|                                               |                                                                                                |                                                                 |    |          |                                       | Академических часов |     |     |              |                |                 |                      |                |          | Академических часов |                |               |                    |                |              |                 |                                |                | Академических часов |       |                          |     |     |                | 3.e.           |                          |                                |                |                |                |
|                                               | № Индекс                                                                                       |                                                                 |    | Контроль | Bcero                                 | Кон<br>такт.        | Лек | Лаб | $\Pi$        | <b>CP</b>      | Контр<br>ОЛЬ    | 3.e.                 | Недель         | Контроль | Bcero               | Кон<br>такт    | Лек           | Лаб                | $\Box$         | <b>CP</b>    | Контр<br>ОЛЬ    | 3.e.                           | Недель         | Контроль            | Bcero | Кон<br>такт.             | Лек | Лаб | $\n  n\n$      | <b>CP</b>      | $K$ онтр $B$ сего<br>ОЛЬ |                                | Недель         | Каф.           | Семестр        |
| ИТОГО (с факультативами)                      |                                                                                                |                                                                 |    | 1062     |                                       |                     |     |     |              |                | 29,5            |                      |                | 1170     |                     |                |               |                    |                |              | 32,5            |                                |                | 2232                |       |                          |     |     |                |                | 62                       |                                |                |                |                |
| ИТОГО по ОП (без факультативов)               |                                                                                                |                                                                 |    | 990      |                                       |                     |     |     |              |                | 27.5            | 19 4/6               |                | 1170     |                     |                |               |                    |                |              | 32,5            | 221/6                          |                | 2160                |       |                          |     |     |                |                | 60                       | 41 5/6                         |                |                |                |
|                                               |                                                                                                | ОП, факультативы (в период ТО)                                  |    |          | 54                                    |                     |     |     |              |                |                 |                      |                |          | 52,4                |                |               |                    |                |              |                 |                                |                |                     | 53,2  |                          |     |     |                |                |                          |                                |                |                |                |
|                                               | УЧЕБНАЯ НАГРУЗКА,                                                                              | ОП, факультативы (в период экз. сес.)                           |    |          | 54                                    |                     |     |     |              |                |                 |                      |                |          | 54                  |                |               |                    |                |              |                 |                                |                |                     | 54    |                          |     |     |                |                |                          |                                |                |                |                |
| (акад.час/нед)                                |                                                                                                | Аудиторная нагрузка                                             |    |          | 17,7                                  |                     |     |     |              |                |                 |                      |                |          | 17,4                |                |               |                    |                |              |                 |                                |                |                     | 17,6  |                          |     |     |                |                |                          |                                |                |                |                |
|                                               |                                                                                                | Контактная работа                                               |    |          | 17,7                                  |                     |     |     |              |                |                 |                      |                |          | 17,4                |                |               |                    |                |              |                 |                                |                |                     | 17,6  |                          |     |     |                |                |                          |                                |                |                |                |
| ДИСЦИПЛИНЫ (МОДУЛИ) И РАССРЕД. ПРАКТИКИ       |                                                                                                |                                                                 |    | 1062 344 |                                       | 176                 | 96  | 72  | 610 108 29.5 |                |                 | TO: 17<br>2/3<br>3:2 |                |          | 954   280           |                | 112   112     | 56                 | 566            | 108 26,5     |                 | TO: 16<br>1/6<br>$\exists$ : 2 |                | $2016$              |       | 624 288 208 128 1176 216 |     |     |                |                | 56                       | TO: 33<br>5/6<br>$\exists$ : 4 |                |                |                |
|                                               | 1 51.0.01                                                                                      | Профессиональное общение на иностранном<br>языке                |    |          |                                       |                     |     |     |              |                |                 |                      |                | Эк       | 144                 | 32             |               |                    | 32             | 76           | 36              | $\overline{4}$                 |                | Эк                  | 144   | 32                       |     |     | 32             | 76             | 36                       | $\overline{4}$                 |                | 52             | $\overline{2}$ |
|                                               | 2 51.0.02                                                                                      | Коммуникативные технологии<br>профессионального общения         |    | 3a       | 72                                    | 32                  | 16  |     | 16           | 40             |                 | $\overline{2}$       |                |          |                     |                |               |                    |                |              |                 |                                |                | 3a                  | 72    | 32                       | 16  |     | 16             | 40             |                          | $\overline{2}$                 |                | 52             |                |
|                                               | 3 51.0.03                                                                                      | Геория систем и системный анализ                                |    | 3a       | 72                                    | 32                  | 16  |     | 16           | 40             |                 | $\overline{2}$       |                |          |                     |                |               |                    |                |              |                 |                                |                | 3a                  | 72    | 32                       | 16  |     | 16             | 40             |                          | 2                              |                | 42             |                |
| $\overline{4}$                                | <b>51.0.04</b><br>Проектный менеджмент                                                         |                                                                 |    |          |                                       |                     |     |     |              |                |                 |                      | 3a             | 72       | 32                  | 16             |               | 16                 | 40             |              | $\overline{2}$  |                                | 3a             | 72                  | 32    | 16                       |     | 16  | 40             |                | $\overline{2}$           |                                | 42             | $\overline{2}$ |                |
| 5                                             | Интеллектуальные информационные<br><b>51.0.07</b><br>системы и технологии их разработки        |                                                                 | Эк | 180      | 48                                    | 32                  | 16  |     | 96           | 36             | $5\overline{5}$ |                      |                |          |                     |                |               |                    |                |              |                 |                                | Эк             | 180                 | 48    | 32                       | 16  |     | 96             | 36             | $5\phantom{1}$           |                                | 36             |                |                |
|                                               | Математическое и компьютерное<br>6 51.0.08<br>моделирование в фундаментальных<br>исследованиях |                                                                 | 3a | 144      | 64                                    | 32                  | 32  |     | 80           |                |                 |                      |                |          |                     |                |               |                    |                |              |                 |                                | 3a             | 144                 | 64    | 32                       | 32  |     | 80             |                |                          |                                | 39             |                |                |
|                                               | 7 51.0.09<br>Дискретные и вероятностные модели                                                 |                                                                 | Эк | 180      | 64                                    | 32                  |     | 32  | 80           | 36             | 5               |                      |                |          |                     |                |               |                    |                |              |                 |                                | Эк             | 180                 | 64    | 32                       |     | 32  | 80             | 36             | $5\phantom{.0}$          |                                | 36             |                |                |
| 8 51.0.10<br>Модели и методы принятия решений |                                                                                                |                                                                 |    |          |                                       |                     |     |     |              |                |                 | 3a                   | 108            | 48       | 32                  | 16             |               | 60                 |                | $\mathbf{3}$ |                 | 3a                             | 108            | 48                  | 32    | 16                       |     | 60  |                | $\mathbf{3}$   |                          | 42                             | $\overline{2}$ |                |                |
|                                               | $9$   $51.0.11$                                                                                | Администрирование информационных систем                         |    |          |                                       |                     |     |     |              |                |                 |                      |                | Эк       | 180                 | 64             | 32            | 32                 |                | 80           | 36              | $5\overline{5}$                |                | Эк                  | 180   | 64                       | 32  | 32  |                | 80             | 36                       | 5                              |                | 155            | $\overline{2}$ |
|                                               | 10 <b>51.B.01</b><br>Программирование на платформе iOS                                         |                                                                 | Эк | 180      | 64                                    | 32                  | 32  |     | 80           | 36             | $5\overline{5}$ |                      |                |          |                     |                |               |                    |                |              |                 |                                | Эк             | 180                 | 64    | 32                       | 32  |     | 80             | 36             | $5\overline{5}$          |                                | 40             |                |                |
|                                               | 11 51.B.04<br>Программирование на платформе Android                                            |                                                                 |    |          |                                       |                     |     |     |              |                |                 |                      | Эк             | 180      | 64                  | 32             | 32            |                    | 80             | 36           | $5\phantom{.0}$ |                                | Эк             | 180                 | 64    | 32                       | 32  |     | 80             | 36             | $5\overline{5}$          |                                | 40             | 2              |                |
|                                               | 12 $ 52.0.01(\Pi) $                                                                            | Производственная практика (научно-<br>исследовательская работа) |    | 3aO      | 162                                   | 8                   |     |     | 8            | 154            |                 | 4,5                  |                | 3aO      | 162                 | 8              |               |                    | 8              | 154          |                 | 4,5                            |                | 3aO(2)              | 324   | 16                       |     |     | 16             | 308            |                          | 9                              |                | 40             | 1234           |
|                                               | Учебная практика (проектно-<br>13 $ 52.B.01(Y) $<br>гехнологическая)                           |                                                                 |    |          |                                       |                     |     |     |              |                |                 |                      | 3aO            | 108      | 32                  |                | 32            |                    | 76             |              | 3               |                                | 3aO            | 108                 | 32    |                          | 32  |     | 76             |                | 3                        |                                | 40             | 2              |                |
|                                               | 14 ФТД.01                                                                                      | История и методология прикладной<br>математики и информатики    |    | 3a       | 36                                    | 16                  | 16  |     |              | 20             |                 |                      |                |          |                     |                |               |                    |                |              |                 |                                |                | 3a                  | 36    | 16                       | 16  |     |                | 20             |                          |                                |                | 41             |                |
| 15 ФТД.02<br>Фреймворки для web-приложений    |                                                                                                | 3a                                                              | 36 | 16       |                                       | 16                  |     | 20  |              | $\overline{1}$ |                 |                      |                |          |                     |                |               |                    |                |              |                 | 3a                             | 36             | 16                  |       | 16                       |     | 20  |                | $\overline{1}$ |                          | 40                             |                |                |                |
| ФОРМЫ КОНТРОЛЯ                                |                                                                                                |                                                                 |    |          | Эк(3) За(5) ЗаО<br>Эк(3) За(2) ЗаO(2) |                     |     |     |              |                |                 |                      |                |          |                     |                |               | Эк(6) За(7) ЗаО(3) |                |              |                 |                                |                |                     |       |                          |     |     |                |                |                          |                                |                |                |                |
|                                               | <b>ПРАКТИКИ</b><br>(План)                                                                      |                                                                 |    |          |                                       |                     |     |     |              |                |                 |                      |                |          | 216                 | $\overline{4}$ |               |                    | $\overline{4}$ | 212          |                 | 6                              | $\overline{4}$ |                     | 216   | $\overline{4}$           |     |     | $\overline{4}$ | 212            |                          | 6                              | $\overline{4}$ |                |                |
|                                               | $52.B.02(\Pi)$                                                                                 | Производственная практика (проектно-<br>гехнологическая)        |    |          |                                       |                     |     |     |              |                |                 |                      |                | 3aO      | 216                 | $\overline{4}$ |               |                    | $\overline{4}$ | 212          |                 | $6\overline{6}$                | $\overline{4}$ | 3aO                 | 216   | $\overline{a}$           |     |     | $\overline{4}$ | 212            |                          | $6\overline{6}$                | $\overline{4}$ | 40             | $\overline{2}$ |
| ГОСУДАРСТВЕННАЯ ИТОГОВАЯ АТТЕСТАЦИЯ<br>(План) |                                                                                                |                                                                 |    |          |                                       |                     |     |     |              |                |                 |                      |                |          |                     |                |               |                    |                |              |                 |                                |                |                     |       |                          |     |     |                |                |                          |                                |                |                |                |
| <b>КАНИКУЛЫ</b>                               |                                                                                                |                                                                 |    |          |                                       |                     |     |     |              |                |                 |                      | $\overline{2}$ |          |                     |                |               |                    |                |              |                 |                                | 6              |                     |       |                          |     |     |                |                |                          |                                | 8              |                |                |

# Учебный план 2 курс

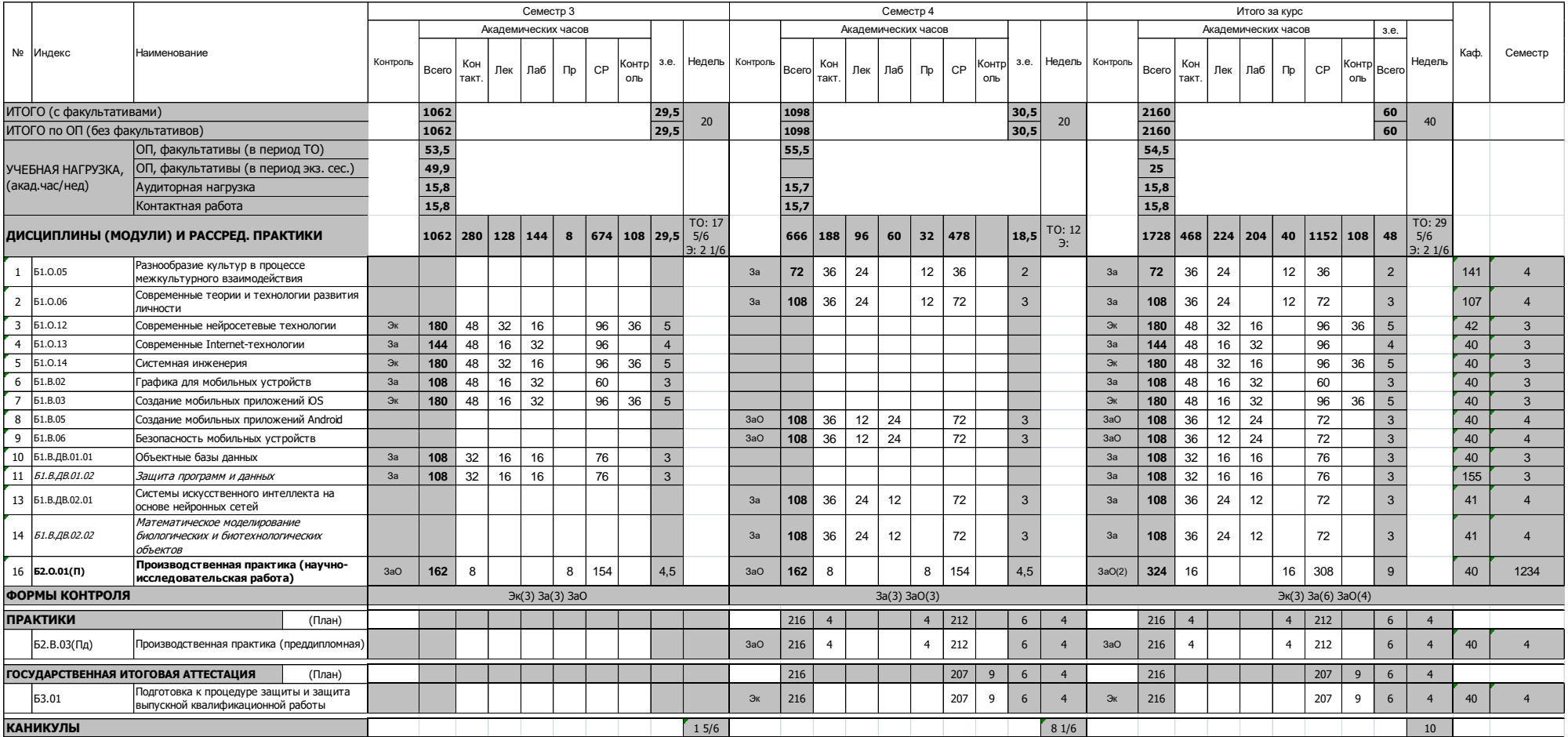

### **Материально-техническое обеспечение основной образовательной программы высшего образования – программы магистратуры**

02.04.02 Фундаментальная информатика и информационные технологии

Технологии разработки мобильных приложений

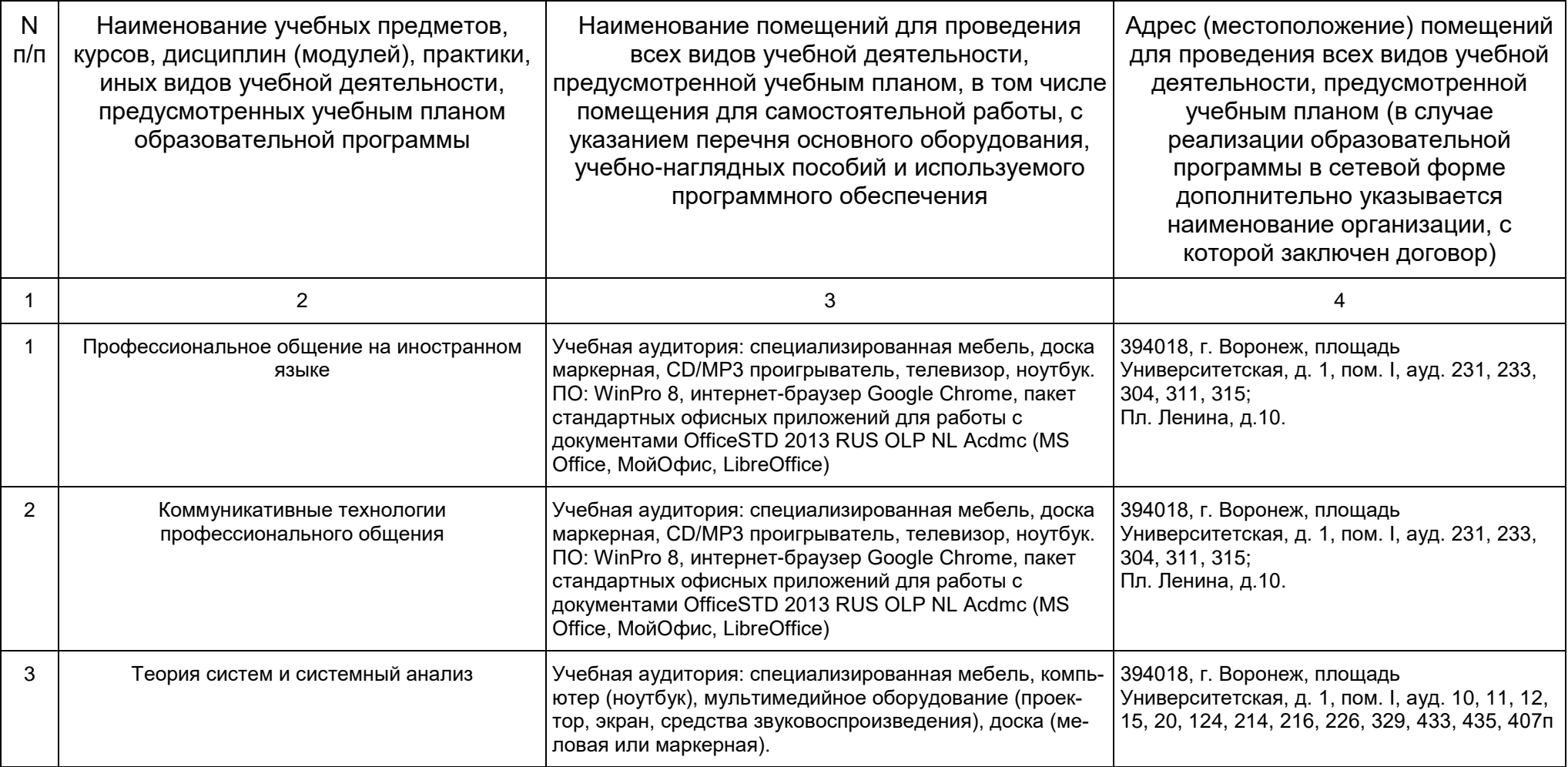

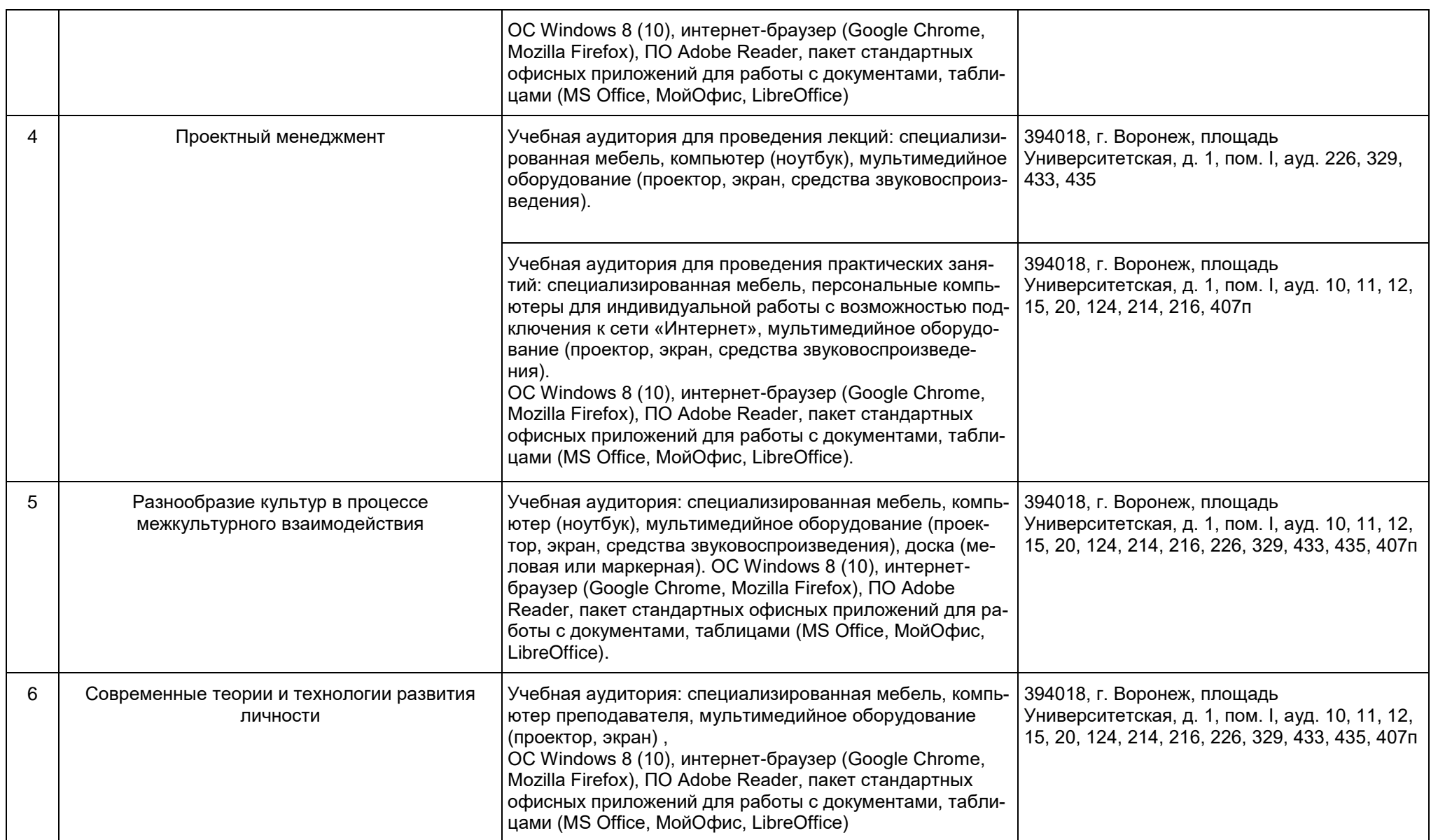

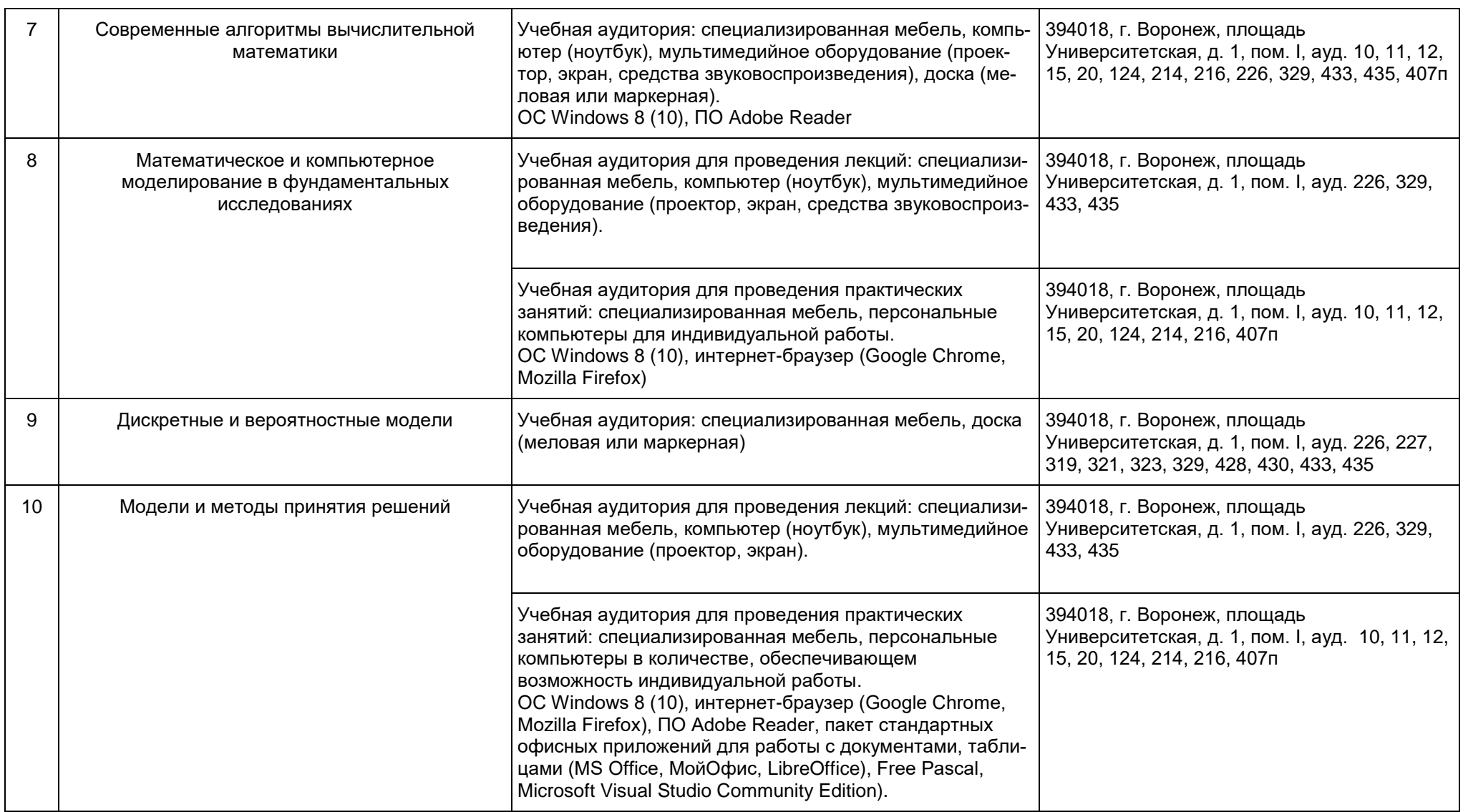

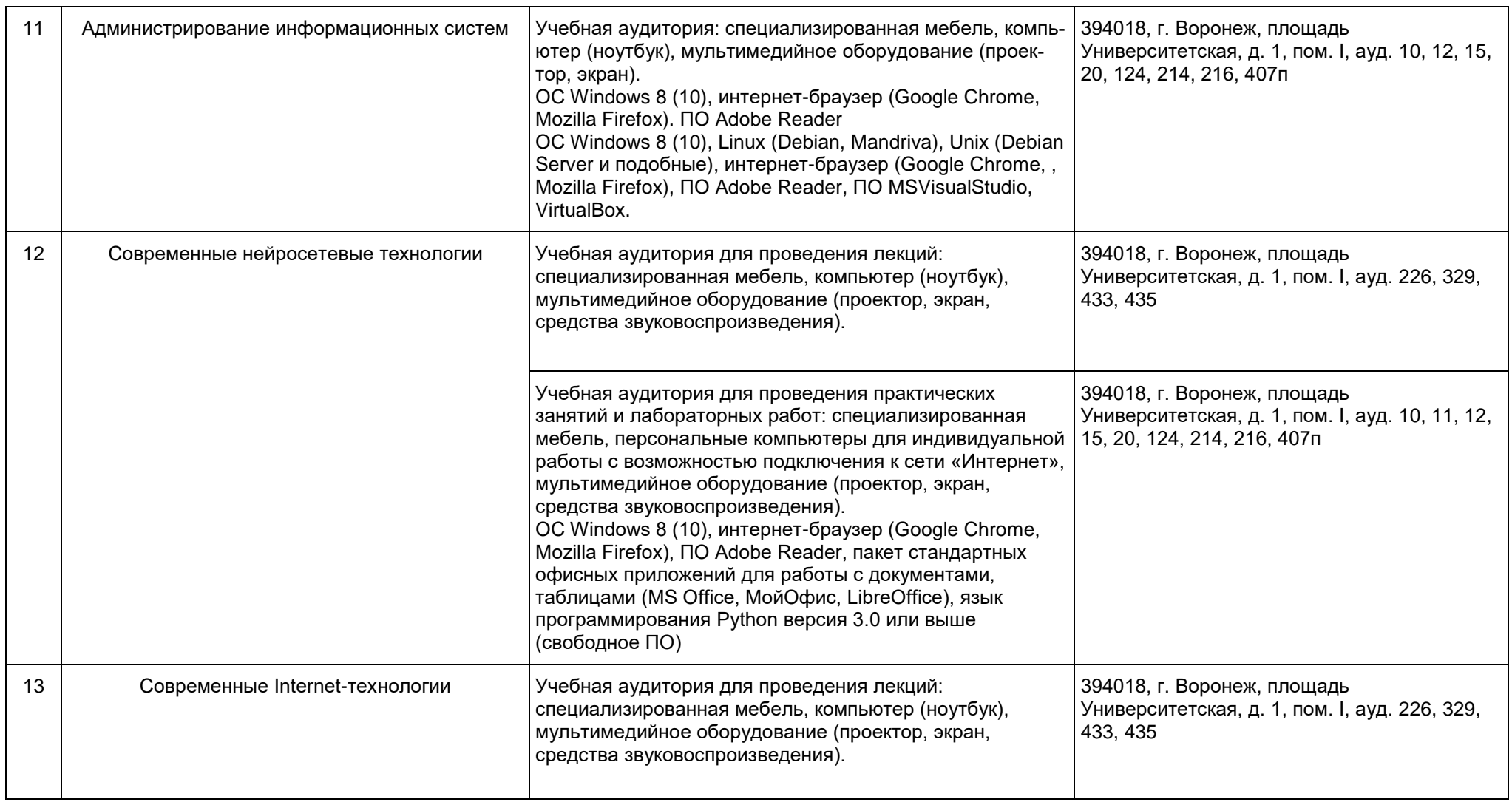

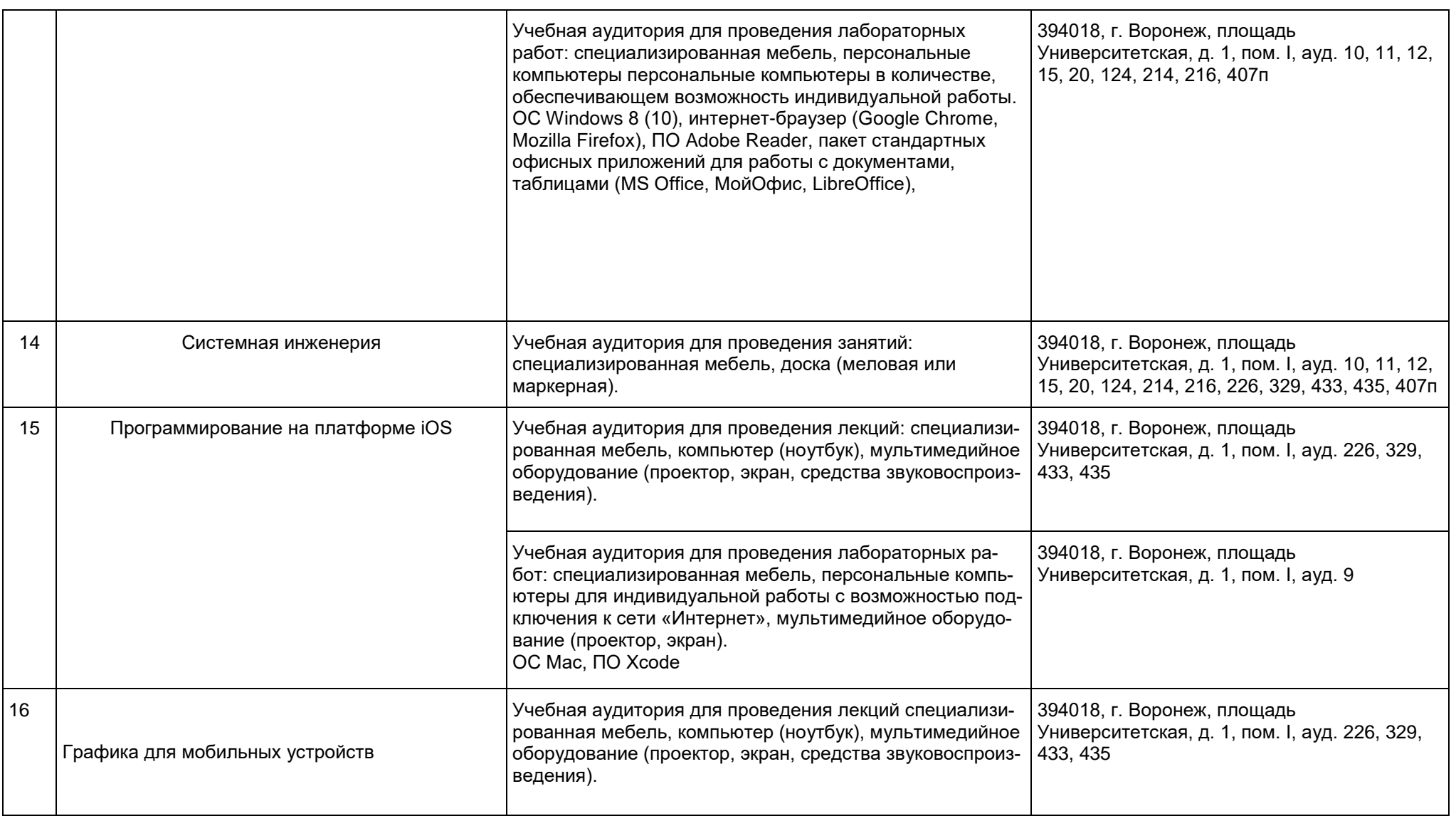

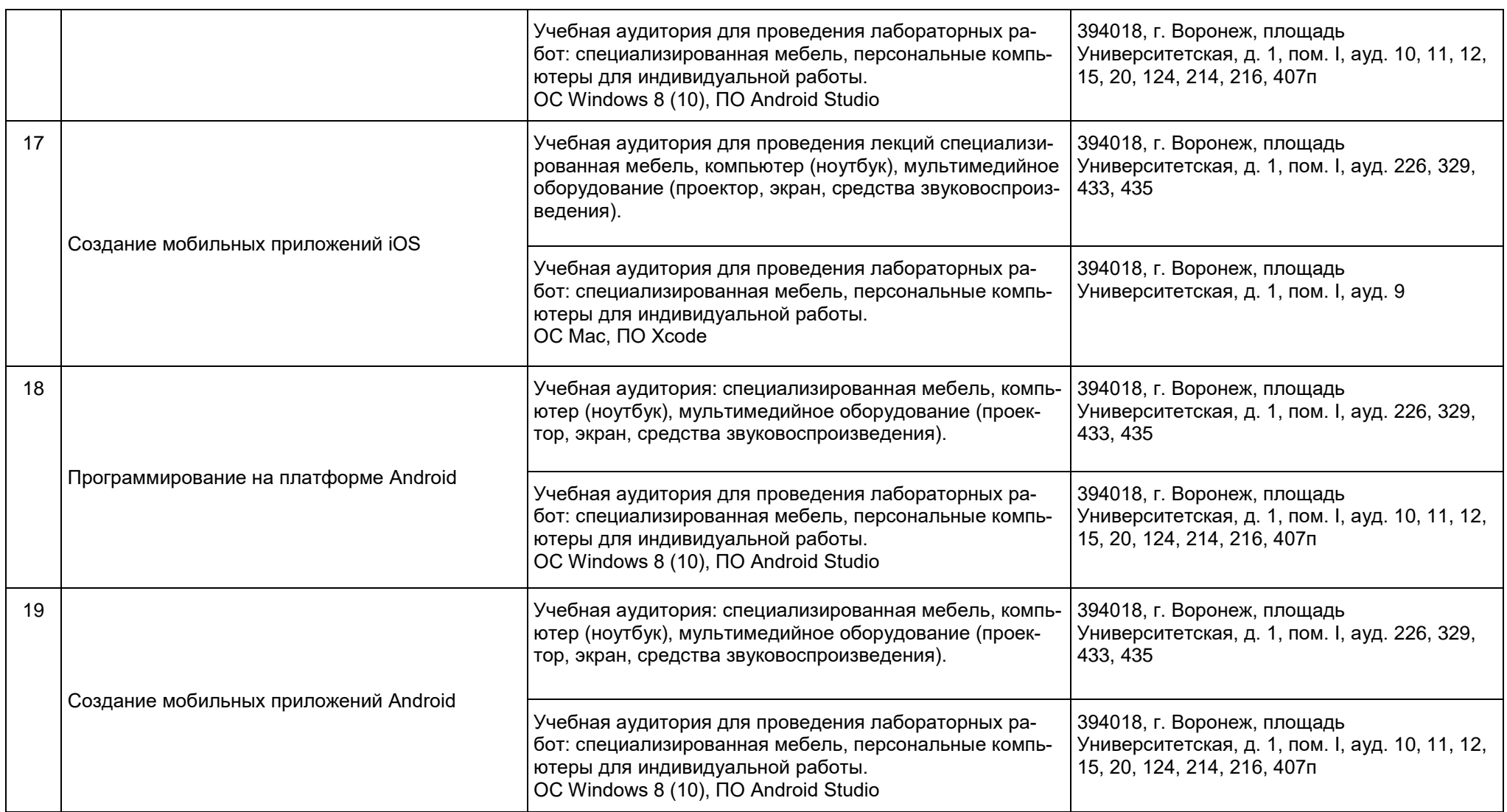

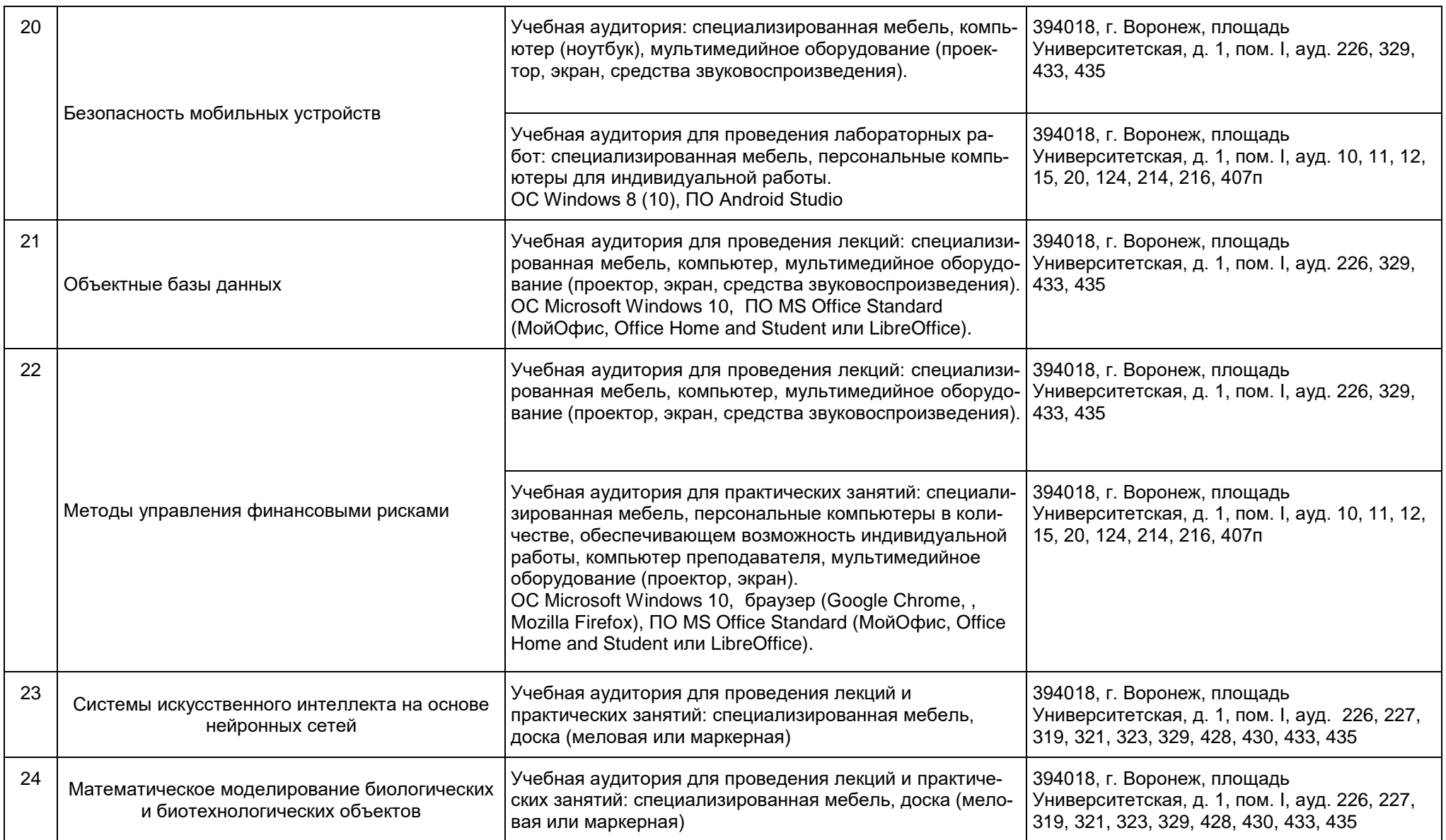

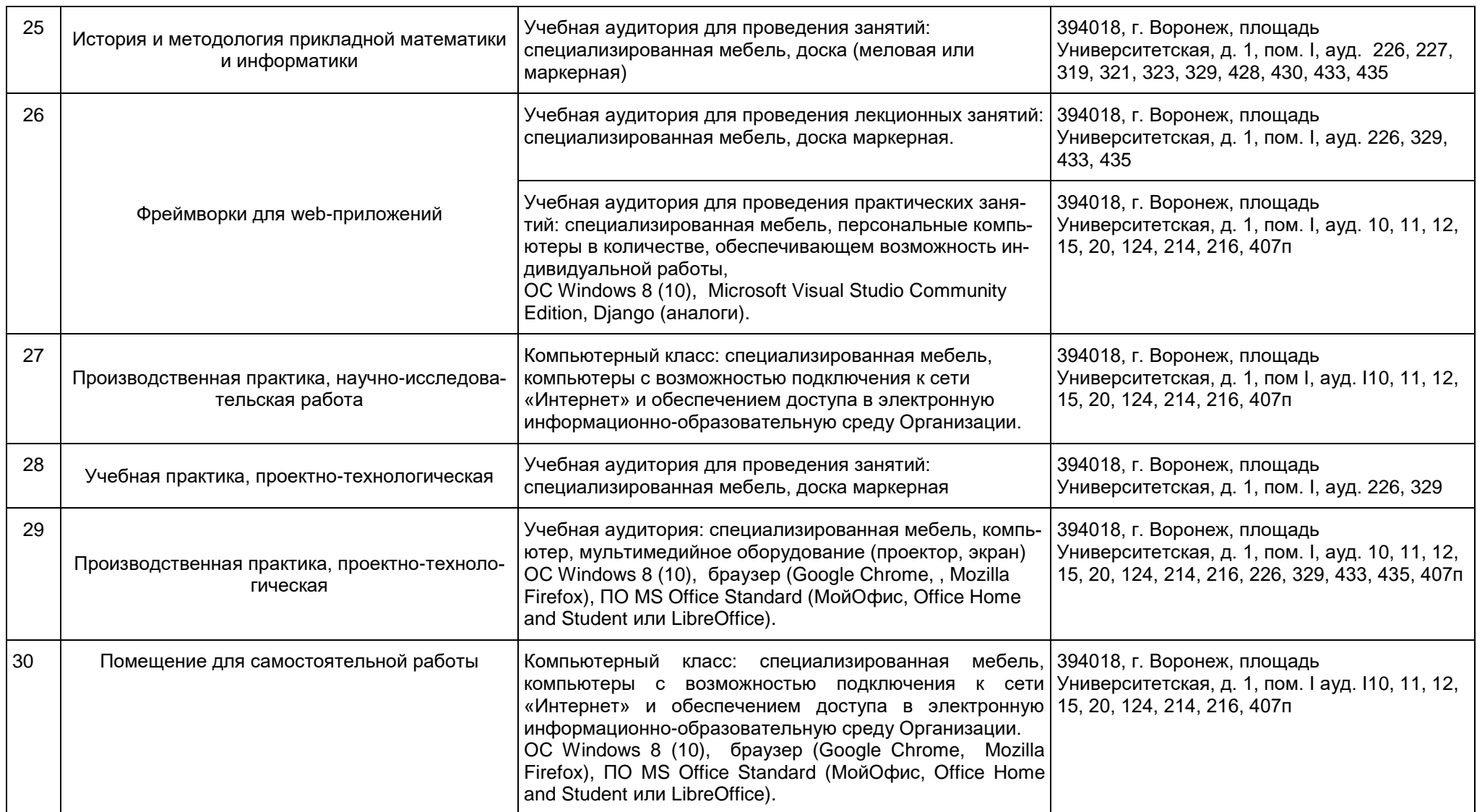

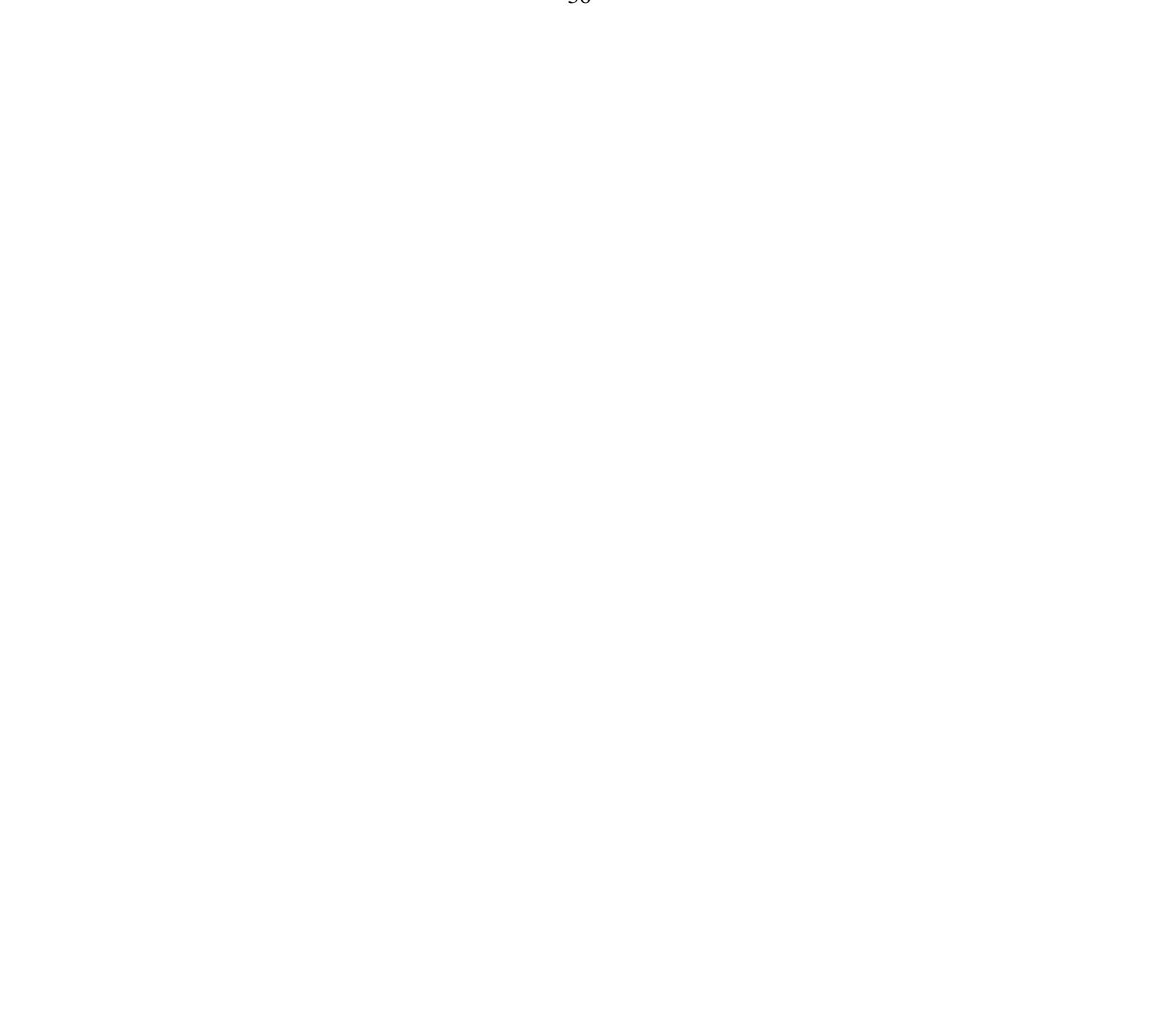
#### МИНОБРНАУКИ РОССИИ **ФЕДЕРАЛЬНОЕ ГОСУДАРСТВЕННОЕ БЮДЖЕТНОЕ ОБРАЗОВАТЕЛЬНОЕ УЧРЕЖДЕНИЕ ВЫСШЕГО ОБРАЗОВАНИЯ «ВОРОНЕЖСКИЙ ГОСУДАРСТВЕННЫЙ УНИВЕРСИТЕТ» (ФГБОУ ВО «ВГУ»)**

# **УТВЕРЖДАЮ**

Декан факультета ПММ Медведев С. Н. 23.03.2024

# **РАБОЧАЯ ПРОГРАММА ВОСПИТАНИЯ**

1. Код и наименование направления подготовки/специальности:

02.04.02 Фундаментальная информатика и информационные технологии

2. Профиль подготовки/специализация:

Технологии разработки мобильных приложений

3. Квалификация выпускника: магистр

4. Составители программы: начальник отдела по воспитательной работе Назарова Александра Александровна, Медведева Ольга Александровна, к.ф.-м.н., доцент кафедры ВМиПИТ.

5. Рекомендована: Учёным советом факультета прикладной математики,

информатики и механики от 23.03.2024 года, протокол № 9.

*отметки о продлении вносятся вручную)*

\_\_\_\_\_\_\_\_\_\_\_\_\_\_\_\_\_\_\_\_\_\_\_\_\_\_\_\_\_\_\_\_\_\_\_\_\_*\_\_\_\_\_\_\_\_\_\_\_\_\_\_\_\_\_\_\_\_\_\_\_\_\_\_\_\_\_\_\_\_*

6 Учебный год: 2024-2025, 2025-2026

#### **1. Цель и задачи программы:**

Цель программы – воспитание высоконравственной, духовно развитой и физически здоровой личности, обладающей социально и профессионально значимыми личностными качествами и компетенциями, способной творчески осуществлять профессиональную деятельность и нести моральную ответственность за принимаемые решения в соответствии с социокультурными и духовно-нравственными ценностями.

Задачи программы:

 формирование единого воспитательного пространства, направленного на создание условий для активной жизнедеятельности обучающихся, их гражданского и профессионального самоопределения и самореализации;

 вовлечение обучающихся в общественно-ценностные социализирующие отношения по всем направлениям воспитательной работы в вузе/на факультете;

 освоение обучающимися духовно-нравственных ценностей, гражданско-патриотических ориентиров, необходимых для устойчивого развития личности, общества, государства;

 содействие обучающимся в личностном и профессиональном самоопределении, проектировании индивидуальных образовательных траекторий и образа будущей профессиональной деятельности, поддержка деятельности обучающихся по самопознанию и саморазвитию.

#### **2. Теоретико-методологические основы организации воспитания**

В основе реализации программы лежат следующие *подходы:*

 *системный*, который означает взаимосвязь и взаимообусловленность всех компонентов воспитательного процесса – от цели до результата;

 *организационно-деятельн*остный, в основе которого лежит единство сознания, деятельности и поведения и который предполагает такую организацию коллектива и личности, когда каждый обучающийся проявляет активность, инициативу, творчество, стремление к самовыражению;

 *личностно-ориентированный*, утверждающий признание человека высшей ценностью воспитания, активным субъектом воспитательного процесса, уникальной личностью;

 *комплексный подход*, подразумевающий объединение усилий всех субъектов воспитания (индивидуальных и групповых), институтов воспитания (подразделений) на уровне социума, вуза, факультета и самой личности воспитанника для успешного решения цели и задач воспитания; сочетание индивидуальных, групповых и массовых методов и форм воспитательной работы.

Основополагающими *принципами* реализации программы являются:

 *системность* в планировании, организации, осуществлении и анализе воспитательной работы;

 *интеграция* внеаудиторной воспитательной работы, воспитательных аспектов учебного процесса и исследовательской деятельности;

 *мотивированность* участия обучающихся в различных формах воспитательной работы (аудиторной и внеаудиторной);

 *вариативность,* предусматривающая учет интересов и потребностей каждого обучающегося через свободный выбор альтернативных вариантов участия в направлениях воспитательной работы, ее форм и методов.

Реализация программы предусматривает использование следующих *методов* воспитания:

 методы формирования сознания личности (рассказ, беседа, лекция, диспут, метод примера);

 методы организации деятельности и приобретения опыта общественного поведения личности (создание воспитывающих ситуаций, педагогическое требование, инструктаж, иллюстрации, демонстрации);

 методы стимулирования и мотивации деятельности и поведения личности (соревнование, познавательная игра, дискуссия, эмоциональное воздействие, поощрение, наказание);

методы контроля, самоконтроля и самооценки в воспитании.

При реализации программы используются следующие *формы* организации воспитательной работы:

 массовые формы – мероприятия на уровне университета, города, участие во всероссийских и международных фестивалях, конкурсах и т.д.;

 групповые формы – мероприятия внутри коллективов академических групп, студий творческого направления, клубов, секций, общественных студенческих объединений и др.;

 индивидуальные, личностно-ориентированные формы – индивидуальное консультирование преподавателями обучающихся по вопросам организации учебнопрофессиональной и научно-исследовательской деятельности, личностного и профессионального самоопределения, выбора индивидуальной образовательной траектории и т.д.

#### **3. Содержание воспитания**

Практическая реализация цели и задач воспитания осуществляется в рамках следующих направлений воспитательной работы в вузе/на факультете:

1) духовно-нравственное воспитание;

- 2) гражданско-правовое воспитание;
- 3) патриотическое воспитание;
- 4) экологическое воспитание;
- 5) культурно-эстетическое воспитание;
- 6) физическое воспитание;
- 7) профессиональное воспитание.

#### **3.1. Духовно-нравственное воспитание**

 формирование нравственной позиции, в том нравственного сознания и поведения на основе усвоения общечеловеческих ценностей и нравственных чувств (чести, долга, справедливости, милосердия, добра, дружелюбия);

– развитие способности к сопереживанию и формированию позитивного отношения к людям, в том числе к лицам с ограниченными возможностями здоровья и инвалидам;

 формирование толерантного сознания и поведения в поликультурном мире, готовности и способности вести диалог с другими людьми, достигать в нем взаимопонимания, находить общие цели и сотрудничать для их достижения;

 развитие способности к духовному развитию, реализации творческого потенциала в учебно-профессиональной деятельности на основе нравственных установок и моральных норм, непрерывного самообразования и самовоспитания;

 развитие способности к сотрудничеству с окружающими в образовательной, общественно полезной, проектной и других видах деятельности.

#### **3.2. Гражданско-правовое воспитание**

 выработка осознанной собственной позиции по отношению к общественнополитическим событиям прошлого и настоящего;

 формирование российской гражданской идентичности, гражданской позиции активного и ответственного члена российского общества, осознающего свои конституционные права и обязанности, уважающего закон и правопорядок, обладающего чувством собственного достоинства, осознанно принимающего традиционные национальные и общечеловеческие гуманистические и демократические ценности;

 формирование установок личности, позволяющих противостоять идеологии экстремизма, национализма, ксенофобии, коррупции, дискриминации по социальным, религиозным, расовым, национальным признакам, другим негативным социальным явлениям;

 развитие студенческого самоуправления, совершенствование у обучающихся организаторских умений и навыков;

 расширение конструктивного участия обучающихся в принятии решений, затрагивающих их права и интересы, в том числе в различных формах общественной самоорганизации, самоуправления;

 поддержка инициатив студенческих объединений, развитие молодежного добровольчества и волонтерской деятельности;

организация социально значимой общественной деятельности студенчества.

#### **3.3. Патриотическое воспитание**

 формирование чувств патриотизма, гражданственности, уважения к памяти защитников Отечества и подвигам Героев Отечества;

 формирование патриотического сознания, чувства верности своему Отечеству, стремления защищать интересы Родины и своего народа;

 формирование чувства гордости и уважения к достижениям и культуре своей Родины на основе изучения культурного наследия и традиций многонационального народа России, развитие желания сохранять ее уникальный характер и культурные особенности;

развитие идентификации себя с другими представителями российского народа;

 вовлечение обучающихся в мероприятия военно-патриотической направленности;

 приобщение обучающихся к истории родного края, традициям вуза, развитие чувства гордости и уважения к выдающимся представителям университета;

формирование социально значимых и патриотических качеств обучающихся.

#### **3.4. Экологическое воспитание**

формирование экологической культуры;

 формирование бережного и ответственного отношения к своему здоровью (физическому и психологическому) и здоровью других людей, живой природе, окружающей среде;

вовлечение обучающихся в экологические мероприятия;

 выработка умений и навыков разумного природопользования, нетерпимого отношения к действиям, приносящим вред экологии, приобретение опыта экологонаправленной деятельности;

 укрепление мотивации к физическому самосовершенствованию, занятию спортивно-оздоровительной деятельностью;

 развитие культуры безопасной жизнедеятельности, умений оказывать первую помощь;

 профилактика наркотической и алкогольной зависимости, табакокурения и других вредных привычек.

#### **3.5. Культурно-эстетическое воспитание**

 формирование эстетического отношения к миру, включая эстетику научного и технического творчества, спорта, общественных отношений и быта;

приобщение обучающихся к истинным культурным ценностям;

 расширение знаний в области культуры, вовлечение в культурно-досуговые мероприятия;

 повышение интереса к культурной жизни региона; содействие его конкурентоспособности посредством участия во всероссийских конкурсах и фестивалях;

 создание социально-культурной среды вуза/факультета, популяризация студенческого творчества, формирование готовности и способности к самостоятельной, творческой деятельности;

совершенствование культурного уровня и эстетических чувств обучающихся.

#### **3.6. Физическое воспитание**

 создание условий для занятий физической культурой и спортом, для развивающего отдыха и оздоровления обучающихся, включая студентов с ограниченными возможностями здоровья, студентов, находящихся в трудной жизненной ситуации, в том числе на основе развития спортивной инфраструктуры вуза/факультета и повышения эффективности ее использования;

 формирование мотивации к занятиям физической культурой и спортом, следованию здоровому образу жизни, в том числе путем пропаганды в студенческой среде необходимости участия в массовых спортивно-общественных мероприятиях, популяризации отечественного спорта и спортивных достижений страны/региона/города/вуза/факультета;

 вовлечение обучающихся в спортивные соревнования и турниры, межфакультетские и межвузовские состязания, встречи с известными спортсменами и победителями соревнований.

#### **3.7. Профессиональное воспитание**

 приобщение студентов к традициям и ценностям профессионального сообщества, нормам корпоративной этики;

 развитие профессионально значимых качеств личности будущего компетентного и ответственного специалиста в учебно-профессиональной, научно-исследовательской деятельности и внеучебной работе;

 формирование творческого подхода к самосовершенствованию в контексте будущей профессии;

 повышение мотивации профессионального самосовершенствования обучающихся средствами изучаемых учебных дисциплин, практик, научно-исследовательской и других видов деятельности;

 ориентация обучающихся на успех, лидерство и карьерный рост; формирование конкурентоспособных личностных качеств;

 освоение этических норм и профессиональной ответственности посредством организации взаимодействия обучающихся с мастерами профессионального труда.

#### **4. Методические рекомендации по анализу воспитательной работы на факультете и проведению ее аттестации (по реализуемым направлениям подготовки/специальностям)**

Ежегодно заместитель декана по воспитательной работе представляет на ученом совете факультета отчет, содержащий анализ воспитательной работы на факультете и итоги ее аттестации (по реализуемым направлениям подготовки / специальностям).

Анализ воспитательной работы на факультете проводится с *целью* выявления основных проблем воспитания и последующего их решения.

Основными *принципами* анализа воспитательного процесса являются:

 *принцип гуманистической направленности*, проявляющийся в уважительном отношении ко всем субъектам воспитательного процесса;

 *принцип приоритета анализа сущностных сторон воспитания*, ориентирующий на изучение не столько количественных его показателей, сколько качественных – таких как содержание и разнообразие деятельности, характер общения и отношений субъектов образовательного процесса и др.;

 *принцип развивающего характера осуществляемого анализа*, ориентирующий на использование его результатов для совершенствования воспитательной деятельности в вузе/на факультете: уточнения цели и задач воспитания, планирования воспитательной работы, адекватного подбора видов, форм и содержания совместной деятельности обучающихся и преподавателей;

 *принцип разделенной ответственности* за результаты профессиональноличностного развития обучающихся, ориентирующий на понимание того, что профессионально-личностное развитие – это результат влияния как социальных институтов воспитания, так и самовоспитания.

#### *Примерная схема анализа воспитательной работы на факультете*

1. Анализ целевых установок

1.1 Наличие рабочей программы воспитания по всем реализуемым на факультете ООП.

1.2 Наличие утвержденного комплексного календарного плана воспитательной работы.

2. Анализ информационного обеспечения организации и проведения воспитательной работы

2.1 Наличие доступных для обучающихся источников информации, содержащих план воспитательной работы, расписание работы студенческих клубов, кружков, секций, творческих коллективов и т.д.

3. Организация и проведение воспитательной работы

3.1 Основные направления воспитательной работы в отчетном году, использованные в ней формы и методы, степень активности обучающихся в проведении мероприятий воспитательной работы.

3.2 Проведение студенческих фестивалей, смотров, конкурсов и пр., их количество в отчетном учебном году и содержательная направленность.

3.3 Участие обучающихся и оценка степени их активности в фестивалях, конкурсах, смотрах, соревнованиях различного уровня.

3.4 Достижения обучающихся, участвовавших в фестивалях, конкурсах, смотрах, соревнованиях различного уровня (количество призовых мест, дипломов, грамот и пр.).

3.5 Количество обучающихся, участвовавших в работе студенческих клубов, творческих коллективов, кружков, секций и пр. в отчетном учебном году.

3.6 Количество обучающихся, задействованных в различных воспитательных мероприятиях в качестве организаторов и в качестве участников.

4. Итоги аттестации воспитательной работы факультета

4.1. Выполнение в отчетном году календарного плана воспитательной работы: выполнен полностью – перевыполнен (с приведением конкретных сведений о перевыполнении) – недовыполнен (с указанием причин невыполнения отдельных мероприятий).

4.2. Общее количество обучающихся, принявших участие в воспитательных мероприятиях в отчетном учебном году.

4.3. При наличии фактов пассивного отношения обучающихся к воспитательным мероприятиям: причины пассивности и предложения по ее устранению, активному вовлечению обучающихся в воспитательную работу.

4.4. Дополнительно в отчете могут быть представлены (по решению заместителя декана по воспитательной работе) сведения об инициативном участии обучающихся в воспитательных мероприятиях, не предусмотренных календарным планом воспитательной работы, о конкретных обучающихся, показавших наилучшие результаты участия в воспитательных мероприятиях и др.

**Процедура аттестации воспитательной работы и выполнения календарного плана воспитательной работы**

*Оценочная шкала:* «удовлетворительно» – «неудовлетворительно». *Оценочные критерии:*

1. Количественный – участие обучающихся в мероприятиях календарного плана воспитательной работы (олимпиадах, конкурсах, фестивалях, соревнованиях и т.п.), участие обучающихся в работе клубов, секций, творческих, общественных студенческих объединений.

Воспитательная работа признается удовлетворительной при выполнении **одного из условий**:

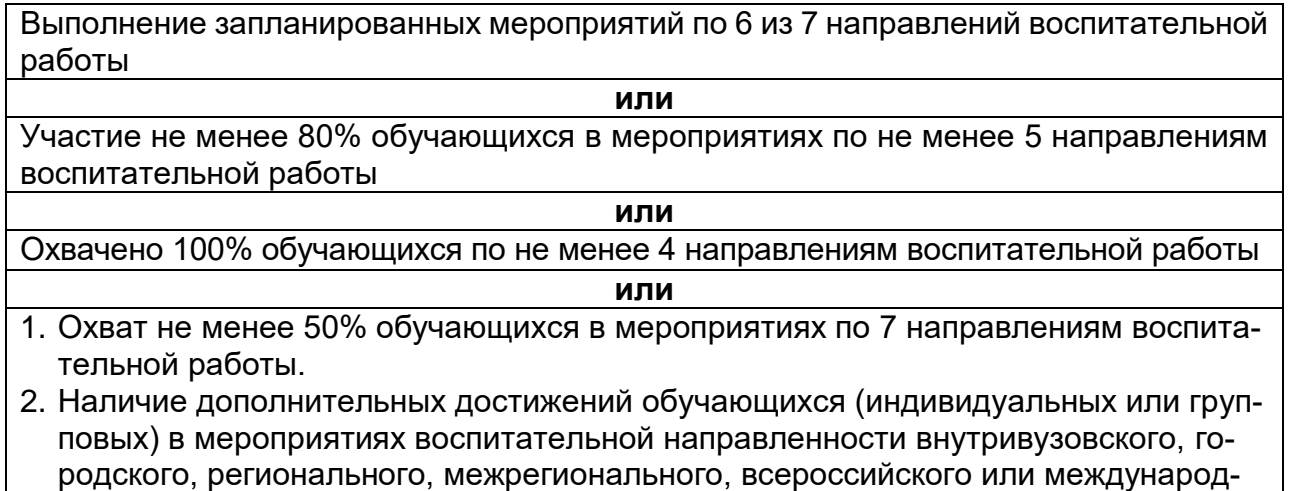

ного уровня.

2. Качественный – достижения обучающихся в различных воспитательных мероприятиях (уровень мероприятия – международный, всероссийский, региональный, университетский, факультетский; статус участия обучающихся – представители страны, области, вуза, факультета; характер участия обучающихся – организаторы, исполнители, зрители).

*Способы получения информации для проведения аттестации:* педагогическое наблюдение; анализ портфолио обучающихся и документации, подтверждающей их достижения (грамот, дипломов, благодарственных писем, сертификатов и пр.); беседы с обучающимися, студенческим активом факультета, преподавателями, принимающими участие в воспитательной работе, кураторами основных образовательных программ; анкетирование обучающихся (при необходимости); отчеты кураторов студенческих групп 1-2 курсов (по выбору заместителя декана по воспитательной работе и с учетом особенностей факультета).

*Источники получения информации для проведения аттестации:* устные, письменные, электронные (по выбору заместителя декана по воспитательной работе и с учетом особенностей факультета).

*Фиксация результатов аттестации:* отражаются в ежегодном отчете заместителя декана по воспитательной работе (по решению заместителя декана по воспитательной работе – в целом по факультету или отдельно по реализуемым направлениям подготовки / специальностям).

**УТВЕРЖДАЮ** Декан факультета ПММ *ALLO (Medeedee C.H.* 23.03.2024

# **КАЛЕНДАРНЫЙ ПЛАН ВОСПИТАТЕЛЬНОЙ РАБОТЫ\* на 2024/2025 учебный год**

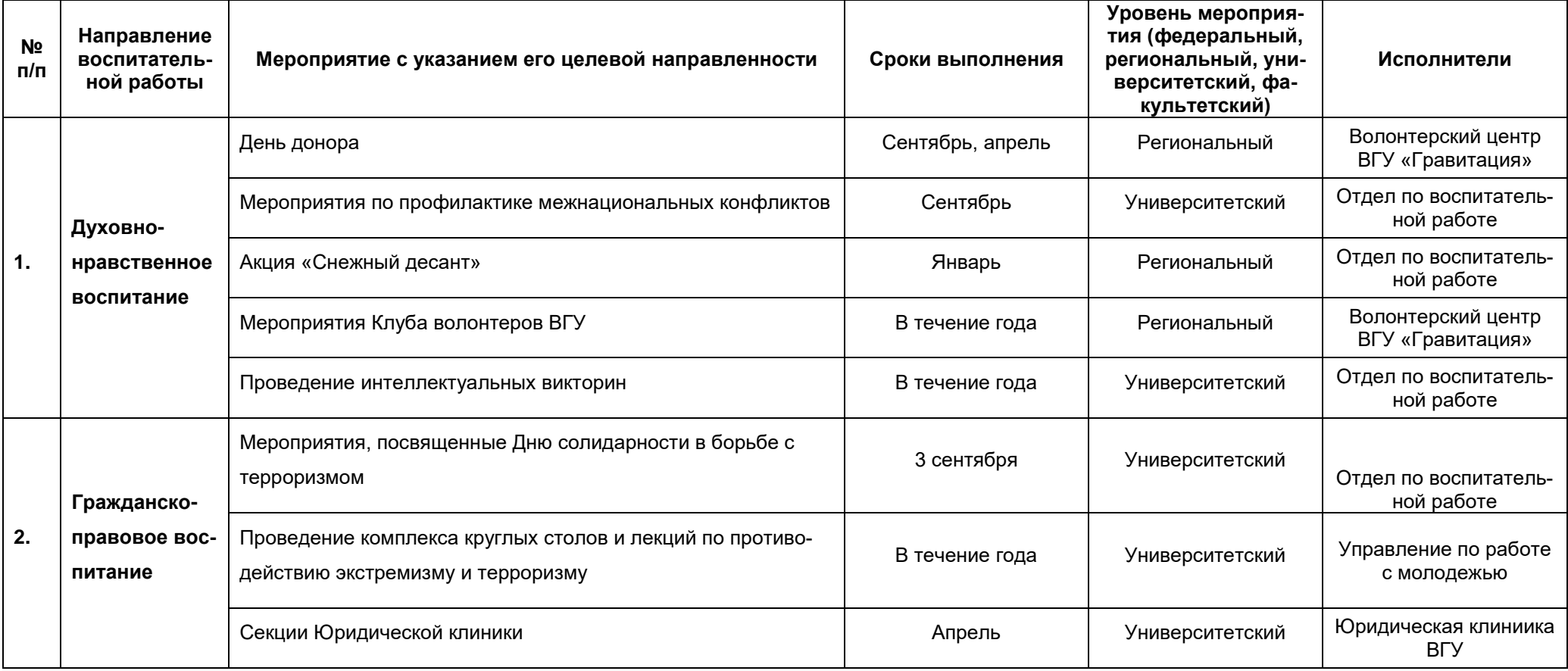

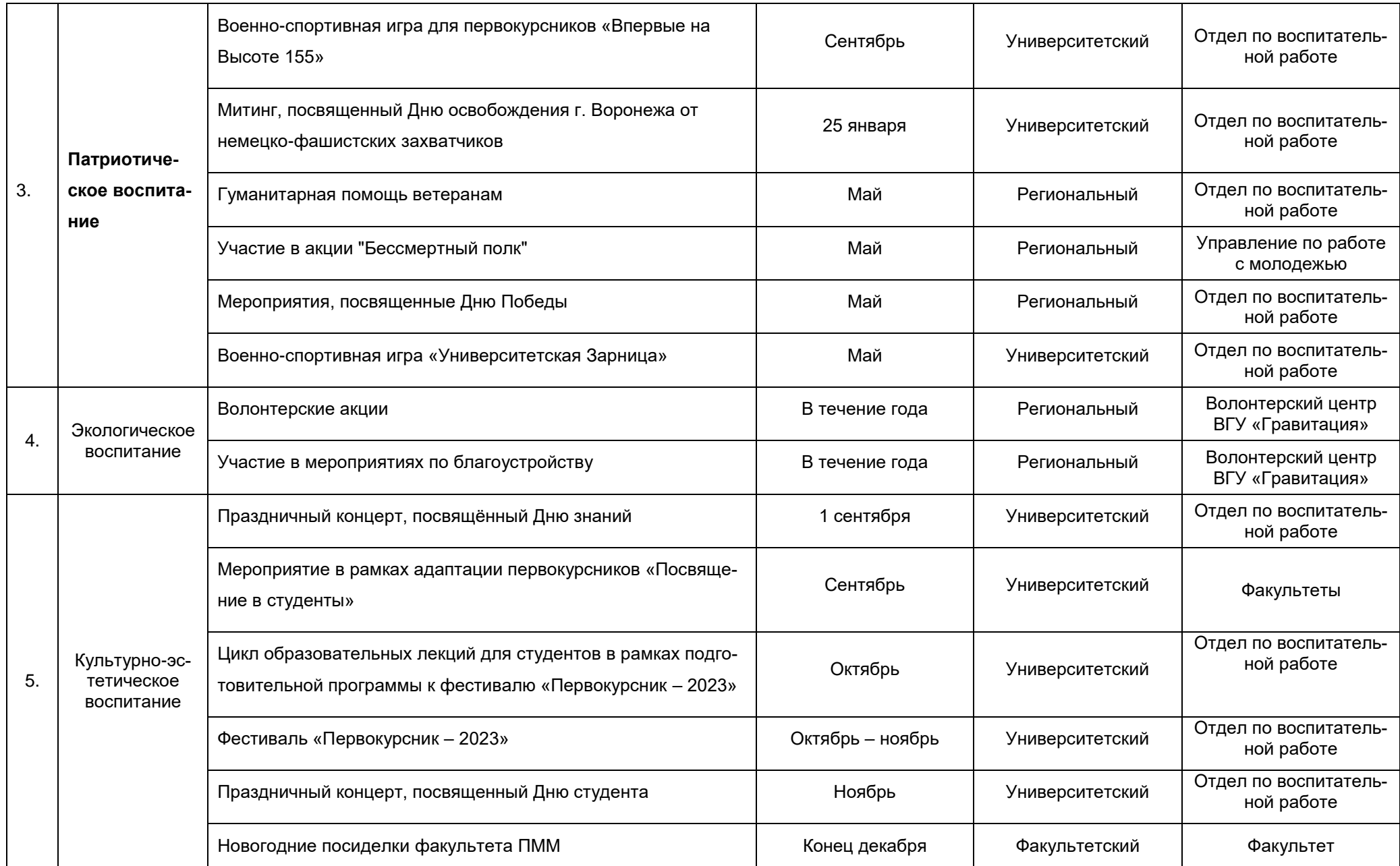

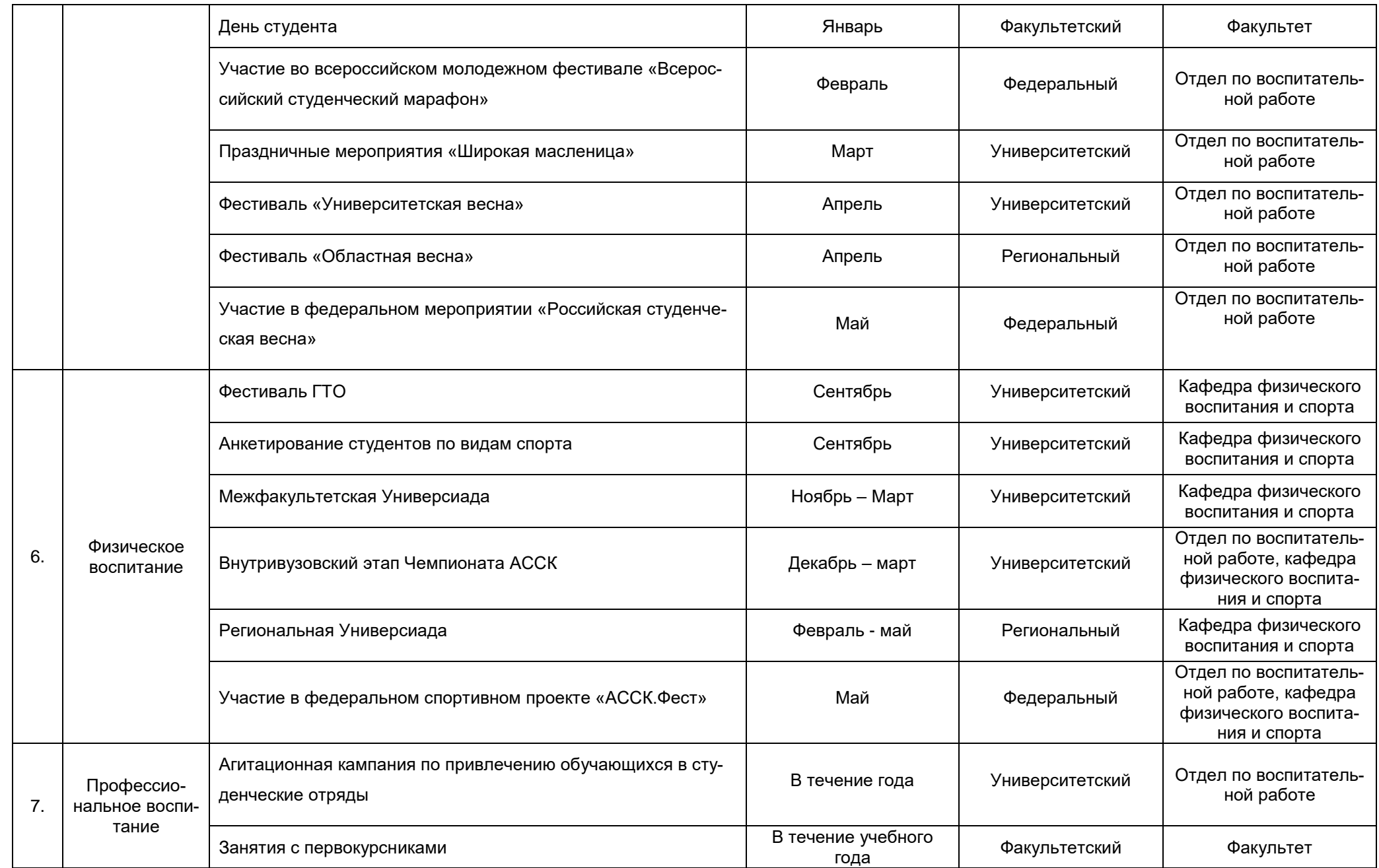

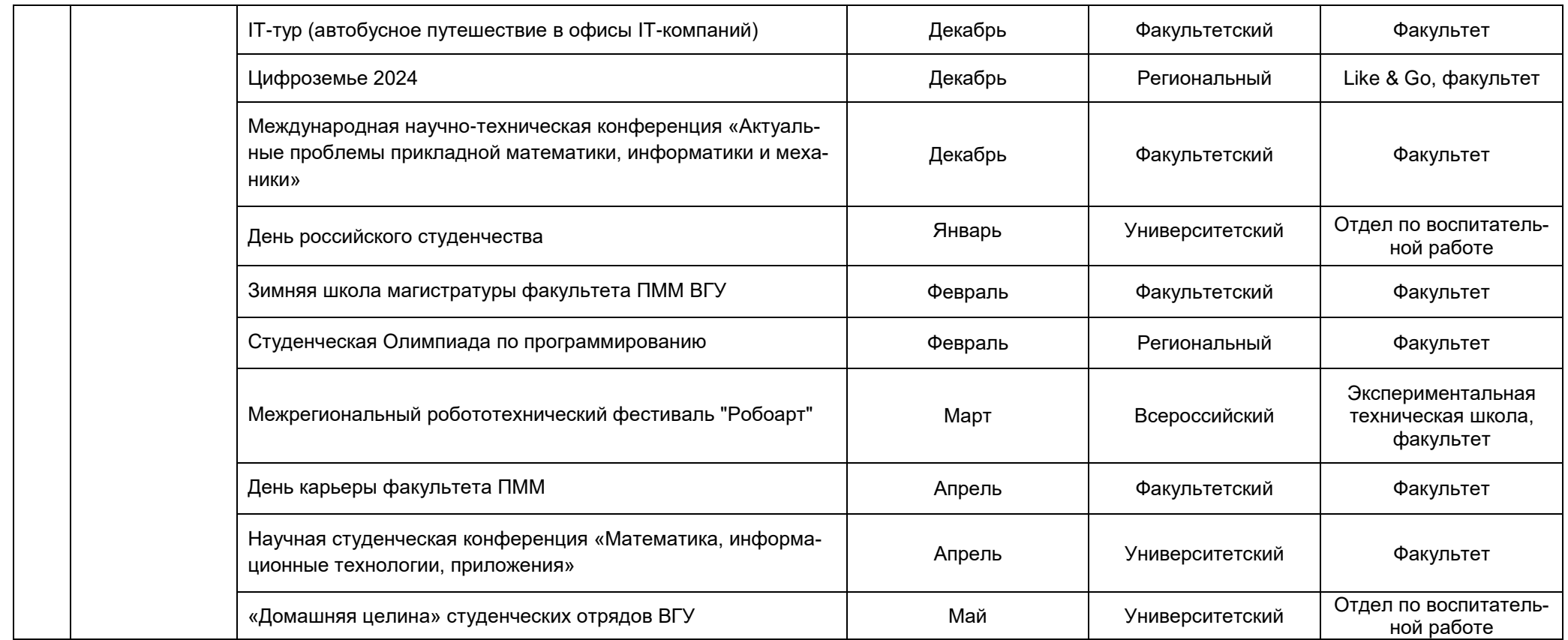

#### Аннотации рабочих программ дисциплин

#### Б1.0.01 Профессиональное общение на иностранном языке

Общая трудоёмкость дисциплины: 4 з.е.

Дисциплина направлена на формирование следующих компетенций и индикаторов их достижения:

- УК-4 Способен применять современные коммуникативные технологии, в том числе на иностранном(ых) языке(ах), для академического и профессионального взаимодействия:

– УК-4.1 Выбирает на иностранном языках коммуникативно приемлемые стратегии академического и профессионального общения;

– УК-4.5. Владеет интегративными коммуникативными умениями в устной и письменной русской и иноязычной речи в ситуациях академического и профессионального общения;

Место учебной дисциплины в структуре ОПОП: учебная дисциплина относится к обязательной части Блока 1.

Цели и задачи учебной дисциплины

Цель изучения дисциплины: повышение уровня владения иностранным языком, достигнутого в бакалавриате, овладение иноязычной коммуникативной компетенцией на уровне B1+ (B2) для решения коммуникативных задач в учебно-познавательной и профессиональной сферах общения: обеспечение основ научного общения и использования иностранного языка для самообразования в выбранном направлении.

Задачи учебной дисциплины: воспринимать на слух и понимать содержание аутентичных профессионально-ориентированных текстов по заявленной проблематике (лекции, выступления, устные презентации) и выделять в них значимую/запрашиваемую информацию; понимать содержание аутентичных профессионально-ориентированных научных текстов (статья, реферат, аннотация, тезисы) и выделять из них значимую/запрашиваемую информацию; выступать с устными презентациями по теме исследования, соблюдая нормы речевого этикета, задавать вопросы и отвечать на них, высказывать свое мнение, при необходимости используя стратегии восстановления сбоя в процессе коммуникации (переспрос, перефразирование и др.); кратко излагать основное содержание научного выступления; корректно (в содержательноструктурном, композиционном и языковом плане) оформлять слайды презентации.

Форма промежуточной аттестации - экзамен.

#### Б1.0.02 Коммуникативные технологии профессионального общения

Общая трудоёмкость дисциплины: 2 з.е.

Дисциплина направлена на формирование следующих компетенций и индикаторов их достижения:

- УК-4 Способен применять современные коммуникативные технологии, в том числе на иностранном(ых) языке(ах), для академического и профессионального взаимодействия;

– УК-4.2. Владеет культурой письменного и устного оформления профессионально ориентированного научного текста на государственном языке РФ.

– УК-4.3. Умеет вести устные деловые переговоры в процессе профессионального взаимодействия на государственном языке РФ.

– УК-4.4. Аргументировано и конструктивно отстаивает свои позиции и идеи в академических и профессиональных дискуссиях на государственном языке РФ.

УК-4.6 Выбирает на государственном языке коммуникативно приемлемые стратегии академического и профессионального общения.

Место учебной дисциплины в структуре ОПОП: учебная дисциплина относится к обязательной части Блока 1.

Цели и задачи учебной дисциплины

Цель изучения дисциплины: овладение коммуникативными технологиями, используемыми в академической и профессиональной деятельности; изучение методологии гуманитарной науки для решения профессиональных проблем.

Задачи учебной дисциплины: формирование умения выстраивать прогностические сценарии и модели развития коммуникативных ситуаций (деловых бесед, совещаний, переговоров, пресс-конференций, международных научных и бизнес-форумов); выработка умения представлять результаты академической и профессиональной деятельности на различных публичных мероприятиях, включая международные, выбирая наиболее подходящий коммуникативный формат на государственном языке; освоение норм и лексики русского литературного языка применительно к академической и профессиональной деятельности: формирование навыка корректировать собственную профессиональную и академическую деятельность с учетом требований деловой коммуникации, а также ориентиров и норм, налагаемых современной культурой. Форма промежуточной аттестации - зачет.

## Б1.0.03 Теория систем и системный анализ

Общая трудоёмкость дисциплины: 2 з.е.

Дисциплина направлена на формирование следующих компетенций и индикаторов их достижения:

– УК-1 Способен осуществлять критический анализ проблемных ситуаций на основе системного подхода, вырабатывать стратегию действий;

– УК-1.1 Определяет пробелы в информации, необходимой для решения проблемной ситуации;

– УК-1.2. Критически оценивает надежность источников информации, работает с противоречивой информацией из разных источников;

– УК-1.3 Рассматривает возможные варианты решения задачи, оценивая достоинства и недостатки.

Место учебной дисциплины в структуре ОПОП: учебная дисциплина относится к обязательной части Блока 1.

Цель дисциплины: формирование у обучающихся теоретических знаний и практических навыков системного анализа, обобщения и критической оценки при проектировании и исследовании различных систем, а также при разработке стратегии действий.

Задачи дисциплины:

- сформировать знания об основных понятиях теории систем и системного анализа, принципах классификации систем, методологии системных исследований, методах моделирования сложных систем различной природы;

- изучить законы и закономерности построения, функционирования и развития системных объектов;

- овладеть навыками сбора, анализа и оценки полноты и надежности информации, необходимой для решения проблемной ситуации;

- освоить навыки самостоятельной ориентации в подходах и методах разработки и анализа систем на основе системного анализа;

- овладеть навыками многовариантного анализа проблемных ситуаций с позиции системного анализа и критической оценки результатов полученных решений для выработки стратегии действий.

Форма промежуточной аттестации - зачёт.

## Б1.0.04 Проектный менеджмент

Общая трудоёмкость дисциплины: 2 з.е.

Дисциплина направлена на формирование следующих компетенций и индикаторов их достижения:

– УК-2 Способен управлять проектом на всех этапах его жизненного цикла;

 УК-2.1 Формулирует конкретную, специфичную, измеримую во времени и пространстве цель, а также определяет дорожную карту движения к цели, исходя из имеющихся ресурсов и ограничений;

 УК-2.2 Составляет иерархическую структуру работ, распределяет по задачам финансовые и трудовые ресурсы, использует актуальное программное обеспечение;

 УК-2.3 Проектирует смету и бюджет проекта, оценивает эффективность результатов проекта;

УК-2.4 Составляет матрицу ответственности и матрицу коммуникаций проекта;

 УК-2.5 Использует гибкие технологии для реализации задач с изменяющимися во времени параметрами;

 ОПК-4 Способен оптимальным образом комбинировать существующие информационно-коммуникационные технологии для решения задач в области профессиональной деятельности с учетом требований информационной безопасности;

 ОПК-4.2 Решает задачи по эффективной организации информационного процесса для снижения затрат ресурсов;

 ОПК -5 Способен инсталлировать и сопровождать программное обеспечение информационных систем, осуществлять эффективное управление разработкой программных средств и проектов;

ОПК -5.1 Осуществляет управление проектами информационных систем.

Место учебной дисциплины в структуре ОПОП: учебная дисциплина относится к обязательной части Блока 1.

Цели и задачи учебной дисциплины

Цель изучения дисциплины: получение теоретических и практических знаний в области проектного менеджмента и формирование управленческого мышления, способствующего в дальнейшем организовывать командную работу в коллективе и управлять проектом на всех этапах его жизненного цикла.

Задачи учебной дисциплины: изучение теоретических и практических основ в области проектного менеджмента; формирование представлений о методологии управления проектами, в том числе в IT-сфере; освоение различных инструментов управления проектами и способов оценки эффективности проекта; формирование навыков, необходимых для инициализации, реализации и внедрения проектов, в том числе в IT-сфере; получение знаний и приобретение практических навыков организации командной работы.

Форма промежуточной аттестации – зачёт.

# **Б1.О.05 Разнообразие культур в процессе межкультурного взаимодействия**

Общая трудоёмкость дисциплины: 2 з.е.

Дисциплина направлена на формирование следующих компетенций и индикаторов их достижения:

 УК-5 Способен анализировать и учитывать разнообразие культур в процессе межкультурного взаимодействия;

 УК-5.1 Анализирует важнейшие идеологические и ценностные системы, сформировавшиеся в ходе исторического развития; обосновывает актуальность их использования при социальном и профессиональном взаимодействии;

 УК-5.2 Выстраивает социальное профессиональное взаимодействие с учетом особенностей основных форм научного и религиозного сознания, деловой и общей культуры представителей других этносов и конфессий, различных социальных групп;

 УК-5.3 Обеспечивает создание недискриминационной среды в процессе межкультурного взаимодействия.

 Место учебной дисциплины в структуре ОПОП: учебная дисциплина относится к обязательной части Блока 1.

Цели и задачи учебной дисциплины

Цель изучения дисциплины: выработать готовность к профессиональной коммуникации в условиях мультиэтнического общества и мультиэтнической культуры; обеспечивать создание недискриминационной среды взаимодействия при выполнении профессиональных задач.

Задачи учебной дисциплины: дать представления о требованиях, предъявляемых современной культурой, к профессиональной деятельности; познакомить магистрантов со спецификой межкультурного взаимодействия в условиях современного мультиэтнического и мультикультурного общества; формировать понимание социокультурных традиций этнико-культурных групп современного общества и толерантное отношение к ним.

Форма промежуточной аттестации – зачёт.

#### **Б1.О.06 Современные теории и технологии развития личности**

Общая трудоёмкость дисциплины: 3 з.е.

Дисциплина направлена на формирование следующих компетенций и индикаторов их достижения:

 УК-3 Способен организовывать и руководить работой команды, вырабатывая командную стратегию для достижения поставленной цели;

 УК-3.1 Планирует организацию работы команды и руководство ею с учетом индивидуально-психологических особенностей каждого ее члена

 УК-3.2 Вырабатывает конструктивную командную стратегию для достижения поставленной цели;

 УК-6 Способен определять и реализовывать приоритеты собственной деятельности и способы ее совершенствования на основе самооценки и образования в течение всей жизни;

 УК-6.1 Оценивает свои личностные ресурсы на основе самодиагностики и самооценки;

 УК-6.2 Определяет и реализовывает приоритеты своей деятельности и способы ее совершенствования.

Место учебной дисциплины в структуре ОПОП: учебная дисциплина относится к обязательной части Блока 1.

Цели и задачи учебной дисциплины

Цель изучения дисциплины: формирование у магистрантов систематизированных научных представлений, практических умений и компетенций в области современных теорий личности и технологий её развития.

Задачи учебной дисциплины: усвоение магистрантами системы знаний об современных теориях личности и технологиях ее развития как области психологической науки, о прикладном характере этих знаний в области их будущей профессиональной деятельности; формирование у студентов умений, навыков и компетенций, направленных на развитие и саморазвитие личности профессионала; укрепление у обучающихся интереса к глубокому и детальному изучению современных теорий личности и технологий её развития, практическому применению полученных знаний, умений и навыков в целях собственного развития, профессиональной самореализации и самосовершенствования.

Форма промежуточной аттестации – зачёт.

#### **Б1.О.07 Интеллектуальные информационные системы и технологии их разработки**

Общая трудоёмкость дисциплины: 5 з.е.

Дисциплина направлена на формирование следующих компетенций и индикаторов их достижения:

 ОПК-3 Способен проводить анализ математических моделей, создавать инновационные методы решения прикладных задач профессиональной деятельности в области информатики и математического моделирования;

 ОПК-3.3 Разрабатывает инновационные методы решения прикладных задач в области профессиональной деятельности;

 ОПК-4 Способен оптимальным образом комбинировать существующие информационно-коммуникационные технологии для решения задач в области профессиональной деятельности с учетом требований информационной безопасности;

 ОПК-4.1 Демонстрирует знания основных методов поиска, сбора, хранения, обработки, представления и распространения информации.

Место учебной дисциплины в структуре ОПОП: учебная дисциплина относится к обязательной части Блока 1.

Цели и задачи учебной дисциплины

Цель изучения дисциплины: сформировать у обучающихся теоретическую базу и практические навыки разработки инновационных методов решения прикладных задач профессиональной деятельности на основе комбинации математического моделирования и информационно-коммуникационных технологий, обеспечивающих свойство интеллектуальности соответствующих информационных систем.

Задачи учебной дисциплины:

 ознакомление с основными понятиями искусственного интеллекта, моделями представления знаний и подходами к разработке инновационных методов решения прикладных задач, основанных на обработке знаний;

 формирование навыков разработки информационных систем на основе информационно-коммуникационных технологий, обеспечивающих свойство интеллектуальности;

 ознакомление с основными подходами к обеспечению требований информационной безопасности в интеллектуальных информационных системах;

 формирование умений для поиска, сбора, анализа научно-технической информации по тематике искусственного интеллекта и интеллектуальных информационных технологий с последующим представлением и обсуждением полученных результатов.

Форма промежуточной аттестации – экзамен.

#### **Б1.О.08 Математическое и компьютерное моделирование в фундаментальных исследованиях**

Общая трудоёмкость дисциплины: 4 з.е.

Дисциплина направлена на формирование следующих компетенций и индикаторов их достижения:

 ОПК-3 Способен проводить анализ математических моделей, создавать инновационные методы решения прикладных задач профессиональной деятельности в области информатики и математического моделирования;

 ОПК-3.1 Анализирует основные классы математических моделей с целью выбора подходящей модели для решения конкретной прикладной задачи;

 ОПК-3.2 Совершенствует и реализует новые математические методы анализа, визуализации и обработки различных типов информации;

 ОПК-3.3 Разрабатывает инновационные методы решения прикладных задач в области профессиональной деятельности.

Место учебной дисциплины в структуре ОПОП: учебная дисциплина относится к обязательной части Блока 1.

Форма промежуточной аттестации – зачёт.

#### **Б1.О.09 Дискретные и вероятностные модели**

Общая трудоёмкость дисциплины: 5 з.е.

 ОПК-1 Способен находить, формулировать и решать актуальные проблемы прикладной математики, фундаментальной информатики и информационных технологий.

 ОПК-1.1 Обладает фундаментальными знаниями в области математических и естественных наук, информационно-коммуникационных технологий.

 ОПК-1.3 Решает типовые задачи математических дисциплин и распознает соответствующие им постановки в формулировках актуальных проблем прикладной математики, фундаментальной информатики и информационных технологий.

Место учебной дисциплины в структуре ОПОП: учебная дисциплина относится к обязательной части Блока 1.

Цели и задачи учебной дисциплины

Цель изучения дисциплины: сформировать у обучающихся совокупность знаний о методах решения типовых задач, базирующихся на дискретных и вероятностных моделях, а также навыки распознавания соответствующих постановок этих задач при решении актуальных проблем прикладной математики, информатики и информационных технологий.

Задачи учебной дисциплины:

 изучение основных классов дискретных и вероятностных моделей, проведение сравнительного анализа с целью выбора подходящей модели при решении конкретной прикладной задачи;

 освоение методов решения типовых задач, базирующихся на дискретных и вероятностных моделях;

 ознакомление со способами модификации моделей дискретной оптимизации с учетом особенностей прикладной задачи на основе фундаментальных знаний в области математических наук, информационно-коммуникационных технологий;

 формирование навыков использования дискретных и вероятностных моделей как основы для разработки инновационных методов для решения задач профессиональной деятельности.

Форма промежуточной аттестации – экзамен.

#### **Б1.О.10 Модели и методы принятия решений**

Общая трудоёмкость дисциплины: 3 з.е.

Дисциплина направлена на формирование следующих компетенций и индикаторов их достижения:

 ОПК-1 Способен находить, формулировать и решать актуальные проблемы прикладной математики, фундаментальной информатики и информационных технологий;

 ОПК-1.2 Осуществляет поиск, сбор и анализ информации для формализации решаемой задачи;

 ОПК-3 Способен проводить анализ математических моделей, создавать инновационные методы решения прикладных задач профессиональной деятельности в области информатики и математического моделирования;

 ОПК-3.1 Анализирует основные классы математических моделей с целью выбора подходящей модели для решения конкретной прикладной задачи.

Место учебной дисциплины в структуре ОПОП: учебная дисциплина относится к обязательной части Блока 1.

Цели и задачи учебной дисциплины

Цель изучения дисциплины: сформировать у обучающихся теоретическую базу для разработки процедур принятия решений при решении актуальных проблем в области профессиональной деятельности.

Задачи учебной дисциплины:

 ознакомление с типовыми ситуациями при решении актуальных проблем фундаментальной информатики и информационных технологий, требующих принятия решений;

 формирование навыков поиска и анализа информации, необходимой для принятия решений, формализации задачи с использованием подходящей модели;

- изучение основных классов моделей принятия решений и анализ их особенностей, влияющий на выбор подходящей модели;

- формирование навыков разработки инновационных методов принятия решений, основанных на способах учета неопределенности и других факторов.

Форма промежуточной аттестации - зачёт.

#### Б1.0.11 Администрирование информационных систем

Общая трудоёмкость дисциплины: 5 з.е.

Дисциплина направлена на формирование следующих компетенций и индикаторов их достижения:

– ОПК-4 Способен оптимальным образом комбинировать существующие информационно-коммуникационные технологии для решения задач в области профессиональной деятельности с учетом требований информационной безопасности

– ОПК-4.3 Решает задачи профессиональной деятельности с учетом требований информационной безопасности.

– ОПК-5 Способен инсталлировать и сопровождать программное обеспечение информационных систем, осуществлять эффективное управление разработкой программных средств и проектов

– ОПК-5.2 Осуществляет техническое сопровождение информационных систем и баз данных.

– ОПК-5.3 Владеет навыками установки и инсталляции программного обеспечения информационных систем.

Место учебной дисциплины в структуре ОПОП: учебная дисциплина относится к обязательной части Блока 1.

Цели и задачи учебной дисциплины

Цели изучения дисциплины: формирование знаний об администрировании информационных систем, получение умений и навыков инсталляции и сопровождения программного обеспечения информационных систем с учетом требований информационной безопасности.

Задачи изучения дисциплины:

– изучение базовых принципов и типовых задач администрирования ИС, файловых систем и реестра, администрирования ресурсов общего доступа;

- получение навыков инсталляции и сопровождения программного обеспечение информационных систем с учетом требований информационной безопасности;

- получение навыков управления локальными пользователями и группам, развертывания объектов AD, защиты от типовых атак из внешних источников.

Форма промежуточной аттестации - экзамен.

#### Б1.0.12 Современные нейросетевые технологии

Общая трудоёмкость дисциплины: 5 з.е.

Дисциплина направлена на формирование следующих компетенций и индикаторов их достижения:

– ОПК-3 Способен проводить анализ математических моделей, создавать инновационные методы решения прикладных задач профессиональной деятельности в области информатики и математического моделирования;

– ОПК-3.3 Разрабатывает инновационные методы решения прикладных задач в области профессиональной деятельности;

– ПК-3 Способен обрабатывать, интерпретировать, оформлять и представлять профессиональному обществу результаты проведенных исследований;

– ПК-3.2 Интерпретирует полученные результаты исследований, делает выводы, разрабатывает рекомендации.

Место учебной дисциплины в структуре ОПОП: учебная дисциплина относится к обязательной части Блока 1.

Цели и задачи учебной дисциплины

Цель изучения дисциплины: формирование у обучающихся основ теоретических знаний и практических навыков работы в области функционирования и использования нейросетевых технологий в прикладных сферах.

Задачи учебной дисциплины:

- ознакомление с современным состоянием исследований в области искусственных нейронных сетей и нейросетевыми методами анализа, визуализации и обработки различных типов информации;

- приобретение знаний и практического опыта в области теории нейронных сетей, различных архитектур и способов их настройки;

изучение возможностей применения искусственных нейронных сетей к задачам анализа данных, обработки текстов, звука и изображений;

-выработка умений и навыков использования библиотек языка Python для разработки нейросетевых приложений для поиска, сбора, хранения, обработки, представления и распространения информации.

Форма промежуточной аттестации - экзамен.

#### Б1.0.13 Современные Internet-технологии

Общая трудоёмкость дисциплины: 4 з.е.

Дисциплина направлена на формирование следующих компетенций и индикаторов их достижения:

– ОПК-2 Способен применять компьютерные/суперкомпьютерные методы, современное программное обеспечение (в том числе отечественного производства) для решения задач профессиональной деятельности;

– ОПК-2.1 Демонстрирует знания основных положений и концепций в области технологий программирования и информационно-коммуникационных технологий;

– ОПК-4 Способен оптимальным образом комбинировать существующие информационно-коммуникационные технологии для решения задач в области профессиональной деятельности с учетом требований информационной безопасности;

– ОПК-4.1 Демонстрирует знания основных методов поиска, сбора, хранения, обработки, представления и распространения информации.

Место учебной дисциплины в структуре ОПОП: учебная дисциплина относится к обязательной части Блока 1.

Цели и задачи учебной дисциплины

Цель изучения дисциплины: освоение основных возможностей программирования клиент-серверного взаимодействия в сети Интернет.

Задачи учебной дисциплины: формирование умений и навыков использования CGI-технологией web-программирования, способов эффективного создания интерфейса взаимодействия пользователя с Web-сервером и сервером БД.

Форма промежуточной аттестации - зачёт.

#### Б1.О.14 Системная инженерия

Общая трудоёмкость дисциплины: 5 з.е.

Дисциплина направлена на формирование следующих компетенций и индикаторов их достижения:

- ОПК-2 Способен применять компьютерные/суперкомпьютерные методы, современное программное обеспечение (в том числе отечественного производства) для решения задач профессиональной деятельности;

– ОПК-2.2 Применяет современное программное обеспечение, в том числе, включенное в Единый реестр российских программ для ЭВМ и БД;

– ОПК-2.3 Интерпретирует различные типы программного обеспечения.

Место учебной дисциплины в структуре ОПОП: учебная дисциплина относится к обязательной части Блока 1.

Цели и задачи учебной дисциплины

Цель изучения дисциплины: формирование целостного представления о системной инженерии, как междисциплинарной области технических наук, сосредоточенной на проблемах создания эффективных, комплексных систем, пригодных для удовлетворения установленных нужд: формирование компетенций в области системной инженерии на основе изучения совокупности методов, процессов и стандартов, обеспечивающих планирование и эффективную реализацию полного жизненного цикла систем и программных средств.

Задачи учебной дисциплины:

овладение знаниями и достижение понимания:

– целей и задач системной инженерии, как комплексной дисциплины, обеспечивающей успешную реализацию коллективных усилий по формированию и осуществлению набора процессов, необходимых для построения системы в ее развитии;

- роли и места системного инженера в процессе создания сложных систем; основных системных концепций в их связи с положениями основополагающих стандартов в области системной и программной инженерии;

- целей, задач и организации работ по стандартизации в области системной и программной инженерии; назначения и рекомендаций по применению основных нормативных документов в области системной и программной инженерии, на примере официальных и фактических стандартов;

- характеристик и особенностей практического применения процессов жизненного цикла систем и программных средств на примере стандартов группы ИСО 15288 и ИСО 12207;

- современных подходов к реализации технических процессов жизненного цикла систем, в первую очередь, процесса проектирования архитектуры.

Форма промежуточной аттестации - экзамен.

#### Б1.В.01 Программирование на платформе iOS

Общая трудоёмкость дисциплины: 5 з.е.

Дисциплина направлена на формирование следующих компетенций и индикаторов их достижения:

– ПК-1 Способен проводить работы по обработке и анализу научно-технической информации результатов исследований;

– ПК-1.3 Выбирает методы решения поставленной задачи с учетом имеющихся ресурсов, а также теоретического обобщения научных данных, результатов экспериментов и наблюдений;

- ПК-2 Способен осуществлять научное руководство проведением исследований по отдельным задачам;

– ПК-2.1 Формирует план проведения научно-исследовательских работ;

– ПК-6 Способен применять современные языки программирования, операционные системы, сетевые технологии, технологии тестирования в сфере разработки мобильных приложений;

– ПК-6.2 Реализует методы решения прикладных задач в профессиональной сфере деятельности, владеет пакетами программного обеспечения, операционными системами, определяет наиболее значимые критерии качества программного продукта, выделяет оптимальный вариант.

Место учебной дисциплины в структуре ОПОП: учебная дисциплина относится к формируемой участниками образовательных отношений части Блока 1.

Целями освоения дисциплины являются: изучение принципов обработки и анализа научно-технической информации в области мобильных разработок, получение навыков проведения исследований по отдельным вопросам области, изучение основ и получение практических навыков в области разработки программного обеспечения для мобильных устройств, а также - формирование в процессе обучения навыков проблемного мышления, умения видеть, формулировать проблемы и выбирать средства и способы их решения, а также - самостоятельно корректировать свою учебно-познавательную деятельность.

Основные задачи преподавания дисциплины следующие:  $\frac{177}{368}$ ознакомление с мобильной операционной системой iOS;

- ознакомление с различными инструментами разработки программного обеспечения для мобильных устройств;

– знакомство с особенностями разработки мобильных приложений, жизненным циклом разработки мобильных приложений;

- изучение основных приёмов и методов программирования мобильных приложений:

- знакомство с основными конструкциями соответствующего языка программирования;

– получение практических навыков по разработке полноценного мобильного приложения с применением всех изученных принципов, методик, методов и средств;

- умение планировать и решать поставленные задачи с учетом имеющихся ресурсов.

Форма промежуточной аттестации - экзамен.

#### Б1.В.02 Графика для мобильных устройств

Общая трудоёмкость дисциплины: 3 з.е.

Дисциплина направлена на формирование следующих компетенций и индикаторов их достижения:

– ПК-1 Способен проводить работы по обработке и анализу научно-технической информации результатов исследований;

– ПК-1.1 Проводит информационный поиск для решения исследовательских задач с использованием открытых источников информации и специализированных баз данных;

- ПК-2 Способен осуществлять научное руководство проведением исследований по отдельным задачам;

– ПК-2.2 Организует сбор и изучение научно-технической информации по теме проводимых исследований и разработок;

- ПК-4 Способен разрабатывать профессионально-ориентированные программные средства и приложения на основе мобильных технологий;

–ПК-4.2 Планирует процесс разработки программного продукта, в котором реализуются мобильные технологии;

- ПК-6 Способен применять современные языки программирования, операционные системы, сетевые технологии, технологии тестирования в сфере разработки мобильных приложений;

– ПК-6.3 Разрабатывает программное обеспечение с учетом требований к окружению, анализируя риски и вырабатывая планы по выполнению тестирования.

Место учебной дисциплины в структуре ОПОП: учебная дисциплина относится к формируемой участниками образовательных отношений части Блока 1.

Цель изучения дисциплины: научиться разрабатывать профессионально-ориентированные программные средства и приложения на основе мобильных технологий; получить представление об использовании графических ресурсов в мобильном приложении.

Задачи учебной дисциплины:

- изучение возможностей использующих двумерную и трехмерную компьютерную графику в OpenGL ES 3.x, разработанном специально для встраиваемых систем;

- получение опыта по организации сбора и изучение научно-технической информации по теме проводимых исследований и разработок;

– приобретение навыков планирования процесса разработки программного продукта, в котором реализуются мобильные технологии.

Форма промежуточной аттестации - зачет.

#### Б1.В.03 Создание мобильных приложений iOS

Общая трудоёмкость дисциплины: 5 з.е.

Дисциплина направлена на формирование следующих компетенций и индикаторов их достижения:

– ПК-4 Способен разрабатывать профессионально-ориентированные программные средства и приложения на основе мобильных технологий;

– ПК-4.1 Использует методы и приемы алгоритмизации поставленных задач с учетом возможностей современных мобильных технологий;

– ПК-5 Способен выбирать технологии и средства разработки мобильных приложений, определять ключевые сценарии для архитектуры мобильных приложений, разрабатывать новые алгоритмические, методические и технологические решения в сфере разработки мобильных приложений;

– ПК-5.1 Владеет основами проектирования, знает элементы архитектурных решений информационных систем, технологии и средства разработки программного обеспечения;

– ПК-5.2 Проектирует архитектуру, оценивает ПО, применяет в практической деятельности профессиональные стандарты в области информационных технологий;

– ПК-5.3 Имеет практический опыт в выборе технологий и средств разработки ПО, определяет цели, предположения и ограничения.

Место учебной дисциплины в структуре ОПОП: учебная дисциплина относится к формируемой участниками образовательных отношений части Блока 1.

Целями освоения дисциплины являются: углубленное изучение принципов программной инженерии в области разработки программного обеспечения для мобильных устройств, основных сценариев ля архитектуры мобильных устройств и получение навыков разработки профессионально-ориентированных программных средств и приложений на основе мобильных технологий с внедрением новых алгоритмических и технологических решений.

Задачи учебной дисциплины:

- углубленное изучение мобильной операционной системы iOS;

- изучение методов и приемов алгоритмизации поставленных задач с учетом возможностей современных мобильных технологий;

- изучение основ проектирования и получение практических навыков проектирования архитектуры приложения и оценивания программных продуктов;

– получение практического опыта в выборе технологий и средств разработки ПО, а также - разработки мобильного приложения с учетом целей и ограничений.

Форма промежуточной аттестации - экзамен.

#### Б1.В.04 Программирование на платформе Android

Общая трудоёмкость дисциплины: 5 з.е.

Дисциплина направлена на формирование следующих компетенций и индикаторов их достижения:

– ПК-3 Способен обрабатывать, интерпретировать, оформлять и представлять профессиональному обществу результаты проведенных исследований;

– ПК-3.1 Использует современные методы анализа информации для обработки данных, полученных в рамках проведенных исследований:

– ПК-3.2 Интерпретирует полученные результаты исследований, делает выводы, разрабатывает рекомендации;

 ПК-3.3 Составляет отчеты, обзоры, рефераты по тематике проводимых исследований, участвует в работе научных семинаров, научно-технических конференций;

 ПК-6 Способен применять современные языки программирования, операционные системы, сетевые технологии, технологии тестирования в сфере разработки мобильных приложений;

 ПК-6.1 Владеет современными языками программирования, понимает жизненный цикл разработки ПО, использует различные методологии его разработки, понимает место тестирования в данном процессе.

Место учебной дисциплины в структуре ОПОП: учебная дисциплина относится к части, формируемой участниками образовательных отношений части Блока 1.

Цели и задачи учебной дисциплины

Целями освоения учебной дисциплины являются:

 подготовка магистров, имеющих базис специальных знаний в области информационных технологий для работы в области мобильной разработки.

 изучение базового устройства платформы Android и возможностей, которые предоставляет данная платформа для разработки мобильных систем.

 получение практических навыков по созданию пользовательских интерфейсов, сервисов в рамках указанной платформы.

 получение практических навыков по использованию аппаратных сенсоров и стандартных хранилищ информации в рамках указанной платформы.

 получение практических навыков составления отчетов, обзоров, рефератов по тематике проводимых исследований

 интерпретация полученных результатов исследования, формулирование выводов, разработка рекомендаций.

Задачи учебной дисциплины:

- изучить элементы разметки пользовательских приложений, проектирование интерфейсов, не зависящих от размеров экрана, управление сенсорами, фоновые службы и процессы;

- знать современные методы анализа информации для обработки данных, полученных в рамках проведенных исследований.

Форма промежуточной аттестации – экзамен.

#### **Б1.В.05 Создание мобильных приложений Android**

Общая трудоёмкость дисциплины: 3 з.е.

Дисциплина направлена на формирование следующих компетенций и индикаторов их достижения:

 ПК-1 Способен проводить работы по обработке и анализу научно-технической информации результатов исследований;

ПК-1.2 Анализирует и обрабатывает информацию по тематике исследований;

 ПК-5 Способен выбирать технологии и средства разработки мобильных приложений, определять ключевые сценарии для архитектуры мобильных приложений, разрабатывать новые алгоритмические, методические и технологические решения в сфере разработки мобильных приложений;

 ПК-5.1 Владеет основами проектирования, знает элементы архитектурных решений информационных систем, технологии и средства разработки программного обеспечения;

 ПК-5.2 Проектирует архитектуру, оценивает ПО, применяет в практической деятельности профессиональные стандарты в области информационных технологий.

Место учебной дисциплины в структуре ОПОП: учебная дисциплина относится к формируемой участниками образовательных отношений части Блока 1.

Цели и задачи учебной дисциплины

Целями освоения учебной дисциплины являются: получение фундаментальных знаний в области теоретических основ информационной безопасности; формирование у обучающихся системно-информационного взгляда на подходы для обеспечения безопасности мобильных приложений, приобретение навыков проведения информационного поиска для решения исследовательских задач с использованием открытых источников информации и специализированных баз данных; умение определять цели, предположения и ограничения ПО.

Задачами изучения дисциплины являются:

- проектирование архитектуры ПО МП.
- обход архитектурных ограничений.
- небезопасное хранение и передача данных, аутентификация, авторизация.
- слабая криптостойкость.
- контроль содержимого клиентских приложений,
- модификация данных,

анализ исходного кода.

Форма промежуточной аттестации – зачёт с оценкой.

#### **Б1.В.06 Безопасность мобильных устройств**

Общая трудоёмкость дисциплины: 3 з.е.

Дисциплина направлена на формирование следующих компетенций и индикаторов их достижения:

 ПК-1 Способен проводить работы по обработке и анализу научно-технической информации результатов исследований;

 ПК-1.1 Проводит информационный поиск для решения исследовательских задач с использованием открытых источников информации и специализированных баз данных;

 ПК-5 Способен выбирать технологии и средства разработки мобильных приложений, определять ключевые сценарии для архитектуры мобильных приложений, разрабатывать новые алгоритмические, методические и технологические решения в сфере разработки мобильных приложений;

 ПК-5.2 Проектирует архитектуру, оценивает ПО, применяет в практической деятельности профессиональные стандарты в области информационных технологий.

 ПК-5.3 Имеет практический опыт в выборе технологий и средств разработки ПО, определяет цели, предположения и ограничения.

Место учебной дисциплины в структуре ОПОП: учебная дисциплина относится к формируемой участниками образовательных отношений части Блока 1.

Целями освоения дисциплины являются: углубленное изучение принципов программной инженерии в области разработки программного обеспечения для мобильных устройств, изучение основ проектирования и элементов архитектурных решений информационных систем, технологии и средства разработки программного обеспечения и получение навыков разработки профессионально-ориентированных программных средств и приложений на основе мобильных технологий с внедрением новых алгоритмических и технологических решений. Проводит информационный поиск для решения исследовательских задач с использованием открытых источников информации и специализированных баз данных

Задачи изучения дисциплины:

углубленное изучение мобильной операционной системы Android;

- изучение методов и приемов алгоритмизации поставленных задач с учетом возможностей современных мобильных технологий;

– изучение основ проектирования и получение практических навыков проектирования архитектуры приложения и оценивания программных продуктов;

 получение практического опыта в выборе технологий и средств разработки ПО, а также - разработки мобильного приложения с учетом целей и ограничений.

Форма промежуточной аттестации – зачёт с оценкой.

#### **Б1.В.ДВ.01.01 Объектные базы данных**

Общая трудоёмкость дисциплины: 3 з.е.

Дисциплина направлена на формирование следующих компетенций и индикаторов их достижения:

 ПК-6 Способен применять современные языки программирования, операционные системы, сетевые технологии, технологии тестирования в сфере разработки мобильных приложений;

– ПК-6.1 Владеет современными языками программирования, понимает жизненный цикл разработки ПО, использует различные

 ПК-6.2 Реализует методы решения прикладных задач в профессиональной сфере деятельности, владеет пакетами программного обеспечения, операционными системами, определяет наиболее значимые критерии качества программного продукта, выделяет оптимальный вариант.

 ПК-6.3 Разрабатывает программное обеспечение с учетом требований к окружению, анализируя риски и вырабатывая планы по выполнению тестирования.

Место учебной дисциплины в структуре ОПОП: учебная дисциплина относится к формируемой участниками образовательных отношений части Блока 1 и является дисциплиной по выбору.

Цель изучения дисциплины: освоение современных методов разработки объектных баз данных, формирование навыков и умений, необходимых для самостоятельного создания объектных баз данных.

Задачи учебной дисциплины: изучение теоретических основ и овладение практическими навыками в области разработки объектных баз данных.

Форма промежуточной аттестации – зачёт.

#### **Б1.В.ДВ.01.02 Защита программ и данных**

Общая трудоёмкость дисциплины: 3 з.е.

Дисциплина направлена на формирование следующих компетенций и индикаторов их достижения:

ПК-3 Способен обрабатывать, интерпретировать, оформлять и представлять профессиональному обществу результаты проведенных исследований;

ПК-3.1, Использует современные методы анализа информации для обработки данных, полученных в рамках проведенных исследований;

Место учебной дисциплины в структуре ОПОП: учебная дисциплина относится к формируемой участниками образовательных отношений части Блока 1 и является дисциплиной по выбору.

Цели изучения дисциплины: приобретение теоретических и практических знаний по анализу и управлению финансовыми инструментами и инвестиционными стратегиями на финансовом рынке; получение опыта проведения работ по обработке, интерпретации, оформлению и анализу результатов исследований.

Задачи изучения дисциплины: получение знаний о финансовом и фондовом рынках, сценариях и методах анализа финансовых инструментов, использования специализированного ПО для решения задач данной области; изучение и получение опыта в реализации процедур проведения мероприятий по управлению рисками, в том числе, алгоритмизации поставленных задач с учетом возможностей современных интеллектуальных информационных технологий, получение навыков формирования оптимального портфеля ценных бумаг.

Форма промежуточной аттестации – зачёт.

#### **Б1.В.ДВ.02.01 Системы искусственного интеллекта на основе нейронных сетей** Общая трудоёмкость дисциплины: 3 з.е.

Дисциплина направлена на формирование следующих компетенций и индикаторов их достижения:

 ПК-3. Способен обрабатывать, интерпретировать, оформлять и представлять профессиональному обществу результаты проведенных исследований;

 ПК-3.1. Использует современные методы анализа информации для обработки данных, полученных в рамках проведенных исследований;

 ПК-3.2. Интерпретирует полученные результаты исследований, делает выводы, разрабатывает рекомендации;

 ПК-3.3. Составляет отчеты, обзоры, рефераты по тематике проводимых исследований, участвует в работе научных семинаров, научно-технических конференций.

Место учебной дисциплины в структуре ОПОП: учебная дисциплина относится к формируемой участниками образовательных отношений части Блока 1 и является дисциплиной по выбору.

Цели и задачи учебной дисциплины

Цель изучения дисциплины: формирование у студентов основ теоретических знаний и практических навыков работы в области функционирования и использования нейросетевых технологий в области искусственного интеллекта. В рамках дисциплины рассматриваются теоретические основы построения искусственных нейронных сетей, а также практические вопросы использования нейросетевых технологий для решения широкого круга задач.

Задачи учебной дисциплины: дать студентам общие сведения о принципах функционирования искусственных нейронных сетей; раскрыть цели и возможности использования технологий искусственных нейронных сетей для реализации искусственного интеллекта; ознакомить с нынешним состоянием и перспективами развития программных и аппаратных реализаций искусственных нейронных и гибридных сетей; изучить специализированные программные продукты; обучить основам техники программной реализации нейронных сетей.

Форма промежуточной аттестации – зачёт.

## **Б1.В.ДВ.02.02 Математическое моделирование биологических и биотехнологических объектов**

Общая трудоёмкость дисциплины: 3 з.е.

Дисциплина направлена на формирование следующих компетенций и индикаторов их достижения:

 ПК-3 Способен обрабатывать, интерпретировать, оформлять и представлять профессиональному обществу результаты проведенных исследований;

 ПК-3.1 Использует современные методы анализа информации для обработки данных, полученных в рамках проведенных исследований;

 ПК-3.2 Интерпретирует полученные результаты исследований, делает выводы, разрабатывает рекомендации;

 ПК-3.3 Составляет отчеты, обзоры, рефераты по тематике проводимых исследований, участвует в работе научных семинаров, научно-технических конференций.

Место учебной дисциплины в структуре ОПОП: учебная дисциплина относится к формируемой участниками образовательных отношений части Блока 1 и является дисциплиной по выбору.

Цели и задачи учебной дисциплины

Цель освоения курса:

- получение теоретических и практических знаний в области математического моделирования различных объектов и математического моделирования биологических и биотехнологических объектов и систем;

- формирование управленческого мышления, способствующего в дальнейшем организовывать командную работу в коллективе по разработке и внедрению систем математического моделирования и оптимизации различных объектов и в частности биологических и биотехнологических объектов и их систем.

Задачи учебной дисциплины:

- изучение теоретических и практических основ математического и компьютерного моделирования;

- изучение особенностей использования различных математических аппаратов и методов разработки математических моделей, специализированного программного обеспечения и формирование навыков работы с ним;

- получение навыков работы над проектами максимально приближенными к реальным; получение навыков работы над проектами в команде;

- изучение авторских разработок в области математического моделирования биологических и биотехнологических объектов.

Форма промежуточной аттестации – зачёт.

## **ФТД.01 История и методология прикладной математики и информатики**

Общая трудоёмкость дисциплины: 1 з.е.

Дисциплина направлена на формирование следующих компетенций и индикаторов их достижения:

 ПК-2 Способен осуществлять научное руководство проведением исследований по отдельным задачам;

ПК-2.1 Формирует план проведения научно-исследовательских работ;

Место учебной дисциплины в структуре ОПОП: учебная дисциплина является факультативом.

Цель изучения дисциплины: выработка у обучаемых взгляда на прикладную математику и информатику как на предметы с выстроенной за века развития системой подходов, способов оценки эффективности конкретных методов и собственной логической системой.

Задачи учебной дисциплины: анализ основных структурных разделов прикладной математики и информатики в соединении с описанием основных способов рассуждений и методов исследования, сложившихся в историческом развитии.

Форма промежуточной аттестации – зачёт.

#### **ФТД.02 Фреймворки для web-приложений**

Общая трудоёмкость дисциплины: 1 з.е.

Дисциплина направлена на формирование следующих компетенций и индикаторов их достижения:

 ПК-6 Способен применять современные языки программирования, операционные системы, сетевые технологии, технологии тестирования в сфере разработки мобильных приложений;

– ПК-6.2 Реализует методы решения прикладных задач в профессиональной сфере деятельности, владеет пакетами программного обеспечения, операционными системами, определяет наиболее значимые критерии качества программного продукта, выделяет оптимальный вариант.

Место учебной дисциплины в структуре ОПОП: учебная дисциплина является факультативом.

Цель изучения дисциплины: освоение основных возможностей программирования клиент-серверного взаимодействия в сети Интернет; формирование способности разрабатывать профессионально-ориентированные программные средства и приложения на основе интеллектуальных информационных технологий.

Задачи учебной дисциплины:

- формирование навыков и владение конкретными технологиями разработки web-приложений, способами создания эффективного интерфейса взаимодействия пользователя с Web-сервером и сервером БД с использованием современных фреймворков;

- развитие навыков использования знания в области искусственного интеллекта, инженерии знаний, машинного обучения для разработки прикладного программного обеспечения.

Форма промежуточной аттестации – зачёт.

#### **Аннотации программ учебной и производственной практик**

**Б2.О.01(П) Производственная практика, научно-исследовательская работа** Общая трудоёмкость практики: 18 з.е.

Практика направлена на формирование следующих компетенций и индикаторов их достижения:

*ОПК-1 Способен находить, формулировать и решать актуальные проблемы прикладной математики, фундаментальной информатики и информационных технологий (ОПК-1.2);*

*ОПК-3 Способен проводить анализ математических моделей, создавать инновационные методы решения прикладных задач профессиональной деятельности в области информатики и математического моделирования (ОПК-3.1);*

*ПК-1 Способен проводить работы по обработке и анализу научно-технической информации результатов исследований (ПК-1.1, ПК-1.2, ПК-1.3);*

*ПК-2 Способен осуществлять научное руководство проведением исследований по отдельным задачам (ПК-2.1, ПК-2.2);*

*ПК-3 Способен обрабатывать, интерпретировать, оформлять и представлять профессиональному обществу результаты проведенных исследований (ПК-3.1, ПК-3.2, ПК-3.3).*

Место практики в структуре ОПОП: практика относится к обязательной части Блока 2.

Цель практики: получение профессиональных умений и навыков научно-исследовательской деятельности, направленной на решение актуальных задач прикладной математики на основе совершенствования математических методов, разработки и анализа математических моделей в области профессиональной деятельности; получение навыков осуществления научного руководства проведением исследований, обработки и анализа научно-технической информации; приобретение начального опыта обработки, интерпретации и презентации профессиональному обществу результатов проведенных исследований.

Задачи практики: получить профессиональные навыки: работы с научной литературой; участия в научно-исследовательских проектах в соответствии с профилем объекта профессиональной деятельности; применения системного подхода для формализации прикладных задач, обработки и тестирования математических методов с применением современных компьютерных технологий и пакетов прикладных программ с целью анализа и выбора подходящей модели для решения конкретной прикладной задачи; проведения информационного поиска с использованием открытых источников информации, анализа и обработки информации; интерпретации результаты научных исследований, составления отчетов, обзоров, рефератов по тематике проводимых исследований, участия в работе научных семинаров, научно-технических конференций.

Тип практики: производственная, научно-исследовательская работа.

Способ проведения практики: стационарная.

Форма проведения практики: непрерывная.

Разделы (этапы) практики: организационно-подготовительный (участие в установочном собрании по практике; подготовка документов, подтверждающих факт направления на практику; выбор темы исследования; получение задания от руководителя практики; производственный инструктаж; инструктаж по технике безопасности); аналитический (сбор, обработка и систематизация практического материала для выполнения задания по практике; анализ собранных материалов; выполнение производственных заданий; участие в решении конкретных профессиональных задач; обсуждение с руководителем проделанной части работы); отчетный (подготовка отчетной документации, защита отчета).

Форма промежуточной аттестации – зачет с оценкой.

#### **Б2.В.01(У) Учебная практика, проектно-технологическая**

Общая трудоёмкость практики: 3 з.е.

Практика направлена на формирование следующих компетенций и индикаторов их достижения:

*ПК-4 Способен разрабатывать профессионально-ориентированные программные средства и приложения на основе мобильных технологий (ПК-4.2).*

Место практики в структуре ОПОП: практика относится к обязательной части Блока 2. Цель практики: изучить технологии разработки профессионально-ориентированных программных средств и приложений на основе мобильных технологий, получить навыки работы в проектах, закрепить и освоить навыки решения задач профессиональной деятельности с использованием существующих технологий с учетом основных требований информационной безопасности.

Задачи практики: освоить навыки планирования решения задач профессиональной деятельности с использованием существующих информационно-коммуникационных технологий; изучить методы создания и исследования новых практик-ориентированных математических моделей с учетом возможностей современных информационных технологий, программирования и компьютерной техники; закрепить и освоить технологии обработки и анализа данных; изучить методологии индустриального проектирования информационных систем, правила определения требований к системе, состав показателей оценки и выбора проектных решений, методики, методы и средства управления процессами проектирования; научиться использовать способы формализации процессов проектирования, выполнять выбор средств и методов проектирования отдельных компонент проекта и использовать их при выполнении конкретных работ, разрабатывать компоненты информационного, программного, технического и технологического обеспечений.

Тип практики: учебная проектно-технологическая.

Способ проведения практики: стационарная.

Форма проведения практики: непрерывная.

Разделы (этапы) практики: организация практики (установочный инструктаж по задачам, срокам и требуемой отчетности, инструктаж по технике безопасности работы с персональными компьютерами, правилами работы в компьютерных классах факультета), подготовительный этап (содержательная формулировка задач для решения в ходе практики, вида и объема результатов, которые должны быть получены, библиографический поиск, изучение литературы), научно-исследовательский и/или производственный этап (постановка задачи, выбор методов решения, сбор и предварительная обработка исходных данных, разработка алгоритмов и программы, проведение расчетов), анализ результатов, подготовка отчета, подведение итогов (предоставление и защита отчета по практике).

Форма промежуточной аттестации – зачёт с оценкой.

## **Б2.В.02(П) Производственная практика, проектно-технологическая**

Общая трудоёмкость практики: 6 з.е.

Практика направлена на формирование следующих компетенций и индикаторов их достижения:

*ПК-4 Способен разрабатывать профессионально-ориентированные программные средства и приложения на основе мобильных технологий (ПК-4.2).*

Место практики в структуре ОПОП: практика относится к формируемой участниками образовательных отношений части Блока 2.

Цель практики: закрепление и расширение полученных знаний, приобретение необходимых практических навыков проектирования, внедрения и сопровождения современных информационных технологий и систем в условиях реального производственного цикла и овладения передовыми методами и инструментальными средствами для разработки профессионально-ориентированных программных средств.

Задачи практики: получить опыт работы в проектах в составе команд, разрабатывающих программные системы, изучить методические, инструктивные и нормативные материалы предприятий, занимающихся индустриальной разработкой программного обеспечения; закрепить и освоить навыки планирования процесса разработки мобильных программных продуктов и решения задач профессиональной деятельности с использованием существующих информационно-коммуникационных технологий и с учетом основных требований информационной безопасности.

Тип практики: производственная проектно-технологическая.

Способ проведения практики: стационарная.

Форма проведения практики: непрерывная.

Разделы (этапы) практики: организационно-подготовительный (участие в установочном собрании по практике; подготовка документов, подтверждающих факт направления на практику; выбор темы исследования; получение задания от руководителя практики; производственный инструктаж; инструктаж по технике безопасности); аналитический (сбор, обработка и систематизация практического материала для выполнения задания по практике; анализ собранных материалов; выполнение производственных заданий; участие в решении конкретных профессиональных задач; обсуждение с руководителем проделанной части работы); отчетный (подготовка отчетной документации, защита отчета).

Форма промежуточной аттестации – зачёт с оценкой.

#### **Б2.В.03(Пд) Производственная практика, преддипломная**

Общая трудоёмкость практики: 6 з.е.

Практика направлена на формирование следующих компетенций и индикаторов их достижения:

*ОПК-2 Способен применять компьютерные/суперкомпьютерные методы, современное программное обеспечение (в том числе отечественного производства) для решения задач профессиональной деятельности (ОПК-2.2);*

*ПК-4 Способен разрабатывать профессионально-ориентированные программные средства и приложения на основе мобильных технологий (ПК-4.1);* 

*ПК-5 Способен выбирать технологии и средства разработки мобильных приложений, определять ключевые сценарии для архитектуры мобильных приложений, разрабатывать новые алгоритмические, методические и технологические решения в сфере разработки мобильных приложений (ПК-5.1, ПК-5.2, ПК-5.3 );*

*ПК-6 Способен применять современные языки программирования, операционные системы, сетевые технологии, технологии тестирования в сфере разработки мобильных приложений (ПК-6.1, ПК-6.2, ПК-6.3).*

Место практики в структуре ОПОП: практика относится к части, формируемой участниками образовательных отношений части Блока 2.

Цель практики: закрепление и расширение профессионального опыта проведения научно-практического исследования, сбор студентами необходимого для выполнения выпускной работы эмпирического материала, совершенствование профессиональных умений его обработки и анализа.

Задачи практики: формирование профессиональных умений и навыков самостоятельного получения нового научного знания и его применения для решения прикладных задач; совершенствование профессиональных умений, навыков и компетенций научно-исследовательской деятельности, расширение профессионального опыта в проведении этой деятельности; установление и укрепление связи теоретических знаний, полученных студентами при изучении дисциплин, с решением исследовательских прикладных задач; воспитание ответственности за достоверность полученных эмпирических данных, формирование профессиональной идентичности студентов, развитие них профессионального мышления и самосознания, совершенствование системы ценностей, смысловой и мотивационной сфер личности будущих специалистов, а также их научной активности; выработка у практикантов творческого, исследовательского подхода к профессиональной деятельности, формирование у них профессиональной позиции исследователя и соответствующих мировоззрения и стиля поведения, освоение профессиональной этики при проведении научно-практических исследований; приобретение и расширение студентами опыта рефлексивного отношения к своей научно-исследовательской деятельности, актуализация у них готовности и потребности в непрерывном самообразовании и профессиональном самосовершенствовании.

Тип практики: производственная преддипломная.

Способ проведения практики: стационарная.

Форма проведения практики: непрерывная.

Разделы (этапы) практики: Организация практики. Подготовительный этап. Научно-исследовательский и производственный этапы. Аттестация и критический анализ полученных результатов. Подготовка отчета по практике. Защита отчета.

Форма промежуточной аттестации – зачёт с оценкой.

## **ФОНД ОЦЕНОЧНЫХ СРЕДСТВ**

## **основной профессиональной образовательной программы высшего образования**

02.04.02 Фундаментальная информатика и информационные технологии

Профиль подготовки: Технологии разработки мобильных приложений

В результате освоения программы у выпускника должны быть сформированы следующие компетенции:

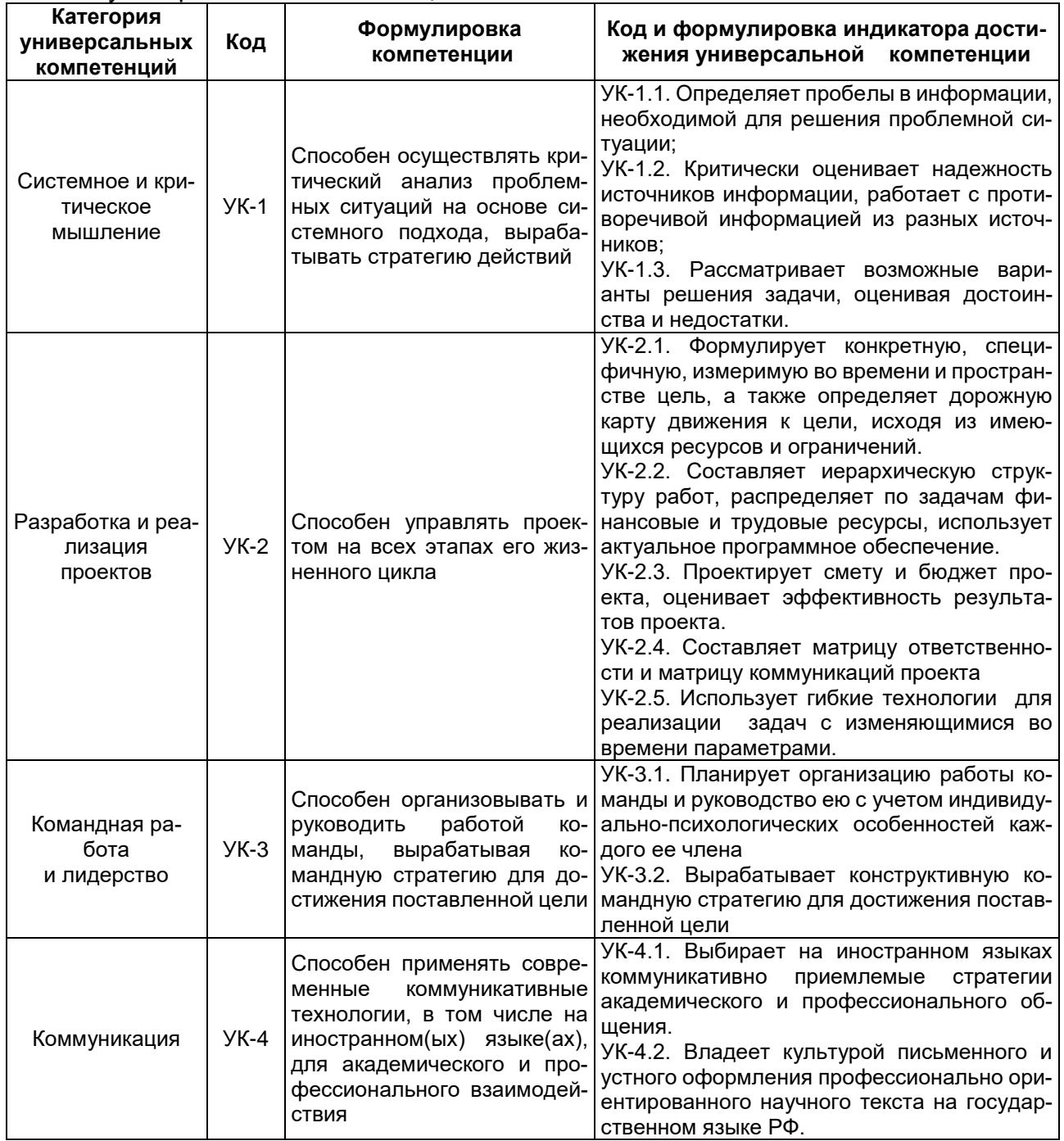

#### универсальные компетенции:

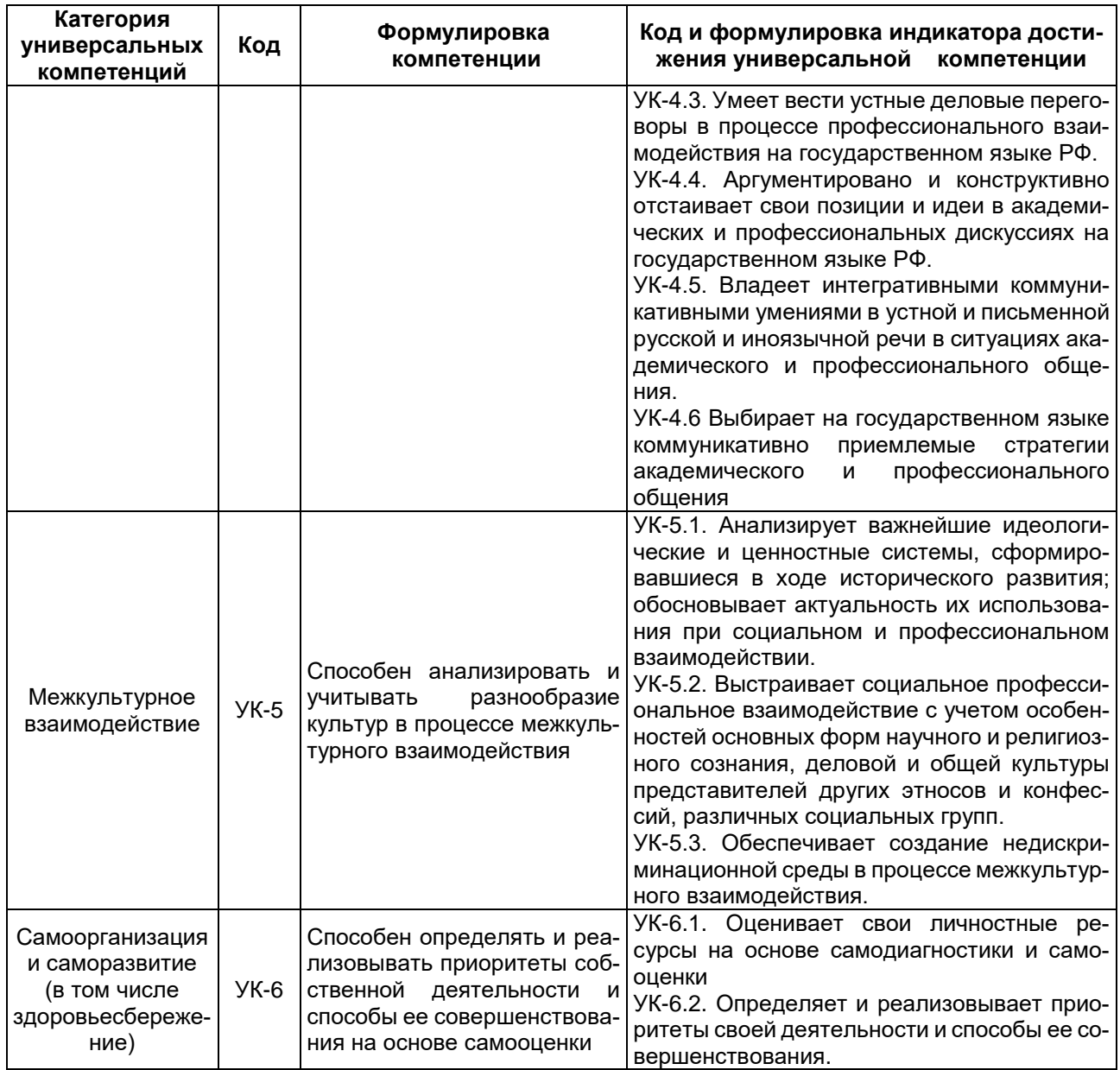

общепрофессиональные компетенции:

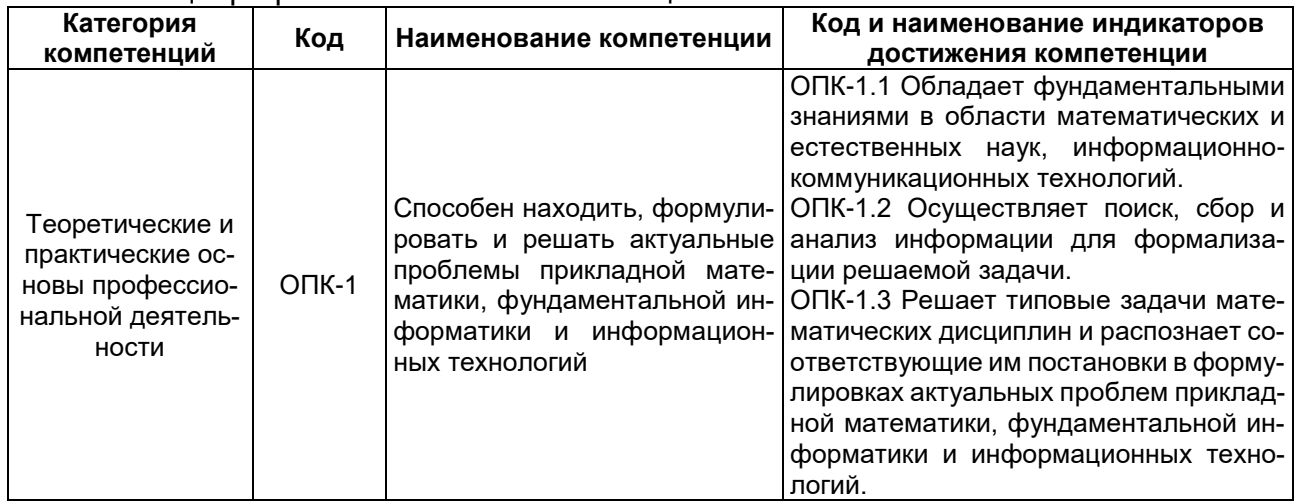

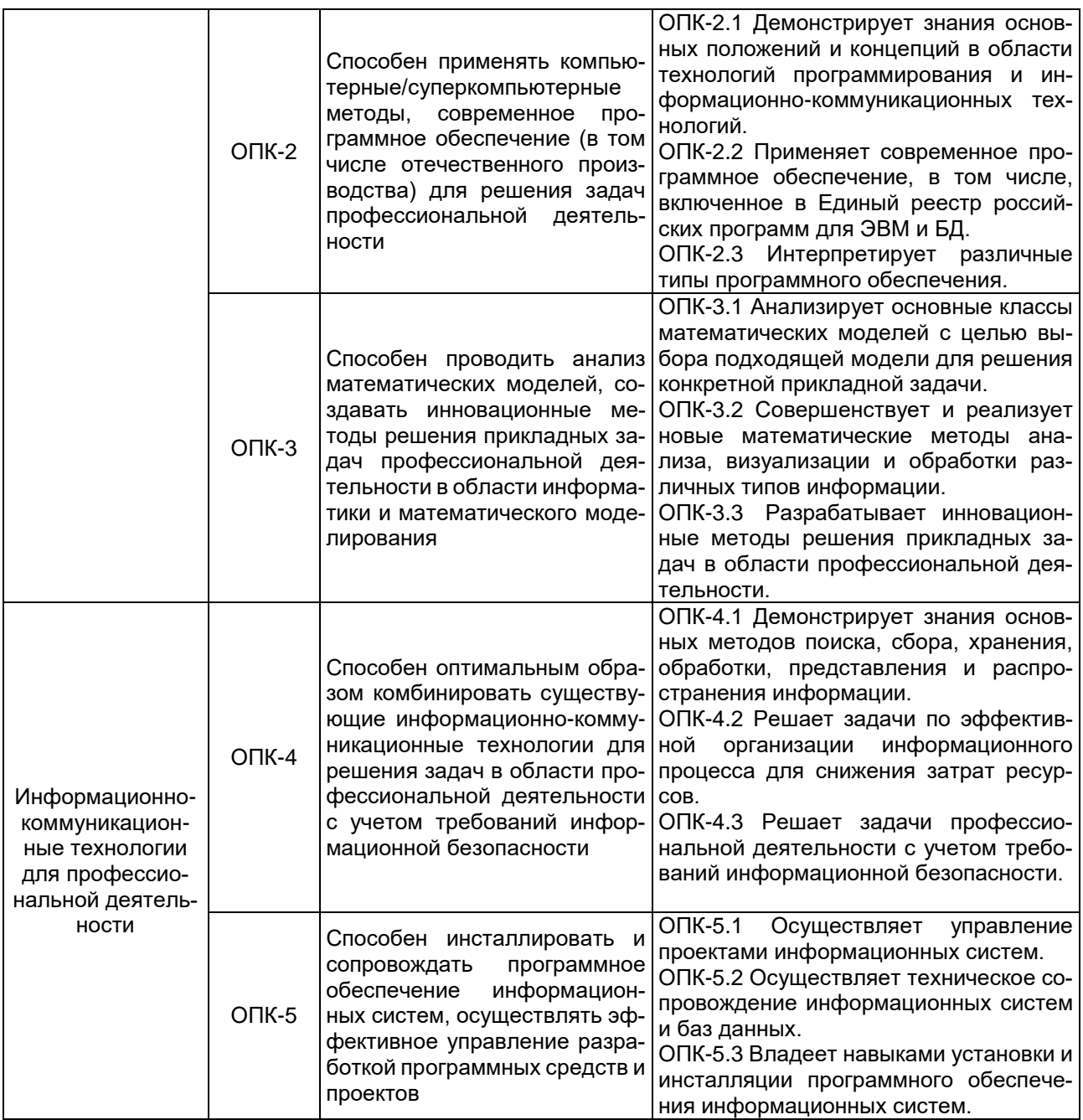

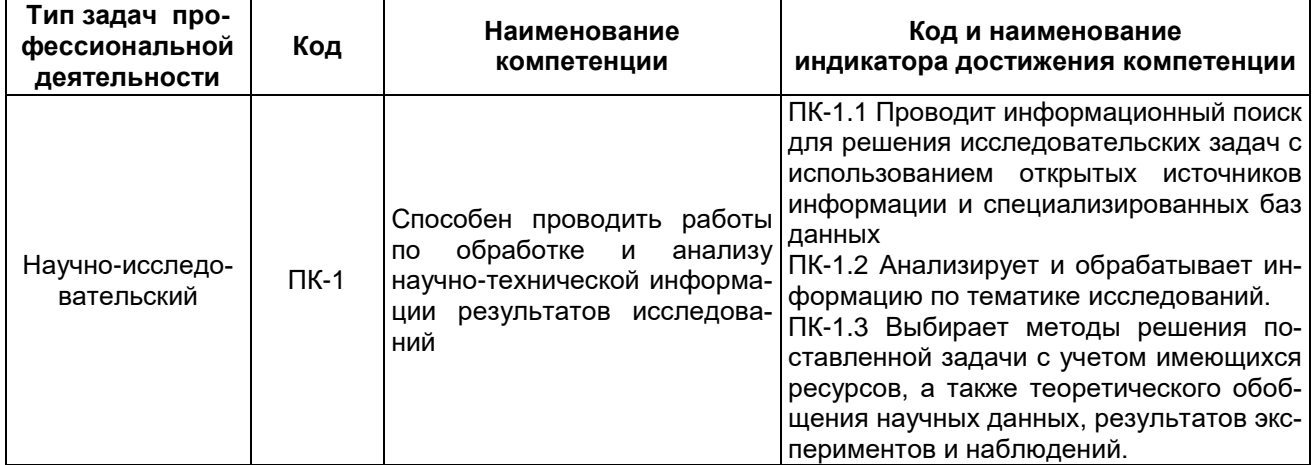

## профессиональные компетенции:
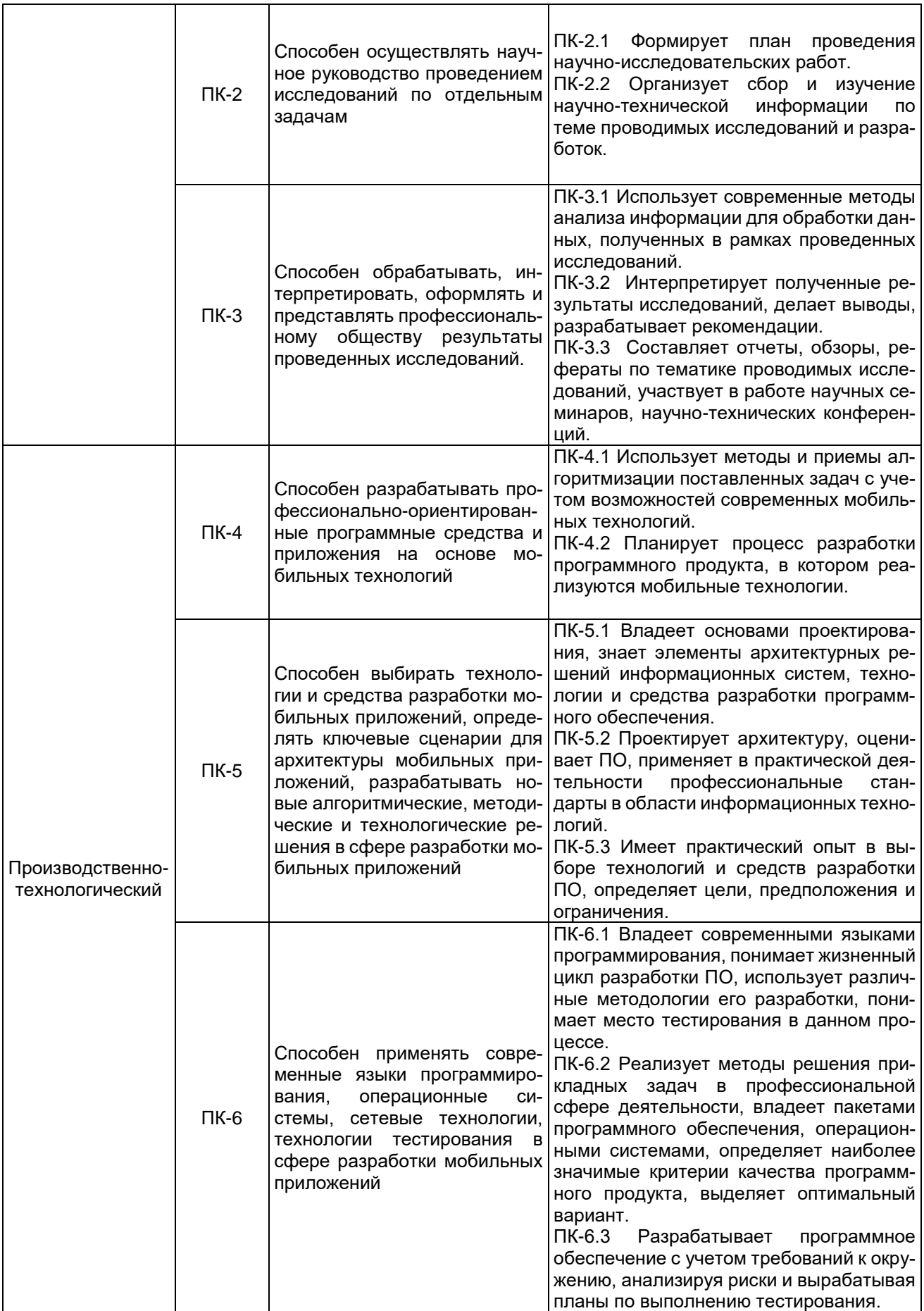

В Приложении 10.1 приведен календарный график освоения элементов образовательной программы, в Приложении 10.2 - календарный график формирования компетенций.

Оценка качества освоения обучающимися образовательной программы включает текущий контроль успеваемости, промежуточную и государственную итоговую (итоговую) аттестацию (далее – ГИА (ИА)) обучающихся, а также контроль остаточных знаний 2, проводимые с использованием фондов оценочных средств отдельных элементов образовательной программы (дисциплин (модулей), практик, ГИА (ИА)) (включены в соответствующие рабочие программы) и настоящего фонда оценочных средств по образовательной программе в соответствии с учебным планом, календарным графиком формирования компетенций.

На основе рабочих программ (фондов оценочных средств) дисциплин (модулей), практик, ГИА (ИА) образовательной программы сформированы комплексы заданий (включающие тестовые задания, ситуационные, практико-ориентированные задачи / мини-кейсы для оценки сформированности компетенций у обучающегося (далее – фонд оценочных средств сформированности компетенций). Задания фонда оценочных средств по образовательной программе размещены на Образовательном портале «Электронный университет ВГУ»

### Критерии и шкалы оценивания заданий ФОС:

Для оценивания выполнения заданий используется балльная шкала:

1) закрытые задания (тестовые с вариантами ответов, средний уровень сложности):

- 1 балл указан верный ответ;
- 0 баллов указан неверный ответ (полностью или частично неверный).

2) открытые задания (тестовые с кратким текстовым ответом, повышенный уровень сложности):

• 2 балла - указан верный ответ;

• 0 баллов - указан неверный ответ (полностью или частично неверный).

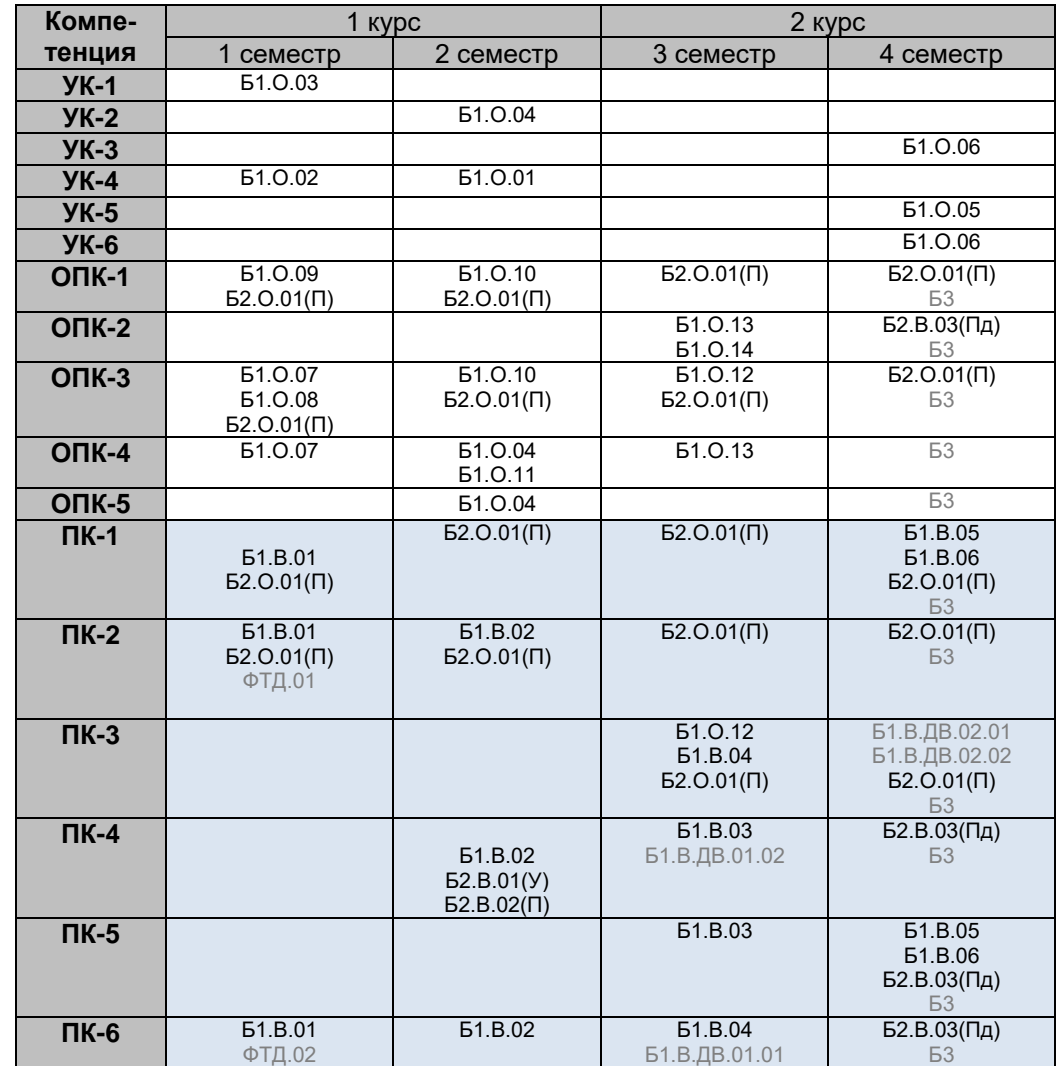

# **Календарный график освоения элементов образовательной программы**

# **Приложение 10.2**

# **Календарный график формирования компетенций**

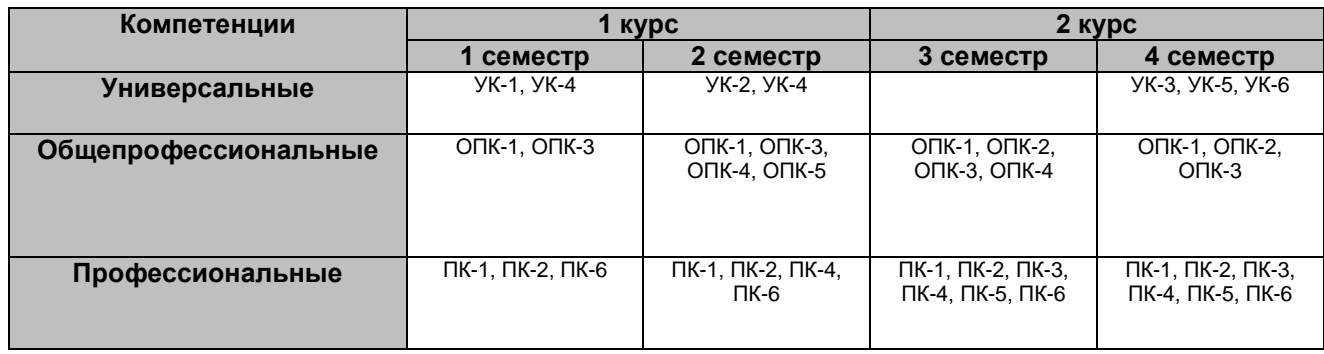

### Фонд оценочных средств сформированности компетенций

УК-1. Способен осуществлять критический анализ проблемных ситуаций на основе системного подхода, вырабатывать стратегию действий

Период окончания формирования компетенции: 1 семестр

Перечень дисциплин (модулей), практик, участвующих в формировании компетенции:

Дисциплины (модули): Б1.0.03 Теория систем и системный анализ (1 семестр)

# Б1.0.03 Теория систем и системный анализ

Перечень заданий для проверки сформированности компетенции: 1) закрытые задания (тестовые, средний уровень сложности):

#### ЗАДАНИЕ 1:

Совокупность всех объектов, изменение свойств которых влияет на системы, а также тех объектов, чьи свойства меняются в результате поведения системы, это:

- среда:
- подсистема;
- компоненты
- элементы.

# ЗАДАНИЕ 2:

Простейшая, неделимая часть системы, определяемая в зависимости от цели построения и анализа системы:

- элемент:
- КОМПОНЕНТ;
- наблюдатель:
- атом.

ЗАДАНИЕ 3:

Компонент системы- это:

#### - СОВОКУПНОСТЬ ОДНОРОДНЫХ ЭЛЕМЕНТОВ СИСТЕМЫ.

- часть системы, обладающая свойствами системы и имеющая собственную подцель;
- предел членения системы с точки зрения аспекта рассмотрения;
- средство достижения цели.

#### ЗАДАНИЕ 4:

Способность системы в отсутствии внешних воздействий сохранять своё состояние сколь угодно долго определяется понятием

#### - равновесие;

- устойчивость;
- развитие;
- поведение.

ЗАДАНИЕ 5:

Объединение некоторых параметров системы в параметре более высокого уровня это

- **- агрегирование**;
- иерархия;
- синергия;
- дезагрегирование.

### ЗАДАНИЕ 6:

Сетевая структура представляет собой

#### **- декомпозицию системы во времени;**

- декомпозицию системы в пространстве;
- относительно независимые, взаимодействующие между собой подсистемы;
- взаимоотношения элементов в пределах определённого уровня;

#### ЗАДАНИЕ 7:

 Уровень иерархической структуры, при которой система представлена в виде взаимодействующих подсистем, называется

- **эшелоном;**

- стратой;
- -позицией;

- слоем.

#### ЗАДАНИЕ 8:

Какая из особенностей не является характеристикой развивающихся систем

#### **- однонаправленность**;

- нестационарность отдельных параметров;
- целеобразование;
- уникальность поведения системы.

#### ЗАДАНИЕ 9:

 Какая закономерность проявляется в системе в появлении у неё новых свойств, отсутствующих у элементов

- **- целостность;**
- интегративность;
- аддитивность;
- обособленность.

#### ЗАДАНИЕ 10:

Коммуникативность относится к группе закономерностей

#### **- иерархической упорядоченности систем;**

- осуществимости систем;
- взаимодействия части и целого;
- развитие систем.

# ЗАДАНИЕ 11:

Одной из характеристик функционирования системы, определяющейся как способность системы возвращаться в состояние равновесия после того, как она была выведена из этого состояния под влиянием возмущающих воздействий, является

#### **- устойчивость;**

- равновесие;
- развитие;
- самоорганизация.

# ЗАДАНИЕ 12:

Выберите более точное и полное завершение: системный анализ – это…

- **методология исследования сложных проблем.**
- метод изучения наиболее актуальных проблем.
- методология исследования пока неразрешенных проблем.
- метод изучения проблем специалистами различных областей.

#### ЗАДАНИЕ 13:

Система и ее подсистема:

- **могут иметь различные цели и ресурсы**
- различаются лишь элементами.
- похожи лишь связями.
- эквивалентны по целям и ресурсам.

### ЗАДАНИЕ 14:

Основным признаком любой системы является ее:

#### **целеориентированность.**

- линейность.
- цикличность.
- достаточность.
- $\overline{\phantom{0}}$

#### ЗАДАНИЕ 15:

Синусоидальная форма динамики процесса может говорить:

**о периодической повторяемости состояний системы.**

- лишь о непрерывности процесса.
- о зависимости процесса от одного времени.
- о скором завершении процесса.

 $\overline{a}$ 

#### ЗАДАНИЕ 16:

Если A={слон, тигр, рысь, леопард}, то системный принцип нарушает в этом множестве:

- **слон.**
- тигр.
- рысь.
- леопард.

#### ЗАДАНИЕ 17:

Системное мышление не сводится к компетенциям:

- **черчения, рисования, визуализации.**
- анализа, синтеза, управления
- измерения, обобщения, уточнения.
- алгоритмизации, проектирования, тестирования.

ЗАДАНИЕ 18: Внешняя среда системы – это:

#### - то, что находится вне границ системы

- взаимодействует с системой
- не взаимодействует с системой
- другие, аналогичные системы

#### ЗАЛАНИЕ 19:

Модель системы как «белый» ящик предполагает:

- что структура системы известна
- таблица переходов известна
- ВХОДЫ/ВЫХОДЫ СИСТЕМЫ ИЗВЕСТНЫ
- параметры элементов известны

### ЗАДАНИЕ 20:

Дисфункция в системе возникает в случае, если:

- цели локальных элементов системы противоречат только друг другу
- цели локальных элементов системы противоречат друг другу и глобальной цели
- системы
- цели локальных элементов системы дополняют друг друга
- цели локальных элементов дополняют друг друга и глобальную цель системы

#### ЗАДАНИЕ 21:

По вашему мнению, принцип эмерджентности гласит, что

- система в целом имеет свойства большие, чем простая сумма свойств элементов
- система в целом имеет свойства меньшие, чем простая сумма свойств элемен-**TOB**
- система в «подавляет» часть свойств своих элементов
- свойства системы в целом это сумма свойств элементов

#### ЗАДАНИЕ 22:

«Дерево» целей - это:

#### - распределение целей по уровням управления

- закрепление функций за подразделениями организации;
- графическое распределение функций управления;
- иерархия должностей в организации;

#### ЗАДАНИЕ 23:

Какие системы бывают в зависимости от адаптивности?

- Самоорганизующиеся
- Стохастические
- Комплексные
- Абстрактные

#### ЗАДАНИЕ 24:

Что относится к методам формирования решений?

- Системный подход
- Системный анализ
- Метод аналогий
- Повышение квалификации
- Беседа

ЗАДАНИЕ 25:

Что относится к методам обработки информации?

- **Системный анализ**
- Системный подход
- Метод аналогий
- Повышение квалификации
- Беседа

#### ЗАДАНИЕ 26:

Что относится к методам обоснования решений?

- **Метод аналогий**
- Системный анализ
- Системный подход
- Повышение квалификации
- Беседа

### ЗАДАНИЕ 27:

Энтропия системы возрастает при:

#### **внешних управляющих воздействиях на систему**

- полной изоляции системы от окружающей среды;
- получении системой информации;
- получении системой материальных ресурсов.

#### ЗАДАНИЕ 28:

Устойчивость можно определить как:

- **способность системы возвращаться в исходное состояние после снятия возмущений;**
- способность системы сохранять свое состояние сколь угодно долго при постоянных воздействиях;
- способность системы двигаться равноускоренно сколь угодно долго при постоянных воздействиях;
- способность системы сохранять свое состояние сколь угодно долго в отсутствии внешних возмущений;

#### ЗАДАНИЕ 29:

В статической системе:

#### **неизменно состояние**

- неизменная структура;
- неизменны характеристики;
- неизменны возмущения;

#### ЗАДАНИЕ 30:

Динамическая система – это:

- **система, с изменяющимся во времени состоянием**;
- система, с изменяющейся во времени структурой;
- система, с изменяющимися во времени параметрами;
- система, с изменяющимися во времени характеристиками.

2) открытые задания (тестовые, повышенный уровень сложности):

ЗАДАНИЕ 1. Какому понятию противоположно понятие аддитивности в системном анализе?

Ответ: эмерджентность

ЗАДАНИЕ 2. Открытая система – это система, которая способна обмениваться информацией с полно предой.

Ответ: внешней

ЗАДАНИЕ 3. Отрицательная обратная связь всегда и простатно отклонение выходных переменных Ответ: уменьшает

ЗАДАНИЕ 4. Сходство структур и функций у систем управления различной природы явдяется основной идеей дисциплины \_\_\_\_\_\_\_\_\_\_\_\_. Ответ: кибернетика

ЗАДАНИЕ 5 Воздействие на объект для достижения заданной цели называется

Ответ: управлением

ЗАДАНИЕ 6. Процесс приспособления к окружающей среде называется Ответ: адаптацией

ЗАДАНИЕ 7. По сложности структуры и поведения системы делятся на и

Ответ: простые сложные

ЗАДАНИЕ 8. Процесс принятия управленческих решений на сравнительно длитель-НЫЕ СРОКИ НАЗЫВАЕТСЯ Ответ: планированием

ЗАДАНИЕ 9. Совокупность взаимосвязанных элементов, обладающая свойствами системы, способная выполнять относительно независимые функции, подцели, направленные на достижение общей цели системы. Ответ: Подсистема

ЗАДАНИЕ 10. Какая структура системы представляет собой декомпозицию системы в пространстве и применяется, прежде всего, для описания подчиненности элементов в структурах управления? Ответ: иерархическая

ЗАДАНИЕ 11. Как называется представление модели, при котором не раскрывается внутреннее устройство системы? Ответ: черный ящик

ЗАДАНИЕ 12. Операцией, противоположной декомпозиции, является Ответ: агрегирование

ЗАДАНИЕ 13. Метод анализа систем, при котором осуществляются численные эксперименты для предсказания поведения сложной системы при различных заданных параметрах, называется моделированием. Ответ: имитационным

ЗАДАНИЕ 14. Задача, в которой одновременно рассматривается несколько критериев, называется

Ответ: многокритериальной

ЗАДАНИЕ 15. Принятие решений в условиях, когда выбор альтернативы неоднозначно определяет последствия сделанного выбора, называется принятием решений B

Ответ: условиях неопределенности

### Критерии и шкалы оценивания:

Для оценивания выполнения заданий используется балльная шкала:

1) закрытые задания (тестовые, средний уровень сложности):

- 1 балл указан верный ответ;
- 0 баллов указан неверный ответ, в том числе частично.

2) открытые задания (тестовые, средний уровень сложности):

- 2 балла указан верный ответ;
- 0 баллов указан неверный ответ, в том числе частично.

3) открытые задания (расчетные задачи, средний уровень сложности):

• 5 баллов – ЗАДАНИЕ выполнено верно (получен правильный ответ, обоснован (аргументирован) ход выполнения (при необходимости));

• 2 балла – выполнение задания содержит незначительные ошибки, но приведен правильный ход рассуждений, или получен верный ответ, но отсутствует обоснование хода его выполнения (если оно было необходимым), или ЗАДАНИЕ выполнено не полностью, но получены промежуточные (частичные) результаты, отражающие правильность хода выполнения задания, или, в случае если ЗАДА-НИЕ состоит из выполнения нескольких подзаданий, 50% которых выполнено верно;

• 0 баллов - ЗАДАНИЕ не выполнено или выполнено неверно (ход выполнения ошибочен или содержит грубые ошибки, значительно влияющие на дальнейшее его изучение).

### УК-2. Способен управлять проектом на всех этапах его жизненного цикла Период окончания формирования компетенции: 2 семестр

Перечень дисциплин (модулей), практик, участвующих в формировании компетенции:

Дисциплины (модули):

# Б1.0.04 Проектный менеджмент (2 семестр)

# Б1.0.04 Проектный менеджмент

Перечень заданий для проверки сформированности компетенции:

1) закрытые задания (тестовые, средний уровень сложности):

ЗАДАНИЕ 1. Выберите наиболее полное определение проекта, используемое в проектном менеджменте.

- «Проект комплекс взаимосвязанных мероприятий, направленных на решение поставленных задач с четко определенными целями в течение заданного периода времени и при установленном бюджете»
- «Проект предприятие, направленное на решение поставленных задач с четко определенными целями в течение заданного периода времени и при установленном бюджете»
- «Проект деятельность, направленная на решение поставленных задач с четко определенными целями в течение заданного периода времени и при установленном бюджете»

ЗАДАНИЕ 2. Какие характеристики являются ключевыми в определении проектной деятельности?

- уникальность результата и ограниченность по срокам;
- ограниченность проведения работ по срокам;
- получение конкретного результата;
- масштабность результатов.

ЗАДАНИЕ 3. Цель проекта в теории проектного менеджмента – это...

- желаемый результат деятельности, достигаемый в итоге успешного осуществления проекта в заданных условиях его выполнения;
- направления и основные принципы осуществления проекта:
- получение прибыли;
- причина существования проекта.

ЗАДАНИЕ 4. Верно ли утверждение из теории проектного менеджмента, что «Под продуктом проекта понимается то, что должно быть реализовано (создано) для завершения проекта, для достижения цели»?

- $-$  BeDHO:
- $-$  Hebepho.

ЗАДАНИЕ 5. В теории проектного менеджмента, физические и/или юридические лица, которые непосредственно вовлечены в реализацию проекта, называются...:

- участники проекта;
- заинтересованные лица;
- инвесторы проекта;
- заказчики проекта.

ЗАДАНИЕ 6. В теории проектного менеджмента «полная последовательность фаз проекта, задаваемая, исходя из технологии производства работ и потребностей управления проектом» называется:

- жизненный цикл проекта;
- время жизни проекта;
- иерархическая структура работ по проекту;
- содержание проекта.

ЗАДАНИЕ 7. Верно ли утверждение из теории проектного менеджмента, что «ИСР ― это метод планирования работ, который обычно иллюстрируют в виде многоуровневой схемы задач, где главная задача — это масштабная цель, которая разбивается на этапы, а затем на более мелкие задачи и подзадачи — понятные и достижимые»?

- верно;
- неверно.

ЗАДАНИЕ 8. Верно ли утверждение из теории проектного менеджмента, что «ИСР позволяет команде сфокусироваться на выполнении конкретных измеримых задач и контрольных точек проекта, что помогает достичь поставленных целей быстрее и эффективнее»?

- верно;
- неверно.

ЗАДАНИЕ 9. Какую степень детализации выбирают при формировании иерархической структуры работ в проектном менеджменте:

- деление происходит до того момента, когда все необходимые работы для достижения результата учтены и на каждую работу можно назначить исполнителя;
- деление происходит до одного работника;
- деление происходит до одного вида оборудования;
- деление происходит до одного дня.

ЗАДАНИЕ 10. Выберите нужное утверждение: «Документ со списком работ в определённой последовательности и с установленными сроками в проектном менеджменте называется…»

- план-график проекта;
- иерархическая структура работ;
- устав проекта;
- концепция проекта.

ЗАДАНИЕ 11. Верно ли утверждение из теории проектного менеджмента, что «ИСР не включает в себя информацию о сроках и ресурсах»?

- верно;
- неверно.

ЗАДАНИЕ 12. Какой документ по проекту в теории проектного менеджмента определяется как «первый официальный документ проекта, подтверждающий существование проекта»?

- устав проекта:
- смета работ по проекту;
- договор на оказание услуг по разработке проекта;

переписка с Заказчиком.

ЗАДАНИЕ 13. Как называется в проектном менеджменте временной промежуток между началом реализации и окончанием проекта?

- стадия проекта;
- жизненный цикл проекта;
- результат проекта;
- время работ по проекту.

ЗАДАНИЕ 14. Календарный план в проектном менеджменте – это:

- документ, устанавливающий полный перечень работ проекта, их взаимосвязь, последовательность и сроки выполнения, продолжительности, а также исполнителей и ресурсы, необходимые для выполнения работ проекта;
- сетевая диаграмма;
- план по созданию календаря;
- документ, устанавливающий основные ресурсные ограничения проекта.

ЗАДАНИЕ 15. Диаграмма Ганта в проектном менеджменте это…

- горизонтальная линейная диаграмма, на которой иерархическая структура работ представляются протяженными во времени отрезками, характеризующимися временными и другими параметрами;
- документ, устанавливающий основные ресурсные ограничения проекта;
- графическое изображение иерархической структуры всех работ проекта без отображения их длительности и привязки к временным интервалам;
- дерево ресурсов проекта;
- организационная структура команды проекта в графическом представлении.

ЗАДАНИЕ 16. Веха (фаза) в проектном менеджменте – это:

- набор логически взаимосвязанных работ проекта, в процессе завершения которых достигается один из основных результатов проекта;
- полный набор последовательных работ проекта;
- ключевое событие проекта, используемое для осуществления контроля над ходом его реализации;
- период времени, в течение которого в проекте нет особых изменений.

ЗАДАНИЕ 17. Инициация проекта является стадией в процессе управления проектом, по итогам которой:

- объявляется окончание выполнения проекта;
- санкционируется начало проекта;
- утверждается укрупненный проектный план;
- принимается решение об утверждении состава работ по проекту.

ЗАДАНИЕ 18. Реализация проекта в проектном менеджменте – это стадия процесса управления проектом, результатом которой является:

- санкционирование начала проекта;
- утверждение сводного плана;
- осуществление проектных работ и достижение проектных целей;
- архивирование проектной документации и извлеченные уроки.

ЗАДАНИЕ 19. Завершение проекта в проектном менеджменте – это стадия процесса управления проектом, включающая процессы:

- формирования концепции проекта;
- формирования сводного плана проекта;
- осуществления всех запланированных проектных работ;
- ввода в эксплуатацию и принятия проекта заказчиком, документирования и анализа опыта реализации проекта.

ЗАДАНИЕ 20. Методы сетевого планирования в проектном менеджменте основываются на методах оценки и пересмотра планов и…

- построении стрелочных диаграмм;
- структурной декомпозиции работ;
- критического пути;
- сроков сдачи работ.

ЗАДАНИЕ 21 Метод контроля фактического выполнения работ по проекту, в котором работа делится на части, каждая из которых подразумевает определенную степень завершенности работы, является методом по…

- узлам;
- контрольным точкам;
- вехам (фазам);
- событиям.

ЗАДАНИЕ 22. Метод освоенного объема в проектном менеджменте позволяет:

- определить отставание/опережение хода реализации работ по графику и перерасход/экономию бюджета проекта;
- оптимизировать сроки выполнения проекта;
- определить продолжительность отдельных работ проекта;
- освоить максимальный объем бюджетных средств.

ЗАДАНИЕ 23. Верно ли утверждение из теории проектного менеджмента, что «Непосредственное инициирование проекта включает в себя: принятие решения о начале проекта, определение и назначение управляющего проектом и принятие решения об обеспечении ресурсами выполнения первой фазы проекта»?

- верно;
- неверно.

ЗАДАНИЕ 24. Для чего в проектном менеджменте используется метод критического пути?

- для определения сроков выполнения некоторых процессов проекта;
- для определения возможных рисков;
- для оптимизации в сторону сокращения сроков реализации проекта;
- для управления взаимодействием исполнителей.

ЗАДАНИЕ 25. Верно ли утверждение из теории проектного менеджмента, что критический путь включает наиболее сложные и продолжительные операции?

- верно;
- неверно.

ЗАДАНИЕ 26. Для распределения ответственности между участниками проекта в проектном менеджменте используется:

- матрица RACI;
- матрица PMI;
- матрица SMART;
- матрица IUP.

ЗАДАНИЕ 27. Инструмент в проектном менеджменте для управления отношениями в команде, который представляет собой таблицу, отображающую распределение между членами команды ответственности, полномочий и ролей:

- матрица БКГ;
- матрица SMART;
- матрица RACI;
- матрица IUP.

ЗАДАНИЕ 28. Верно ли утверждение из теории проектного менеджмента, что «Матрицу RACI строят и согласовывают на старте проекта»?

- верно;
- неверно.

ЗАДАНИЕ 29. Какого вида показатели используются для оценки эффективности проектов в проектном менеджменте?

- количественные;
- качественные;
- количественные и качественные;
- любого вида, в том числе неопределенного.

ЗАДАНИЕ 30. Верно ли утверждение теории проектного менеджмента, что «Оценка эффективности проекта – это процесс анализа затрат ресурсов на реализацию проекта и полученных результатов, его соответствия поставленным целям и ожиданиям всех участников»?

- верно;
- неверно.

ЗАДАНИЕ 31. Верно ли утверждение, что «В терминологии проектного менеджмента формулировка и определения проектных KPI совпадает с выделением вех (фаз) проекта»?

- верно;
- неверно.

ЗАДАНИЕ 32. Кем согласно теории проектного менеджмента являются «Лица, которые активно участвуют в проекте или интересы которых могут быть затронуты как положительно, так и отрицательно в ходе исполнения или в результате завершения проекта»?

- заинтересованные стороны проекта;
- $-$  заказчик $(u)$ ;
- наблюдатели;
- хейтеры.

ЗАДАНИЕ 33. Выберите синоним термина из теории проектного менеджмента «Заинтересованные стороны проекта»:

- стейкхолдеры;
- инвесторы;
- наблюдатели;
- хейтеры.

ЗАДАНИЕ 34. Верно ли утверждение из теории проектного менеджмента, что «Заинтересованные стороны проекта могут остановить проект, замедлить его исполнение или сильно влиять на репутацию менеджера проекта»?

- верно;
- неверно.

ЗАДАНИЕ 35. Кем согласно теории проектного менеджмента является «лицо, несущее ответственность за выполнение проекта в установленные сроки, бюджет и в соответствии с требованиями»?

- инвестором;
- руководителем;
- страховым агентом проекта;
- заказчиком.

ЗАДАНИЕ 36. Управлять коммуникациями в проекте нужно:

- только на этапе планирования;
- только на этапе завершения проекта;
- на всех этапах жизненного цикла проекта;
- только на тех этапах, на которых заказчик требует согласования или отчетности.

ЗАДАНИЕ 37. Согласно методологии ведения проектов PMI PMBOK, «процессы, нацеленные на получение, хранение и распространение информации, необходимой для успешной реализации проекта» являются процессами:

- управления коммуникациями проекта;
- управления рисками;
- управления ресурсами;
- управления мотивацией.

ЗАДАНИЕ 38. Планирование коммуникаций, согласно теории проектного менеджмента, необходимо:

- для выявления потребностей заинтересованных сторон проекта в информации и определения подхода к коммуникациям;
- для определения степени влияния на проект со стороны третьих лиц;
- для более точного планирования бюждета;
- для корректировки производительности сотрудников, участвующих в переговорах.

ЗАДАНИЕ 39. Что определяется, согласно теории проектного менеджмента, в процессе планирования коммуникаций:

- определяются информация и взаимодействия, необходимые заинтересованным сторонам проекта;
- определяется дата и время организации сеанса связи с членами команды проекта;
- формируется расписание обсуждений членами команды вопросов проекта;
- распределяется бюджет проекта.

ЗАДАНИЕ 40. Верно ли утверждение из теории проектного менеджмента, что «В ходе проекта необходимо собирать и распространять информацию о ходе проекта, включая отчеты о состоянии, результаты измерения исполнения и прогнозы»?

- верно;
- неверно.

ЗАДАНИЕ 41. Выберите верное утверждение, используемое в проектном менеджменте:

- «Бюджет проекта это общая стоимость задач, мероприятий и расходных материалов»;
- «Бюджет проекта это сумма, которую платит заказчик за результат проекта»;
- «Бюджет проекта это сумма, включающая в себя расходы на проект и прибыль от его реализации»;
- «Бюджет проекта это общая стоимость задач, мероприятий и расходных материалов за исключением менеджер-резерва».

ЗАДАНИЕ 42. Выберите верное утверждение, используемое в проектном менеджменте, «Бюджет проекта используется…

- для планирования финансирования проекта и сравнения фактических затрат с плановыми затратами;
- для приоритезации проектов, рассматриваемых для реализации;
- для принятия решения о закрытии проекта или продолжении работ по нему;
- для оценки проекта с позиции выгодности.

ЗАДАНИЕ 43. Выберите верное утверждение, используемое в проектном менеджменте:

- «Смета проекта это общая стоимость задач, мероприятий и расходных материалов»;
- «Смета проекта это перечень расходов проекта, расписанных по статьям»;
- «Смета проекта это отчет о фактических расходах проекта»;
- «Смета проекта это перечень работ по проекту».

ЗАДАНИЕ 44. Стоимость выполнения работы в проектном менеджменте рассматривается как:

- сумма затрат на трудовые ресурсы;
- сумма затрат материальные ресурсы;
- сумма затрат на трудовые и на материальные ресурсы;
- разница в стоимости между запланированными и фактическими расходами на выполнение работы.

ЗАДАНИЕ 45. График финансирования проекта, согласно теории проектного менеджмента, формируется на основании:

- сметы проекта;
- бюджета проекта;
- опыта и личных предпочтений проектного менеджера;
- матрицы БКГ.

ЗАДАНИЕ 46. В теории проектного менеджмента термин «Риск» определяется как:

- неопределенное событие, наступление которого может иметь отрицательное влияние на проект;
- неопределенное условие, которое может иметь положительное влияние на проект;
- неопределенное событие или условие, наступление которого может иметь как положительное, так и отрицательное влияние на проект;
- неопределенное событие, которое приводит к ситуации, когда проект становится неуправляемым.

ЗАДАНИЕ 47. Процесс выявления и анализа возможных рисков проекта, разработки плана по их предотвращению и устранению последствий рисков, в случае их проявления в проектном менеджменте определяется как…

- устранение рисков;
- управление рисками;
- идентификация риска;
- учет рисков.

ЗАДАНИЕ 48. В проектном менеджменте документ, содержащий результаты анализа рисков и планирования реагирования на риски называется:

- реестр рисков;
- ведомость рисков;
- смета рисков;
- бюджет рисков.

ЗАДАНИЕ 49. В проектном менеджменте процесс официального завершения всех процедур проекта называется:

- закрытие проекта;
- ликвидация проекта;
- сдача проекта;
- окончание проекта.

ЗАДАНИЕ 50. На каком этапе, согласно теории проектного менеджмента, формируются критерии приемки результатов проекта:

- на этапе инициации (планирования) проекта;
- на этапе закрытия проекта;
- на этапе формирования бюджета проекта;
- на этапе построения иерархической структуры работ.

2) открытые задания (тестовые, повышенный уровень сложности):

ЗАДАНИЕ 1. Как в проектном менеджменте называется подход (технология) к постановке конкретных, измеримых, достижимых целей? Ответ запишите латинскими буквами в верхнем регистре.

Ответ: SMART.

ЗАДАНИЕ 2. Выберите критерии, согласно которым в рамках теории проектного менеджмента формулируется SMART-цель. Ответ запишите в виде последовательности цифр без пробелов, например «35».

- 1. Цель должна быть измеримой, т.е. должны быть указаны конкретные показатели и их значения, по которым определяется степень достижения цели
- 2. Цель должна быть согласована всеми заинтересованными сторонами;
- 3. Цель должна быть с указанием даты получения результата
- 4. Цель должна быть сформулирована в одном предложении
- 5. Цель должна включать в себя перечень ответственных за ее достижение

Ответ: 123.

ЗАДАНИЕ 3. Расставьте этапы жизненного цикла проекта в нужном порядке (ответ запишите в виде последовательности цифр без пробелов, например «35»):

- 1) начало проекта;
- 2) организация и подготовка;
- 3) выполнение работ проекта;
- 4) завершение проекта.

Ответ: 1234.

ЗАДАНИЕ 4. Система контроля, согласно теории проектного менеджмента, будет эффективной при обязательном наличии… (ответ запишите в виде последовательности цифр без пробелов, например «35»)

- 1) планов работ;
- 2) системы отчетности;
- 3) внешнего независимого аудита;
- 4) электронного документооборота;
- 5) программного обеспечения для контроля над выполнением работ;
- 6) отдела контроля в организационной структуре проектной команды.

Ответ: 12.

ЗАДАНИЕ 5. Сопоставьте роли, которые должны быть определены согласно теории проектного менеджмента в организационной структуре каждого проекта (независимо от его специфики), с их определениями. Ответ представьте в виде последовательности цифр и букв без пробелов, например «2г3а».

# Роли

- 1) Заказчик проекта
- 2) Руководитель проекта
- 3) Куратор проекта
- 4) Команда проекта
- 5) Заинтересованные стороны

# Определения:

- а) лицо, ответственное за обеспечение проекта ресурсами и осуществляющее административную, финансовую и иную поддержку проекта;
- б) физическое или юридическое лицо, которое является владельцем результата проекта;
- в) лицо, осуществляющее управление проектом и ответственное за результаты проекта;
- г) лица или организации, чьи интересы могут быть затронуты в ходе реализации проекта;
- д) совокупность лиц, групп и организаций, объединенных во временную организационную структуру для выполнения работ проекта.

Ответ: 1б2в3а4д5г.

ЗАДАНИЕ 6. Добавьте в определение из теории проектного менеджмента пропущенное слово «Управление … проекта включает в себя процессы, необходимые для идентификации, приобретения и управления ?, необходимыми для успешного выполнения проекта». Ответ запишите русскими буквами в нижнем регистре, в том падеже, как его следует добавить в текст.

Ответ: ресурсами.

ЗАДАНИЕ 7. К какому методу оценки выполнения проектных работ в проектном менеджменте относятся следующие показатели: оптимистичная оценка длительности задачи, наиболее вероятная оценка длительности задачи, пессимистичная оценка длительности задачи? Ответ запишите латинскими буквами в верхнем регистре.

### Ответ: PERT.

ЗАДАНИЕ 8. Какой аббревиатурой обозначается в проектном менеджменте метод освоенного объема? Ответ запишите латинскими буквами в верхнем регистре.

### Ответ: EVA.

ЗАДАНИЕ 9. К какому методу оценки выполнения проектных работ в проектном менеджменте относятся следующие показатели: PV— плановый объём, CV-отклонение по стоимости, SV- отклонение по срокам, CPI— индекс выполнения стоимости, SPI— индекс выполнения сроков? Ответ запишите латинскими буквами в верхнем регистре.

### Ответ: EVA.

ЗАДАНИЕ 10. Для оценки степени достижения целей проектов в проектном менеджменте используются проектные ключевые показатели эффективности, называемые также… Ответ запишите латинскими буквами в верхнем регистре.

#### Ответ: KPI.

ЗАДАНИЕ 11. Добавьте пропущенное слово в определении из проектного менеджмента «Суждение, предоставляемое на основании компетентности в прикладной области, области знаний, сфере деятельности, отрасли и т. д., соответствующих выполняемой операции является ? оценкой. Ее могут давать как группы, так и отдельные лица, имеющие специальное образование, знания, навыки, опыт или подготовку». Ответ запишите русскими буквами в нижнем регистре, в том падеже, как его следует добавить в текст.

#### Ответ: экспертная.

ЗАДАНИЕ 12. Выберите факторы, которыми характеризуются проектные риски и на основе которых формируется план управления рисками согласно теории проектного менеджмента». Ответ запишите в виде последовательности цифр без пробелов, например «35».

- 1. Рисковое событие
- 2. Вероятность наступления рискового события
- 3. Размер потерь в результате наступления рискового события
- 4. Степень агрессивности внешней среды
- 5. Уровень инфляции
- 6. Конкурентная среда
- 7. Региональное законодательство

# Ответ: 123.

ЗАДАНИЕ 13. Установите соответствие в обозначениях матрицы RACI, которое используется в проектном менеджменте. Ответ представьте в виде последовательности цифр и букв без пробелов, например «2г3а».

Обозначения

- 1. R (responsible)
- 2. A (accountable)
- 3. C (consult)
- 4. I (informed)

Трактовки:

а) ответственный за всю задачу;

б) эксперт, который консультирует команду по вопросам, находящимся в его компетенции;

- в) участник проекта, который должен быть в курсе выполнения задачи;
- г) исполнитель задачи или подзадачи проекта.

Ответ: 1г2б3в4а.

ЗАДАНИЕ 14. Расставьте шаги формирования матрицы ответственности (RACI), используемой в проектном менеджменте, в правильном порядке. Ответ запишите в виде последовательности цифр без пробелов, например «35».

- 1. Определяем задачи проекта
- 2. Определяем участников проекта
- 3. Распределяем роли
- 4. Проверяем согласованность матрицы

Ответ: 1234.

ЗАДАНИЕ 15. Расставьте процессы коммуникации в проекте согласно теории проектного менеджмента в нужном порядке. Ответ запишите в виде последовательности цифр без пробелов, например «35»

- 1. Планирование
- 2. Обеспечение
- 3. Ведение мониторинг
- 4. Изменение с учетом обратной связи

Ответ: 1234.

ЗАДАНИЕ 16. Выберите методы, которые согласно теории проектного менеджмента, могут использоваться для оценки стоимости проекта:

- 1) параметрическая оценка;
- 2) оценка по аналогам;
- 3) экспертная оценка;
- 4) относительная оценка;
- 5) абсолютная оценка.

Ответ: 123.

ЗАДАНИЕ 17. Расставьте шаги процесса управления рисками, используемого в проектном менеджменте, в правильном порядке. Ответ запишите в виде последовательности цифр без пробелов, например «35».

- 1. Выявление (идентификация) рисков
- 2. Оценка рисков
- 3. Планирование мероприятий по предотвращению рисков и устранению последствий
- 4. Отслеживание рисков и реагирование

Ответ: 1234.

ЗАДАНИЕ 18. Какие виды работ в проектном менеджменте выполняются с использованием специализированного программного обеспечения (ответ запишите в виде последовательности цифр без пробелов, например «35»):

- 1) генерирование идеи проекта;
- 2) формирование целей проекта;
- 3) календарно-сетевое планирование;
- 4) формирование матрицы ответственности.

Ответ: 34.

ЗАДАНИЕ 19. Выберите виды отчетов, которые используют при завершении проекта. Ответ запишите в виде последовательности цифр без пробелов, например «35».

- 1. Отчет о статусе проекта
- 2. Отчет о результатах тестирования
- 3. Отчет о реализации проекта
- 4. Итоговый отчет.

Ответ: 234.

ЗАДАНИЕ 20. Какие из этих методологий (технологий, моделей) разработки в теории проектного менеджмента являются гибкими? Ответ запишите в виде последовательности цифр без пробелов, например «35».

- 1. Водопадная
- 2. KANBAN
- 3. Agile
- 4. Scrum

Ответ: 234.

# **УК-3. Способен организовывать и руководить работой команды, вырабатывая командную стратегию для достижения поставленной цели.**

**Период окончания формирования компетенции:** 4 семестр

**Перечень дисциплин (модулей), практик, участвующих в формировании компетенции:**

Дисциплины (модули):

# **Б1.О.06 Современные теории и технологии развития личности (4 семестр)**

#### **Б1.О.06 Современные теории и технологии развития личности Перечень заданий для проверки сформированности компетенции:**

1) закрытые задания (тестовые, средний уровень сложности):

ЗАДАНИЕ 1. Выберите правильный вариант ответа:

При необходимости подготовить коллектив к деятельности в экстремальной ситуации целесообразной формой социально-психологической работы с группой будет … .

- деловая игра
- тренинг переговоров
- **тренинг стрессоустойчивости**
- консультация руководителя группы по вопросам управления коллективом в экстремальных ситуациях

ЗАДАНИЕ 2. Выберите правильный вариант ответа:

При диагностике социального аспекта групповой жизни малой группы и/или команды (межличностные отношения и общение) используют … .

- методы и диагностики функционально-ролевых позиций в группе
- методы диагностики ролевых конфликтов
- **метод социометрии, методы исследования групповой сплоченности**
- методики диагностики стилей руководства командой

ЗАДАНИЕ 3. Выберите правильный вариант ответа:

Изучение делового аспекта групповой жизни команды включает в себя диагностику … .

- межличностных отношений и общения
- восприятия индивидом группы, конформизм и конформность
- **структуры функционального распределения ролей, отношения к работе, продуктивности, принятия решений**
- методов диагностики социально-психологического климата группы

ЗАДАНИЕ 4. Выберите правильный вариант ответа:

Когда зародилось командообразование как специальный вид деятельности?

- в конце 15 века
- **во второй половине 20 века**
- в начале 16 века
- во второй половине 14 века

ЗАДАНИЕ 5. Выберите правильный вариант ответа:

Кто впервые обратил внимание на важность ролевого распределения внутри команды для максимально упрощенного и быстрого обмена информацией, а также выработки наиболее эффективных способов коммуникации между членами группы?

- Т.В. Черниговская
- Роршах

# **М. Белбин**

Д. Карнеги

ЗАДАНИЕ 6. Выберите правильный вариант ответа:

Для понимания особенностей выстраивания контакта при руководстве командой важно ориентироваться на сущность следующих фаз контакта, выделенных Ф. Перлзом:

- **преконтакт, контакт, финальный (полный) контакт, постконтакт**
- зарождение идеи, кодирование и выбор канала, передача, декодирование
- отправитель, сообщение, канал связи, получатель
- знакомство, решение совместной задачи, прерывание.

ЗАДАНИЕ 7. Выберите правильный вариант ответа:

Что является сутью организационных задач процесса управления, по Т.Ю. Базарову? планирование и изменение положения организации на рынке

- **проектирование бизнес-процессов и организационной структуры, разработка мероприятий по достижению целей организации**
- управление ресурсами и их распределение
- направление потенциала сотрудников, урегулирование человеческого фактора

ЗАДАНИЕ 8. Выберите правильный вариант ответа:

Что необходимо знать о потребностях членов команды (с опорой на работы А. Маслоу) для эффективного руководства ими?

- соотносятся ли они с духовным здоровьем
- **актуализированный и следующий в иерархии уровень потребностей**
- ограничения в удовлетворении ряда базовых потребностей
- способы удовлетворения потребностей, доступные сотрудникам

ЗАДАНИЕ 9. Какая управленческая роль в команде, согласно модели Т.Ю. Базарова, имеет четкое видение итогового результата и способна проектировать этапы его достижения, гибко учитывать ограничения при проектировании структур и технологий?

- **организатор**
- управленец
- администратор
- руководитель

ЗАДАНИЕ 10. Какая модель командных ролей описывает восемь рабочих функций в процессе управления, анализирует типы задач, решаемых командой, и дает возможность оптимизировать управленческую деятельность?

- концепция командных ролей Р.М. Белбина
- **«колесо команды» Марджерисона – Мак-Кена**
- модель управленческих ролей Т.Ю. Базарова
- все перечисленные выше модели

ЗАДАНИЕ 11. Британский бизнес-консультант и психолог М.Вудкок разработал методику диагностики команды, которая была названа его именем – «Тест Вудкока». На оценку какого фактора направлена данная методика?

#### **оценка эффективности работы в команде**

- оценка групповой конформности
- оценка групповой идентичности
- оценка распределения функциональных обязанностей в команде

ЗАДАНИЕ 12. Выберите правильный вариант ответа: Какова оптимальная численность человек в тренинговой группе?

- **8–15**
- $-3-4$
- $-25$
- $-1$

ЗАДАНИЕ 13. Выберите правильный вариант ответа:

Если в организации возникают проблемы, связанные с созданием или реформирование существующих организационных структур, то руководителю рекомендуется применять … .

- **проектировочные игры**
- имитационные игры
- управленческие игры
- терапевтические игры

ЗАДАНИЕ 14. Укажите оптимальную форму групповой работыдля ознакомления новых сотрудников с правилами и нормами организации:

- деловая игра
- тренинг командообразования
- **лекция о групповых правилах и нормах**
- коммуникативный тренинг

ЗАДАНИЕ 15. Выберите правильный вариант ответа:

Межличностные отношения и общение, доверие и сплоченность составляют … .

- деловой аспект групповой жизни
- **социальный аспект групповой жизни**
- управленческий аспект групповой жизни
- групповое развитие

ЗАДАНИЕ 16. Какая роль относится к рабочей задаче «Консультирование» согласно модели командных ролей Марджерисона – Мак-Кена?

- **«Докладчик-консультант». Справляется со сбором информации. Избегает конфликтов и прямых столкновений**
- «Специалист по оценке и развитию». Испытывает желание продвигать идеи и внедрять нововведения, склонен к проектной деятельности.
- «Координатор-организатор». Склонен оказывать влияние на события, легко принимает решение, преодолевая конфликтные ситуации
- «Инспектор-контролер». Предпочитает работать самостоятельно, его вклад будет виден и эффективен, если команда понимает, что от него требуется

ЗАДАНИЕ 17. Выберите правильный вариант ответа:

Команда с большей вероятностью столкнется с конфликтами, если … .

- **цели и задачи компании не ясны или не доведены до всех членов**
- уменьшить на 1 час рабочую неделю
- устраивать совместные корпоративы
- увеличить премию

ЗАДАНИЕ 18. Выберите правильный вариант ответа:

Что является главным средством поддержания сплоченности и внутренней стабильности группы по З. Фрейду?

- **аутгрупповая враждебность**
- устранение относительной депривации
- перевод ситуации конкуренции в ситуацию кооперации
- полимотивированность деятельности

ЗАДАНИЕ 19. Выберите правильный вариант ответа:

Согласно Н.В. Семилету, интеракционные дискуссии – это … .

- дискуссии, в которых обсуждаются значимые для всех участников тренинговой группы вопросы и проблемы
- дискуссии, ориентированные на прошлый опыт, в которых анализируются трудности личной или профессиональной жизни отдельного участника
- **дискуссии, материалом которых служат структура и содержание взаимоотношений между участниками группы**
- дискуссии, материалом которых служит содержание отдельных упражнений и игр тренинга, в ходе которых необходимо выполнить какую-либо задачу

ЗАДАНИЕ 20. Укажите стратегию ведения групповой дискуссии, при которой у ведущего есть четкий плана ее проведения (группе предлагаются темы для обсуждения и способы их проработки):

- свободная форма
- **программированная форма**
- компромиссная форма
- комбинированная форма

ЗАДАНИЕ 21. Выберите правильные варианты ответа:

В зависимости от целей коррекции межличностных отношений или личностных проблем – какие дискуссии выделяют?

- **тематическую**
- романтическую
- **биографическую**
- веселую

ЗАДАНИЕ 22. Выберите правильный вариант ответа:

Дискуссионная группа – это… .

- **группа, собирающаяся для того, чтобы помочь участникам говорить о своих проблемах и решать их в атмосфере взаимной поддержки**
- группа для подготовки праздника
- группа для выезда на пикник
- шопинг-группа

ЗАДАНИЕ 23. Какая из командных стратегий (стилей руководства) наиболее эффективна при руководстве творческим коллективом или научной группой, где каждому члену присущи самостоятельность и творческая индивидуальность?

- демократическая
- **либеральная**
- авторитарная
- смешанная

ЗАДАНИЕ 24. Какая команда может быть создана для решения необычного разового задания, требующего уникальных креативных решений?

- вертикальная
- горизонтальная
- **специализированная**
- виртуальная

ЗАДАНИЕ 25. Укажите ролевые позиции в команде, выделенные в концепции Т. Ю. Базарова:

- координатор реализатор контролер мотиватор
- организатор администратор контролер мотиватор
- **организатор – администратор – управленец – руководитель**
- координатор-организатор-управленец-мотиватор

ЗАДАНИЕ 26. Выберите правильный вариант ответа:

Для оценки специфики отношений в системе «индивид-группа (команда)» необходимо определить … .

- степени выраженности ролевого конфликта в деятельности команды
- **личностные характеристики, влияющие на организационное и групповое поведение индивида**
- уровень развития группы как команды
- отношение к работе, продуктивность

ЗАДАНИЕ 27. На какой из нижеперечисленных фаз тренинга формирование конструктивных стратегий взаимодействия происходит наиболее оптимально:

- фаза неуверенности и зависимости (фаза ориентации)
- фазы борьбы, бунта, напряжения и агрессии
- фаза выработки групповых норм, развития и сотрудничества
- **рабочая фаза. Основные изменения личности и поведения участников. Достигаются цели активного социально-психологического обучения**

ЗАДАНИЕ 28. Выберите правильные варианты ответа:

Ролевая структура команды строится на основании … .

- **теории лидерства Б. Спока**
- **типологии личности Майерс-Бриггс**
- экспериментов И. П. Павлова
- теории поля Ф. Зимбардо

ЗАДАНИЕ 29. Выберите правильный вариант ответа:

В самом общем виде ролевую стратегию руководителя можно охарактеризовать как … .

#### **родительскую или партнерскую**

- конфликтную
- экспериментальную
- компромиссную

ЗАДАНИЕ 30. Выберите несуществующий стиль руководства командой:

- авторитарный
- демократический
- **экспериментальный**
- либеральный

2) открытые задания (тестовые, повышенный уровень сложности):

ЗАДАНИЕ 1. Вставьте пропущенный термин в соответствующем падеже (строчными буквами):

Основной технологией социально-психологической групповой работы является … . **Ответ: тренинг**

ЗАДАНИЕ 2. Вставьте пропущенный термин в соответствующем падеже (строчными буквами):

Если сотрудник организации направлен на реализацию своих возможностей с целью стать полноценно функционирующей личностью; актуализировать, раскрыть себя, максимально проявить лучшие качества своей личности, заложенные от природы, то ему присуща тенденция (потребность) … .

### **Ответ: самоактуализации**

ЗАДАНИЕ 3. Вставьте пропущенный термин в соответствующем падеже (строчными буквами):

Согласно Р.М. Белбину команды с неудачной комбинацией индивидуальных характеристик ее членов, когда в силу разных причин не удается подобрать наиболее подходящую командную роль для каждого человека, называются … .

**Ответ: неэффективные команды / неэффективными**

ЗАДАНИЕ 4. Вставьте пропущенный термин (словосочетание) в соответствующем падеже (строчными буквами):

Лидерство, обусловленное руководящим или служебным положением и управленческой должностью, – это … .

### **Ответ: формальное лидерство**

ЗАДАНИЕ 5. Вставьте пропущенный термин (словосочетание) в соответствующем падеже (строчными буквами):

Признанный большинством, пользующийся истинным авторитетом, умеющий установить прочный контакт с людьми и оказывающий на них влияние, но не обладающий властными полномочиями без наличия официальных обязанностей руководителя – это … .

# **Ответ: неформальный лидер**

3) открытые задания (мини-кейсы, средний уровень сложности):

ЗАДАНИЕ 1. К Вам обратился руководитель компании с просьбой провести психологическую подготовку сотрудников для участия в новом проекте, результаты которого должны быть представлены в самые кратчайшие сроки. Какие темы групповой развивающей работы Вы выберете в данной ситуации и почему?

**Ответ: для более эффективной слаженной работы лиц в новом проекте важна групповая сплоченность, а также навыки эффективного функционирования в ограниченной во времени (стрессовой) ситуации. Поэтому целесообразным будет провести групповую развивающую работу, направленную на повышение групповой сплоченности, а также содержащую элементы стресс-менеджмента.**

ЗАДАНИЕ 2. Вас пригласили в IT компанию для решения задачи. Генеральный директор набрал команду лучших специалистов для разработки нового программного обеспечения. На данном этапе работы ему необходимо из набранных сотрудников назначить руководителя отдела. Генеральный директор ставит перед Вами задачу: изучить способности всех сотрудников и выдвинуть рекомендацию о назначении руководителя. Что Вы сначала предпримите для решения данной задачи?

**Ответ: Первый этап решения данной задачи – диагностический. Для диагностики лидерских способностей сотрудников могут быть применены следующие методики:**

- **«Диагностика лидерских способностей» (Е. Жариков, Е. Крушельников)**
- **«Потенциал лидера»**
- **«Эффективность лидерства» (Р.С. Немов)**
- **«КОС» (В.В. Синявский и В.А. Федорошин)**

ЗАДАНИЕ 3. При реорганизации подразделений компании к успешно функционирующему в течение 6 лет отделу добавили отдел из сотрудников, работающих в компании относительно недавно. В результате, при выполнении рабочих задач всю инициативу в свои руки берут сотрудники «старого» отдела, новички же отсиживаются, либо выполняют готовые поручения «старичков». Какие методики, направленные на диагностику и улучшение функционирования команды можно провести в данном случае?

**Ответ: В этой ситуации можно использовать ролевой подход и соответствующий ему опросник самовосприятия Р.М. Белбина, который разработан для оценки соответствия участников исполняемым им командным ролям. Наивысший балл по командной роли показывает, насколько хорошо респондент может исполнять эту роль в команде. Такая командная роль, которой индивид максимально соответствует, называется основной. Следующий результат после наивысшего обозначает поддерживающую роль, на которую должен переключиться индивид, если его основная командная роль по каким-либо причинам не нужна группе. Наконец, два самых низких балла по командной роли выявляют возможные недостатки. В этом случае менеджер может подыскать коллегу, обладающего достоинствами, которые компенсируют эти недостатки.**

**Таким образом, определив эффективные командные роли для «новичков» можно, исходя из поставленной задачи, включать их в деятельность подразделения наряду с сотрудниками «старого» отдела. Тогда «новички» не будут обособлены от работы подразделения и смогут проявить себя в выполнении конкретных заданий.**

ЗАДАНИЕ 4. В фармакологическую компанию требуется опытный менеджер по продажам. «Мужчина то и дело мял руки и менял позу, волновался, но выглядел опрятно и сдержанно, мимика и движения были невыразительными. Мало рассказал о себе, периодически задумывался и замолкал. Замечание по этому поводу явно задело его. На прошлой работе проработал 15 лет, в успехах особо не выделялся, но был очень старательным, начал поиски новой вакансии из-за закрытия фирмы». Определите, насколько он подходит под данную должность и почему?

**Ответ: Мало подходит. Менеджер по продажам при общении с клиентами старается оставаться всегда дружелюбным, вежливым, тактичным. В общении с коллегами также внимателен, доброжелателен, общителен. Умеет делать комплименты, влиять на выбор клиента, мнение руководства, используя слабости людей, считая, что в достижении цели все средства хороши.**

ЗАДАНИЕ 5. Вы – руководитель отдела. Вашему отделу поручен важный проект. Он должен быть выполнен силами Ваших подчиненных. Перед началом проекта вам необходимо продумать баланс в команде, в частности в аспекте межличностных различий между ее членами. Какая модель командных ролей будет использована Вами в этой ситуации и почему?

**Ответ: Модель командных ролей Р.М. Белбина можно использовать, чтобы подумать о балансе в команде перед началом проекта; чтобы определить и, таким образом, управлять межличностными различиями членов существующей команды. Модель является «путеводителем» по развитию сильных сторон команды и преодолению слабых, а также сильных и слабых сторон каждого члена команды, выполняющего ту или иную роль.**

ЗАДАНИЕ 6. На одну из руководящих должностей компании необходимо подобрать кандидата. В его задачи будет входить работа с людьми, организация командной работы. Важно, чтобы он не был чрезмерно напористым, мог взять ответственность на себя. Важной характеристикой вступает наличие у него социального интереса, активной позиции. При опоре на концепцию А. Адлера о жизненных стилях, какому типу руководителя Вы отдали бы предпочтение и почему?

**Ответ: По А. Адлеру, жизненный стиль – это уникальный способ достижения своих целей, избираемый личностью. Это комплекс средств, позволяющих приспособиться к окружающей действительности. А. Адлер выделял четыре жизненных стиля людей: управляющий тип (самоуверенные и напористые люди); избегающий тип (стараются избежать проблем в жизни, бегут от их решения, перекладывают ответственность на других); берущий тип (паразитируют на других людях, без проявления социального интереса);социально полезный тип (зрелые люди с развитым социальным интересом и с высоким уровнем социальной активности). Наиболее отвечающим запросам организации является социально полезный тип. Он включает в себя все необходимые характеристики: ответственность, социальная активность и интерес.**

ЗАДАНИЕ 7. Вы руководитель проекта. В вашей группе возникли разногласия в отношении к ранее применимому способу решения подобных задач. Как выйти из данного диссонанса с опорой на теорию коммуникативных актов Т. Ньюкома?

**Ответ: различие отношений людей к чему-либо порождает неприязнь между людьми и, соответственно, необходимо организовать большее число коммуникационных актов между сотрудниками с целью достижения консонанса.**

ЗАДАНИЕ 8. Вы организуете групповую дискуссию для обсуждения рабочей задачи. Во время работы возникли трудности во взаимоотношениях между членами Вашей группы. Какие меры можно предпринять для нивелирования конфликтной ситуации и повышения эффективности работы группы?

**Ответ: Устранить недоразумения между участниками дискуссии, стараясь пресекать оценочные суждения, направленные на личные качества оппонента. Постараться создать доброжелательную, деловую атмосферу, установить положительный эмоциональный фон, проявив доброжелательное отношение ко всем участникам.**

ЗАДАНИЕ 9. Недавно назначенный менеджером по кадрам, еще плохо знающий сотрудников фирмы (сотрудники еще не знают его в лицо), идет на совещание к генеральному директору. Проходя мимо курительной комнаты, замечаете двух сотрудников, которые курят и о чем-то оживленно беседуют. Возник конфликт.

**Ответ: Причина конфликта в том, что подчинённый начал критиковать начальника, это неуважительно. Тем более неуместно критиковать того, что нанял тебя на работу. Подчинённый должен вежливо объяснить начальнику в чём он не прав, побеседовать, решить эту ситуацию и прийти к общему решению.**

ЗАДАНИЕ 10. Вы организуете групповую дискуссию для решения проблемы, возникшей в процессе выполнения рабочего задания. Как организатор дискуссии Вы замечаете, что некоторые члены группы отмалчиваются и практически не участвуют в обсуждении. Каковы будут Ваши действия?

**Ответ: Необходимо постараться добиться, чтобы в дискуссии принимали участие все члены группы. Для этого можно, например, установить порядок выступлений по кругу, если возникает затруднение с включением всех участников. Обратиться к молчащему участнику дискуссии с вопросом, просьбой помочь. Предложить задание, в котором необходимо участие каждого. Порекомендовать без боязни высказывать свои мнения, поскольку важно учесть мнение каждого.**

ЗАДАНИЕ 11. В красочном фильме с провокационным названием «Последний богатырь» создана команда из героев многих известных русских народных сказок и былин, использованы знакомые нам с детства атрибуты, символы и образы. Но! – в совершенно другом сущностном толковании и с совершенно другим знаком качества. Все смысловые акценты переставлены, образы переоценены.Известные персонажи русского фольклора наделены свойствами, противоположными тем, которые были в них в течение веков заложены самим создателем, рассказчиком и хранителем сказок и былин – русским народом. Зрителю предлагается идеалы добра, правды, милосердия, любви, мужественности, патриотизма заменить на противоположные им «ценности», вернее их антиподы – антиценности. В рамкахкакой теории это сделано? **Ответ: архетипы К. Юнга**

ЗАДАНИЕ 12. При организации групповой дискуссии Вы выбираете метод мозгового штурма. Что Вы будете предпринимать на начальном этапе включения участников взаимодействия в его реализацию?

**Ответ: Главная функция мозгового штурма – обеспечение процесса генерирования идей без их критического анализа и обсуждения участниками. Поэтому участников важно познакомить с правилами реализации метода мозгового штурма: отсутствие всякой критики; поощрение предполагаемых идей; равноправие участников мозгового штурма; свобода ассоциаций и творческого воображения; творческая атмосфера на «игровой поляне» делового совещания; обязательная фиксация всех высказанных идей; время для инкубации (группе нужно дать время – час, день, неделю или месяц, чтобы обдумать идеи и затем рассмотреть альтернативные подходы или новые предложения к уже имеющемуся списку).**

ЗАДАНИЕ 13. Руководитель столкнулся с частыми ошибками в работе своих подчиненных. Проблема в основном связана с тем, что они вместе работают не очень давно и испытывают сложности обращаться друг к другу за помощью, испытывают неловкость в том, чтобы задавать друг другу вопросы и прояснять что-либо при выполнении совместных заданий. Какие темы групповой развивающей работы Вы выберете для проведения тренинга в данном подразделении и почему?

**Ответ: Для развития способности эффективно общаться в процессе выполнения заданий целесообразно провести тренинг эффективной коммуникации, а в целом для знакомства и развития слаженной работы служащих стоит включить в тренинговую программу элементы тренинга сплоченности, командообразования.**

ЗАДАНИЕ 14. К вам обратился руководитель трудового коллектива со следующей проблемой. При распределении рабочих задач из команды был выбран сотрудник, который ответственен за выполнение одного из заданий. Часть сотрудников выражает

свое недовольство таким назначением и не хочет выполнять его распоряжения. Какие методы психодиагностики существующих проблем в данном коллективе Вы выберите и почему?

Ответ: В данной группе возможно провести «Социометрию» для изучения социально-психологических позиций в группе и определения конфликтов, исходя из особенностей отношений между людьми, занимающими те или иные позиции. По результатам данного метода возможно порекомендовать благоприятное сочетание сотрудников для совместной эффективной работы.

Посредством методики Т. Лири можно выявить рассогласование в представлениях партнеров взаимодействия относительно определенных социальных ролей, что в итоге провоцирует конфликтное взаимодействие (в этом случае необходима модификация инструкции к заполнению опросника посредством введения ролей, с позиций которых происходит взаимодействие).

С помощью использования техники репертуарной решетки Дж. Келли можно выявить причину внутреннего конфликта в коллективе, также, проведя исследование персонала, можно найти способы повышения продуктивности труда.

ЗАДАНИЕ 15. В команде новый лидер, понимающий, что он нравится далеко не всем. Есть ли смысл оставаться в роли лидера?

Ответ: Нет смысла стараться всем нравиться. Нет идей, которые бы устраивали всех. Развитие лидерских качеств состоит в том, чтобы не бояться конструктивной критики и опасаться несправедливой похвалы - она тормозит прогресс. Следует научиться находить позитивные стороны событий.

# **УК-4. Способен применять современные коммуникативные технологии, в том числе на иностранном(ых) языке(ах), для академического и профессионального взаимодействия**

**Период окончания формирования компетенции:** 2 семестр

**Перечень дисциплин (модулей), практик, участвующих в формировании компетенции:**

Дисциплины (модули):

**Б1.О.01 Профессиональное общение на иностранном языке (2 семестр); Б1.О.02 Коммуникативные технологии профессионального общения (1 семестр)**

# **Б1.О.01 Профессиональное общение на иностранном языке**

# **Перечень заданий для проверки сформированности компетенции:**

1) закрытые задания (тестовые, средний уровень сложности):

ЗАДАНИЕ 1. Choose the correct alternative to complete your answers in the job interview. (Выберите правильный вариант из предложенных для ответа на собеседовании при приеме на работу.)

- *I … to start looking for a new job.*
- **have just decided**
- decide
- will decide

ЗАДАНИЕ 2. Choose the correct alternative to complete your answers in the job interview. (Выберите правильный вариант из предложенных для ответа на собеседовании при приеме на работу.)

- *I think I … all necessary skills and experience.*
- had
- $-$  had got
- **have**

ЗАДАНИЕ 3. Choose the correct alternative to complete your answers in the job interview. (Выберите правильный вариант из предложенных для ответа на собеседовании при приеме на работу.)

*Well, I … the qualifications you are looking for.*

- **have got**
- $-$  had got
- will have

ЗАДАНИЕ 4. Choose the correct alternative to complete your answers in the job interview. (Выберите правильный вариант из предложенных для ответа на собеседовании при приеме на работу.)

*I don't … working late or at weekends.*

- **mind**
- $-$  think
- need

ЗАДАНИЕ 5. Choose the correct alternative to complete your answers in the job interview.

(Выберите правильный вариант из предложенных для ответа на собеседовании при приеме на работу.)

*I am also good … coming up with new ideas and suggesting alternative solutions.*

- $-$  in
- **at**
- $-$  on

ЗАДАНИЕ 6. Choose the correct alternative to complete your answers in the job interview. (Выберите правильный вариант из предложенных для ответа на собеседовании при приеме на работу.)

*In my free time I prefer reading books and listening … music.*

- $-$  at
- **to**
- $-$  for

ЗАДАНИЕ 7. Choose the correct alternative to complete your answers in the job interview. (Выберите правильный вариант из предложенных для ответа на собеседовании при приеме на работу.)

*I … speak several foreign languages.*

- $-$  may
- $-$  might
- **can**

ЗАДАНИЕ 8. Choose the correct alternative to complete your answers in the job interview. (Выберите правильный вариант из предложенных для ответа на собеседовании при приеме на работу.)

*Salary is important for me … it is not the main point.*

- **but**
- $-$  so
- $-$  as

ЗАДАНИЕ 9. Choose the correct alternative to complete your answers in the job interview. (Выберите правильный вариант из предложенных для ответа на собеседовании при приеме на работу.)

*Although I am not a programmer I have … computer skills.*

- irrelevant
- **necessary**
- $-$  insignificant

ЗАДАНИЕ 10. Choose the correct alternative to complete your answers in the job interview. (Выберите правильный вариант из предложенных для ответа на собеседовании при приеме на работу.)

*I am quite … and can easily work in a team.*

- **sociable**
- boring
- reserved

ЗАДАНИЕ 11. Your friend is preparing a conference poster. Give him or her advice choosing the right answer.

(Ваш друг готовит постерную презентацию на конференцию. Дайте ему совет, выбрав правильный ответ из предложенных вариантов.)

*Give your poster a title which … the main idea.*

- writes
- **summarizes**
- $-$  rejects

ЗАДАНИЕ 12. Your friend is preparing a conference poster. Give him or her advice choosing the right answer.

(Ваш друг готовит постерную презентацию на конференцию. Дайте ему совет, выбрав правильный ответ из предложенных вариантов.)

*The key … of your poster should be understandable without any extra explanation.* 

- **points**
- documents
- books

ЗАДАНИЕ 13. Your friend is preparing a conference poster. Give him or her advice choosing the right answer.

(Ваш друг готовит постерную презентацию на конференцию. Дайте ему совет, выбрав правильный ответ из предложенных вариантов.)

*Do not forget to … your name and contact information.*

- **include**
- exclude
- draw

ЗАДАНИЕ 14. Your friend is preparing a conference poster. Give him or her advice choosing the right answer.

(Ваш друг готовит постерную презентацию на конференцию. Дайте ему совет, выбрав правильный ответ из предложенных вариантов.)

*Use charts and … as much as possible to make your poster attractive.*

- $-$  papers
- **diagrams**
- documents

ЗАДАНИЕ 15. Your friend is preparing a conference poster. Give him or her advice choosing the right answer.

(Ваш друг готовит постерную презентацию на конференцию. Дайте ему совет, выбрав правильный ответ из предложенных вариантов.)

*Leave plenty of white space around each section to make them stand out … vividly.*

- **more**
- less
- most
ЗАДАНИЕ 16. Your friend is preparing a conference poster. Give him or her advice choosing the right answer.

(Ваш друг готовит постерную презентацию на конференцию. Дайте ему совет, выбрав правильный ответ из предложенных вариантов.)

*Use … colours for different kinds of information in the poster.*

- **different**
- similar
- neutral

ЗАДАНИЕ 17. Match a sentence from a presentation with the correct category. (Укажите категорию, к которой относится предложение.)

*I'm now nearing the end of my talk…*

- Summarizing the main points
- Recommending or suggesting something
- **Signaling the end of the presentation**
- Inviting questions

ЗАДАНИЕ 18. Match a sentence from a presentation with the correct category. (Укажите категорию, к которой относится предложение.)

*We just have time for a few questions.*

- Summarizing the main points
- Recommending or suggesting something
- $-$  Signaling the end of the presentation
- **Inviting questions**

ЗАДАНИЕ 19. Match a sentence from a presentation with the correct category. (Укажите категорию, к которой относится предложение.)

*Just to summarize the main points of my talk…*

- **Summarizing the main points**
- Recommending or suggesting something
- Signaling the end of the presentation
- Inviting questions

ЗАДАНИЕ 20. Match a sentence from a presentation with the correct category. (Укажите категорию, к которой относится предложение.)

*Now I'll be happy to answer any questions you may have.*

- $-$  Summarizing the main points
- Recommending or suggesting something
- Signaling the end of the presentation
- **Inviting questions**

ЗАДАНИЕ 21. Match a sentence from a presentation with the correct category. (Укажите категорию, к которой относится предложение.)

*What I'd like to suggest is…*

- Summarizing the main points
- **Recommending or suggesting something**
- $-$  Signaling the end of the presentation
- Inviting questions

ЗАДАНИЕ 22. Match a sentence from a presentation with the correct category. (Укажите категорию, к которой относится предложение.)

*We'd therefore recommend that we….*

- Summarizing the main points
- **Recommending or suggesting something**
- Signaling the end of the presentation
- $-$  Inviting questions

ЗАДАНИЕ 23. Match a sentence from a presentation with the correct category. (Укажите категорию, к которой относится предложение.)

*Thank you all for listening.*

- Summarizing the main points
- Recommending or suggesting something
- **Signaling the end of the presentation**
- Inviting questions

ЗАДАНИЕ 24. Match a sentence from a presentation with the correct category. (Укажите категорию, к которой относится предложение.)

*OK, I think that's everything I wanted to say…*

- Summarizing the main points
- Recommending or suggesting something
- **Signaling the end of the presentation**
- $-$  Inviting questions

ЗАДАНИЕ 25. Match a sentence from a presentation with the correct category. (Укажите категорию, к которой относится предложение.)

*Before I stop, let me go through my main points again.*

- **Summarizing the main points**
- Recommending or suggesting something
- Signaling the end of the presentation
- $-$  Inviting questions

ЗАДАНИЕ 26. Match a sentence from a presentation with the correct category. (Укажите категорию, к которой относится предложение.)

*I'd like to run through my points again…*

- **Summarizing the main points**
- Recommending or suggesting something
- Signaling the end of the presentation
- Inviting questions

ЗАДАНИЕ 27. Match a sentence from a summary with the part of the summary it belongs to.

(Укажите часть реферата научного текста, к которой относится предложение.)

*The text under consideration deals with the problem of deforestation in Amazonia.*

- **the beginning of the summary**
- $-$  the main part of the summary
- $-$  the end of the summary

ЗАДАНИЕ 28. Match a sentence from a summary with the part of the summary it belongs to.

(Укажите часть реферата научного текста, к которой относится предложение.)

*The purpose of the text is to give the reader some information on how food chains work.*

# **the beginning of the summary**

- $-$  the main part of the summary
- $-$  the end of the summary

ЗАДАНИЕ 29. Match a sentence from a summary with the part of the summary it belongs to.

(Укажите часть реферата научного текста, к которой относится предложение.)

*It is concluded that the destruction of the Amazon forest may be an environmental suicide for mankind.*

- $-$  the beginning of the summary
- $-$  the main part of the summary
- **the end of the summary**

ЗАДАНИЕ 30. Match a sentence from a summary with the part of the summary it belongs to.

(Укажите часть реферата научного текста, к которой относится предложение.)

*Then the author gives a brief description of a simple food chain.*

- $-$  the beginning of the summary
- **the main part of the summary**
- $-$  the end of the summary

ЗАДАНИЕ 31. Match a sentence from a summary with the part of the summary it belongs to.

(Укажите часть реферата научного текста, к которой относится предложение.)

*After that the author goes on to plane and space algebraic curves considered in algebraic geometry.*

- $-$  the beginning of the summary
- **the main part of the summary**
- $-$  the end of the summary

ЗАДАНИЕ 32. Match a sentence from a summary with the part of the summary it belongs to.

(Укажите часть реферата научного текста, к которой относится предложение.)

*In conclusion, the author explains how primitive living organisms changed the atmosphere.*

- $-$  the beginning of the summary
- $-$  the main part of the summary
- **the end of the summary**

ЗАДАНИЕ 33. Match a sentence from a summary with the part of the summary it belongs to.

(Укажите часть реферата научного текста, к которой относится предложение.)

*The title of the text under consideration is "The atmosphere and its development".*

### **the beginning of the summary**

- $-$  the main part of the summary
- $-$  the end of the summary

ЗАДАНИЕ 34. Match a sentence from a summary with the part of the summary it belongs to.

(Укажите часть реферата научного текста, к которой относится предложение.)

*According to the text, the atmosphere is a thin layer having little resistance to the artificial objects orbiting at 200 kilometers altitude.*

- $-$  the beginning of the summary
- **the main part of the summary**
- $-$  the end of the summary

ЗАДАНИЕ 35. Match a sentence from a summary with the part of the summary it belongs to.

(Укажите часть реферата научного текста, к которой относится предложение.)

*In addition, fibre-optic cable has been installed on a large scale, enabling vast amounts of data to be transmitted at a very high speed using light signals.*

- $-$  the beginning of the summary
- **the main part of the summary**
- $-$  the end of the summary

ЗАДАНИЕ 36. Match a sentence from a summary with the part of the summary it belongs to.

(Укажите часть реферата научного текста, к которой относится предложение.)

*To sum up, it is stated that networks should also improve our work environments and technical abilities.*

- $-$  the beginning of the summary
- $-$  the main part of the summary
- **the end of the summary**

ЗАДАНИЕ 37. Match a sentence from a summary with the part of the summary it belongs to.

(Укажите часть реферата научного текста, к которой относится предложение.)

*The text ends with the fact that organisms at the first food chain level are called primary producers.*

- $-$  the beginning of the summary
- $-$  the main part of the summary

## **the end of the summary**

ЗАДАНИЕ 38. Match a sentence from a summary with the part of the summary it belongs to.

(Укажите часть реферата научного текста, к которой относится предложение.)

*The text under consideration is devoted to computer networks, their creation and development.*

### **the beginning of the summary**

- $-$  the main part of the summary
- $-$  the end of the summary

ЗАДАНИЕ 39. Match a sentence from a summary with the part of the summary it belongs to.

(Укажите часть реферата научного текста, к которой относится предложение.)

*It is also mentioned that more than 98 percent of natural crude rubber is a hydrocarbon polymer.*

- $-$  the beginning of the summary
- **the main part of the summary**
- $-$  the end of the summary

ЗАДАНИЕ 40. Match a sentence from a summary with the part of the summary it belongs to.

(Укажите часть реферата научного текста, к которой относится предложение.)

*The author describes some negative consequences that are likely to happen on a global scale.*

- $-$  the beginning of the summary
- **the main part of the summary**
- $-$  the end of the summary

2) открытые задания (тестовые, повышенный уровень сложности):

ЗАДАНИЕ 1. Write the following words in the correct order to make a question you may be asked while being interviewed. The first word of the question begins with the capital letter. Mind the spelling and do not forget to put a question mark.

(Напишите следующие слова в правильном порядке, чтобы составить вопрос, который вам могут задать во время собеседования. Первое слово вопроса начинается с заглавной буквы. Следите за правописанием и не забудьте поставить вопросительный знак.)

*did develop at What university skills you ?*

## **Ответ: What skills did you develop at university?**

ЗАДАНИЕ 2. Write the following words in the correct order to make a question you may be asked while being interviewed. The first word of the question begins with the capital letter. Mind the spelling and do not forget to put a question mark.

(Напишите следующие слова в правильном порядке, чтобы составить вопрос, который вам могут задать во время собеседования. Первое слово вопроса начинается с заглавной буквы. Следите за правописанием и не забудьте поставить вопросительный знак.)

*this Why want job do you ?*

**Ответ: Why do you want this job?**

ЗАДАНИЕ 3. Write the following words in the correct order to make a question you may be asked while being interviewed. The first word of the question begins with the capital letter. Mind the spelling and do not forget to put a question mark.

(Напишите следующие слова в правильном порядке, чтобы составить вопрос, который вам могут задать во время собеседования. Первое слово вопроса начинается с заглавной буквы. Следите за правописанием и не забудьте поставить вопросительный знак.)

*achievement your What is biggest ?*

### **Ответ: What is your biggest achievement?**

ЗАДАНИЕ 4. Write the following words in the correct order to make a question you may be asked while being interviewed. The first word of the question begins with the capital letter. Mind the spelling and do not forget to put a question mark.

(Напишите следующие слова в правильном порядке, чтобы составить вопрос, который вам могут задать во время собеседования. Первое слово вопроса начинается с заглавной буквы. Следите за правописанием и не забудьте поставить вопросительный знак.)

*company What about do you know our ?*

### **Ответ: What do you know about our company?**

ЗАДАНИЕ 5. Write the following words in the correct order to make a question you may be asked while being interviewed. The first word of the question begins with the capital letter. Mind the spelling and do not forget to put a question mark.

(Напишите следующие слова в правильном порядке, чтобы составить вопрос, который вам могут задать во время собеседования. Первое слово вопроса начинается с заглавной буквы. Следите за правописанием и не забудьте поставить вопросительный знак.)

*a How you do in work team ?*

### **Ответ: How do you work in a team?**

ЗАДАНИЕ 6. Write the following words in the correct order to make a question you may be asked while being interviewed. The first word of the question begins with the capital letter. Mind the spelling and do not forget to put a question mark.

(Напишите следующие слова в правильном порядке, чтобы составить вопрос, который вам могут задать во время собеседования. Первое слово вопроса начинается с заглавной буквы. Следите за правописанием и не забудьте поставить вопросительный знак.)

*any work Do have you experience ?*

### **Ответ: Do you have any work experience?**

ЗАДАНИЕ 7. Write the following words in the correct order to make a question you may be asked while being interviewed. The first word of the question begins with the capital letter. Mind the spelling and do not forget to put a question mark.

(Напишите следующие слова в правильном порядке, чтобы составить вопрос, который вам могут задать во время собеседования. Первое слово вопроса начинается с заглавной буквы. Следите за правописанием и не забудьте поставить вопросительный знак.)

*website What of our do you think ?*

# **Ответ: What do you think of our website?**

ЗАДАНИЕ 8. Write the following words in the correct order to make a question you may be asked while being interviewed. The first word of the question begins with the capital letter. Mind the spelling and do not forget to put a question mark.

(Напишите следующие слова в правильном порядке, чтобы составить вопрос, который вам могут задать во время собеседования. Первое слово вопроса начинается с заглавной буквы. Следите за правописанием и не забудьте поставить вопросительный знак.)

*How approach do usually new you projects ?*

## **Ответ: How do you usually approach new projects?**

ЗАДАНИЕ 9. Write the following words in the correct order to ask a conference presenter a question. The first word of the question begins with the capital letter. Mind the spelling and do not forget to put a question mark.

(Напишите следующие слова в правильном порядке, чтобы задать вопрос выступающему на конференции. Первое слово вопроса начинается с заглавной буквы. Следите за правописанием и не забудьте поставить вопросительный знак.)

*been How you doing long this have research ?*

## **Ответ: How long have you been doing this research?**

ЗАДАНИЕ 10. Write the following words in the correct order to ask a conference presenter a question. The first word of the question begins with the capital letter. Mind the spelling and do not forget to put a question mark.

(Напишите следующие слова в правильном порядке, чтобы задать вопрос выступающему на конференции. Первое слово вопроса начинается с заглавной буквы. Следите за правописанием и не забудьте поставить вопросительный знак.)

*doing this When research you did start ?*

## **Ответ: When did you start doing this research?**

ЗАДАНИЕ 11. Write the following words in the correct order to ask a conference presenter a question. The first word of the question begins with the capital letter. Mind the spelling and do not forget to put a question mark.

(Напишите следующие слова в правильном порядке, чтобы задать вопрос выступающему на конференции. Первое слово вопроса начинается с заглавной буквы. Следите за правописанием и не забудьте поставить вопросительный знак.)

*your Where can applied the research of results be ?*

## **Ответ: Where can the results of your research be applied?**

ЗАДАНИЕ 12. Write the following words in the correct order to ask a conference presenter a question. The first word of the question begins with the capital letter. Mind the spelling and do not forget to put a question mark.

(Напишите следующие слова в правильном порядке, чтобы задать вопрос выступающему на конференции. Первое слово вопроса начинается с заглавной буквы. Следите за правописанием и не забудьте поставить вопросительный знак.)

*have What on this publications theme do you ?*

**Ответ: What publications on this theme do you have?**

ЗАДАНИЕ 13. Write the following words in the correct order to ask a conference presenter a question. The first word of the question begins with the capital letter. Mind the spelling and do not forget to put a question mark.

(Напишите следующие слова в правильном порядке, чтобы задать вопрос выступающему на конференции. Первое слово вопроса начинается с заглавной буквы. Следите за правописанием и не забудьте поставить вопросительный знак.)

*Are presented e-library in your the publications ?*

### **Ответ: Are your publications presented in the e-library?**

ЗАДАНИЕ 14. Write the following words in the correct order to ask a conference presenter a question. The first word of the question begins with the capital letter. Mind the spelling and do not forget to put a question mark.

(Напишите следующие слова в правильном порядке, чтобы задать вопрос выступающему на конференции. Первое слово вопроса начинается с заглавной буквы. Следите за правописанием и не забудьте поставить вопросительный знак.)

*recommend to Whose in this works would field you read ?*

### **Ответ: Whose works in this field would you recommend to read?**

ЗАДАНИЕ 15. Write the following words in the correct order to ask a conference presenter a question. The first word of the question begins with the capital letter. Mind the spelling and do not forget to put a question mark.

(Напишите следующие слова в правильном порядке, чтобы задать вопрос выступающему на конференции. Первое слово вопроса начинается с заглавной буквы. Следите за правописанием и не забудьте поставить вопросительный знак.)

*difficult in What most your is the research ?*

## **Ответ: What is the most difficult in your research?**

ЗАДАНИЕ 16. Write the following words in the correct order to ask a conference presenter a question. The first word of the question begins with the capital letter. Mind the spelling and do not forget to put a question mark.

(Напишите следующие слова в правильном порядке, чтобы задать вопрос выступающему на конференции. Первое слово вопроса начинается с заглавной буквы. Следите за правописанием и не забудьте поставить вопросительный знак.)

*did use in your methods you research Which ?*

### **Ответ: Which methods did you use in your research?**

ЗАДАНИЕ 17. Read a part of the conversation between two colleagues and put the verbs in brackets into the correct tense. Mind the correct spelling, use low case letters and do not use short forms!

(Прочитайте часть разговора двух коллег и поставьте глаголы в скобках в правильном времени. Следите за правописанием, используйте строчные буквы и не используйте краткие формы!)

*'What are you doing now?'*

*'I … (prepare) a report for the next meeting.'*

## **Ответ: am preparing**

ЗАДАНИЕ 18. Read a part of the conversation between two colleagues and put the verbs in brackets into the correct tense. Mind the correct spelling, use low case letters and do not use short forms!

(Прочитайте часть разговора двух коллег и поставьте глаголы в скобках в правильном времени. Следите за правописанием, используйте строчные буквы и не используйте краткие формы!)

*'Why is Mary upset?' 'Unfortunately, she … (lose) her keys.'*

### **Ответ: has lost**

ЗАДАНИЕ 19. Read a part of the conversation between two colleagues and put the verbs in brackets into the correct tense. Mind the correct spelling, use low case letters and do not use short forms!

(Прочитайте часть разговора двух коллег и поставьте глаголы в скобках в правильном времени. Следите за правописанием, используйте строчные буквы и не используйте краткие формы!)

*'Do you know that man?' 'Oh, yes. It is Mark. He …. (work) in our office, but he has got a new job now.'*

### **Ответ: worked**

ЗАДАНИЕ 20. Read a part of the conversation between two colleagues and put the verbs in brackets into the correct tense. Mind the correct spelling, use low case letters and do not use short forms!

(Прочитайте часть разговора двух коллег и поставьте глаголы в скобках в правильном времени. Следите за правописанием, используйте строчные буквы и не используйте краткие формы!)

*'Did you enjoy your flight?' 'Yes, but I was nervous because I …. (not fly) before.'*

## **Ответ: had not flown**

ЗАДАНИЕ 21. Read a part of the conversation between two colleagues and put the verbs in brackets into the correct tense. Mind the correct spelling, use low case letters and do not use short forms!

(Прочитайте часть разговора двух коллег и поставьте глаголы в скобках в правильном времени. Следите за правописанием, используйте строчные буквы и не используйте краткие формы!)

*'Mary is very good at her job, isn't she?' 'Yes. She ….. (do) the same job for ten years.'*

### **Ответ: has been doing**

ЗАДАНИЕ 22. Read a part of the conversation between two colleagues and put the verbs in brackets into the correct tense. Mind the correct spelling, use low case letters and do not use short forms!

(Прочитайте часть разговора двух коллег и поставьте глаголы в скобках в правильном времени. Следите за правописанием, используйте строчные буквы и не используйте краткие формы!)

*'How often does Tom go on a business trip?' 'He … (travel) abroad once a month.'*

# **Ответ: travels**

ЗАДАНИЕ 23. Read a part of the conversation between two colleagues and put the verbs in brackets into the correct tense. Mind the correct spelling, use low case letters and do not use short forms!

(Прочитайте часть разговора двух коллег и поставьте глаголы в скобках в правильном времени. Следите за правописанием, используйте строчные буквы и не используйте краткие формы!)

*'I ….. (do) something really silly yesterday.' 'Really, what?'*

## **Ответ: did**

ЗАДАНИЕ 24. Read a part of the conversation between two colleagues and put the verbs in brackets into the correct tense. Mind the correct spelling, use low case letters and do not use short forms!

(Прочитайте часть разговора двух коллег и поставьте глаголы в скобках в правильном времени. Следите за правописанием, используйте строчные буквы и не используйте краткие формы!)

*'Where is Linda?' 'She … (talk) on the phone when I saw her.'*

## **Ответ: was talking**

ЗАДАНИЕ 25. Read a part of the conversation between two colleagues and put the verbs in brackets into the correct tense. Mind the correct spelling, use low case letters and do not use short forms!

(Прочитайте часть разговора двух коллег и поставьте глаголы в скобках в правильном времени. Следите за правописанием, используйте строчные буквы и не используйте краткие формы!)

*'Excuse me, what time does the meeting start)?' 'It …… (start) at 11 o'clock.'*

### **Ответ: starts**

ЗАДАНИЕ 26. Read a part of the conversation between two colleagues and put the verbs in brackets into the correct tense. Mind the correct spelling, use low case letters and do not use short forms!

(Прочитайте часть разговора двух коллег и поставьте глаголы в скобках в правильном времени. Следите за правописанием, используйте строчные буквы и не используйте краткие формы!)

*'It's too hot in here?' 'You are right. I …… (open) a window.'*

## **Ответ: will open**

ЗАДАНИЕ 27. Read a part of the conversation between two colleagues and put the verbs in brackets into the correct tense. Mind the correct spelling, use low case letters and do not use short forms!

(Прочитайте часть разговора двух коллег и поставьте глаголы в скобках в правильном времени. Следите за правописанием, используйте строчные буквы и не используйте краткие формы!)

*'Linda is very clever, isn't she?' 'Yes, I've heard that she …… (know) four foreign languages.'*

### **Ответ: knows**

ЗАДАНИЕ 28. Read a part of the conversation between two colleagues and put the verbs in brackets into the correct tense. Mind the correct spelling, use low case letters and do not use short forms!

(Прочитайте часть разговора двух коллег и поставьте глаголы в скобках в правильном времени. Следите за правописанием, используйте строчные буквы и не используйте краткие формы!)

*'As soon as Linda … (come) in, tell her to come to my office, please.' 'Certainly, sir.'*

### **Ответ: comes**

ЗАДАНИЕ 29. Read a part of the conversation between two colleagues and put the verbs in brackets into the correct tense. Mind the correct spelling, use low case letters and do not use short forms!

(Прочитайте часть разговора двух коллег и поставьте глаголы в скобках в правильном времени. Следите за правописанием, используйте строчные буквы и не используйте краткие формы!)

*'Tom often goes walking at the weekends.' 'I know, but he ……. (not like) taking anyone with him.'*

### **Ответ: does not like**

ЗАДАНИЕ 30. Read a part of the conversation between two colleagues and put the verbs in brackets into the correct tense. Mind the correct spelling, use low case letters and do not use short forms!

(Прочитайте часть разговора двух коллег и поставьте глаголы в скобках в правильном времени. Следите за правописанием, используйте строчные буквы и не используйте краткие формы!)

*'Have you finished the report yet?' 'Yes, I…… (give) it to you in a minute.'*

### **Ответ: will give**

3) открытые задания (мини-кейсы, средний уровень сложности):

ЗАДАНИЕ 1. Read the text below and give it a title in English. Mind the spelling.

(Прочитайте текст и придумайте к нему заголовок на английском языке. Следите за правописанием.)

*Medical research has found that happiness has a strongly beneficial effect on health. The healing properties of laughter are such that humour is now being used alongside more traditional courses of treatment in some hospitals. In a London children's hospital, for example, two clowns are provided for the entertainment of patients. Doctors say that these clowns are successful in making the children feel better.*

*It seems that when we laugh, there can be a reduction in both blood pressure and the amount of tension in our muscles. Although it is impossible to prove it at the moment, this may also mean that people who feel unhappy and who are, therefore, unlikely to laugh so much, suffer more often from physical illness.*

Критерии оценивания:

- Задание выполнено верно: сформулирован правильный заголовок к тексту, отражающий главную идею текста, допускается одна негрубая лексико-грамматическая и/или одна орфографическая ошибка;
- Выполнение задания содержит незначительные ошибки: сформулирован правильный заголовок к тексту, отражающий главную идею текста, допускается не более двух лексико-грамматических ошибок и/или не более двух орфографических ошибок;
- Задание не выполнено или выполнено неверно: заголовок не отражает главной идеи текста, допущено более двух лексико-грамматических ошибок и/или более двух орфографических ошибок.

### **Примеры ответа:**

1) Happy means healthy

2) Happiness affects health

ЗАДАНИЕ 2. Read the text below and give it a title in English. Mind the spelling. (Прочитайте текст и придумайте к нему заголовок на английском языке. Следите за правописанием.)

*One of the most difficult decisions is choosing what to do for a living. For example, do you want to follow a definite career and earn a low salary at the beginning, but have good prospects in a company that trains its staff? Or are you more interested in taking any kind of work, because you need an income? You may have to face up to the fact that a good job can be difficult to find. In that case, why not take a temporary one? You will gain some useful experience. Remember that even if you have the right qualifications, you may have to fill in lots of application forms before you are asked to attend an interview.*

Критерии оценивания:

- Задание выполнено верно: сформулирован правильный заголовок к тексту, отражающий главную идею текста, допускается одна негрубая лексико-грамматическая и/или одна орфографическая ошибка;
- Выполнение задания содержит незначительные ошибки: сформулирован правильный заголовок к тексту, отражающий главную идею текста, допускается не более двух лексико-грамматических ошибок и/или не более двух орфографических ошибок;
- Задание не выполнено или выполнено неверно: заголовок не отражает главной идеи текста, допущено более двух лексико-грамматических ошибок и/или более двух орфографических ошибок.

### **Примеры ответа:**

1) Choosing a job

2) Making a job decision

ЗАДАНИЕ 3. Read the text below and write the main idea of the text in 1-2 sentences in English. Mind the spelling.

(Прочитайте текст и напишите главную идею текста в 1-2 предложениях на английском языке. Следите за правописанием.)

*The Russian Academy of Sciences (RAS) is the highest scientific institution in Russia. The academy sees its major goals in initiating and performing scientific research into the problems of natural, technical, human and social sciences.*

*The Academy of Sciences was established by Peter the Great in 1724 as part of his push for reform to strengthen Russia. From its earliest days, the Academy carried out mathematical research, which added greatly to the development of calculus, hydrodynamics, mechanics, optics and astronomy. It also made discoveries in various fields, such as chemistry, physics and geology. The 19th century was a time of many more contributions from the Academy.*

Критерии оценивания:

- Задание выполнено верно: главная идея текста выражена правильно, допускается не более двух негрубых лексико-грамматических ошибок и/или не более двух орфографических ошибок;
- Выполнение задания содержит незначительные ошибки: главная идея текста выражена в целом правильно, допускается не более четырех лексико-грамматических ошибок и/или не более четырех орфографических ошибок;
- Задание не выполнено или выполнено неверно: главная идея текста выражена неверно, понимание главной идеи текста затруднено из-за множества лексикограмматических и орфографических ошибок.

### **Примеры ответа:**

1) The main idea of the text is to give the reader some information on the Russian Academy of Sciences and its history.

2) This text is about the Russian Academy of Sciences, its history and contributions.

ЗАДАНИЕ 4. Read the text below and write the main idea of the text in 1-2 sentences in English. Mind the spelling.

(Прочитайте текст и напишите главную идею текста в 1-2 предложениях на английском языке. Следите за правописанием.)

*Culture is a very difficult term to define. Everyone knows what it is, but explains it in different ways. For some people it means literature, music and art. Others define it as beliefs, ways of behaving and the ideas of a particular group. There are as many definitions of culture as there are different societies.*

*There is an idea of two types of culture: culture with a capital C and culture with a small c. Culture with a capital C refers to music, literature and the visual arts. It also includes facts*  and statistics about a national group or society. Culture with a small **c** refers to beliefs, val*ues, traditions and the everyday life of a particular community.*

*But whatever the definition, one thing we can all agree on is that culture is about being unique and different.*

Критерии оценивания:

- Задание выполнено верно: главная идея текста выражена правильно, допускается не более двух негрубых лексико-грамматических ошибок и/или не более двух орфографических ошибок;
- Выполнение задания содержит незначительные ошибки: главная идея текста выражена в целом правильно, допускается не более четырех лексико-грамматических ошибок и/или не более четырех орфографических ошибок;
- Задание не выполнено или выполнено неверно: главная идея текста выражена неверно, понимание главной идеи текста затруднено из-за множества лексикограмматических и орфографических ошибок.

### **Примеры ответа:**

1) This text deals with defining a term of culture. Two types of culture such as culture with a capital C and culture with a small c are discussed.

2) The text focuses on the definition of a term of culture. According to the text, there are two types of culture: culture with a capital C referring to music, literature and arts and culture with a small c referring to beliefs, traditions and the everyday life of a particular community.

ЗАДАНИЕ 5. Read the text below and write the main idea of the text in 1-2 sentences in English. Mind the spelling.

(Прочитайте текст и напишите главную идею текста в 1-2 предложениях на английском языке. Следите за правописанием.)

*Ecotourism is a recent development in the tourist industry. It was created in its current form in the 1980s but became first well known when the United Nations declared the year 2002 to be the International Year of Ecotourism. Ecotourism is an environmentally responsible travel to natural areas in order to enjoy and appreciate nature that promote conservation. These areas have a low visitor impact and provide active socio-economic involvement of local people. Many ecotours employ native guides who can help visitors appreciate the natural and cultural significance of their experience. Ecotourism can also provide an economic development for local communities and can increase the level of education among travelers, making them more enthusiastic agents of conservation.*

Критерии оценивания:

- Задание выполнено верно: главная идея текста выражена правильно, допускается не более двух негрубых лексико-грамматических ошибок и/или не более двух орфографических ошибок;
- Выполнение задания содержит незначительные ошибки: главная идея текста выражена в целом правильно, допускается не более четырех лексико-грамматических ошибок и/или не более четырех орфографических ошибок;
- Задание не выполнено или выполнено неверно: главная идея текста выражена неверно, понимание главной идеи текста затруднено из-за множества лексикограмматических и орфографических ошибок.

### **Примеры ответа:**

1) The purpose of the text is to give the reader some information on ecotourism which is an environmentally responsible travel to natural areas.

2) The text is devoted to ecotourism, a recent development in the tourist industry. The author says that ecotourism can provide an economic development for local communities and can increase the level of ecological education among travelers.

## **Б1.О.02 Коммуникативные технологии профессионального общения**

### **Перечень заданий для проверки сформированности компетенции:**

1) тестовые задания (закрытого типа среднего уровня сложности):

ЗАДАНИЕ 1. Выберите правильные варианты ответа:

В научной дискуссии важно избегать возникновения речевых и смысловых коммуникативных барьеров. Для этого необходимо:

- **исключать двусмысленность сказанного**
- **следить за логикой изложения мысли – своей и собеседника**
- **следить за ясностью и четкостью речи**
- использовать сугубо узкопрофессиональную терминологию, потенциально непонятную собеседнику

ЗАДАНИЕ 2. Укажите неверное утверждение:

- Деловое письмо должно кратко и логически последовательно излагать существо дела
- Рекламационное письмо содержит претензию
- **В рекламационном письме содержится информация рекламного характера**

ЗАДАНИЕ 3. Выберите правильный вариант ответа:

Построение аргументации, при котором излагаются либо только аргументы «за», либо только аргументы «против» – это … .

- двусторонняя аргументация
- дедуктивная аргументация
- **односторонняя аргументация**

ЗАДАНИЕ 4. Выберите правильный вариант продолжения фразы:

Жесткая публичная критика …

- является эффективным средством стимулирования собеседника к работе над своими ошибками и выстраивания гармоничных деловых отношений
- **неэффективна, поскольку болезненно воспринимается критикуемым**
- эффективна в качестве демонстрации того, как будет оценено подобное нарушение правил

ЗАДАНИЕ 5. Выберите правильный вариант продолжения фразы:

В рамках делового общения критиковать личные качества собеседника … .

- допустимо всегда, так как это дает ему возможность работать над собой и понять причину ошибки
- недопустимо ни в каком случае
- **в отдельных случаях допустимо критиковать лишь конкретные действия собеседника**

ЗАДАНИЕ 6. Выберите правильный вариант ответа:

Фраза, которая соответствуют принципам бесконфликтного общения, – это … .

- Почему Вы на меня кричите?
- Что Вы себе позволяете!
- **Вас расстроило, что я не сделал это задание в срок?**

ЗАДАНИЕ 7. Что из перечисленного ниже НЕ является условием эффективного общения?

- Настроенность на тему общения
- Знание фактического материала обсуждаемой темы
- **Установка на конфликт**
- Знание норм речевого этикета и правил речевого общения

ЗАДАНИЕ 8. Выберите правильные варианты ответа:

- Основные принципы бесконфликтного общения это … .
	- **принцип терпимости к собеседнику**
	- принцип коммуникативного доминирования
	- **принцип уважения к собеседнику**

ЗАДАНИЕ 9. Выберите верное утверждение в рамках сотрудничества как выигрышной модели поведения в конфликте:

- В целях достижения коммуникативного лидерства следует создать повод для обострения отношений.
- Необходимо пытаться адаптироваться к коммуникативным особенностям собеседника.
- Чтобы выйти из конфликтной ситуации, нужно уступить оппоненту.

ЗАДАНИЕ 10. Выберите правильный вариант ответа:

Построение последовательности аргументов, при котором их сила уменьшается от начала к концу аргументации, - это ... .

- дедуктивная аргументация
- несостоятельная аргументация
- нисходящая аргументация

ЗАДАНИЕ 11. Выберите правильный вариант ответа:

Имидж - это ...

- совокупность коммуникативных стратегий и тактик, регулярно реализуемых личностью в процессе общения для намеренного или непреднамеренного создания образа, соответствующего какой-либо социальной или коммуникативной роли
- предпочитаемый человеком стиль одежды
- образ человека, который создается с помощью слухов и предположений, основанных на оценке манеры поведения человека и его внешнего вида.

ЗАДАНИЕ 12. Выберите правильный вариант ответа:

Тема, которая допустима (разрешена) для обсуждения в деловом общении, – это ... .

- размер зарплаты коллег, начальника
- профессиональные вопросы
- семейный статус коллег
- внешний вид коллег, начальника, клиентов

ЗАДАНИЕ 13. Выберите правильный вариант ответа:

Способ речевого воздействия, наиболее актуальный для ситуации академического общения. - это ....

- доказывание
- уговаривание
- принуждение
- внушение
- $-$  приказ

ЗАДАНИЕ 14. Выберите правильный вариант ответа:

Приспособление как стратегия разрешения конфликта - это ... .

- решение, не удовлетворяющее интересы ни одной из сторон
- стремление, действуя активно и самостоятельно, осуществить свои интересы невзирая на другие стороны
- явное отсутствие у вовлеченного в конфликтную ситуацию лица желания сотрудничать с кем-либо и приложить активные усилия для осуществления собственных интересов

– склонность смягчить, сгладить конфликтную ситуацию, сохранить или восстановить гармонию во взаимоотношениях посредством уступчивости, доверия, готовности к примирению

ЗАДАНИЕ 15. Укажите правильные варианты конструктивной критики:

- Сколько можно повторять отчет надо сдавать в двух экземплярах!
- В основном все правильно, но несколько ошибок придется устранить.
- Вы никогда меня не слушаете все по-своему делаете!
- Хоть раз можно было сделать так, как нужно?
- С вашим старанием в следующий раз Вы добьетесь отличного результата.

ЗАДАНИЕ 16. Выберите ситуацию, при которой нет необходимости проводить совешание:

- если Вы нуждаетесь в информации или совете, который вам может предоставить группа
- если требуется, чтобы команда участвовала в принятии решения или обсуждении проблемы
- если необходимо поделиться информацией или поставить всех в известность о конкретной ситуации
- если требуется обсудить личный вопрос

ЗАДАНИЕ 17. Выберите правильный вариант ответа:

Построение аргументации по принципу от частного к общему, от изложения отдельных фактов к общему выводу - это ... .

- дедуктивная аргументация
- индуктивная аргументация
- односторонняя аргументация

ЗАДАНИЕ 18. Выберите правильный вариант ответа:

Аргументы, которые подвергаются критике с полным разоблачением говорящего, - $3TO$  ...

- несостоятельные аргументы
- сильные аргументы
- $-$  слабые аргументы

ЗАДАНИЕ 19. Выберите правильный вариант ответа:

Инициатива завершения разговора по телефону принадлежит ...

- тому, кому разговор не интересен
- тому, кто устал
- ТОМУ, КТО ПОЗВОНИЛ
- тому, кто спешит

ЗАДАНИЕ 20. Выберите правильный вариант ответа:

Что означает следующий жест (поза) - руки скрещены на груди?

- Демонстрация дружелюбия
- Открытость диалогу
- Зашита, оборона

ЗАДАНИЕ 21. Выберите правильный вариант ответа: Вопрос, который не требует ответа, - это ....

- вопрос-капкан
- **риторический вопрос**
- уточняющий вопрос

ЗАДЕНИЕ 22. Установите соответствие между терминами, обозначающими компоненты структуры коммуникации:

- отправитель сообщения
- процесс передачи информации
- получатель

Варианты для выбора:

- коммуникатор
- сообщение
- коммуникант

\* варианты для выбора приведены в порядке использования вышеуказанных компонентов.

ЗАДАНИЕ 23. Установите соответствие между подстилями научного стиля и жанрами:

- собственно научный
- научно-информативный
- научно-справочный
- учебно-научный
- научно-популярный

Варианты для выбора:

- монография, статья, доклад
- реферат, аннотация, патентное описание
- словарь, справочник, каталог
- учебник, методическое пособие, лекция
- очерк, книга, статья

\* варианты для выбора приведены в порядке использования вышеуказанных подстилей.

ЗАДАНИЕ 24. Установите соответствие между подстилями научной речи и их описаниями:

- учебно-научный
- научно-популярный
- научно-информативный
- собственно научный

Варианты для выбора:

- Адресован будущим специалистам и поэтому в нем много иллюстративного материала, примеров, пояснений
- Адресован широкой читательской аудитории, поэтому научные данные должны быть преподнесены в доступной и занимательной форме. Он не стремится к краткости, к лаконичности, а использует языковые средства, близкие публицистике. Здесь также используется терминология
- Должен точно передать научную информацию с описанием научных фактов
- Характерно академическое изложение, адресованное специалистам. Признаки данного подстиля – точность передаваемой информации, убедительность аргументации, логическая последовательность изложения, лаконичность

\* варианты для выбора приведены в порядке использования вышеуказанных подстилей.

ЗАДАНИЕ 25. Установите соответствие между способами построения научной речи и их описаниями:

- это словесное изображение явления действительности путем перечисления его признаков
- рассказ о событиях, явлениях, переданных в определенной последовательности

 словесное изложение, разъяснение и подтверждение какой-либо мысли Варианты для выбора:

- описание
- повествование
- рассуждение

\* варианты для выбора приведены в порядке использования вышеуказанных описаний.

ЗАДАНИЕ 26. Установите соответствие между типами барьеров, возникающих в деловом общении, и их характеристиками:

- Возникают по причине отсутствия единого понимания ситуации общения, вызванного особенностями интеллекта общающихся, неодинаковым знанием предмета разговора, различным лексиконом
- Обусловлены национальными, социальными, политическими, религиозными, профессиональными различиями, существующими между партнерами
- Возникают вследствие индивидуальных психологических особенностей общающихся или в силу сложившихся между ними отношений

Варианты для выбора:

- коммуникативные барьеры
- социальные барьеры
- барьеры психологического характера

\* варианты для выбора приведены в порядке использования вышеуказанных характеристик.

ЗАДАНИЕ 27. Укажите верные утверждения о деловом общении по телефону:

- Если Вы очень заняты, а кто-то в это время звонит, сбросьте звонок
- Если Вы плохо слышите собеседника, просто положите трубку
- **Если Вы – инициатор звонка, обязательно представьтесь, даже будучи уверены, что Вас и так узнают**
- Если Вы звоните человеку, который, возможно, не вспомнит Вас, следует только представиться, но не обрисовать обстоятельства, при которых произошла ваша встреча
- **Прежде чем сделать важный звонок составьте список вопросов или план разговора**

ЗАДАНИЕ 28. Укажите верное утверждение о деловой переписке по электронной почте и в мессенджерах:

- Указание темы письма не является обязательным
- Подпись и контактная информация не являются обязательными атрибутами делового электронного письма

### - Избегайте аудиосообшений в обших чатах

- Каждое предложение в мессенджере пишите отдельным сообщением

ЗАДАНИЕ 29. Укажите верные утверждения об общении по телефону:

- Не следует вести две беседы одновременно
- Следует оставлять телефон без присмотра надолго или подолгу его занимать
- Следует предложить перезвонить, если требуется время для выяснения деталей
- Не следует подводить итог беседы

ЗАДАНИЕ 30. Установите соответствие между способами изложения материала в основной части выступления на конференции с их определениями:

- изложение материала от общего к частному (от тезиса к его доказательствам)
- изложение от частного к частному (переход от известного к новому на основе сопоставления различный явлений, событий, фактов, рассуждение или описание по аналогии с известным)
- изложение материала в хронологической последовательности

Варианты для выбора:

- Дедуктивный способ
- Метод аналогии
- Исторический способ

\* варианты для выбора приведены в порядке использования вышеуказанных определений.

ЗАДАНИЕ 31. Установите соответствие между способами изложения материала в основной части выступления на конференции с их определениями:

- изложение материала от частного к обшему
- расположение материала вокруг главной проблемы, переход от общего рассмотрения центрального вопроса к более конкретному его рассмотрению
- последовательное изложение одной темы за другой без возврата к предыдушей

Варианты для выбора:

- Индуктивный способ
- Концентрический способ
- Ступенчатый способ

\* варианты для выбора приведены в порядке использования вышеуказанных определений.

2) открытые задания (тестовые, повышенный уровень сложности):

ЗАДАНИЕ 1. Вставьте пропущенное слово:

Логическая уловка, умышленно ошибочное рассуждение, которое выдается за истин- $Hoe, -3To$  ....

#### Ответ: софизм

ЗАДАНИЕ 2. Вставьте пропущенное слово: Лицо, возражающее говорящему в процессе спора, - это ... Ответ: оппонент

ЗАДАНИЕ 3. Вставьте пропущенное слово:

Положение, требующее доказательства; первая часть модели дедуктивного рассуждения; кратко сформулированное положение подготовленного доклада, выступления  $-$  3TO ...

Ответ: тезис

ЗАДАНИЕ 4. Вставьте пропущенное слово: Теория и практика эффективной публичной речи - это ... . Ответ: риторика / ораторское искусство

ЗАДАНИЕ 5. Вставьте пропущенное слово: Критика – это предполагающий объективность разбор достоинств и ... чего-либо или кого-либо. Ответ: недостатков

ЗАДАНИЕ 6. Вставьте пропущенное слово: Конфликт - особое взаимодействие индивидов, групп, объединений, которое возникает при их несовместимых взглядах, позициях и интересах. Конфликт бывает как деструктивным, так и ... .

Ответ: конструктивным

ЗАДАНИЕ 7. Вставьте пропушенное слово: Деловые переговоры – это обсуждение каких-либо вопросов между уполномоченными сторонами с целью выяснения интересов, позиций сторон и заключения ... .

Ответ: договора / соглашения / контракта

ЗАДАНИЕ 8. Вставьте пропущенное слово:

Торги (тендер) – это способ продажи и закупки товаров (услуг), при котором ... заключается с тем партнером, который предложил наиболее выгодные условия. Ответ: договор / соглашение / сделка

ЗАДАНИЕ 9. Вставьте пропущенное слово: Вербальное воздействие осуществляется при помощи .... Ответ: слов / речи

ЗАДАНИЕ 10. Вставьте пропущенное слово: Руководитель - это организатор деятельности ... для достижения поставленной цели. Ответ: подчиненных / подчиненного

ЗАДАНИЕ 11. Вставьте пропущенное слово: Совокупность внешних и внутренних причин и явлений, мешающих эффективной коммуникации или полностью блокирующих ее, - это коммуникативный ... . Ответ: барьер

ЗАДАНИЕ 12. Вставьте пропущенное слово:

Одно из двух возможных решений, необходимость выбора между взаимоисключающими возможностями, каждая из противостоящих идей, концепций, гипотез - это ... . Ответ: альтернатива

ЗАДАНИЕ 13. Вставьте пропущенное слово:

Психологическая ... - это деятельность с целью изменить восприятие или поведение других людей при помощи скрытой, обманной и насильственной тактики. Ответ: манипуляция

ЗАДАНИЕ 14. Вставьте пропущенное слово:

При ... переговорах не доверяйте оппонентам, не открывайте ваших планов, выясняйте истинные намерения оппонентов, жестко настаивайте на вашей выгоде в качестве условия достижения соглашения.

Ответ: жестких

ЗАДАНИЕ 15. Вставьте пропущенное слово:

При реализации ... сценария переговоров уточняйте и корректируйте свою позицию, проявляйте разумную мягкость к противоположной стороне, ищите вариант соглашения, который устроит обе стороны.

Ответ мягкого

ЗАДАНИЕ 16. Вставьте пропущенное слово:

Централизация власти в руках руководителя, подавление инициативы подчиненных, жесткий контроль за их деятельностью, запрет критики действий руководителя характерен для ... стиля руководства.

Ответ: авторитарного

ЗАДАНИЕ 17. Вставьте пропущенное слово:

При помощи несловесных средств, дополняющих и сопровождающих речь говорящего, оказывается ... воздействие.

Ответ: невербальное

ЗАДАНИЕ 18. Вставьте пропущенное слово:

В деловом общении единственной формой физического контакта при приветствии и прощании является ... .

Ответ: рукопожатие

ЗАДАНИЕ 19. Вставьте пропущенное слово: По правилам этикета первым подает руку для рукопожатия ... по возрасту, статусу. Ответ: старший

ЗАДАНИЕ 20. Вставьте пропущенное слово:

При ... слушании используются такие приемы, как перефразирование, резюмирование. выяснение.

Ответ: активном

ЗАДАНИЕ 21. Восстановите пропущенный этап деловых переговоров:

1. Подготовка к переговорам

2. Обсуждение предмета переговоров «лицом к лицу»

3. Внесение предложений и торг «лицом к лицу»

 $4.$ ...

Ответ: достижение соглашения / соглашение

ЗАДАНИЕ 22. Вставьте пропущенное слово:

... занимает срединное место в сетке конфликтного поведения. Эта стратегия предполагает расположенность участника или участников конфликта к урегулированию разногласия на основе взаимных уступок, достижения частичного удовлетворения своих интересов.

Ответ: компромисс

ЗАДАНИЕ 23. Вставьте пропущенное слово:

Стиль руководства – это типичная для руководителя система приемов деятельности, используемая в работе с … .

**Ответ**: подчиненными

ЗАДЕНИЕ 24. Вставьте пропущенное слово:

Официальное профессиональное диалогическое и монологическое общение в учебных и научных заведениях, а также неофициальное профессиональное общение в учебных и научных профессиональных сообществах (в педагогических и научных коллективах) – … общение.

**Ответ:** академическое

3) открытые задания (мини-кейсы, средний уровень сложности):

ЗАДАНИЕ 1. Дайте определение делегирования. Приведите пример ситуации, в которой руководитель может прибегнуть к делегированию своих задач или компетенций.

**Пример ответа**: Делегирование – это передача части руководящих функций подчиненному.

1. Подчиненный может сделать работу лучше руководителя.

2. Чрезмерная занятость руководителя не позволяет руководителю самому выполнить задание.

3. Делегирование выступает как прием изучения коллектива, выявления скрытых лидеров.

ЗАДАНИЕ 2. С каким оппонентом вступать в спор бесперспективно (приведите пример)? Почему? Объясните ответ.

**Пример ответа**: 1. С невежественным человеком. Такой человек не обладает информацией и поэтому переубедить его невозможно.

2. С возбужденным человеком. Такой человек не готов к обсуждению проблемы, он не может рационально воспринять аргументы.

ЗАДАНИЕ 3. Что считается «дурным тоном» в споре (приведите пример)? Кратко объясните ответ.

**Пример ответа**: 1. Уход от темы спора оппонентом. Это не позволяет устранить причины спора.

2. Переход на личности. Это приводит к оскорблению, отдаляет от решения.

## **УК-5. Способен анализировать и учитывать разнообразие культур в процессе межкультурного взаимодействия**

**Период окончания формирования компетенции:** 4 семестр

**Перечень дисциплин (модулей), практик, участвующих в формировании компетенции:**

Дисциплины (модули):

**Б1.О.05 Разнообразие культур в процессе межкультурного взаимодействия (4 семестр)**

### **Б1.О.05 Разнообразие культур в процессе межкультурного взаимодействия**

### **Перечень заданий для проверки сформированности компетенции:**

1) закрытые задания (тестовые, средний уровень сложности):

ЗАДАНИЕ 1. Выберите правильный вариант ответа:

Кому принадлежат слова: «Жить в обществе и быть свободным от общества нельзя»?

- К. Маркс
- Ф. Энгельс
- **В.И. Ленин**
- М. Вебер

ЗАДАНИЕ 2. Выберите правильный вариант ответа:

Глобализация – это … .

- Процесс урегулирования всех конфликтов
- Процесс развития самобытности национальных культур
- Процесс взаимодействия культур
- **Всемирный процесс интеграции между государствами**

ЗАДАНИЕ 3. Выберите правильный вариант ответа:

Что означает слово «культура» в переводе с греческого языка?

- Правила поведения
- Народность
- **Возделывание почвы, земледелие**
- Искусство

ЗАДАНИЕ 4. Укажите основной тезис О. Шпенглера в его книге «Закат Европы»:

- У каждой культуры есть детство
- История повторяется
- Культура родилась из культа. Истоки её сакральны
- **Европейская культура перешла из периода развития (Культура) в период увядания (Цивилизация)**

ЗАДАНИЕ 5. Выберите правильный вариант ответа:

Культурные нормы – это … .

- множество закономерно связанных друг с другом элементов
- продукты человеческой деятельности
- **законы и стандарты социального бытия людей**
- этикет

ЗАДАНИЕ 6. Установите соответствие между несколькими основными подходами к определению культуры и их представителями:

- Этнографический
- Аксиологический
- Психоаналитический
- Идеалистический
- Варианты для выбора:
	- Э. Тайлор
	- П.А. Сорокин
	- З. Фрейд
	- М. Хайдеггер
- \* варианты для выбора приведены в порядке вышеуказанных подходов.

ЗАДАНИЕ 7. Выберите правильный вариант ответа:

Кто из учёных отождествлял культуру и цивилизацию?

- **Э. Тайлор**
- Н. Бердяев
- Г. Маркузе
- О. Шпенглер

ЗАДАНИЕ 8. Выберите правильный вариант ответа:

Культура группы людей, которой свойственны общность территории, экономической жизни, языка, особые черты психологического и духовного облика. Какая это культура?

- элитарная
- родоплеменная
- массовая
- **национальная**

ЗАДАНИЕ 9. Выберите правильный вариант ответа:

Какие ценности утверждает народная культура?

- **традиционные**
- нетрадиционные
- обыденные
- государственные

ЗАДАНИЕ 10. Выберите правильный вариант ответа:

Соотнесение человеком себя с определённым коллективом, ощущение себя его неотъемлемой частью – это … .

- коллективизм
- соборность
- **культурная самоидентификация**
- интернационализм

ЗАДАНИЕ 11. Выберите правильный вариант ответа:

Что не является источником стереотипных представлений о разных народах?

- Язык
- Международные анекдоты
- Фольклор
- **Глобализация**

ЗАДАНИЕ 12. Выберите правильный вариант ответа:

Современная культура этой страны, в том числе и бытовая, носит синтетический характер, она представляет собой симбиоз традиционных восточных и новых, заимствованных западных черт. Это страна называется … .

- Германия
- Франция
- **Южная Корея**
- Северная Корея

ЗАДАНИЕ 13. Установите соответствие между понятиями и их определениями:

- Мировоззрение
- Характер
- Привычка
- Стереотип

Варианты для выбора:

- Система взглядов, оценок и образных представлений о мире и месте в нём человека
- Структура стойких, сравнительно постоянных психических свойств, определяющих особенности отношений и поведения личности
- Автоматически воспроизводимое действие, сложившийся способ поведения, осуществление которого в определённой ситуации приобретает для индивида характер потребности
- Заранее сформированная человеком мыслительная оценка чего-либо, которая может выражаться в стереотипном поведении

\* варианты для выбора приведены в порядке вышеуказанных понятий.

ЗАДАНИЕ 14. Выберите правильный вариант ответа:

По мнению Л.И. Мечникова, история цивилизаций на ранних этапах развития прошла три фазы. Какие?

- Детство, отрочество, юность
- Зарождение, расцвет, увядание
- Дикость, варварство, цивилизацию
- **Речную, морскую, океаническую**

ЗАДАНИЕ 15. Укажите самую Древнюю из перечисленных цивилизаций:

- **Цивилизация Древней Месопотамии**
- Цивилизация Древнего Египта
- Цивилизация майя
- Цивилизация Ольмеков

ЗАДАНИЕ 16. Выберите правильный вариант ответа:

Как называется ранняя форма религии, связанная с поклонением какому-либо животному или растению и с верой в происхождение от них?

- Анимизм
- Фетишизм
- **Тотемизм**
- Буддизм

ЗАДАНИЕ 17. Установите соответствие между названиями священных книг и религий:

- Танах
- Библия
- Веды
- Коран

Варианты для выбора:

- Иудаизм
- Христианство
- Индуизм
- Мусульманство

\* варианты для выбора приведены в порядке вышеуказанных книг.

ЗАДАНИЕ 18. Выберите правильный вариант ответа: Какой из богов относится к славянскому пантеону?

- Зевс
- Амон Ра
- **Ярило**
- Брахма

ЗАДАНИЕ 19. Укажите государственный символ России:

- Озеро Байкал
- Борщ
- Балалайка
- **Герб России**

ЗАДАНИЕ 20. Выберите правильный вариант ответа:

Представители одного из направлений русской общественной мысли, выступавшие за принципиально отличный от западного путь развития России на основе самобытности  $-$  ... .

- гуманисты
- декабристы
- **славянофилы**
- народники

ЗАДАНИЕ 21. Выберите правильный вариант ответа:

Что из перечисленного дала миру китайская цивилизация?

- Внесение цифры 0 при математических расчётах.
- Карту звёздного неба
- **Бумагу**
- Архитектуру мечетей

ЗАДАНИЕ 22. Укажите одну из символических и наиболее динамичных форм духовной культуры, осваивающую мир посредством системы образов и опирающуюся на мир красоты:

- **искусство**
- наука
- мораль
- религия

ЗАДАНИЕ 23. Какой из вариантов не относится к принципам диалогического отношения культур?

- Принцип открытости
- Принцип процессуальности

Принцип симметрии

### **Принцип домино**

ЗАДАНИЕ 24. Вы готовите подарок для делегации из Китая. Какой из вариантов необходимо исключить?

- Русский шоколад
- Украшение из янтаря
- **Часы**
- Матрёшка

ЗАДАНИЕ 25. Соотнесите культуру и принятый в ней приветственный жест у мужчин:

- С уважаемым человеком, особенно если он старше, принято здороваться двумя руками
- Поклон
- Рукопожатие одной рукой, но только при первой встрече

– Рукопожатие одной рукой при каждой встрече

Варианты для выбора:

- Русская культура
- Татарская культура
- Английская культура
- Японская культура

\* варианты для выбора приведены в порядке вышеуказанных жестов.

ЗАДАНИЕ 26. Соотнесите страну и характеристику корпоративной культуры:

- Умение работать и мыслить в нескольких контекстах и высокой степени неопределенности
- Детальный анализ ошибок и негативного опыта с целью избежать его повторения в будущем
- Открытое обсуждение намерений, планов и перспектив
- На первое место в работе ставятся серьёзность и профессионализм. Родственные и прочие связи не являются основанием для приёма на работу, а специалисты не имеют права выполнять действия, выходящие за пределы их компетенции

Варианты для выбора:

- Россия
- Япония
- США
- Германия

\* варианты для выбора приведены в порядке вышеуказанных характеристик.

ЗАДАНИЕ 27. Эта цивилизация – одна из древнейших на Земле, её история насчитывает около 4000 лет. Она зародилась в среднем течении Жёлтой реки. Со временем там возникла государственность и своеобразная иероглифическая письменность. Отличительные черты — исключительно большое значение культа предков, представления о Небе как безличном верховном начале и о срединном положении своего государства в окружающем мире.

О какой цивилизации идёт речь?

- Японская цивилизация
- **Китайская цивилизация**
- Индийская цивилизация
- Египетская цивилизация

ЗАДАНИЕ 28. Представители какой культуры часто поступают именно так? Не переходят к следующему вопросу до тех пор, пока не закрыт текущий. Любят факты, примеры и письменные подтверждения. Ценят пунктуальность со стороны партнеров.

- Итальянской
- Русской
- **Немецкой**
- Китайской

ЗАДАНИЕ 29. Соотнесите страны и их национальные «знаки»:

- Кимоно, сакура, сумо, Фудзияма
- Рис, веер, бамбук, панда
- Рейн, сосиски, Рейхстаг, Бетховен
- Медведь, балалайка, самовар, Катюша

Варианты для выбора:

- Япония
- Китай
- Германия
- Россия

\* варианты для выбора приведены в порядке вышеуказанных «знаков».

ЗАДАНИЕ 30. Кто автор книги «Столкновение цивилизаций», где есть выражение о том, что Запад – это единственная цивилизация, определяемая посредством стрелок компаса, а не по имени народа, религии или географической области?

- Тойнби
- **Хантингтон**
- Мечников
- Шпенглер

2) открытые задания (тестовые, повышенный уровень сложности):

ЗАДАНИЕ 1. Как называется процесс интеграции государств и народов в разных областях деятельности?

(ответ напишите строчными буквами в именительном падеже)

**Ответ:** глобализация

ЗАДАНИЕ 2. Глобальный процесс современности, некоторые виды которого отображены в списке, называется … .

1.Большие данные (Big Data)

2.Искусственный интеллект (AI)

- 3.Роботизация (RPA)
- 4.Чатботы

5. Интернет вещей

6.Машинное обучение

7. Виртуальная реальность

(ответ напишите строчными буквами в соответствующем (творительном) падеже)

**Ответ:** цифровизация

ЗАДАНИЕ 3. Укажите пропущенный параметр культурных измерений Г. Хофстеде:

- 1. Коллективизм и индивидуализм
- 2. Мужественность и женственность
- 3. Степень избегания неопределенности
- 4. Долгосрочная ориентация
- 5. Снисходительность

(ответ (словосочетание) напишите строчными буквами в именительном падеже) **Ответ:** дистанция власти

ЗАДАНИЕ 4. Одна из трёх мировых религий, возникла в Западной Аравии (область Хиджаз) в начале VII в., основателем считается пророк Мухаммед. Это … . (ответ напишите строчными буквами в именительном падеже) **Ответ:** ислам

ЗАДАНИЕ 5. Как называется самое известное сочинение немецкого философа и историка Освальда Шпенглера, в котором он излагает свои взгляды на культуру? (ответ (словосочетание) напишите строчными буквами в именительном падеже без кавычек)

**Ответ:** Закат Европы

ЗАДАНИЕ 6. Кто определял культуру как «всю сумму достижений и установлений, отличающих нашу жизнь от жизни наших предков из животного мира и служащих двум целям: защите человека от природы и урегулированию отношений между людьми»? (ответ (фамилию автора) напишите с прописной буквы в именительном падеже) **Ответ:** Фрейд

ЗАДАНИЕ 7. Кто автор книги «Психология народов и масс»? (ответ (фамилию автора) напишите с прописной буквы в именительном падеже) **Ответ:** Лебон

ЗАДАНИЕ 8. Укажите пропущенное словосочетание (строчными буквами в именительном падеже):

Для обозначения состояния дискомфорта, которое сопровождает вхождение человека в иную культуру, К. Оберг, прибегнув к медицинской терминологии, ввёл понятие … .

**Ответ:** культурный шок

ЗАДАНИЕ 9. Кто из европейских учёных считал, что цивилизация – это период распада органичности и целостности культуры, предвещающий её скорую гибель. (ответ (фамилию ученого) напишите с прописной буквы в именительном падеже) **Ответ:** Шпенглер

ЗАДАНИЕ 10. Укажите пропущенное слово (строчными буквами в именительном падеже):

К двум основным видам барьеров на пути межкультурной коммуникации относятся культурный и … барьеры.

**Ответ:** языковой

ЗАДАНИЕ 11. Фантастическое повествование, основанное на религиозных верованиях, в которых рассказывается о богах, сотворении мира, «начале всех вещей». Что это?

(ответ напишите строчными буквами в именительном падеже единственного числа)

### **Ответ:** миф

ЗАДАНИЕ 12. Какая идентичность является осознанием гражданином страны своей государственной принадлежности?

(ответ напишите строчными буквами в именительном падеже) **Ответ:** гражданская

ЗАДАНИЕ 13. Определите по чертам менталитета людей, о какой стране идёт речь? 1. Неравномерное проявление своих чувств, что выражается в необычной страстности, темпераментности и резких колебаниях национальной энергии.

2. Стремление к духовным ценностям, а не к материальному благополучию. Бесконечные поиски добра, справедливости, правды.

3. Любовь к свободе, прежде всего, свободе духа. История много раз подтверждала, что этот народ – один из самых непокорных народов в мире.

4. Коллективизм, готовность к самопожертвованию, упорство в перенесении жизненных тягот и невзгод, умение понимать представителей других народов, взаимодействовать с ними.

(ответ (название страны) напишите с прописной буквы в именительном падеже) **Ответ:** Россия

ЗАДАНИЕ 14. Кто автор книги «Великие исторические реки»? (ответ (фамилию автора) напишите с прописной буквы в именительном падеже) **Ответ:** Мечников

ЗАДАНИЕ 15. Бог-громовержец в славянской мифологии? (ответ (имя) напишите с прописной буквы в именительном падеже) **Ответ**: Перун

ЗАДАНИЕ 16. Кто является автором «Баллады о Западе и Востоке»? (ответ (фамилию автора) напишите с прописной буквы в именительном падеже) **Ответ**: Киплинг

ЗАДАНИЕ 17. Укажите пропущенное слово (топоним) (с прописной буквы в именительном падеже):

В речную фазу первыми возникли центры цивилизации – Древний Египет (в долине Нила) и … (в бассейнах Тигра и Евфрата). **Ответ:** Шумер

ЗАДАНИЕ 18. Укажите пропущенное слово (название страны) (с прописной буквы в именительном падеже):

В отличие от Китая … создала особую, восточную по духовности культуру, но достаточно восприимчивую к культуре и технологии Запада. **Ответ:** Япония

ЗАДАНИЕ 19. Выберите правильный вариант употребления выражения: «российский паспорт» или «русский паспорт»?

(ответ напишите строчными буквами без кавычек, выбрав только прилагательное) **Ответ**: российский

ЗАДАНИЕ 20. В каком году произошло Крещение Руси? (ответ напишите цифрами) **Ответ:** 988

ЗАДАНИЕ 21. Кто из русских учёных разработал теорию культурно-исторических типов?

(ответ (фамилию ученого) напишите с прописной буквы в именительном падеже) **Ответ:** Данилевский

ЗАДАНИЕ 22. Какую из перечисленных ниже ситуаций считать культурным конфликтом?

1. На международной научной конференции, общаясь с коллегой на английском языке, на вопрос о том, знакомы ли вы с работой известного ученого, вы случайно ответили "of course", забыв о том, что этот ответ не совсем вежлив.

2. Коллега-японец, слушая ваш доклад, закрыл глаза. Вы недоумеваете, почему он это сделал.

3. Общаясь с англичанином, вы неверно употребили артикль, и тот вас поправил.

4. Вы только начали работу в одной из китайских компаний. На рабочем совещании, слушая начальника, вы задаете ему множество уточняющих вопросов, стремясь ничего не упустить, чем вызываете его раздражение.

(ответ напишите цифрой)

#### **Ответ:** 4

ЗАДАНИЕ 23. Определите страну по описанию:

Берега этой страны омываются 4 морями. По всей стране можно встретить развалины старинных городов и храмов, следы древних театров и стадионов, крепости и дворцы. Эта страна – родина Олимпийских игр. Одна из спортивных дисциплин – марафонский бег – зародилась именно в этой стране.

(ответ напишите с прописной буквы в именительном падеже) **Ответ:** Греция

ЗАДАНИЕ 24. Укажите пропущенное слово (фамилию автора) (с прописной буквы в именительном падеже):

Автором типологии, согласно которой все культуры делятся на моноактивные, полиактивные и реактивные, является … .

**Ответ**: Льюис

ЗАДАНИЕ 25. Укажите пропущенное слово (с прописной буквы в именительном падеже):

Гарлем в Нью-Йорке, японские и латиноамериканские кварталы являются примерами такого вида группового межкультурного взаимодействия, как … .

**Ответ**: Сепарация

ЗАДАНИЕ 26. Определите страну по описанию:

… – многонациональная страна. Первыми жителями были предки индейцев, северную часть населяли эскимосы-инуиты. Символом этой страны считается кленовый лист. Он запечатлён на государственном флаге.

(ответ напишите с прописной буквы в именительном падеже) **Ответ**: Канада

ЗАДАНИЕ 27. Имя великого китайского философа из провинции Шаньдун – … . (ответ (имя автора) напишите с прописной буквы в именительном падеже) **Ответ**: Конфуций

ЗАДАНИЕ 28. Укажите пропущенное слово (строчными буквами в именительном падеже):

Существует серьёзное препятствие на пути межкультурной коммуникации. Это – … , восприятие партнёров, принадлежащих к иным культурам с позиций ценностных установок и культурных норм собственной культуры.

**Ответ**: этноцентризм

3) открытые задания (мини-кейсы, средний уровень сложности):

ЗАДАНИЕ 1. Китайский коллега пригласил американку, приехавшую в страну несколько недель назад, на семейный праздник. Та приняла приглашение. На торжество она пришла точно вовремя, принесла подарок: коробку дорогого шоколада, одета была в белое платье и туфли на каблуке. С первой минуты гостья заметила на себе недоуменные взгляды. Что она сделала не так? Ответ поясните.

**Пример ответа:** Белое платье на семейном празднике неуместно, поскольку в Китае белый цвет – цвет траура.

ЗАДАНИЕ 2. На конференции японец, знакомясь с итальянским коллегой, дал ему визитную карточку. Итальянец поблагодарил его, взял визитку одной рукой и сразу же положил в визитницу. Что он сделал неправильно?

**Пример ответа:** Японский этикет предполагает, что визитную карточку нужно взять двумя руками, внимательно прочитать ее и только после этого спрятать.

## УК-6. Способен определять и реализовывать приоритеты собственной деятельности и способы ее совершенствования на основе самооценки

Период окончания формирования компетенции: 4 семестр

Перечень дисциплин (модулей), практик, участвующих в формировании компетенции:

Дисциплины (модули):

### Б1.0.06 Современные теории и технологии развития личности (4 семестр)

### Б1.0.06 Современные теории и технологии развития личности

#### Перечень заданий для проверки сформированности компетенции:

1) закрытые задания (тестовые, средний уровень сложности):

ЗАДАНИЕ 1. Выберите правильный вариант ответа:

Самосознание личности в психологии - это ... .

- осознание индивидом собственных потребностей, способностей, мотивов поведения, мыслей
- анализ совершенных поступков в разные периоды времени
- установка на прохождение предначертанного жизненного пути
- мера принятия или непринятия индивидом самого себя

### ЗАДАНИЕ 2. Выберите правильный вариант ответа:

Сведения о том, что выбранная методика действительно измеряет то, для чего она предназначена, содержатся в понятии ... .

- надежность
- валидность
- репрезентативность
- объективность

ЗАДАНИЕ 3. Выберите правильный вариант ответа: Кто является автором теста структуры интеллекта (TSI)?

- Л.В. Шеба
- Р. Амтхауэр
- И.А. Бодуэн де Куртенэ
- $-$  A. Meйe

ЗАДАНИЕ 4. Продолжите определение:

Проективный метод - это ... .

- группа психодиагностических методик, задания которых представлены в виде вопросов или утверждений, а задачей испытуемого является самостоятельное сообщение о себе в форме ответов
- целенаправленное, особым образом организованное и регистрируемое восприятие наблюдаемого явления
- количественно-качественный анализ документальных и материальных источников, позволяющий изучать продукты человеческой деятельности
- психодиагностический метод, предназначенный для диагностики личности, для которых характерен в большей мере глобальный подход к оценкеличности, а также использование в нем неопределенных стимулов, которые испытуемый должен сам дополнять, интерпретировать, развивать **И Т.Д.**

ЗАДАНИЕ 5. Выберите правильный вариант ответа: Кто является основателем «индивидуальной психологии»?

- З. Фрейд
- К. Юнг
- **А. Адлер**
- М. Вудкок

ЗАДАНИЕ 6. Выберите правильный вариант ответа:

Желание человека стать тем, кем он может стать, связывается А. Маслоу с активацией какой потребности?

- самоуважения
- принадлежности и любви
- **самоактуализации**
- познания

ЗАДАНИЕ 7. Выберите правильный вариант ответа:

В психологии под личностью понимается … .

- человек, характеризуемый со стороны своих социально значимых отличий от других людей
- отдельный представитель человеческой общности
- существо, воплощающее высшую ступень развития личности
- **определяемое включенностью в общественные отношения системное качество индивида, формирующееся в совместной деятельности и общении**

ЗАДАНИЕ 8. Выберите правильный вариант ответа:

В рамках какого направления психологии появление дисфункциональных эмоций объясняется не влиянием «активирующих событий», а связывается с наличием иррациональных верований, формулируемых в форме абсолютистских требований или «долженствований»?

- психодинамического
- бихевиорального
- **рационально-эмоциональной психотерапии**
- клиент-центрированной психотерапии

ЗАДАНИЕ 9. Какой из перечисленных факторов является решающим в развитии личности?

- наследственность (задатки)
- среда
- специально организованное воспитание и обучение
- **собственная активность личности (самовоспитание, самообразование)**

ЗАДАНИЕ 10. Выберите правильный вариант ответа:

Под саморазвитием в психологии понимают … .

- процесс количественных и качественных изменений унаследованных и приобретенных свойств и качеств личности
- это деятельность и способность личности, связанные с умением организовать себя
- **развитие, обусловленное внутренней активностью личности, характеристика внутренней способности личности к работе над собой, к росту, развитию**

 это процесс формирования целостного, относительно постоянного эмоционального отношения к себе

ЗАДАНИЕ 11. Выберите правильный вариант ответа:

Какие умения в системе самоорганизации студентов характеризуют их самостоятельность в приобретении и использовании знаний из различных источников для решения практических задач?

- организационные
- **информационные**
- интеллектуальные
- деловые

ЗАДАНИЕ 12. Выберите правильный вариант ответа:

Становление психодиагностики как самостоятельной области знаний происходит в … .

- во второй половине 14 века
- в конце 15 века
- **в начале 19 века**
- в начале 21 века

ЗАДАНИЕ 13. Выберите правильный вариант ответа:

Какой автор рассматривает личность, как совокупность внутренних условий, через которые преломляются все внешние воздействия?

- **С.Л. Рубинштейн**
- И.П. Павлов
- А.С. Макаренко
- В.В. Виноградов.

ЗАДАНИЕ 14. Выберите правильный вариант ответа:

Какое направление психотерапии работает с проблемами и неврозами клиента через процедуры телесного контакта?

- когнитивно-поведенческое
- гештальт-терапия
- экзистенциальная психология
- **телесно-ориентированное**

### ЗАДАНИЕ 15. Выберите правильный вариант ответа:

Расхождение между текущим организмическим опытом и Я-концепцией, противоречие между реальным переживанием и тем, как человек себя воспринимает и проявляет, К.Р. Роджерс называет … .

- конфликтом
- **некогруэнтностью**
- неврозом
- низкой осознанностью.

### ЗАДАНИЕ 16. Выберите правильный вариант ответа:

Эксперимент Вертхеймера, посвященный изучению восприятия кажущегося движения предметов, позволил установить явление, названное **… .**

- гештальт
- изоморфизм
- **фи-феномен**
инсайт

ЗАДАНИЕ 17. Выберите правильный вариант ответа: Понятие «локус контроля» в научную терминологию ввел … .

- К. Юнг
- **Дж. Роттер**
- З. Фрейд
- К. Роджерс

ЗАДАНИЕ 18. Выберите правильный вариант ответа: Понятие «Пирамида потребностей» принадлежит … .

- Роджерсу
- **Маслоу**
- Адлеру
- Климову

ЗАДАНИЕ 19. Укажите представителя «постфрейдизма»:

- С. Пинкер
- З. Фрейд
- **Э. Фромм**
- Е. Климов

ЗАДАНИЕ 20. Выберите правильный вариант ответа:

Классический психоанализ ... .

- опирался на понятие фона и фигуры
- **сделал предметом бессознательные влечения человека**
- ввел в психологию «архитипы»
- ввел в психологию понятие «Пирамида потребностей»

ЗАДАНИЕ 21. Выберите правильный вариант ответа:

Метод парадоксальной интенции В. Франкла успешно применяется при работе … .

- **с фобиями**
- с заиканием
- с инфантильностью
- с прокастинацией

ЗАДАНИЕ 22. Выберите правильный вариант ответа:

В чем заключается метод парадоксальной интенции В. Франкла?

- в освоении навыков расслабления за счет дыхания
- в работе с разрешением когнитивного диссонанса
- в концентрации на расслабленности/напряженности отдельных участков собственного тела
- **в попытках человека в случае фобии возжелать то, что составляет суть его опасений**

ЗАДАНИЕ 23.Руководством Вашей компании было принято решение увеличить длительность рабочего дня ваших подчиненных на 1 час без увеличения заработной платы за дополнительное время. Задача донести эту информацию на подчиненных на оперативном совещании таким образом, чтобы оно было принято положительно. Какой из ответов считается наиболее приемлемым и правильным? Ответы руководителей:

- Руководитель 1. Уважаемые коллеги! У меня для вас не очень приятная новость. Для решения оперативных задач нам необходимо поработать более напряженно, чем обычно. В связи с этим, начиная с сегодняшнего дня на работе нужно оставаться на час дольше. Эта мера временная, вопрос дополнительной оплаты будем обсуждать с руководством по итогам нашей работы. Я также остаюсь на работе вместе с Вами анализировать то что мы наделали за день придется вечером, так что я буду на работе практически до ночи, кто хочет остаться дольше – присоединяйтесь!
- Руководитель 2. На общем собрании: «Довожу до Вашего сведения, что был сделан расчет специалистами, на основании которого для дальнейшей прибыльной работы Общества необходимо увеличить длительность рабочего дня нашего отдела на 1 час без увеличения заработной платы за дополнительное время. При продолжении работы в настоящем режиме нас ждёт отрицательный доход и в дальнейшем – ликвидация Общества. Я надеюсь, что увеличение длительности рабочего времени будет временным на 3-6 месяцев и наше Общество выйдет в ближайшее время из затруднительного положения. В нашем отделе работают порядочные сотрудники, на взаимовыручку которых руководство Общества надеется. Готова ответить на Ваши вопросы, предложения
- **Руководитель 3. Добрый день, коллеги! С завтрашнего дня мы будем с вами видеться чаще, общаться и обсуждать производственные вопросы активней и больше, и на это у нас есть 1 дополнительный рабочий час. И это все благодаря не переходу на «летнее» время. А исключительно во благо процветания нашей компании. Рабочее время увеличится, зарплата нет, но усилиями нашего сплоченного коллектива мы улучшим результаты нашей работы и заработаем богатую премию.**

#### ЗАДАНИЕ 24. Выберите правильный вариант ответа:

Выделение себя из среды; осознание себя, как субъекта, автономного от физической и социальной среды; осознание своего внутреннего опыта – это критерии**… .**

- **самосознания**
- самооценки
- саморегуляции
- самоконтроля

ЗАДАНИЕ 25. Выберите правильный вариант ответа:

Какая основная функция самооценки в психической жизни личности?

- осознание своего внутреннего опыта
- **выступает необходимым внутренним условием регуляции поведения и деятельности личности**
- защищает уникальность личности от угрозы ее нивелирования
- обеспечивает потребность человека в признании себя обществом

ЗАДАНИЕ 26. Выберите правильный вариант ответа:

Согласно гуманистическим теориям самореализация тесно связана … .

- с комплексом превосходства
- **с самоуважением**
- с переоценкой собственного «Я»
- со способностью любить

ЗАДАНИЕ 27. Укажите лишнее свойство личности:

активность

#### **реактивность**

- направленность
- самосознание

ЗАДАНИЕ 28. Выберите правильный вариант ответа:

В рамках какой теории личность представляется как совокупность поведенческих реакций?

- **бихевиоризм**
- психоанализ
- экзистенциализм
- гуманизм

ЗАДАНИЕ 29. Выберите правильный вариант ответа:

С точки зрения экзистенциальной психологии при наличии у человека отсутствия интереса к жизни, наличия у него апатии, работу желательно вести в направлении … .

- приобретения навыков проявления агрессии
- развития самооценки
- развития коммуникативной компетентности;
- **освобождения способности желать и облегчения проявления воли**

#### ЗАДАНИЕ 30. Выберите правильный вариант ответа:

Если при самонаблюдении Вы отметили бы у себя те или иррациональные убеждения, выделенные А. Эллисом, к какой из указанных моделей работы Вы бы обратились для их проработки … .

- **А-В-С (активирующее событие–иррациональное убеждение–эмоциональные или поведенческие паттерны)**
- биопсихосоциальной
- модели последовательной или рационализирующей личности
- структурной модели личности

2) открытые задания (тестовые, повышенный уровень сложности):

ЗАДАНИЕ 1. Вставьте пропущенный термин в соответствующем падеже (строчными буквами):

Акт взаимодействия человека с окружающей средой в гештальт-терапии называется … .

#### **Ответ: контактом**

ЗАДАНИЕ 2. Вставьте пропущенный термин (словосочетание) в соответствующем падеже (строчными буквами):

В концепции А. Бека быстрые оценочные суждения, слова, образы, возникающие ненамеренно и спонтанно, называются … .

#### **Ответ: автоматическими мыслями**

ЗАДАНИЕ 3.Укажите четыре варианта подхода к определению самоорганизации личности.

(ответ запишите строчными буквами через запятую)

#### **Ответ: личностный, деятельностный, интегрированный, технический**

ЗАДАНИЕ 4.Что может стать причиной психических заболеваний, по мнению З. Фрейда?

(ответ запишите строчными буквами) Ответ: комплексы

ЗАДАНИЕ 5.Расшифруйте аббревиатуру техники СМЭР, разработанной в рамках когнитивно-поведенческой психотерапии.

(ответ запишите строчными буквами через запятую)

Ответ: ситуация, мысль, эмоция, реакция

3) открытые задания (мини-кейсы, средний уровень сложности):

ЗАДАНИЕ 1. Для успешного выполнения проекта Вам как менеджеру необходимы следующие ресурсы: развитая самоэффективность и личностная автономия. Наблюдая за собой, по каким критериям Вы сможете их у себя же констатировать? **Ответ: самоэффективность проявляет себя в стремлении к цели, настойчивости в достижениях, вере в свою способность к преодолению препятствий и др.. Автономная личность – независимая личность, решительная, поступки совершаются на основе личной ответственности и собственных принципов и др..** 

ЗАДАНИЕ 2. Вы работаете над проектом. Один из его участников переживает горе и утрату. Для успешного выполнения порученного задания вклад этого сотрудника важен. Как Вы считаете, что необходимо сделать для того, чтобы восполнить его внутренние (личностные) ресурсы, оптимизировать его психологическое состояние? **Ответ: при нехватке внутренних личностных ресурсов можно обратиться к внешним ресурсам. В данной ситуации имеет значение социальная поддержка. С сотрудником важно беседовать, ему необходимо выговориться. Это могут сделать коллеги, друзья и др.** 

ЗАДАНИЕ 3. Уже больше года Вы являетесь руководителем рабочей группы. Окружающие в последнее время Вам говорят о том, что Вы изменились, стали грубить. Да и сами замечаете, что чаще стали не только волноваться, но и повышать голос на подчиненных, иногда оскорблять их. Оценку каких личностных особенностей (утраченных ресурсов) можно было бы провести, чтобы понять суть произошедших изменений? **Ответ: желательна диагностика агрессивности, тревожности.**

ЗАДАНИЕ 4. В последнее время Вы замечали, что сталкиваетесь с неверием в себя при поступлении новых профессиональных и жизненных задач, что также отражается на снижении эффективности в общении с коллегами и значимыми близкими. На развитие какой особенности самосознания следует обратить внимание? Почему ее оптимизация будет способствовать профессиональному росту и совершенствованию деятельности?

**Ответ: Наличие неуверенности в деятельности и общении, как правило, говорит о низкой самооценке. Ее диагностика и дальнейшая оптимизация важны, поскольку от нее зависит уверенное взаимоотношение человека с другими людьми, адекватная требовательность человека к себе, восприятие собственных успехов и неудач, уровень притязаний. Отсюда самооценка влияет на эффективность деятельности человека и дальнейшее развитие личности.**

ЗАДАНИЕ 5. Вы долгое время являетесь руководителем проекта. В последнее время стали замечать у себя эмоциональную неуравновешенность. Вы понимаете, что Ваши неконтролируемые эмоции отрицательно влияют на психологический климат в коллективе. Некоторое время вы пытались подавлять негативные эмоции. Продолжите ли Вы придерживаться данной стратегии? Почему? Определите цели и приоритеты саморазвития, способствующие преодолению такого эмоционального состояния

**Ответ: руководителю важно сохранять и укреплять психологический климат в рабочем коллективе. При эмоциональной неуравновешенности раздражение, агрессия, негодование руководителя могут негативно влиять на благополучие в коллективе. Но продолжать придерживаться выбранной стратегии не стоит, т.к. постоянное подавление негативных эмоций, их сдерживание могут обернуться рядом неприятных последствий – неврозами, психическими заболеваниями и т.д. Поэтому руководителю важно выбрать другую стратегию: освоить методы саморегуляции, найти средства эмоционально-психологической разгрузки, например, физические упражнения, встречи с друзьями, хобби и т.д.**

ЗАДАНИЕ 6. В. Франкл, узник нацистского концлагеря выжил, помимо прочего, благодаря ежедневной несложной гигиенической процедуре. Почему это «работало»? **Ответ: это выступило побуждающим мотивом и выступало одним из стимулов для саморазвития.**

ЗАДАНИЕ 7. Расставив приоритеты в контексте собственного профессионального роста, Вы понимаете, что Вам необходимо овладеть новыми эффективными моделями поведения, в частности, приобрести навыки уверенного общения с коллегами. Какие социально-психологические тренинги могут способствовать развитию данных навыков?

**Ответ: развитию указанных навыков будут способствовать социально-психологические тренинги поведения, например, тренинги делового общения, тренинги уверенности в себе.**

ЗАДАНИЕ 8. Вас назначили руководителем проекта по внедрению нового оборудования. Вы пригласил к себе в проект на должность помощника Галкина, которого знали в течение нескольких лет по прежней совместной работе в других проектах. Тогда рабочие отношения были продуктивные, и о Галкине сложилось мнение как о хорошем специалисте и добросовестном работнике. Но сейчас что-то пошло не так. Галкин обратился к руководству предприятия с жалобой, в которой обвинил Вас в самоуправстве и необъективности. Ваши действия?

**Ответ: обсудить с Галкиным его претензии. Если они носят конструктивный характер, то согласиться с коллегой. Если нет, то отстоять сою позицию.**

ЗАДАНИЕ 9. Вы проводите групповую дискуссию в рамках решения рабочей задачи. Часть группы при обсуждении данной проблемы стала отклоняться от темы. Опираясь на опыт профессиональной деятельности, какие действия Вы можете предпринять в этом случае?

**Ответ: в данном случае необходимо держаться в «русле» проблемы, не допускать повторов и отклонений от темы. Для этого можно тактично останавливать отклонившихся от темы, напоминать о целях и задачах дискуссии, о целях и приоритетах профессиональной деятельности.**

ЗАДАНИЕ 10. В последнее время у Вас увеличилось количество профессиональных задач. Для сохранения/повышения продуктивности собственной деятельности Вы решаете прибегнуть к развитию навыков организации труда. Подойдут ли для этого методы тайм-менеджмента и самоменеджмента? Обоснуйте свою позицию.

**Ответ: указанные методы являются эффективными в организации времени и повышении продуктивности его использования, самоорганизации, умении управлять собой. Поэтому тайм-менеджмент и самоменеджмент подходят для развития навыков организации труда.**

ЗАДАНИЕ 11. Вы работаете в организации, где одному из сотрудников предстоит выход на пенсию через полгода. В беседе с ним Вы узнаете, что он переживает из-за грядущей потери рабочего места, сужения социально-профессионального поля и контактов. Какие варианты социально-психологических тренингов Вы можете порекомендовать вашему коллеге для облегчения его адаптации в новом статусе*?*

*Ответ: в социально-психологических тренингах выделяют особый тип тренинга – для* **людей в возрасте старше 60 лет, для пожилых людей. В групповой форме работы пенсионер сможет адаптироваться к новой жизни, принять свое состояние, наладить отношения с окружающими, решить другие социально-психологические проблемы.**

ЗАДАНИЕ 12 Представьте, что человек задумывается о карьерном росте. Он осознает имеющиеся у него для этого возможности: знания, опыт. Однако его общение не всегда эффективно: например, при разговоре с вышестоящим руководством он волнуется, у него сбивается дыхание, потеют ладошки. Работа над какими личностными ресурсами важна для преодоления указанных сложностей?

**Ответ: формирование адекватной самооценки, развитие уверенности, эмоциональной устойчивости.**

ЗАДАНИЕ 13. Вы являетесь начальником отдела. С разницей в 7 минут по корпоративной почте Вами получены два срочных задания: от Вашего непосредственного начальника и от вышестоящего начальника. Задания настолько срочные, что времени для согласования сроков, уточнения деталей выполнения заданий у Вас нет, необходимо срочно начать работу. Однако Вы чётко понимаете, что если Вы возьметесь за решение обоих заданий, то не успеете к сроку решить ни одно из них. Ваши действия? **Ответ: сначала буду выполнять задание наиболее важное, на мой взгляд, а другое делегирую подчиненному, которому доверяю.**

ЗАДАНИЕ 14. Методика С. А. Будасси позволяет проводить количественное исследование самооценки личности, практически руководствуясь формулой

Самооценка 
$$
= \frac{A \text{ реального}}{A \text{ идеального}}
$$

Как благодаря этой методике можно не только измерить самооценку, но и провести ее корректировку?

**Ответ: 1) повысить «Я реальное» 2) понизить «Я идеальное».**

**ОПК-1. Способен находить, формулировать и решать актуальные проблемы прикладной математики, фундаментальной информатики и информационных технологий**

**Период окончания формирования компетенции:** 2 семестр

**Перечень дисциплин (модулей), практик, участвующих в формировании компетенции:**

Дисциплины (модули):

- **Б1.О.09 Дискретные и вероятностные модели (1 семестр)**
- **Б1.О.10 Модели и методы принятия решений (2 семестр)**

#### **Б1.О.09 Дискретные и вероятностные модели**

- 1) закрытые задания (тестовые, средний уровень сложности):
- 1) Чем математическая модель задачи коммивояжера отличается от модели задачи о назначениях:
	- а) наличием ограничений отсутствия подциклов;
- б) наличием балансового ограничения;
- в) отсутствием требования на целочисленность переменных.

Ответ: а)

- 2) Какие из перечисленных задач дискретной оптимизации являются NPтрудными:
	- а) задача о назначениях;
	- б) задача коммивояжера;
	- в) задача о ранце.

Ответ: б), в)

- 3) В методе ветвей и границ для задачи на минимум оценки при движении вниз по дереву
	- а) не меняются или увеличиваются
	- б) не меняются или уменьшаются

Ответ: а)

- 4) В каком случае в методе ветвей и границ для задачи на минимум ветка закрывается?
	- а) оценка оказалась больше текущего рекорда
	- б) оценка оказалась меньше текущего рекорда
	- в) допустимое множество оценочной задачи пусто
	- г) оценка на текущей ветке больше оценок на соседних ветках

Ответ: а), в)

- 5) Какой метод является классическим для решения задачи о назначениях:
	- а) метод отсечений Гомори
	- б) венгерский метод
	- в) метод потенциалов
	- Ответ: б)
- 6) В методе отсечений Гомори построение дополнительного ограничения основано на процедуре
	- а) выделения целых частей коэффициентов
	- б) выделения дробных частей коэффициентов
	- в) округления коэффициентов

Ответ: б)

- 7) В какой последовательности выбирается ведущий элемент в двойственном симплекс-методе?
	- а) вначале выбирается ведущая строка, потом ведущий столбец
	- б) вначале выбирается ведущий столбец, потом ведущая строка

Ответ: а)

8) Какого знака должны быть правые части ограничений задачи для её решения симплекс-методом?

- а) любого знака
- б) отрицательные
- в) положительные

Ответ: в)

- 9) Какого знака должны быть правые части ограничений задачи для её решения двойственным симплекс-методом?
	- а) любого знака
	- б) отрицательные
	- в) положительные

Ответ: а)

- 10) В чем смысл добавочного ограничения в методе отсечений Гомори?
	- а) отсекает текущее решение, сохраняя все целочисленные
		- б) сокращает количество целочисленных решений
		- в) добавляет новые целочисленные решения

Ответ: а)

11) Метод ветвей и границ

- а) всегда сокрашает полный перебор решений
- б) в худшем случае является полным перебором решений
- в) получит ответ за конечное число итераций

Ответ: б), в)

12) Количество допустимых решений задачи о назначениях размерности nxn

- $a)$  n!
- $6)$  (n-1)!
- $B) n^2$

Ответ: а)

13) Количество допустимых решений задачи коммивояжера размерности n

- $a)$  n!
- $6)$  (n-1)!
- $B)$  n^2

Ответ: б)

14) Какое утверждение верное?

а) допустимое множество решений задачи о назначениях включает в себя допустимое множество решений задачи коммивояжера

б) допустимое множество решений задачи коммивояжера включает в себя допустимое множество решений задачи о назначениях

в) допустимые множества решений задач совпадают

Ответ: а)

15) Назовите начальный этап венгерского метода

- а) поиск независимых нулей
- б) приведение матрицы
- в) добавление новых нулей

Ответ: б)

16) Какой задаче соответствуем следующая математическая модель?

$$
L(X) = \sum_{i=1}^{n} \sum_{j=1}^{n} c_{ij} x_{ij} \to \min
$$
  

$$
\sum_{i=1}^{n} x_{ij} = 1, \ j = \overline{1, n},
$$
  

$$
\sum_{j=1}^{n} x_{ij} = 1, \ i = \overline{1, n},
$$
  

$$
x_{ij} = \{0, 1\}, \ i, j = \overline{1, n}.
$$

а) задача коммивояжера

б) задача о назначениях

в) задача о ранце

г) задача о минимальном покрытии

Ответ: б)

17) Какой задаче соответствуем следующая математическая модель?

$$
L(X) = \sum_{i=1}^{n} \sum_{j=1}^{n} c_{ij} x_{ij} \to \min
$$
  

$$
\sum_{i=1}^{n} x_{ij} = 1, \ j = \overline{1, n},
$$
  

$$
\sum_{j=1}^{n} x_{ij} = 1, \ i = \overline{1, n},
$$
  

$$
x_{ij} = \{0, 1\}, \ i, j = \overline{1, n},
$$

+ требование отсутствия подциклов

- а) задача коммивояжера
- б) задача о назначениях
- в) задача о ранце
- г) задача о минимальном покрытии

Ответ: а)

18) Какой задаче соответствуем следующая математическая модель?

$$
L(X) = \sum_{j=1}^{n} c_j x_j \rightarrow \max
$$

$$
\sum_{j=1}^{n} a_j x_j \le \mathbf{P}, \ j = \overline{1, n},
$$

$$
x_j = \{0, 1\}, \ j = \overline{1, n}.
$$

а) задача коммивояжера

б) задача о назначениях

в) задача о ранце

г) задача о минимальном покрытии

Ответ: в)

19) Какой задаче соответствуем следующая математическая модель?

$$
L(X) = \sum_{j=1}^{n} x_j \rightarrow \min
$$

$$
\sum_{j=1}^{n} a_{ij} x_j \ge 1, \quad i = \overline{1, m},
$$

$$
x_j = \{0, 1\}, \quad j = \overline{1, n}.
$$

а) задача коммивояжера

б) задача о назначениях

в) задача о ранце

г) задача о минимальном покрытии

Ответ: г)

- 20)В случае решения задачи на максимум симплекс-методом критерий получения оптимального ответа - это
	- а) оценки симплекс-метода отрицательные
	- б) оценки симплекс-метода неотрицательны
	- в) оценки симплекс-метода положительны

Ответ: б)

- 21) Найдите оптимальный маршрут для задачи коммивояжёра с матрицей рассто-ЯНИЙ
	- $\begin{pmatrix} x & 1 & 3 & 2 \end{pmatrix}$  $3 \times 52$ 2 5  $\times$  2  $\begin{pmatrix} 5 & 4 & 1 & \times \end{pmatrix}$  $a) 1 - 2 - 4 - 3 - 1$  $6)$  1-4-3-2-1 в) 1-3-4-2-1

Ответ: а)

22)В какой последовательности выбирается ведущий элемент в симплекс-методе?

- а) вначале выбирается ведущая строка, потом ведущий столбец
- б) вначале выбирается ведущий столбец, потом ведущая строка

Ответ: б)

23) Какой из предложенных маршрутов является допустимым для задачи коммивояжера размерности 7?

a) 1-6-4-2-1-3-5-7-1  $6)$  1-6-2-7-4-5-3-1 в) 1-5-2-7-4-6-1

Ответ: б)

24)Сколько независимых нулей содержит матрица

 $\begin{pmatrix} 2 & 0 & 3 & 0 \\ 0 & 5 & 1 & 0 \end{pmatrix}$ 0 5 1 0 2 1 0 2 3 2 0 1  $\begin{bmatrix} 0 & 3 & 1 & 0 \end{bmatrix}$  $\begin{vmatrix} 2 & 1 & 0 & 2 \end{vmatrix}$  $\begin{pmatrix} 3 & 2 & 0 & 1 \end{pmatrix}$ Ответ: 3

- 2) открытые задания (тестовые, повышенный уровень сложности):
	- 1. Как в методе ветвей и границ называется допустимая точка с лучшим на данный момент значением целевой функции?

Ответ: рекорд

Критерии: произвольными словами и терминами должен быть сформулирован ответ или возможны аналогичные по сути фразы

2. Элементы матрицы, расположенные в разных строках и столбцах, называются

Ответ: независимыми

Критерии: произвольными словами и терминами должен быть сформулирован ответ или возможны аналогичные по сути фразы

3. Сколько нулей будет содержать матрица после процедуры приведения

 $(1 \t4 \t3 \t2)$ 3 2 5 3 1 5 3 2 5 4 1 4  $\begin{pmatrix} 1 & 4 & 3 & 2 \\ 3 & 2 & 5 & 3 \end{pmatrix}$  $\begin{array}{c|c|c|c|c|c} 3 & 2 & 3 & 5 \end{array}$  $1 5 3 2$  $\begin{pmatrix} 5 & 4 & 1 & 4 \end{pmatrix}$ 

Ответ: 7

- 4. Сколько независимых нулей содержит матрица
	- $(2 \t0 \t3 \t0)$ 0 5 1 0 0 1 0 2 3 2 0 1  $\begin{pmatrix} 2 & 0 & 3 & 0 \\ 0 & 5 & 1 & 0 \end{pmatrix}$  $\begin{vmatrix} 0 & 3 & 1 & 0 \end{vmatrix}$  $\begin{bmatrix} 0 & 1 & 0 & 2 \end{bmatrix}$  $\begin{pmatrix} 3 & 2 & 0 & 1 \end{pmatrix}$

Ответ: 4

5. Какие задачи из перечисленных относятся к классу NP-трудных? Задача коммивояжера, задача о назначениях, задача поиска минимума в матрице, задача о ранце

Ответ: задача коммивояжера, задача о ранце

6. Что означает, что при решении задачи на максимум симплекс-методом все оценки метода неотрицательные и есть нулевые оценки в небазисных столбцах?

Ответ: задача имеет бесчисленное множество решений

Критерии: произвольными словами и терминами должен быть сформулирован ответ или возможны аналогичные по сути фразы

7. При решении задачи на максимум что должно произойти с веткой в методе ветвей и границ, если в текущем узле оценка меньше рекорда?

Ответ: ветка должна закрыться. Ветвление в этом узле должно остановиться.

Критерии: произвольными словами и терминами должен быть сформулирован ответ или возможны аналогичные по сути фразы

8. Какой метод решения задач дискретной оптимизации включает в себя использование симплекс-метода и двойственного симплекс-метода?

Ответ: алгоритм отсечений Гомори. Алгоритм Гомори

Критерии: произвольными словами и терминами должен быть сформулирован ответ или возможны аналогичные по сути фразы

9. Является ли следующая матрица приведенной?

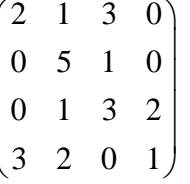

Ответ: нет

- 10. Найдите длину оптимального маршрута для задачи коммивояжера с матрицей расстояний
	- $\begin{pmatrix} x & 1 & 3 & 2 \end{pmatrix}$  $\begin{array}{|c|c|c|}\n2 & \times & 5 & 3 \\
	4 & 2 & \times & 2\n\end{array}$  $5\quad 4\quad 1\quad \times$

Ответ: 7

#### Б1.0.10 Модели и методы принятия решений

1) закрытые задания (тестовые, средний уровень сложности):

- 1. Эффективность решений актуальных проблем прикладной математики, фундаментальной информатики и информационных технологий определяется:
- $\overline{a}$ Только качественными показателями.
- И качественными, и количественными показателями.  $\mathbf b$ .
- Только количественными показателями.  $\mathsf{C}$
- $d_{-}$ Только результатами экспертных опросов.
- 2. Как инструмент анализа основной причины проблемы, радарная диаграмма используется для:
- а. Проведения сравнительного анализа исследуемого объекта с другими аналогичными объектами.
- b. Достижения консенсуса.
- Опроса экспертов.  $C_{1}$
- $\mathsf{d}$ . Выявления зависимостей.

3. Метод критического случая в анализе основной причины проблемы направлен на выявление:

а. Катастрофической ситуации проявления проблемы.

- b. Установление того, что является основным проявлением проблемы.
- с. Уровня сложности проблемы.
- d. Уровня риска, связанного с проблемой.

4. По результатам анализа матрицы влияния при исследовании основной причины проблемы, какая группа факторов должна быть улучшена в первую очередь?

- а. Низкий уровень, низкая значимость.
- b. Низкий уровень, высокая значимость.
- с. Высокий уровень, низкая значимость.
- d. Высокий уровень, высокая значимость.

5. Диаграмма Парето в анализе основной причины проблемы используется для:

#### а. Определения небольшого количества наиболее значимых причин проблемы.

- b. Определения причины, имеющей 50% значимости.
- с. Определения количества причин.
- d. Определения одной наиболее значимой причины проблемы.
- 6. Метод «Пять почему» в анализа основной причины используется для:

#### а. Продвижения по цепочке причин до основной причины.

- b. Нахождения пяти наиболее важных причин проблемы.
- с. Формирования пяти основных вопросов для нахождения основной причины.
- d. Нахождения наиболее часто указываемой причины.

#### 7. Когнитивная карта - это:

а. Вид математической модели, представленной в виде графа и позволяющей описывать субъективное восприятие человеком или группой людей какоголибо сложного объекта, проблемы или функционирования системы.

- b. Иерархия, отражающая влияние действующих лиц на решение проблемы.
- с. Карта опроса экспертов.

d. Математическая модель системной динамики, представленная дифференциальными уравнениями.

8. Метод ELECTRE в теории принятия решений предназначен:

a. Для ранжирования альтернативных решений, оцениваемых по нескольким критериям.

b. Для определения одной наилучшей альтернативы.

- c. **Для определения лучшей альтернативы или ядра альтернатив**.
- d. Для выявления предпочтений лица принимающего решение.

9. Индексы согласия в методе ELECTRE  $I_{ij}^{\phantom{\dag}}$  отражают:

### ${\bf a}.$  Меру согласия с гипотезой о том, что альтернатива  $A_i^+$  превосходит  $A_j^+$

- b. Согласованность мнений экспертов.
- $c$ . Меру доминирования альтернативы  $A_i^-$  над альтернативой  $\left. A_{j}^+\right.$
- d. Меру эквивалентности альтернативы  $A_i$  и альтернативы  $\overline{A}_j$ .

10.На основании матриц согласия и несогласия в методе ELECTRE:

# а. Отбрасывают альтернативы  $\,A_{\iota}\,$ , если для них существуют лучшие альтер-

#### нативы  $A_j$ .

- b. Определяют веса важности критериев эффективности;
- c. Ранжируют альтернативы по предпочтительности.
- d. Отбирают только одну лучшую альтернативу.

11. Метод анализа иерархий (МАИ) предназначен:

#### **a. Для ранжирования альтернатив и (или) выбора наилучшей альтернативы.**

b. Для графического построения иерархии критериев оценки эффективности решения.

c. Для определения весов важности критериев.

d. Для нахождения зависимости между различными критериями эффективности решения.

12. При заполнении матриц парных сравнений в методе анализа иерархий используется:

- а. Шкала  $[0,\!1];$
- b. Произвольная порядковая шкала.
- **c. Шкала Саати.**
- d. Произвольная бальная шкала.
- 2) открытые задания (тестовые, повышенный уровень сложности):

1. Возможно ли по когнитивной карте провести анализ косвенных связей между различными процессами и явлениями в окружающей среде при разработке решений? (укажите: да или нет)

**a. да.**

2. При решении задачи методом нечетких пересечений получена следующая результирующая таблица, содержащая меры принадлежности по критериям:

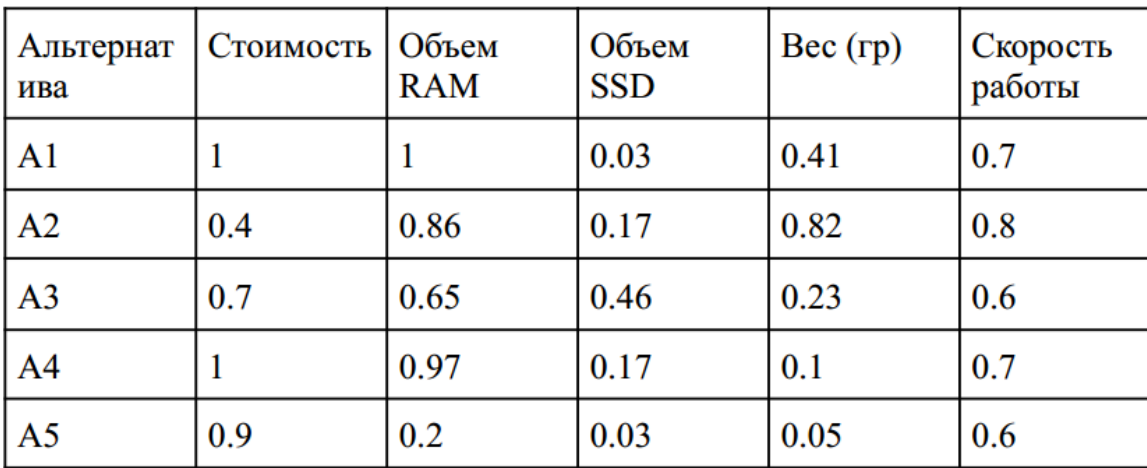

Какая альтернатива является решением для данного метода? (Укажите номер альтернативы)

#### **а. 3**

3. При оценке альтернатив по критериям, измеряемым в лингвистической шкале (VLочень низкий, L-низкий, M-средний, H-высокий, VH-очень высокий), важность которых тоже измерена в этой же лингвистической шкале, получены следующие результаты:

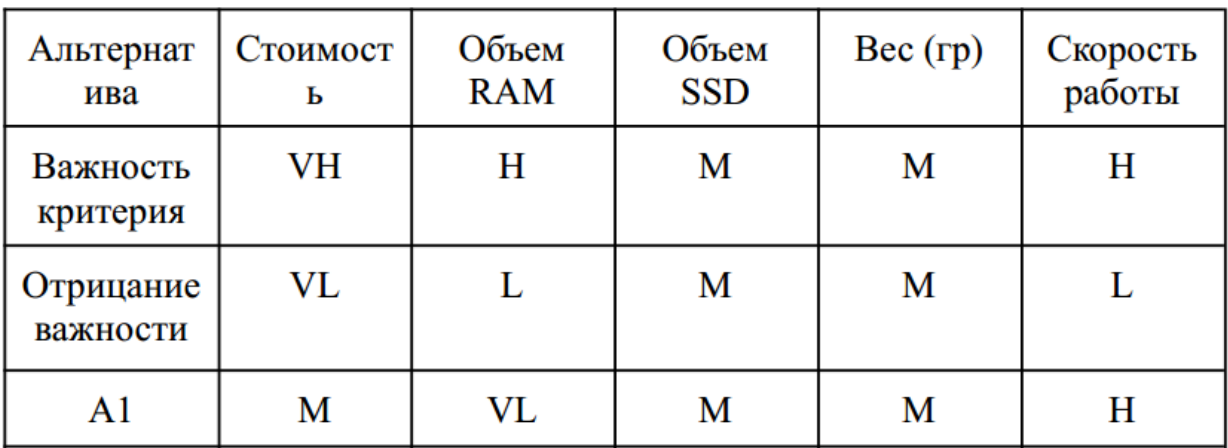

Какой результат получится в результате применения к альтернативе A1 операторов LMAX и LMIN. (укажите в круглых скобках через запятую значения двух термов, сначала значение по LMAX, затем по LMIN).

#### **a. (H,L)**

4. В методе деревья целей оценка степени достижения целей и подцелей осуществляется в категоризованной или порядковой шкале? (укажите: категоризованной или порядковой)

#### **a. порядковой**.

5. В результате оценки альтернативных вариантов решений: A1, A2, A3, A4 при состояниях окружающей среды P1, P2, P3, P4 получена следующая платежная таблица:

Укажите, какой вариант решения будет выбран по критерию пессимиста. (укажите номер варианта)

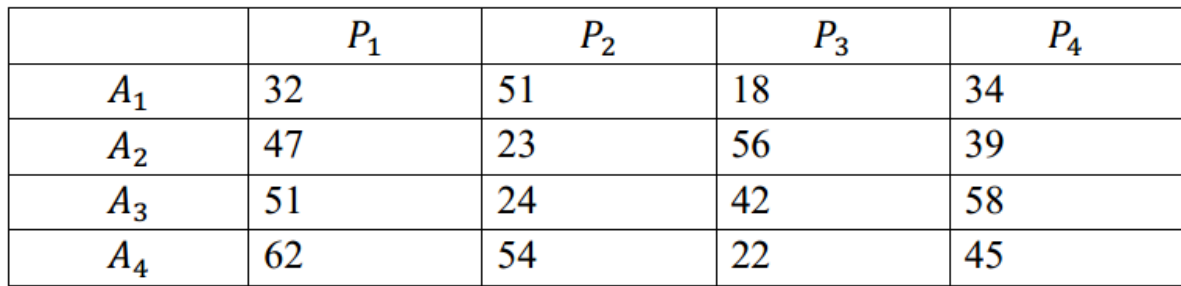

#### **a. 3.**

# **Б2.О.01(П) Производственная практика (научно-исследовательская работа)**

1) закрытые задания (тестовые, средний уровень сложности):

#### **Системное администирование**

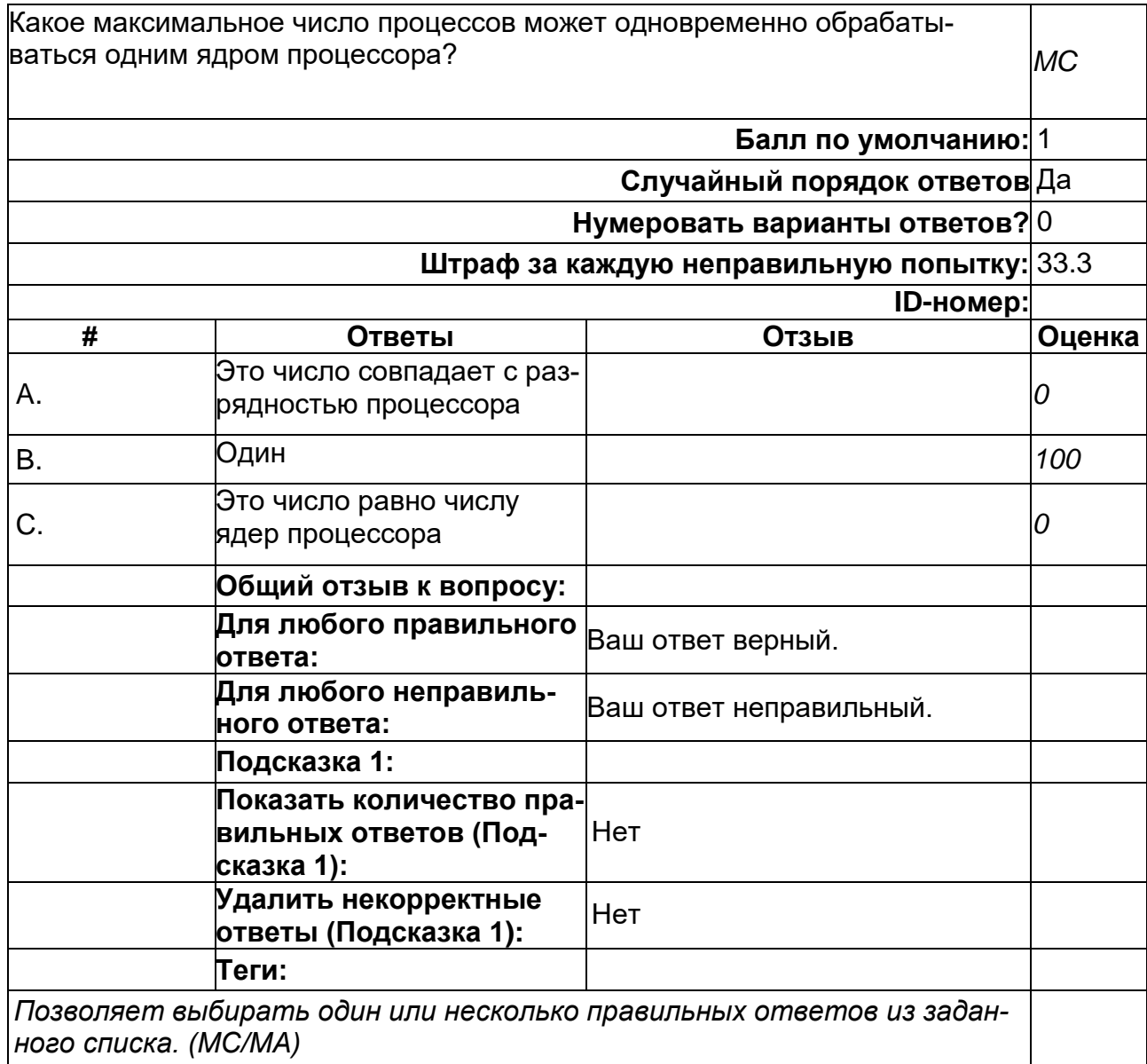

#### **Системное администирование**

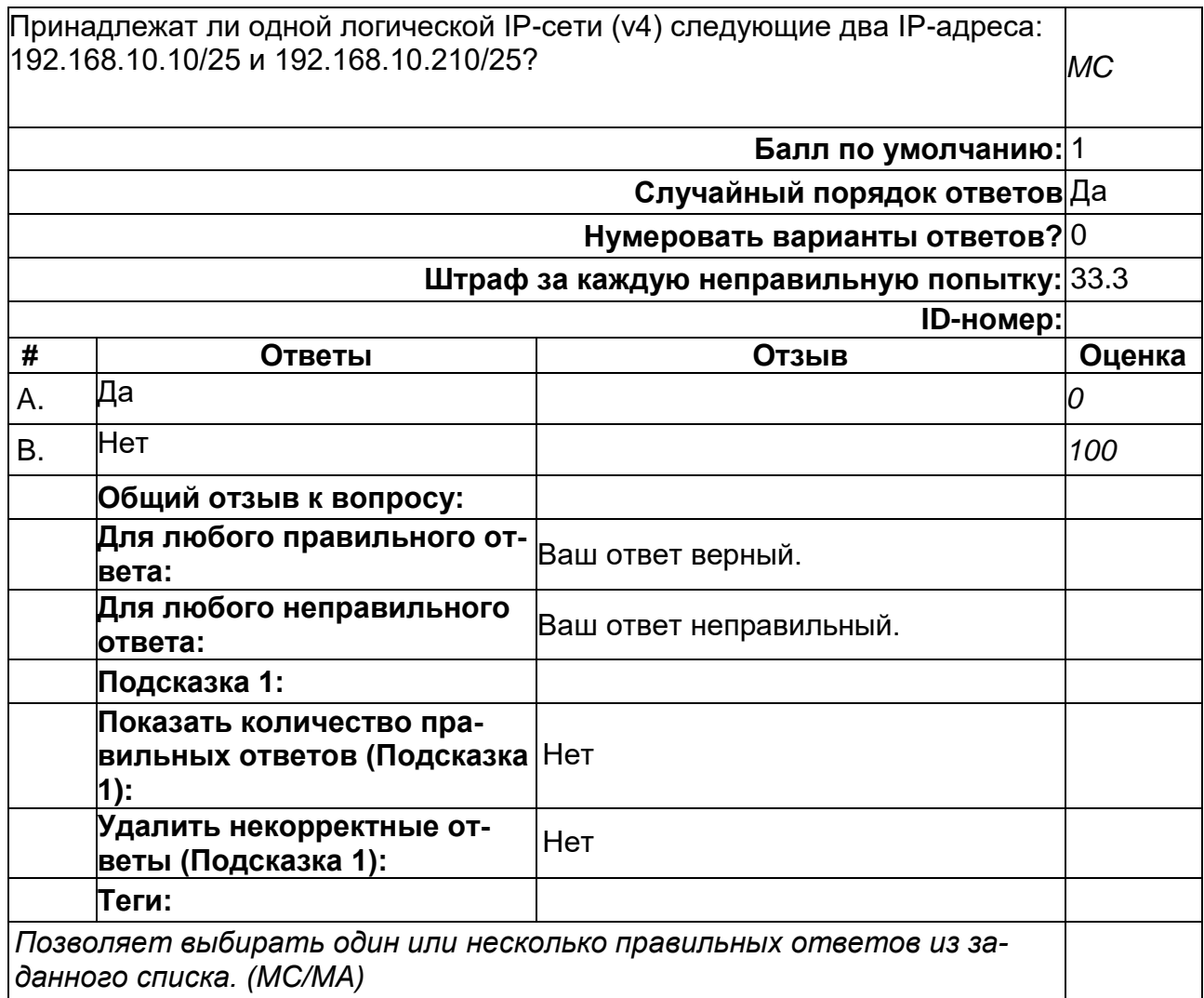

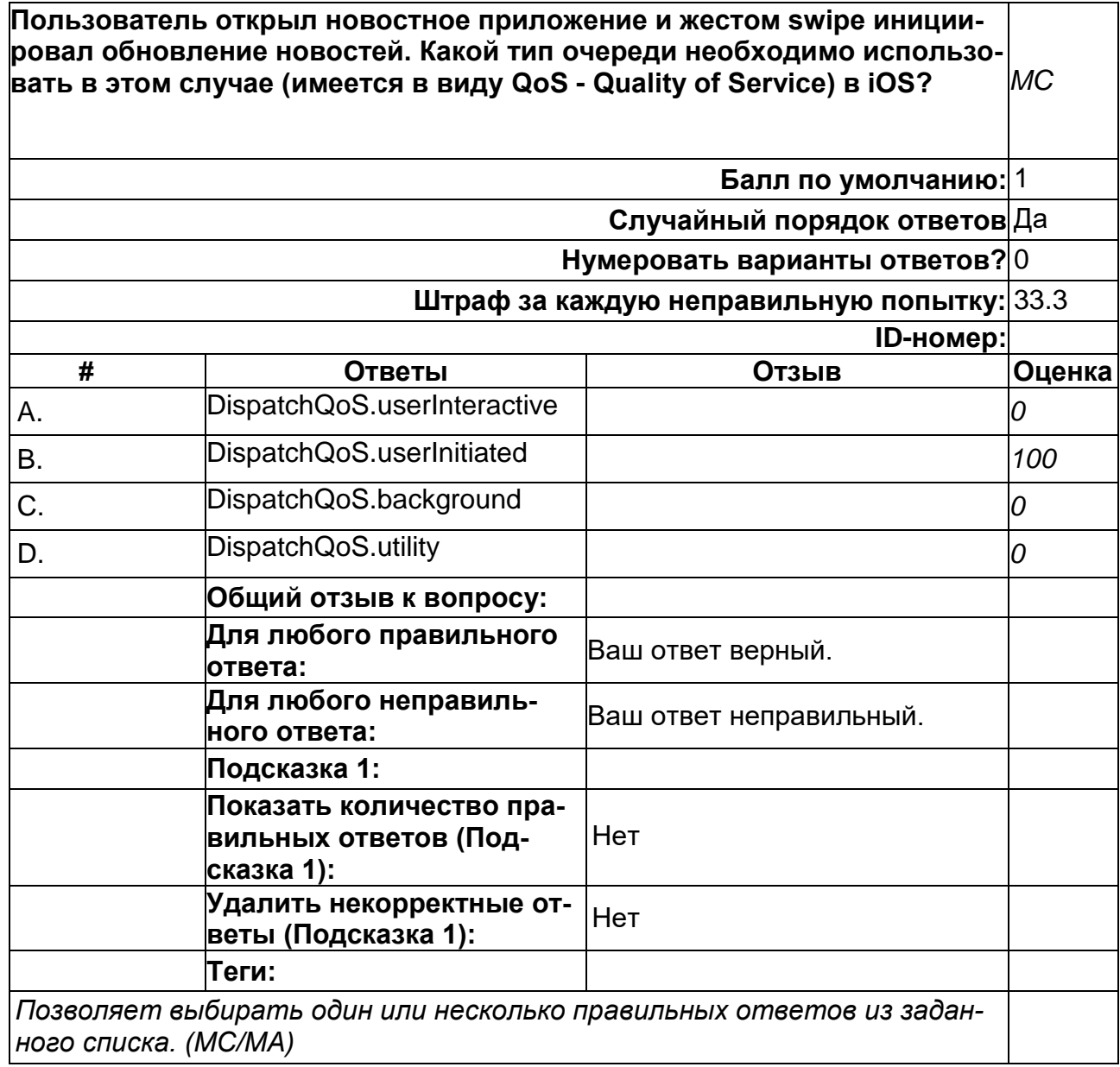

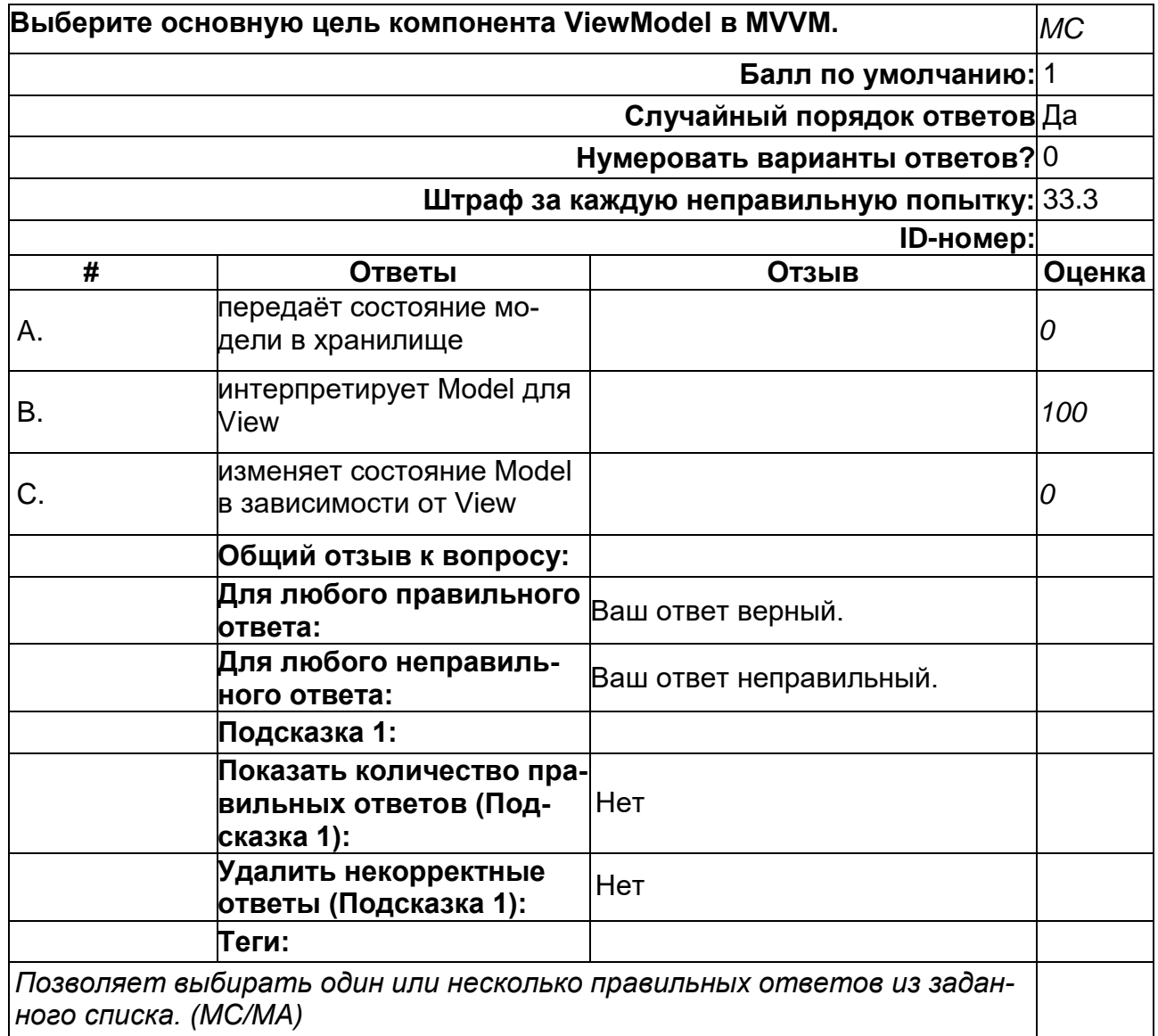

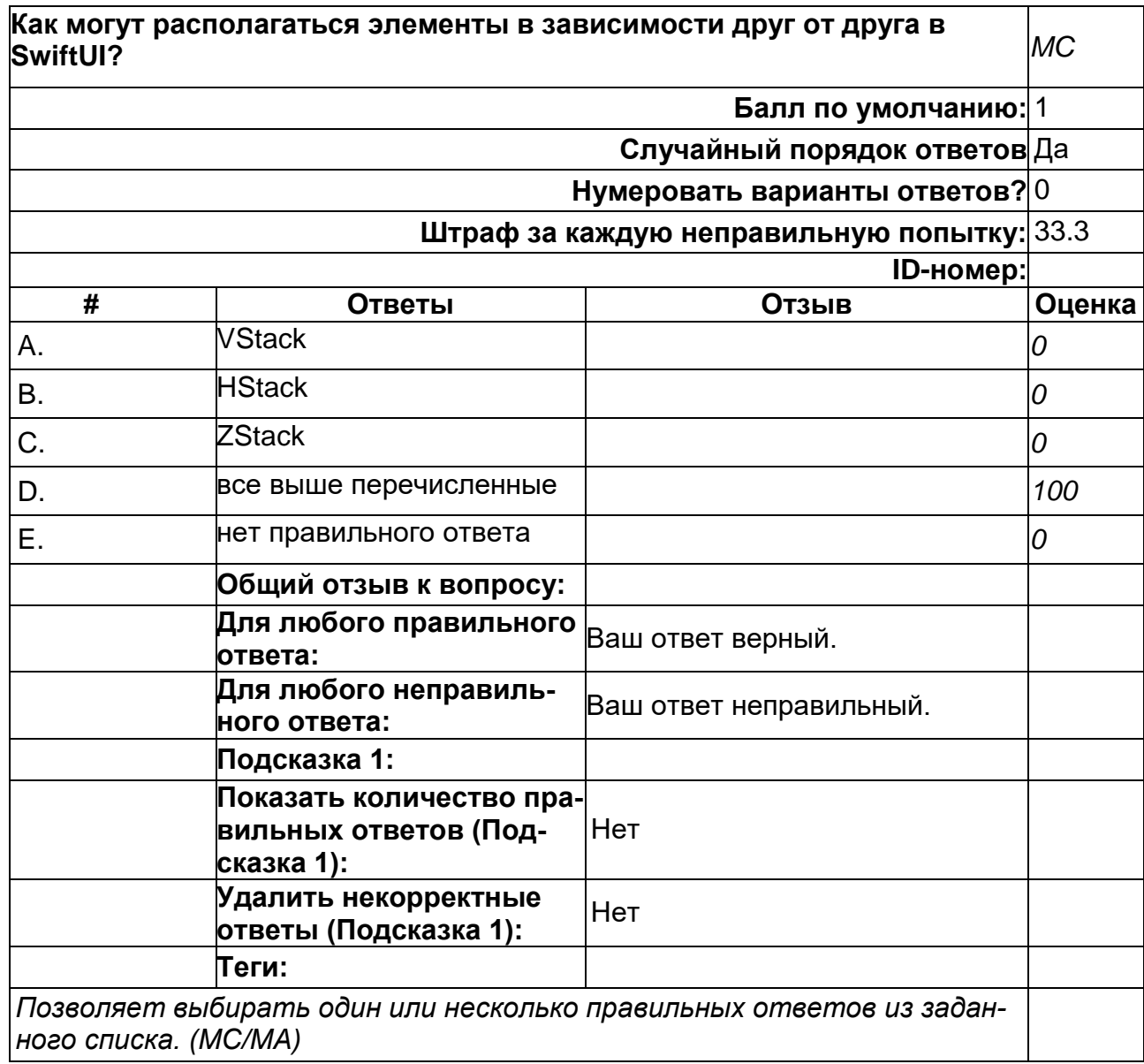

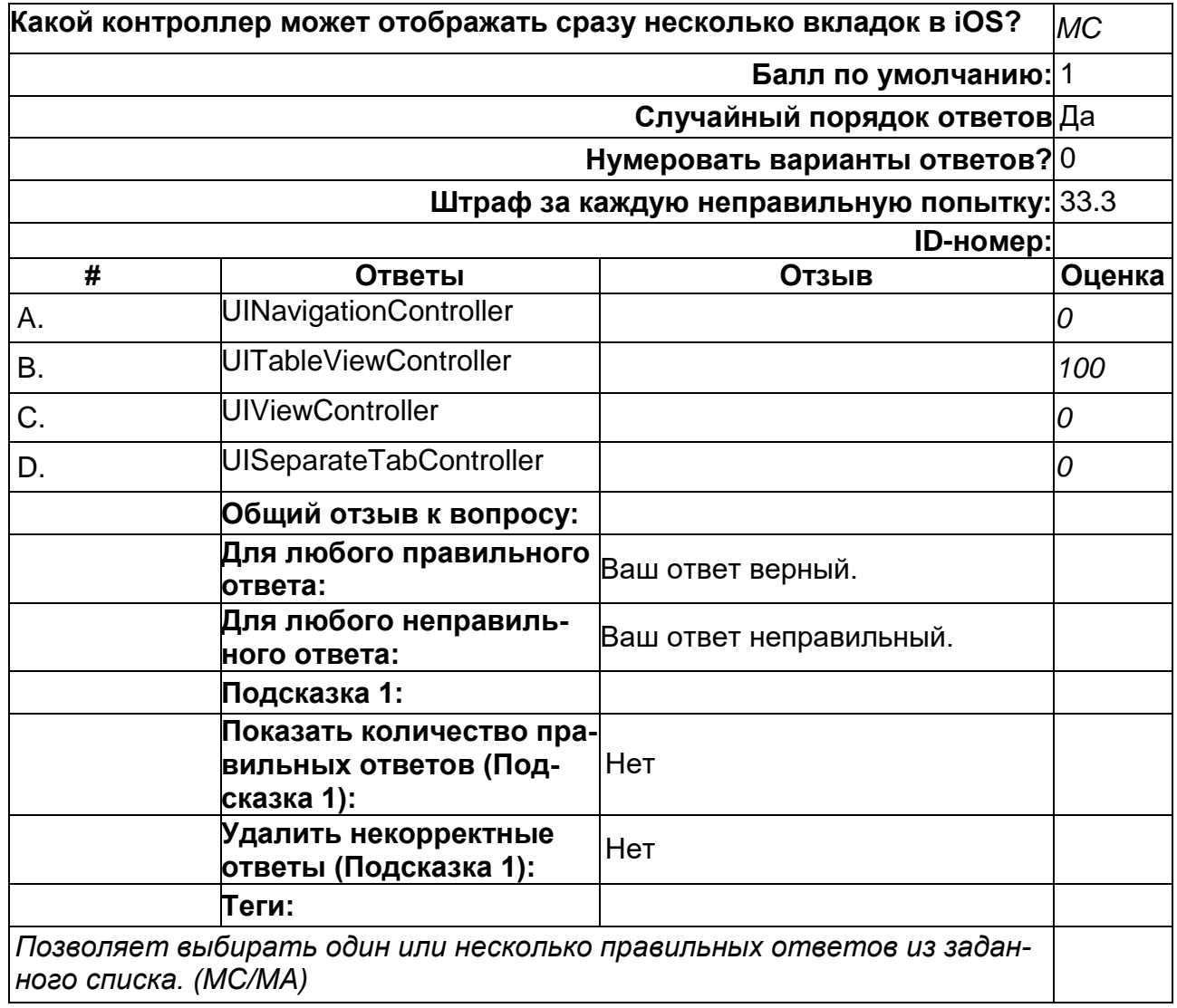

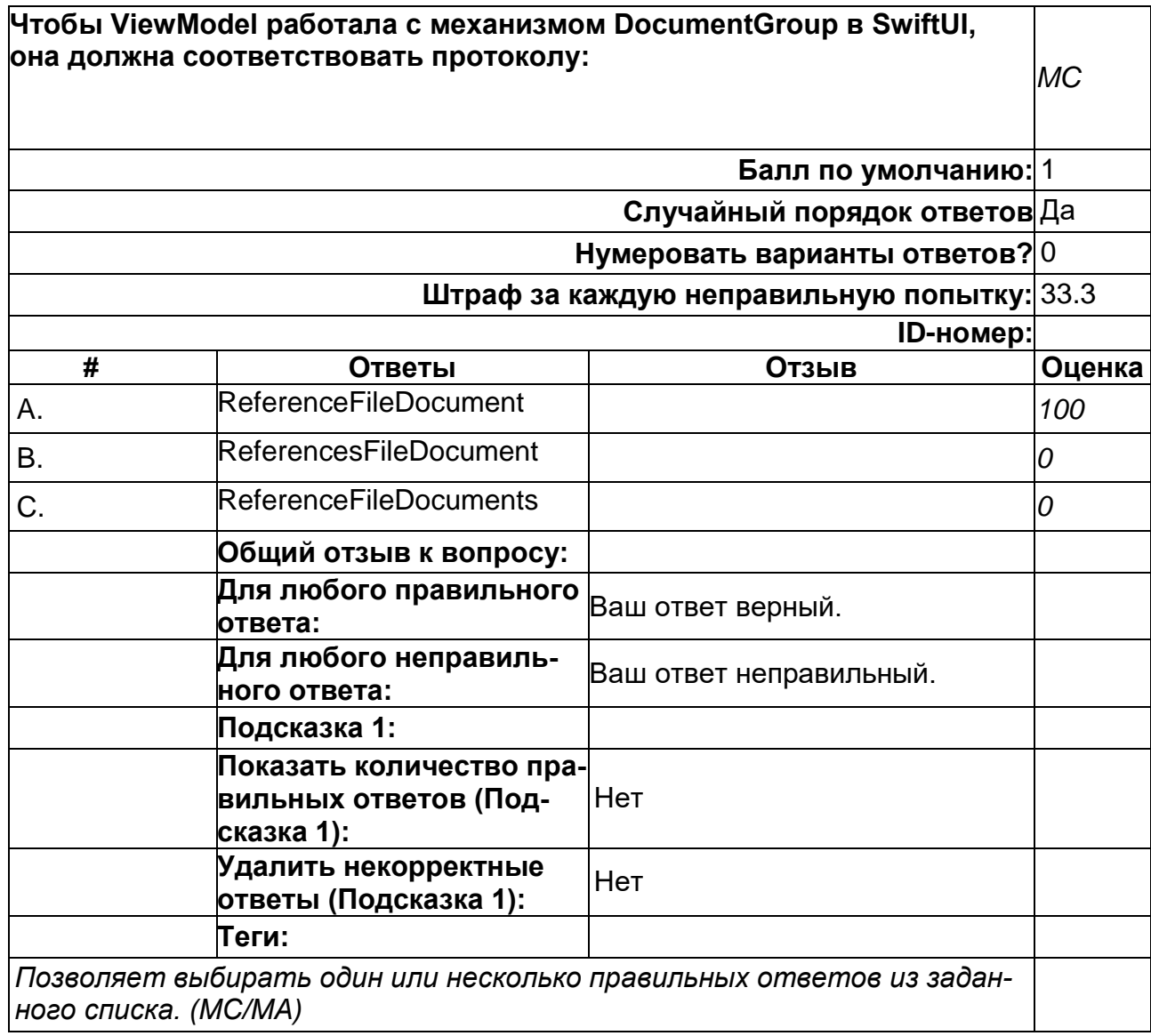

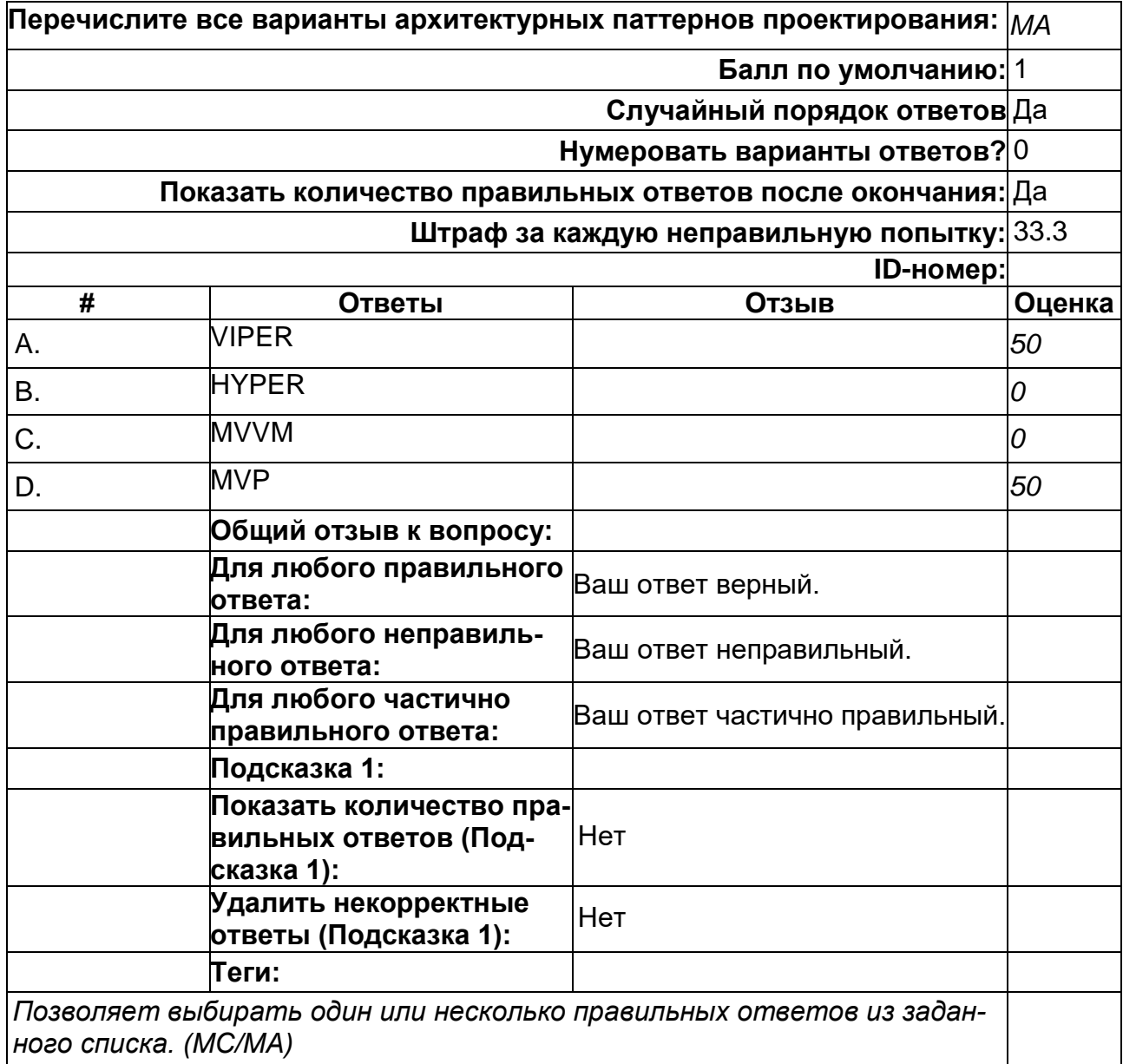

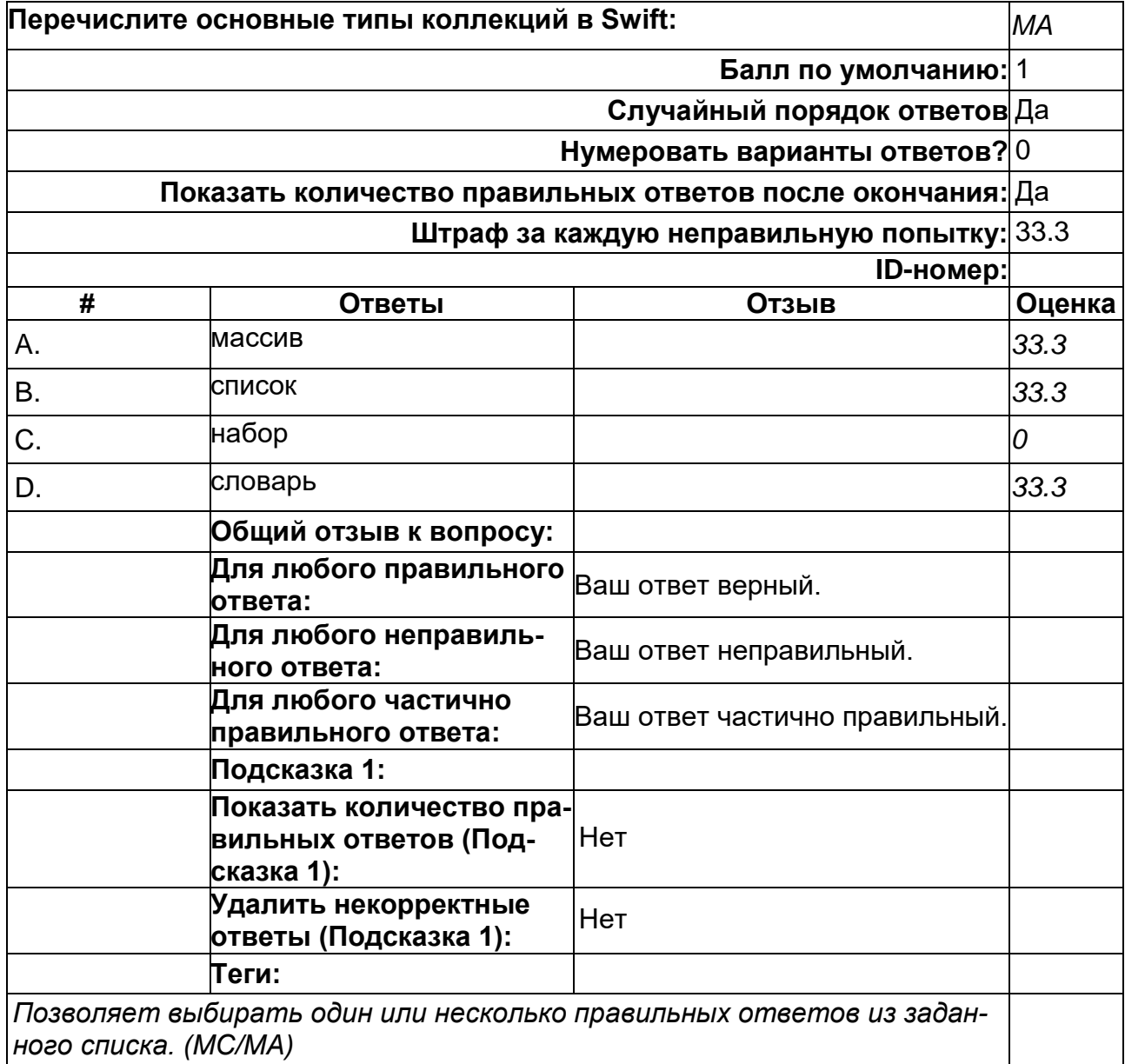

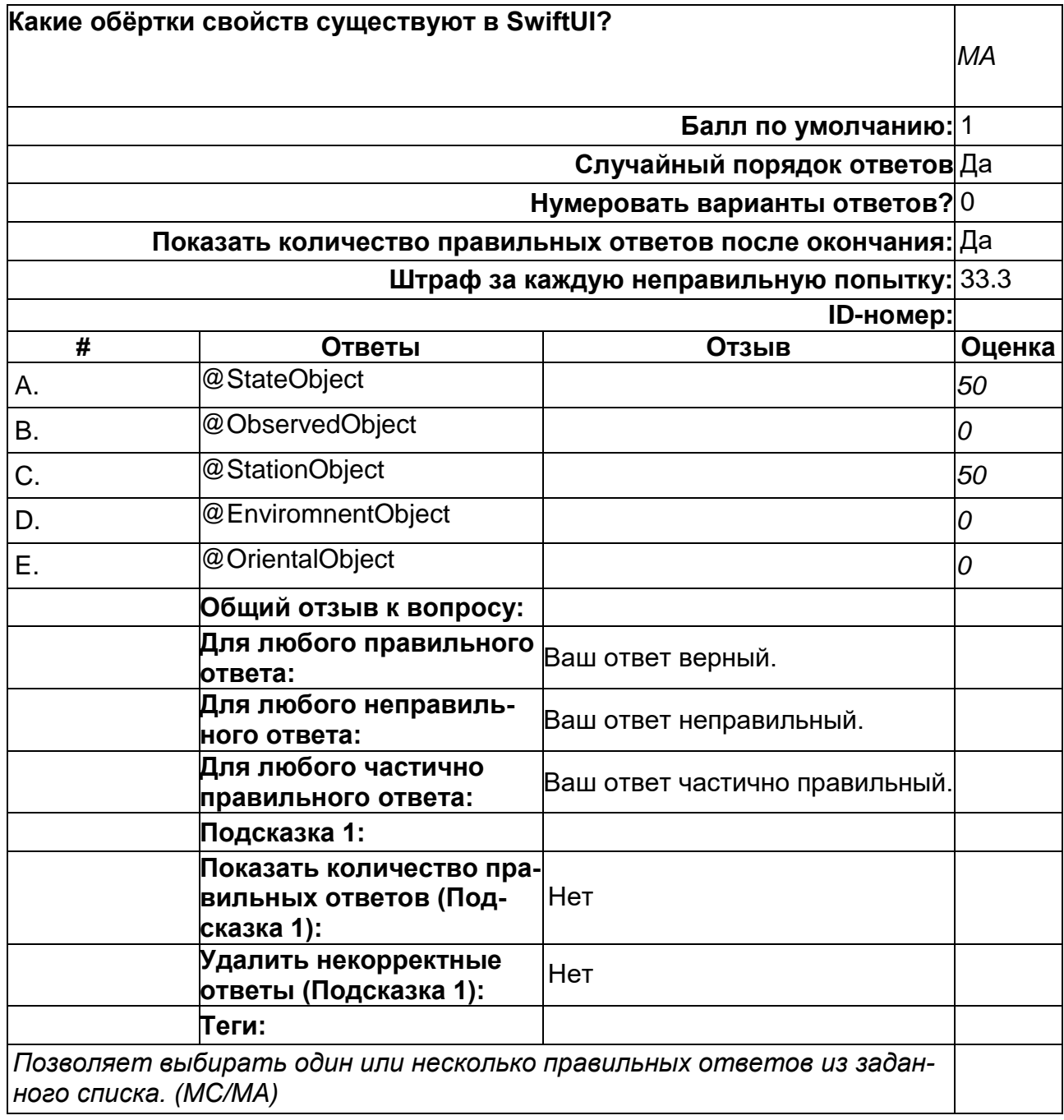

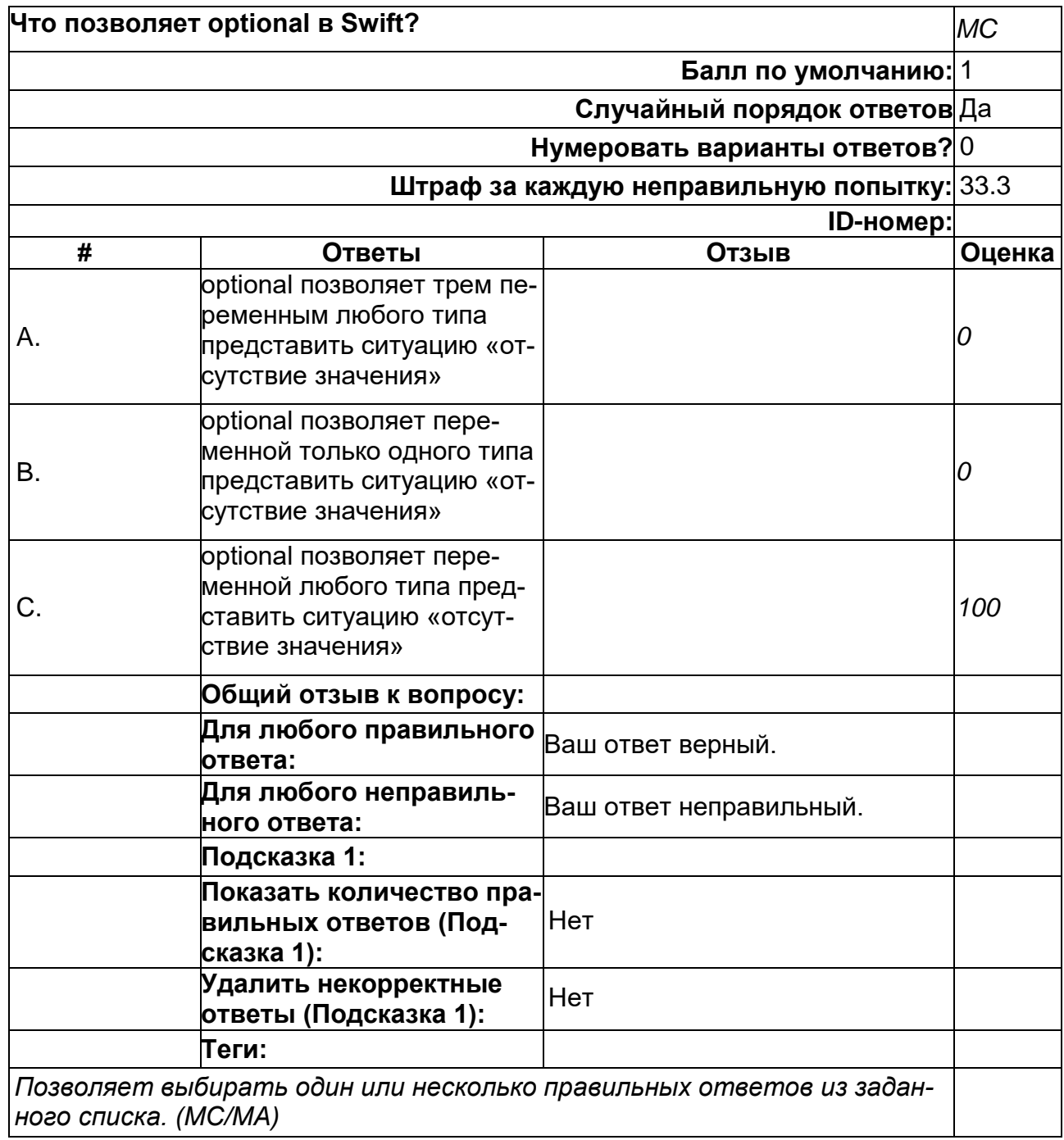

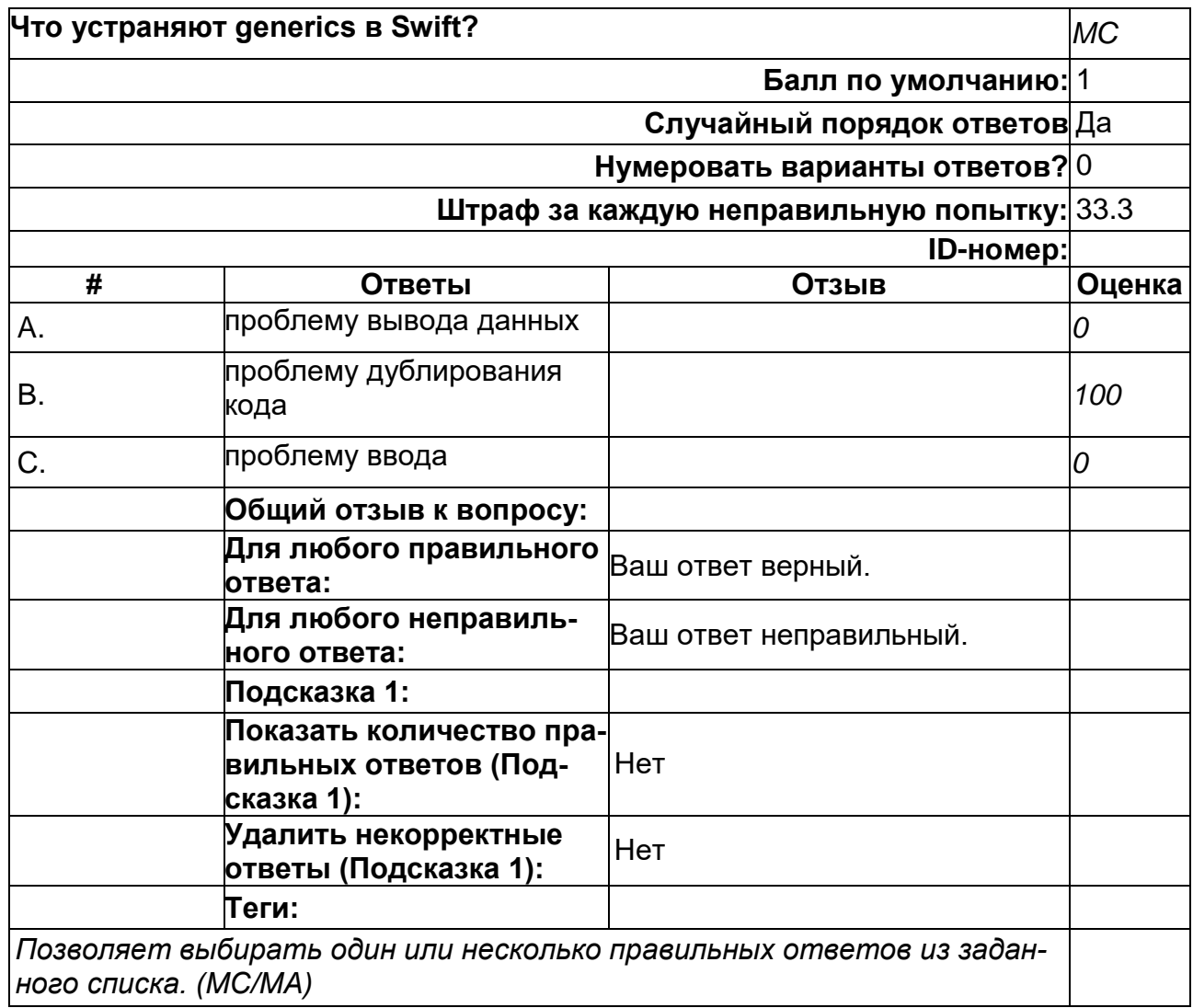

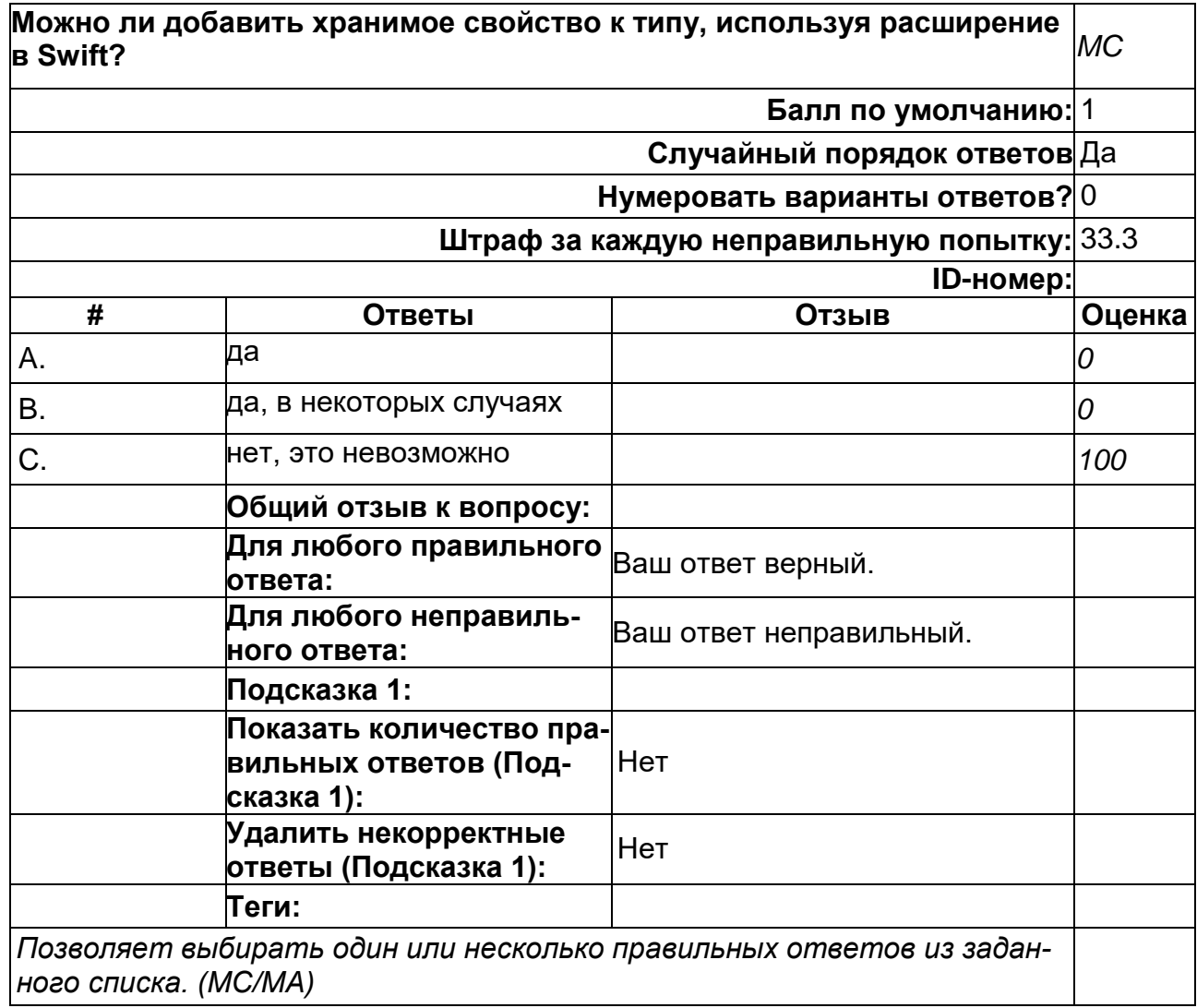

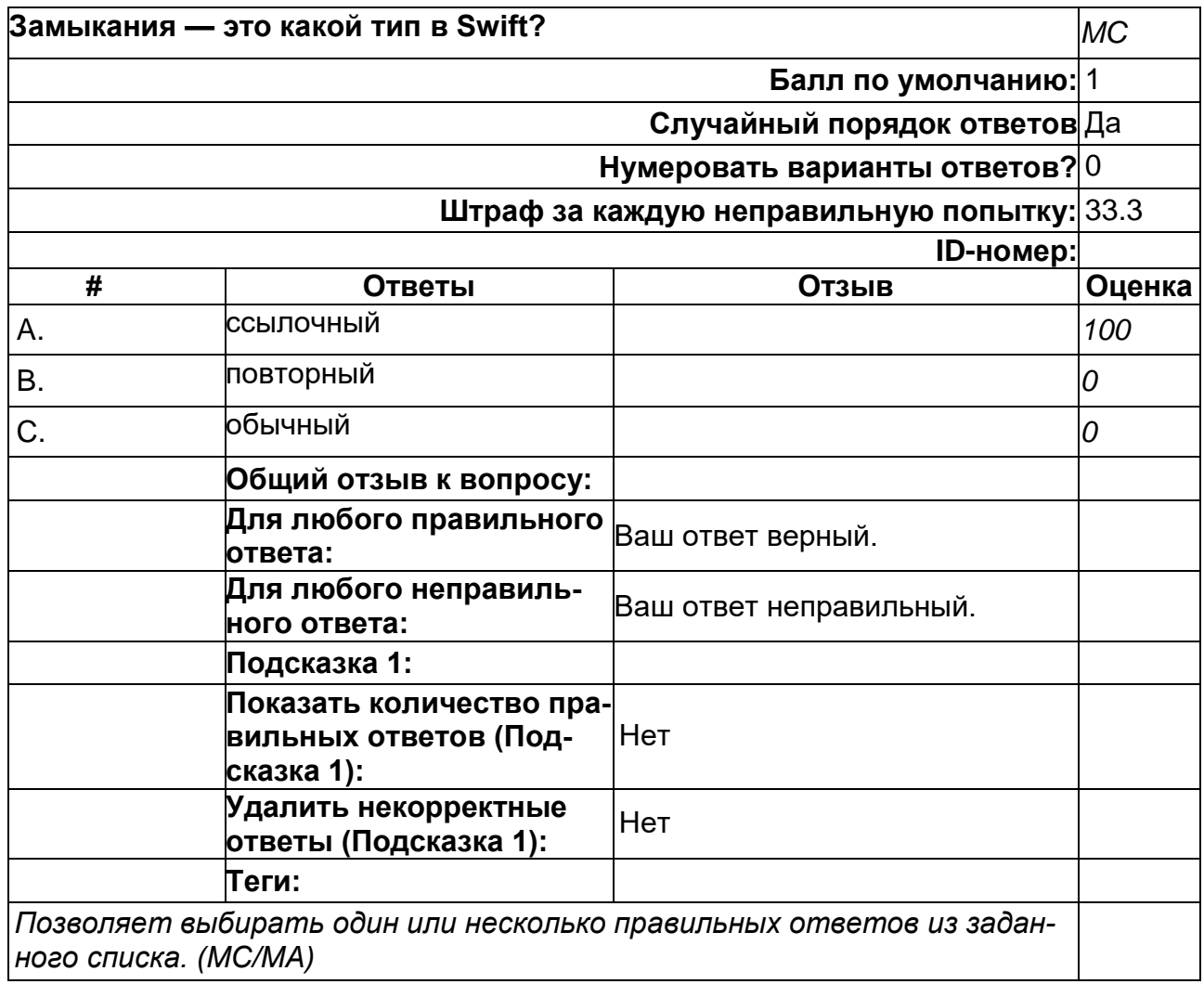

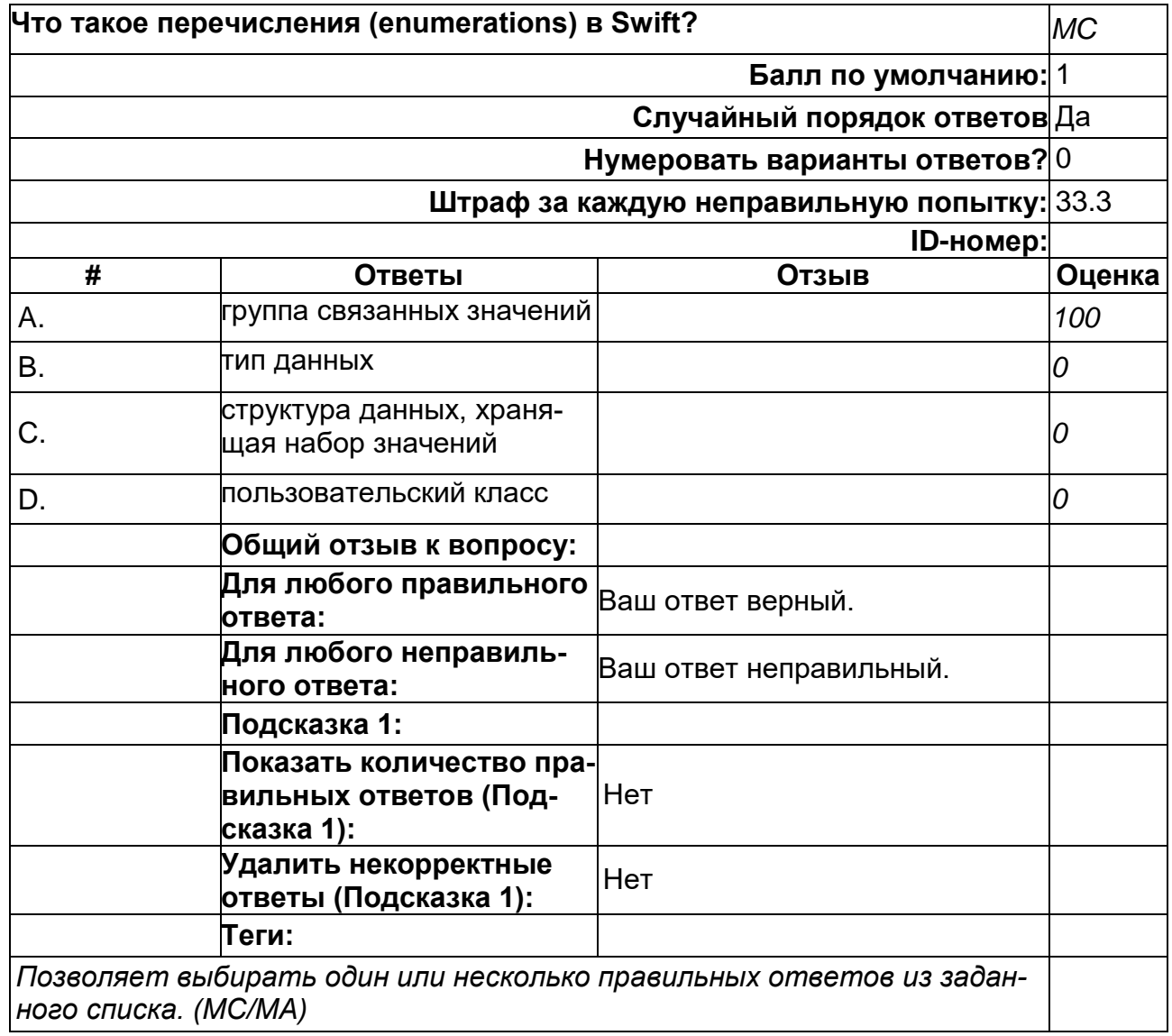

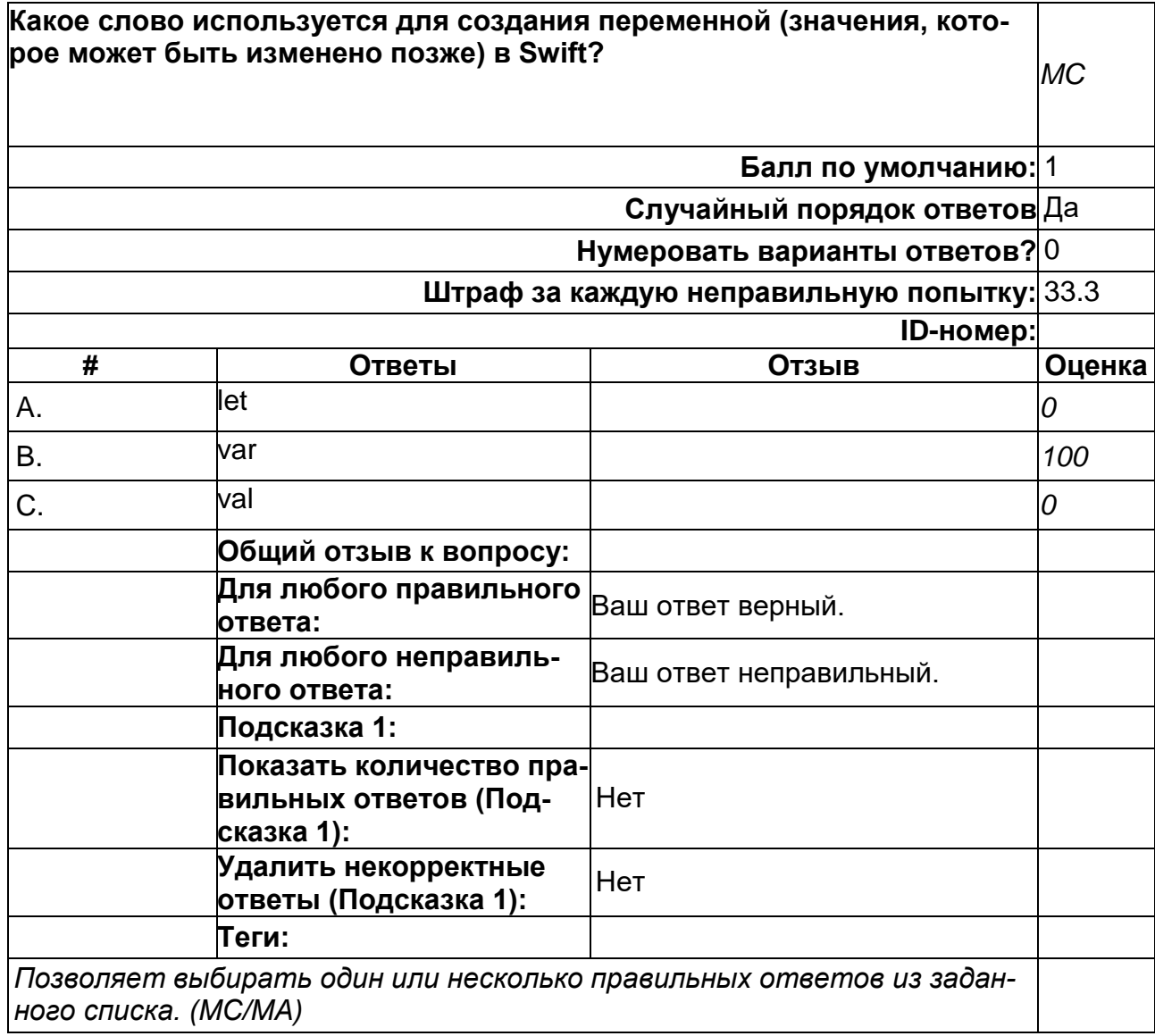

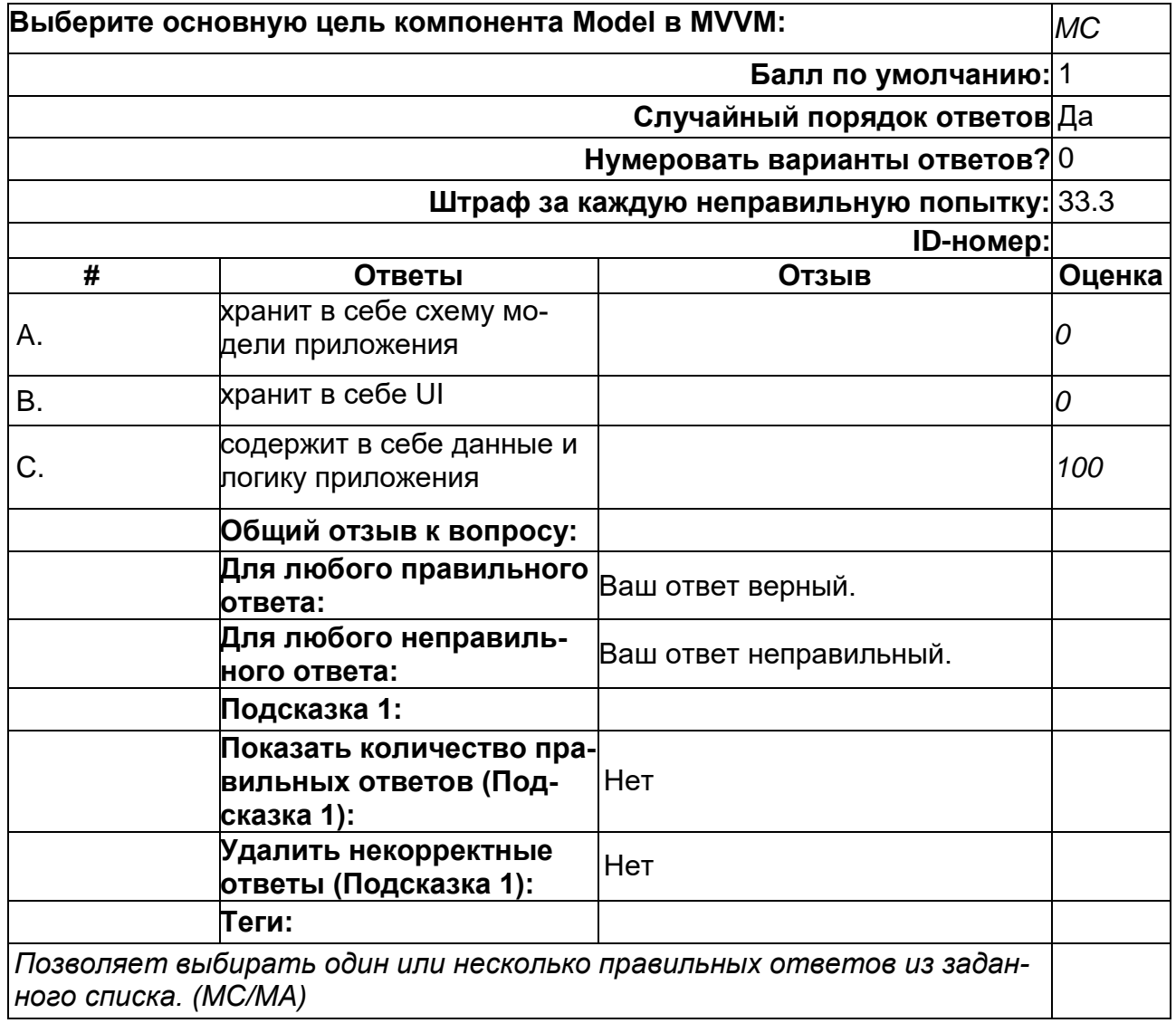

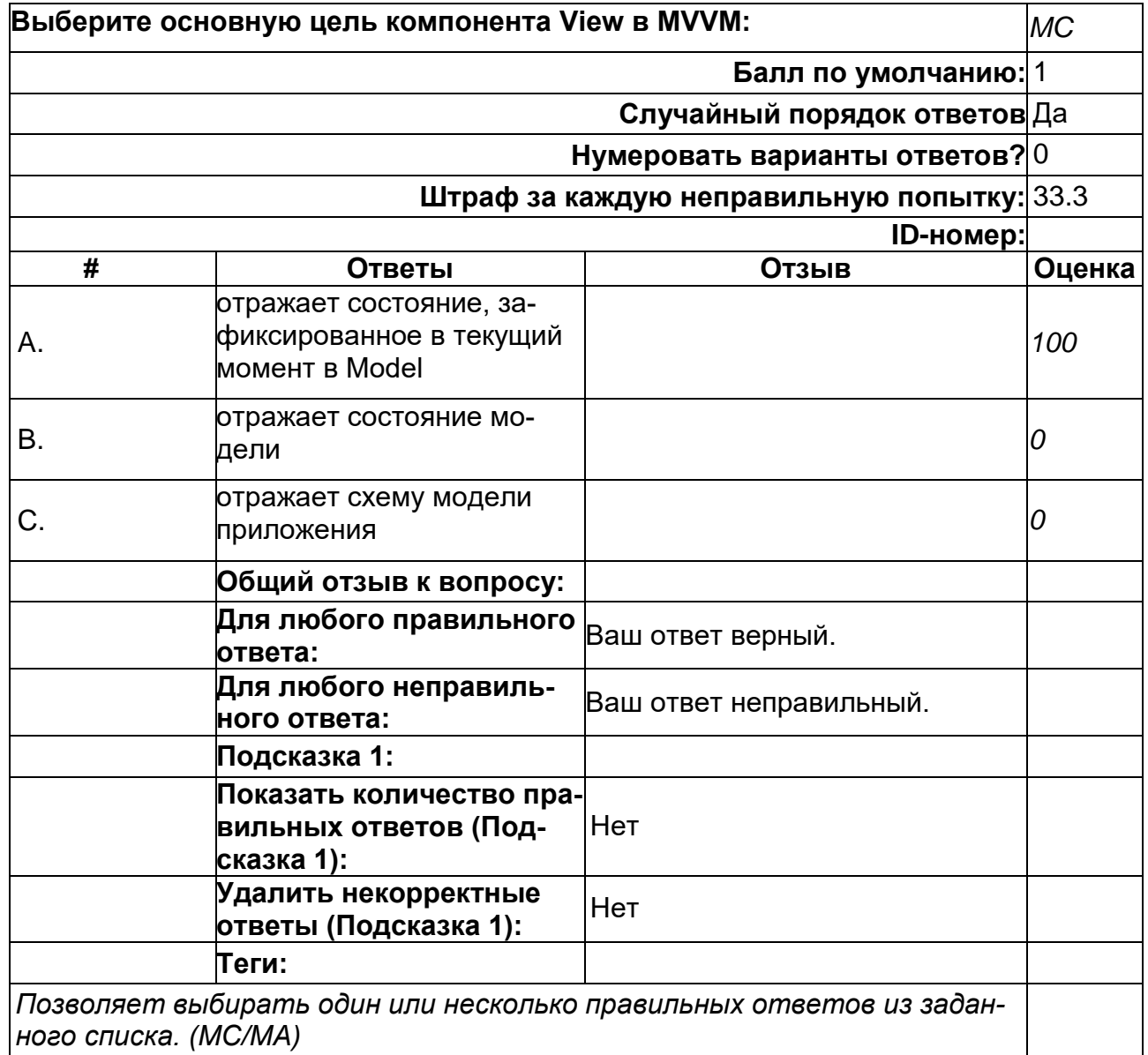

2) открытые задания (тестовые, повышенный уровень сложности):

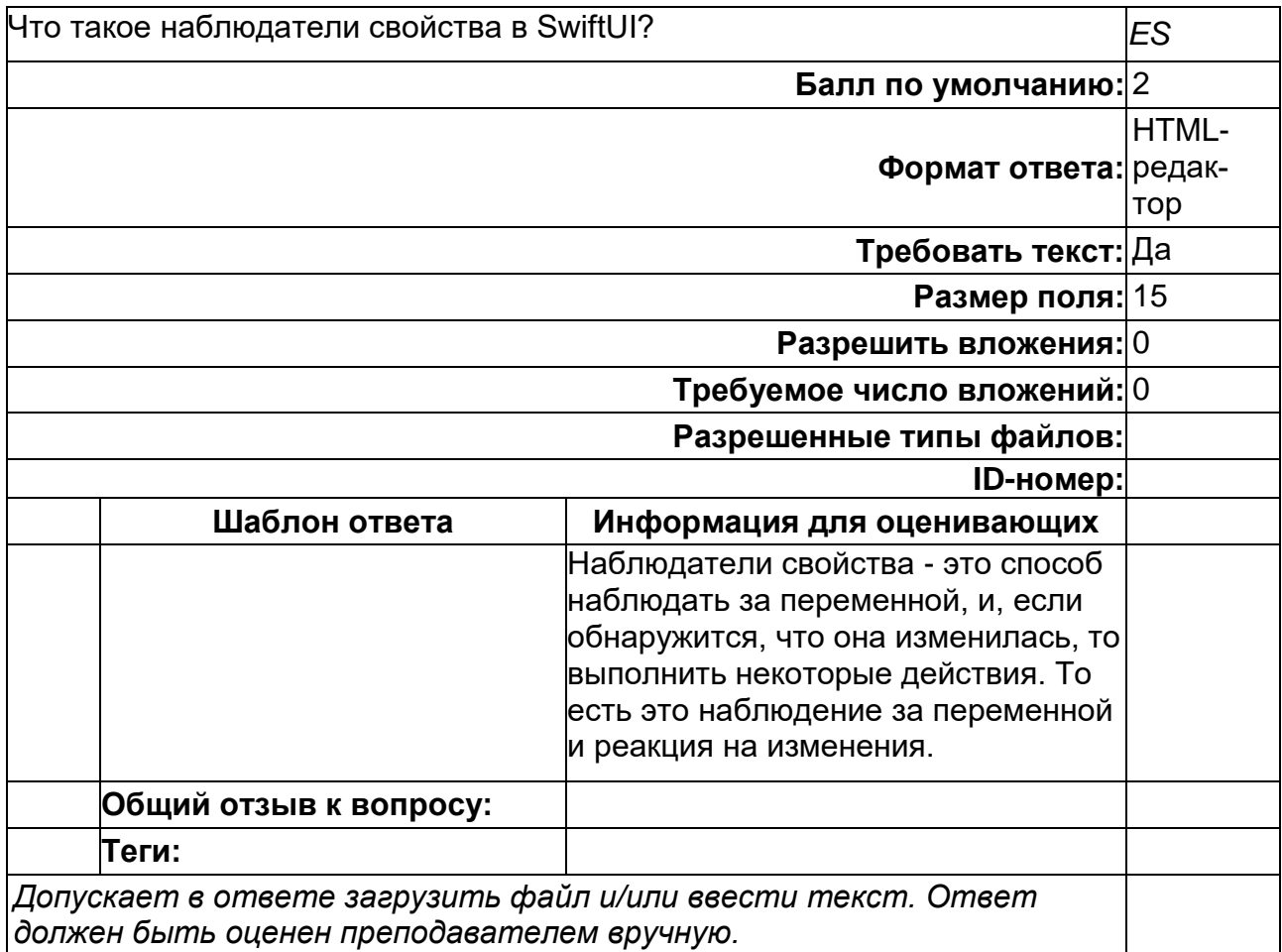

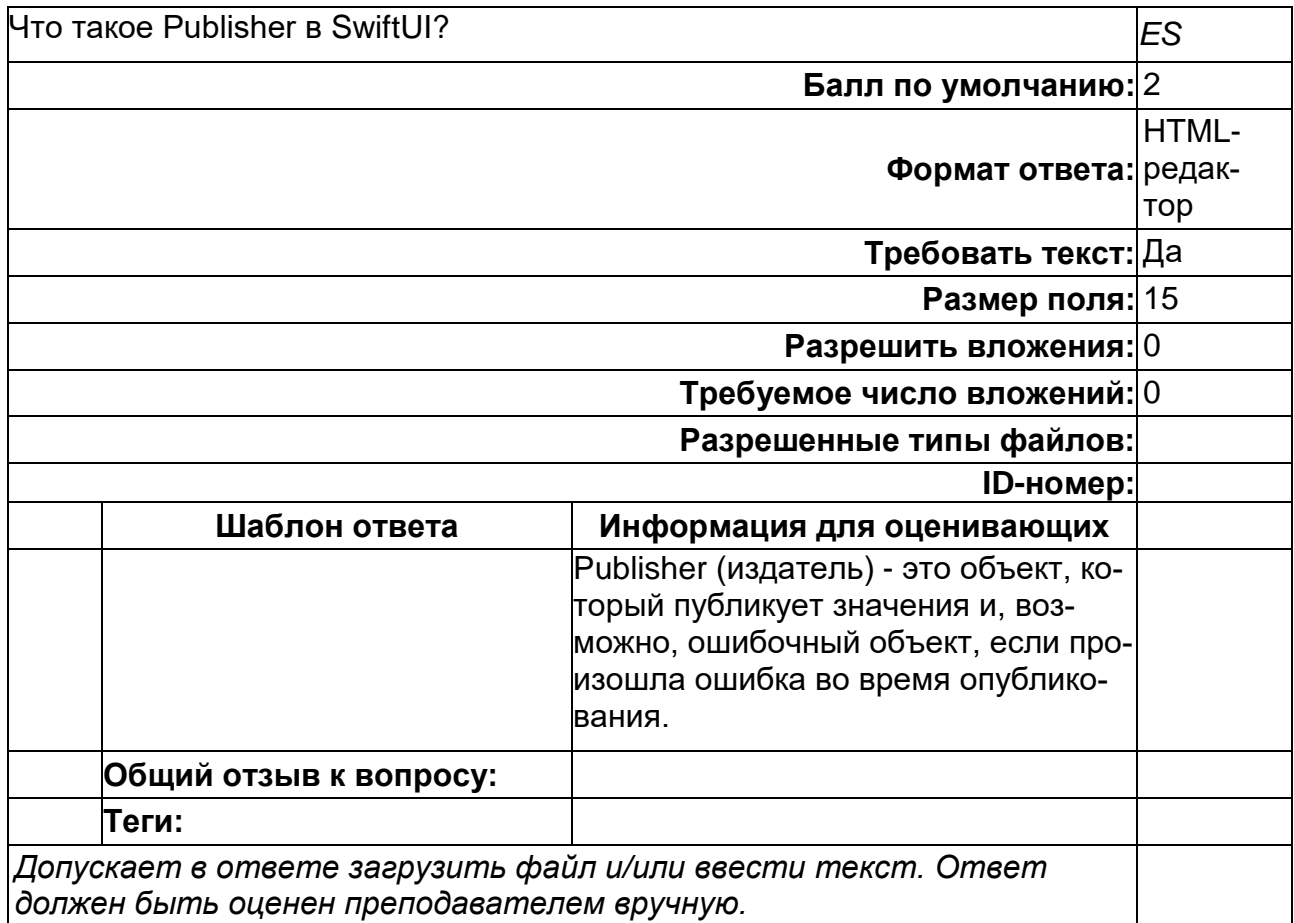

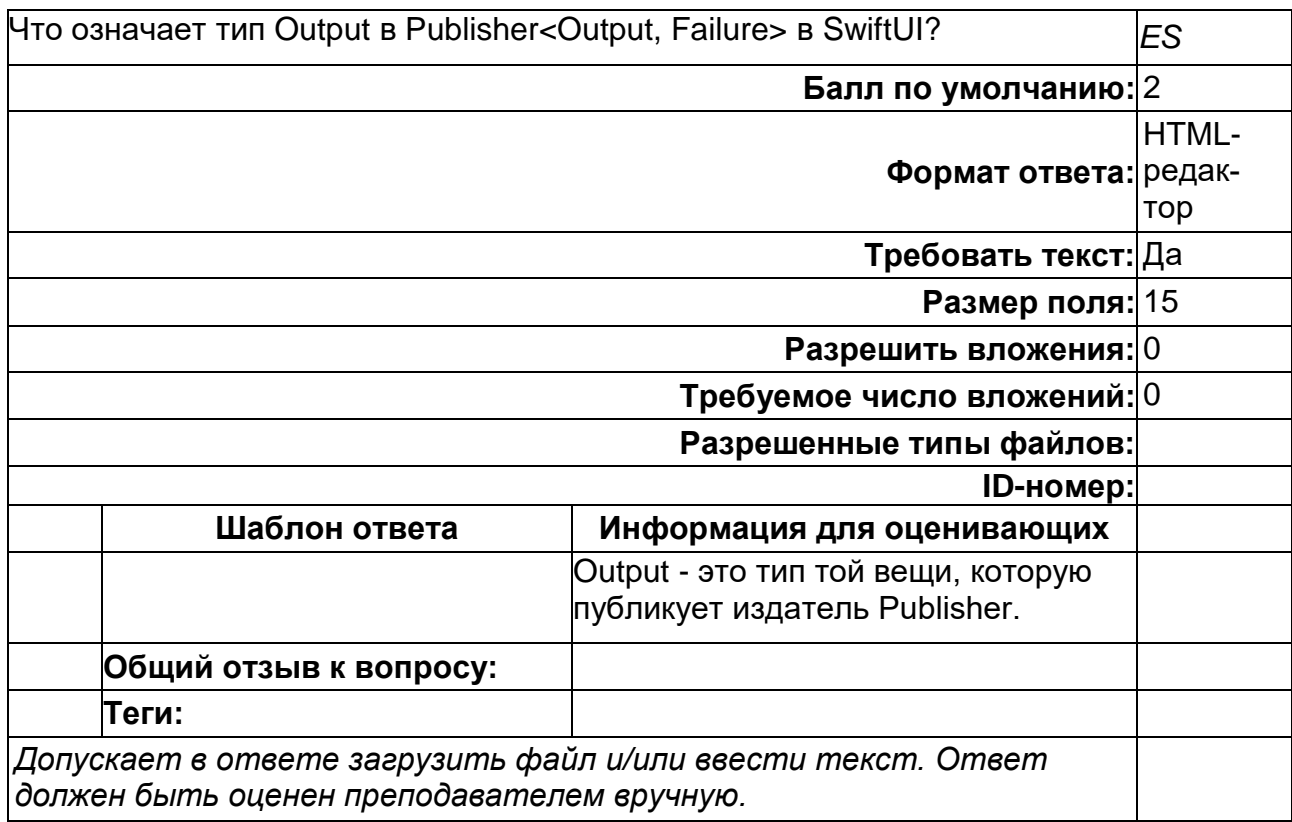
# **ФИИТ\_маг ОПК-1 ПП (РО) Вопрос 4**

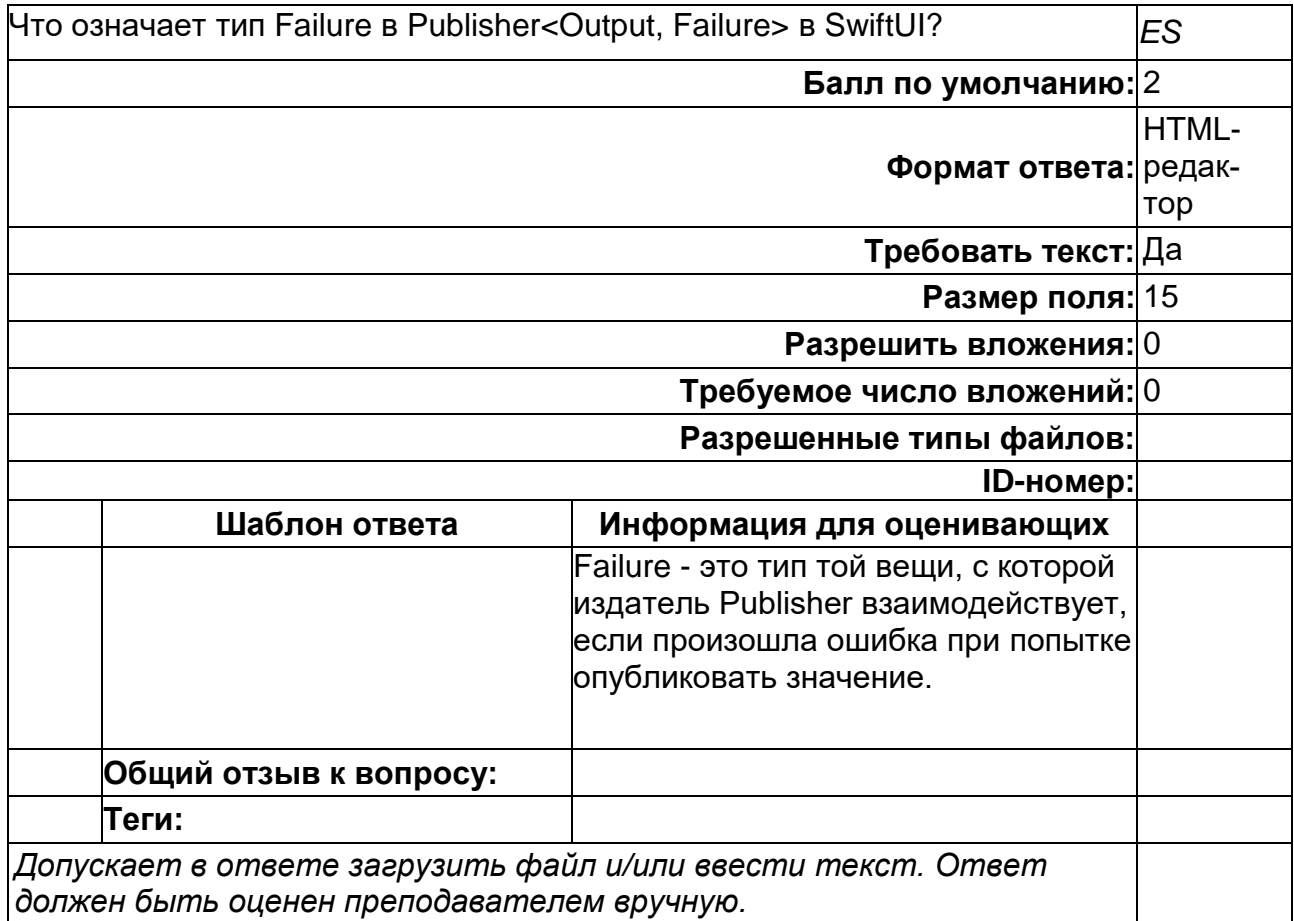

### **ФИИТ\_маг ОПК-1 ПП (РО) Вопрос 5**

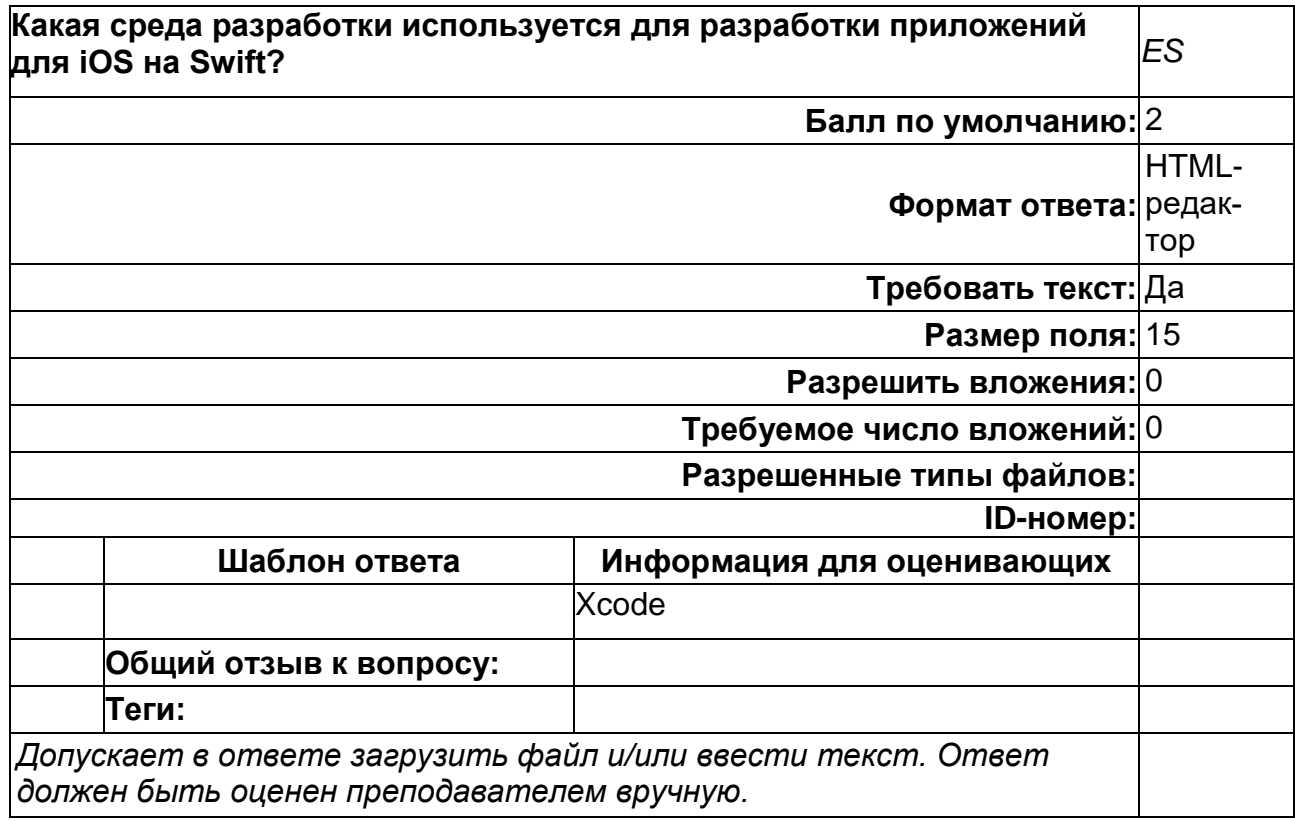

# **ФИИТ\_маг ОПК-1 ПП (РО) Вопрос 6**

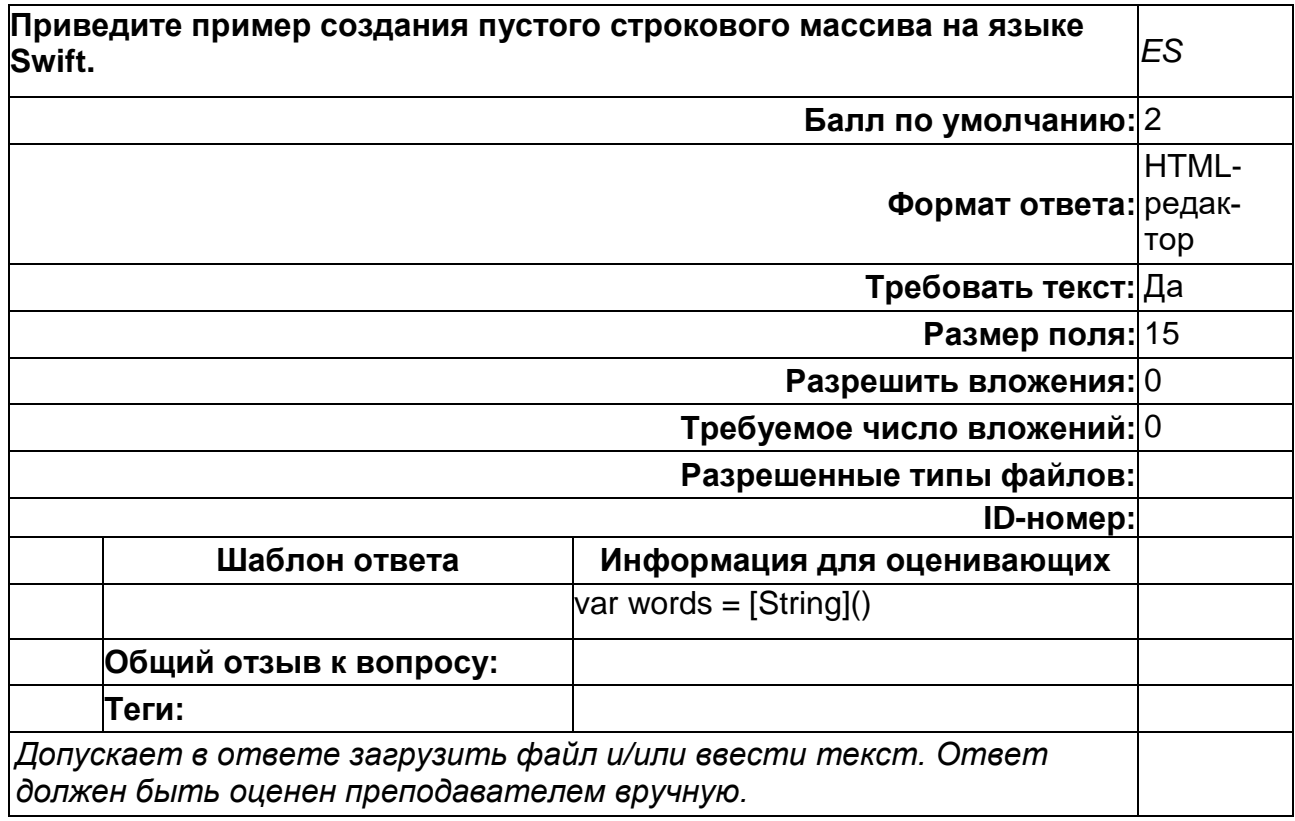

### **ФИИТ\_маг ОПК-1 ПП (РО) Вопрос 7**

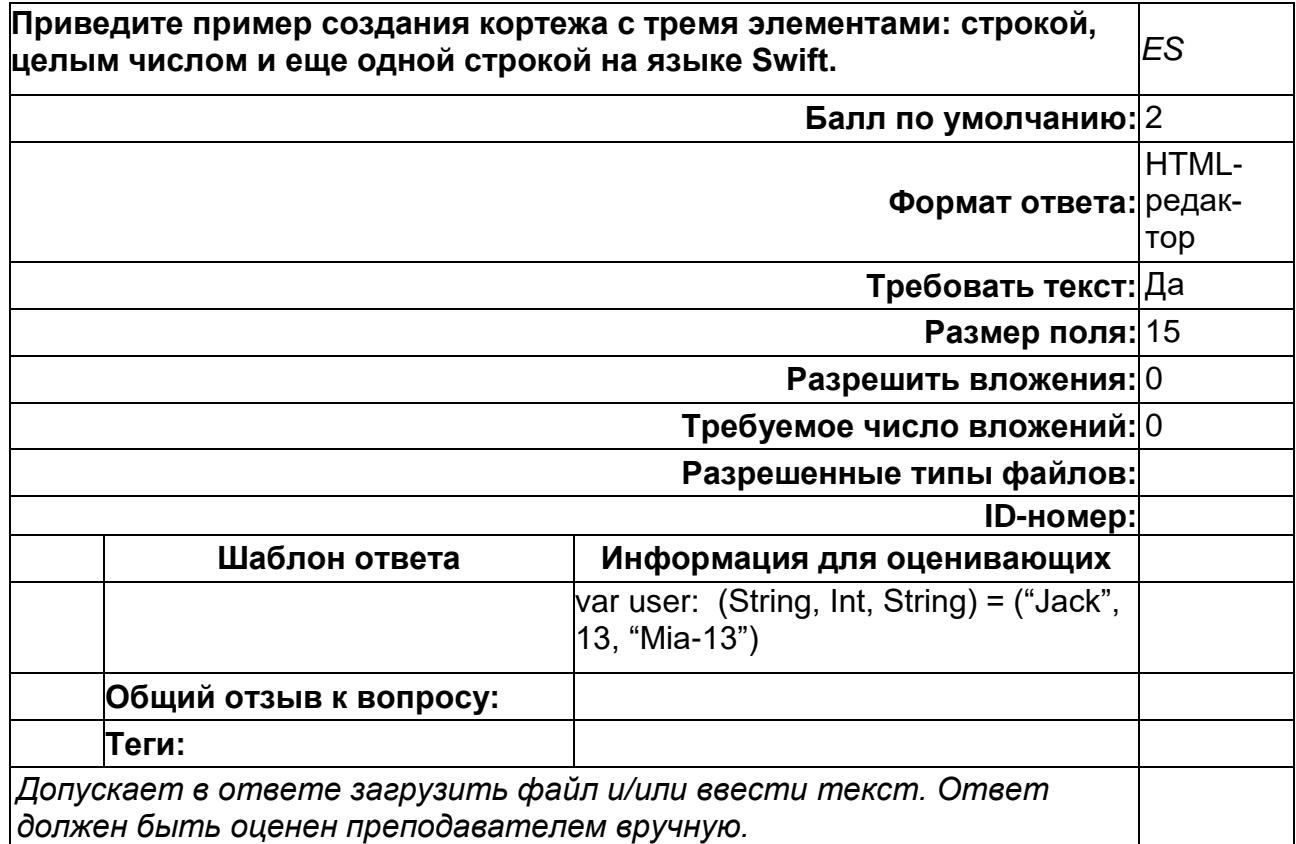

#### ФИИТ маг ОПК-1 ПП (PO) Вопрос 8

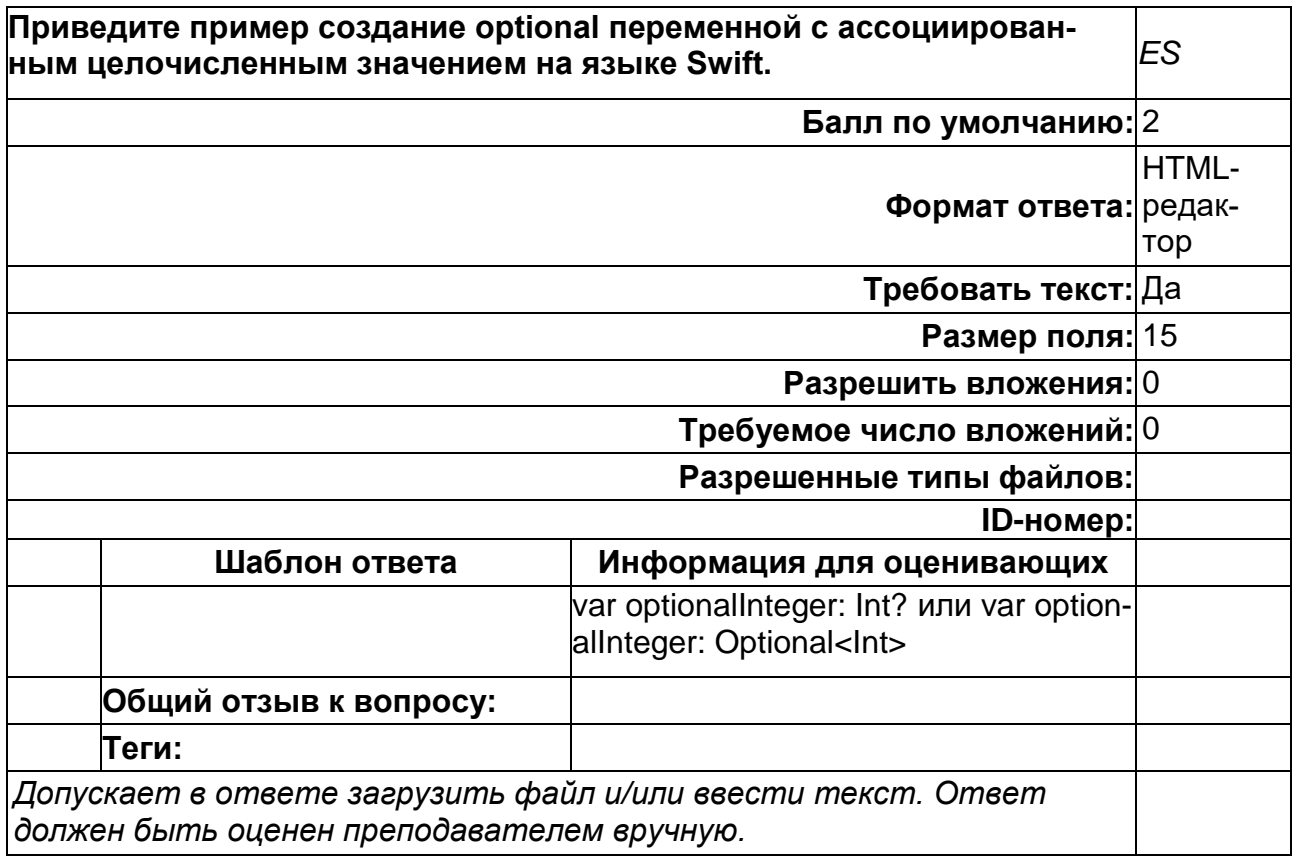

ОПК-2. Способен применять компьютерные/суперкомпьютерные методы, современное программное обеспечение (в том числе отечественного производства) для решения задач профессиональной деятельности

Период окончания формирования компетенции: 4 семестр

Перечень дисциплин (модулей), практик, участвующих в формировании компетенции:

Дисциплины (модули):

- Б1.0.13 Современные Internet-технологии (3 семестр)
- Б1.О.14 Системная инженерия (3 семестр)
- Б2.В.03(Пд) Производственная практика (преддипломная) (4 семестр)

#### Б1.0.13 Современные Internet-технологии

1) закрытые задания (тестовые, средний уровень сложности):

1. Что будет выведено в выпадающее окно в результате выполнения следующего фрагмента

```
function b(x, y, a) {
 arguments[1] = 10;
 alert(a);
b(1, 2, 3);1) 1
```
- $2) 10$
- $3) 3$

Правильный ответ: 3

#### 2. В каком порядке будут исполняться скрипты?

```
1) <script src="script-2.js"></script> // Время загрузки скрипта 1s
2) <script defer src="script-4.js"></script> // Время загрузки скрипта 1.5s
3) <script defer src="script-3.js"></script> // Время загрузки скрипта 3s
4) <script src="script-5.js"></script> // Время загрузки скрипта 2s
5) <script async src="script-6.js"></script> // Время загрузки скрипта 1s
6) <script async src="script-1.js"></script> // Время загрузки скрипта 1.5s
7) <script defer src="script-7.js"></script> // Время загрузки скрипта 0.1s
```
Варианты ответа: А) 1, 2, 3, 4, 5, 6; Б) 2, 4, 3, 5, 6, 1.

```
Правильный ответ: Б)
```

```
3. Что выведет в консольное окно следующий код
```

```
let x = 10:
function fn() \{x = 3:
  return:
  function x() \}\}fn():
console.log(x);1) 3; 2) 10.
```
Ответ: 2.

4. Что будет выведено в консольное окно в результате выполнения следующего кода?

```
const answer = ((arg) => {
 if(arg == 42) {
 return arg
 \}\binom{3}{2}console.log(typeof answer);
```
1) undefined; 2) 42; 3) string; 4) number

 $O$ TRET'  $3$ 

#### 5. Что будет выведено в консольное окно в результате выполнения этого кода?

var trees =  $['xyz", 'xxxx", 'test", 'ryan", 'apple'']$ ;

delete trees[1]; console.log(trees.length);

1) 5; 2) 0; 3) 6; 4) 4.

Ответ: 1.

6. Что будет выведено в консольное окно в результате выполнения этого кода?

```
(function() {
 var objA = Object.create({} foo: `foo`
 });
 var objB = Object.create(objA);
 console.log(objA.toString() == objB.toString());
 console.log(objA.toString() === objB.toString());
\{()\};
```
1) true true 2) false true 3) true false 4) false false

Ответ: 1.

7. Чему равно zoo.y?

var zoo =  $\{n: 2\}$ ; var  $bar = zoo$ ; foo.y = zoo =  $\{n: 3\}$ ;

```
1) 1; 2) 2; 3) undefined
```
Ответ: 3

8. Что будет отображаться в выпадающем окне?

```
function getFunc() {
      var a = 8;
       return function(b) {
       alert(a+b);
       }
    }
    var f = getFunc();
    f(6);
1) undefined
2) 14
3) null
4) 7
5) 5
```
Правильный ответ: 2

9. Какова будет длина myArr после выполнения этого кода?

```
var myArr = [];
myArr[1] = 0;
myArr[6] = 7;
myArr[84] = 1;
console.log(myArr.length);
1) 1; 2) 84; 3) 85; 4) 0; 5) 3
   Ответ: 3
10. Каков будет результат выполнения кода:
var pattn = new RegExp("[0-9]+", "g");
do
{
result = pattn.exec("1 лекция, 2 лекция, 3 лекция");
document.write("." + result);
}
while (result != null)
1) 1 2 3
2) 1 2 3 null
3) 1;2;3
4) .1.2.3.null
Ответ: 4.
11. В каком случае при щелчке на кнопке сработает обработчик не только кнопки, но 
и тела документа?
(1) 
<HTML> 
<BODY onclick = "alert('Щелчок на body')"> 
<BUTTON onclick = "alert('Щелчок на button'); window.event.cancelBubble = 
true">Кнопка</BUTTON> 
</BODY> 
</HTML> 
(2)
<HTML> 
<BODY onclick = "alert('Щелчок на body')"> 
<BUTTON ID = "Mybut">Кнопка</BUTTON> 
</BODY> 
<SCRIPT> 
function Mybut.onclick() { a alert('Щелчок на button') window.event.cancelBubble = true }
</SCRIPT> 
</HTML> 
(3) 
<HTML>
```

```
<BODY onclick = "alert('Щелчок на body')"> 
<BUTTON onclick = "alert('Щелчок на button')">Кнопка</BUTTON> 
</BODY> 
</HTML>
```
Ответ: 3.

12. Что будет отображаться в выпадающем окне?

```
var a = function(){this.val = 10};
      var b = new a; 
       b.val = 15;
      alert(b.val);
```
1) 10; 2) 15; 3) Код содержит ошибку

Ответ: 2

```
2) открытые задания (тестовые, повышенный уровень сложности):
```
1. Веб-сервер — это [сервер,](http://ru.wikipedia.org/wiki/%D0%A1%D0%B5%D1%80%D0%B2%D0%B5%D1%80_(%D0%BF%D1%80%D0%BE%D0%B3%D1%80%D0%B0%D0%BC%D0%BC%D0%BD%D0%BE%D0%B5_%D0%BE%D0%B1%D0%B5%D1%81%D0%BF%D0%B5%D1%87%D0%B5%D0%BD%D0%B8%D0%B5)) обслуживающий запросы к одному или нескольким webсайтам. Назовите дополнительные функции веб-сервера.

Ответ:

- ведение [журнала](http://ru.wikipedia.org/wiki/%D0%96%D1%83%D1%80%D0%BD%D0%B0%D0%BB_%D1%81%D0%B5%D1%80%D0%B2%D0%B5%D1%80%D0%B0) обращений пользователей к ресурсам;
- [аутентификация](http://ru.wikipedia.org/wiki/%D0%90%D1%83%D1%82%D0%B5%D0%BD%D1%82%D0%B8%D1%84%D0%B8%D0%BA%D0%B0%D1%86%D0%B8%D1%8F) и [авторизация](http://ru.wikipedia.org/wiki/%D0%90%D0%B2%D1%82%D0%BE%D1%80%D0%B8%D0%B7%D0%B0%D1%86%D0%B8%D1%8F) пользователей;
- поддержка [динамически генерируемых страниц;](http://ru.wikipedia.org/w/index.php?title=%D0%94%D0%B8%D0%BD%D0%B0%D0%BC%D0%B8%D1%87%D0%B5%D1%81%D0%BA%D0%B0%D1%8F_%D0%B2%D0%B5%D0%B1-%D1%81%D1%82%D1%80%D0%B0%D0%BD%D0%B8%D1%86%D0%B0&action=edit&redlink=1)
- поддержка HTTPS для защищённых соединений с клиентами.

 $\overline{a}$ 

2. Назовите особенность протокола HTTPS передачи html-документов.

Ответ:

HTTPS (Hypertext Transfer Protocol Secure) — расширение протокола HTTP, поддерживающее шифрование.

3. ECMAScript — это встраиваемый расширяемый не имеющий средств [ввода-вывода](https://ru.wikipedia.org/wiki/%D0%92%D0%B2%D0%BE%D0%B4-%D0%B2%D1%8B%D0%B2%D0%BE%D0%B4) язык программирования, используемый в качестве основы для построения других скриптовых языков. Стандартизирован международной организацией [ECMA](https://ru.wikipedia.org/wiki/ECMA) в [специ](https://ru.wikipedia.org/wiki/%D0%A1%D0%BF%D0%B5%D1%86%D0%B8%D1%84%D0%B8%D0%BA%D0%B0%D1%86%D0%B8%D1%8F)[фикации](https://ru.wikipedia.org/wiki/%D0%A1%D0%BF%D0%B5%D1%86%D0%B8%D1%84%D0%B8%D0%BA%D0%B0%D1%86%D0%B8%D1%8F) ECMA-262.

Назовите конкретные расширения этого стандарта.

Ответ: [JavaScript,](https://ru.wikipedia.org/wiki/JavaScript) [JScript](https://ru.wikipedia.org/wiki/JScript) и [ActionScript](https://ru.wikipedia.org/wiki/ActionScript)

4. Какие протоколы лежат в основе стека протоколов передачи данных в сети Интернет?

Ответ:

Internet Protocol (IP) — межсетевой протокол, выполняет функции сетевого уровня модели OSI;

Transmission Control Protocol (TCP) — протокол управления передачей, выполняет функции транспортного уровня модели OSI.

5. Назовите две формы адресации хост-компьютеров в сети Интернет

Ответ:

Цифровой IP-адрес версии v. 4 представляет собой 32-разрядное двоичное число. Доменный адрес состоит из нескольких, отделяемых друг от друга точкой, буквенноцифровых доменов

6. При каких значениях переменной х будет выполнен метод alert()?

```
var x;
if (x 8 1) {
 alert( 'сработало!' );
\mathcal{E}
```
Ответ: При любых нечетных значениях.

#### Б1.О.14 Системная инженерия

1) закрытые задания (тестовые, средний уровень сложности):

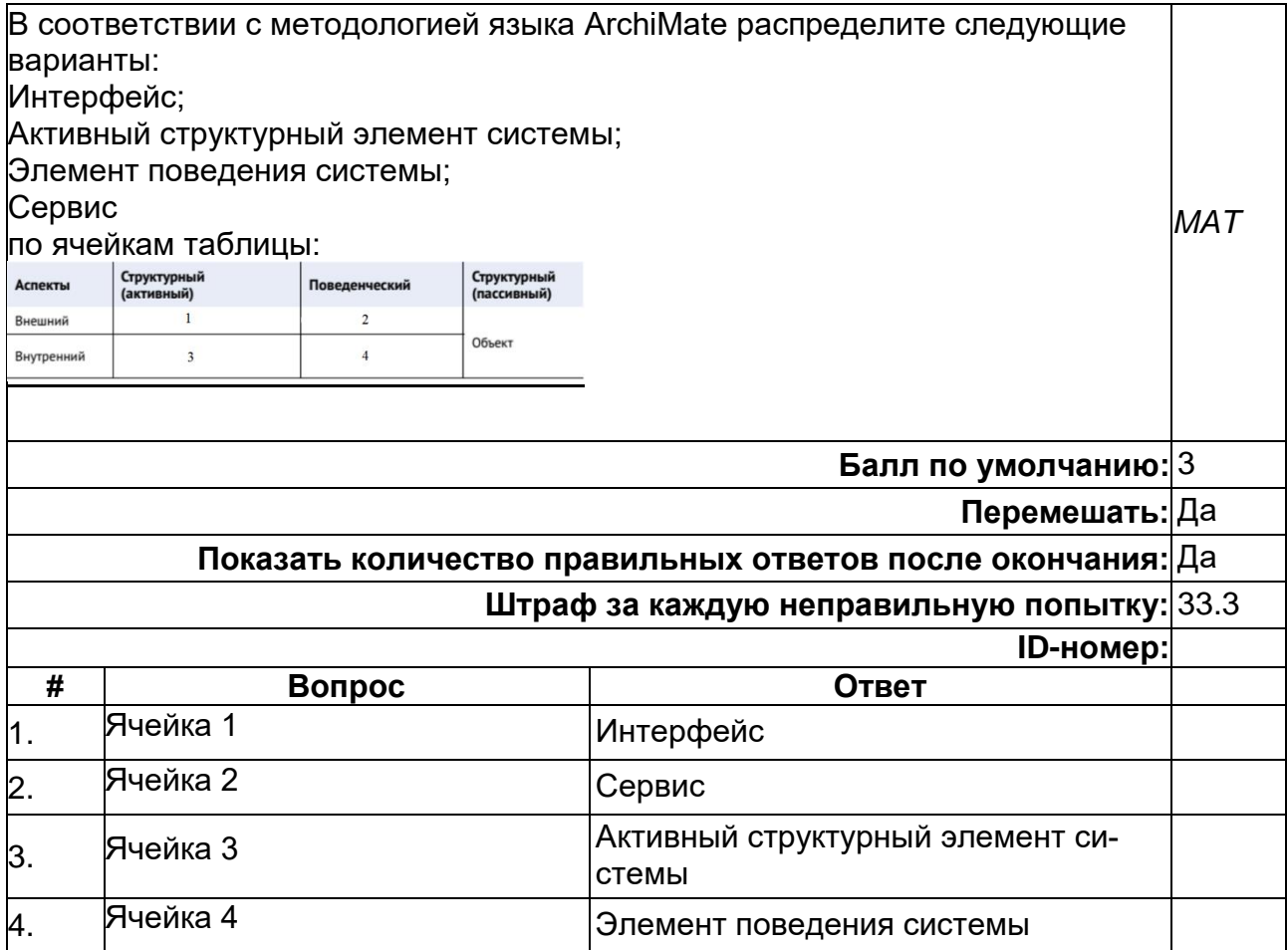

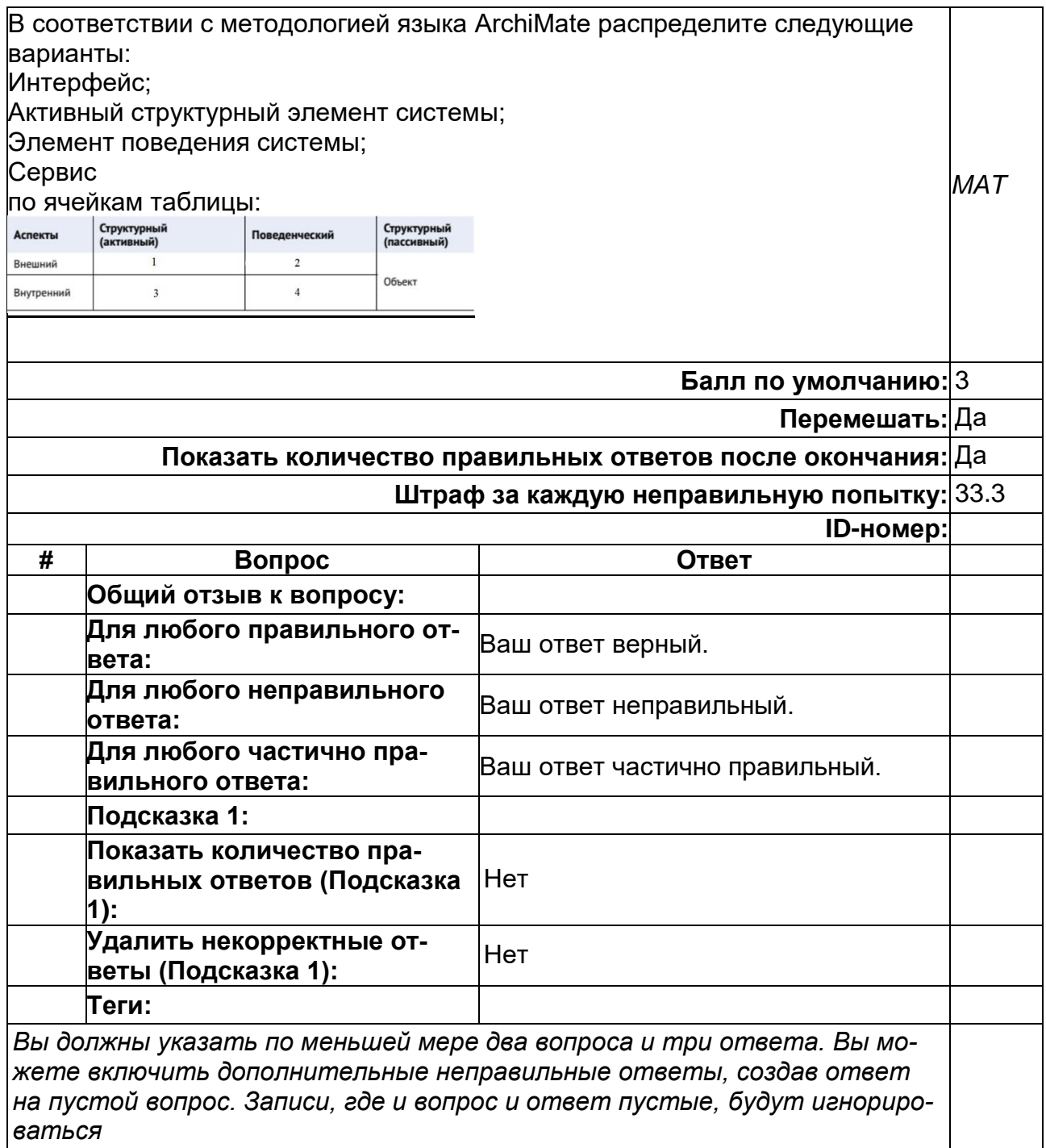

### **Инженерия качества. Стандартизация**

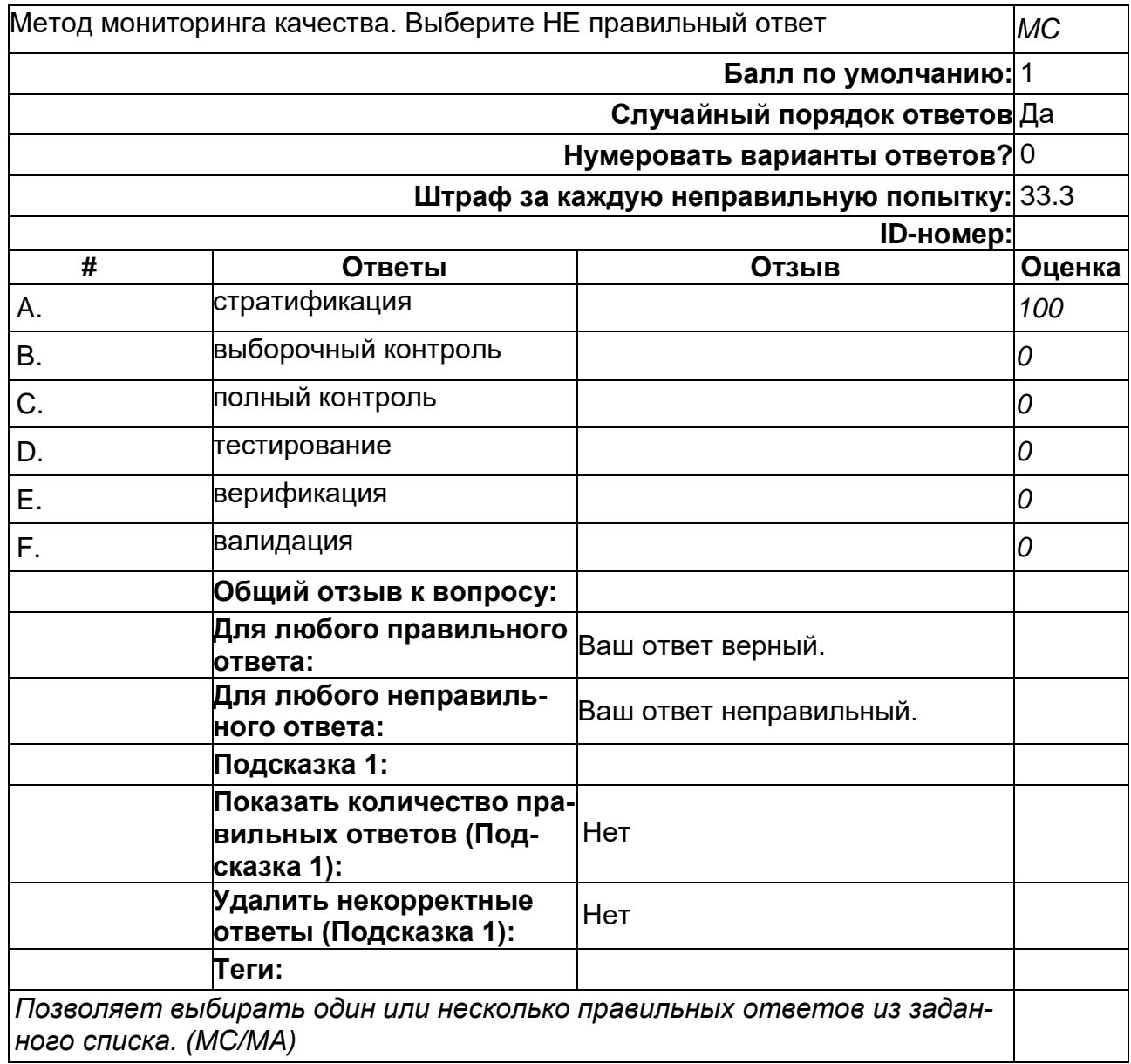

### **Инженерия качества. Стандартизация1**

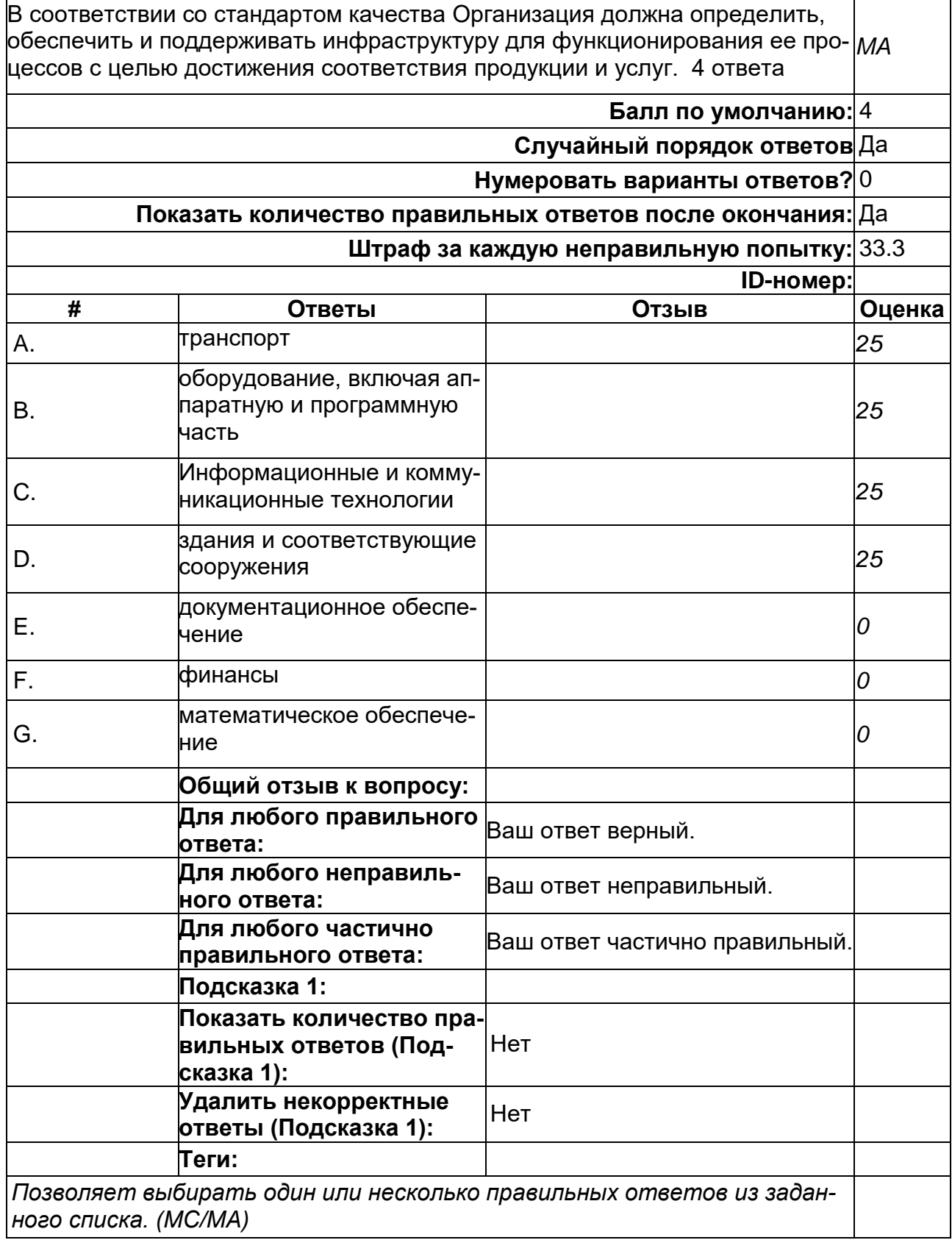

# **Трассировка требований**

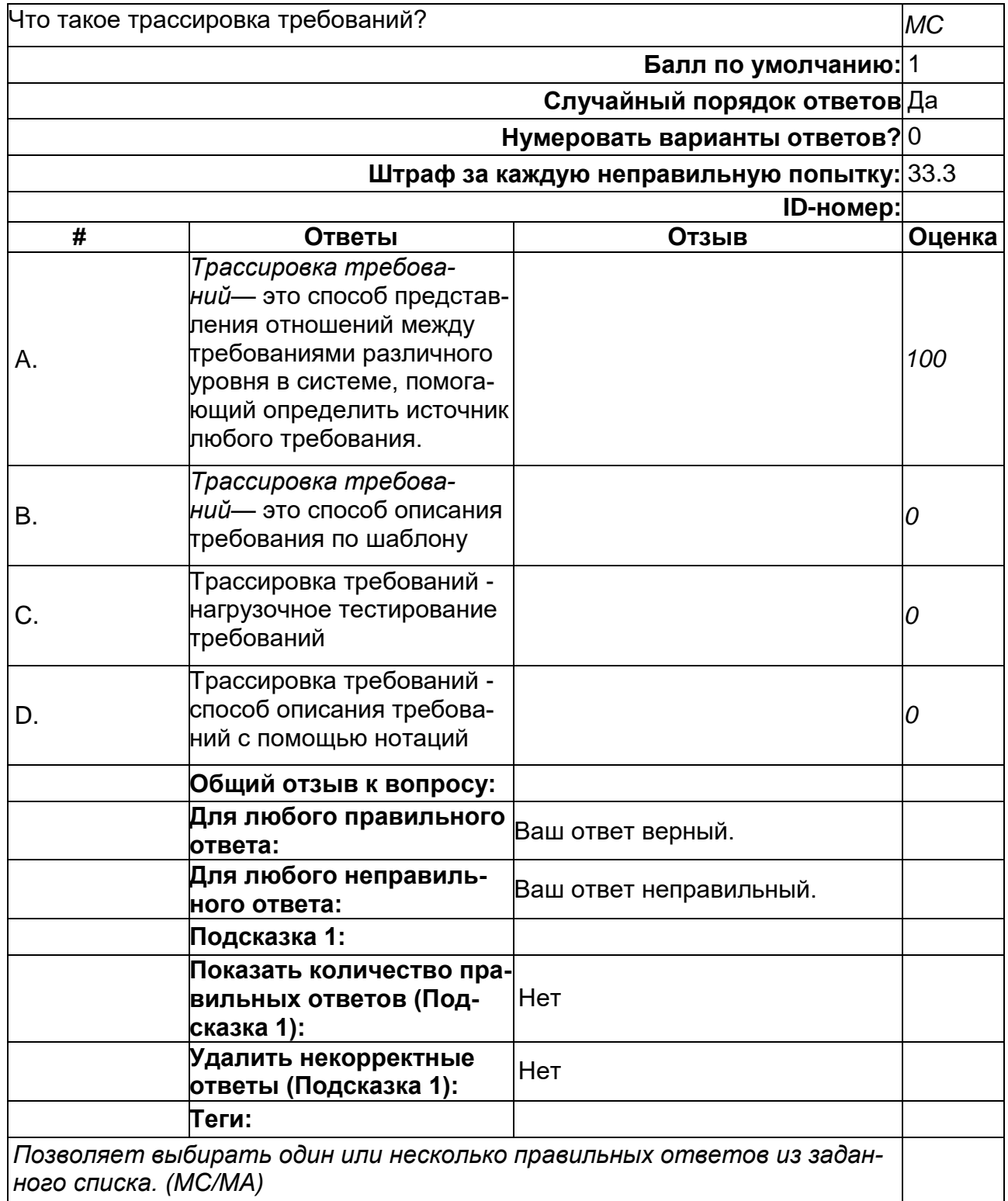

### Что такое ArchiMate?

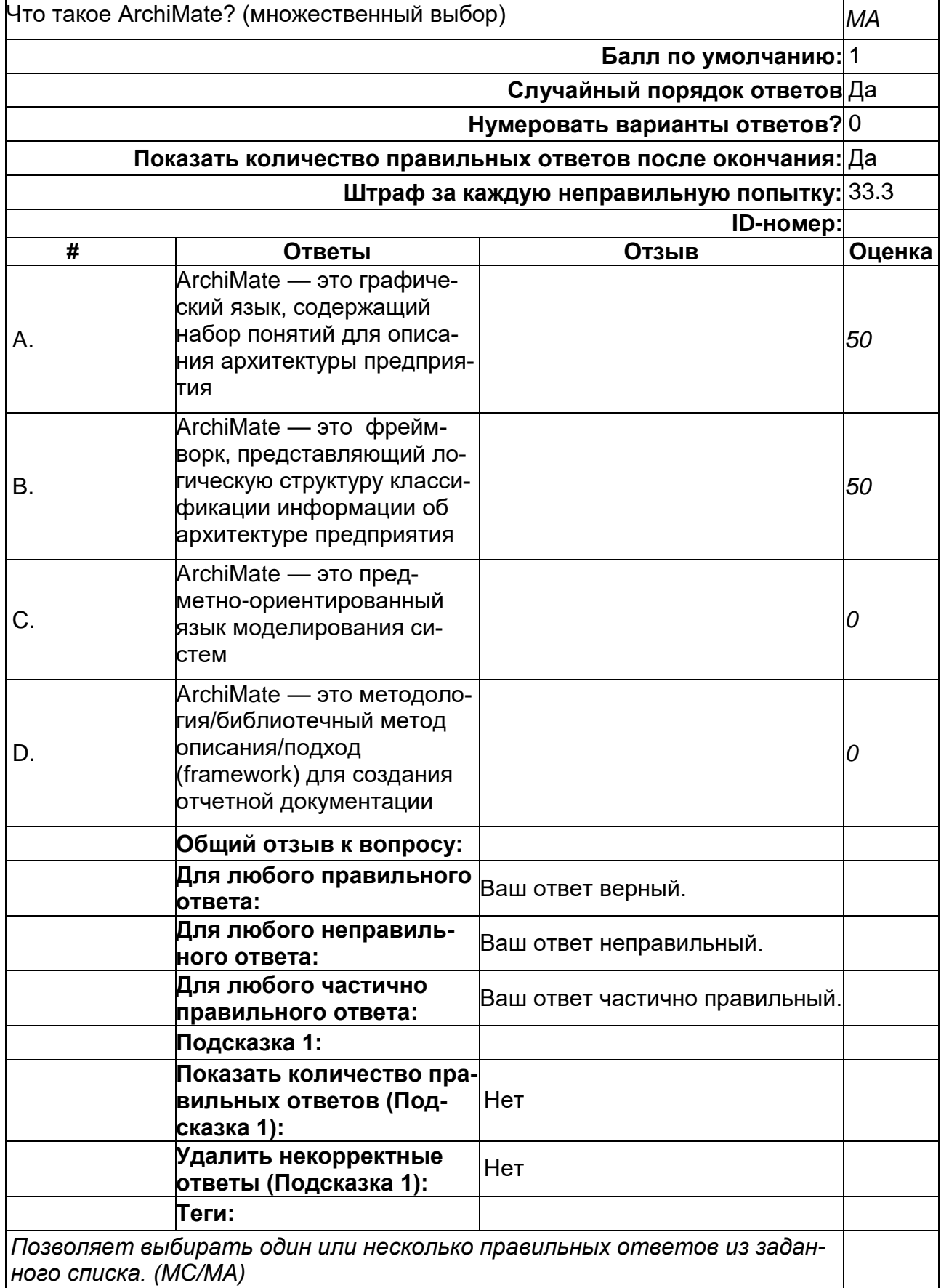

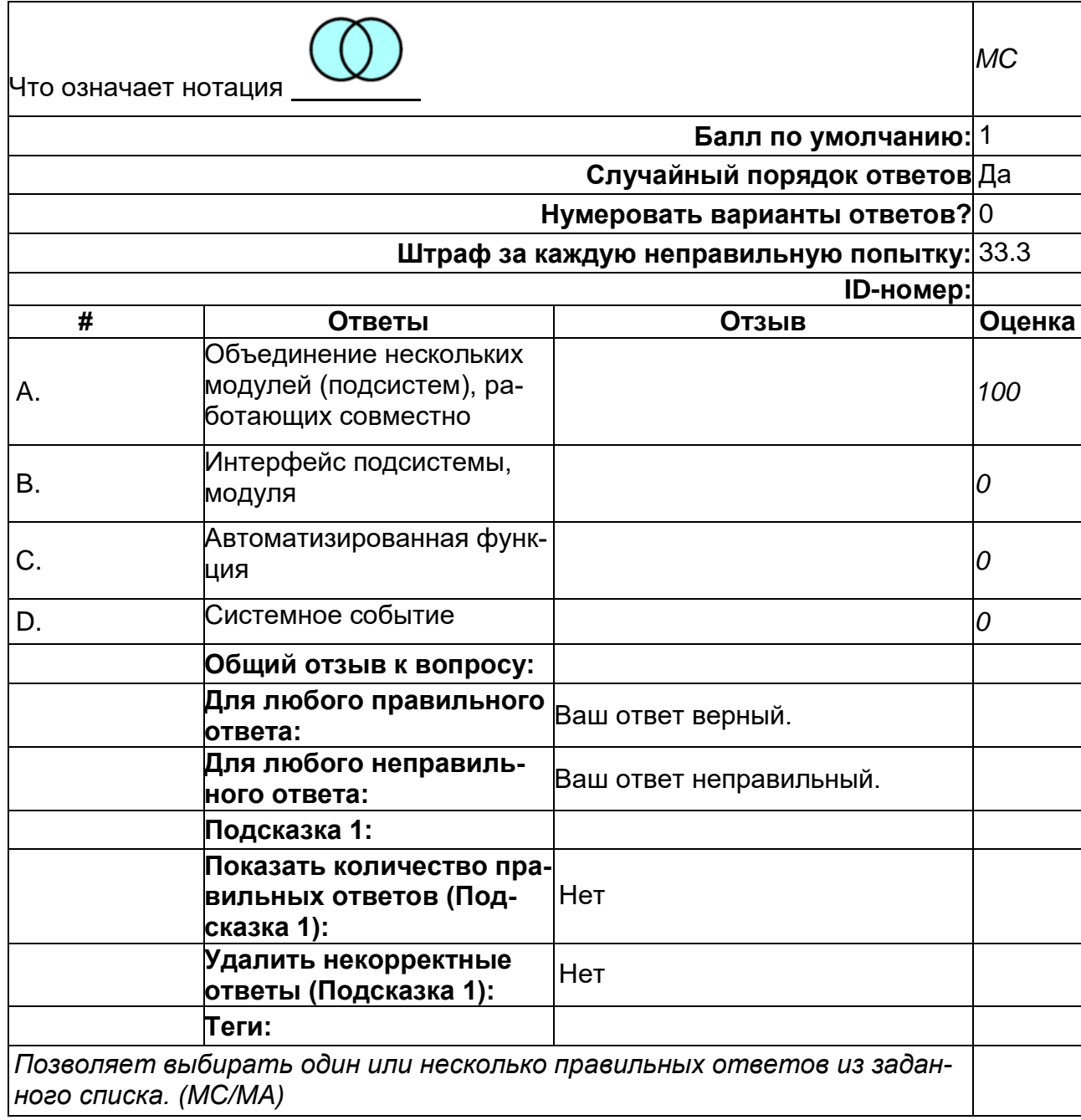

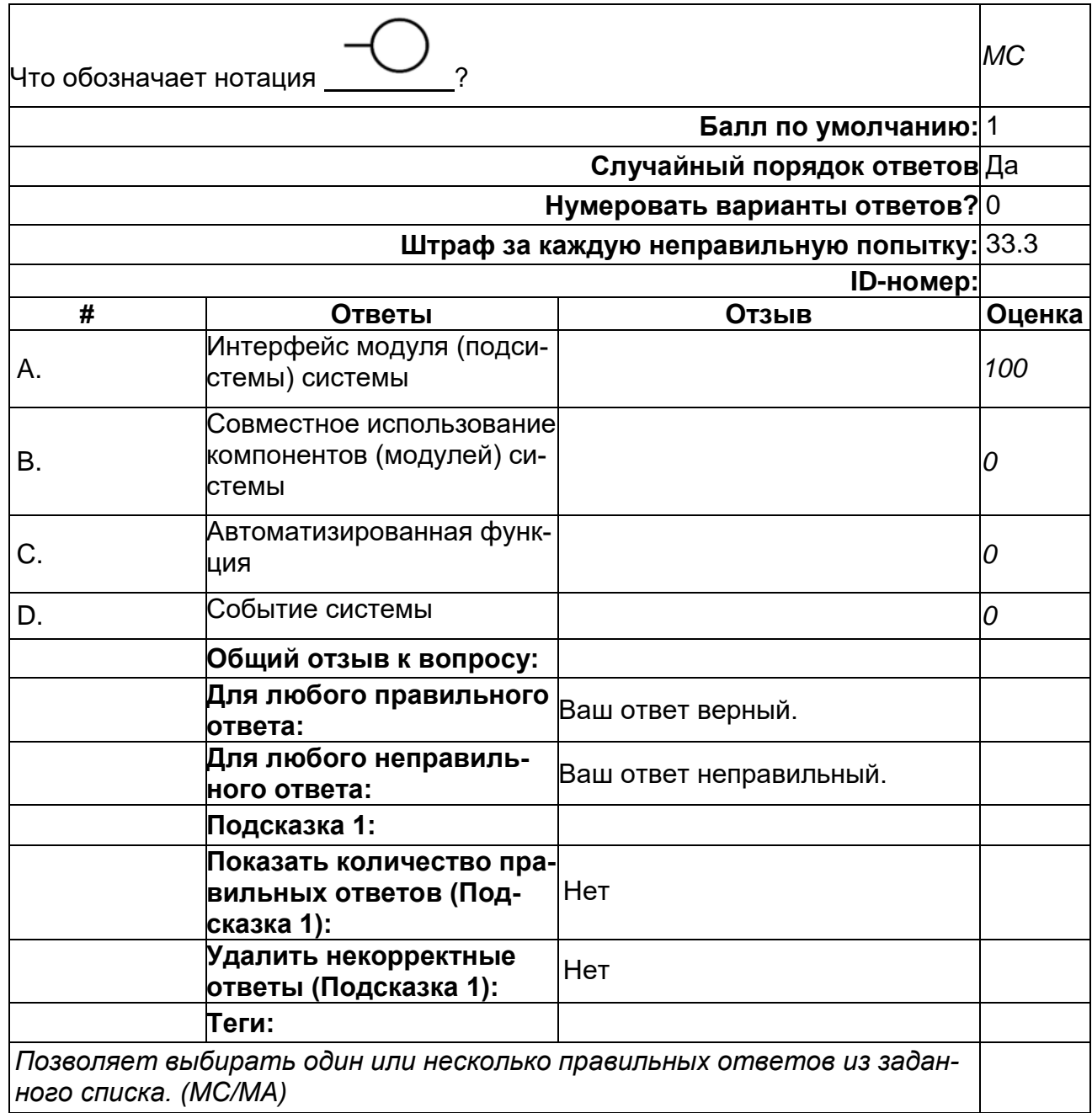

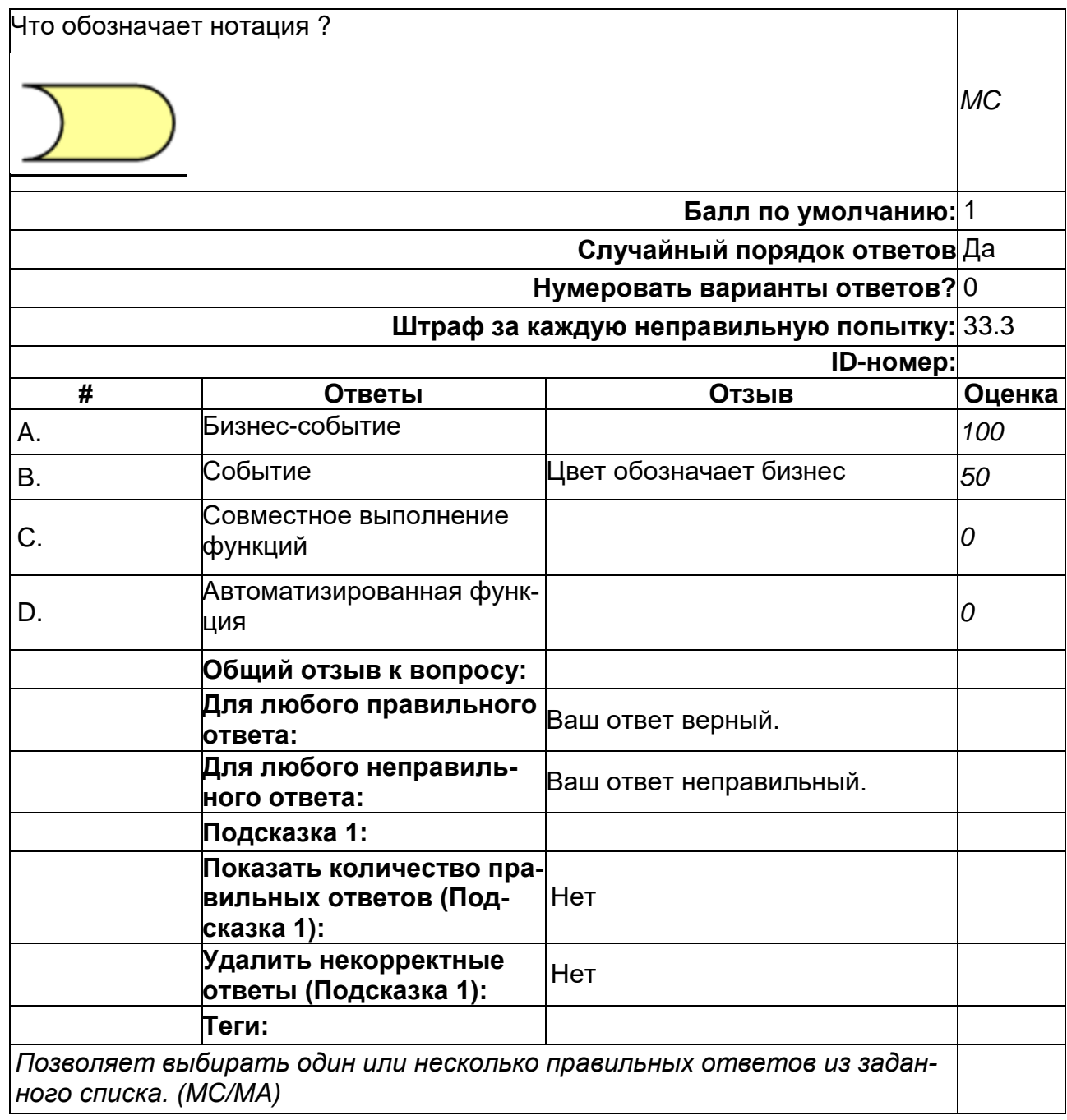

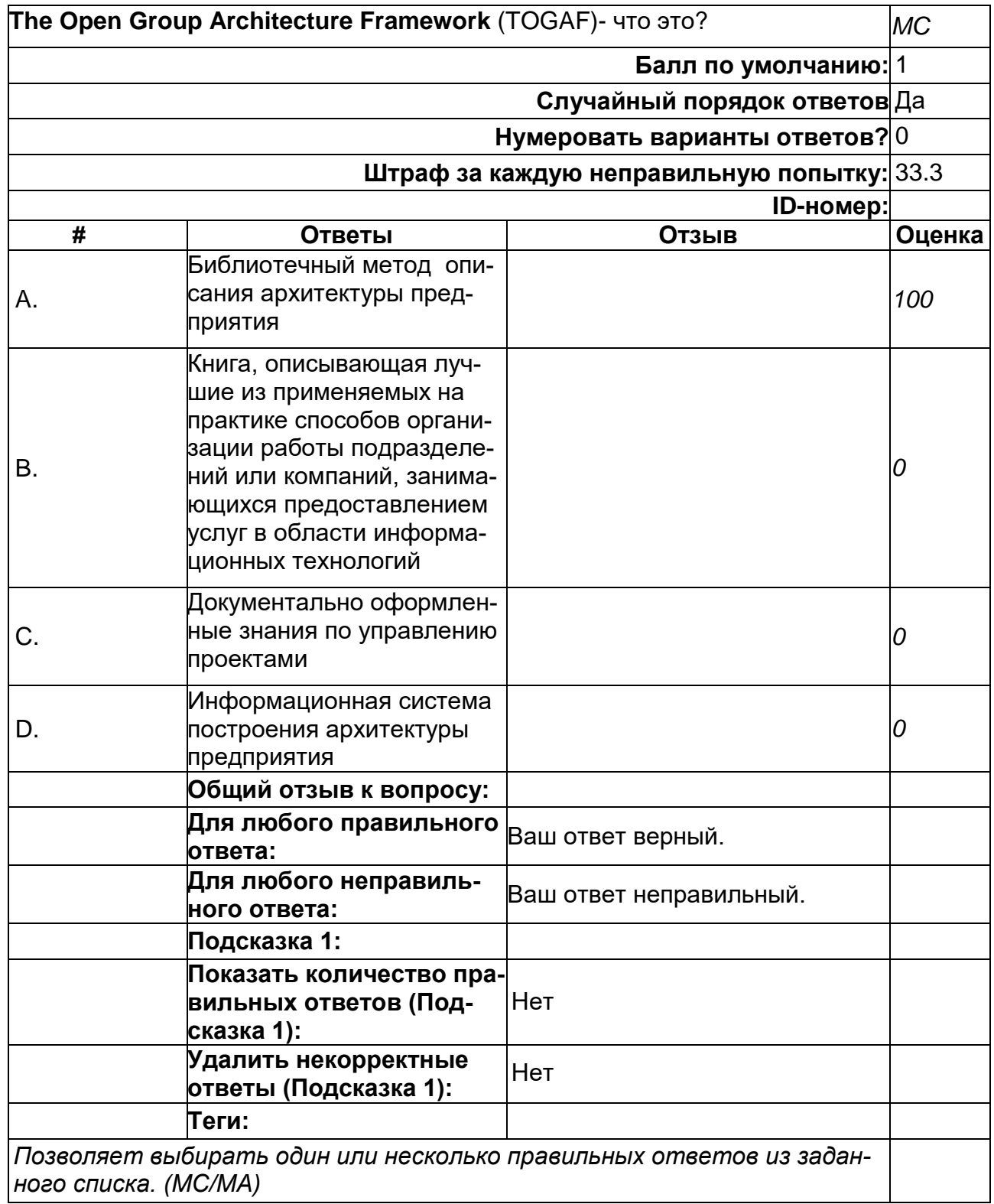

# **Язык SysML**

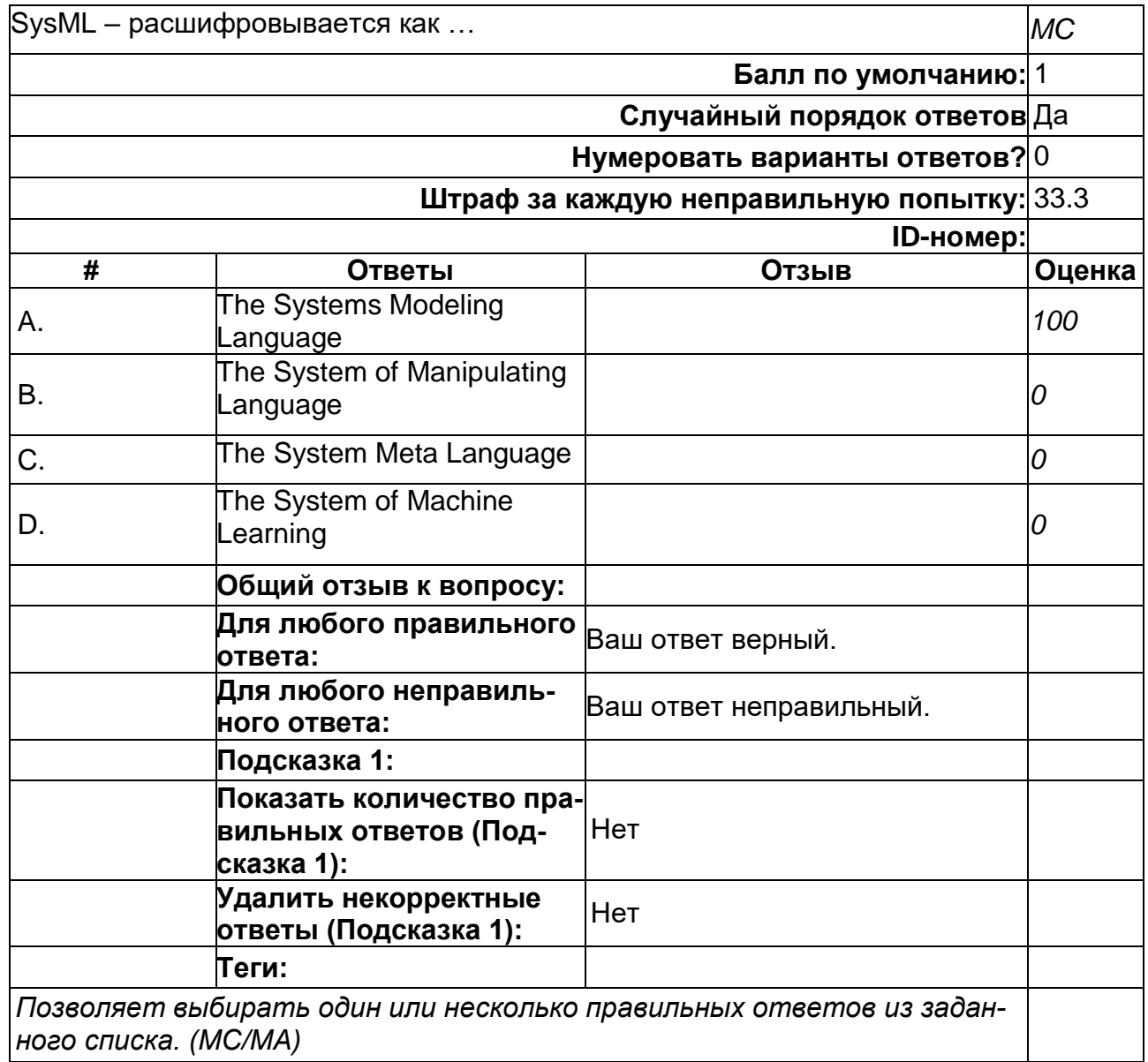

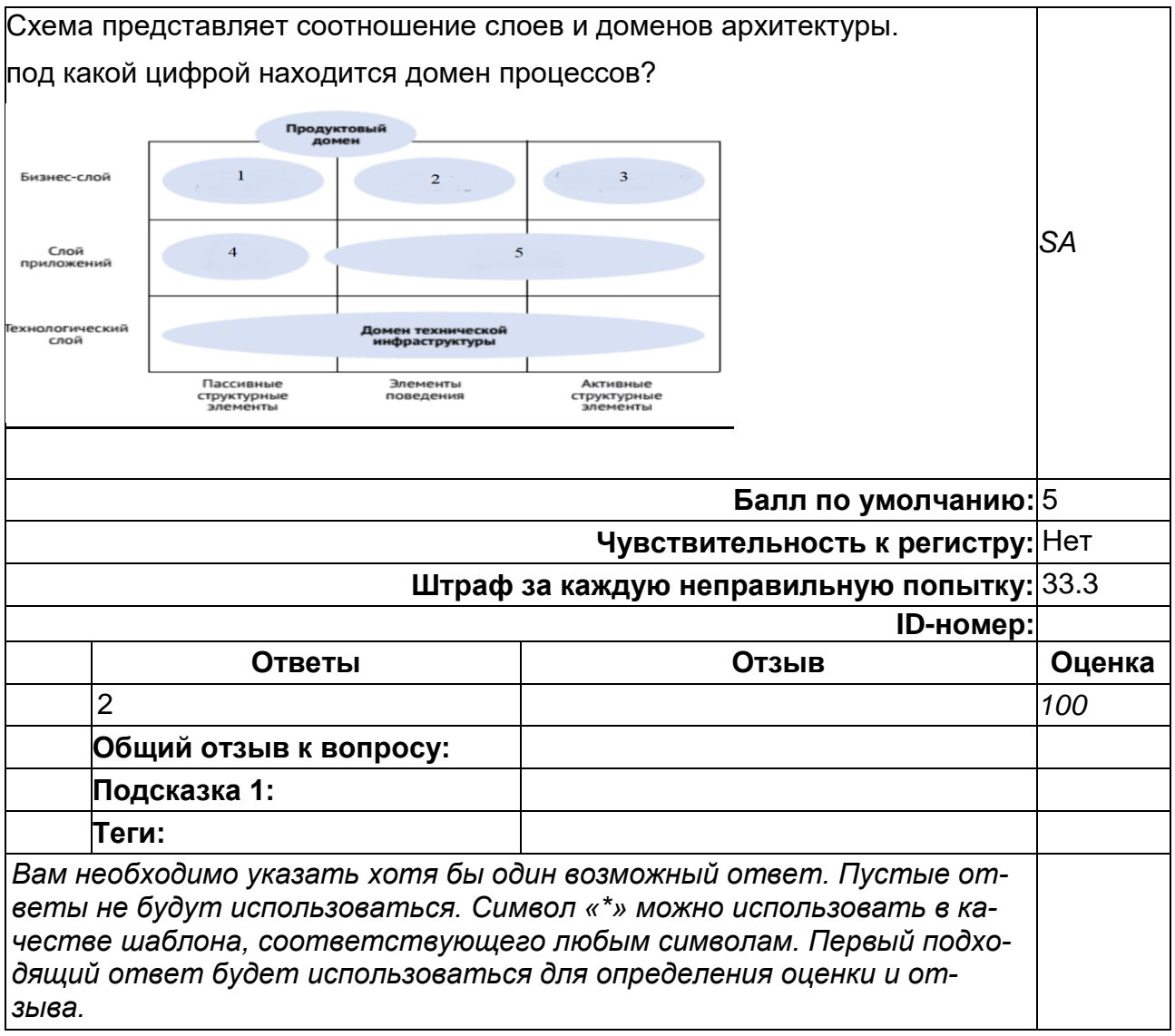

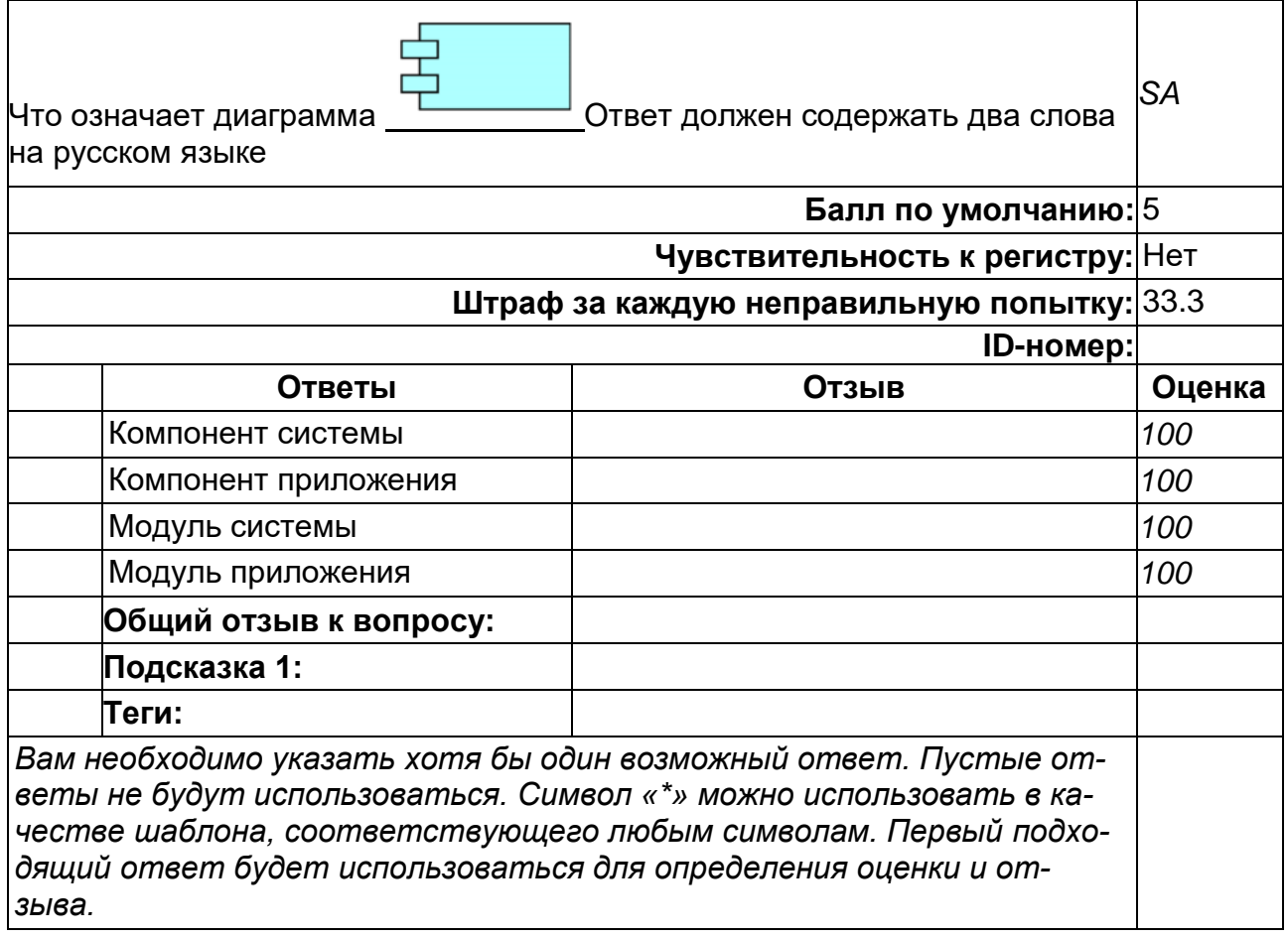

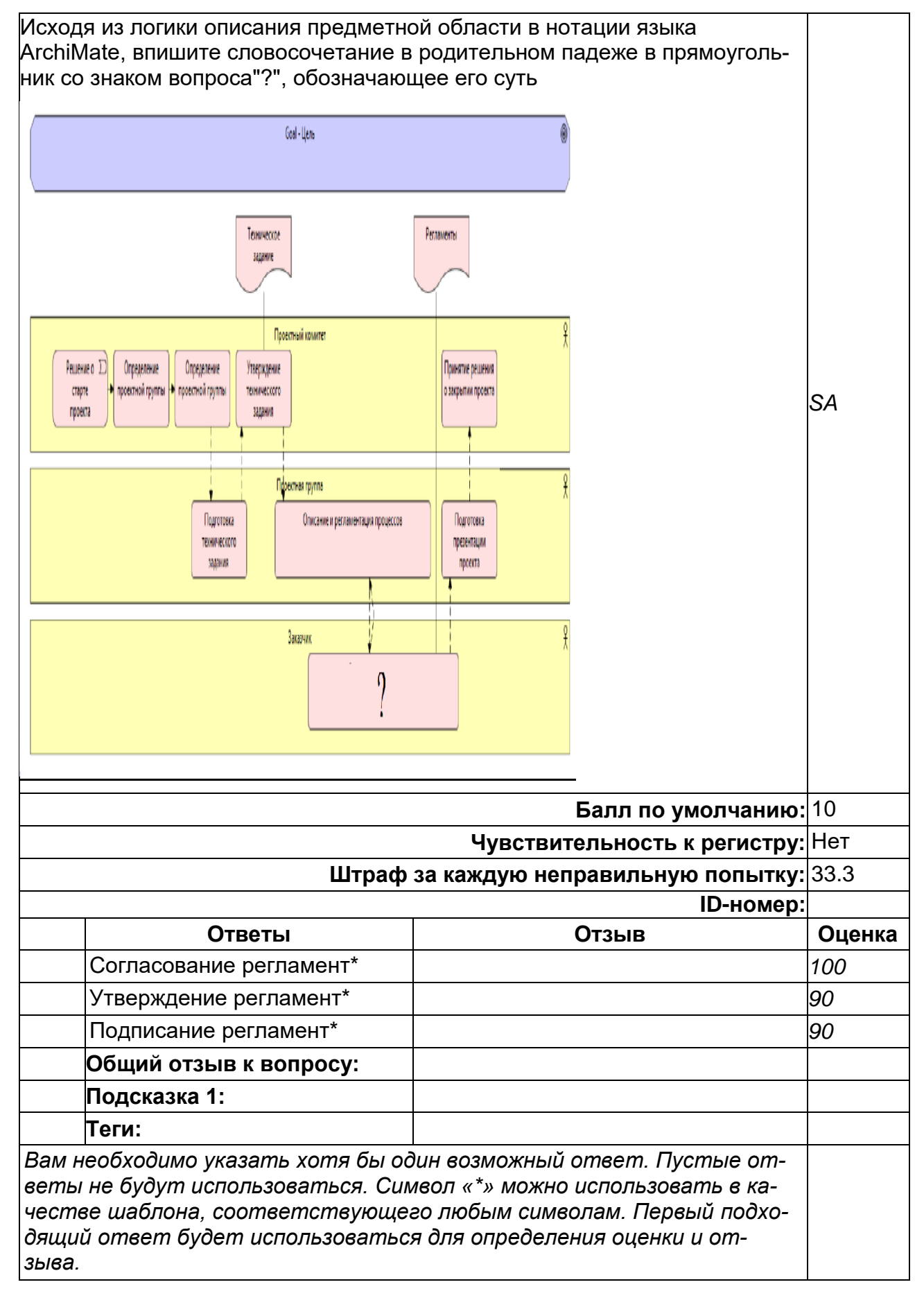

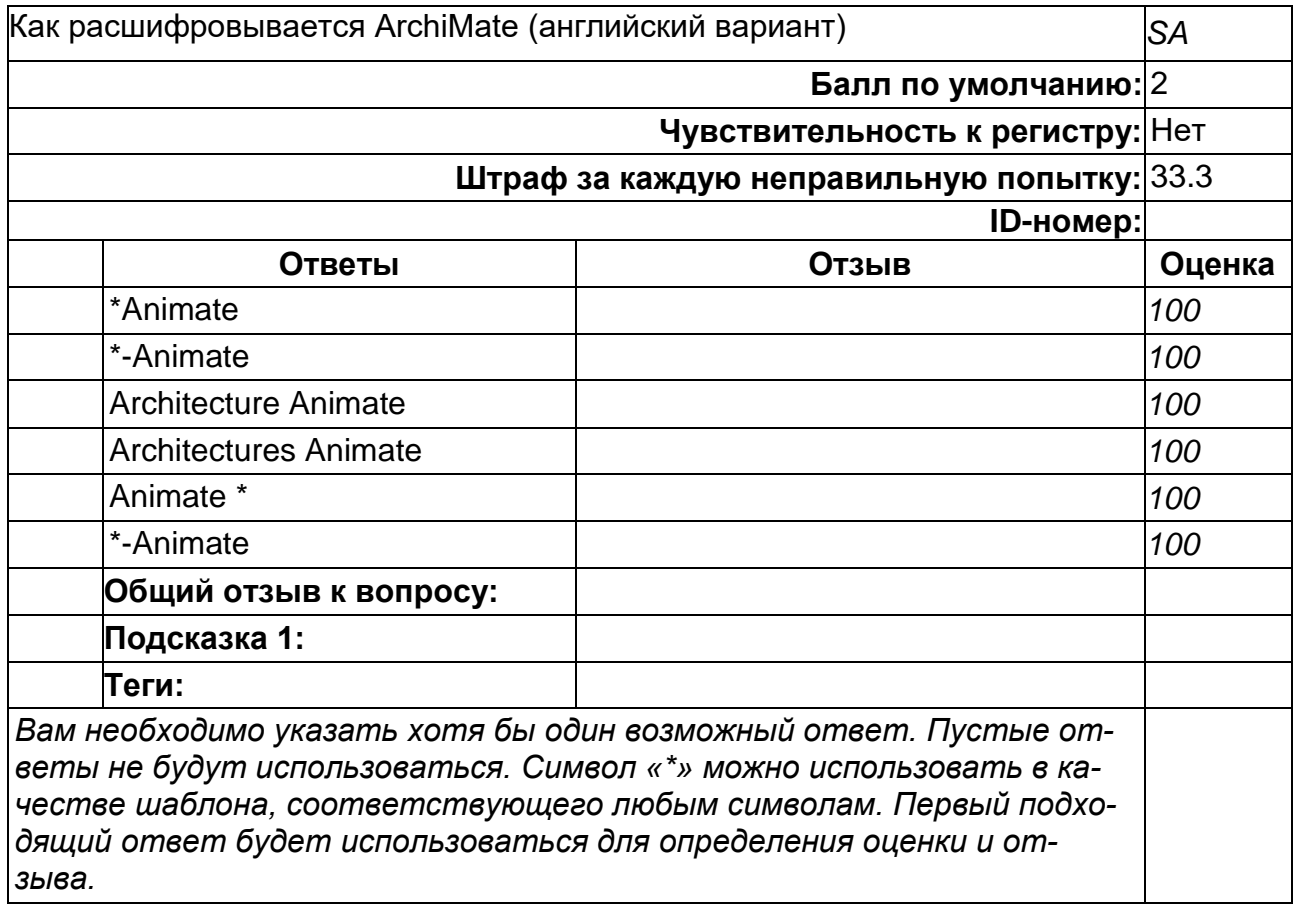

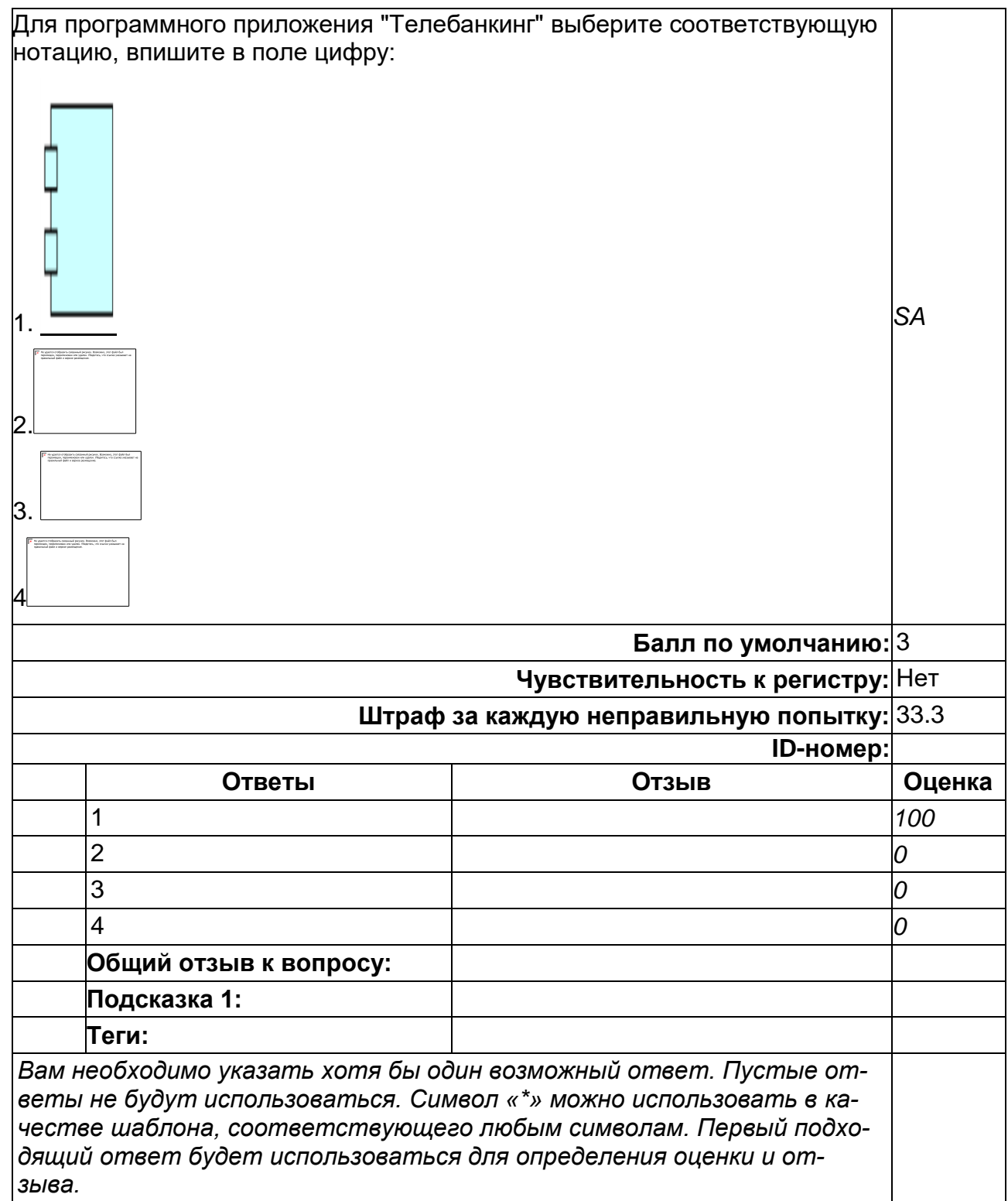

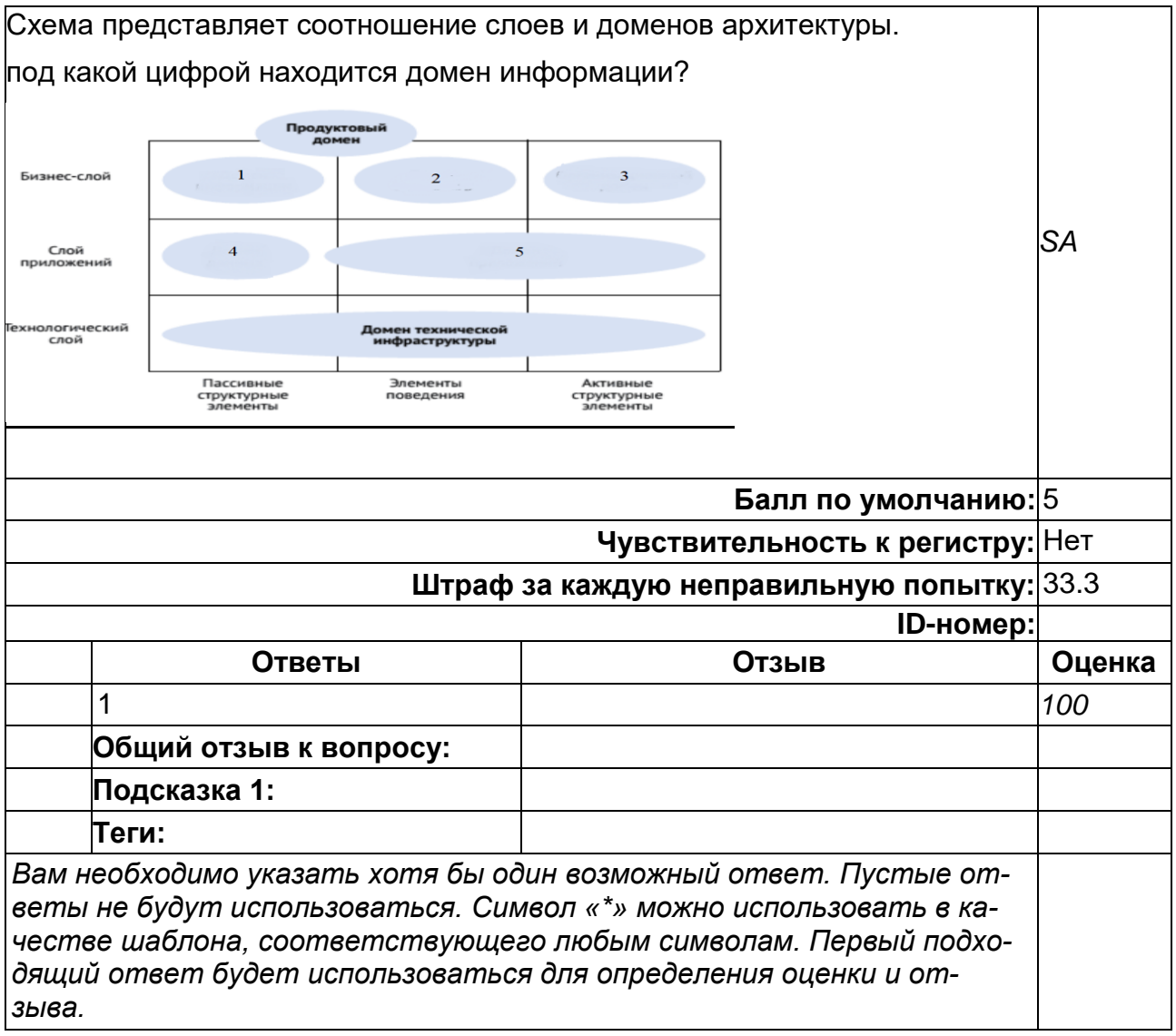

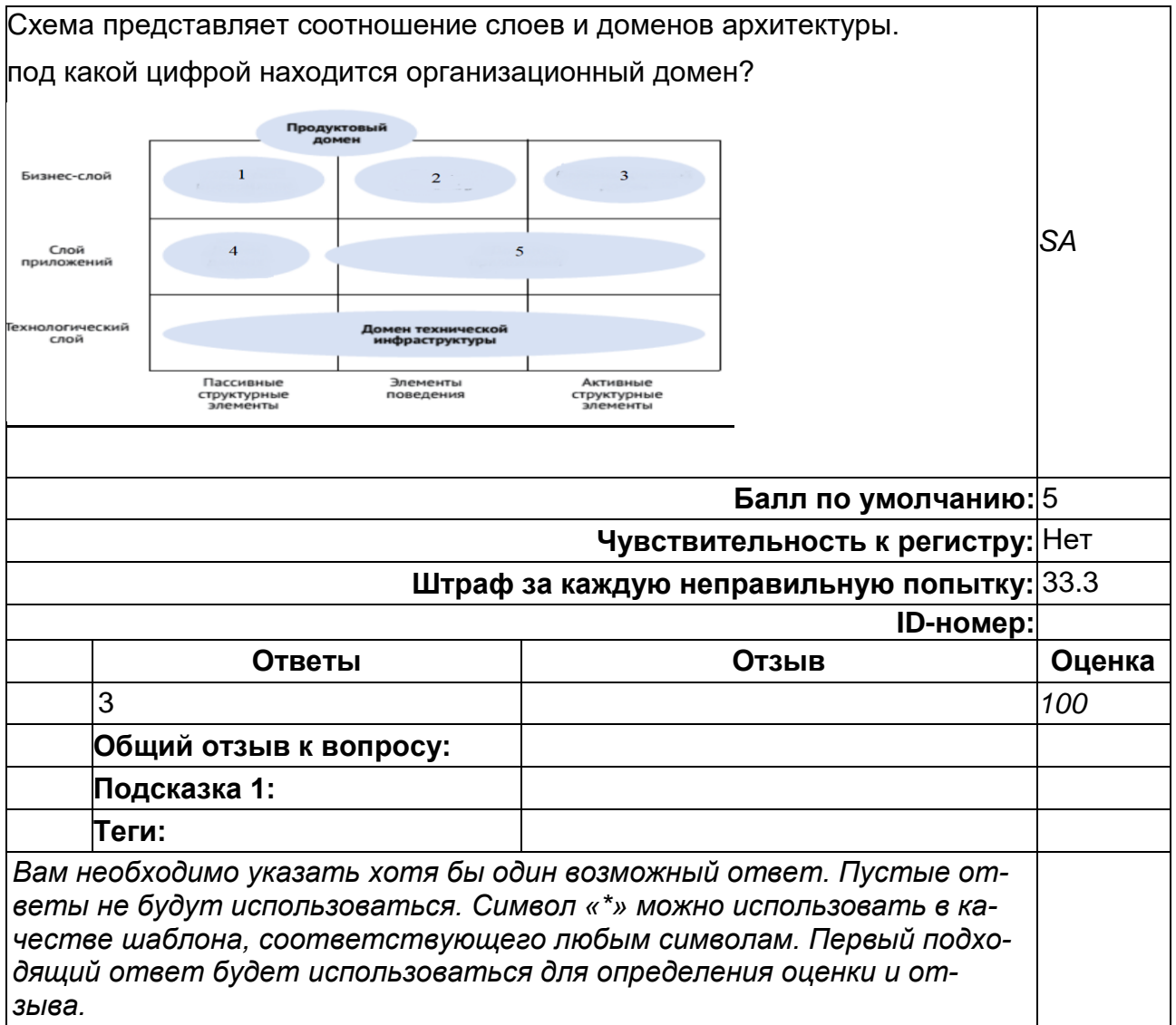

2) открытые задания (тестовые, повышенный уровень сложности):

# **Инженерия требований**

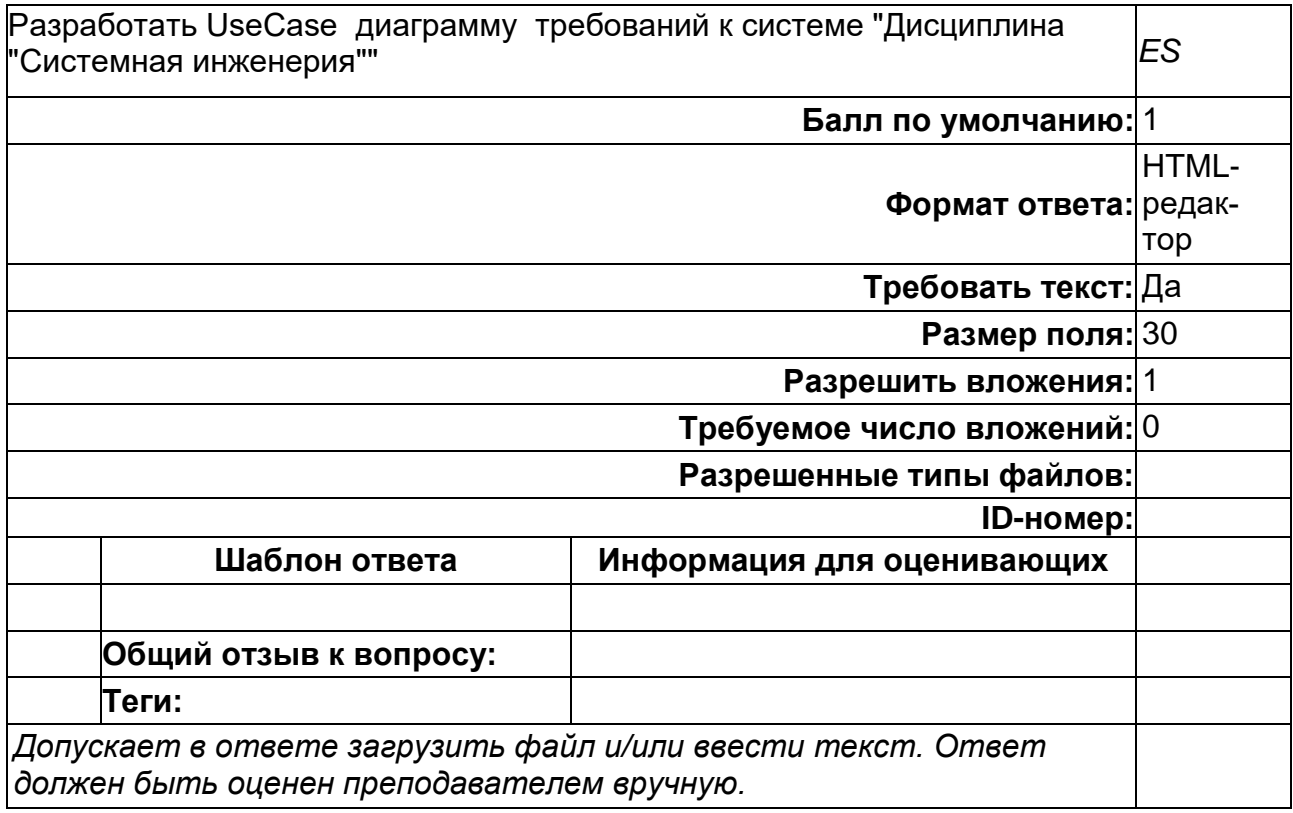

### **Инженерия требований**

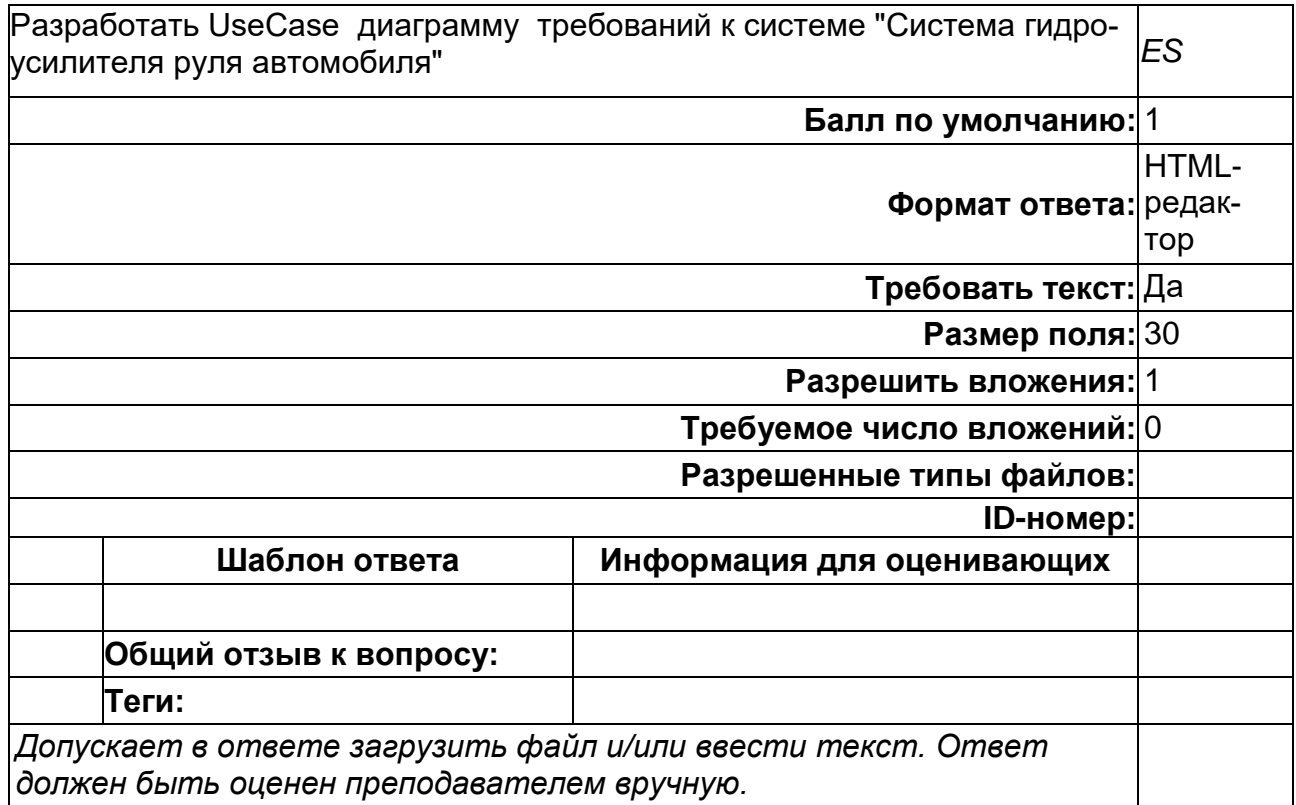

#### **Методы оценки рисков**

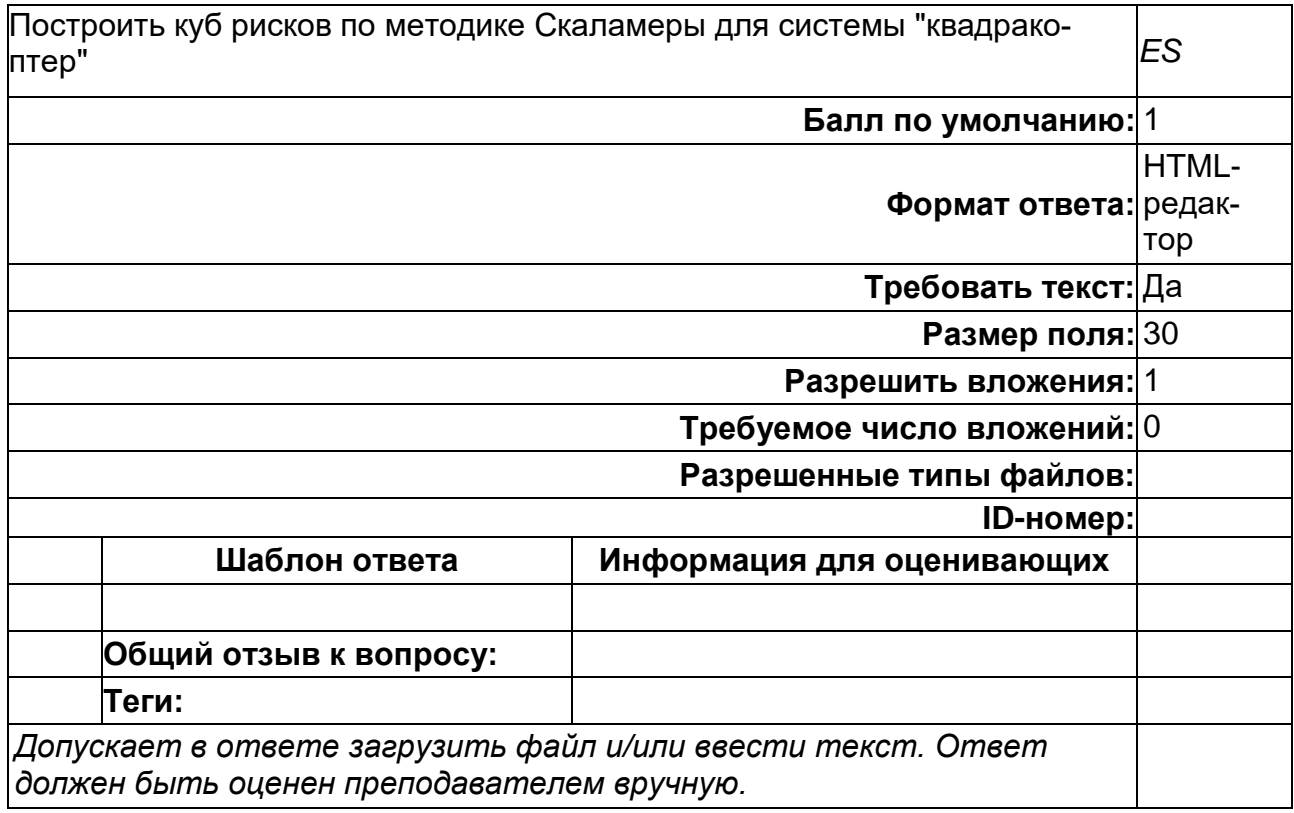

#### **Описание системы**

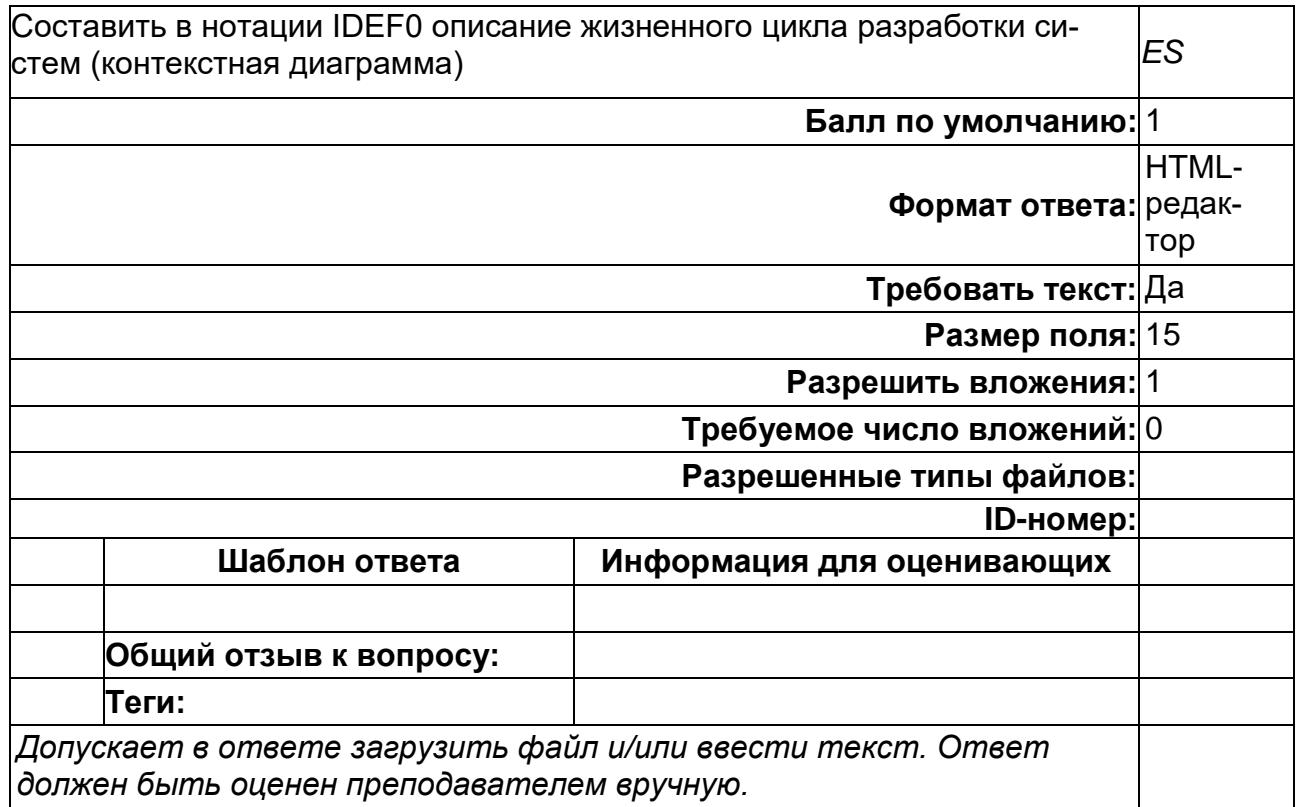

### **Определение цели системы**

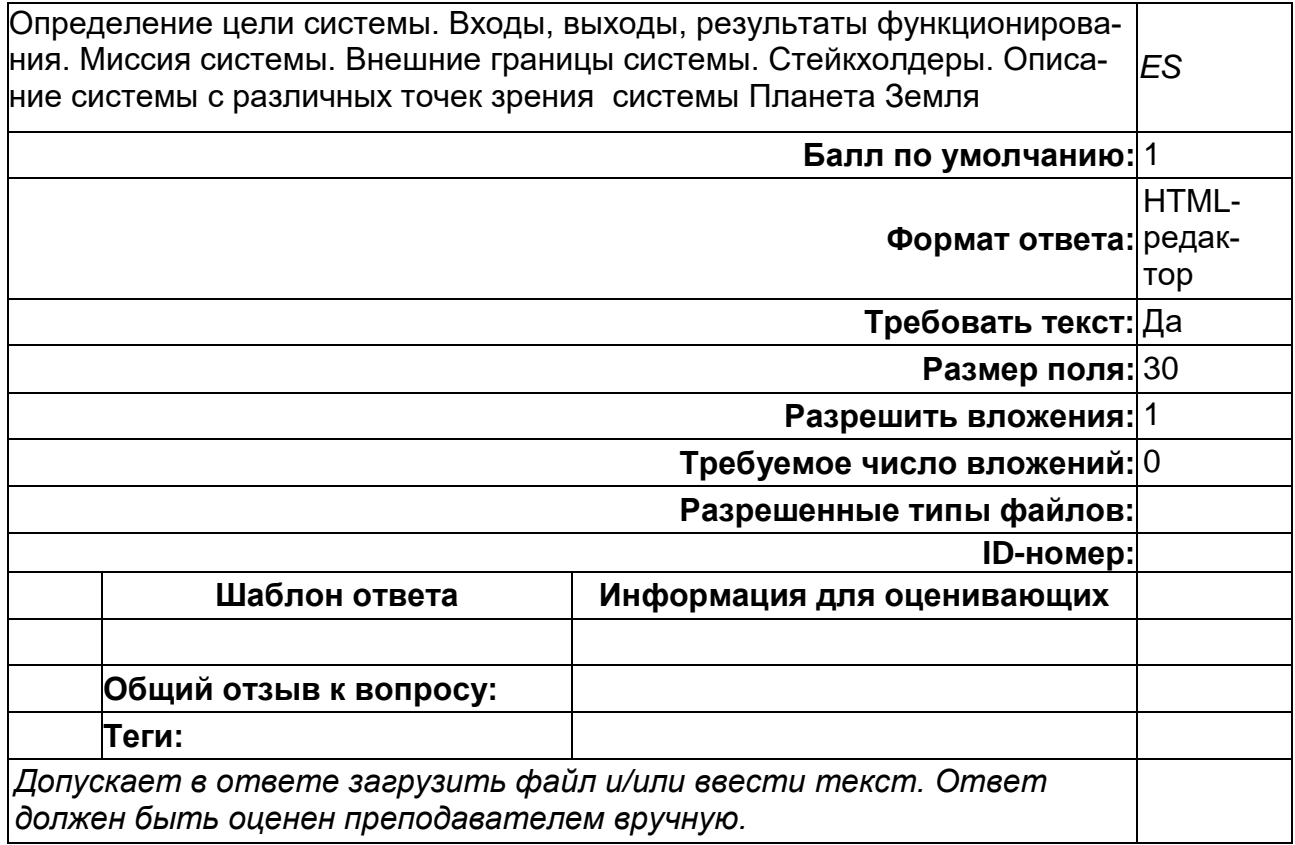

#### **Спецификации описания систем**

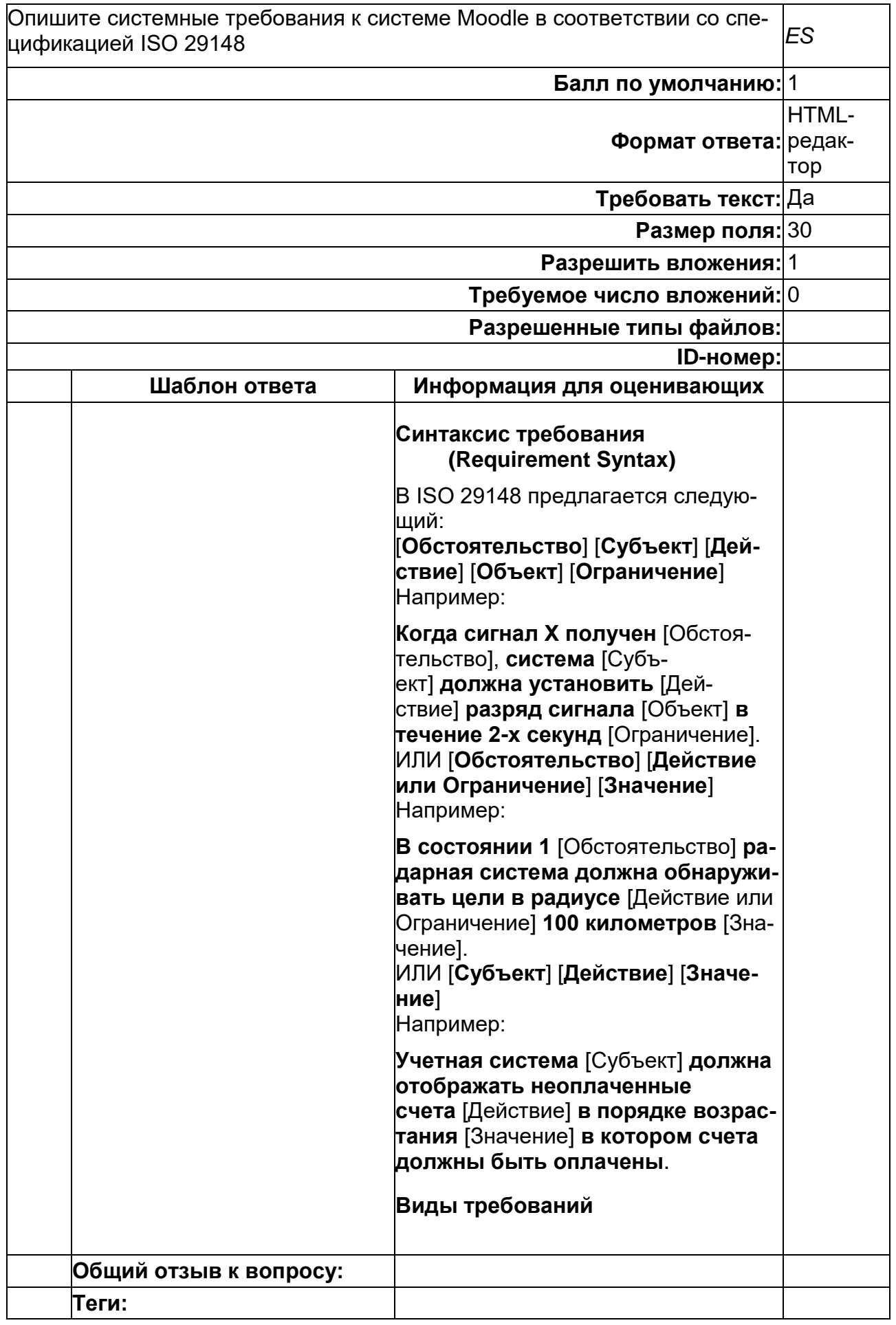

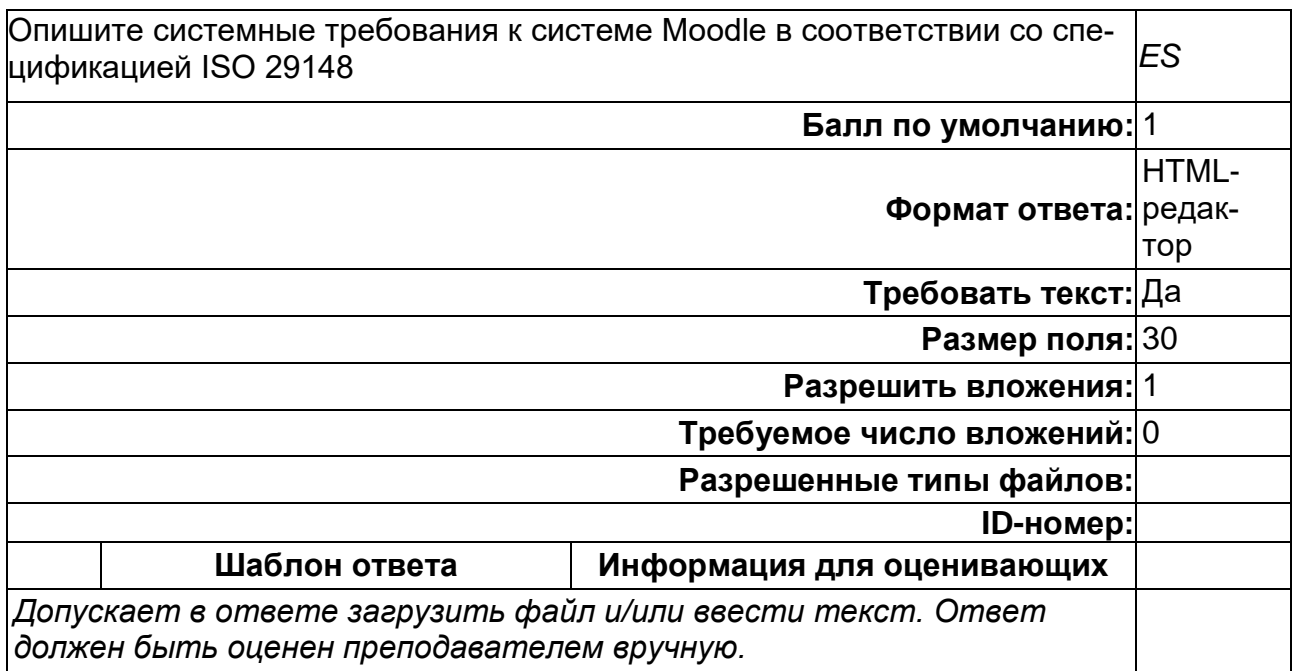

**ОПК-3. Способен проводить анализ математических моделей, создавать инновационные методы решения прикладных задач профессиональной деятельности в области информатики и математического моделирования**

**Период окончания формирования компетенции:** 4 семестр

**Перечень дисциплин (модулей), практик, участвующих в формировании компетенции:**

Дисциплины (модули):

- **Б1.О.07 Интеллектуальные информационные системы и технологии их разработки (1 семестр)**
- **Б1.О.08 Математическое и компьютерное моделирование в фундаментальных исследованиях (1 семестр)**
- **Б1.О.10 Модели и методы принятия решений (2 семестр)**
- **Б1.О.12 Современные нейросетевые технологии (3 семестр)**
- **Б2.О.01(П) Производственная практика (научно-исследовательская работа) (1, 2, 3, 4 семестры)**

**Б2.О.01(П) Производственная практика (научно-исследовательская работа)**

1) закрытые задания (тестовые, средний уровень сложности):

# **ФИИТ\_маг ОПК-3 ПП (ВО) Вопрос 1**

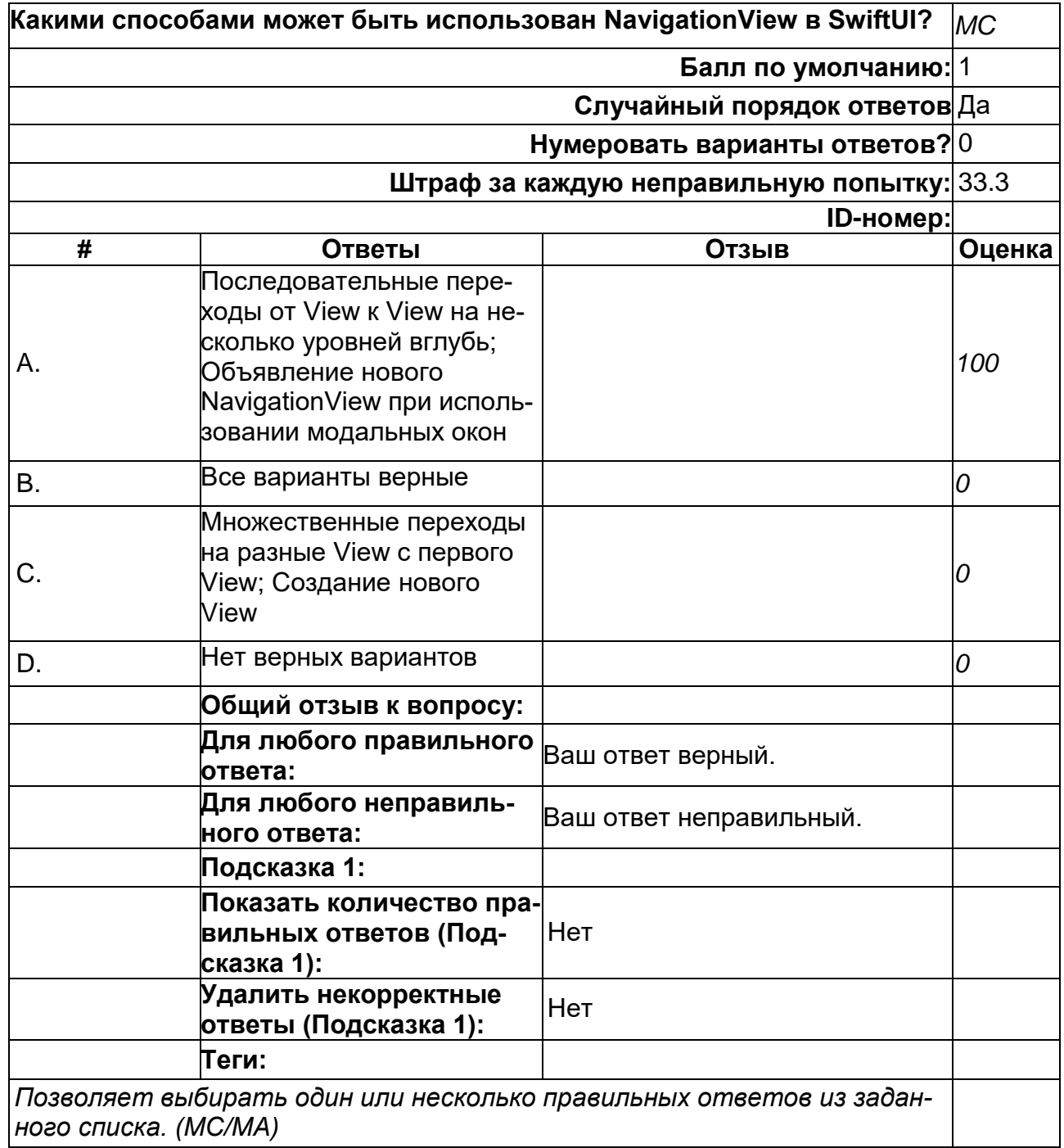

# **ФИИТ\_маг ОПК-3 ПП (ВО) Вопрос 10**

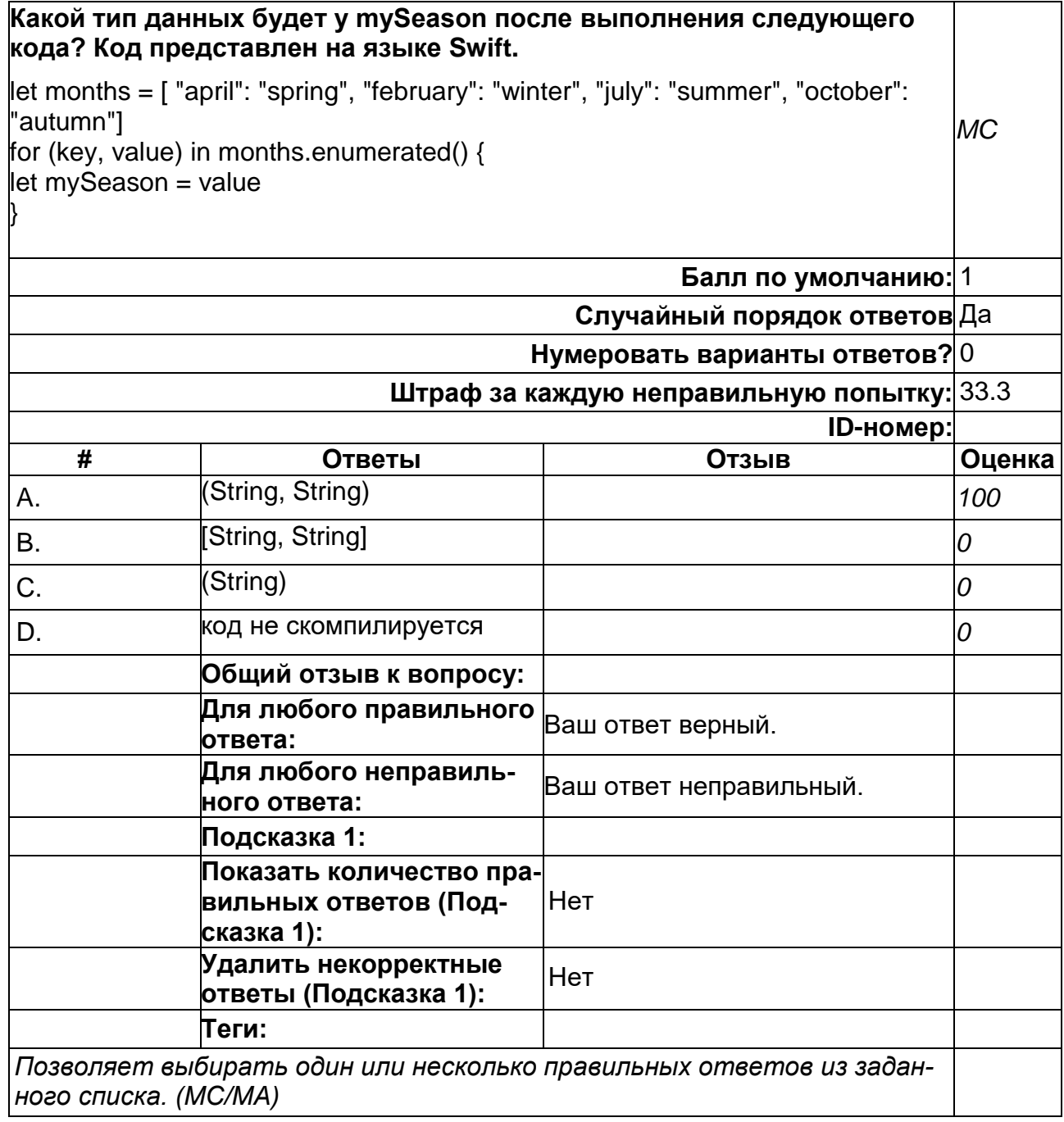

# ФИИТ\_маг ОПК-3 ПП (BO) Вопрос 11

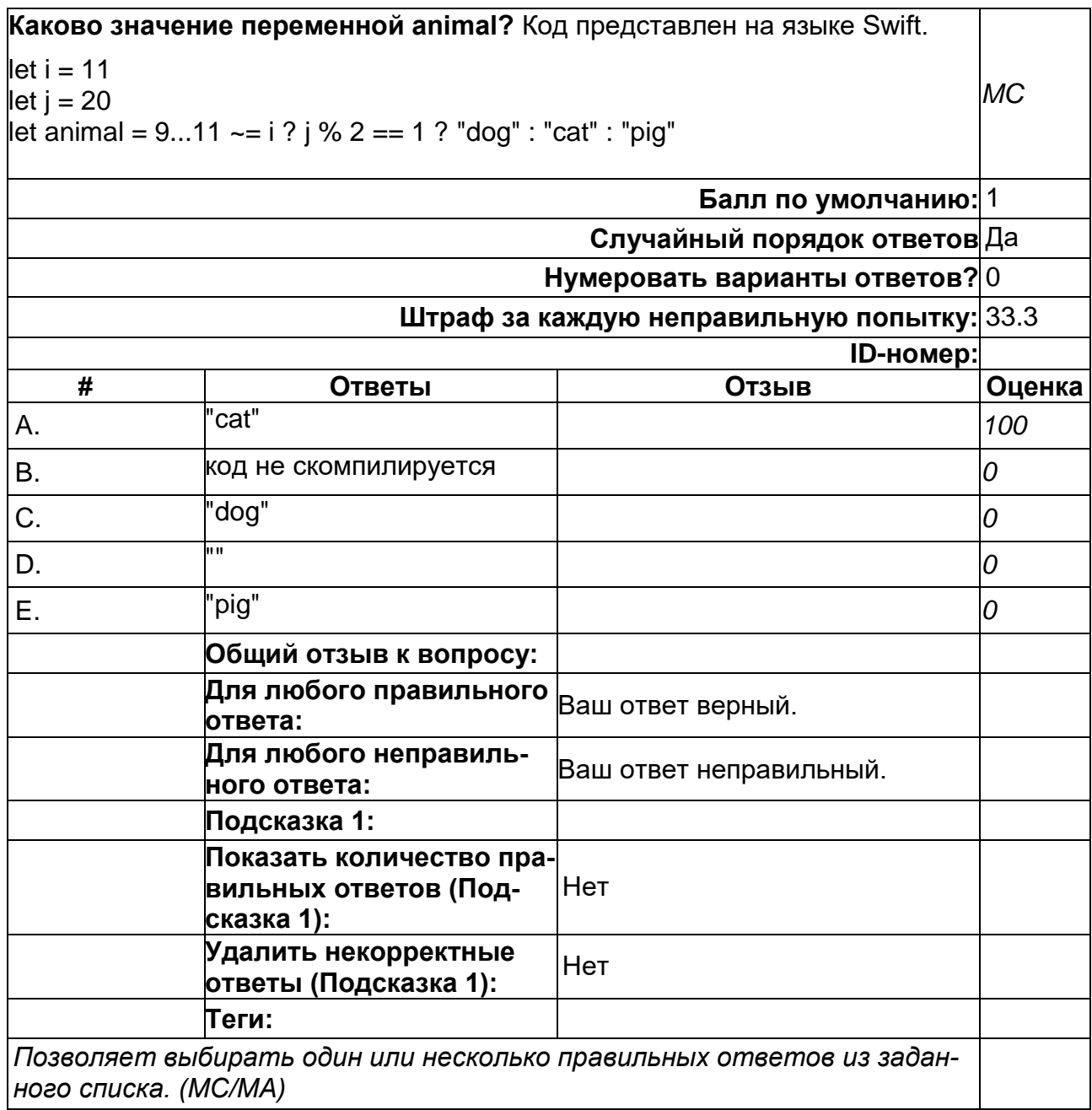

# **ФИИТ\_маг ОПК-3 ПП (ВО) Вопрос 12**

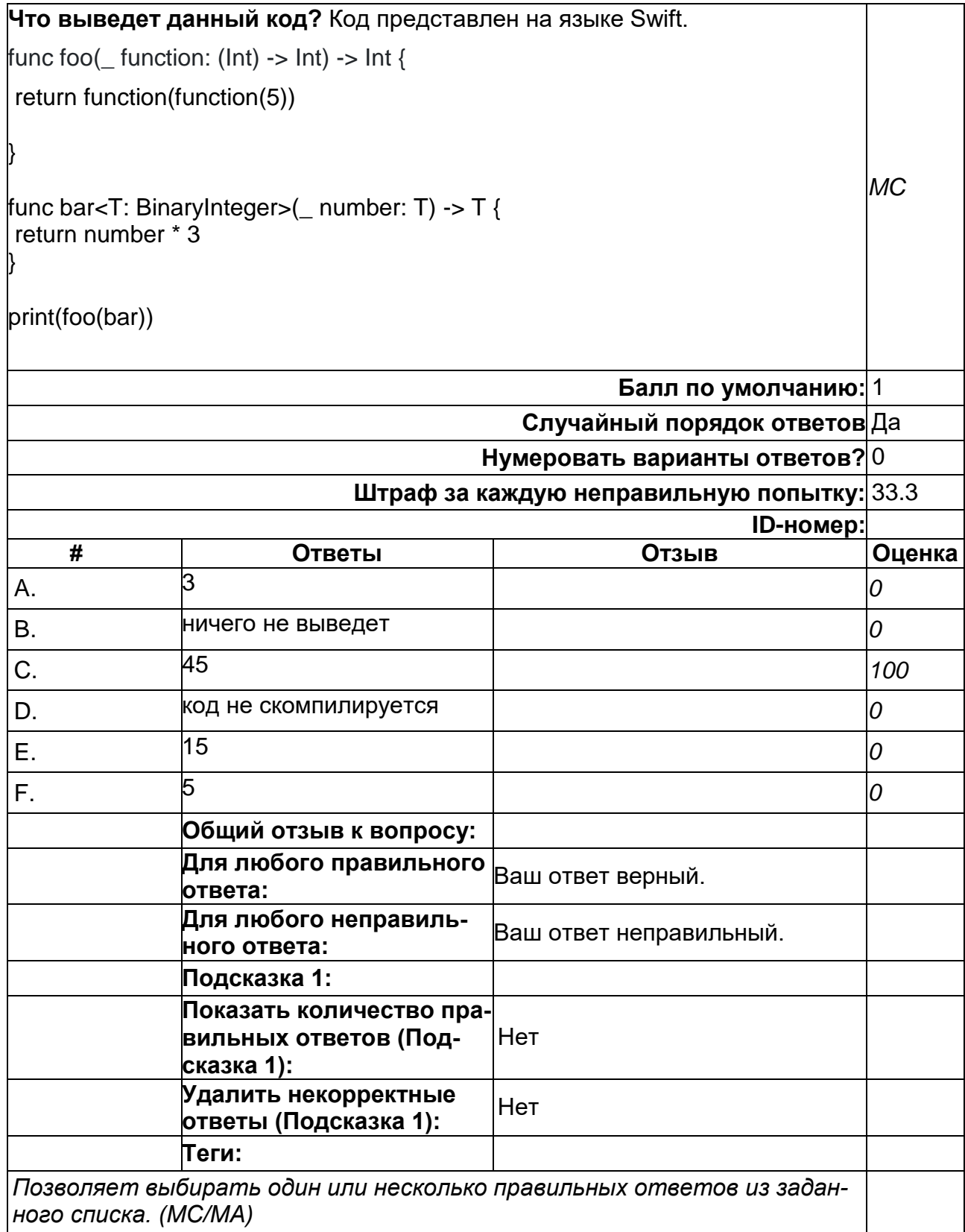

# ФИИТ\_маг ОПК-3 ПП (ВО) Вопрос 2

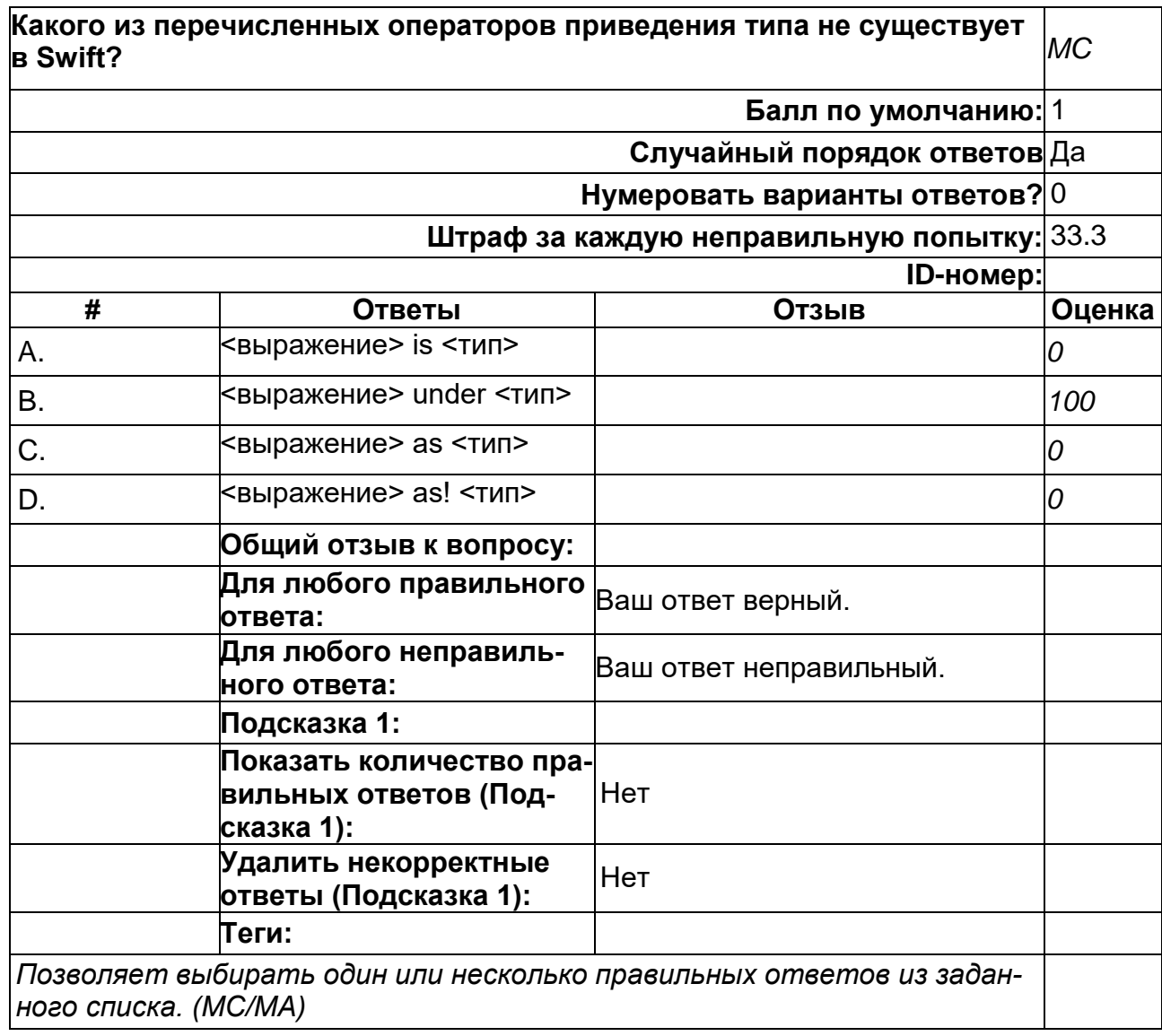
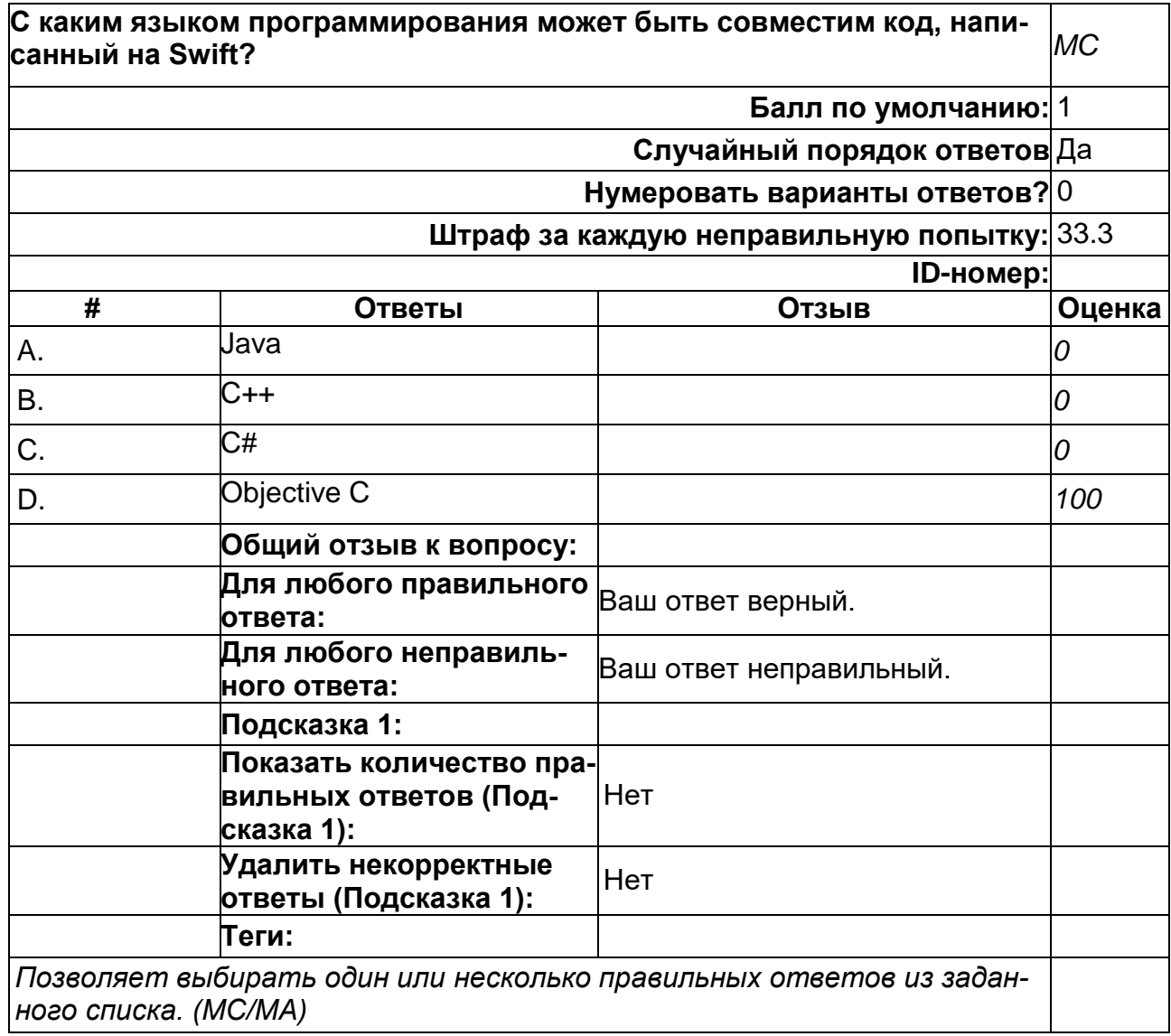

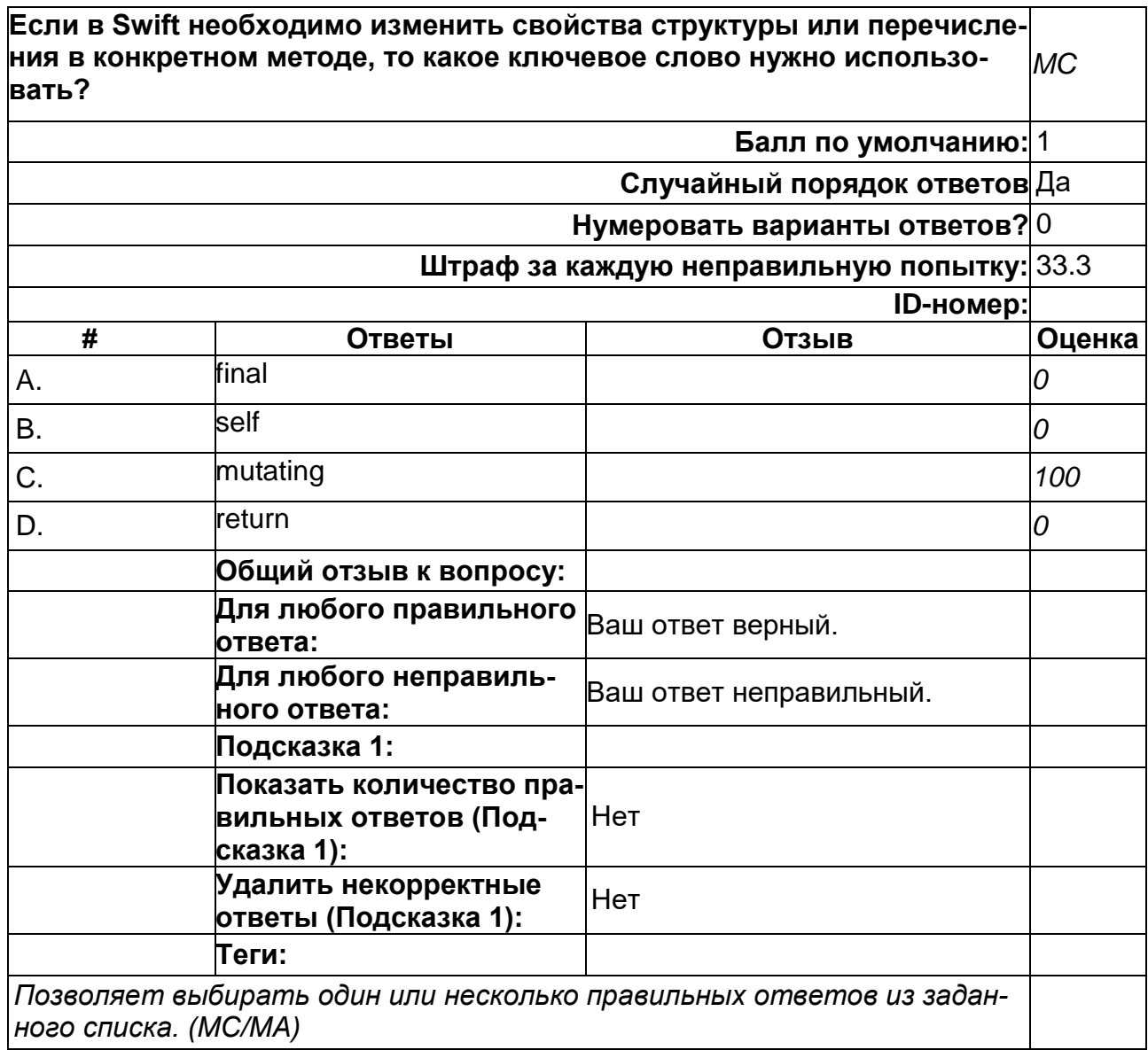

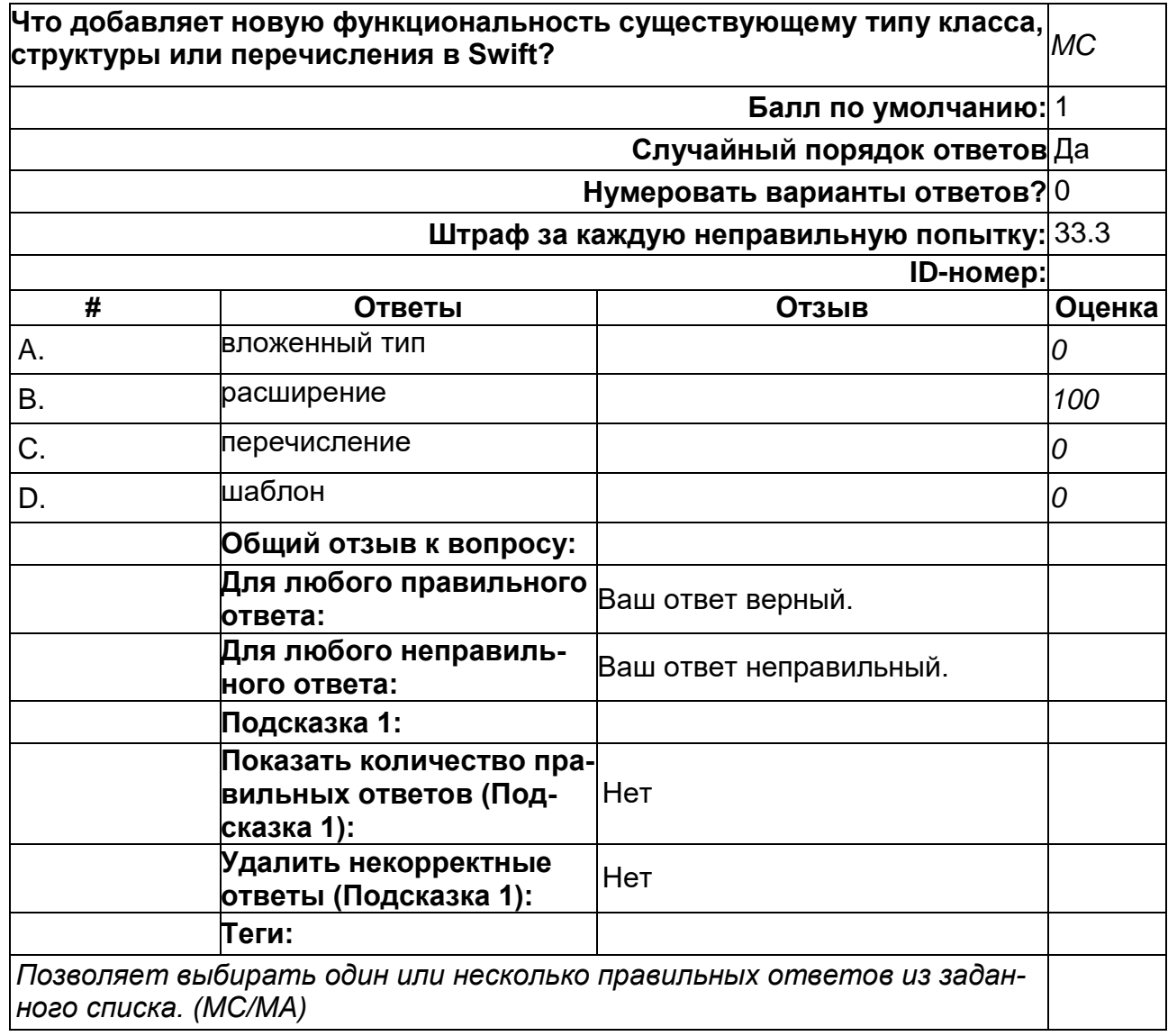

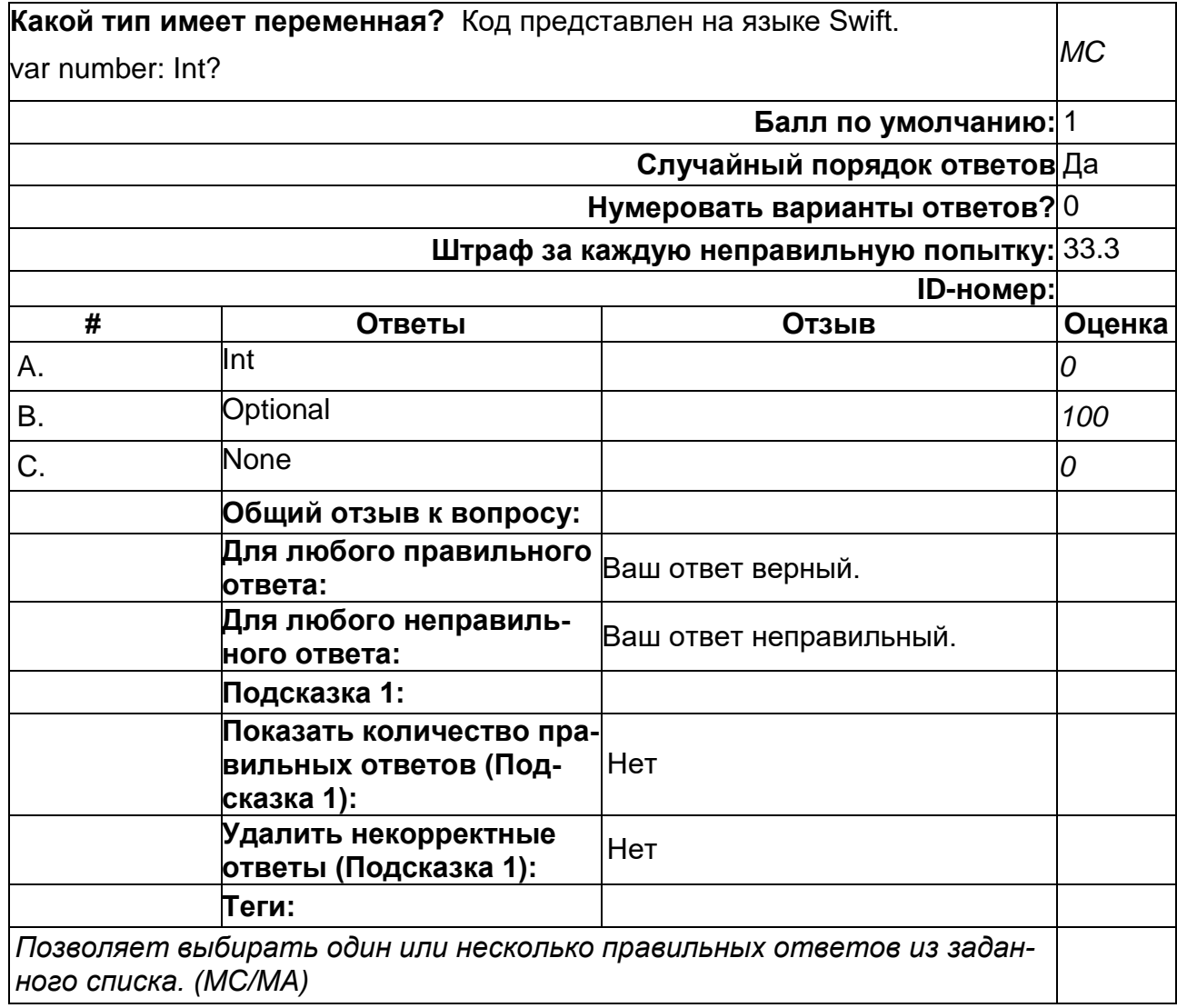

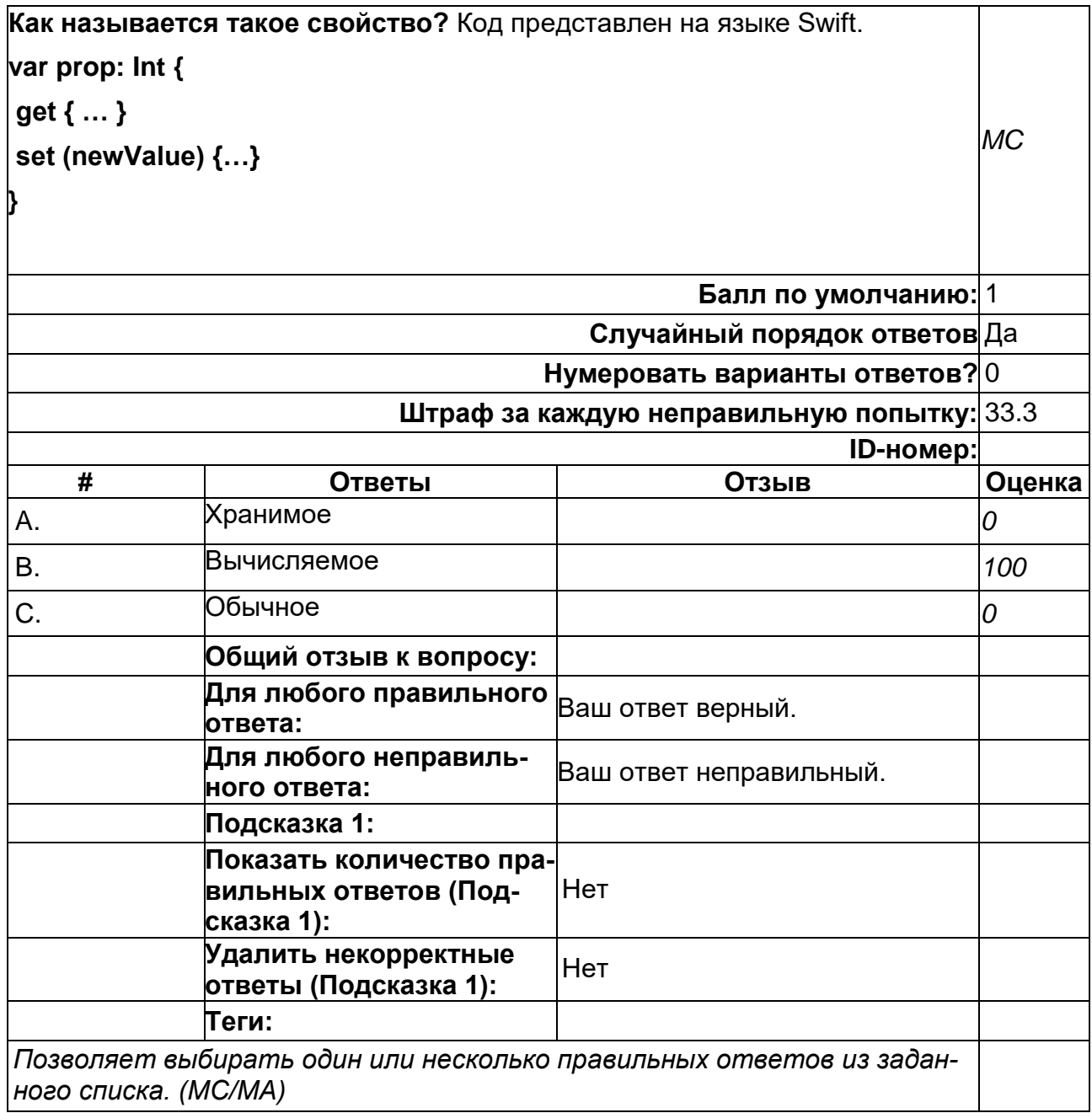

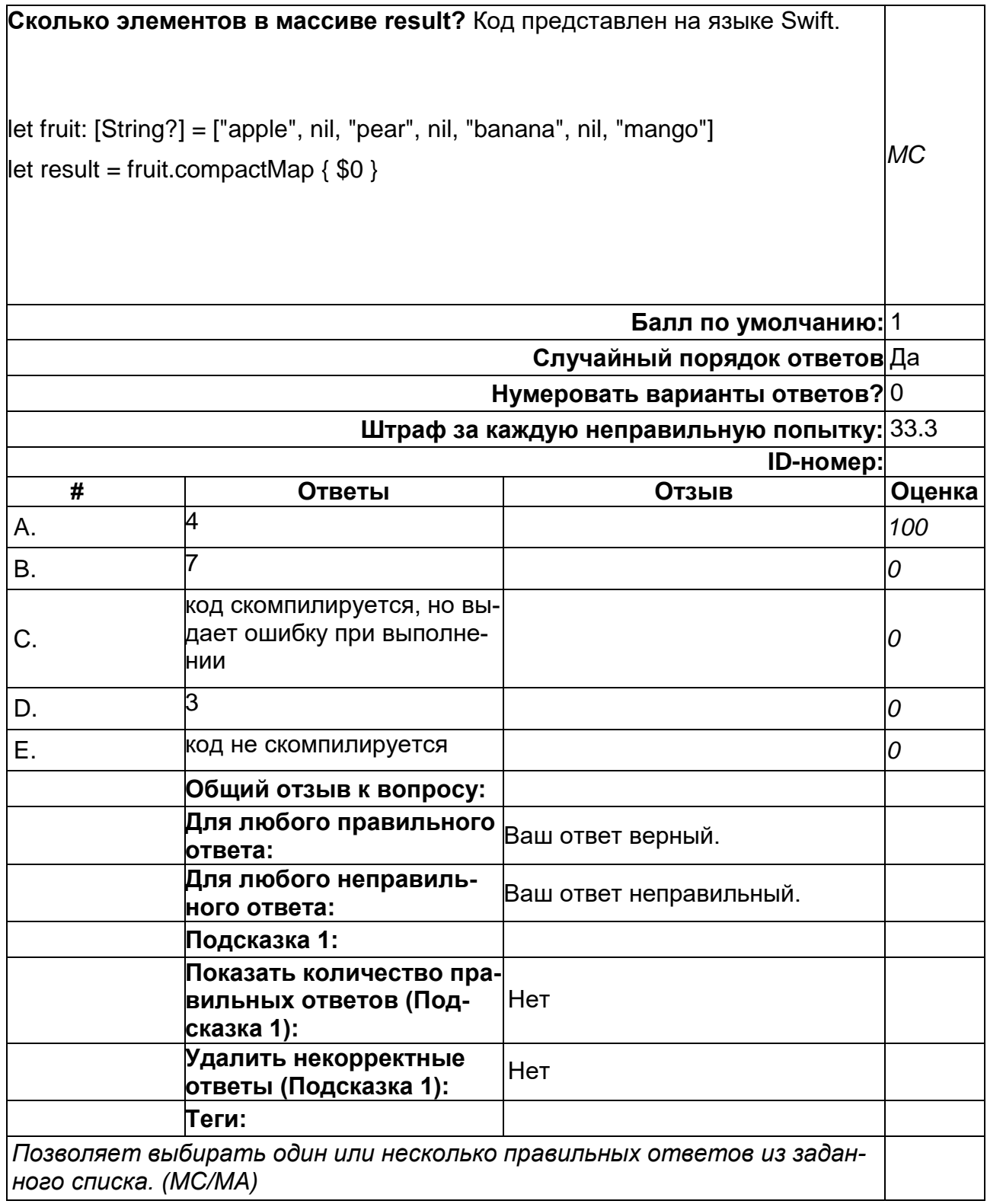

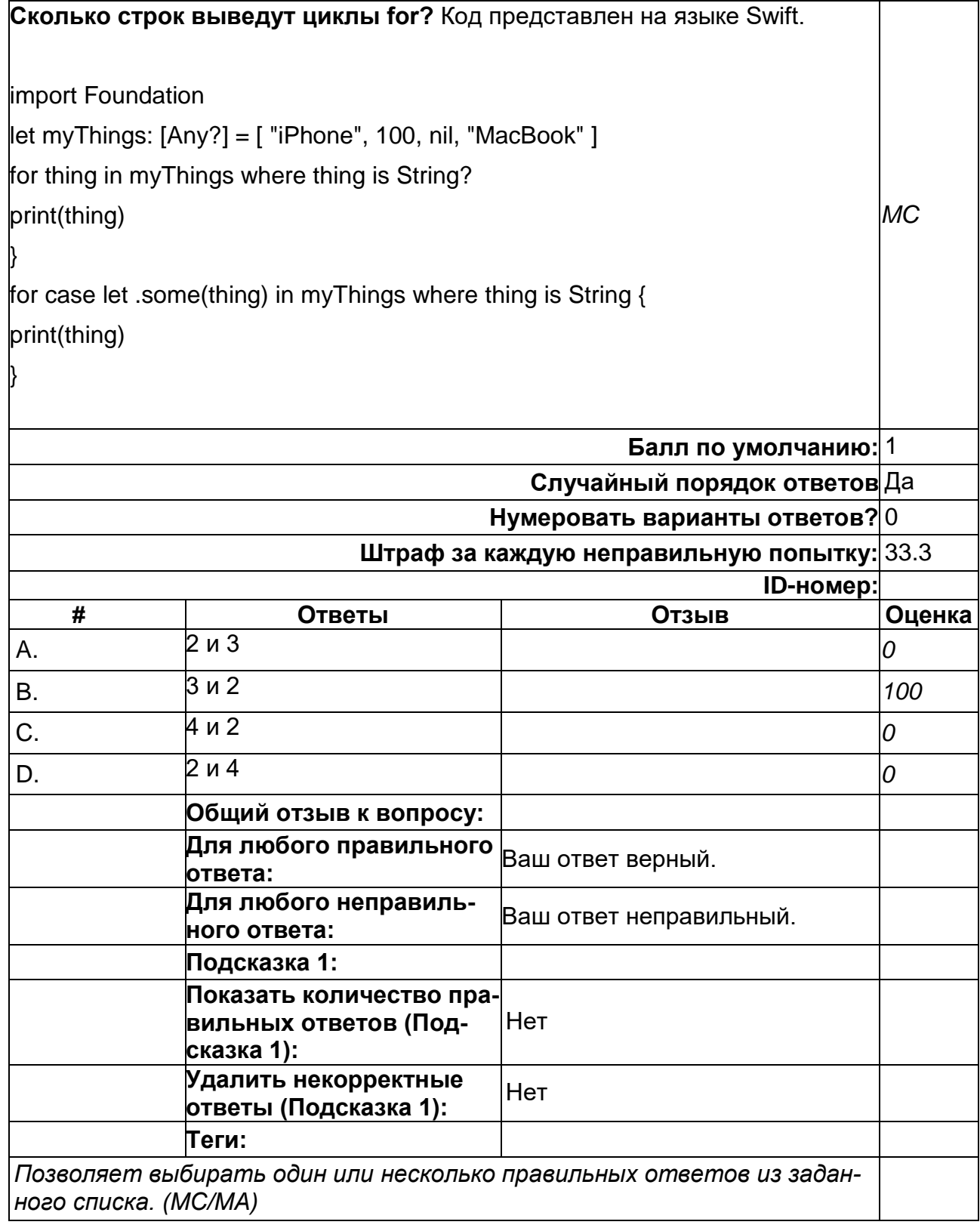

2) открытые задания (тестовые, повышенный уровень сложности):

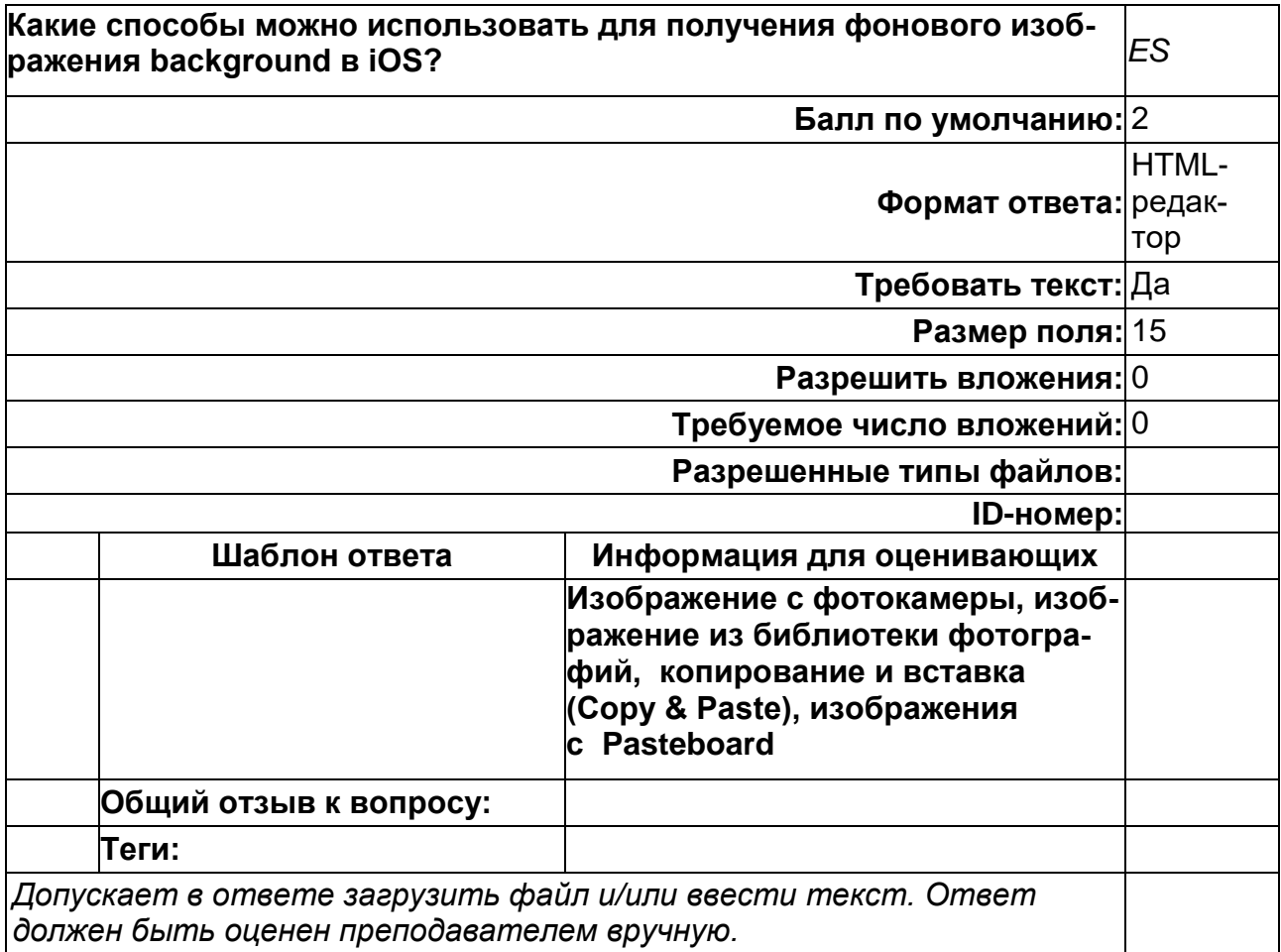

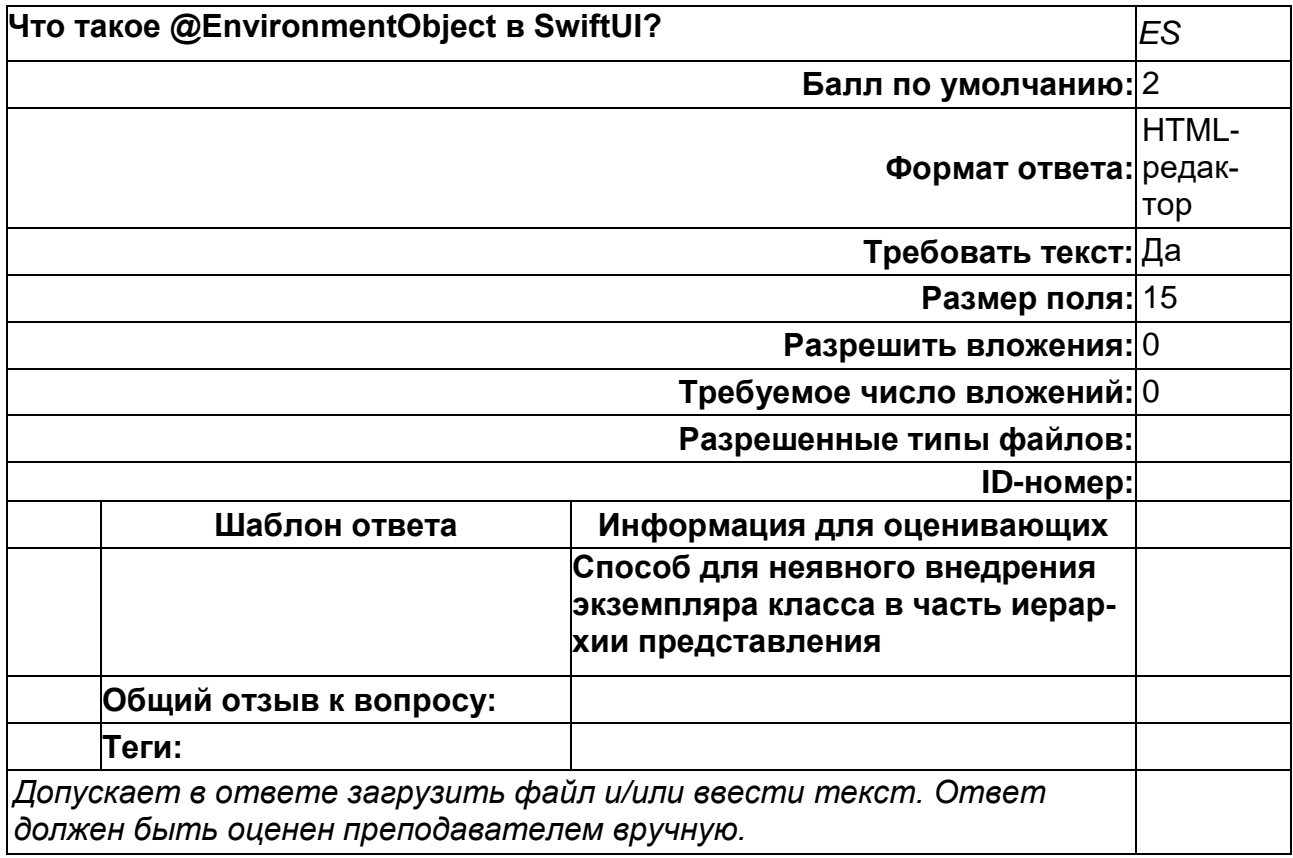

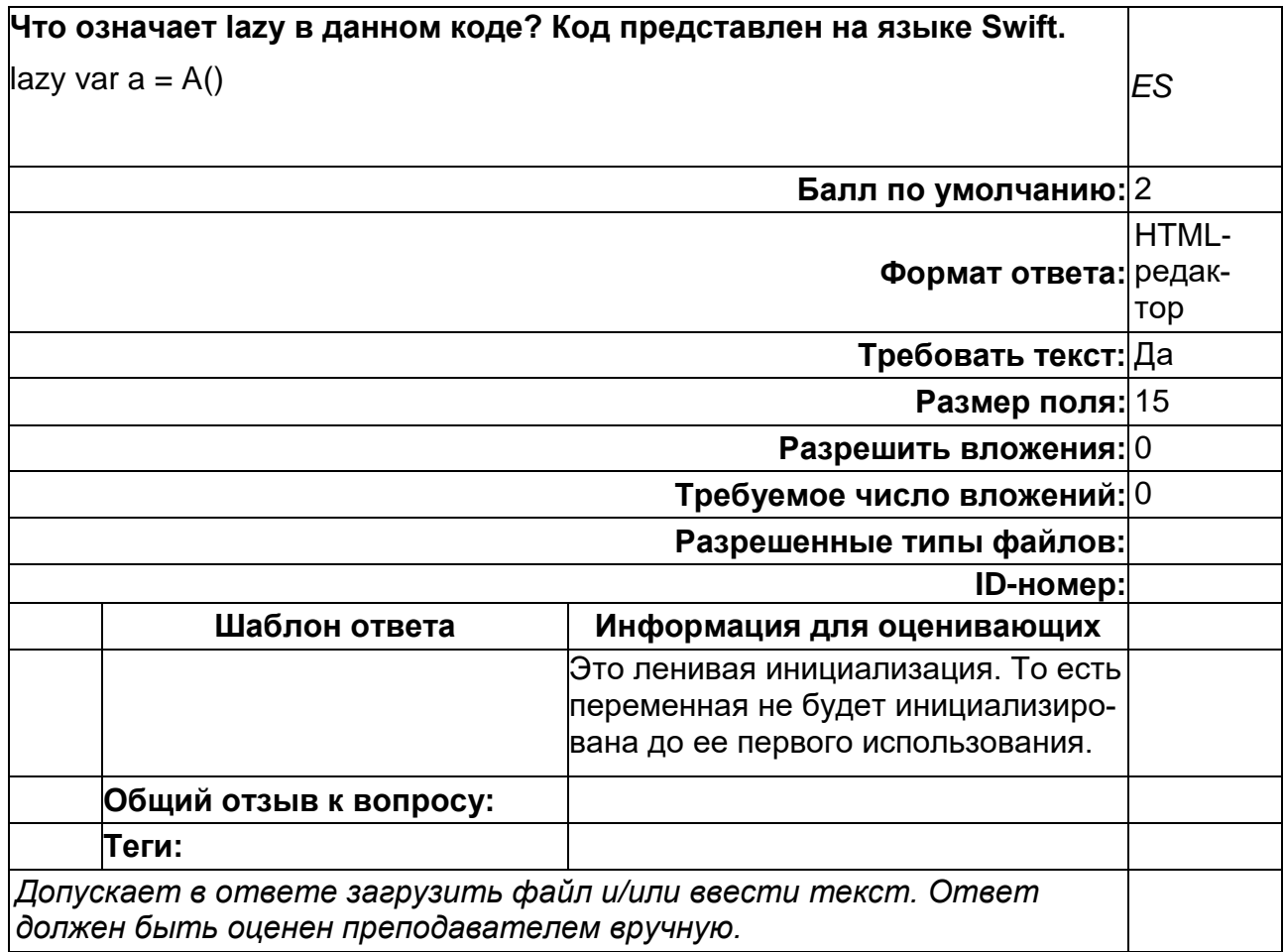

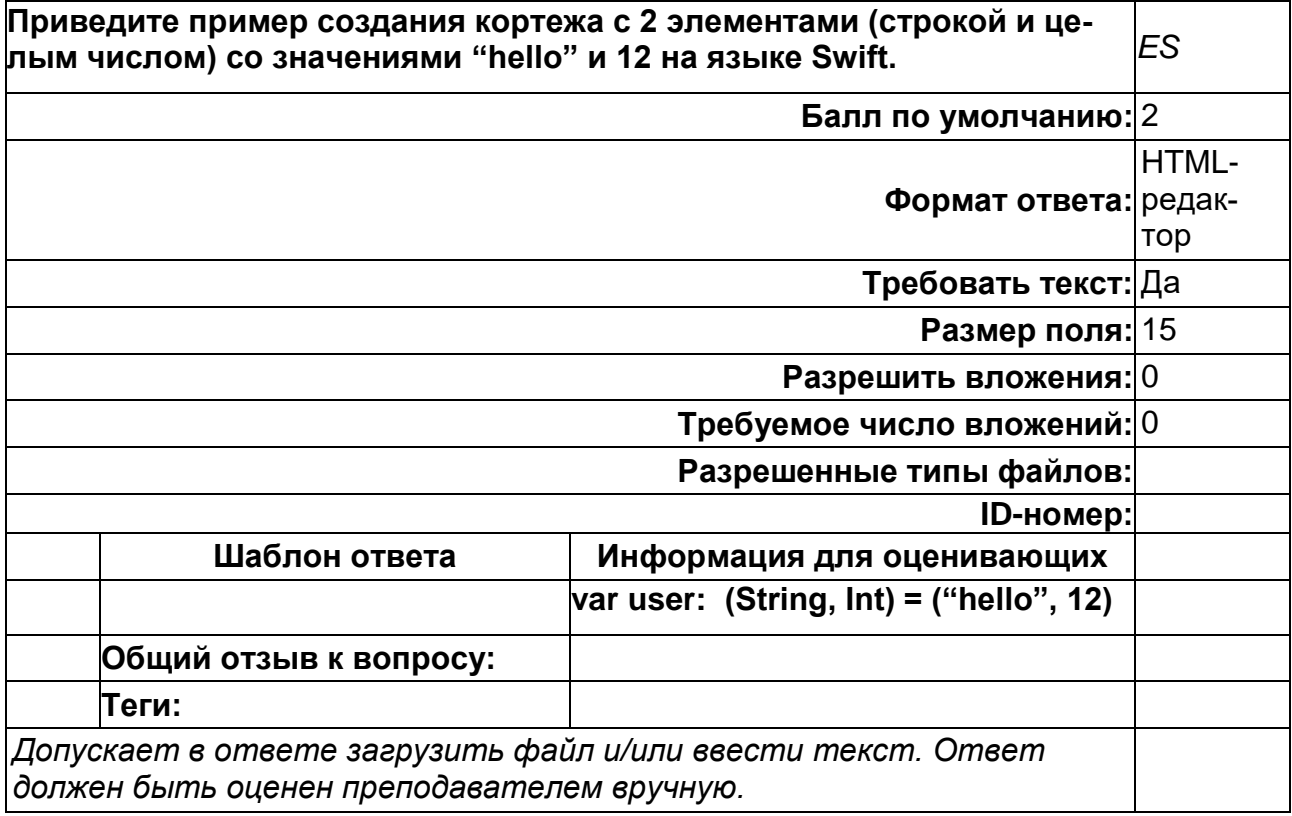

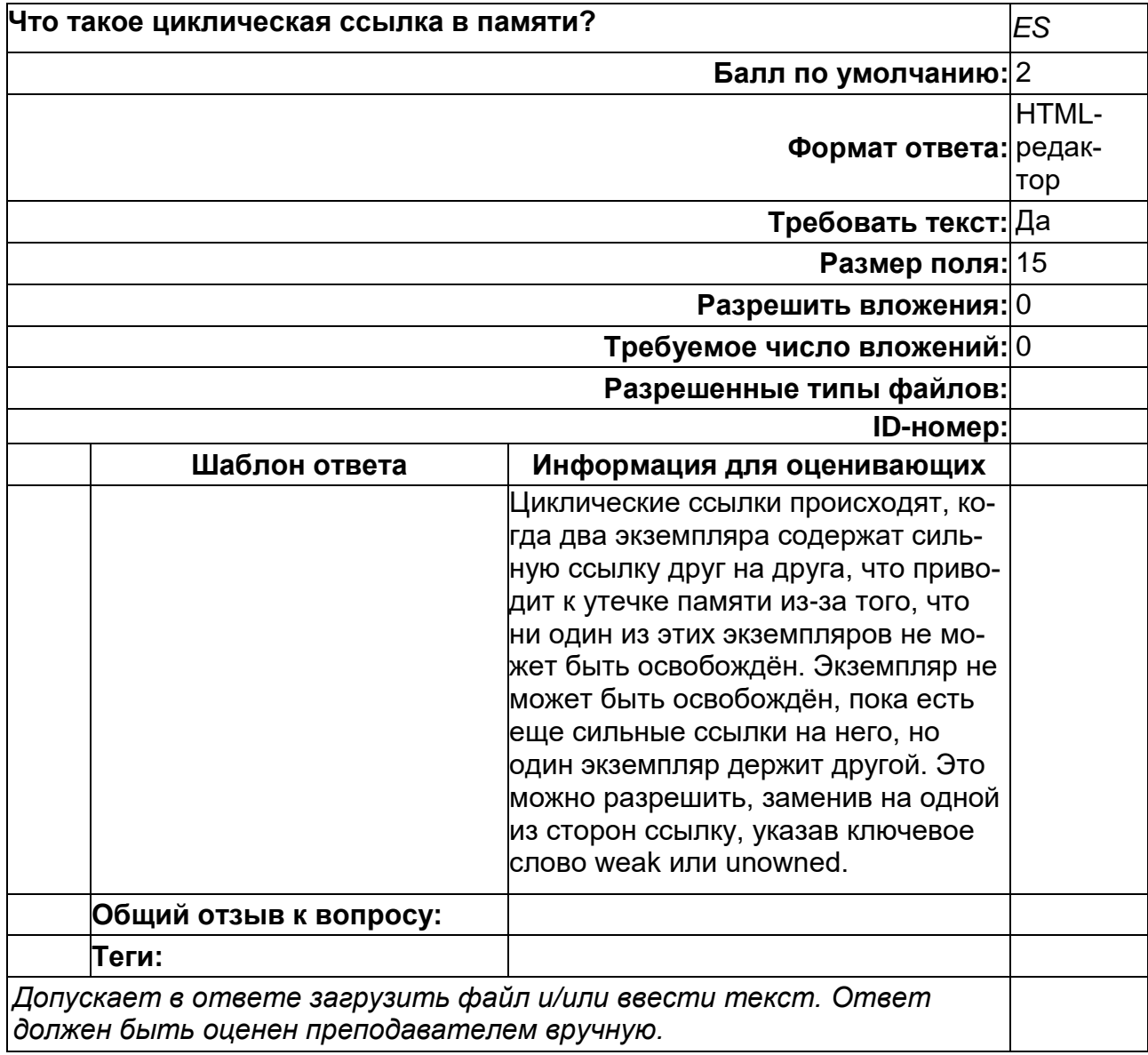

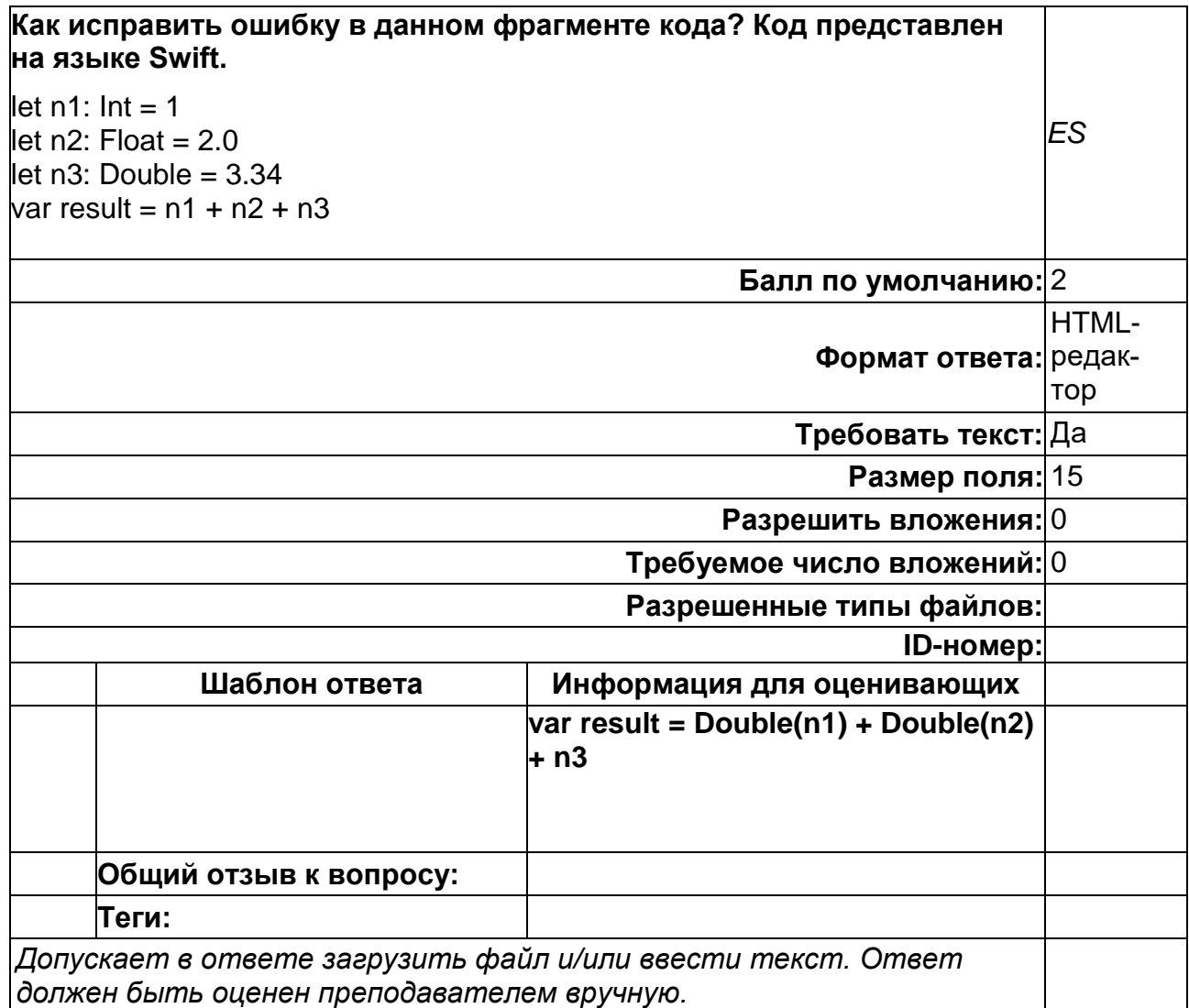

### Б1.0.10 Модели и методы принятия решений

1) закрытые задания (тестовые, средний уровень сложности):

1. Метод ELECTRE как инструмент решения прикладных задач предназначен:

а. Для ранжирования альтернативных решений проблемы, оцениваемых по нескольким критериям.

b. Для определения наилучшей альтернативы.

#### с. Для определения лучшей альтернативы или ядра альтернатив.

d. Для определения критериев оценки альтернатив.

2. Какой из приведенных ниже показателей можно использовать в качестве уровня риска проектов решения прикладных задач?

а. Среднюю ожидаемую полезность проекта  $E(U(X))$ .

b. Вероятность отклонения ( в сторону уменьшения) от средней ожидаемой полезности более чем на 20%.

### с. Среднее квадратическое отклонение для ожидаемой полезности.

d. Вероятность отклонения ( в сторону уменьшения) от средней ожидаемой полезности более чем на 30%.

3. Метод деревья решений рекомендуется использовать:

а. Для графического представления иерархии целей лица принимающего решение.

b. В сложных ситуациях принятия решений, процесс принятия решения осуществляется в несколько этапов, при этом решения последующих этапов основываются на результатах предыдущих.

с. При разработке иерархических решений в детерминированных условиях.

d. Для выявления предпочтений лица принимающего решение относительно выбора решения.

4.В методе анализа иерархий рассматривается следующая иерархия:

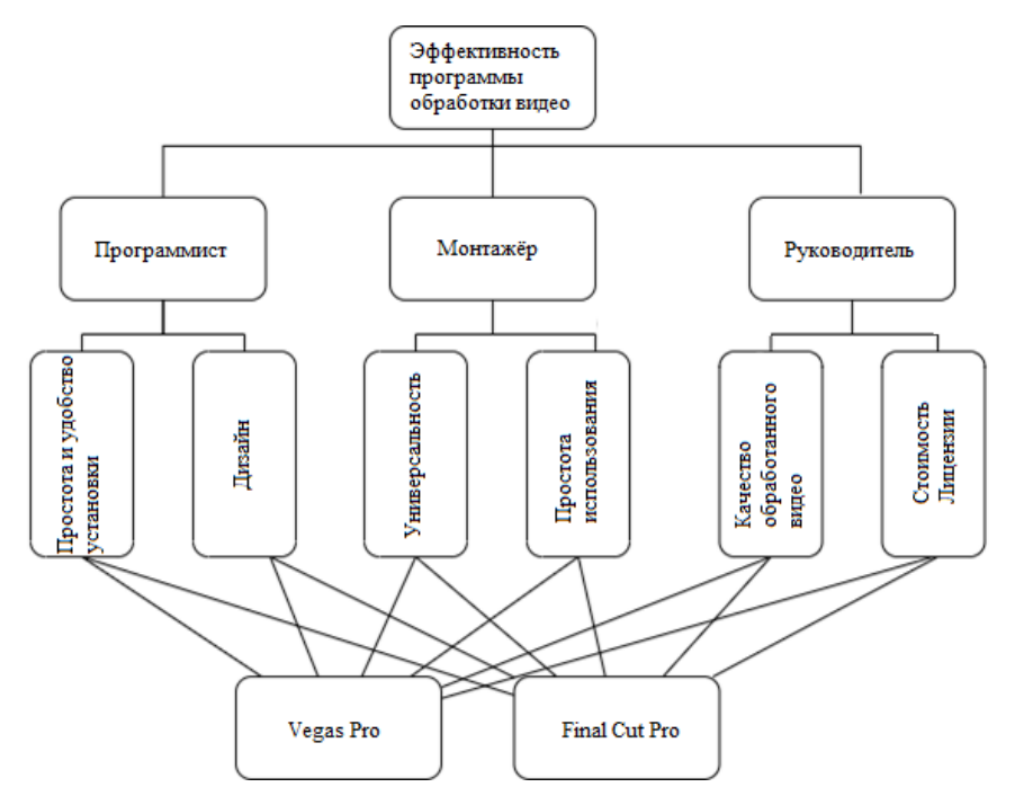

Что будет получено в результате проведения всех расчетов:

- а. Веса важности акторов: программист, монтажер, руководитель.
- b. Веса важности альтернатив: Vegas Pro и Final Cur Pro.
- с. Веса важности всех критериев всех уровней.
- d. определен самый важный из критериев предпоследнего уровня.
- 5. Индексы несогласия в методе ELECTRE  $I_{ii}$  отражают:

а. Меру несогласия с гипотезой о том, что альтернатива  $A_i$  превосходит  $A_i$ 

**b. Согласованность мнений экспертов.** 

- $c$ . Меру доминирования альтернативы  $A_i^-$  над альтернативой  $\left. A_{\overline{j}} \right. .$
- d. Меру эквивалентности альтернативы  $A_i$  и альтернативы  $\overline{A}_j$ .

6. Если лицо принимающее решение является пессимистом, то какой критерий принятия решений в условиях неопределенности будет наиболее часто использоваться:

#### **a. Максиминный критерий Вальда.**

- b. Критерий пессимизма-оптимизма Гурвица.
- c. Критерий максимакса.
- d. Критерий Сэвиджа
- 7. Метод деревья решений рекомендуется использовать:

a. Для графического представления иерархии целей лица принимающего решение.

**b. В сложных ситуациях принятия решений, процесс принятия решения осуществляется в несколько этапов, при этом решения последующих этапов основываются на результатах предыдущих.**

c. При разработке иерархических решений в детерминированных условиях.

d. Для классификации сложных решений.

#### 8. Решение является обоснованным:

**a. Если оно принято на основе достоверной информации о внутреннем состоянии объекта, а также внешней среды, в которой он функционирует, с учетом тенденций его развития и если для его реализации имеются реальные возможности.**

b. Если его поддерживает большинство экспертов;

- с. Если при его разработке использовалась достоверная информация.
- d. Если проведена экспертиза решения.

9. Если лицо принимающее решение является оптимистом, то какой критерий принятия решений в условиях неопределенности будет наиболее часто использоваться:

#### a. Максиминный критерий Вальда.

b. Критерий пессимизма-оптимизма Гурвица.

#### **c. Критерий максимакса**.

d. Критерий Сэвиджа.

10. В методе дерево решений выбор альтернативного варианта решения осуществляется на основании:

#### **a. Наибольшей ожидаемой полезности.**

- в. Наименьшего уровня риска.
- c. Наименьшего времени реализации решения.
- d. Наименьшей вероятности невыполнения решения.
- 11. Под эффективностью управленческого решения понимается:

a. Получение результатов за минимальное время.

b. Получение результатов при минимальных затратах ресурсов.

#### $\mathbf{c}$ . Степень СООТВЕТСТВИЯ ожидаемого уровня полезного эффекта от проведения операции желаемому (идеальному) уровню полезности.

d. Достижение поставленной цели.

12. В матрице выигрышей, которая используется в методах принятия решений в условиях неопределенности на пересечении  $i$ -й ( $i=1,...,n$ ) строки и  $j$ -го ( $i=1,...,m$ ) столбца стоит:

### а. Выигрыш ЛПР в случае, если при принятии  $i$ -го решения наступит  $j$ -е состояние окружающей среды.

b. Сожаление при  $j$ -ом состоянии окружающей среды о том, что ранее было принято  $i$  -го решения.

с. Потери ЛПР в случае, если при принятии  $i$ -го решения наступит  $j$ -е состояние окружающей среды.

d. Риски. связанные с применением при  $i$ -ом состоянии окружающей среды  $i$ -го решения.

2) открытые задания (тестовые, повышенный уровень сложности):

1. Понятие риска и неопределенности в анализе инноваций являются эквивалентными понятиями? (укажите: да или нет).

#### а. нет.

2. Осуществляется выбор из нескольких альтернатив А1, А2, А3, А4. Альтернативы оцениваются по трем критериям К1 (на минимум), К2 (на минимум), К3 (на макси- $MVM$ ):

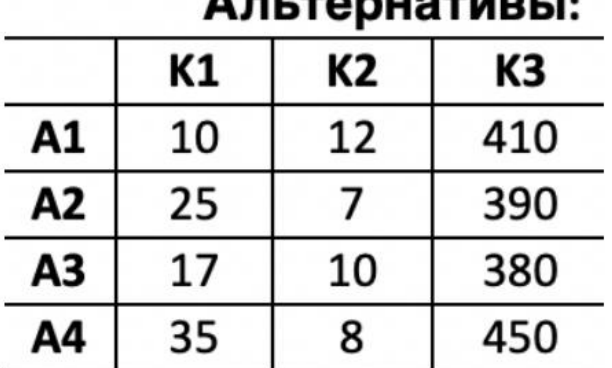

### $A - 1 - 2 - 11 - 11 - 11$

Все ли альтернативы войдут в множество Парето-оптимальных решений. (укажите: да или нет).

#### а. Да.

3. В методе нечеткого логического вывода для оценки альтернативных вариантов результат представляется в виде численной или лингвистической оценки? (укажите: численной или лингвистической)

#### а Чиспенной

4. В методе когнитивных карт знак «+» означает однонаправленное или разнонаправленное влияние? (укажите: однонаправленное или разнонаправленное)

### а. Однонаправленное.

5. В методе когнитивных карт знак «-» означает однонаправленное или разнонаправленное влияние? (укажите: однонаправленное или разнонаправленное)

#### а. Разнонаправленное.

### Б1.0.07 Интеллектуальные информационные системы и технологии их разработки

### 1) закрытые задания (тестовые, средний уровень сложности):

1. Какую систему можно считать интеллектуальной (возможен множественный вы- $6$ op $)$ ?

а) система, выполняющая функции, которые принято считать интеллектуальными (способность к обучению, анализу, обобшениям, аналогиям и т.п.)

б) система, поведение которой напоминает разумное поведение человека

в) система, которая базируется на информационных технологиях обработки знаний о некоторой предметной области с целью решения различных задач

Ответ: а), б), в)

2. Установите соответствие между классами интеллектуальных информационных систем и признаками интеллектуальности, которыми они должны обладать:

- 1. Адаптивные системы
- 2. Самообучающиеся системы
- 3. Экспертные системы
- 4. Системы с интеллектуальным интерфейсом

Ответы

1. Развитые коммуникативные способности, позволяющие формулировать запросы к системе и получать ответы на языке, максимально приближенном к естественному **ЯЗЫКУ** 

2. Умение решать плохо формализуемые задачи, требующие оригинальных алгоритмов решения

- 3. Способность к самообучению
- 4. Способность к адаптации

Ответ: 1-4, 2-3, 3-2, 4-1

- 3. Что понимается под знаниями?
- а) данные, полученные в результате наблюдений
- б) конкретные факты
- в) метаданные

Ответ: в)

4. Установите соответствие между моделями представления знаний и группами языков представления знаний:

1. Фреймовая модель

- 2. Продукционная модель
- 3. Семантическая сеть
- 4. Формально-логическая модель

Ответы

- 1. Модульные
- 2 Ceterue

Ответ: 1-2, 2-1, 3-2, 4-1

5. Какие элементы входят в архитектуру экспертной системы (возможен множественный выбор):

- а) интерфейс пользователя
- б) база знаний
- в) блок логического вывода
- г) подсистема объяснений
- д) интеллектуальный редактор базы знаний

Ответ: а)-д)

6. Кто (какая роль) принимает участие в реализации экспертной системы?

а) эксперт

б) инженер по знаниям

- в) программист
- $\Gamma$ ) все
- д) никто

Ответ: г)

- 7. Что подразумевается под конфликтным множеством правил?
- а) правила, имеющие одинаковые посылки и разные заключения

б) совокупность правил, успешно сопоставленных на основе их посылок со списком фактов

в) правила, имеющие разные посылки, но одинаковые заключения

Ответ: б)

8. Какой из методов логического вывода предполагает формирование рассуждений от фактов к заключениям?

а) прямой

б) обратный

Ответ: а)

9. С помощью какого конструктора можно задать процедуры/функции в CLIPS?

- a) deffacts
- 6) deftemplate
- в) deffunction
- r) defrule
- д) defglobal
- e) defclass
- ж) definstanses
- 3) defmessage-handler

Ответ: в)

10. С помощью какого конструктора можно задать неупорядоченные факты в CLIPS? а) deffacts

- б) deftemplate
- в) deffunction
- г) defrule
- д) defglobal
- е) defclass
- ж) definstanses
- з) defmessage-handler

Ответ: б)

11. С помощью какого конструктора можно задать первоначальное наполнение списка фактов в CLIPS?

- а) deffacts
- б) deftemplate
- в) deffunction
- г) defrule
- д) defglobal
- е) defclass
- ж) definstanses
- з) defmessage-handler

Ответ: а)

12. С помощью какого конструктора можно задать глобальные переменные в CLIPS?

- а) deffacts
- б) deftemplate
- в) deffunction
- г) defrule
- д) defglobal
- е) defclass
- ж) definstanses
- з) defmessage-handler

Ответ: д)

13. С помощью какого конструктора можно задать правила в CLIPS?

- а) deffacts
- б) deftemplate
- в) deffunction
- г) defrule
- д) defglobal
- е) defclass
- ж) definstanses
- з) defmessage-handler

Ответ: г)

14. С помощью какого конструктора можно определить классы и объекты в CLIPS (возможен множественный выбор)?

- а) deffacts
- б) deftemplate
- в) deffunction
- г) defrule
- д) defglobal
- е) defclass
- ж) definstanses
- з) defmessage-handler

Ответ: е), ж)

15. С помощью какого конструктора можно определить обработчики сообщений для объектов классов в CLIPS?

а) deffacts

- б) deftemplate
- в) deffunction
- г) defrule
- д) defglobal
- е) defclass
- ж) definstanses
- з) defmessage-handler

Ответ: з)

2) открытые задания (тестовые, повышенный уровень сложности):

1. Какой алгоритм лежит в основе машины логического вывода CLIPS?

Ответ: Rete-алгоритм

2. Факт initial-fact в CLIPS является упорядоченным или неупорядоченным?

Ответ: неупорядоченным, представляется с помощью конструктора deftemlate.

3) открытые задания (мини-кейсы, средний уровень сложности):

1. Можно ли считать Базу Знаний (БЗ) аналогом Базы Данных (БД)?

Ответ: нет, они манипулируют разными единицами информации, данные – конкретные факты, а знания – данных о данных (метаданные).

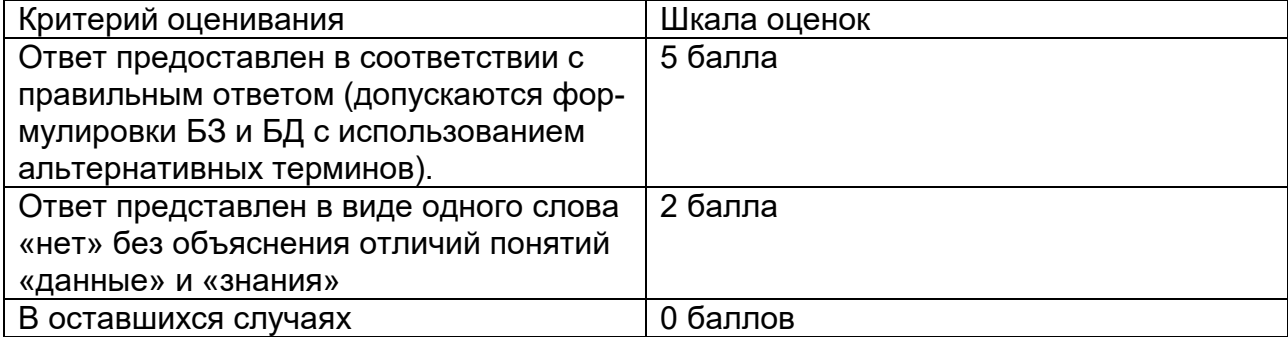

2. Опишите пошагово цикл работы машины логического вывода в CLIPS:

Ответ: сопоставление списка факта с набор правил  $\rightarrow$  формирование набора правил, подлежащих выполнению (конфликтное множество)  $\rightarrow$  выбор одного правила на основе стратегии разрешения конфликтов  $\rightarrow$  выполнение правила (правой части).

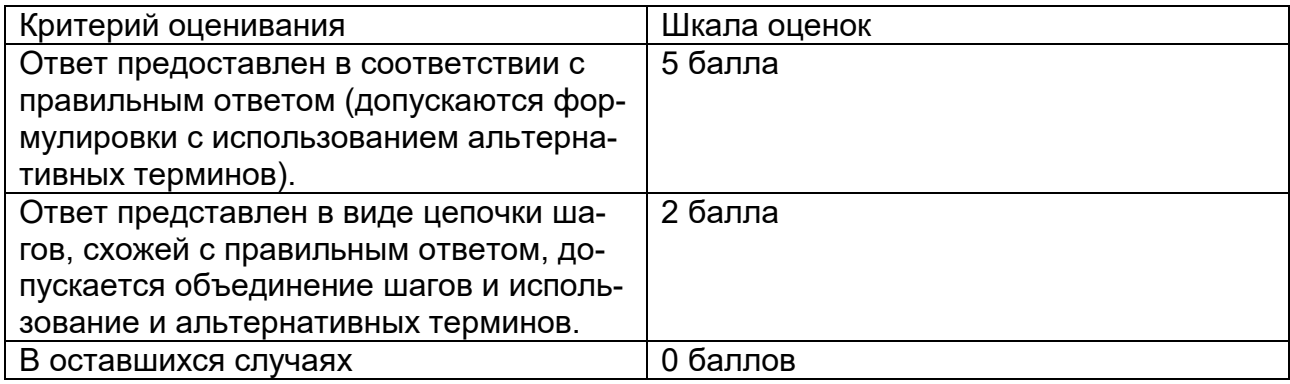

3. В чем заключается назначение факта initial-fact в CLIPS?

Ответ: факт, имеющий идентификатор f-0, добавляется в список фактов после выполнения команды (reset); правила, не имеющие условных элементов, автоматически преобразуются в правила с условием, проверяющим наличие этого факта.

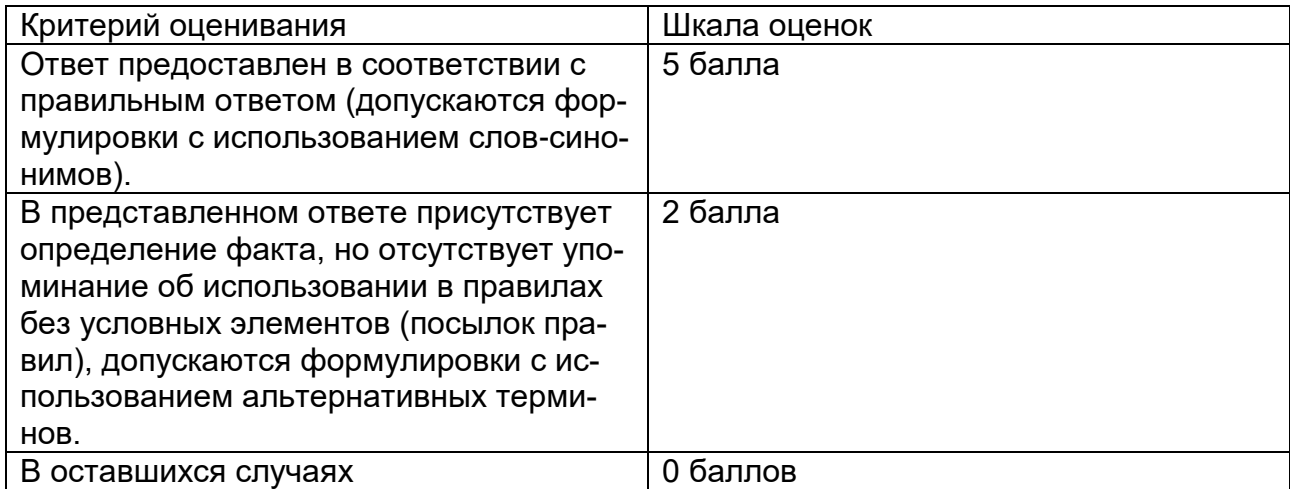

#### Б1.0.12 Современные нейросетевые технологии

- 1) закрытые задания (тестовые, средний уровень сложности):
- 1. Математическая модель нейрона представляет собой некоторый абстрактный элемент, имеющий
	- а) несколько входов и один выход
	- b) один вход и один выход
	- с) множество выходов и один вход
	- d) множество входов и выходов

#### 2. Функцией активации нейрона называется:

- а) Алгоритм обучения сети
- b) Нелинейный преобразователь входного сигнала на выходе нейрона
- с) Взвешенная сумма входов нейрона
- d) Взвешенная сумма выходов нейрона
- 3. Нейрон полностью описывается
	- а) синаптическими весами и функцией активации
	- b) числом входов и активационной функцией
	- с) правилом обучения и весовыми коэффициентами
	- d) числом выходов, весами синаптических связей и функцией активации
- 4. Сколько настраиваемых параметров имеет математическая модель нейрона?
	- а) Один
	- b) На один больше, чем входов
	- с) Столько же, сколько входов
	- d) У математической модели нейрона нет настраиваемых параметров
- 5. Для чего при обучении нейронных сетей используется метод Dropout

### а) для защиты сети от переобучения

- b) для создания полносвязного слоя
- с) для создания сверточного слоя
- d) для создания пулингового слоя
- 6. Для чего используется метод Flatten?
	- а) чтобы на основе карт признаков сформировать одномерный входной вектор для полносвязного слоя
	- b) для добавления полносвязного слоя
	- с) для защиты от переобучения
	- d) для добавления сверточного слоя

$$
\begin{pmatrix} 1 & 2 & 3 & 4 \ -1 & 0 & 1 & 2 \ 2 & 0 & -2 & -1 \ 1 & 5 & 4 & 3 \end{pmatrix}
$$

. Выполните операцию субдискретизации (пу-

a) 
$$
\begin{pmatrix} 0.5 & 2.5 \\ 2 & 1 \end{pmatrix}
$$
  
b)  $\begin{pmatrix} 2 & 4 \\ 5 & 4 \end{pmatrix}$   
c)  $\begin{pmatrix} -1 & 1 \\ 0 & -2 \end{pmatrix}$   
d)  $\begin{pmatrix} 2 & 4 \\ 0 & -1 \end{pmatrix}$ 

 $\Gamma$  and  $\Gamma$  is a second  $\Gamma$ 

8. Какие слои входят в архитектуру сверточной сети (укажите все правильные варианты)

- а) сверточный слой
- b) субдискретизирующий слой (слой пулинга)
- с) полносвязный слой
- d) слой с обратными связями

9. Сколько параметров в свертке размером 3х3, которая применяется к трехканальному изображению?

- а) 9 всего: мы накладываем одну и ту же свертку на каждый из трех каналов
- b) 27 параметров: 3х3 для каждого из трех каналов
- с) 3 параметра: столько же, сколько и каналов
- d) 1 параметр

10. Какое действие из прдложенных логичнее всего предпринять, если ошибки на обучающей и тестовой выборке достигли требуемых малых значений?

- а) увеличить число нейронов скрытого слоя
- b) уменьшить число нейронов скрытого слоя
- с) закончить обучение
- d) изменить архитектуру сети и повторить обучение

11. Для функции активации нейрона "гиперболический тангенс" выберите все верные утверждения:

- а) При  $x = 0$  функция tanh равна 0
- b) Функция tanh непрерывна
- c) Функция tanh нечетная
- d) Функция tanh четная
- е) Функция tanh монотонно возрастает

 $12<sub>1</sub>$ 

На рисунке приведены формулы для пересчета скрытого и выходного слоя

$$
h_t = \tanh(W_{hh}h_{t-1} + W_{xh}x_t)
$$

 $y_t = W_{h\nu} h_t$ 

- а) многослойного перцептрона
- b) рекуррентной нейронной сети
- с) сверточной нейронной сети
- d) сети Хопфилда

2) открытые задания (тестовые, повышенный уровень сложности):

1. Какое значение будет получено на выходе нейрона с активационной функцией единичного скачка с весовым вектором W=(0, -3, 1, 5) при подаче на вход вектора  $X=(1, 0, 1)$  ?

Ответ: 1

2. Примените свёртку с ядром (-0.5, 0, 0.5) к сигналу (1, 1, 2, 3, 3, 3, 2, 1, 1). Входную последовательность не нужно дополнять нулями. Шаг свёртки (stride) считайте равным 1.

Укажите размерность полученного вектора признаков. Ответ: 7

3. Примените свёртку с ядром (-0.5, 0, 0.5) к сигналу (1, 1, 2, 3, 3, 3, 2, 1, 1). Входную последовательность не нужно дополнять нулями. Шаг свёртки (stride) считайте рав-**НЫМ 1.** 

Укажите количество нулевых компонент полученного вектора признаков. Ответ: 1

4. Полносвязная нейронная сеть типа многослойный перцептрон имеет 4 входа, 6 выходов и 5 нейронов в скрытом слое. Сколько у нее весовых коэффициентов? Ответ: 50

5. Полносвязная нейронная сеть типа многослойный перцептрон имеет 10 входов, 1 выход и 5 нейронов в скрытом слое. Сколько у нее весовых коэффициентов? Ответ: 55

ОПК-4. Способен оптимальным образом комбинировать существующие информационно-коммуникационные технологии для решения задач в области профессиональной деятельности с учетом требований информационной безопасности

Период окончания формирования компетенции: 3 семестр

Перечень дисциплин (модулей), практик, участвующих в формировании компетенции:

Дисциплины (модули):

- Б1.О.04 Проектный менеджмент (2 семестр)
- Б1.0.07 Интеллектуальные информационные системы и технологии их разработки (1 семестр)
- Б1.0.11 Администрирование информационных систем (2 семестр)
- Б1.0.13 Современные Internet-технологии (3 семестр)

#### Б1.0.04 Проектный менеджмент

- 1) закрытые задания (тестовые, средний уровень сложности):
- 1. Управление проектами осуществляется (выберите правильное утверждение):
- а) на всех стадиях проекта;
- б) на начальной стадии;
- в) на всех стадиях, кроме стадии завершения.

Ответ: а.

2. Какую модель жизненного цикла проекта следует выбирать согласно теории проектного менеджмента, если необходимо на каждом этапе получать работоспособный продукт?

а) инкрементную (итеративную) модель;

- б) водопадную возвратную модель;
- в) водопадную невозвратную (классическую) модель;
- г) любую модель.

Ответ: а.

3. Какую модель жизненного цикла проекта согласно теории проектного менеджмента следует выбирать в случае, если основной функционал продукта определен, но детали реализации могут эволюционировать с течением времени?

- а) итеративную модель*;*
- б) водопадную возвратную модель;
- в) водопадную невозвратную модель;
- г) любую модель.

Ответ: а.

4. Какую модель жизненного цикла проекта согласно теории проектного менеджмента следует выбирать в случае, если требования и способы их реализации проекта максимально четко определены и понятны?

- а) итеративную модель;
- б) инкрементную модель;
- в) водопадную возвратную модель;
- г) водопадную невозвратную модель;
- д) любую модель.

#### Ответ: г.

5. Какую модель жизненного цикла проекта согласно теории проектного менеджмента следует выбирать при реализации проекта командами с небольшим опытом, в частности реализующих учебные проекты?

- а) итеративную модель;
- б) инкрементную модель;
- в) водопадную возвратную модель;
- г) водопадную невозвратную модель;
- д) любую модель.

Ответ: г.

6. При ролевом подходе формирования команд согласно теории проектного менеджмента кто может являться участниками группы «управление проектом»:

- а) инициатор, куратор, заказчик;
- б) аналитик, системный архитектор, программист;
- в) инициатор, системный архитектор;
- г) куратор, заказчик, программист.

#### Ответ: а.

7. Что является основной задачей ведения документации по проекту согласно теории проектного менеджмента?

- а) снижения рисков Заказчика и Исполнителя;
- б) визуализация проекта;
- в) контроль реализации проекта;

г) прозрачность финансирования работ по проекту.

Ответ: а.

- 8. Какие мероприятия имеют место быть на завершающем этапе ИТ-проекта?
- а) эксплуатационные испытания и тестирование;
- б) наблюдение;
- в) натурный эксперимент;
- г) машинное обучение.

Ответ: а.

- 9. В чем особенность проектов в сфере ИТ?
- а) высокорисковые;
- б) продолжительные по времени реализации;
- в) неоплачиваемые;
- г) с привлечением большого количества специалистов.

Ответ: а.

- 10. Для ИТ-проекта характерны следующие группы рисков:
- а) внешние и внутренние;
- б) большие и маленькие;
- в) управляемые и неуправляемые;
- г) выявленные и невыявленные.

Ответ: а.

#### 2) открытые задания (тестовые, повышенный уровень сложности):

1. Какие из приведенных ниже видов документов используются для ИТ-проектов?

- 1) план-график работ
- 2) переписка с подрядчиком
- 3) протоколы совещаний
- 4) еженедельные, ежеквартальные и годовые отчеты
- 5) запросы на изменение состава работ или материалов.

Ответ: 12345.

2. По результатам испытаний, согласно теории проектного менеджмента, составляется… Ответ запишите русскими буквами в нижнем регистре, в том падеже, как его следует добавить в текст.

Ответ: отчет.

3. Вставьте пропущенное слово: «Особенностью IT–проектов является наличие … в проекте, которое иногда касается не только условий реализации проекта, но и самой цели проекта или ее качественных характеристик». Ответ запишите русскими буквами в нижнем регистре, в том падеже, как его следует добавить в текст.

Ответ: изменений.

#### **Б1.О.07 Интеллектуальные информационные системы и технологии их разработки**

1) закрытые задания (тестовые, средний уровень сложности):

1. Какой из методов логического вывода поддерживается в CLIPS?

а) прямой

- б) обратный
- в) все

Ответ: а)

2. Что называется релаксацией правил в CLIPS?

а) запуск правил применительно к какому-то конкретному множеству фактов более одного раза

б) ожидание правилами активации до определенного момента времени

в) запуск правил применительно к какому-то конкретному множеству фактов не более одного раза

Ответ: в)

3. Какой класс является базовым в COOL?

- а) USER
- б) OBJECT
- в) INITIAL-OBJECT
- г) PRIMITIVE

Ответ: б)

4. Каким будет список предшествия классов для класса A, определяемого следующим образом:

```
(defclass A (is-a USER))
```

```
а) A USER OBJECT
б) A USER
в) A USER INITIAL-OBJECT
```
Ответ: а)

```
5. С помощью какого факта в списке фактов:
а) (traffic-light green)
б) (traffic-light yellow)
в) (traffic-light red)
можно активировать данное правило: 
(defrule rule-go 
    (traffic-light green) 
    \Rightarrow(assert (action go))
```
) Ответ: а)

6. В списке фактов имеются факты (today is Sunday)и (chore is carwash). Какое из правил сработает?

а) (defrule pick-a-chore-1 (today is ?) (chore is ?) => (assert (do carwash on Sunday)))

б) (defrule pick-a-chore-2 (today is Monday) (chore is ?) => (assert (do carwash on Sunday)))

в) (defrule pick-a-chore-3 (today is ?) (chore is cleaning) => (assert (do carwash on Sunday)))

Ответ: а)

7. В списке фактов имеются факты (today is Sunday)и (chore is carwash). Какой факт будет добавлен в список фактов при срабатывании правила (defrule pick-a-chore

```
 (today is Saturday|Sunday) 
  (chore is ?job) 
  => 
  (assert (do ?job on weekend))
)
а) (traffic-light green)
```
б) (do ?job on weekend)

в) (do carwash on weekend)

Ответ: в)

8. Какие факты будут выведены в консоль при выполнении следующего фрагмента кода (возможен множественный выбор)?

```
(assert (point 1 5) (point 2 4) (point 4 8)) 
(defrule find-point-rule 
 (data ?x ?y&=(* 2 ?x))\Rightarrow(printout t "x=" ?x " y=" ?y crlf)
)
а) (point 1 5)
б) (point 2 4)
в) (point 4 8)
г) (point 5 1)
Ответ: б), в)
9. Какие факты в списке фактов позволят активировать данное правило:
(defrule all-students-graduate
   (forall (enter ?name)
         (graduate ?name)
   )
   =>
   (printout t "All students graduate" crlf)
)
а) (enter Ivanov)(graduate Ivanov)
```

```
б) (enter Petrov)(graduate Ivanov)
```
в) (enter Ivanov)(graduate Petrov)

Ответ: а)

```
10. Какие слоты будут у класса CIRCLE:
(defclass POINT 
   (is-a USER) 
   (role concrete) 
   (slot x (default 0)(propagation inherit)) 
   (slot y (default 0) (propagation inherit)) 
   (slot x-format (propagation no-inherit)) 
   (slot y-format (propagation no-inherit))
) 
(defclass CIRCLE 
   (is-a POINT)
   (slot radius (default 0)) 
)
а) radius
б) x, y и radius
в) x, y, x-format, y-format и radius
```
Ответ: б)

#### 2) открытые задания (тестовые, повышенный уровень сложности):

1. В чем заключается назначение команды run в CLIPS?

Ответ: выполнение программы (набора правил)

2. С помощью какого условного элемента (логической операции) соединяются шаблоны фактов в левой части правил в CLIPS по умолчанию?

Ответ: условный элемент and

3. С помощью какого операнда, используемого в левой части правил в CLIPS, можно поместить в переменную адрес факта или объекта (адрес образца)?

Ответ: <- (стрелка влево)

#### 3) открытые задания (мини-кейсы, средний уровень сложности):

1. Для чего предназначен условный элемент test в CLIPS?

Ответ: условный элемент test используется в посылках правил, позволяет наложить дополнительные проверки на слоты фактов и объектов. Если вычисление выражения, указанного внутри этой функции, приводит к получению любого значения, отличного от FALSE, то проверка с помощью этого условного элемента завершается успешно, иначе – заканчивается неудачей, что приводит к невозможности активации правила.

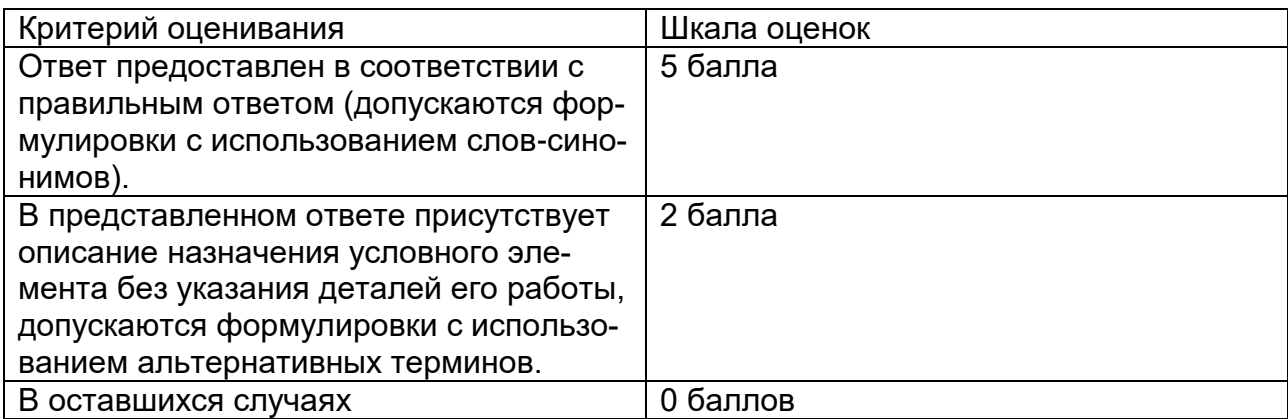

2. Для чего предназначен условный элемент exists?

Ответ: условный элемент exists используется в посылках правил, позволяет определить, существует ли хотя бы один набор данных (фактов или объектов), которые удовлетворяют условным элементам, заданным внутри элемента exists

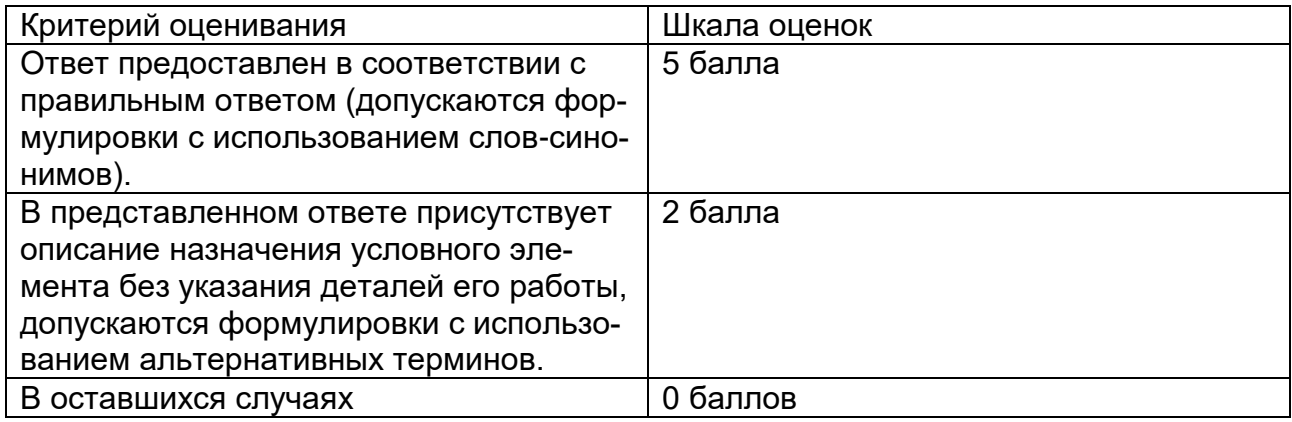

### **Б1.О.13 Современные Internet-технологии**

1) закрытые задания (тестовые, средний уровень сложности):

Что выведет каждый **alert**, если переменные **а** и **b** принимают булевы значения?

var  $a = true$ : var  $b = false$ ; alert( $a|b$ ); alert( a&b ); alert $($  a $\Delta b$  ); alert( !a&b|a&!b ); 1) 1 0 1 1 2) 1 1 0 1 3) 0 1 0 1

Правильный ответ: 1

2. Что выведет в консольное окно следующий код

```
var i = 15; // управляющая переменная
      while (i \le 25) {
          if (i % 2 != 0) {
            sumUneven += i;
          \lambdai++;\lambdaalert(sumUneven);
 1) 95; 2)120; 3)105
 Правильный ответ: 2.
 3. Что выведет в консольное окно следующий код
      let x = 3;
```

```
function fn() {
  x = 10;
  return;
  function x() \}\}fn();
console.log(x);
1) 3; 2) 10.
```
Ответ: 1.

4. Что будет выведено в консольное окно в результате выполнения следующего кода?

```
const answer = ((arg) => {
 if(arg = 2) {
 return arg
 \}\binom{1}{2}console.log(typeof answer);
```
1) undefined; 2) number; 3) string; 4) 42

Ответ: 1.

5. Что будет выведено в консольное окно в результате выполнения этого кода?

```
var trees = ['xyz", 'xxxx", 'test", 'ryan", 'apple''];
delete trees[1]:
console.log(trees.length);
```
 $1)$  5; 2) 0; 3) 6; 4) 4.

Ответ: 1.

6. Что будет выведено в консольное окно в результате выполнения этого кода? (function() {

```
var obj\overline{A} = Object.create({
  foo: `zoo`
 });
 var objB = Object.create(objA);
 console.log(objA.toString() == objB.toString());
 console.log(objA.toString() === objB.toString());
\{() \};
1) true true
```

```
2) false true
3) true false
4) false false
```
Ответ: 1.

### 7. Чему равно zoo.x?

```
var zoo = {name: 1};
var bar = zoo;
200.x = 200 = \{name: 1\};
```
1) 1; 2) 2; 3) undefined

### Ответ: 3

### 8. Что будет отображаться в выпадающем окне?

```
function getFunc() {
      var a = 7;
       return function(b) {
       alert(a*b);
       }
    }
    var f = getFunc();f(5):
1) undefined
2) 35
3) null
4) 7
5) 5
```
### Правильный ответ: 2

9. Какова будет длина myArr после выполнения этого кода?

```
var myArr = [];
myArr[1] = 0;
myArr[6] = 7;
```

```
mvArr[64] = 1:
console.log(myArr.length);
```
}

```
1) 1; 2) 64; 3) 65; 4) 0; 5) 3
   Ответ: 3
10. Каков будет результат выполнения кода:
var pattn = new RegExp(^{\prime\prime}[0-9]+", "g");
do
{
result = pattn.exec("1 лекция, 2 лекция, 3 лекция");
document.write("," + result);
while (result != null)
1) 1 2 3
2) 1 2 3 null
3) ,1,2,3,null
4) 1,2,3
Ответ: 3.
```
11. В каком случае при щелчке на кнопке сработает обработчик не только кнопки, но и тела документа?

```
(1) 
<HTML> 
<BODY onclick = "alert('Щелчок на body')"> 
<BUTTON onclick = "alert('Щелчок на button')">Кнопка</BUTTON> 
</BODY> 
</HTML> 
(2) 
<HTML> 
<BODY onclick = "alert('Щелчок на body')"> 
<BUTTON onclick = "alert('Щелчок на button'); window.event.cancelBubble = 
true">Кнопка</BUTTON> 
</BODY> 
</HTML> 
(3)
<HTML> 
<BODY onclick = "alert('Щелчок на body')"> 
<BUTTON ID = "Mybut">Кнопка</BUTTON> 
</BODY> 
<SCRIPT> 
function Mybut.onclick() { alert('Щелчок на button') window.event.cancelBubble = true } 
</SCRIPT> 
</HTML>
```
Ответ: 1.

12. Что будет отображаться в выпадающем окне?

```
var a = function(){this.val = 10};
      var b = new a; 
       b.val = 20;
       alert(b.val);
```
1) 10; 2) 20; 3) Код содержит ошибку

Ответ: 2

```
2) открытые задания (тестовые, повышенный уровень сложности):
```
1. Назовите особенность протокола HTTPS передачи html-документов.

Ответ:

HTTPS (Hypertext Transfer Protocol Secure) — расширение протокола HTTP, поддерживающее шифрование.

2. Какие действия вызовет следующий код скрипта

```
var num = prompt('Введите число', 0);
if (num % 2! = 0) {
  alert( "Число " + num + " нечетное" );
} else {
  alert( "Число " + num + " четное" );
}
```
Ответ: Проверяется на четность число , введенное в окно prompt пользователем.

3. Какие действия вызовет следующий код скрипта

```
var allDigits = 0; // количество введенных чисел
var totalSum = 0; // общая сумма
```

```
do {
```

```
 var digit = +prompt("Введите числа, для расчета (выйти - 0)", 0);
  if (digit) { // если digit любое значение кроме 0(false) 
    allDigits++;
   totalSum += digit;
 } 
} while (digit); // пока digit любое значение отличное от 0
  alert( "Количество введенных чисел: "+ allDigits );
  alert( "Общая сумма: " + totalSum );
  alert( "Среднее арифметическое: " + totalSum / allDigits );
```
Ответ: В выпадающее окно выведется количество, сумма и среднее арифметическое чисел введенных пользователем до значения ноль.

```
4. Какие действия заложены в следующем HTML-документе
```

```
var n, m;
n = +prompt("Введите число: ", "");
m = n % 10;n = n/10 \wedge 0;
while (n > 0) {
    if (n % 10 > m) m = n % 10;
    n = n/10 \wedge 0;
}
alert( m );
```
Ответ: В выпадающее окно выводится наибольшая цифра числа, введенного пользователем в окно prompt.

```
5. Какие действия заложены в следующем коде скрипта
```

```
<script>
var num = prompt('Введите положительное число', 0);
if (num == 0)
{
  alert( "Число " + num + " нуль" );
} 
else if (num > 0 && num < 10) 
{
  alert( "Число " + num + " однозначное " );
} 
else if (num >= 10 && num < 100) 
{
  alert( "Число " + num + " двухзначное );
} 
else if (num >= 100)
{
  alert( "Число " + num + " трехзначное и более" );
} 
</script>
```
Ответ: В выпадающее окно выводится количество цифр в числе, введенном пользователем.

6. Какие действия заложены в следующем HTML-документе

```
var first = function(array, n)
{
    if (array == null)
     return 0;
    if (n == 0) 
     return array[0];
   return array.slice(0, n);
};
```
Ответ: Функция возвращает первые n элементов массива array.

### **Б1.О.11 Администрирование информационных систем**

1) закрытые задания (тестовые, средний уровень сложности):

1) Периметр сети это:

а) программный или программно-аппаратный элемент компьютерной сети, осуществляющий контроль и фильтрацию проходящего через него сетевого трафика в соответствии с заданными правилами;

б) физическая и (или) логическая граница информационной системы (сегмента информационной системы), в пределах которой оператором обеспечивается защита информации в соответствии с едиными правилами и процедурами, а также контроль за реализованными мерами защиты информации;

в) ограниченная система, выполняющая функции сбора, обработки, хранения и передачи информации;

г) все вышеперечисленное

Ответ: б)

2) Что такое брандмауэр:

а) программный или программно-аппаратный элемент компьютерной сети, осуществляющий контроль и фильтрацию проходящего через него сетевого трафика в соответствии с заданными правилами;

б) физическая и (или) логическая граница информационной системы (сегмента информационной системы), в пределах которой оператором обеспечивается защита информации в соответствии с едиными правилами и процедурами, а также контроль за реализованными мерами зашиты информации:

в) ограниченная система, выполняющая функции сбора, обработки, хранения и передачи информации;

г) все вышеперечисленное

Ответ: а)

3) На каком уровне сетевой модели функционируют пакетные фильтры:

а) сетевой

- б) канальный
- в) физический
- г) сеансовый

Ответ: а)

4) На каком уровне сетевой модели функционируют инспекторы состояний:

а) сетевой

б) транспортный

в) сеансовый

г) все вышеперечисленное

Ответ: г)

5) Что такое pip:

а) система управления пакетами, которая используется для установки и управления пакетами в операционной системе Linux

б) система управления пакетами, которая используется для установки и управления программными пакетами, написанными на Python

в) система управления пакетами, которая используется для установки и управления пакетами в операционной системе Windows
#### г) все вышеперечисленное

Ответ: а)

6) Что такое venv:

а) инструмент для создания изолированных сред для разработки

б) инструмент управления пакетами, которая используется для установки и управления пакетами в операционной системе Linux

в) инструмент управления пакетами, которая используется для установки и управления пакетами в операционной системе Windows

г) все вышеперечисленное

Ответ: а)

7) Что такое bind mount:

- а) способ хранения данных в docker
- б) способ запуска docker

в) верно и а) и б)

г) нет верного ответа

Ответ: а)

- 8) Что такое docker volumes:
- а) способ хранения данных в docker
- б) способ запуска docker
- в) верно и а) и б)
- г) нет верного ответа

Ответ: а)

Ответ: б)

9) YAML это:

а) способ хранения данных в docker

б) язык разработки для docker

в) язык записи конфигураций и сценариев, в том числе для сетевых приложений

г) нет верного ответа

Ответ: в)

10) Что такое горизонтальное масштабирование:

а) разбиение системы на более мелкие структурные компоненты и разнесение их по отдельным физическим машинам (или их группам), и (или) увеличение количества серверов, параллельно выполняющих одну и ту же функцию.

б) увеличение производительности каждого компонента системы с целью повышения общей производительности.

в) верно и а) и б)

г) нет верного ответа

Ответ: а)

11) Что такое вертикальное масштабирование:

а) разбиение системы на более мелкие структурные компоненты и разнесение их по отдельным физическим машинам (или их группам), и (или) увеличение количества серверов, параллельно выполняющих одну и ту же функцию.

б) увеличение производительности каждого компонента системы с целью повышения общей производительности.

в) верно и а) и б)

г) нет верного ответа

Ответ: б)

12) Что такое диагональное масштабирование:

а) разбиение системы на более мелкие структурные компоненты и разнесение их по отдельным физическим машинам (или их группам), и (или) увеличение количества серверов, параллельно выполняющих одну и ту же функцию.

б) увеличение производительности каждого компонента системы с целью повышения общей производительности.

в) верно и а) и б)

г) нет верного ответа

Ответ: г)

12) Что такое сильная масштабируемость:

а) показывает, как меняется время решения задачи с увеличением количества процессоров (или вычислительных узлов) при неизменном общем объёме задачи.

б) показывает, как меняется время решения задачи с увеличением количества процессоров (узлов) при неизменном объёме задачи для одного процессора (или узла). в) верно и а) и б)

г) нет верного ответа

Ответ: а)

2) открытые задания (тестовые, повышенный уровень сложности):

1) Состав Hadoop

Ответ: Hadoop – это свободно распространяемый набор утилит, библиотек и фреймворк для разработки и выполнения распределённых программ, работающих на кластерах из сотен и тысяч узлов. Эта основополагающая технология хранения и обработки больших данных (Big Data) является проектом верхнего уровня фонда Apache Software Foundation.

Проект состоит из основных 4-х модулей:

- 1. Hadoop Common набор инфраструктурных программных библиотек и утилит, которые используются в других решениях и родственных проектах, в частности, для управления распределенными файлами и создания необходимой инфраструктуры;
- 2. HDFS распределённая файловая система, Hadoop Distributed File System технология хранения файлов на различных серверах данных (узлах, DataNodes), адреса которых находятся на специальном сервере имен (мастере, NameNode). За счет дублирования (репликации) информационных блоков, HDFS обеспечивает надежное хранение файлов больших размеров, поблочно распределённых между узлами вычислительного кластера;
- YARN система планирования заданий и управления кластером (Yet Another  $3<sup>1</sup>$ Resource Negotiator), которую также называют MapReduce 2.0 (MRv2) - набор системных программ (демонов), обеспечивающих совместное использование, масштабирование и надежность работы распределенных приложений. Фактически, YARN является интерфейсом между аппаратными ресурсами кластера и приложениями, использующих его мощности для вычислений и обработки данных;
- Hadoop MapReduce платформа программирования и выполнения распреде- $4.$ лённых MapReduce-вычислений, с использованием большого количества компьютеров (узлов, nodes), образующих кластер.

### 2) Архитектура HDFS

Ответ: Кластер HDFS включает следующие компоненты:

- Управляющий узел, узел имен или сервер имен (NameNode) отдельный, единственный в кластере, сервер с программным кодом для управления пространством имен файловой системы, хранящий дерево файлов, а также метаданные файлов и каталогов. NameNode – обязательный компонент кластера HDFS, который отвечает за открытие и закрытие файлов, создание и удаление каталогов, управление доступом со стороны внешних клиентов и соответствие между файлами и блоками, дублированными (реплицированными) на узлах данных. Сервер имён раскрывает для всех желающих расположение блоков данных на машинах кластера.
- Secondary NameNode вторичный узел имен, отдельный сервер, единственный в кластере, который копирует образ HDFS и лог транзакций операций с файловыми блоками во временную папку, применяет изменения, накопленные в логе транзакций к образу HDFS, а также записывает его на узел NameNode и очищает лог транзакций. Secondary NameNode необходим для быстрого ручного восстановления NameNode в случае его выхода из строя.
- Узел или сервер данных (DataNode, Node) один их множества серверов кла- $\overline{3}$ . стера с программным кодом, отвечающим за файловые операции и работу с блоками данных. DataNode – обязательный компонент кластера HDFS, который отвечает за запись и чтение данных, выполнение команд от узла NameNode по созданию, удалению и репликации блоков, а также периодическую отправку сообщения о состоянии (heartbeats) и обработку запросов на чтение и запись, поступающих от клиентов файловой системы HDFS. Стоит отметить, что данные проходят с остальных узлов кластера к клиенту мимо узла NameNode.
- Клиент (client) пользователь или приложение, взаимодействующий через специальный интерфейс (API – Application Programming Interface) с распределенной файловой системой. При наличии достаточных прав, клиенту разрешены следующие операции с файлами и каталогами: создание, удаление, чтение, запись, переименование и перемещение. Создавая файл, клиент может явно указать размер блока файла (по умолчанию 64 Мб) и количество создаваемых реплик (по умолчанию значение равно 3-ем).

3) Файловые операции HDFS:

Ответ: В отличие от локальных файловых систем, в HDFS (Hadoop Distributed File System) невозможно изменение (модификация) файла. Файлы в HDFS могут быть записаны лишь однажды, причем одновременно запись в файл осуществляет только один процесс. Поскольку HDFS используется для Big Data, эта файловая система ориентирована на большой размер файлов (>10GB). При этом файлы состоят из блоков, размер которых тоже больше, чем у других файловых систем: >64MB.

Итак, в HDFS допустимы только следующие операции с файлами:

- запись;
- $\bullet$ репликация;
- чтение:  $\bullet$
- удаление.

За все файловые операции отвечает сервер имен NameNode. Операции с конкретными файлами находятся в зоне ответственности узла данных DataNode, на котором эти файлы находятся.

4) Состав системы обнаружения вторжений:

Ответ: Обычно архитектура СОВ включает:

- сенсорную подсистему, предназначенную для сбора событий, связанных с безопасностью защищаемой системы
- подсистему анализа, предназначенную для выявления атак и подозрительных действий на основе данных сенсоров
- хранилище, обеспечивающее накопление первичных событий и результатов анализа
- консоль управления, позволяющая конфигурировать СОВ, наблюдать за состоянием защищаемой системы и СОВ, просматривать выявленные подсистемой анализа инциденты

5) Что такое DoS-атака:

Ответ: атака на вычислительную систему с целью довести её до отказа, то есть, создание таких условий, при которых легитимные (правомерные) пользователи системы не могут получить доступ к предоставляемым системой ресурсам, либо этот доступ затруднён. Отказ «вражеской» системы может быть как самоцелью (например, сделать недоступным популярный сайт), так и одним из шагов к овладению системой (если во внештатной ситуации ПО выдаёт какую-либо критическую информацию — например, версию, часть программного кода и т. д.).

#### ОПК-5. Способен инсталлировать и сопровождать программное обеспечение информационных систем, осуществлять эффективное управление разработкой программных средств и проектов

Период окончания формирования компетенции: 2 семестр

### Перечень дисциплин (модулей), практик, участвующих в формировании компетенции:

Дисциплины (модули):

- Б1.0.04 Проектный менеджмент (2 семестр)
- Б1.0.11 Администрирование информационных систем (2 семестр)

### Б1.0.04 Проектный менеджмент

1) закрытые задания (тестовые, средний уровень сложности):

11. Верно ли утверждение из теории проектного менеджмента, что «ИТ-риск связан с применением информационных технологий и определяется как вероятность угроз, уязвимостей и нанесения вреда»?

а) верно:

б) неверно.

Ответ: а.

12. Какое из перечисленного ниже ПО может использоваться для управления ИТ-проектами?

- а) MS Project;
- б) Matlab;
- в) Matcad;
- г) MS Office Word.

Ответ: а.

13. Какой тип реализации проектов характерен для проектов, связанных с разработкой программного обеспечения?

- а) итеративный;
- б) каскадный;
- в) инкрементный;
- г) любой из перечисленных выше.

Ответ: а.

14. Верно ли утверждение из теории проектного менеджмента, что «**Качество** – степень соответствия характеристик проекта (продуктов, услуг) требованиям, определенным в начале проекта»?

- а) верно;
- б) неверно.

Ответ: а.

15. Процесс проверки соблюдения требований к качеству и результатов измерений в процессе контроля качества для обеспечения применения соответствующих стандартов качества и оговоренных требований на этапе завершения проекта называется....

- а) обеспечение качества;
- б) приемо-сдаточные работы;
- в) испытание;
- г) тестирование.

Ответ: а.

16. На какой стадии ИТ-проекта, согласно теории проектного менеджмента, проводится заключительный контроль:

- а) стадии завершения;
- б) стадии тестирования;
- в) стадии передачи продукта проекта;
- г) стадии подготовки документации при планировании работ по проекту.

Ответ: а.

- 17. Гарантийное соглашение для ИТ-проектов, согласно теории проектного менеджмента, обеспечивает:
- а) защиту прав обеих сторон соглашения;
- б) защиту заказчика от недобросовестного исполнителя;
- в) защиту исполнителя работ;

г) контроль над рисками по проекту.

Ответ: а.

- 18. Требования к проведению эксплуатационных испытаний (или тестирования) для ИТ-проектов определяются:
- а) гарантийными соглашениями между поставщиками и заказчиком;
- б) договором на оказание услуг;
- в) сценарием тестирования;
- г) техническим заданием.

Ответ: а.

19. Согласно теории проектного менеджмента содержание проекта и его основные характеристики (по срокам, бюджету, функциональности и т.п.) определяются как:

- а) высокоуровневые требования;
- б) критерии успешности проекта;
- в) условия реализации проекта.

Ответ: а.

20. Закладываются ли риски на уровне менеджера согласно теории проектного менеджмента в бюджет проекта?

- а) да, закладываются;
- б) нет, не закладываются.

Ответ: а.

21. В чью зону ответственности согласно теории проектного менеджмента входит управление рисками менеджера?

- а) зону менеджера;
- б) зону руководителя проекта;
- в) зону заказчика.

Ответ: в.

2) открытые задания (тестовые, повышенный уровень сложности):

- 1. Какие роли по функциям в проекте следует выделять при формировании команды согласно теории проектного менеджмента?
- 1) управление проектом;
- 2) согласования документов по проекту;
- 3) выполнение работ проекта;
- 4) контроля исполнения работ по проекту;
- 5) поддержания существования команды проекта.

Ответ: 135.

- 2. Какие из указанных ниже стадий согласно теории проектного менеджмента наблюдаются в жизненном цикле команды проекта?
- 1) формирование;
- 2) изучение;
- 3) притирание;
- 4) обучение;
- 5) стабилизация;
- $6)$  pacceer.

Ответ: 1356.

- 3. Какие из приведенных ниже действий, согласно теории проектного менеджмента, приводят к запуску проекта:
	- официальный выбор и назначение руководителя; 1)
	- $2)$ определение целей проекта;
	- анализ окружения (заинтересованных сторон):  $3)$
	- $4)$ формирование команды;
	- $5)$ определение бюджета проекта.

Ответ: 123

### Б1.0.11 Администрирование информационных систем

1) закрытые задания (тестовые, средний уровень сложности):

1) К свойствам информационной системы относят:

а) любая информационная система может быть подвергнута анализу, построена и управляема на основе общих принципов построения систем;

б) информационная система является динамичной и развивающейся;

в) выходной продукцией информационной системы является информация, на основе которой принимаются решения;

г) все вышеперечисленное

Ответ: г)

2) Подсистема информационной системы:

а) это часть системы, выделенная по какому-либо признаку.

б) часть системы, являющаяся неделимым элементом

в) внешняя часть системы, которая взаимодействует с основной по общему интерфейсу

г) все вышеперечисленное

Ответ: а)

3) Функциональная подсистема ИС:

а) комплекс производственных задач с высокой степенью информационных обменов (связей) между задачами

б) включающая в себя язык системы, системы памяти, документооборота, кодирования, технологическую схему обработки данных

в) а) и б)

г) нет верного ответа

Ответ: а)

4) Обеспечивающая подсистема ИС:

а) комплекс производственных задач с высокой степенью информационных обменов (связей) между задачами

б) включающая в себя язык системы, системы памяти, документооборота, кодирования, технологическую схему обработки данных

в) а) и б)

г) нет верного ответа

Ответ: б)

5) Информационное обеспечение ИС:

а) совокупность единой системы классификации и кодирования информации, унифицированных систем документации, схем информационных потоков

б) комплекс технических средств, предназначенных для работы информационной системы, а также соответствующая документация на эти средства и технологические, процессы.

в) совокупность программ регулярного применения, необходимых для решения функциональных задач, и программ, позволяющих наиболее эффективно использовать вычислительную технику, обеспечивая пользователям наибольшие удобства в работе

г) совокупность математических методов, моделей и алгоритмов обработки информации, используемых в системе

Ответ: а)

6) Техническое обеспечение ИС:

а) совокупность единой системы классификации и кодирования информации, унифицированных систем документации, схем информационных потоков

б) комплекс технических средств, предназначенных для работы информационной системы, а также соответствующая документация на эти средства и технологические, процессы.

в) совокупность программ регулярного применения, необходимых для решения функциональных задач, и программ, позволяющих наиболее эффективно использовать вычислительную технику, обеспечивая пользователям наибольшие удобства в работе

г) совокупность математических методов, моделей и алгоритмов обработки информации, используемых в системе

Ответ: б)

7) Программное обеспечение ИС:

а) совокупность единой системы классификации и кодирования информации, унифицированных систем документации, схем информационных потоков

б) комплекс технических средств, предназначенных для работы информационной системы, а также соответствующая документация на эти средства и технологические, процессы.

в) совокупность программ регулярного применения, необходимых для решения функциональных задач, и программ, позволяющих наиболее эффективно использовать вычислительную технику, обеспечивая пользователям наибольшие удобства в работе

г) совокупность математических методов, моделей и алгоритмов обработки информации, используемых в системе

Ответ: в)

8) Математическое обеспечение ИС:

а) совокупность единой системы классификации и кодирования информации, унифицированных систем документации, схем информационных потоков

б) комплекс технических средств, предназначенных для работы информационной системы, а также соответствующая документация на эти средства и технологические, процессы.

в) совокупность программ регулярного применения, необходимых для решения функциональных задач, и программ, позволяющих наиболее эффективно использовать вычислительную технику, обеспечивая пользователям наибольшие удобства в работе

г) совокупность математических методов, моделей и алгоритмов обработки информации, используемых в системе

Ответ: г)

9) Лингвистическое обеспечение ИС:

а) совокупность языковых средств, используемых в системе с целью повышения качества ее разработки

б) состав специалистов, участвующих в создании и работе системы, штатное расписание и функциональные обязанности

в) совокупность методов и средств, используемых при разработке и функционировании информационной системы, создающих оптимальные условия для деятельности персонала, для быстрейшего освоения системы

г) комплекс решений, регламентирующих процессы создания и функционирования как системы в целом, так и ее персонала

Ответ: а)

10) Кадровое обеспечение ИС:

а) совокупность языковых средств, используемых в системе с целью повышения качества ее разработки

б) состав специалистов, участвующих в создании и работе системы, штатное расписание и функциональные обязанности

в) совокупность методов и средств, используемых при разработке и функционировании информационной системы, создающих оптимальные условия для деятельности персонала, для быстрейшего освоения системы

г) комплекс решений, регламентирующих процессы создания и функционирования как системы в целом, так и ее персонала

Ответ: б)

11) Эргономическое обеспечение ИС:

а) совокупность языковых средств, используемых в системе с целью повышения качества ее разработки

б) состав специалистов, участвующих в создании и работе системы, штатное расписание и функциональные обязанности

в) совокупность методов и средств, используемых при разработке и функционировании информационной системы, создающих оптимальные условия для деятельности персонала, для быстрейшего освоения системы

г) комплекс решений, регламентирующих процессы создания и функционирования как системы в целом, так и ее персонала

Ответ: в)

12) Организационное обеспечение ИС:

а) совокупность языковых средств, используемых в системе с целью повышения качества ее разработки

б) состав специалистов, участвующих в создании и работе системы, штатное расписание и функциональные обязанности

в) совокупность методов и средств, используемых при разработке и функционировании информационной системы, создающих оптимальные условия для деятельности персонала, для быстрейшего освоения системы

г) комплекс решений, регламентирующих процессы создания и функционирования как системы в целом, так и ее персонала

Ответ: г)

13) Информационные технологии это:

а) процессы, использующие совокупность средств и методов сбора, обработки, накопления и передачи данных (первичной информации) для получения информации нового качества о состоянии объекта, процесса, явления, информационного продукта, а также распространение информации и способы осуществления таких процессов и методов

б) приёмы, способы и методы применения средств вычислительной техники при выполнении функций сбора, хранения, обработки, передачи и использования данных в) ресурсы, необходимые для сбора, обработки, хранения и распространения информации

г) все определения верны

Ответ: г)

14) ИТ инфраструктура:

а) комплекс сервисов, обеспечивающих функционирование и развитие средств информационного взаимодействия предприятия

б) комплекс взаимосвязанных информационных систем и сервисов, обеспечивающих функционирование и развитие средств информационного взаимодействия предприятия

в) способ организации взаимодействия между информационными системами, функционирующими в рамках предприятия

г) все определения верны

Ответ: б)

15) Задачи ИТ-инфраструктуры:

а) превентивные меры от сбоев во внутренних процессах организации

б) реализация проверенных решений для быстрой масштабируемости предприятия

в) обеспечение безопасности хранения данных

г) верны все ответы а), б) и в)

Ответ: г)

16) Аппаратное обеспечение ИТ-инфрраструктуры:

а) Операционные системы

б) Веб серверы

в) физические компоненты и устройства

г) все вышеперечисленное

Ответ: в)

17) Корпоративная информационная система:

а) составная часть ИТ-инфраструктуры, которая включает в себя информационные центры, базы данных, системы связи и совместной работы

б) составная часть ИТ-инфраструктуры, которая включает в себя информационные центры

в) составная часть ИТ-инфраструктуры, которая включает в себя базы данных г) составная часть ИТ-инфраструктуры, которая включает в себя системы связи и совместной работы

Ответ: а)

18) Мониторинг ИТ-инфраструктуры:

а) инвентаризация программно-аппаратных средств и обеспечивается автоматизированная поддержка актуальной информации об инфраструктуре

б) Управление процессами планирования, развертывания и предоставления ИТуслуг

в) разработка программного обеспечения с целью наблюдения за работой информационной системы

г) все вышеперечисленное

Ответ: а)

19) Разработка через тестирование:

а) техника разработки программного обеспечения, определяющая требования к описанию тестов перед написанием кода

б) техника разработки программного обеспечения, которая предполагает полное тестирование программного обеспечения, после окончания его разработки

в) техника разработки программного обеспечения, которая основывается на повторении очень коротких циклов разработки: сначала пишется тест, покрывающий желаемое изменение, затем пишется код, который позволит пройти тест, и под конец проводится рефакторинг нового кода к соответствующим стандартам.

г) все вышеперечисленное

Ответ: в)

20) SDLC это:

а) жизненный цикл разработки ПО

б) сетевой протокол канального уровня модели OSI

в) способ тестирования программного обеспечения

г) метод обнаружения нарушений в разработке программного обеспечения с точки зрения информационной безопасности

Ответ: а)

21) Жизненный цикл разработки ПО включает в себя:

а) Дизайн архитектуры программного обеспечения

б) Анализ архитектуры программного обеспечения типовых проектов

в) верно а) и б)

г) нет верного ответа

Ответ: а)

22) Принцип YAGNI при разработке программного обеспечения:

а) процесс и принцип проектирования ПО, при котором в качестве основной цели и/или ценности декларируется отказ от избыточной функциональности

б) процесс и принцип проектирования ПО, при котором в качестве основной цели и/или ценности декларируется необходимость в избыточности функциональности в) верно а) и б)

г) нет верного ответа

Ответ: а)

23) Сопровождение программного обеспечения:

а) процесс улучшения, оптимизации и устранения дефектов программного обеспечения после передачи в эксплуатацию

б) процесс внедрения разработанного программного обеспечения в инфраструктуру организации

в) сбор обратной связи после передачи программного обеспечения в эксплуатацию г) верно все вышеперечисленное

Ответ: а)

24) Цель сопровождения программного обеспечения:

а) установление ошибок

б) модификация программного обеспечения в соответствии с потребностями пользователей

- в) верное а) и б)
- г) нет верного ответа

Ответ: в)

### 2) открытые задания (тестовые, повышенный уровень сложности):

1) Задачи сетевого администрирования информационных систем

Ответ: анализ работы сети и определение наиболее узких мест, требующих либо замены сетевого оборудования, либо модернизации рабочих мест, либо изменения конфигурации отдельных сегментов сети.

2) Сетевые операционные системы

Ответ: это операционная система, которая обеспечивает обработку, хранение и передачу данных в информационной сети.

Главными задачами сетевой ОС являются разделение ресурсов сети (например, дисковые пространства) и администрирование сети. Системный администратор определяет разделяемые ресурсы, задаёт пароли, определяет права доступа для каждого пользователя или группы пользователей. Отсюда сетевые ОС делят на сетевые ОС для серверов и сетевые ОС для пользователей.

#### 3) IP-адресация в информационных системах

Ответ: уникальный числовой идентификатор устройства в компьютерной сети, работающей по протоколу IP.

В сети Интернет требуется глобальная уникальность адреса; в случае работы в локальной сети требуется любая уникальность адреса в пределах сети. В версии протокола IPv4 IP-адрес имеет длину 4 байта, а в версии протокола IPv6 — 16 байт.

#### 4) Протокол DHCP

Ответ: протокол прикладного уровня модели TCP/IP, служит для назначения IP-адреса клиенту. Это следует из его названия — Dynamic Host Configuration Protocol. IPадрес можно назначать вручную каждому клиенту, то есть компьютеру в локальной сети. Но в больших сетях это очень трудозатратно, к тому же, чем больше локальная сеть, тем выше возрастает вероятность ошибки при настройке. Поэтому для автоматизации назначения IP был создан протокол DHCP.

Впервые протокол был описан в 1993 году в документе RFC 1531, но с тех пор в описание вносились правки. На сегодняшний день основным документом, регламентирующим протокол, является RFC 2131. Помимо автоматизации процесса настройки IP, DHCP позволяет упростить диагностику подключения и переход из одной подсети в другую, оставляя уведомления для системного администратора в логах.

#### 5) Сетевая маршрутизация

Ответ: процесс определения оптимального маршрута данных в сетях связи. Маршруты могут задаваться административно (статические маршруты), либо вычисляться с помощью алгоритмов маршрутизации, базируясь на информации о топологии и состоянии сети, полученной с помощью протоколов маршрутизации (динамические маршруты)

#### 6) Контейнеризация в информационных системах

Ответ: метод виртуализации, при котором ядро операционной системы поддерживает несколько изолированных экземпляров пространства пользователя вместо одного. Эти экземпляры (обычно называемые контейнерами или зонами) с точки зрения выполняемых в них процессов идентичны отдельному экземпляру операционной системы. Для систем на базе Unix эта технология похожа на улучшенную реализацию механизма chroot. Ядро обеспечивает полную изолированность контейнеров, поэтому программы из разных контейнеров не могут воздействовать друг на друга.

#### 7) Виртуализация в информационных системах

Ответ: предоставление набора вычислительных ресурсов или их логического объединения, абстрагированное от аппаратной реализации, и обеспечивающее при этом логическую изоляцию друг от друга вычислительных процессов, выполняемых на одном физическом ресурсе.

Примером использования виртуализации является возможность запуска нескольких операционных систем на одном компьютере: при том каждый из экземпляров таких гостевых операционных систем работает со своим набором логических ресурсов (процессорных, оперативной памяти, устройств хранения), предоставлением которых из общего пула, доступного на уровне оборудования, управляет хостовая операционная система — гипервизор. Также могут быть подвергнуты виртуализации сети передачи данных, сети хранения данных, платформенное и прикладное программное обеспечение (эмуляция).

8) Состав СУБД в контексте ее администрирования

Ответ: Обычно современная СУБД содержит следующие компоненты:

ядро, которое отвечает за управление данными во внешней и оперативной памяти и журнали-зацию;

процессор языка базы данных, обеспечивающий оптимизацию запросов на извлечение и из-менение данных и создание, как правило, машинно-независимого исполняемого внутреннего кода;

подсистему поддержки времени исполнения, которая интерпретирует программы манипуля-ции данными, создающие пользовательский интерфейс с СУБД; сервисные программы (внешние утилиты), обеспечивающие ряд дополнительных возможно-стей по обслуживанию информационной системы.

9) Частные виртуальные сети

Ответ: обобщённое название технологий, позволяющих обеспечить одно или несколько сетевых соединений поверх другой сети, например Интернет. Несмотря на то, что для коммуникации используются сети с меньшим или неизвестным уровнем доверия (например, публичные сети), уровень доверия к построенной логической сети не зависит от уровня доверия к базовым сетям благодаря использованию средств криптографии (шифрования, аутентификации, инфраструктуры открытых ключей, средств защиты от повторов и изменений передаваемых по логической сети сообщений).

В зависимости от применяемых протоколов и назначения VPN может обеспечивать соединения трёх видов: узел-узел, узел-сеть и сеть-сеть.

10) Брандмауэр в контексте администрирования информационных систем

Ответ: это система на основе программного или аппаратного обеспечения, которая является своеобразным посредником между безопасными и непроверенными сетями, а также их частями. Главная функция брандмауэра — фильтрация вредоносного и потенциально опасного контента и соединений.

## 11) Типы брандмауэров

Ответ: Существует несколько типов брандмауэров с различными видами фильтрации трафика. Брандмауэр первого поколения работает как пакетный фильтр, сравнивая основную информацию, такую как оригинальный источник, назначение пакета, используемый порт или протокол, с определенным перечнем правил.

Второе поколение брандмауэра содержит еще один параметр для установки фильтра — состояние соединения. На основе этой информации технология может отслеживать данные

о начале соединения и текущие соединения.

Брандмауэры третьего поколения построены для фильтрации информации с помощью всех уровней модели OSI, в частности и прикладного уровня. Они распознают программы

и некоторые широко распространенные протоколы, такие как FTP и HTTP. На основе этой информации брандмауэр может обнаруживать атаки, которые пытаются обойти его через разрешенный порт или несанкционированное использование протокола. Новые файрволы все еще принадлежат к третьему поколению, однако их часто называют «следующим поколением» или NGFW. Данный вид объединяет все ранее использованные подходы с углубленным осмотром отфильтрованного контента и его сравнение с базой данных для выявления потенциально опасного трафика.

## ПК-1. Способен проводить работы по обработке и анализу научно-технической информации результатов исследований

Период окончания формирования компетенции: 4 семестр

### Перечень дисциплин (модулей), практик, участвующих в формировании компетенции:

Дисциплины (модули):

- Б1.В.01 Программирование на платформе iOS (1 семестр)
- Б1.В.05 Создание мобильных приложений Android (4 семестр)
- Б1.В.06 Безопасность мобильных устройств (4 семестр)
- Б1.0.01(П) Производственная практика (научно-исследовательская работа) (1, 2, 3, 4 семестры)

## Б1.В.01 Программирование на платформе iOS

- 1) закрытые задания (тестовые, средний уровень сложности);
- 1. Ознакомьтесь с приведенным фрагментом документации и ответьте на вопрос: с помощью каких методов можно получить элементы коллекции в другом порядке?

func shuffle()

Shuffles the collection in place.

Available when Self conforms to RandomAccessCollection.

func map< $T$ >((Self.Element) throws -> T) rethrows -> [T]

Returns an array containing the results of mapping the given closure over the sequence's elements.

func swapAt(Self.Index, Self.Index)

Exchanges the values at the specified indices of the collection.

func reverse()

Reverses the elements of the collection in place.

Available when Self conforms to BidirectionalCollection.

*func joined(separator: String) -> String*

*Returns a new string by concatenating the elements of the sequence, adding the given separator between each element.*

А) shuffle() +

Б) func map<T>((Self.Element) throws -> T) rethrows -> [T]

В) func swapAt(Self.Index, Self.Index) +

 $\Gamma$ ) func reverse() +

Д) func joined(separator: String) -> String

2. Ознакомьтесь с приведенным фрагментом документации и ответьте на вопрос: с помощью какого метода можно получить новую коллекцию путем применения замыкая к каждому элементу исходной коллекции?

*func shuffle()*

*Shuffles the collection in place.*

*Available when Self conforms to RandomAccessCollection.*

*func map<T>((Self.Element) throws -> T) rethrows -> [T]*

*Returns an array containing the results of mapping the given closure over the sequence's elements.*

*func swapAt(Self.Index, Self.Index)*

*Exchanges the values at the specified indices of the collection.*

*func reverse()*

*Reverses the elements of the collection in place.*

*Available when Self conforms to BidirectionalCollection.*

*func joined(separator: String) -> String*

*Returns a new string by concatenating the elements of the sequence, adding the given separator between each element.*

А) shuffle()

Б) func map<T>((Self.Element) throws -> T) rethrows -> [T] +

В) func swapAt(Self.Index, Self.Index)

Г) func reverse()

Д) func joined(separator: String) -> String

3. Ознакомьтесь с приведенным фрагментом документации и ответьте на вопрос: с помощью какого метода можно получить новую строку путем объединения элементов последовательности, добавляя разделитель между элементами?

*func shuffle()*

*Shuffles the collection in place.*

*Available when Self conforms to RandomAccessCollection.*

*func map<T>((Self.Element) throws -> T) rethrows -> [T]*

*Returns an array containing the results of mapping the given closure over the sequence's elements.*

*func swapAt(Self.Index, Self.Index)*

*Exchanges the values at the specified indices of the collection.*

*func reverse()*

*Reverses the elements of the collection in place.*

*Available when Self conforms to BidirectionalCollection.*

*func joined(separator: String) -> String*

*Returns a new string by concatenating the elements of the sequence, adding the given separator between each element.*

А) shuffle()

Б) func map<T>((Self.Element) throws -> T) rethrows -> [T]

В) func swapAt(Self.Index, Self.Index)

Г) func reverse()

Д) func joined(separator: String) -> String +

4. Ознакомьтесь с приведенным фрагментом документации и ответьте на вопрос: с помощью какого метода можно очистить словарь?

*func removeAll(keepingCapacity: Bool)*

*Removes all key-value pairs from the dictionary.*

*func shuffled() -> [Self.Element]*

*Returns the elements of the sequence, shuffled.*

*func firstIndex(where: (Self.Element) throws -> Bool) rethrows -> Self.Index?*

*Returns the first index in which an element of the collection satisfies the given predicate.*

*func mapValues<T>((Value) throws -> T) rethrows -> Dictionary<Key, T>*

*Returns a new dictionary containing the keys of this dictionary with the values transformed by the given closure.*

А) *func removeAll(keepingCapacity: Bool) +*

Б) *func shuffled() -> [Self.Element]*

В) *func firstIndex(where: (Self.Element) throws -> Bool) rethrows -> Self.Index?*

Г) *func mapValues<T>((Value) throws -> T) rethrows -> Dictionary<Key, T>*

5. Ознакомьтесь с приведенным фрагментом документации и ответьте на вопрос: с помощью какого метода можно получить элементы словаря в другом порядке?

*func removeAll(keepingCapacity: Bool) Removes all key-value pairs from the dictionary. func shuffled() -> [Self.Element]*

*Returns the elements of the sequence, shuffled.*

*func firstIndex(where: (Self.Element) throws -> Bool) rethrows -> Self.Index? Returns the first index in which an element of the collection satisfies the given predicate. func mapValues<T>((Value) throws -> T) rethrows -> Dictionary<Key, T> Returns a new dictionary containing the keys of this dictionary with the values transformed* 

*by the given closure.*

А) *func removeAll(keepingCapacity: Bool)* 

Б) *func shuffled() -> [Self.Element] +*

В) *func firstIndex(where: (Self.Element) throws -> Bool) rethrows -> Self.Index?*

Г) *func mapValues<T>((Value) throws -> T) rethrows -> Dictionary<Key, T>*

6. Ознакомьтесь с приведенным фрагментом документации и ответьте на вопрос: какой метод относится к методам поиска в словаре?

*func removeAll(keepingCapacity: Bool)*

*Removes all key-value pairs from the dictionary.*

*func shuffled() -> [Self.Element]*

*Returns the elements of the sequence, shuffled.*

*func firstIndex(where: (Self.Element) throws -> Bool) rethrows -> Self.Index? Returns the first index in which an element of the collection satisfies the given predicate. func mapValues<T>((Value) throws -> T) rethrows -> Dictionary<Key, T>*

*Returns a new dictionary containing the keys of this dictionary with the values transformed by the given closure.*

А) *func removeAll(keepingCapacity: Bool)* 

Б) *func shuffled() -> [Self.Element]* 

В) *func firstIndex(where: (Self.Element) throws -> Bool) rethrows -> Self.Index? +* Г) *func mapValues<T>((Value) throws -> T) rethrows -> Dictionary<Key, T>*

*7.* Ознакомьтесь с приведенным фрагментом документации и ответьте на вопрос: что возвращает метод *mapValues<T>((Value) throws -> T) rethrows -> Dictionary<Key, T>*?

*func removeAll(keepingCapacity: Bool) Removes all key-value pairs from the dictionary. func shuffled() -> [Self.Element] Returns the elements of the sequence, shuffled.*

*func firstIndex(where: (Self.Element) throws -> Bool) rethrows -> Self.Index? Returns the first index in which an element of the collection satisfies the given predicate. func mapValues<T>((Value) throws -> T) rethrows -> Dictionary<Key, T> Returns a new dictionary containing the keys of this dictionary with the values transformed by the given closure.*

- А) *Новый словарь с преобразованными ключами старого*
- Б) *Новый словарь с преобразованными значениями старого +*
- В) *Новый словарь с преобразованными ключами и значениями старого*
	- 8. Ознакомьтесь с приведенным фрагментом документации и ответьте на вопрос:

какие методы относятся к методам поиска?

*func append<S>(contentsOf: S)*

*Appends the characters in the given sequence to the string.*

*func insert(Character, at: String.Index)*

*Inserts a new character at the specified position.*

*func replaceSubrange<C, R>(R, with: C)*

*Replaces the specified subrange of elements with the given collection.*

*func last(where: (Self.Element) throws -> Bool) rethrows -> Self.Element?*

*Returns the last element of the sequence that satisfies the given predicate.*

*func min() -> Self.Element?*

*Returns the minimum element in the sequence.*

А) func append<S>(contentsOf: S)

Б) func insert(Character, at: String.Index)

В) func replaceSubrange<C, R>(R, with: C)

Г) func last(where: (Self.Element) throws -> Bool) rethrows -> Self.Element? + Д) func min() -> Self.Element? +

### 2) открытые задания (тестовые, повышенный уровень сложности):

1. Каковы преимущества использования SwiftUI?

*Основными преимуществами SwiftUI являются следующие:*

*SwiftUI имеет декларативный синтаксис, который прост в использовании и изучении.*

*Синтаксис SwiftUI очень прост, современен и понятен.*

*SwiftUI продвигает реактивное программирование с помощью привязки, состояния и фреймворка Combine*

*SwiftUI обеспечивает предварительный просмотр в реальном времени с помощью canvas, редактора интерактивного интерфейса.*

2. С какими общими проблемами сталкиваются разработчики, когда хотят внедрить SwiftUI?

*Кривая обучения.*

*Для сложного пользовательского интерфейса лучшие практики еще не определены сообществом.*

*SwiftUI недоступен для старых операционных систем, которые вы хотите поддерживать.*

3. Почему вы должны изучать SwiftUI?

*Новый сдвиг парадигмы.*

*Разработка пользовательского интерфейса происходит очень быстро.*

*Поможет вам научиться отделять пользовательский интерфейс от бизнес-логики.*

*Поможет вам понять другие декларативные фреймворки, такие как ReactNative, Flutter, composite layout.*

4. Как, по вашему мнению, использование SwiftUI может повлиять на процесс создания приложений для устройств iOS?

*Swift UI позволит использовать более декларативный и реактивный способ создания приложений для устройств iOS. Это потенциально может привести к созданию приложений, которые будут более отзывчивыми и простыми в обслуживании и обновлении.*

### **Б1.В.05 Создание мобильных приложений Android**

1) закрытые задания (тестовые, средний уровень сложности):

# **Для чего необходима функция NFC?**

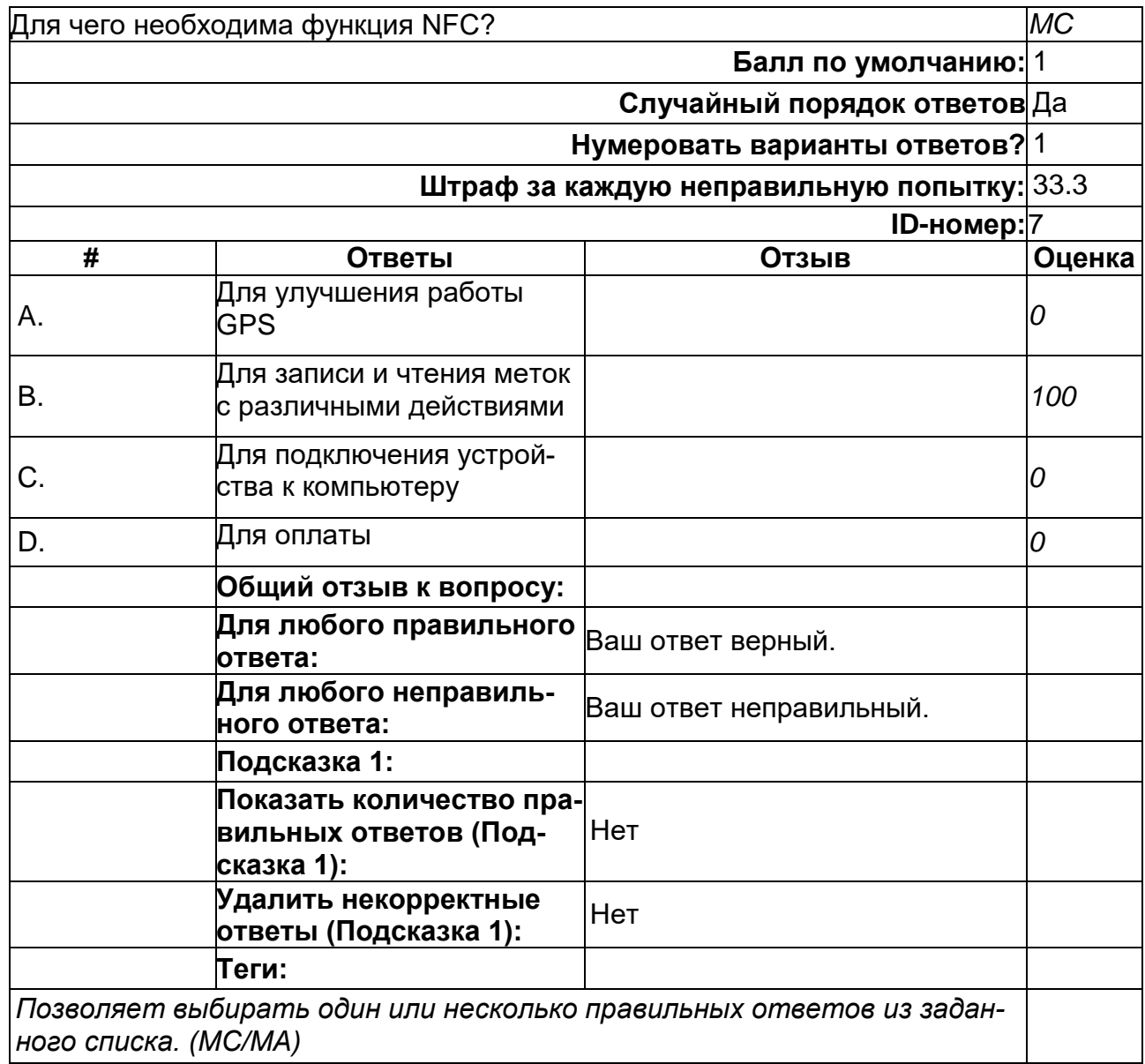

# **К проблемам разработки под ОС Android можно отнести**

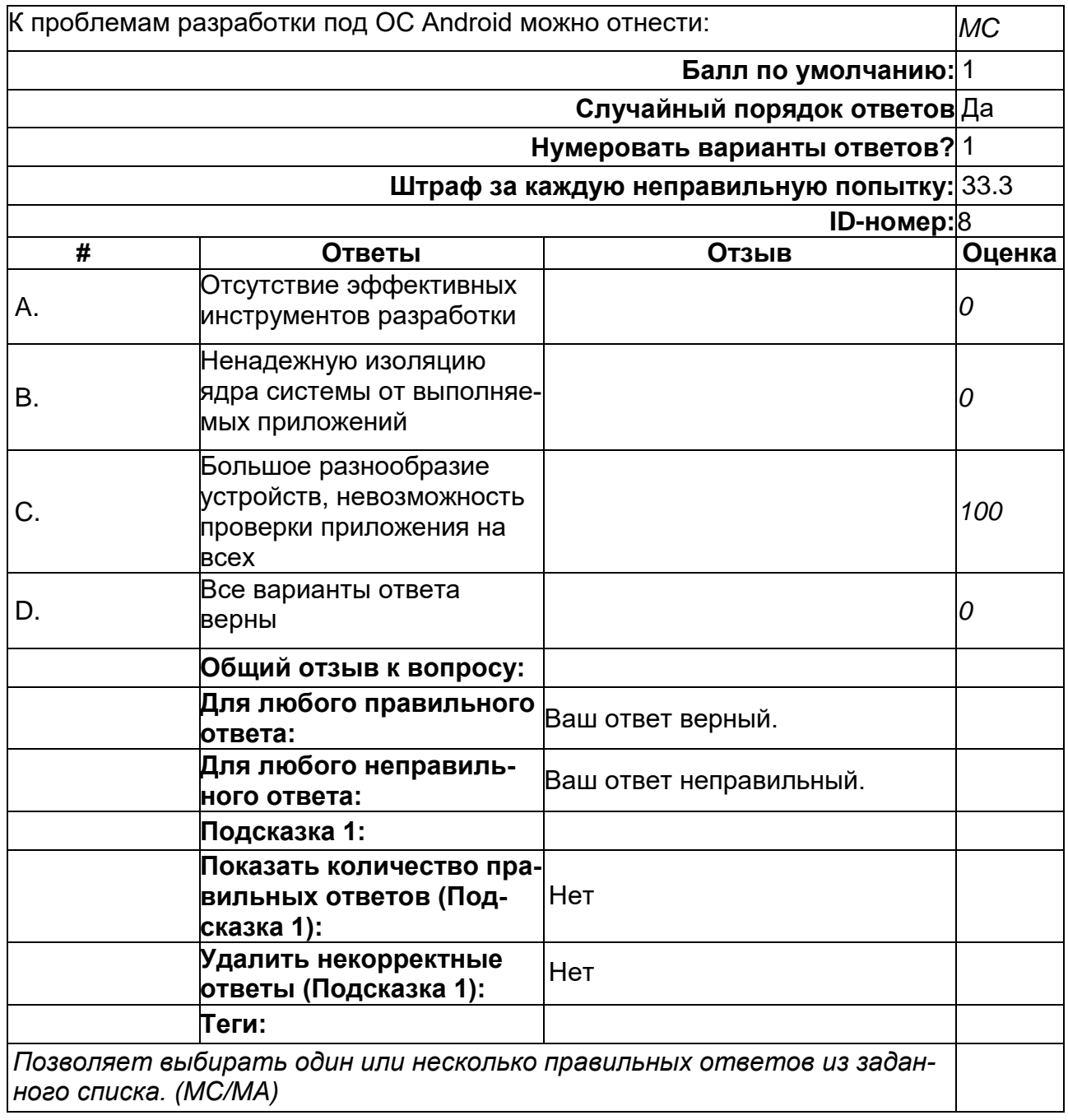

## **Какая операционная система лежит в основе Android?**

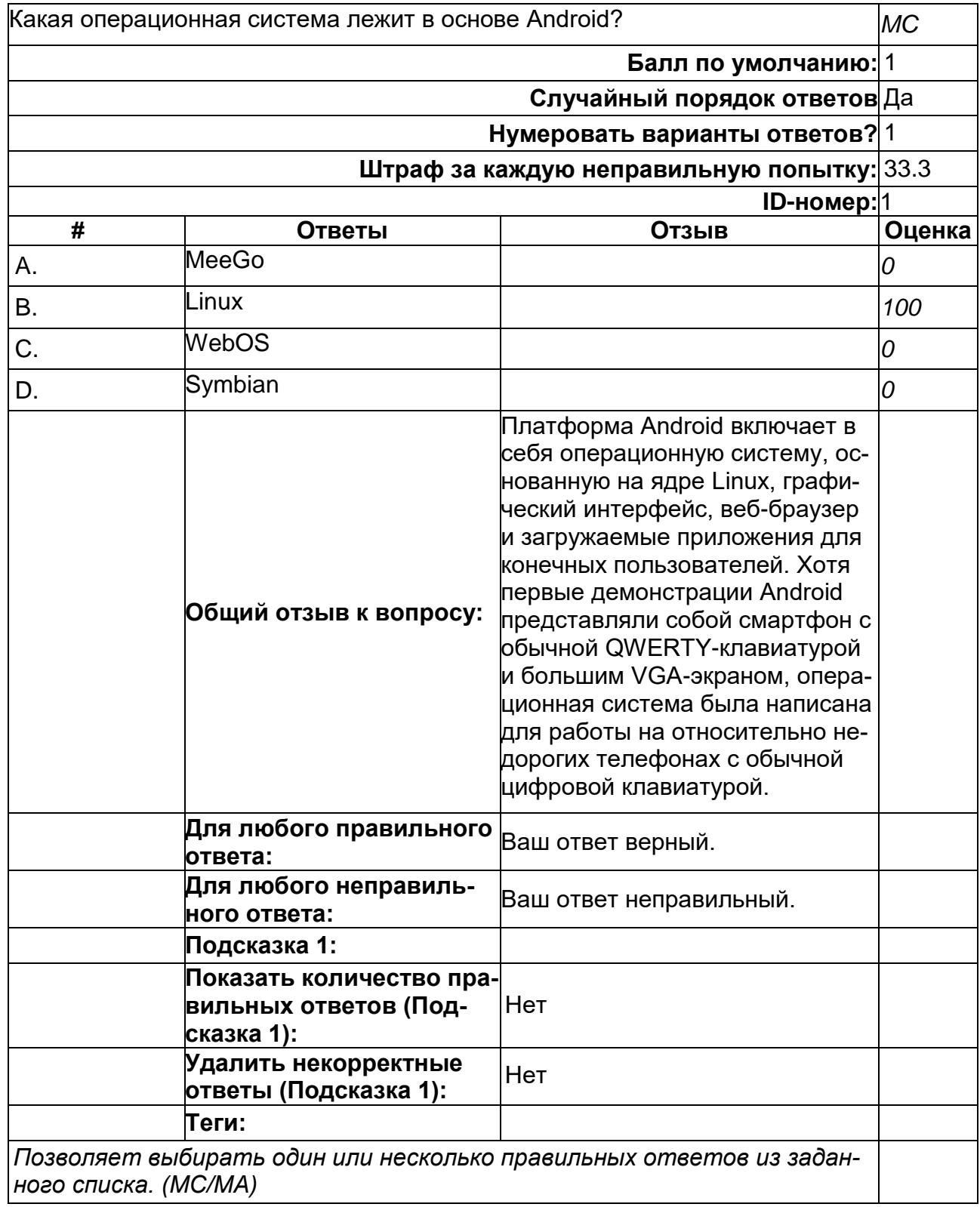

# **Какого класса не существует?**

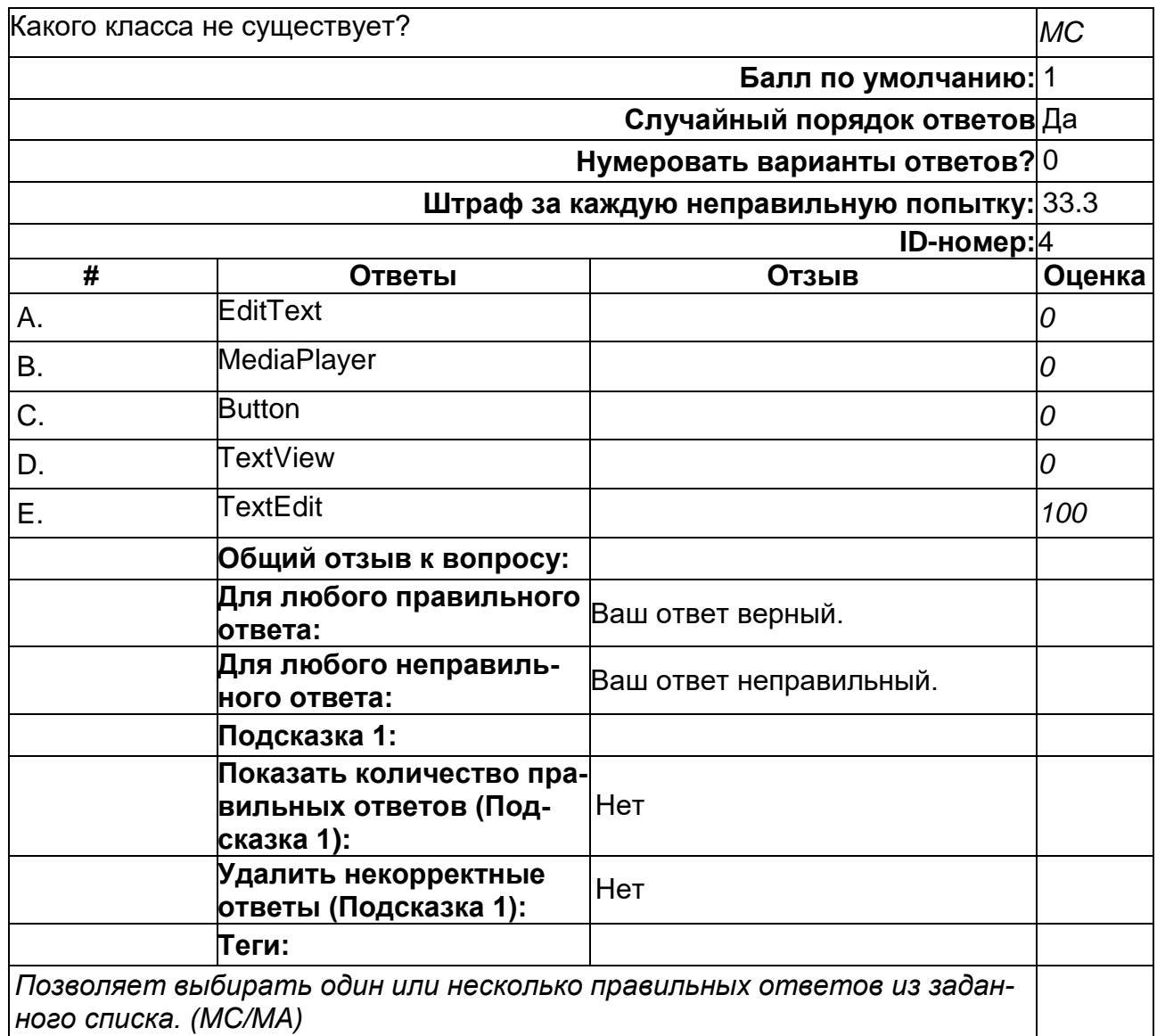

# **Какой движок баз данных используется в ОС Android?**

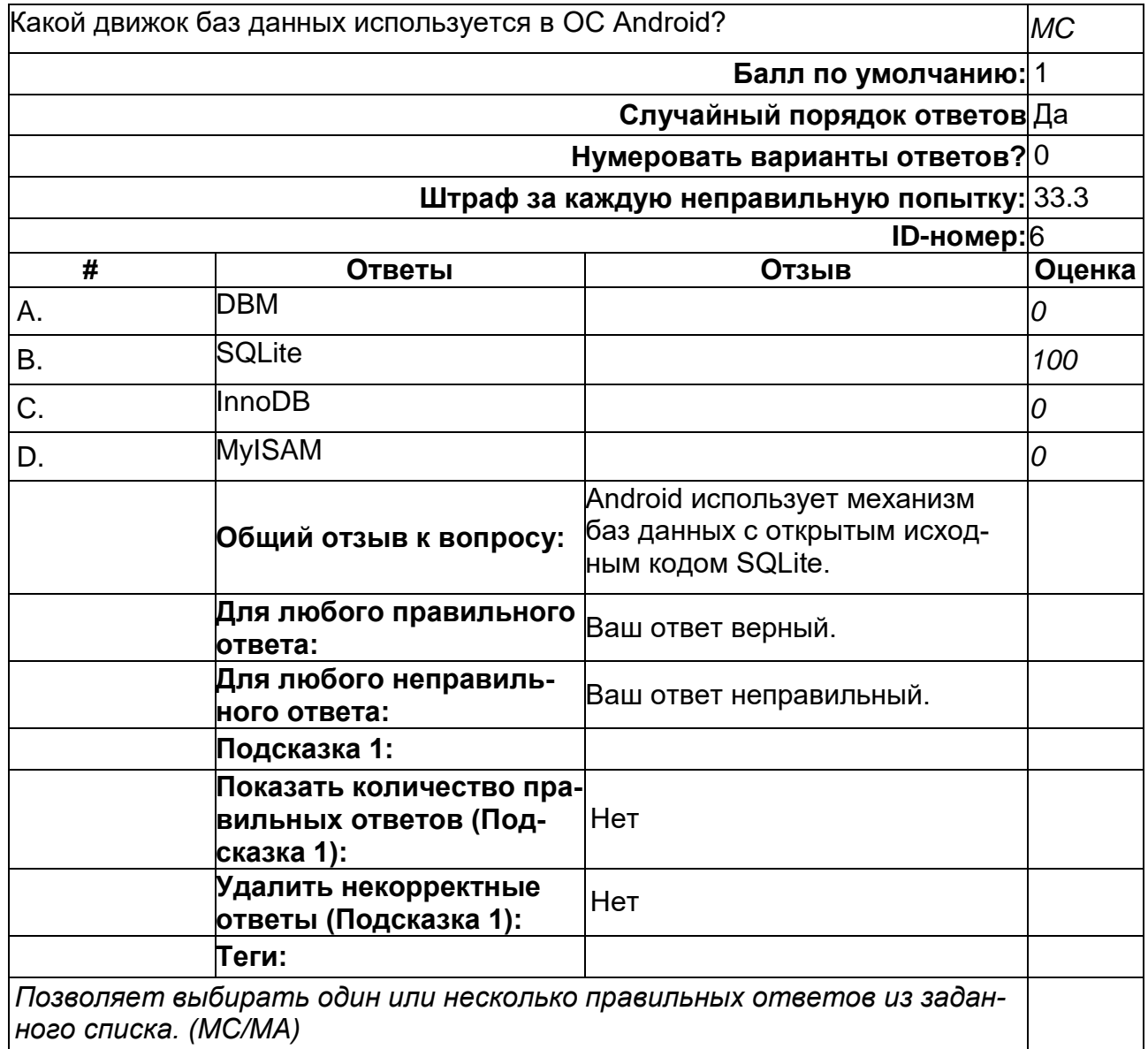

## **Какой класс отвечает за всплывающие подсказки?**

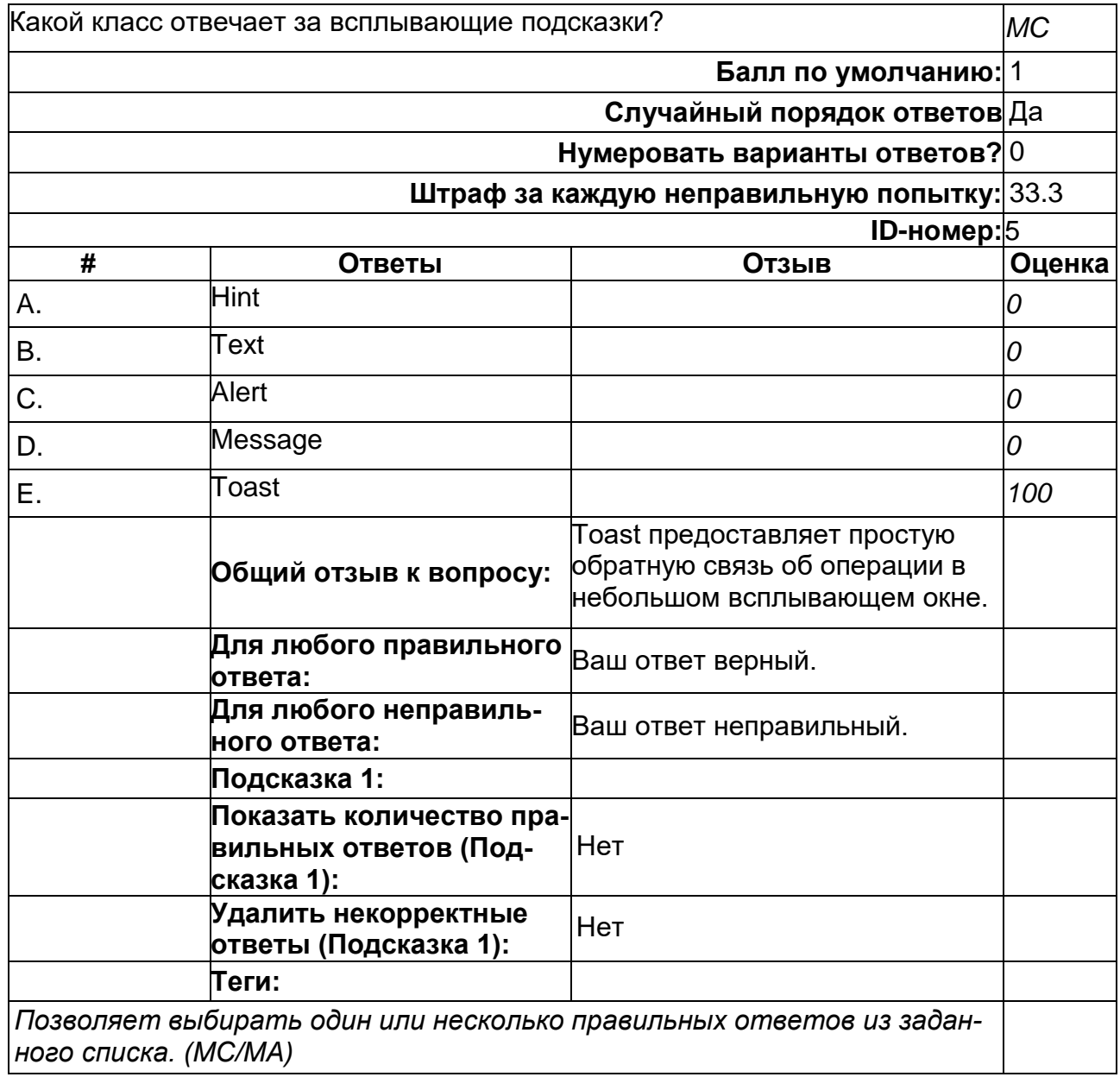

## **Какой метод находит объект по id?**

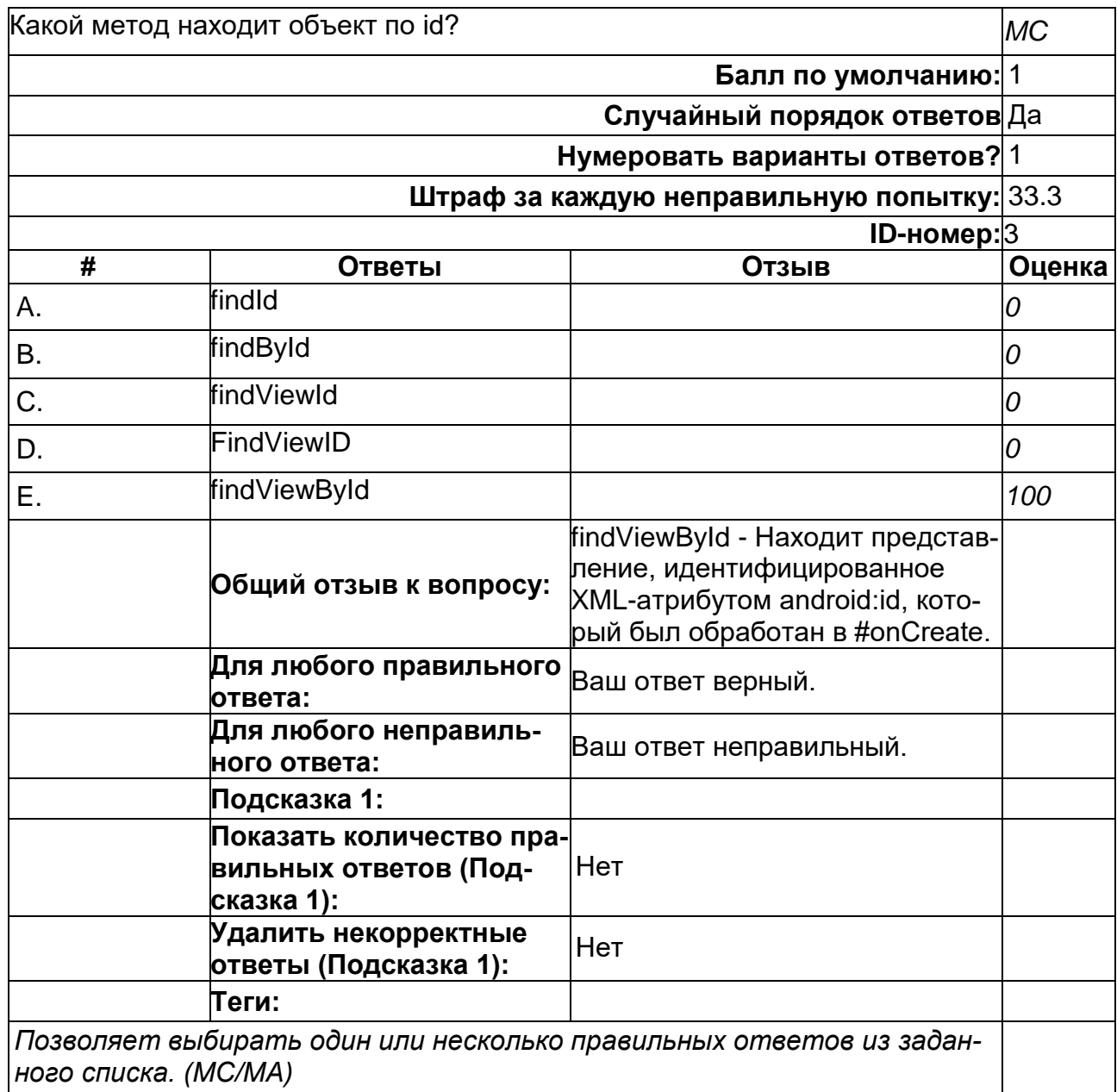

# **Что такое Activity?**

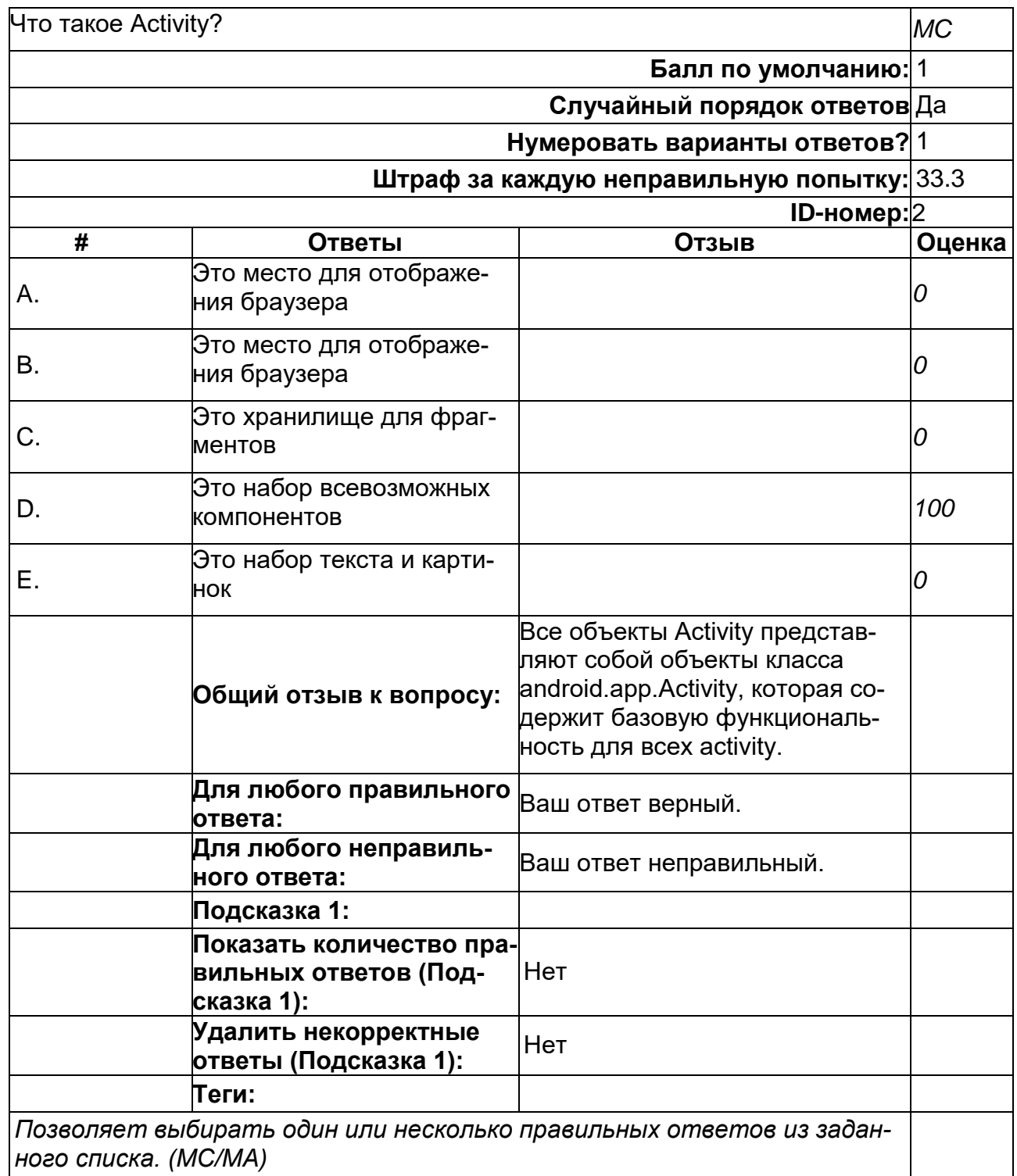

2) открытые задания (тестовые, повышенный уровень сложности):

## **В какой папке необходимо размещать картинки и музыку?**

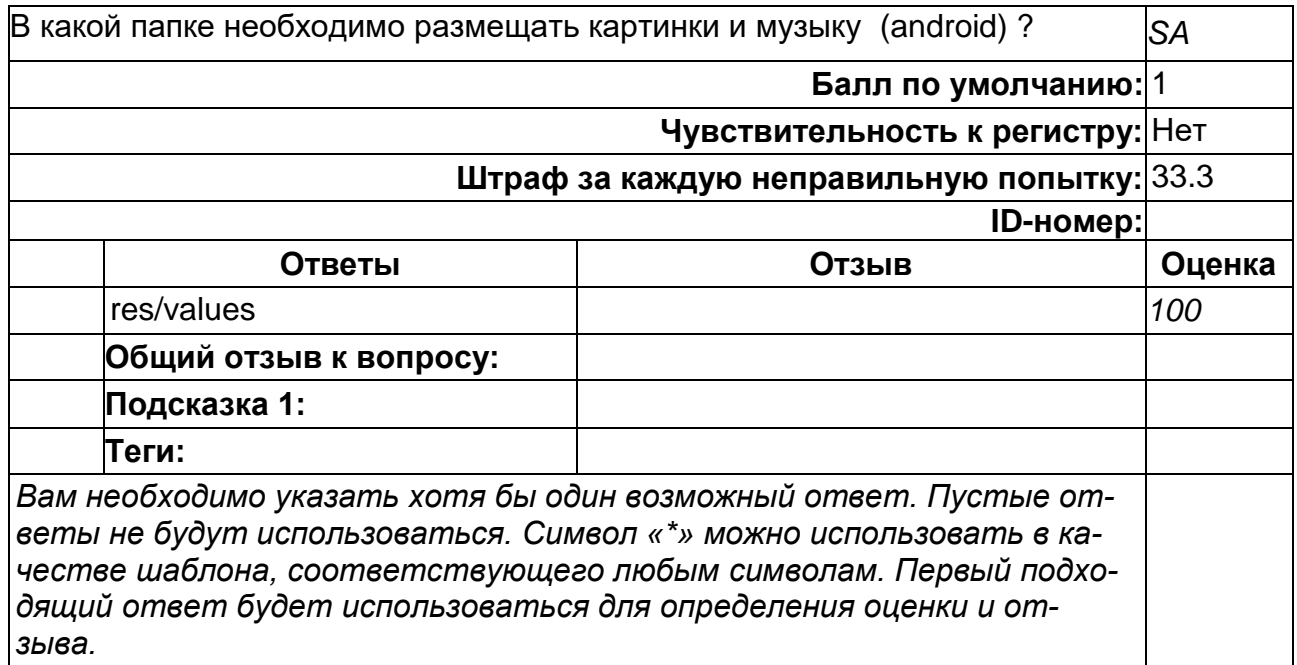

## **В каком месте программы перечисляются разрешения?**

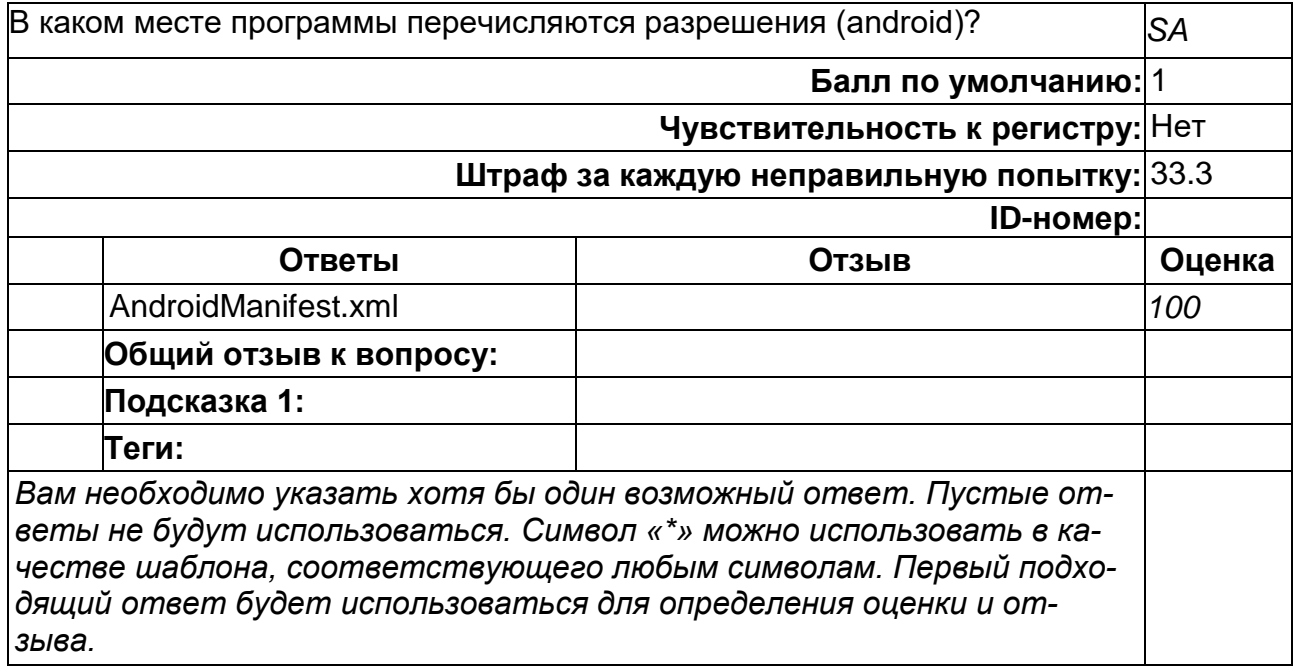

### **Наследником какого класса является каждый приемник широковещательных сообщений?**

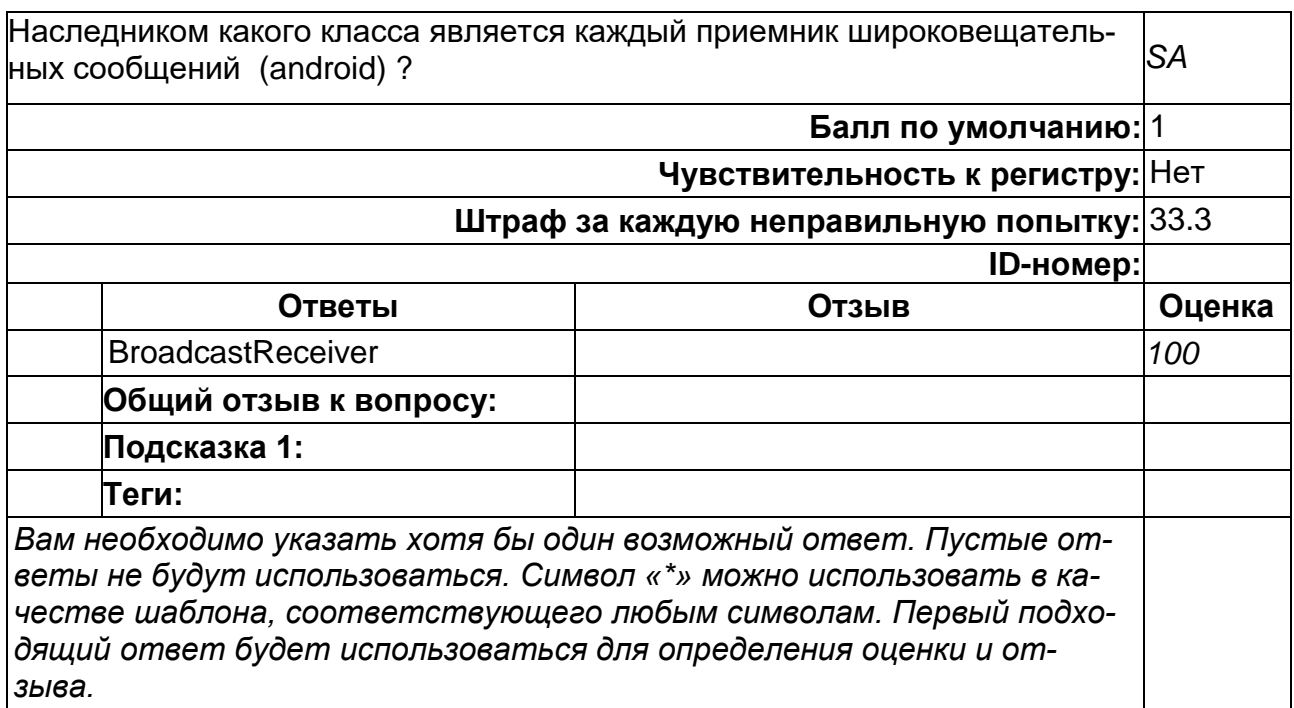

## **Что такое Intent?**

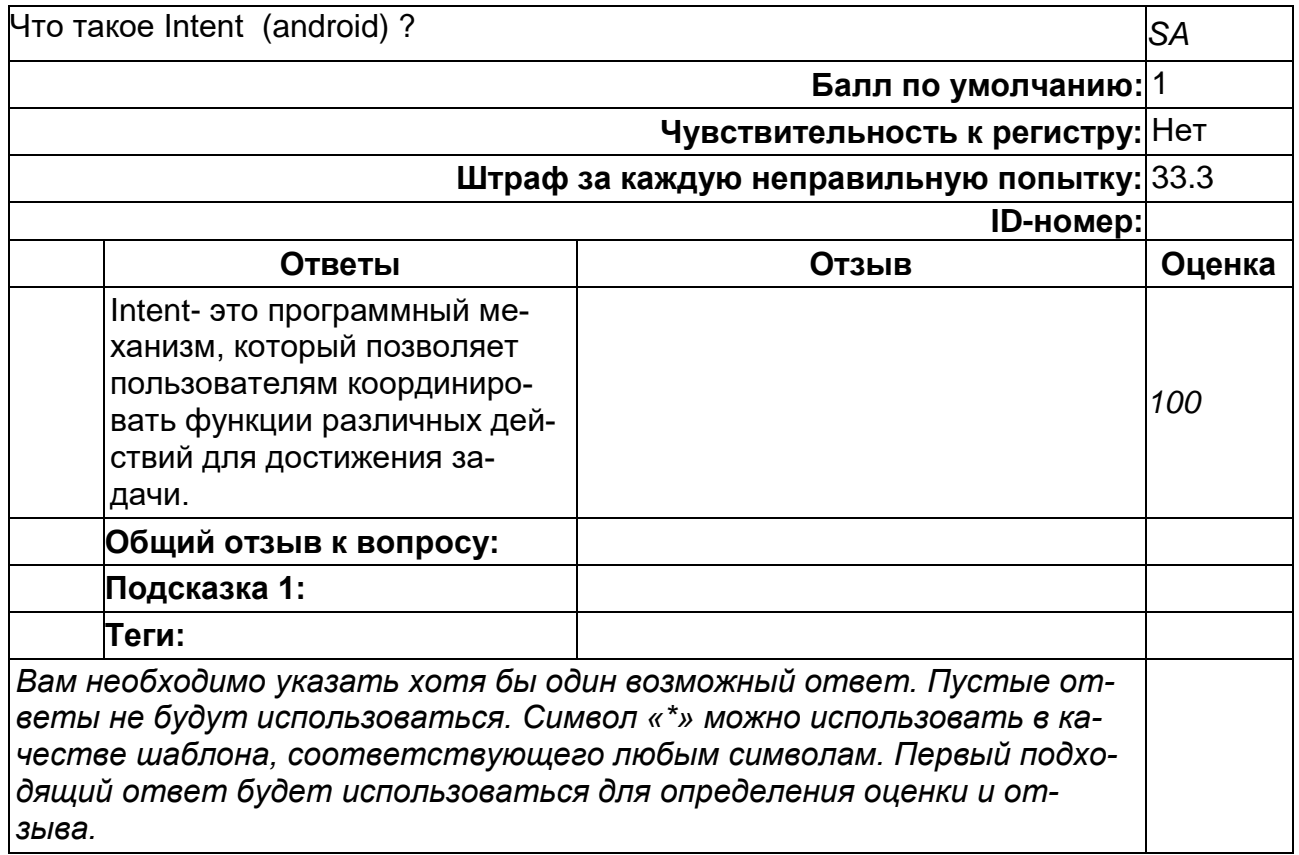

## **Б1.В.06 Безопасность мобильных устройств**

1) закрытые задания (тестовые, средний уровень сложности):

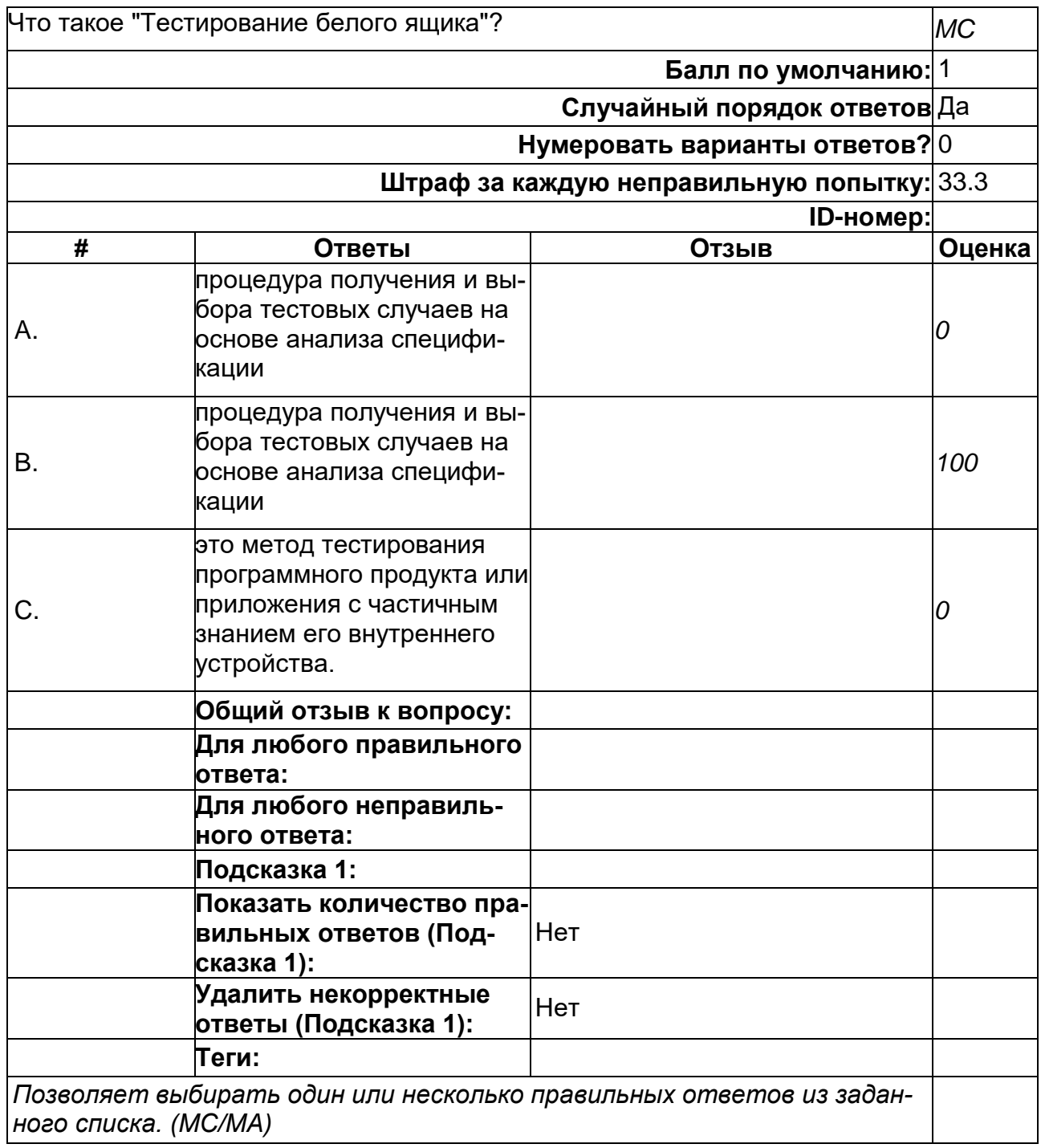

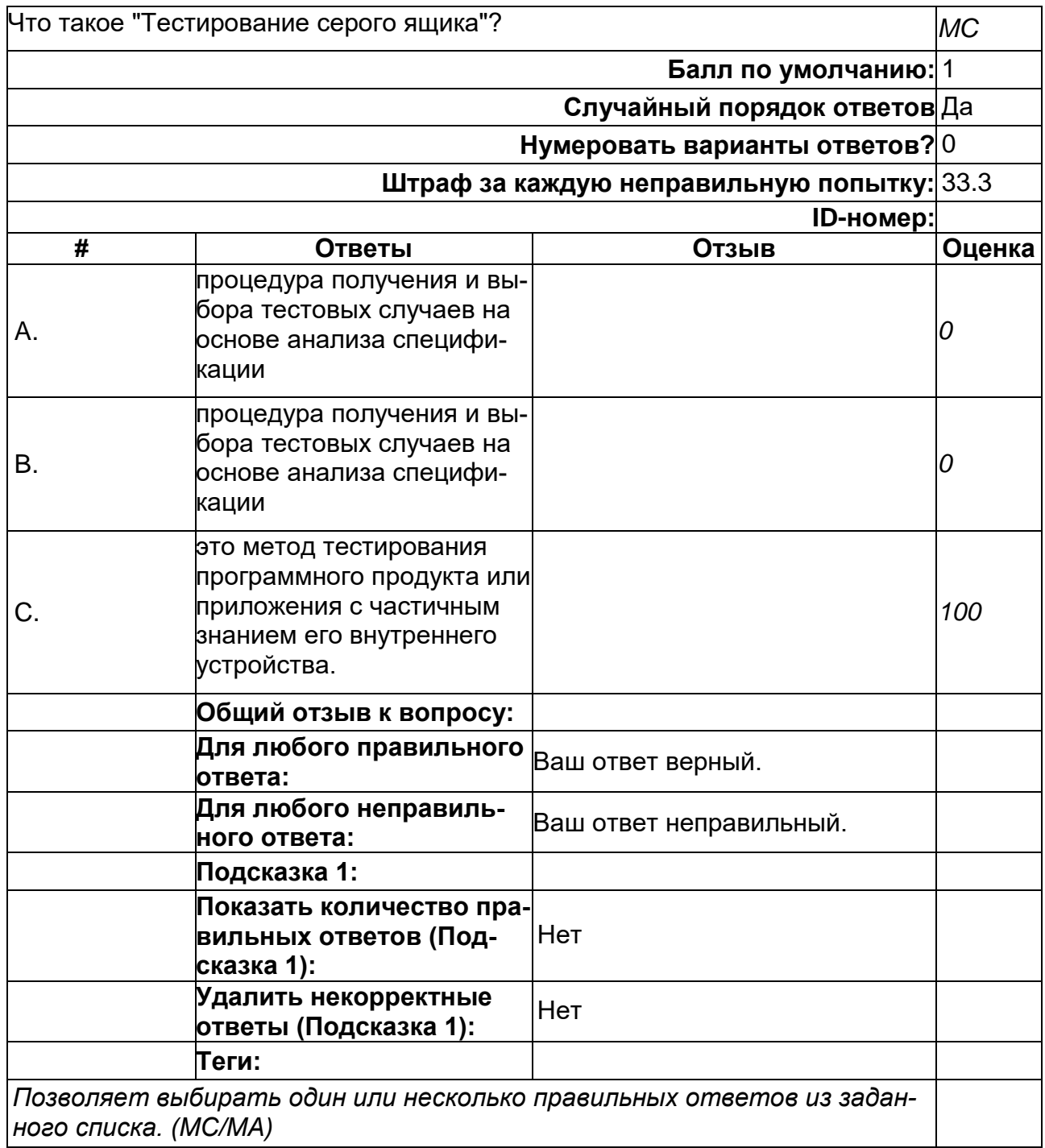

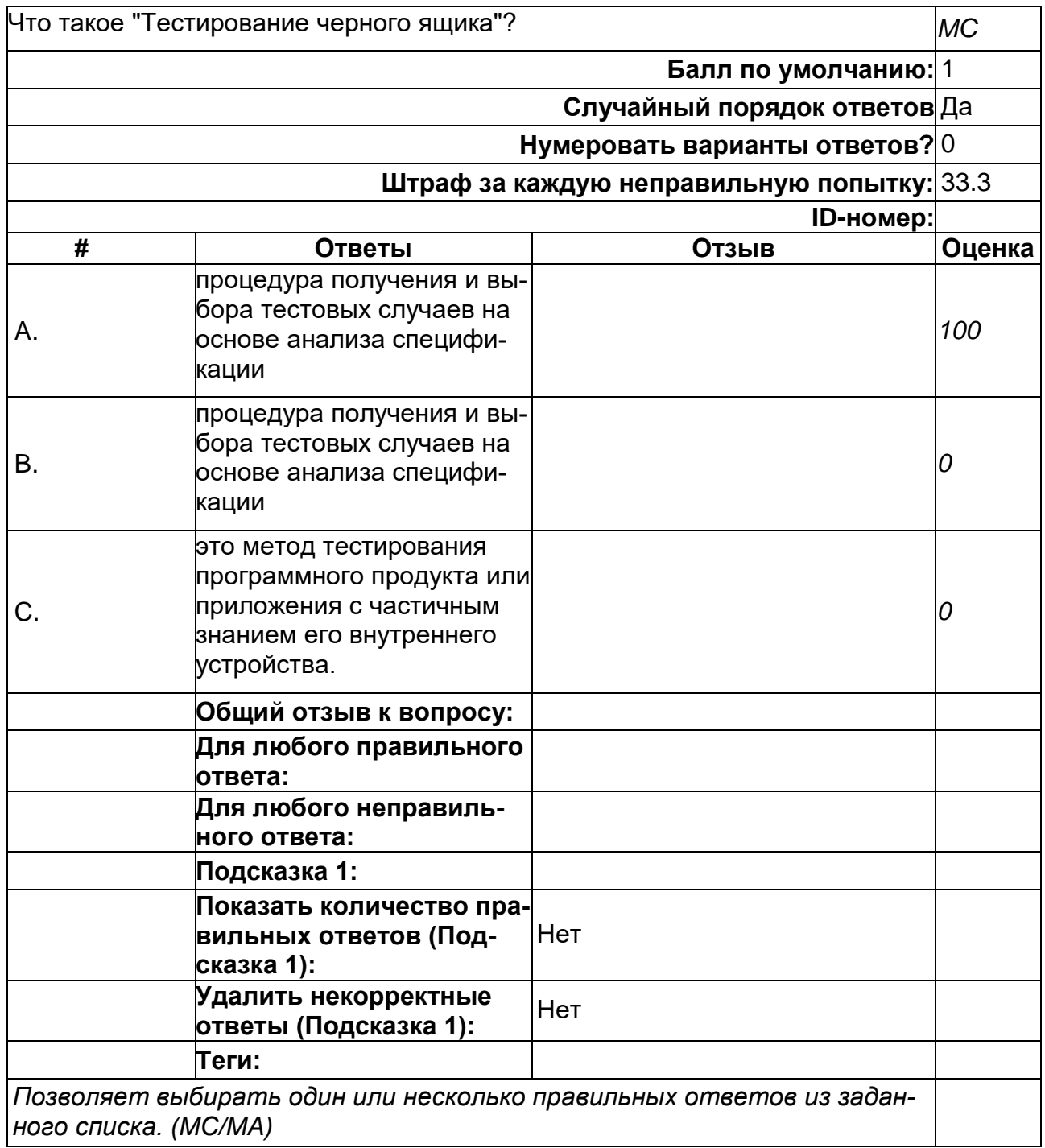

## **Что такое Авторизация?**

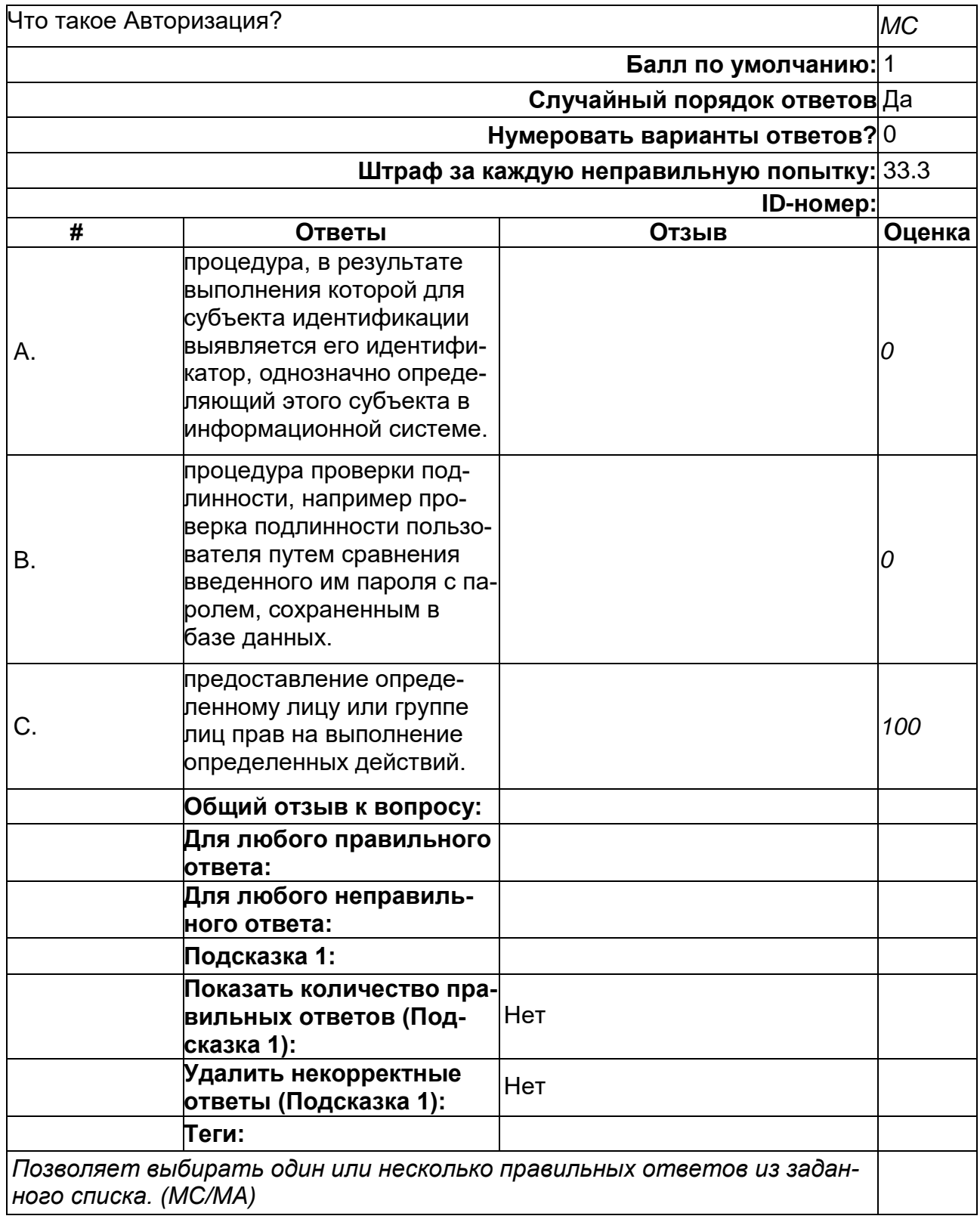

## Что такое матричное тестирование?

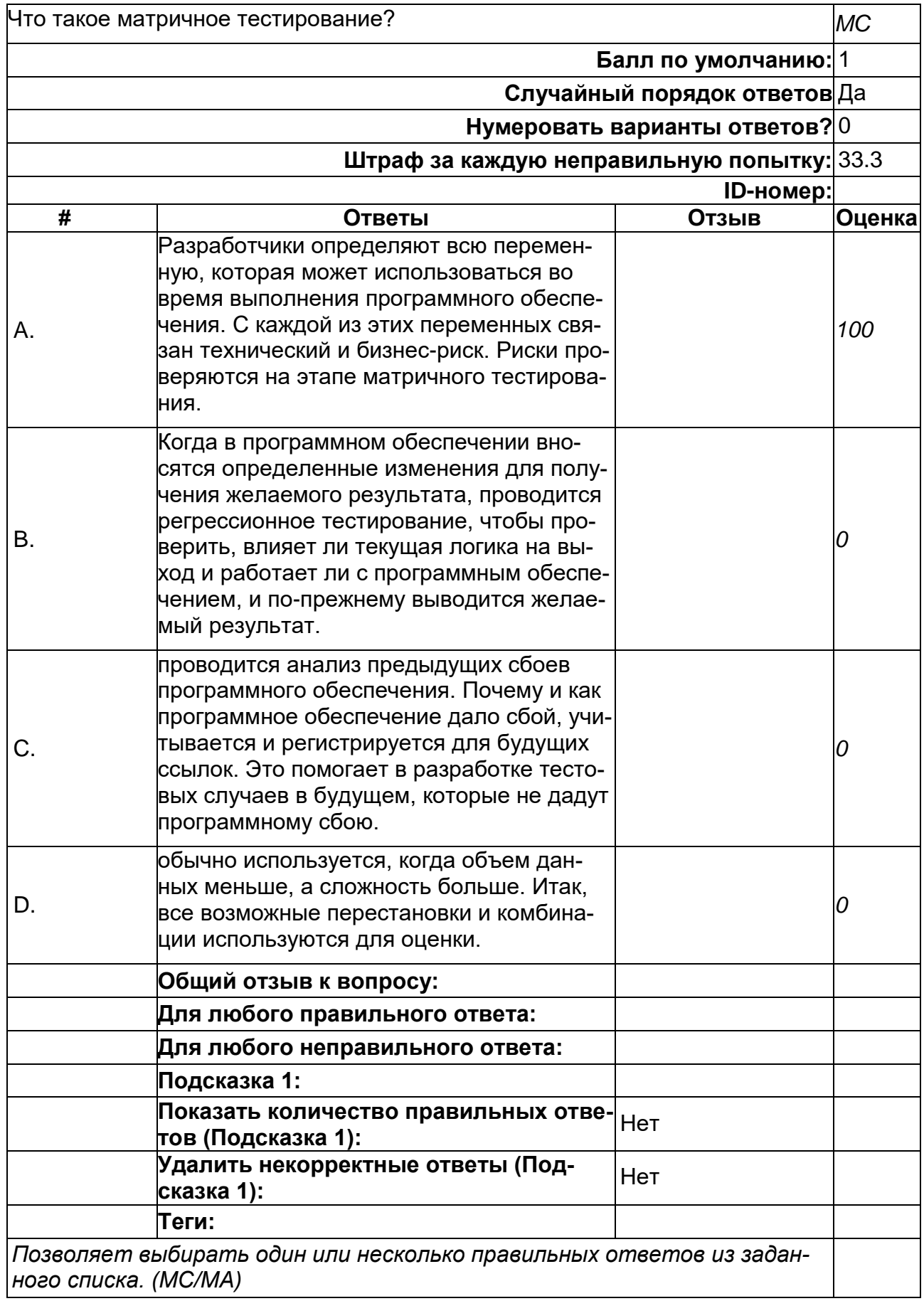

**Что такое регрессионное тестирование?**

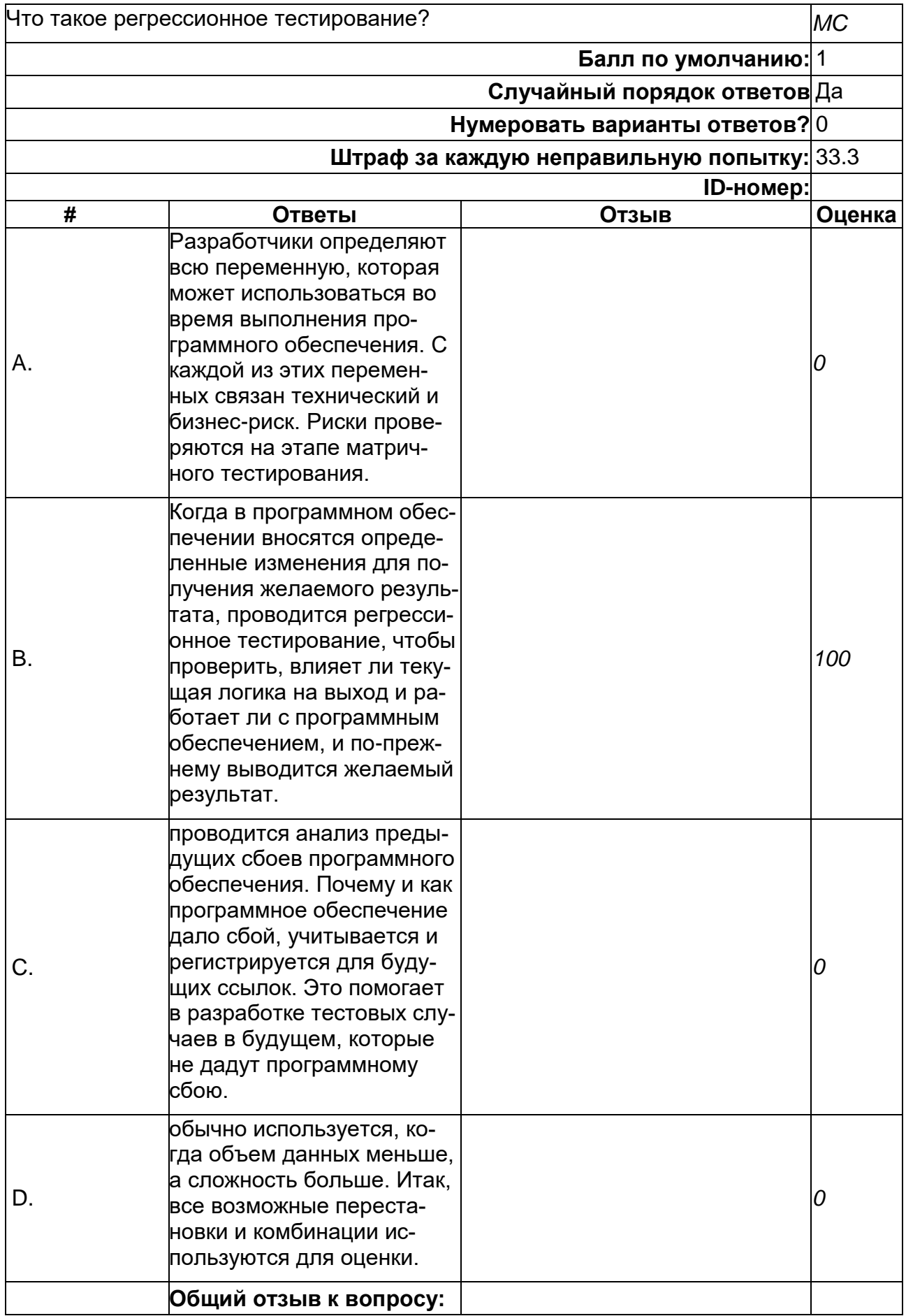
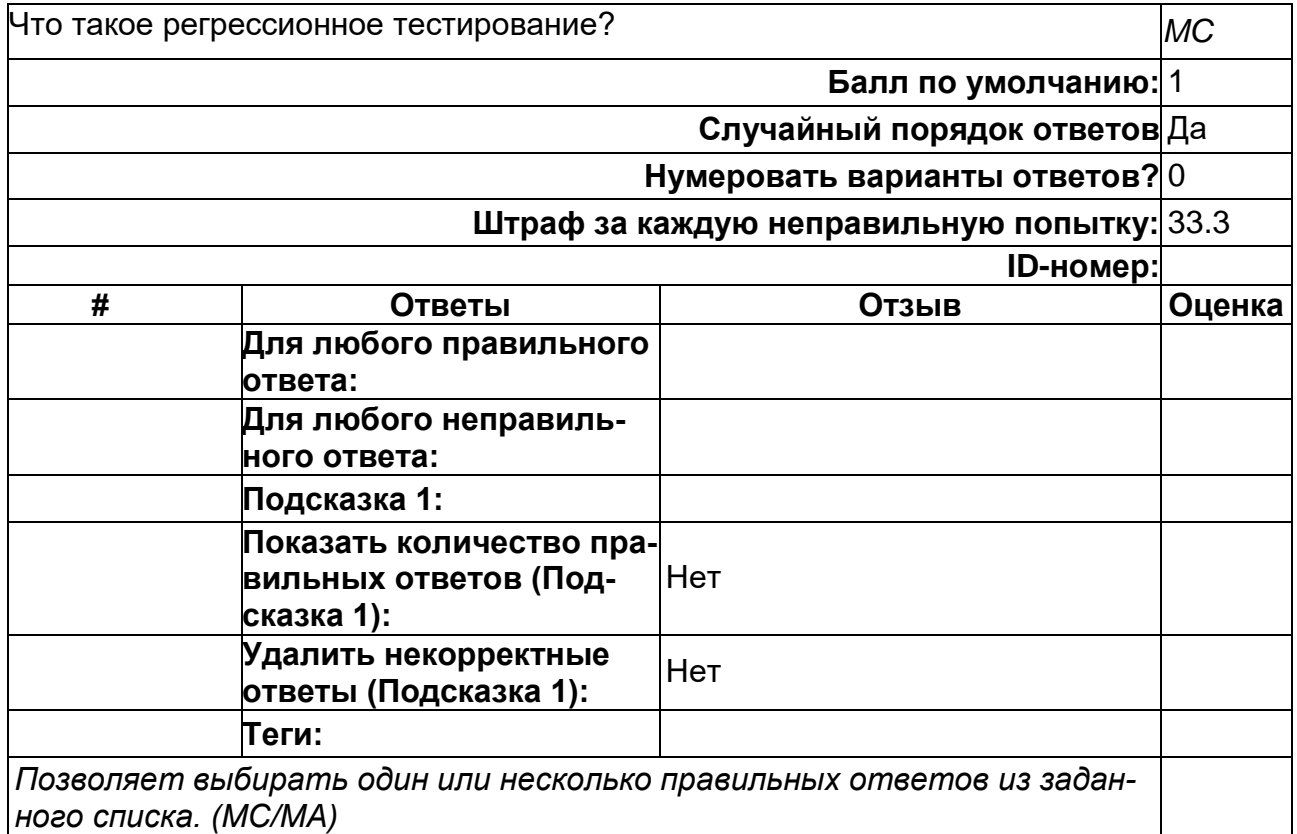

## Что такое Тестирование с помощью ортогонального массива?

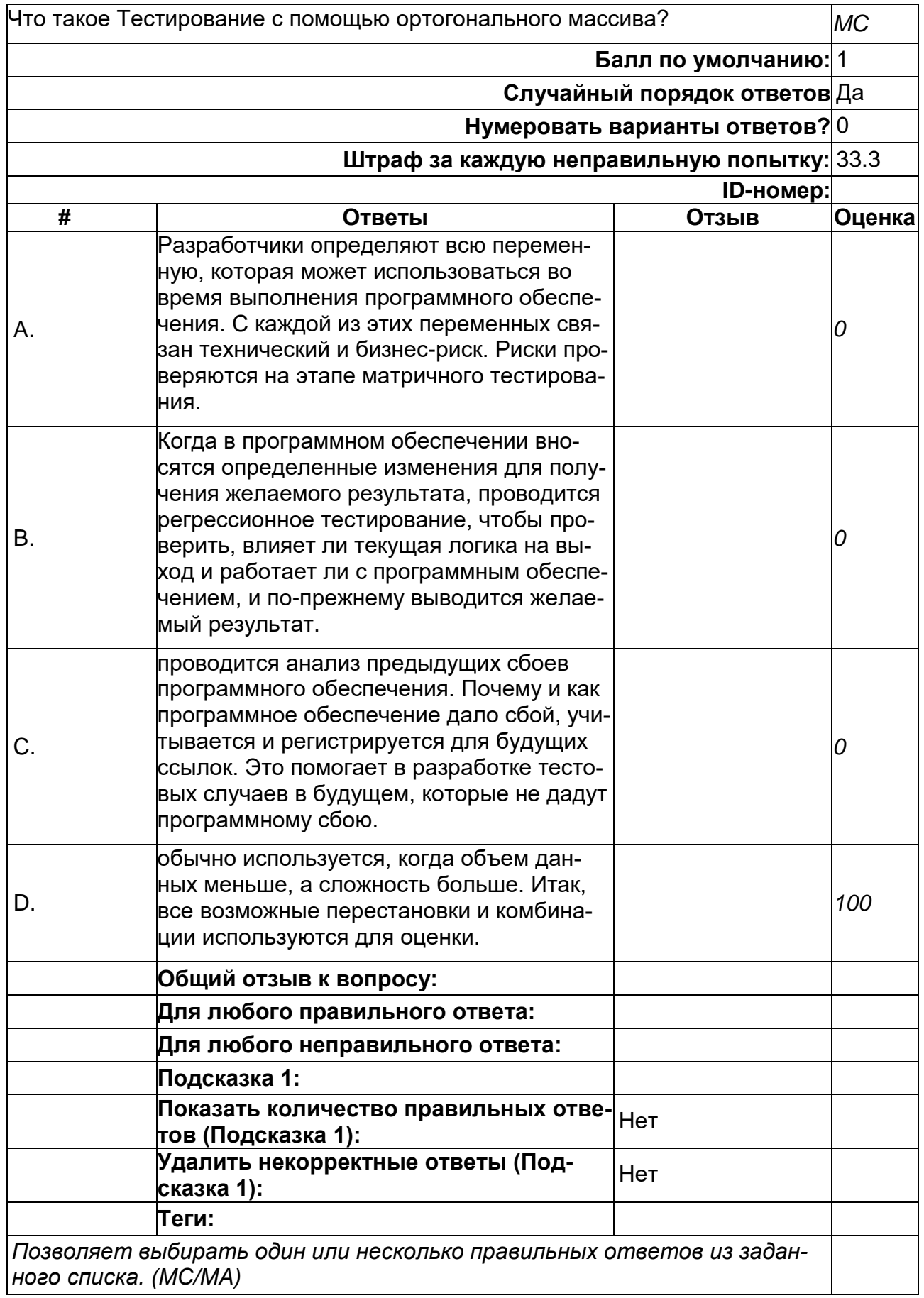

## Что такое шаблонное тестирование?

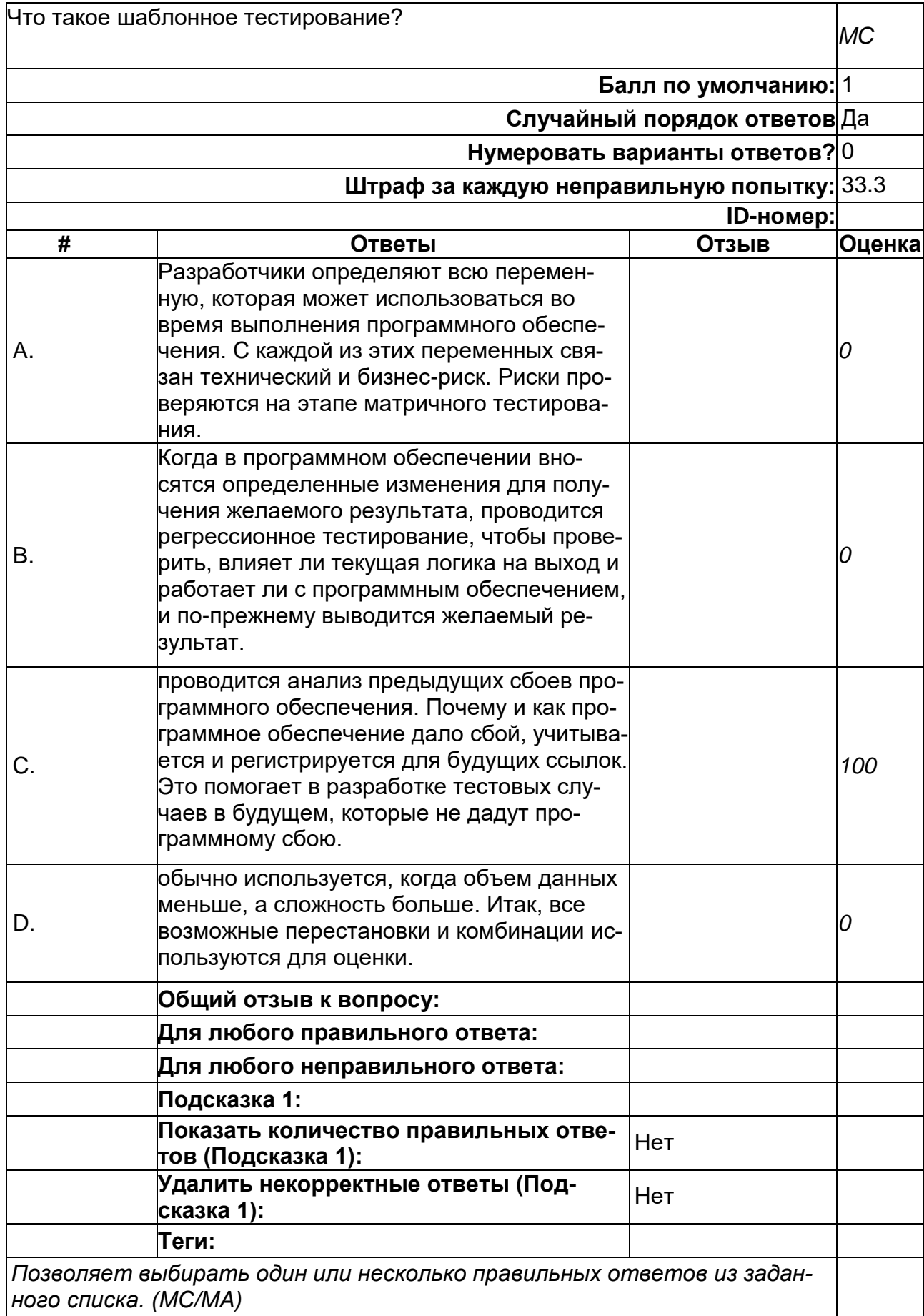

## 2) открытые задания (тестовые, повышенный уровень сложности):

#### **Какой год принято считать началом эпохи вирусов?**

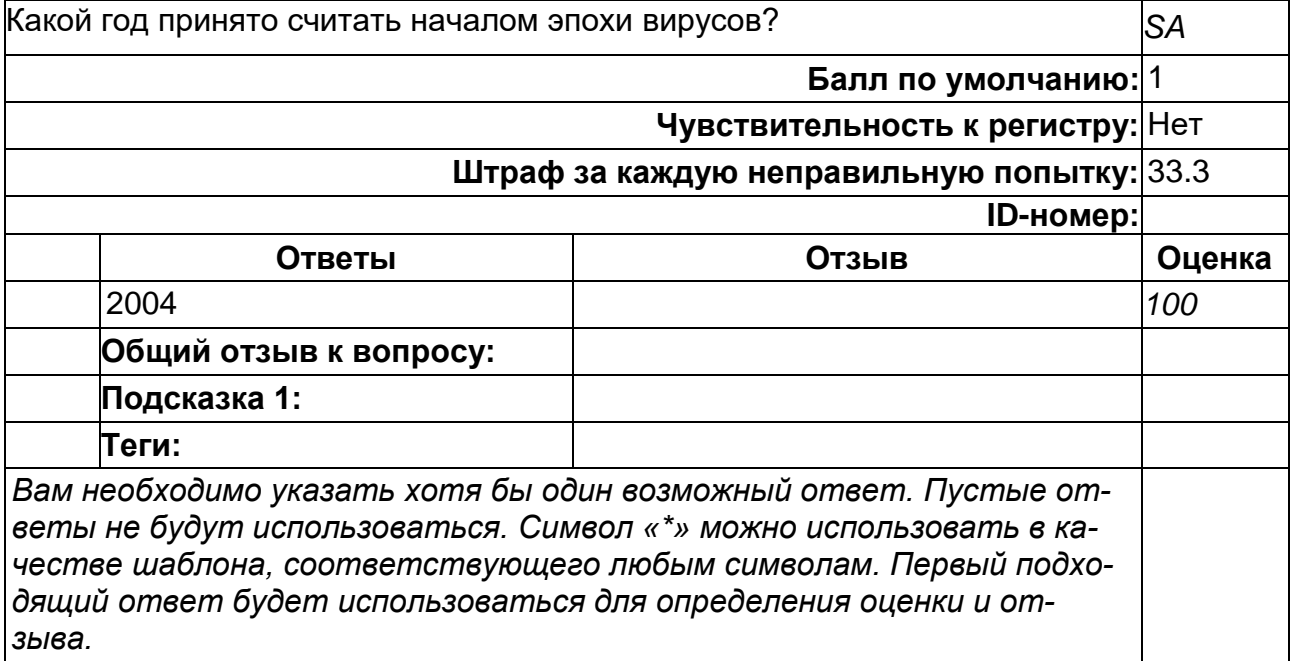

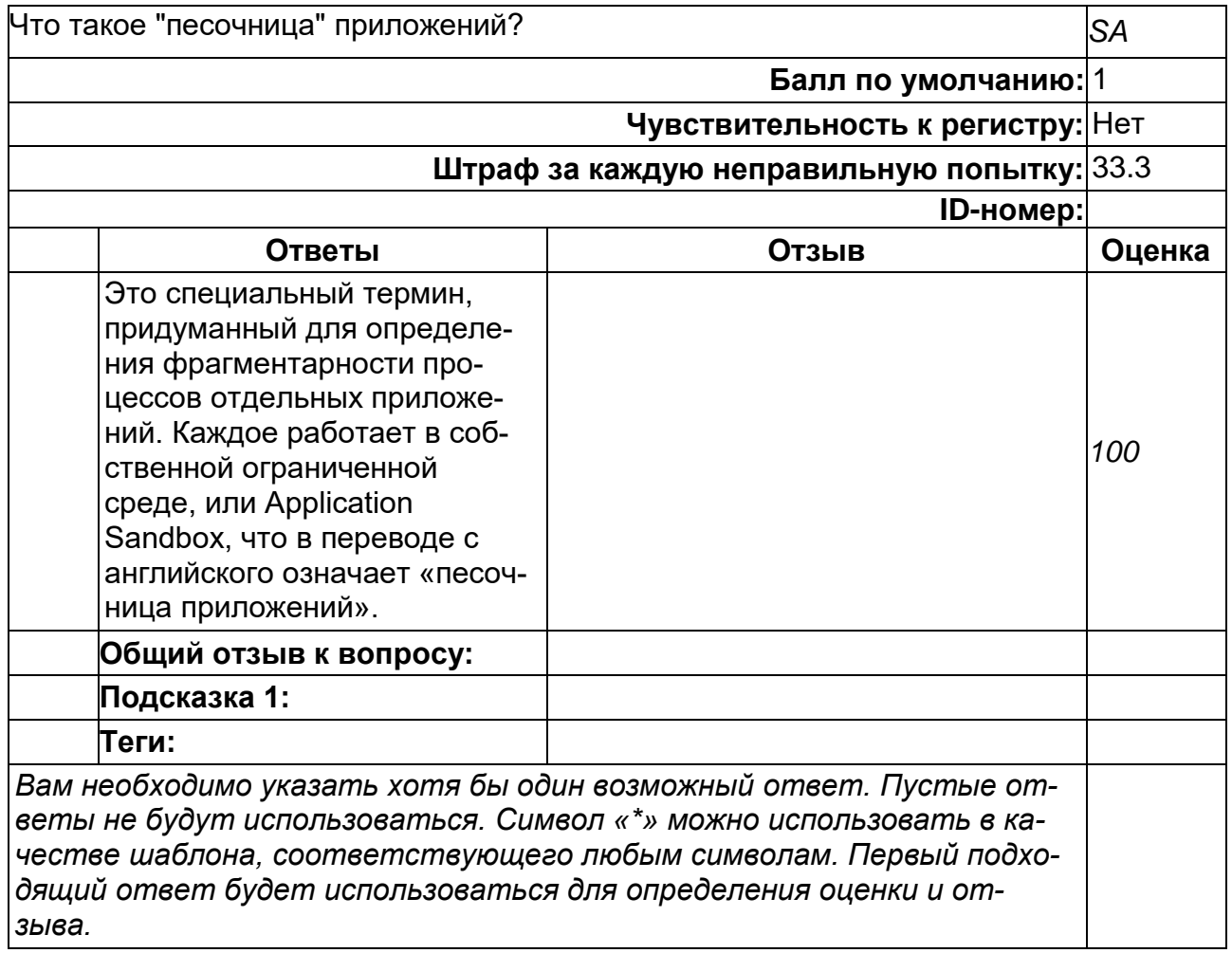

## **Что такое IPC Binder?**

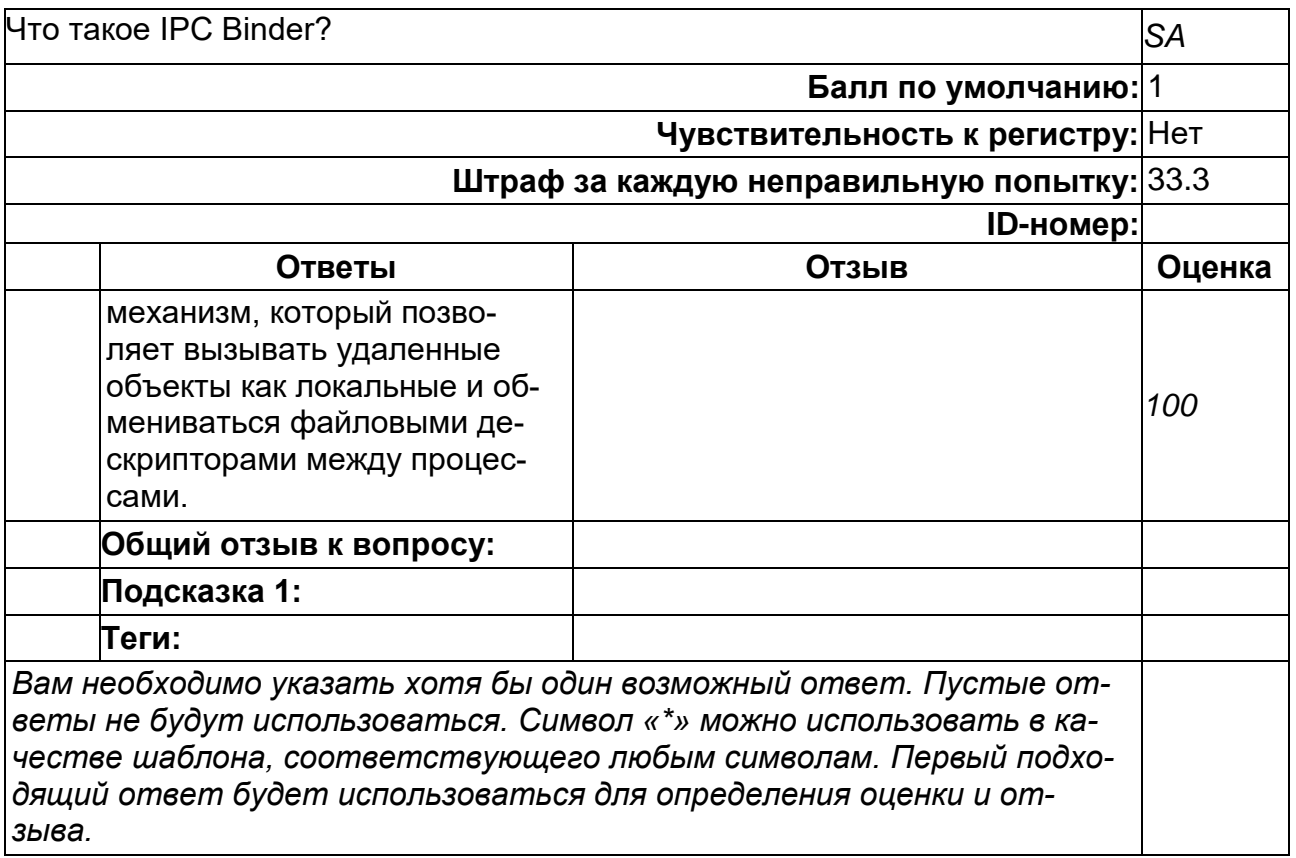

#### Что такое MITM?

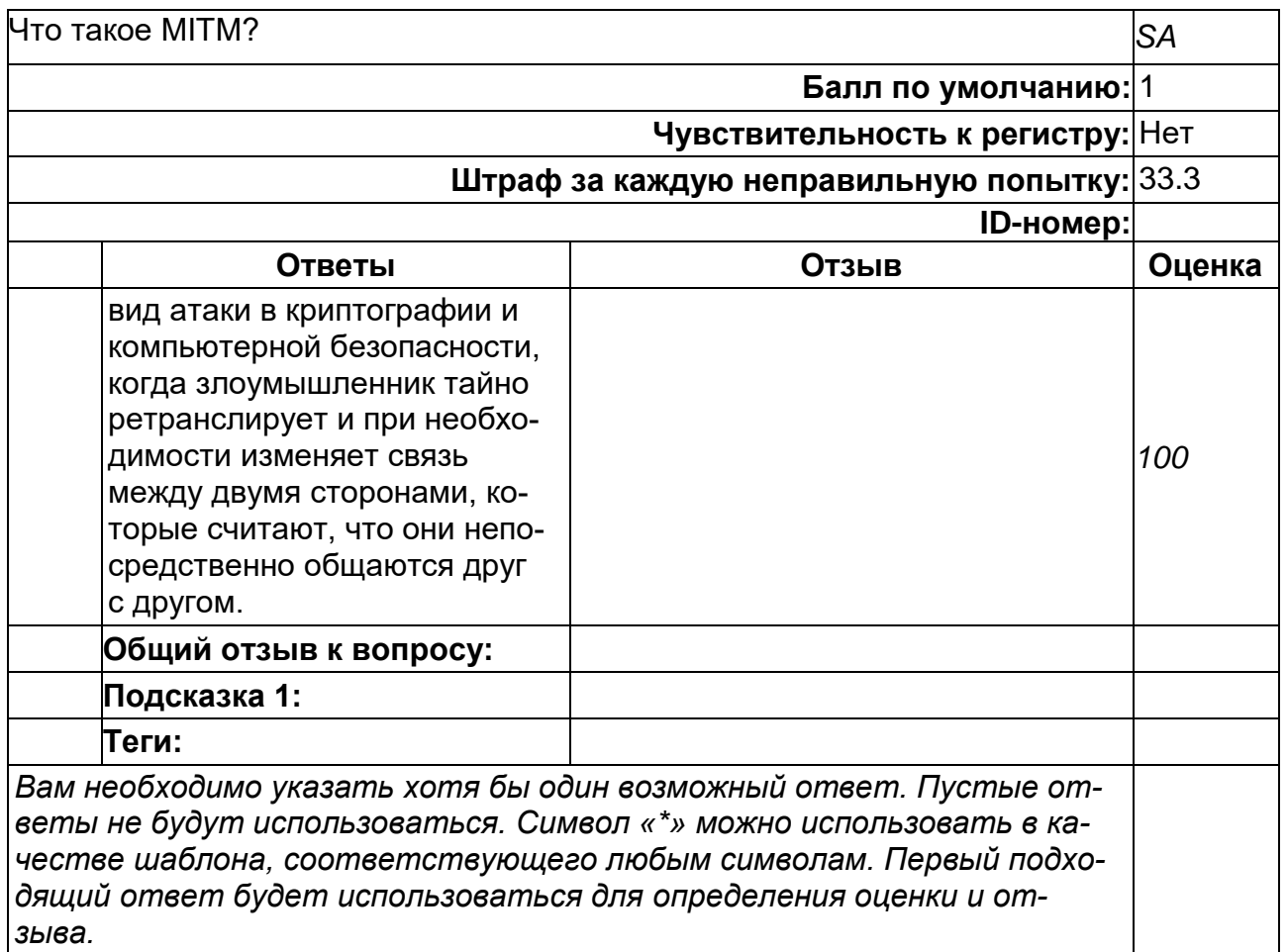

## <u>Б2.О.01(П) Производственная практика (научно-исследовательская работа)</u><br>1) закрытые задания (тестовые, средний уровень сложности):

 $\mathbf 1$ 

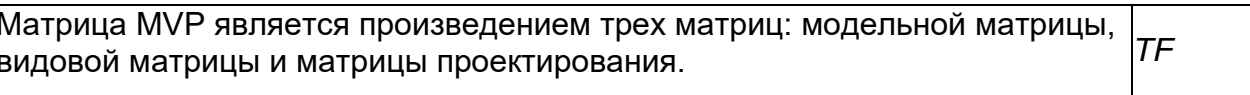

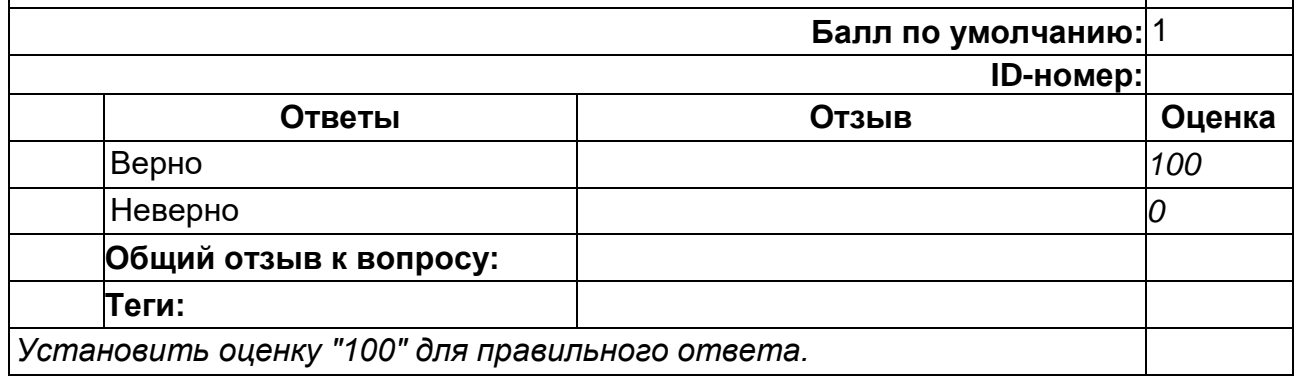

Свойства материала, необходимые для вычисления диффузного и блокового цветов в вершине, задаются при помощи структуры material\_properties, содержащей следующие поля: *TF*

- ambient\_color фоновый цвет материала;<br>• diffuse\_color диффузный цвет материала
- **diffuse\_color диффузный цвет материала;**<br>• specular color бликовый цвет материала;
- specular\_color бликовый цвет материала;

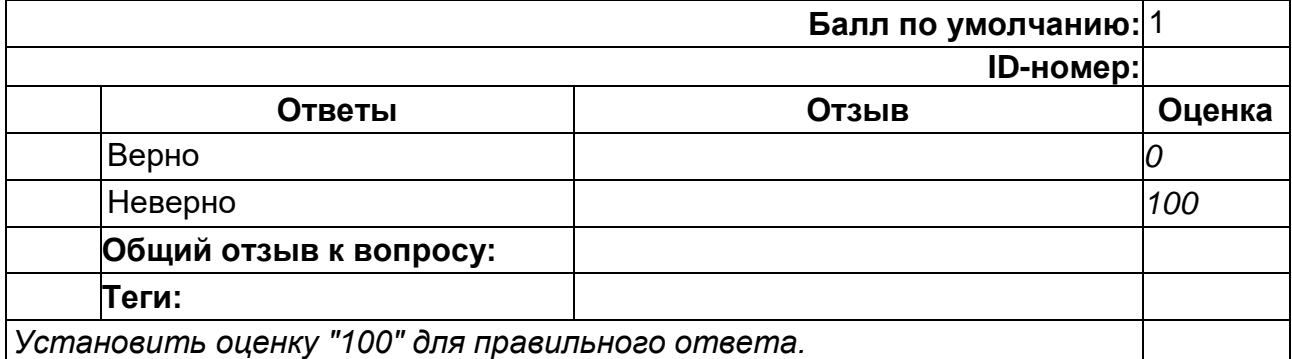

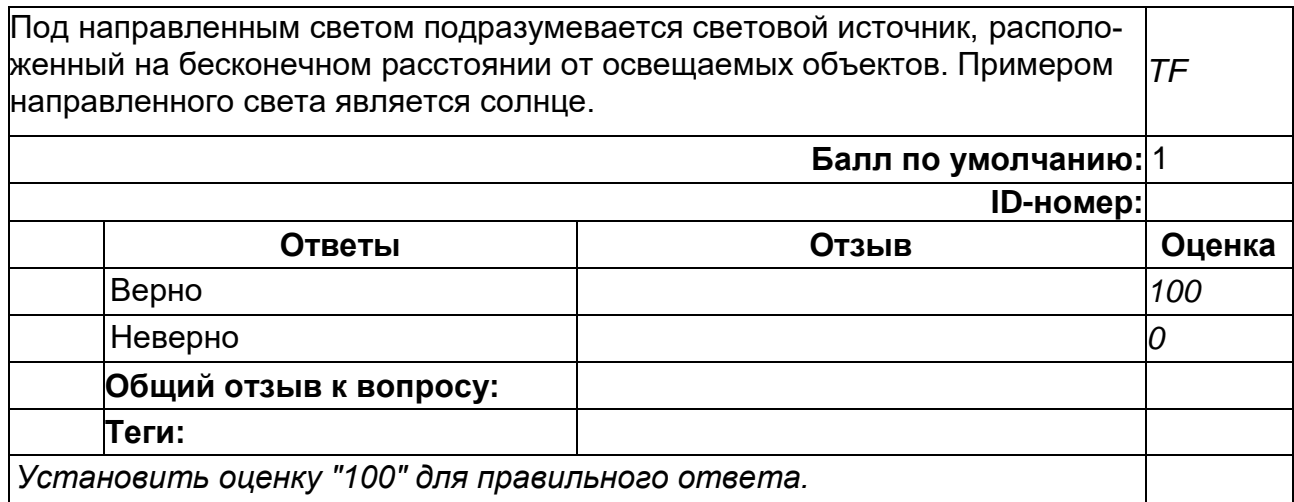

точечные источники света, которые распространяют свет вовсе стороны в пространстве. Точечный источник света задан вектором положения в пространстве (x, y, z, w), в котором w != 0. Точечный источник одинаково светит во все стороны, но его интенсивность уменьшается в зависимости от расстояния от объекта до источника света. *TF*

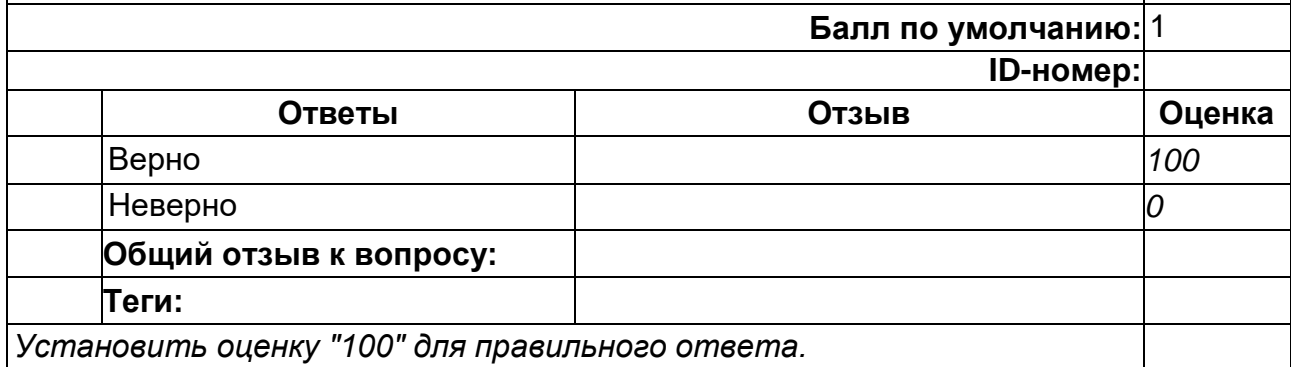

#### **2**

Матрица MVP является произведением двух матриц: модельной матрицы и видовой матрицы.<br>И видовой матрицы. **Балл по умолчанию:** 1 **ID-номер: Ответы Отзыв Оценка** Верно *0* Неверно *100* **Общий отзыв к вопросу: Теги:** *Установить оценку "100" для правильного ответа.*

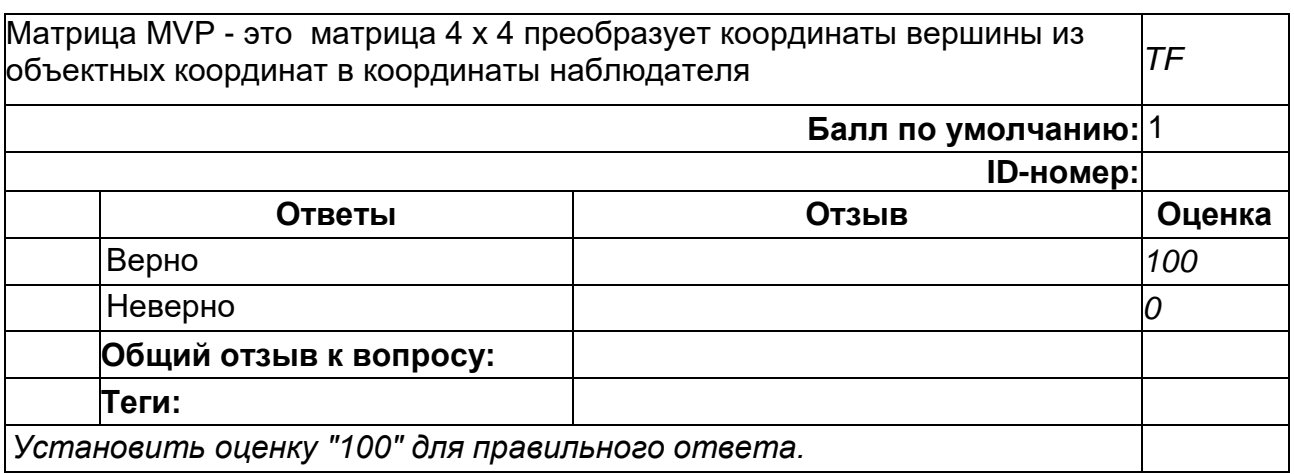

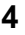

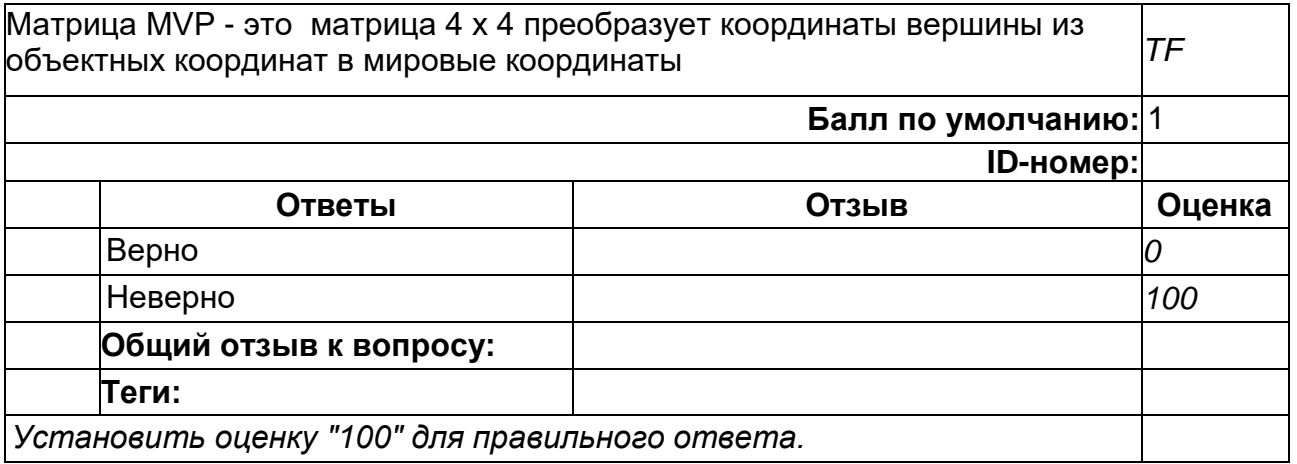

## **5**

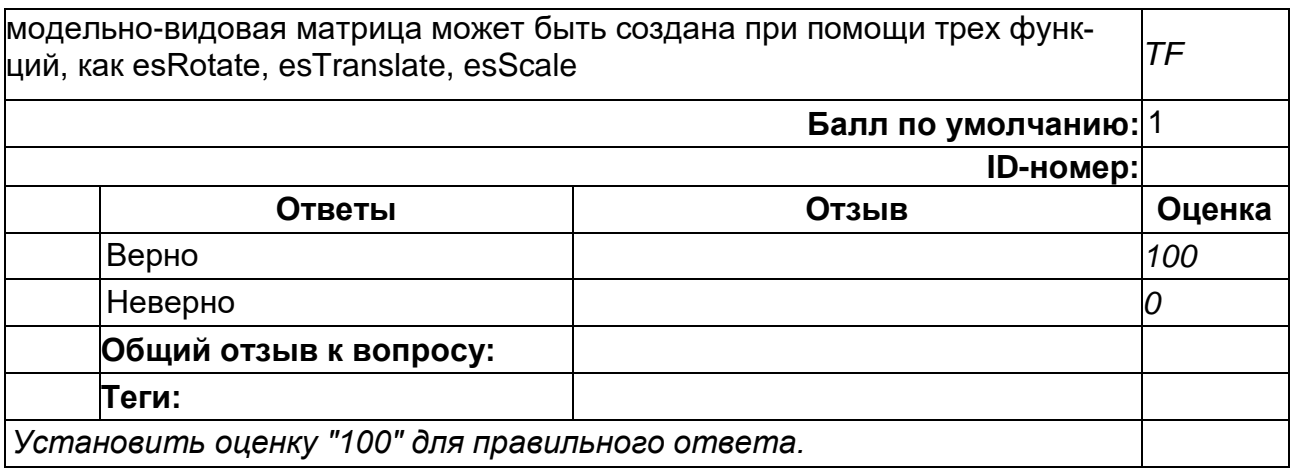

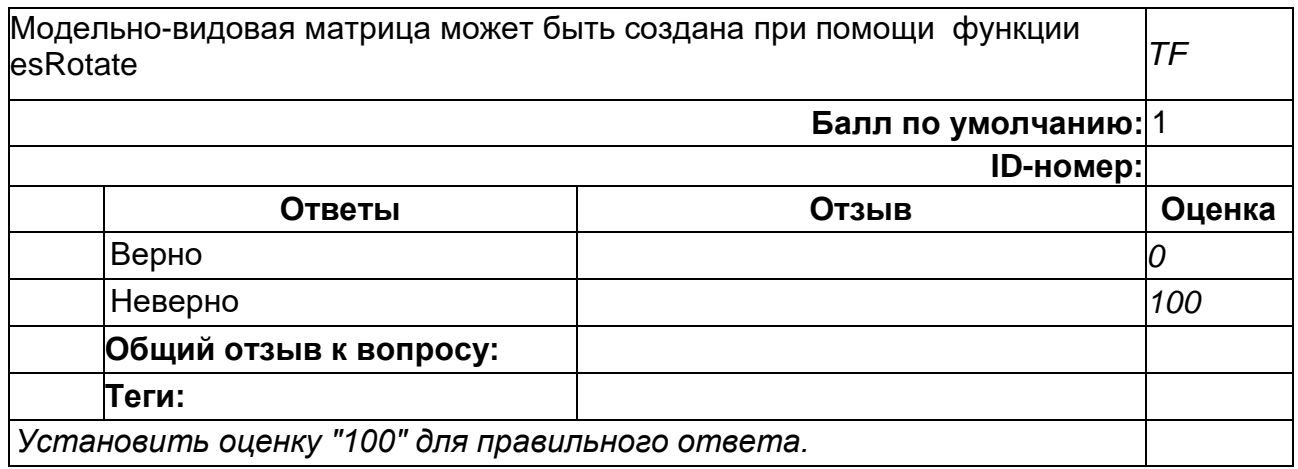

Свойства направленного источника света задаются структурой directional\_light, содержащей следующие поля:

- $\bullet$  direction нормализованное направление света в системе координат наблюдателя;
- halfplane нормализованный вектор Н. Он может быть вычислен заранее,так как не меняется;
- $\bullet$  ambient color фоновый цвет для источника света;
- **•** diffuse\_color диффузный цвет для источника света;
- specular\_color бликовый цвет для источника света.

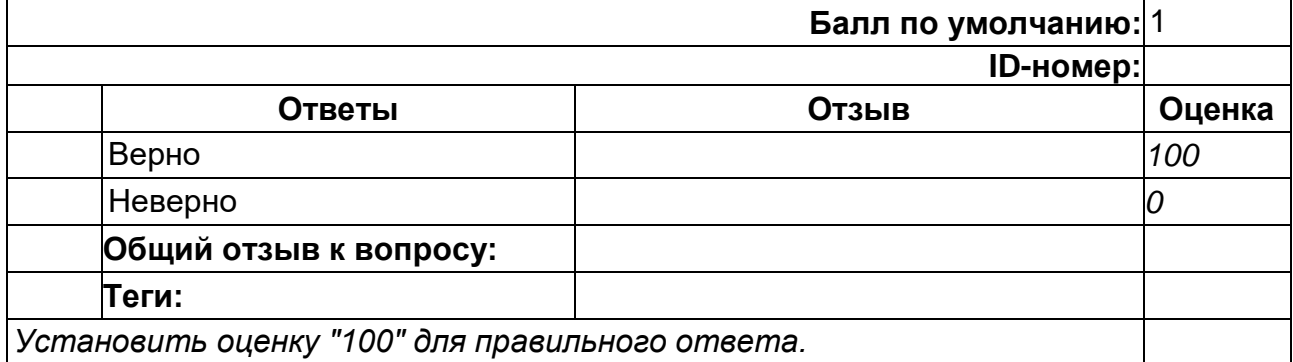

*TF*

#### **8**

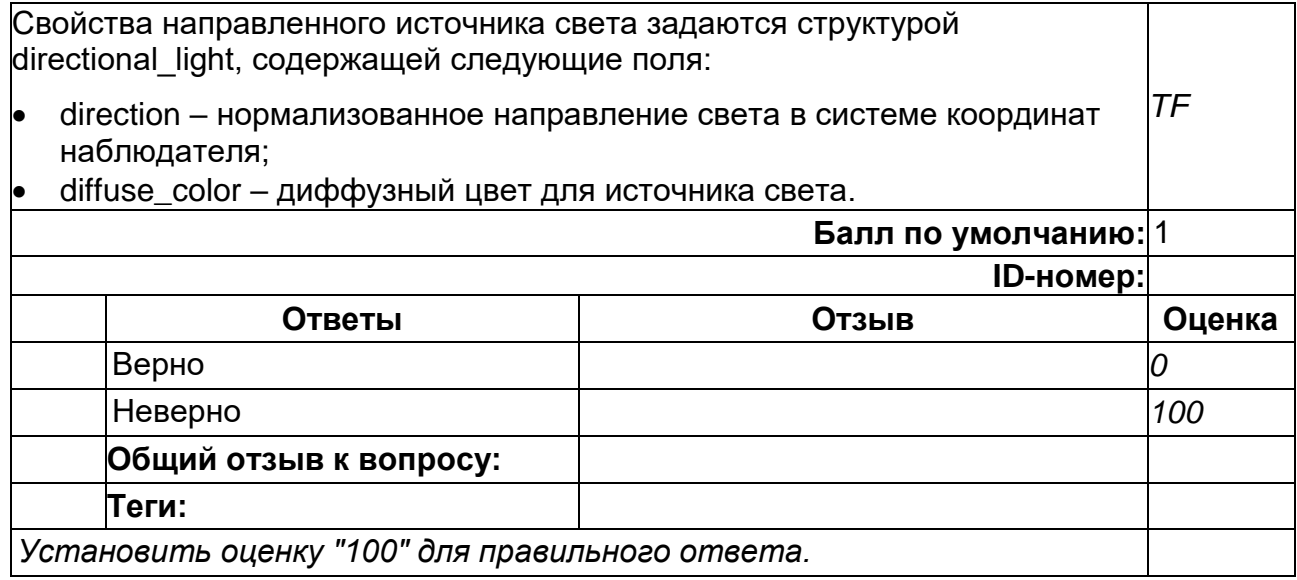

Свойства материала, необходимые для вычисления диффузного и блокового цветов в вершине, задаются при помощи структуры material\_properties, содержащей следующие поля:

*TF*

- **•** ambient\_color фоновый цвет материала;
- **•** diffuse\_color диффузный цвет материала;
- specular\_color бликовый цвет материала;
- specular\_exponent степень, описывающая гладкость материала и управляющая бликом.

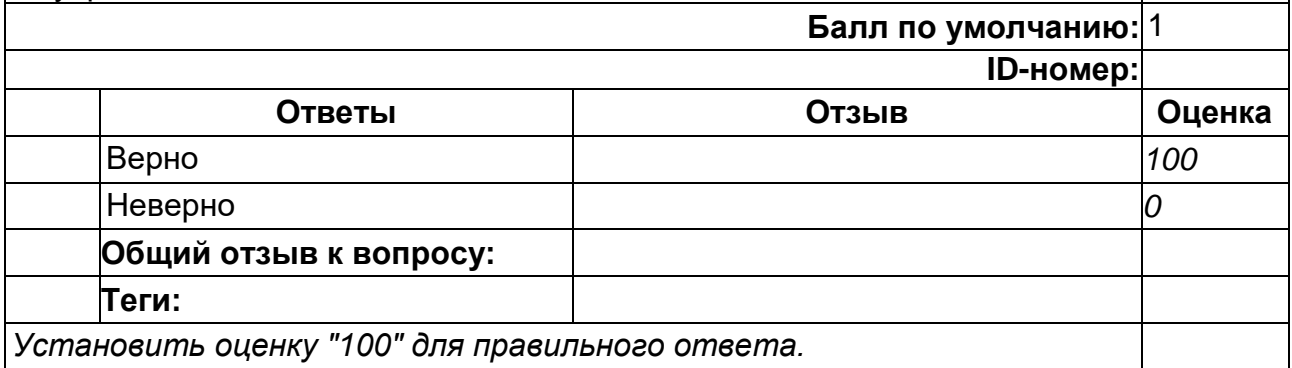

#### 2) открытые задания (тестовые, повышенный уровень сложности):

#### **1**

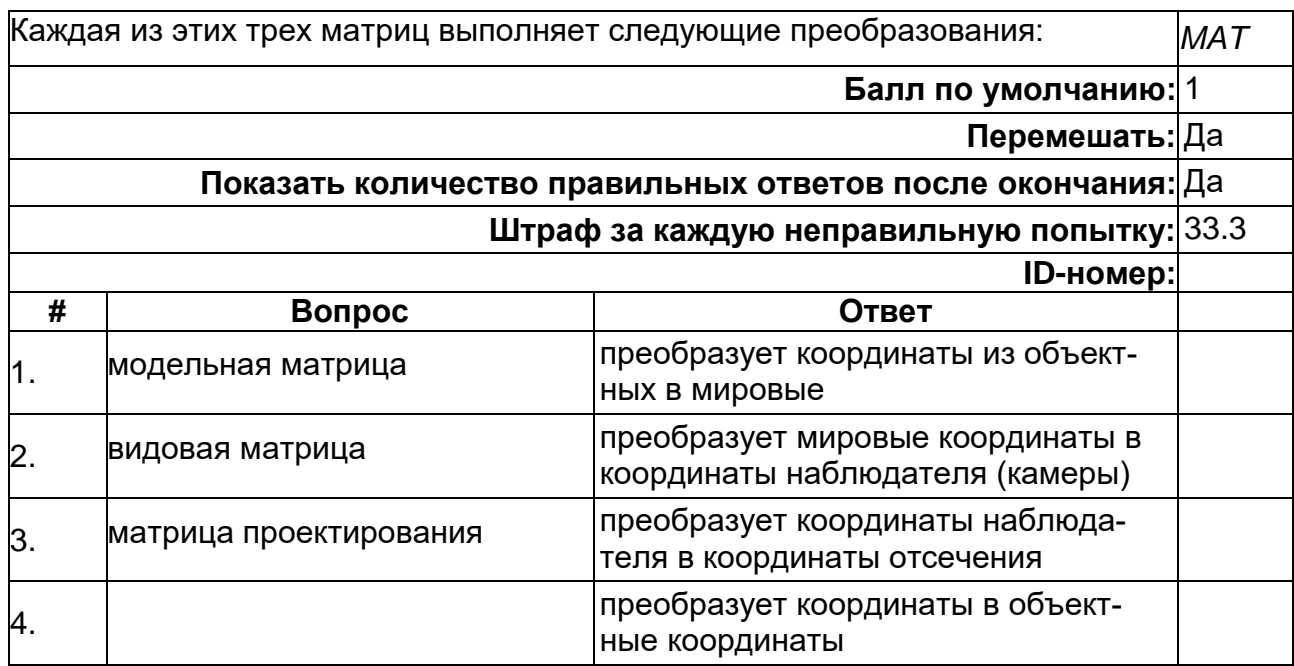

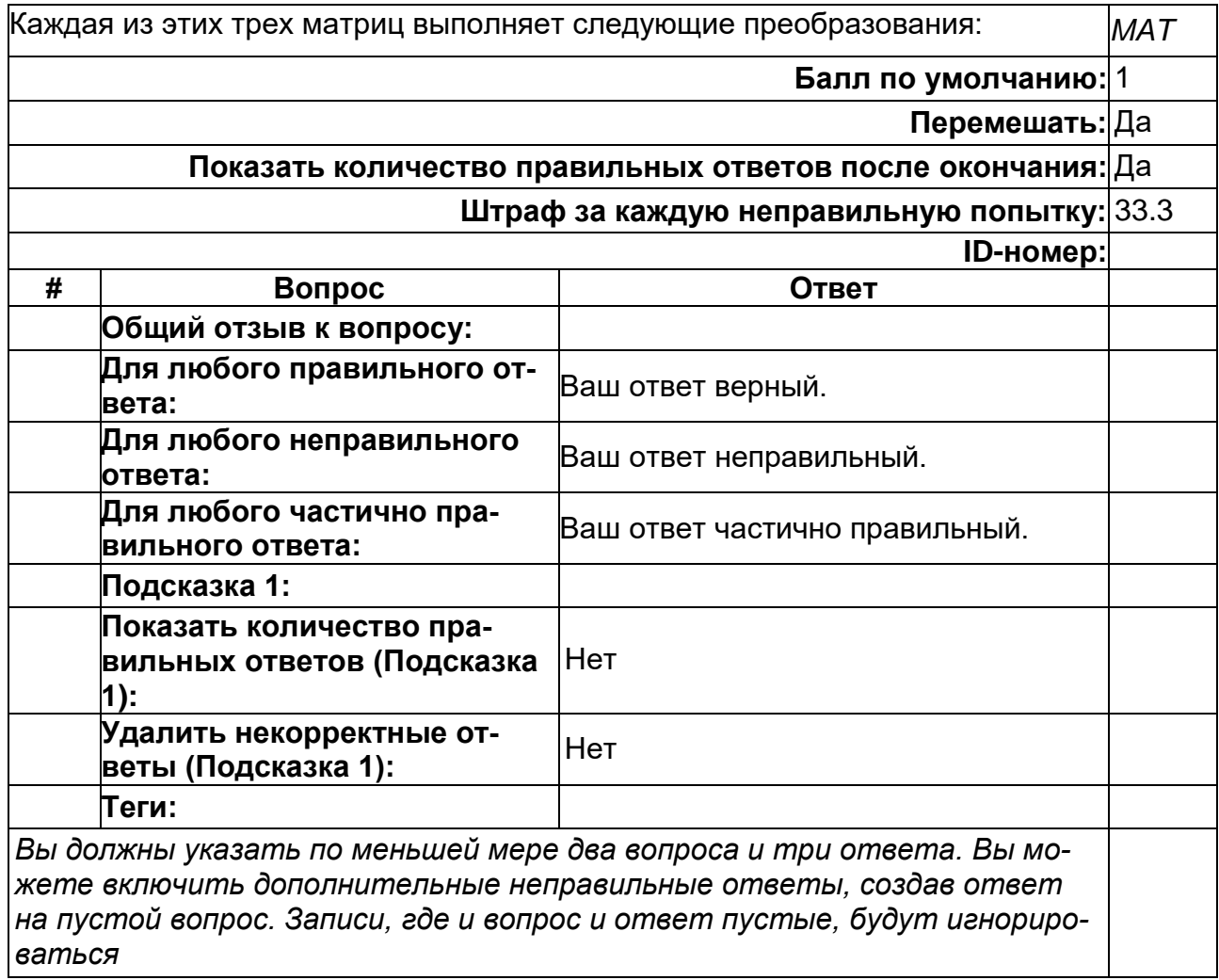

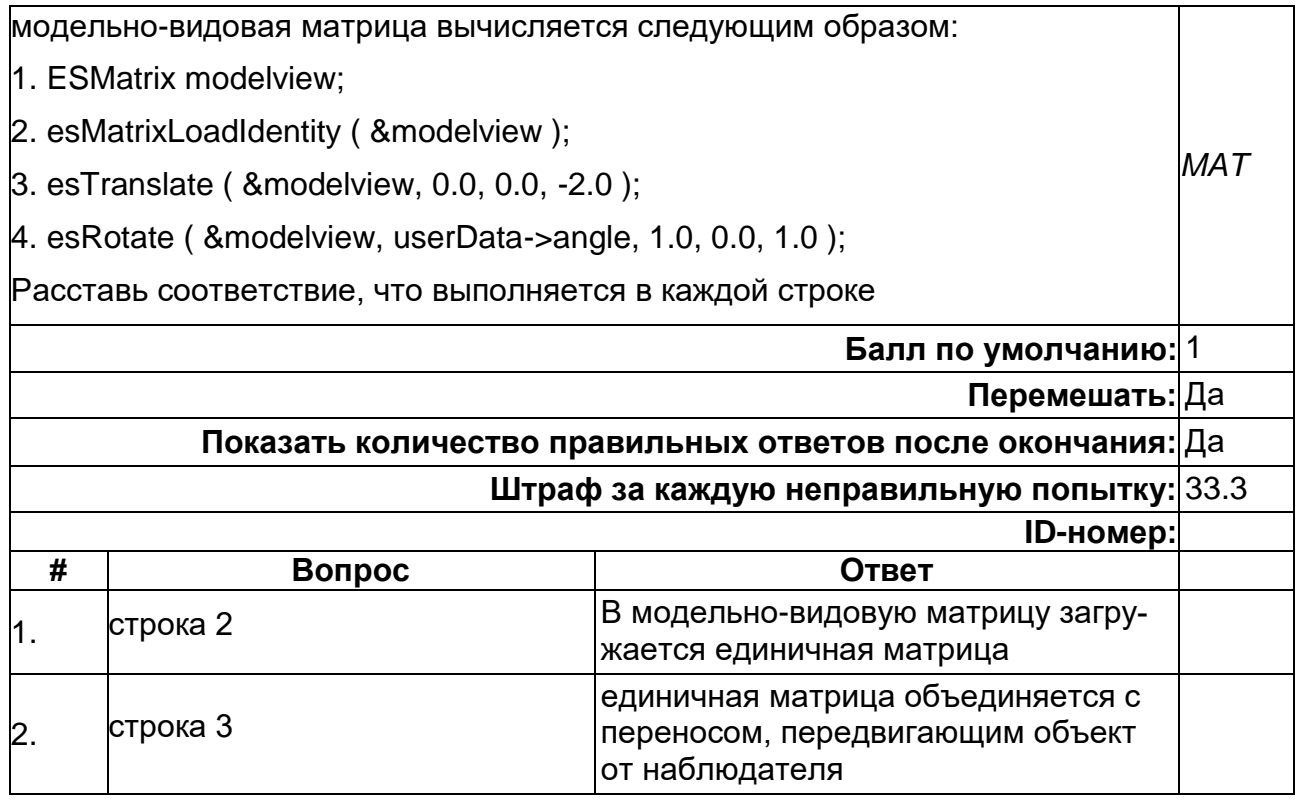

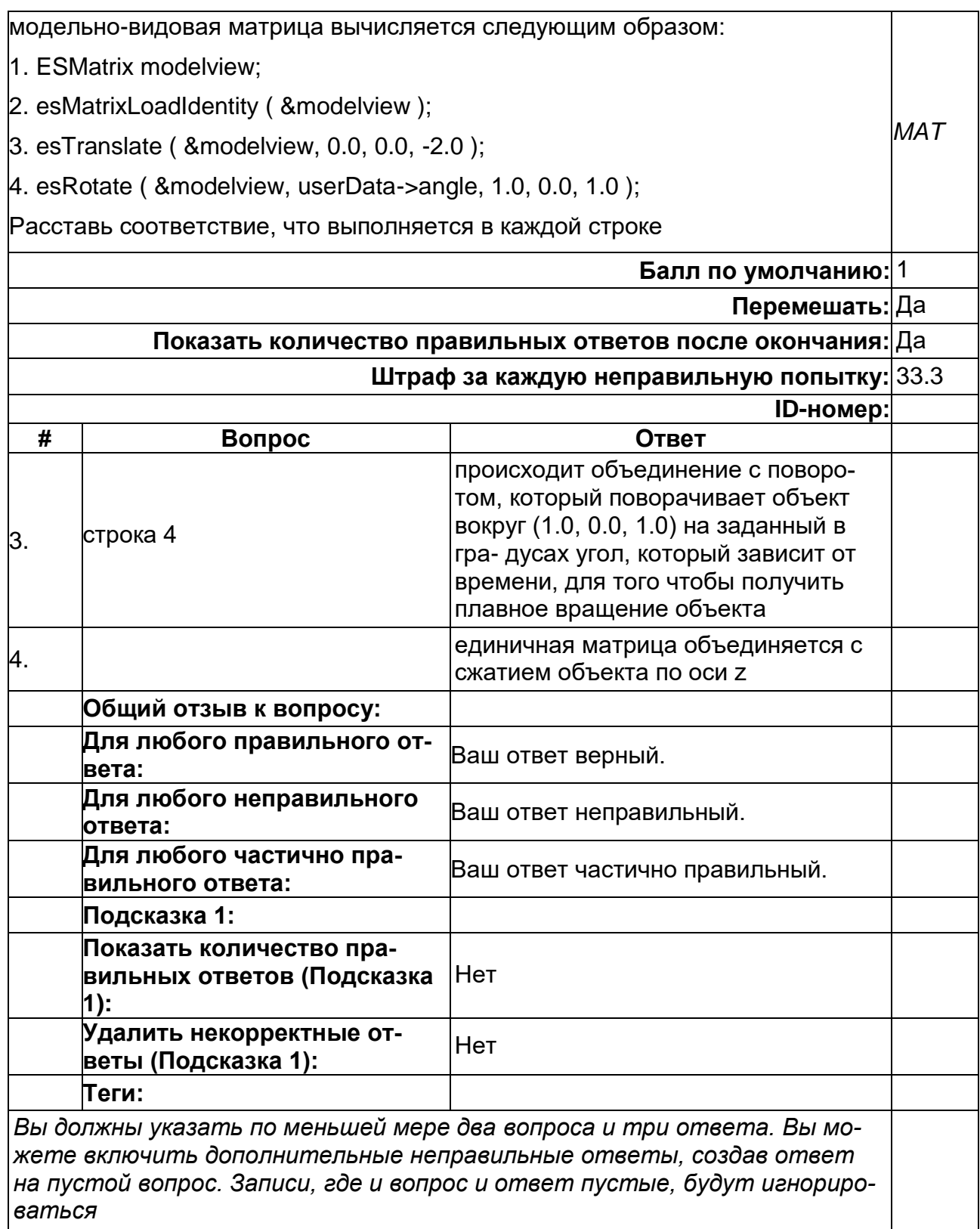

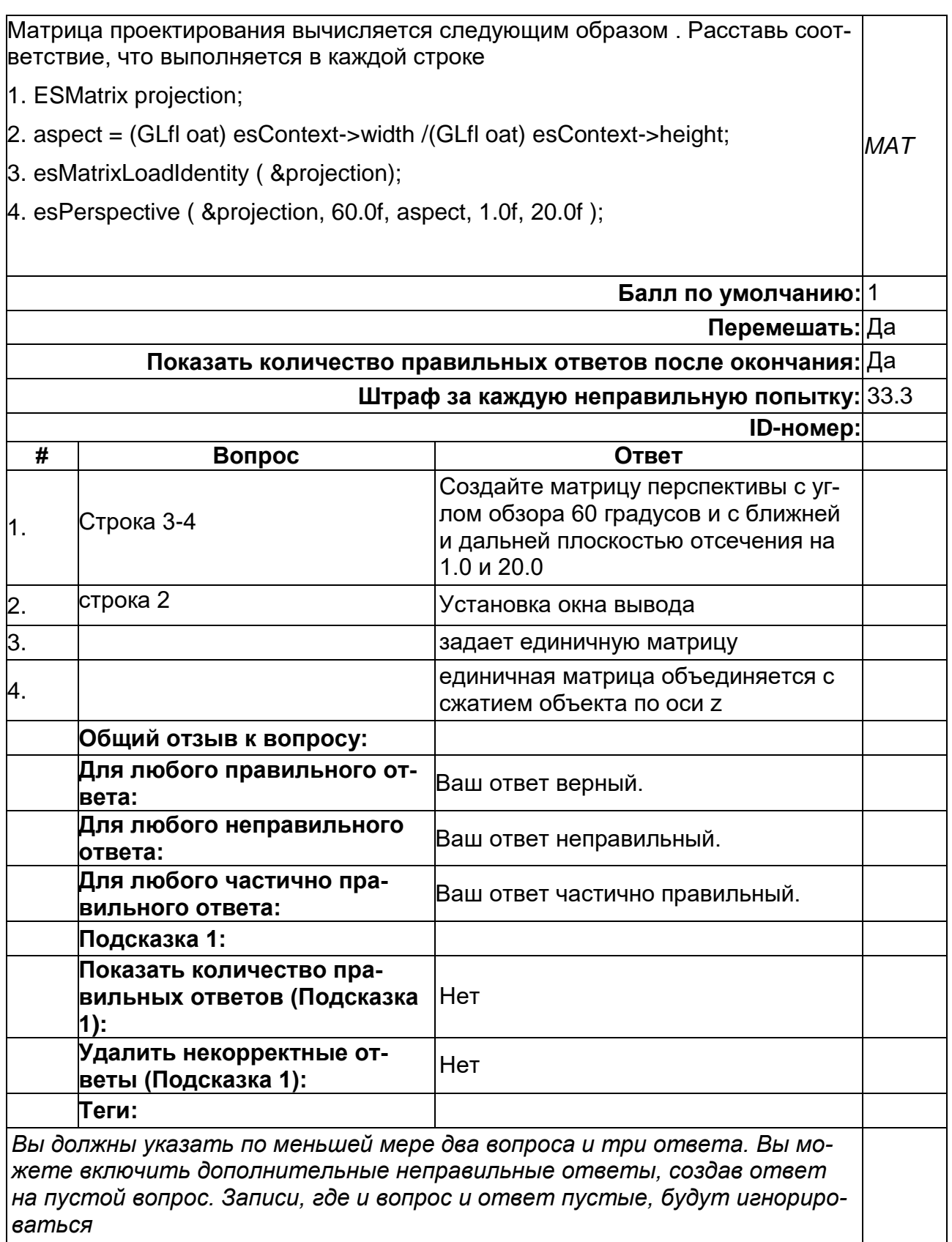

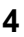

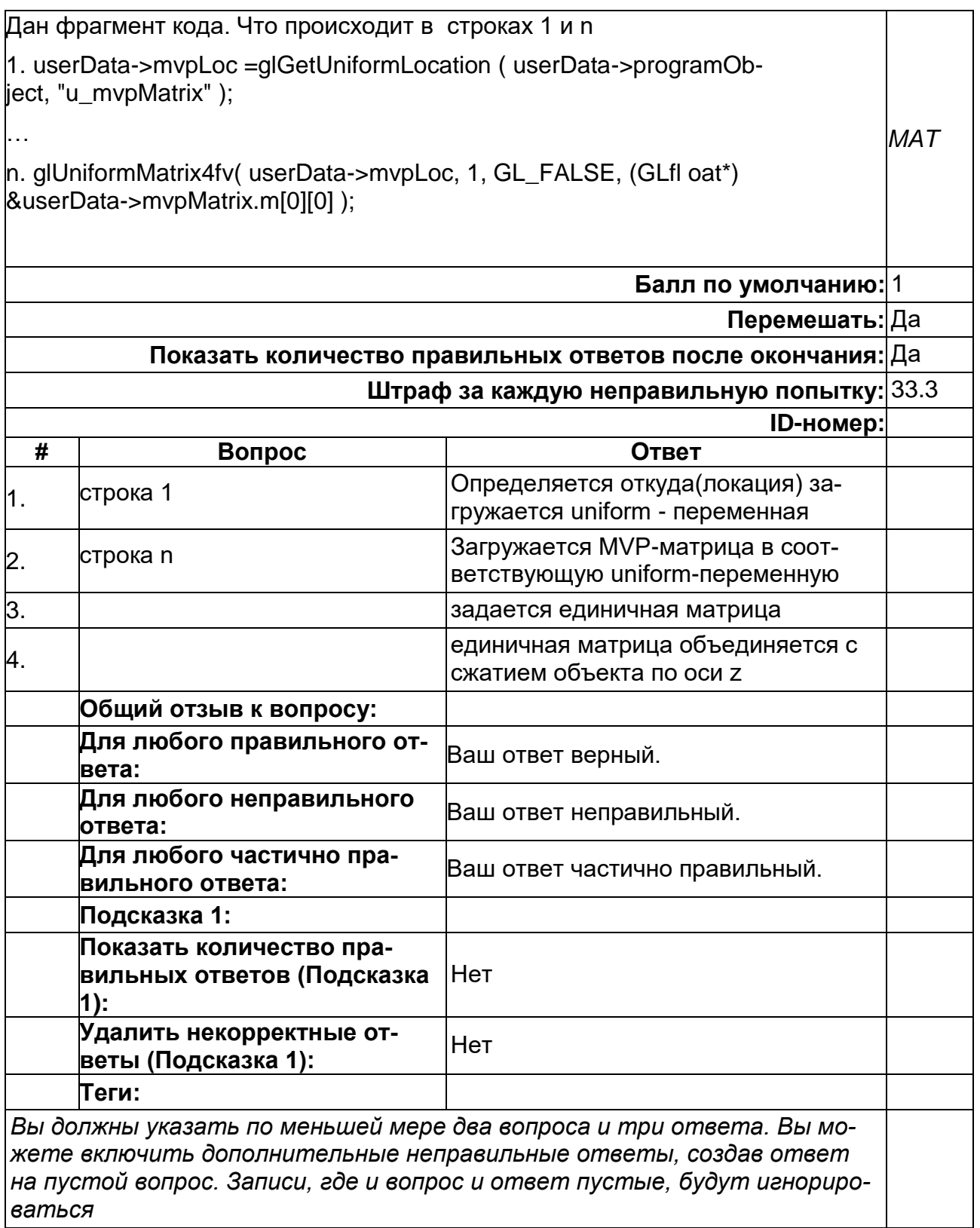

# ПК-2. Способен осуществлять научное руководство проведением исследова-<br>ний по отдельным задачам

Период окончания формирования компетенции: 4 семестр

**Перечень дисциплин (модулей), практик, участвующих в формировании компетенции:**

Дисциплины (модули):

- **Б1.В.01 Программирование на платформе iOS (1 семестр)**
- **Б1.В.02 Графика для мобильных устройств (2 семестр)**
- **Б1.О.01(П) Производственная практика (научно-исследовательская работа) (1, 2, 3, 4 семестры)**

#### **Б1.В.01 Программирование на платформе iOS**

1) закрытые задания (тестовые, средний уровень сложности):

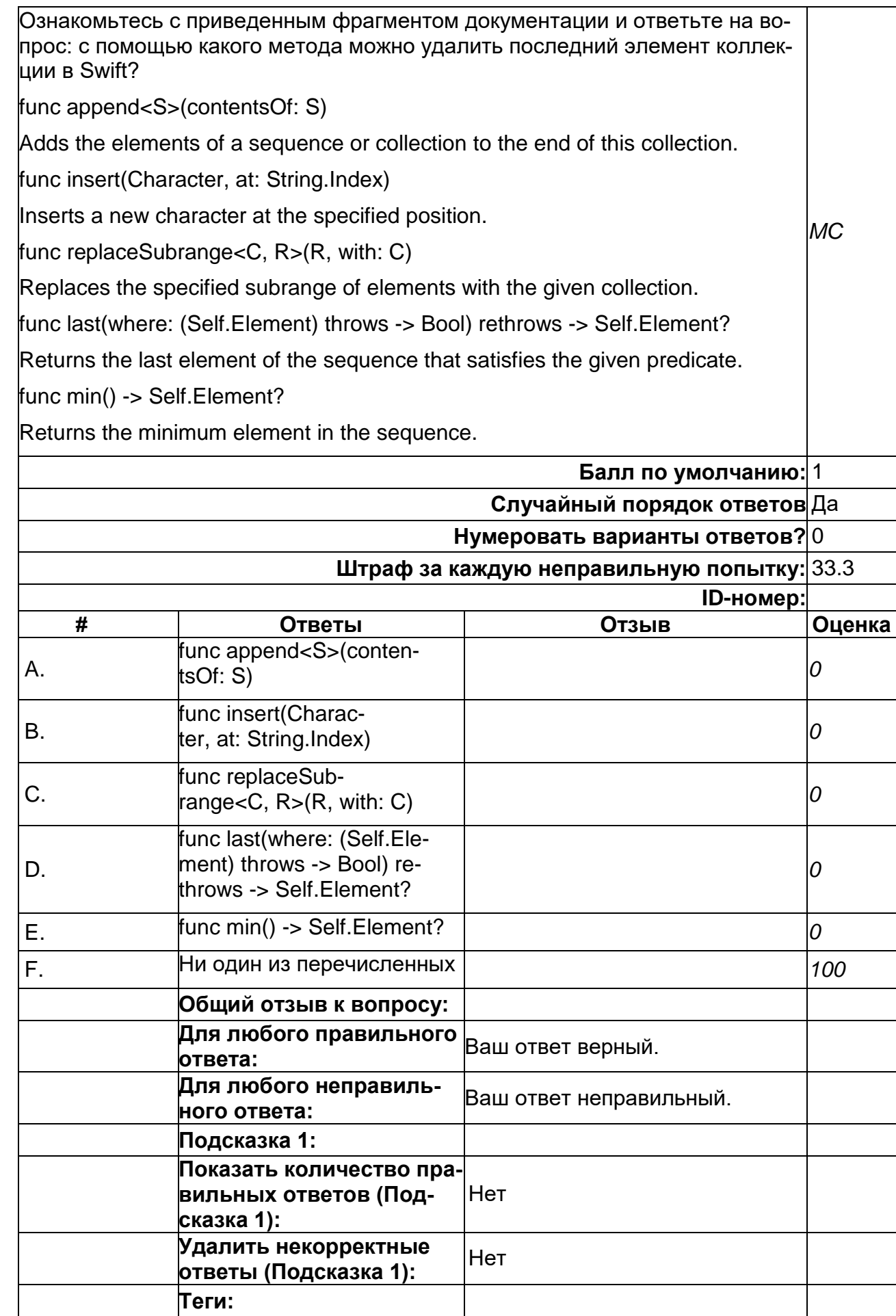

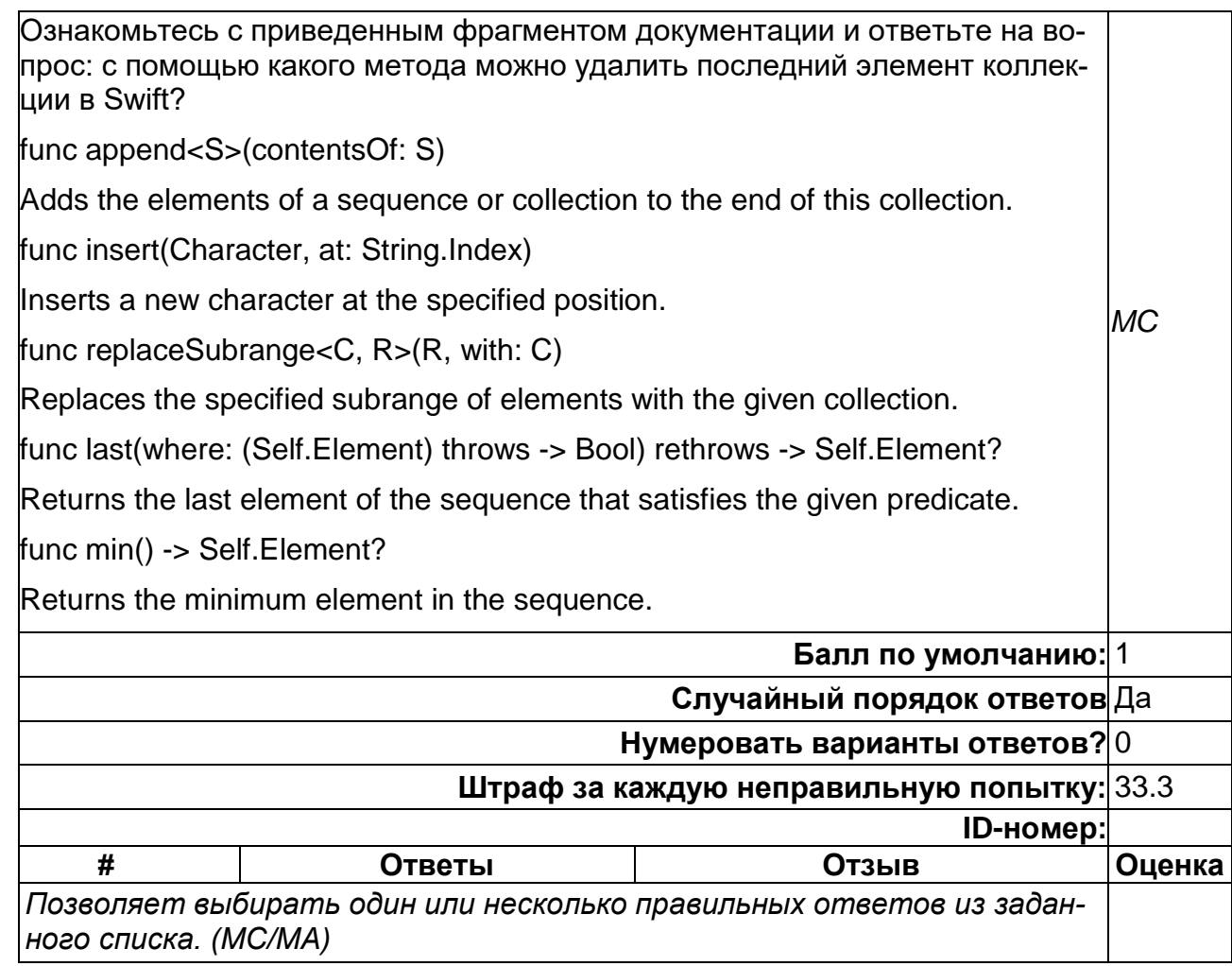

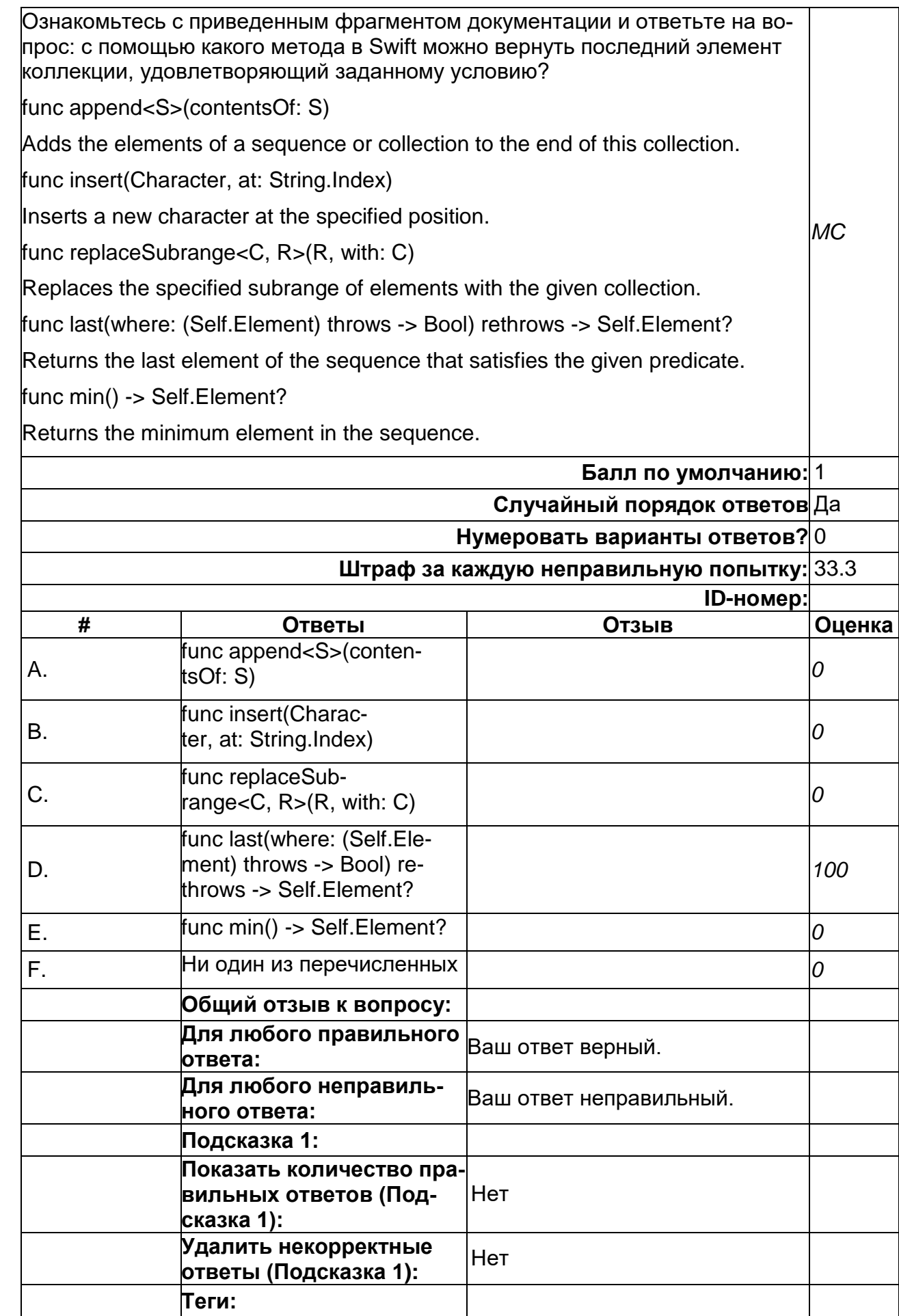

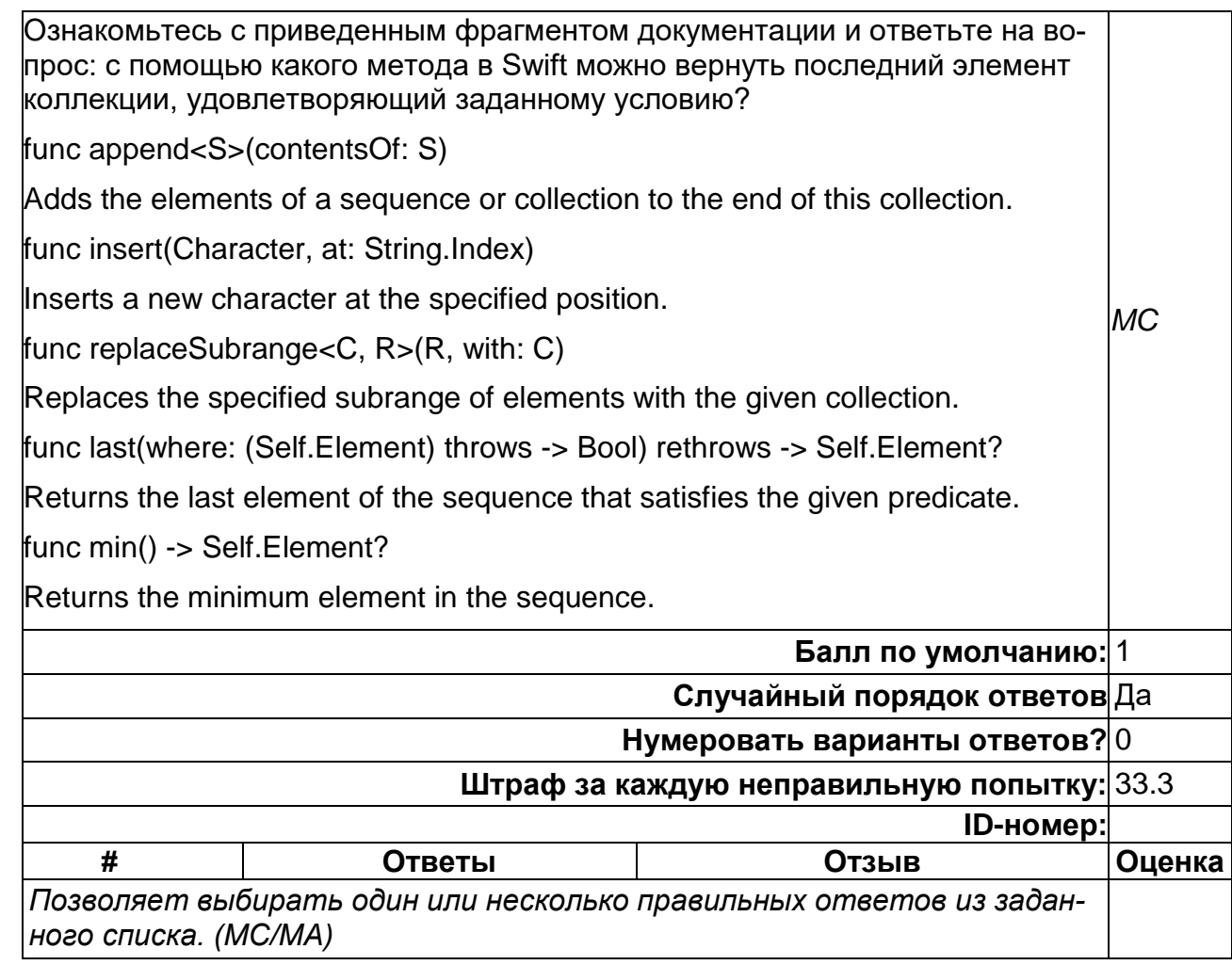

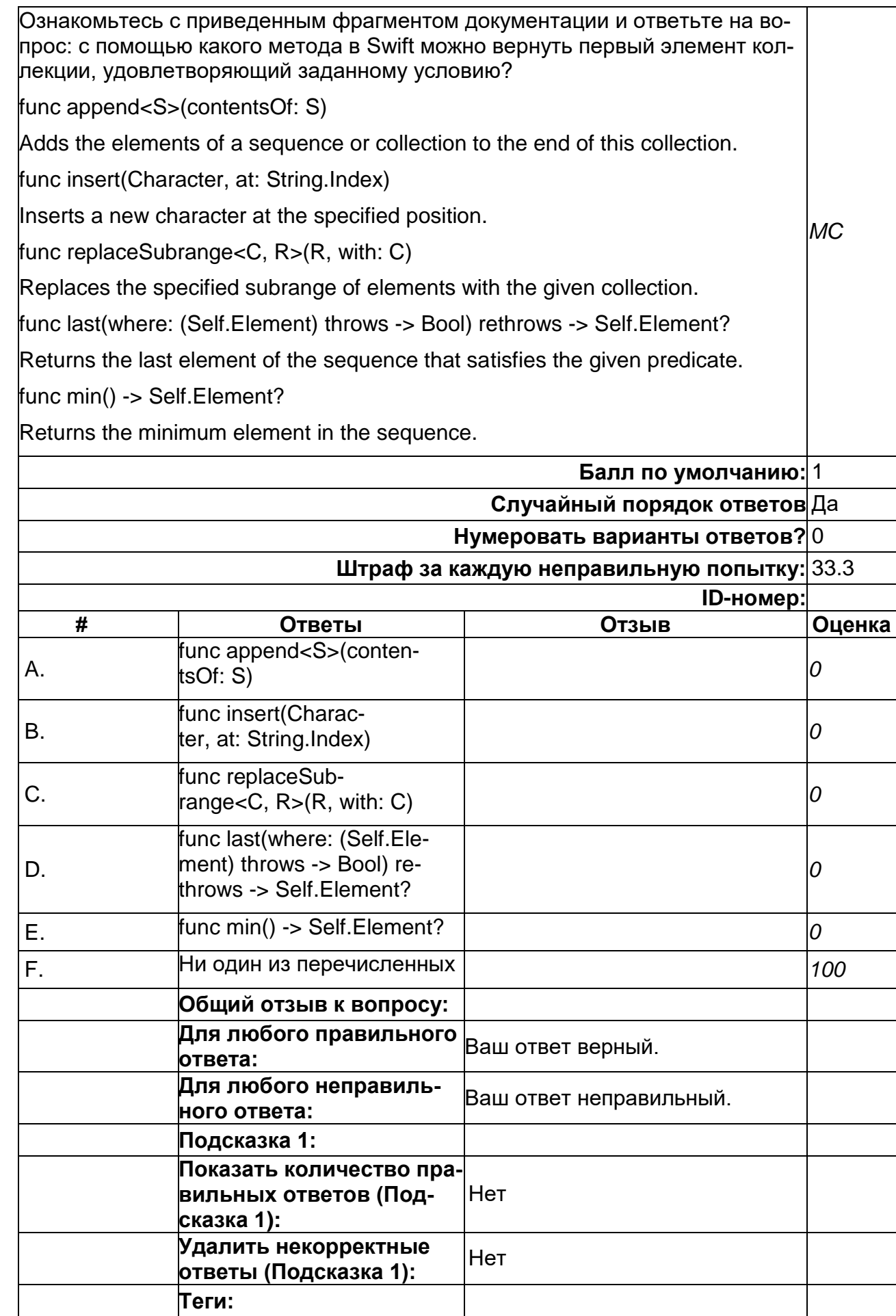

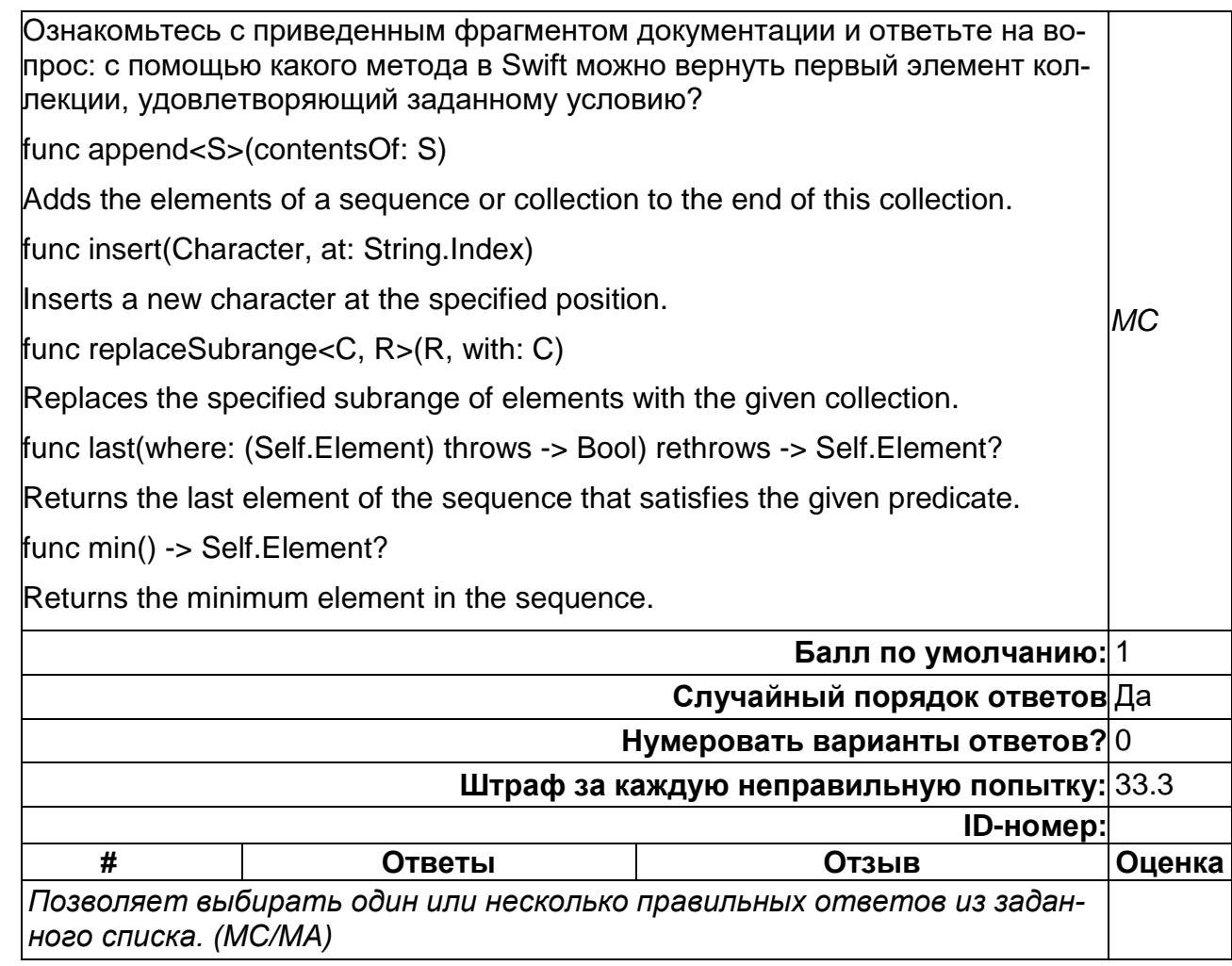

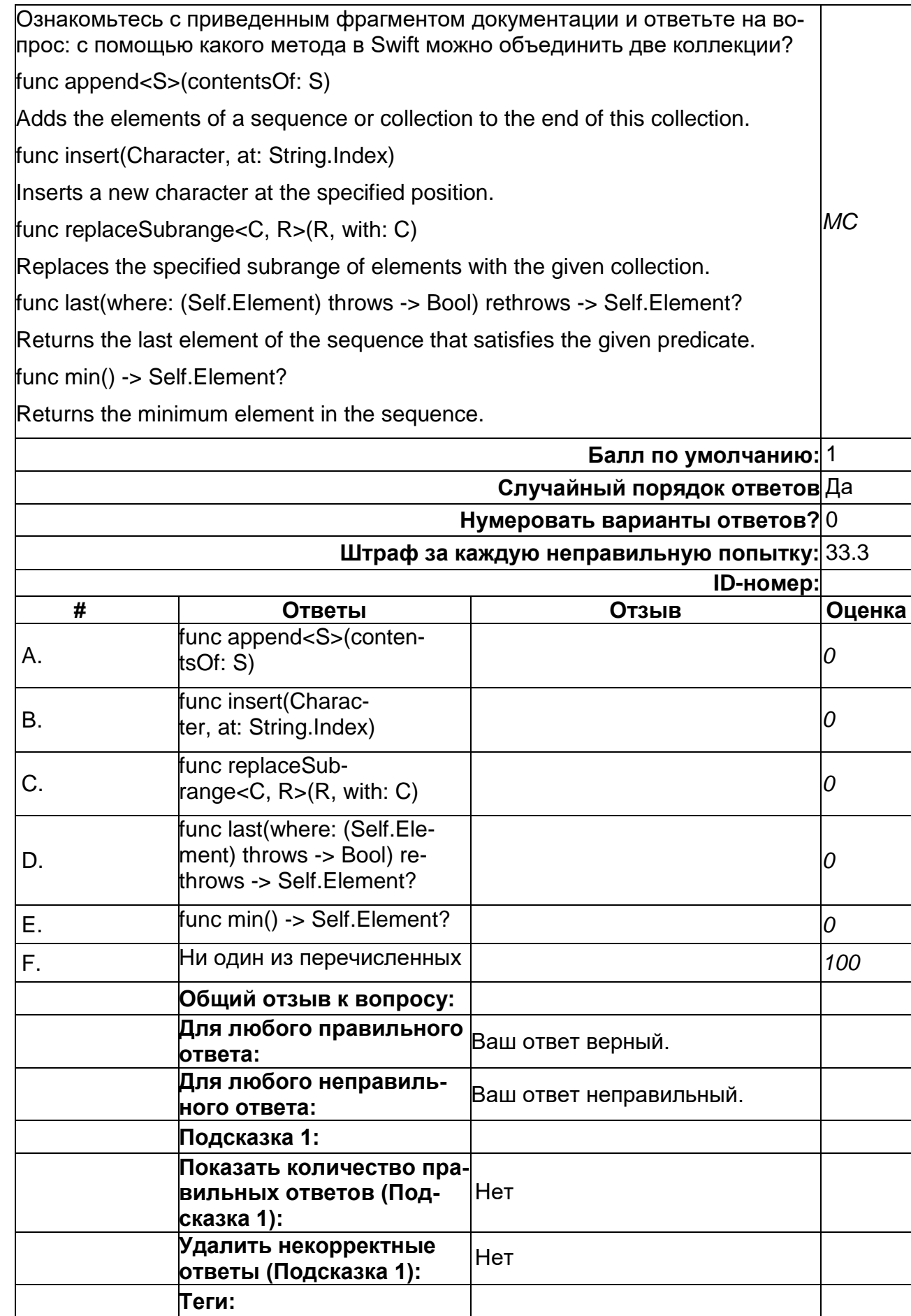

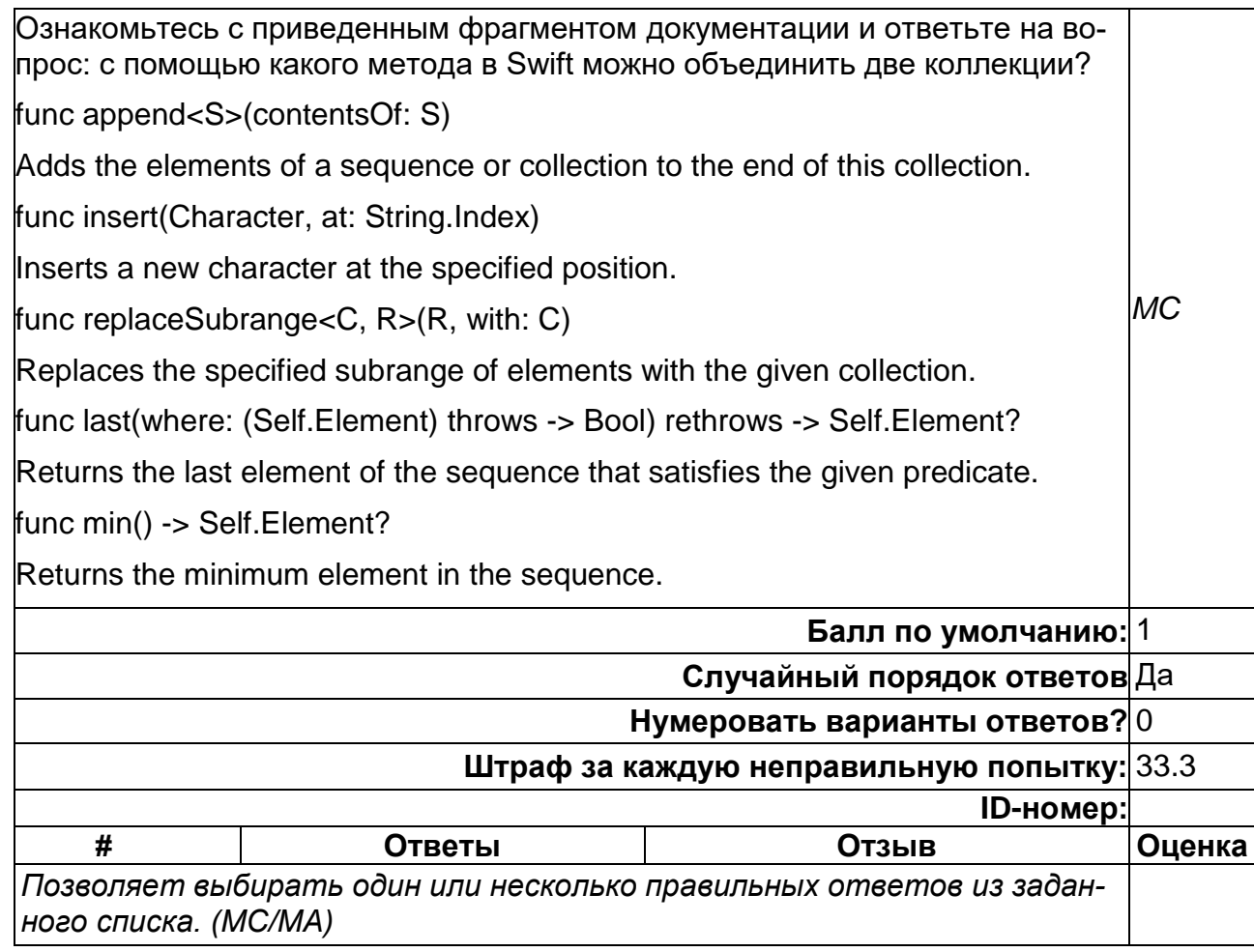

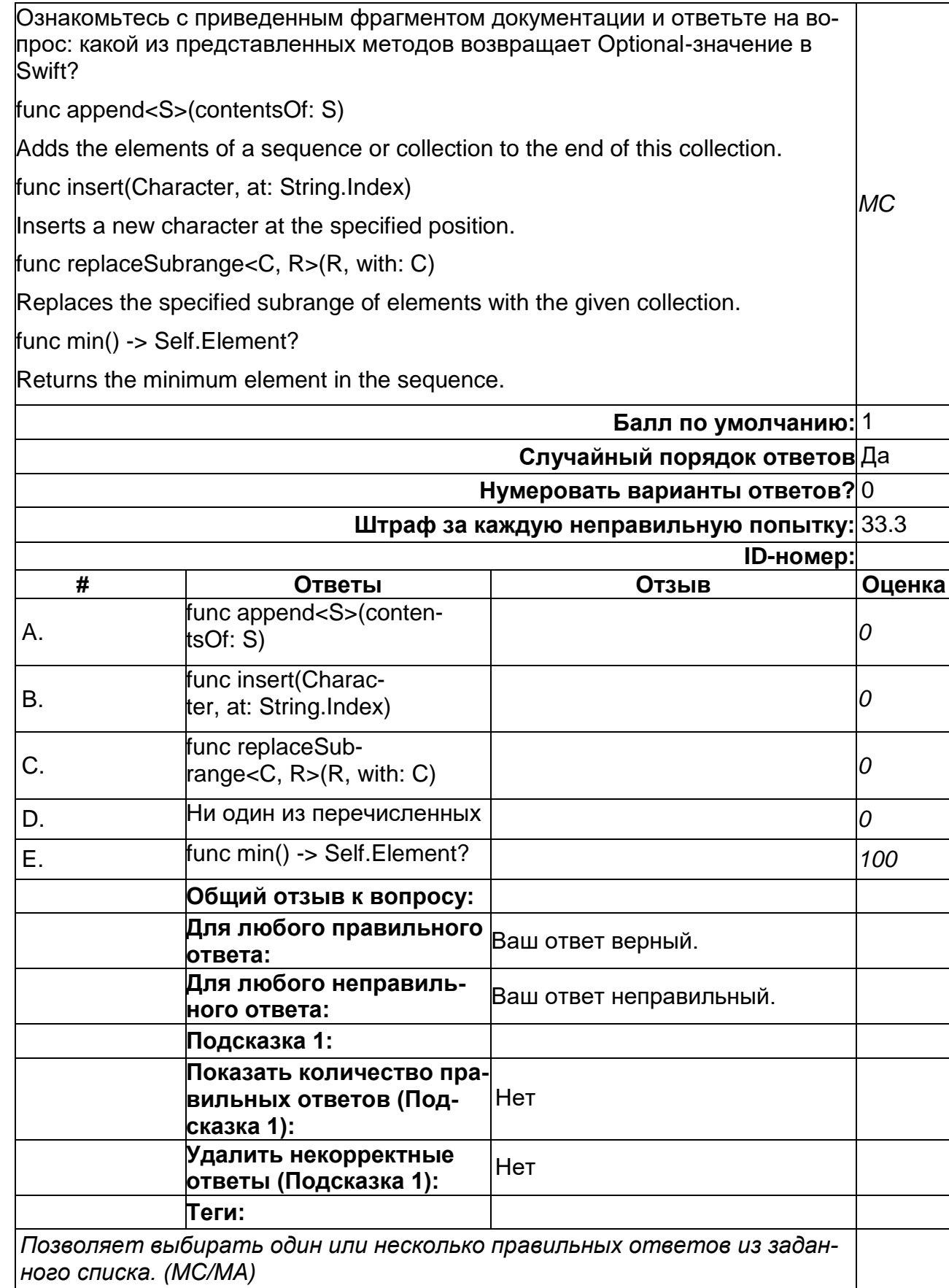

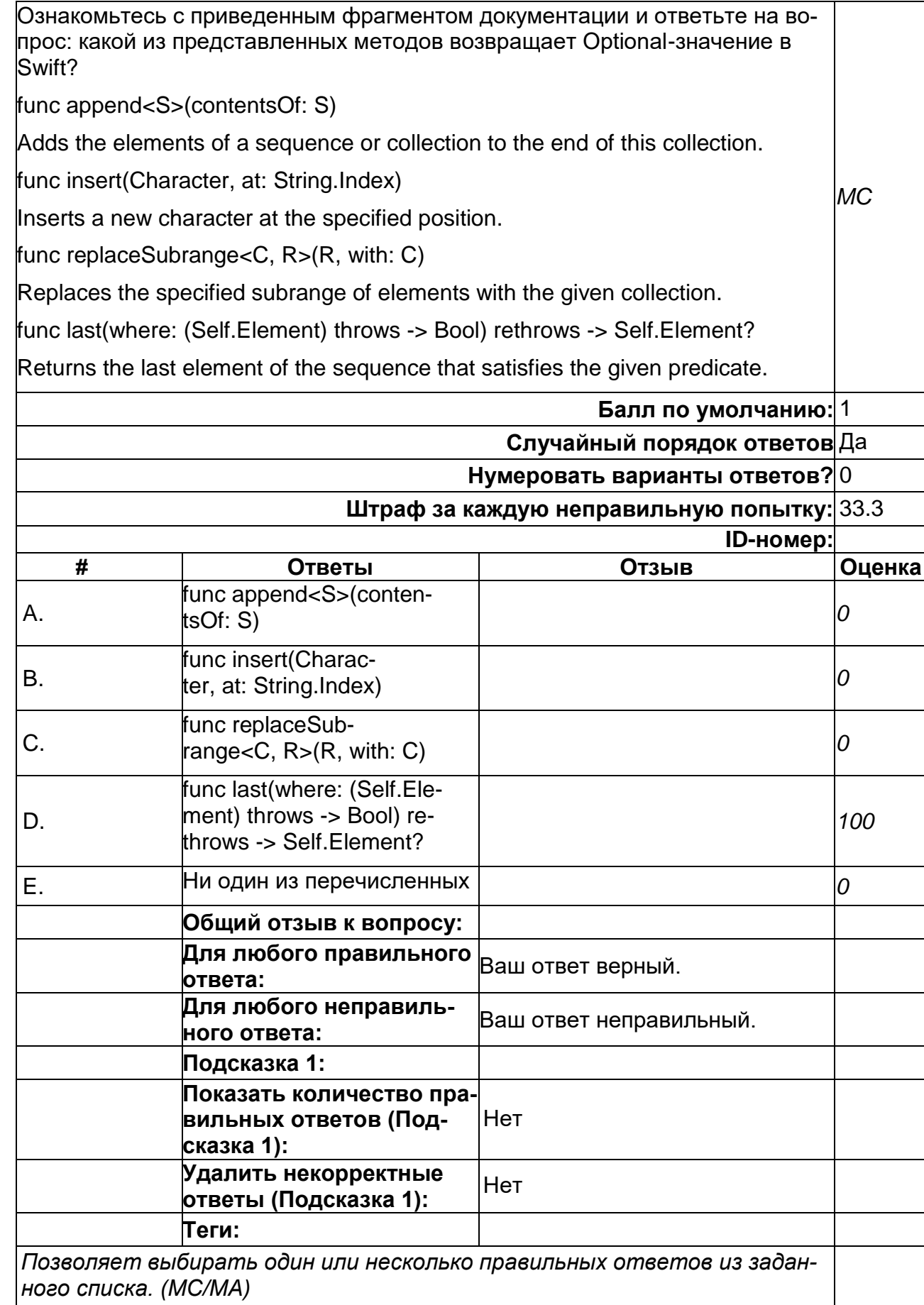

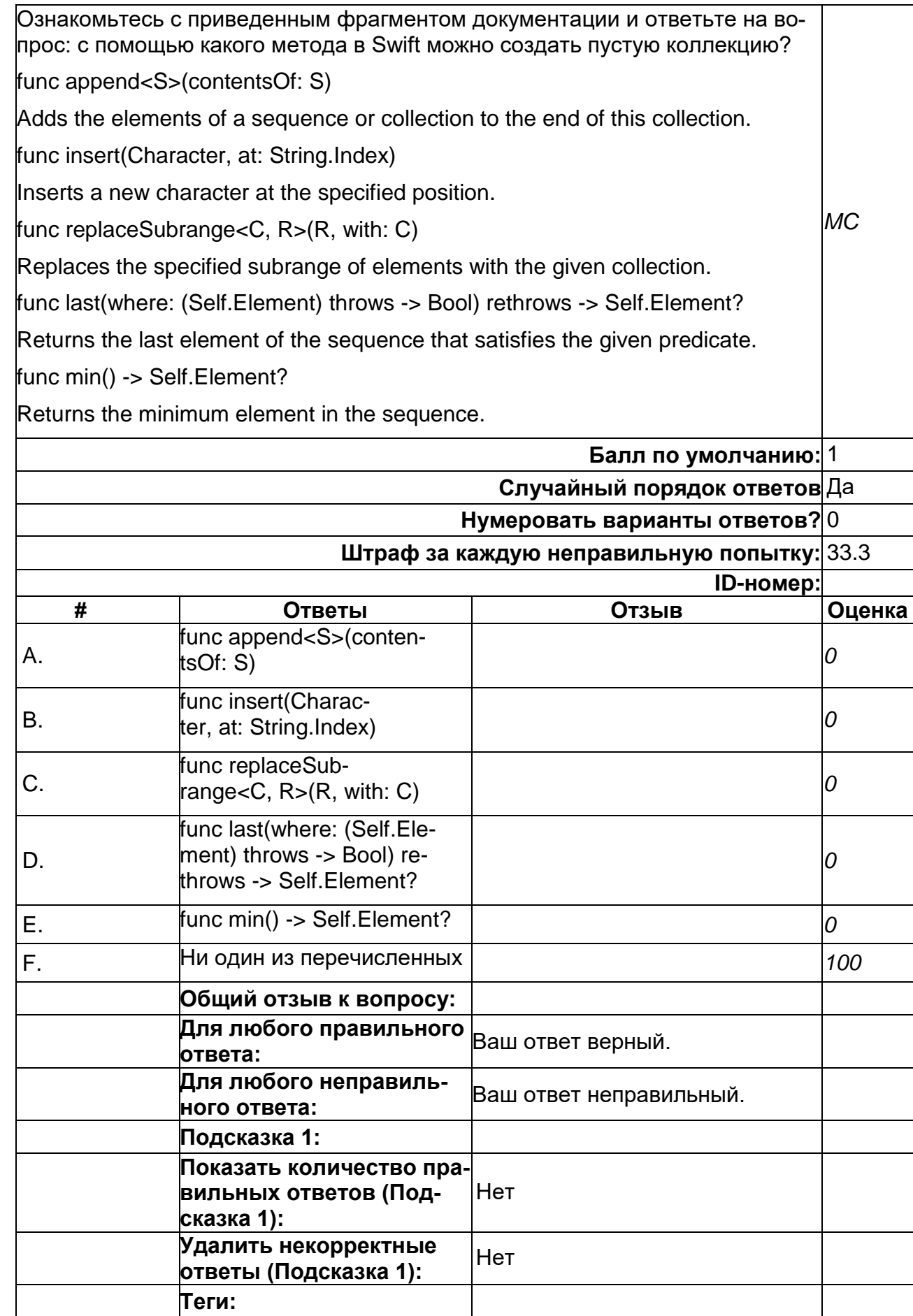

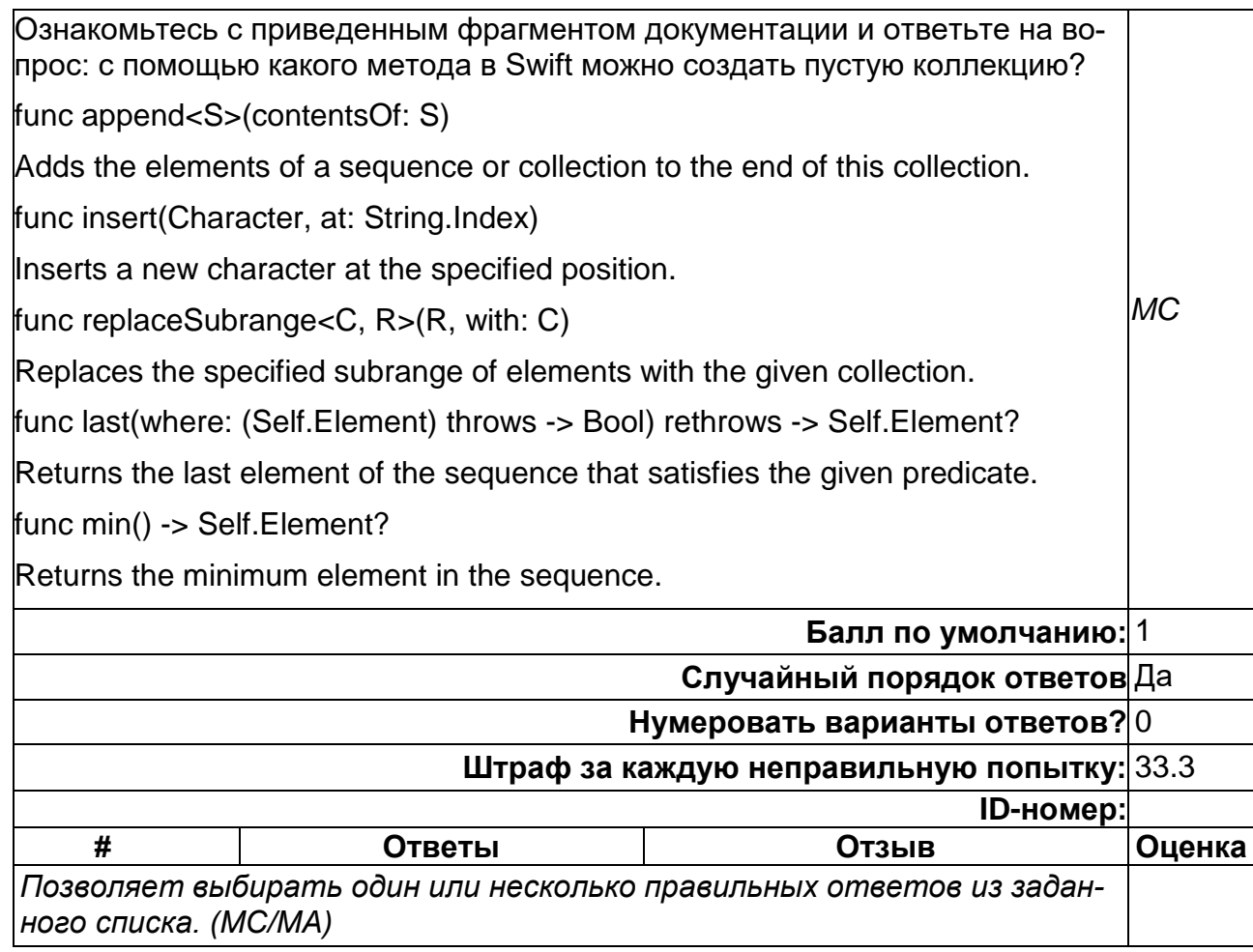

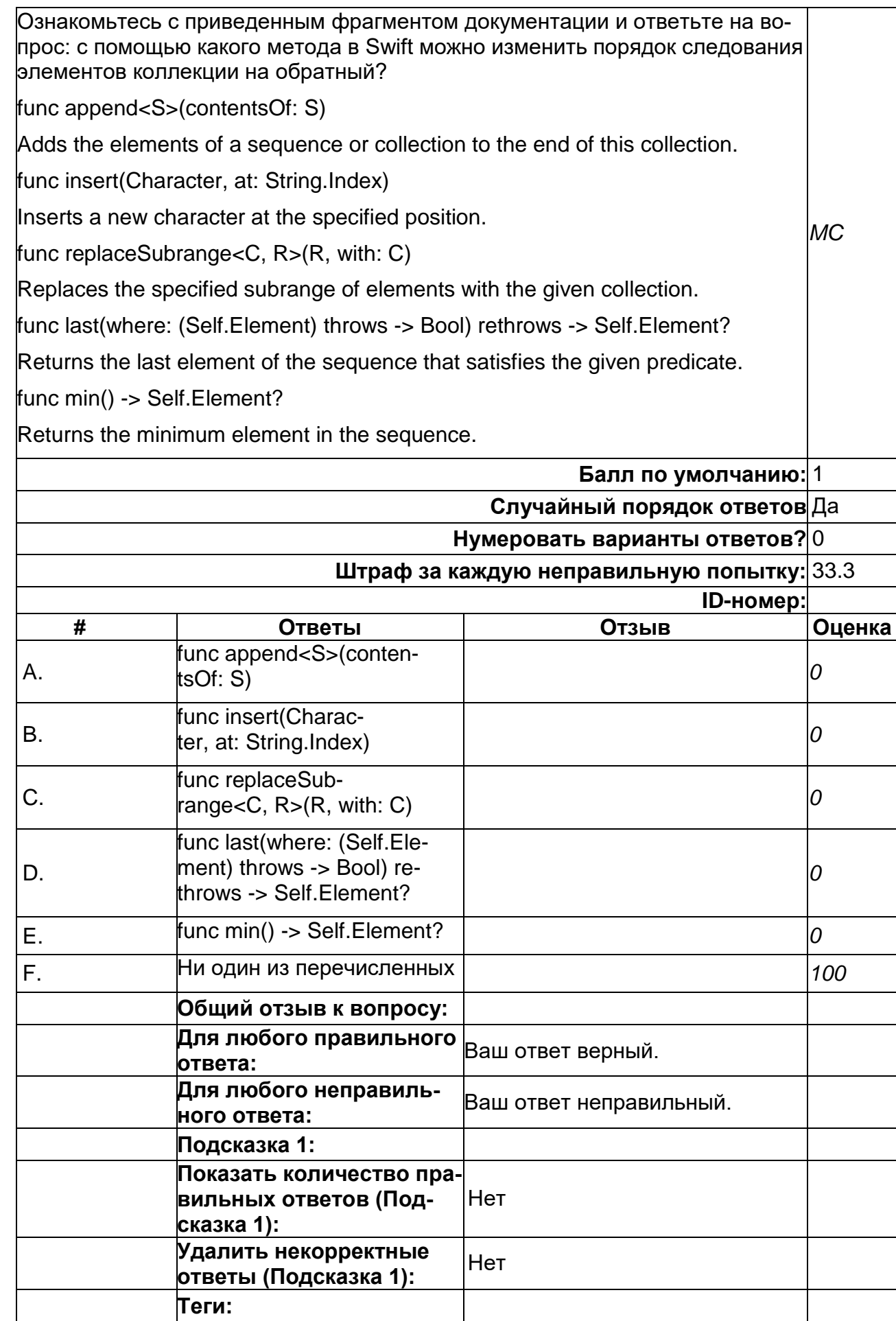
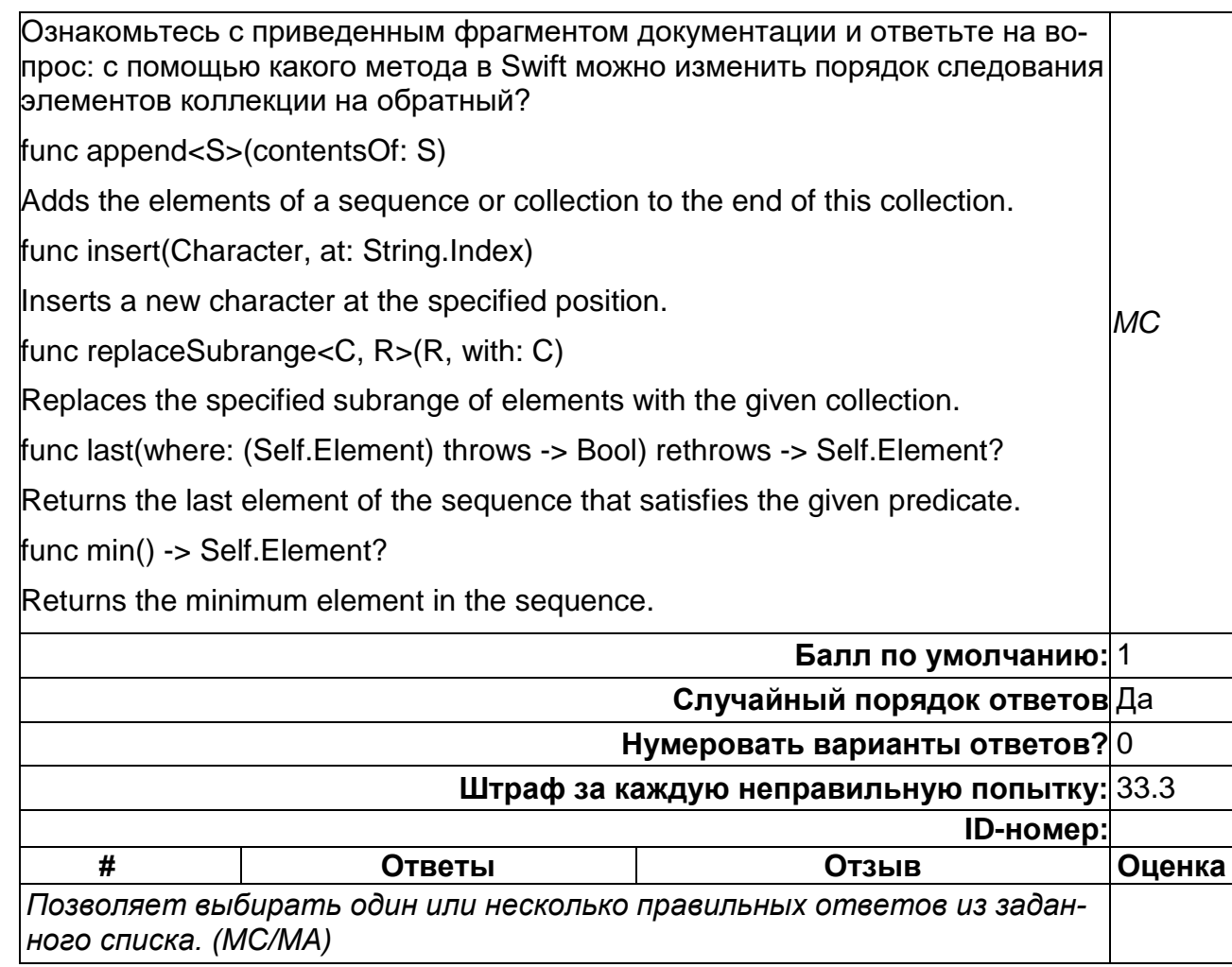

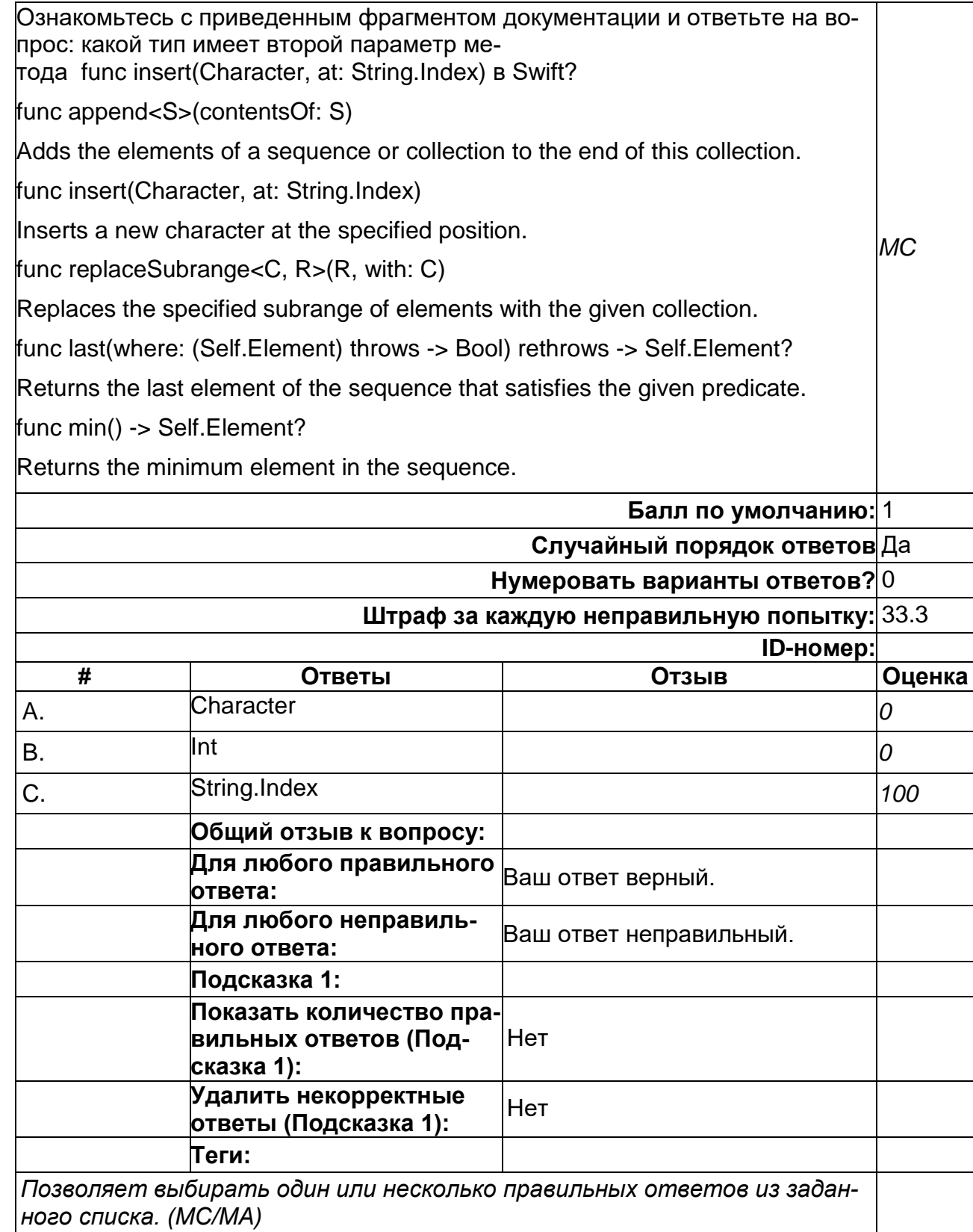

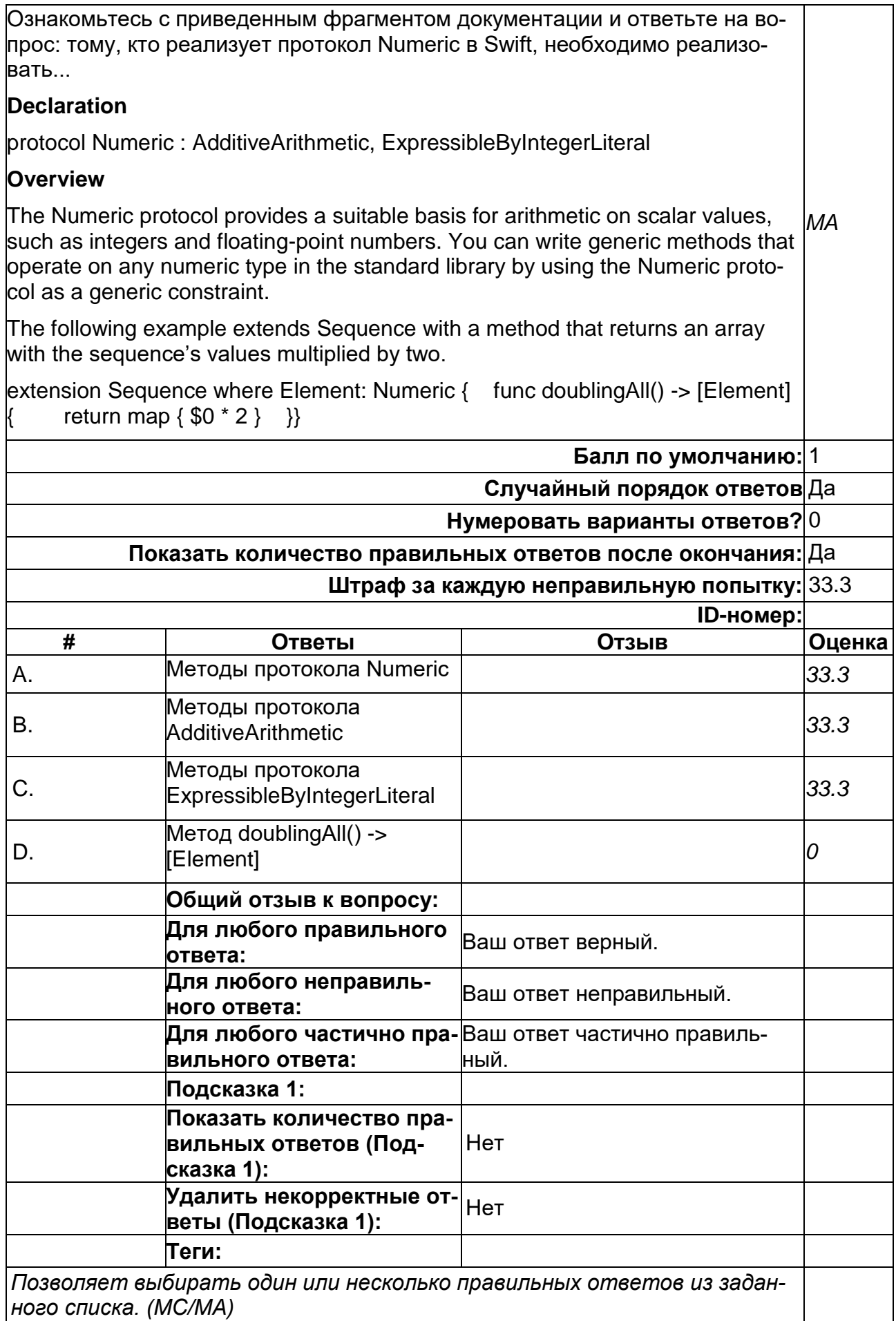

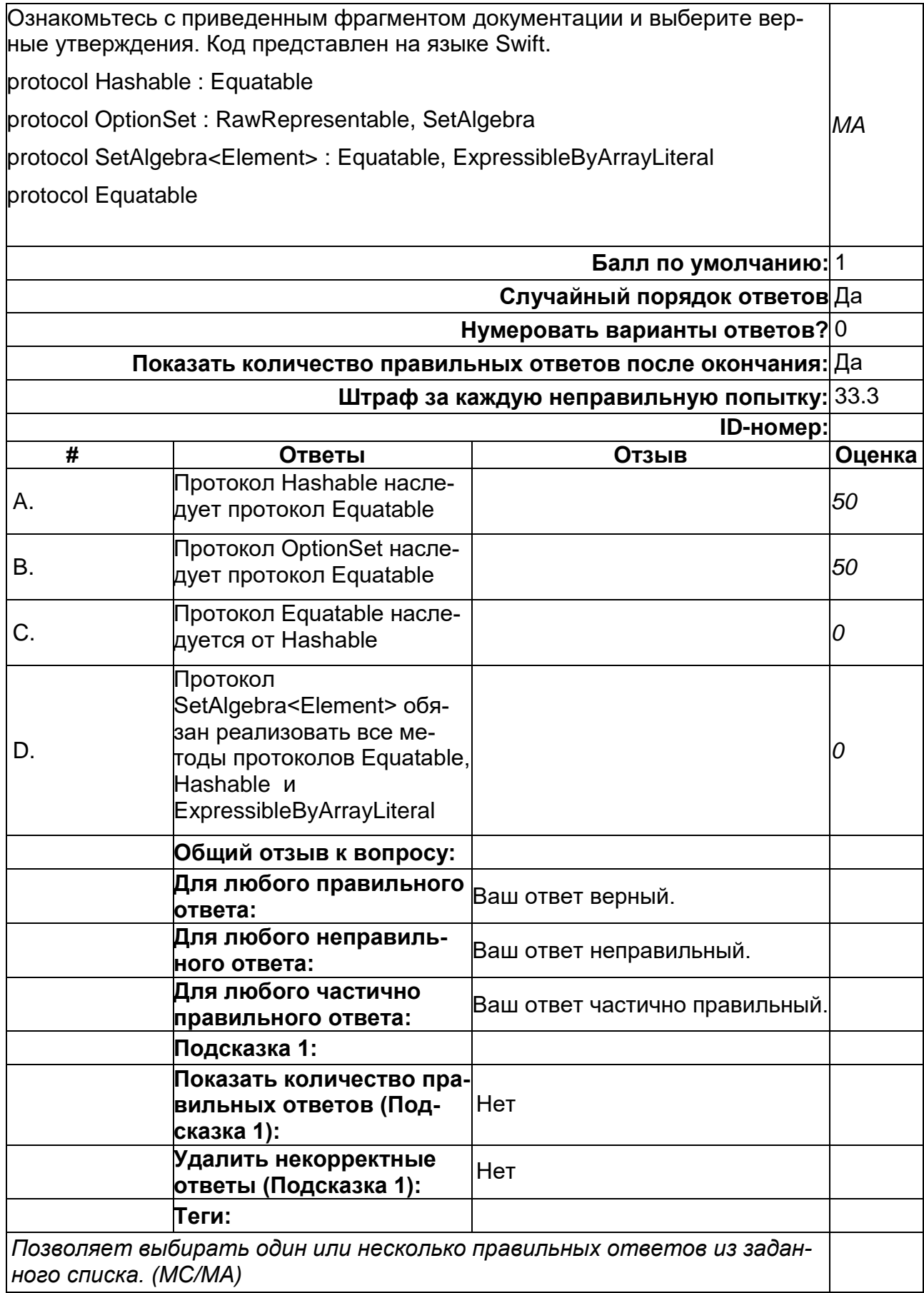

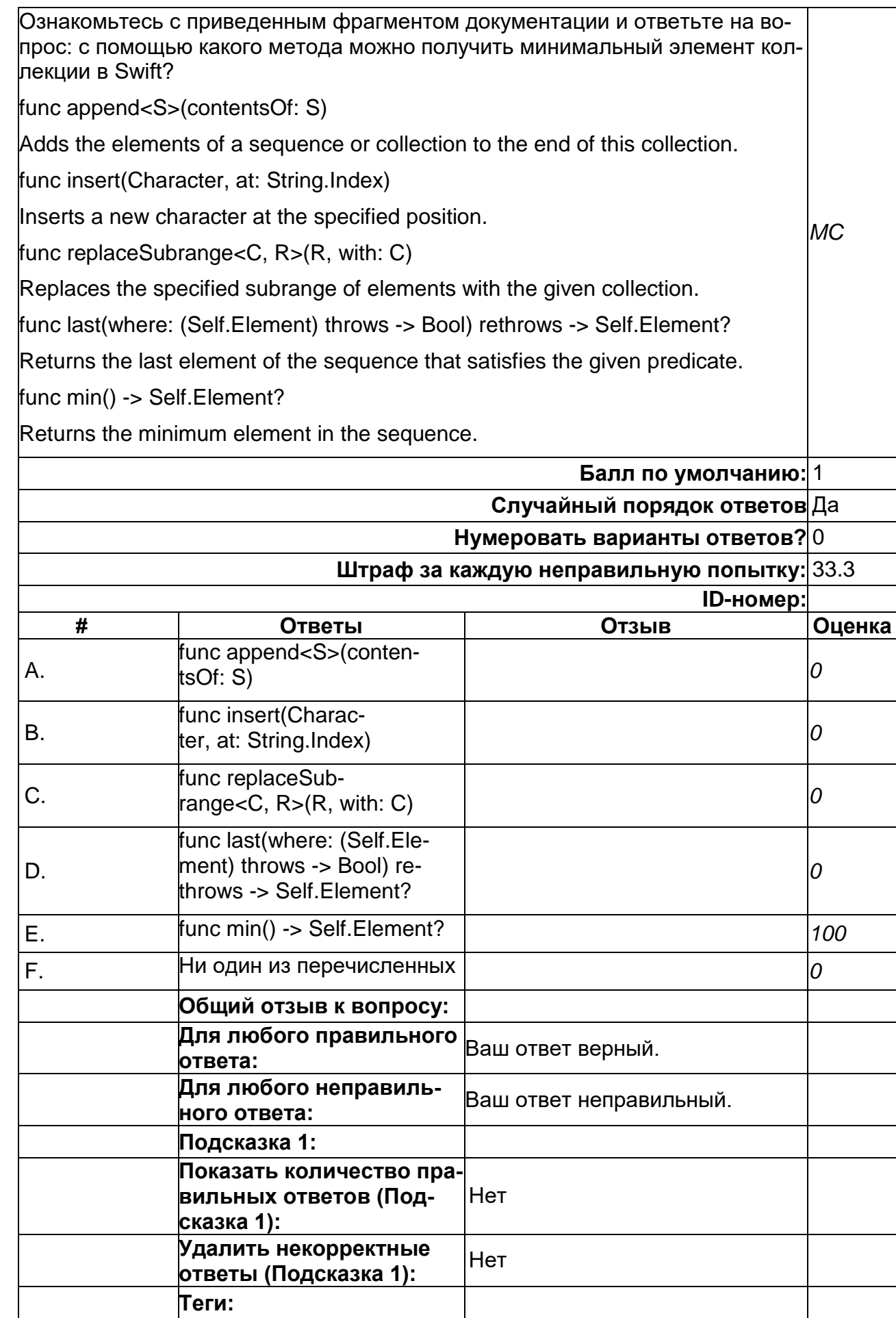

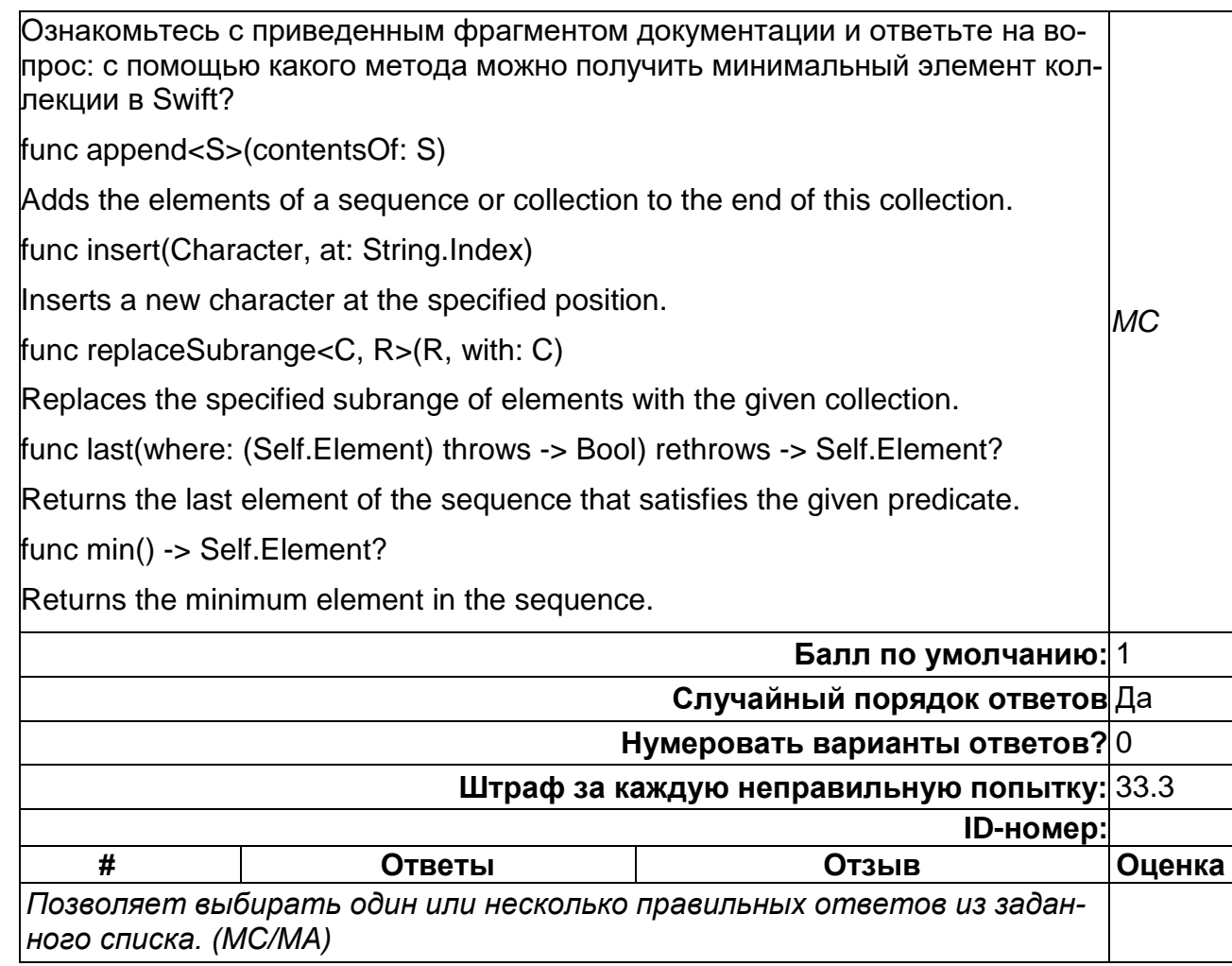

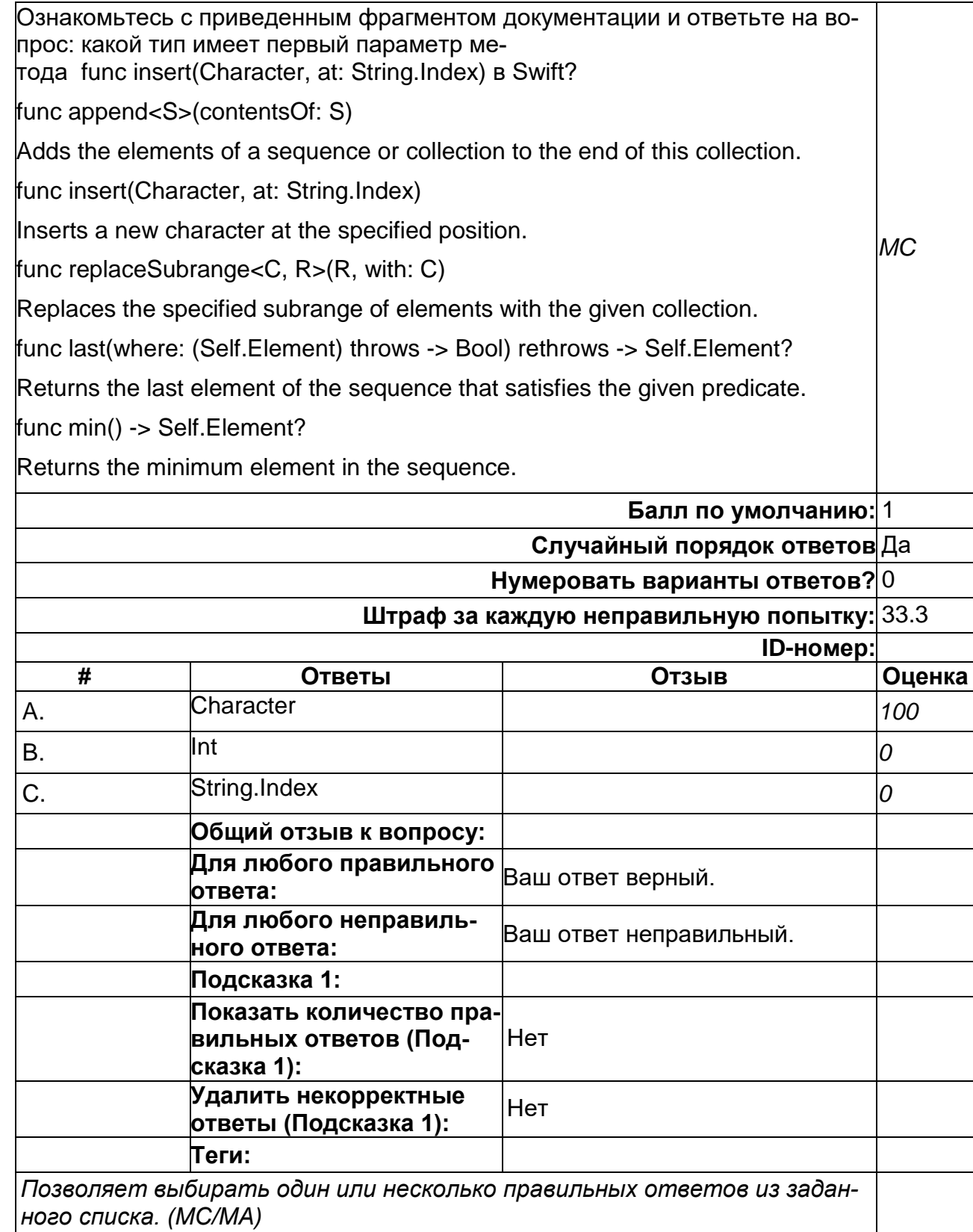

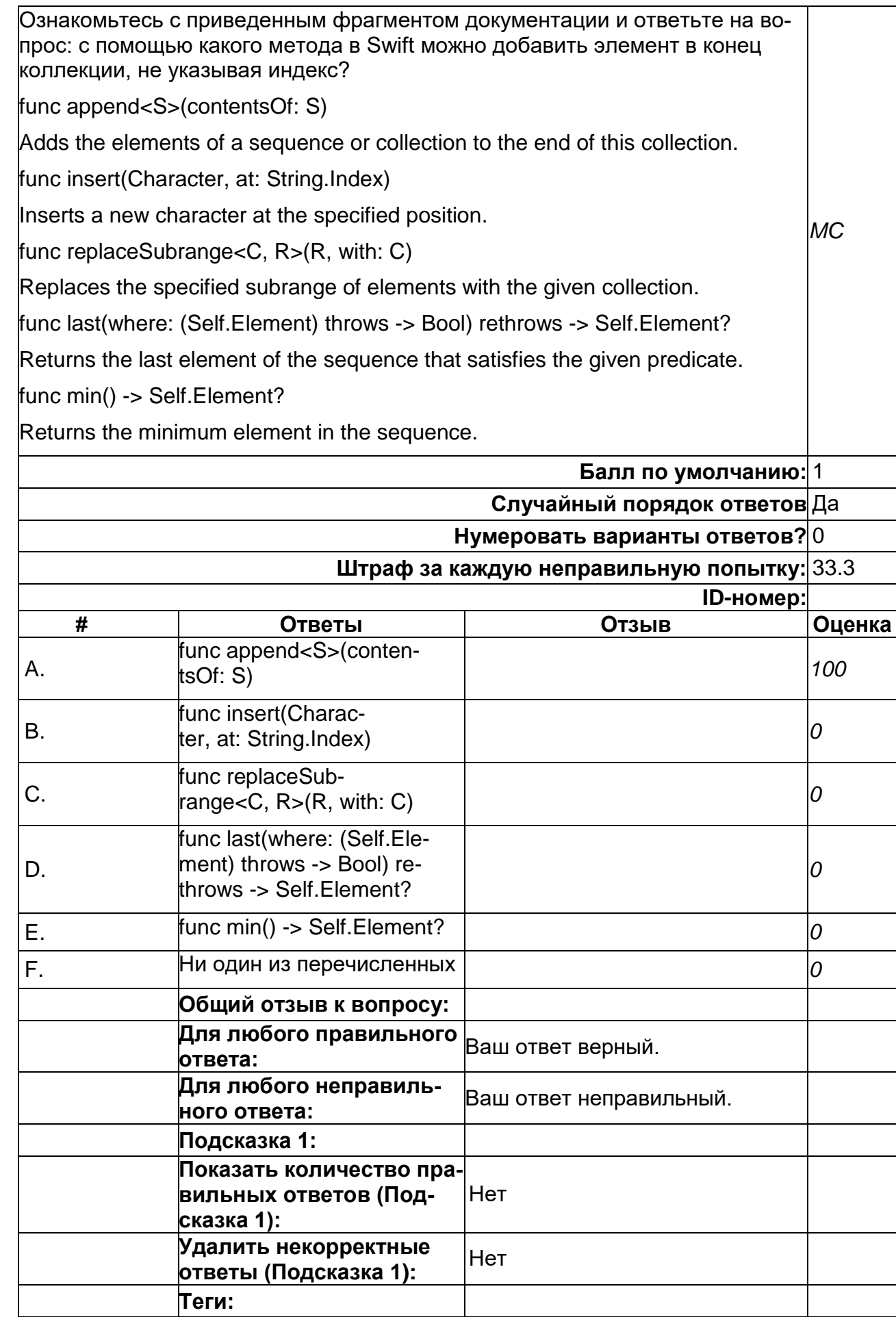

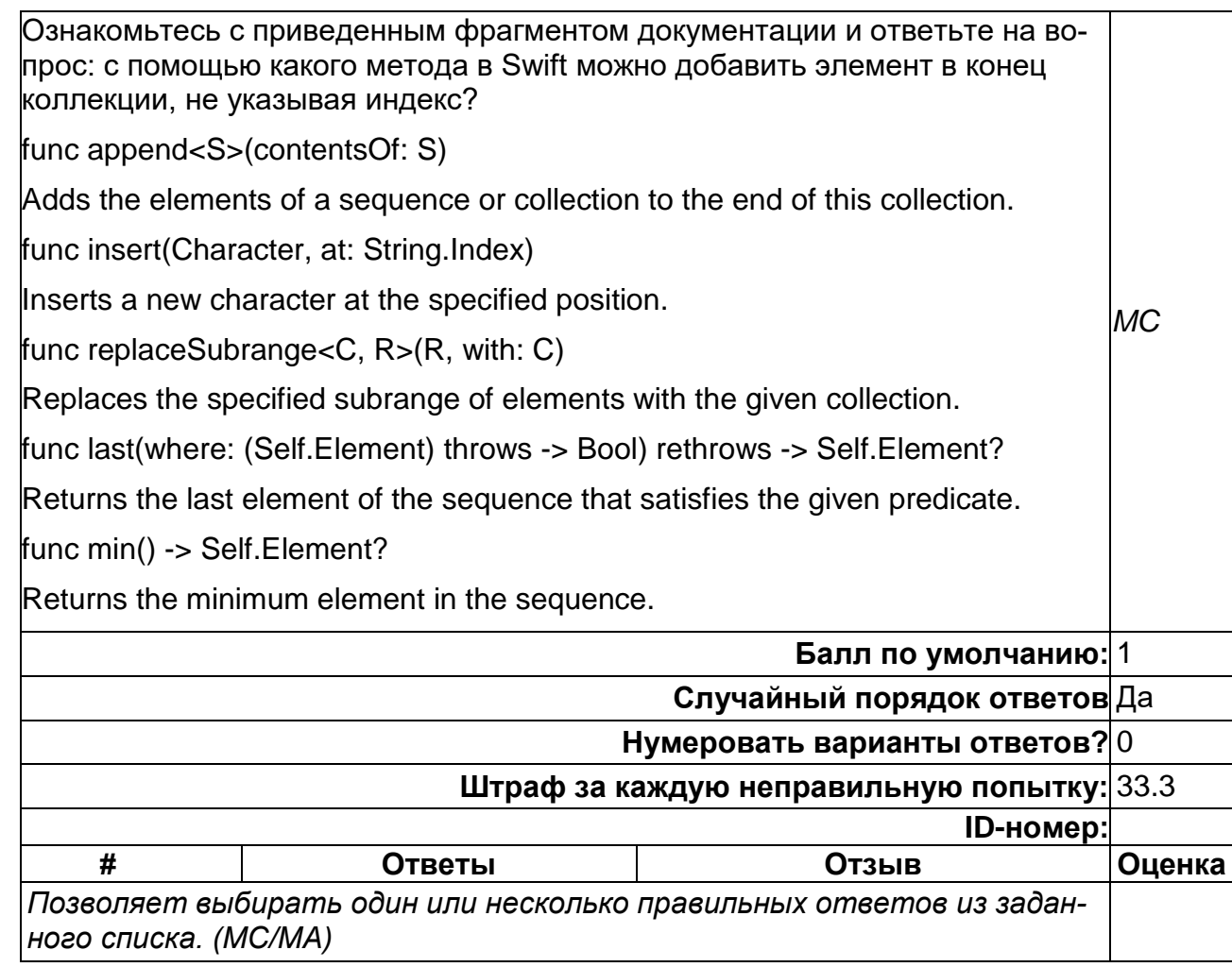

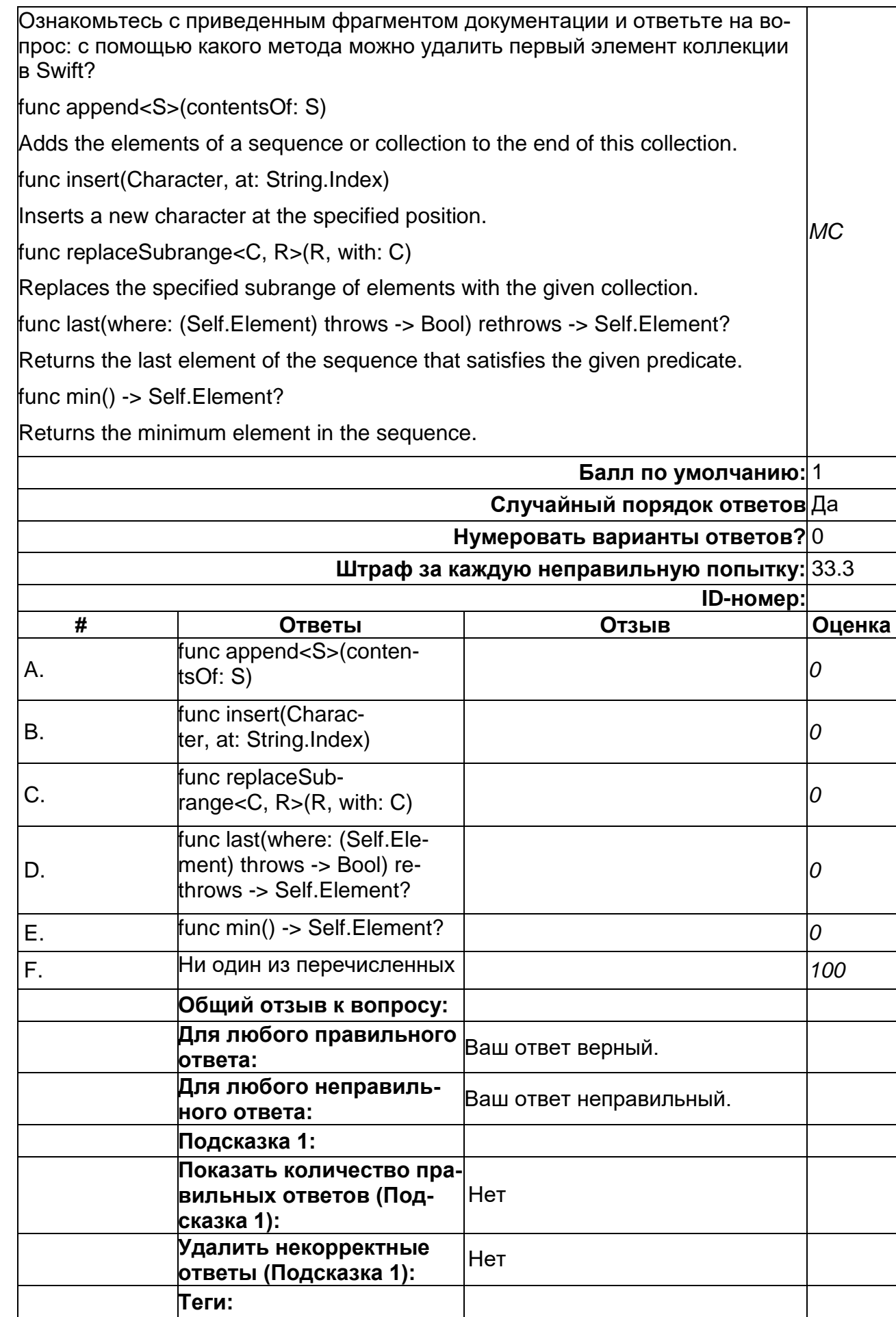

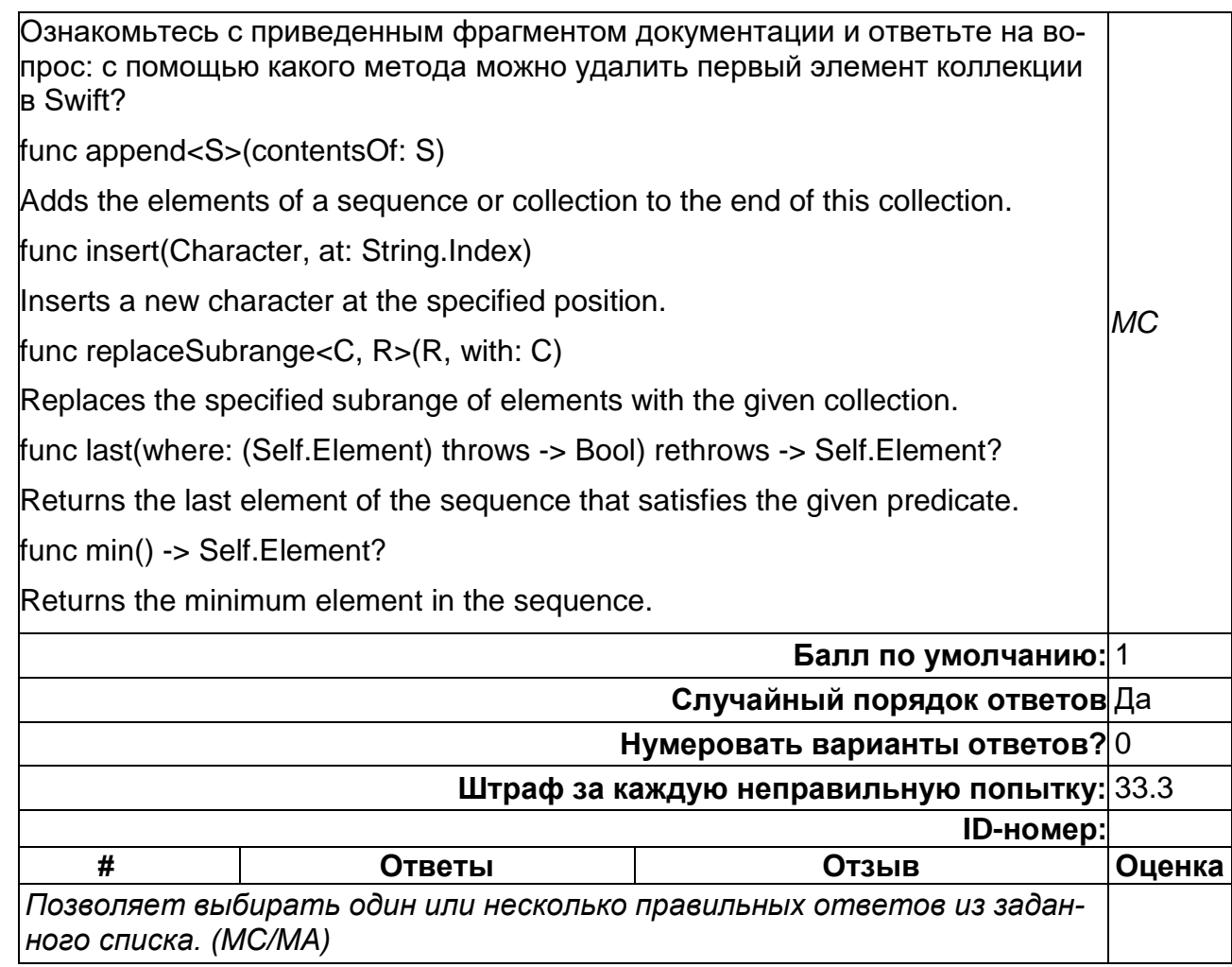

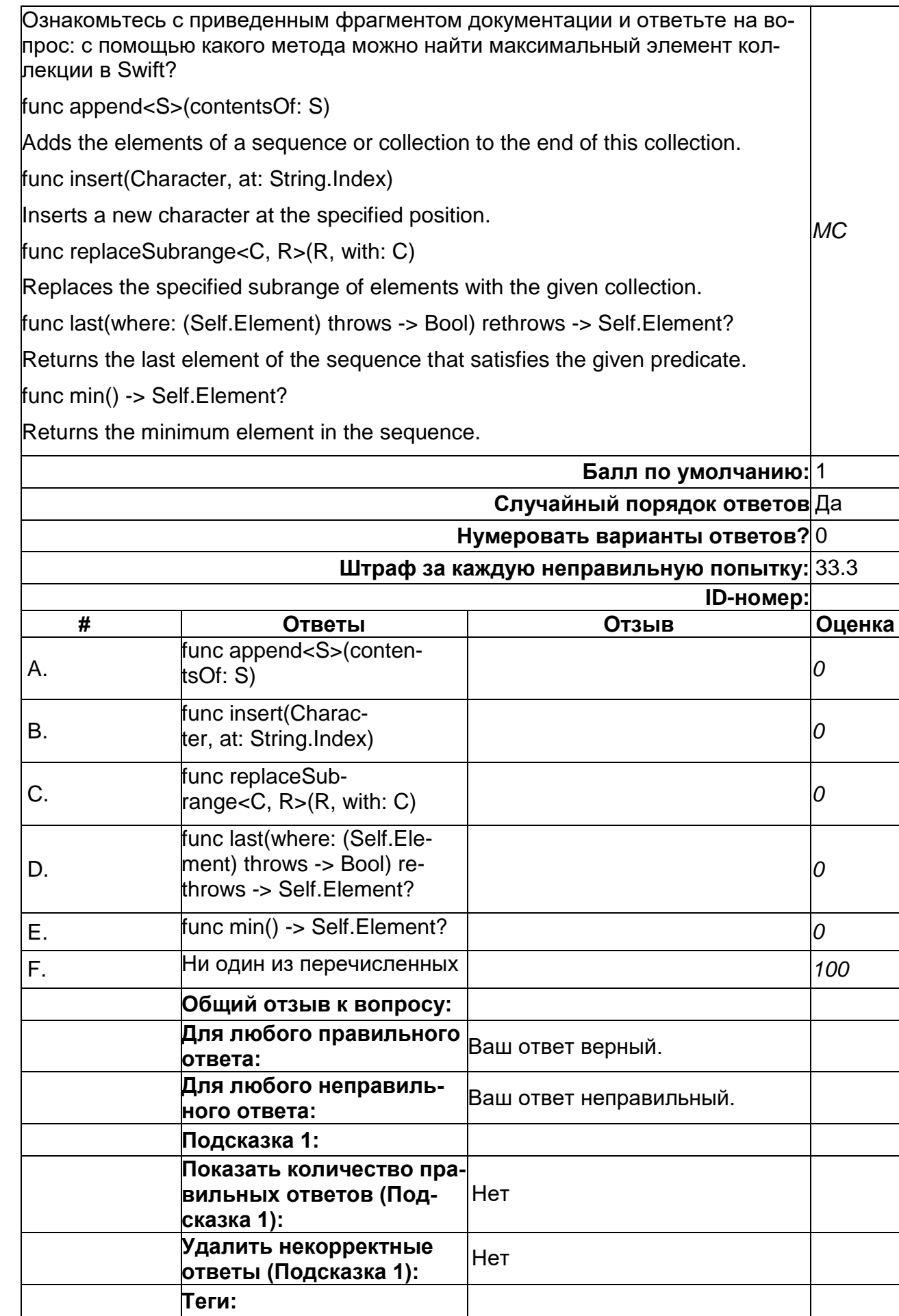

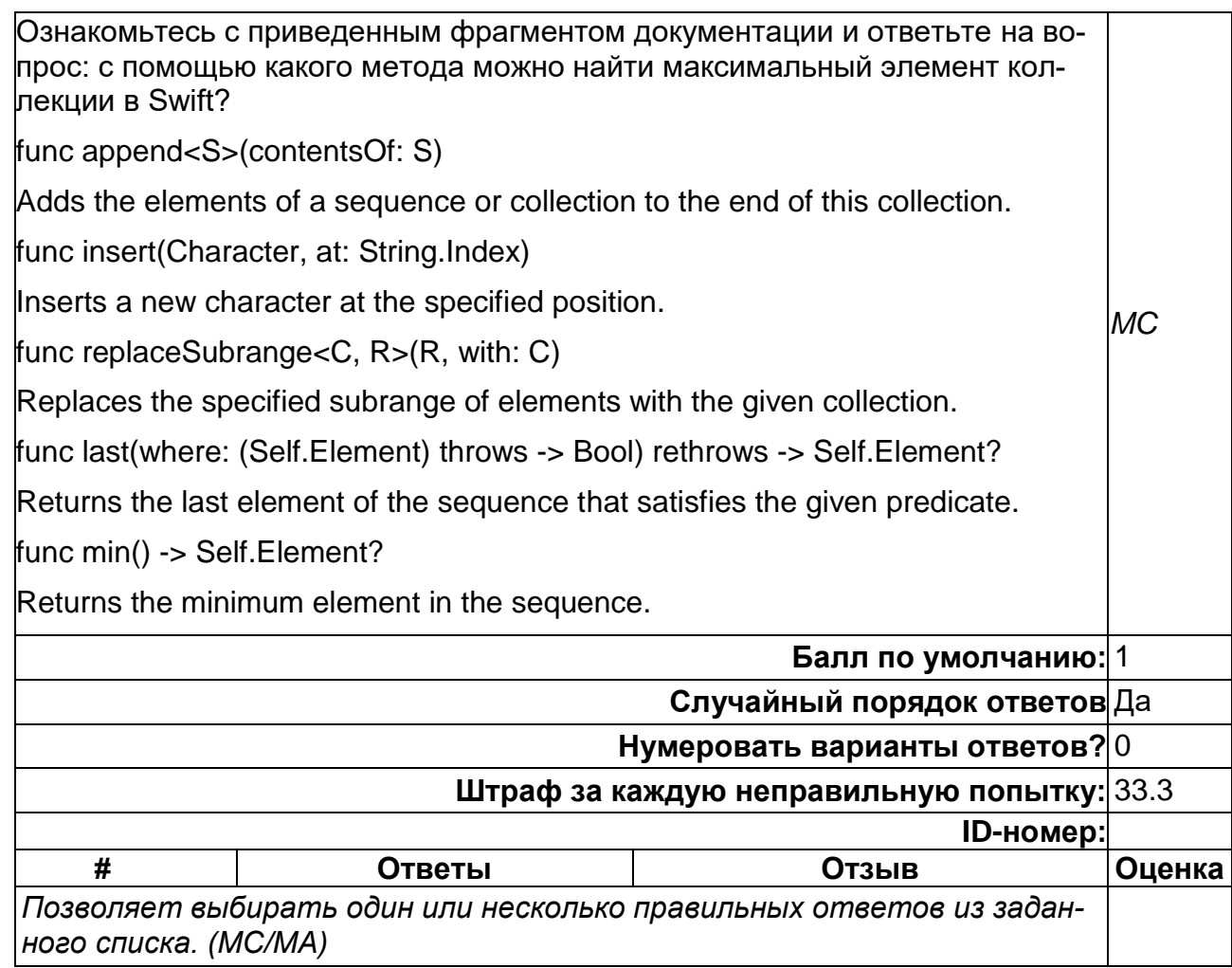

### 2) открытые задания (тестовые, повышенный уровень сложности):

### 1. Зачем нужен ZStack?

ZStack накладывает свои дочерние элементы друг на друга. Внутри ZStack более поздние дочерние элементы появляются "поверх" более ранних. ZStack необходим для организации видов, которые перекрываются.

### 2. Как SwiftUI соотносится со сторибордами?

SwiftUI можно довольно легко интегрировать с UIKit. Чтобы интегрировать SwiftUI в эти фреймворки, вам необходимо использовать контроллер хостинга и поместить в него представление SwiftUI. Существуют представимые протоколы (например: UIViewRepresentable, UIViewControllerRepresentable), в которых вы можете создавать и обновлять свои представления UIKit для SwiftUI.

### 3. Почему структура нуждается в mutation?

Вам нужно использовать мутирующую функцию, если вы хотите изменить какоелибо состояние, содержащееся в структуре. Вызов мутирующей функции возвращает новую структуру на место, поскольку структура неизменяема. Это рабоmaem так же, как передача параметра inout функции. Ключевое слово mutating coобщает вызывающим абонентам, что метод собирается изменить значение.

4. В чем разница между делегатами и обратными вызовами?

Делегирование просто означает, что вы передаете себя кому-то другому, когда хотите, чтобы этот кто-то уведомлял вас об изменениях, чтобы вы могли реагировать на них. Например, если ViewController взаимодействует с сетевой службой и хочет получать уведомления, когда эта служба выполнит какой-либо запрос, он сделает себя делегатом сетевой службы. Затем сетевая служба вызовет методы делегирования, когда это будет сделано.

Обратные вызовы аналогичны по функциям шаблону делегирования. Они делают то же самое: сообщают другим объектам, когда что-то произошло, и передают данные по кругу.

Что отличает их от шаблона делегирования, так это то, что вместо передачи ссылки на себя вы передаете функцию.

5. Зачем нужен UIViewRepresentable?

UIViewRepresentable действует как оболочка для использования UIView UIKit в представлении SwiftUI. Чтобы добавить свое представление в интерфейс SwiftUI, создайте экземпляр UIViewRepresentable и добавьте его в интерфейс SwiftUI. Cuстема вызывает методы вашего представимого экземпляра в соответствуюшее время для создания и обновления представления.

6. Что такое модификатор в SwiftUI? Модификаторы в SwiftUI добавляют определенные улучшения к представлению. SwiftUI предоставляет сотни встроенных модификаторов, например, padding(), background() и offset(). Вы также можете создать пользовательский модификатор, который делает что-то специфичное для вашего представления.

7. Что произойдет, когда вы добавите модификатор к представлению? Когда вы применяете модификатор к представлению, он добавляет определенное поведение к этому представлению и возвращает новое представление. 8. Что такое ViewModifier?

ViewModifier - это протокол, который помогает настроить другой модификатор или представления. Вы можете связать несколько модификаторов вида, и в конце он вернет другой вид. Чтобы улучшить UIView в UIKit, вы используете свойства представления. В UIKit вы, вероятно, используете YourView.backgroudColor = .red для настройки пользовательского интерфейса. Это обязательный подход для улучшения ваших взалядов. Чтобы настроить представление в декларативном подходе SwiftUI, разработчик просто определяет, как должно выглядеть представление, используя ViewModifier.

### Б1.В.02 Графика для мобильных устройств

1) закрытые задания (тестовые, средний уровень сложности):

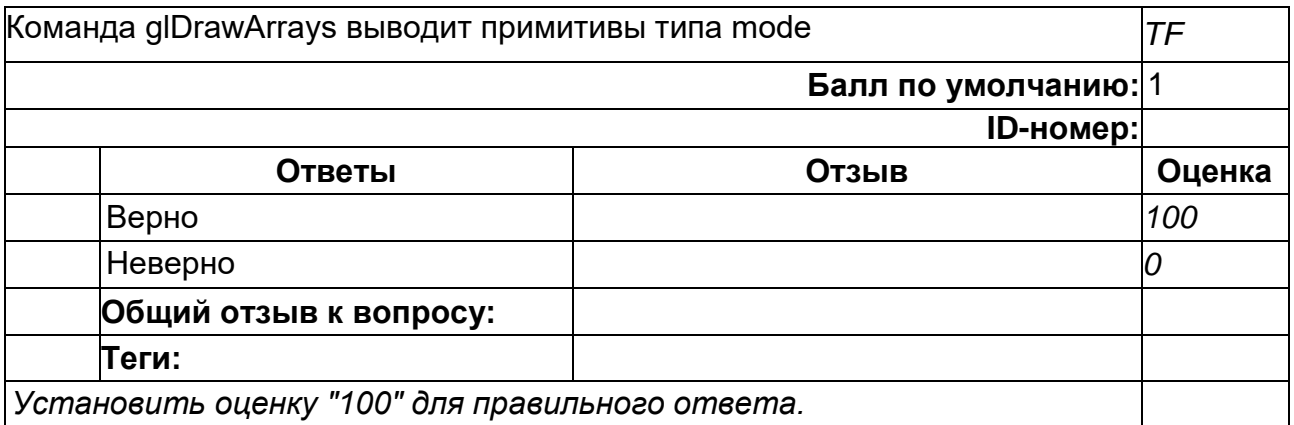

# **1**

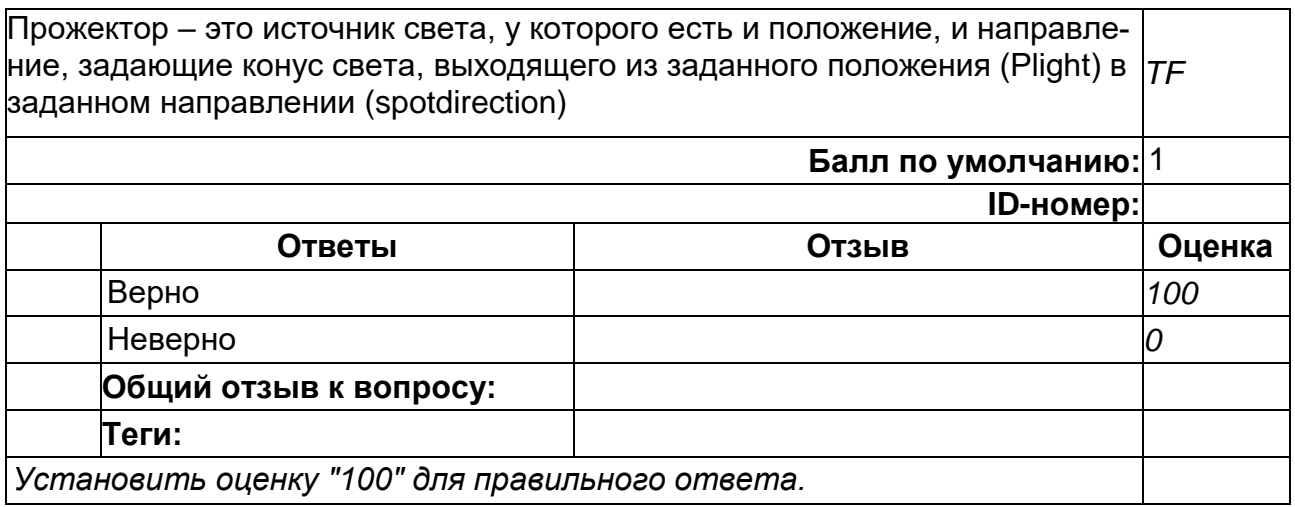

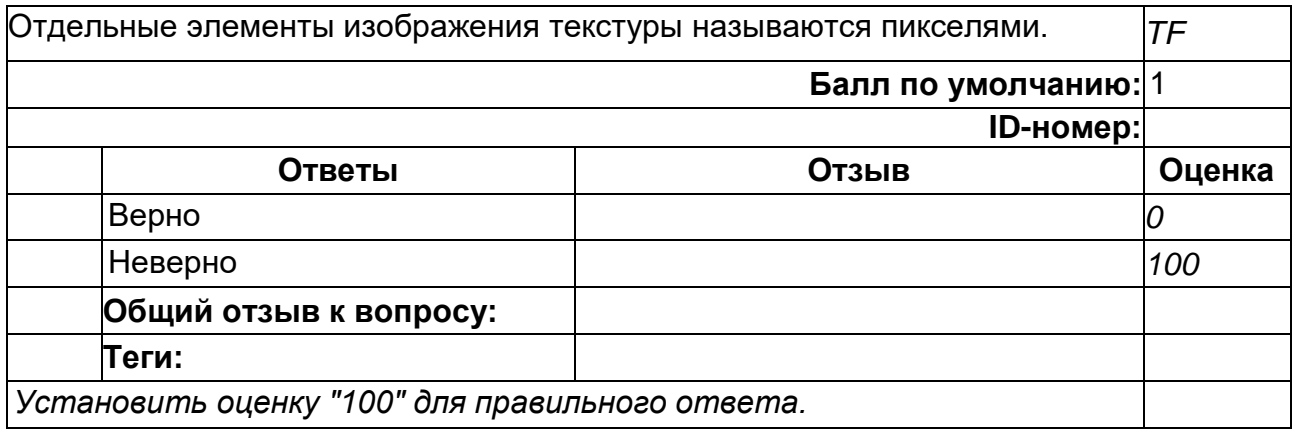

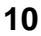

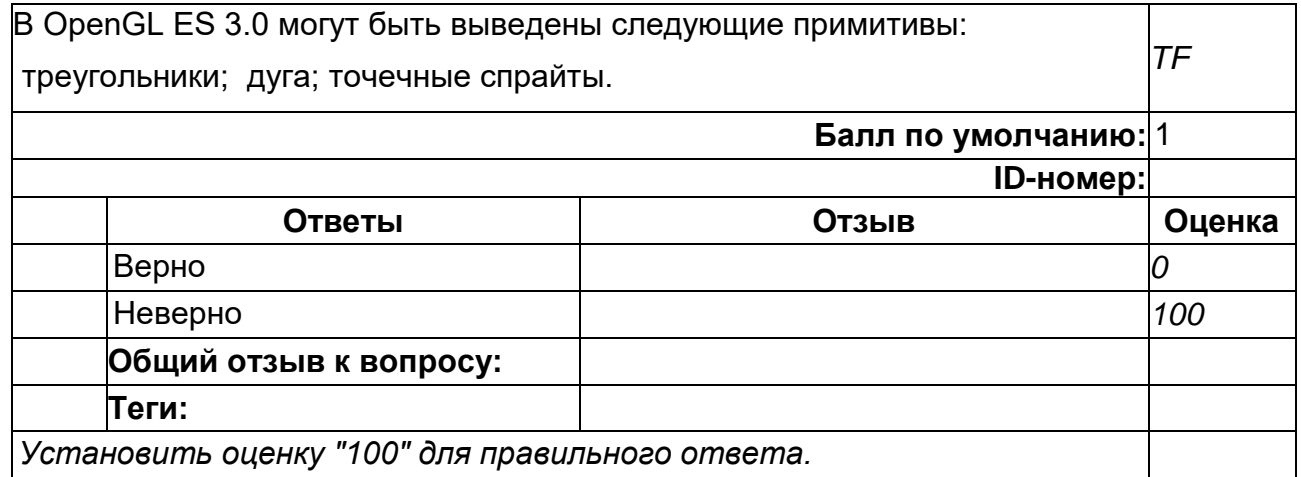

Двухмерная текстура – это двухмерный массив данных изображения. Текстурные координаты для двухмерных текстур задаются двухмерной парой координат (s, t), иногда также называемой (u, v)-координатами. Эти координаты представляют собой нормализованные координаты для чтения из текстуры *TF*

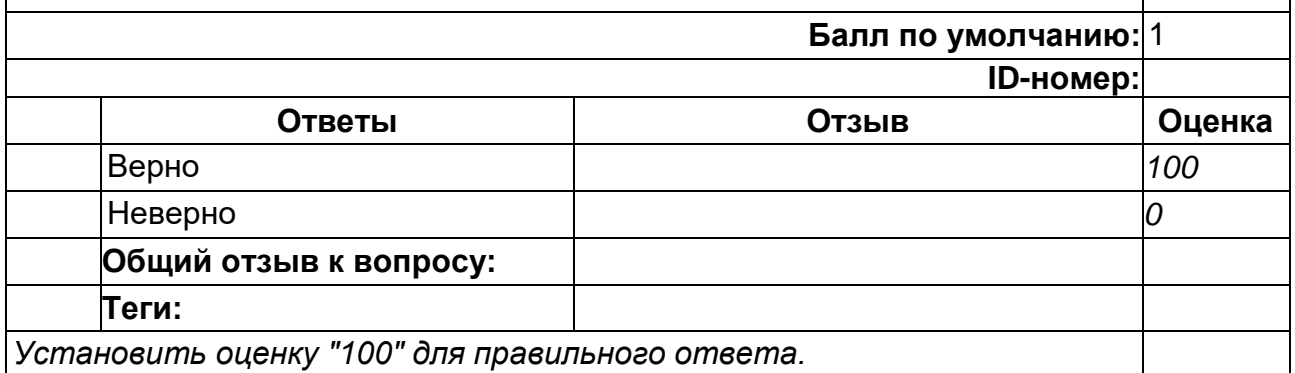

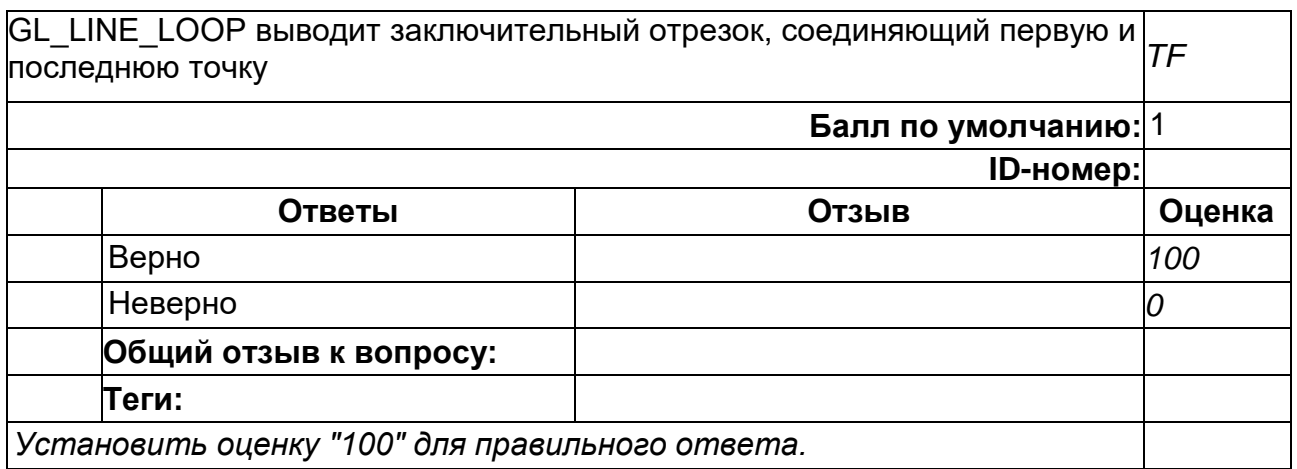

Двухмерная текстура – это массив данных изображения. Текстурные координаты для двухмерных текстур задаются двухмерной парой координат (x, *TF* y) **Балл по умолчанию:** 1 **ID-номер: Ответы Отзыв Оценка** Верно *0* Неверно *100* **Общий отзыв к вопросу: Теги:** *Установить оценку "100" для правильного ответа.*

#### **12**

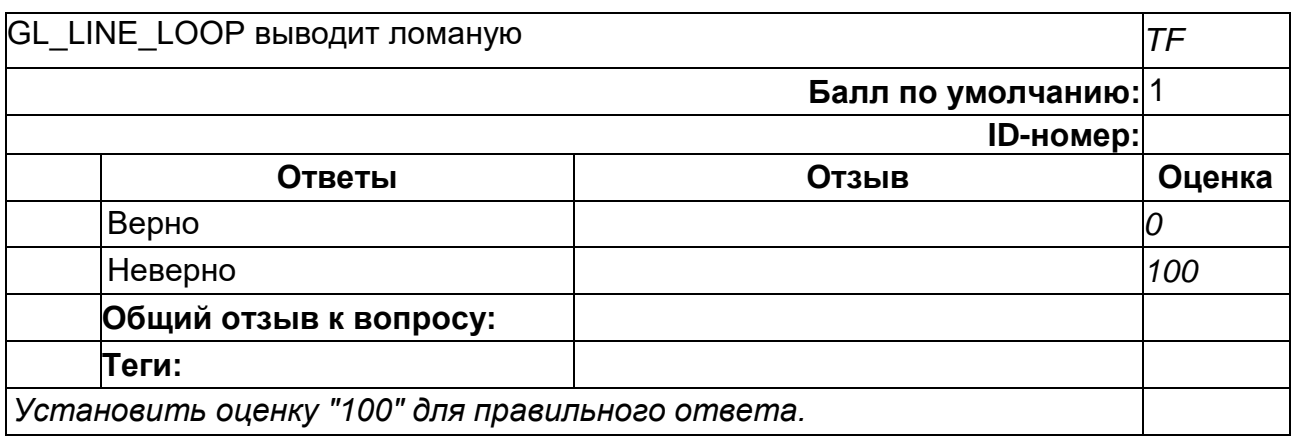

#### **13**

OpenGL ES поддерживает кубические текстурные карты. Подобная текстура состоит из шести отдельных двухмерных граней. Каждая такая грань *TF* представляет собой одну из сторон куба. **Балл по умолчанию:** 1 **ID-номер: Ответы Отзыв Оценка** Верно *100* Неверно *0* **Общий отзыв к вопросу: Теги:** *Установить оценку "100" для правильного ответа.*

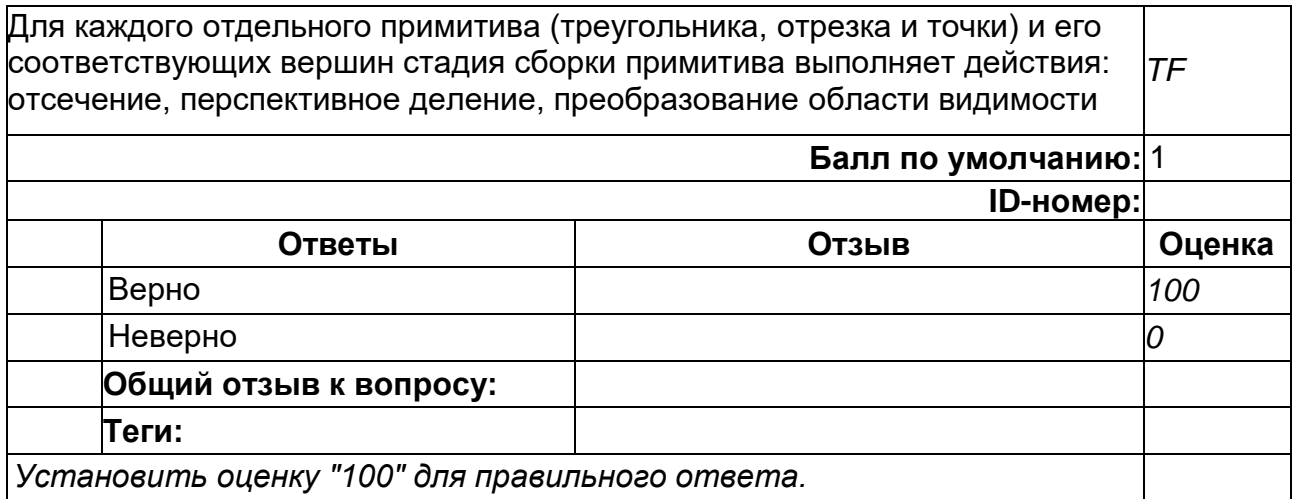

# **14**

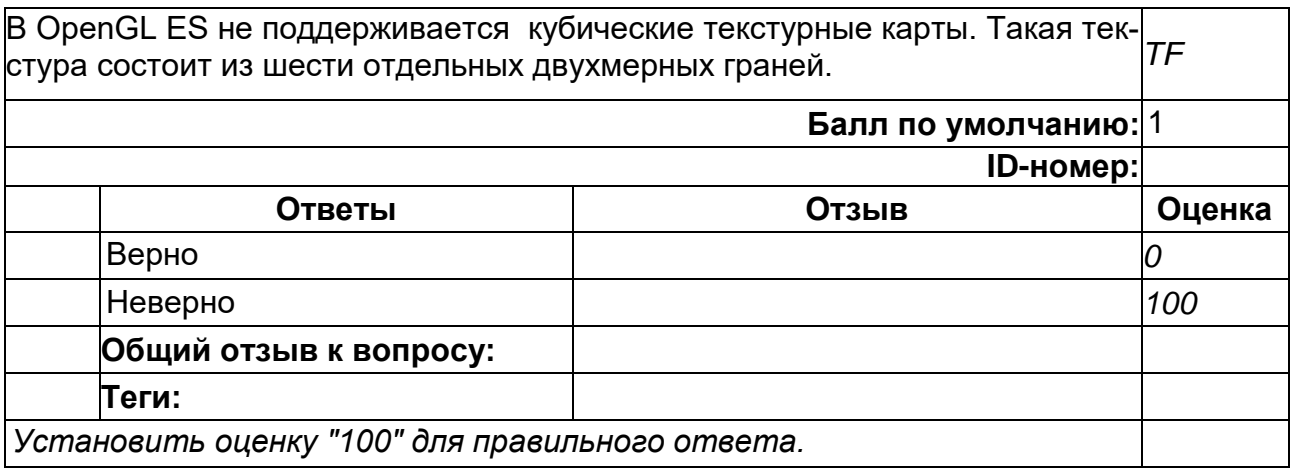

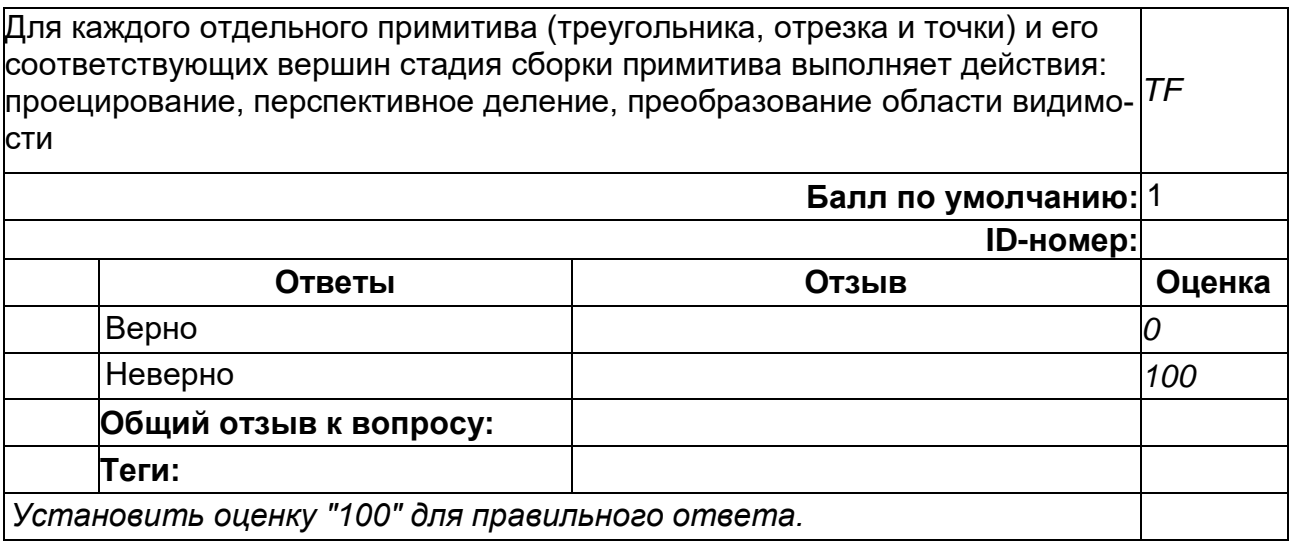

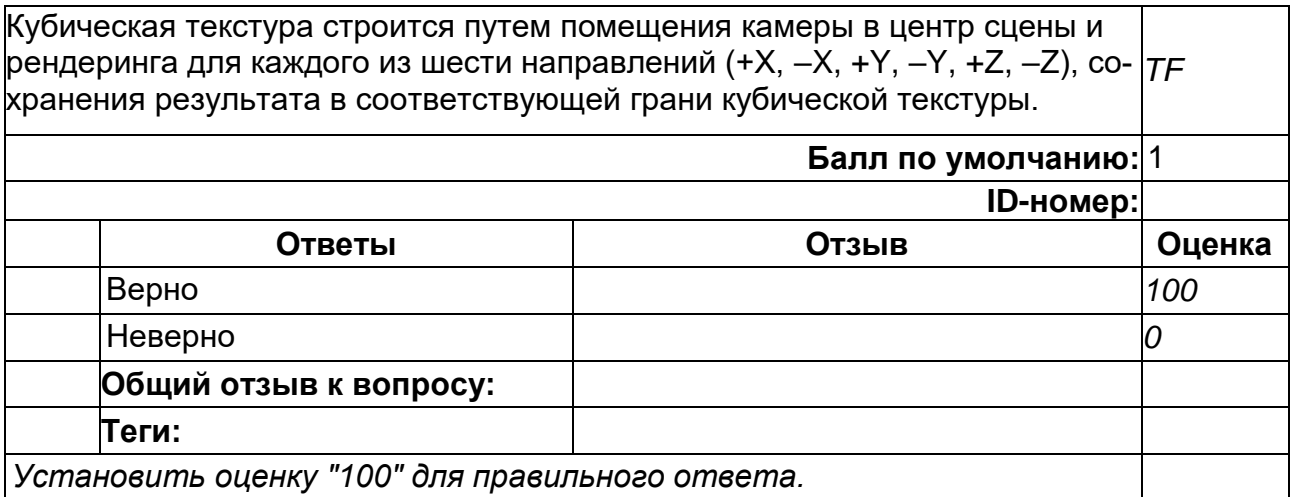

# **15**

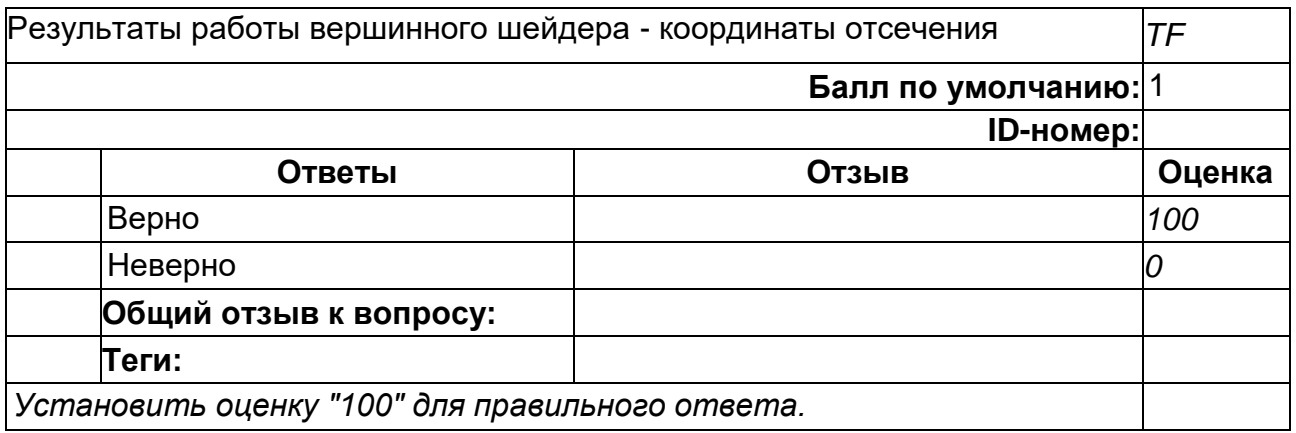

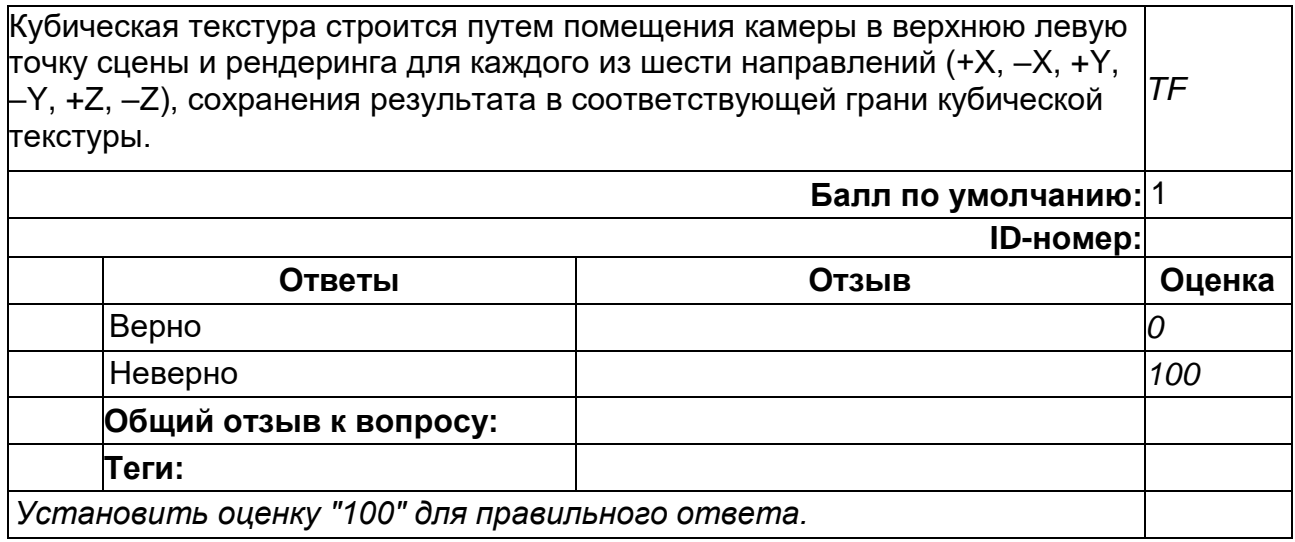

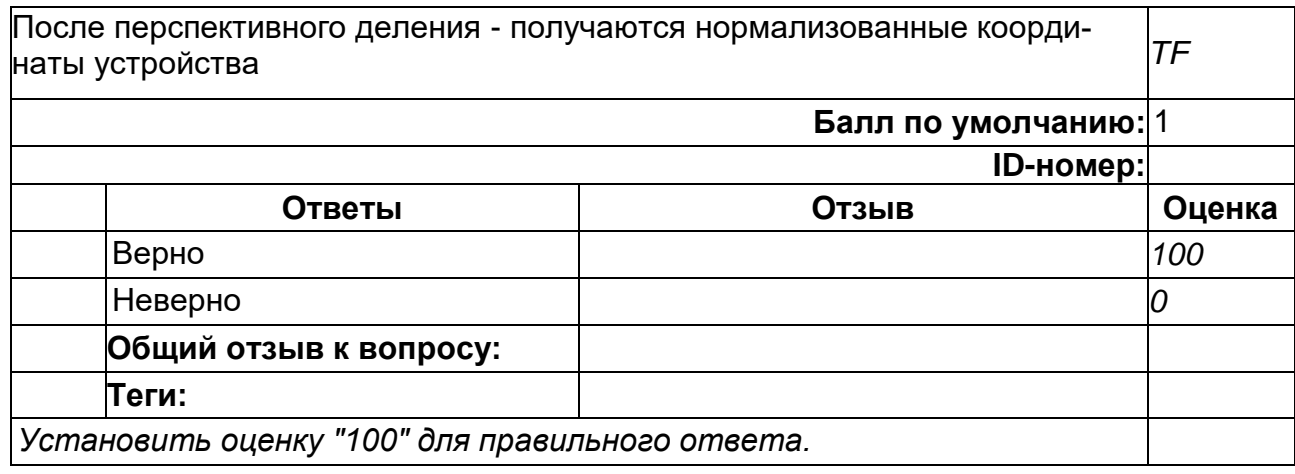

Чтение из кубической текстуры осуществляется при помощи трехмерного вектора (s, t, r), используемого в качестве текстурных координат. Текстурные координаты (s, t, r) представляют собой компоненты трехмерного вектора (x, y, z). *TF* **Балл по умолчанию:** 1 **ID-номер: Ответы Отзыв Оценка** Верно *100* Неверно *0* **Общий отзыв к вопросу: Теги:** *Установить оценку "100" для правильного ответа.*

#### **17**

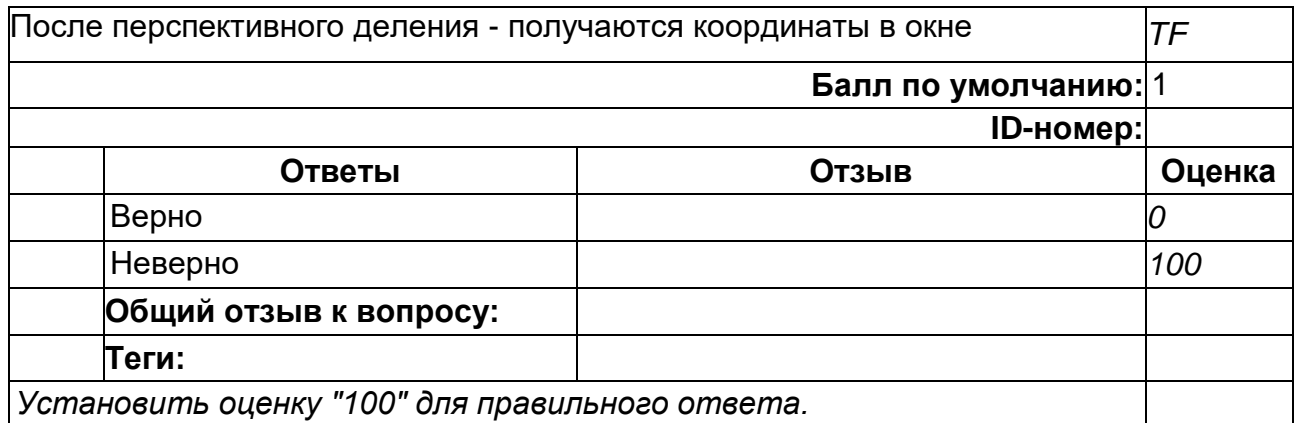

Чтение из кубической текстуры осуществляется при помощи двухмерного вектора (s, t), используемого в качестве текстурных координат. Текстурные координаты (s, t) представляют собой компоненты двухмерного вектора (x, y). *TF*

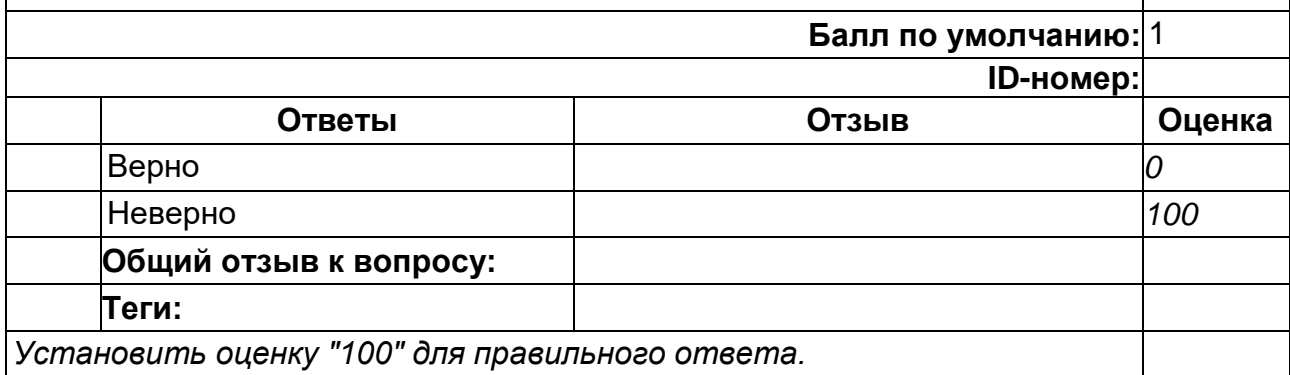

#### **18**

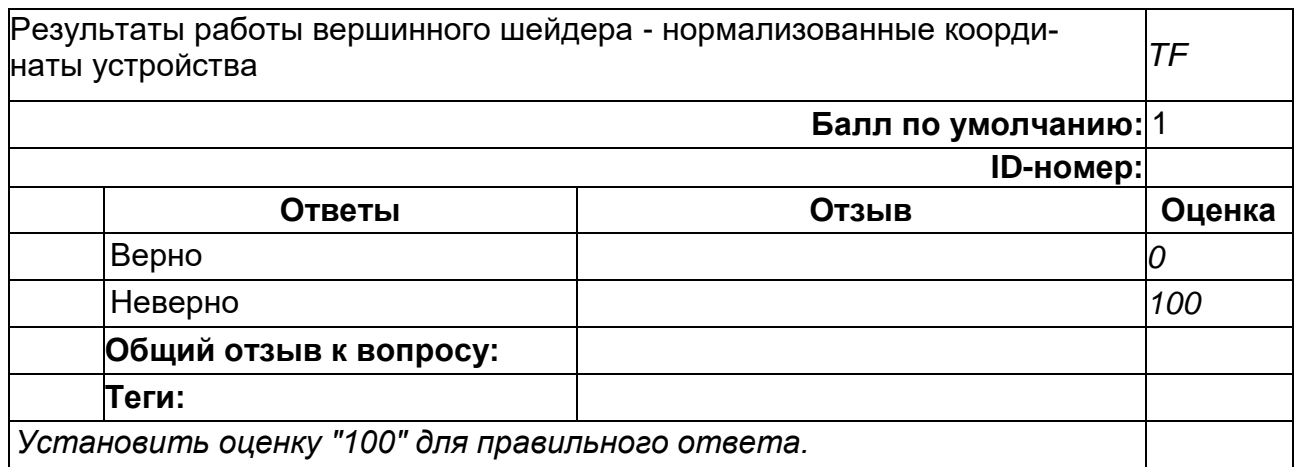

#### **19**

В Opengl ES трехмерная текстура может рассматриваться как массив из отдельных срезов, каждый из которых является двухмерной текстурой. Доступ к трехмерной текстуре осуществляется при помощи трехмерного вектора текстурных координат (s, t, r) *TF* **Балл по умолчанию:** 1 **ID-номер: Ответы Отзыв Оценка** Верно *100* Неверно *0* **Общий отзыв к вопросу: Теги:** *Установить оценку "100" для правильного ответа.*

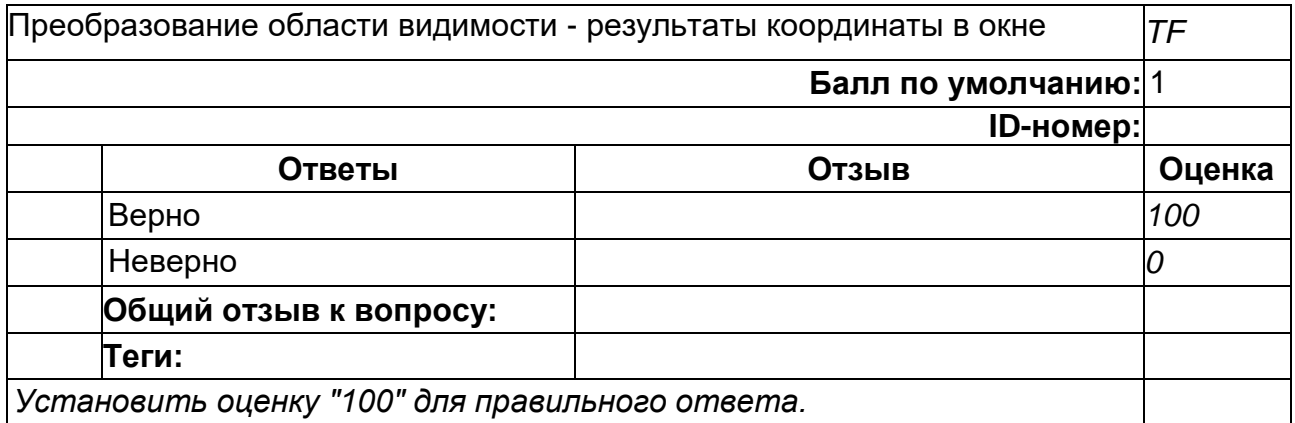

#### **2**

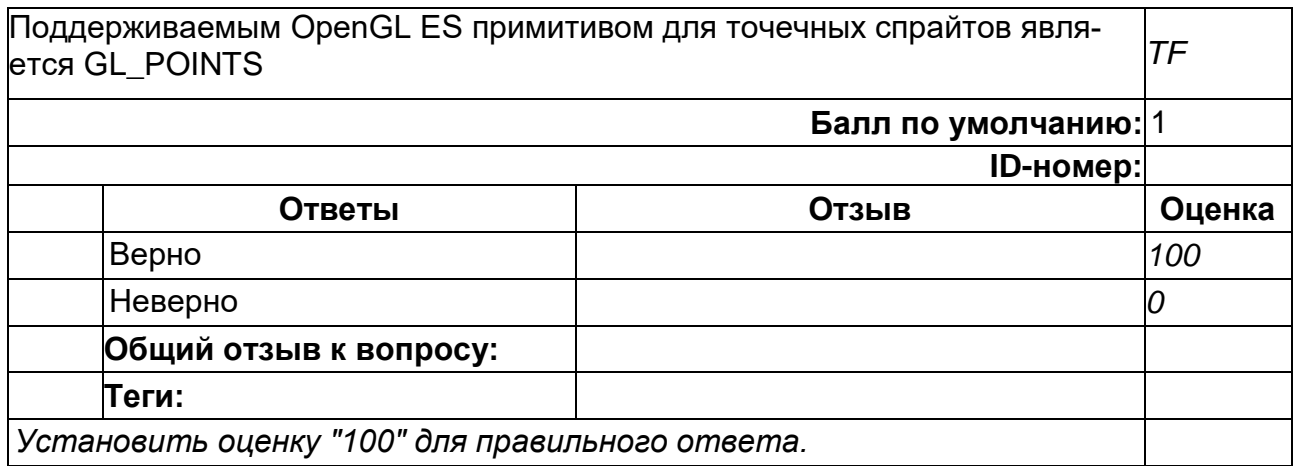

### **2**

Прожектор – это источник света, задан вектором положения в пространстве (x, y, z, w), в котором w != 0. Jдинаково светит во все стороны, но его интенсивность уменьшается в зависимости от расстояния от объекта до источника света *TF* **Балл по умолчанию:** 1 **ID-номер: Ответы Отзыв Оценка** Верно *0* Неверно *100* **Общий отзыв к вопросу: Теги:** *Установить оценку "100" для правильного ответа.*

### В Opengl ES трехмерная текстура может рассматриваться как массив из отдельных срезов, каждый из которых является одномерной текстурой. Доступ к трехмерной текстуре осуществляется при помощи вектора текстурных координат (s, t) *TF* **Балл по умолчанию:** 1 **ID-номер: Ответы Отзыв Оценка** Верно *0* Неверно *100* **Общий отзыв к вопросу: Теги:**

*Установить оценку "100" для правильного ответа.*

### **20**

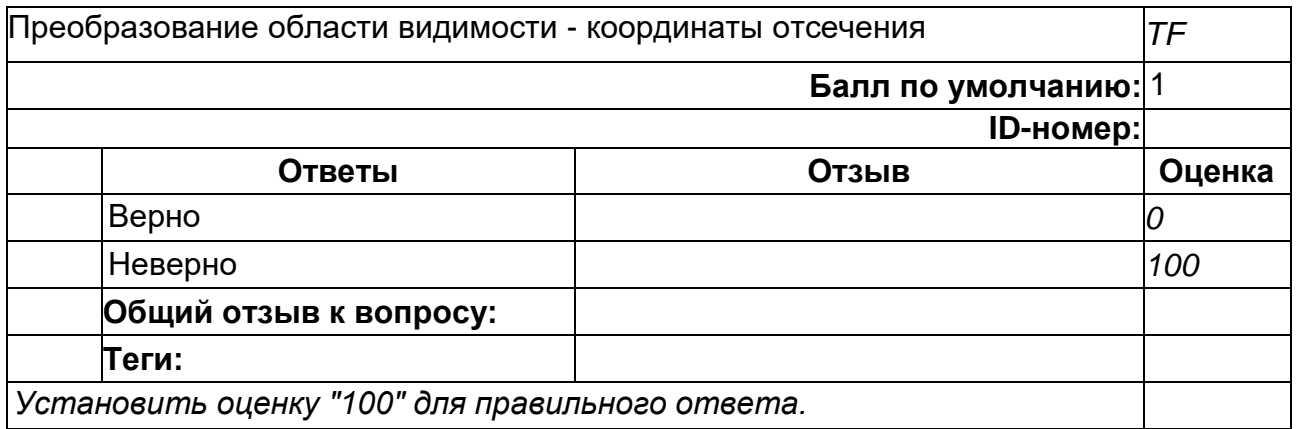

#### **21**

Первым шагом в работе с текстурами является создание текстурного объекта. Текстурный объект – это объект-контейнер, содержащий данные текстуры, необходимые для рендеринга, такие как изображение, режим фильтрации и режим отсечения текстурных координат. *TF*

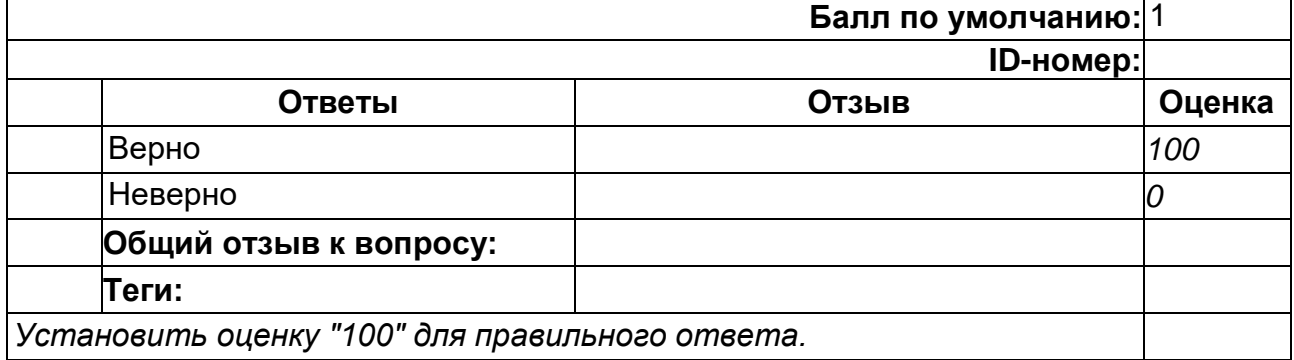

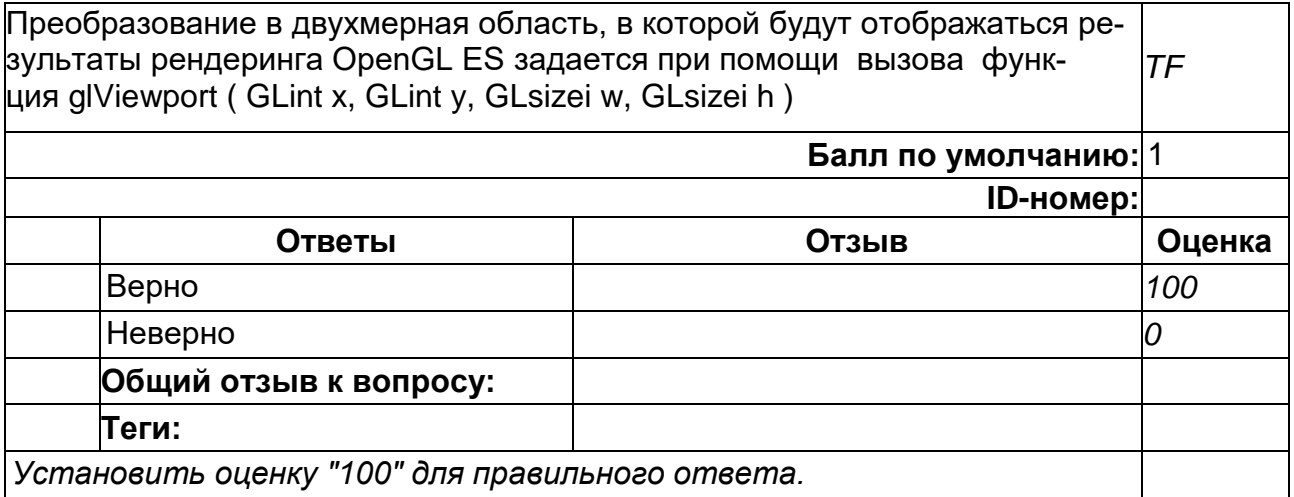

# **22**

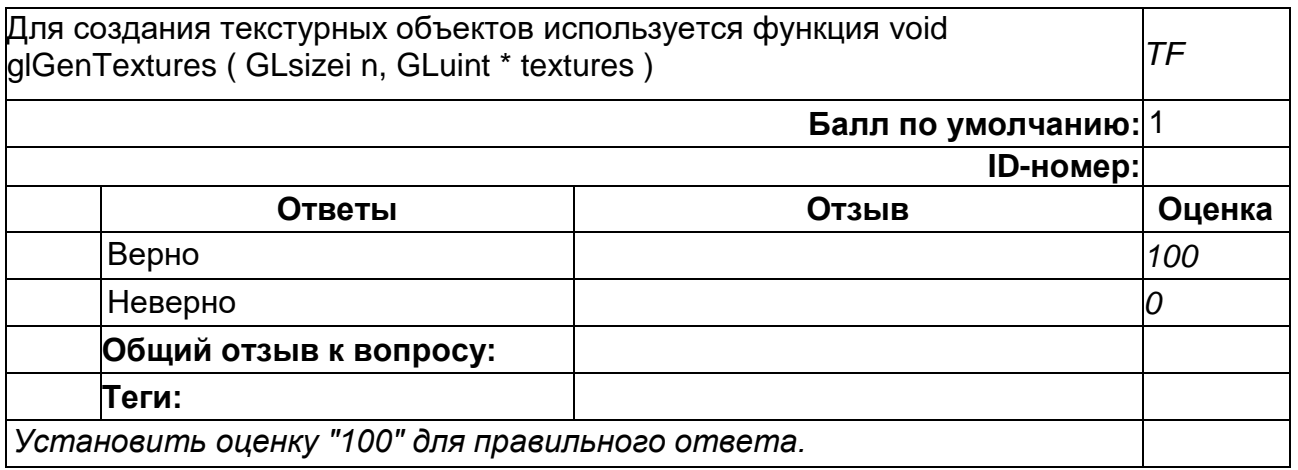

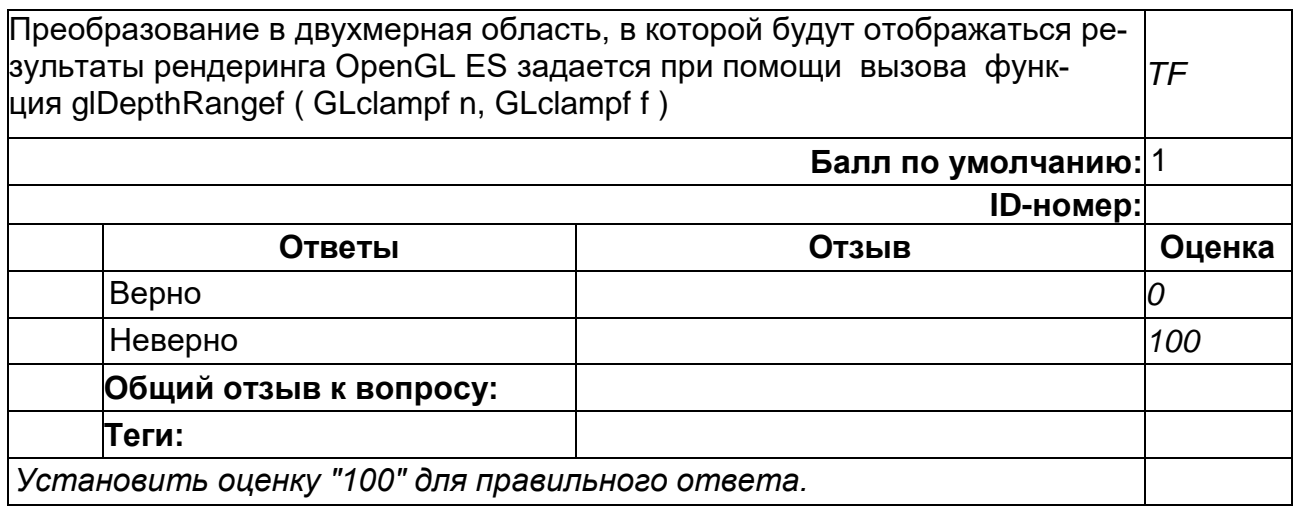

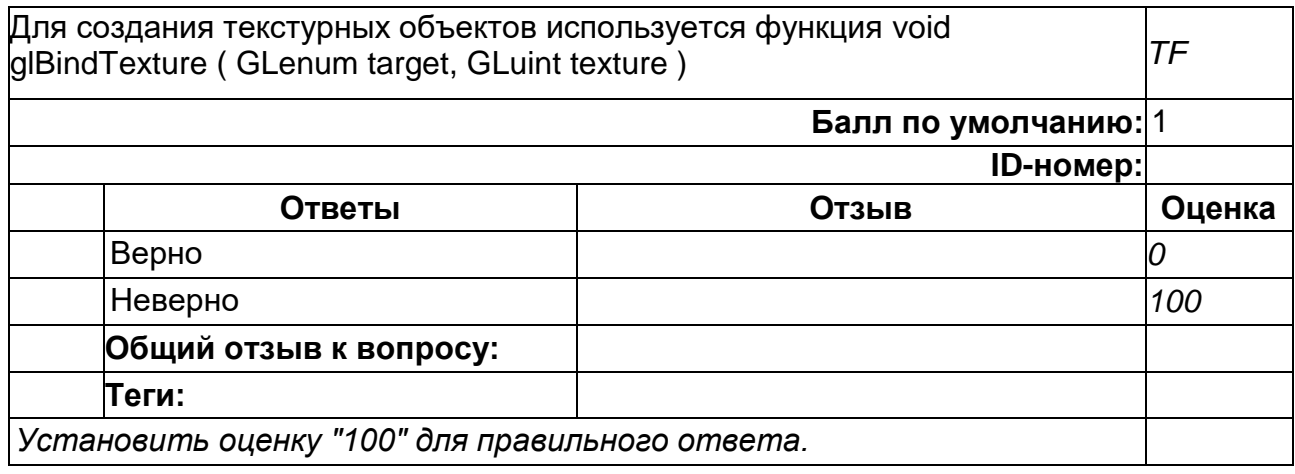

**23**

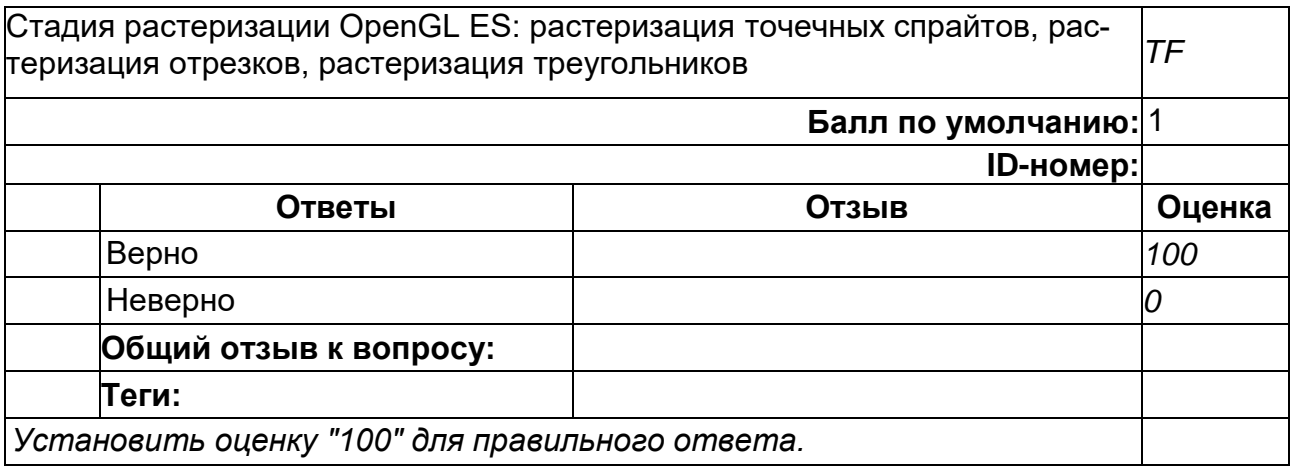

#### **24**

После того как идентификатор текстурного объекта был создан при помощи glGenTextures, приложение должно привязать (bind) соответствующий текстурный объект для работы с ним. После того как текстурный объект привязан, последующие операции, работают с привязанным объектом. Для привязывания текстурных объектов используется функция glBindTexture. *TF* **Балл по умолчанию:** 1 **ID-номер: Ответы Отзыв Оценка** Верно *100* Неверно *0* **Общий отзыв к вопросу: Теги:**

*Установить оценку "100" для правильного ответа.*

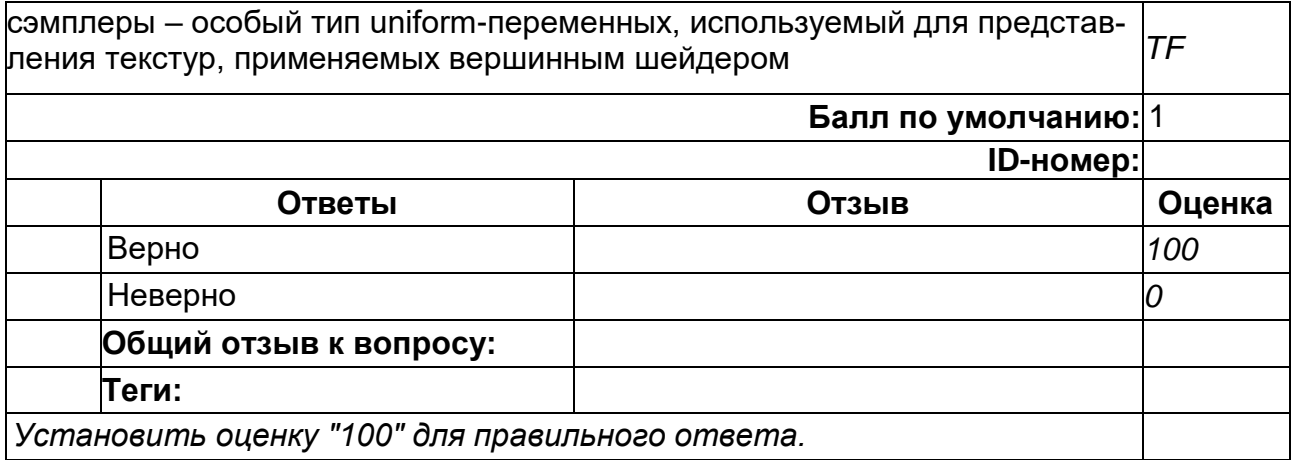

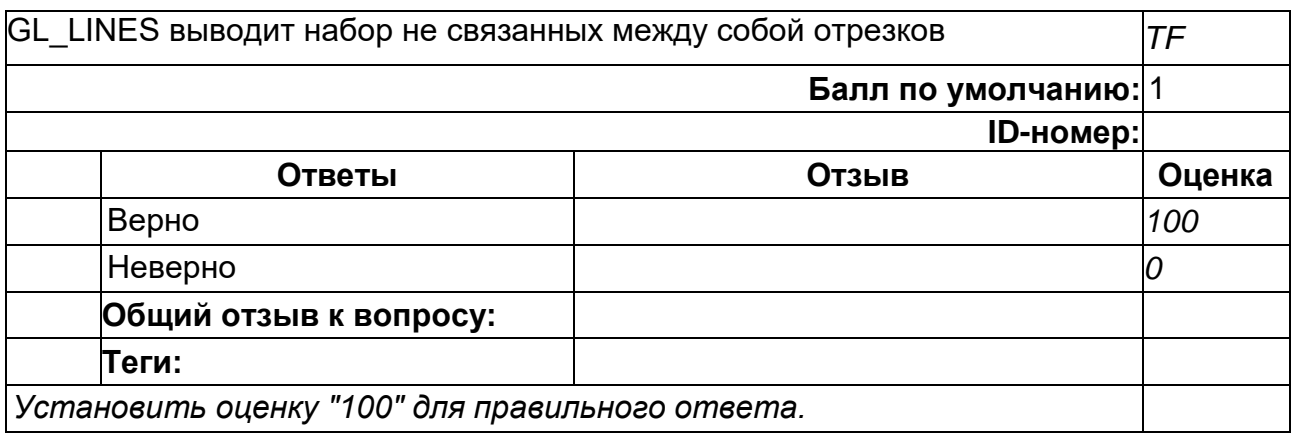

Параметры прожектора описываются структурой spot\_light, содержащей следующие поля:

- direction направление света в системе координат наблюдателя;
- ambient\_color фоновый цвет для источника света;
- diffuse color диффузный цвет для источника света;
- specular\_color бликовый цвет для источника света;
- attenuation\_factors коэффициенты зависимости от расстояния K0, K1 и K2; *TF*
- compute\_distance\_attenuation булево значение, говорящее о том, нужно ли вычислять ослабление света в зависимости от расстояния;
- spot\_direction нормализованный вектор направления для прожектора;
- spot\_exponent степень, используемая для учета угла в конусе;
- spot\_cutoff\_angle угол в конусе в градусах.

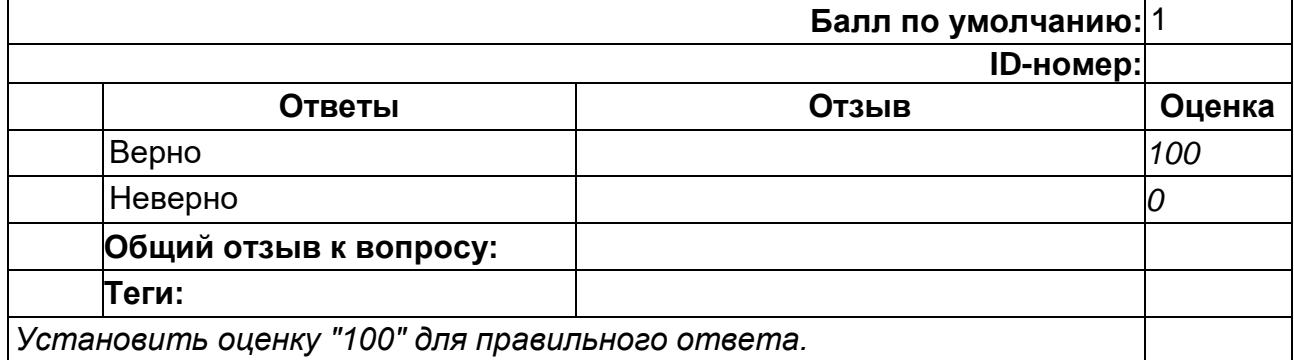

#### **4**

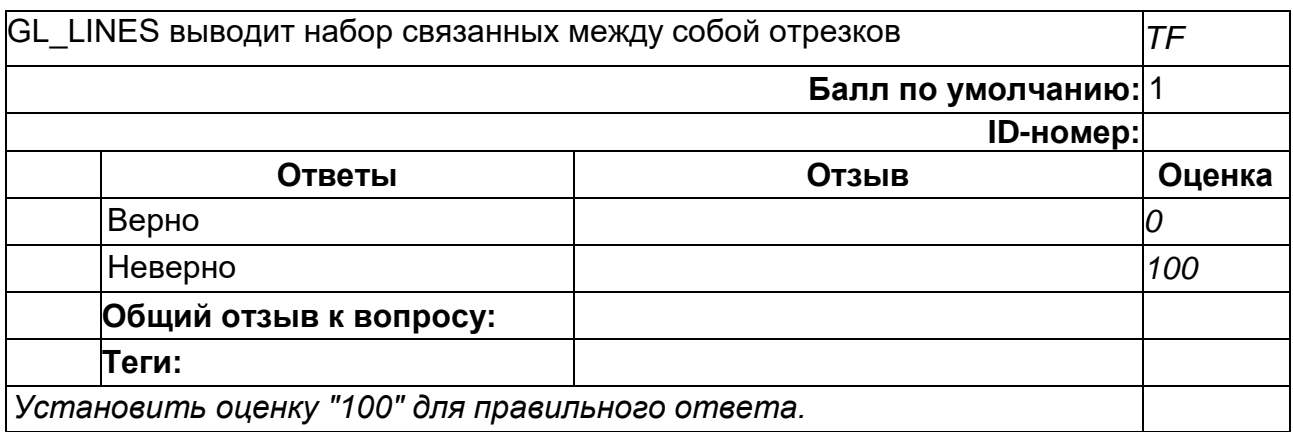

Параметры прожектора описываются структурой spot\_light, содержащей следующие поля:

*TF*

- $\bullet$  direction направление света в системе координат наблюдателя;
- **•** ambient\_color фоновый цвет для источника света;
- $\bullet$  diffuse\_color диффузный цвет для источника света;<br> $\bullet$  specular color бликовый цвет для источника света:
- specular\_color бликовый цвет для источника света;

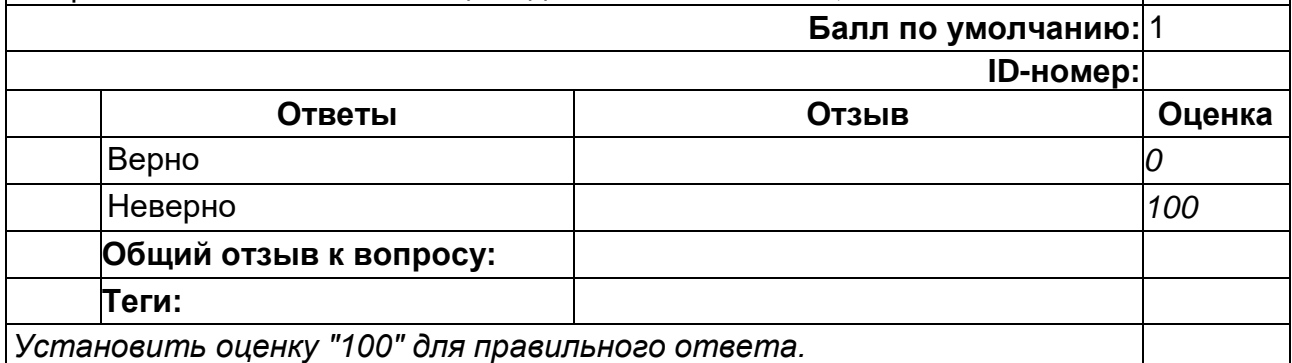

### **5**

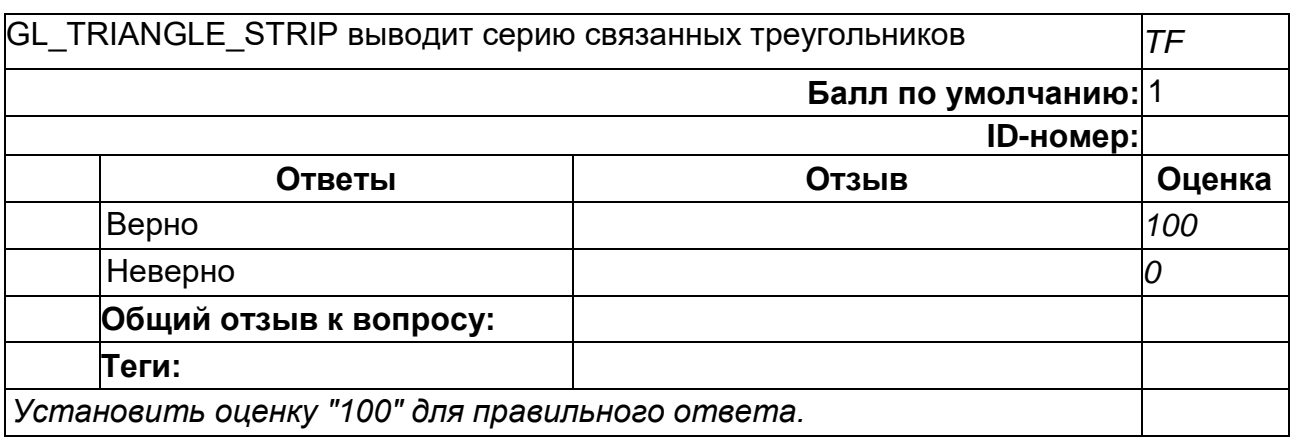

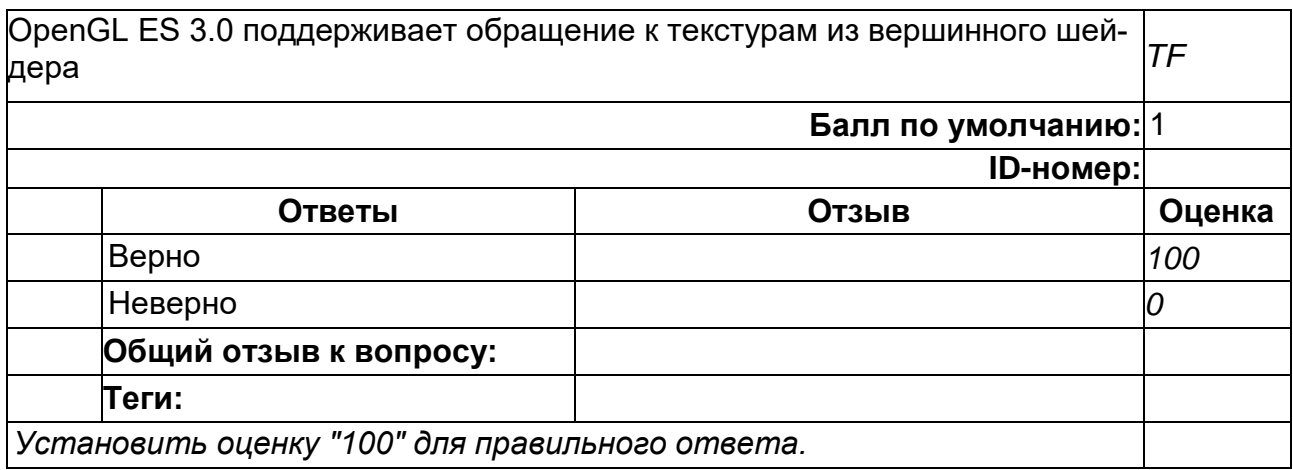

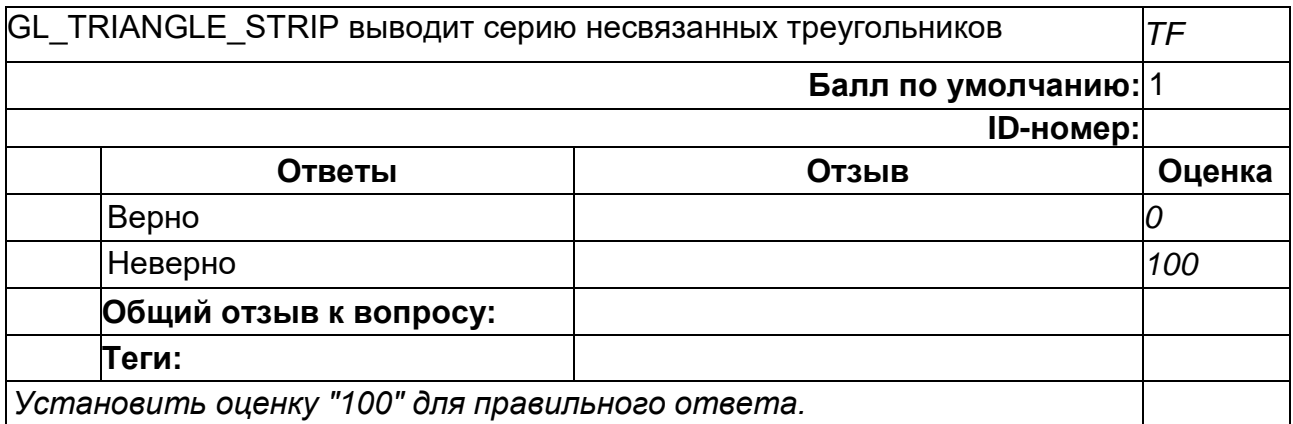

# **6**

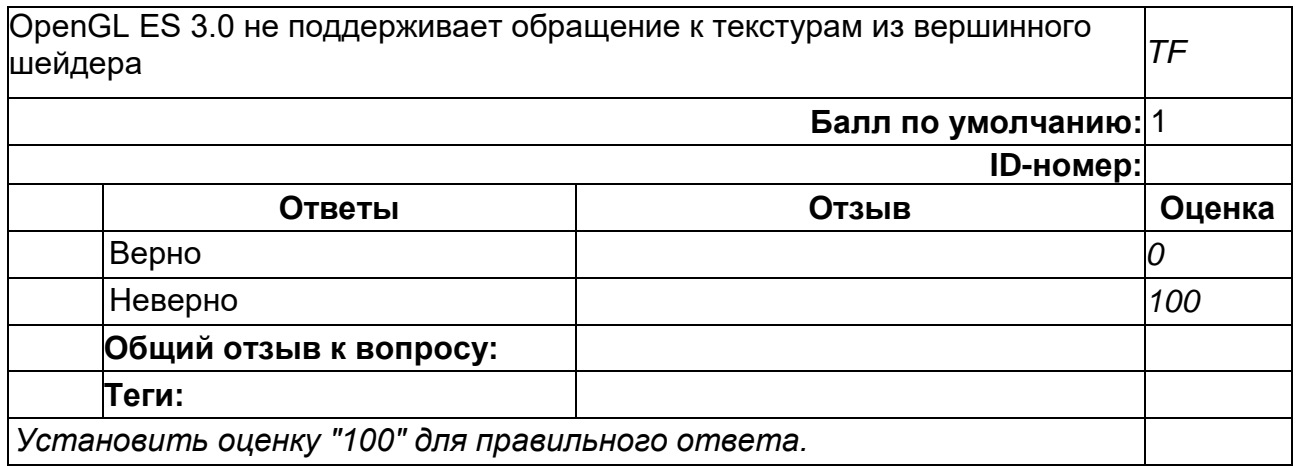

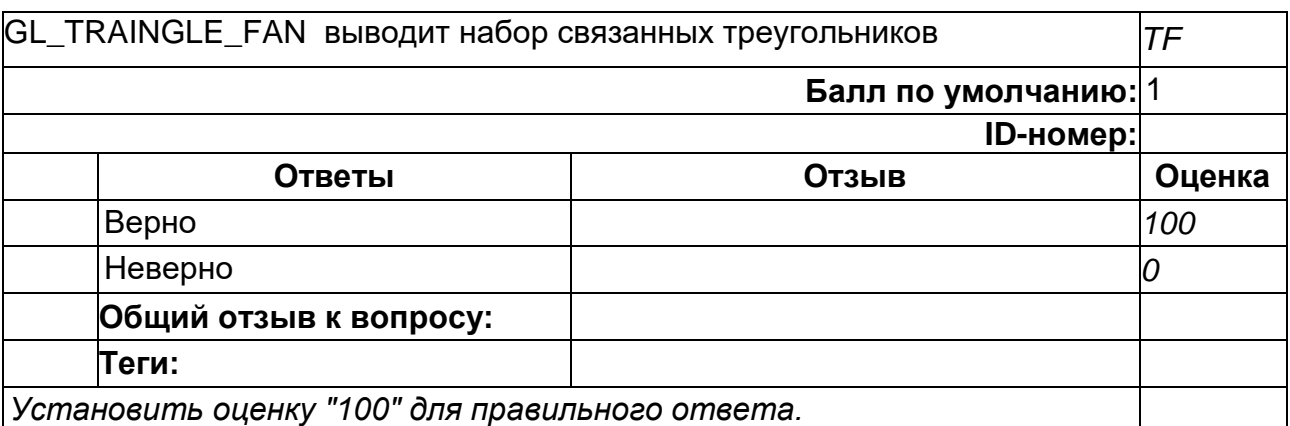

Максимальное количество текстурных блоков, поддерживаемых реализацией, может быть получено при помощи вызова glGetIntegerv с аргументом GL\_MAX\_VERTEX\_TEXTURE\_UNITS. Минимальным значением, которое должна поддерживать реализация, OpenGL ES 3.0 является 16. *TF* **Балл по умолчанию:** 1 **ID-номер: Ответы Отзыв Оценка** Верно *100*

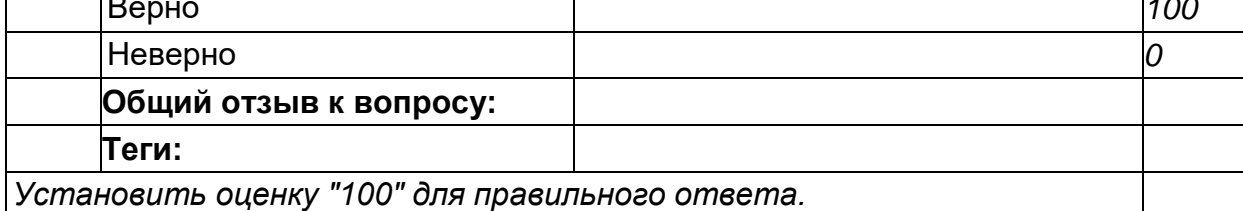

### **8**

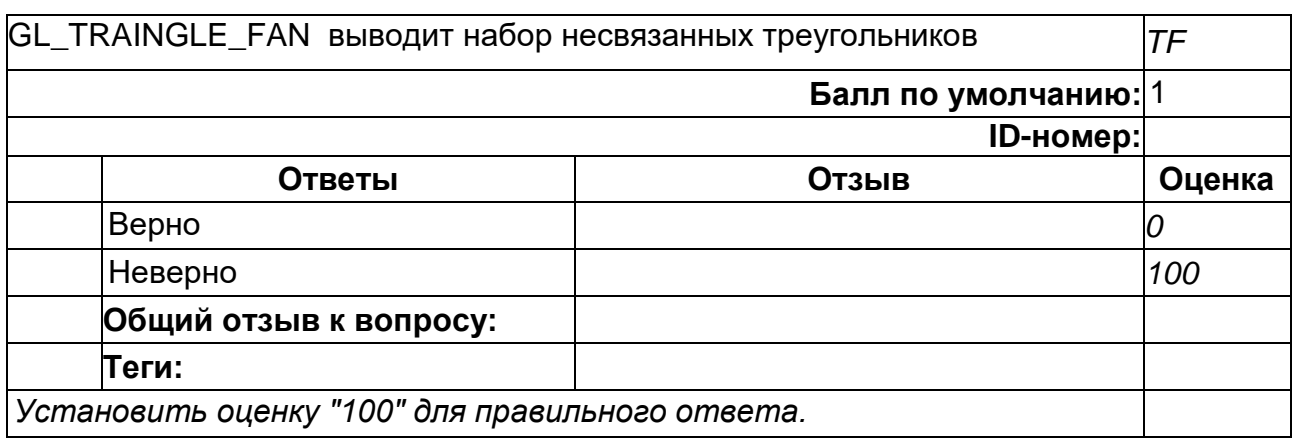

### **8**

Максимальное количество текстурных блоков, поддерживаемых реализацией, может быть получено при помощи вызова glGetIntegerv с аргументом GL\_MAX\_VERTEX\_TEXTURE\_UNITS. Минимальным значением, которое должна поддерживать реализация, OpenGL ES 3.0 является 32. *TF* **Балл по умолчанию:** 1 **ID-номер: Ответы Отзыв Оценка** Верно *0* Неверно *100* **Общий отзыв к вопросу: Теги:** *Установить оценку "100" для правильного ответа.*
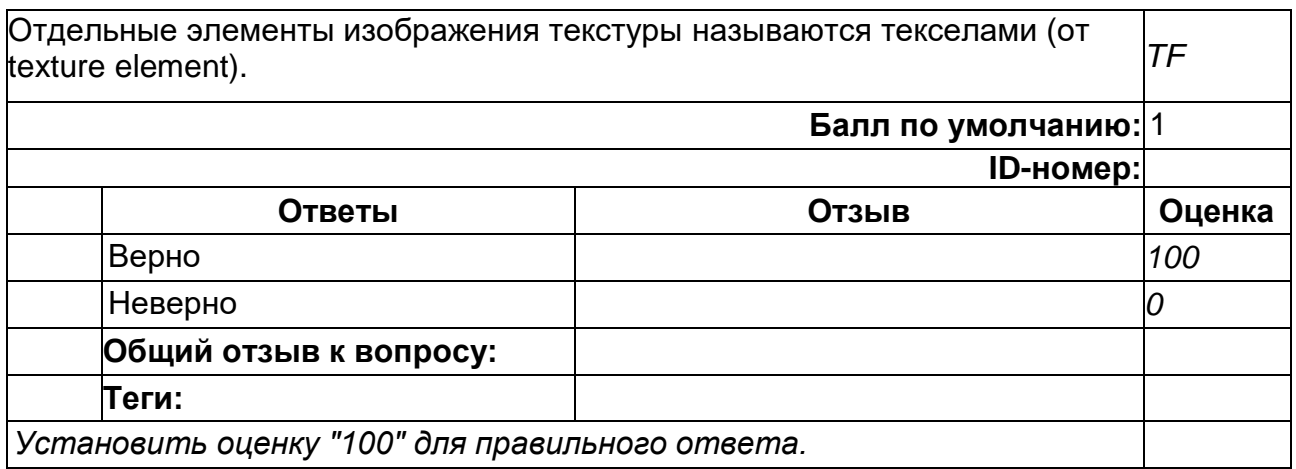

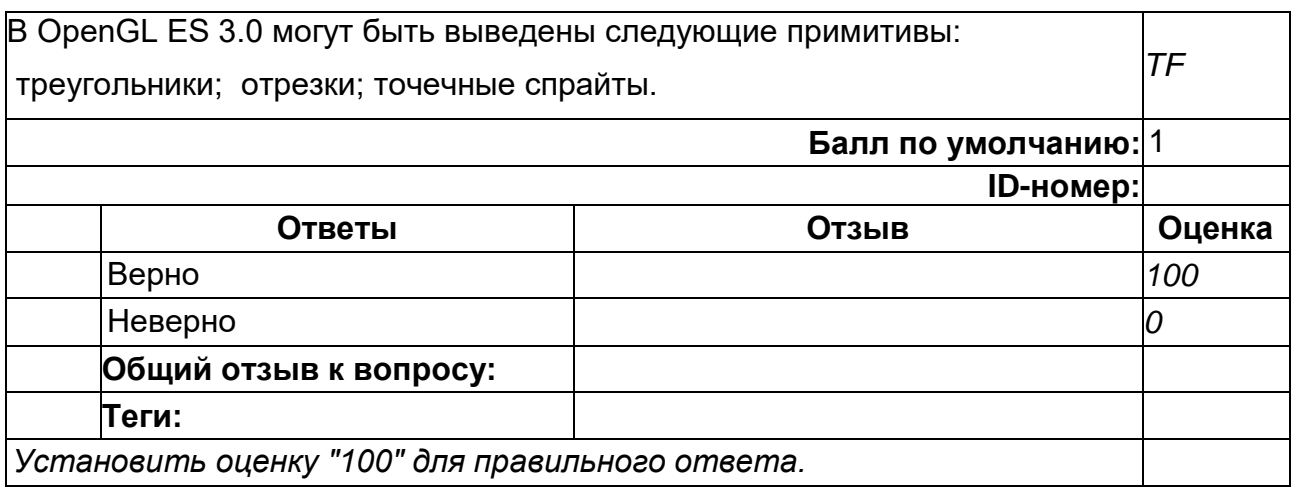

# 2) открытые задания (тестовые, повышенный уровень сложности):

**1**

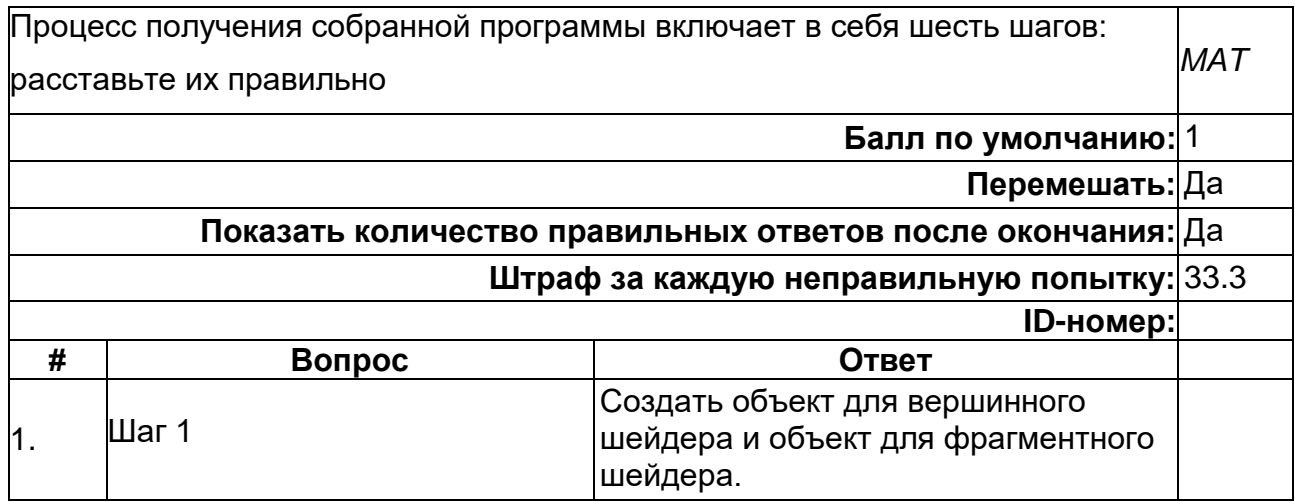

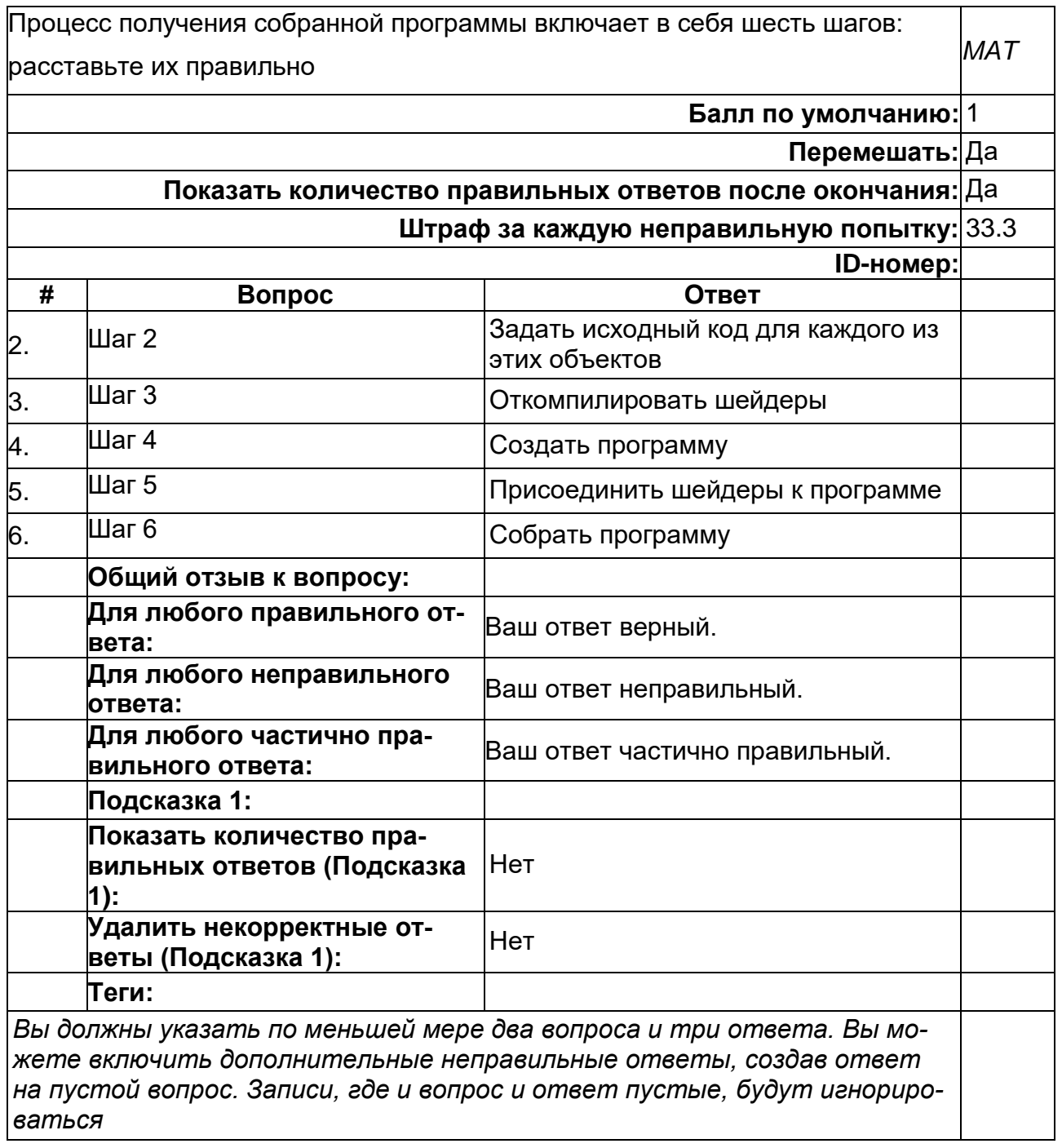

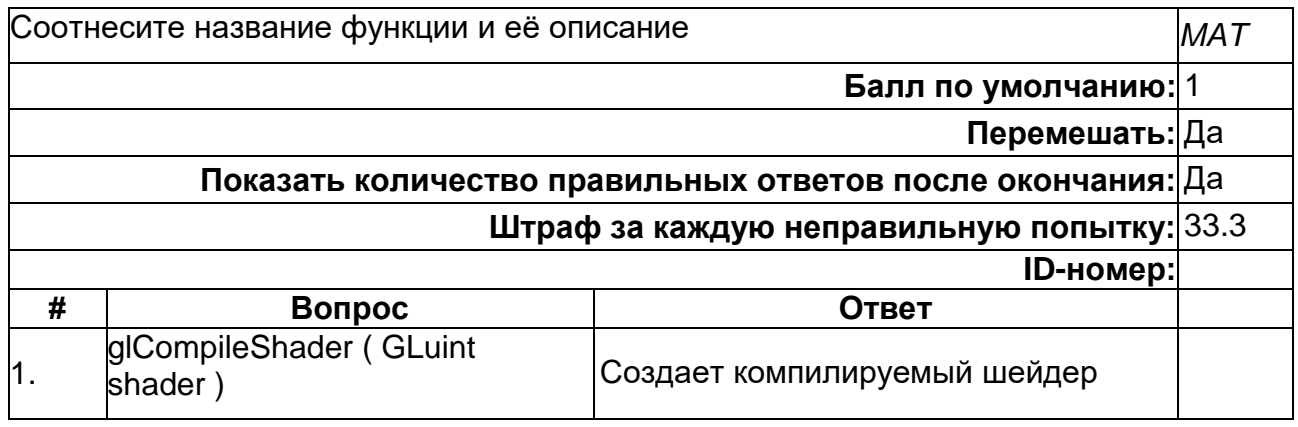

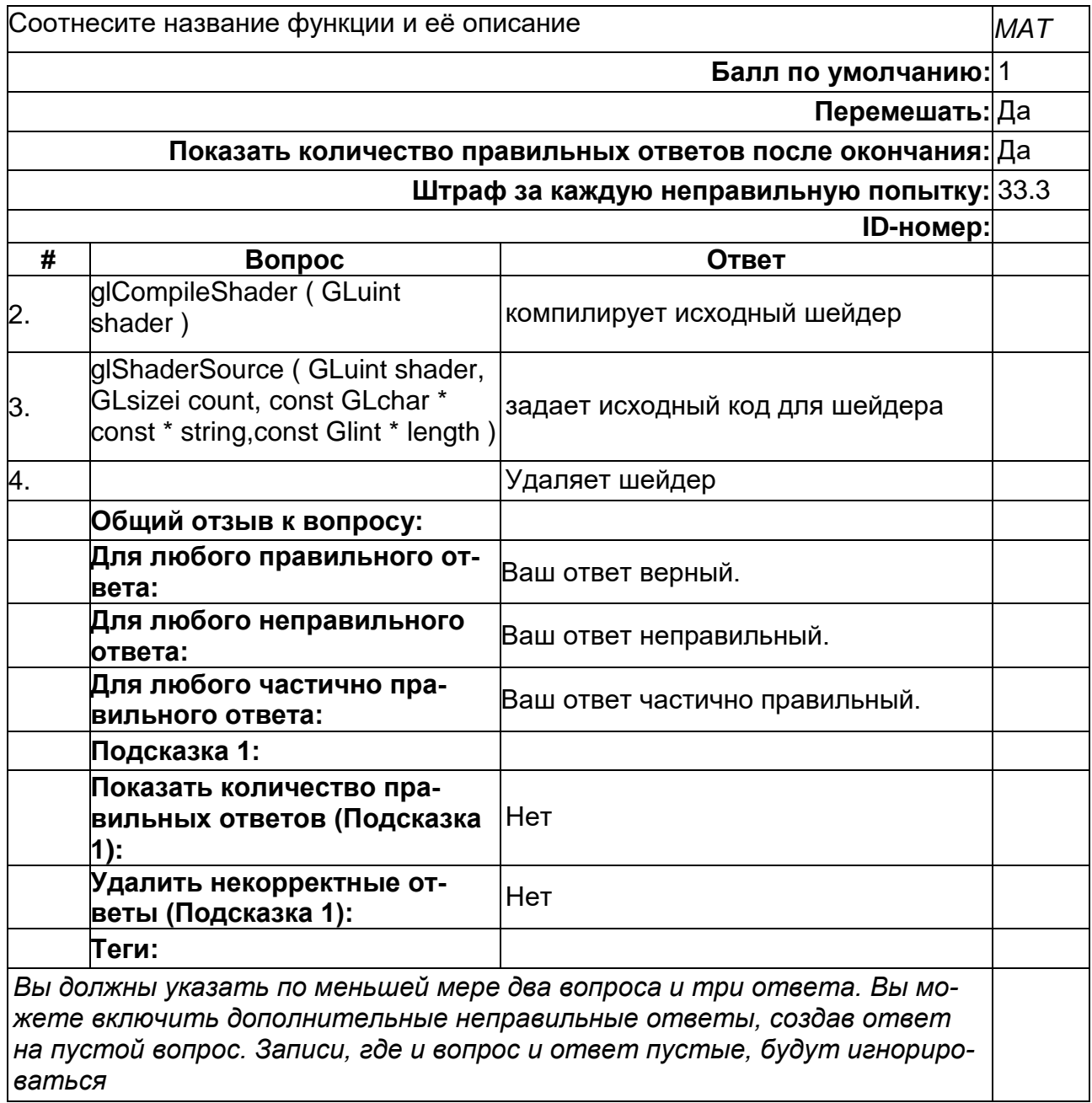

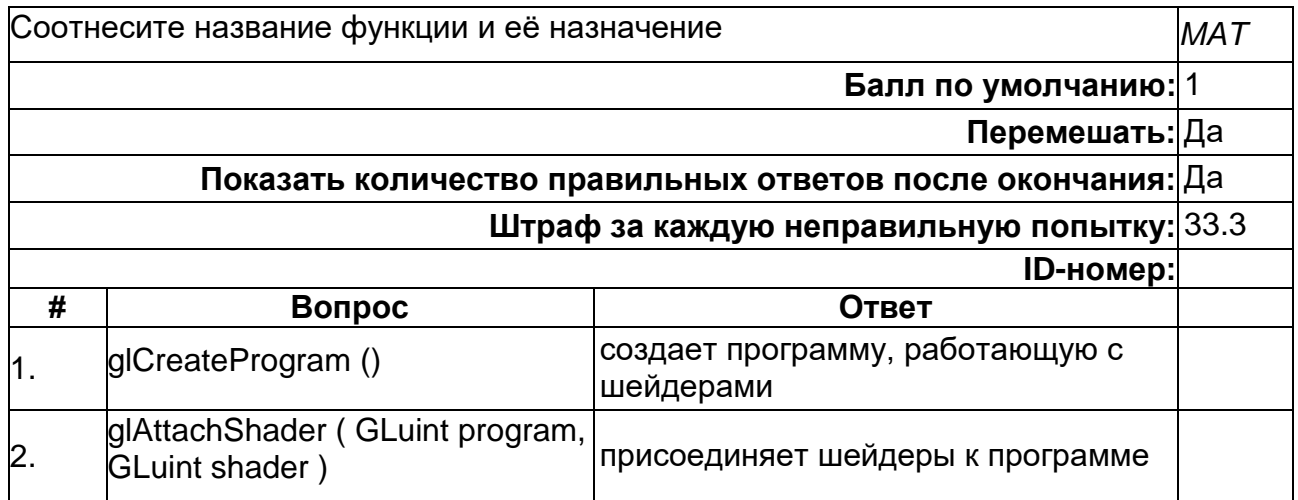

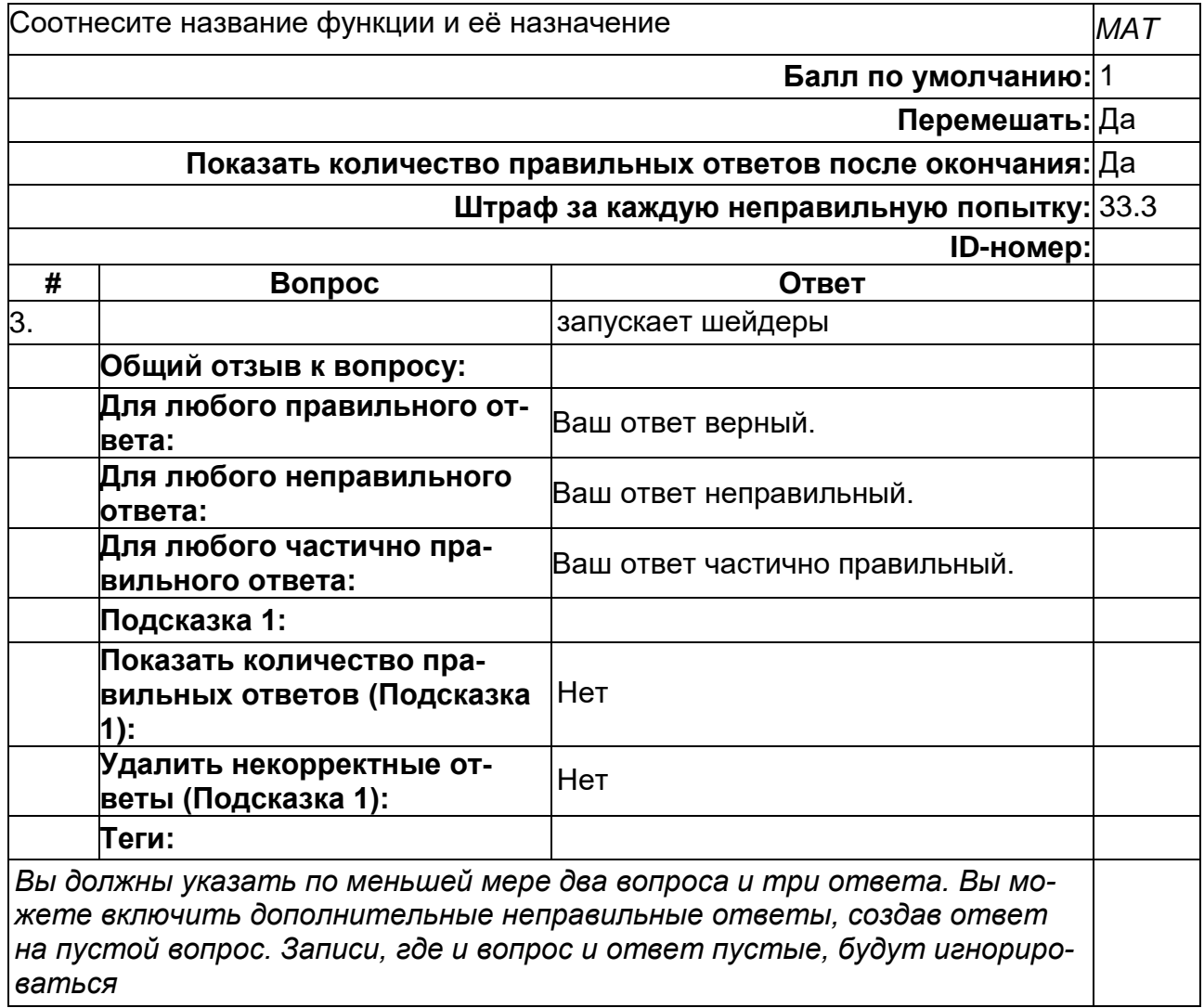

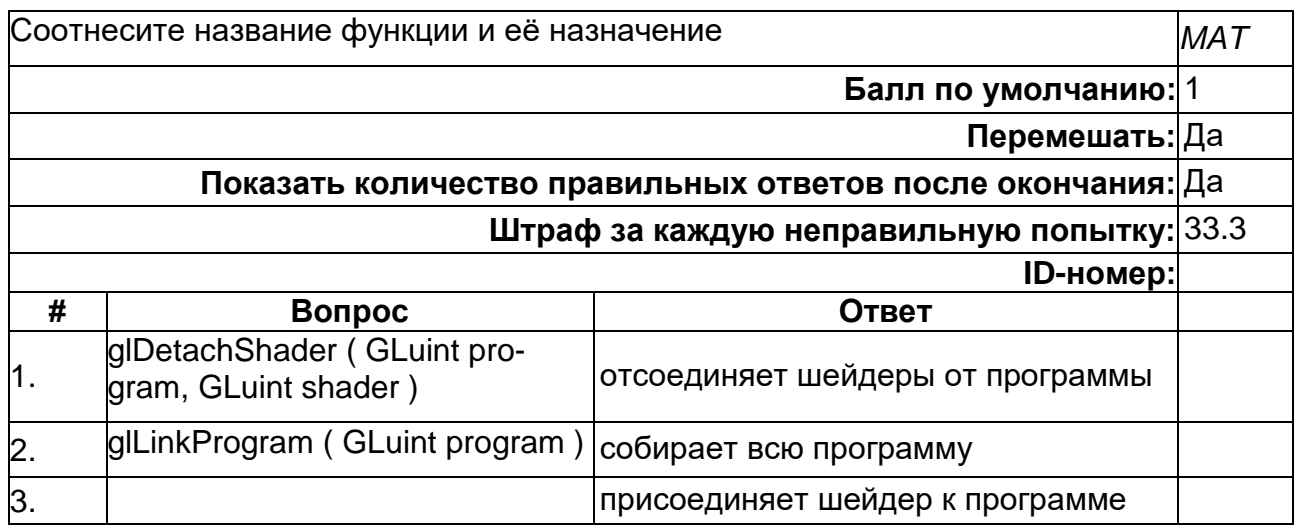

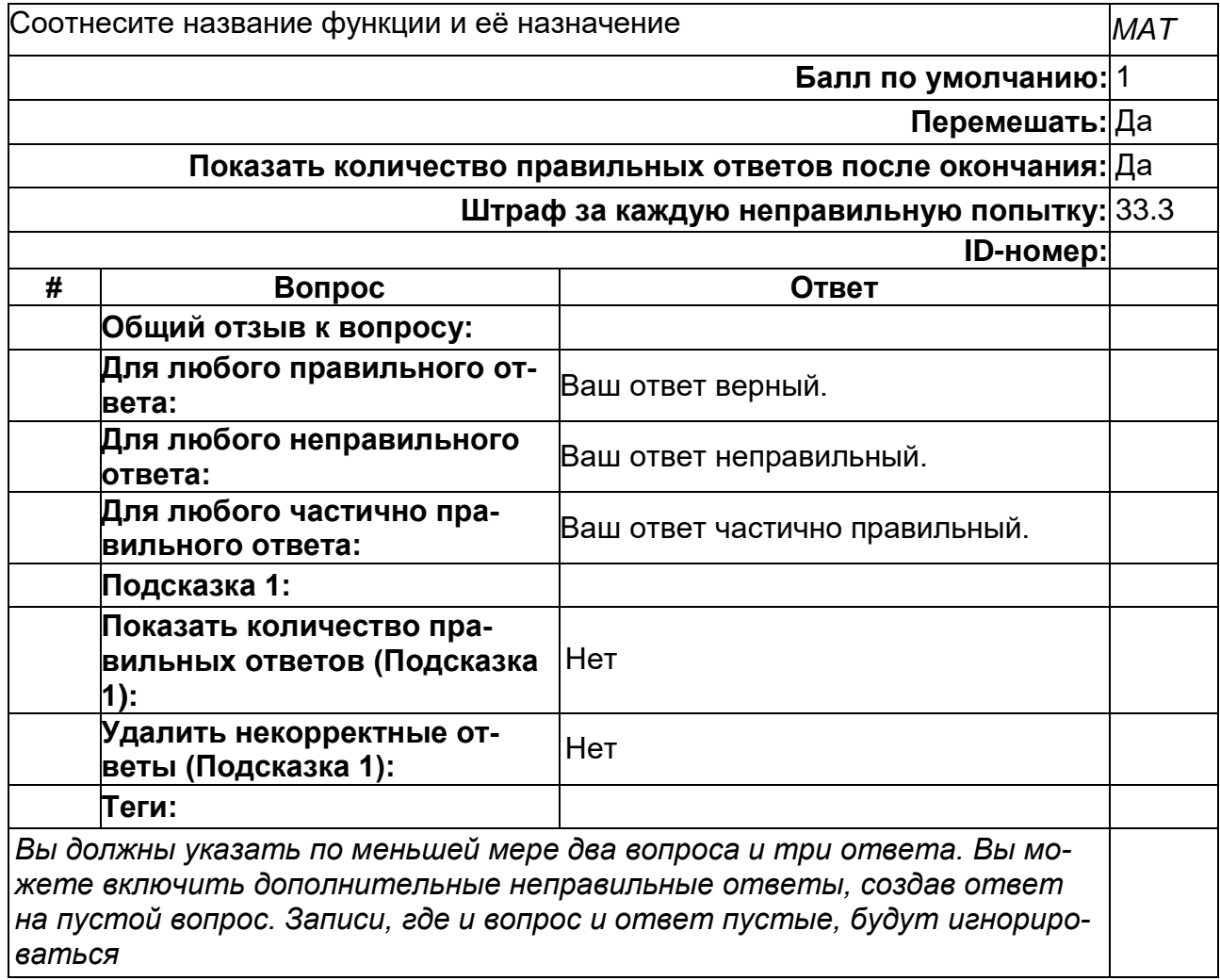

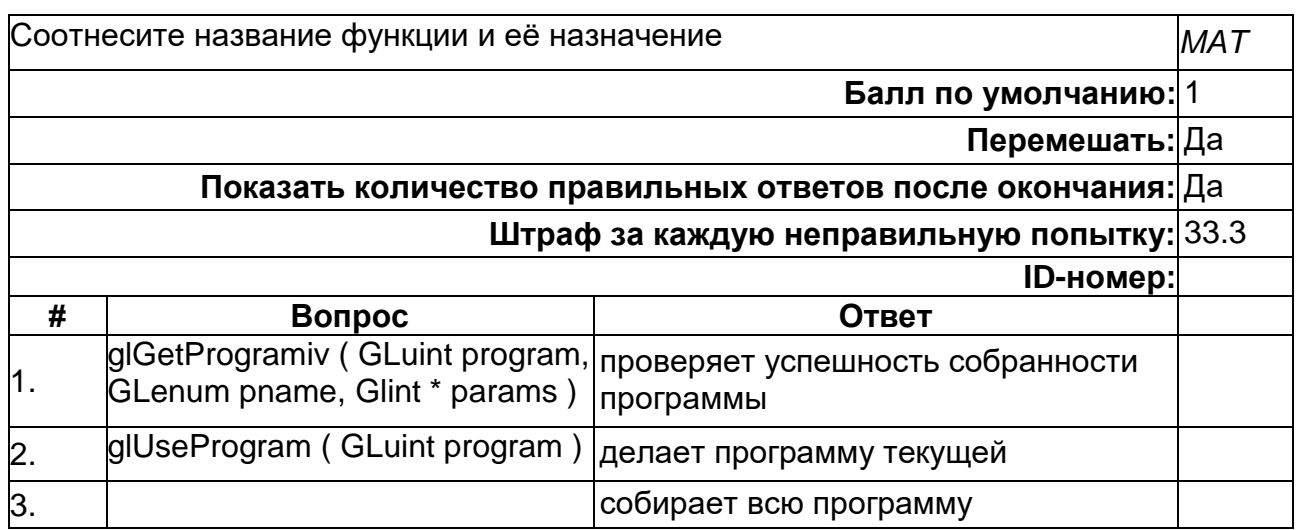

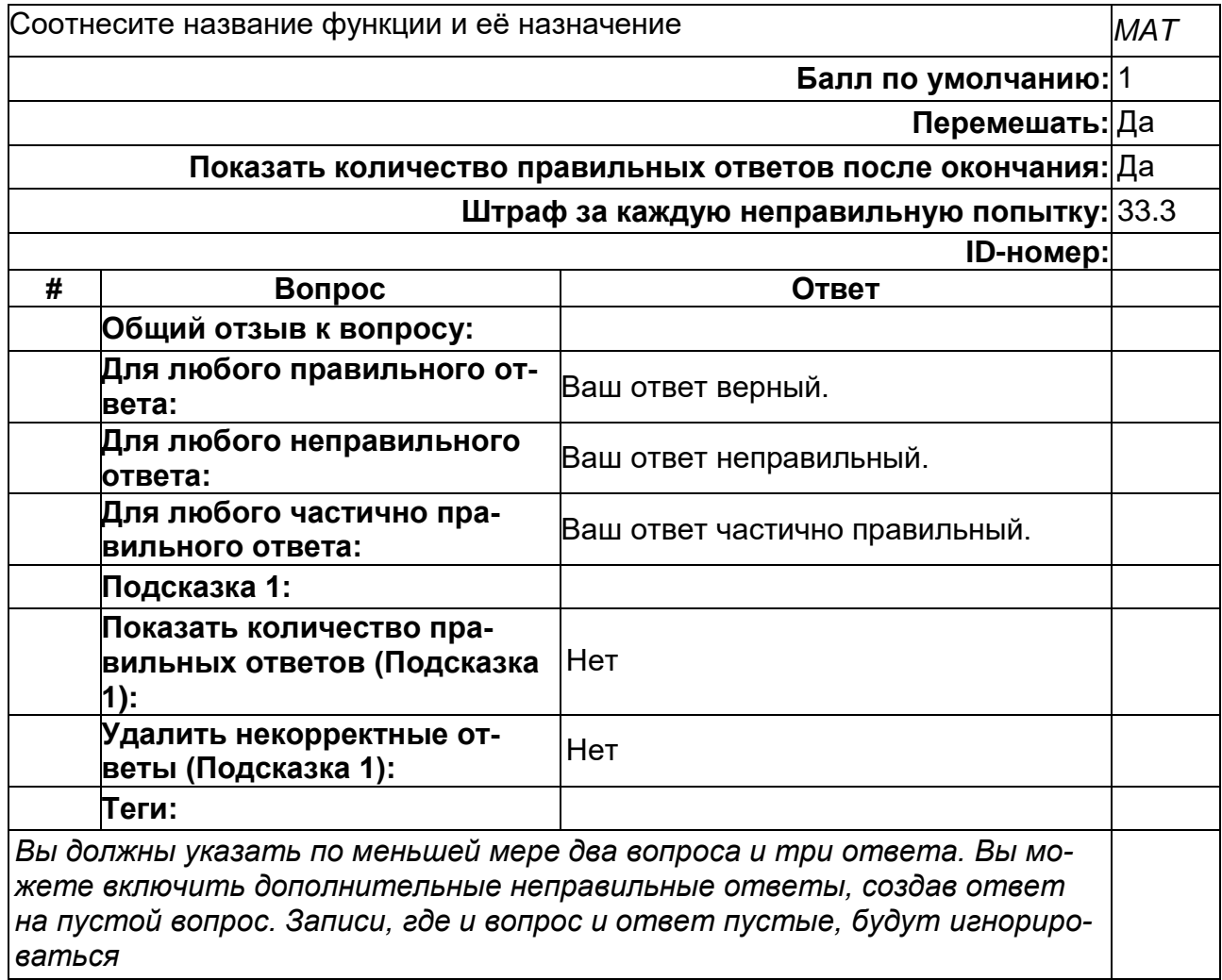

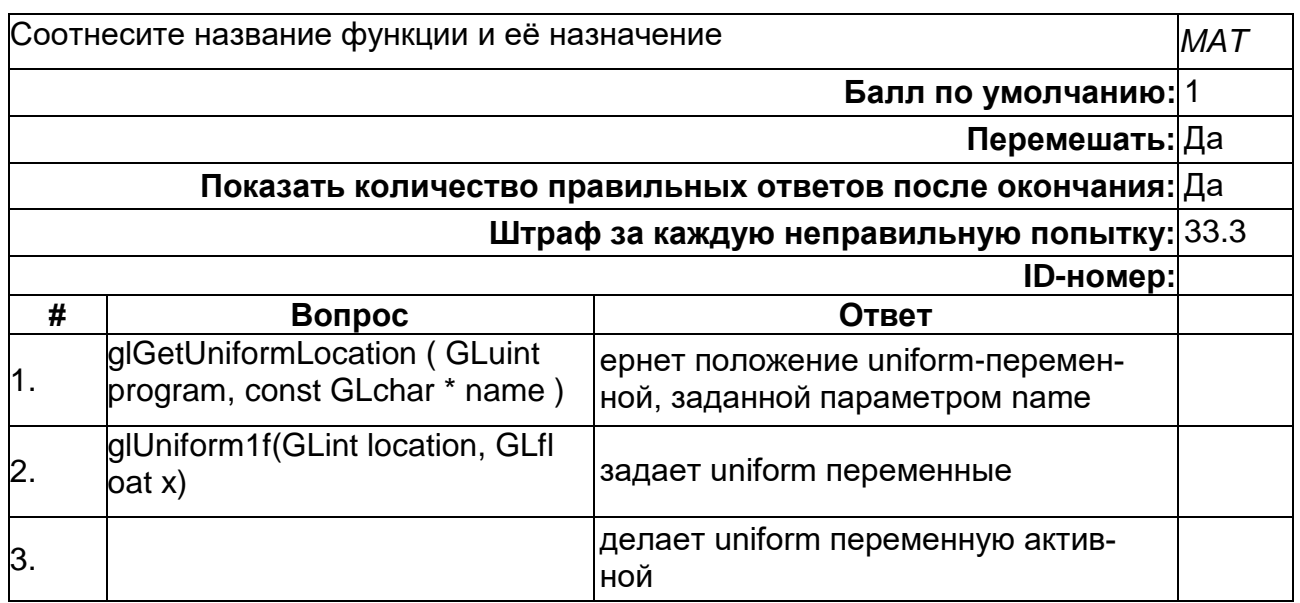

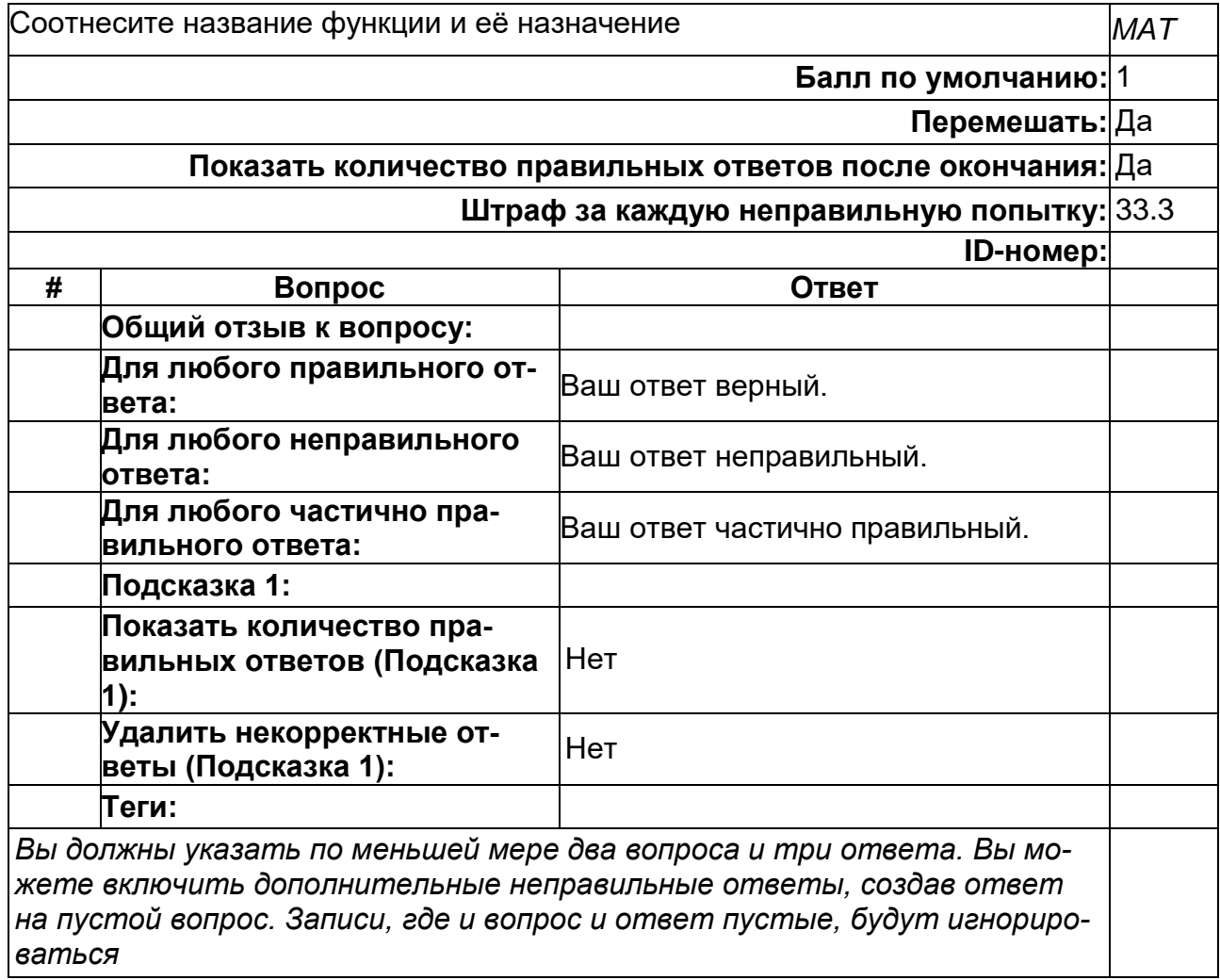

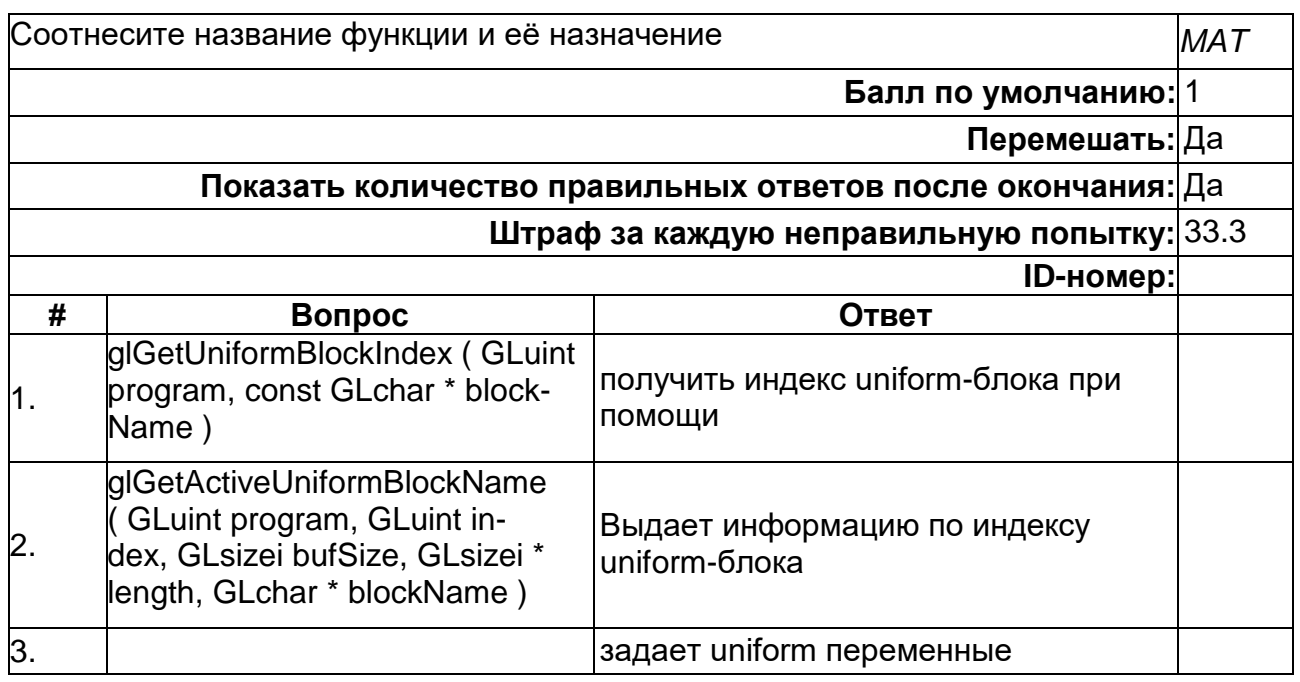

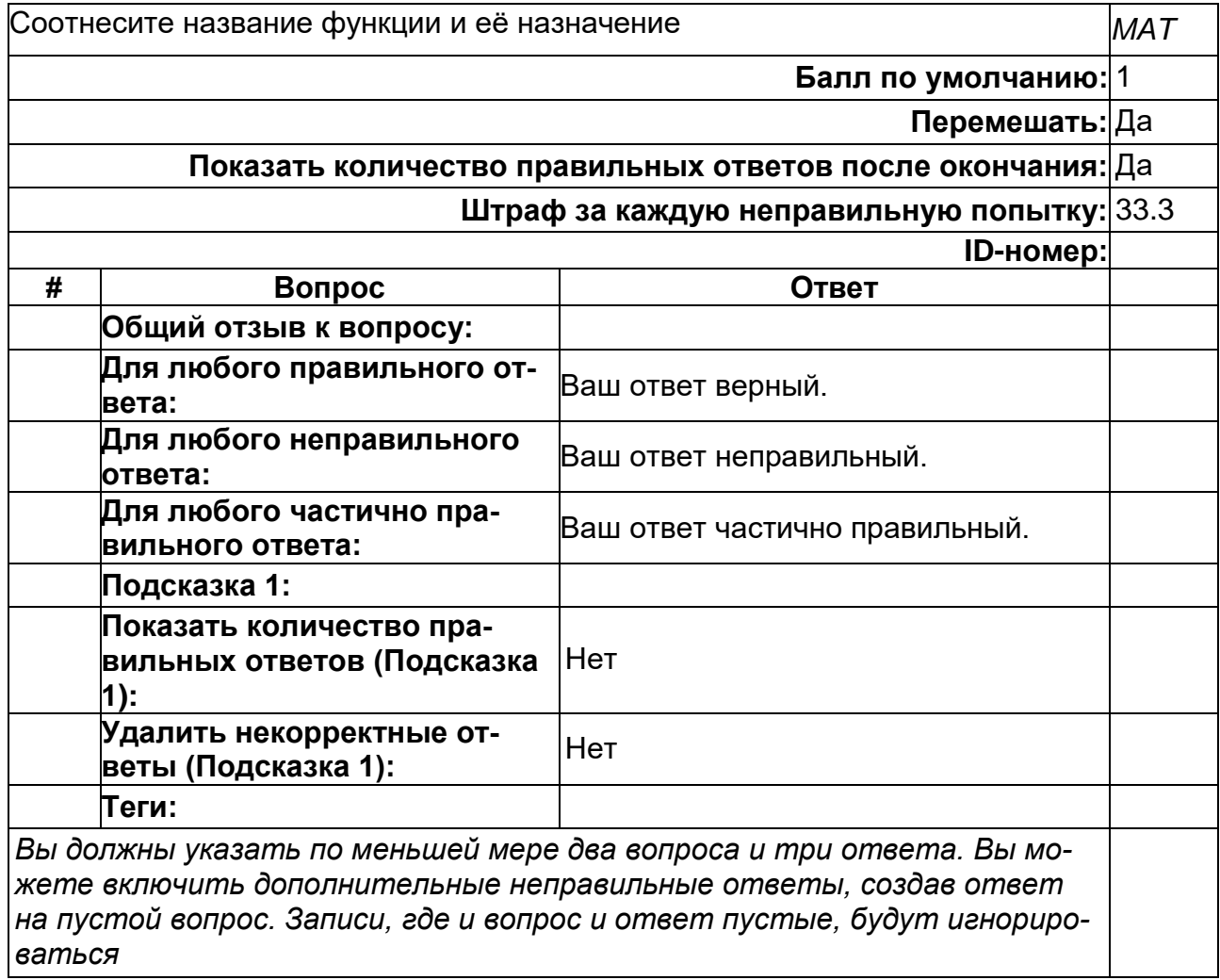

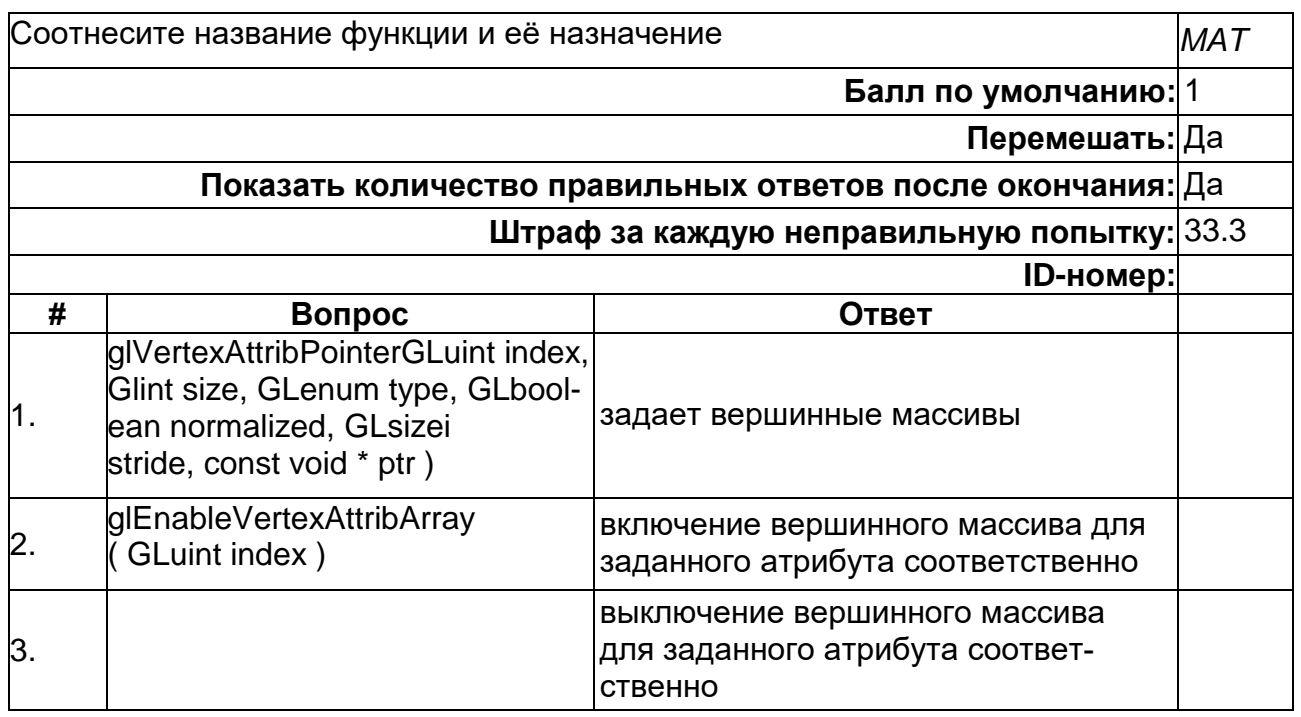

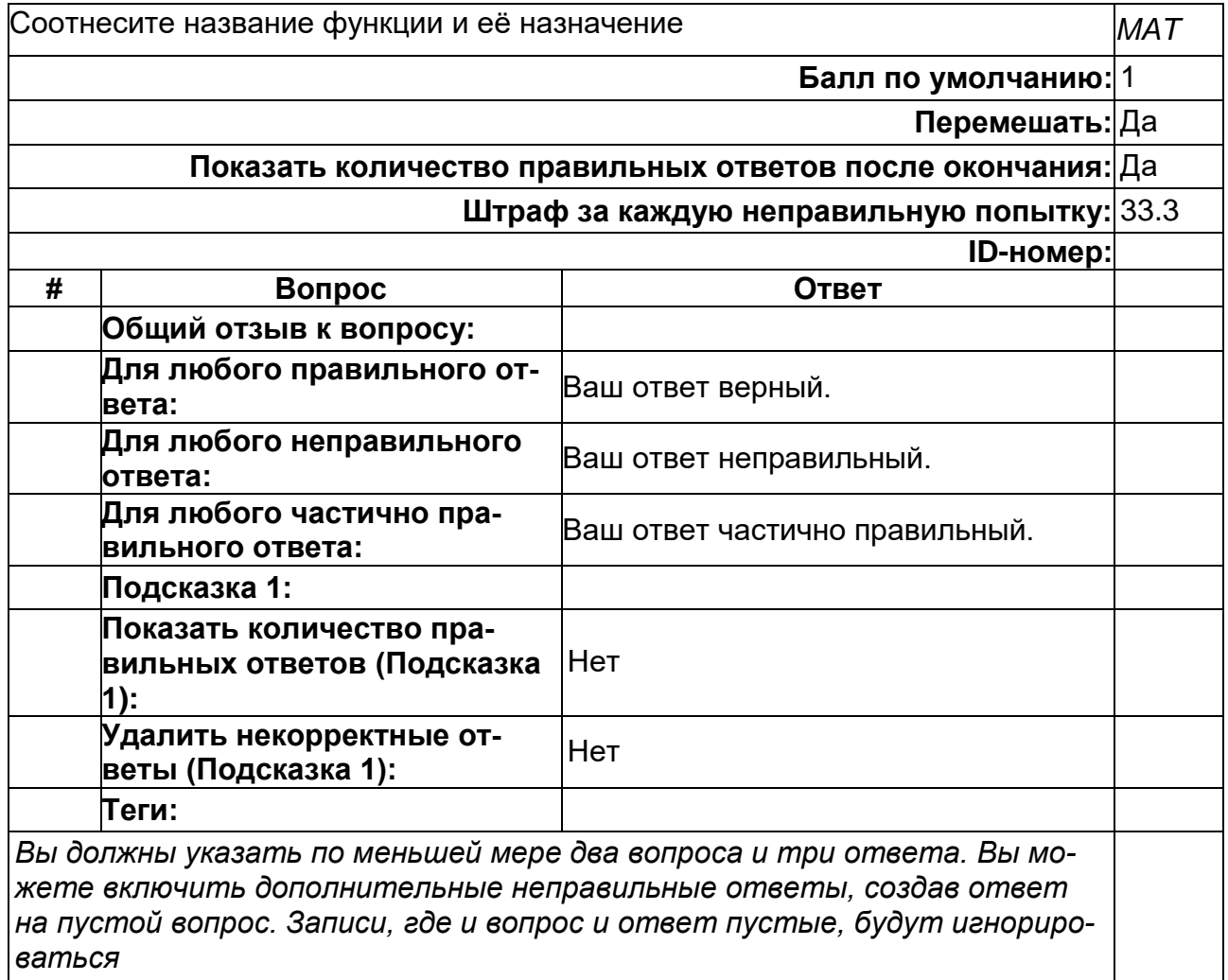

#### **Б2.О.01(П) Производственная практика (научно-исследовательская работа)**

1) открытые задания (тестовые, повышенный уровень сложности):

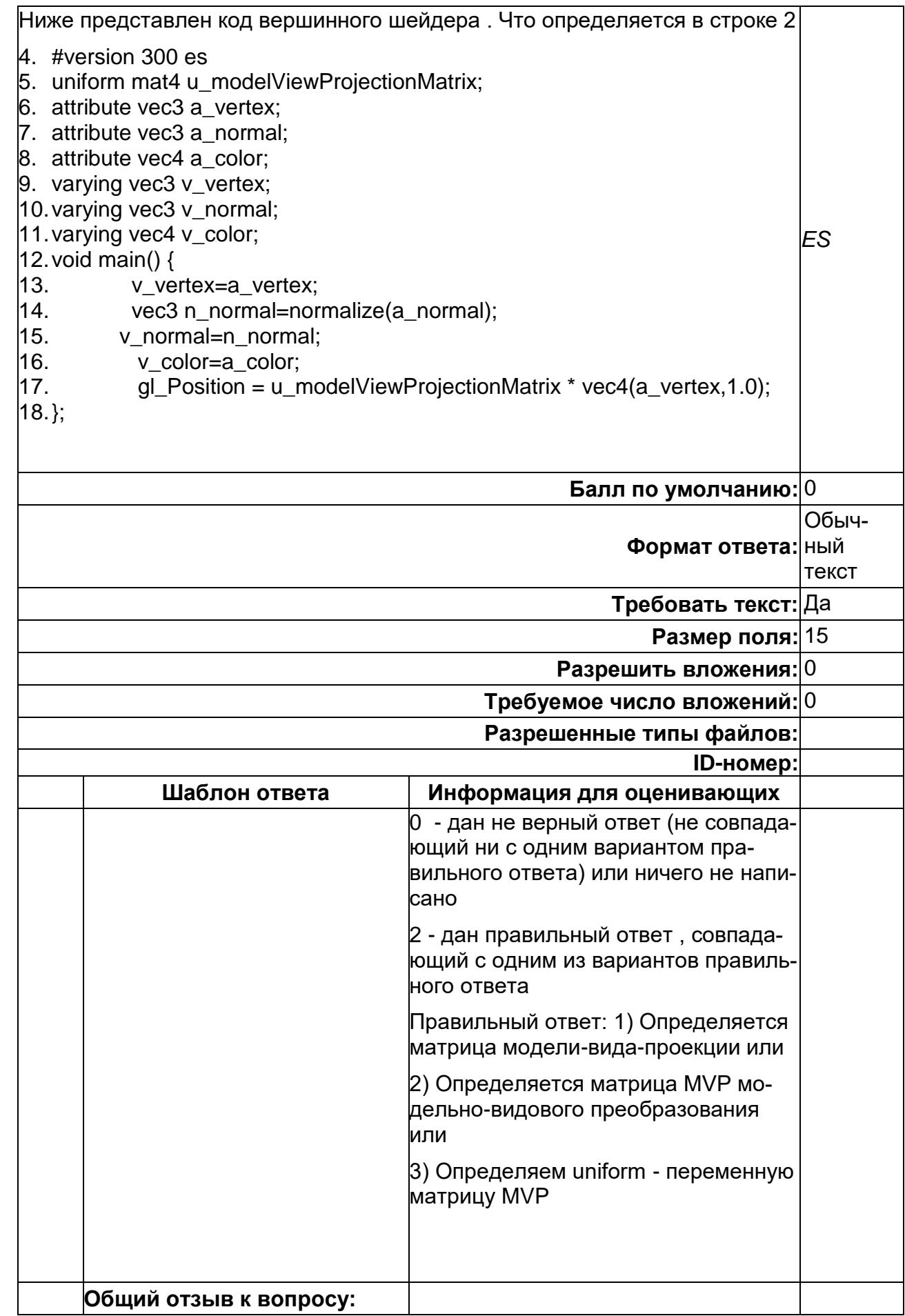

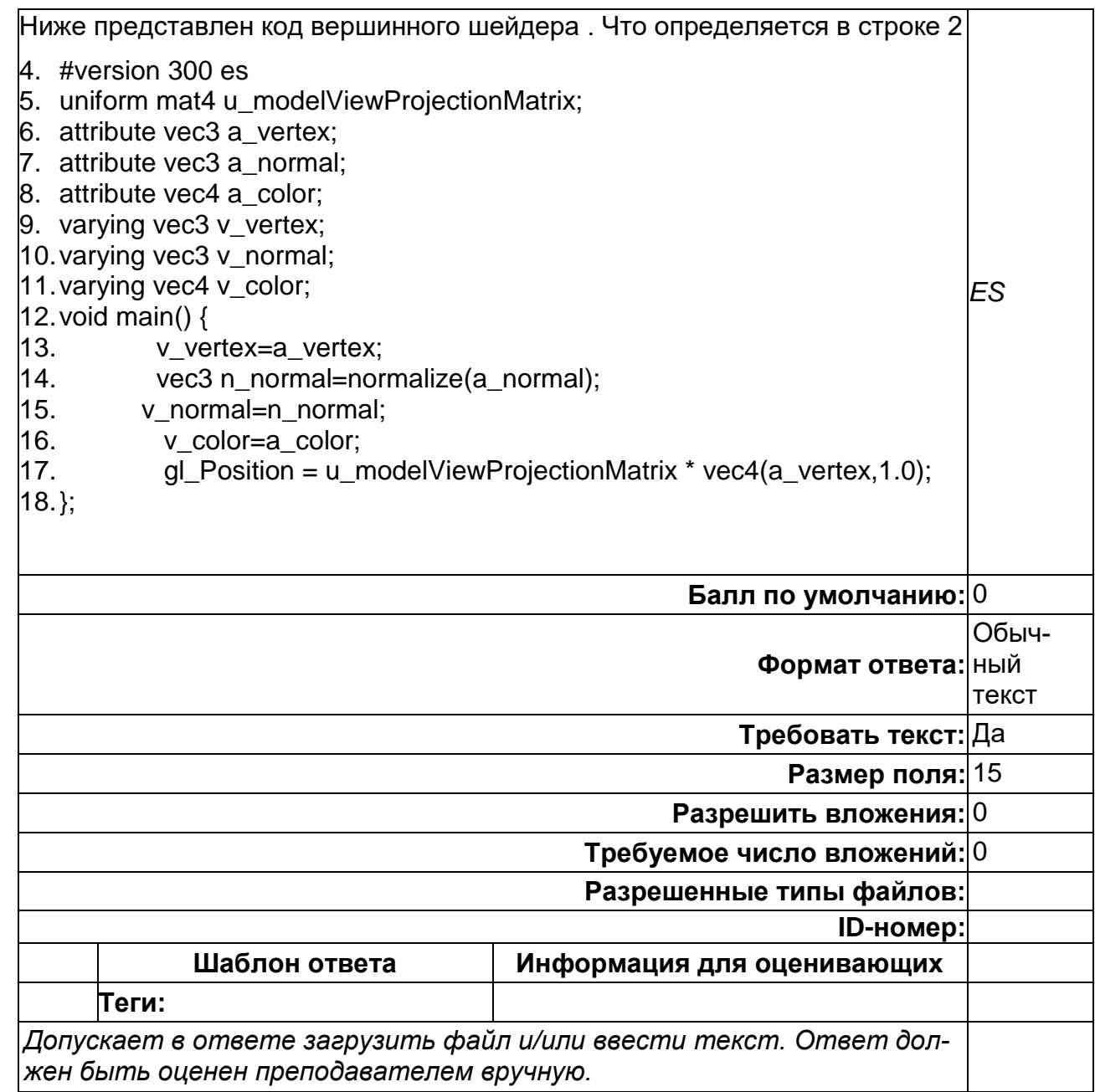

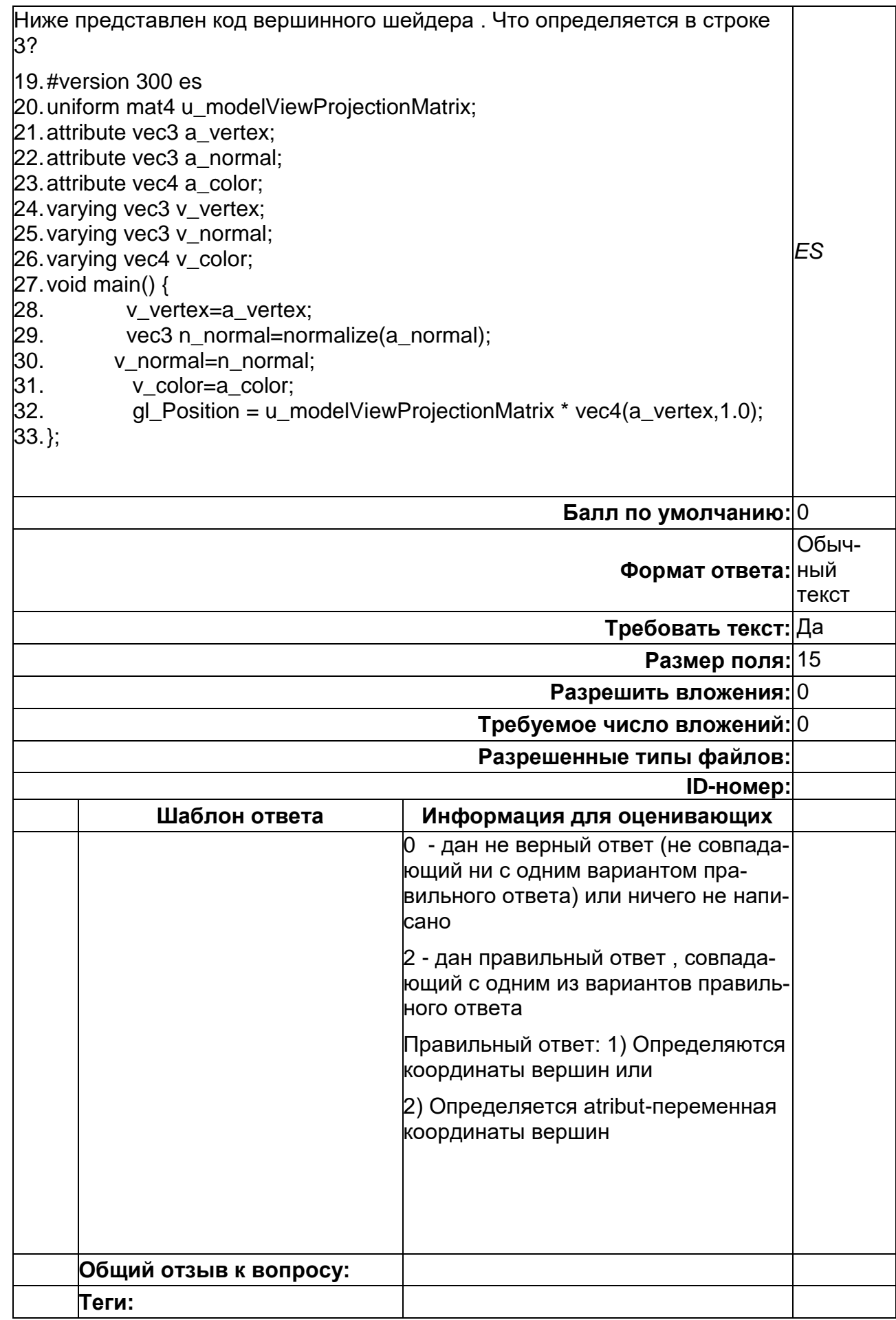

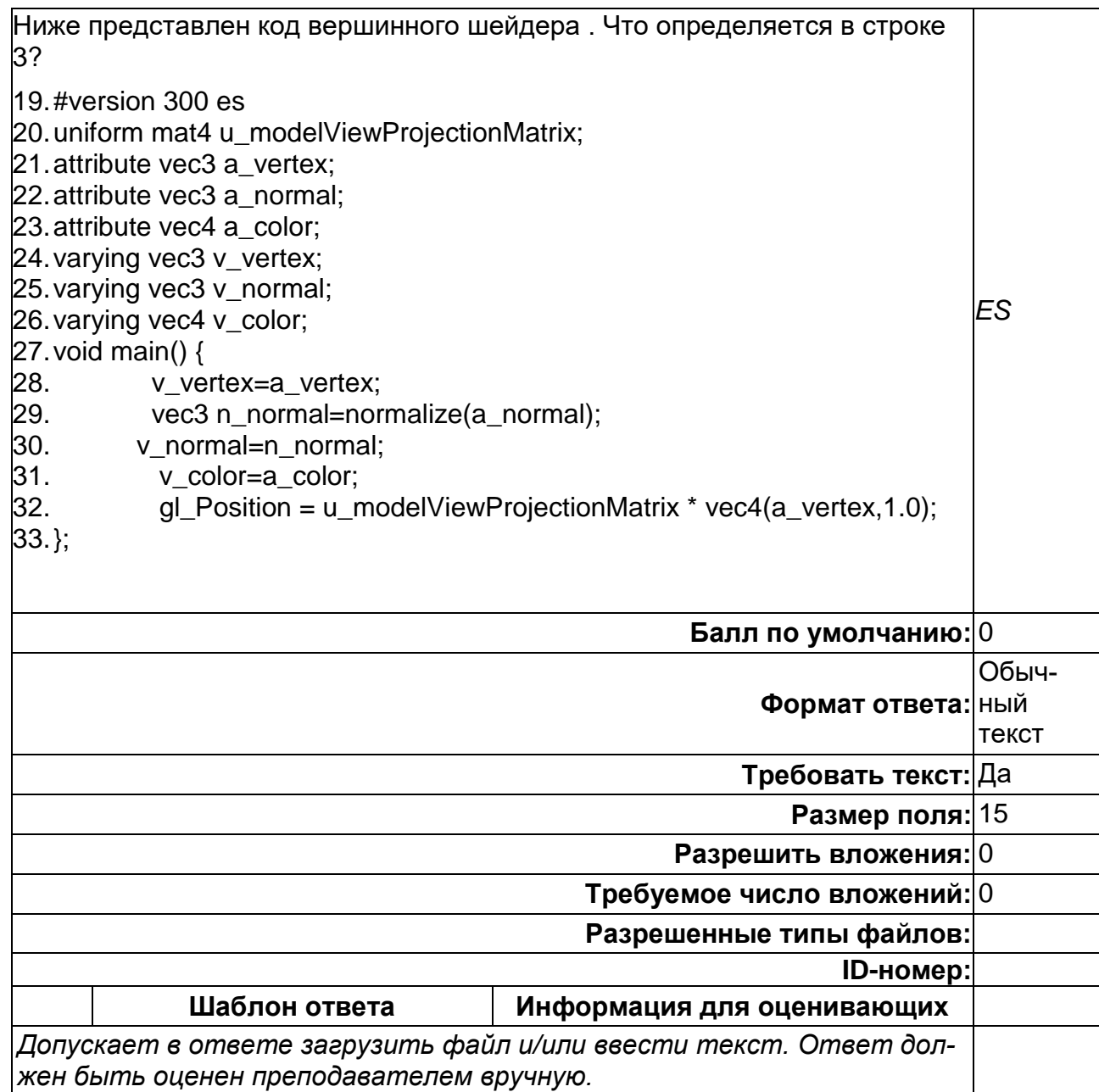

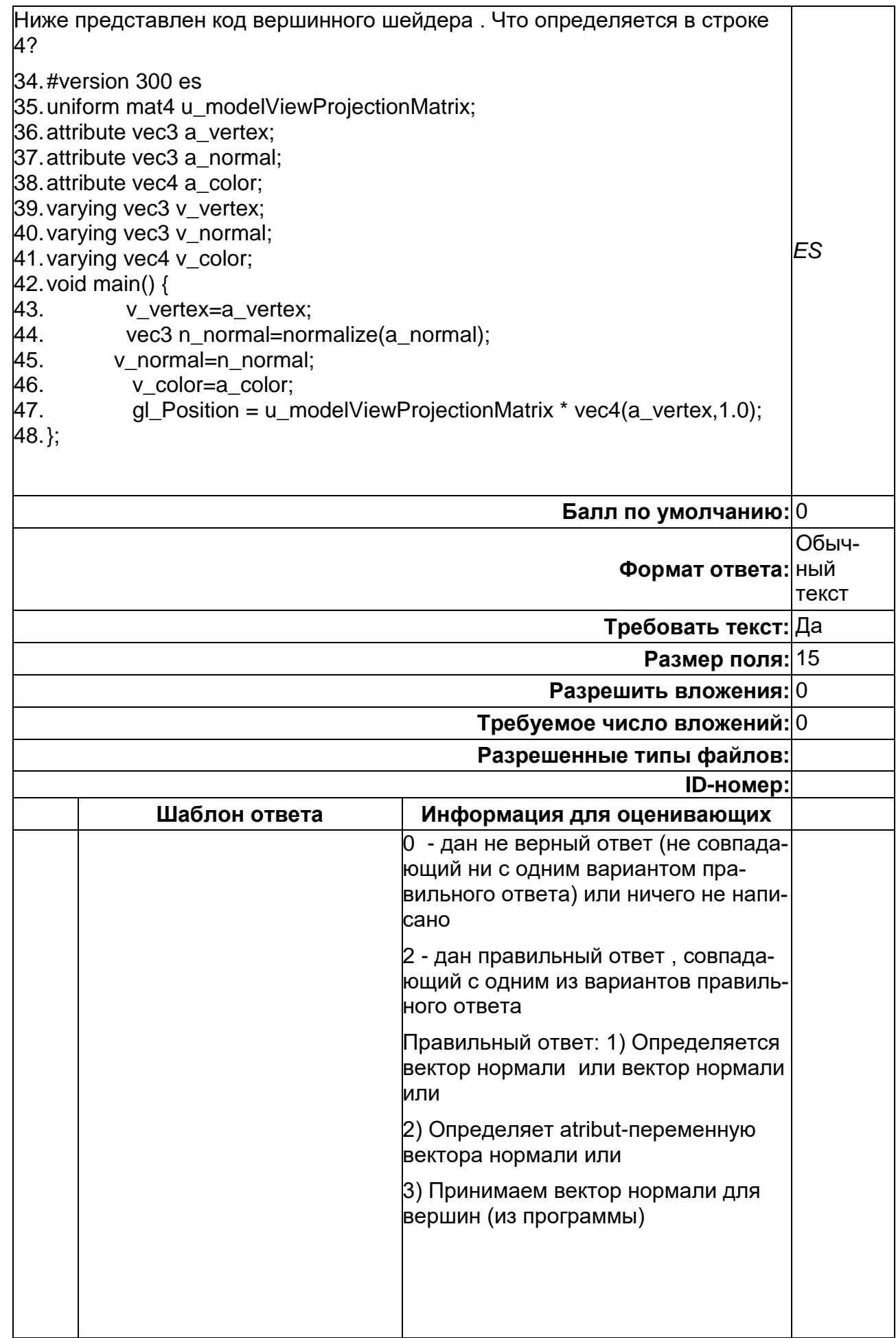

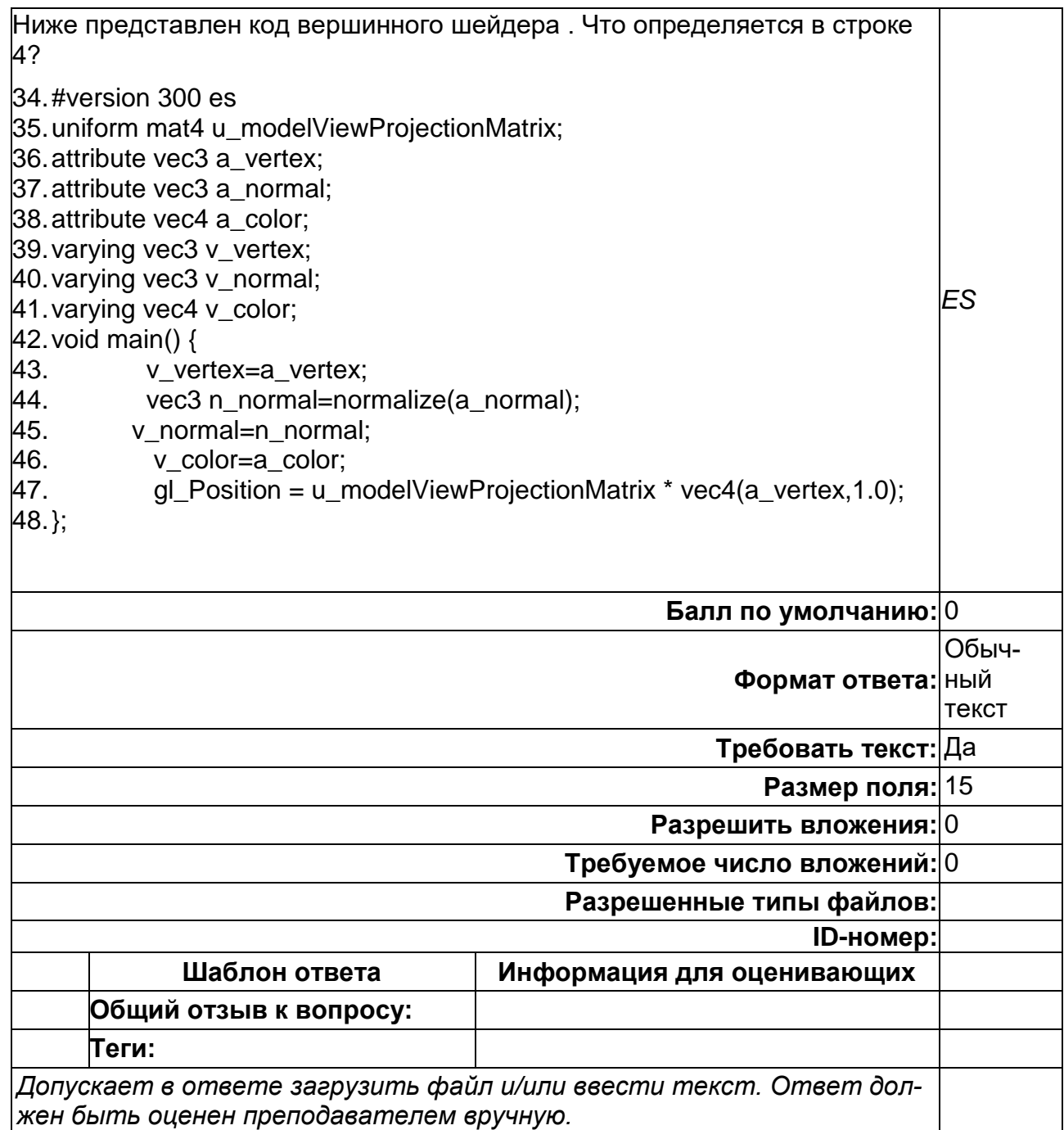

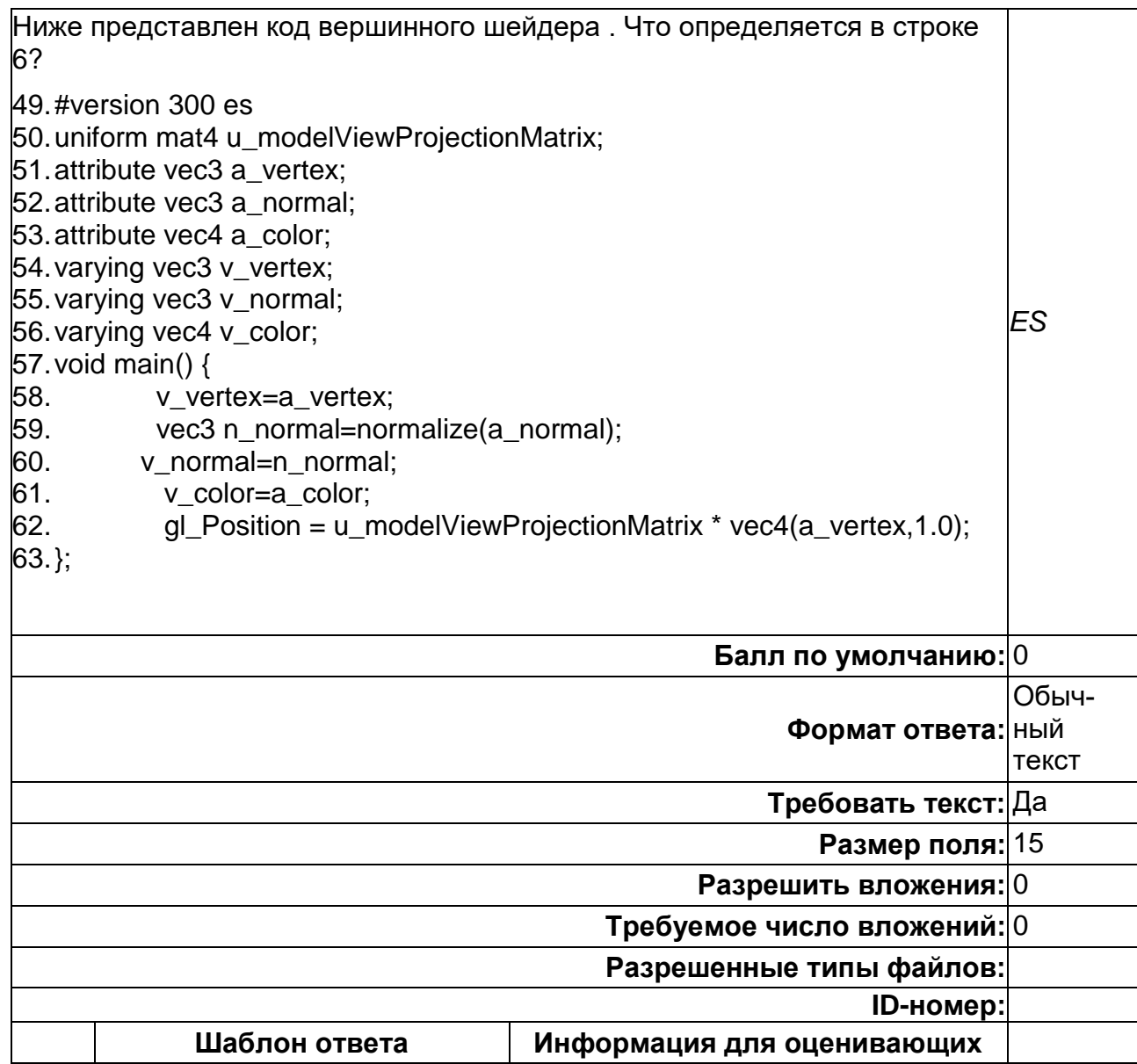

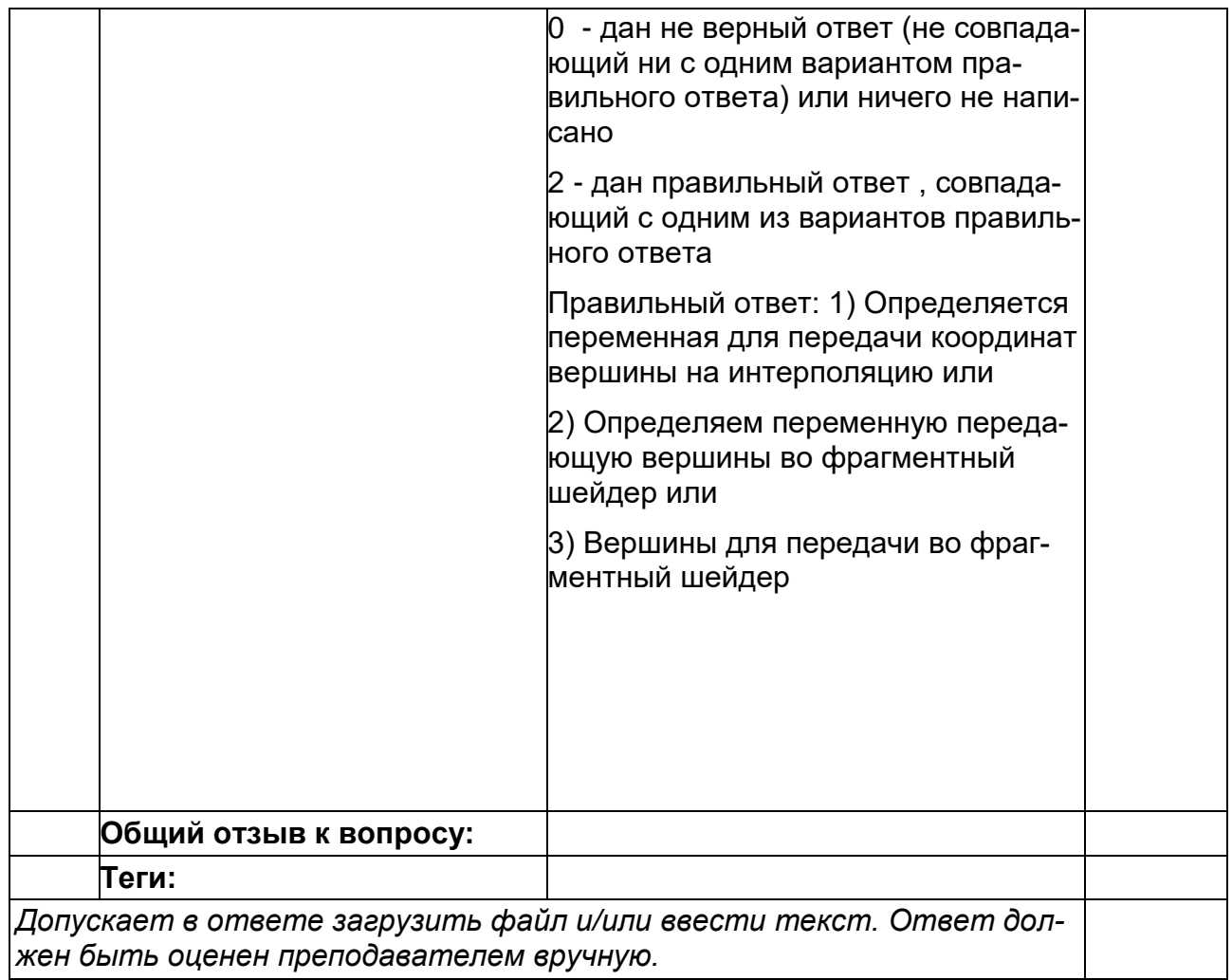

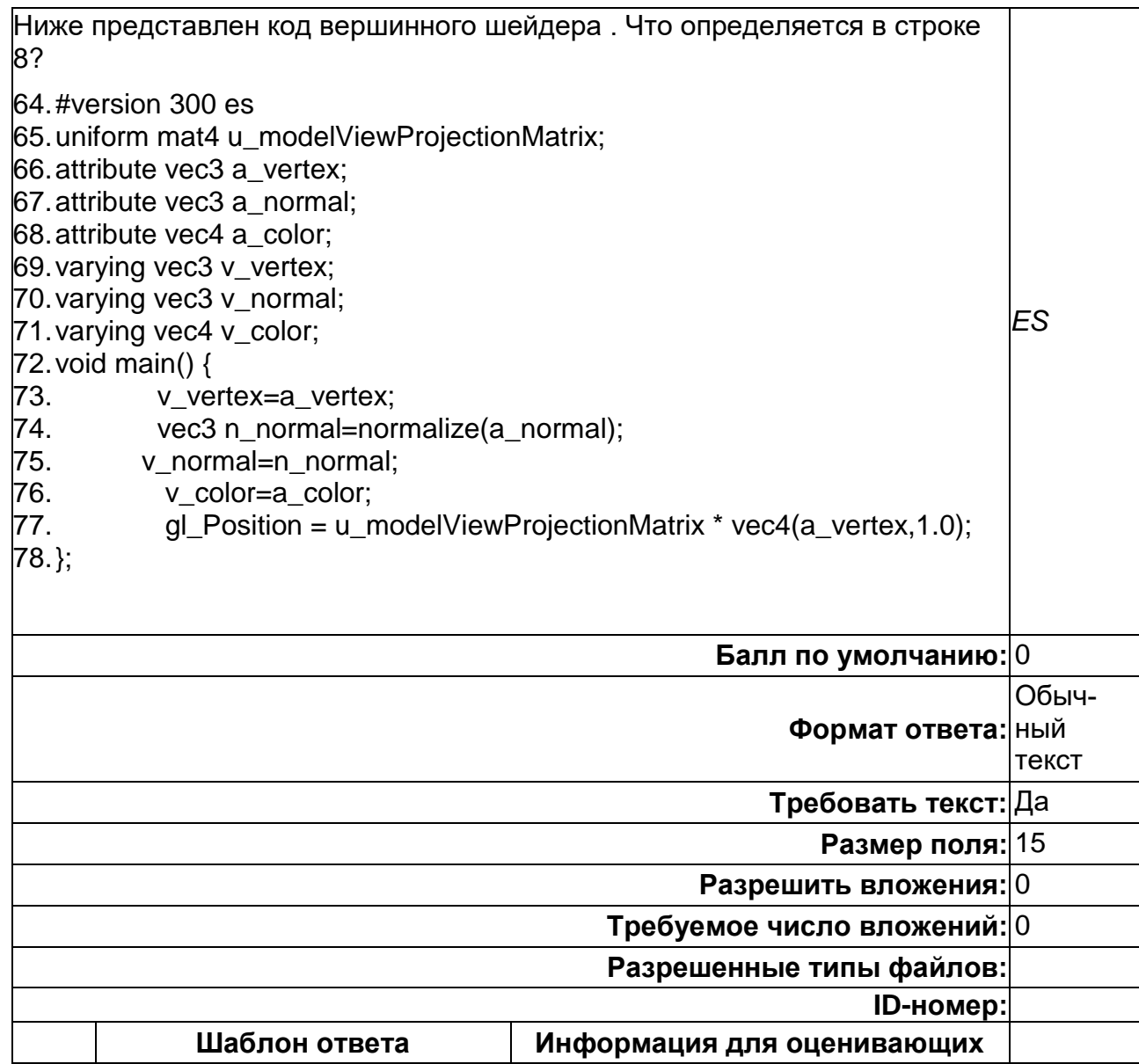

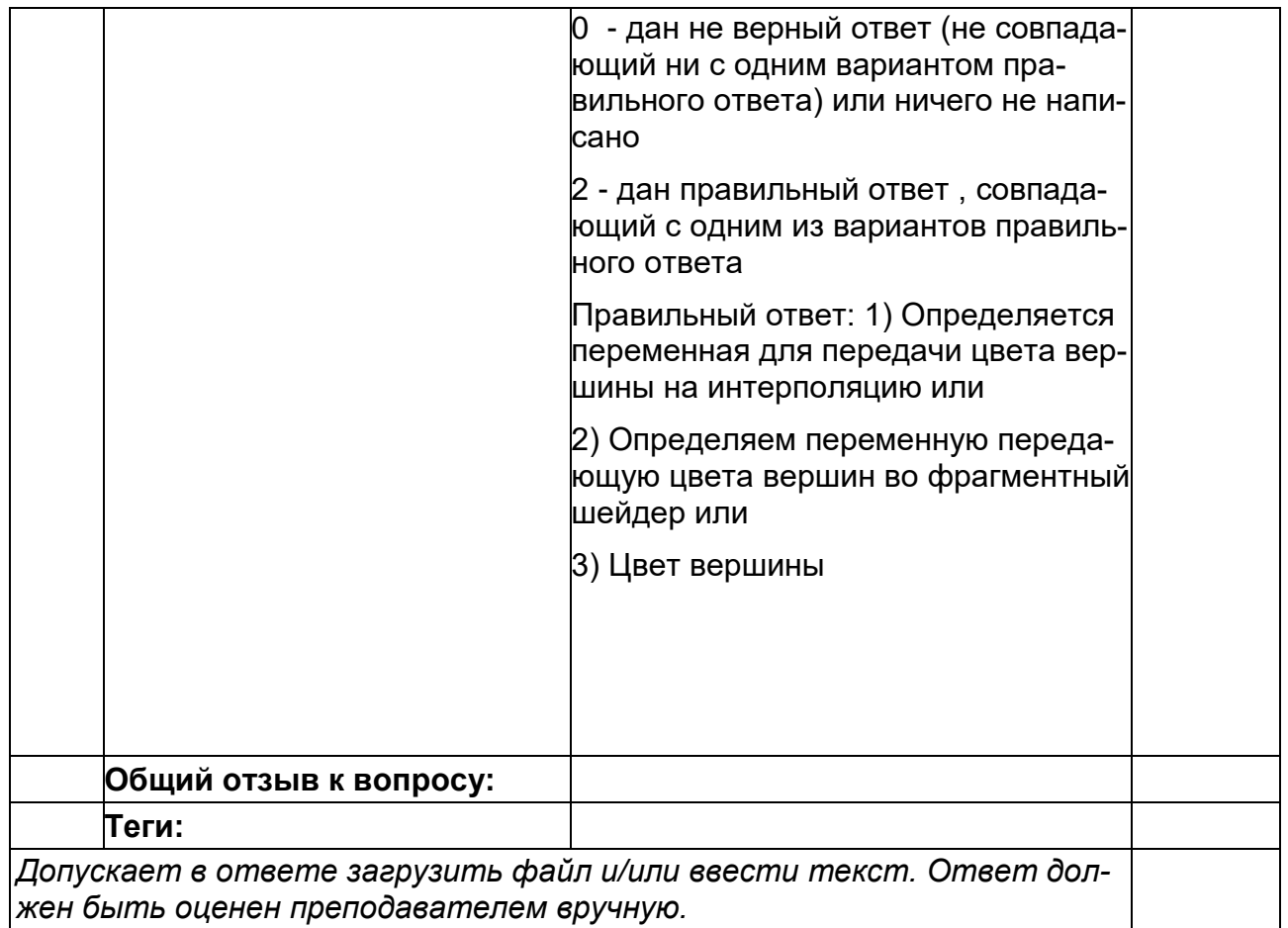

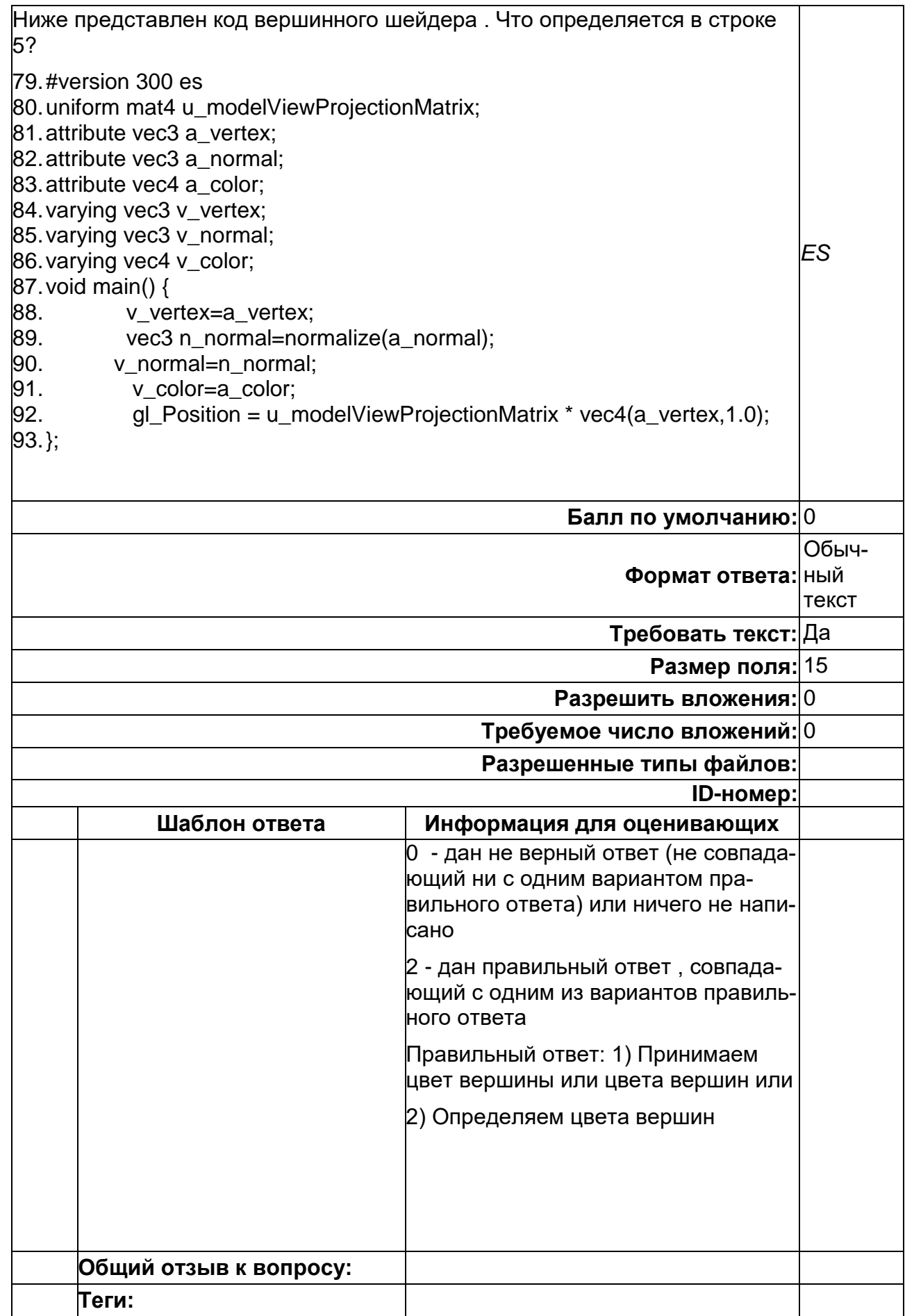

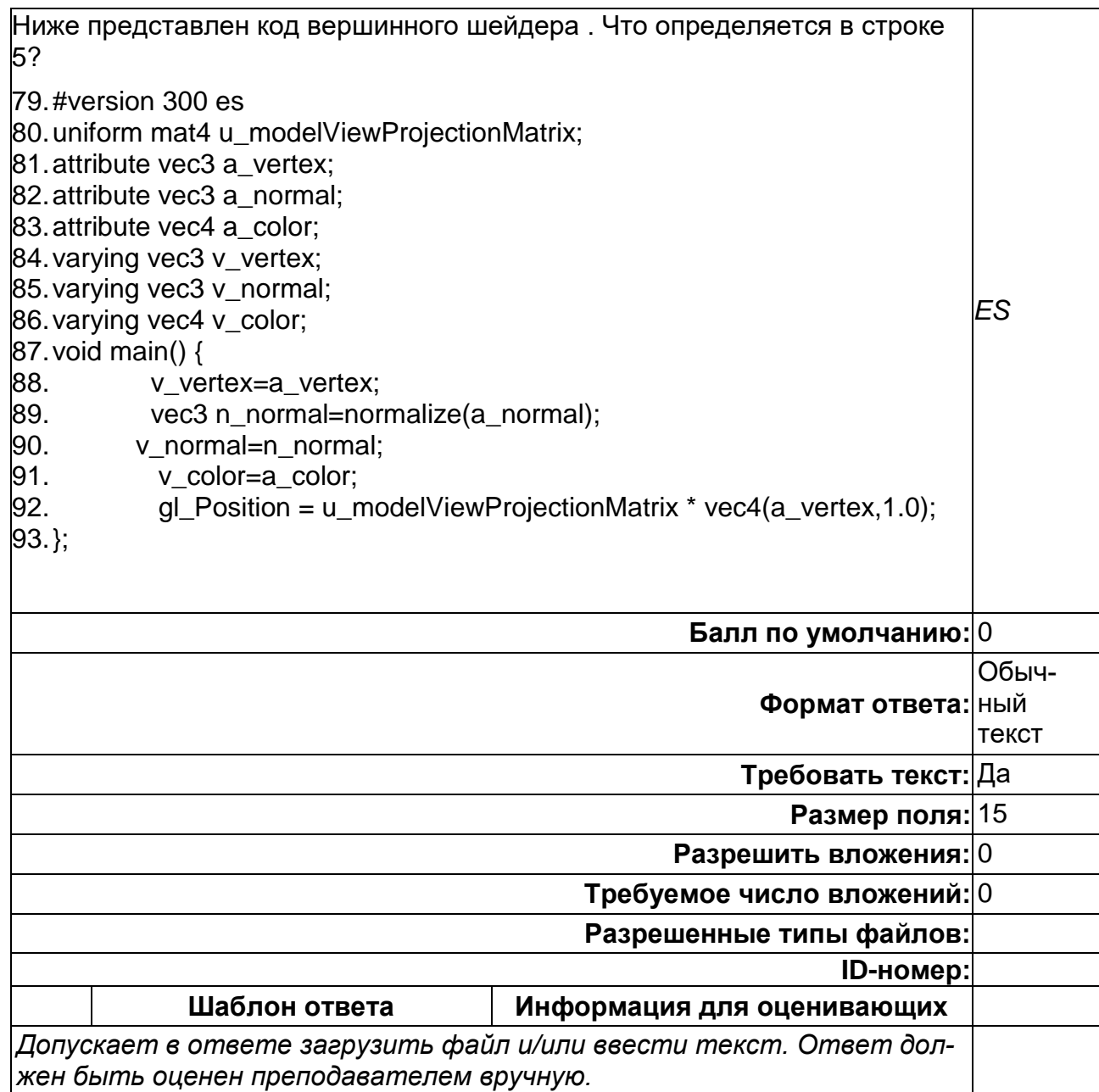

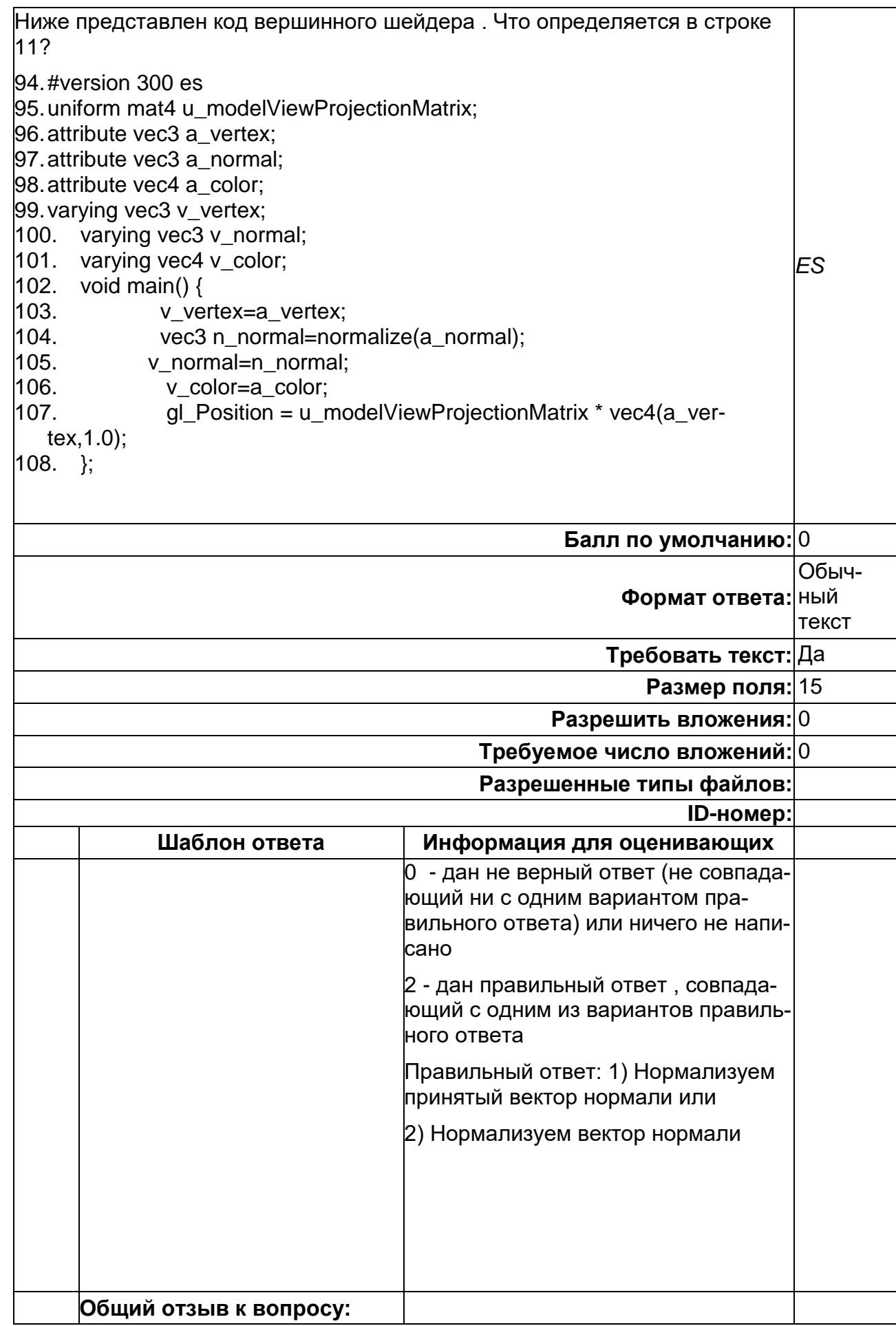

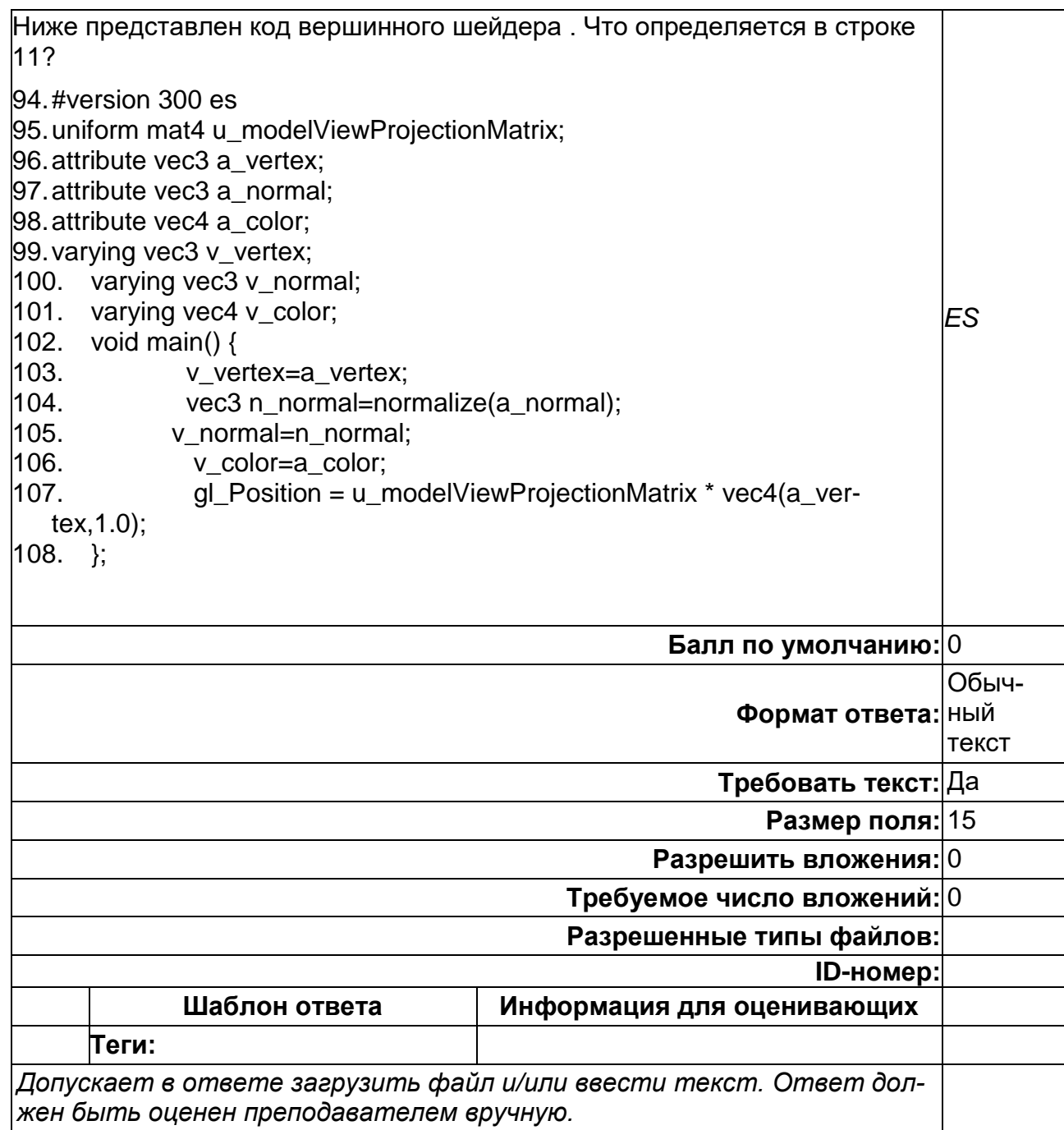

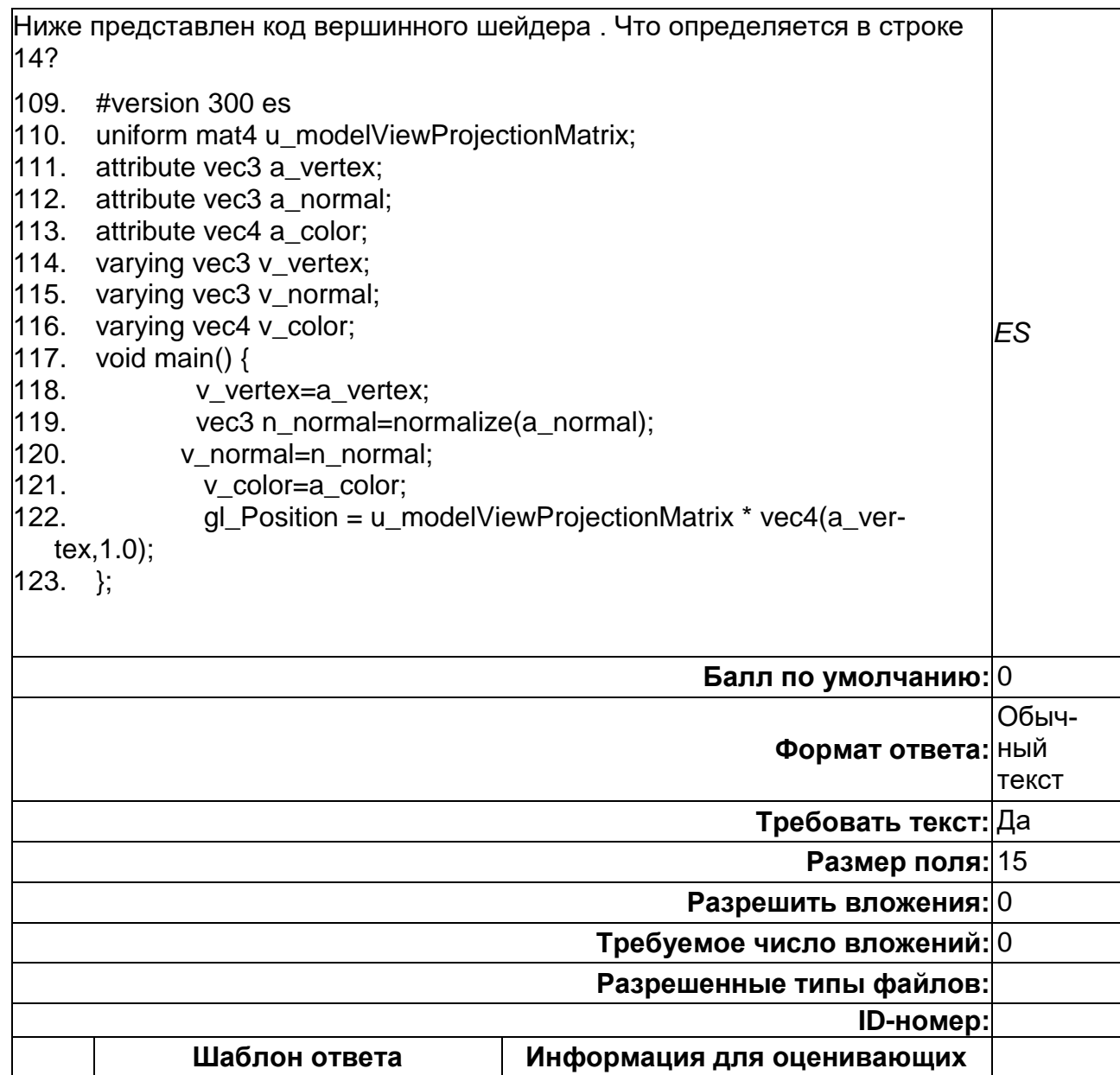

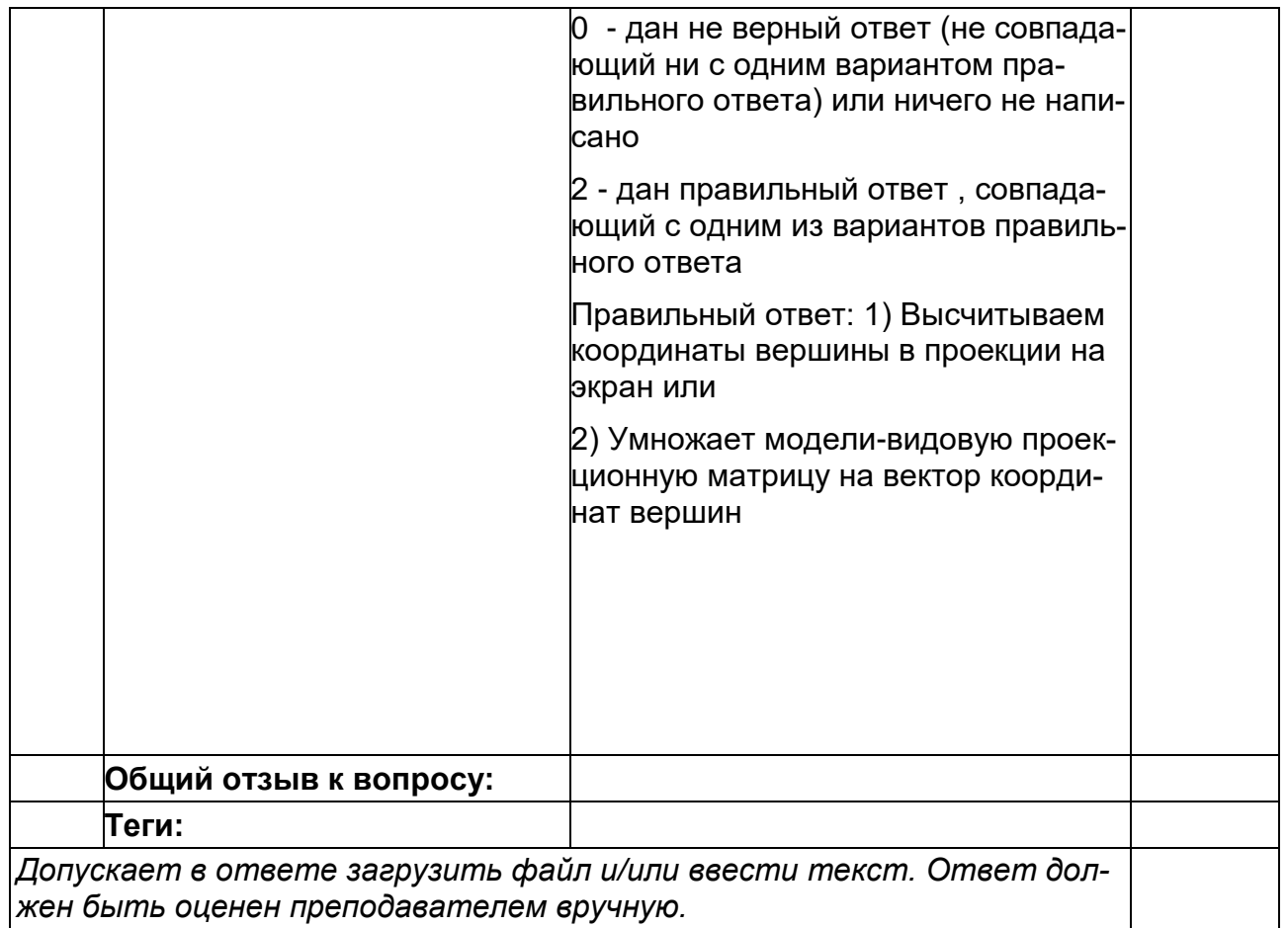

**ПК-3. Способен обрабатывать, интерпретировать, оформлять и представлять профессиональному обществу результаты проведенных исследований Период окончания формирования компетенции:** 4 семестр

**Перечень дисциплин (модулей), практик, участвующих в формировании компетенции:**

Дисциплины (модули):

- **Б1.В.04 Программирование на платформе Android (3 семестр)**
- **Б1.О.12 Современные нейросетевые технологии (3 семестр)**
- **Б1.О.01(П) Производственная практика (научно-исследовательская работа) (1, 2, 3, 4 семестры)**

#### **Б1.В.04 Программирование на платформе Android**

1) закрытые задания (тестовые, средний уровень сложности):
### Unit тесты

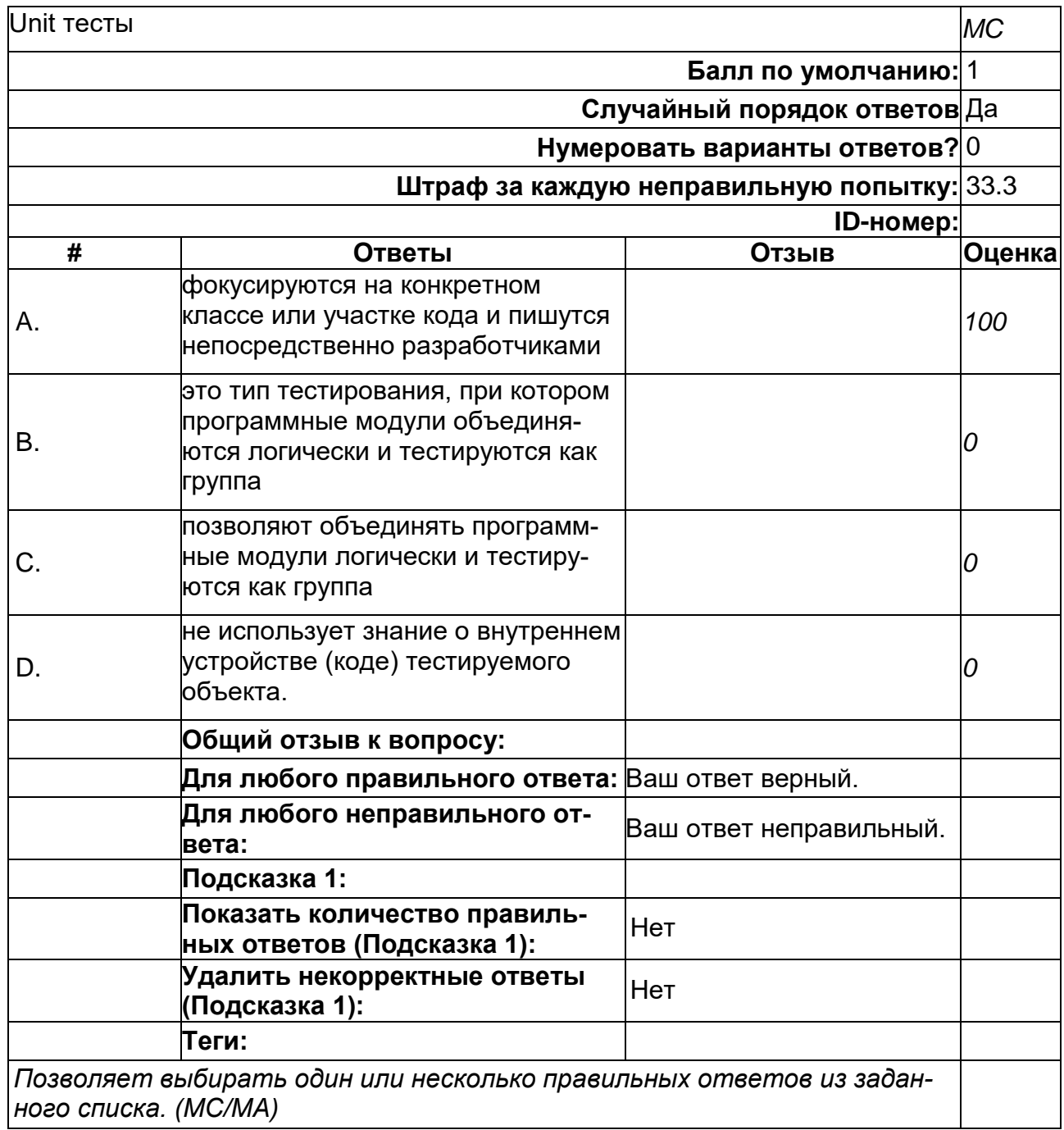

## **Всплывающие подсказки стоит использовать, когда**

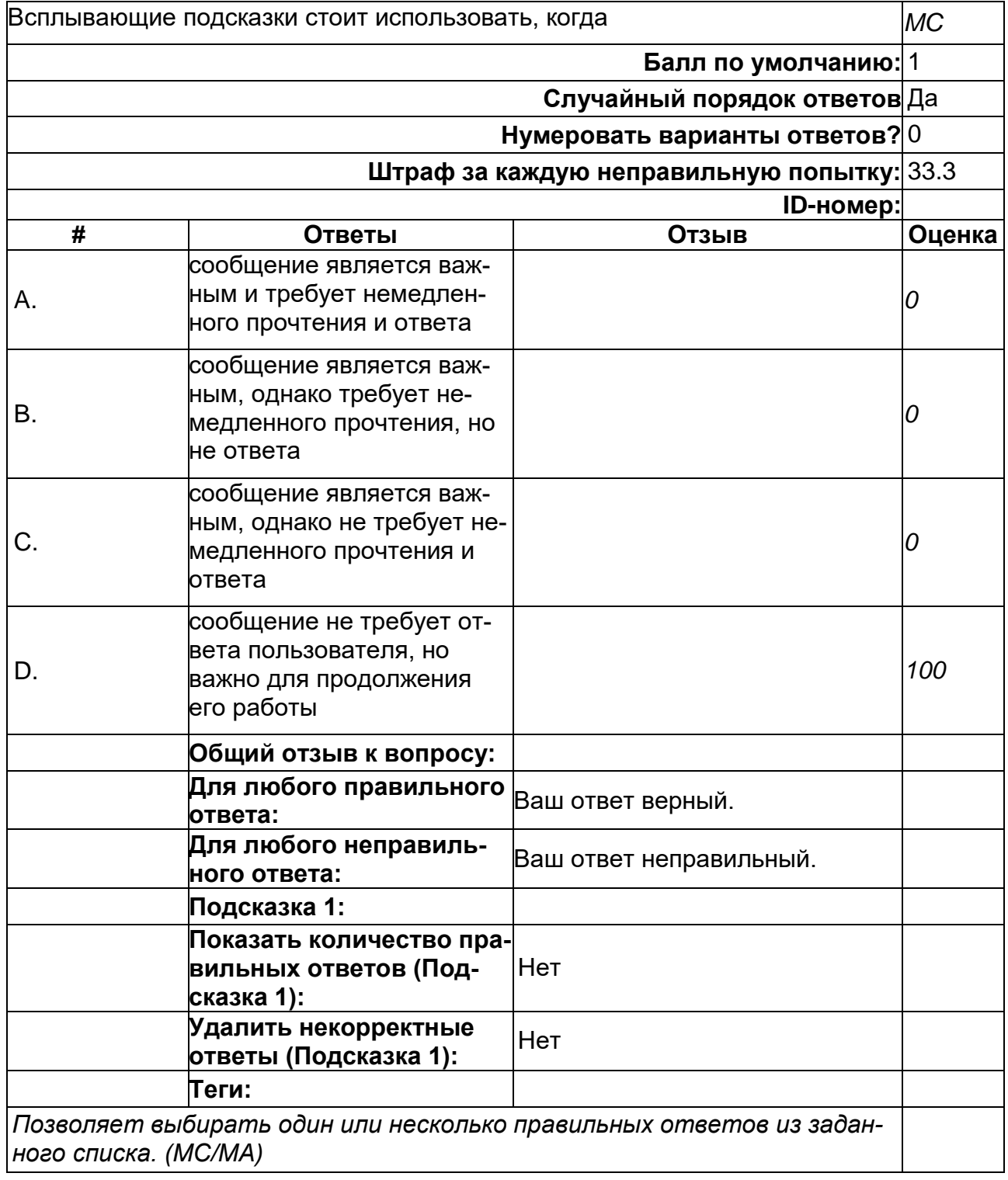

## **Выберите верные утверждения относительно объекта-намерения (Intent)**

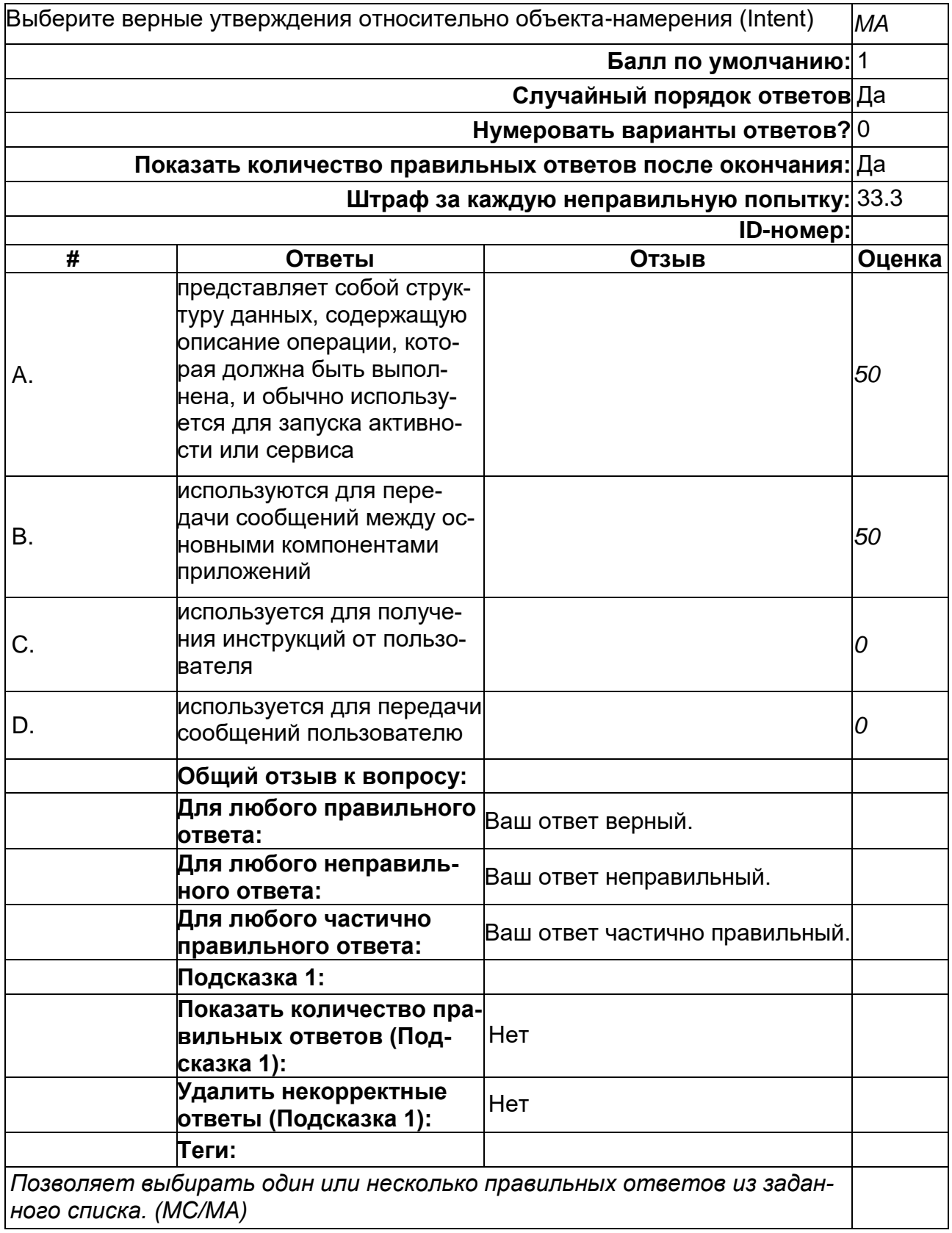

# **Для чего необходима функция NFC?**

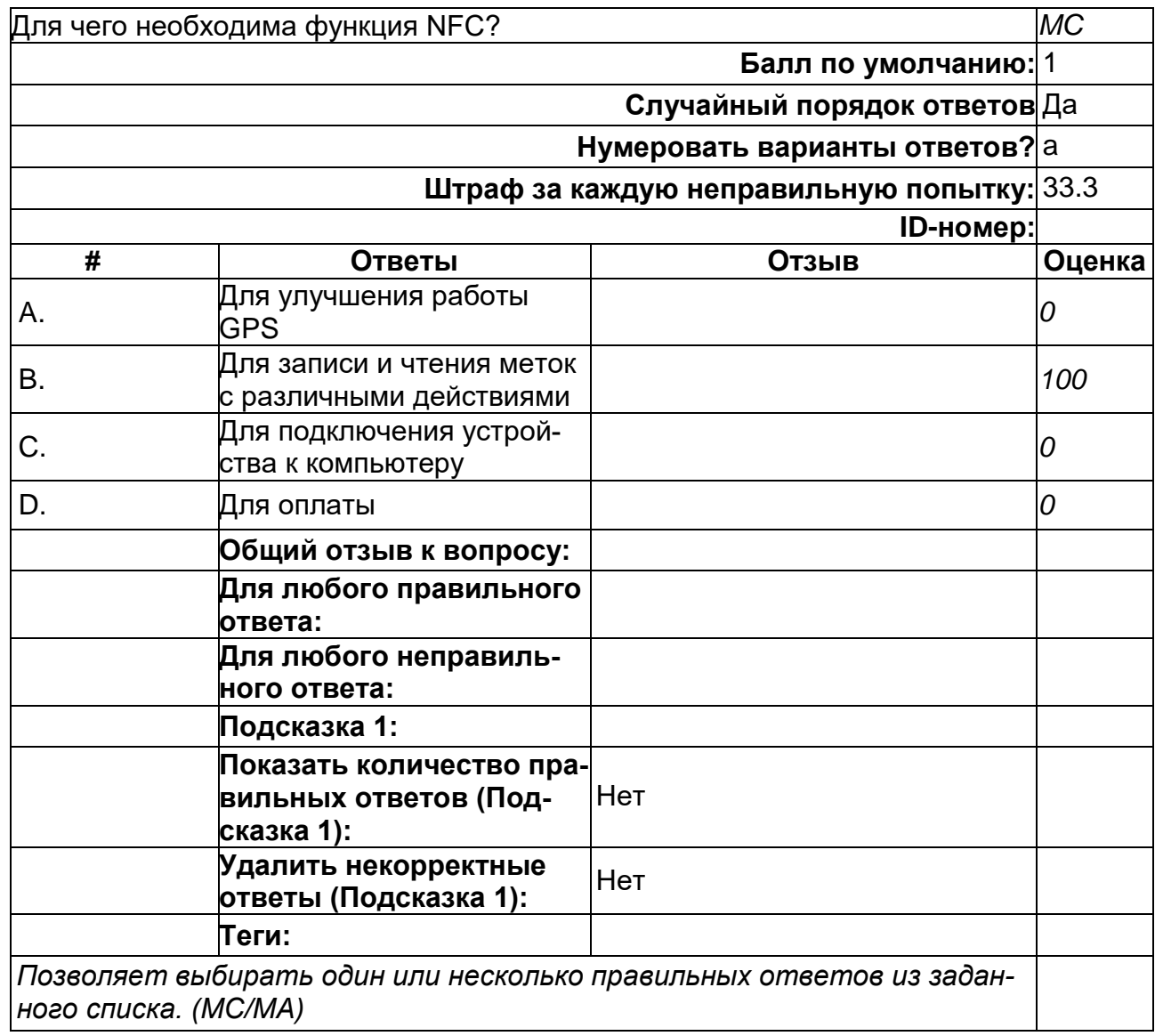

# **К проблемам разработки под ОС Android можно отнести:**

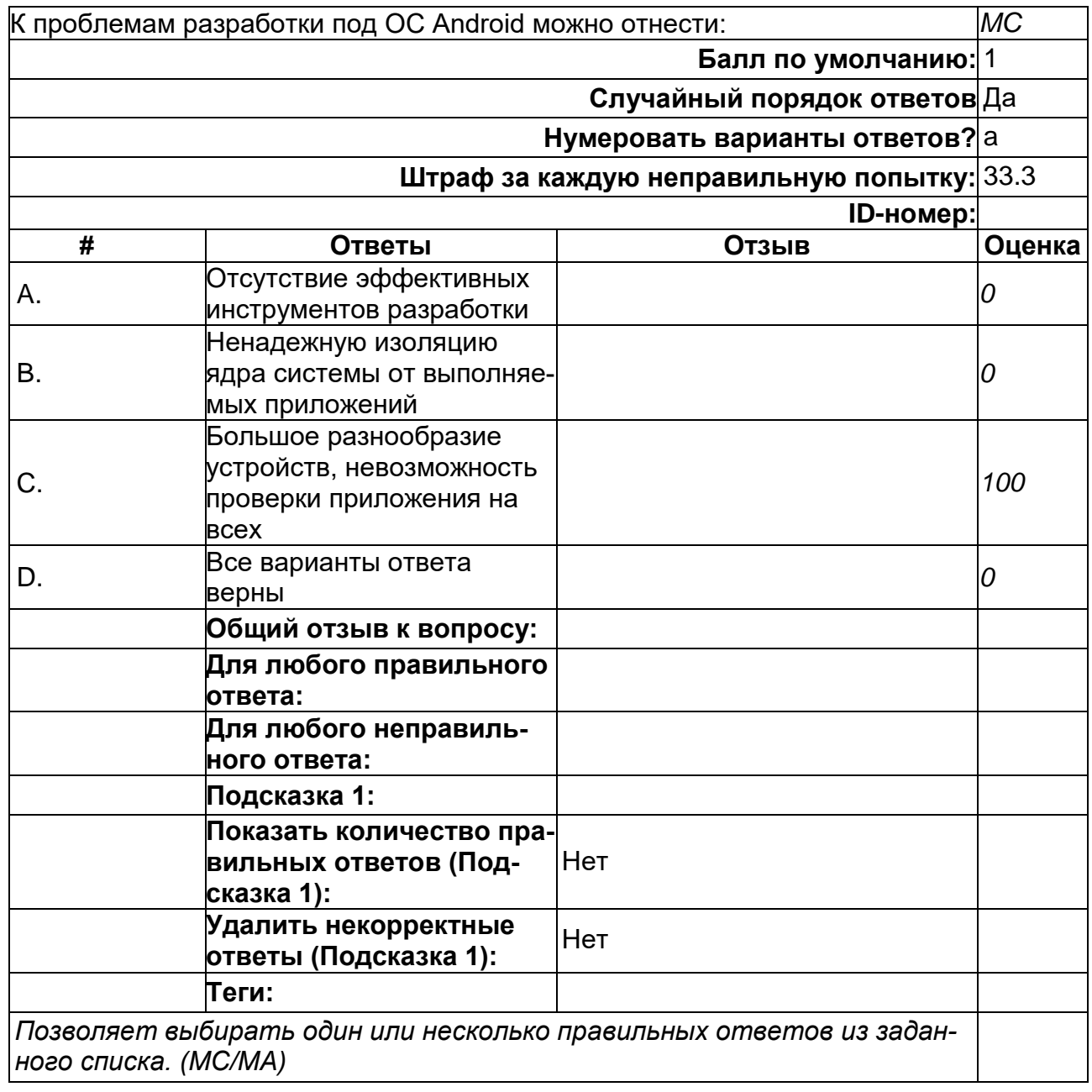

### **Какая операционная система лежит в основе Android?**

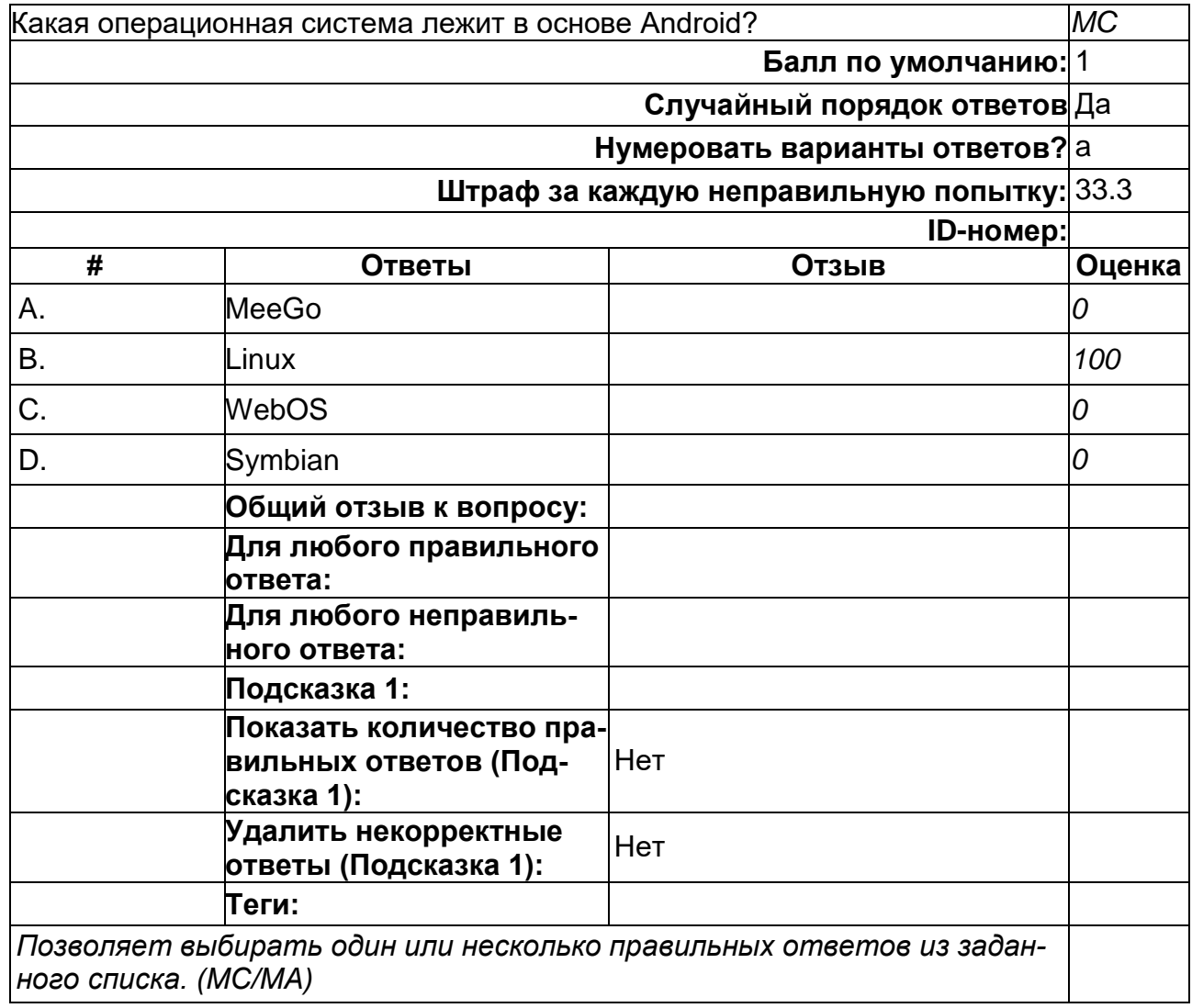

# **Какого класса не существует?**

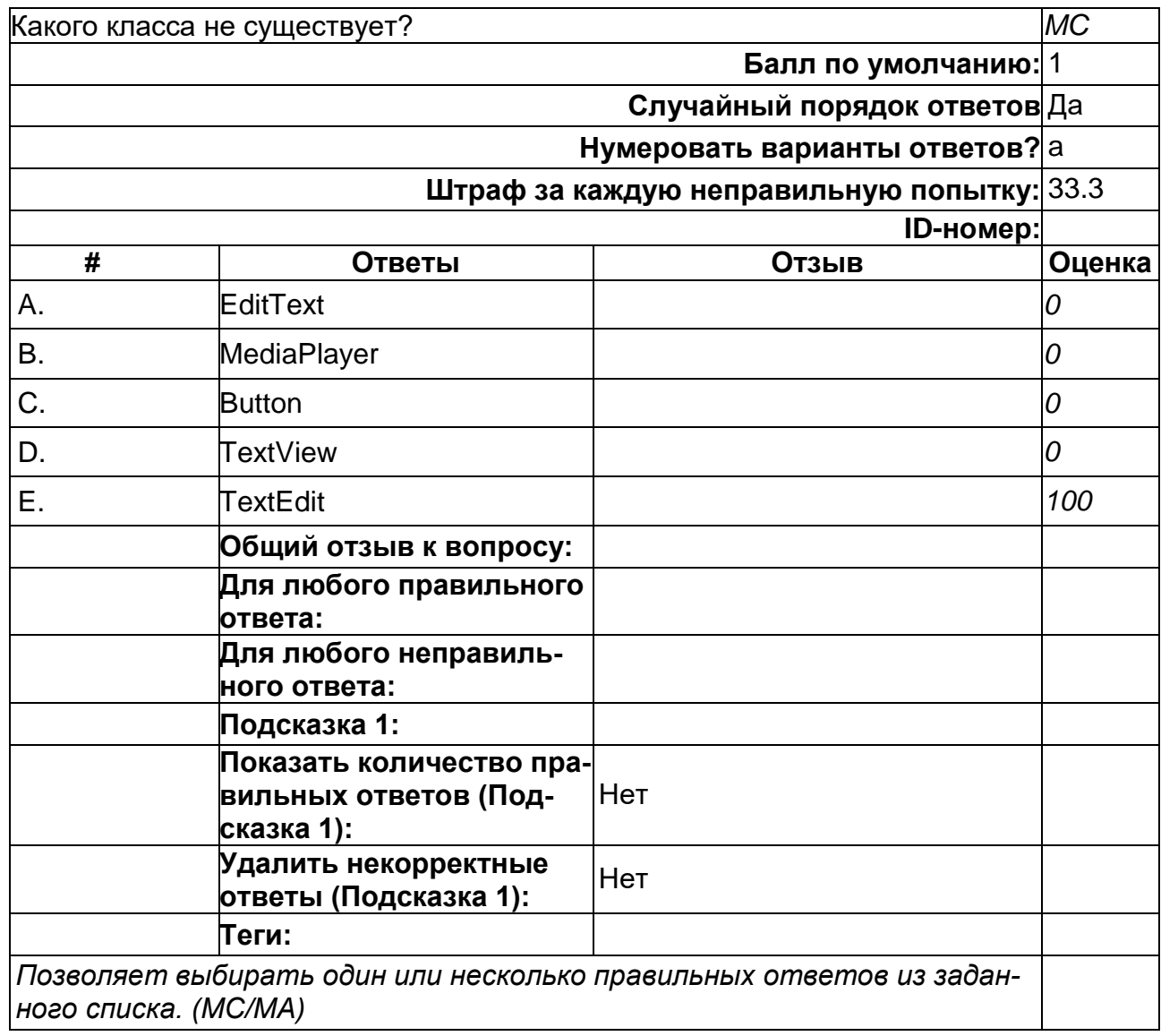

# **Какой движок баз данных используется в ОС Android?**

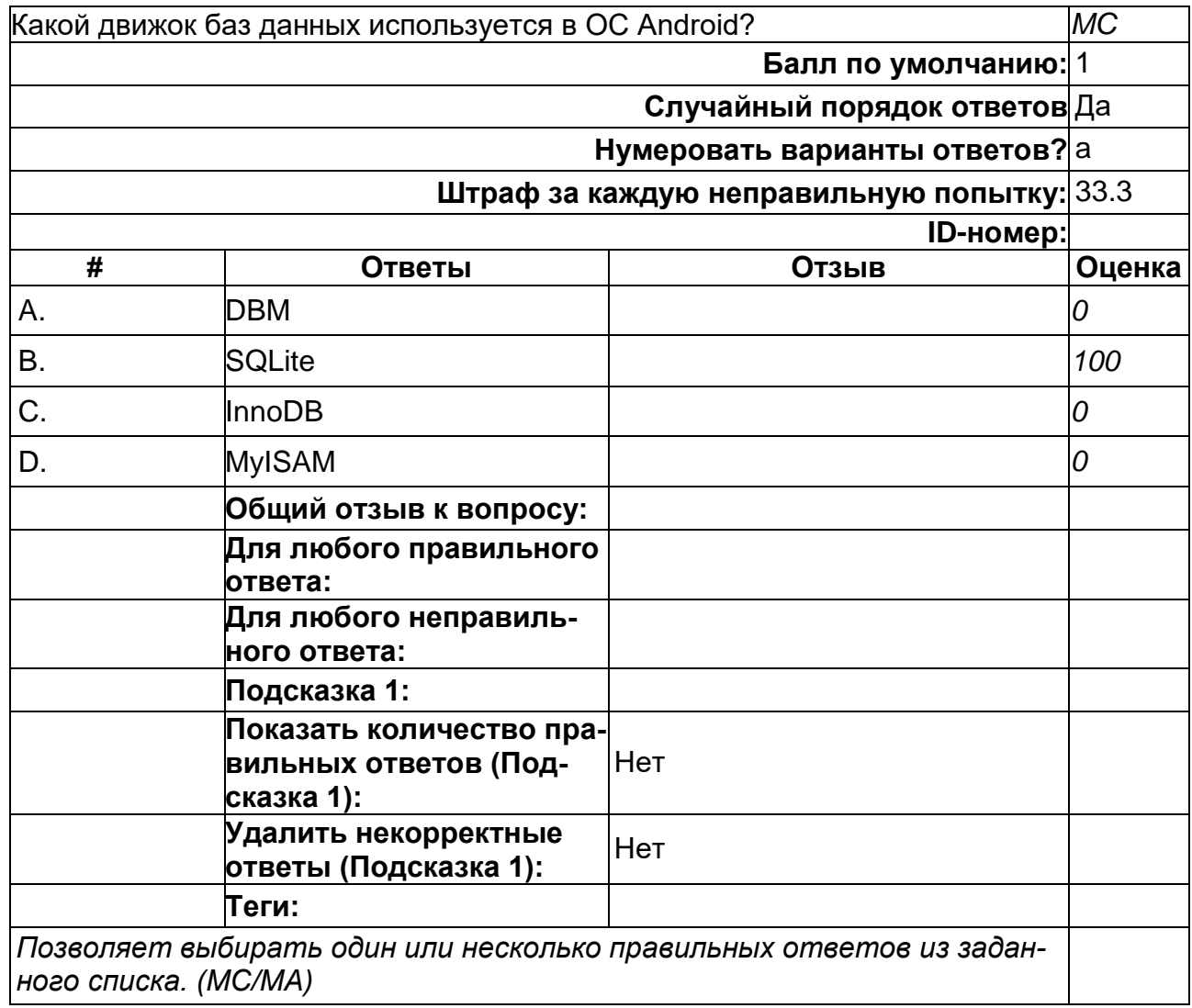

## **Какой класс отвечает за всплывающие подсказки?**

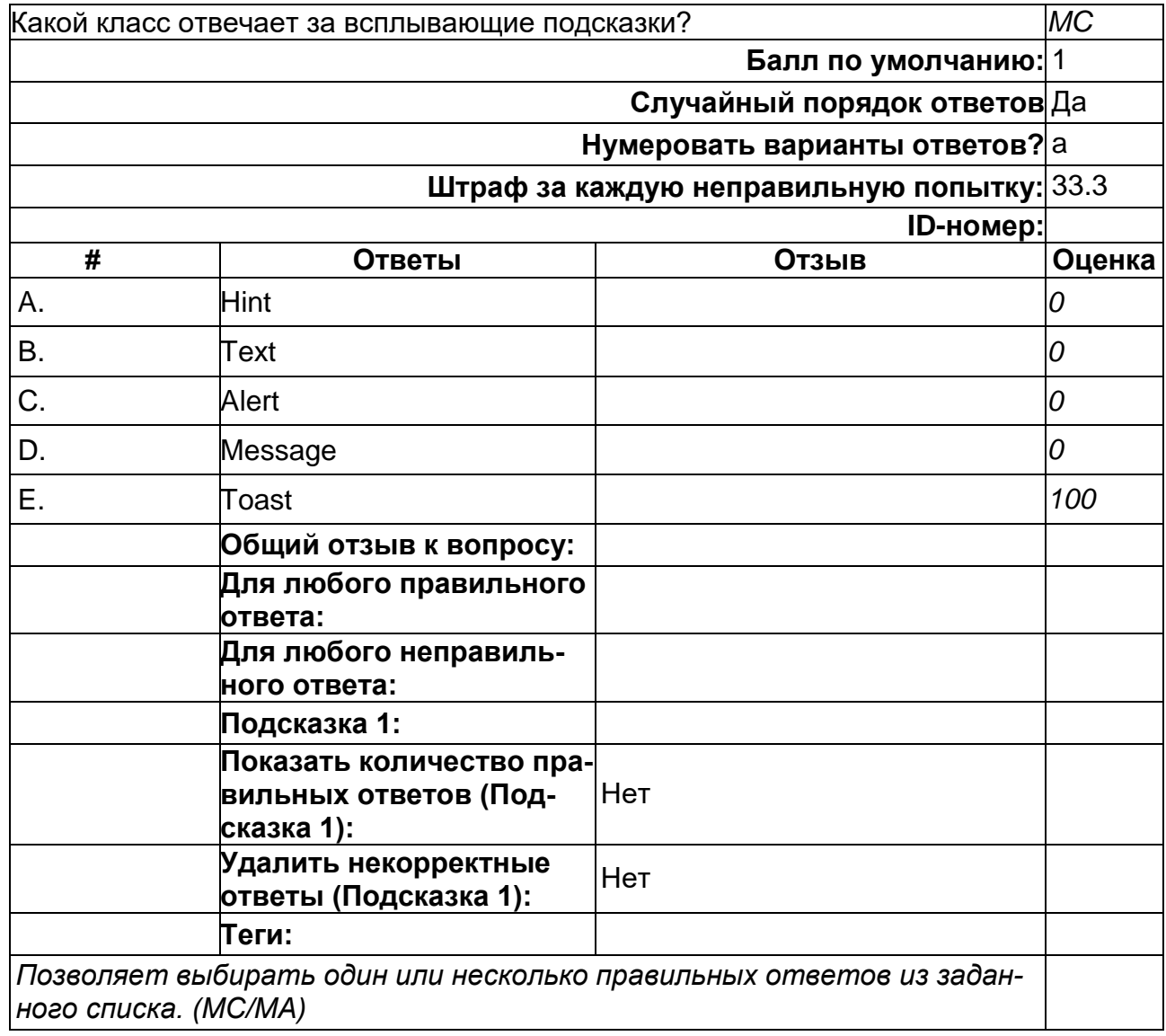

## **Какой метод находит объект по id?**

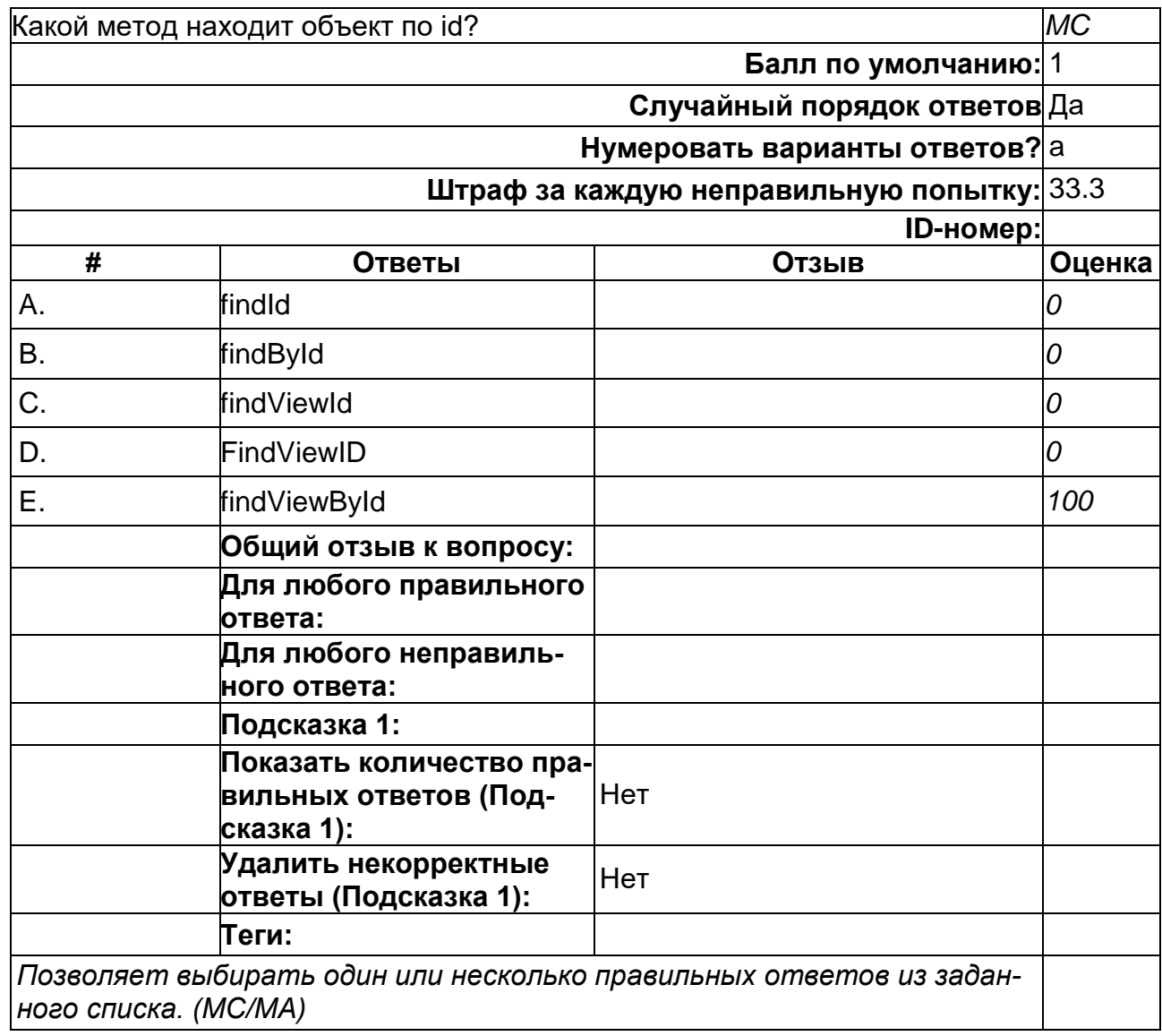

# **Компоненты, не имеющие GUI и выполняющиеся в фоновом режиме - это**

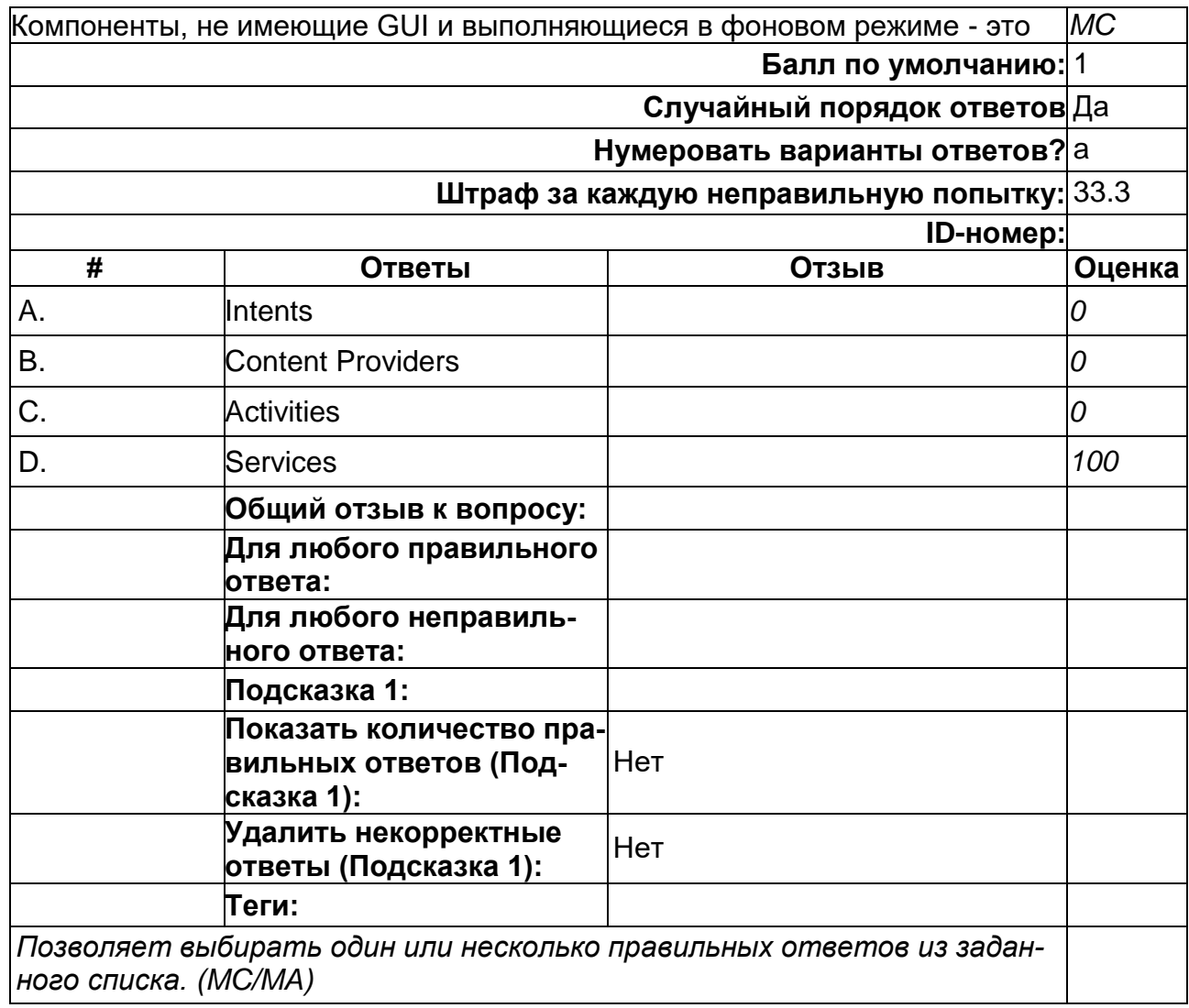

## **Преимуществом эмуляторов является:**

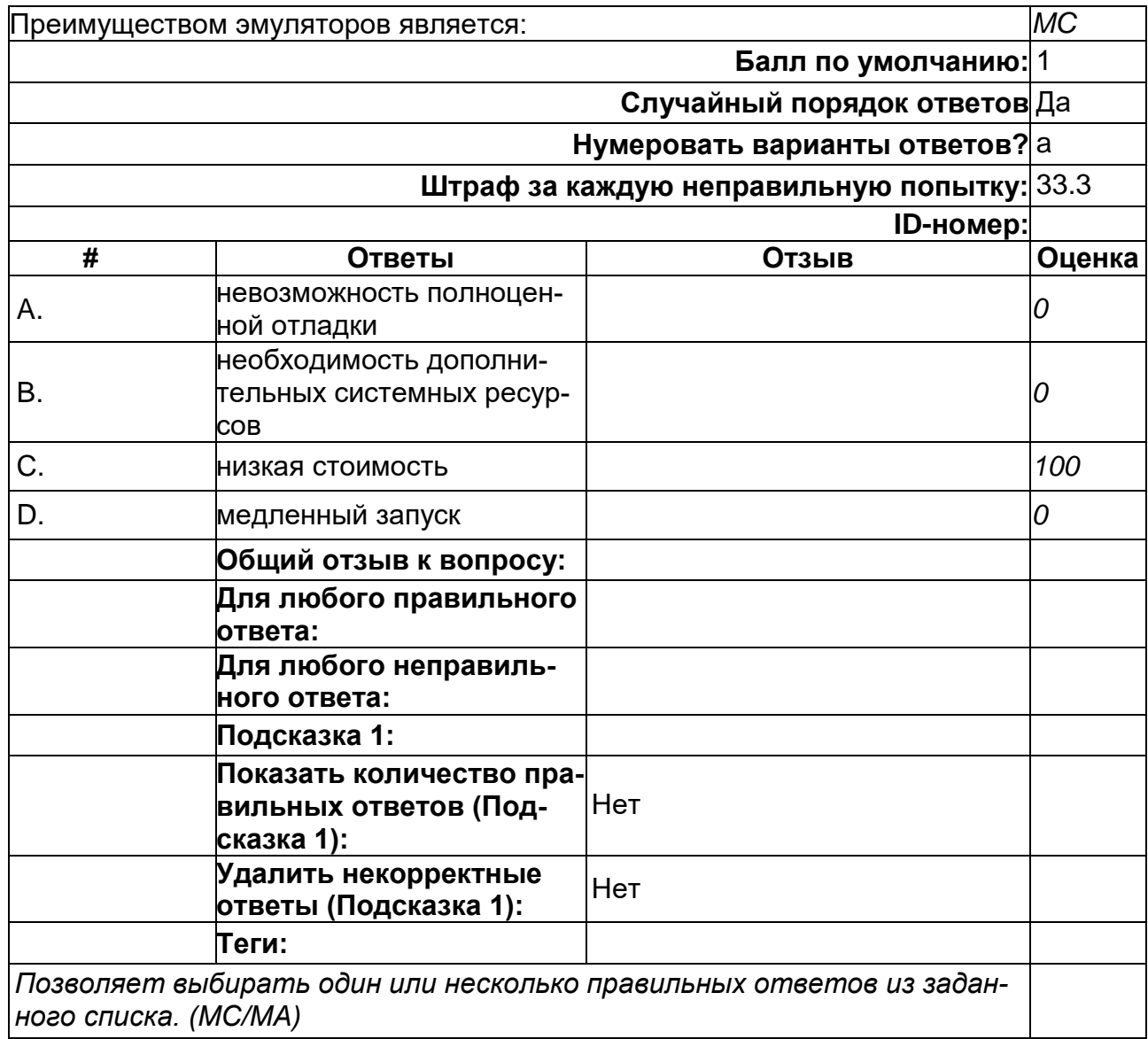

## **При загрузке приложения первой появляется активность**

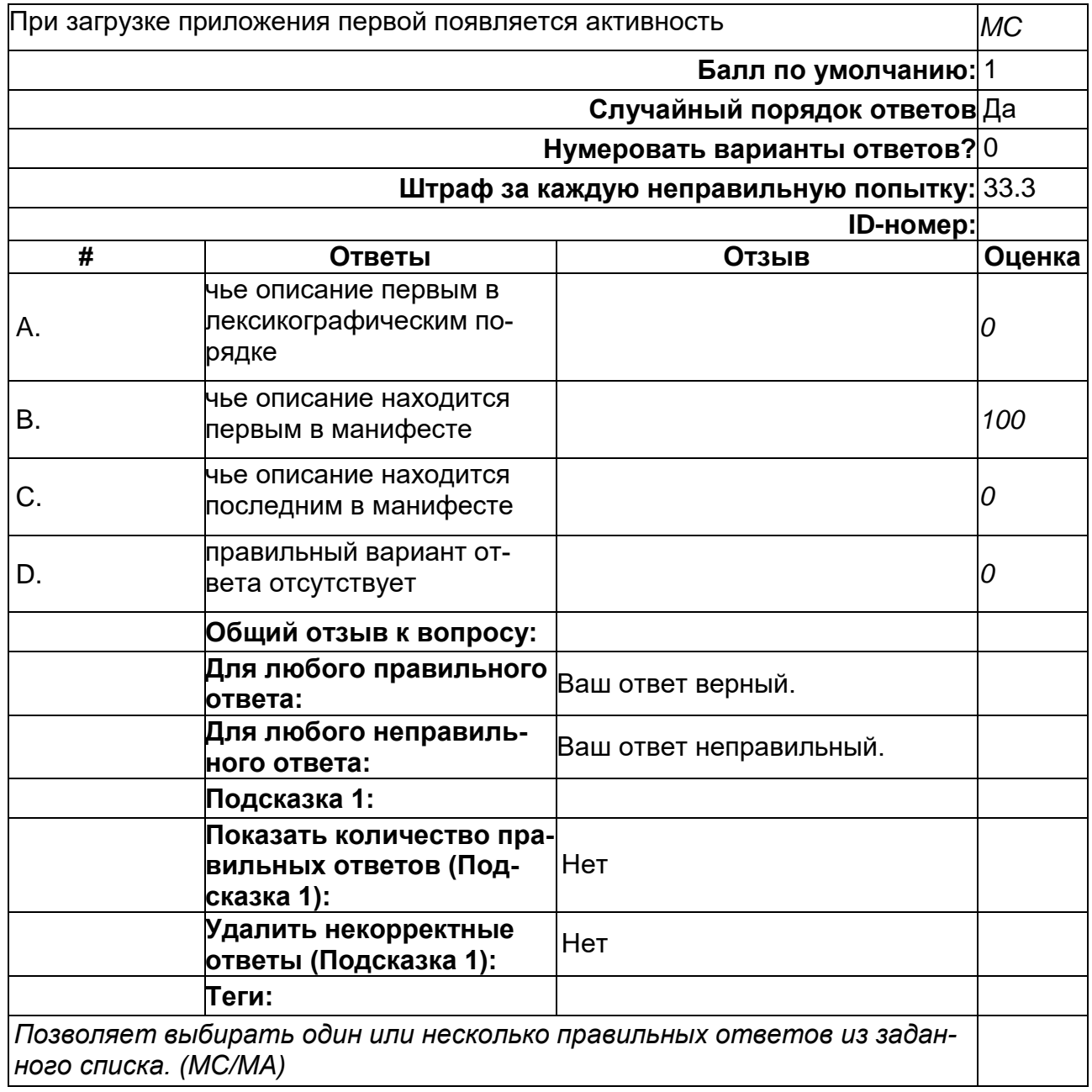

# **Расположение элементов мобильного приложения:**

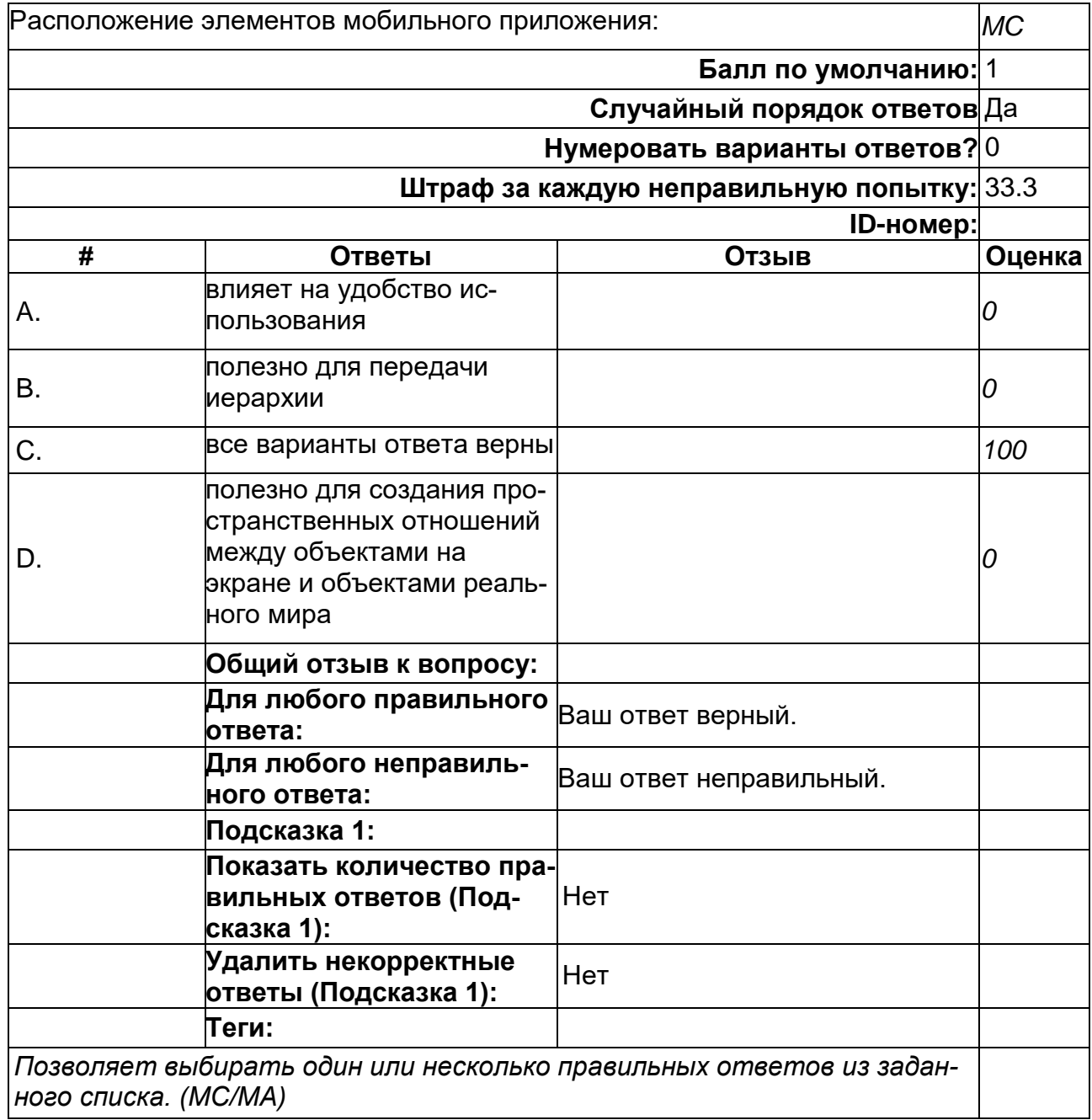

#### Фоновые приложения ...

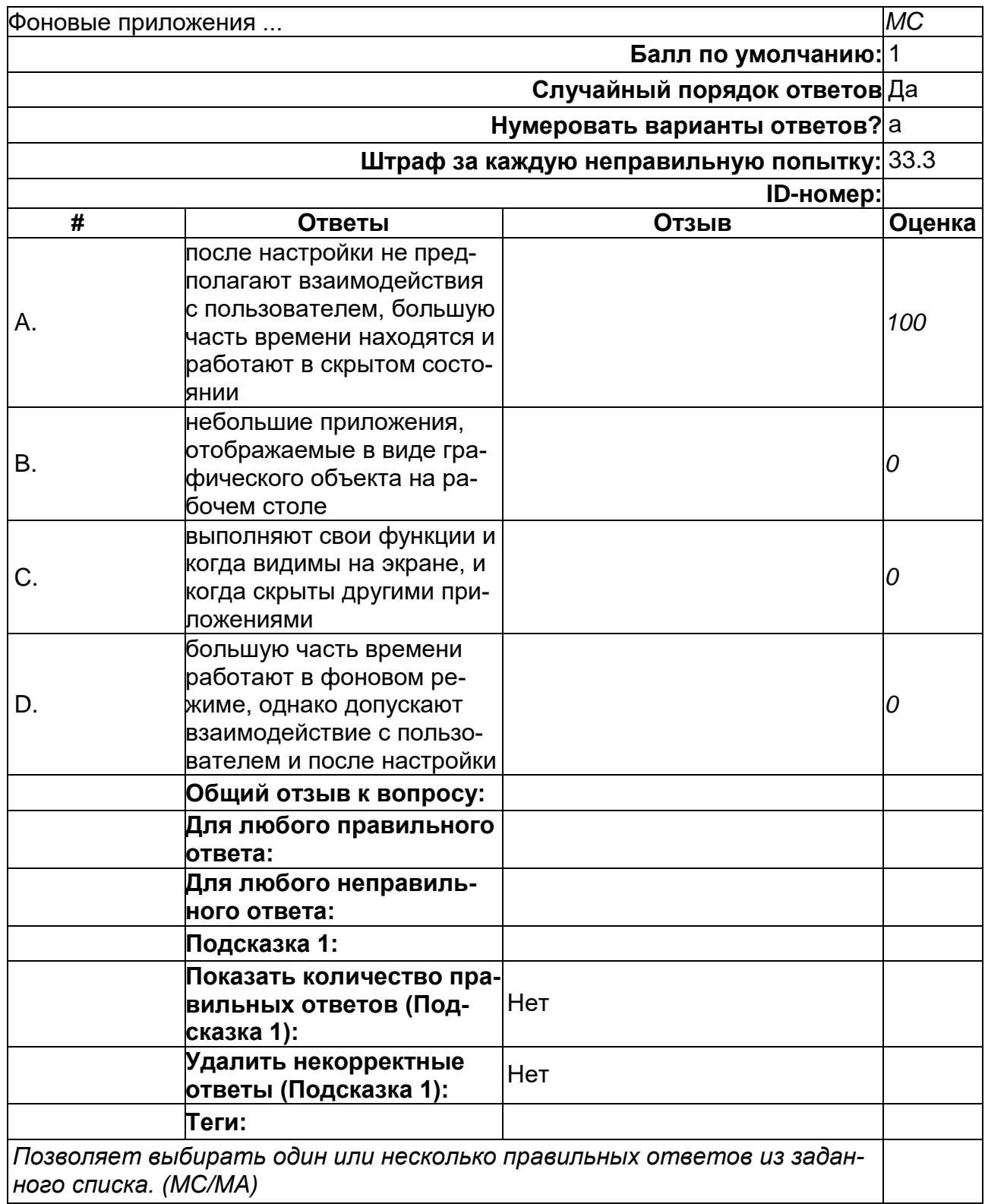

# **Что такое Activity?**

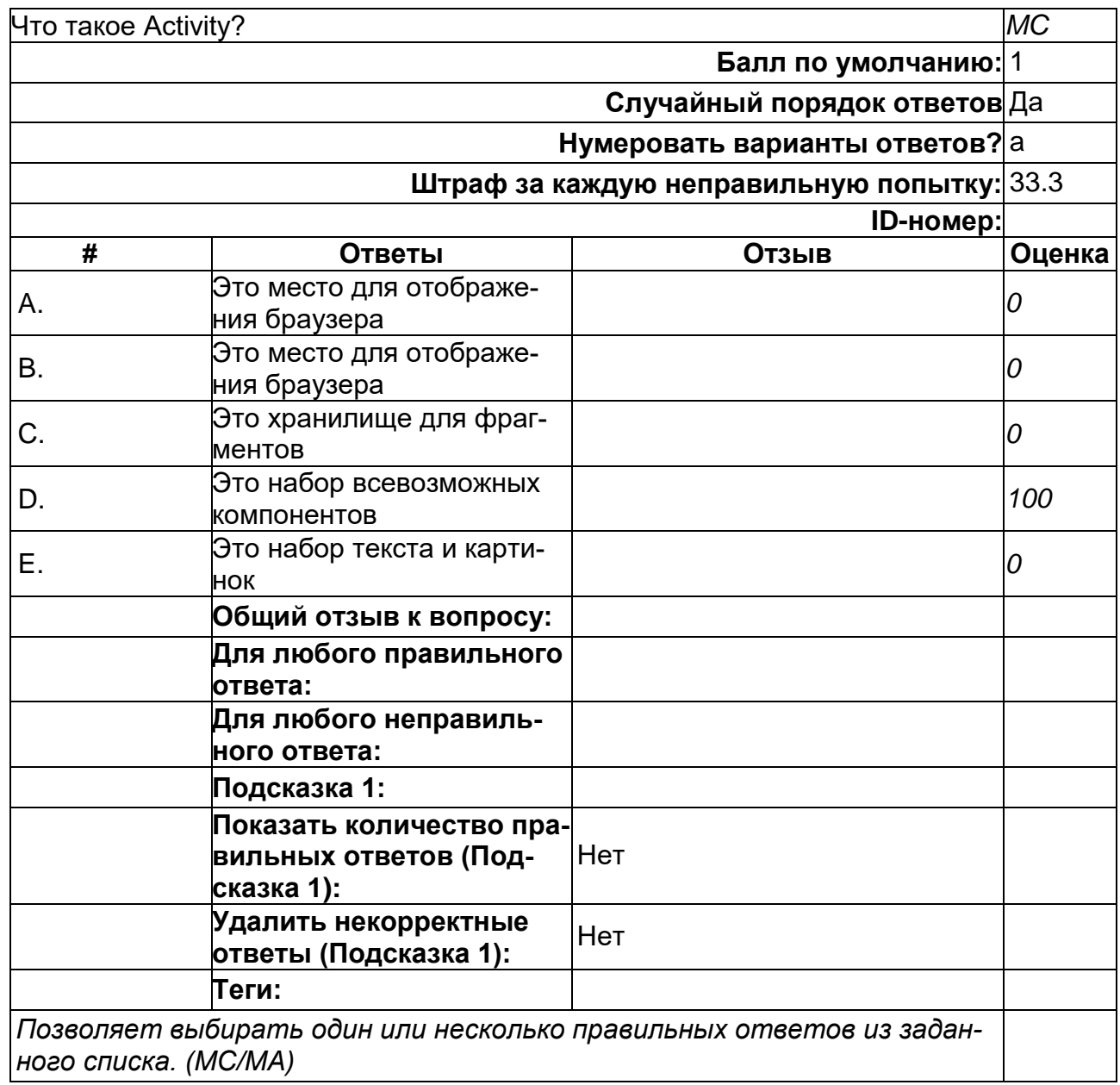

2) открытые задания (тестовые, повышенный уровень сложности):

## **В какой папке необходимо размещать картинки и музыку?**

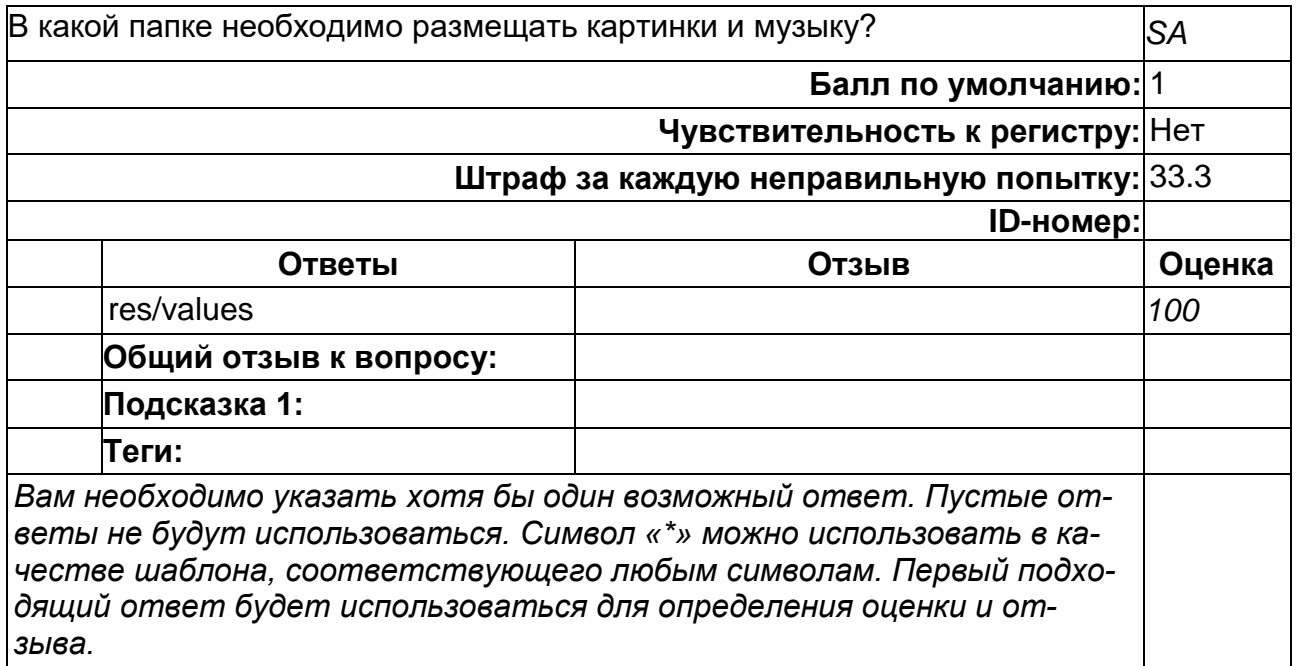

#### **В каком месте программы перечисляются разрешения?**

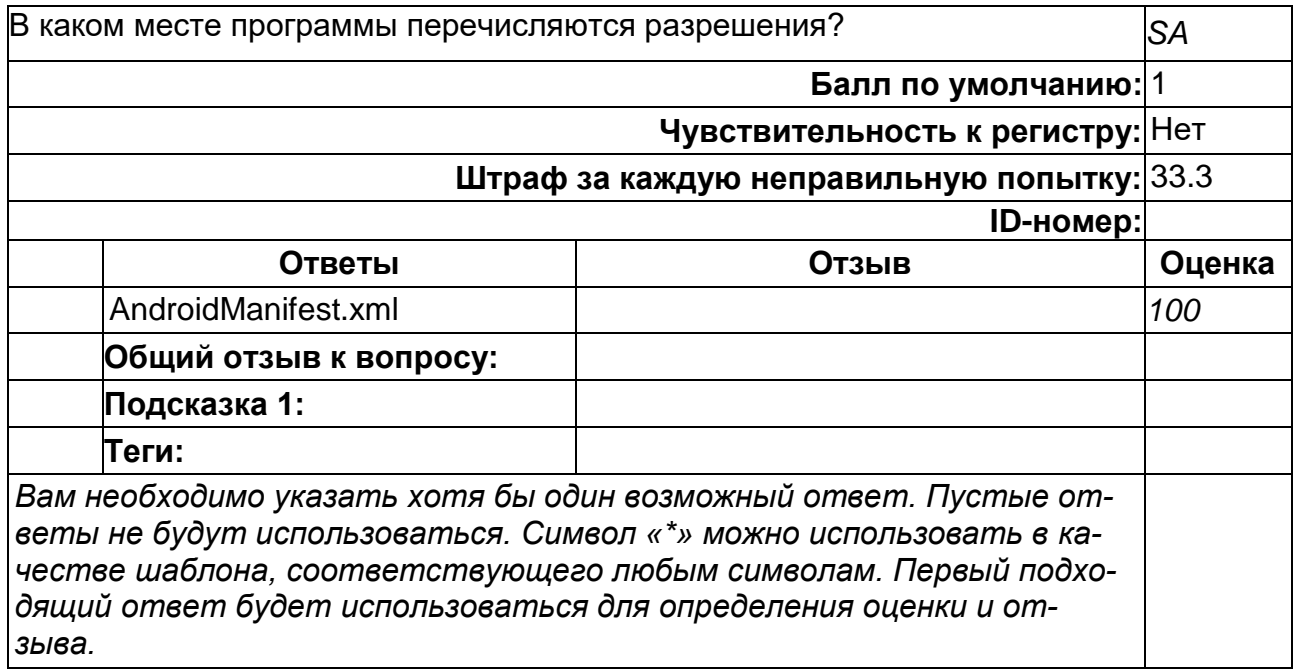

#### **Наследником какого класса является каждый приемник широковещательных сообщений?**

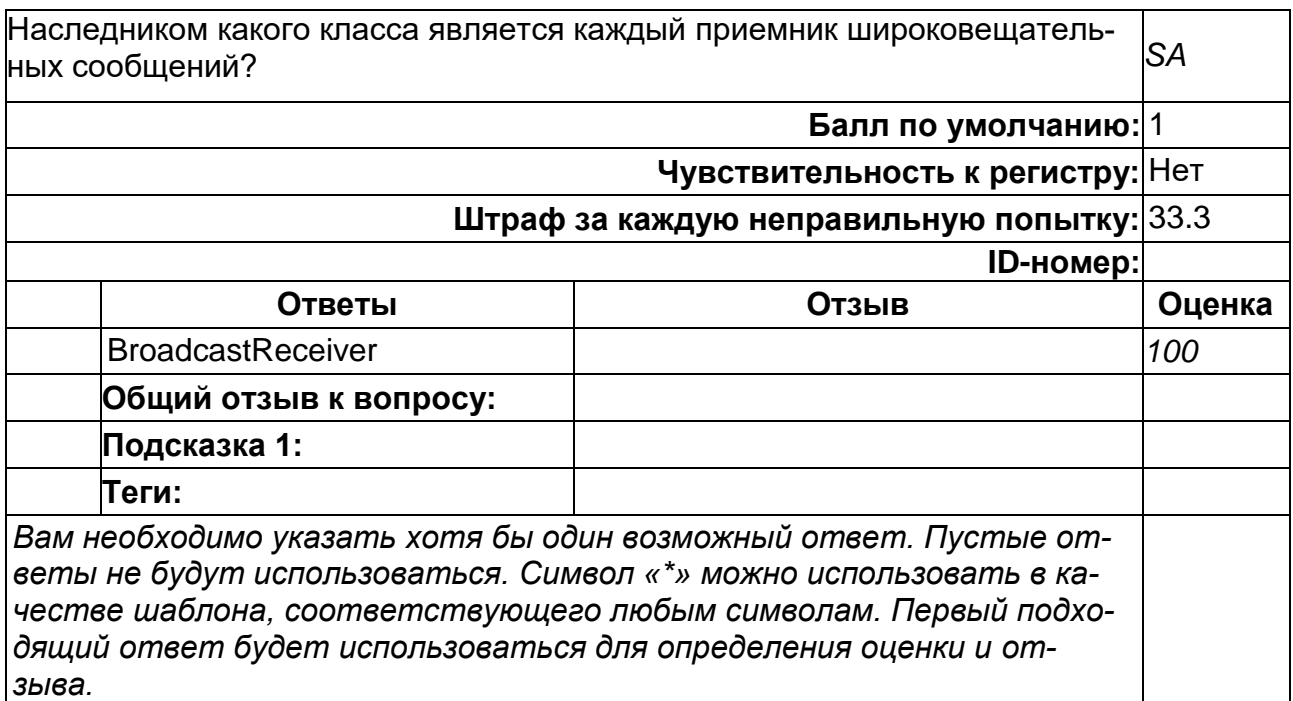

#### Что такое "Тестирова&#x4 3D;ие белого ящика"?

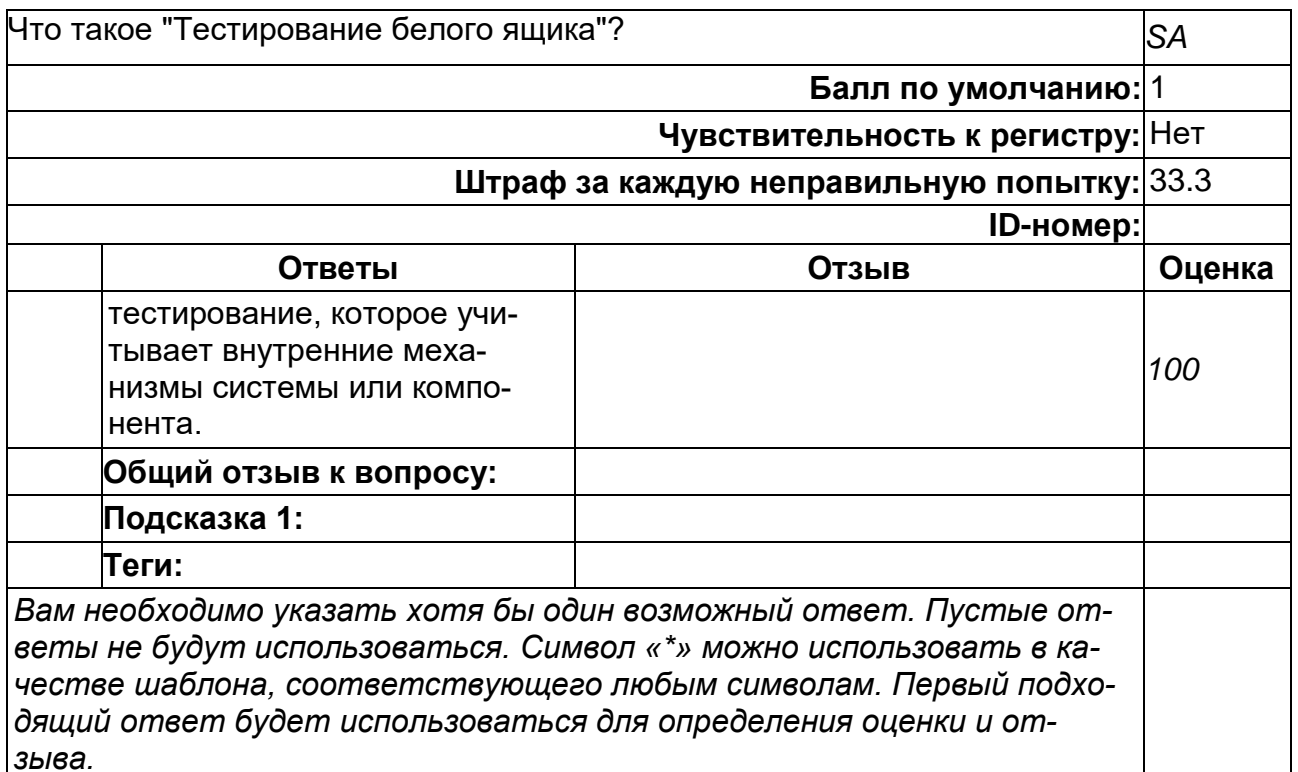

#### Что такое "Тестирова&#x4

#### 3D;ие черного ящика"?

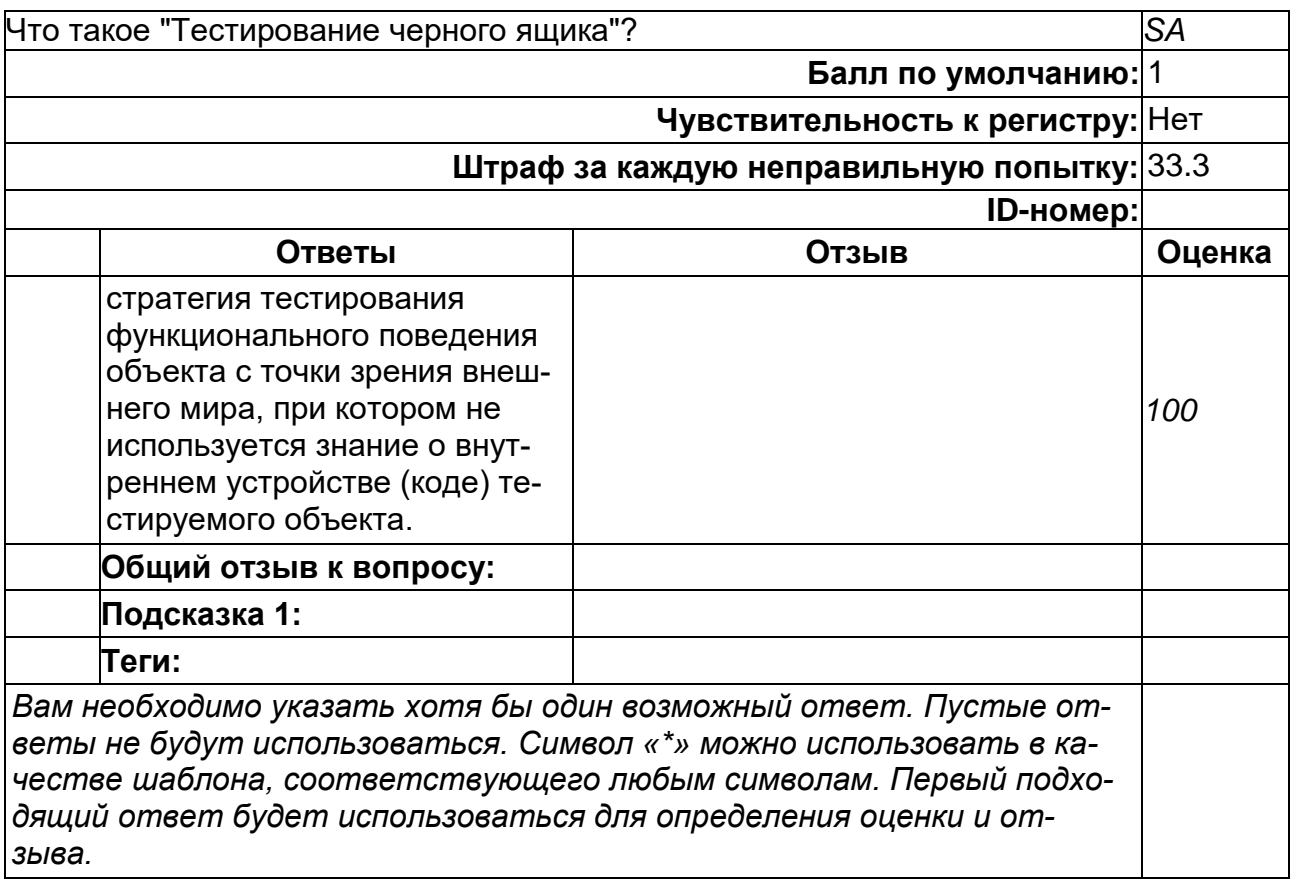

## **Что такое Intent?**

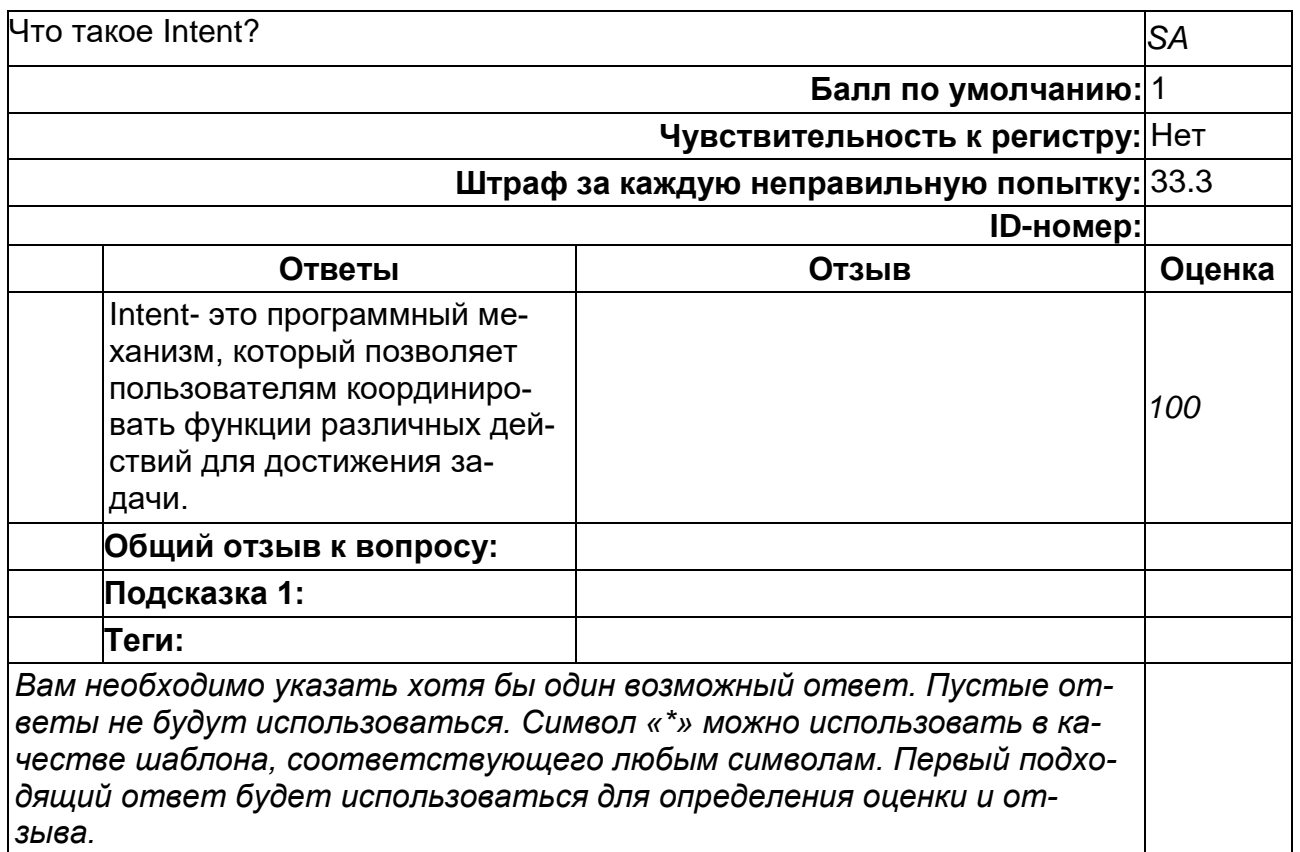

## **Что такое интеграционное тестирование?**

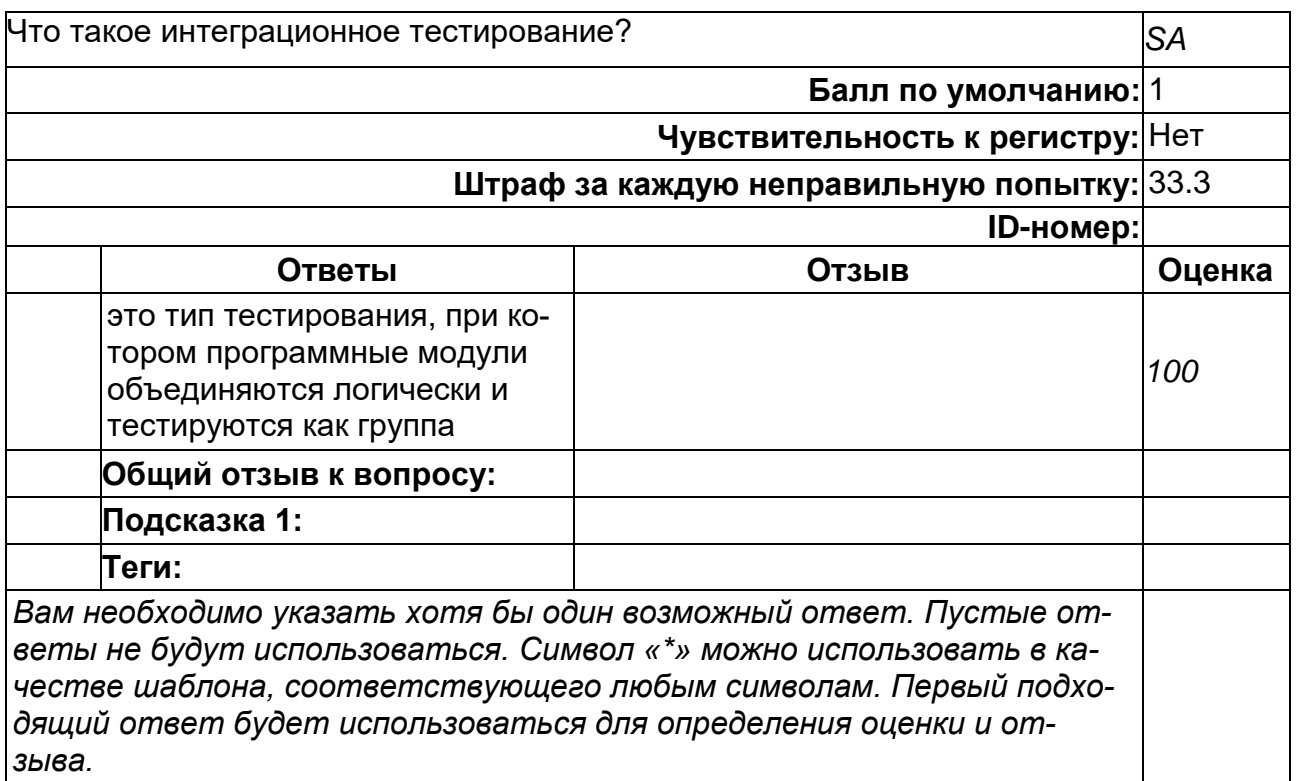

#### Что такое системное тестирование?

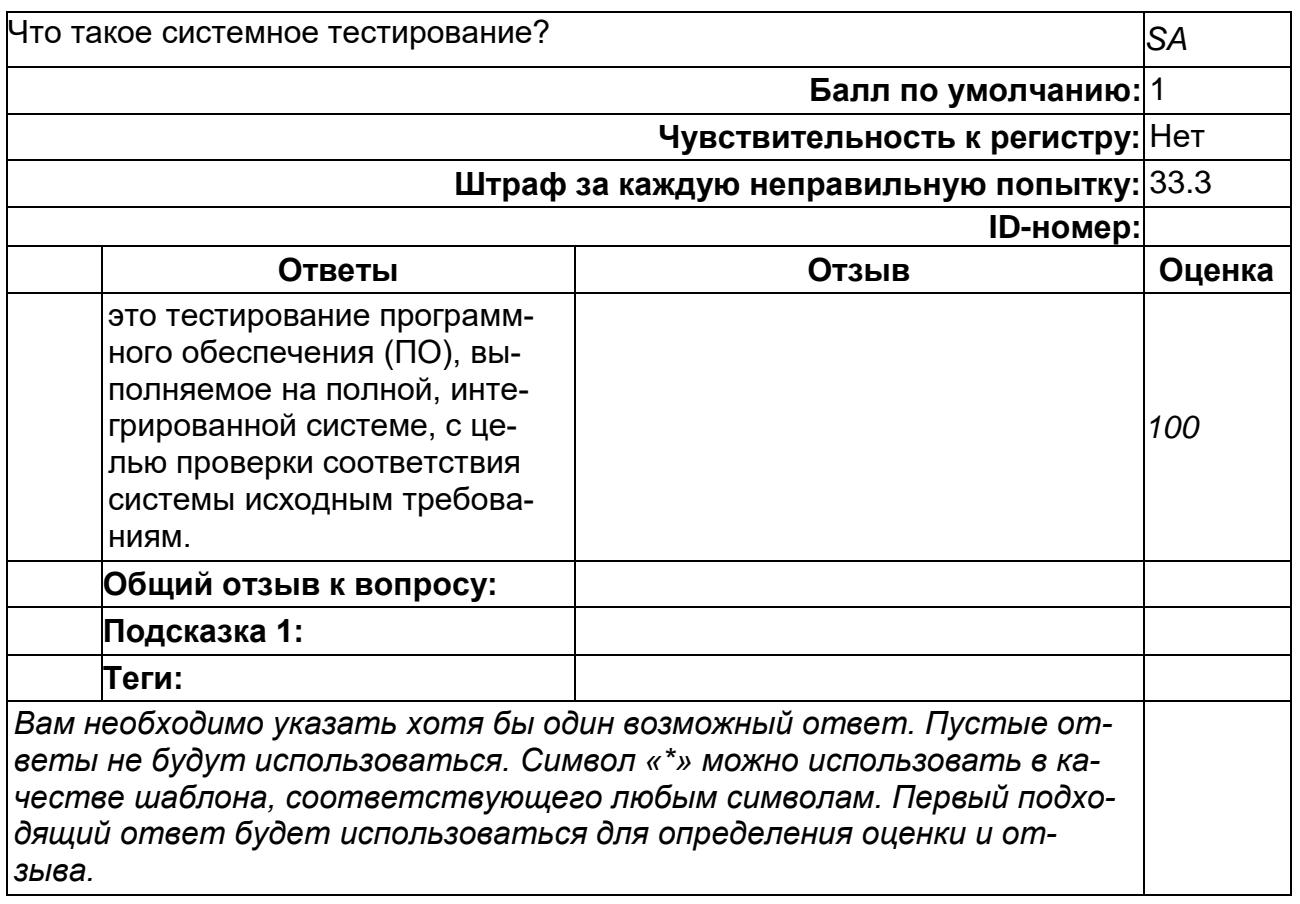

#### Б1.0.12 Современные нейросетевые технологии

#### 1) закрытые задания (тестовые, средний уровень сложности):

1. Какие значения выдает пороговая функция активации нейрона (функция единичного скачка)?

- a)  ${0, 1}$
- b)  $\{-1, 1\}$
- c)  $\{0, 1, 2, 3\}$
- d) все вещественные числа

2. Какие значения могут принимать весовые коэффициенты полносвязной нейронной сети?

- а) Только положительные
- b) Только отрицательные
- с) Любые вещественные значения
- d) Только целые

3. Какую область значений имеет логистическая функция активации нейрона?

- a)  $(-1,1)$
- b)  $(0,1)$
- c)  $\{0,1\}$
- $d) [0,1]$

4. Какое действие (из предложенных) логичнее предпринять, если ошибка обучения многослойного персептрона на обучающей выборке больше требуемой?

#### а) увеличить число нейронов скрытого слоя

- b) уменьшить число нейронов скрытого слоя
- с) закончить обучение
- d) начать обучение с начала

5. Укажите измененный весовой вектор после поступления на вход простого персептронного нейрона с W=(0, 1, 2, 3) обучающего вектора X=(1; 0; 1), если правильный выход нейрона =1, а скорость обучения 0.5.

- a)  $(0, 1, 2, 3)$
- b)  $(0, 1.5, 2, 3.5)$
- c)  $(0, 1, 1, 2)$
- d)  $(0.5, 1, 1, 2)$

6. Укажите измененный весовой вектор после поступления на вход простого персептронного нейрона с W=(-5, 1, 2, 3) обучающего вектора X=(1; 0; 1), если правильный выход нейрона =1, а скорость обучения 0.5.

- a) (-4.5, 1.5, 2, 3.5)
- b)  $(-2, 1, 1, 2)$
- c)  $(0, 1, 1, 2)$
- d)  $(-5, 1, 2, 3)$

7. Внешнее воздействие X=(1, 1,1), веса синаптических связей (0; 0,1; 0,2; 0,3). Функция активации ReLu. Какое значение будет на выходе нейрона?

- $a) 0,6$
- b)  $3$
- $c) 0$
- $d)$  1

8. На картинке представлено изображение и ядро свертки (на более темном фоне). Чему равен результат свертки?

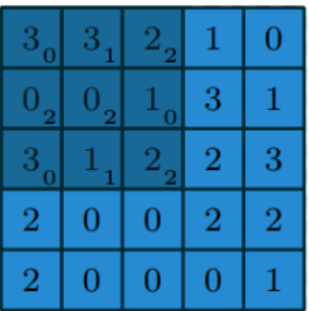

- a)  $12$
- $b) 0$
- $c) 3$
- $d)$  1
- 2) открытые задания (тестовые, повышенный уровень сложности):

1. Внешнее воздействие X=(1, 1,1), веса синаптических связей (0; 1; -2; 3). Функция активации ReLu. Какое значение будет на выходе нейрона? Ответ: 2

2. Чему равно значение квадратичной функции потерь для некоторого входного вектора Х в нейронной сети, если ее реальный выход  $Y = (0.1, 0.6, 0.8)$ , a целевой (требуемый) выход D=(0, 0.6, 1) ?( Разделитель целой и дробной частиточка)

Ответ: 0.05

3. Чему равно значение квадратичной функции потерь для некоторого входного вектора Х в нейронной сети, если ее реальный выход Y = (0.2, 0.4), а целевой (требуемый) выход  $D = (0.3, 0.2)$ ?

Ответ: 0.05

4. Сколько слоев нейронов используется в сети Хопфилда? Ответ: 1

# Б2.0.01(П) Производственная практика (научно-исследовательская работа)

1) закрытые задания (тестовые, средний уровень сложности):

#### $\overline{\mathbf{1}}$

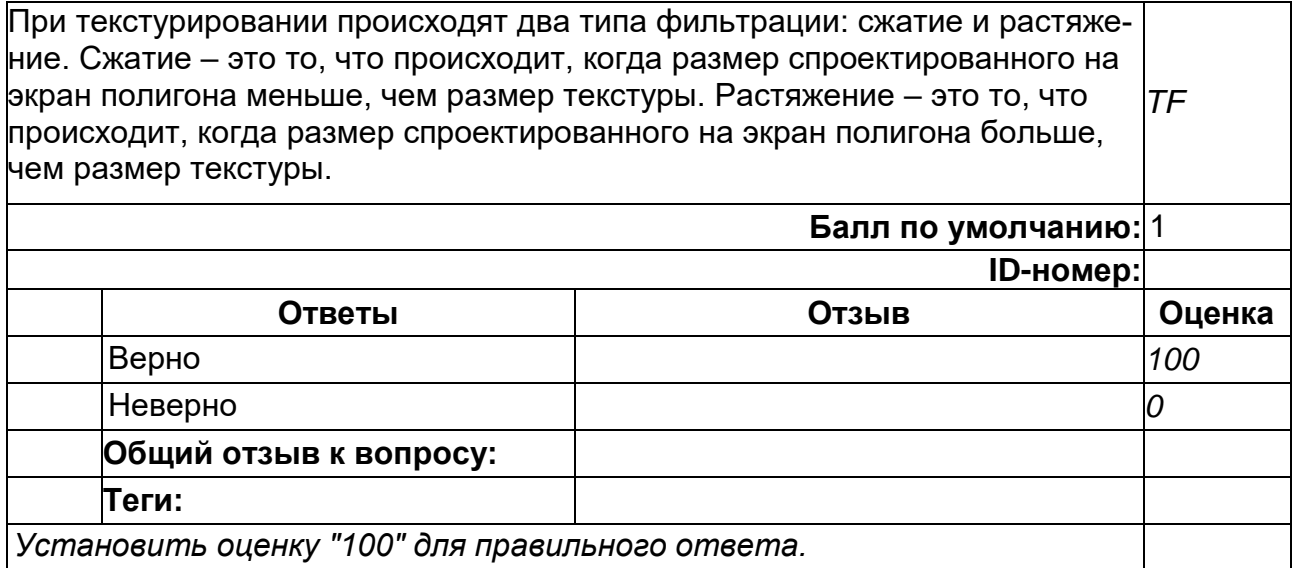

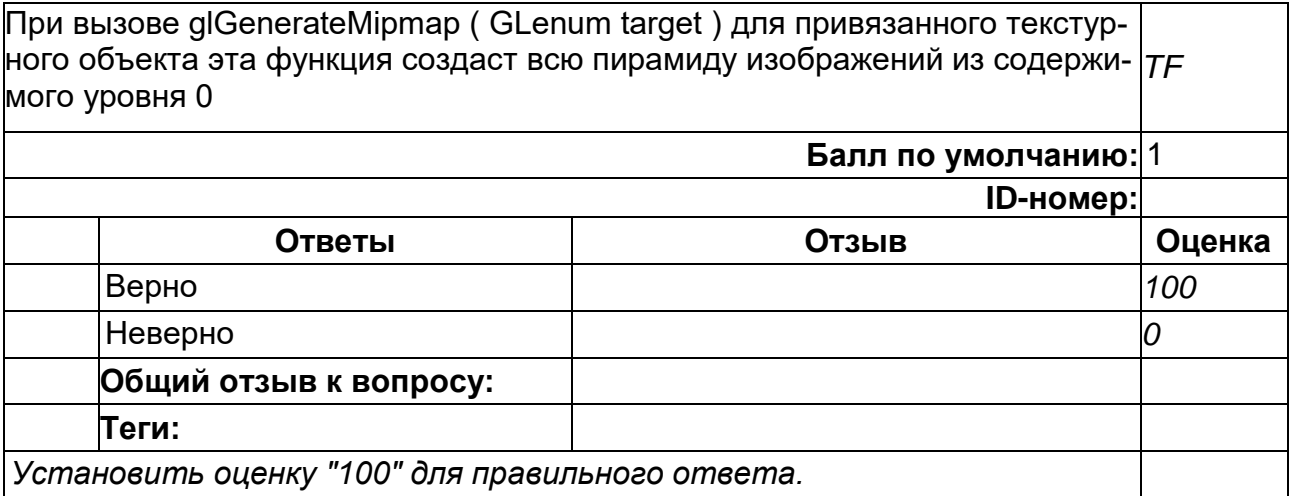

# **11**

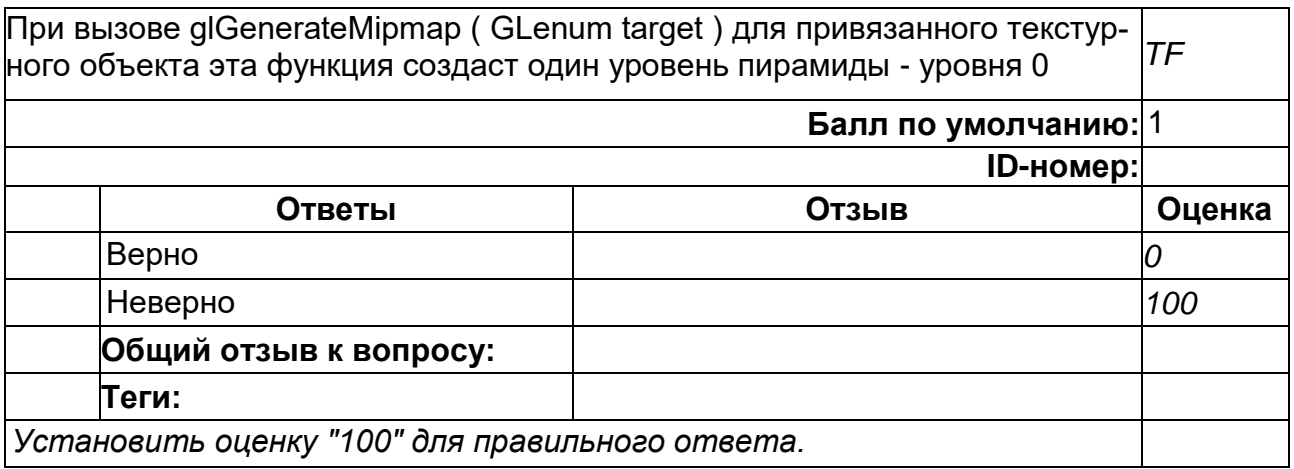

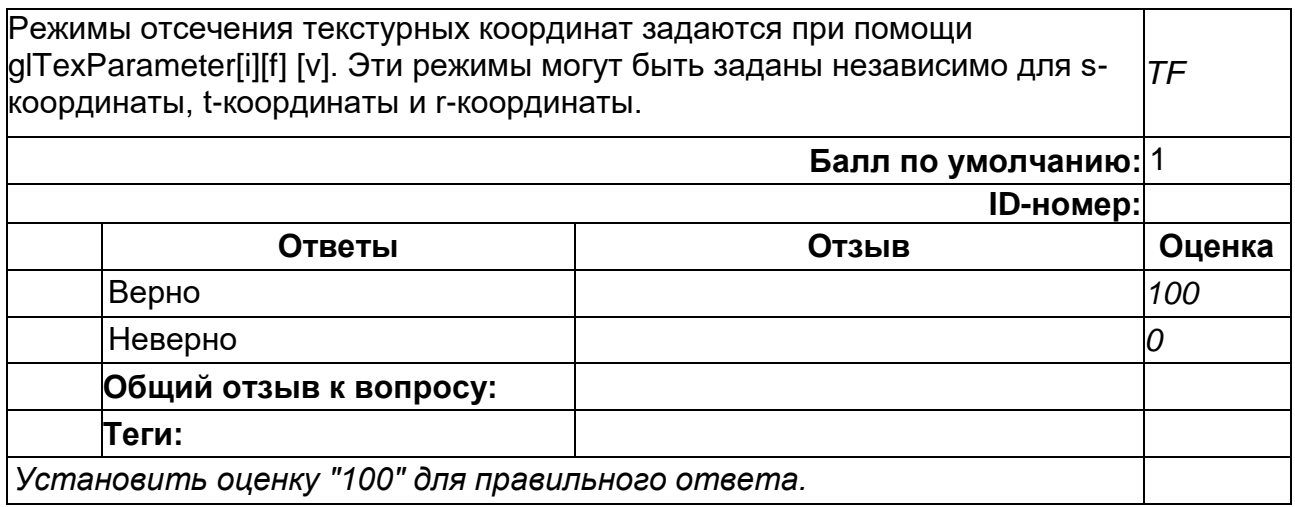

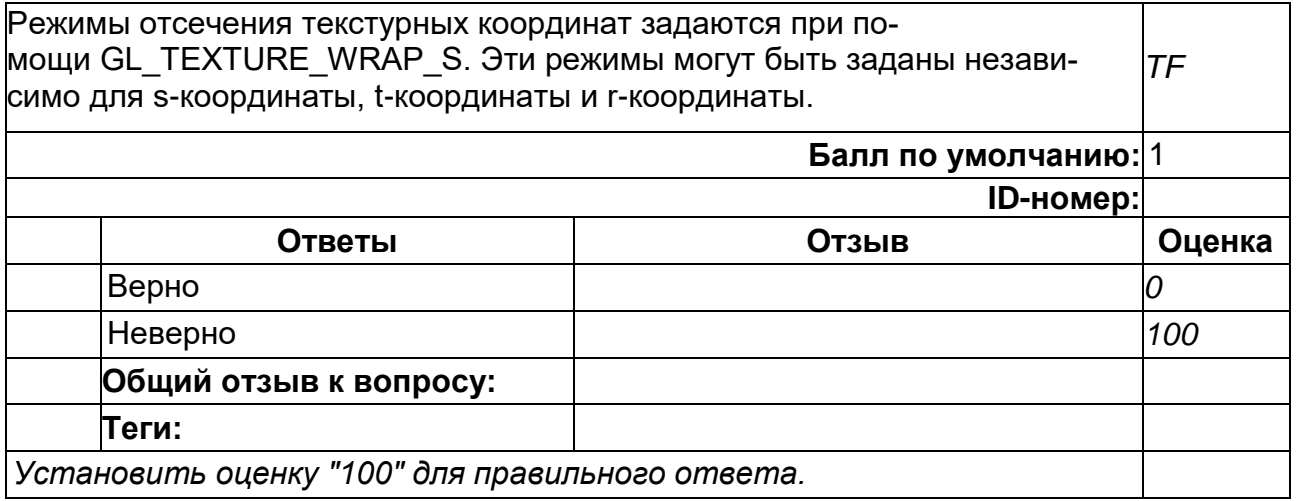

# **14**

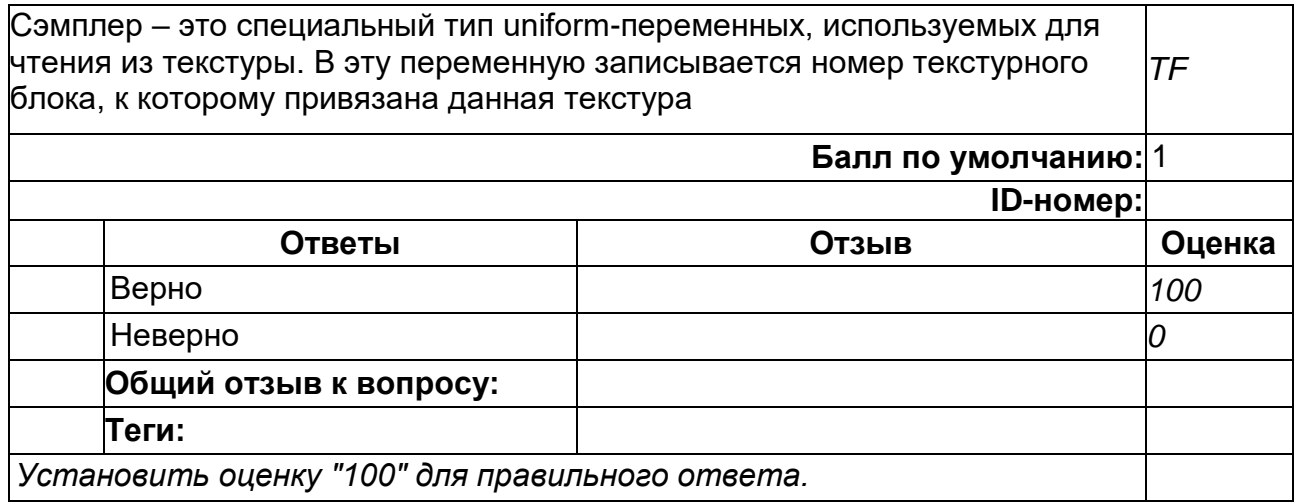

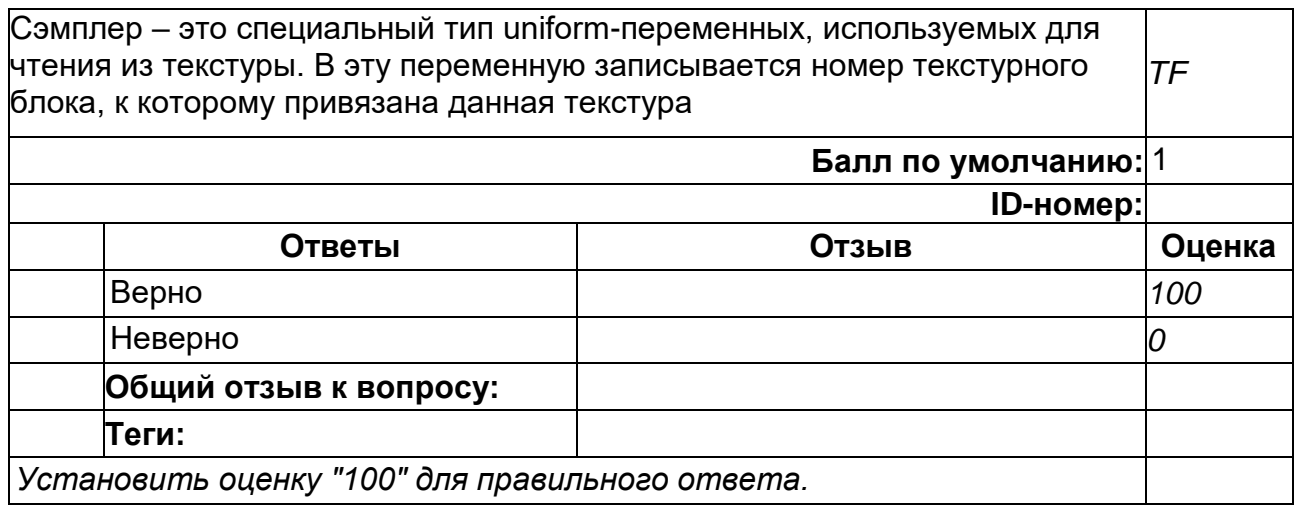

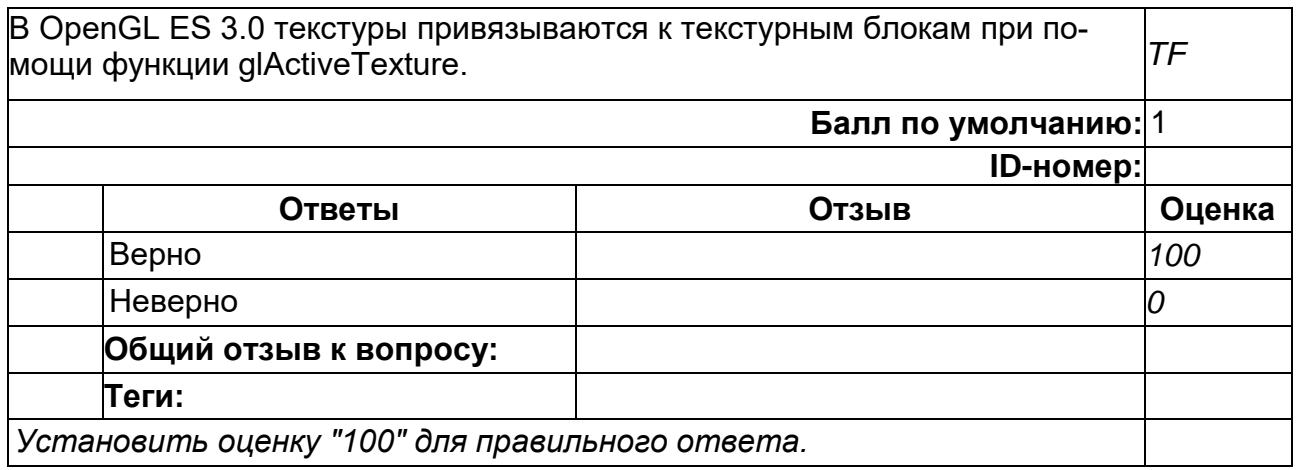

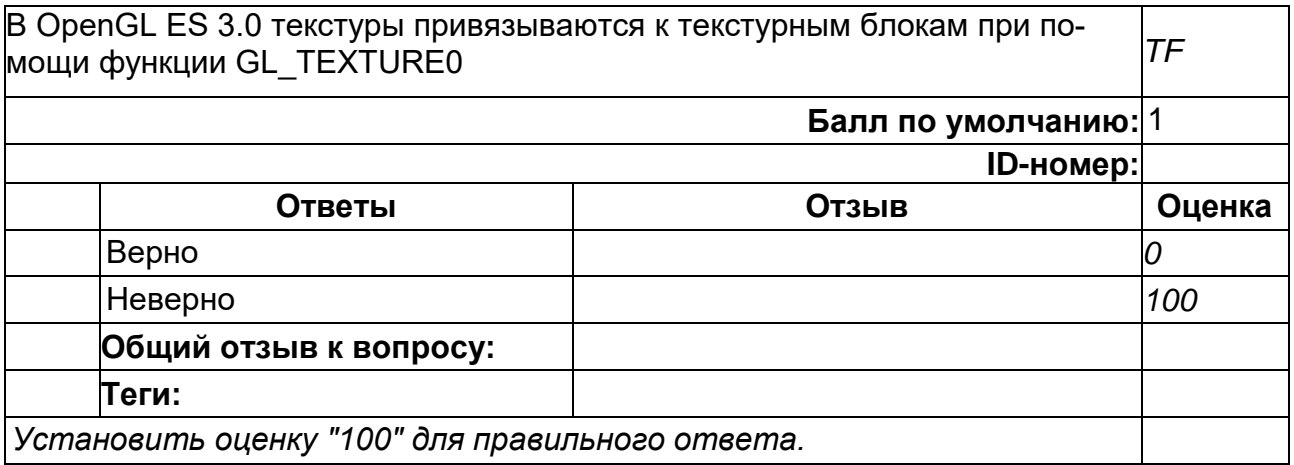

# **18**

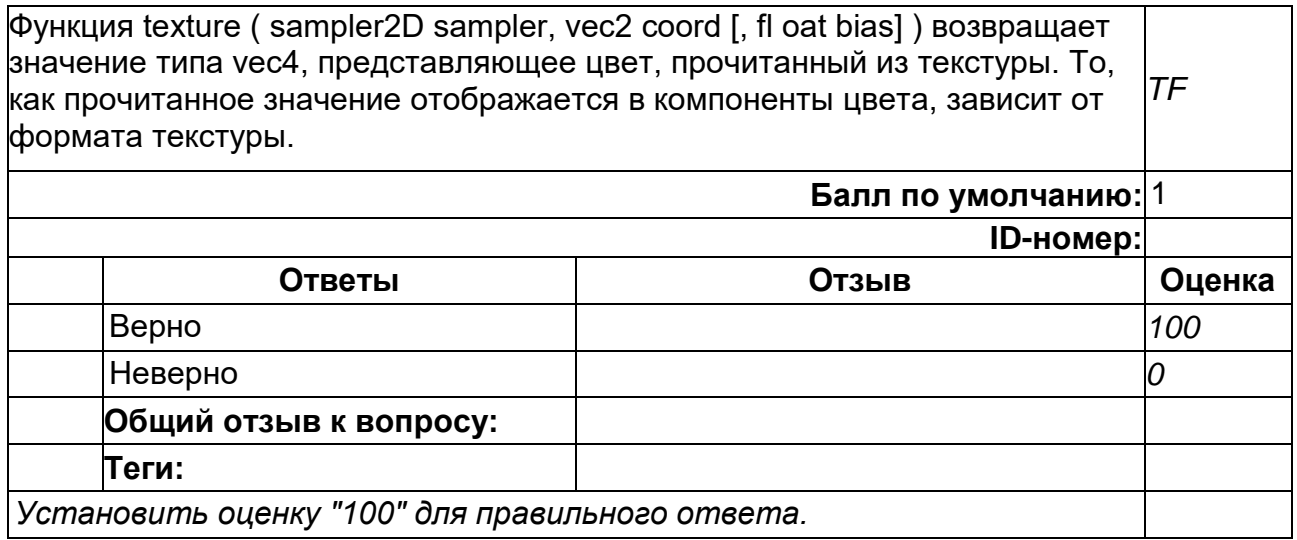

Функция glBindTexture(GL\_TEXTURE\_2D, userData->textureId) возвращает значение типа vec4, представляющее цвет, прочитанный из текстуры. То, как прочитанное значение отображается в компоненты цвета, зависит от формата текстуры. *TF* **Балл по умолчанию:** 1 **ID-номер: Ответы Отзыв Оценка** Верно *0* Неверно *100*

*Установить оценку "100" для правильного ответа.*

**Общий отзыв к вопросу:**

#### **2**

**Теги:**

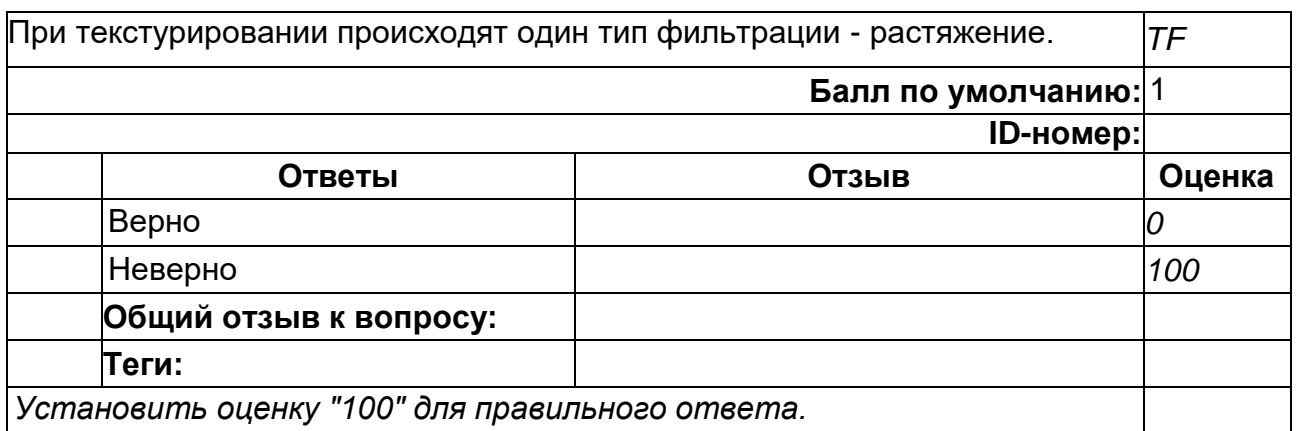

#### **20**

Для загрузки значений в трехмерные текстуры используется функция void glTexImage3D ( GLenum target, GLint level, GLenum internalFormat, GLsizei width, GLsizei height, GLsizei depth, GLint border, GLenum format, GLenum type, const void \* pixels ) *TF* **Балл по умолчанию:** 1 **ID-номер: Ответы Отзыв Оценка** Верно *100* Неверно *0* **Общий отзыв к вопросу: Теги:** *Установить оценку "100" для правильного ответа.*

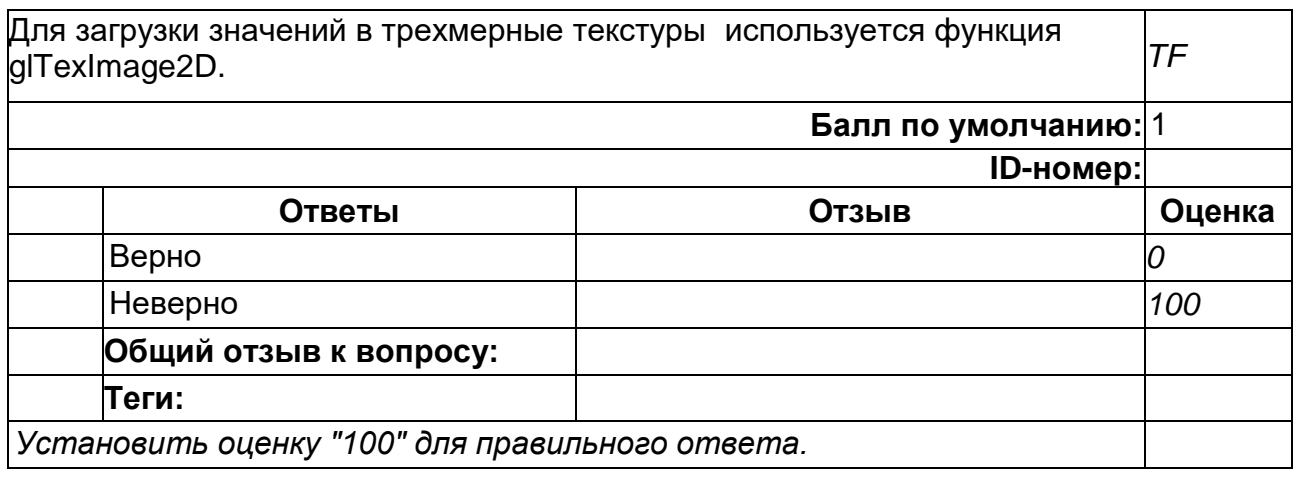

Одни и те же сэмплеры могут быть использованы сразу со многими текстурами, сокращая тем самым необходимое число вызовов API. Для создания таких сэмплеров используется функция glGenSamplers ( GLsizei n, GLuint \* samplers) *TF* **Балл по умолчанию:** 1 **ID-номер: Ответы Отзыв Оценка** Верно *100* Неверно *0* **Общий отзыв к вопросу: Теги:** *Установить оценку "100" для правильного ответа.*

#### **23**

Одни и те же сэмплеры могут быть использованы сразу со многими текстурами, сокращая тем самым необходимое число вызовов API. Для создания таких сэмплеров используется функция glBindSampler ( GLenum unit, GLuint sampler ) *TF*

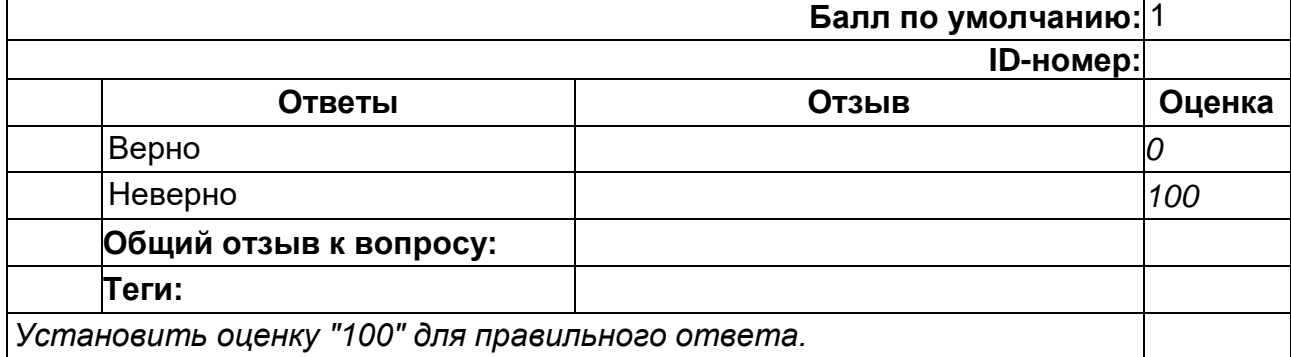

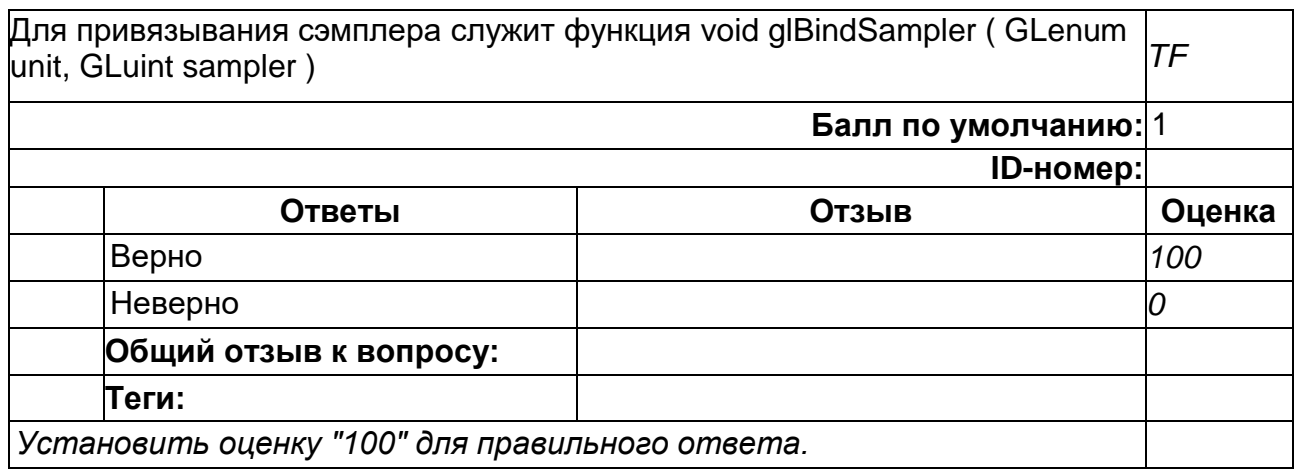

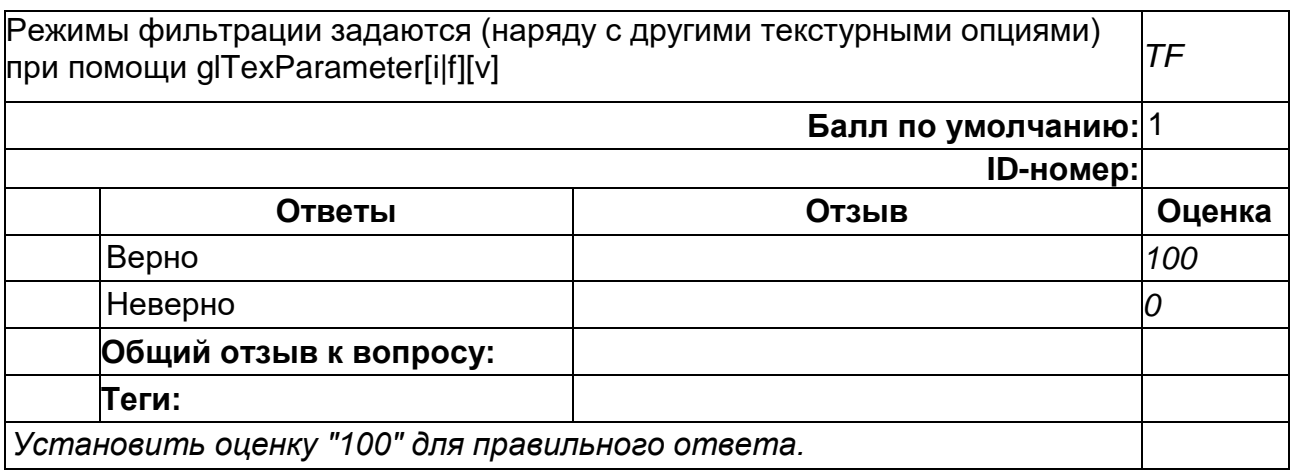

## **4**

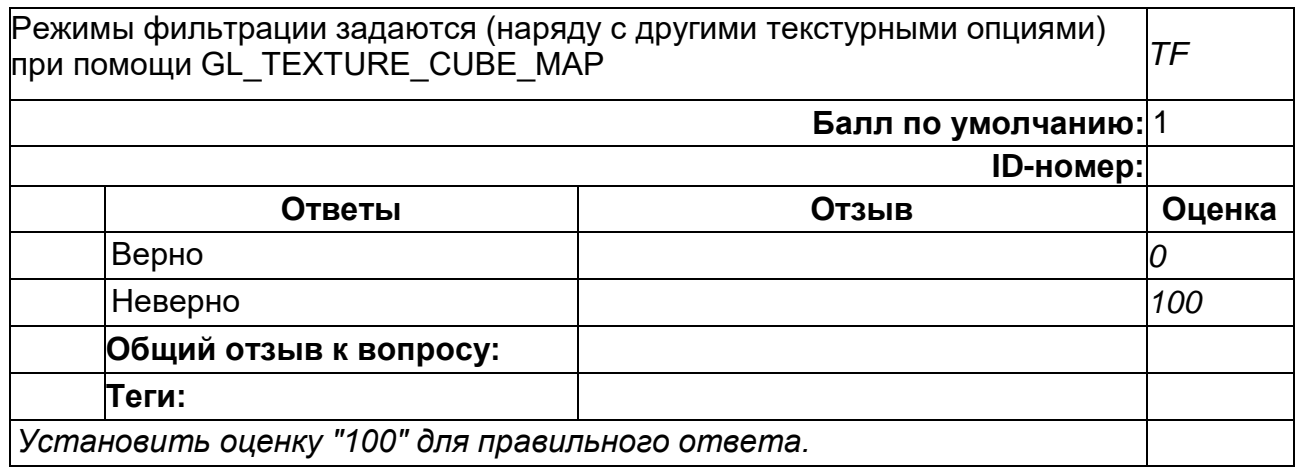

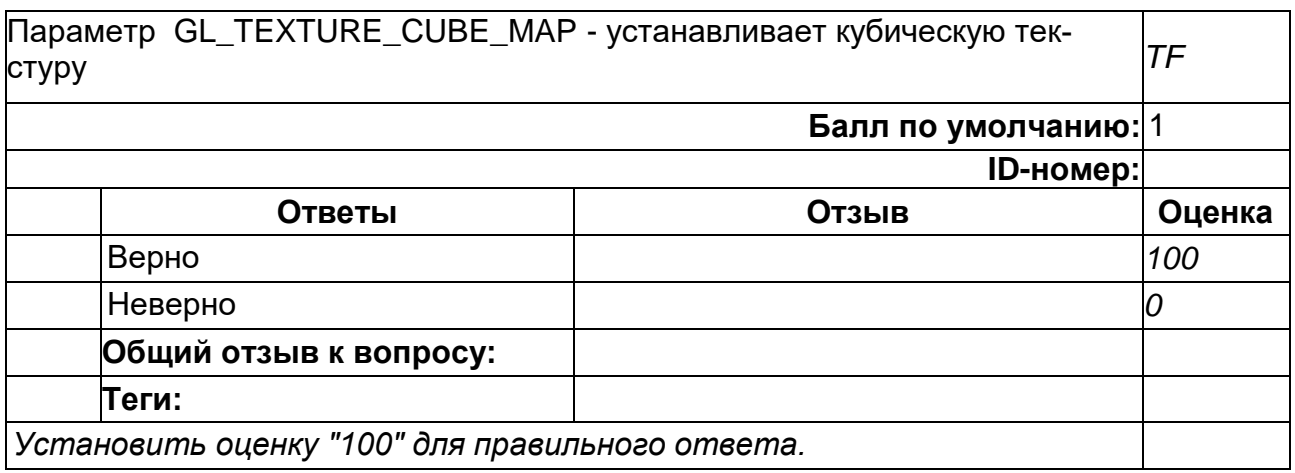

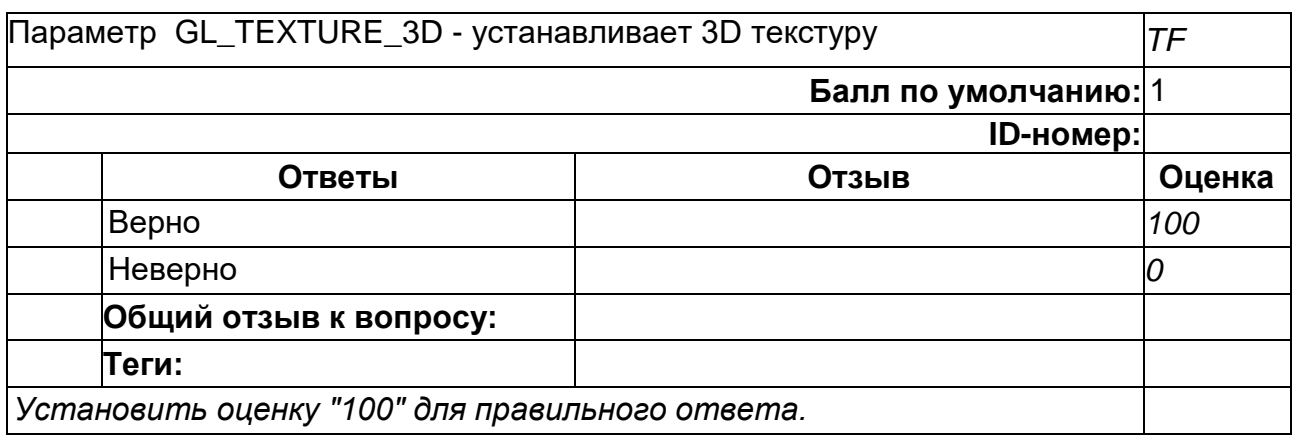

## **7**

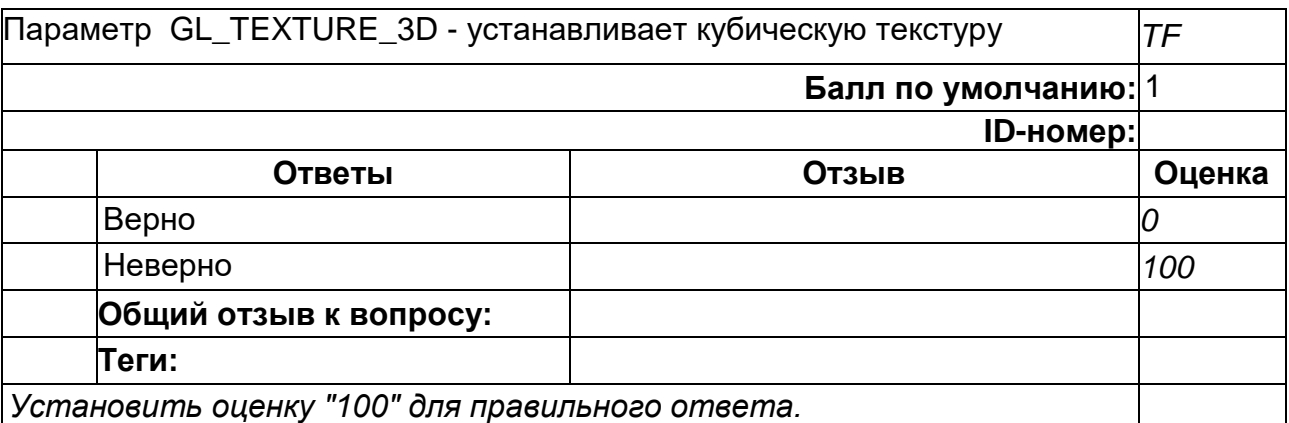

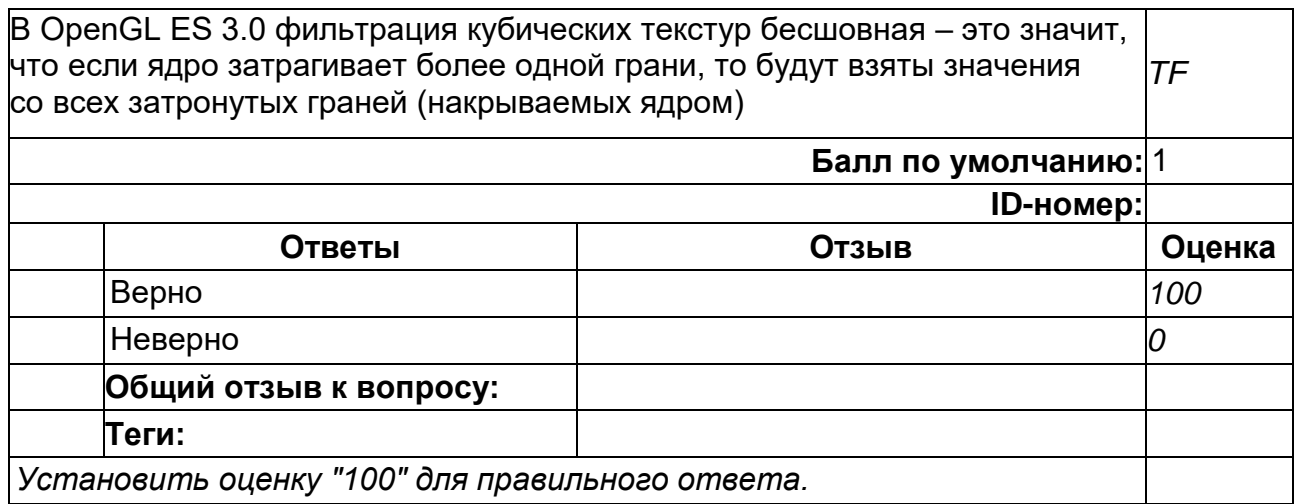

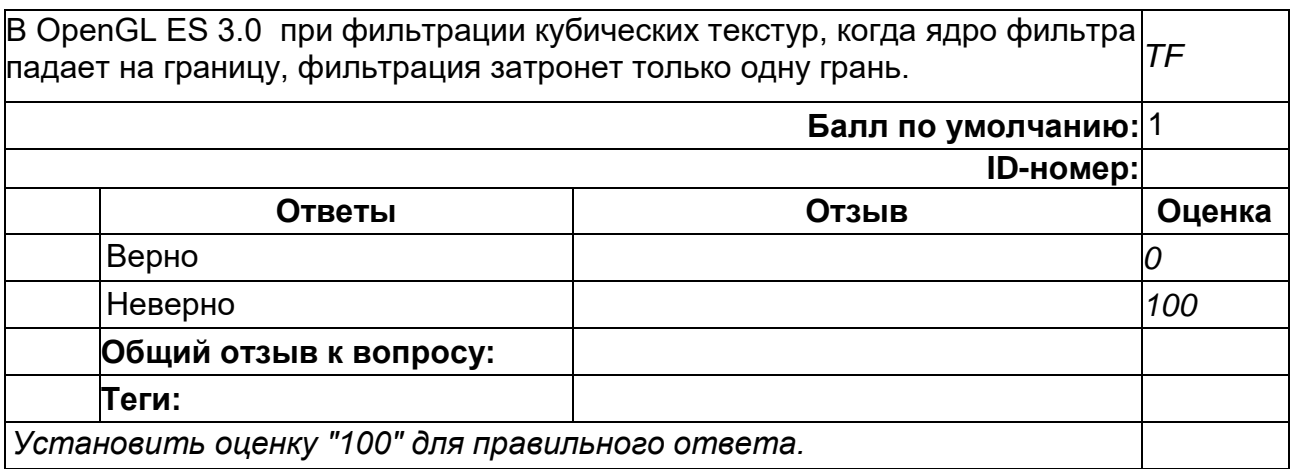

## 2) открытые задания (тестовые, повышенный уровень сложности):

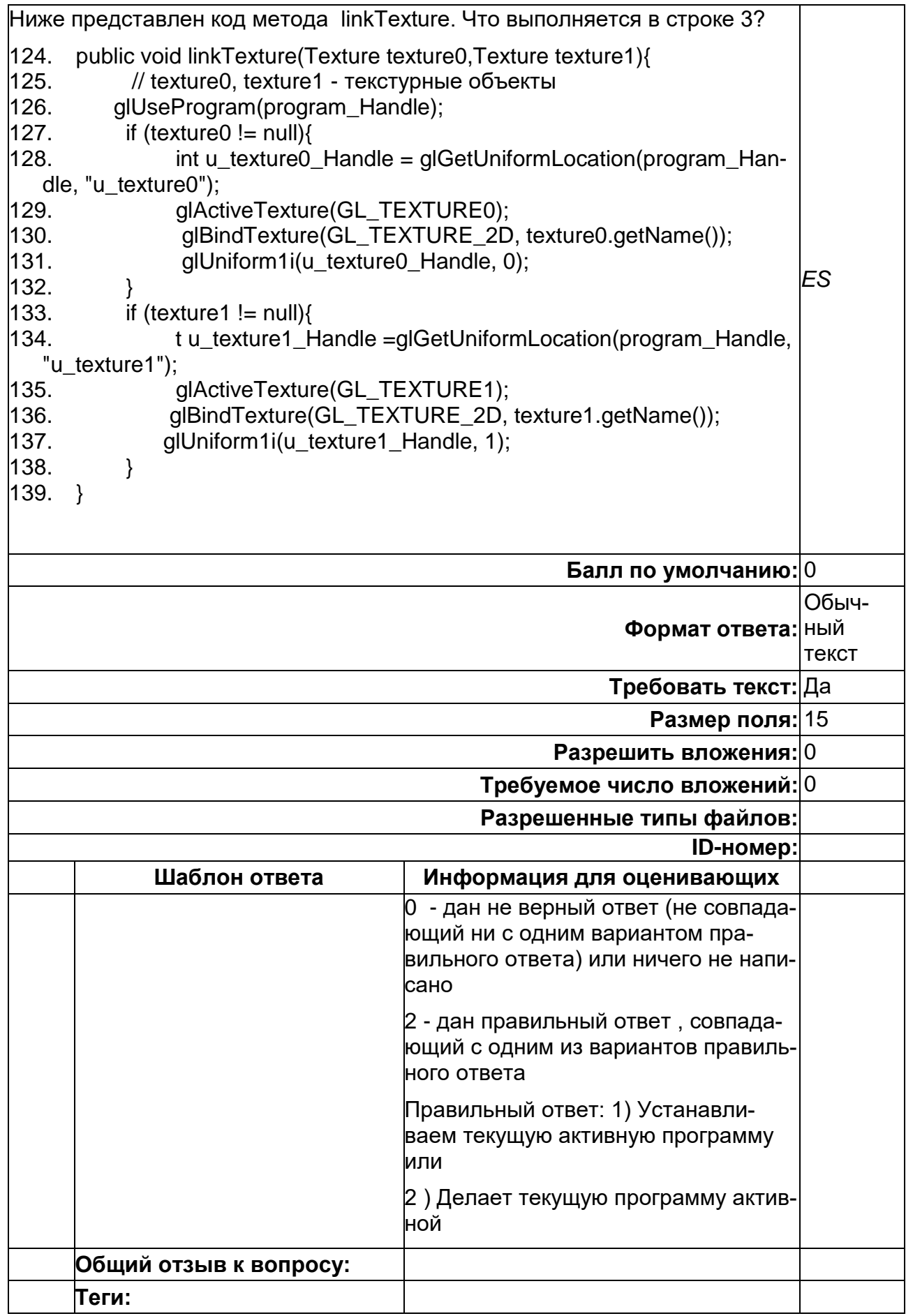

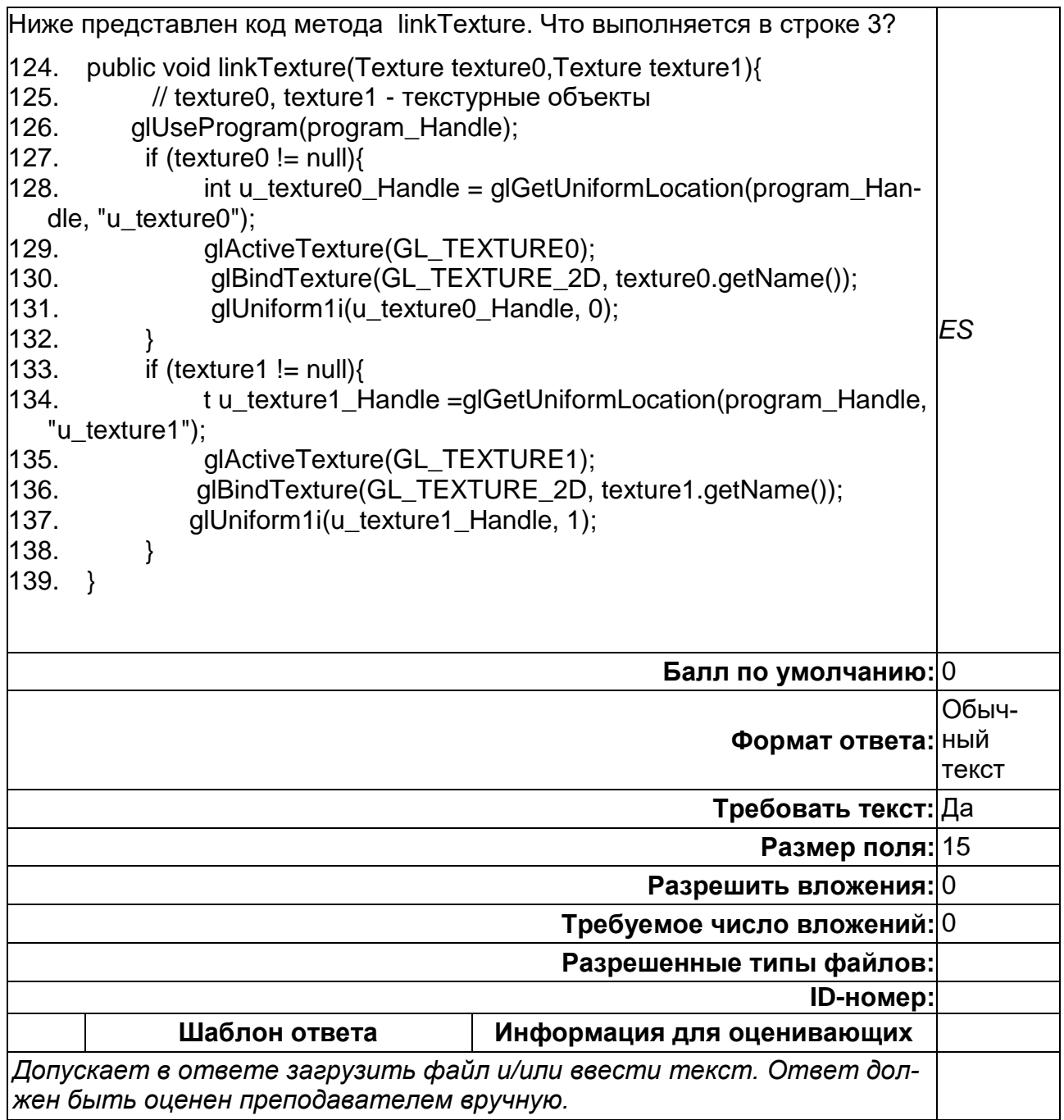

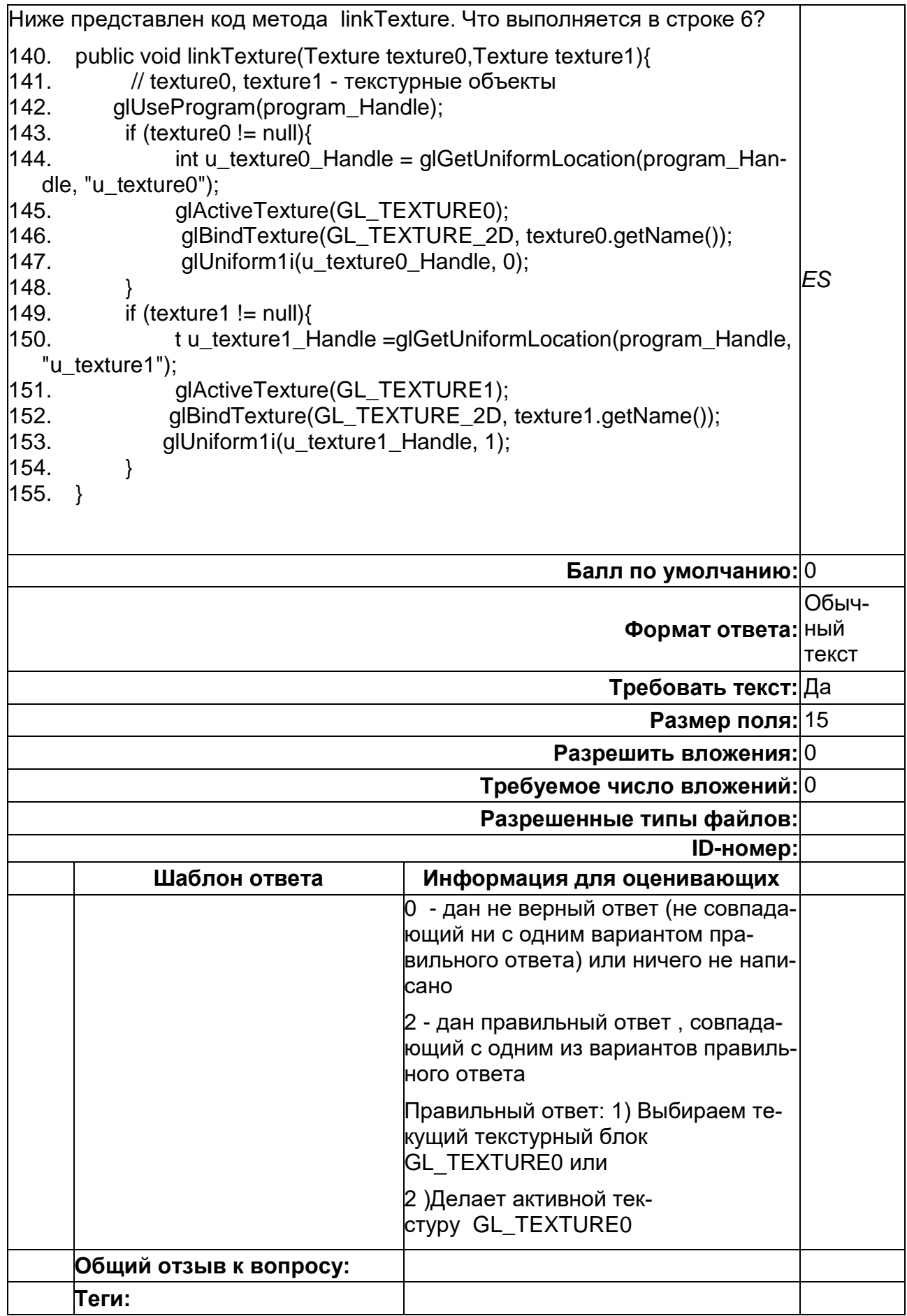
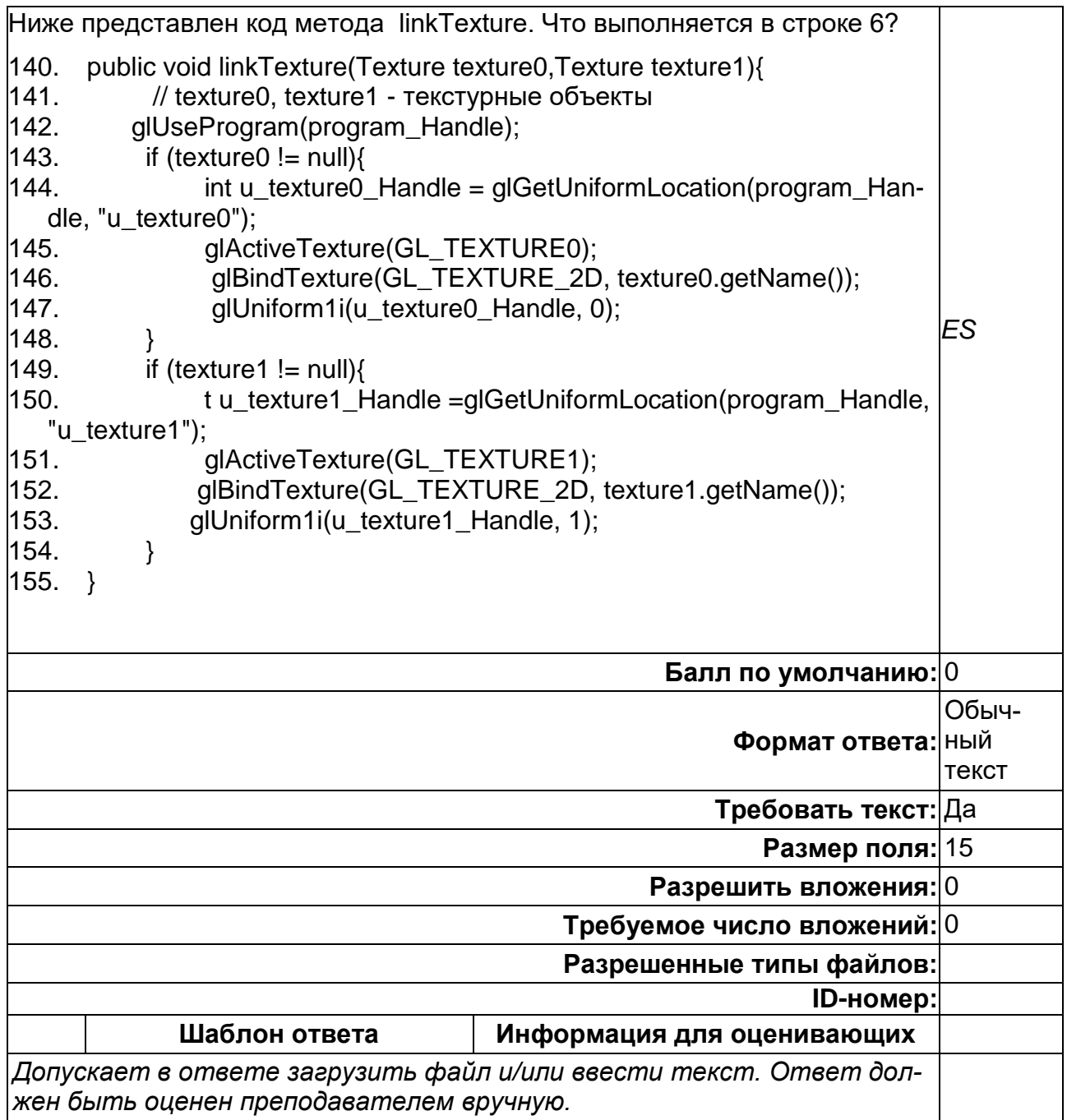

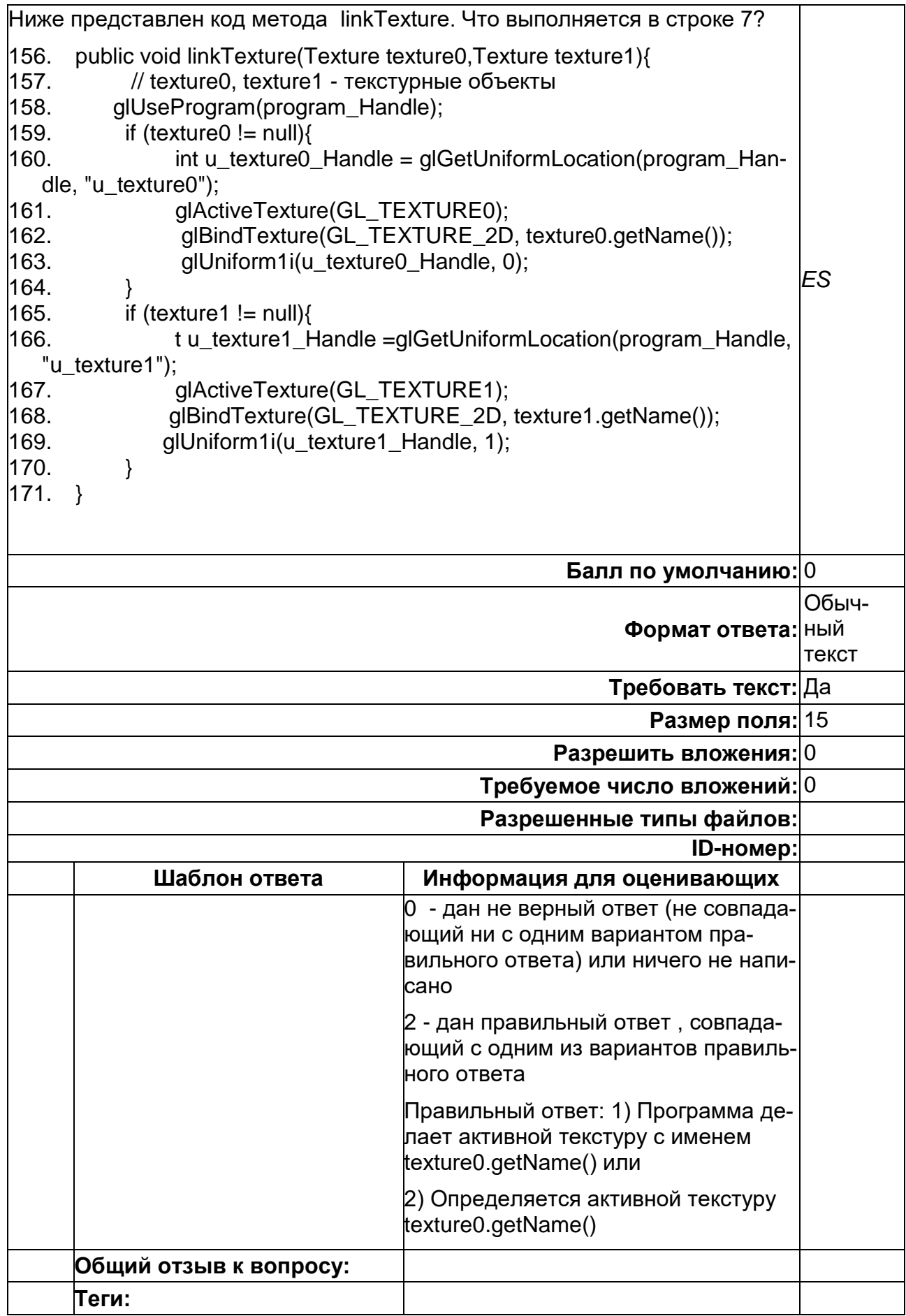

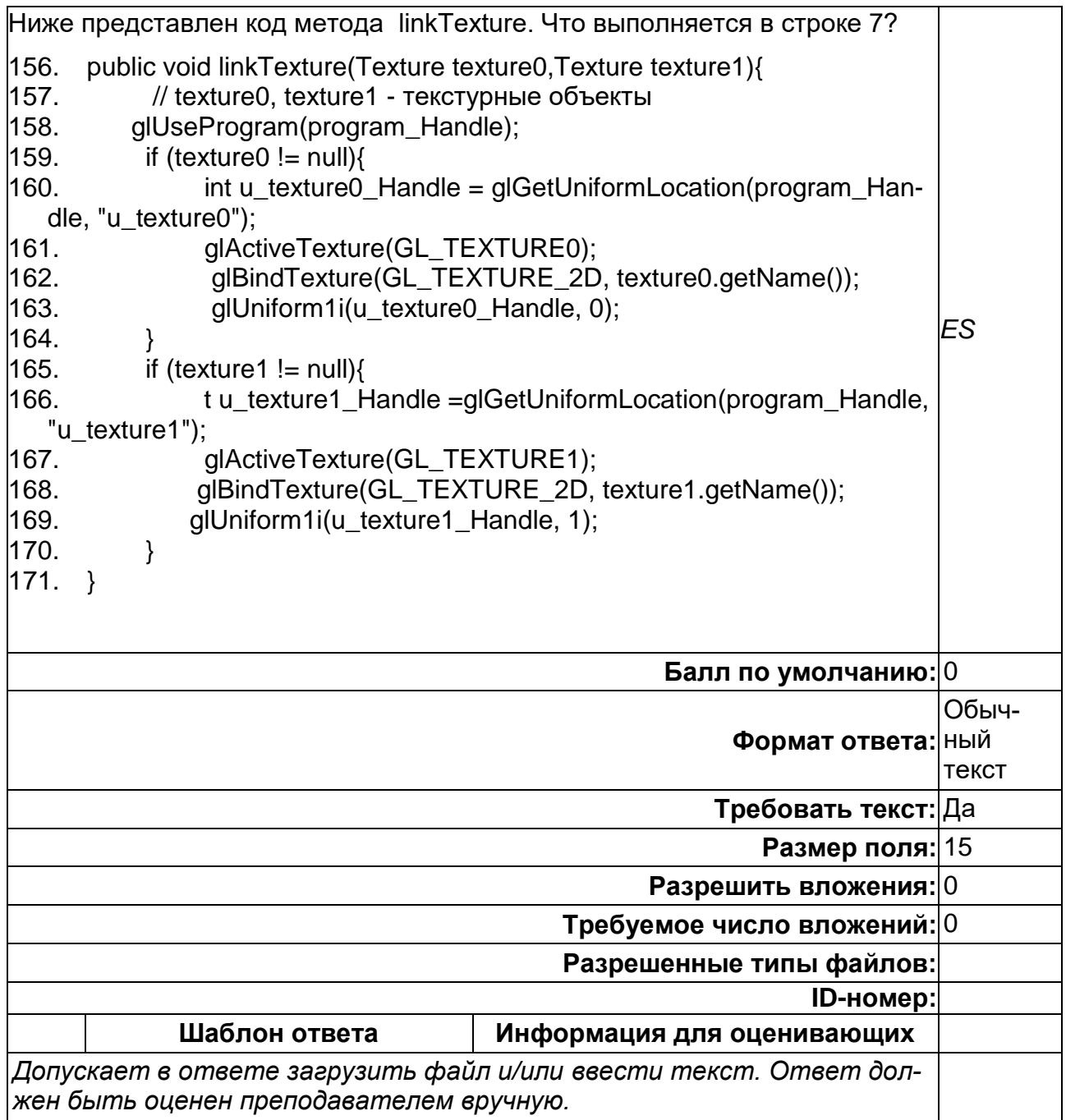

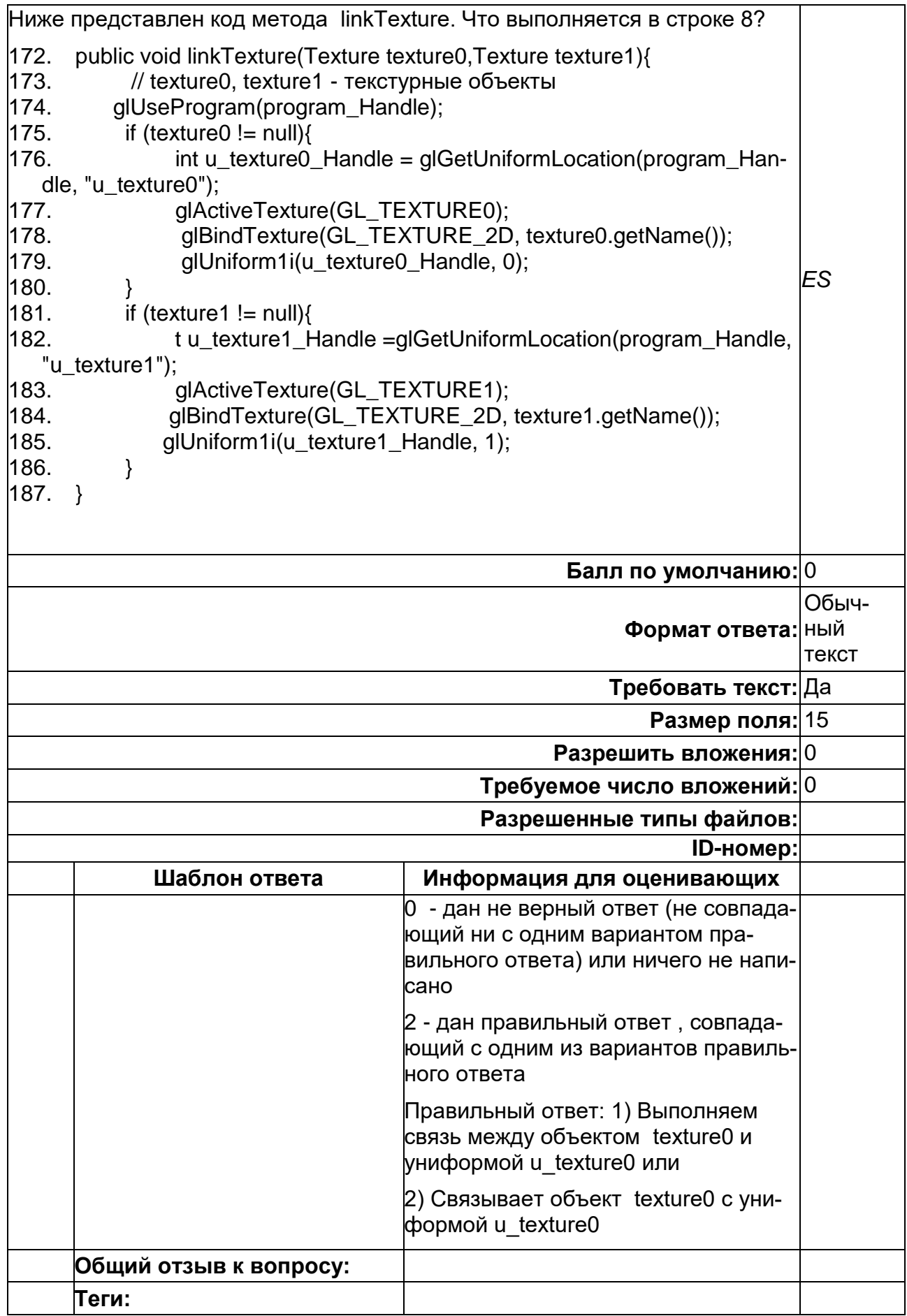

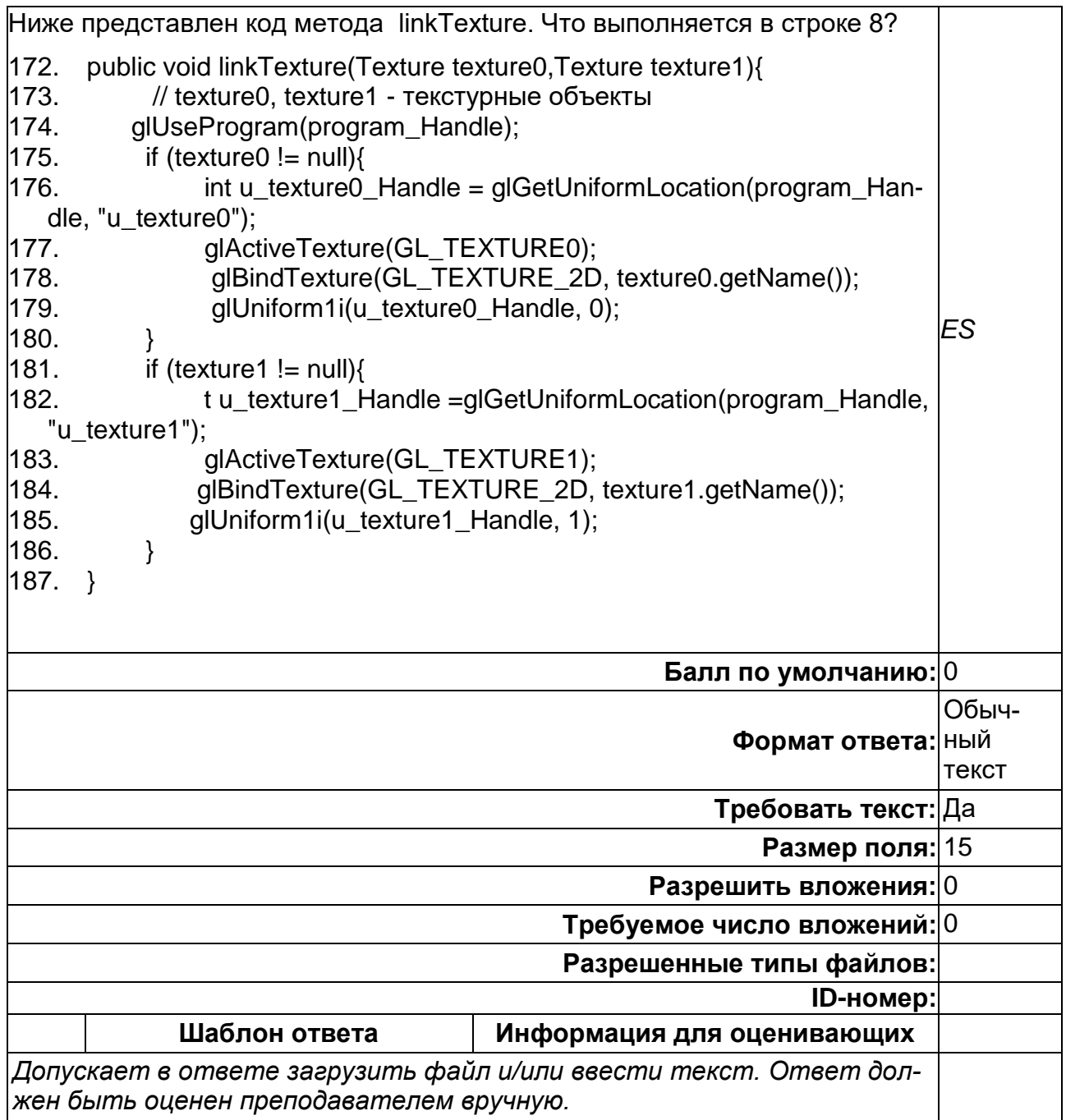

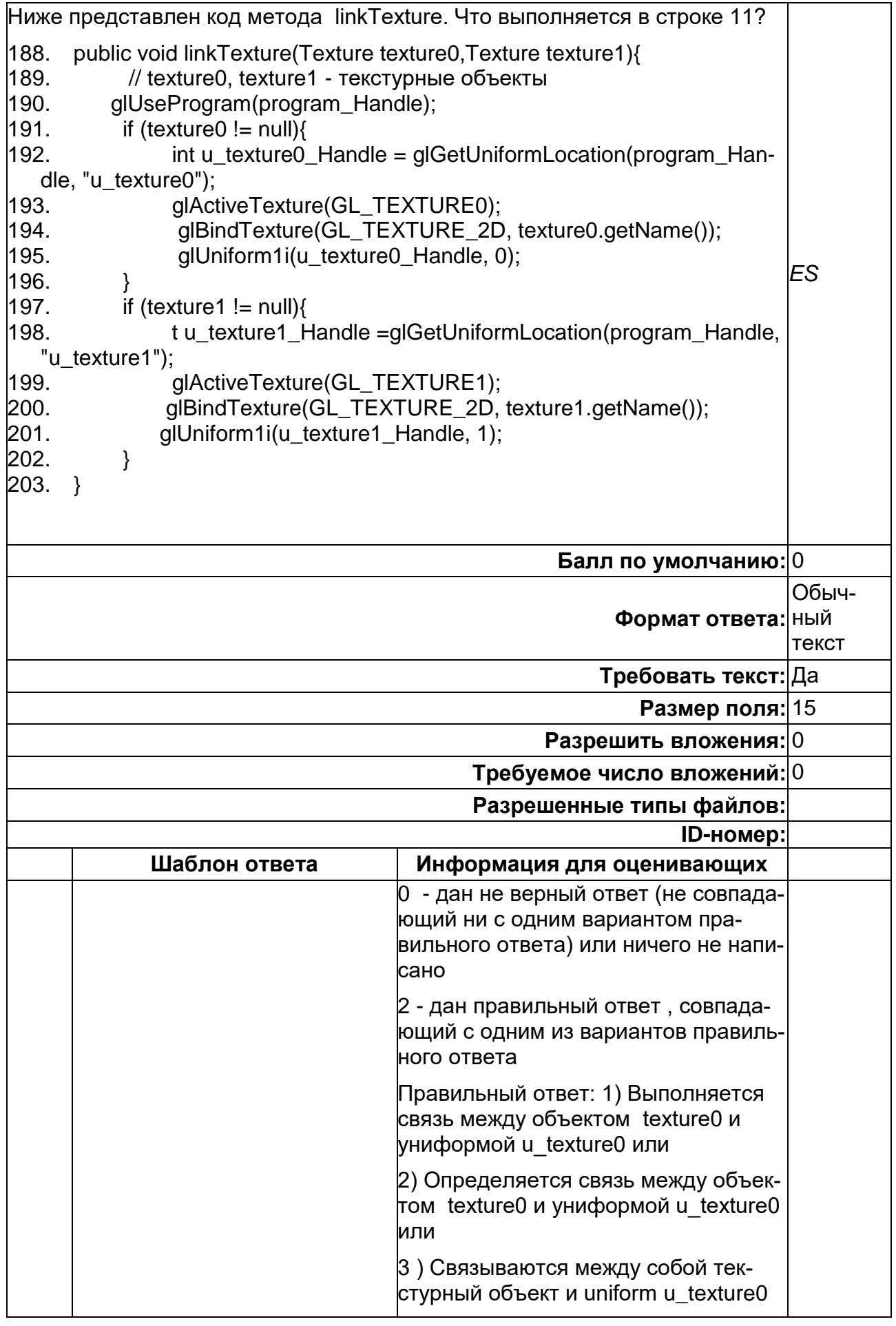

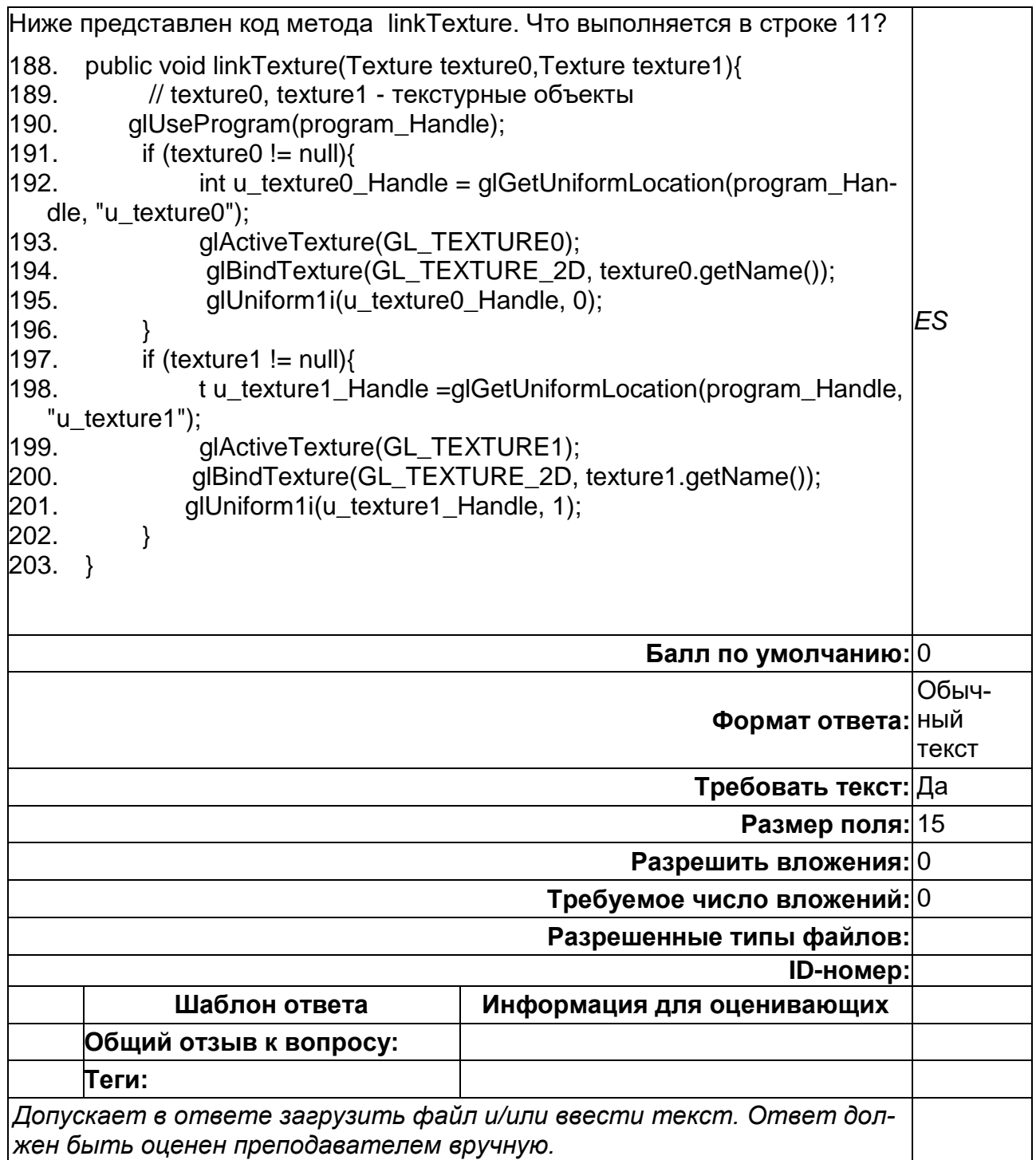

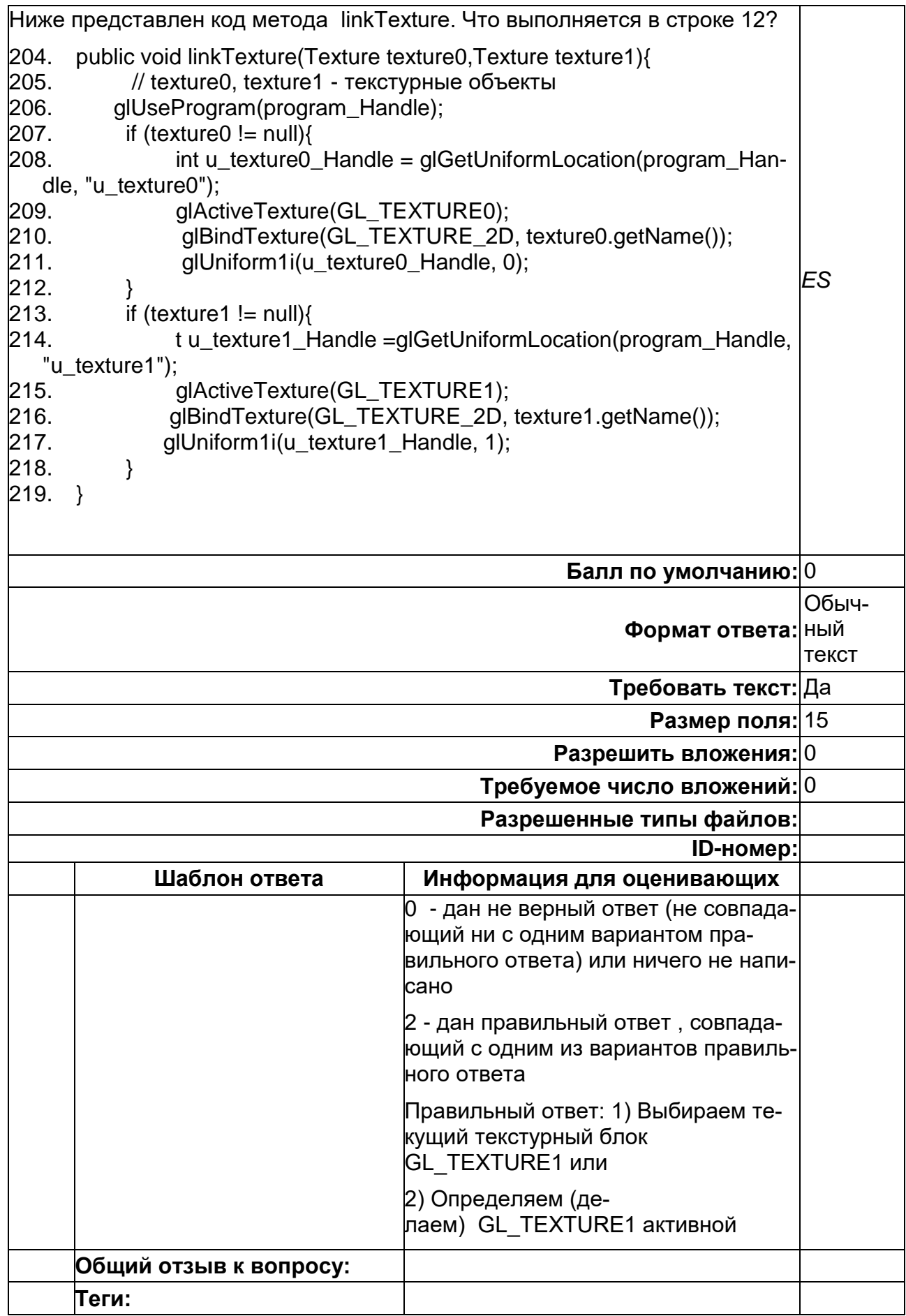

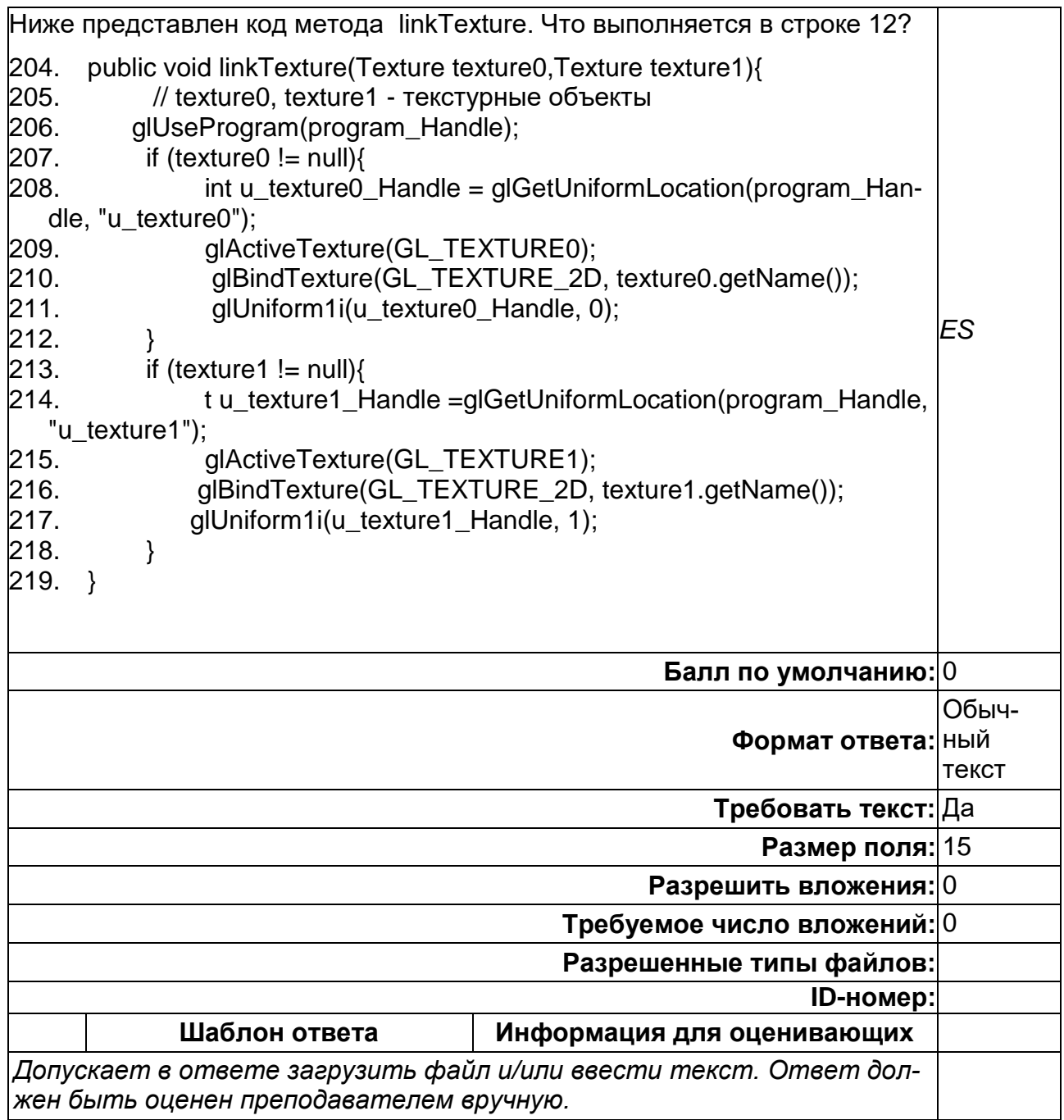

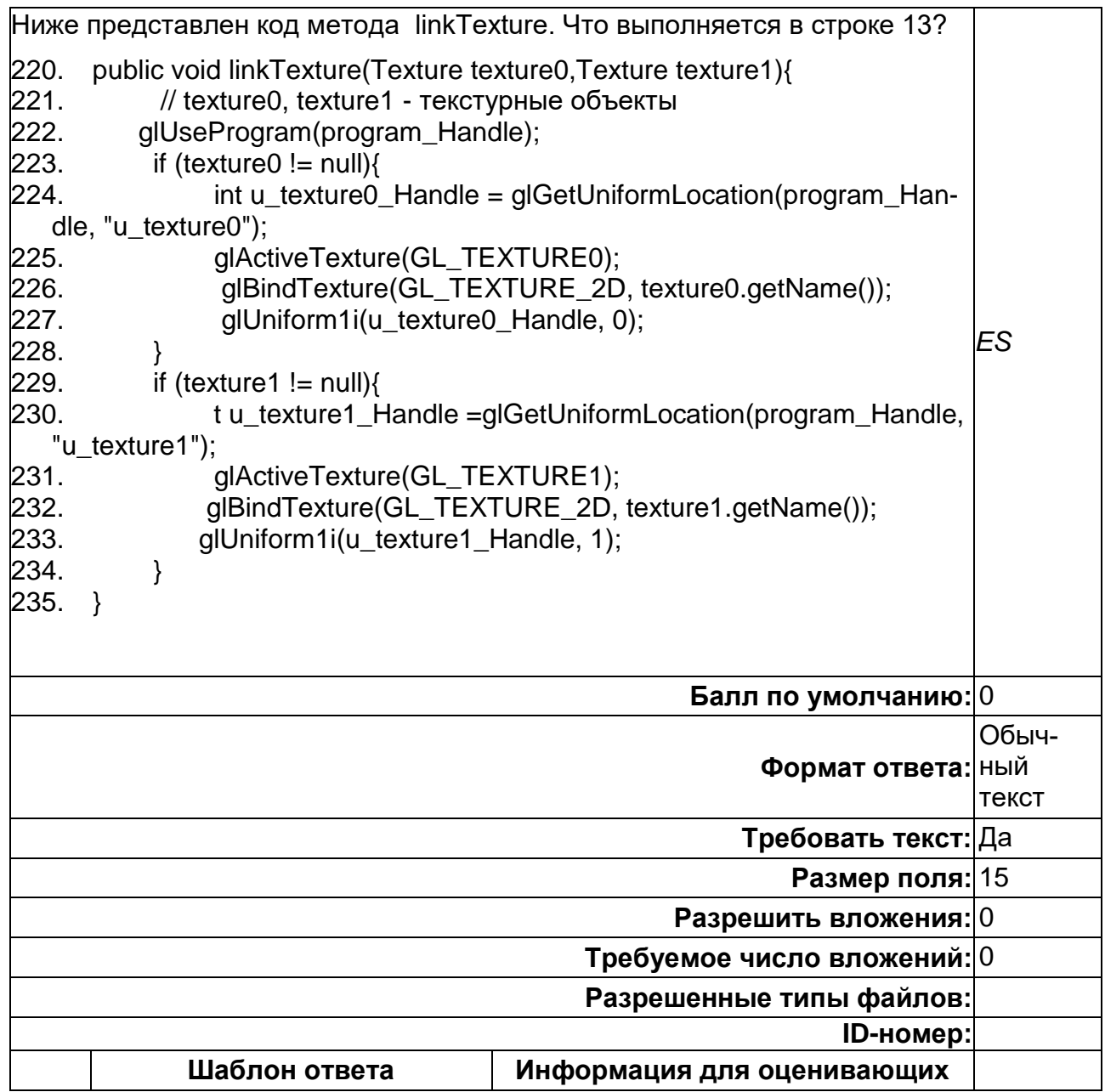

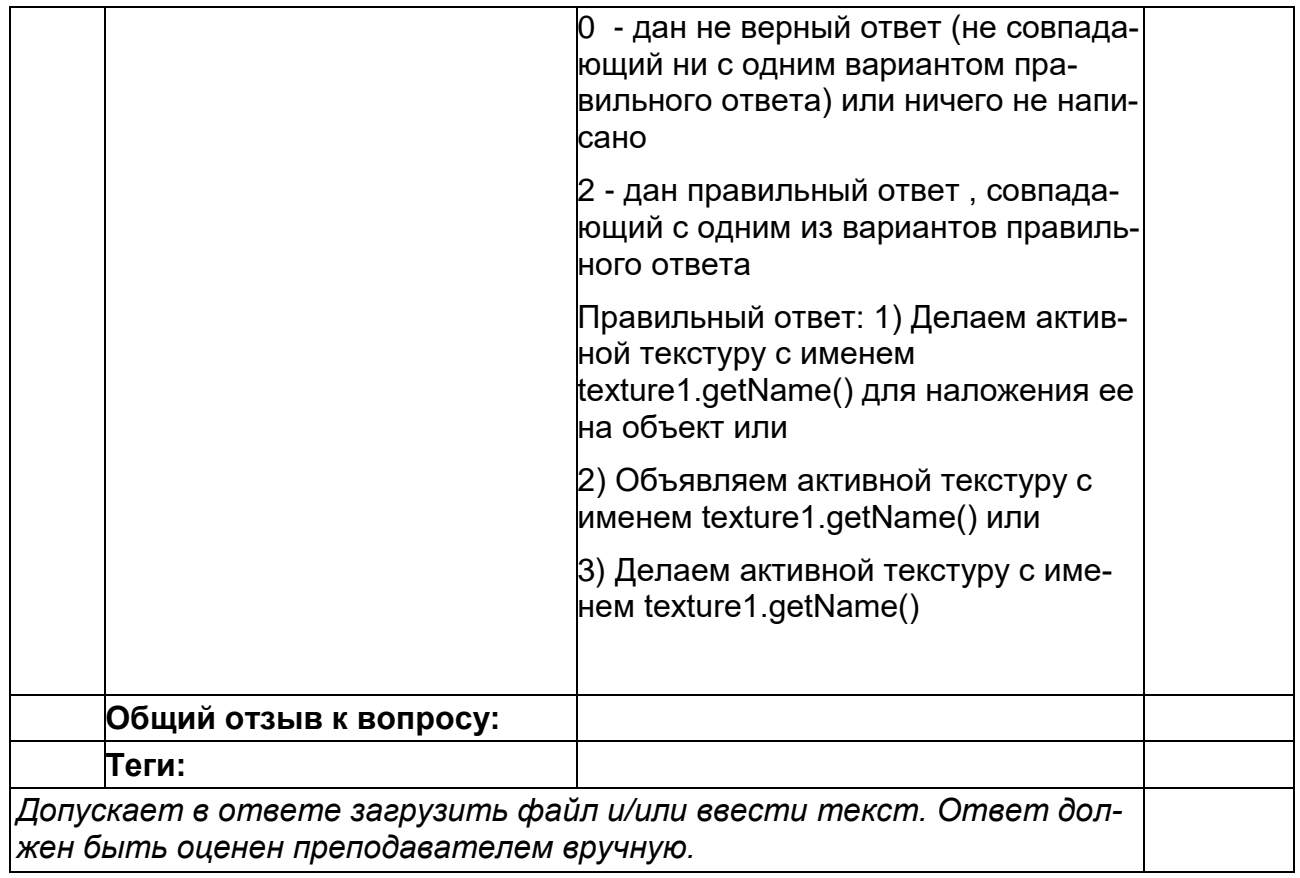

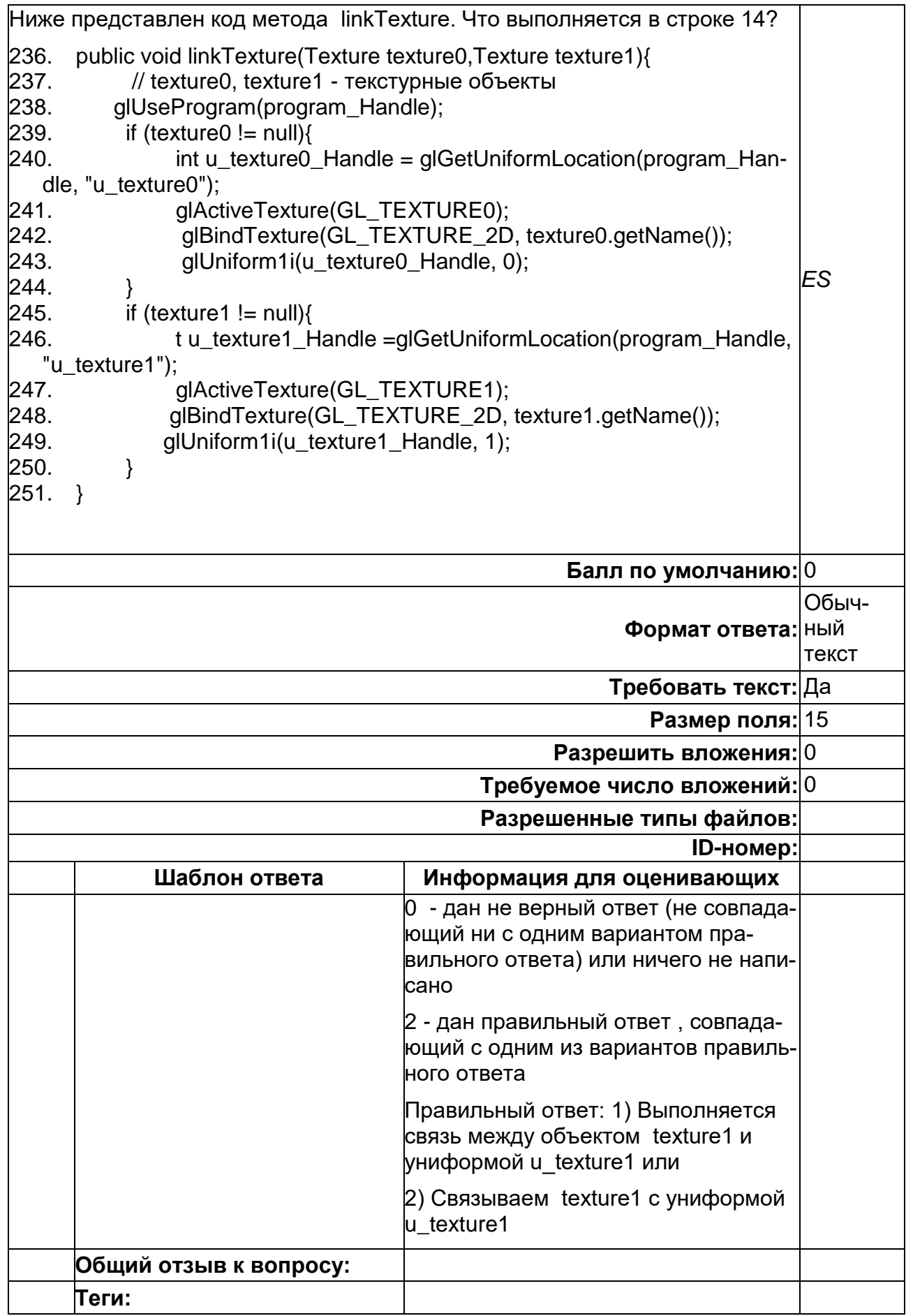

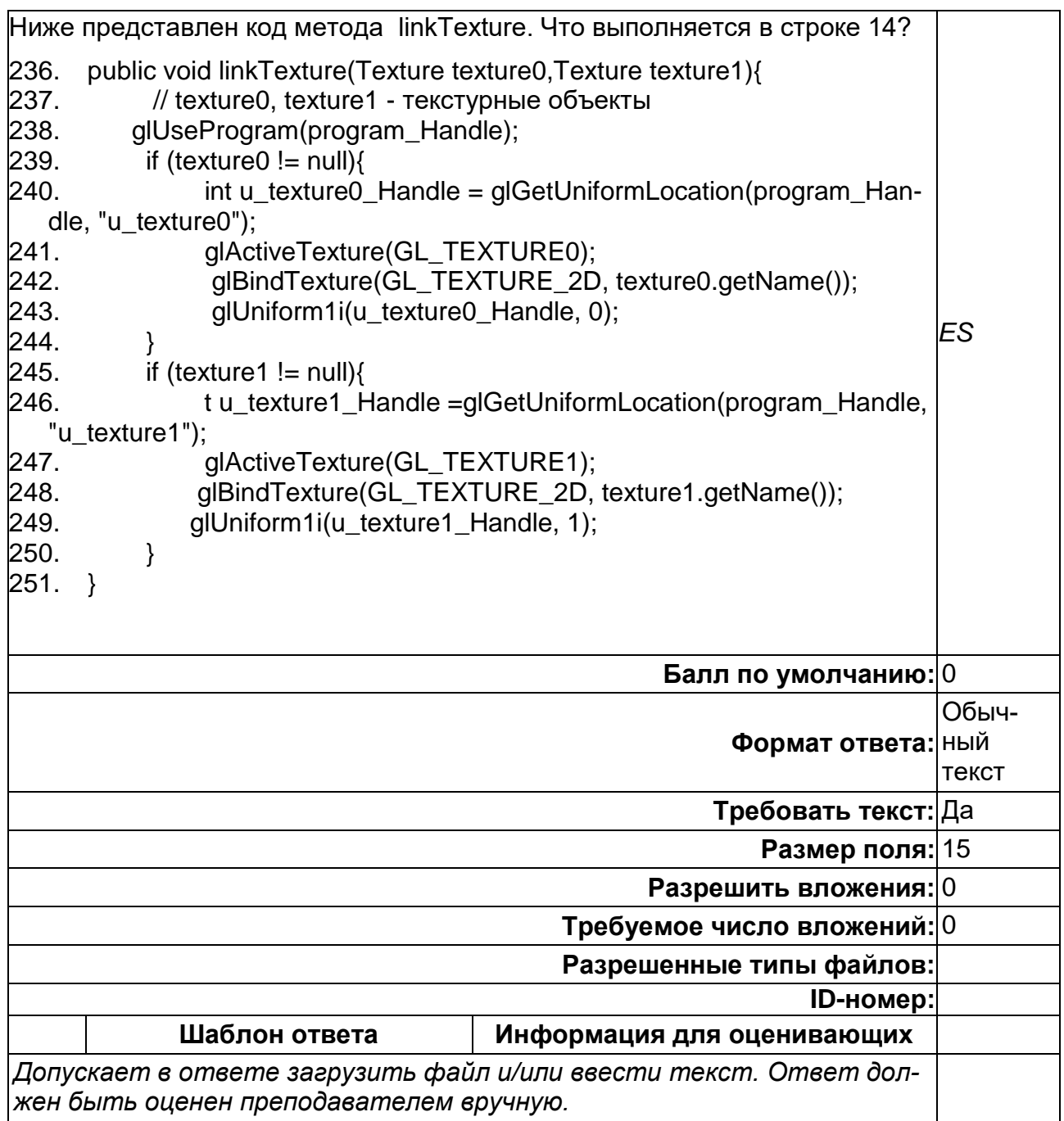

#### **ПК-4. Способен разрабатывать профессионально-ориентированные программные средства и приложения на основе интеллектуальных информационных технологий**

**Период окончания формирования компетенции:** 4 семестр

**Перечень дисциплин (модулей), практик, участвующих в формировании компетенции:**

Дисциплины (модули):

- **Б1.В.02 Графика для мобильных устройств (2 семестр)**
- **Б1.В.03 Создание мобильных приложений iOS (3 семестр)**
- **Б1.В.01(У) Учебная практика (проектно-технологическая) (2 семестр)**
- **Б1.В.02(П) Производственная практика (проектно-технологическая) (2 семестр)**
- **Б2.В.03(Пд) Производственная практика (преддипломная) (4 семестр)**

### **Б1.В.02 Графика для мобильных устройств**

### 1) закрытые задания (тестовые, средний уровень сложности):

#### **1**

Системная переменная gl\_Posishion должна обязательно присутствовать в вершинном шейдере *TF*

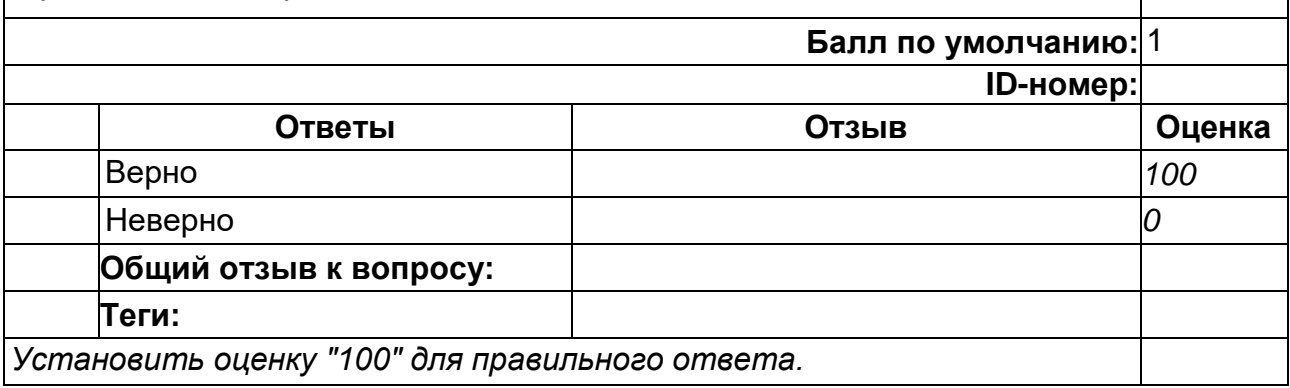

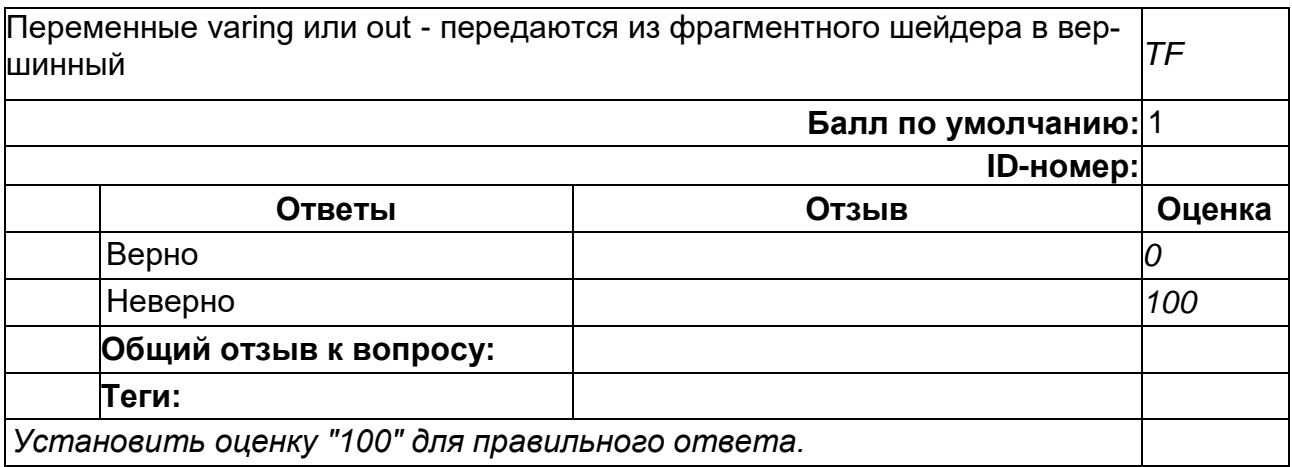

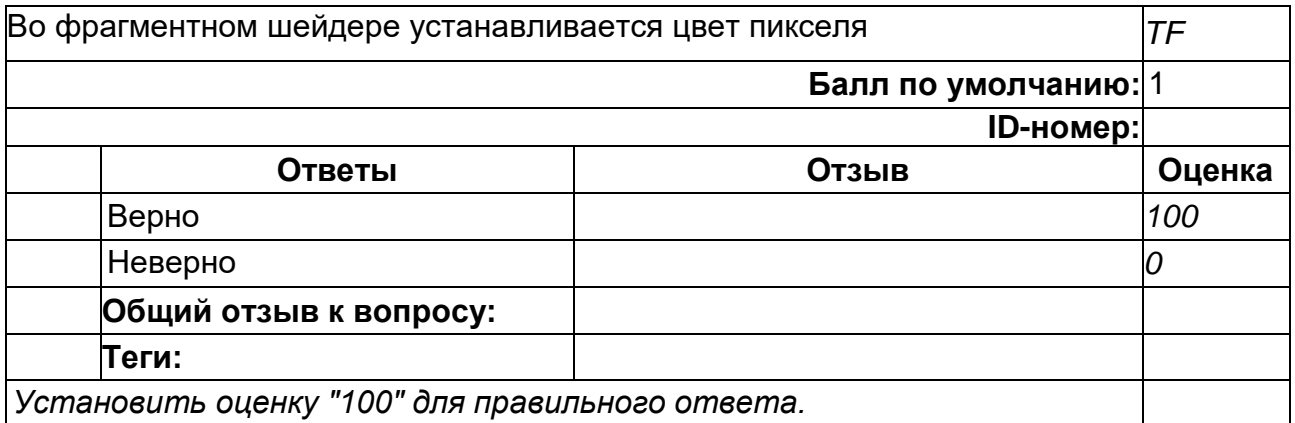

## **12**

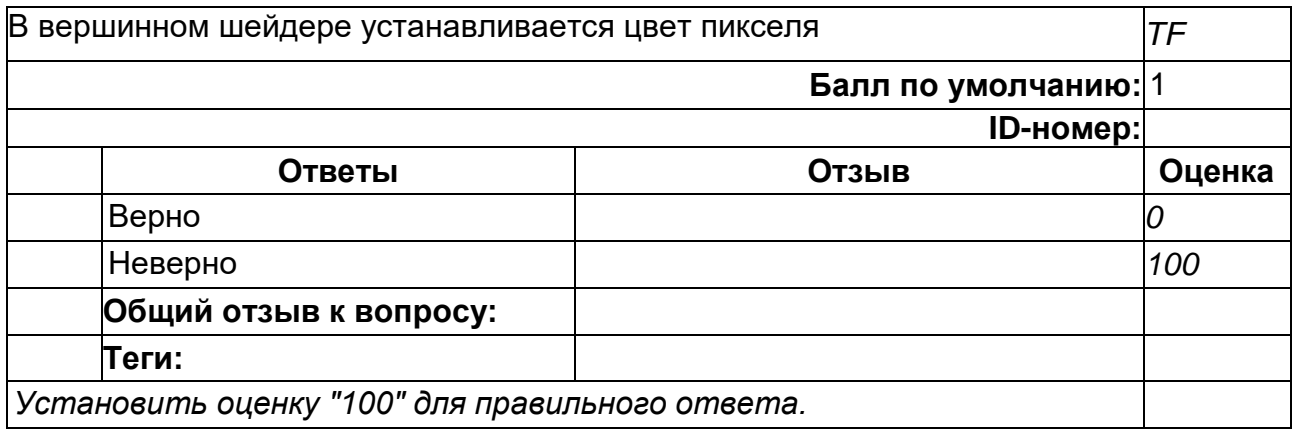

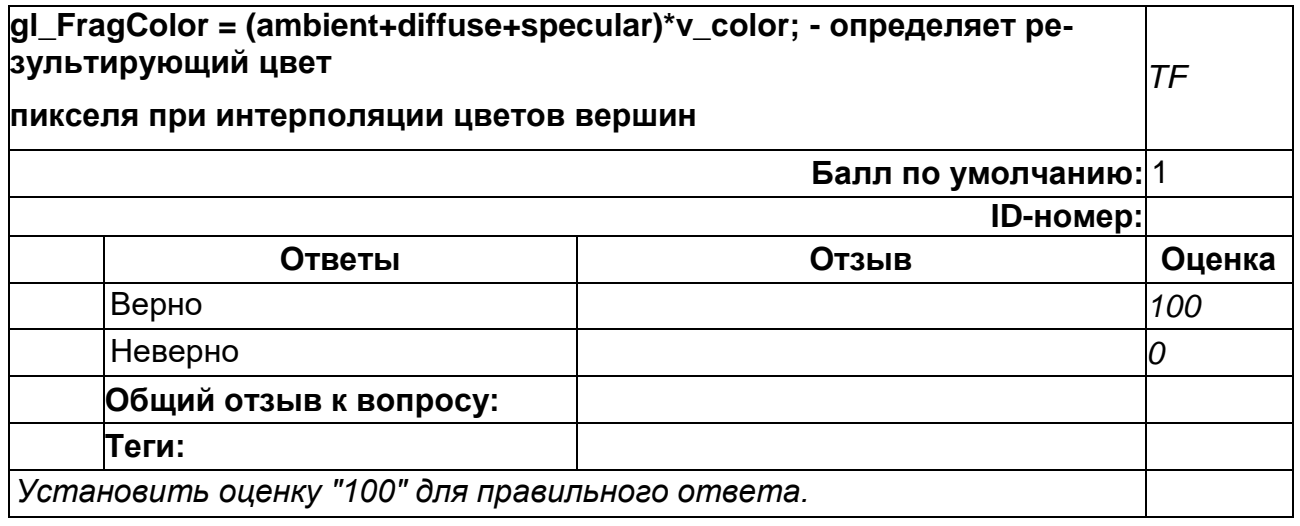

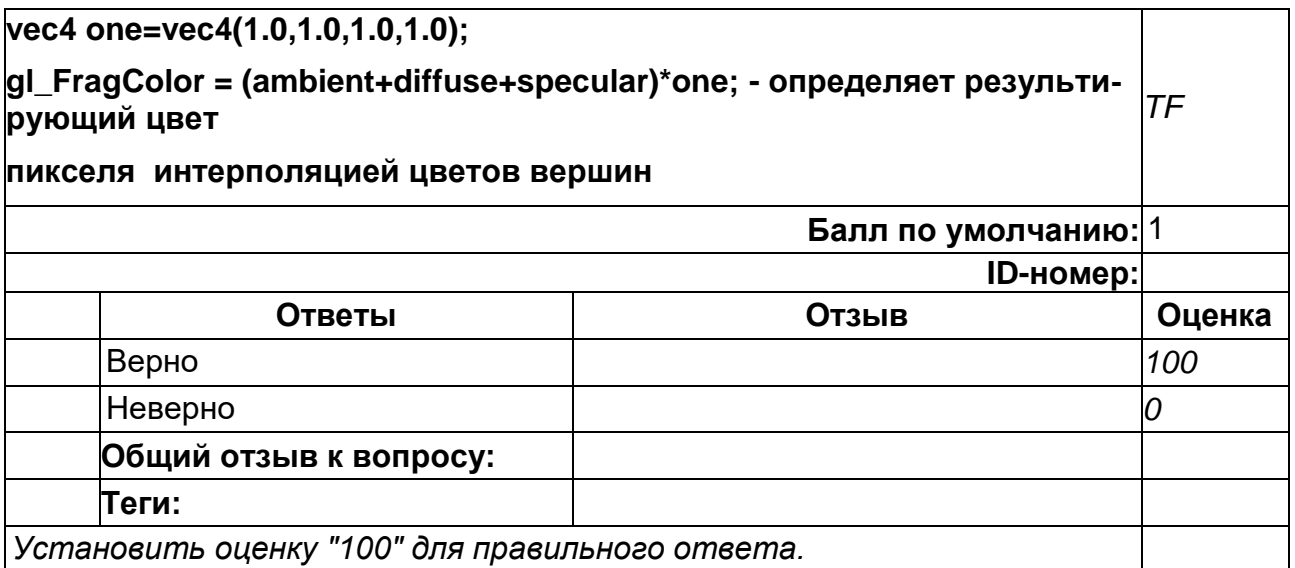

# **2**

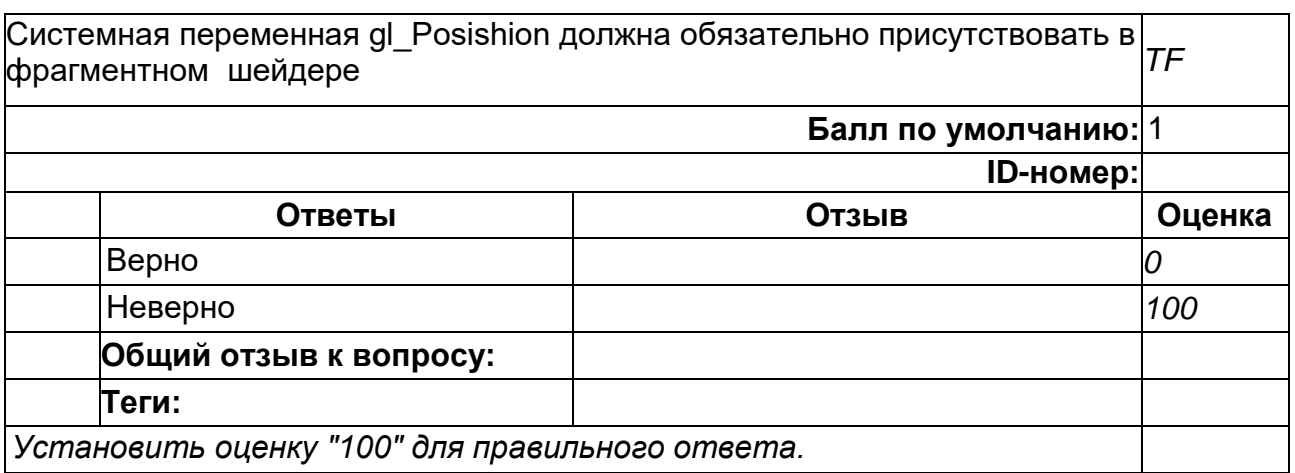

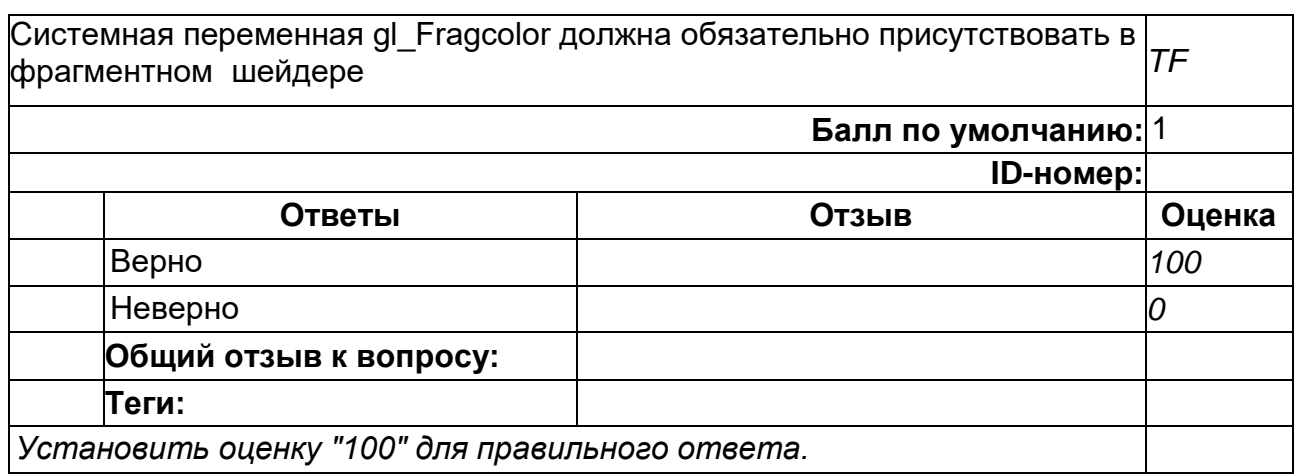

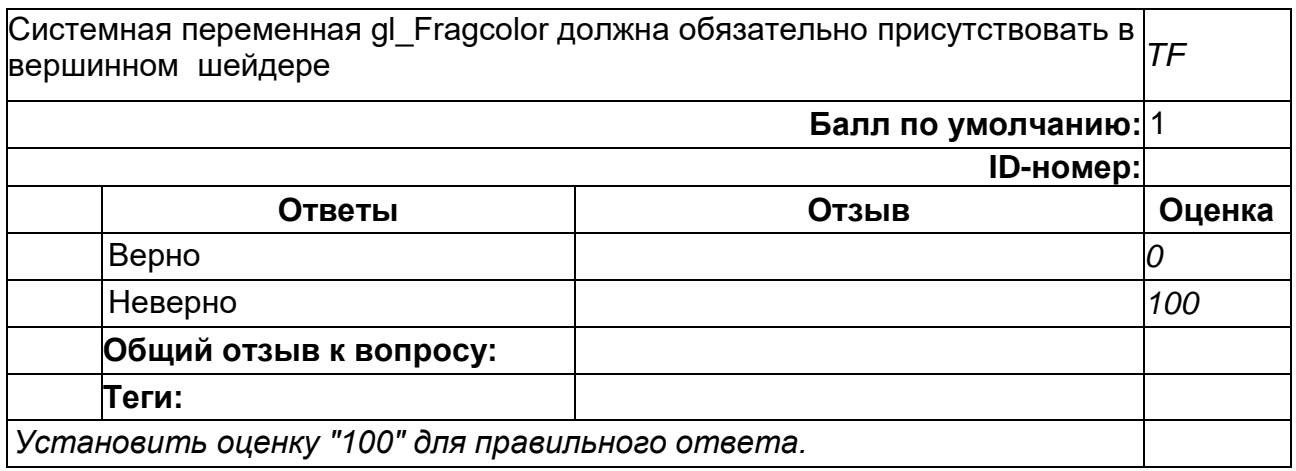

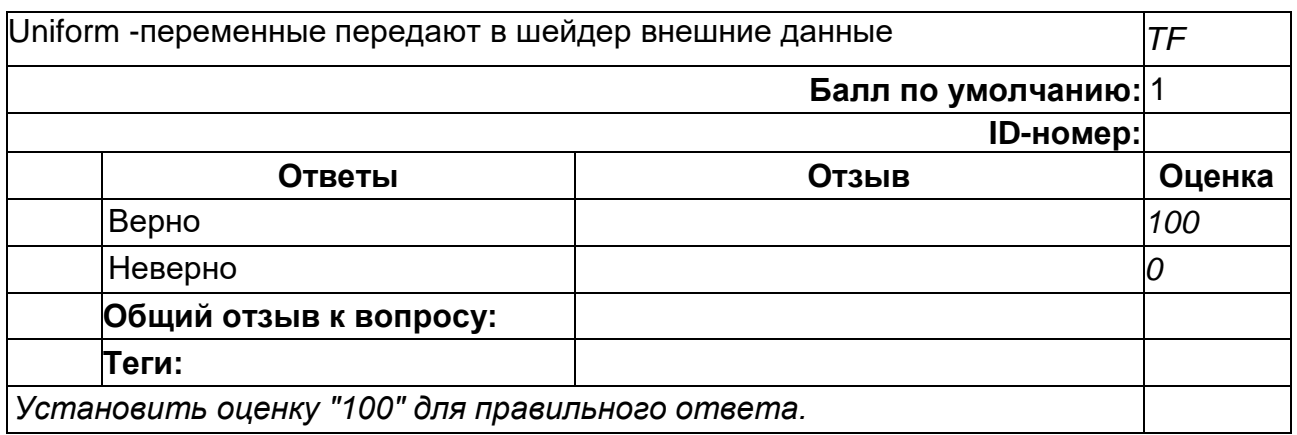

### **6**

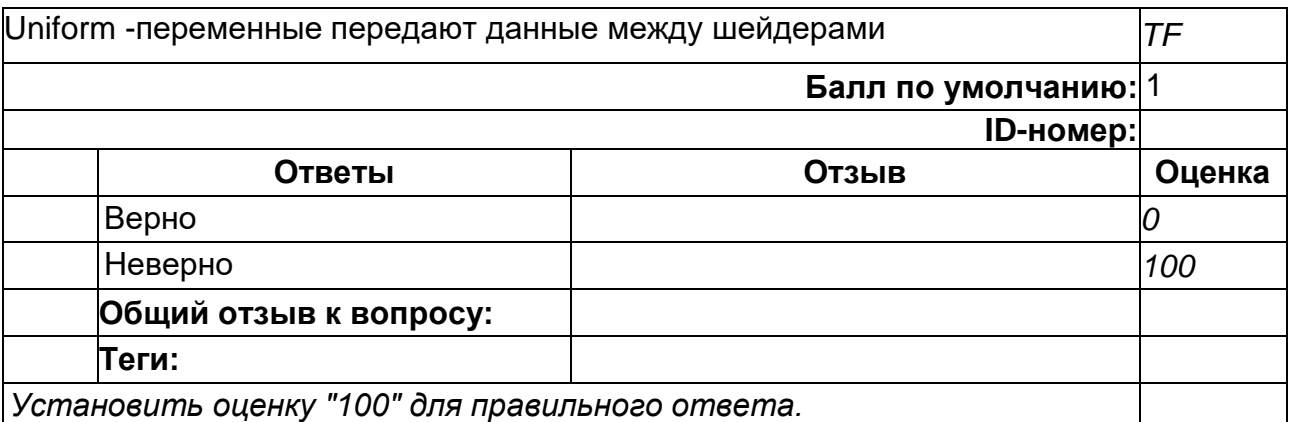

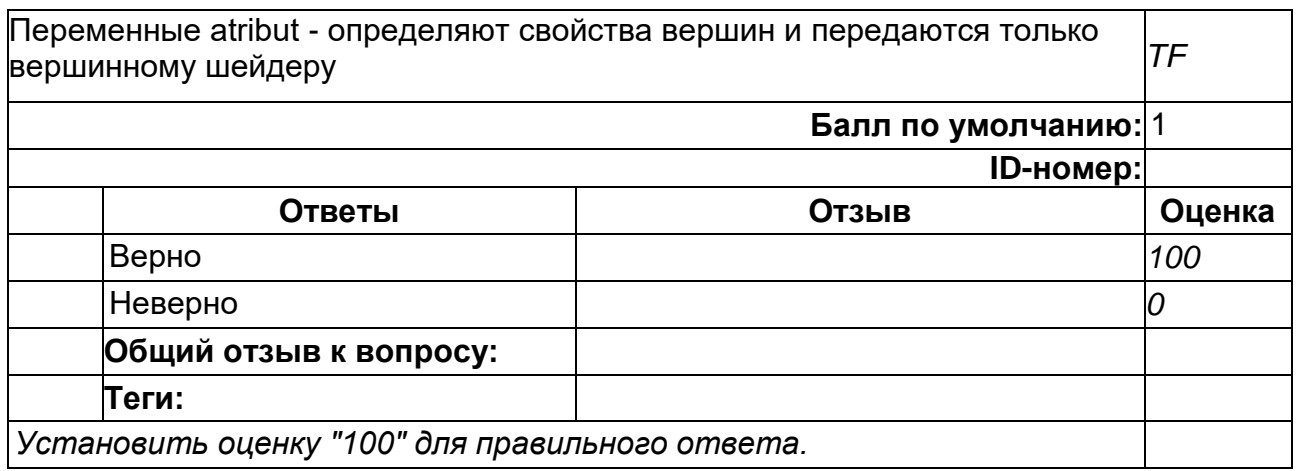

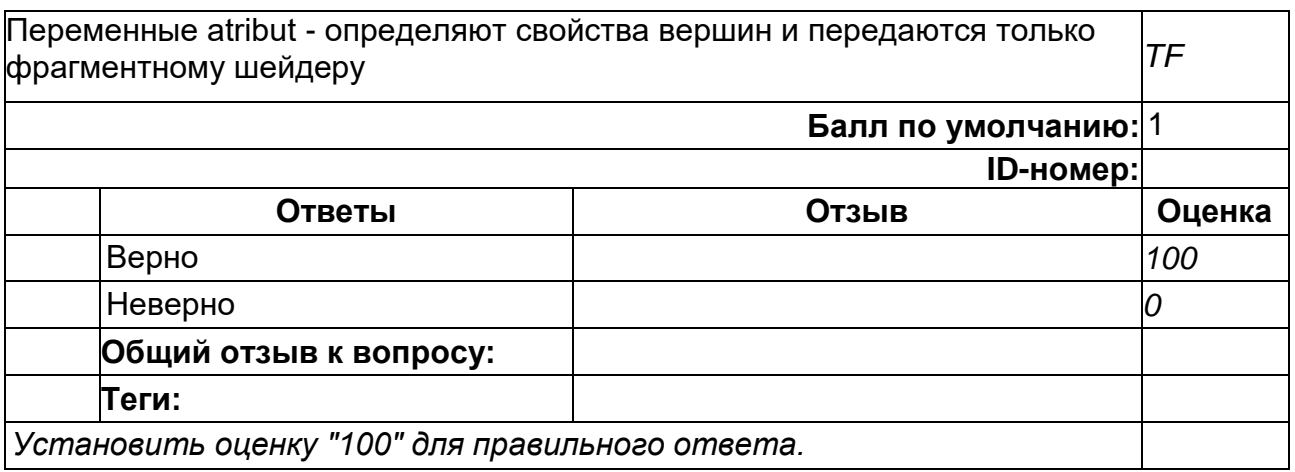

#### **9**

Переменные varing или out - передаются из вершинного шейдера во фрагментный *TF* **Балл по умолчанию:** 1 **ID-номер: Ответы Отзыв Оценка** Верно *100* Неверно *0* **Общий отзыв к вопросу: Теги:** *Установить оценку "100" для правильного ответа.*

2) открытые задания (тестовые, повышенный уровень сложности):

 $\mathbf{1}$ 

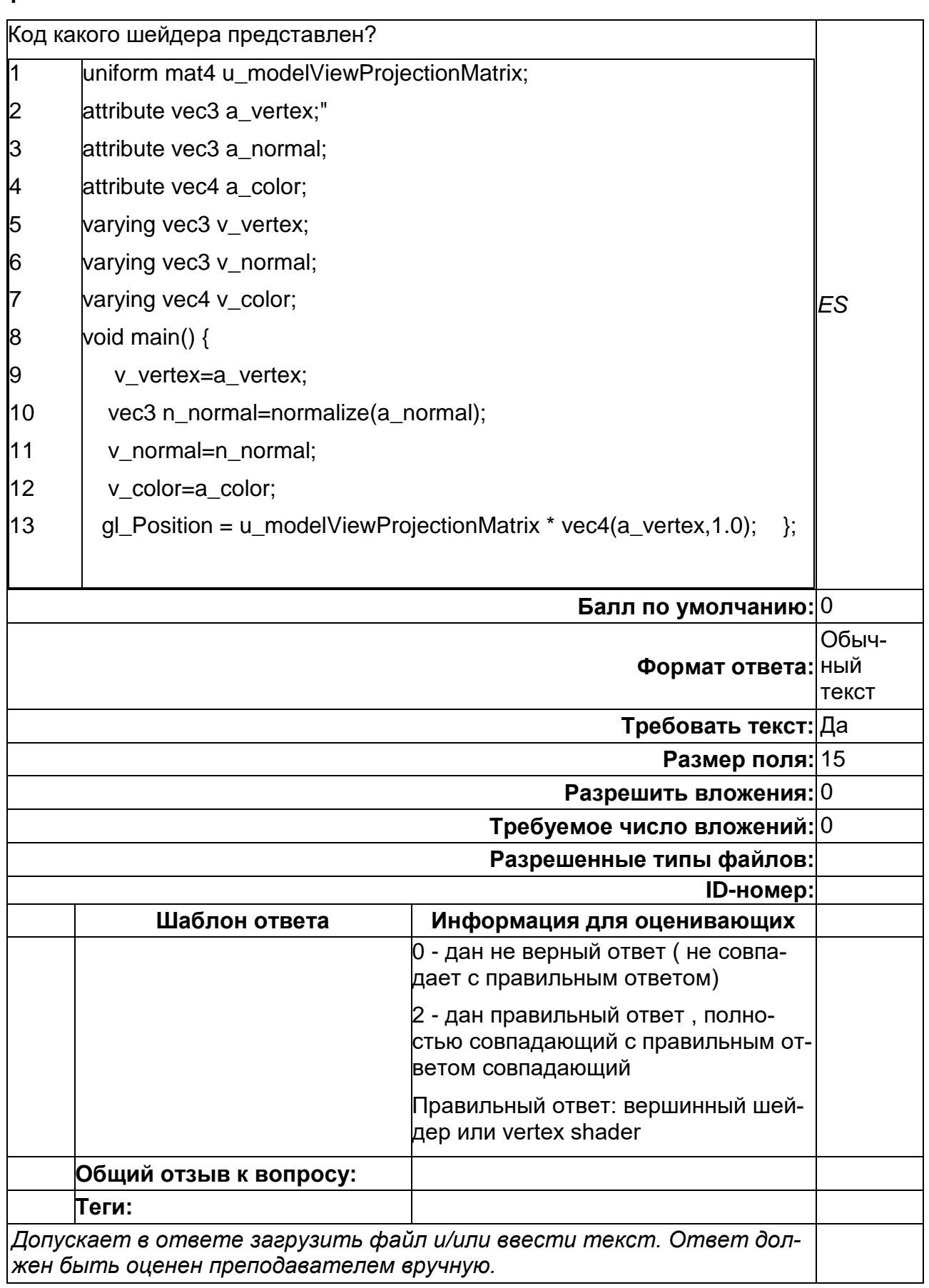

 $\overline{\mathbf{2}}$ 

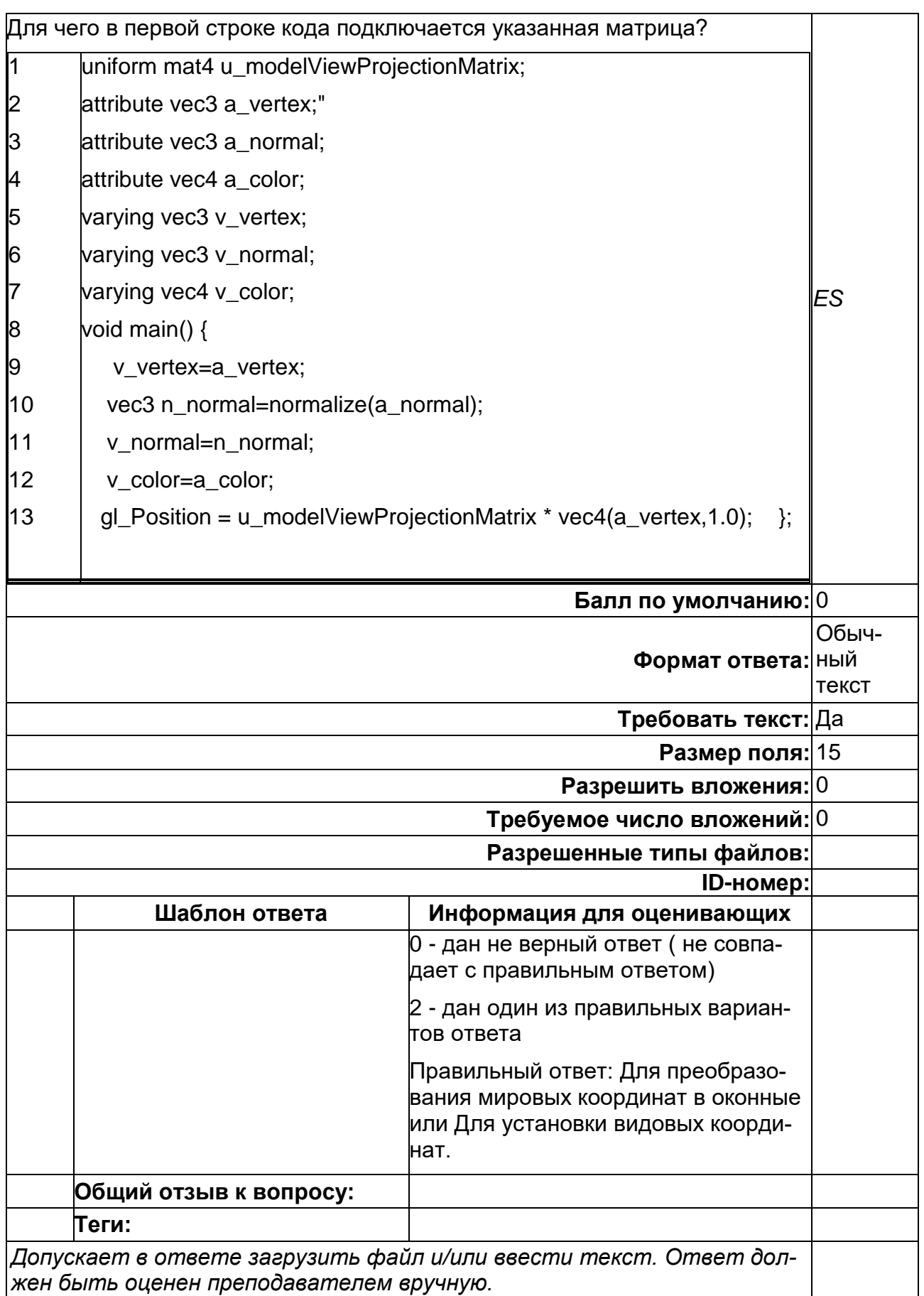

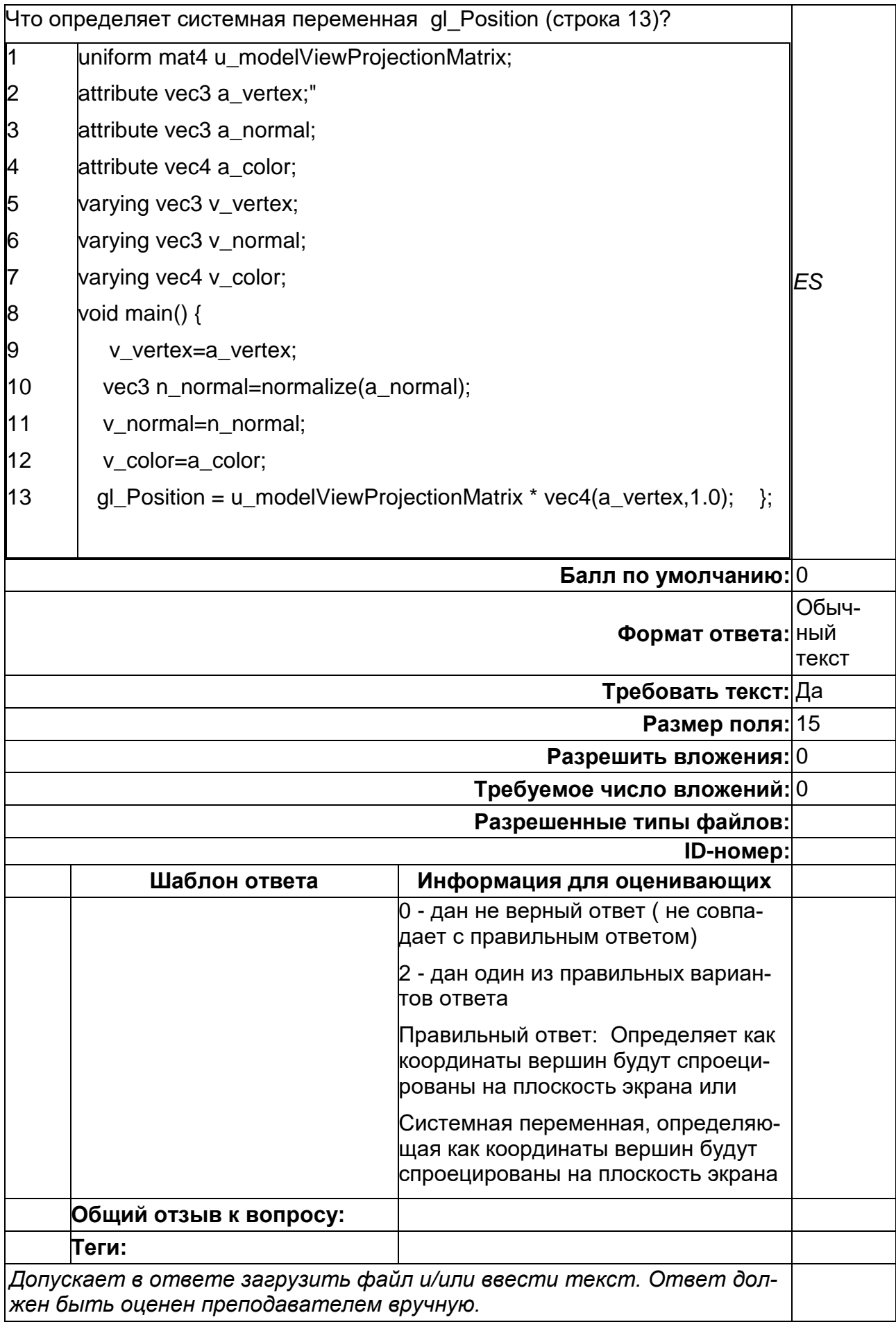

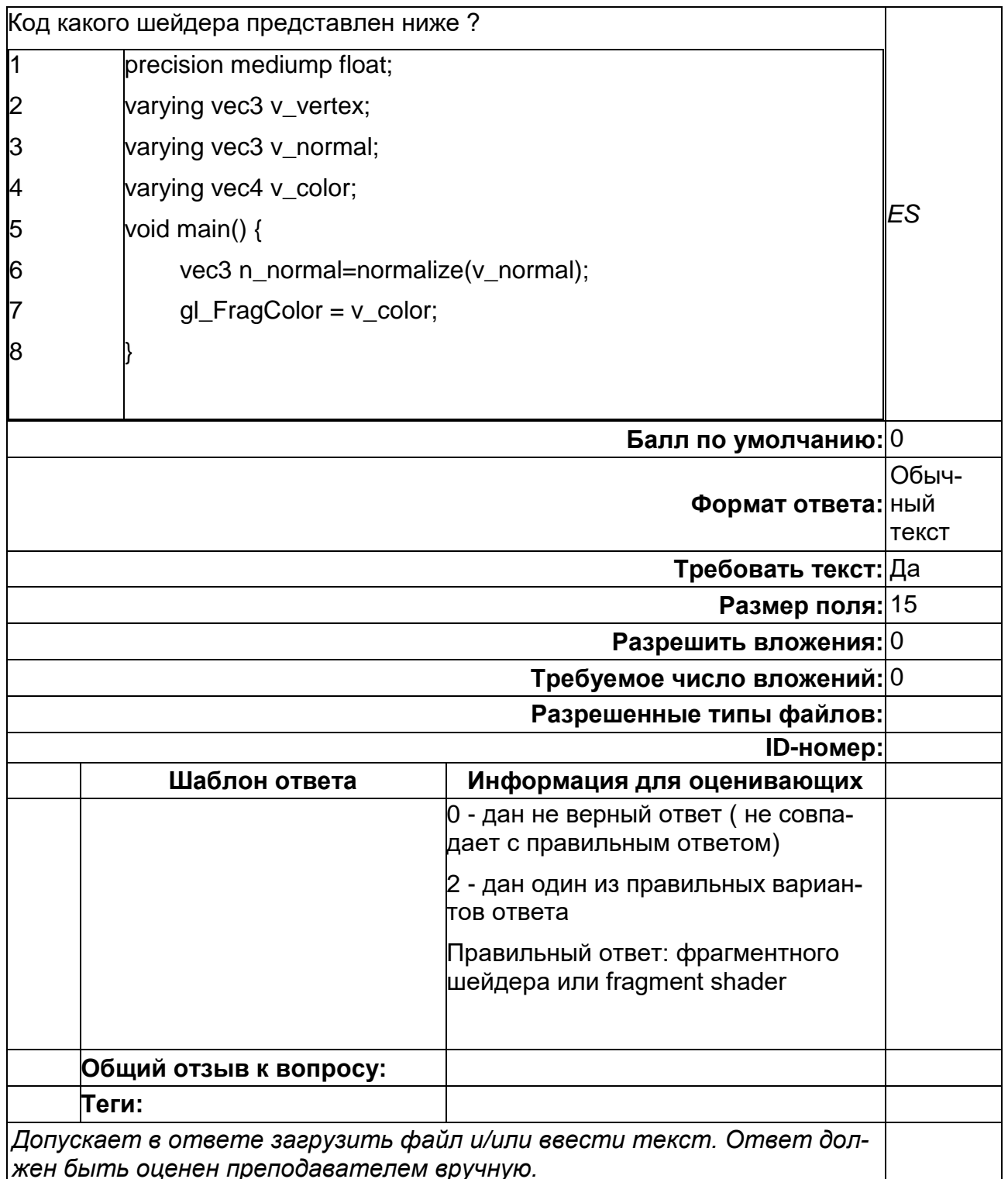

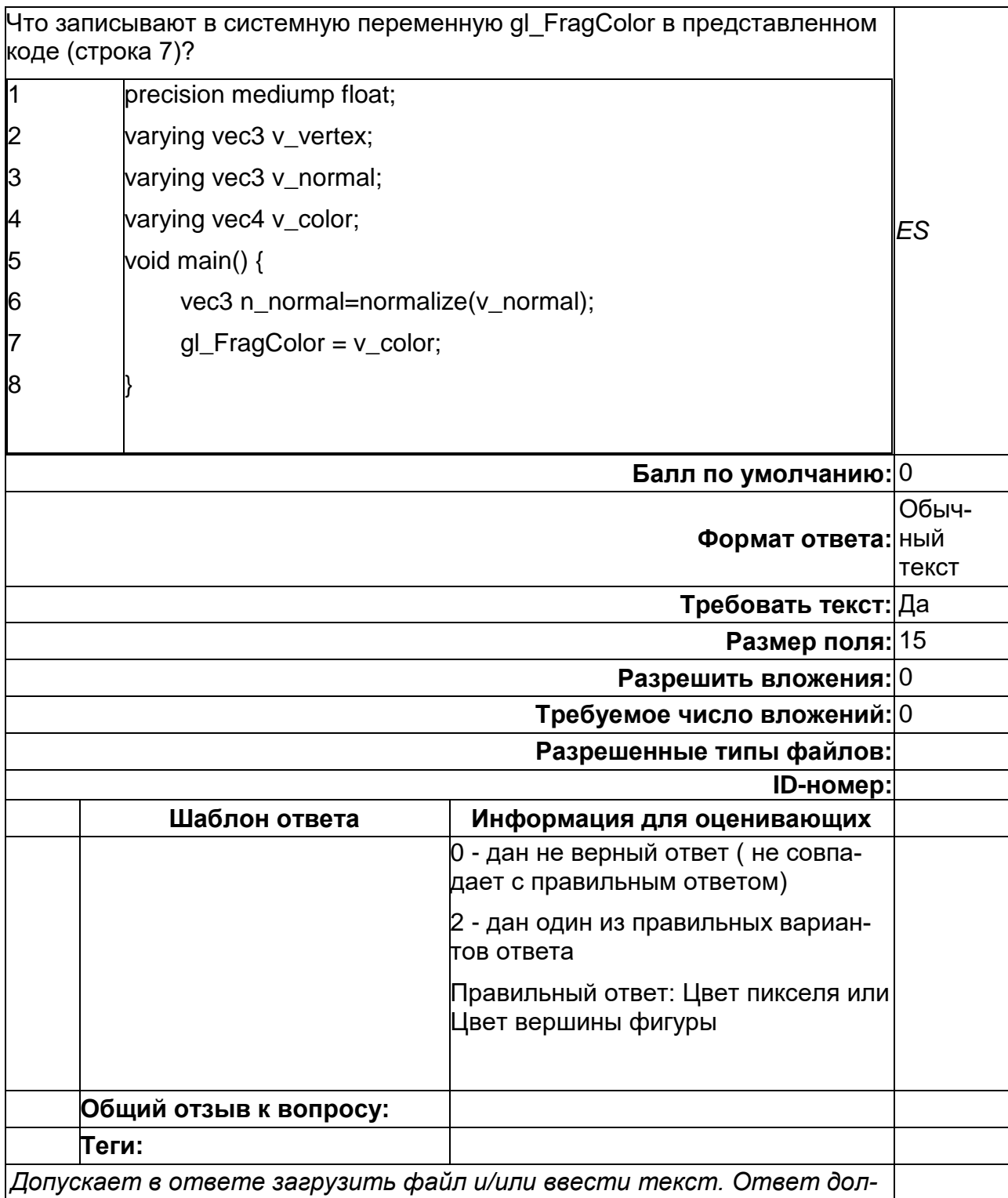

жен быть оценен преподавателем вручную.

### Б1.В.03 Создание мобильных приложений iOS

1) закрытые задания (тестовые, средний уровень сложности):

1. Установите соответствие между типом очереди и описанием:

Главная очередь: Последовательная очередь - Он выполняется в основном потоке. Глобальная очередь: Параллельная очередь - Он выполняется с разными приоритетами и совместно используется системой intire.

Пользовательская очередь: Последовательная/ параллельная очередь.

2. Установите соответствие между качеством обслуживания (Quality of Service) и типом задач?

User Interactive: работа, выполняемая в основном потоке, например анимация или операции рисования.

User Initiated: Работа, которую начинает пользователь и которая должна дать немедленные результаты. Эта работа должна быть завершена, чтобы пользователь мог продолжить.

Utility: Работа, которая может занять некоторое время и которую не нужно заканчивать сразу. Аналогично индикаторам выполнения и импорту данных.

Background: Эта работа не видна пользователю. Резервное копирование, синхронизация, индексация и т.д.

3. Выберите существующие в Swift уровни управления доступом:

A) private  $+$ 

 $5)$  private(set) +

 $B)$  fileprivate +

 $\Gamma$ ) private (get)

 $\Box$ ) open +

E) close

4. Выберите НЕверные утверждения о SwiftUI и UIKit:

A) В UIKit пользовательские интерфейсы создаются с помощью конструктора интерфейсов перетаскивания.

Б) Приложения UIKit подключаются к коду с помощью outlets и actions.

B) В SwiftUI пользовательские интерфейсы создаются программно.

Г) SwiftUI доступен только в iOS 12.0 и более поздних версиях. +

5. Установите соответствие:

A) as - используется для восходящего кастинга

Б) as? - создает значение optional, возвращает значение nil в случае неуспешного кастинга

B) as! - не создает значение optional, создает значение указанного типа, программа завершается с ошибкой в случае неуспешного кастинга

6 Что такое Safe Area?

A) Safe Area позволяет создавать специальные ограничения, чтобы контент не был скрыт специальными аппаратными панелями iOS. +

Б) Safe Area - место, где можно писать потокобезопасный код.

В) Функции, которые не выбрасывают (throw) ошибок

7. Установите соответствие

Self - относится к любому типу, соответствующему протоколу.

self - относится к любому значению, которое содержит тип.

8. Выберите верные утверждения о mutating-функциях в Swift?

А) В Swift свойства типов значений по умолчанию могут быть изменены в его методах экземпляра.

Б) Нужно использовать ключевое слово mutating в методе экземпляра, чтобы изменить свойства типа значения. +

В) Mutating-функция имеет право изменять значения свойств. +

Г) Нужно использовать ключевое слово mutating в методе экземпляра, чтобы преобразовать value-тип в reference-тип.

9. Выберите верные утверждения о цепочках optional в Swift?

А) С помощью цепочек можно связать несколько запросов вместе. +

Б) Если какое-либо звено в цепочке равно нулю, то будет ошибка.

В) Optional цепочка возвращает значение, если вся цепочка завершается успешно. +

#### 2) открытые задания (тестовые, повышенный уровень сложности):

#### 1. Для чего используются контейнеры HStacks и VStacks?

Ответ: контейнеры позиционируют View внутри себя, распределяя пространство между своими сабвью. HStack располагает View горизонально, VStack - вертикально.

2. Перечислите основные отличия декларативной и императивной моделей проектирования пользовательского интерфейса.

Ответ: Императивный синтаксис использует операторы, которые изменяют состояние программы. Императивная программа состоит из команд, которые должен выполнять компьютер. Он фокусируется на описании того, как работает программа, путем реализации алгоритмов в явных шагах. С другой стороны, декларативный синтаксис использует желаемые результаты без явного перечисления команд, которые должны быть выполнены. Она фокусируется на том, что, а не на том, как. В императивном синтаксисе вам необходимо предоставить пошаговые инструкции для выполнения некоторого действия. В декларативном программировании вам нужно только описать действие, а не то, как его выполнить.

3. Для чего используется @State?

Ответ: @State - обертка свойства, которую можно использовать для обозначения состояния View. SwiftUI хранит ее в специальной внутренней памяти вне структуры View. К ней может получить доступ только связанный с ней View. Как только значение свойства @State меняется, SwiftUI перестраивает View для учета изменения состояния.

4. Дайте определение замыкания.

Ответ: Замыкание - это встроенная функция.

5. Что происходит в данном коде?

let s: String?  $=$  ...

let  $ss = s$  ?? "hello"

Ответ: Оператор ?? используется для создания выражения, которое становится значением по умолчанию, если Optional не установлен. Если значение переменной s будет установлено, то в переменную ss запишется значение ассоциированных данных переменной s. Если значение переменной s не будет установлено (будет .none / nil), то в переменную ss запишется значение по умолчанию "hello".

### **Б2.В.01(У) Учебная практика (проектно-технологическая)**

1) закрытые задания (тестовые, средний уровень сложности):

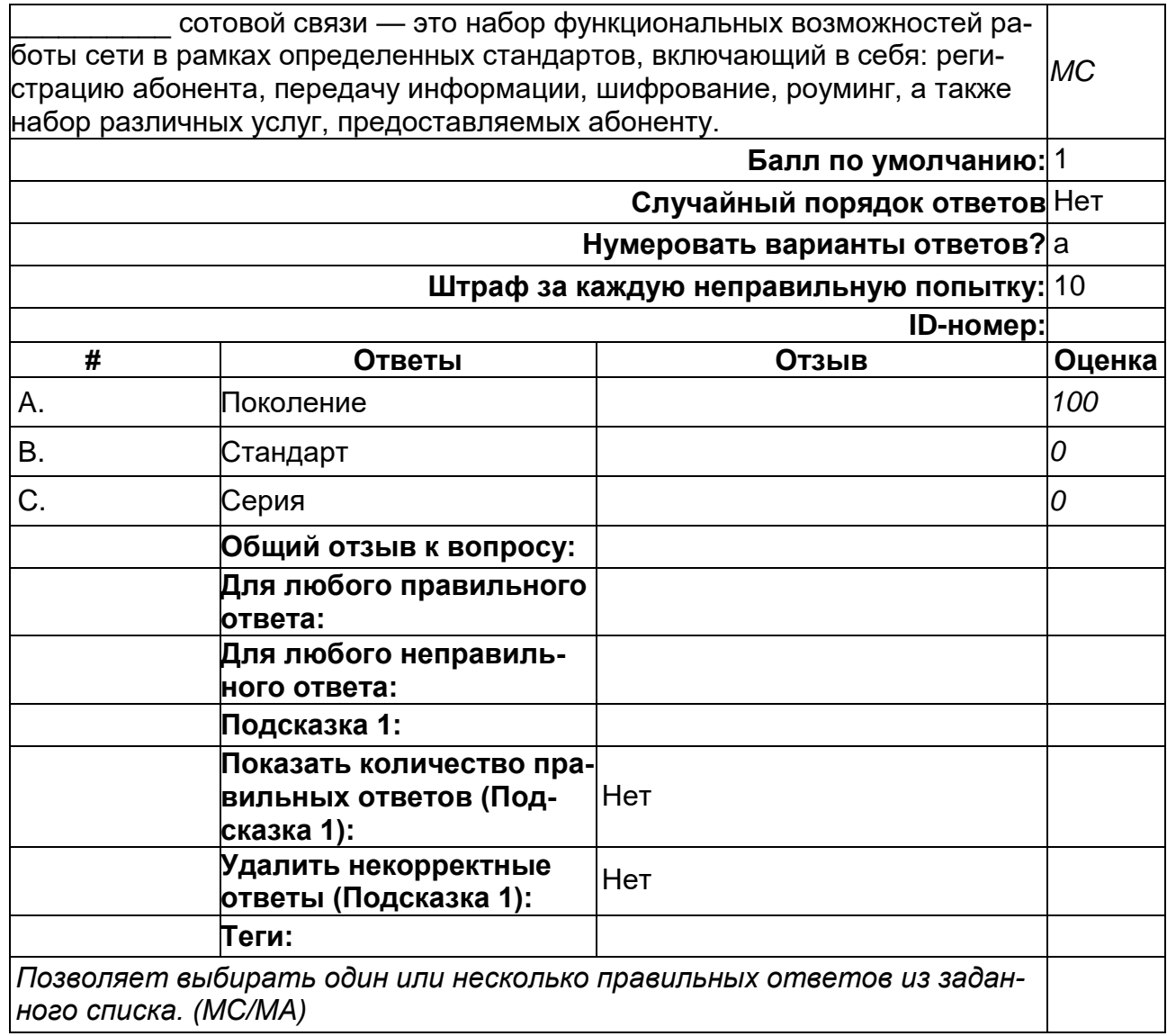

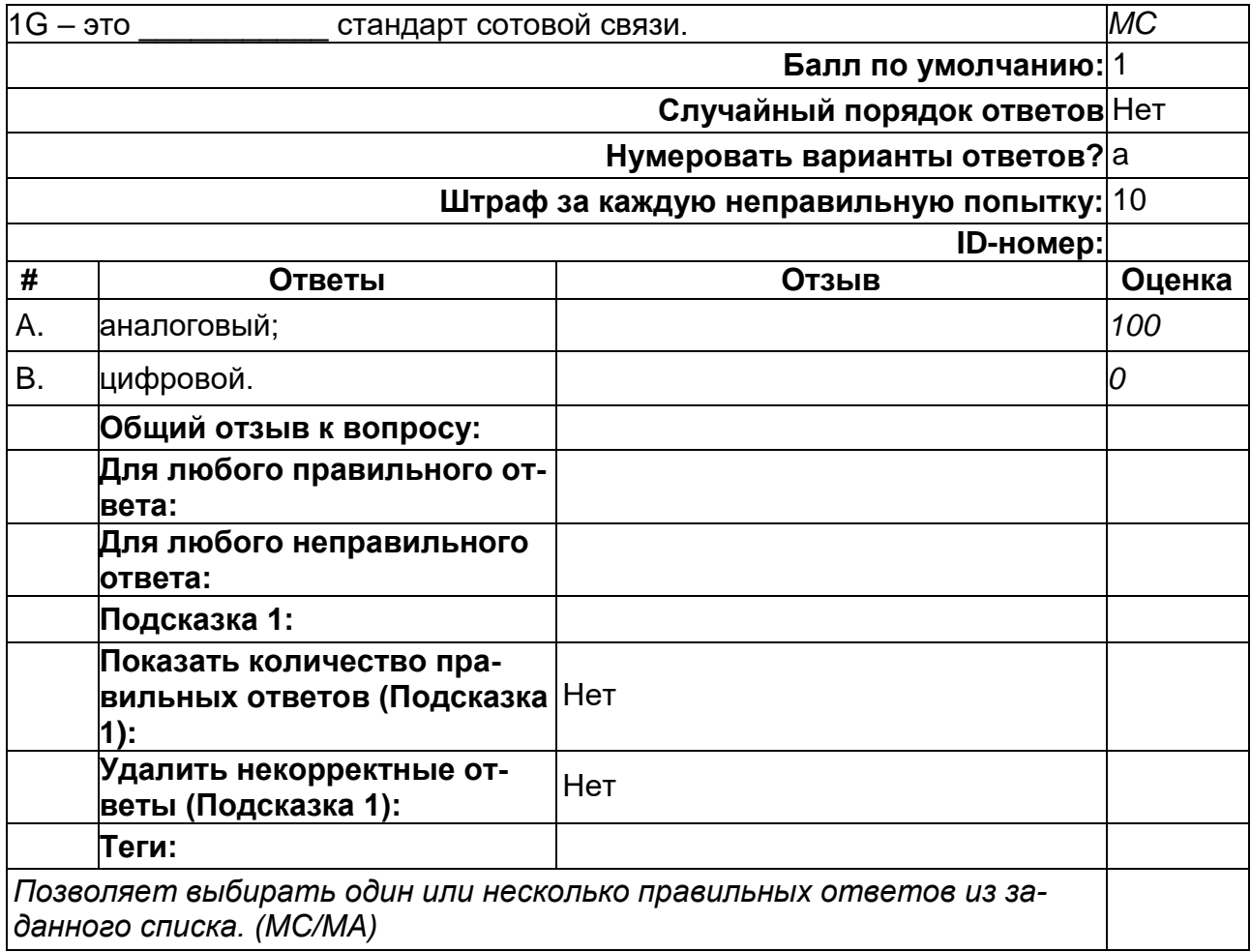

#### **Ежегодный рост количества проданных мобильных устройств приводит к тому, что срок использования мобильного устройства существенно**

**\_\_\_\_\_\_\_\_**

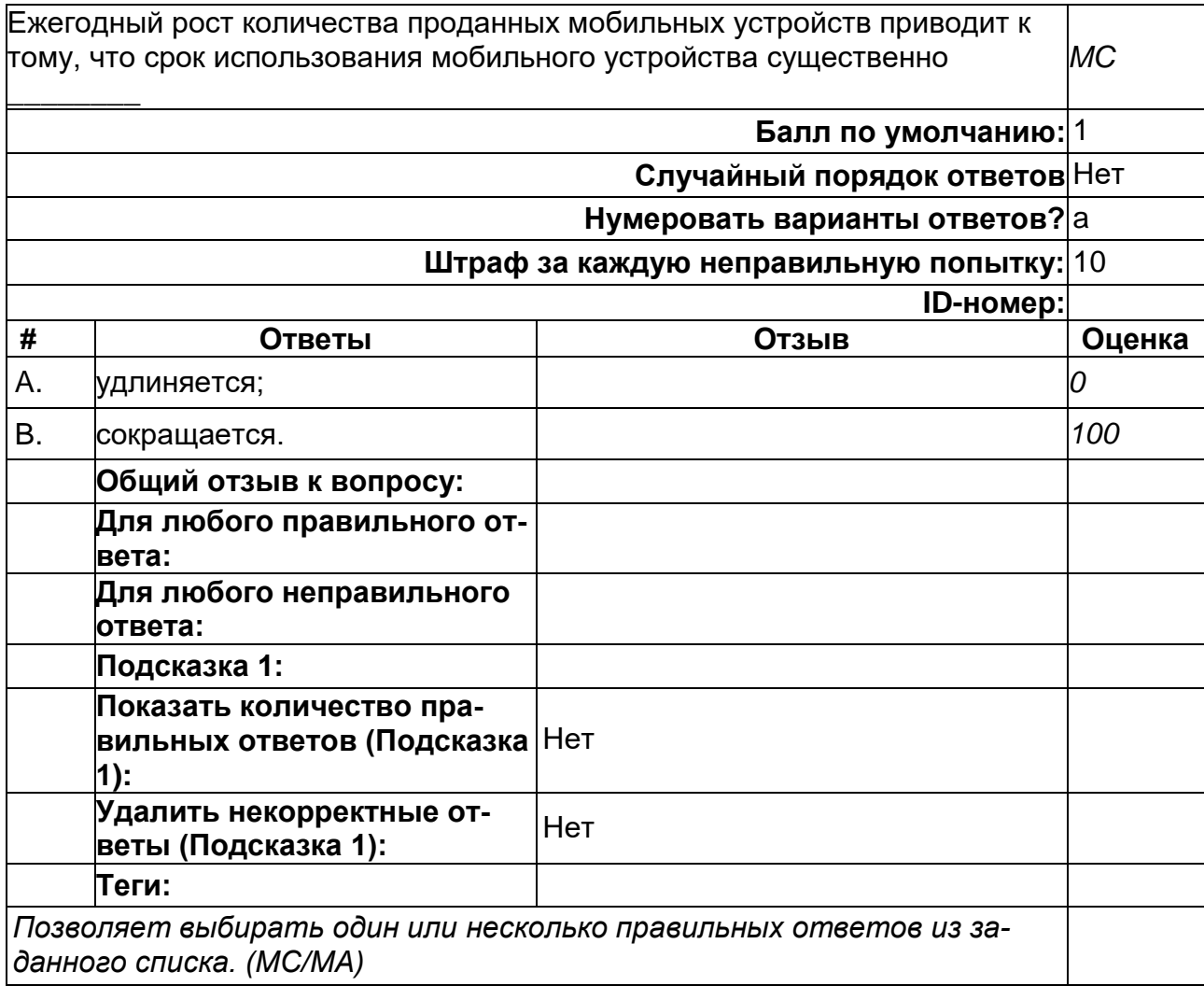
# **Термин «режим точки доступа» для мобильных устройств обозначает:**

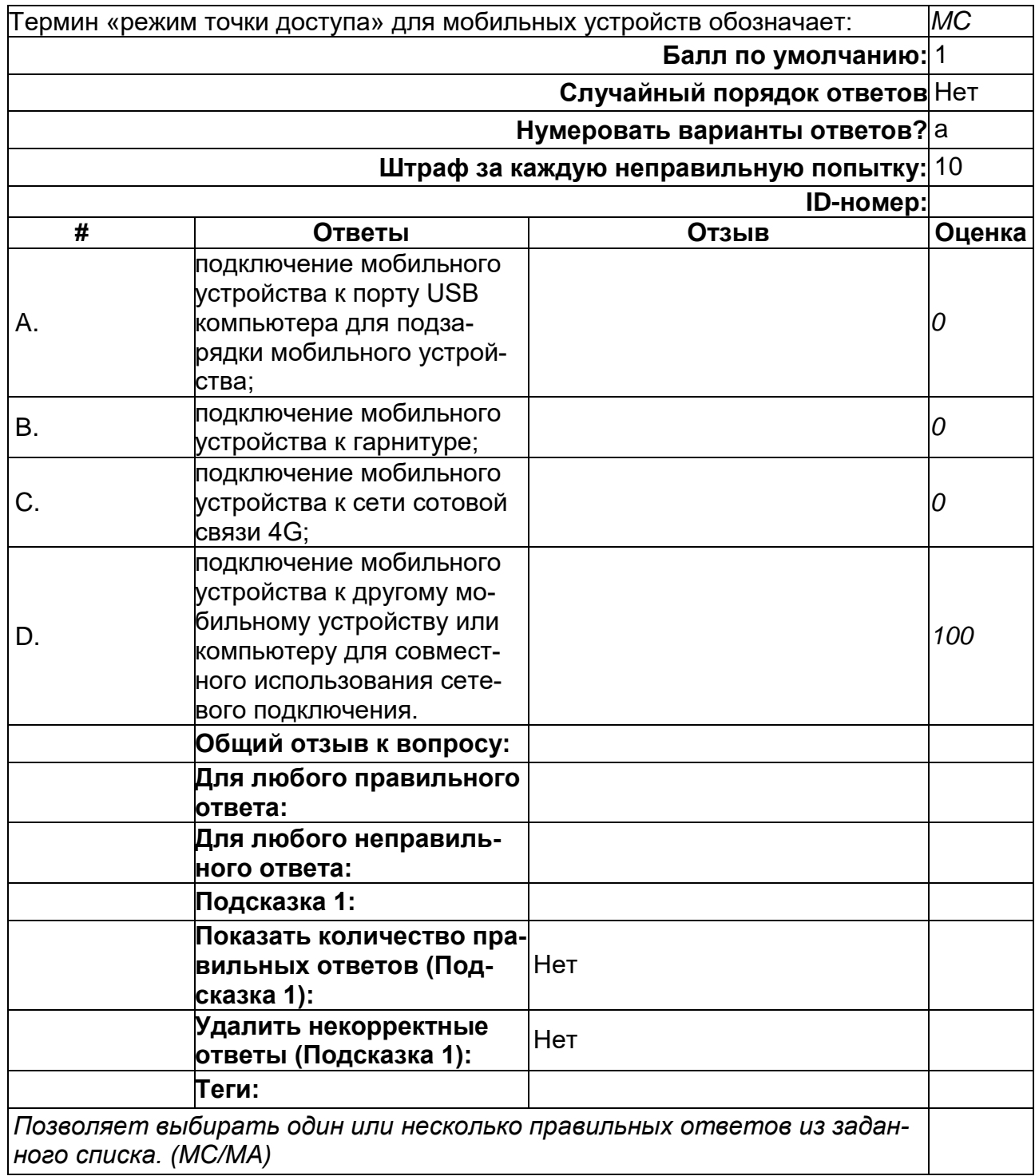

#### **Укажите компонент, который может быть заменен пользователем в большинстве мобильных устройств**

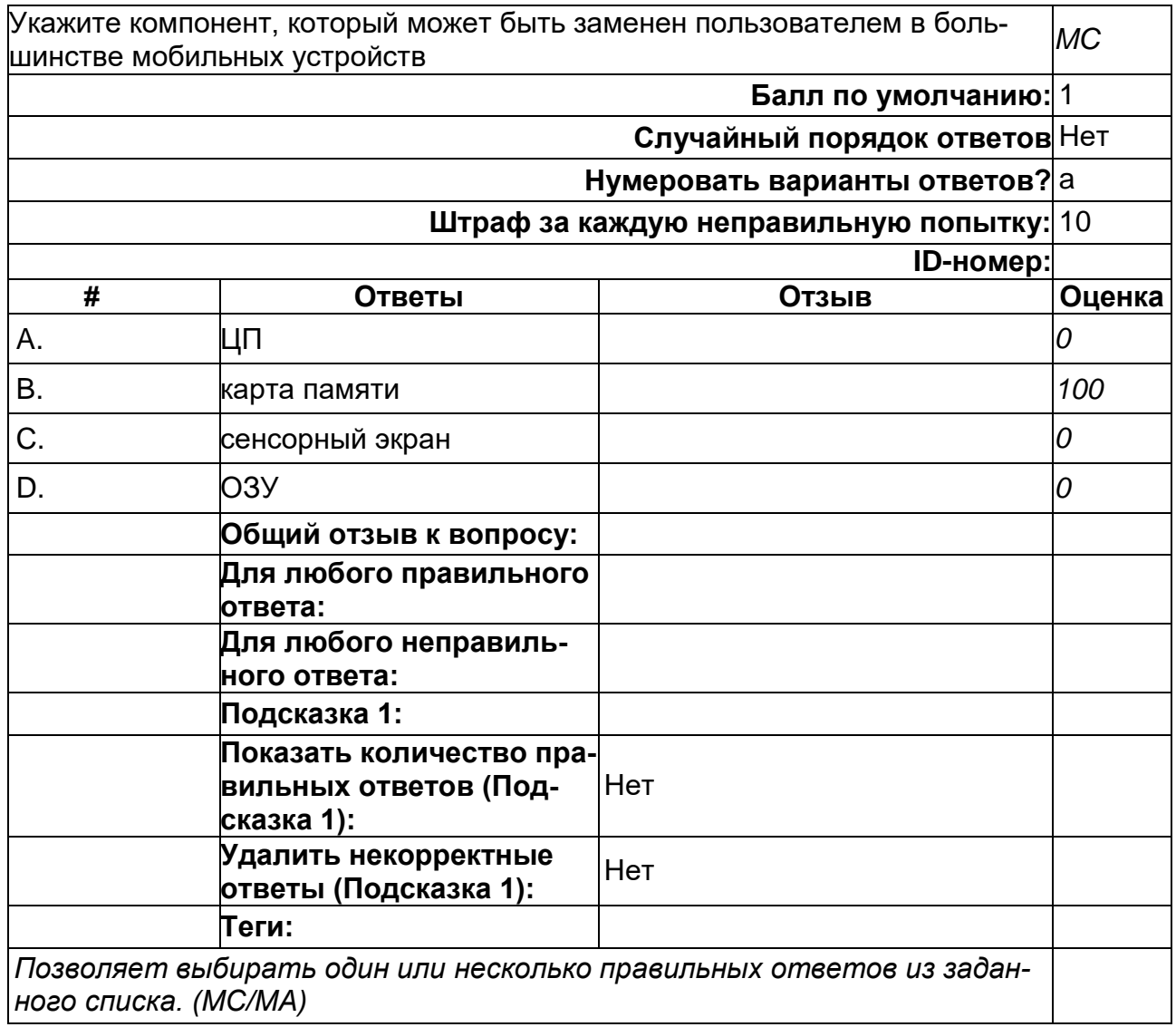

#### **Укажите преимущество использования флэш-памяти для хранения данных на мобильных устройствах**

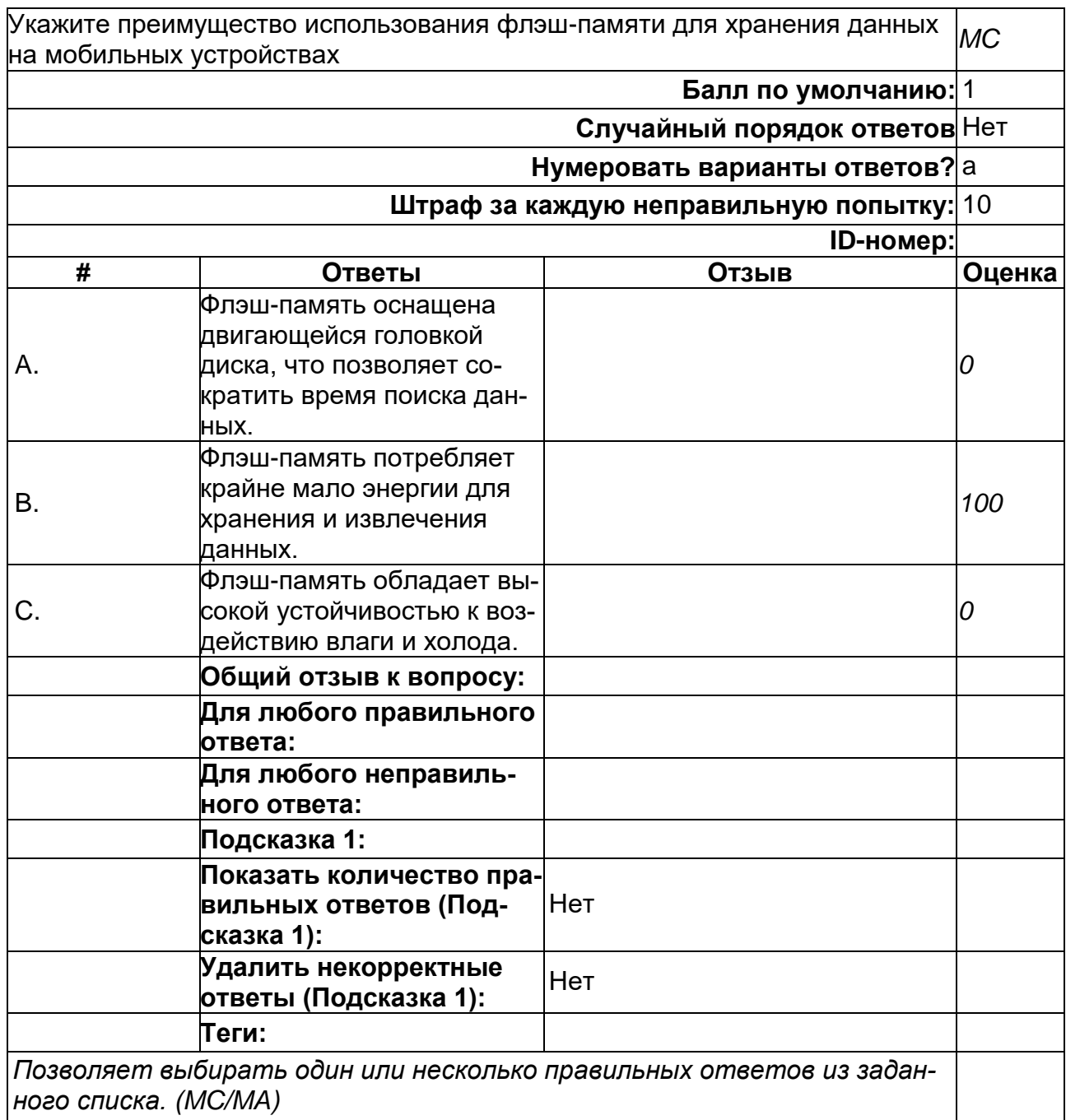

#### **Укажите, в каком случае пользователь не сможет обновить ОС на устройстве Android:**

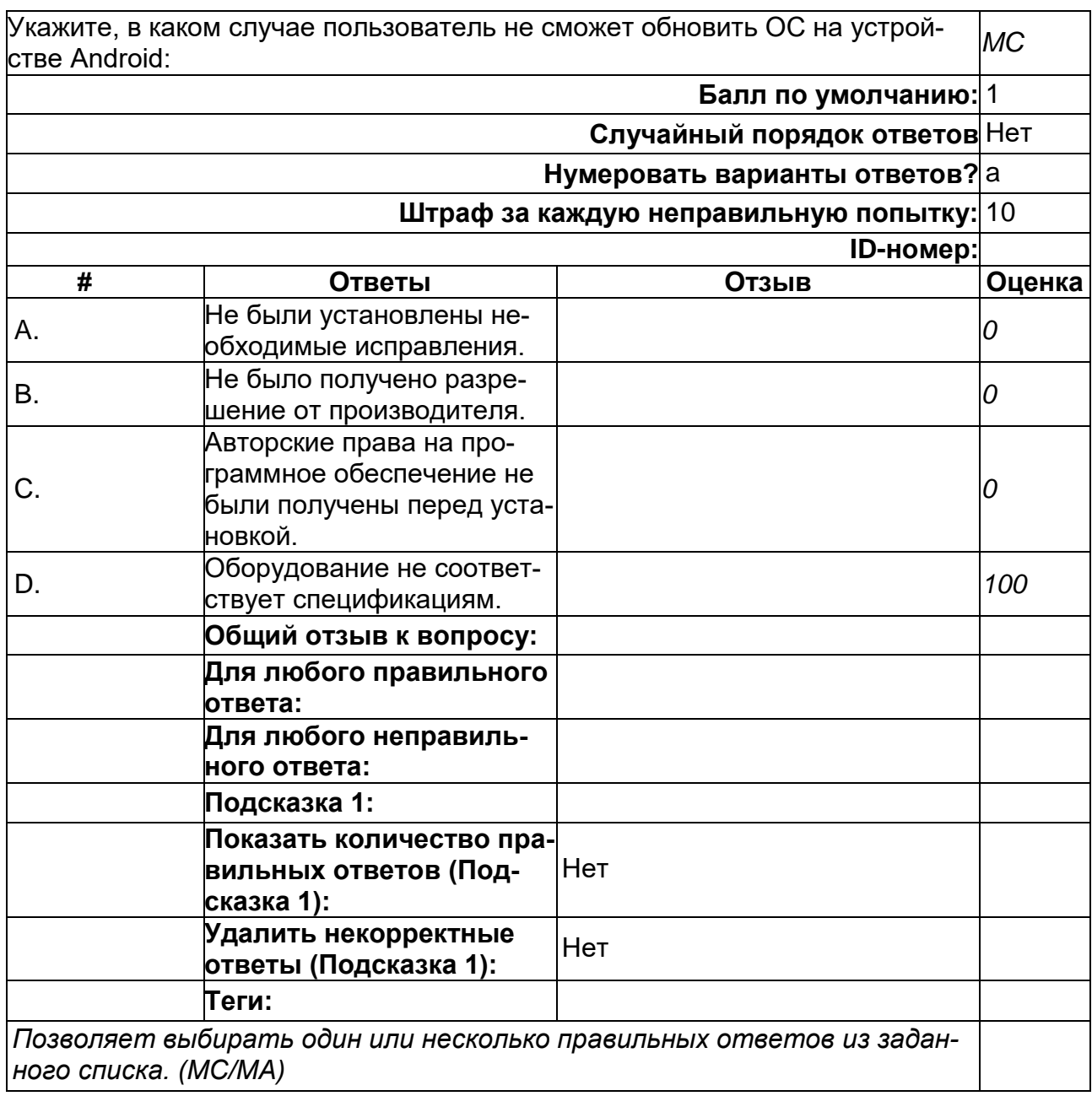

#### **Укажите, какая процедура устранения неисправностей мобильного устройства является правильной**

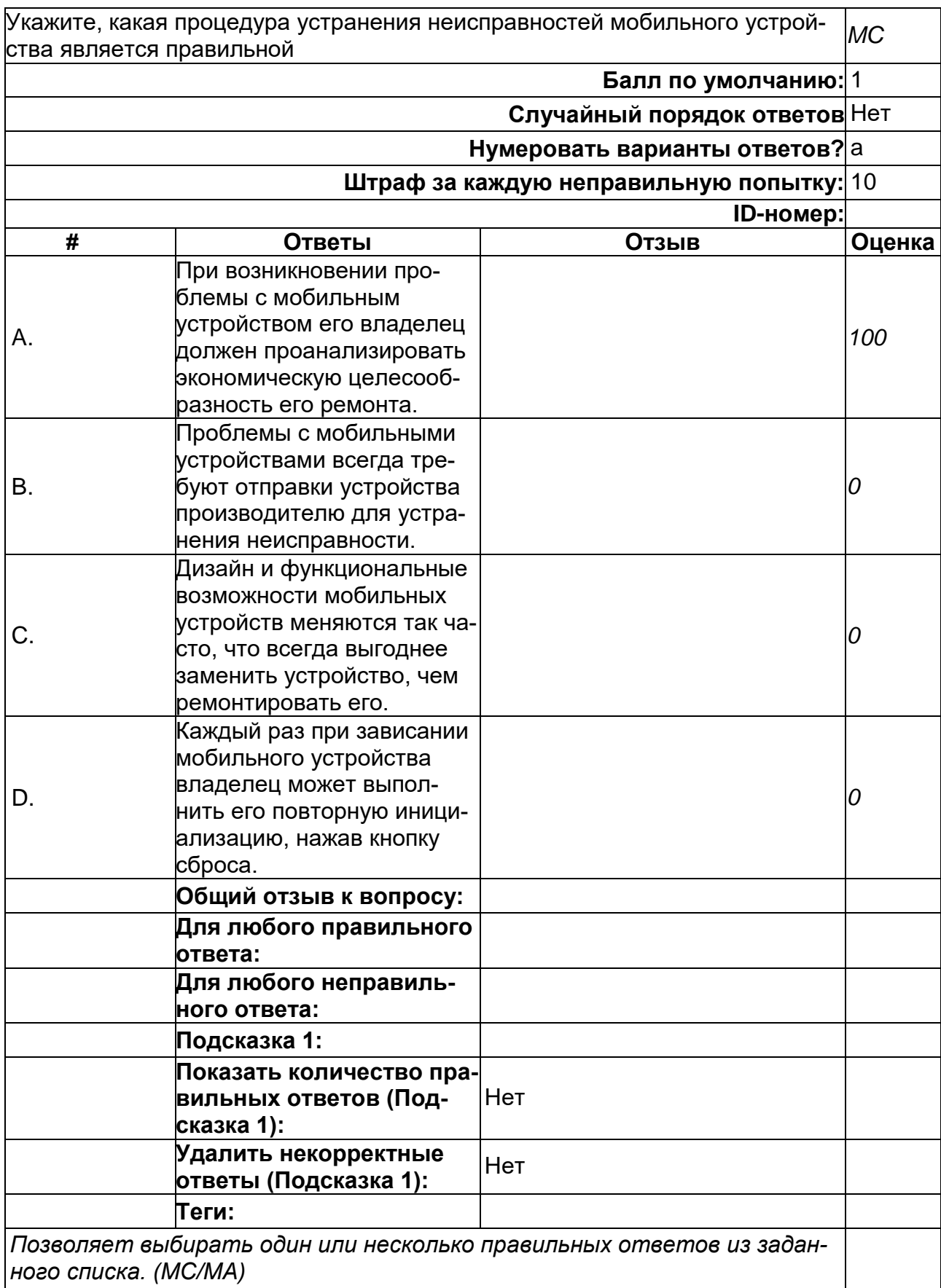

#### **Укажите, какие элементы являются общими для устройств Android и iOS и поддерживают дистанционное резервное копирование. Выберите из возможных вариантов два.**

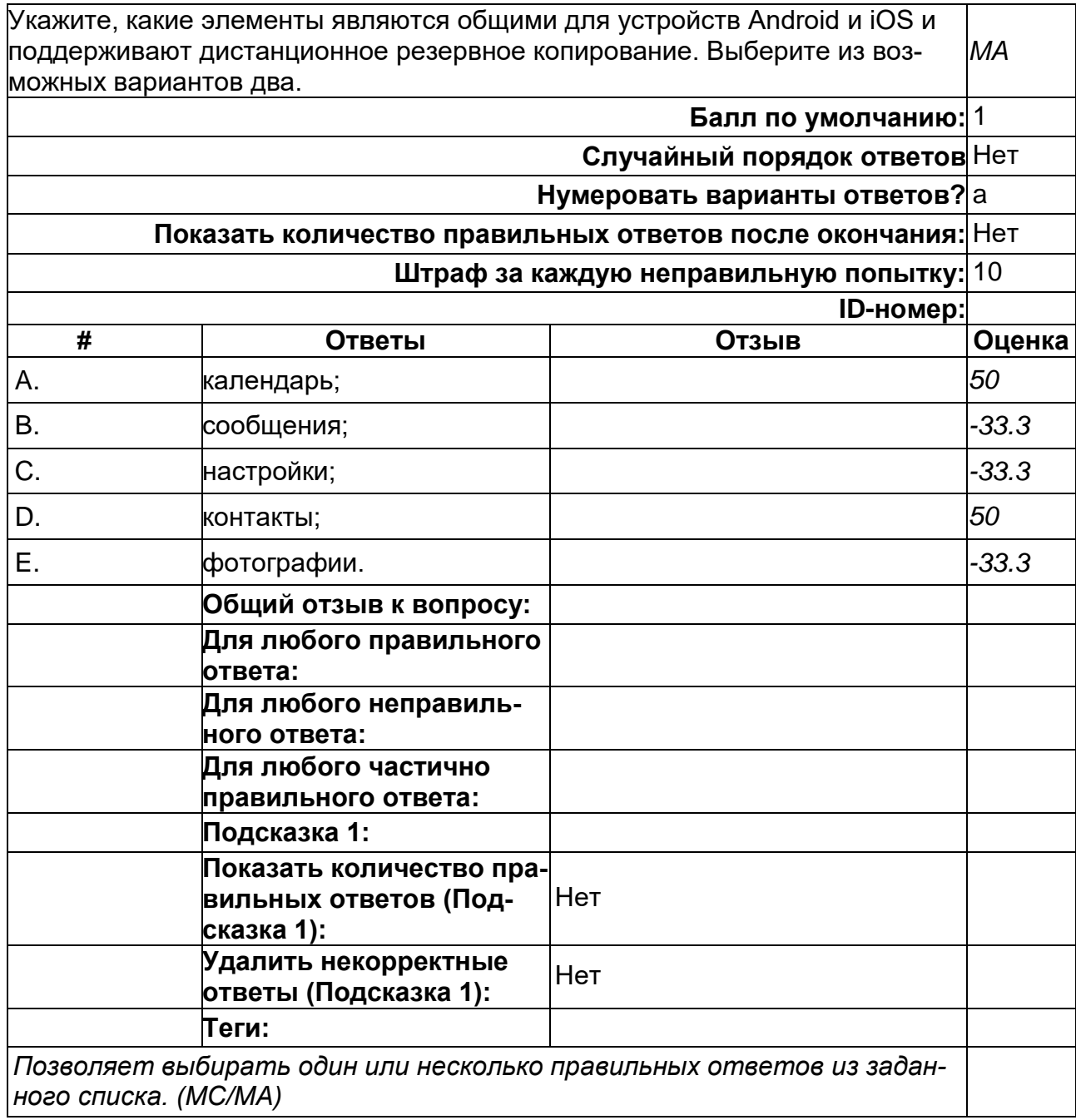

2) открытые задания (тестовые, повышенный уровень сложности):

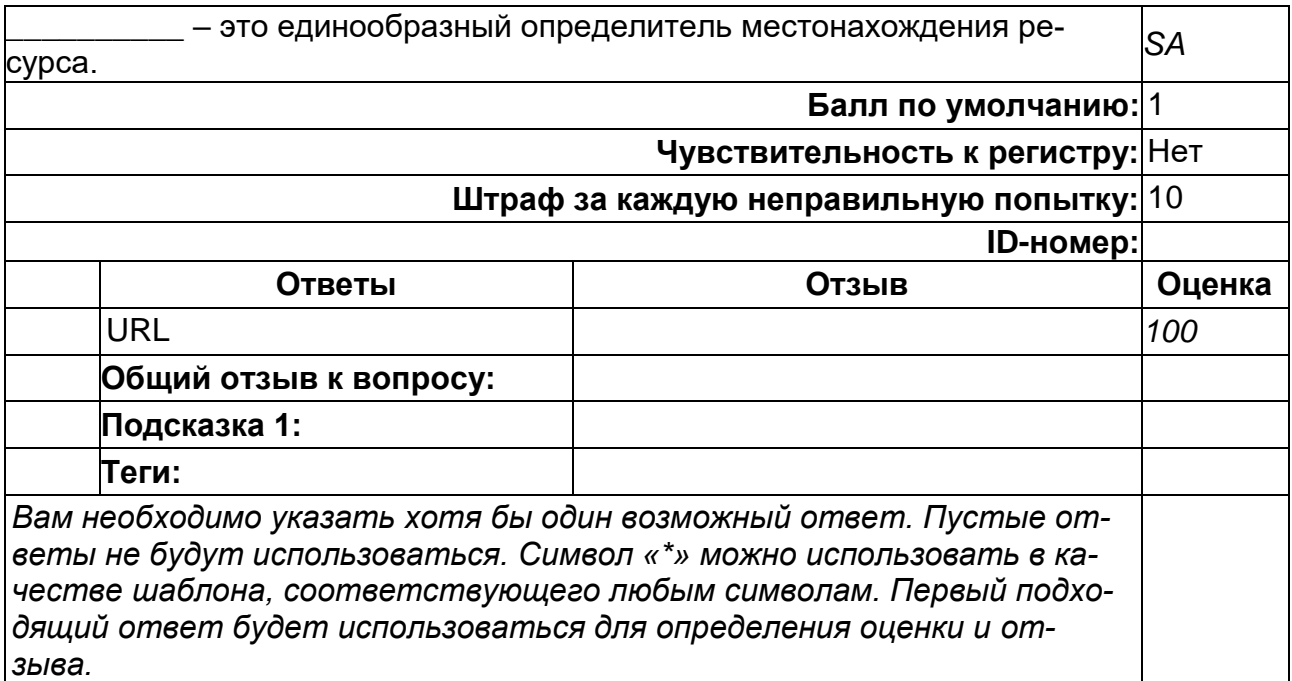

#### **\_\_\_\_\_\_\_\_\_\_ – это программная платформа, определяющая структуру программной системы; программное обеспечение, облегчающее разработку и объединение разных компонентов большого программного проекта.**

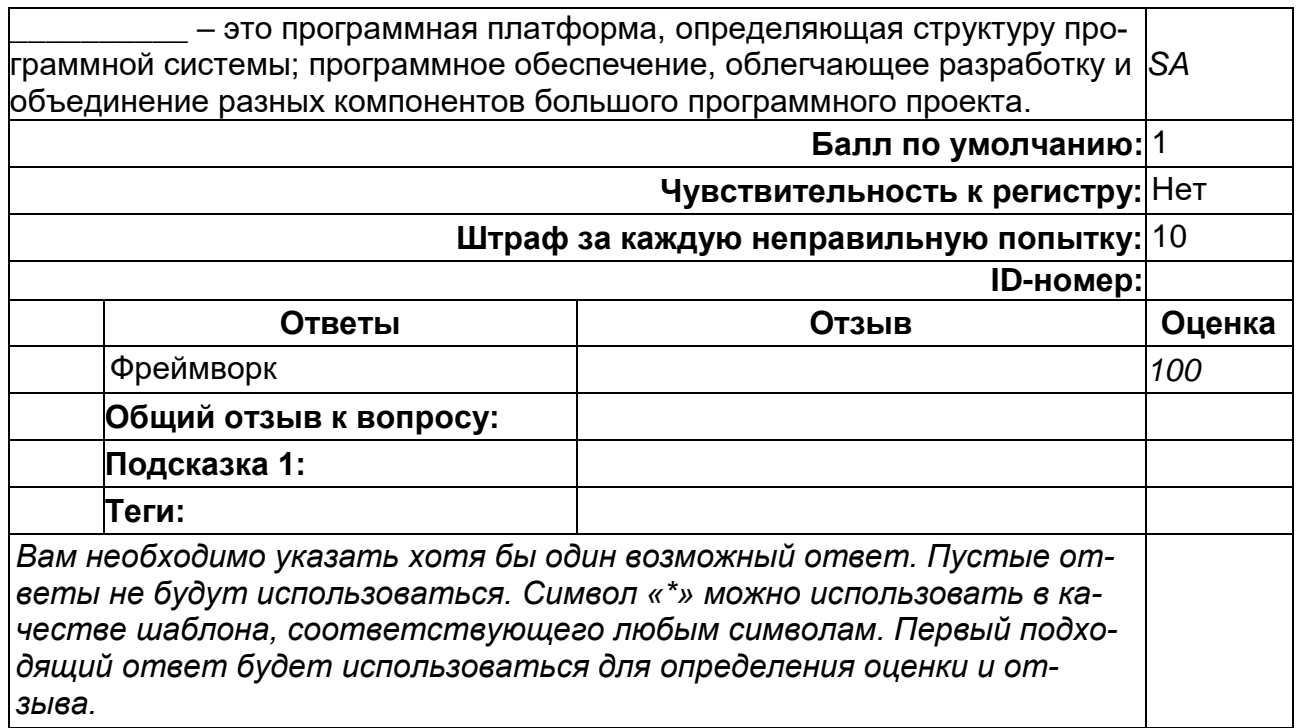

#### **\_\_\_\_\_\_\_\_\_\_ – это процесс записи файлов, содержащих системную информацию работы сервера или компьютера, в которые заносятся определенные действия пользователя или программы.**

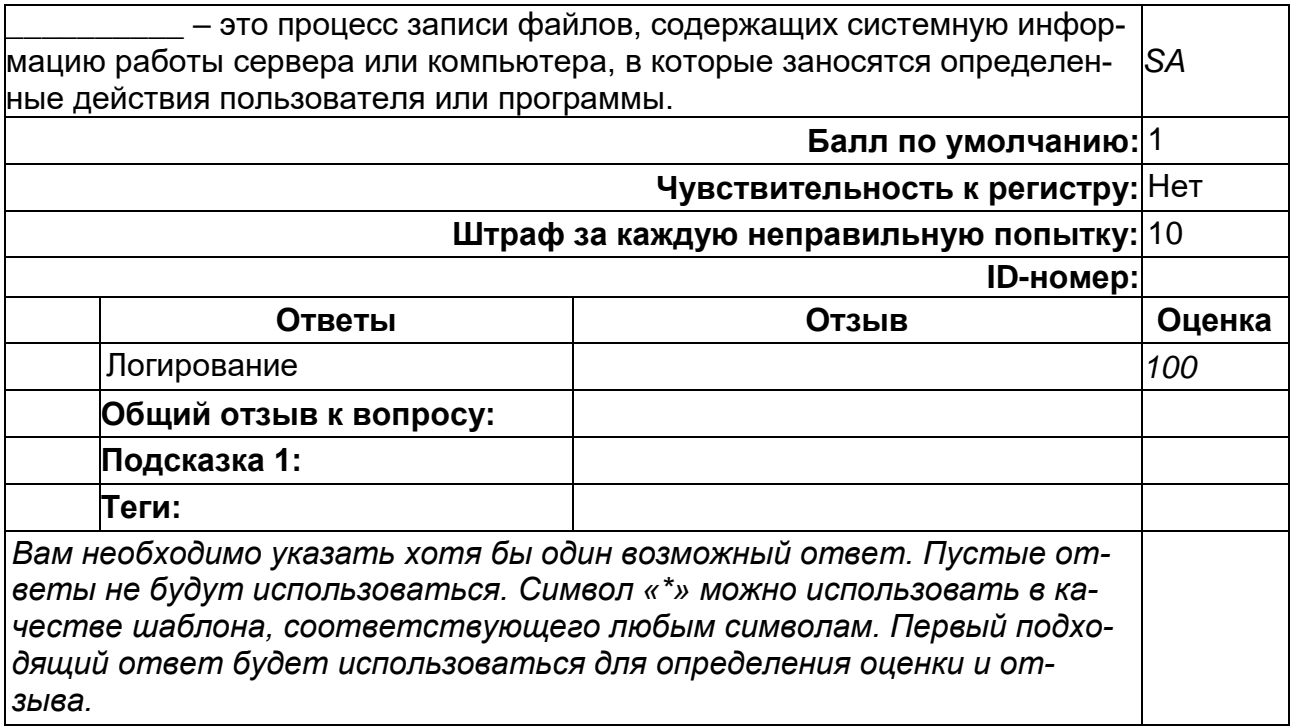

#### **\_\_\_\_\_\_\_\_\_\_ базы данных – это переход от одной структуры БД к другой без потери согласованности данных.**

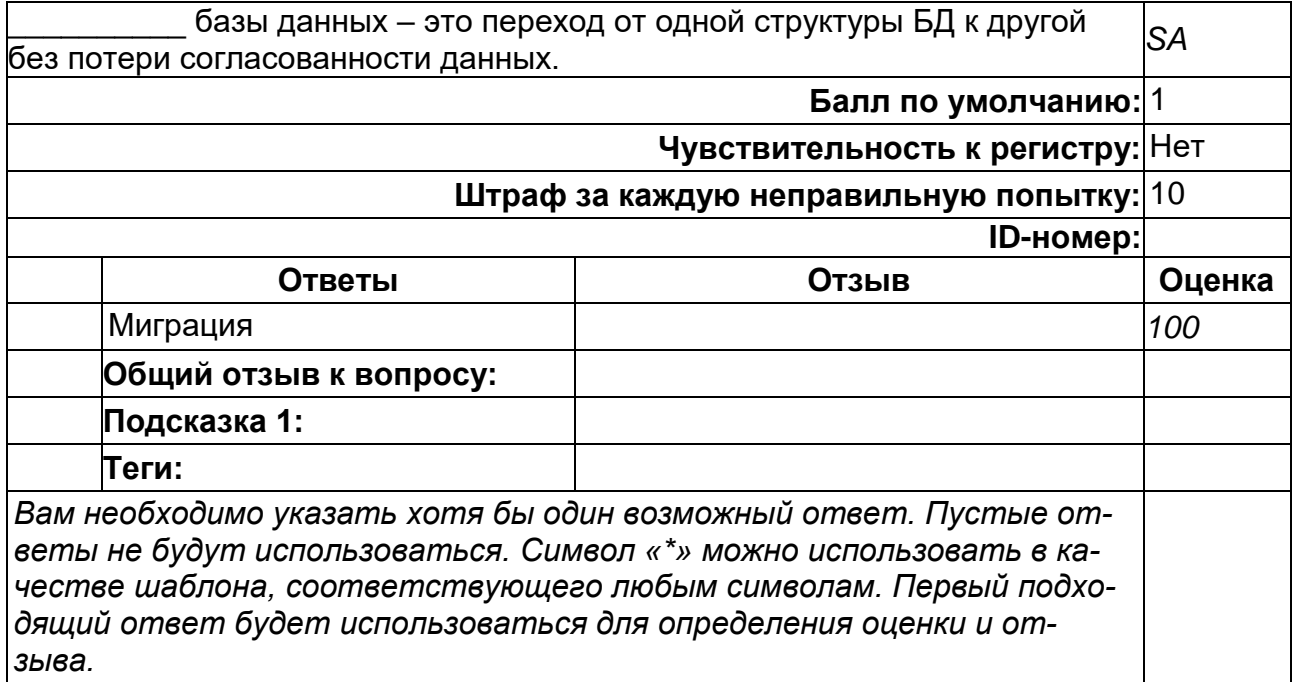

#### **\_\_\_\_\_\_\_\_\_\_ вещей — концепция сети передачи данных между физическими объектами («вещами»), оснащёнными встроенными средствами и технологиями для взаимодействия друг с другом или с внешней средой.**

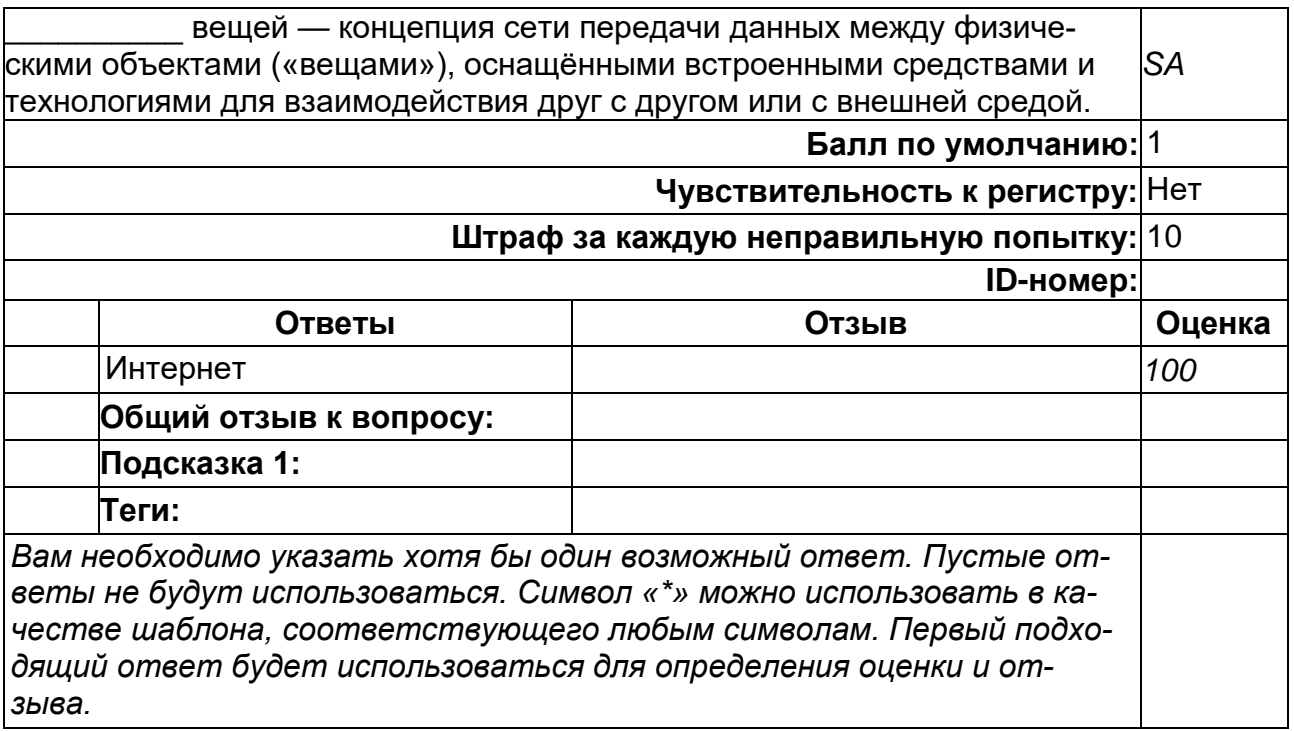

#### **Б2.В.02(П) Производственная практика (проектно-технологическая)**

1) закрытые задания (тестовые, средний уровень сложности):

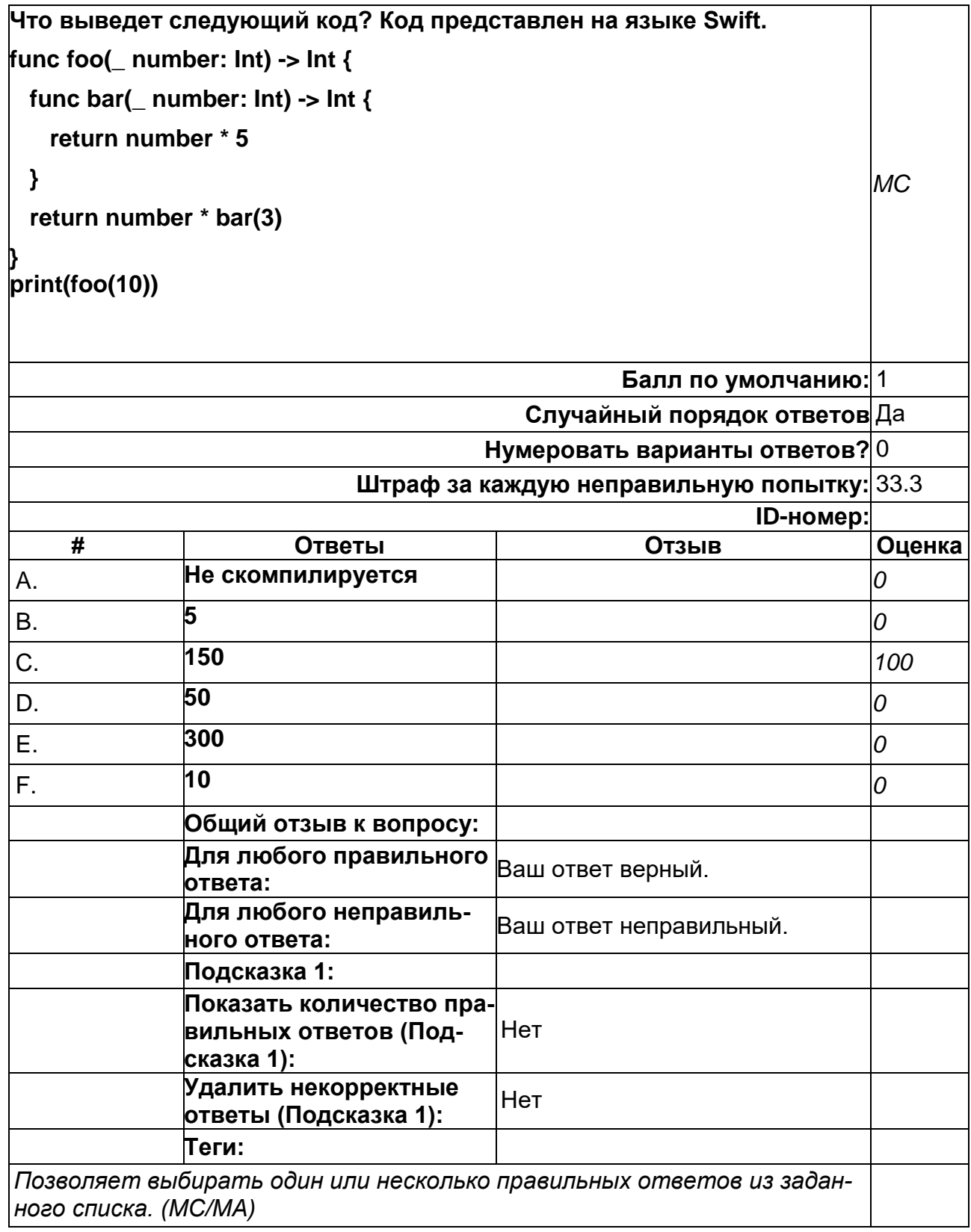

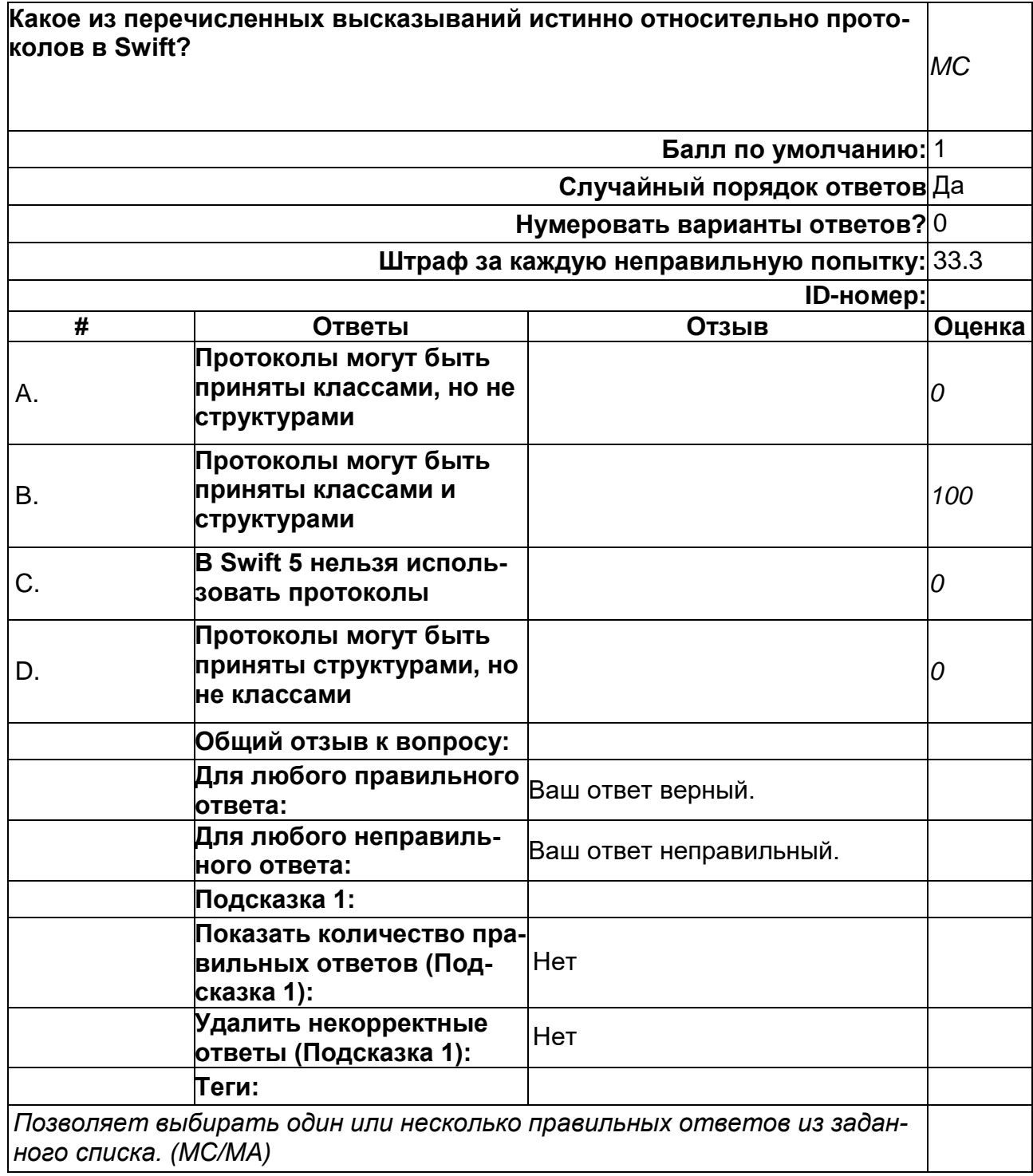

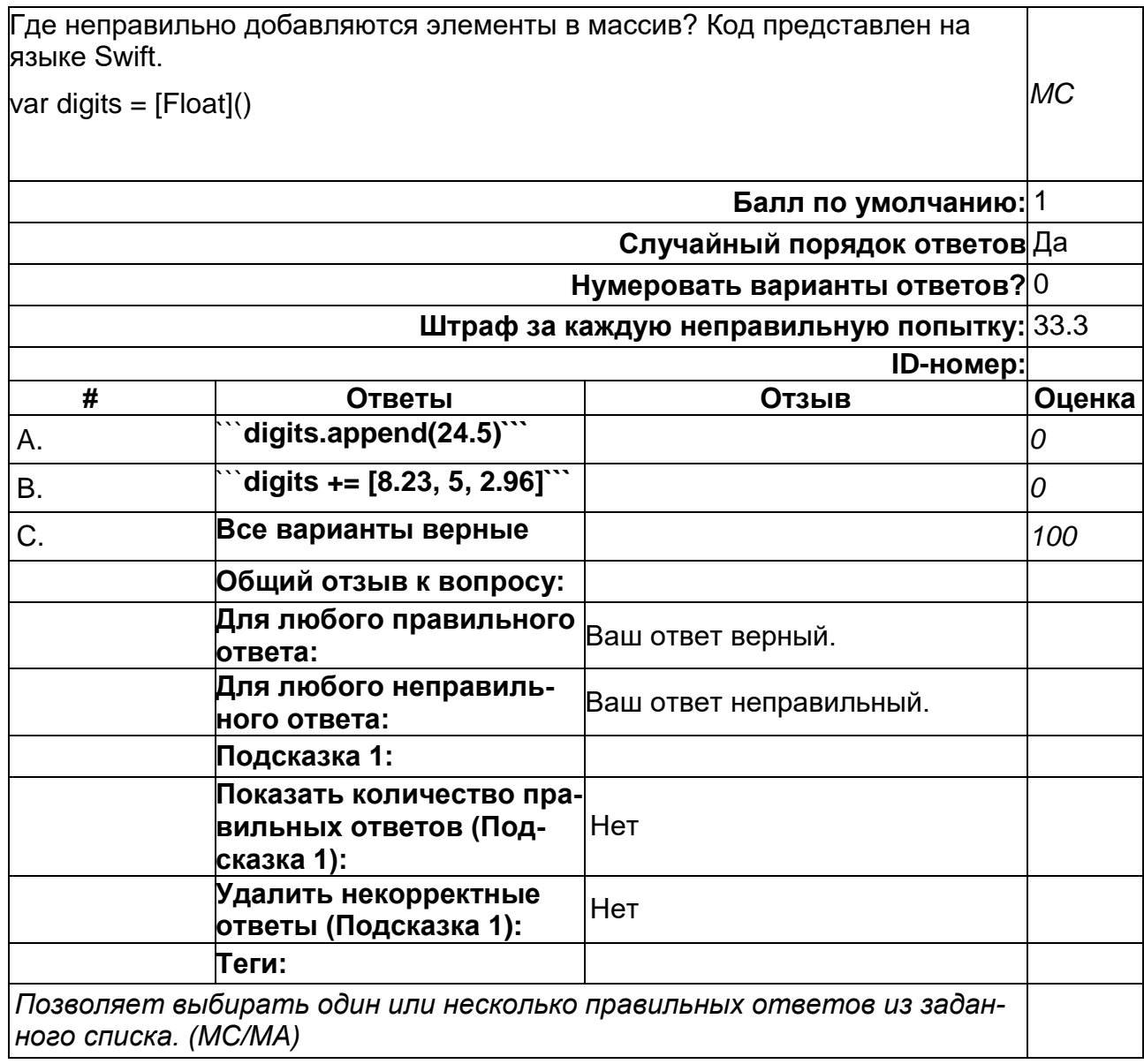

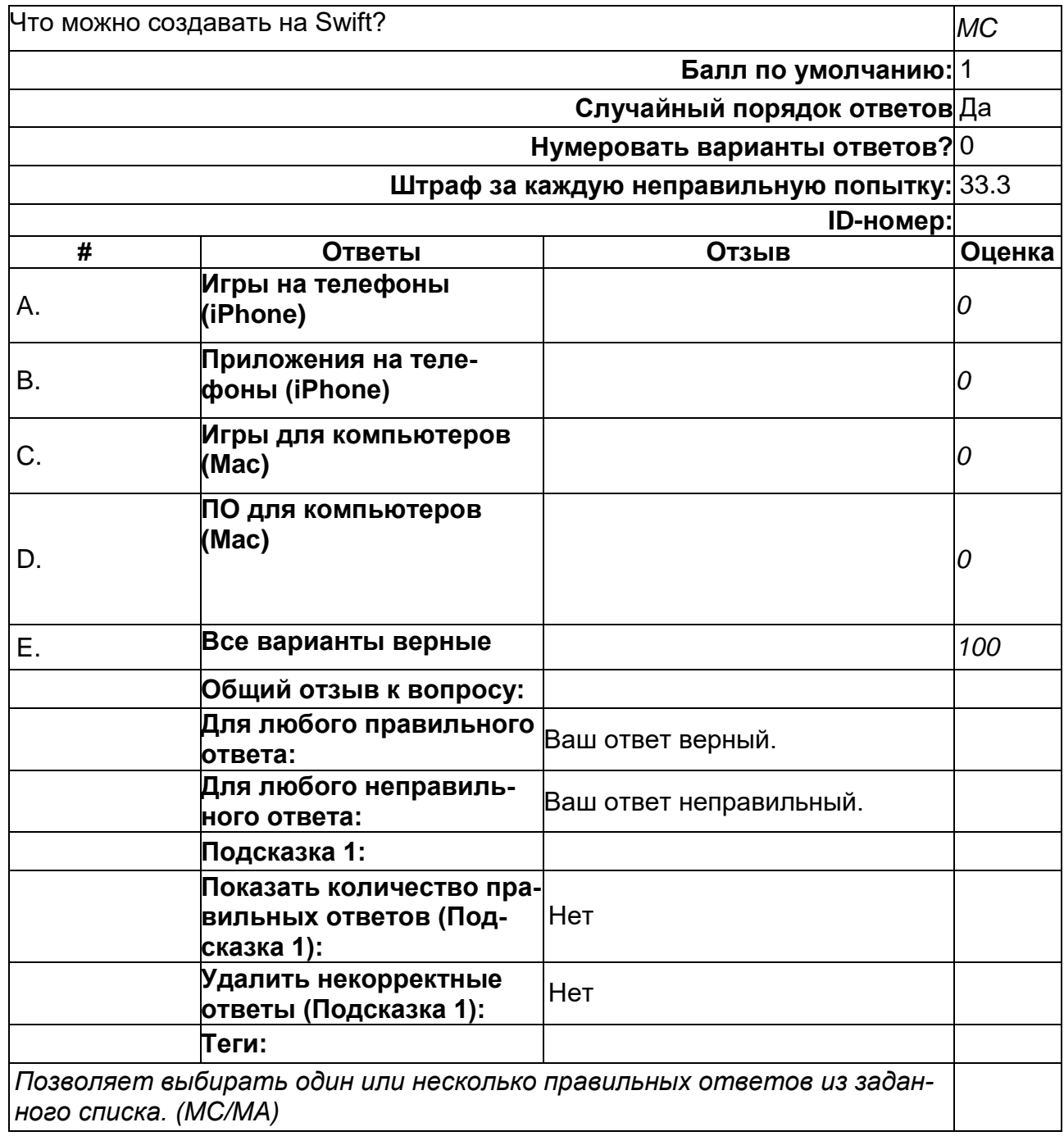

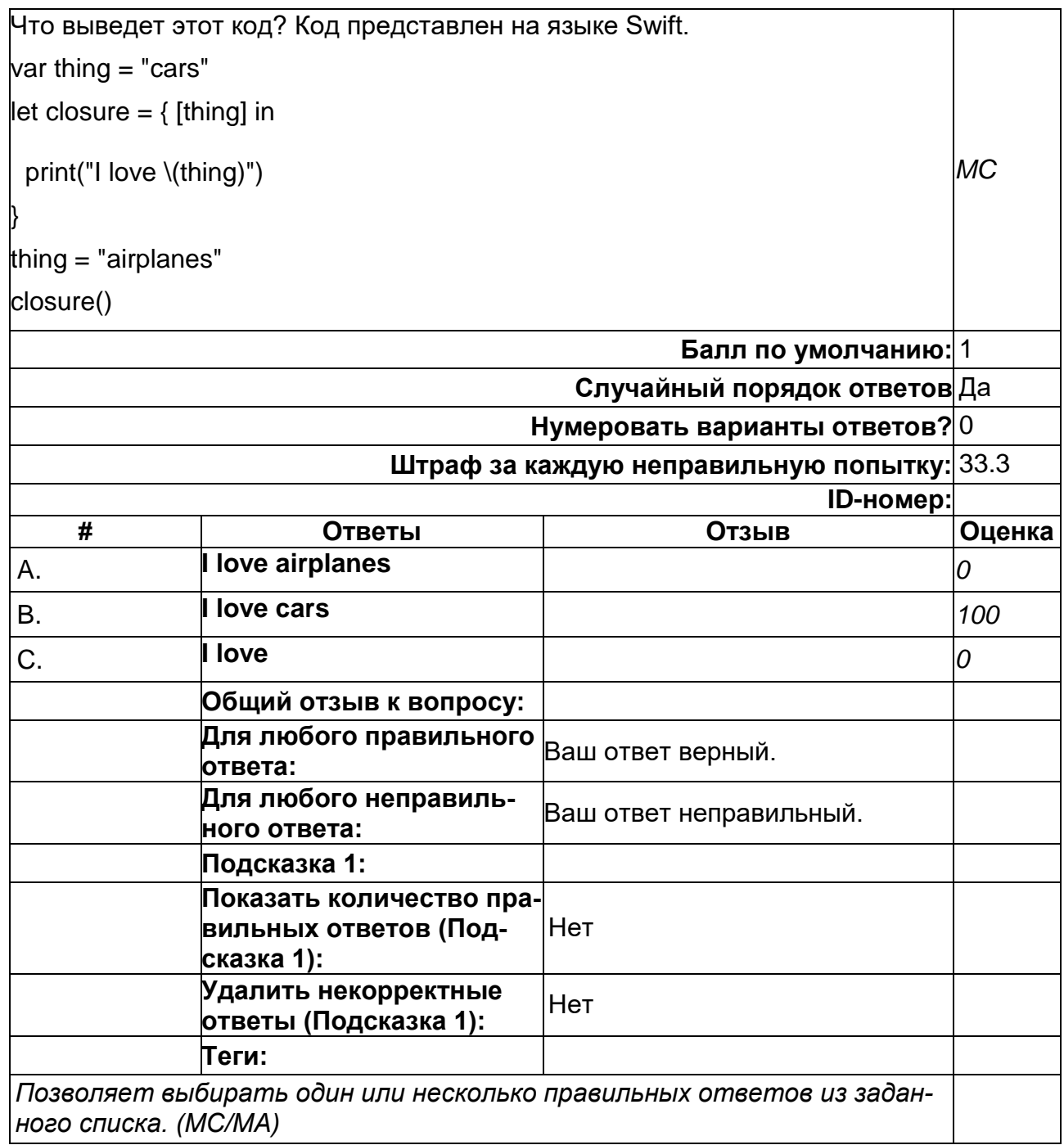

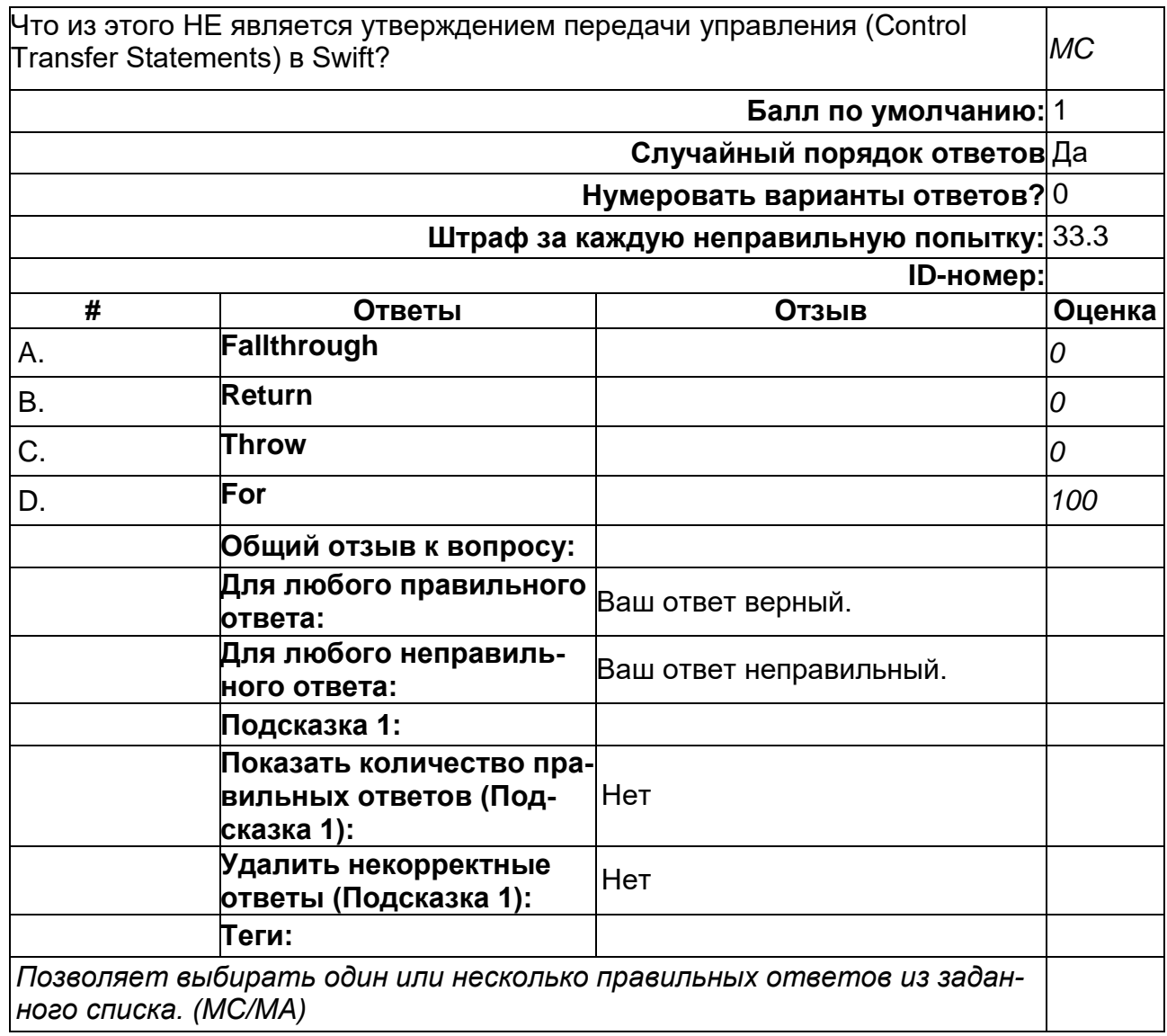

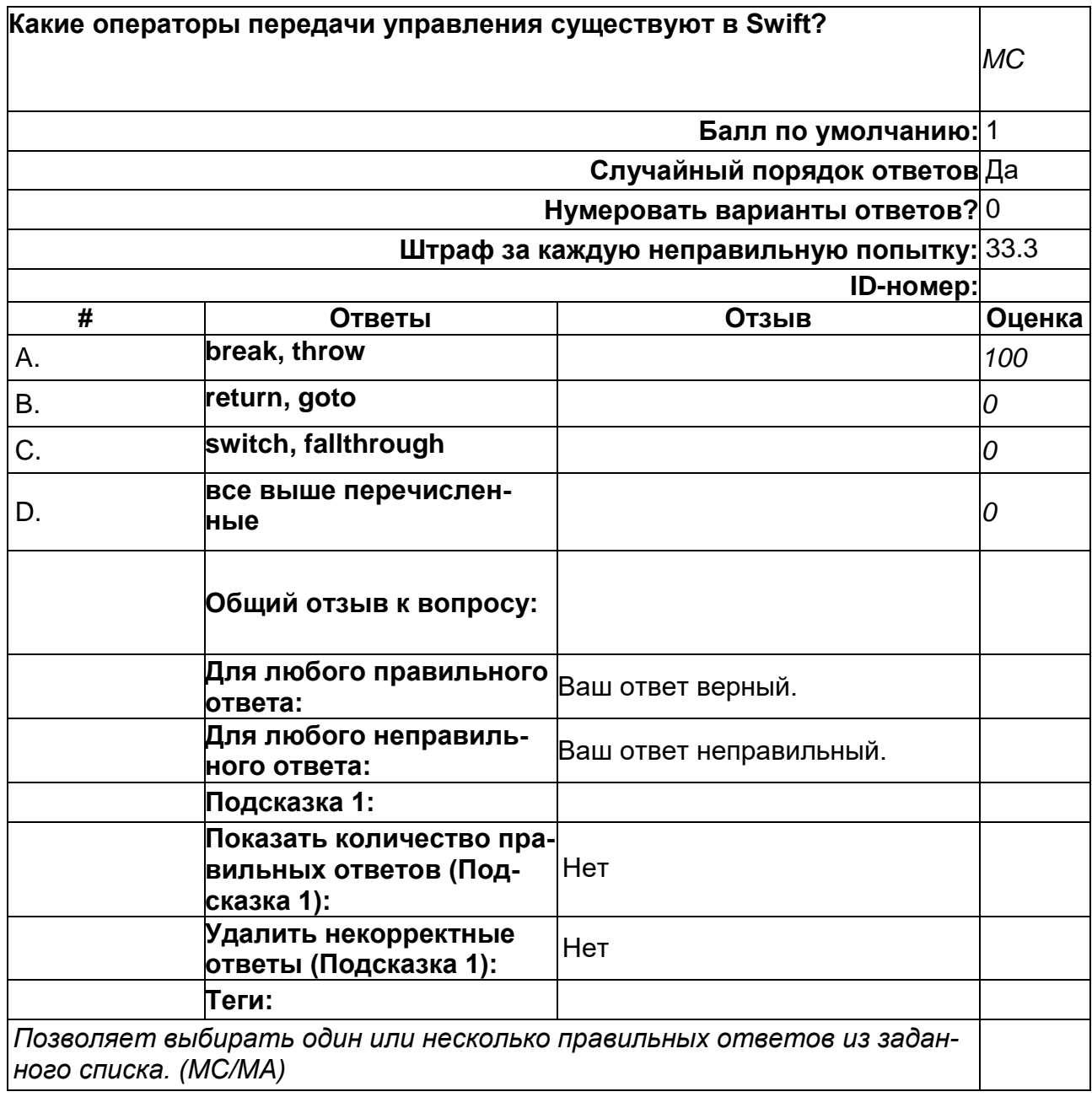

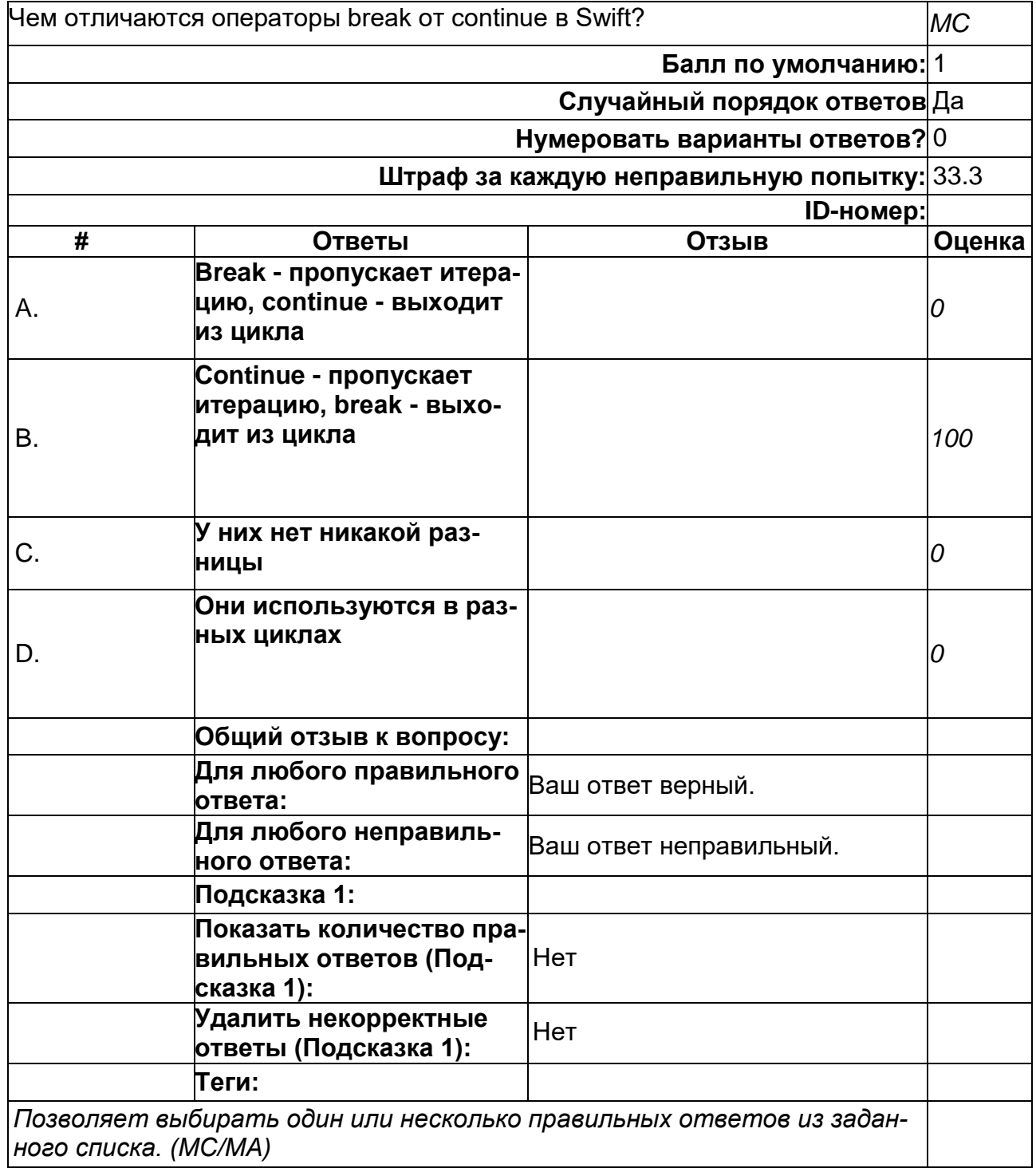

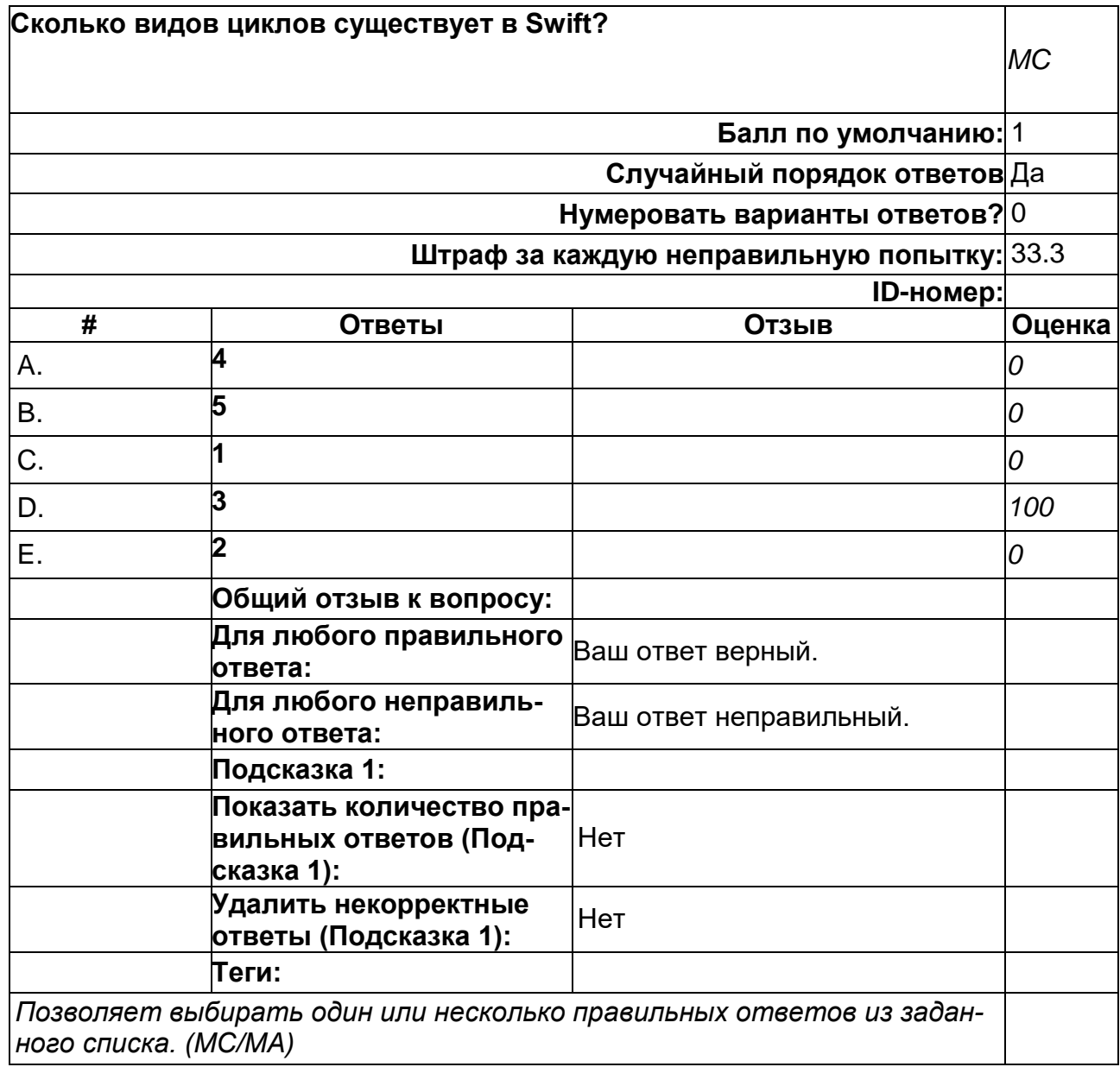

2) открытые задания (тестовые, повышенный уровень сложности):

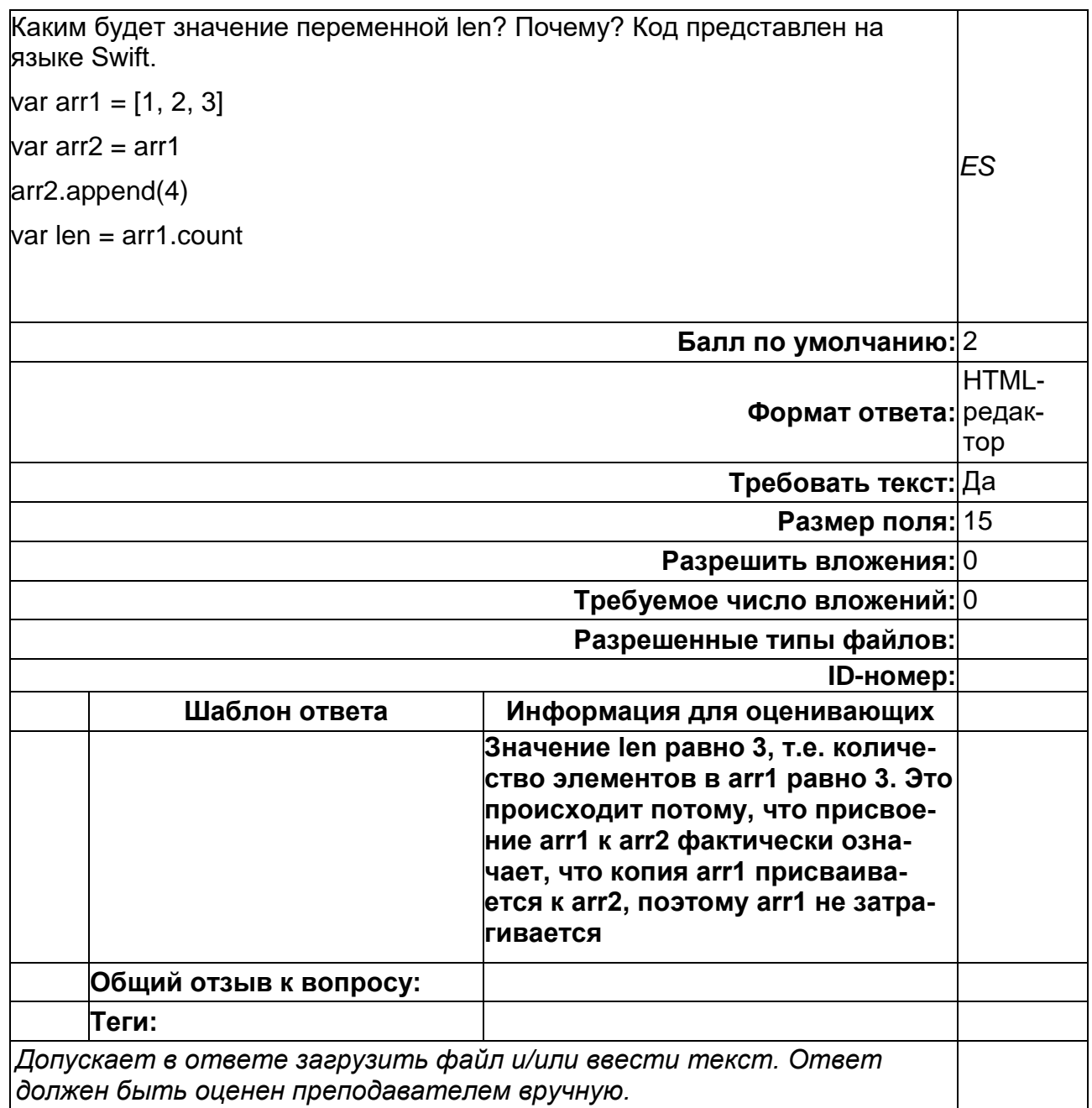

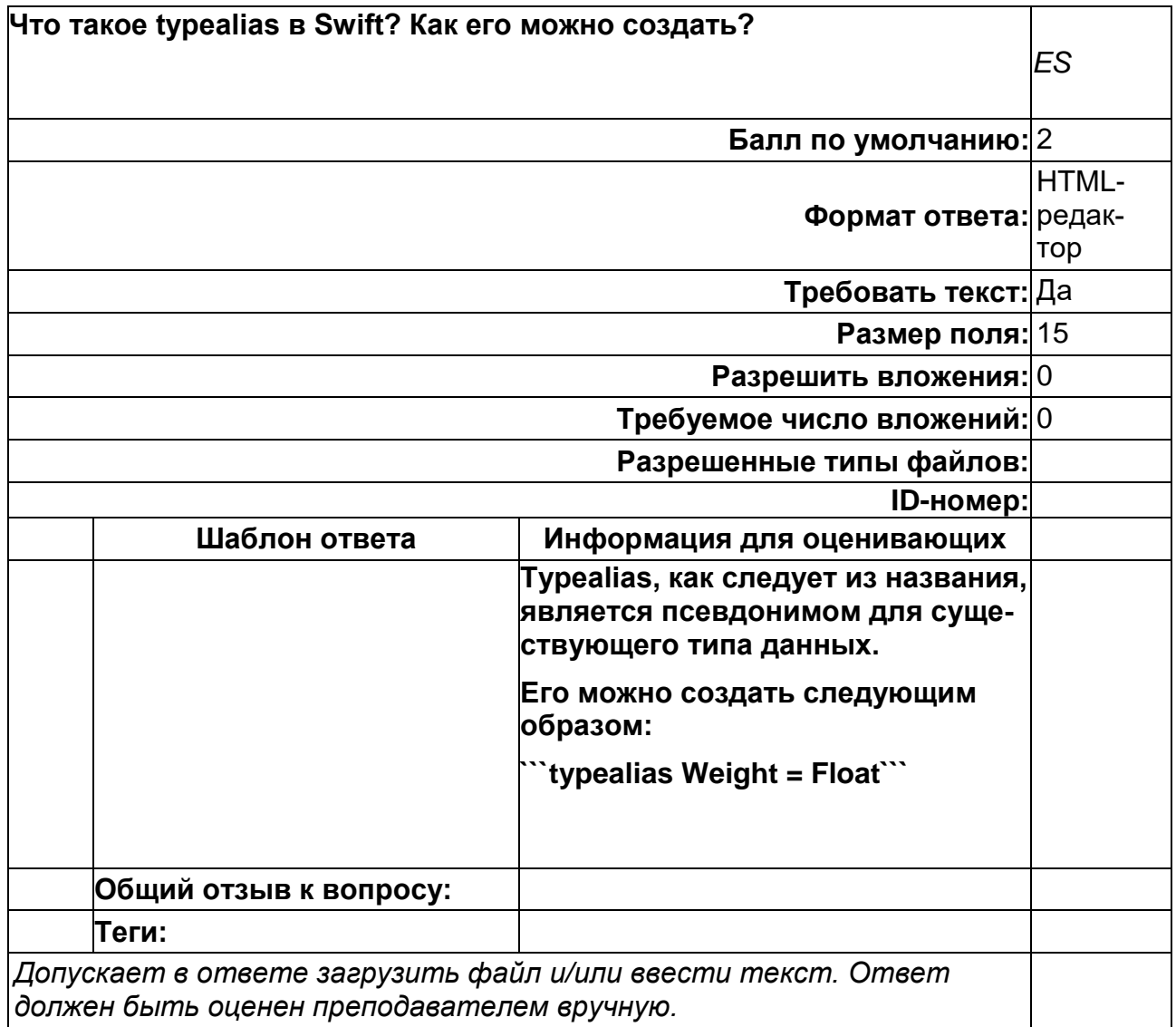

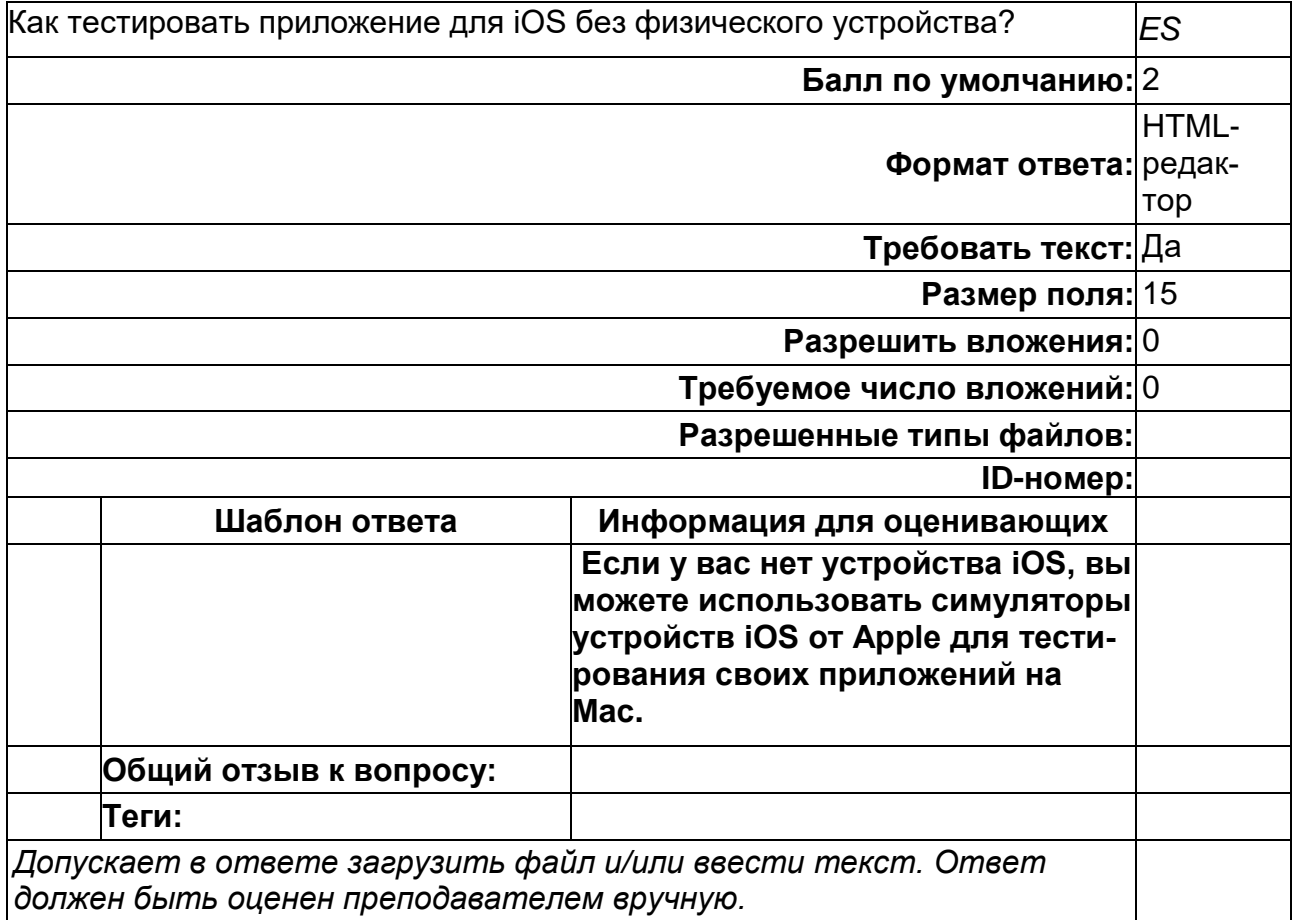

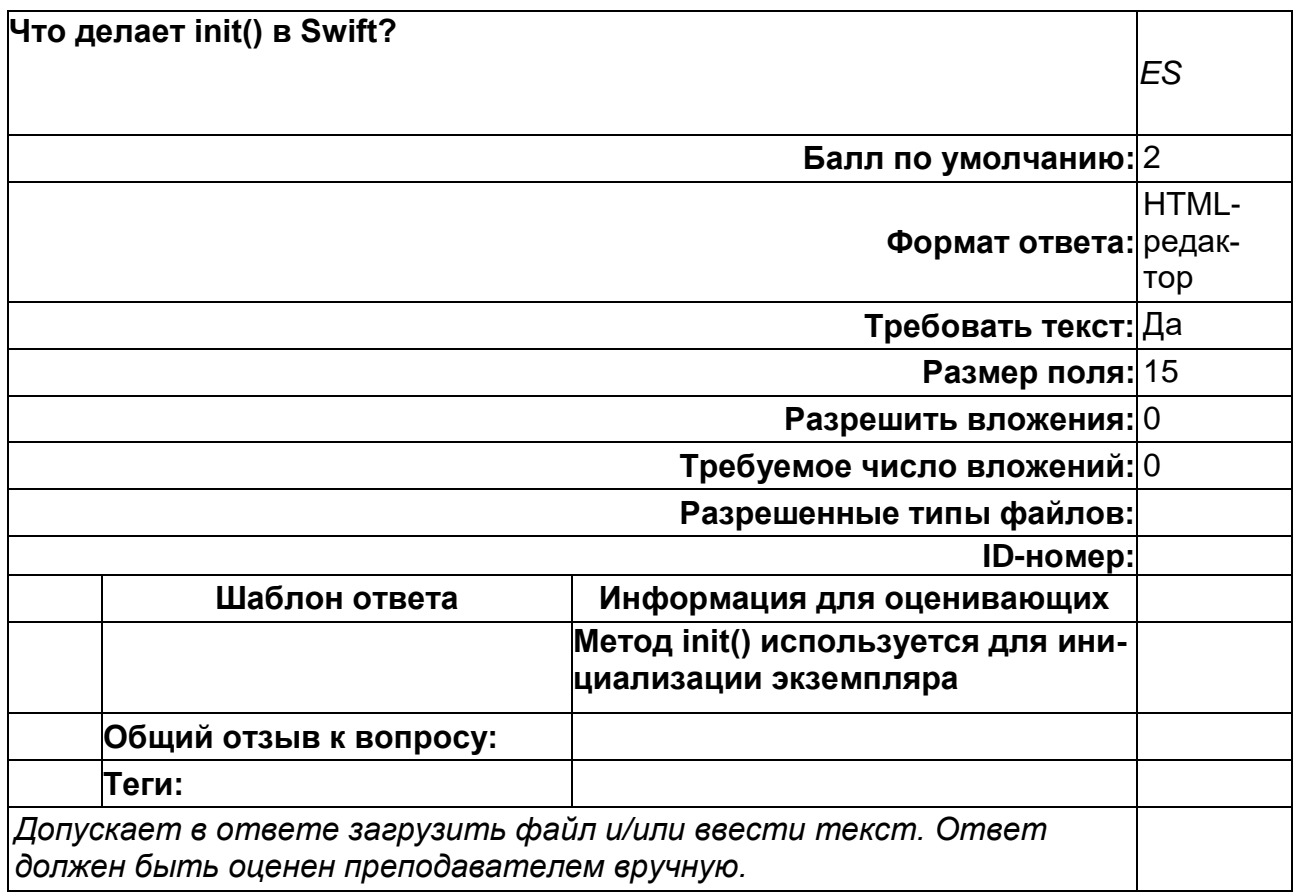

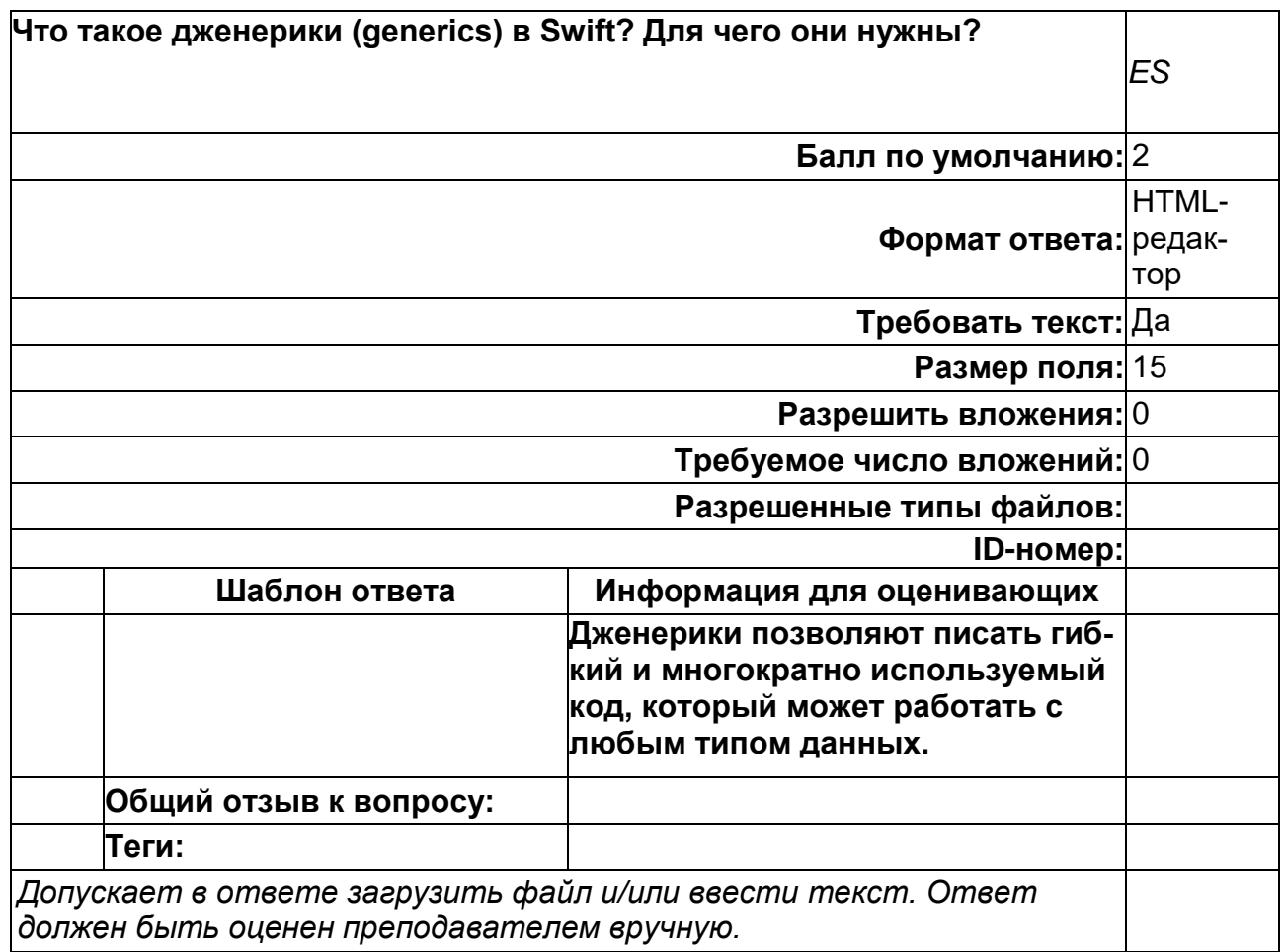

**ПК-5. Способен совершенствовать и разрабатывать новые методы, модели, алгоритмы, технологии работы с большими данными Период окончания формирования компетенции:** 4 семестр

**Перечень дисциплин (модулей), практик, участвующих в формировании компетенции:**

Дисциплины (модули):

- **Б1.В.03 Создание мобильных приложений iOS (3 семестр)**
- **Б1.В.05 Создание мобильных приложений Android (4 семестр)**
- **Б1.В.06 Безопасность мобильных устройств (4 семестр)**
- **Б2.В.03(Пд) Производственная практика (преддипломная) (4 семестр)**

#### **Б1.В.03 Создание мобильных приложений iOS**

1) закрытые задания (тестовые, средний уровень сложности):

1. В какой момент у View выполняется функция .onAppear {}?

- А) Когда View появляется на экране +
- Б) Когда View собирается показаться на экране

В) Когда View уходит с экрана

2. Что является wrappedValue для @State?

А) Привязанное к чему-то значение

Б) Только Value-тип

В) Что угодно +

3. Что является wrappedValue для @ObservedObject?

А) Привязанное к чему-то значение

Б) Что угодно, что реализует ObservableObject протокол +

В) Что угодно

4. Что является wrappedValue для @Binding?

А) Привязанное к чему-то значение +

Б) Только Value-тип

В) Что угодно

5. Что делает @State?

А) хранит wrappedValue: в "куче" (heap); если она изменяется, делает View недействительным +

Б) делает View недействительным, когда wrappedValue посылает

objectWillChange.send()

В) выполняет get / set wrappedValue из другого источника. Когда

"привязанное" значение изменятся, делает View недействительным

6. Что делает @ObservedObject?

А) хранит wrappedValue: в "куче" (heap); если она изменяется, делает View недействительным

Б) делает View недействительным, когда wrappedValue посылает objectWillChange.send() +

В) выполняет get / set wrappedValue из другого источника. Когда

"привязанное" значение изменятся, делает View недействительным

7. Что делает @Binding?

А) хранит wrappedValue: в "куче" (heap); если она изменяется, делает View недействительным

Б) делает View недействительным, когда wrappedValue посылает

objectWillChange.send()

В) выполняет get / set wrappedValue из другого источника. Когда

"привязанное" значение изменятся, делает View недействительным +

8. Что является projectedValue для @State?

А) Binding (к тому значению в "куче") +

Б) Binding (к vars wrappedValue (ViewModel))

В) Binding (self, то есть сам Binding)

9. Что является projectedValue для @State?

А) Binding (к тому значению в "куче")

Б) Binding (к vars wrappedValue (ViewModel)) +

В) Binding (self, то есть сам Binding)

10. Что является projectedValue для @State?

А) Binding (к тому значению в "куче")

Б) Binding (к vars wrappedValue (ViewModel))

В) Binding (self, то есть сам Binding) +

11. Что является wrappedValue для @EnvironmentObject?

А) Привязанное к чему-то значение

Б) Только Value-тип

В) ObservableObject, полученный через .environmentObject(), посланный View +

12. Что делает @EnvironmentObject?

А) хранит wrappedValue: в "куче" (heap); если она изменяется, делает View недействительным

Б) делает недействительным View, когда wrappedValue выполняет objectWillChange.send() +

В) выполняет get / set wrappedValue из другого источника. Когда

"привязанное" значение изменятся, делает View недействительным

13. Что является projectedValue для @EnvironmentObject?

А) Binding (к тому значению в "куче")

Б) Binding (к vars wrappedValue (ViewModel)) +

В) Binding (self, то есть сам Binding)

14. Что является wrappedValue для @Environment?

А) Привязанное к чему-то значение

Б) значение некоторой переменной var в EnvironmentValues +

В) ObservableObject, полученный через .environmentObject(), посланный View

15. Что делает @Environment?

А) хранит wrappedValue: в "куче" (heap); если она изменяется, делает View недействительным

Б) делает недействительным View, когда wrappedValue выполняет

objectWillChange.send()

В) получает (get) / устанавливает (set) значение некоторой переменной var

в EnvironmentValues +

16. Что является projectedValue для @Environment?

А) Binding (к тому значению в "куче")

Б) Binding (к vars wrappedValue (ViewModel))

В) нет+

- 2) открытые задания (тестовые, повышенный уровень сложности):
- 1. Что делает init() в Swift?

Ответ: Метод init() используется для инициализации экземпляра.

2. Что используется для обозначения состояния View?

Ответ: @State

3. В SwiftUI рендер view происходит целиком или блоками? Ответ: целиком

4. Что позволяет изменить внешний вид View?

Ответ: функции-модификаторы

- 5. Каким ключевым словом помечены некоторые функции, которые при вызове могут "выбросить" ошибку?
- Ответ: throws
- 6. Как называется протокол, содержащий функции, которые можно использовать для создание некоторой вещи JSON-представляемой?
- Ответ: Codable
- 7. С помощью какого ключевого слова объявляется расширение? Ответ: extension
- 8. Что такое декларативный синтаксис?

*Ответ:* Декларативный синтаксис - это современная языковая парадигма, которая помогает разработчикам писать код процедурно. Используя декларативный синтаксис, разработчик описывает код, который он хочет написать, не беспокоясь о том, как он будет показан / реализован. SwiftUI использует декларативный синтаксис, поэтому вы можете просто указать, что должен делать ваш пользовательский интерфейс. Например: вы можете написать, что вам нужно изображение в нижней части экрана.

#### **Б1.В.05 Создание мобильных приложений Android**

1) закрытые задания (тестовые, средний уровень сложности):

#### **Unit тесты**

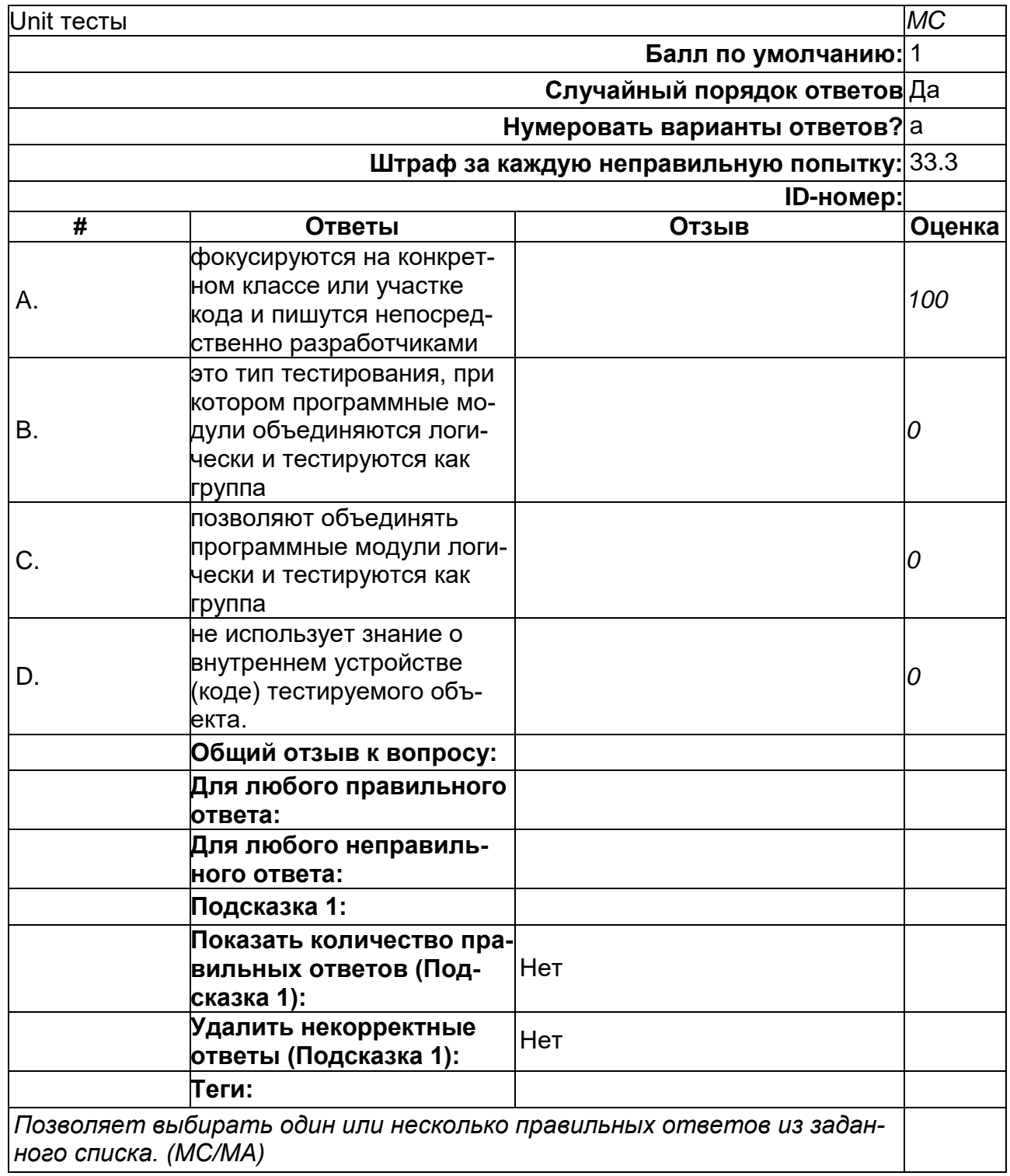

#### **Всплывающие подсказки стоит использовать, когда**

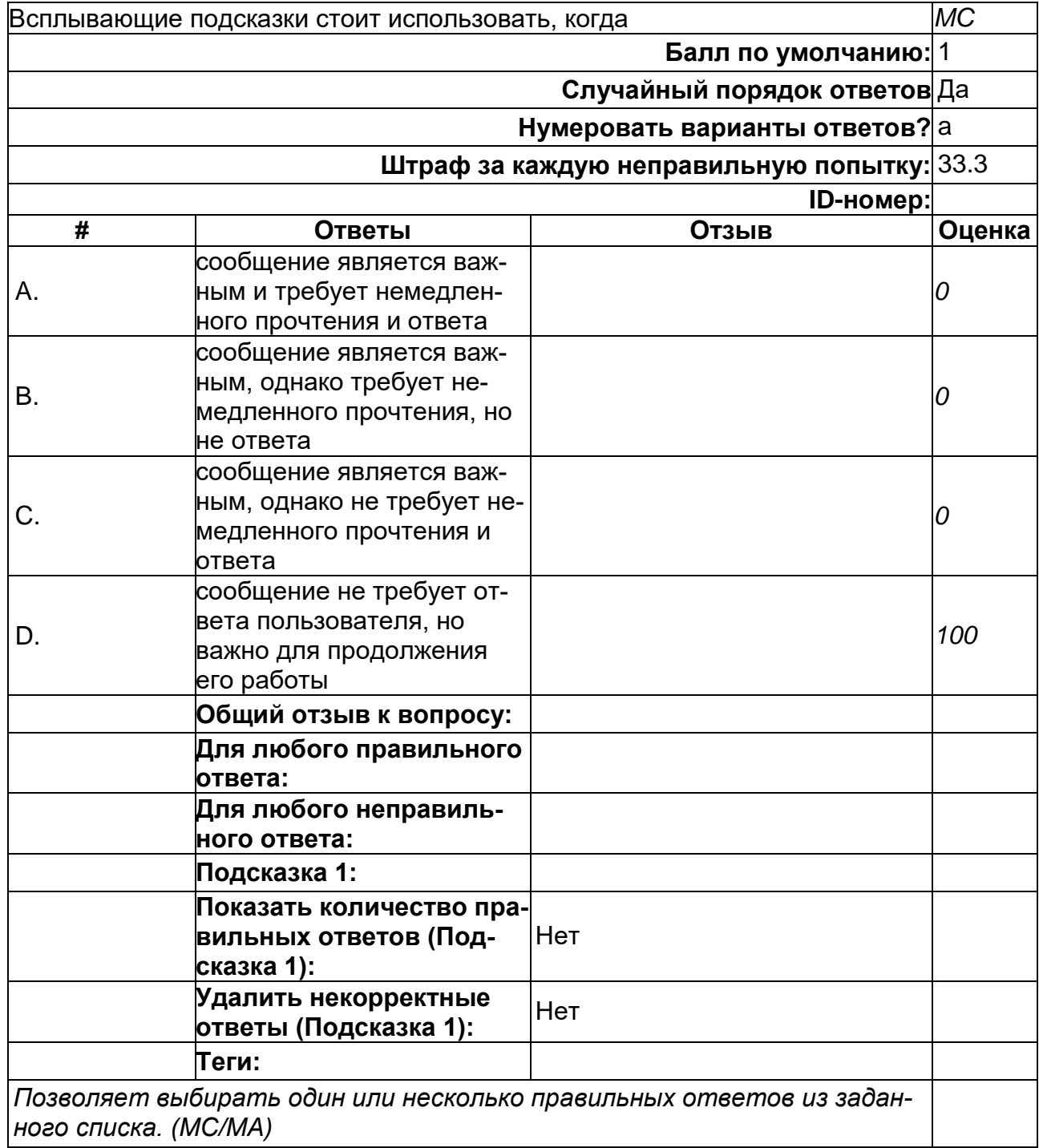

# **Для чего необходима функция NFC?**

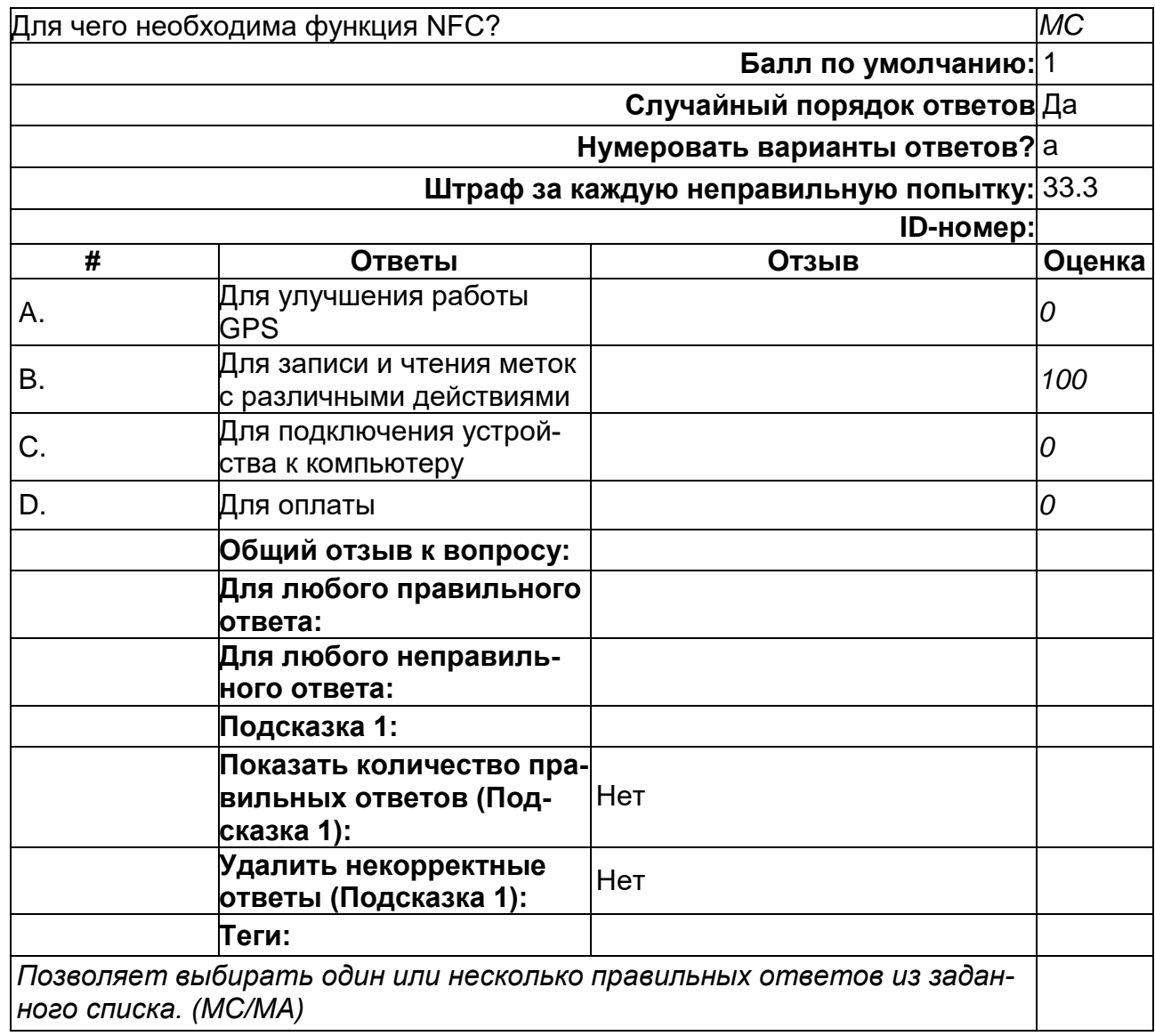

# **К проблемам разработки под ОС Android можно отнести:**

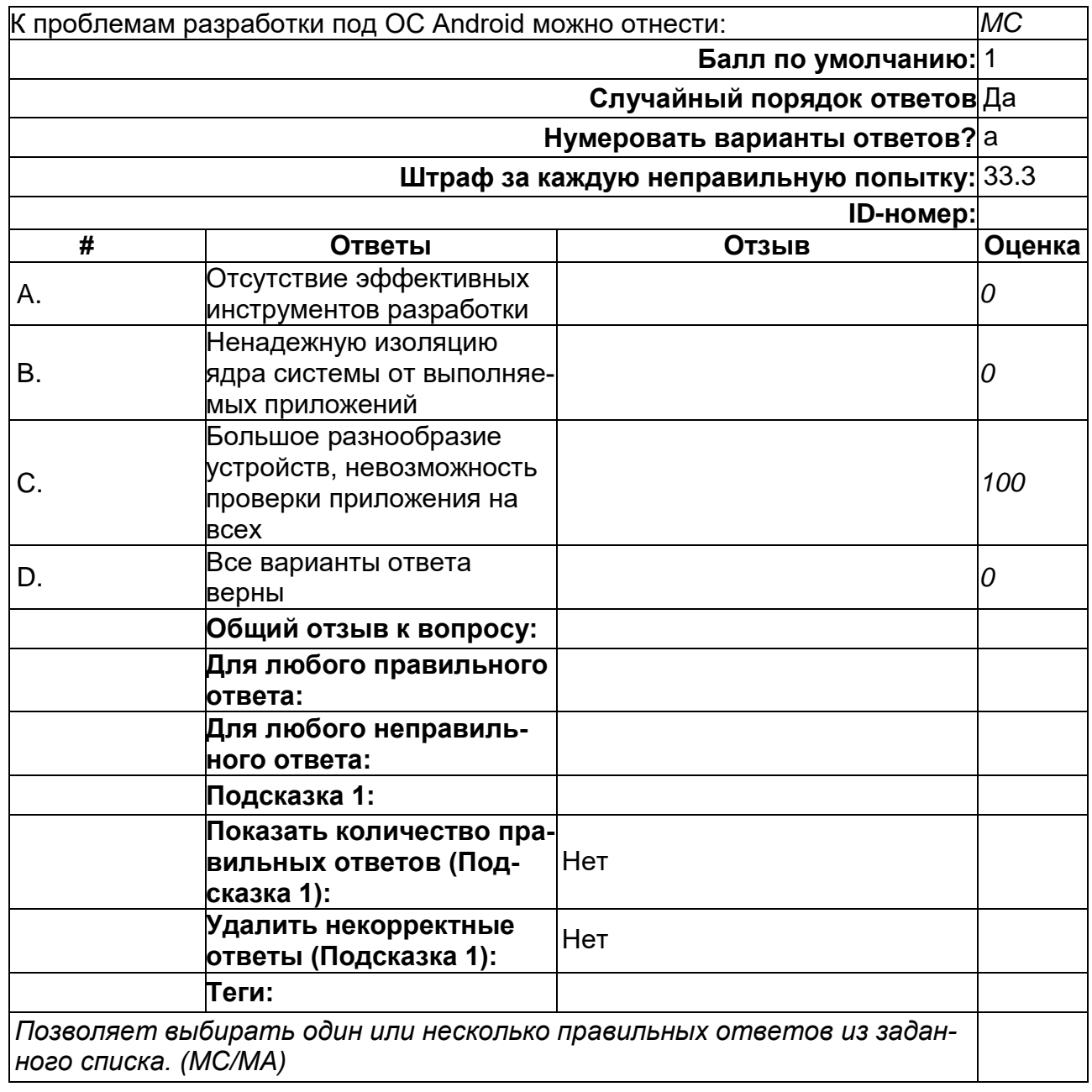

#### **Какая операционная система лежит в основе Android?**

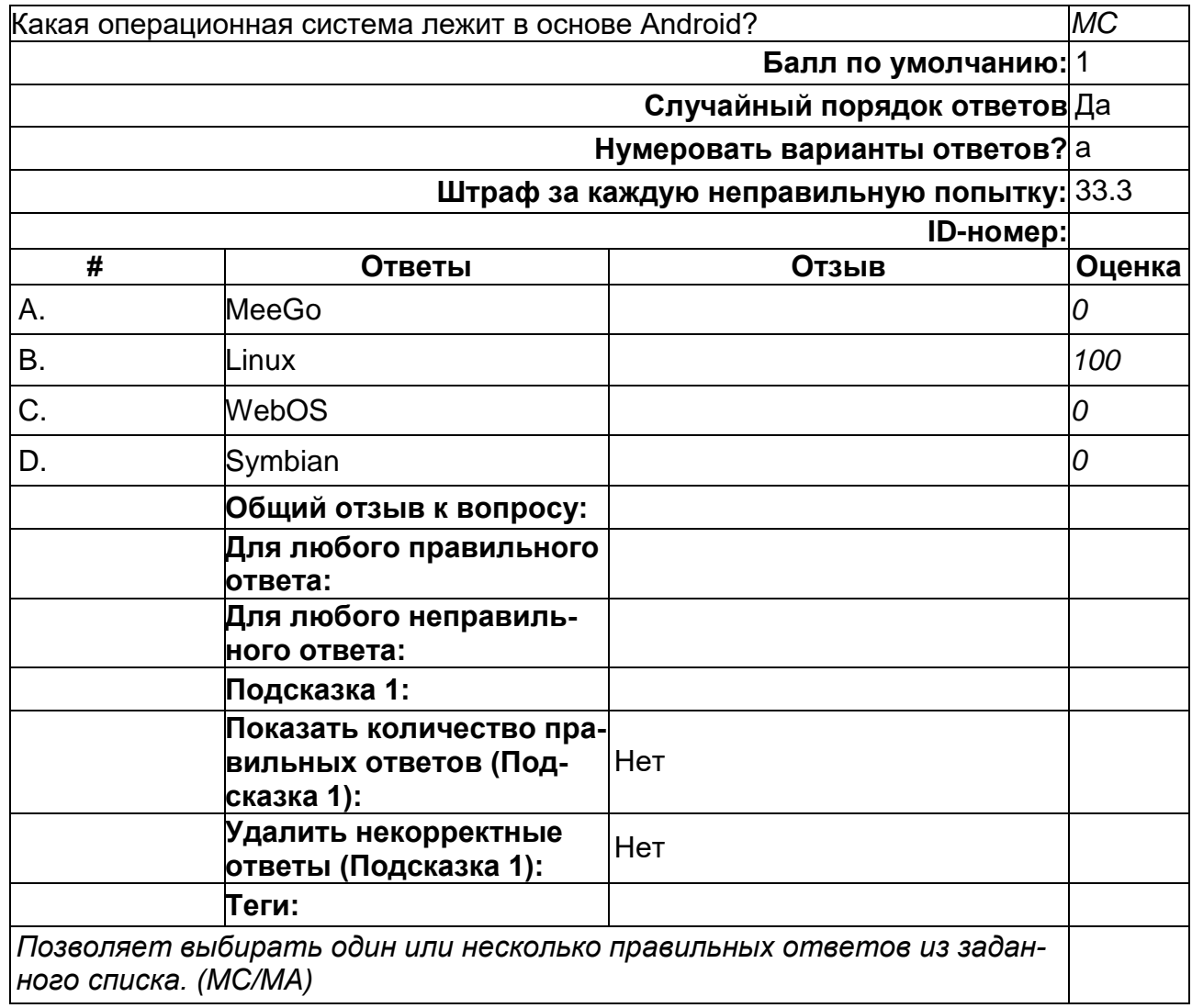

# **Какого класса не существует?**

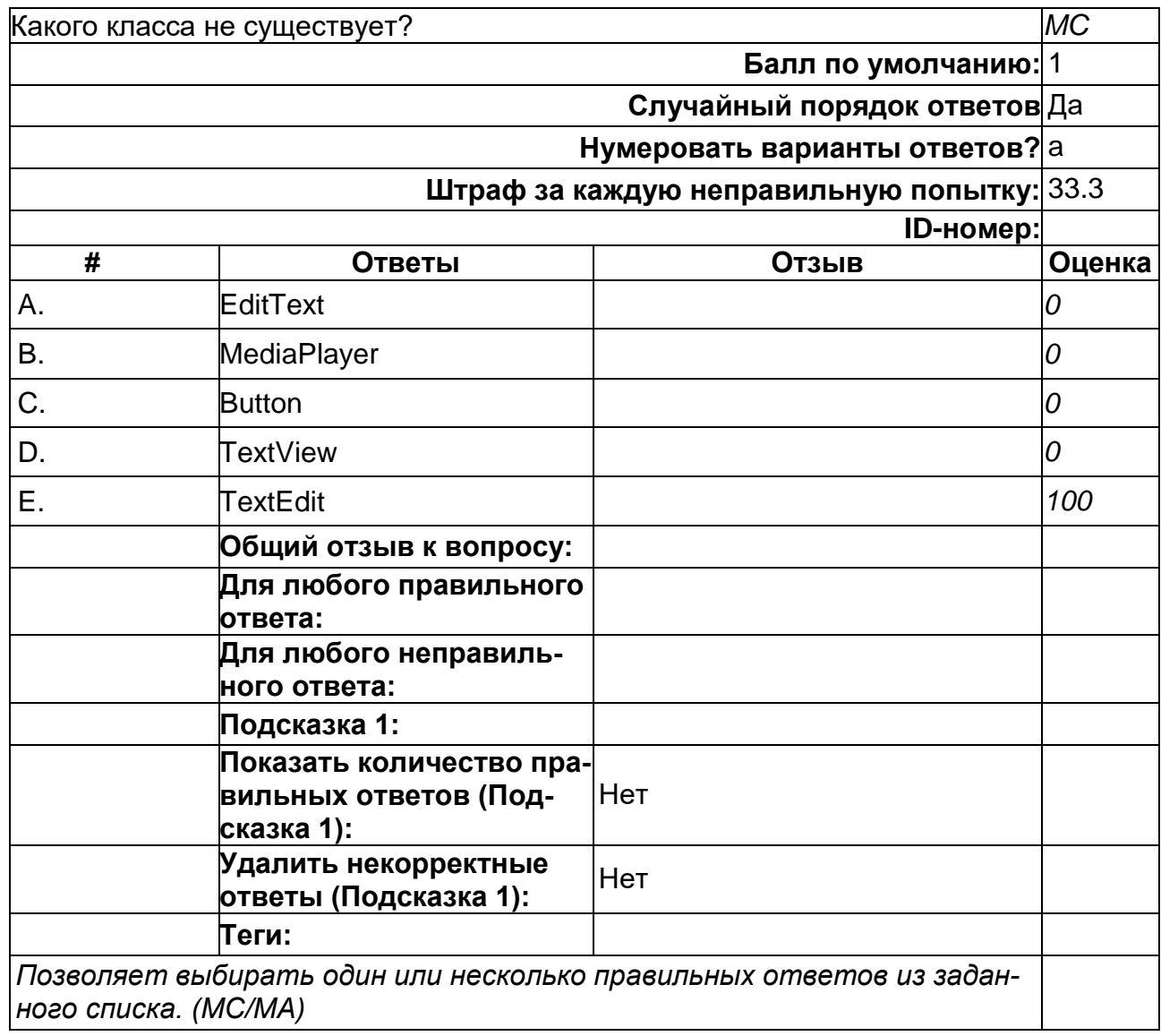

# **Какой движок баз данных используется в ОС Android?**

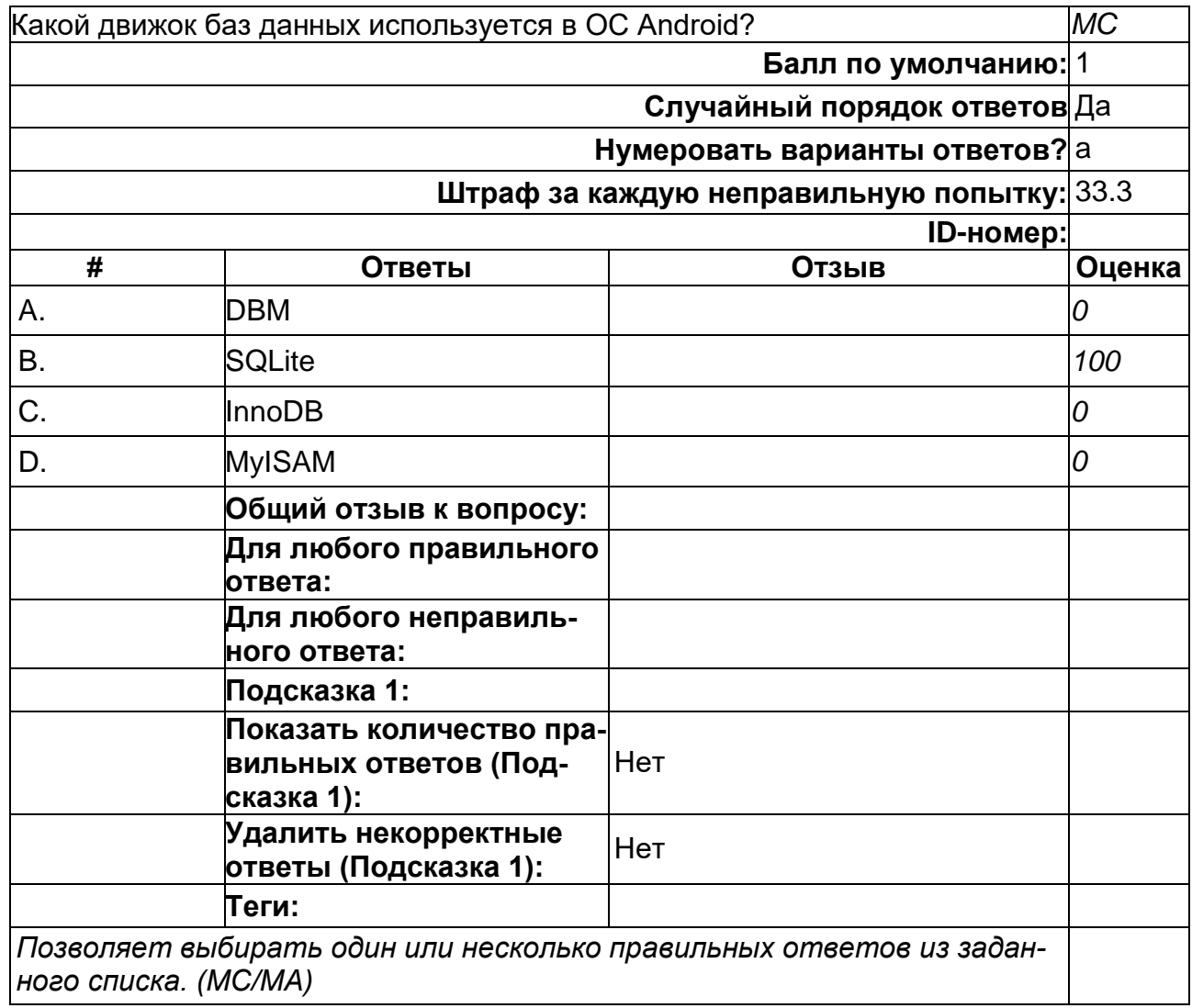

#### **Какой класс отвечает за всплывающие подсказки?**

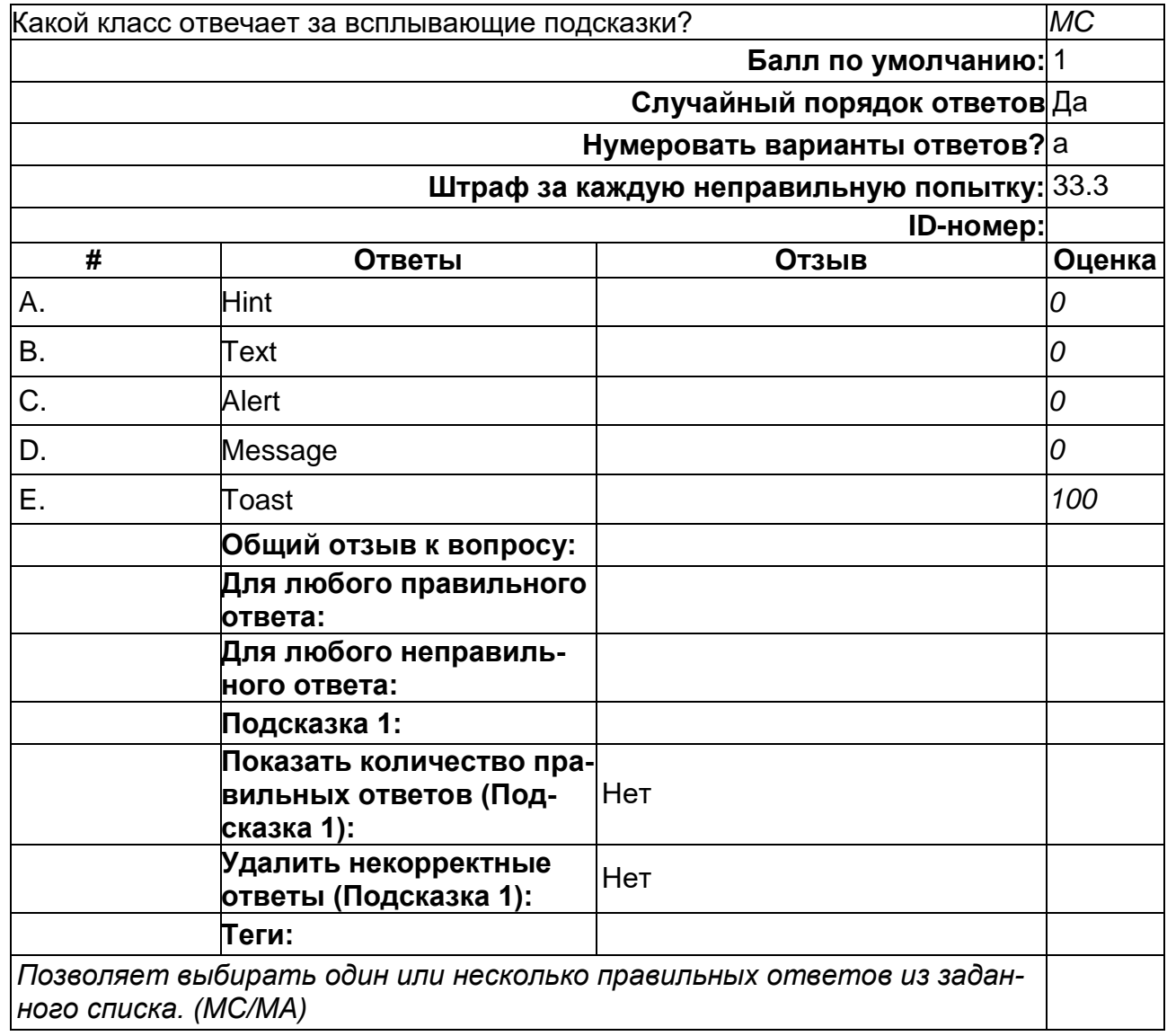

#### **Какой метод находит объект по id?**

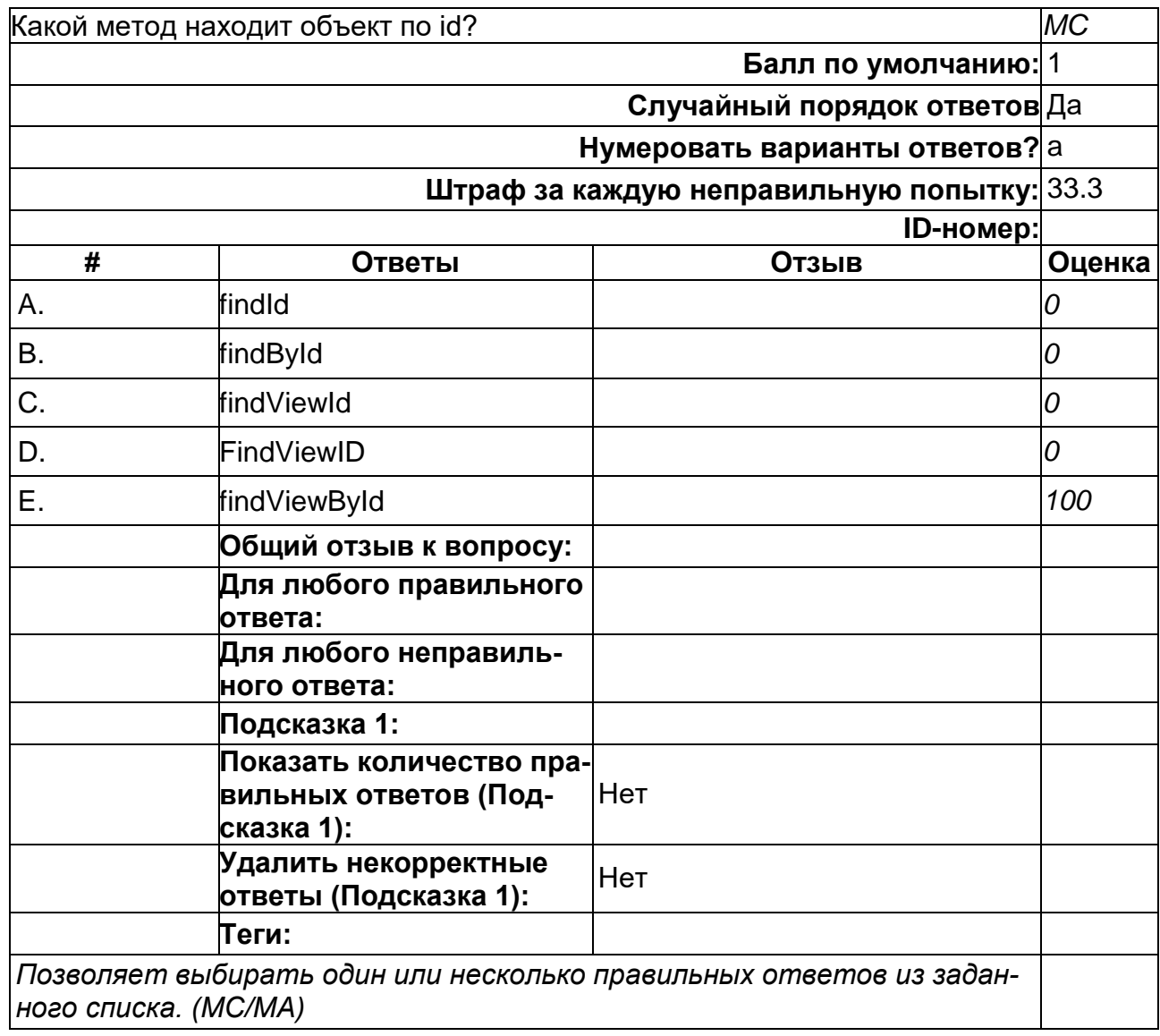

# **Компоненты, не имеющие GUI и выполняющиеся в фоновом режиме - это**

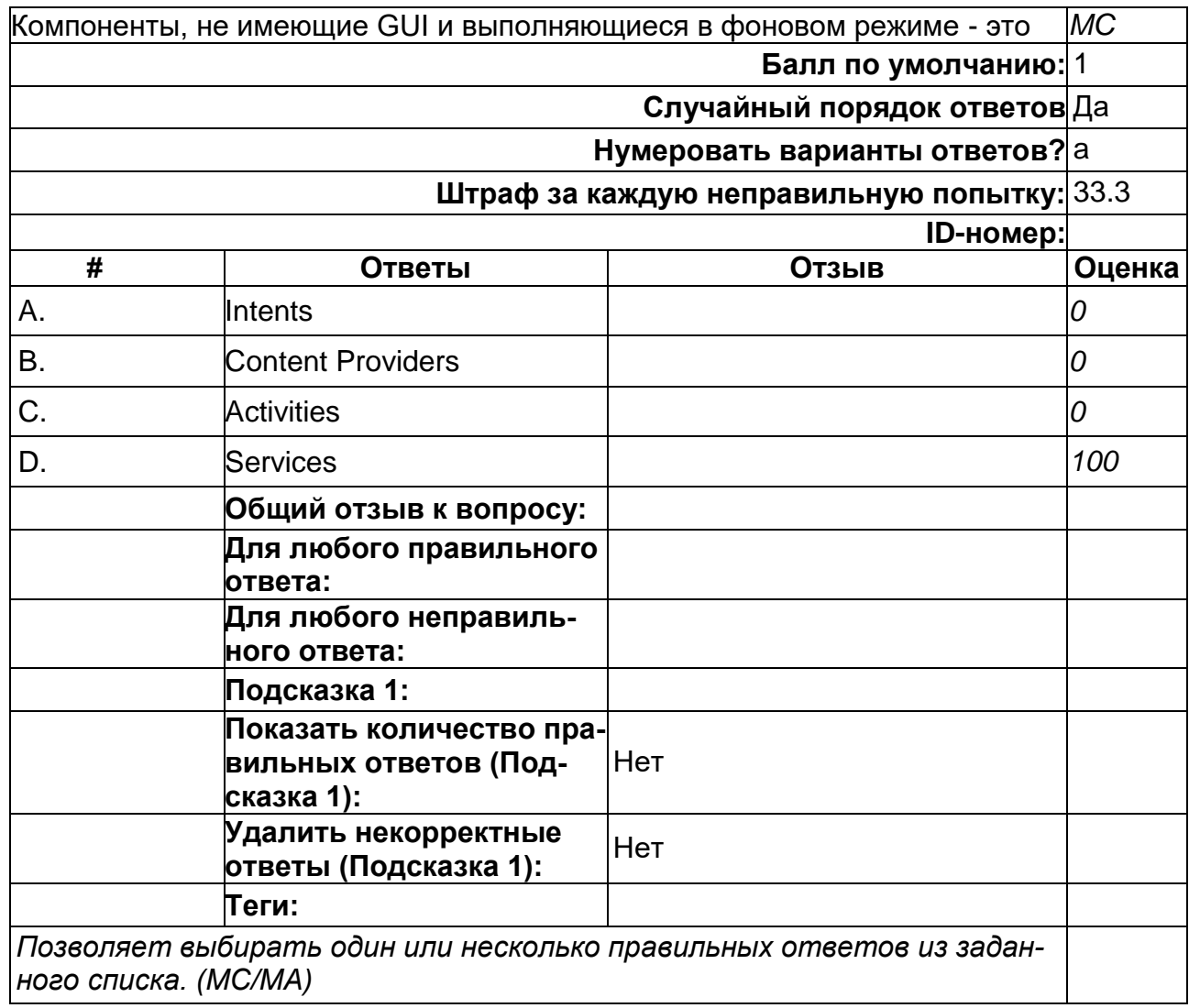
## **Преимуществом эмуляторов является:**

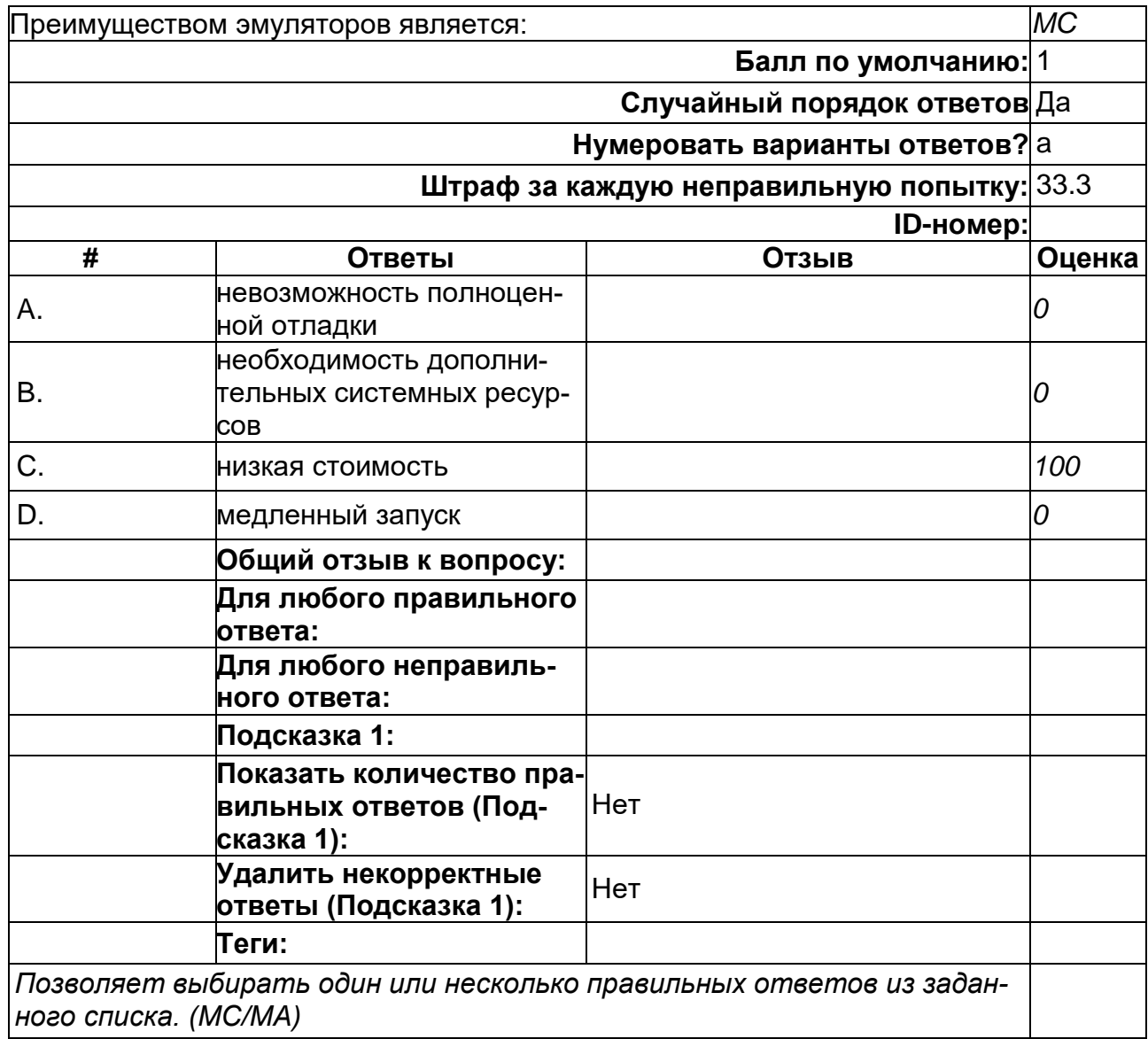

# **При загрузке приложения первой появляется активность**

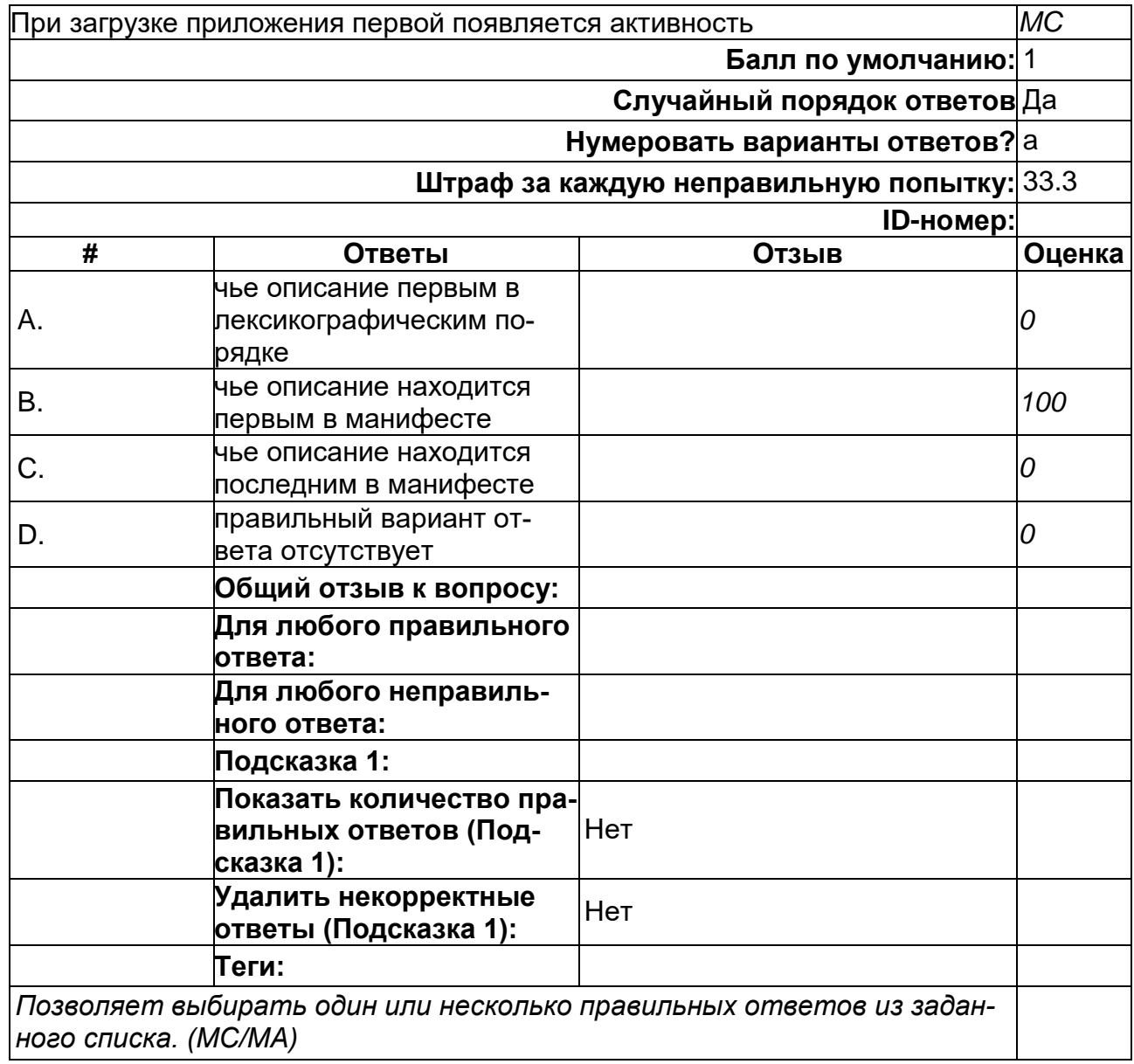

# **Расположение элементов мобильного приложения:**

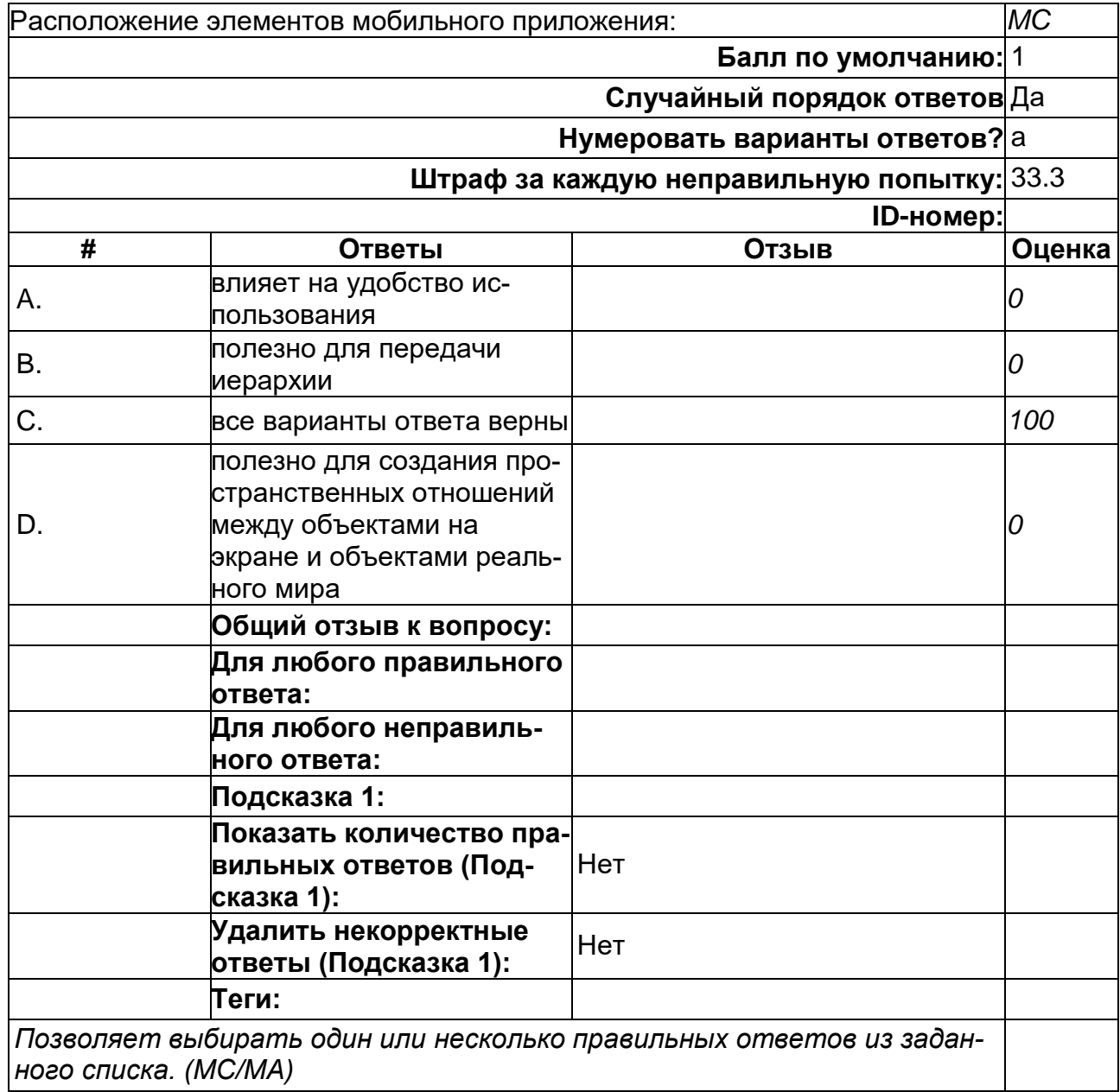

## Системное тестирование

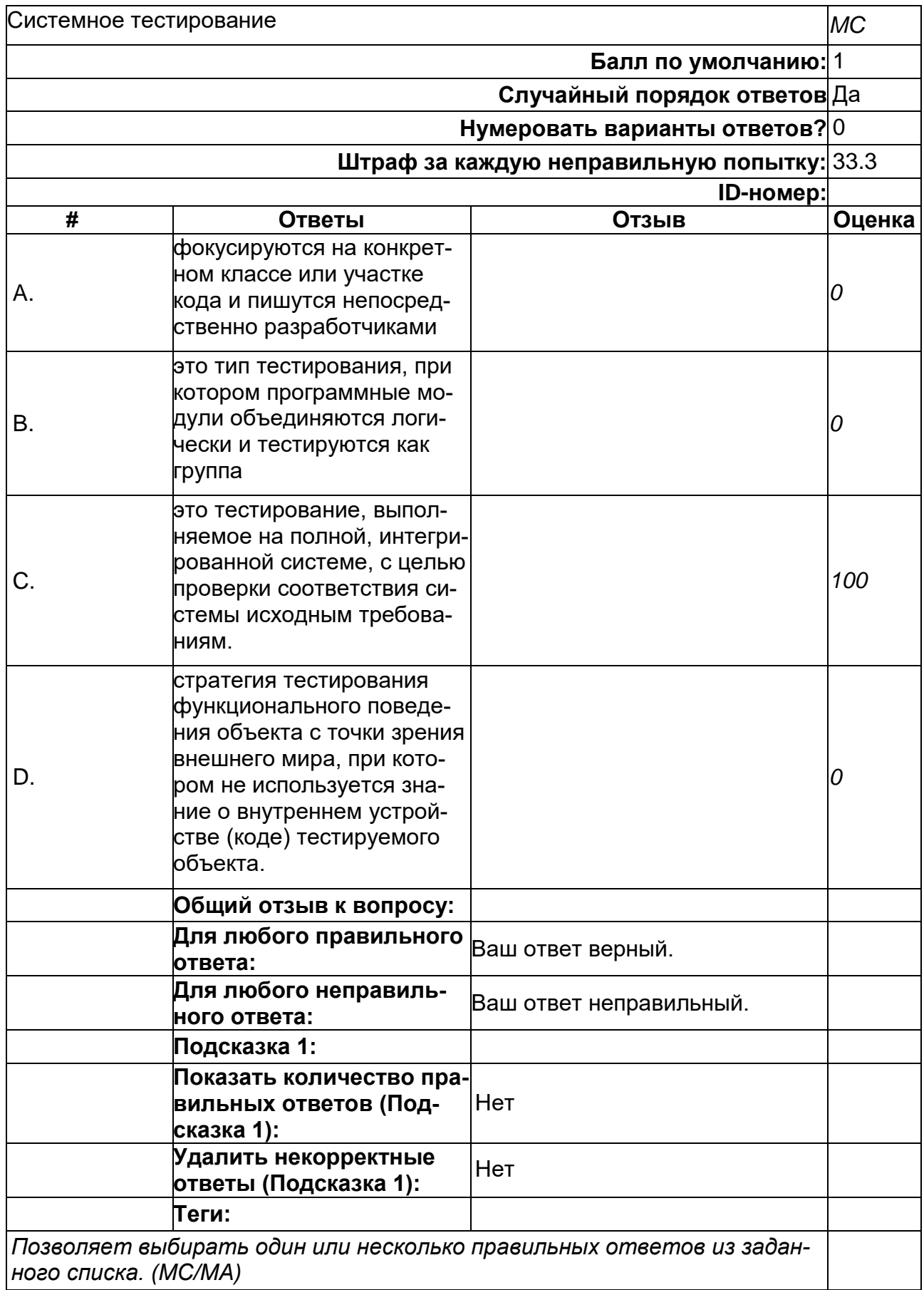

#### Фоновые приложения ...

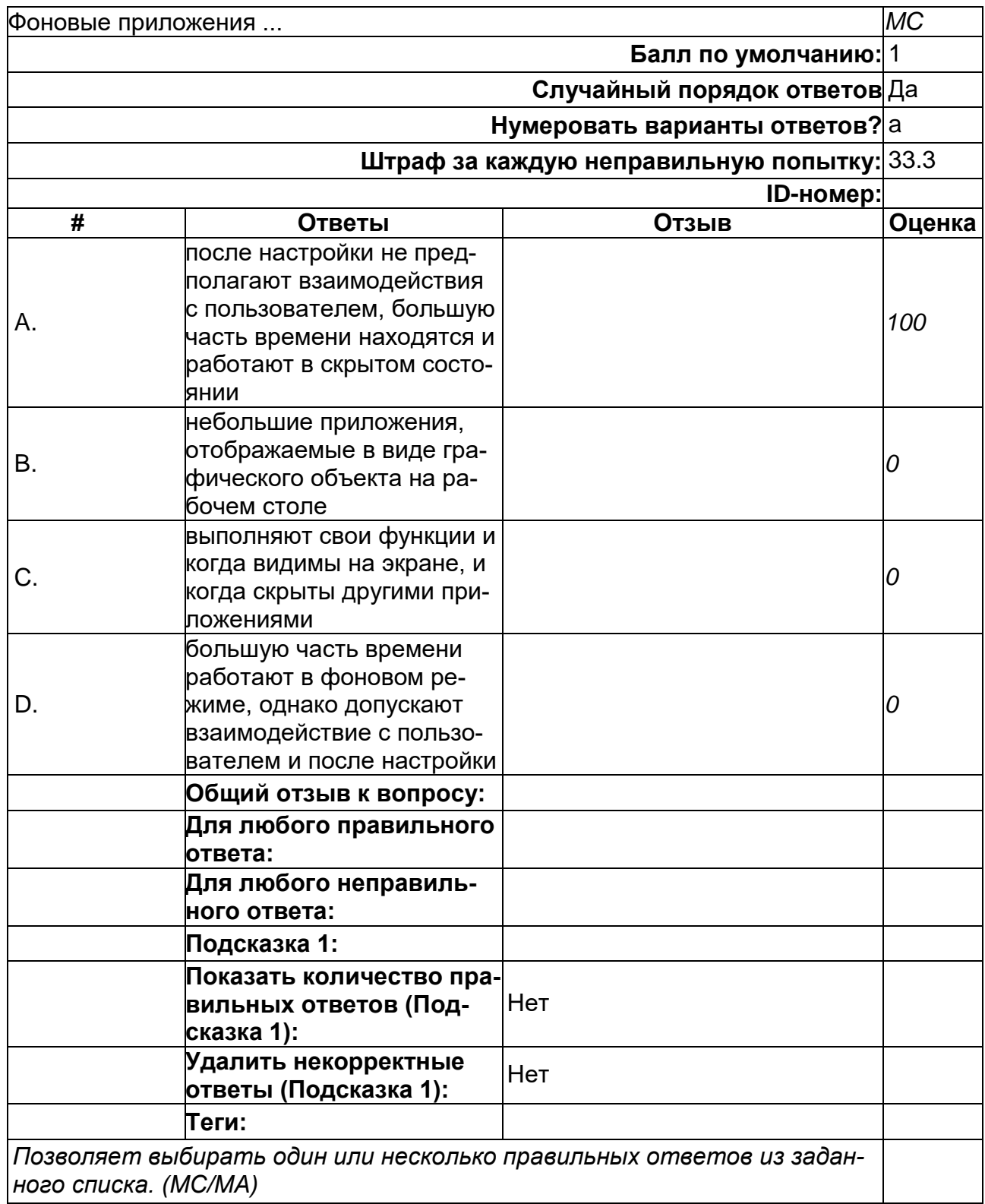

# **Что такое Activity?**

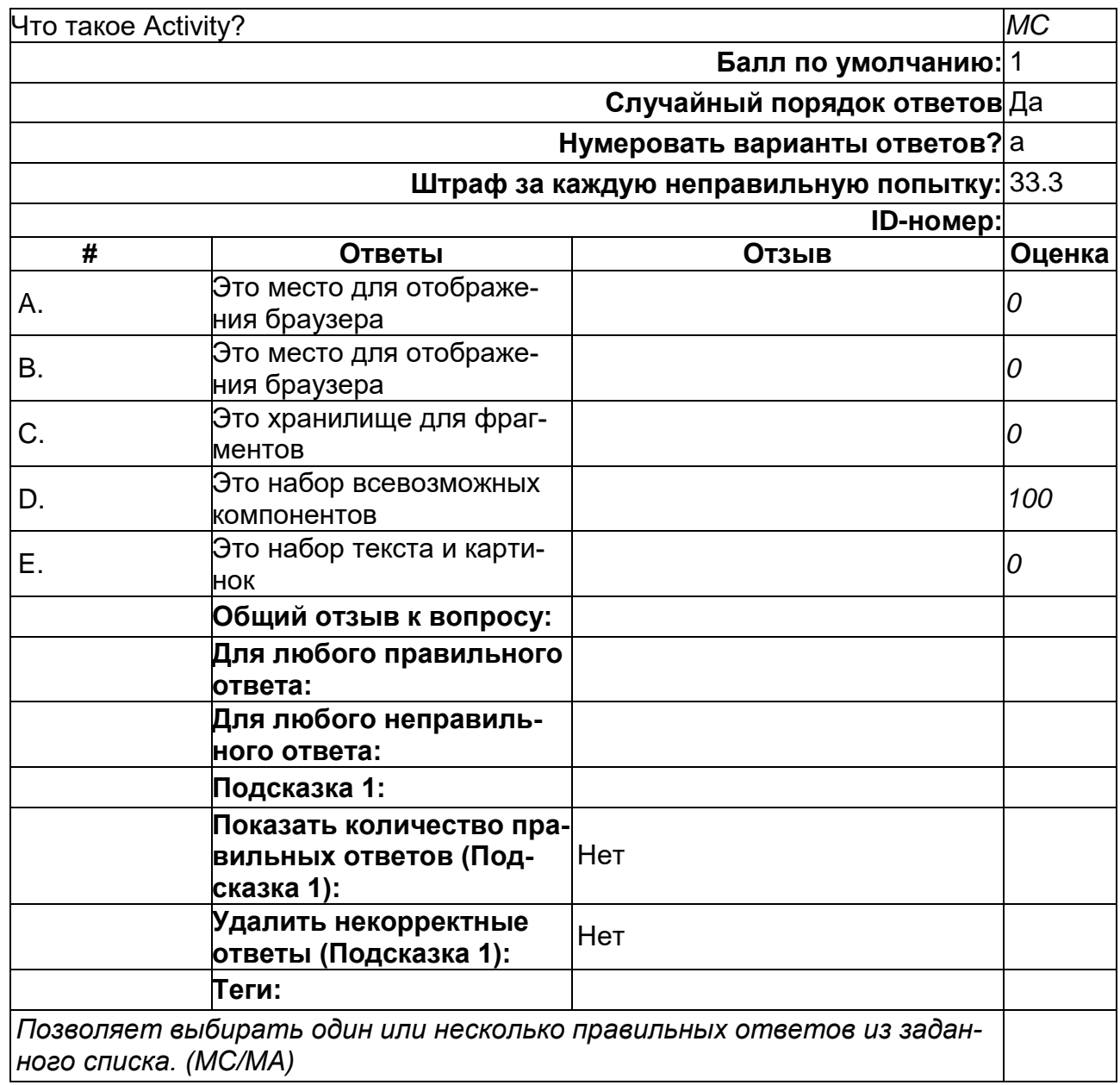

2) открытые задания (тестовые, повышенный уровень сложности):

# **В какой папке необходимо размещать картинки и музыку?**

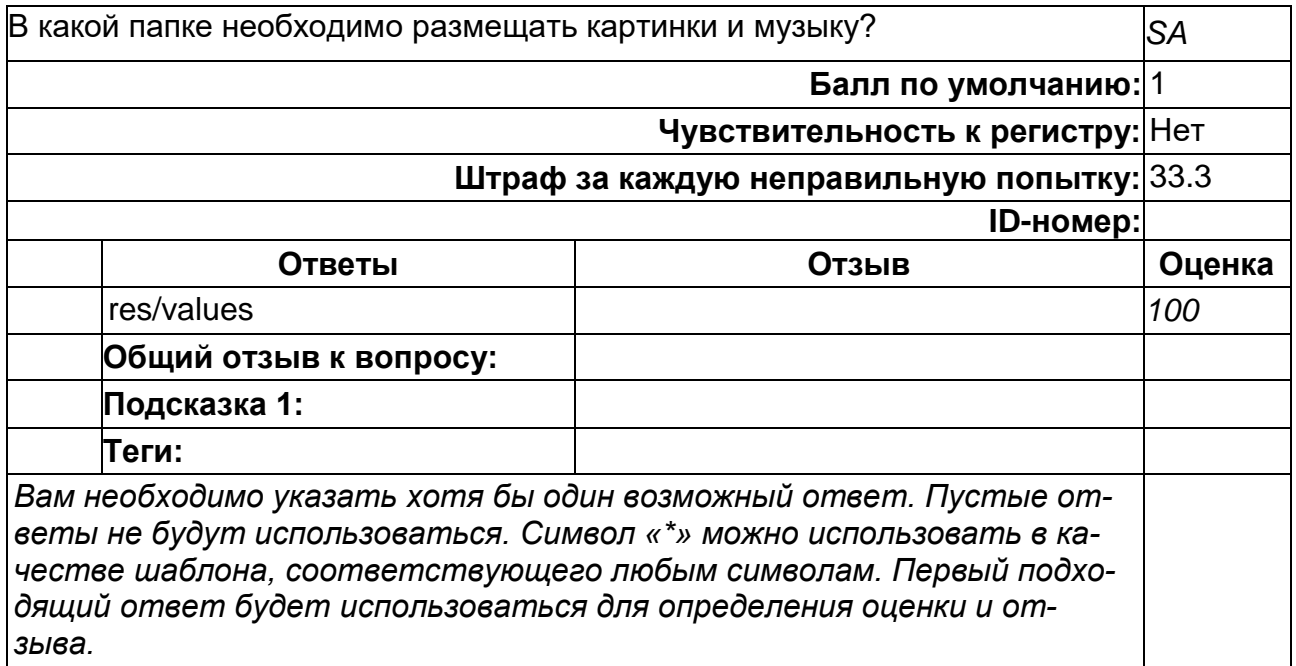

### **В каком месте программы перечисляются разрешения?**

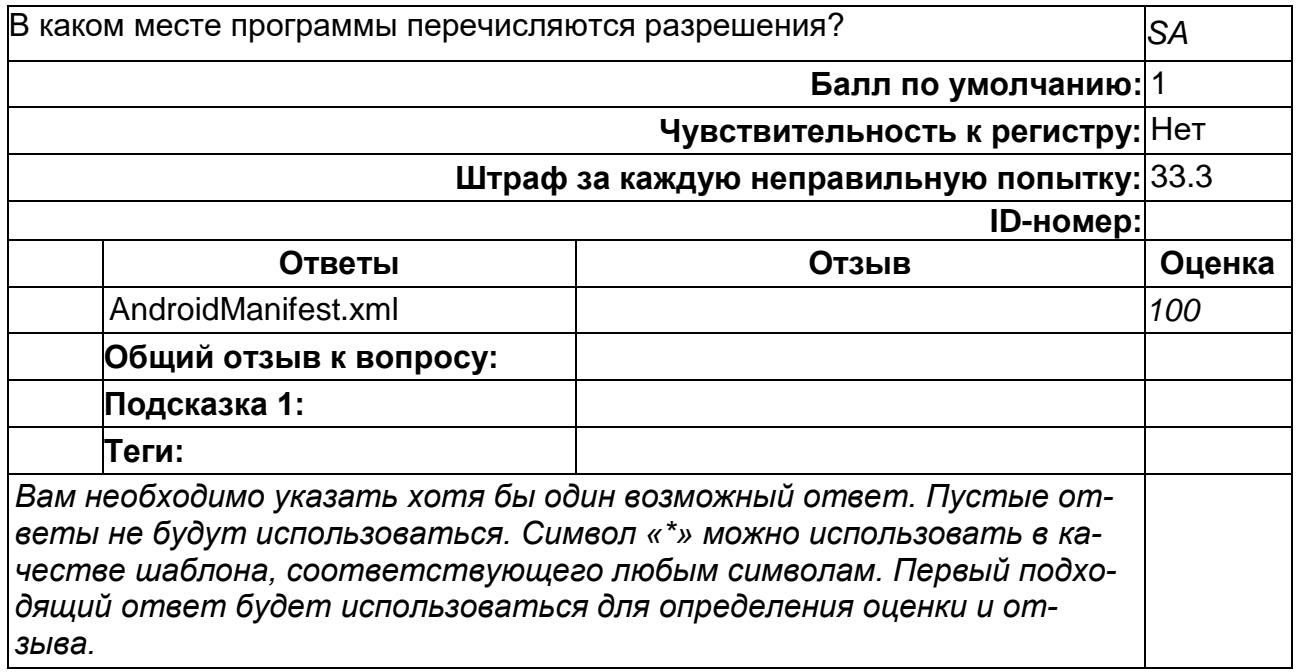

#### **Наследником какого класса является каждый приемник широковещательных сообщений?**

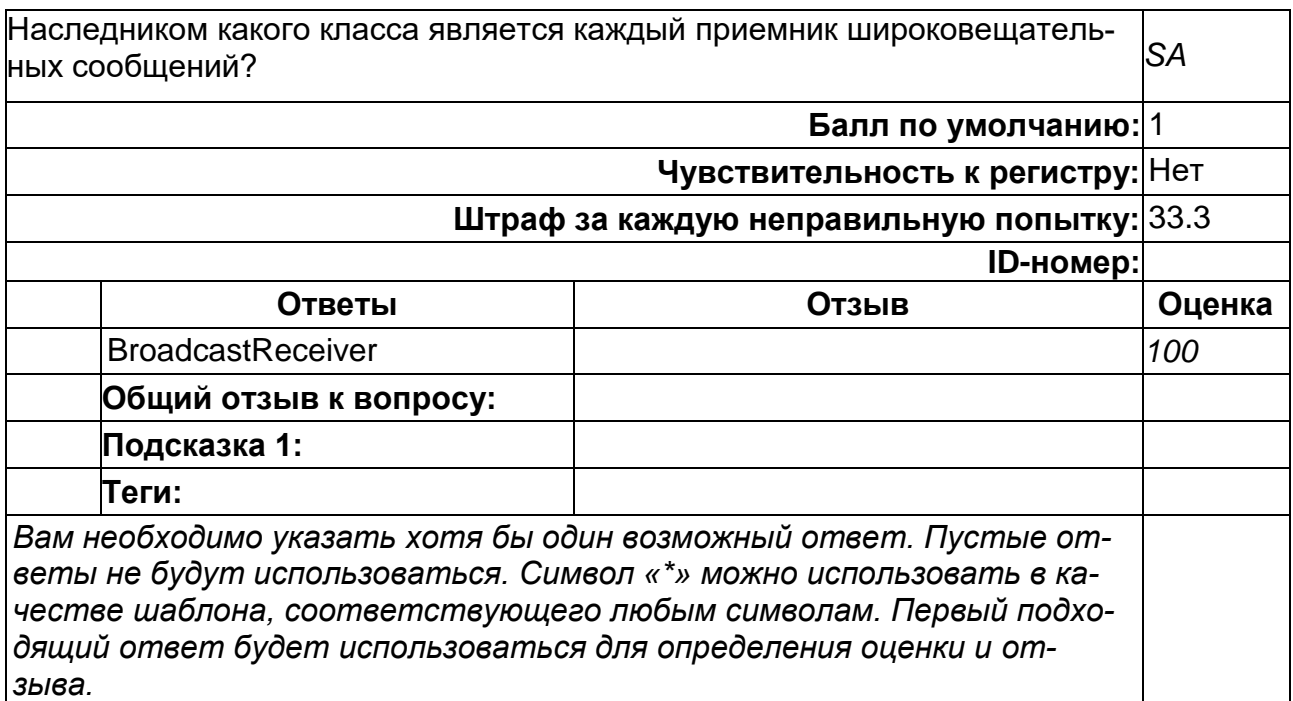

#### Что такое "Тестирова&#x4 3D;ие белого ящика"?

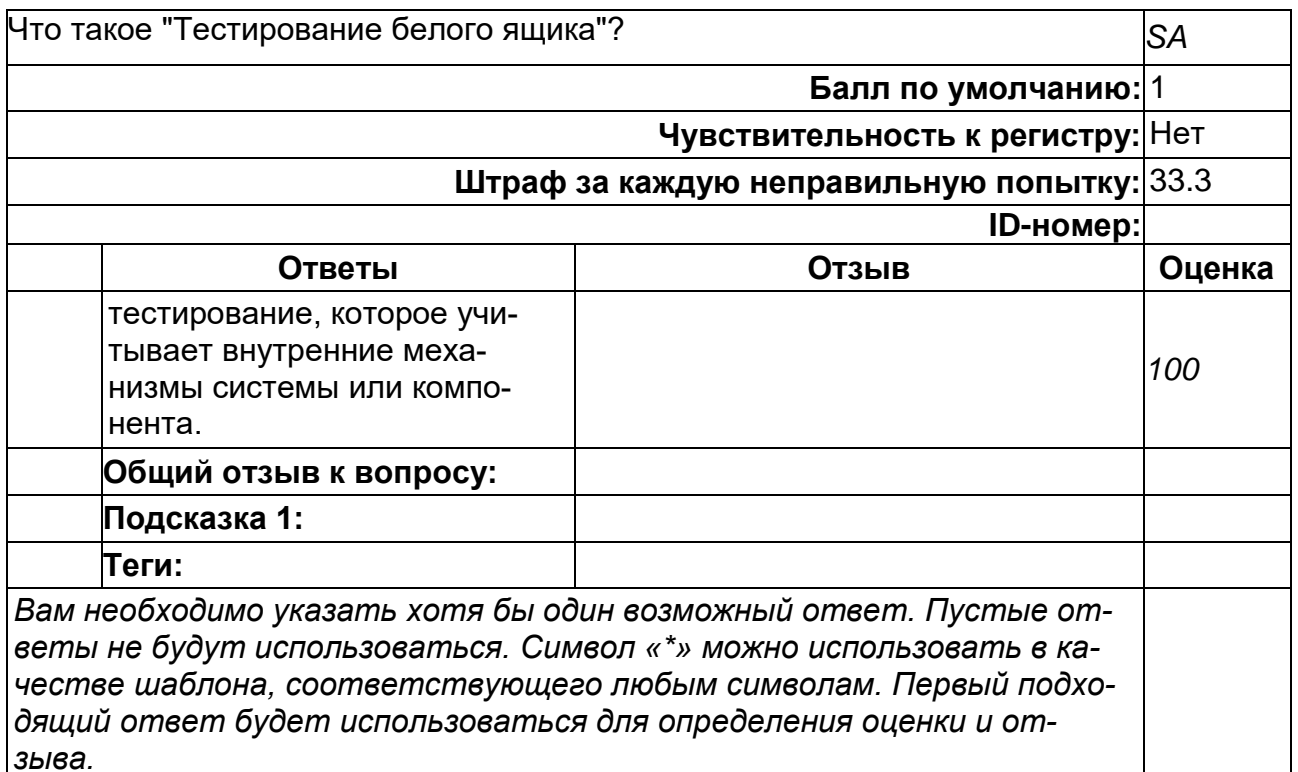

#### Что такое "Тестирова&#x4

### 3D;ие черного ящика"?

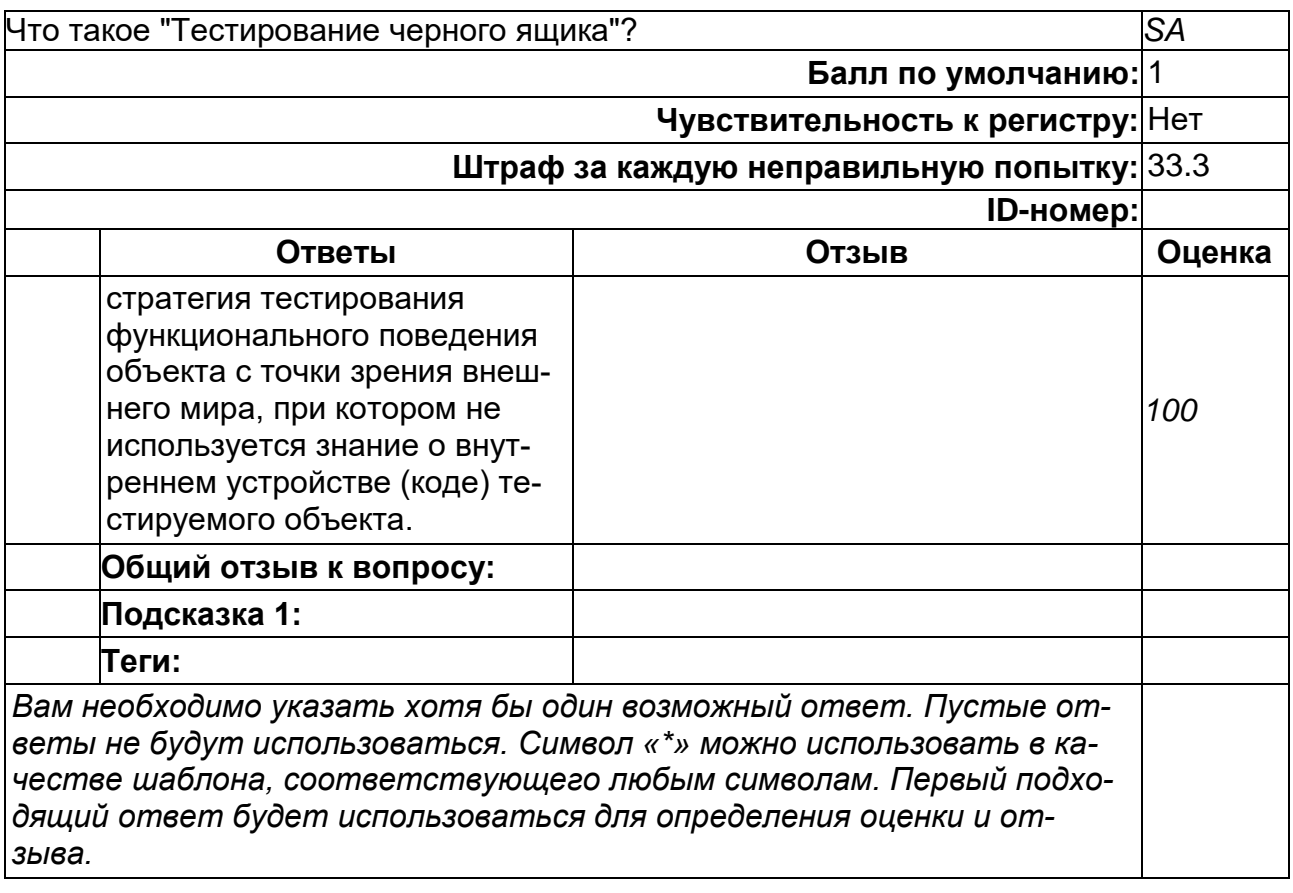

## **Что такое Intent?**

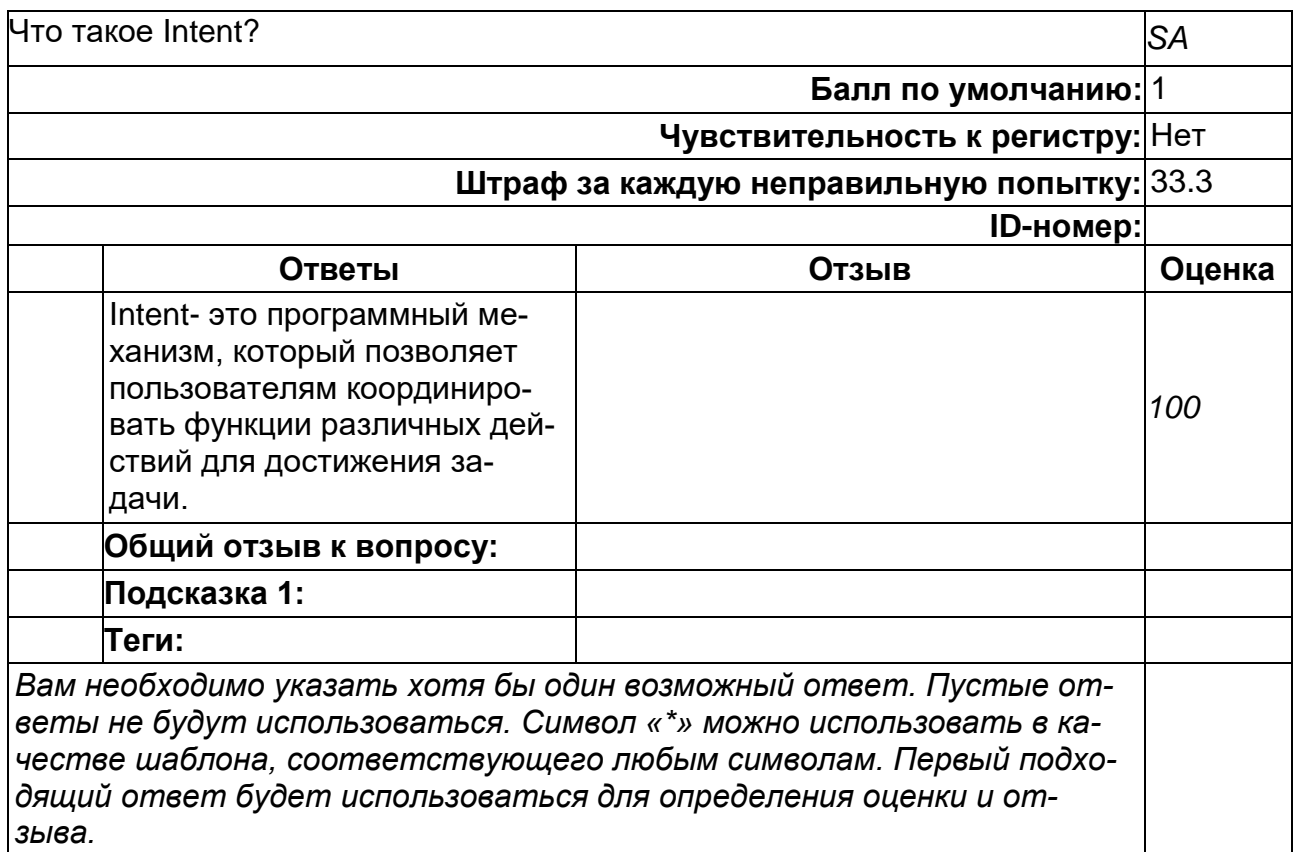

# **Что такое интеграционное тестирование?**

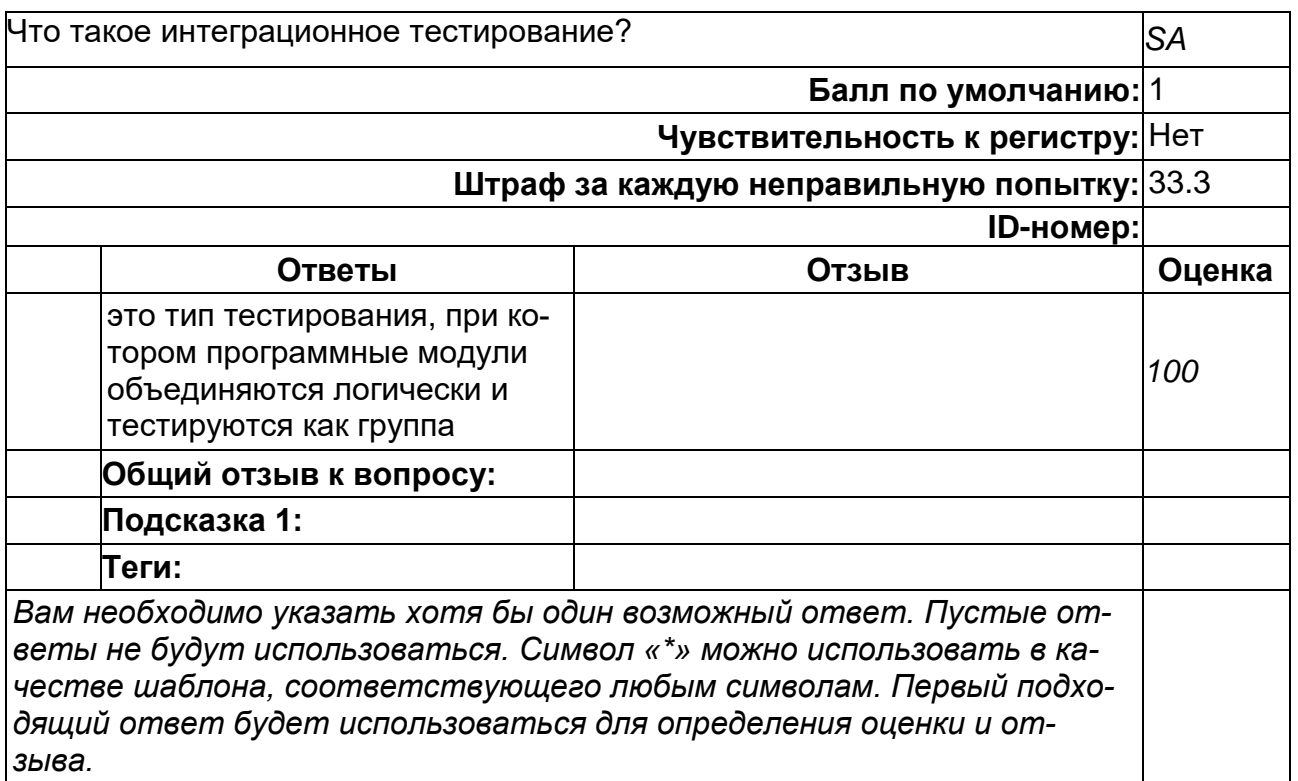

### Что такое системное тестирование?

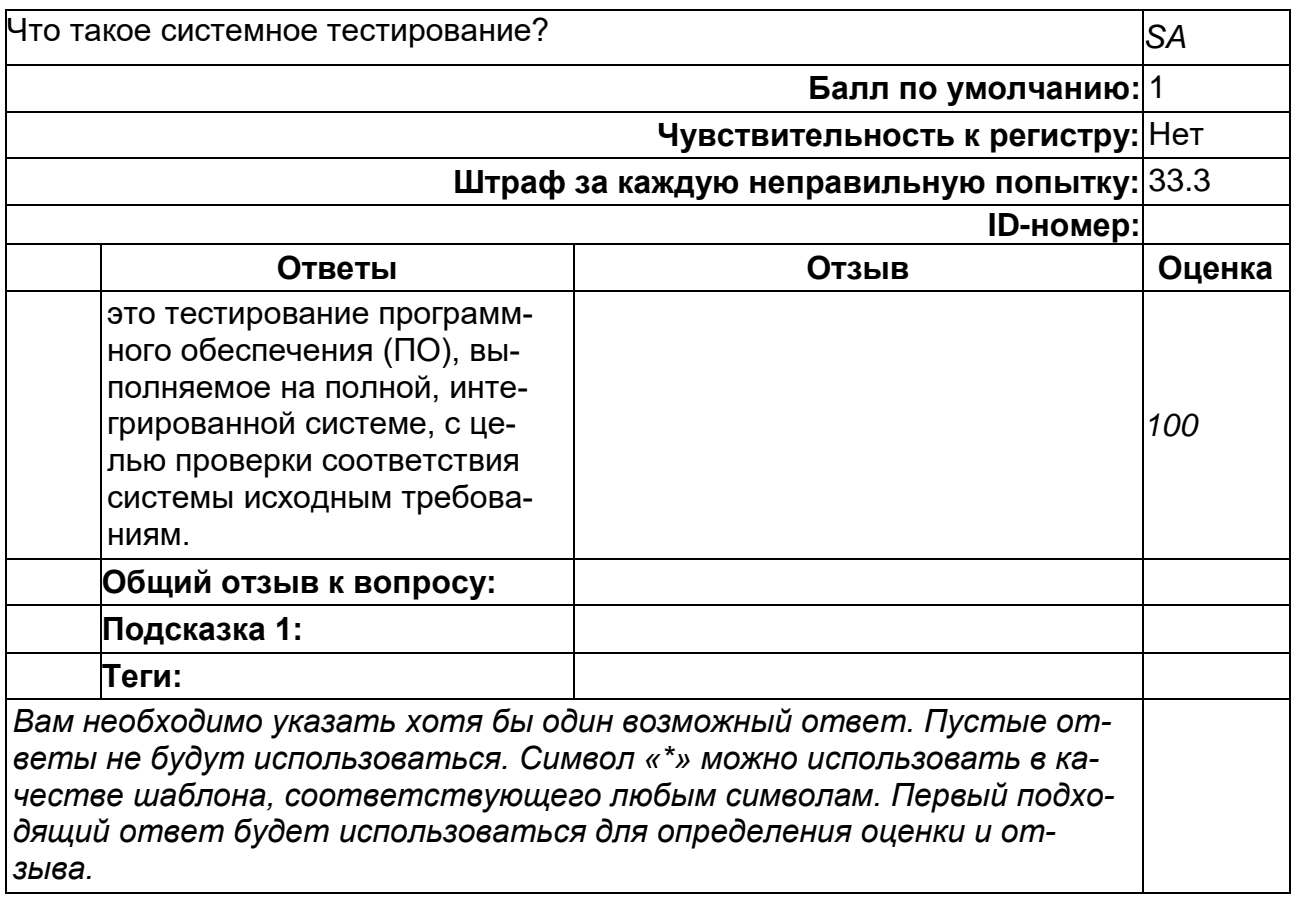

## Б1.В.06 Безопасность мобильных устройств

1) закрытые задания (тестовые, средний уровень сложности):

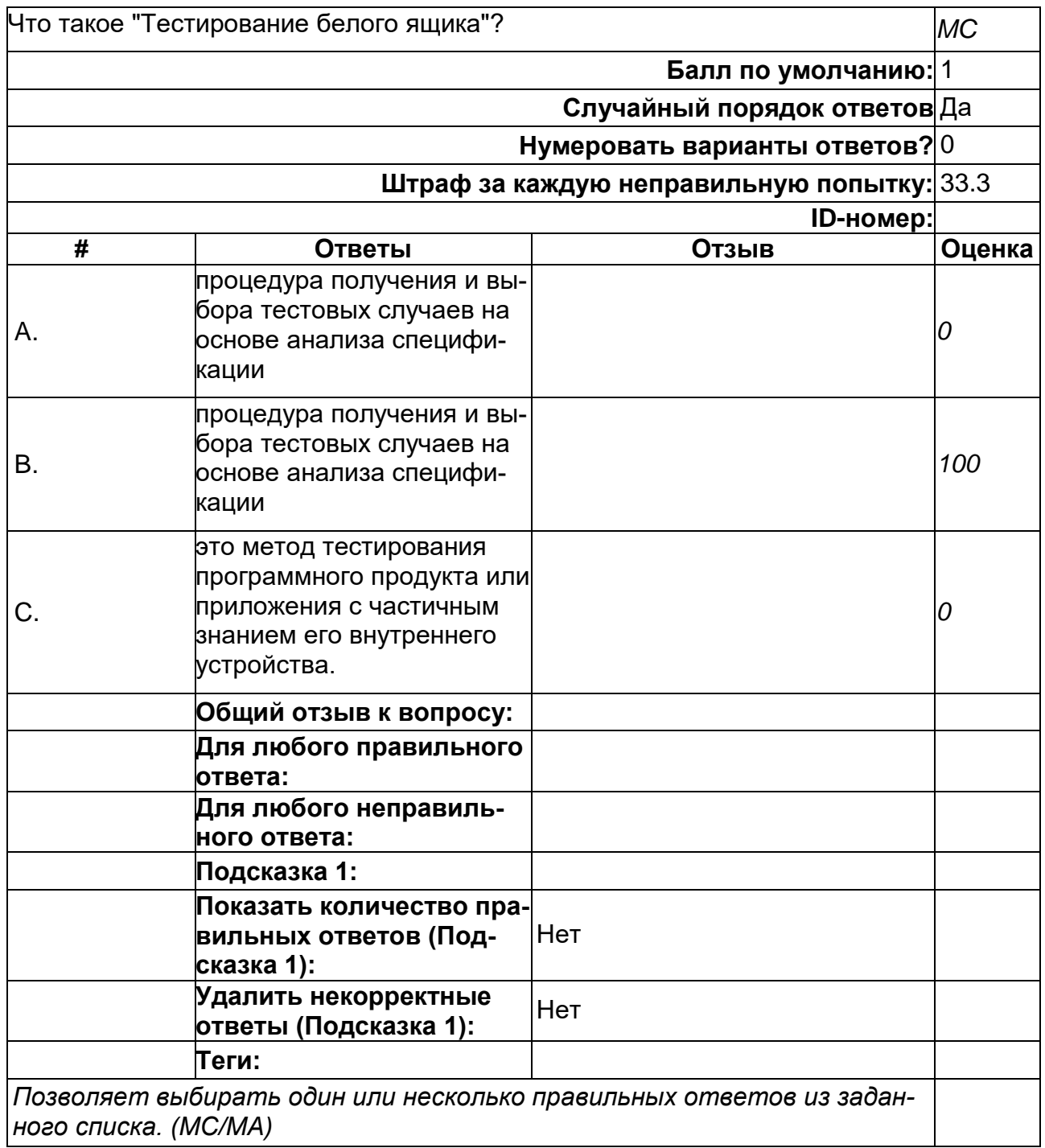

Что такое<br>"&#x422;&#x435;&#x441;&#x442;&#x438;&#x440;&#x43E;&#x432;&#x430;&#x4

#### 3D;ие серого ящика"?

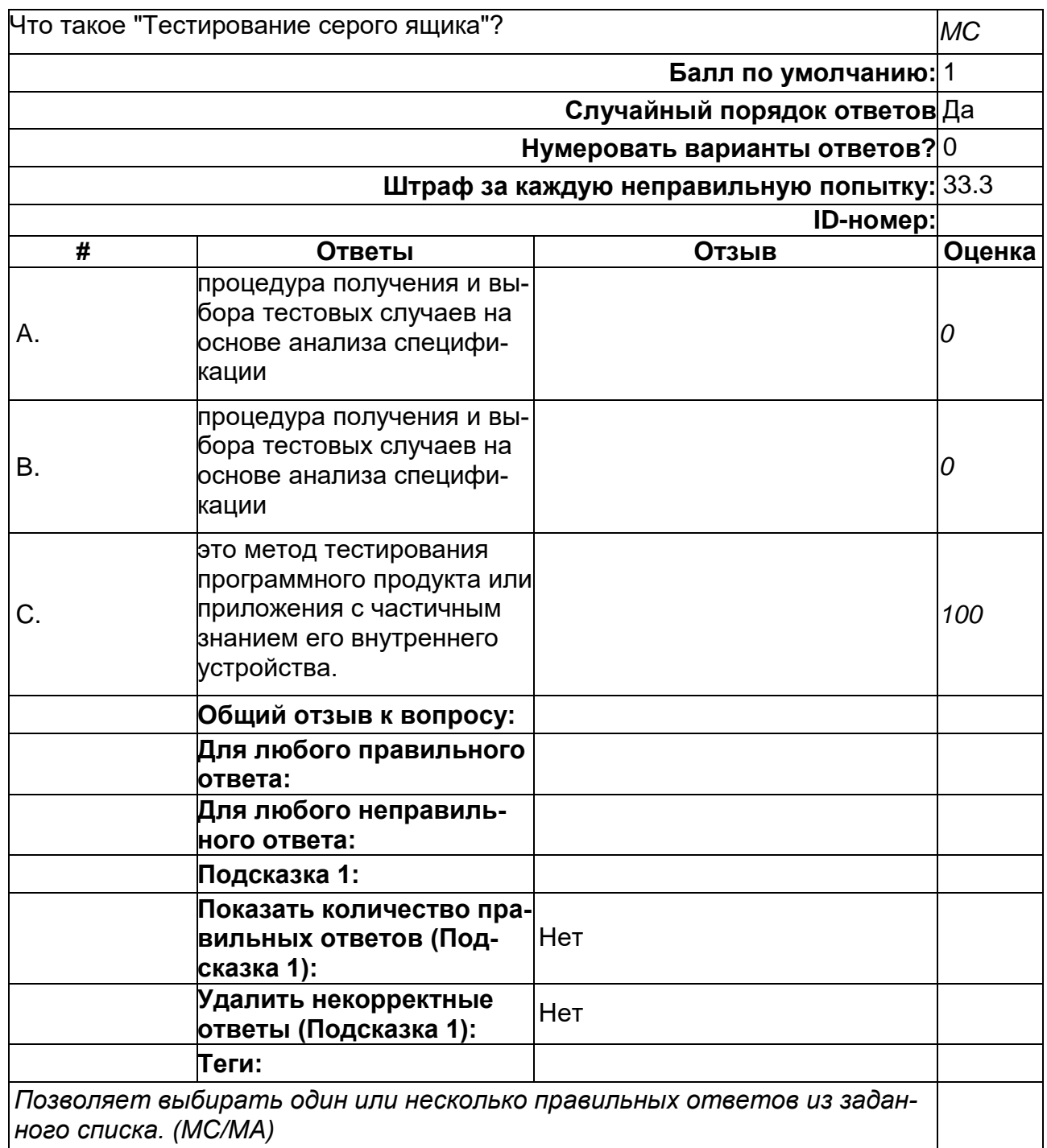

Что такое "Тестирова&#x4

### 3D;ие черного ящика"?

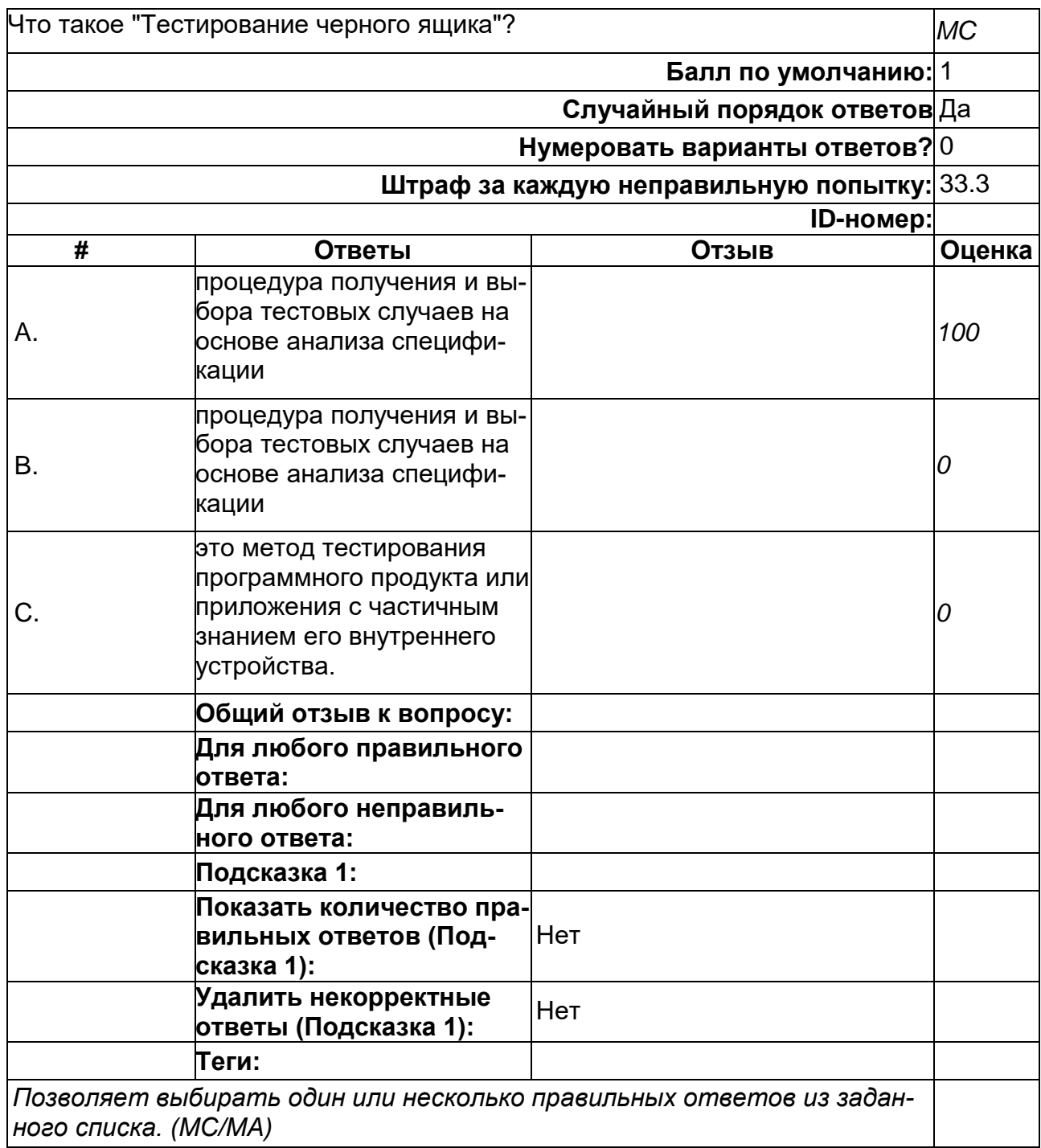

**Что такое Apache JMeter?**

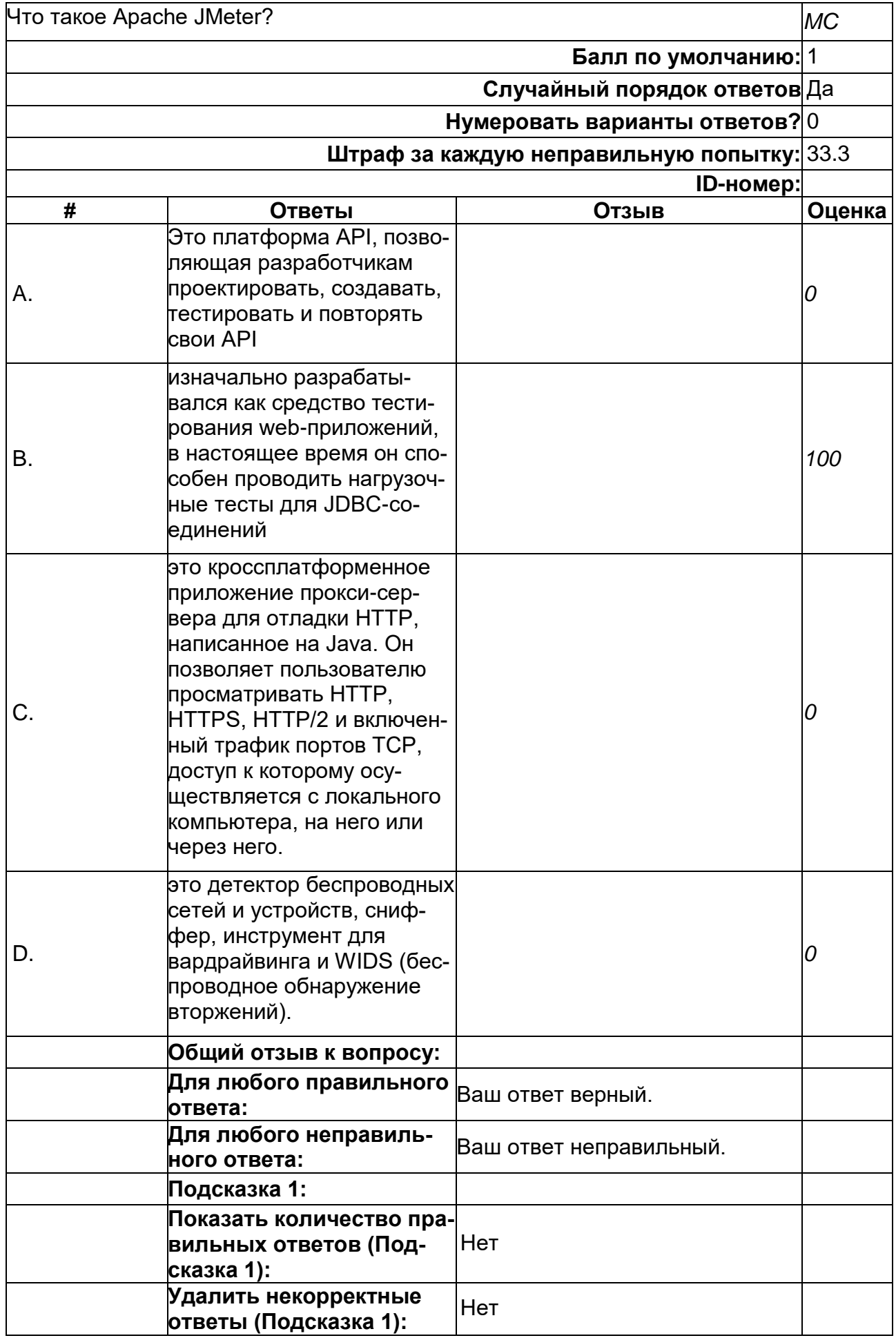

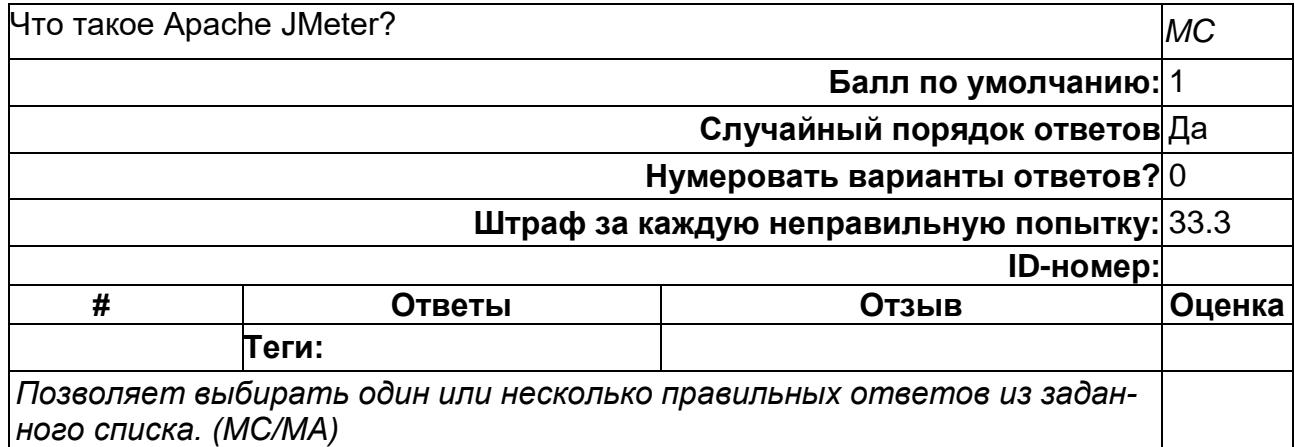

**Что такое Charles Proxy?**

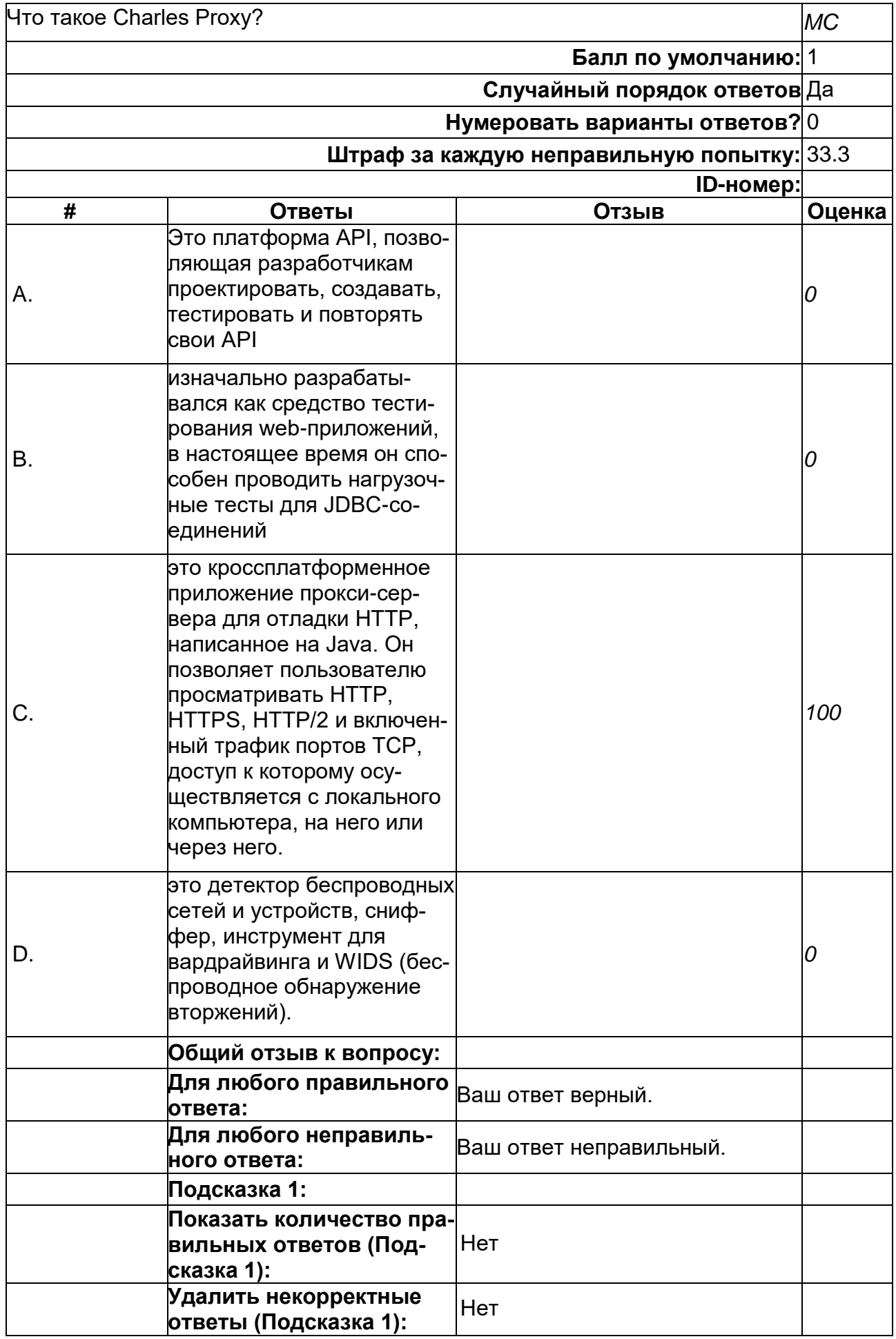

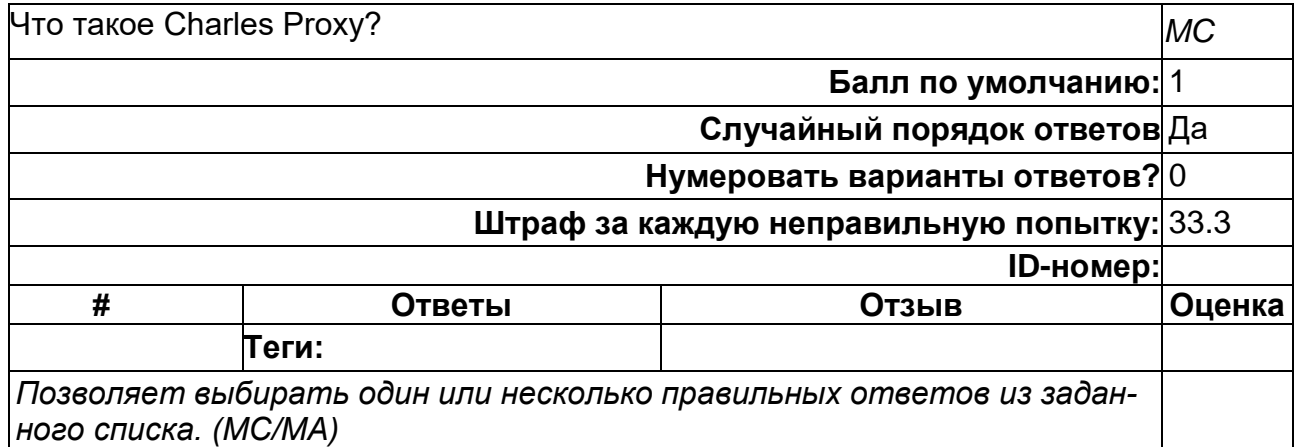

**Что такое Kismet?**

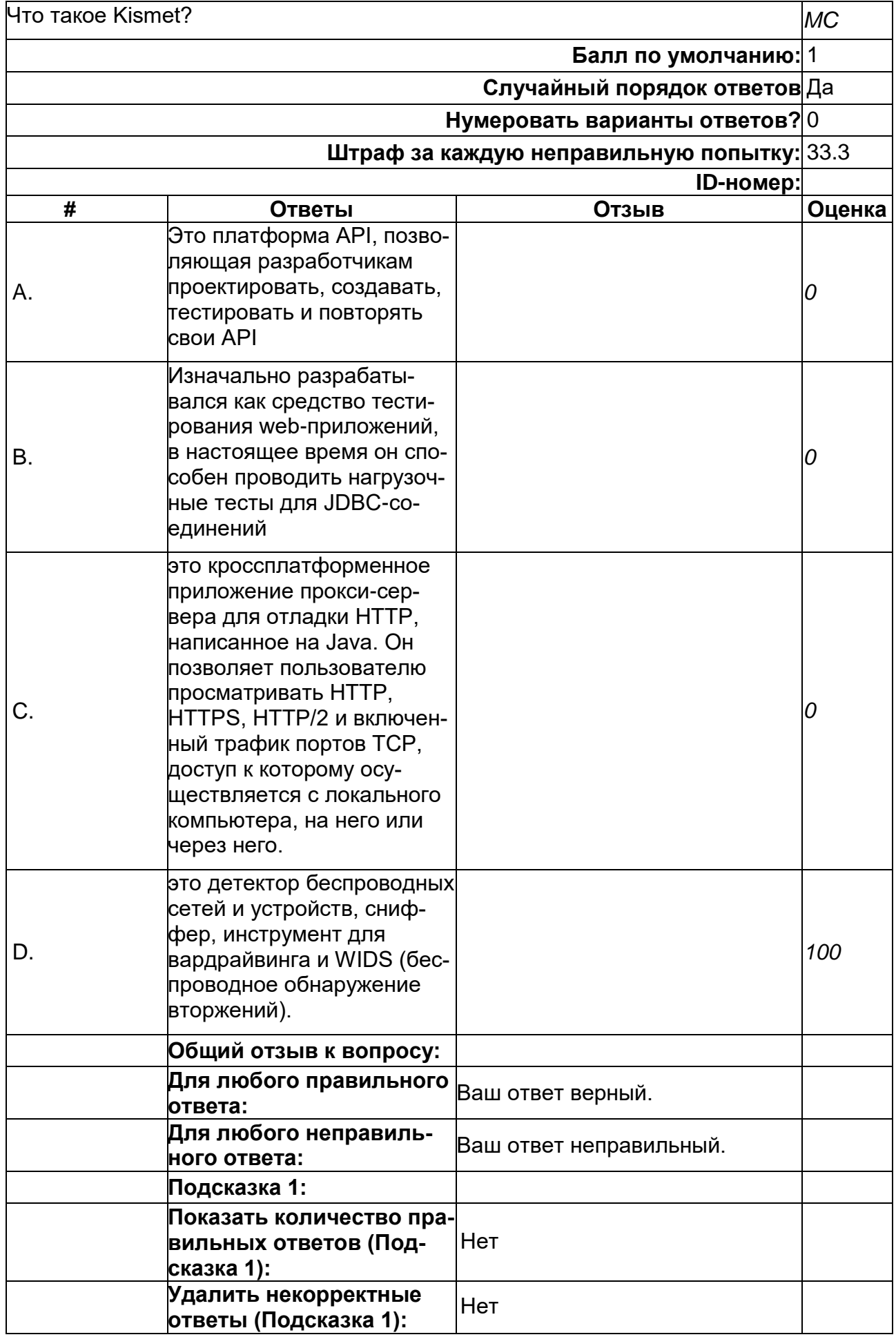

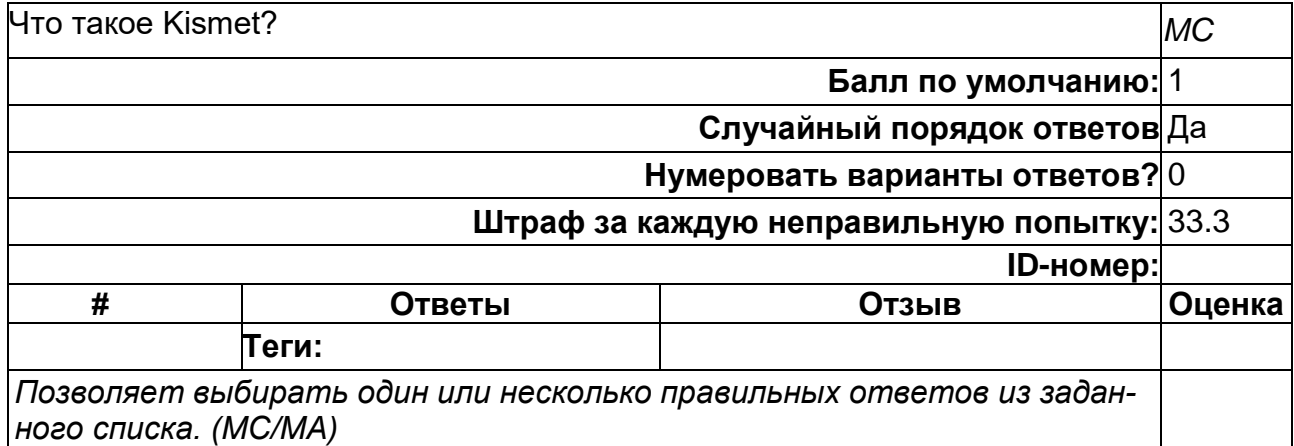

**Что такое Postman?**

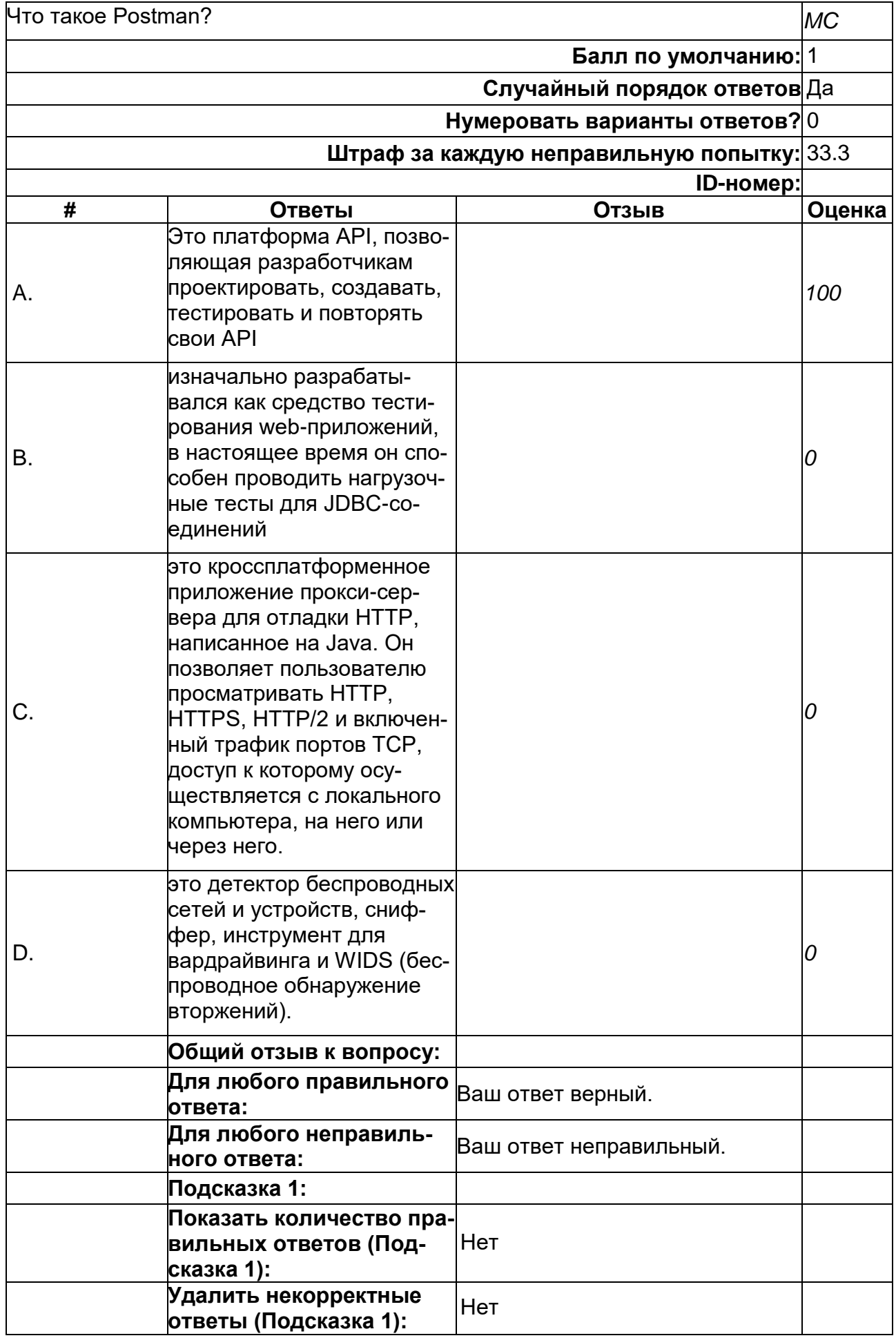

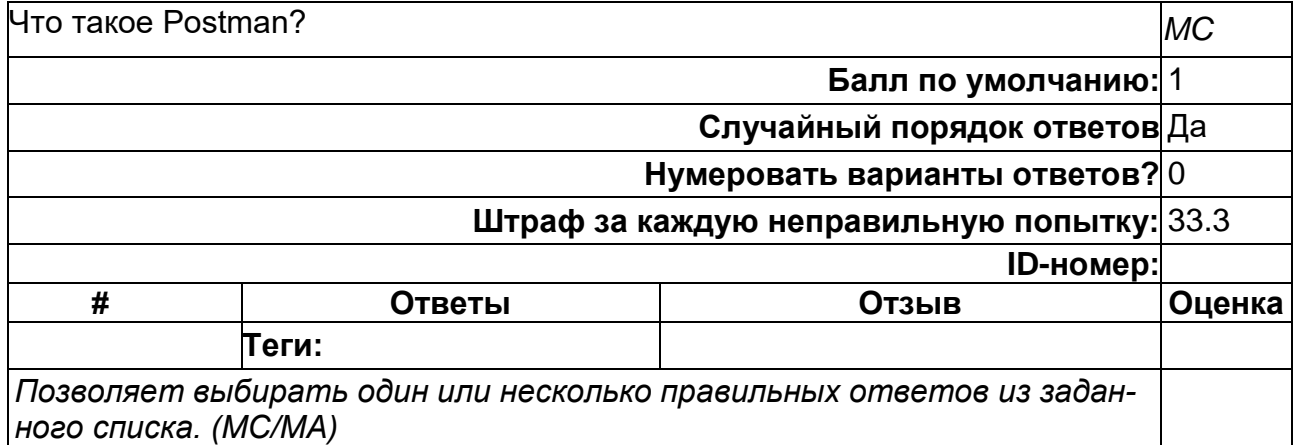

# **Что такое Авторизация?**

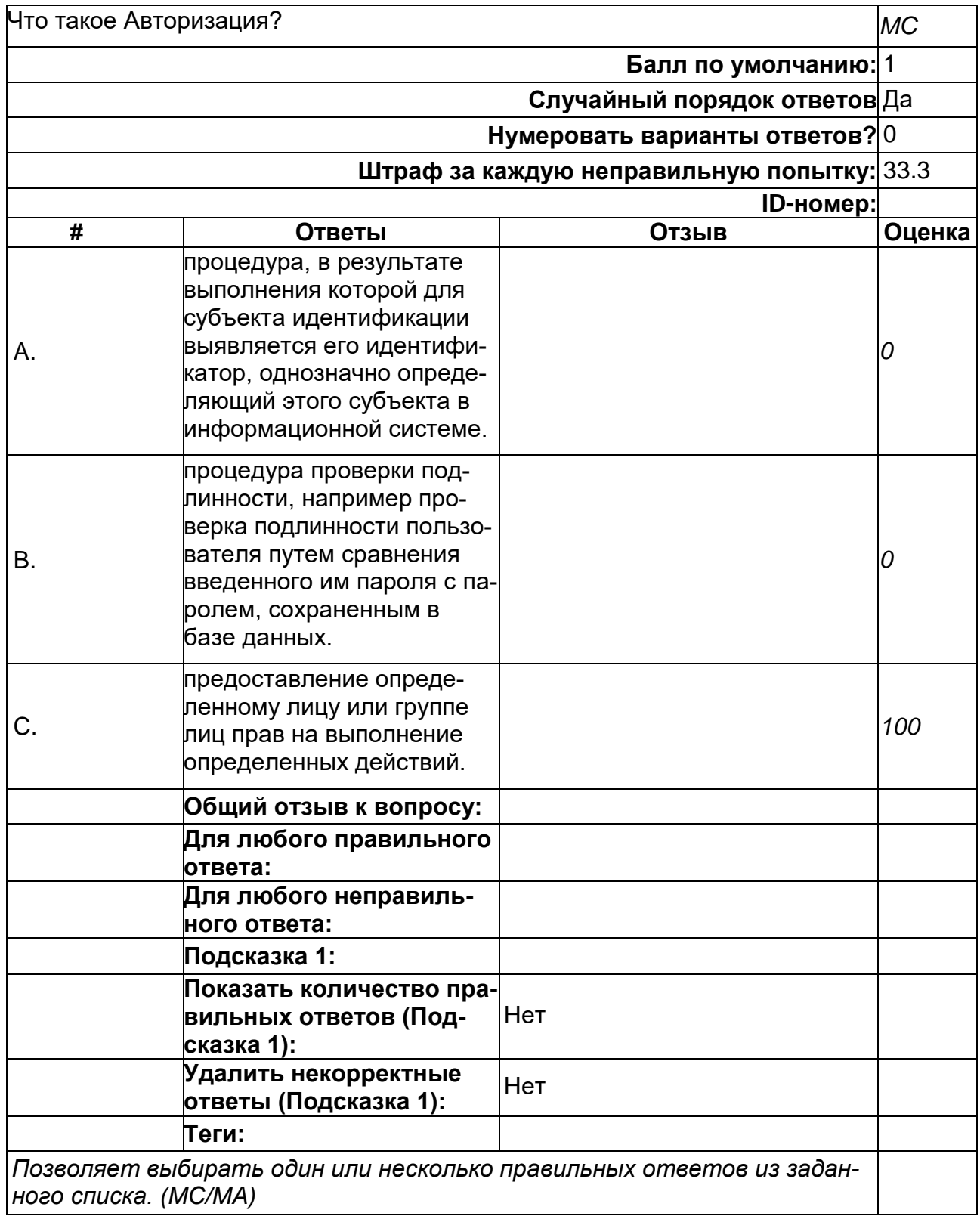

**Что такое матричное тестирование?**

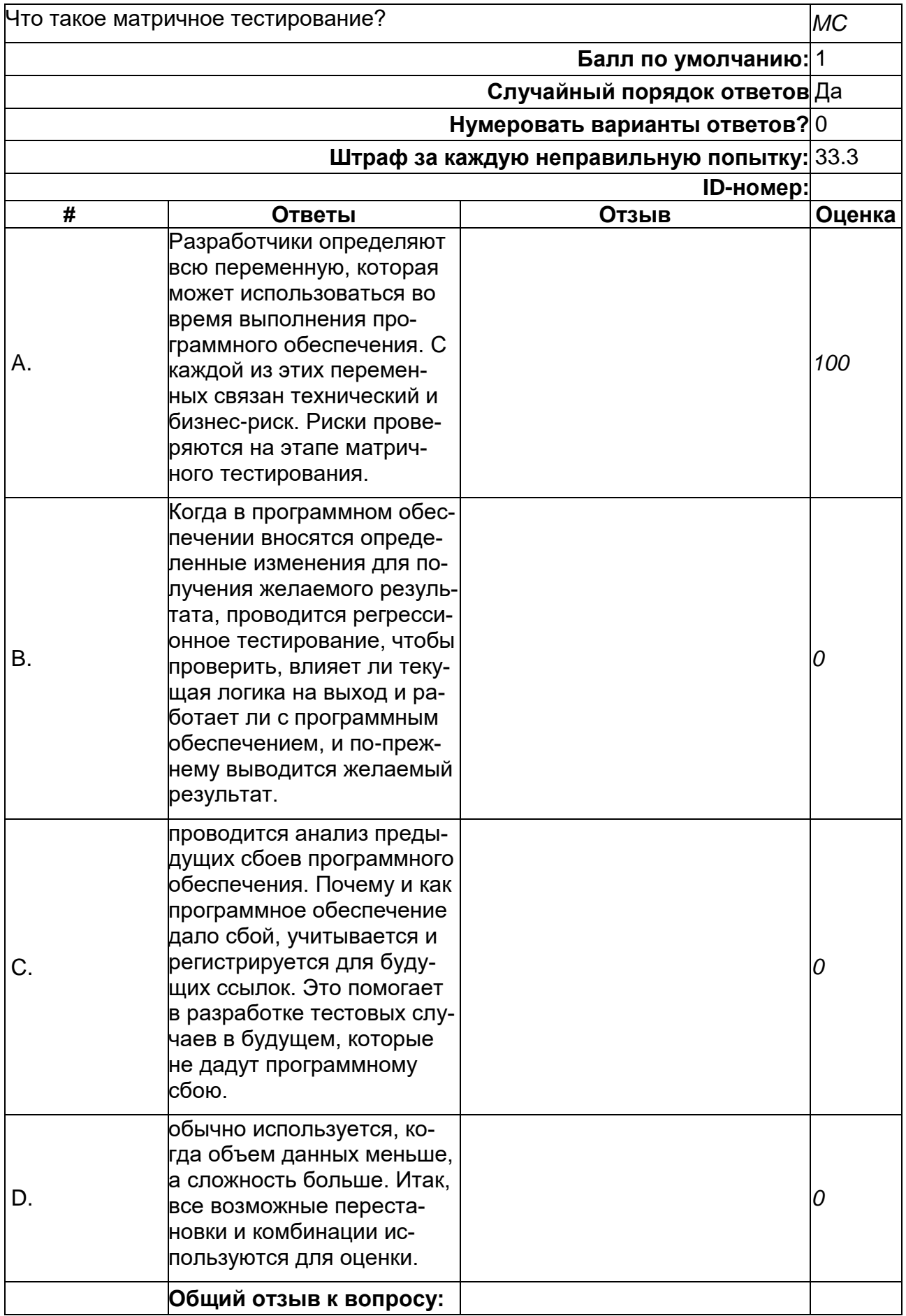

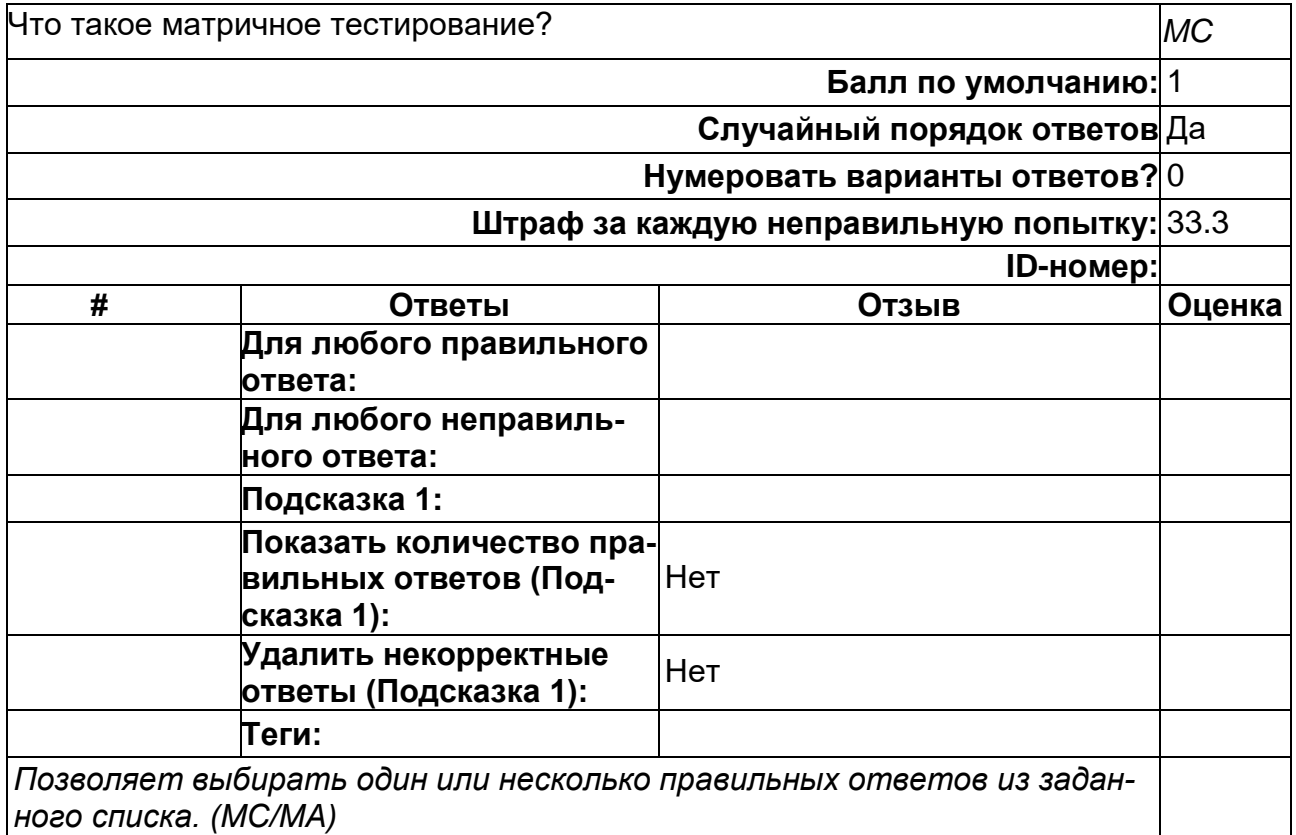

**Что такое регрессионное тестирование?**

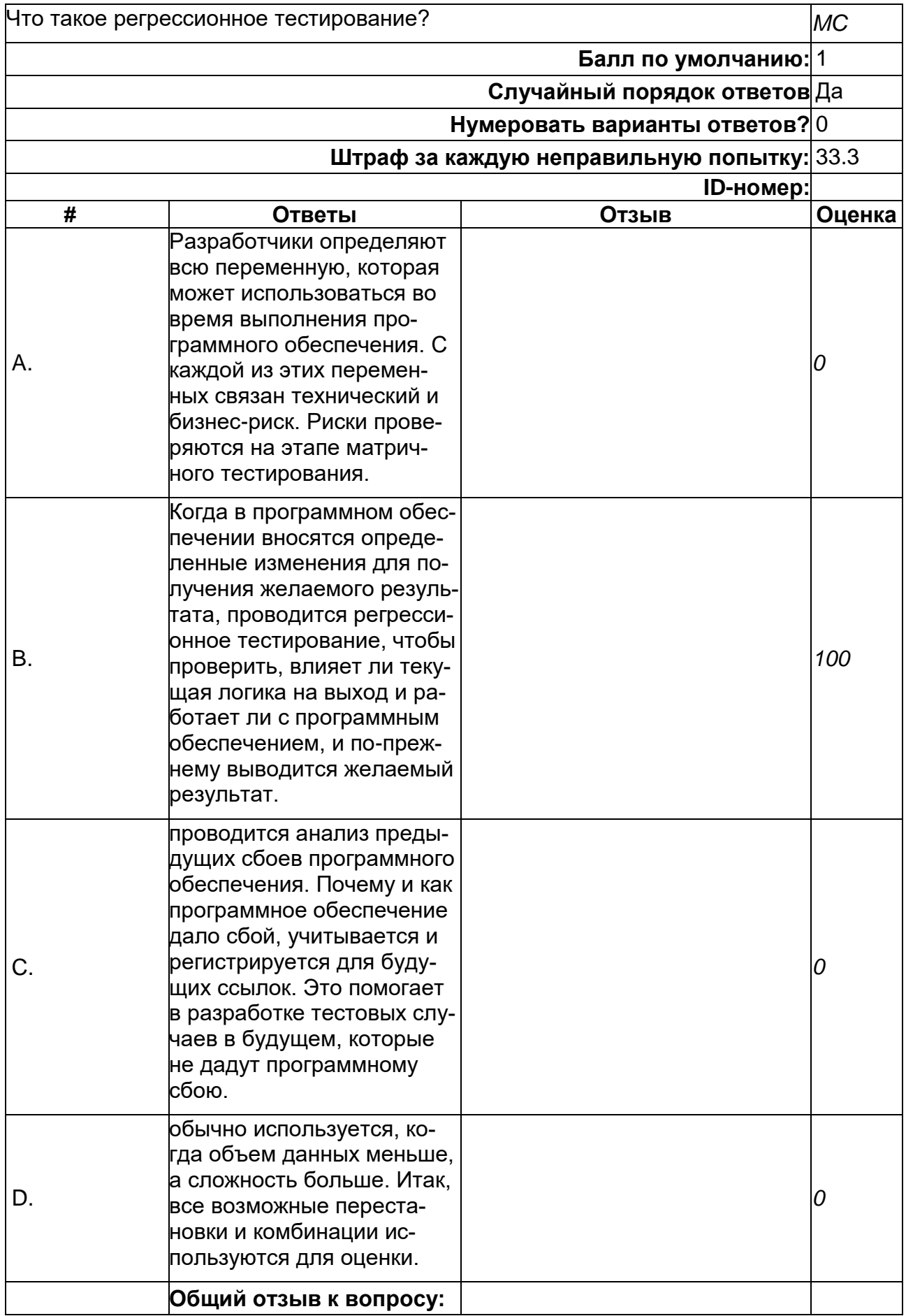

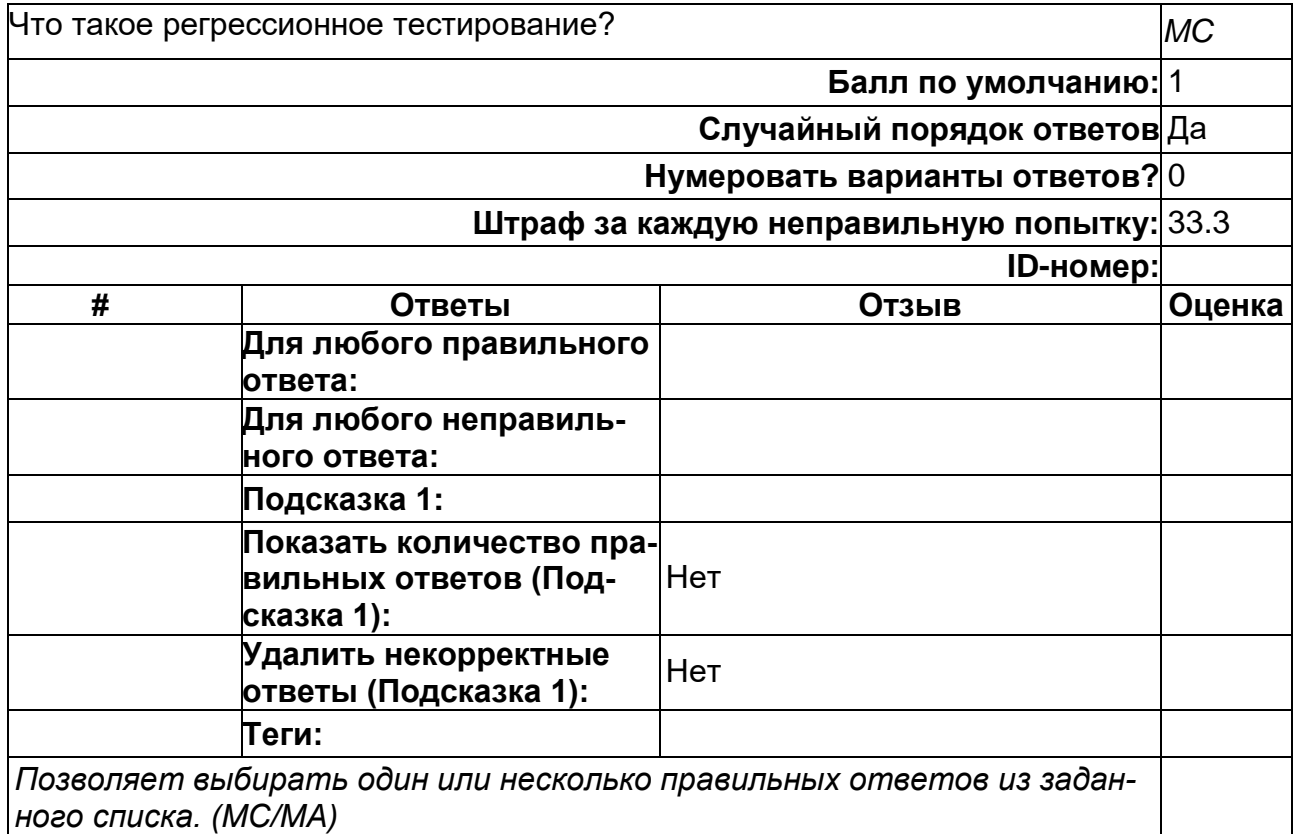

### **Что такое смишинг?**

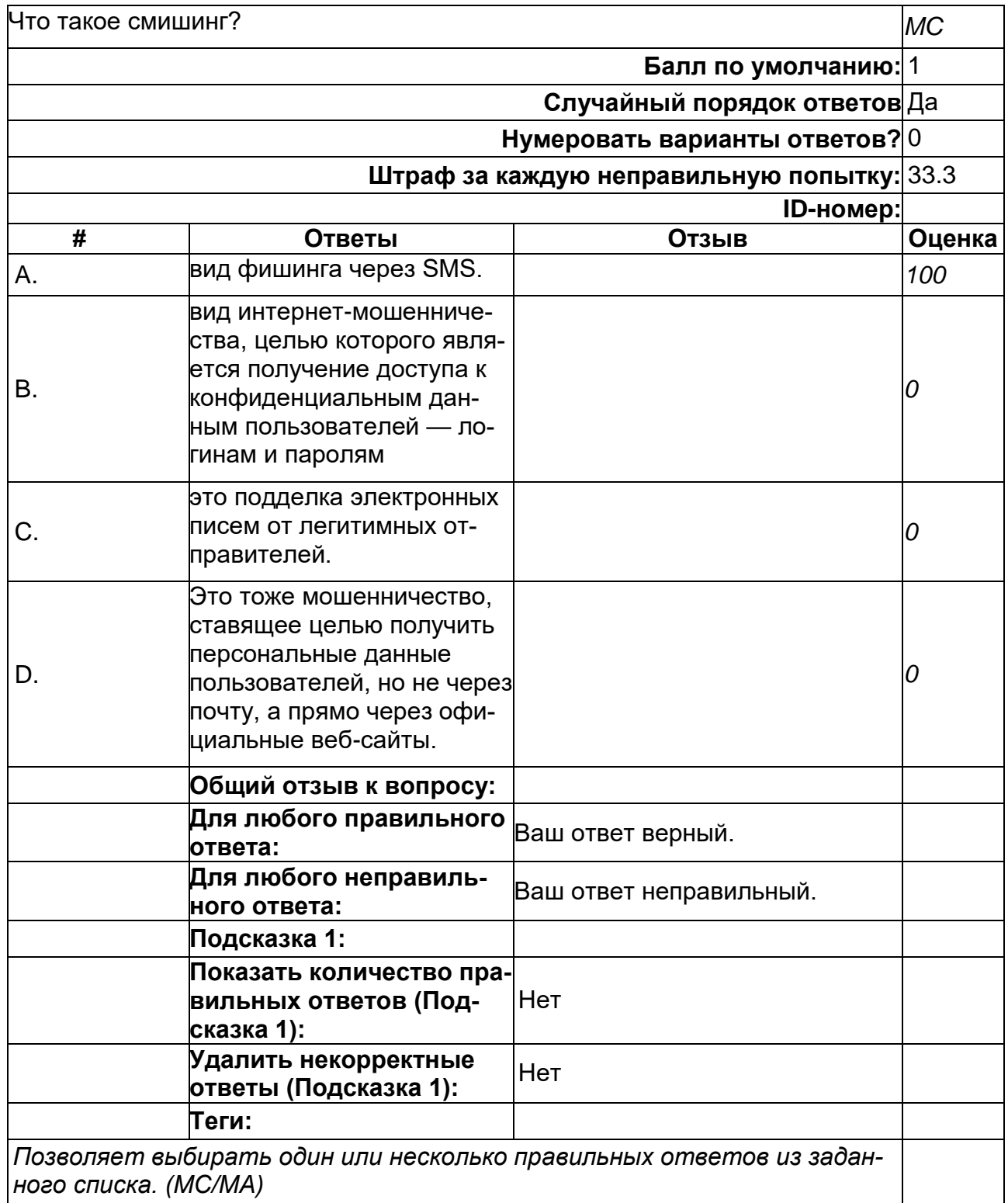

# **Что такое Спуффинг?**

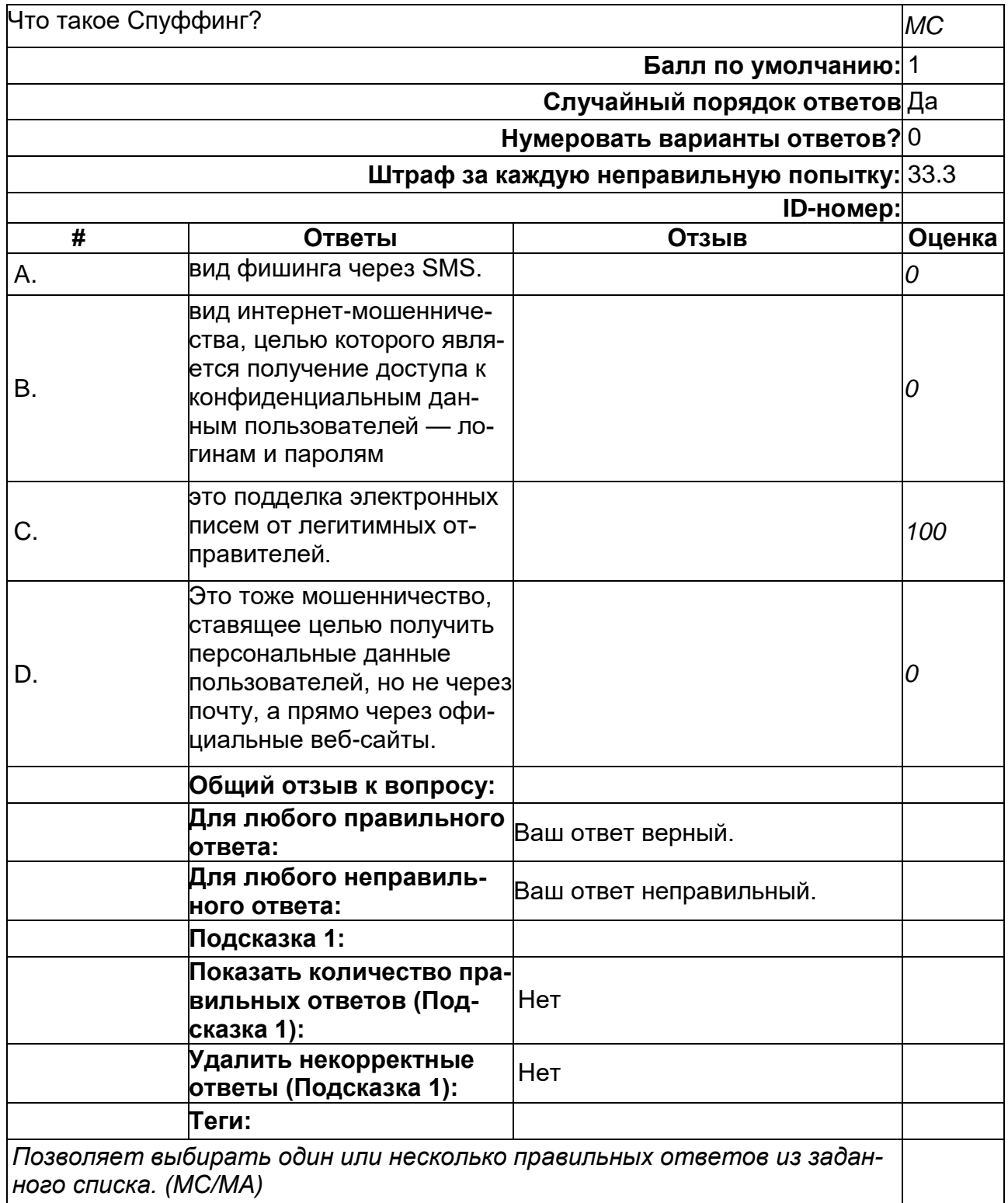

**Что такое Тестирование с помощью ортогонального массива?**
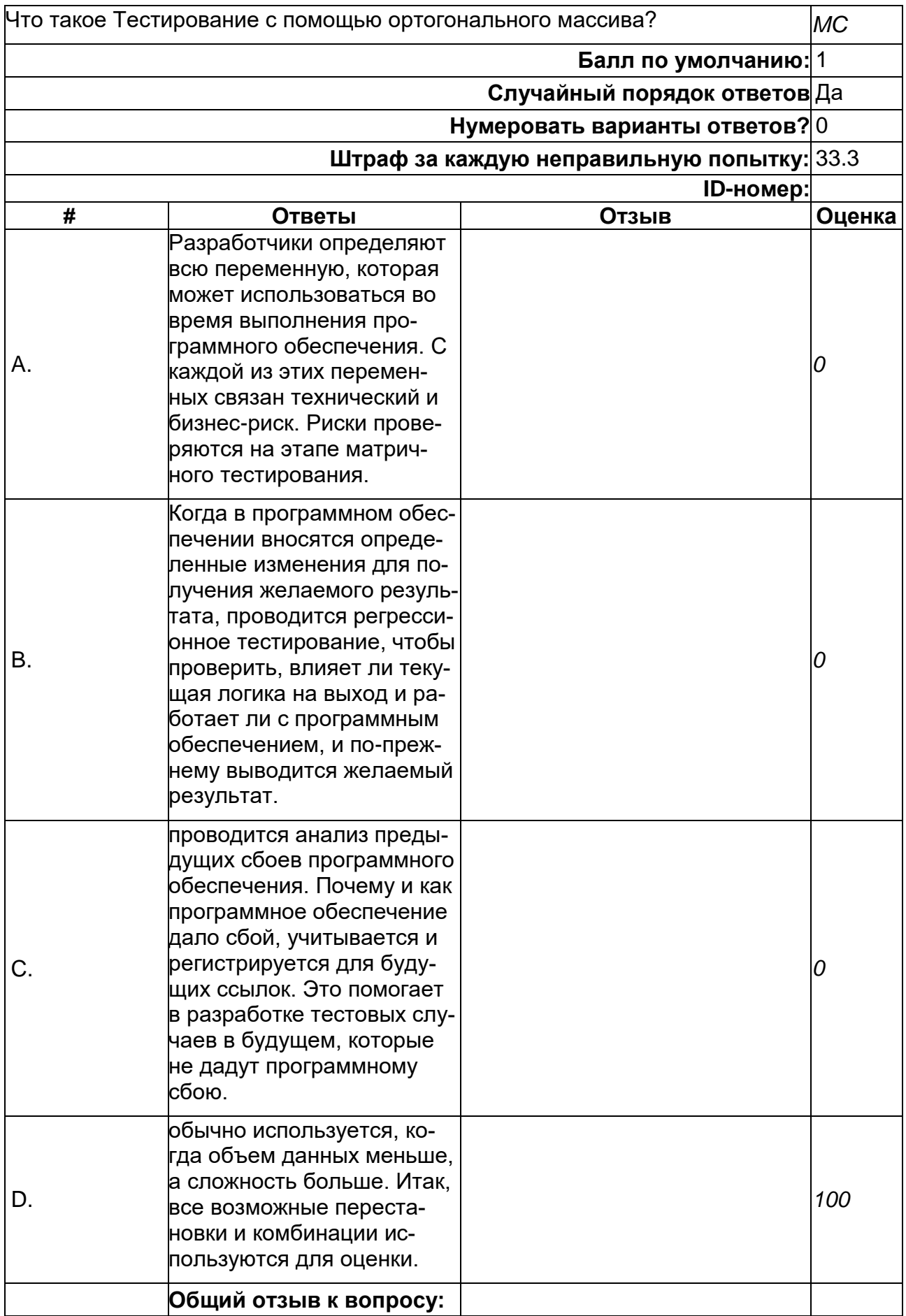

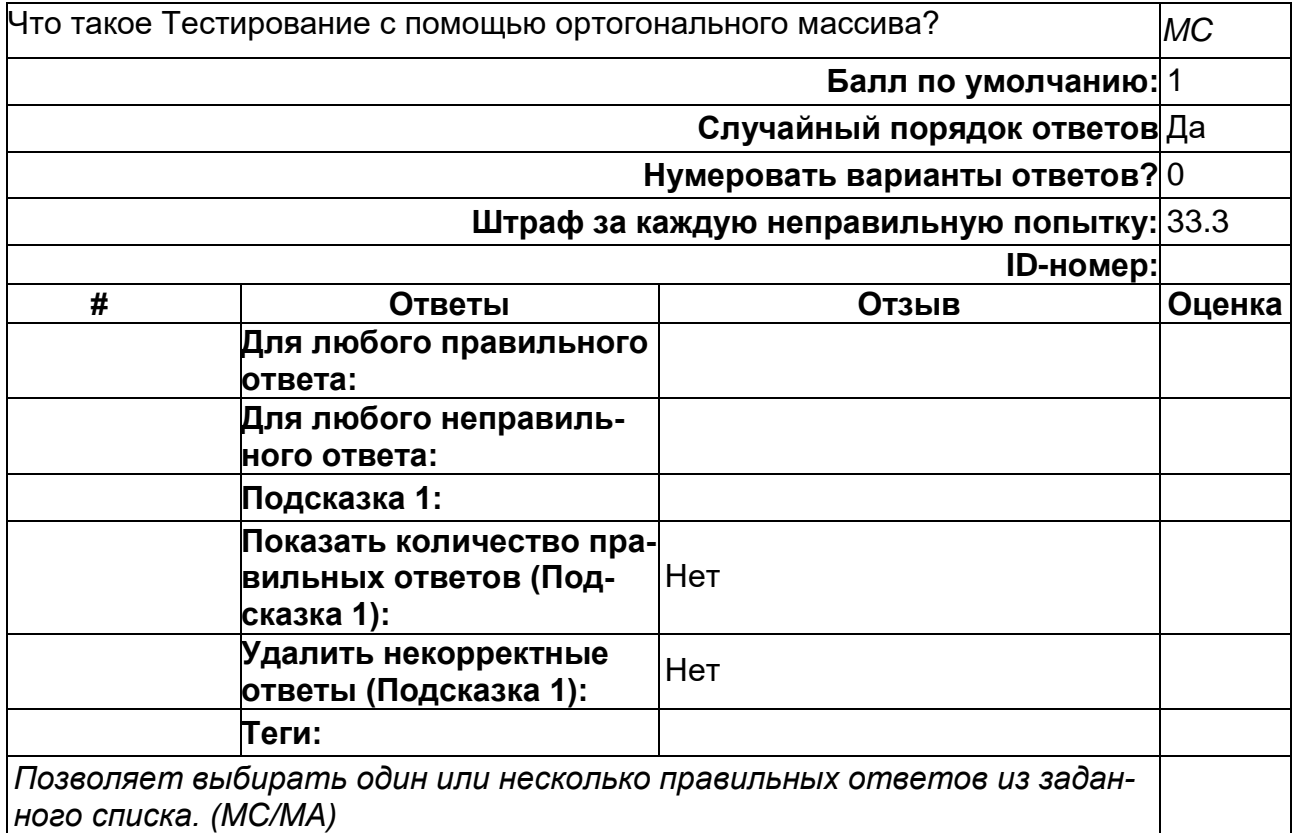

#### **Что такое фарминг?**

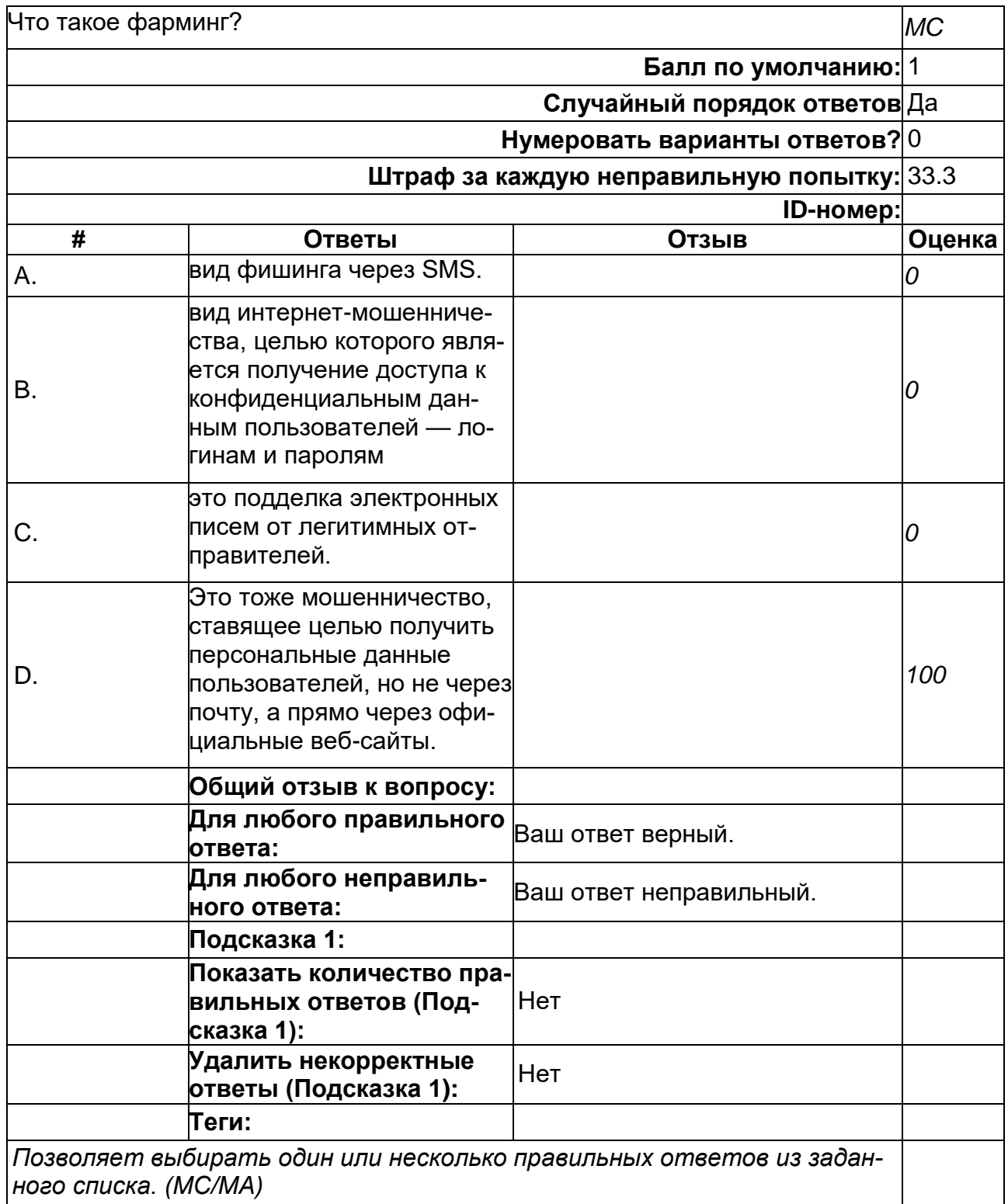

#### **Что такое фишинг?**

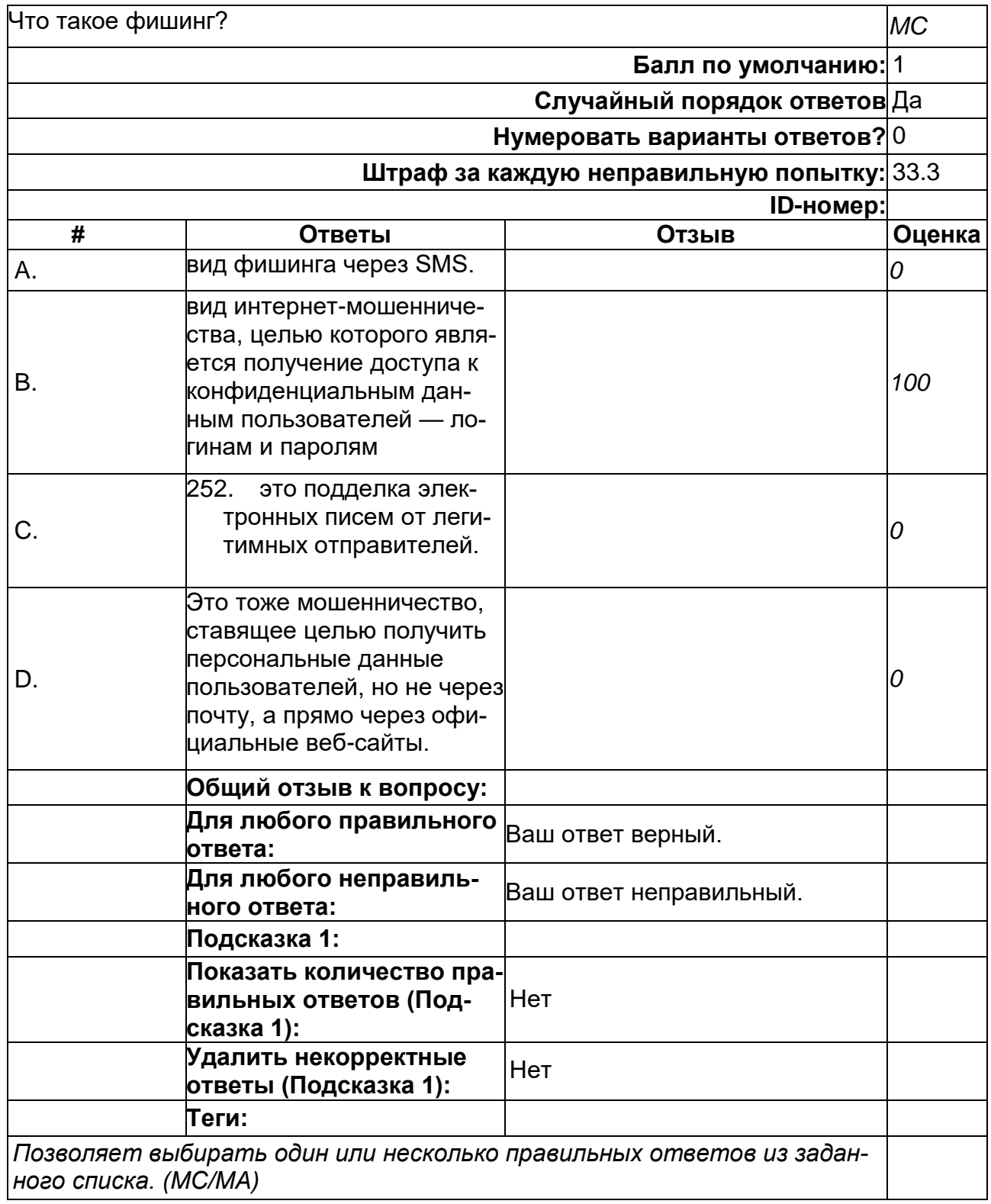

**Что такое шаблонное тестирование?**

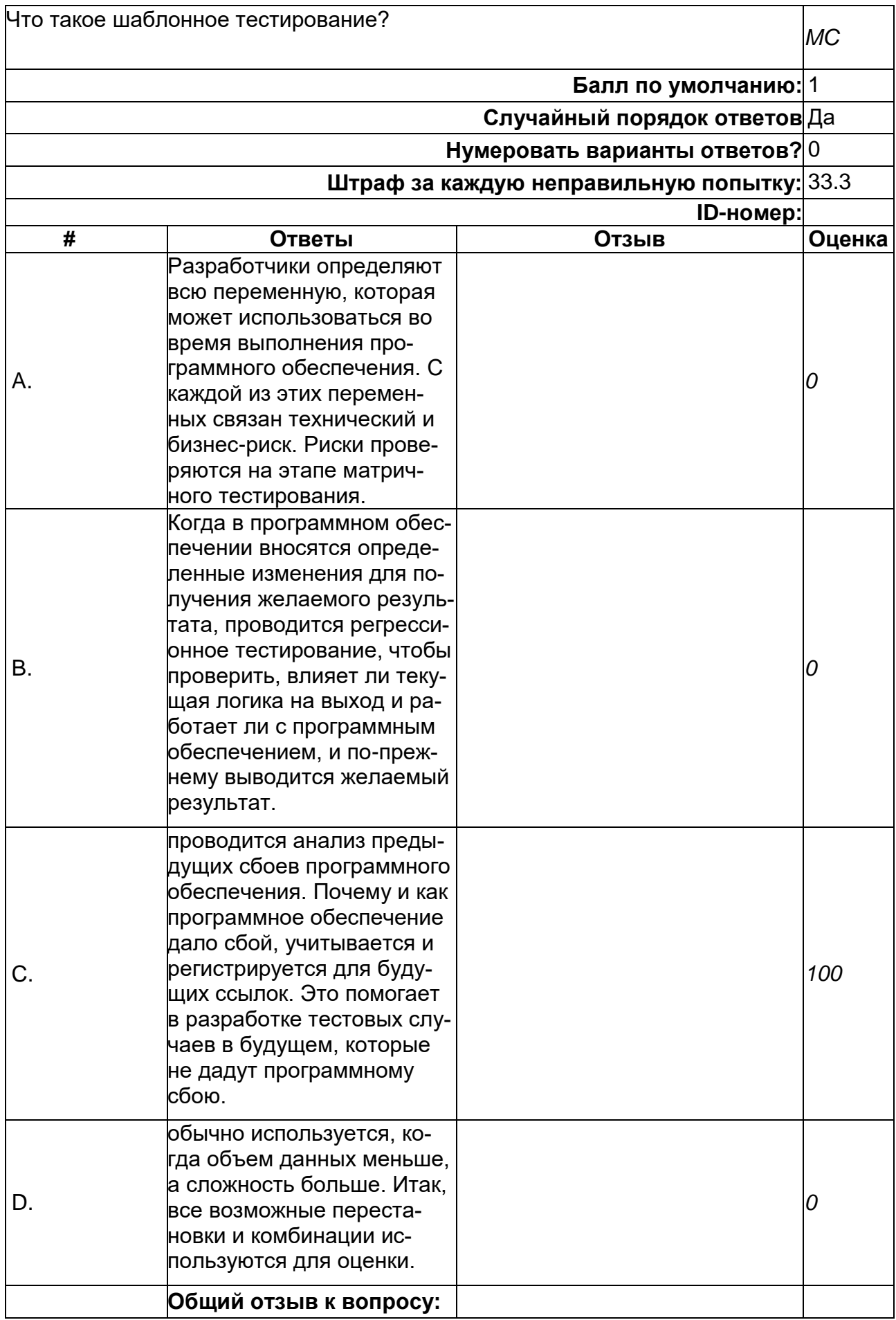

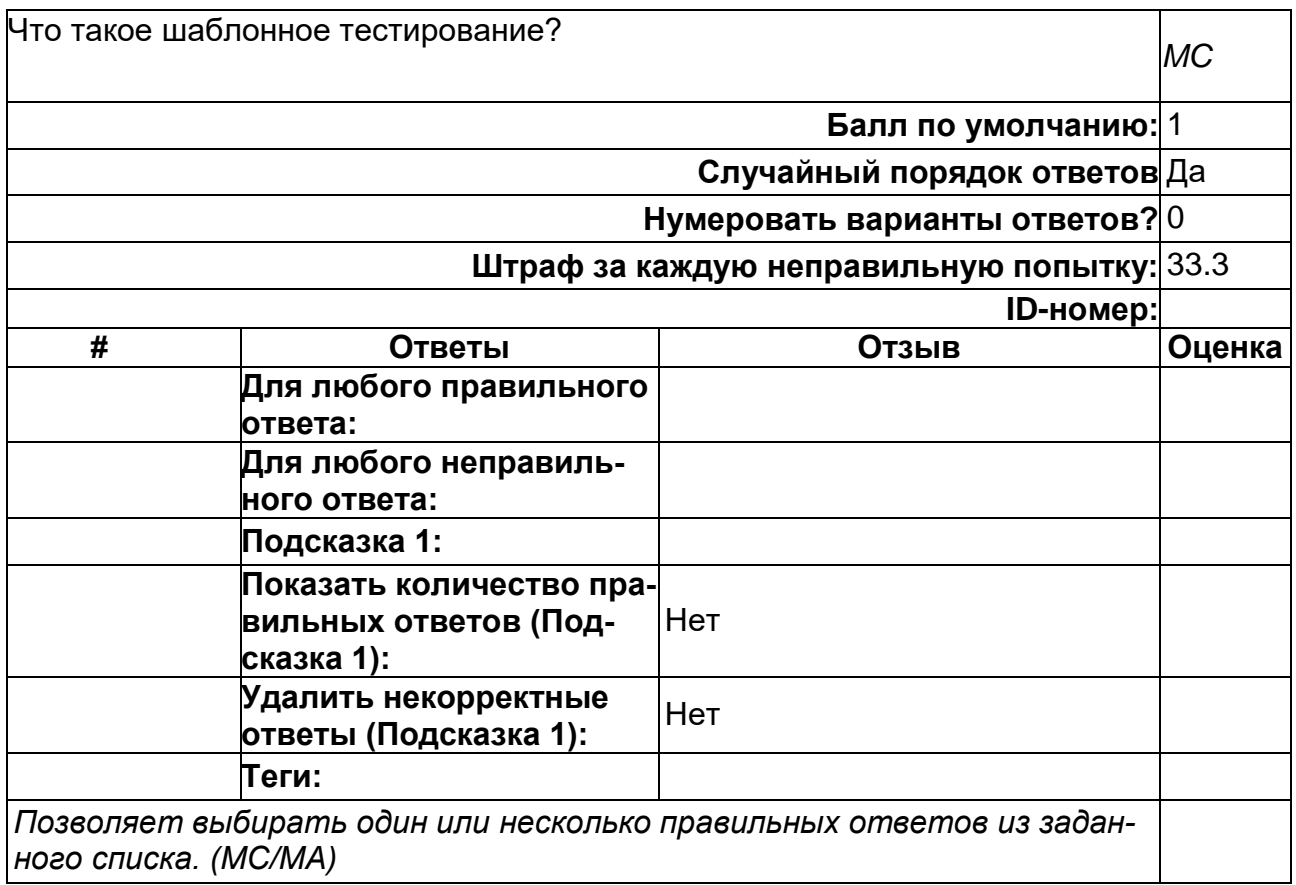

#### 2) открытые задания (тестовые, повышенный уровень сложности):

#### **Какой год принято считать началом эпохи вирусов?**

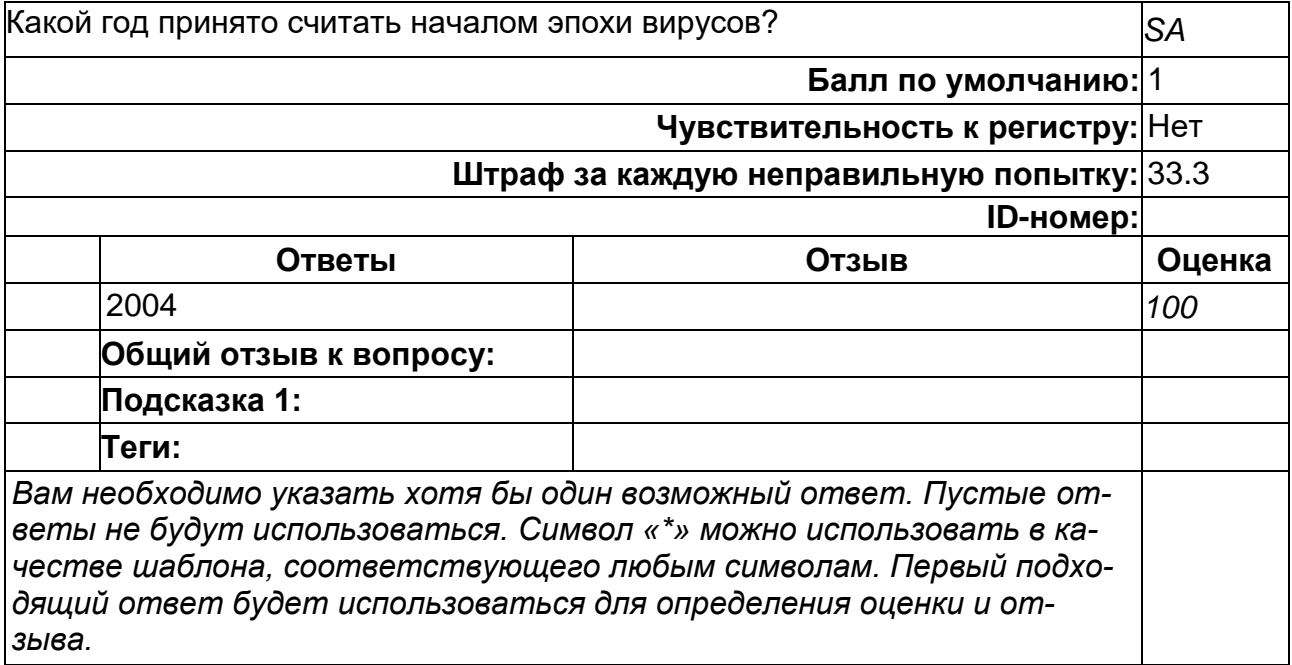

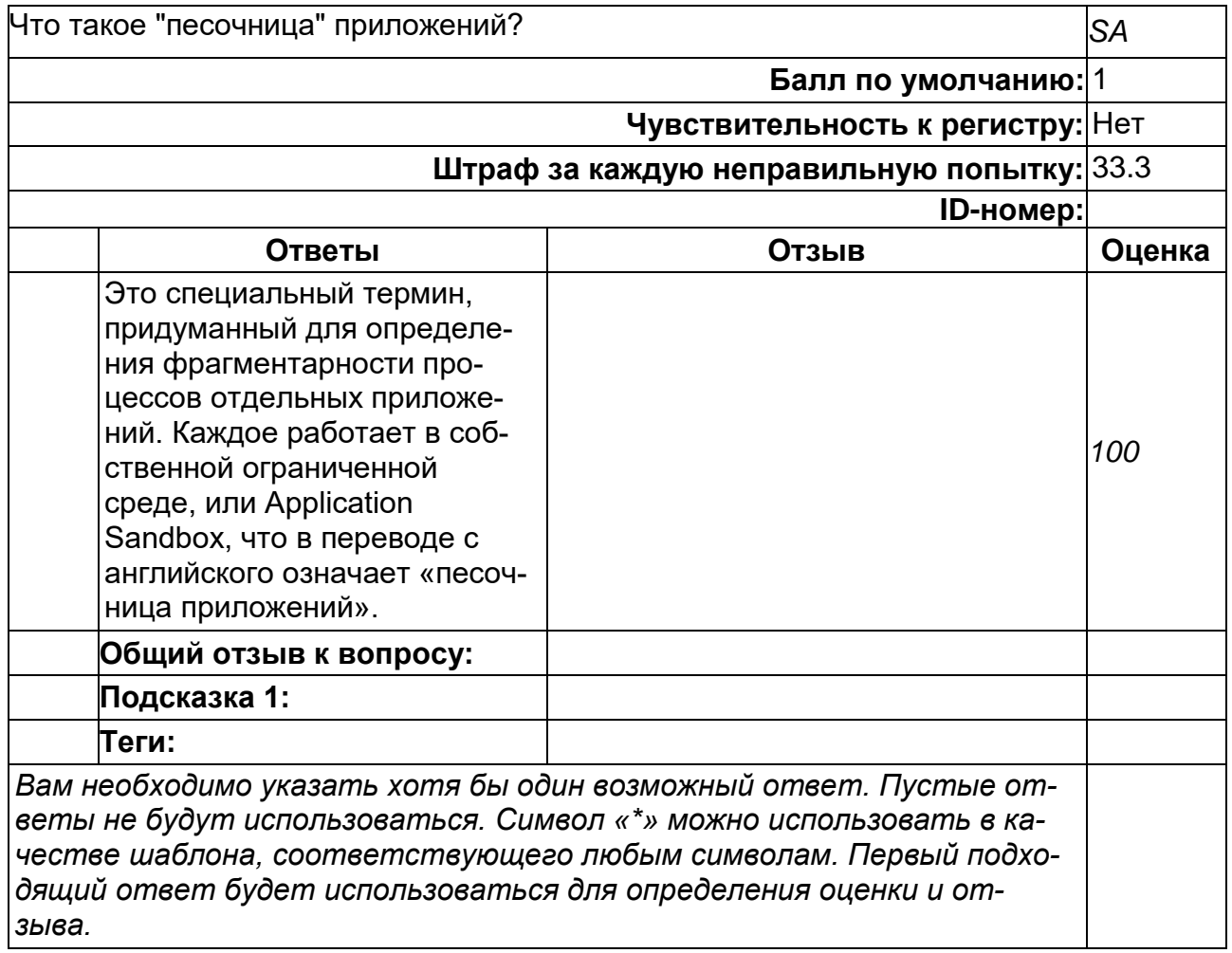

#### **Что такое IPC Binder?**

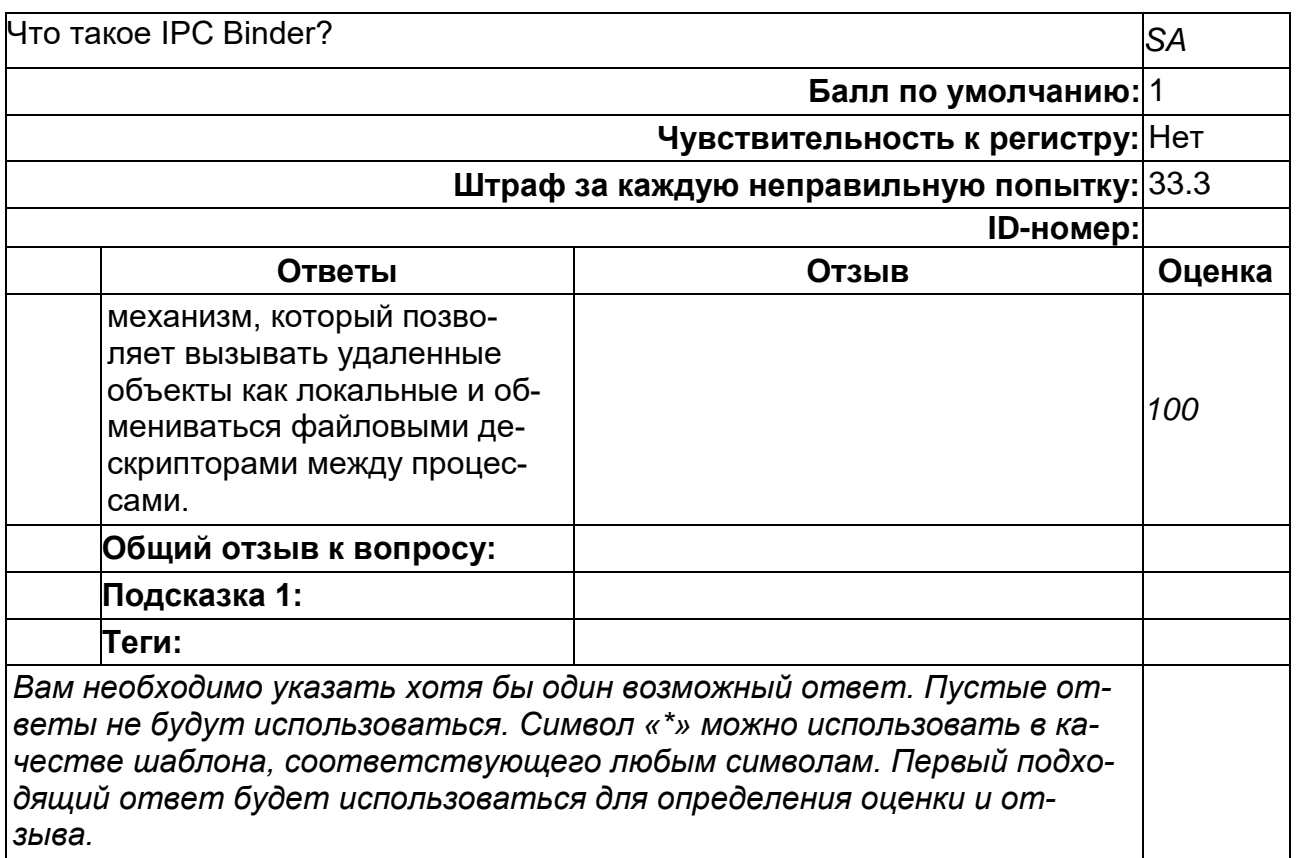

## **Что такое jailbreak?**

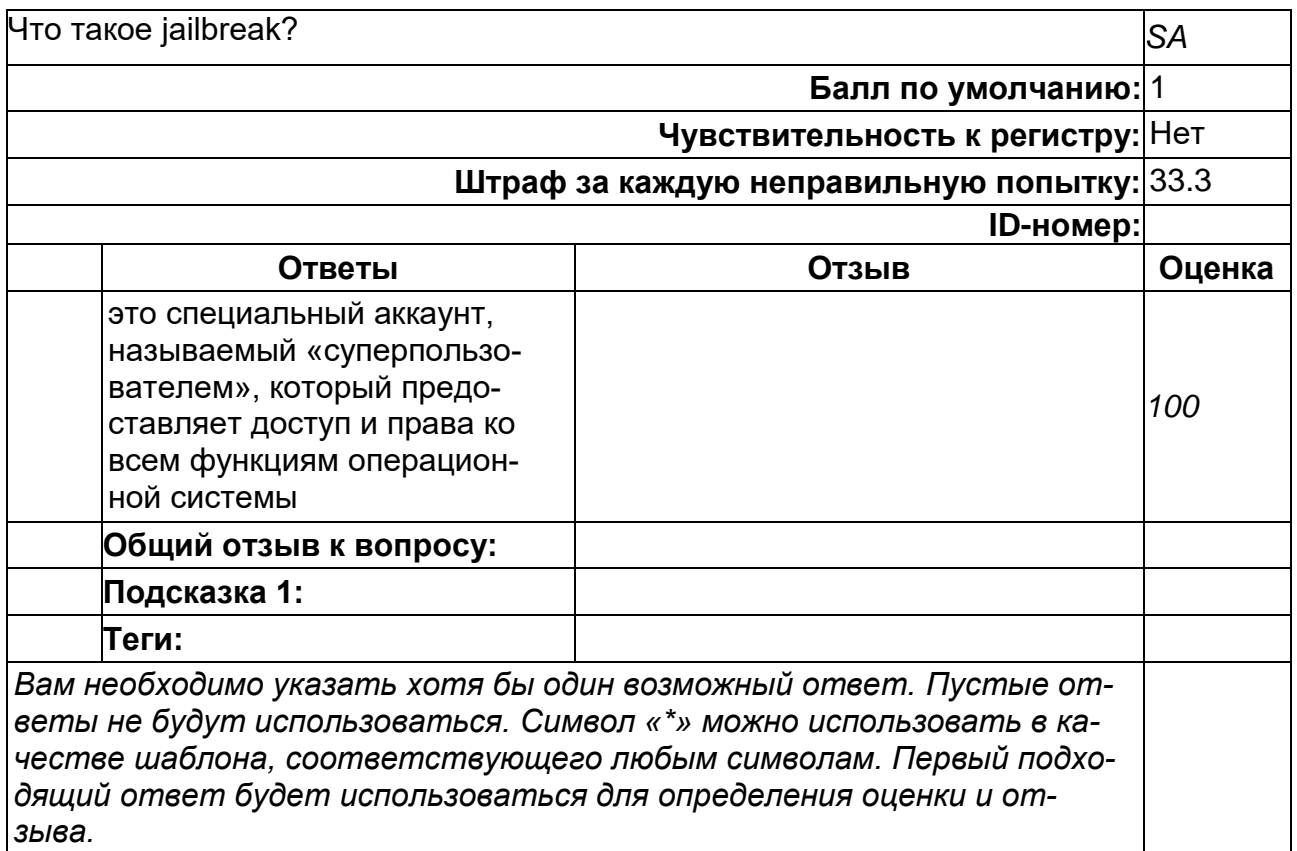

#### **Что такое MITM?**

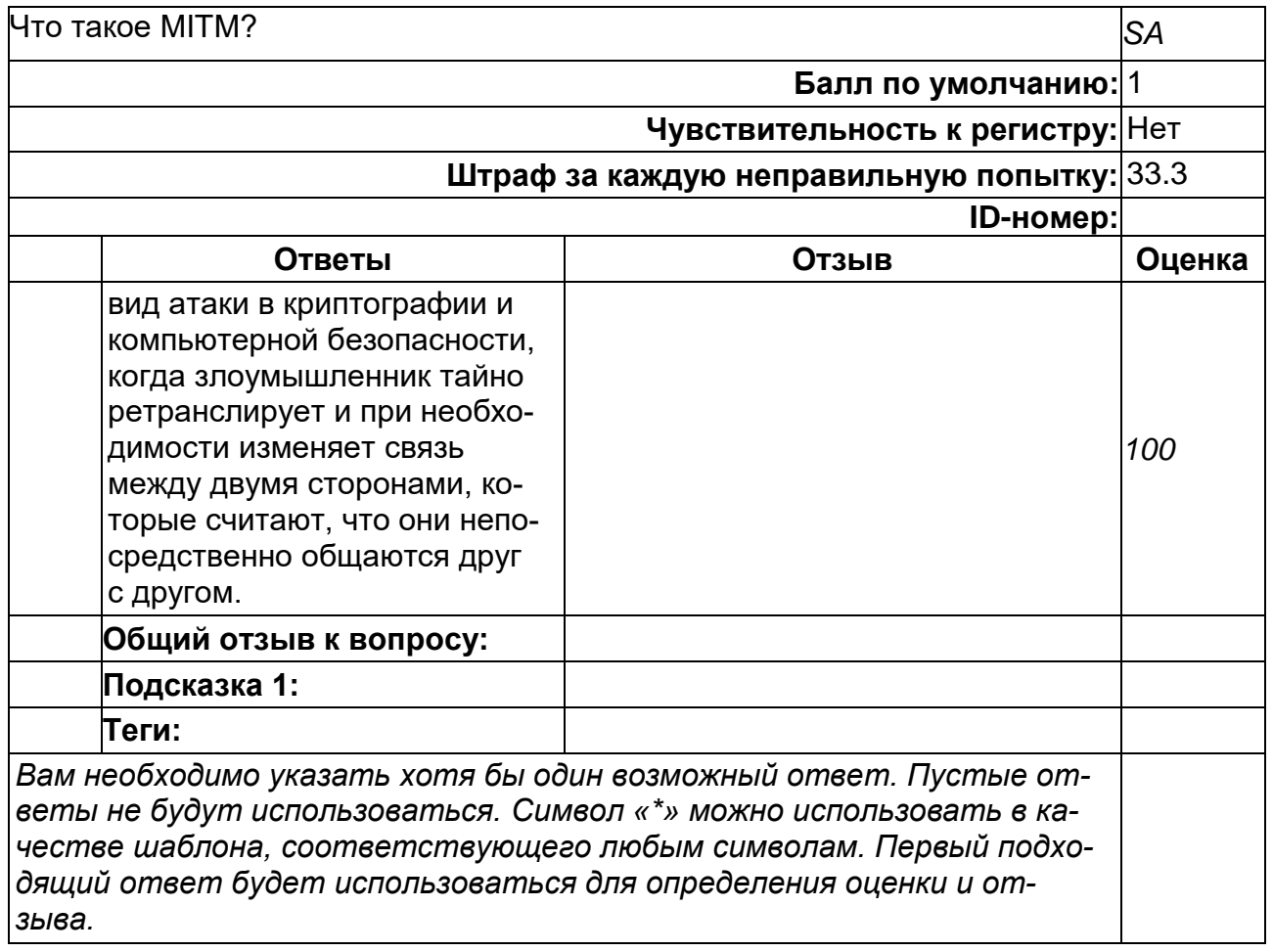

#### **Что такое root?**

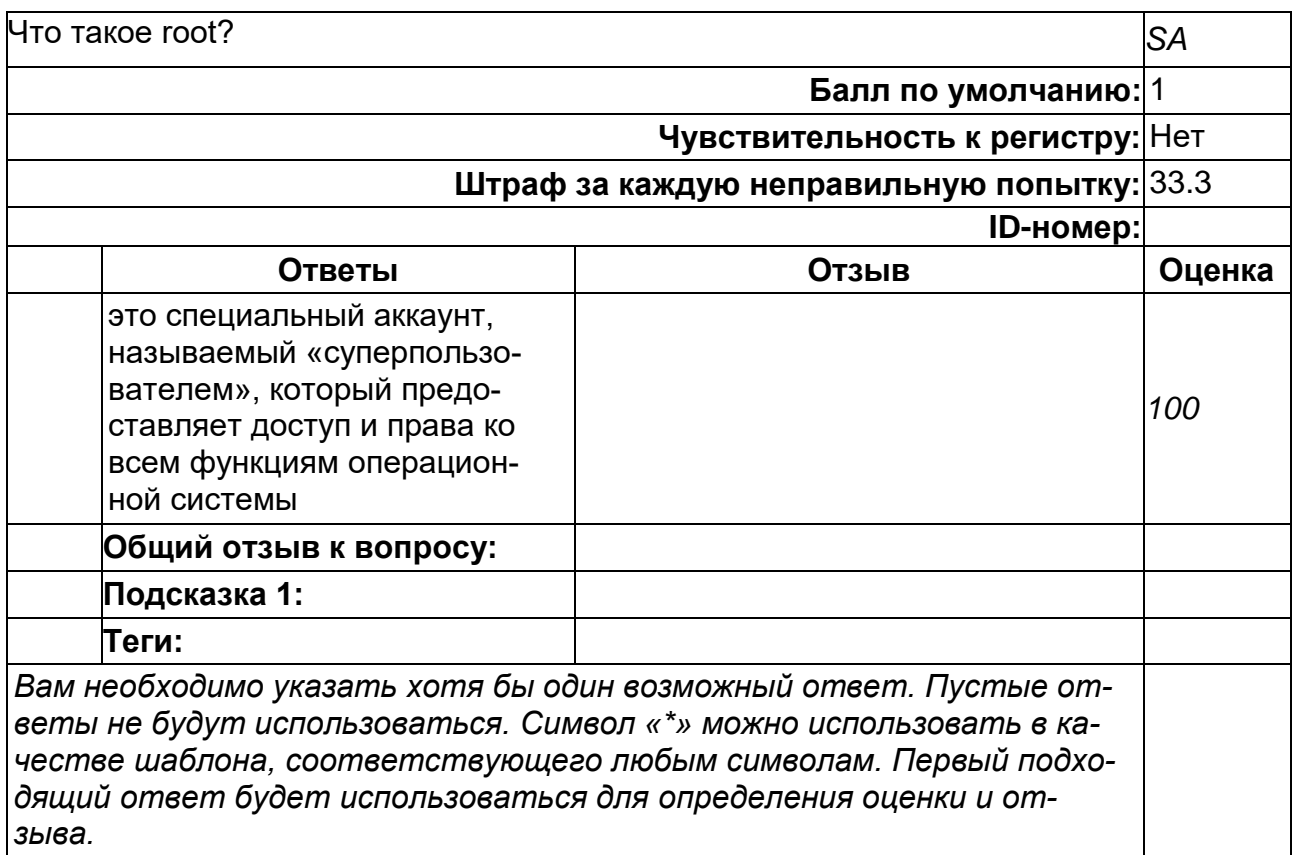

## **Что такое Аутентификация?**

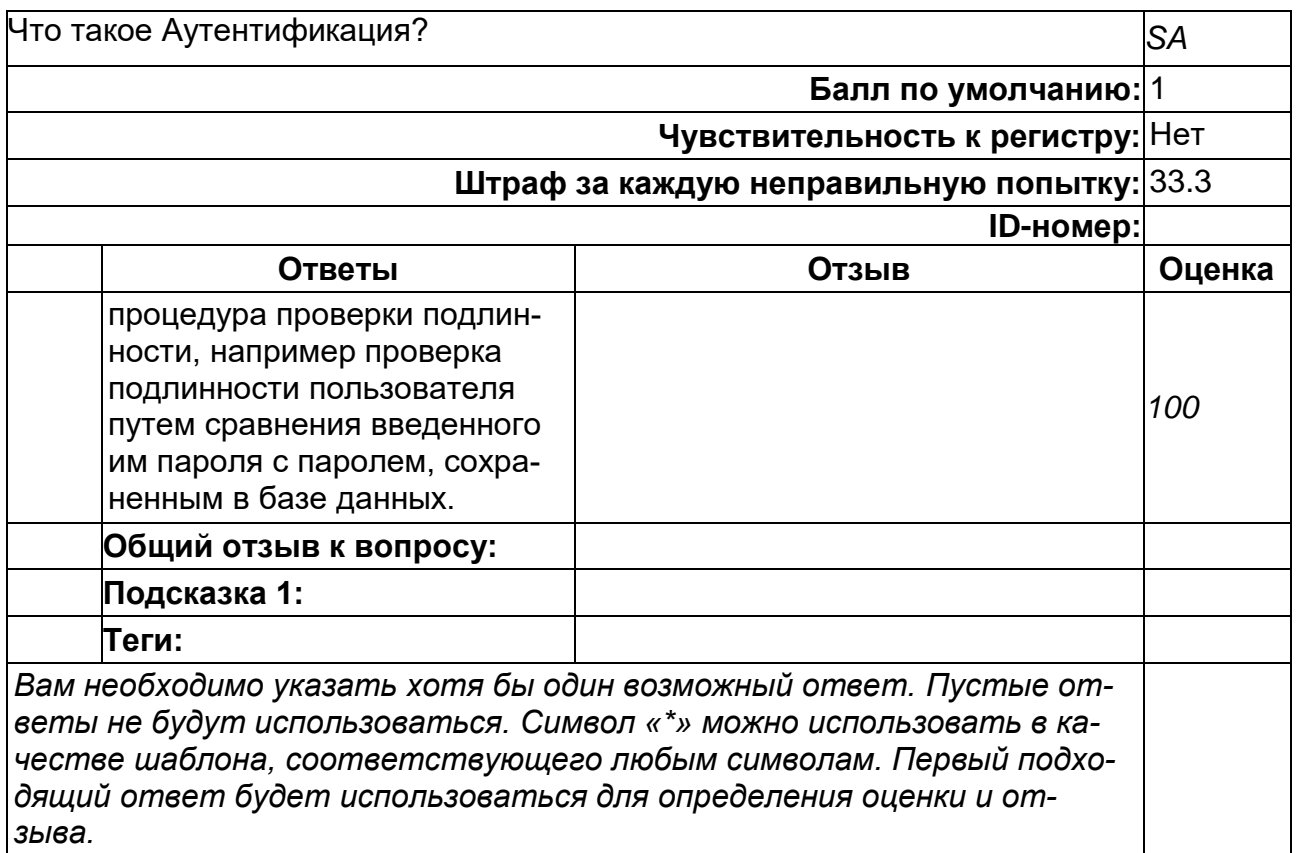

#### Что такое Идентификация?

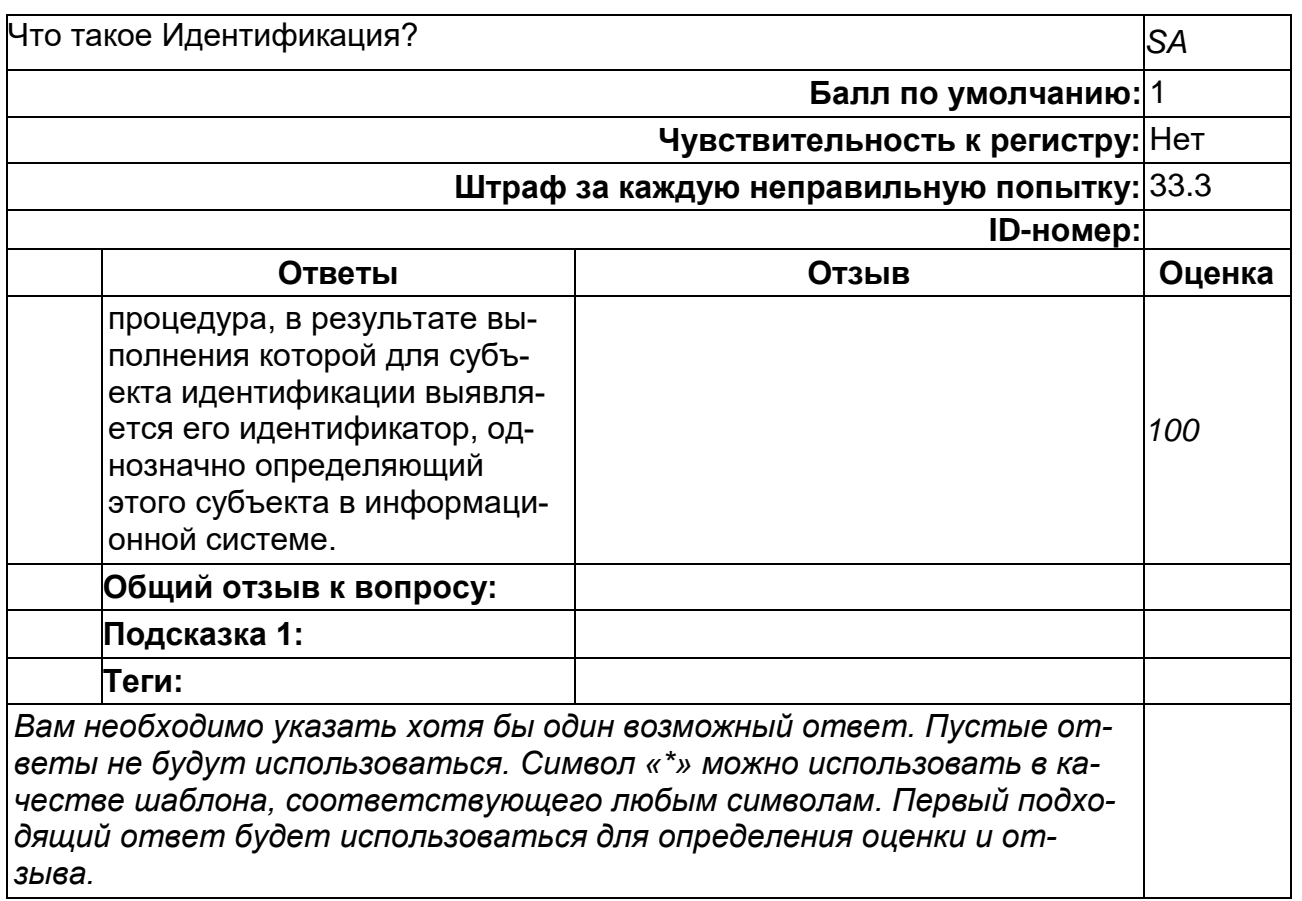

#### ПК-6. Способен совершенствовать и разрабатывать различные инструменты искусственного интеллекта, модели и методы представления знаний, осуществлять генерацию и оптимизацию баз знаний

Период окончания формирования компетенции: 4 семестр

Перечень дисциплин (модулей), практик, участвующих в формировании компетенции:

Дисциплины (модули):

- Б1.В.01 Программирование на платформе iOS (1 семестр)
- Б1.В.02 Графика для мобильных устройств (2 семестр)
- Б1.В.04 Программирование на платформе Android (3 семестр)
- Б2.В.03(Пд) Производственная практика (преддипломная) (4 семестр)

#### Б1.В.01 Программирование на платформе iOS (1 семестр)

1) закрытые задания (тестовые, средний уровень сложности):

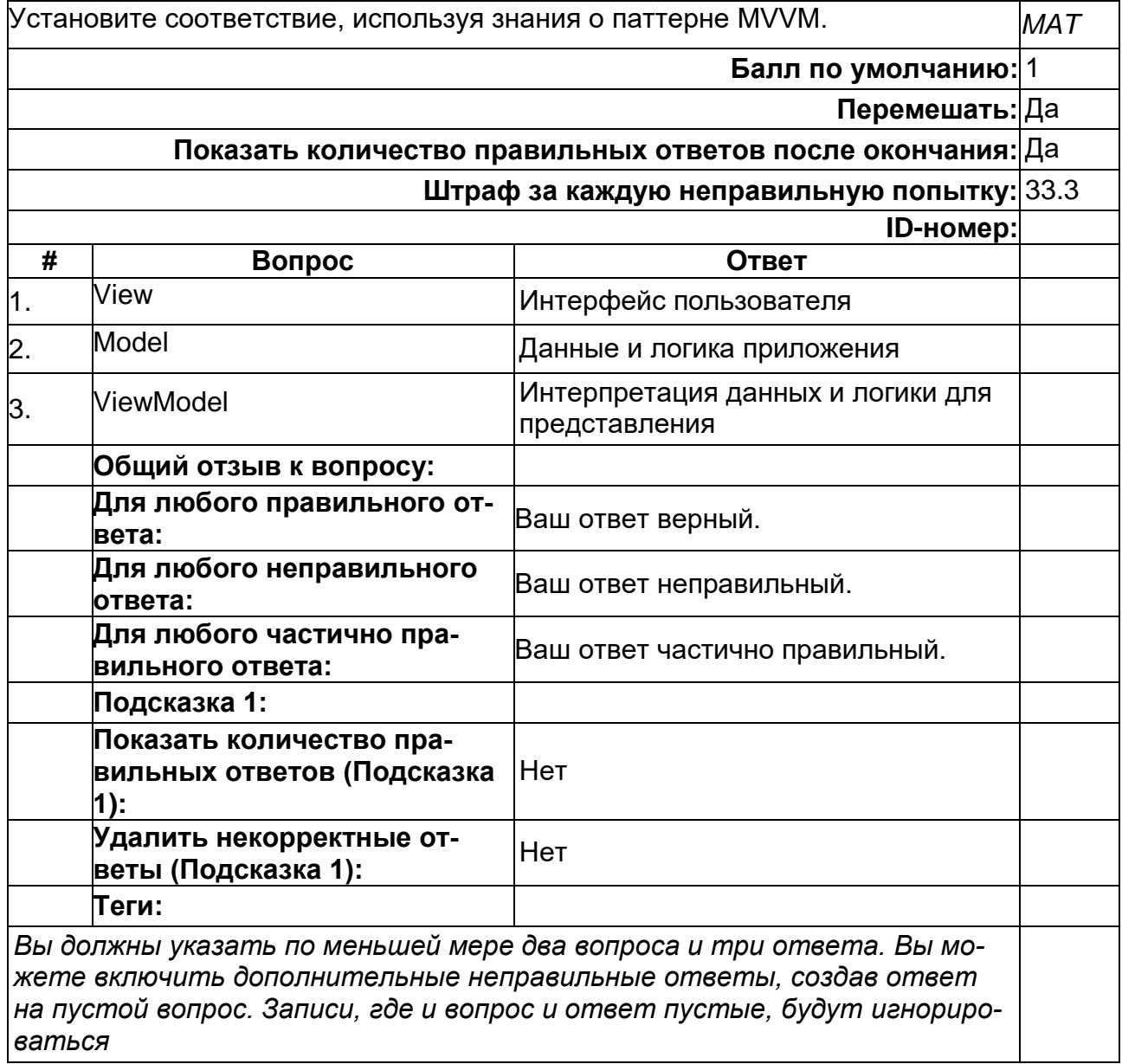

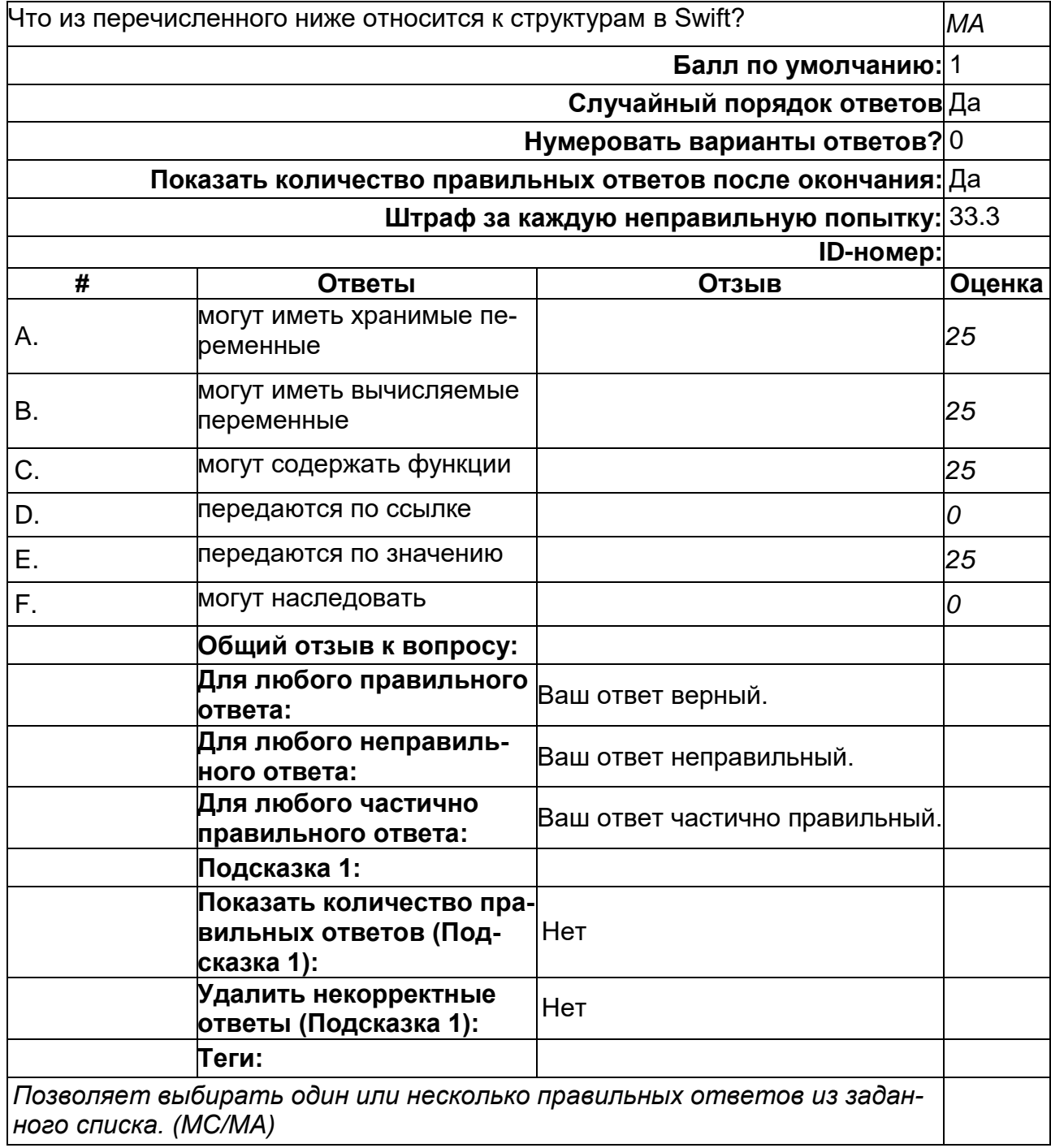

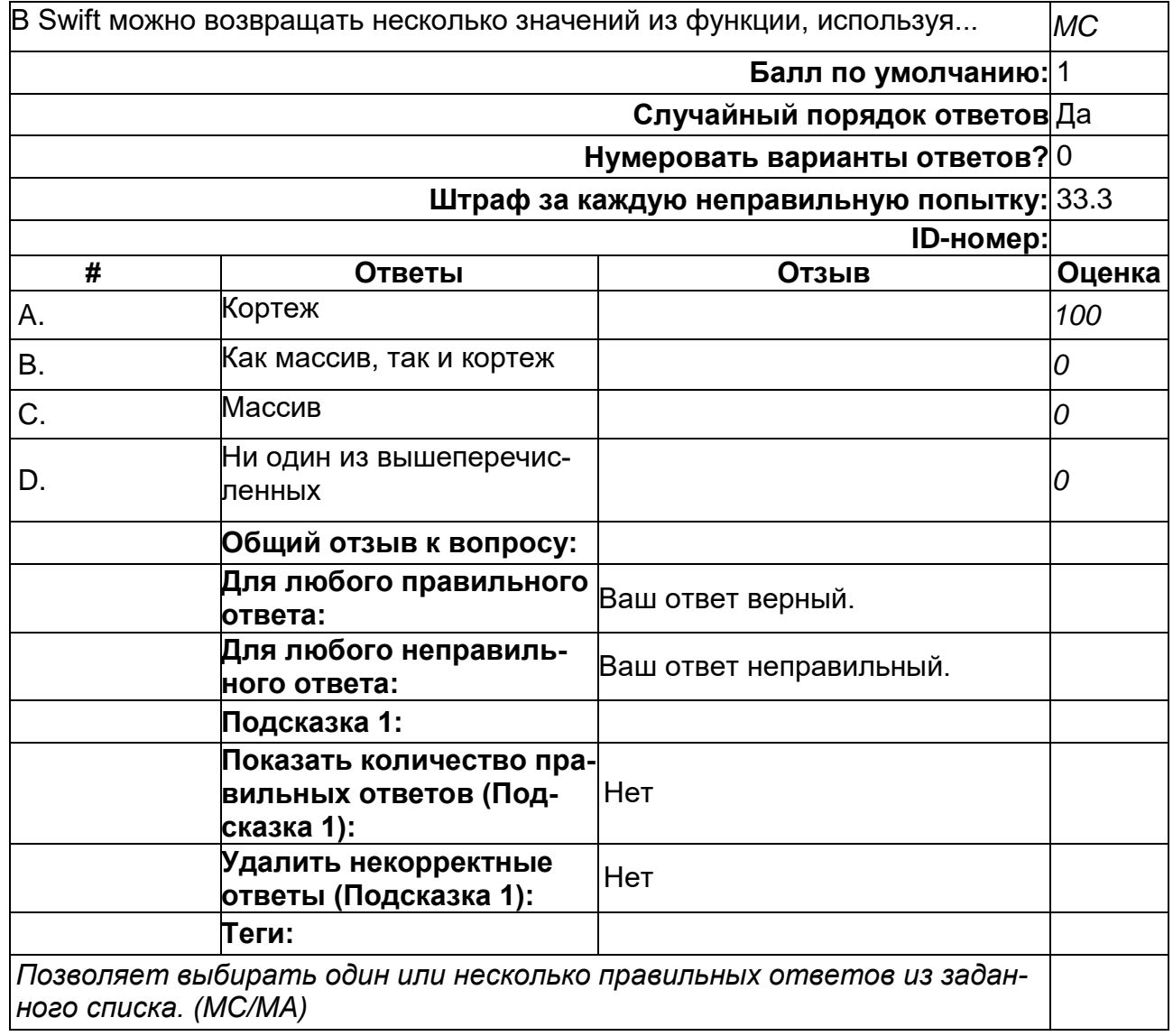

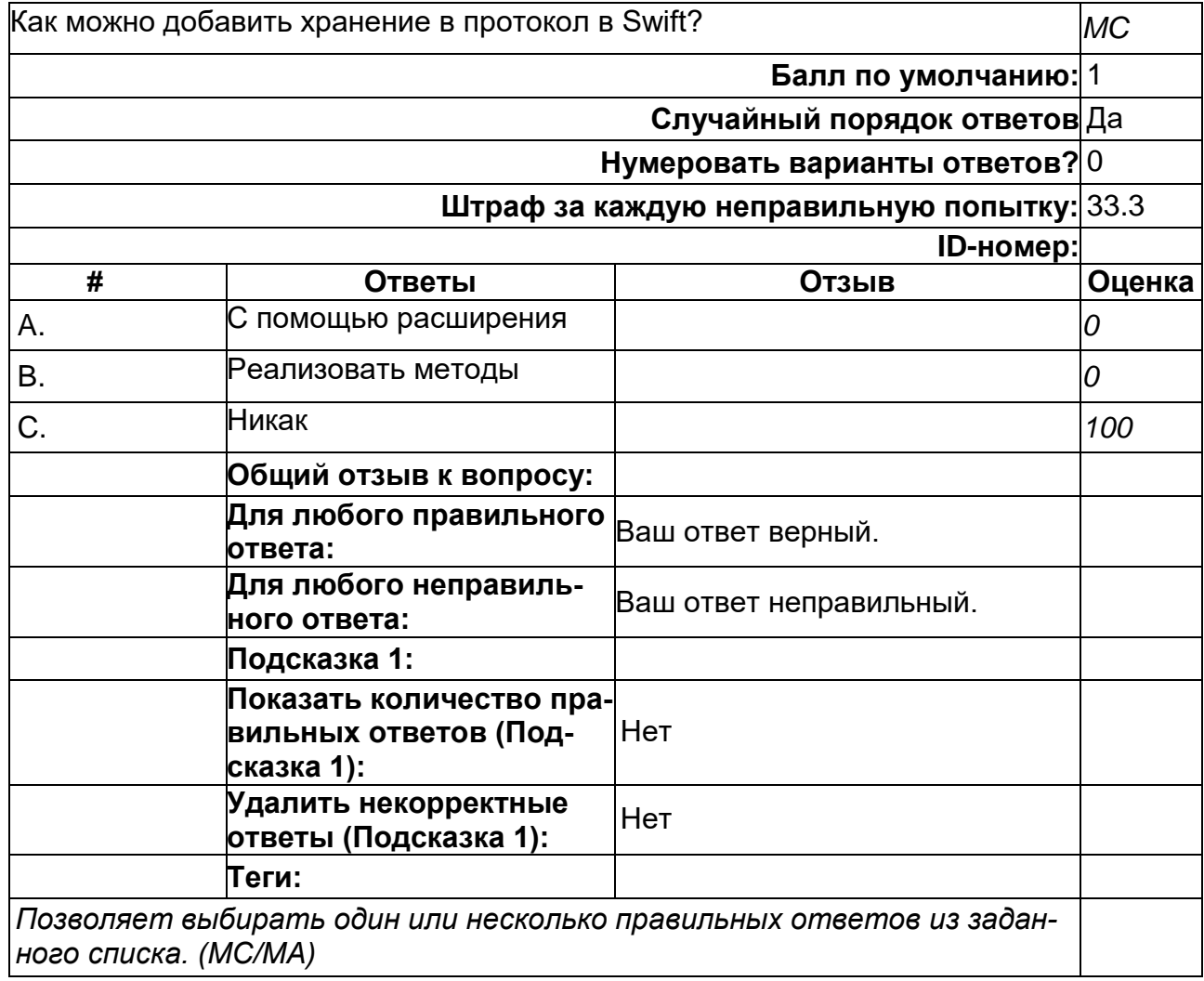

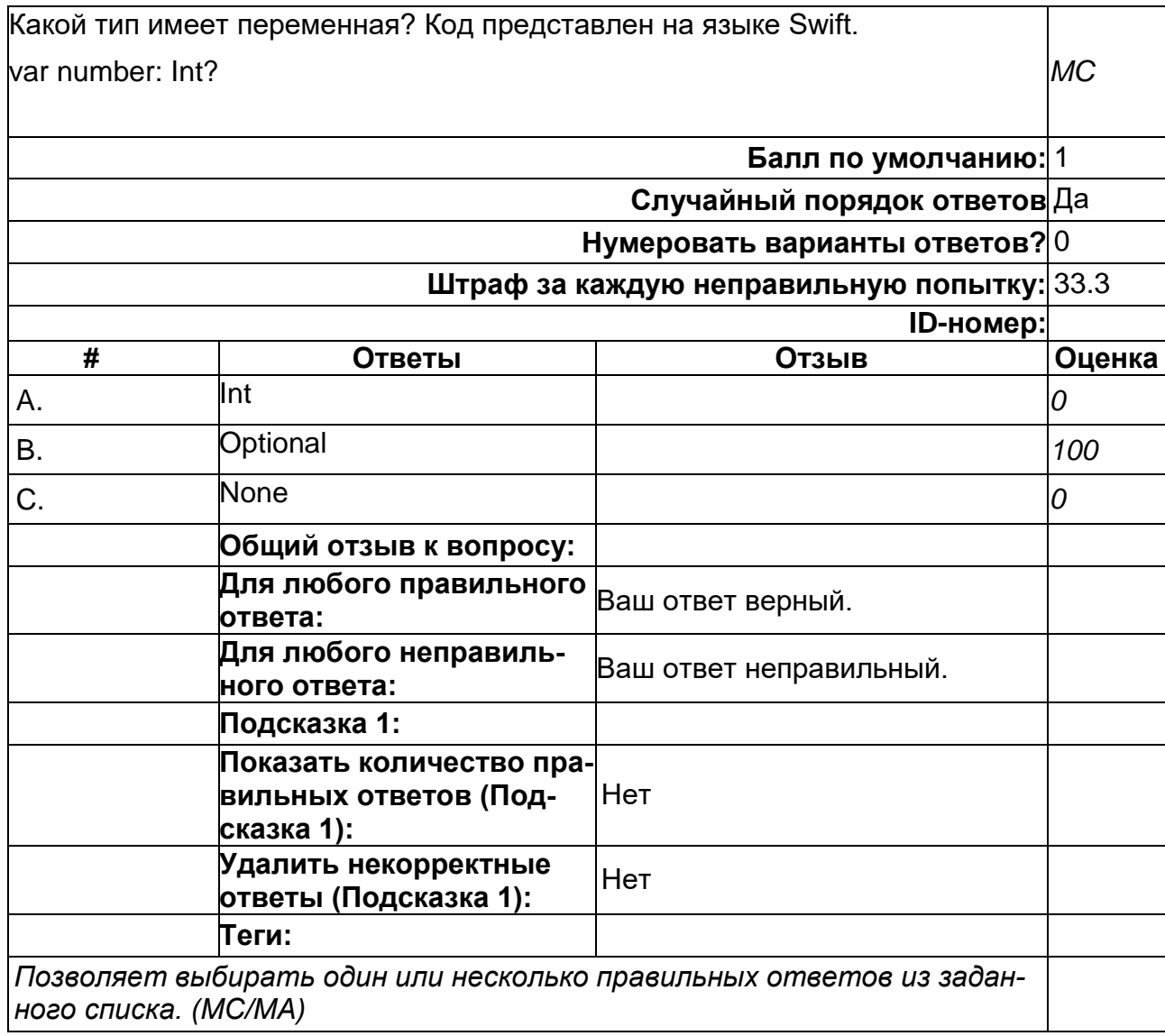

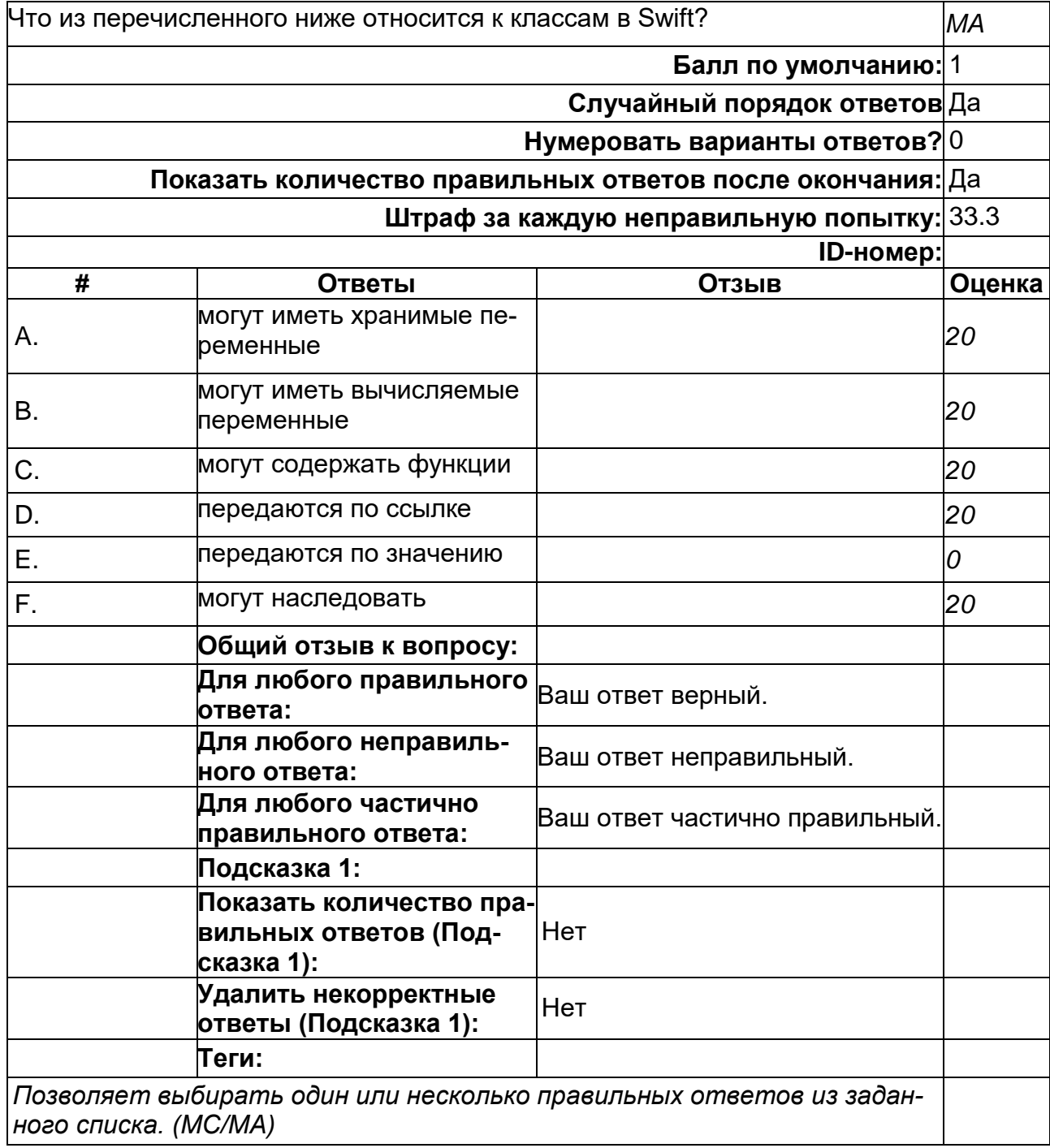

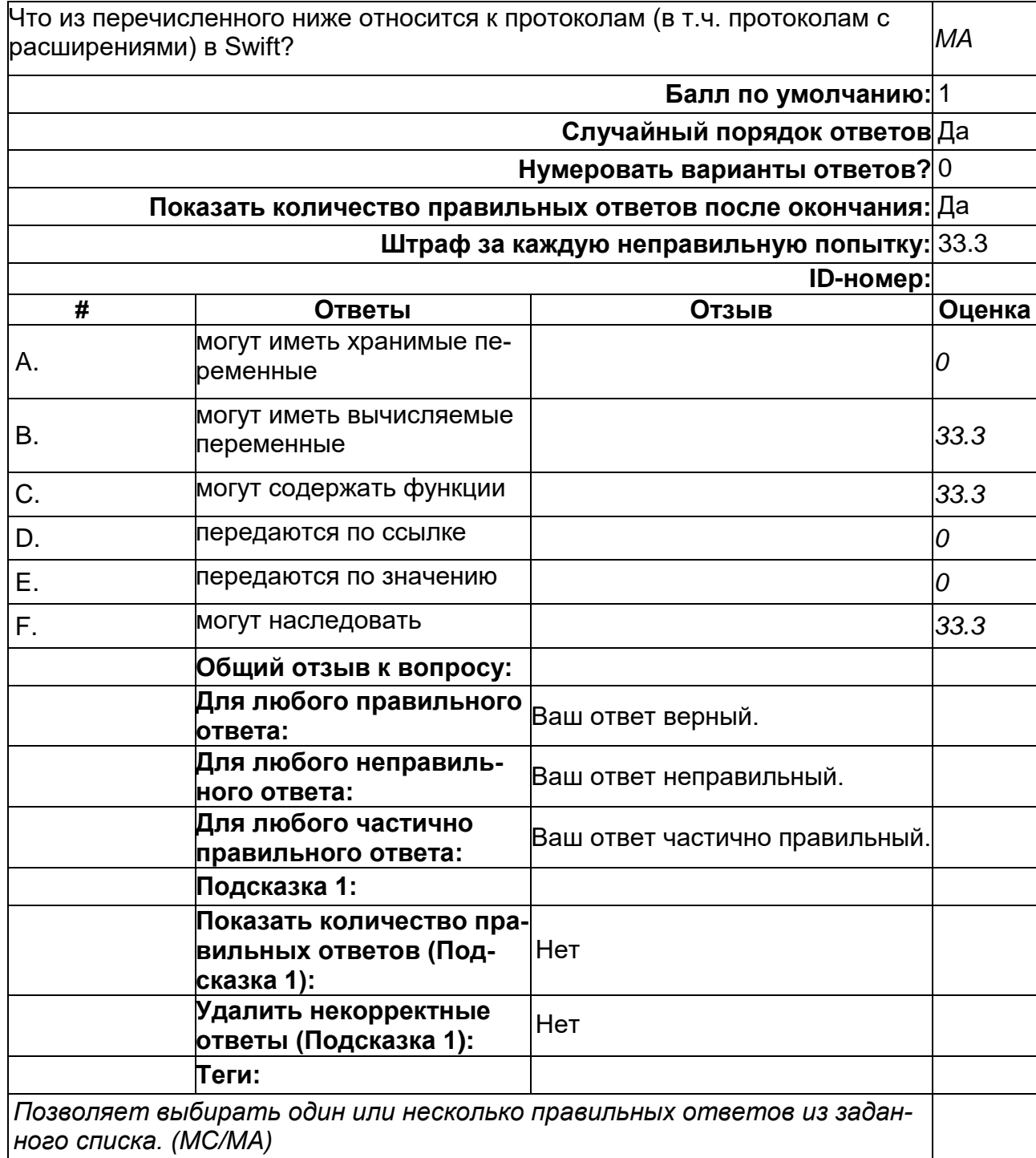

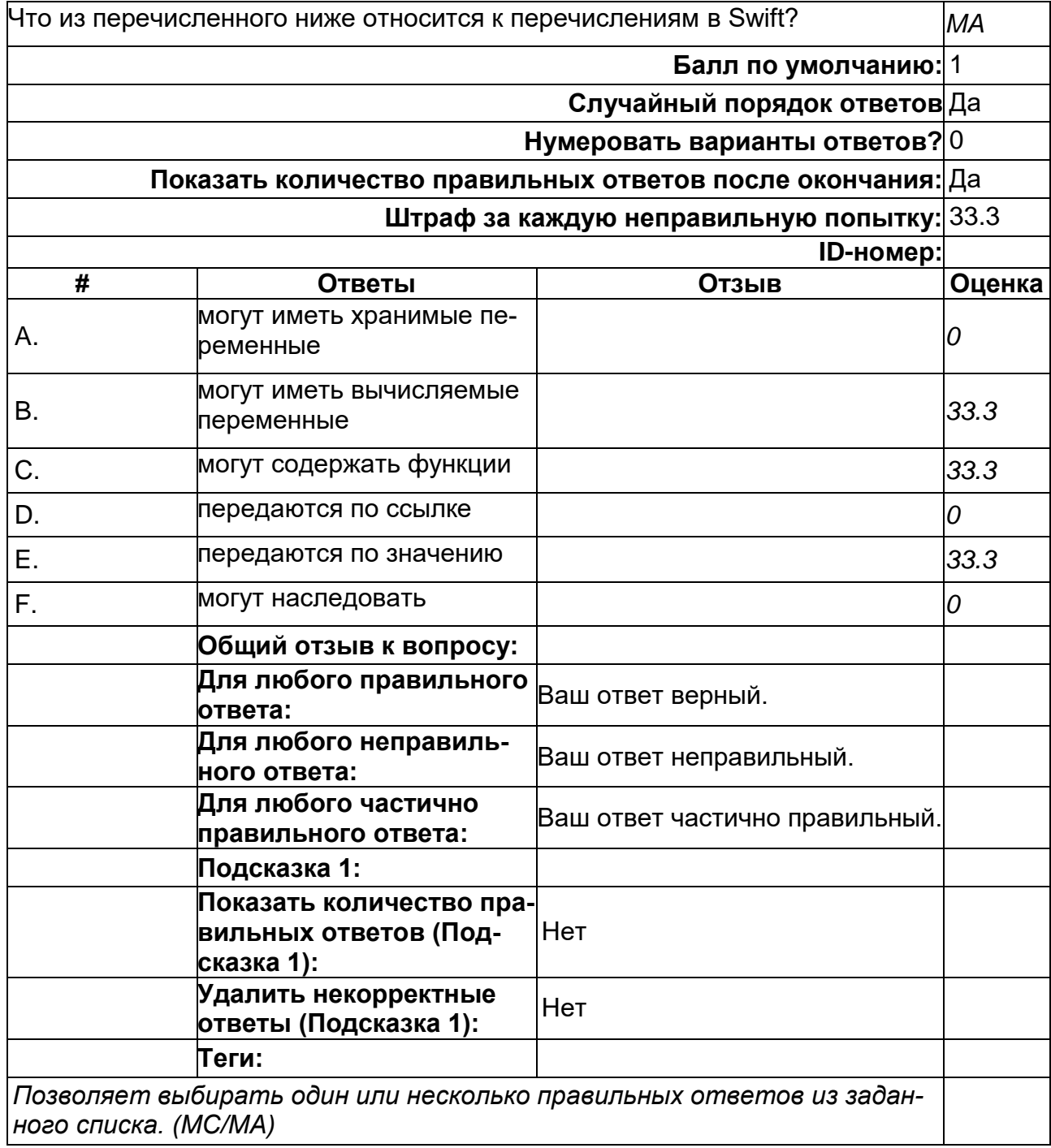

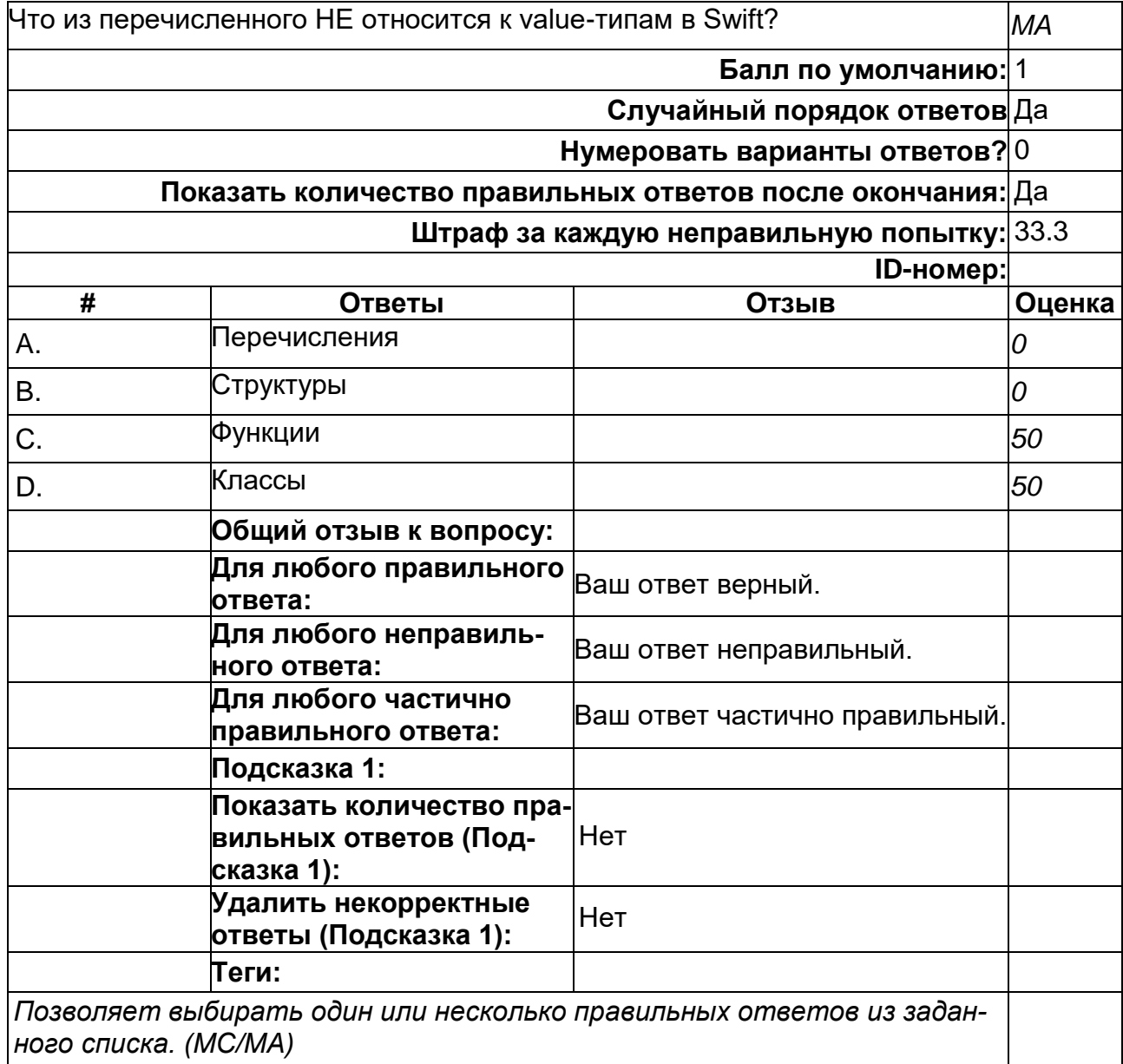

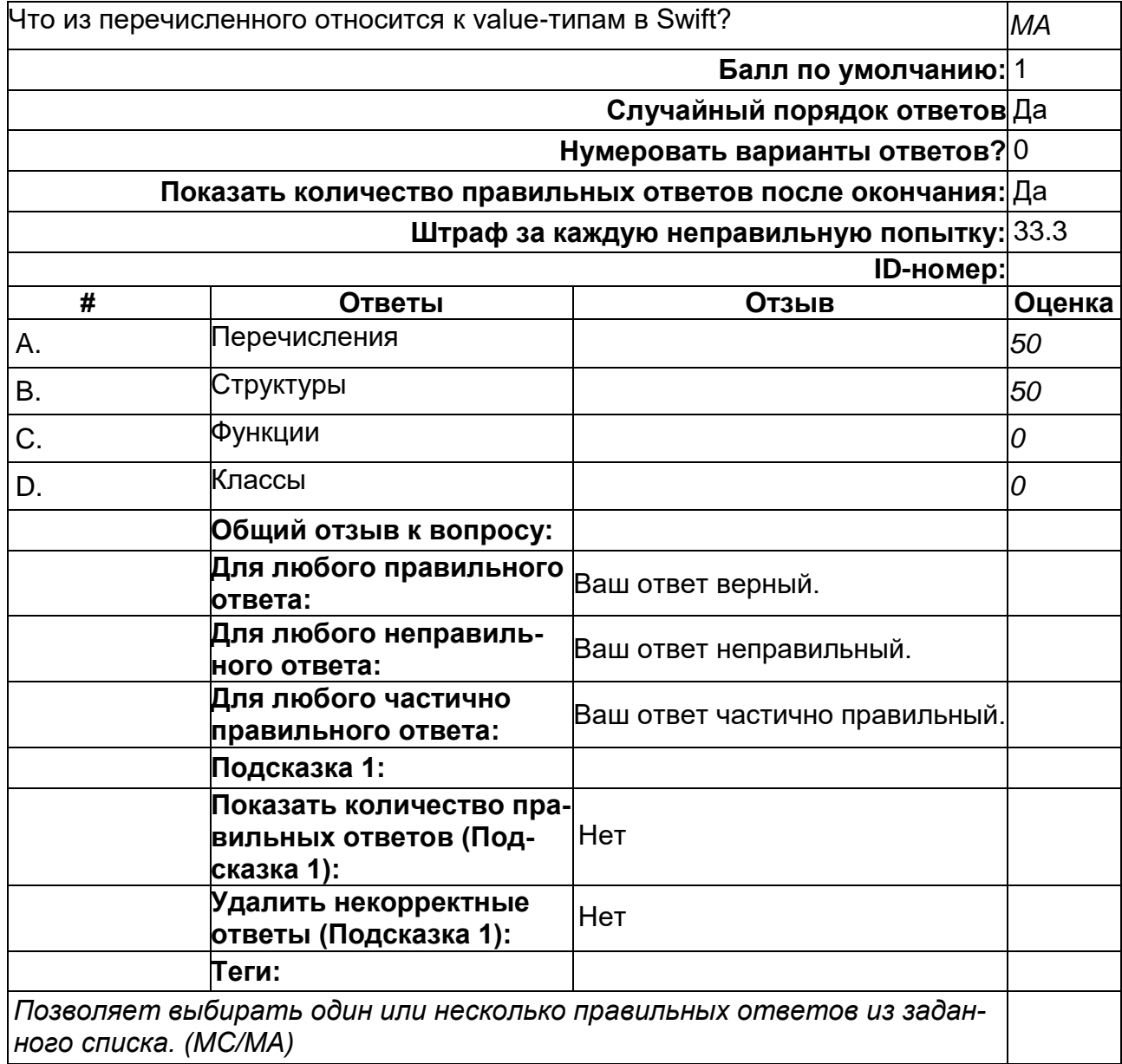

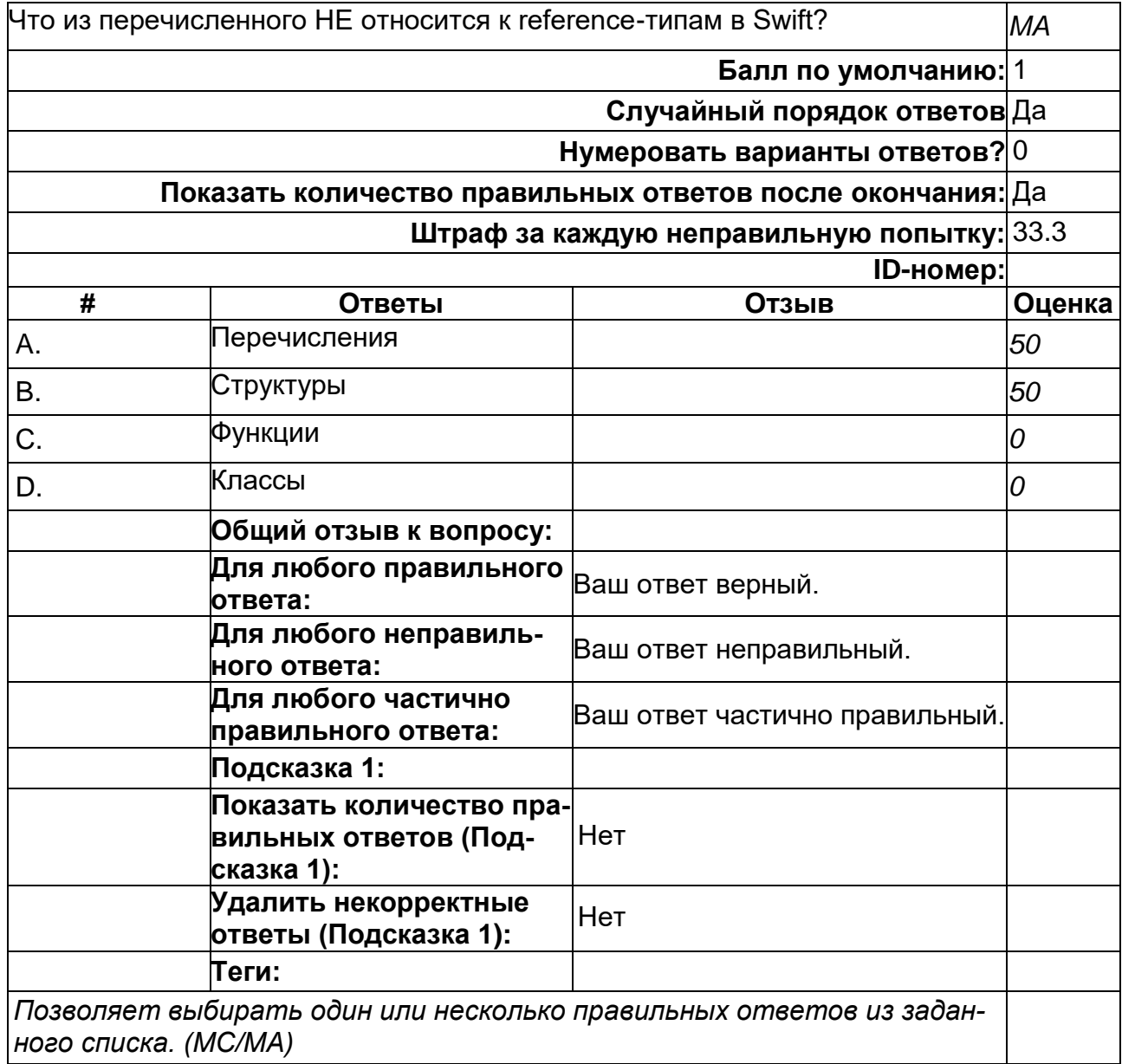

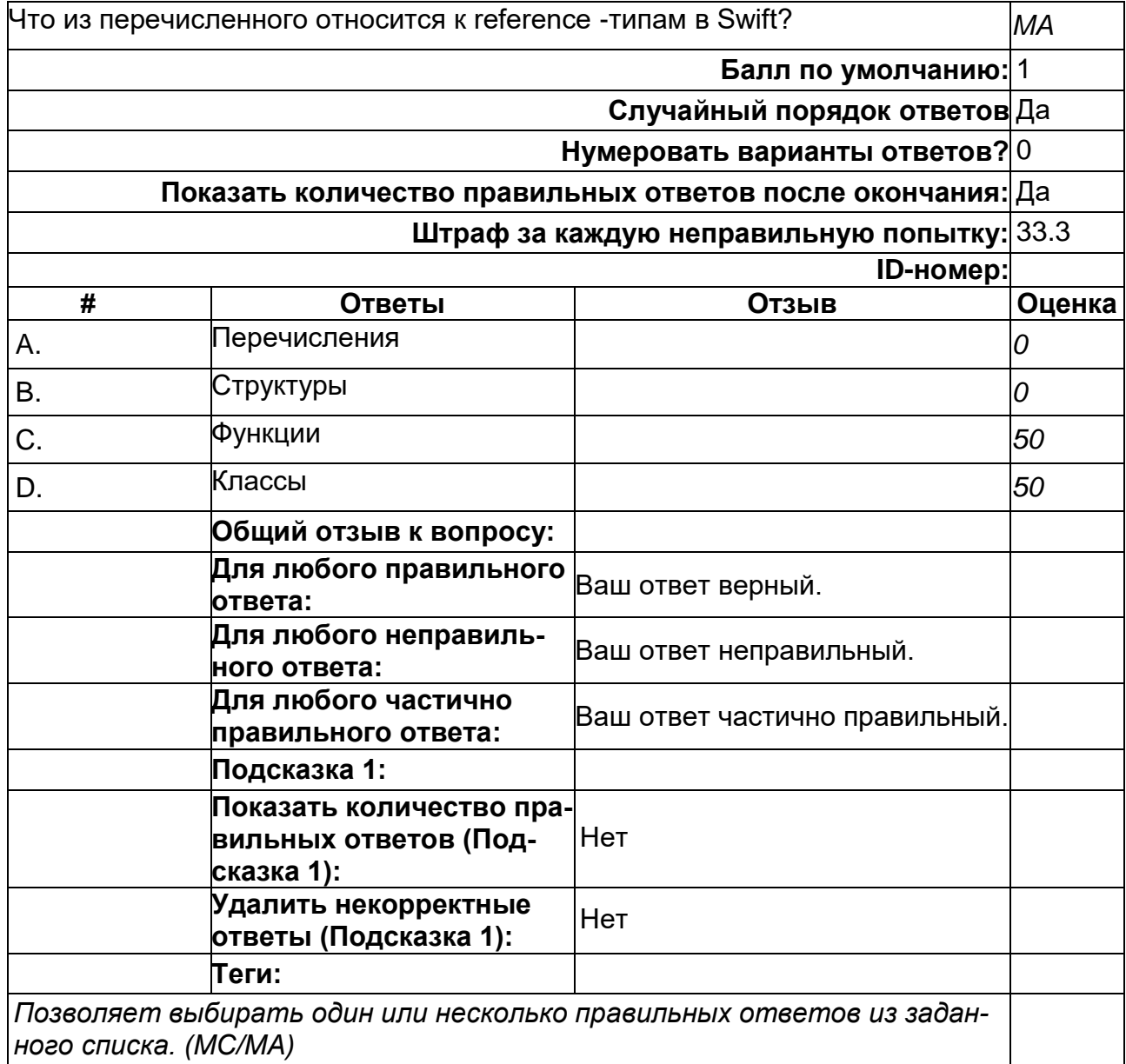

2) открытые задания (тестовые, повышенный уровень сложности):

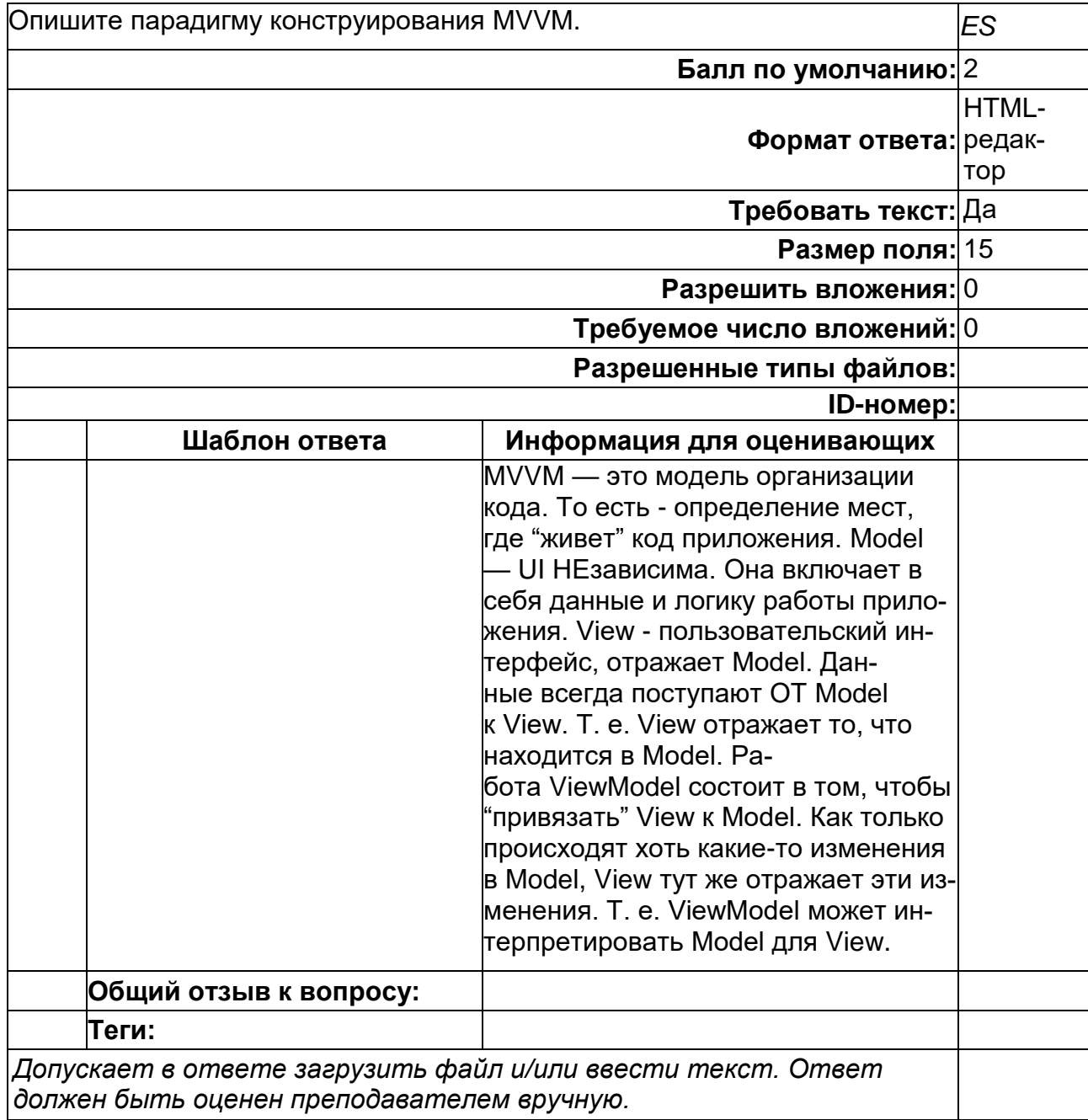

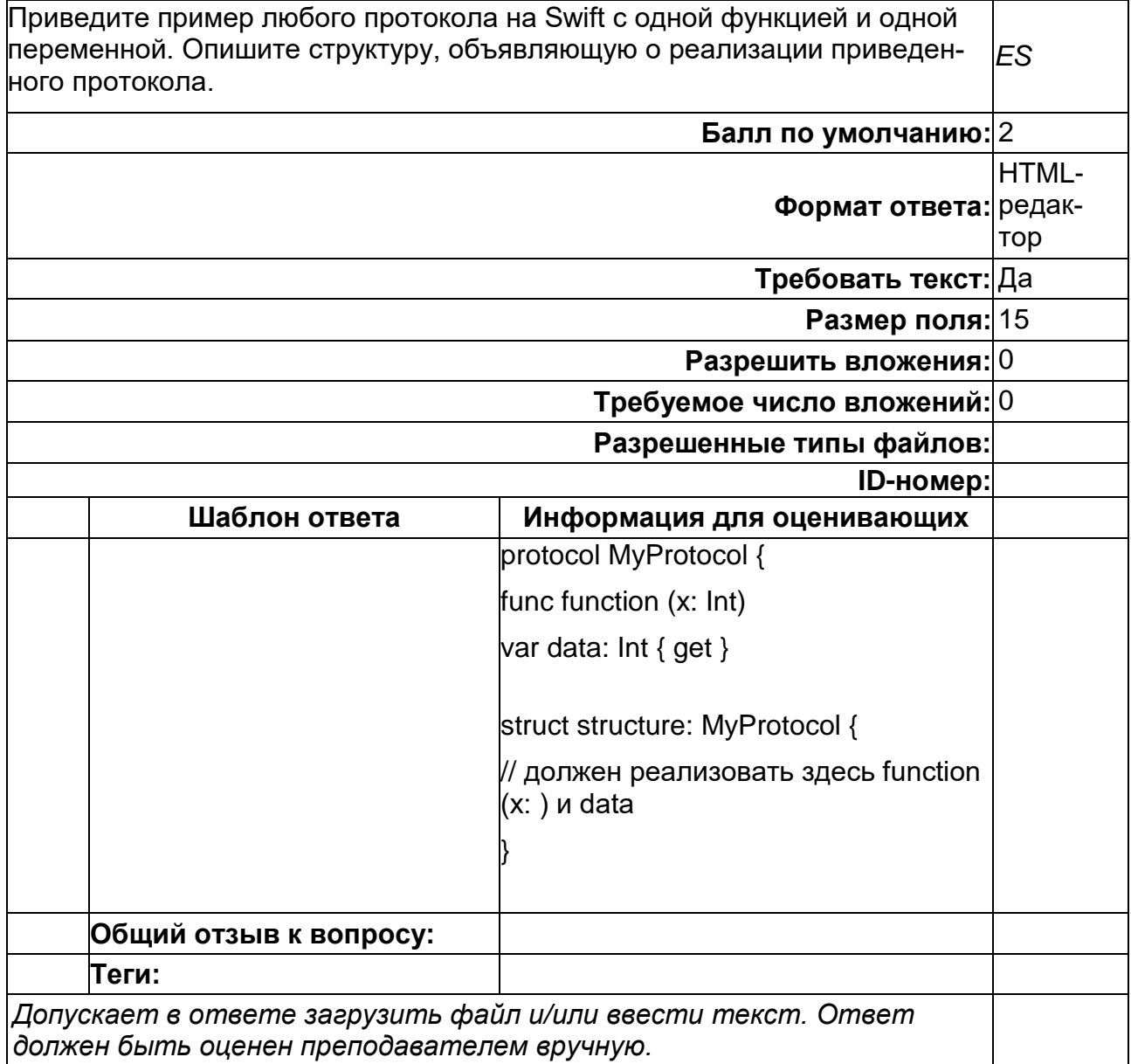

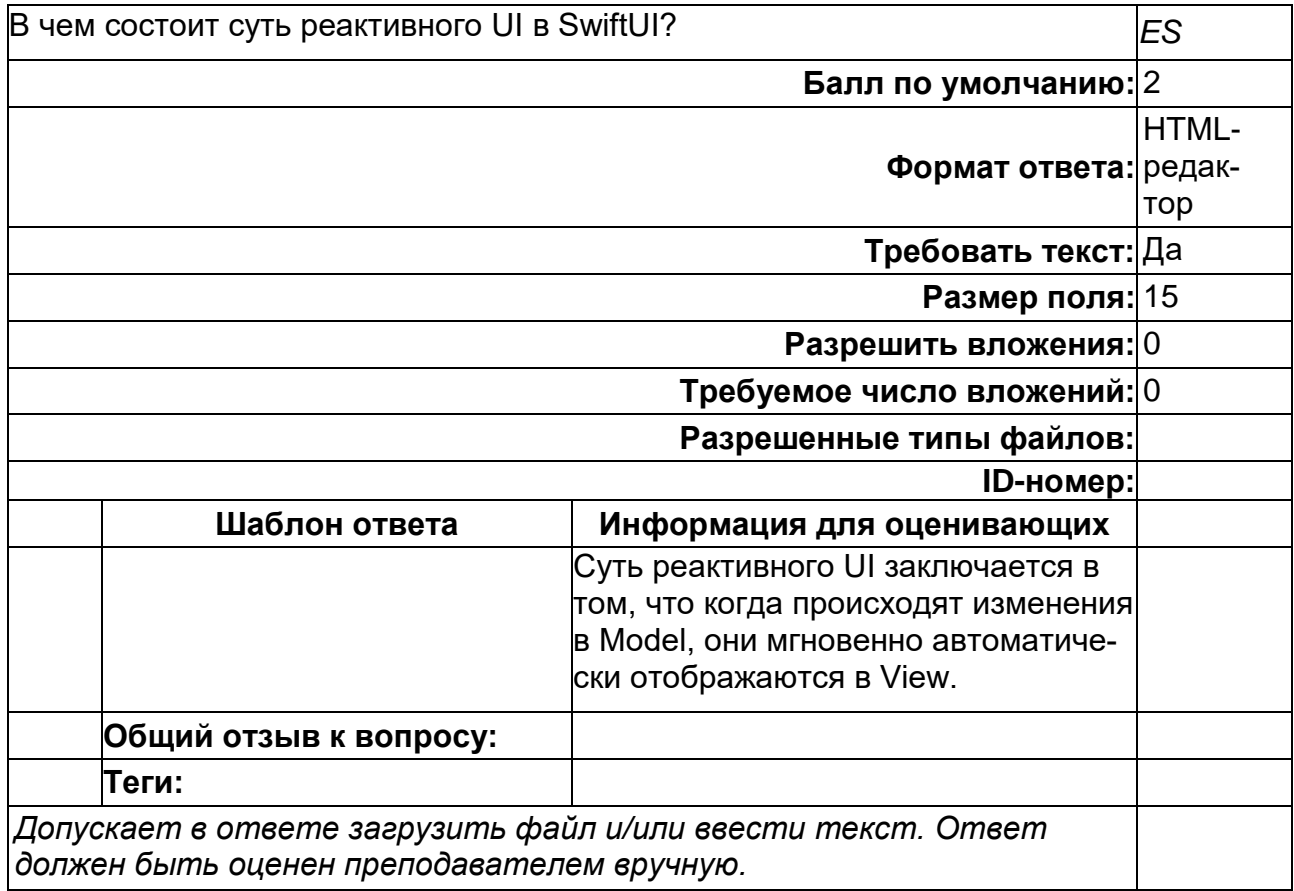

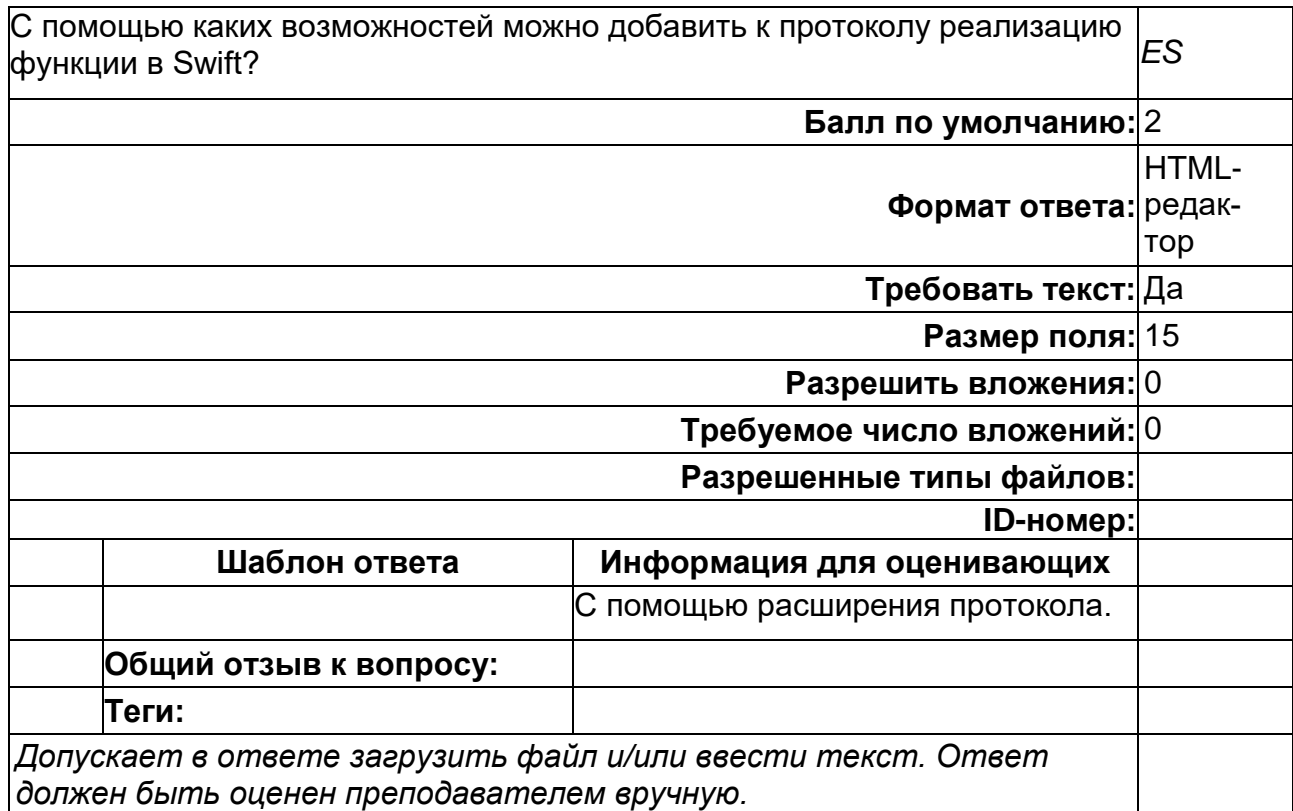

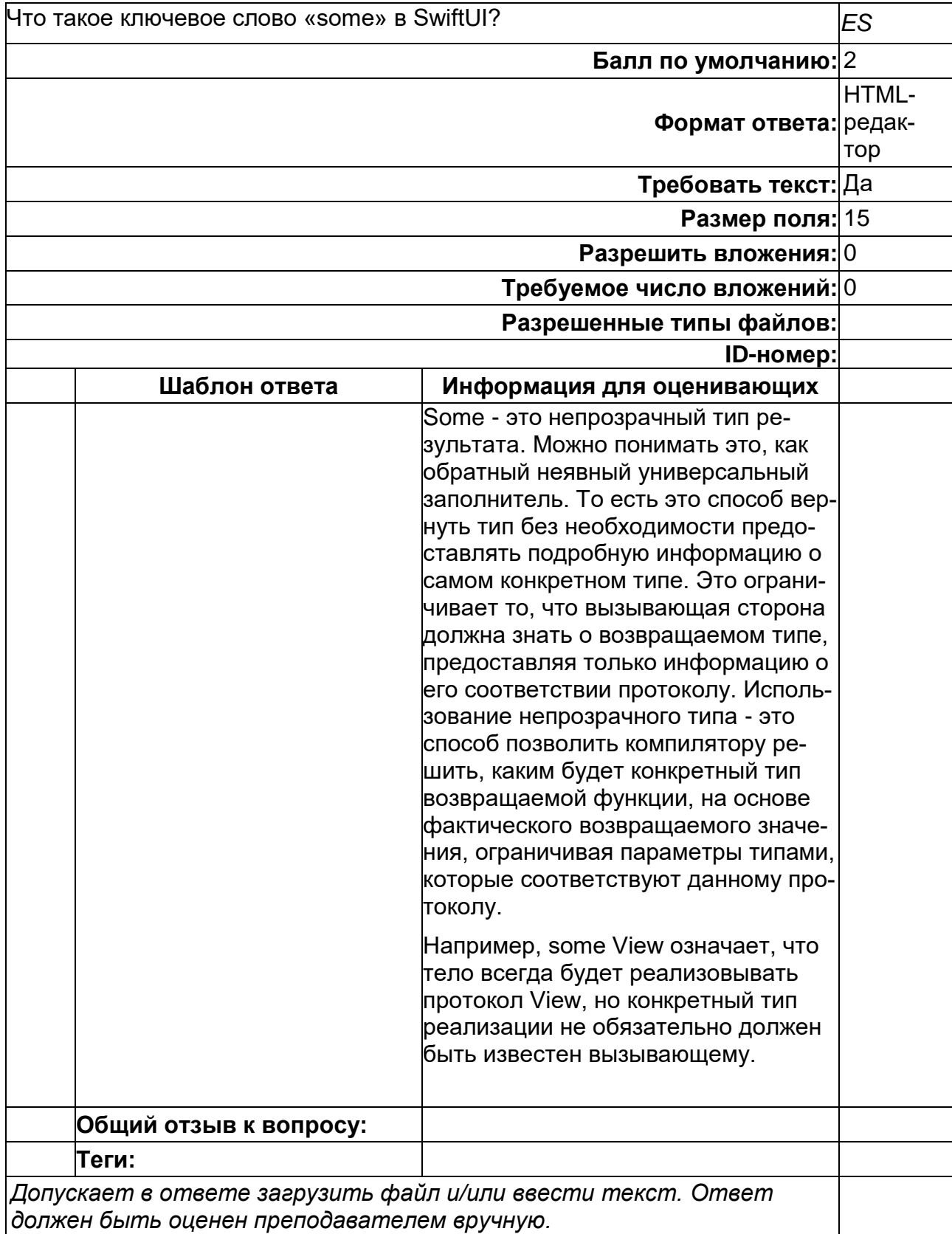

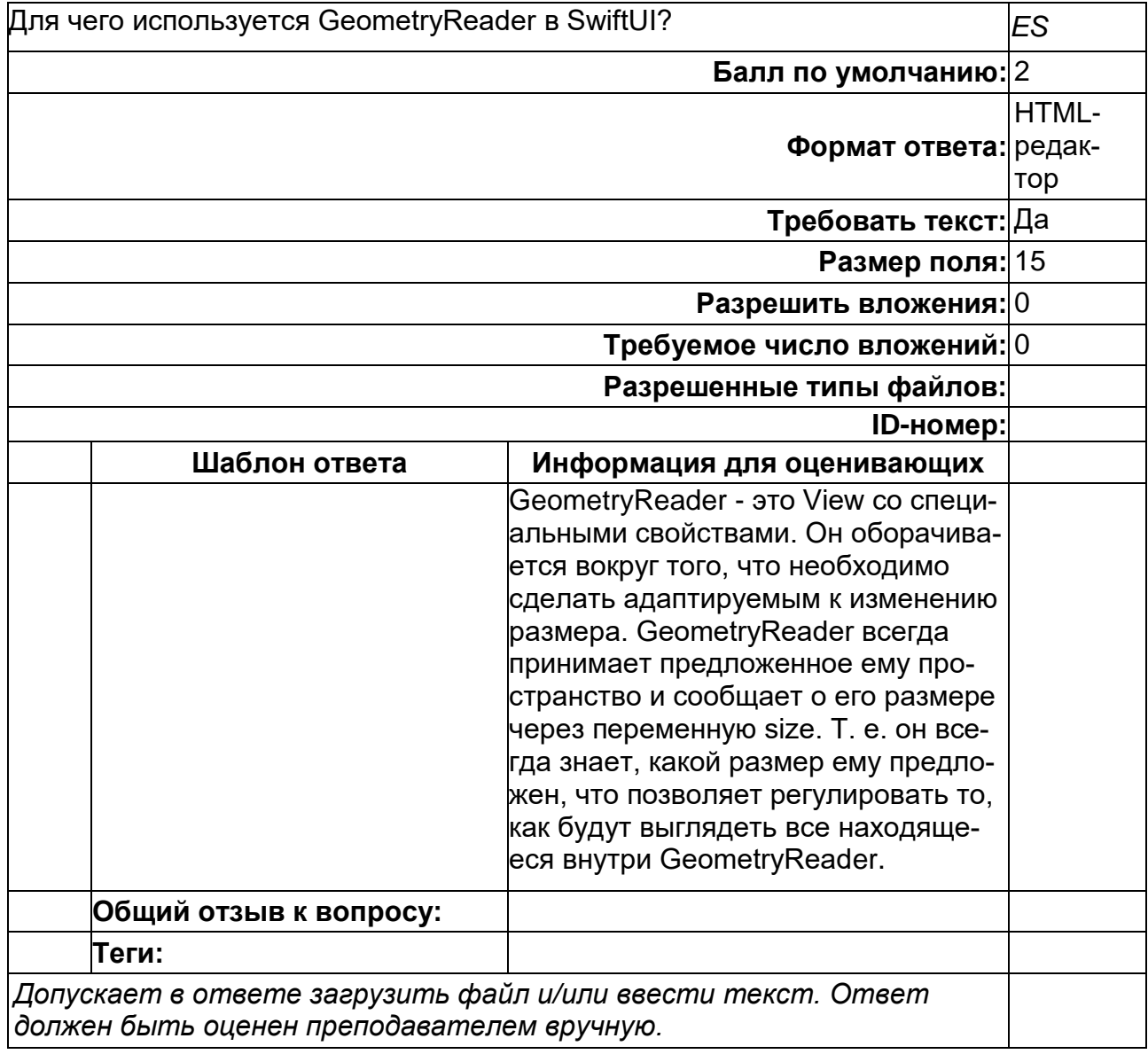

#### **Б1.В.02 Графика для мобильных устройств (2 семестр)**

1) закрытые задания (тестовые, средний уровень сложности):

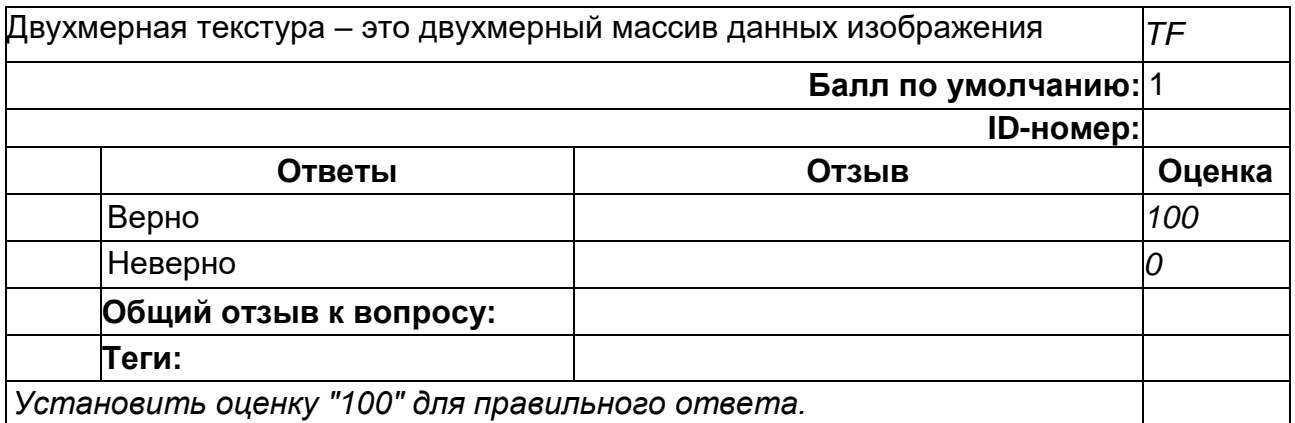

## **10**

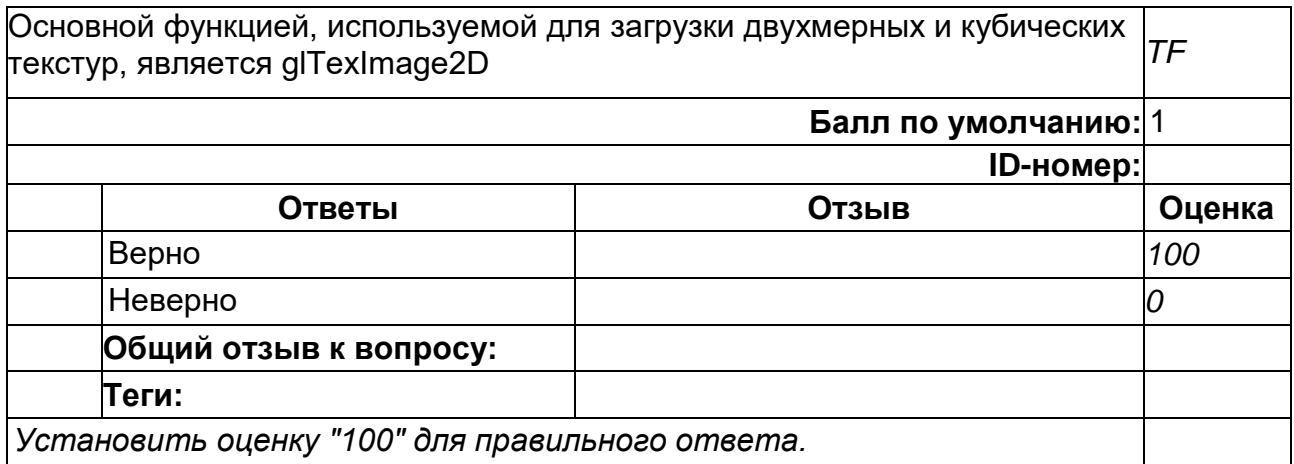

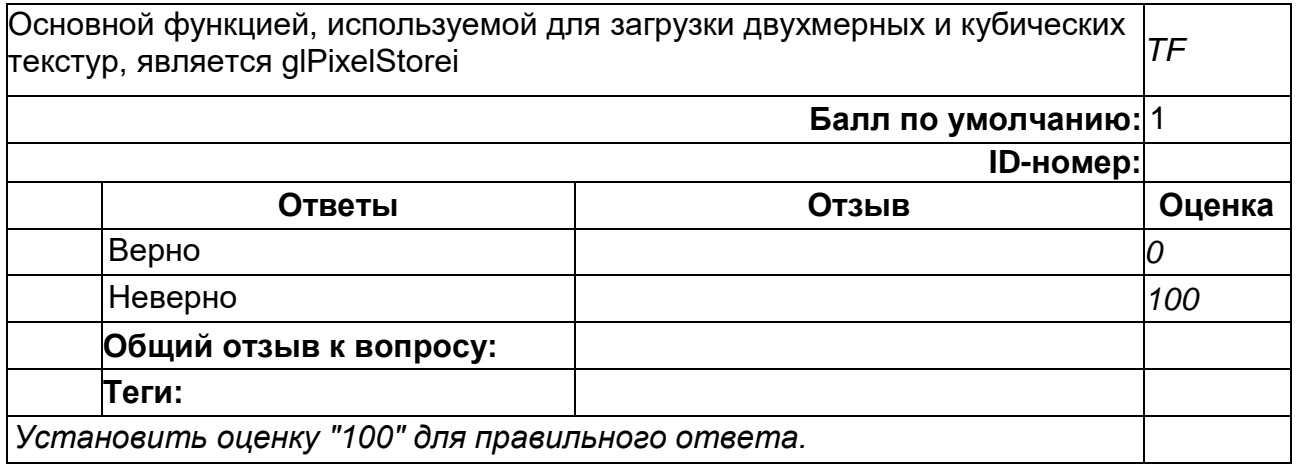

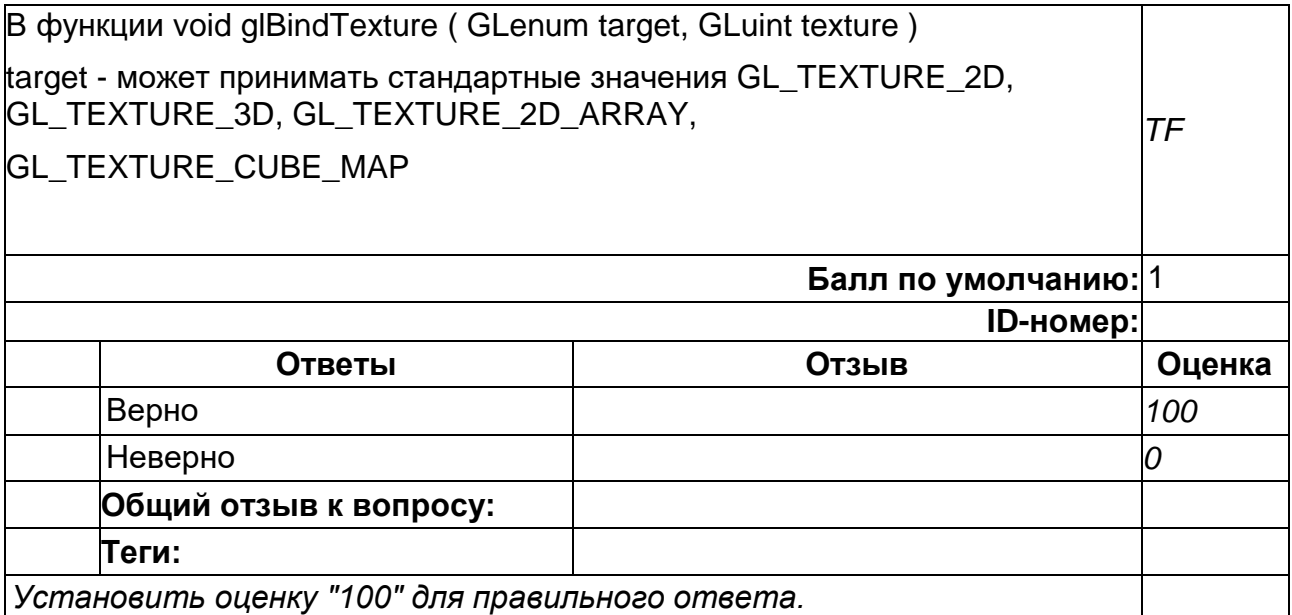

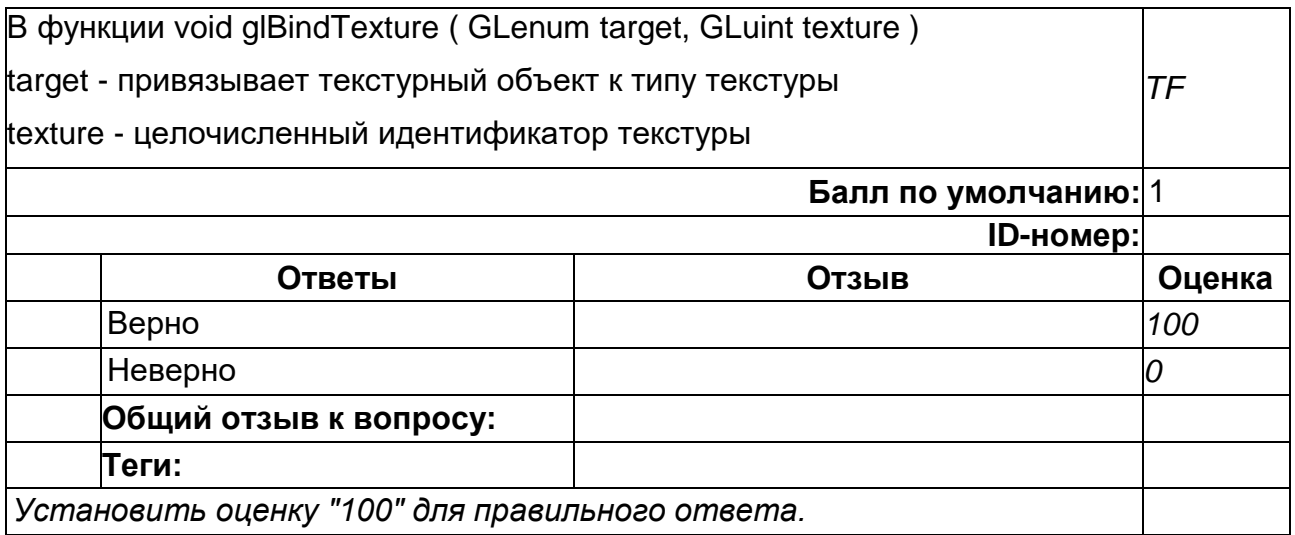

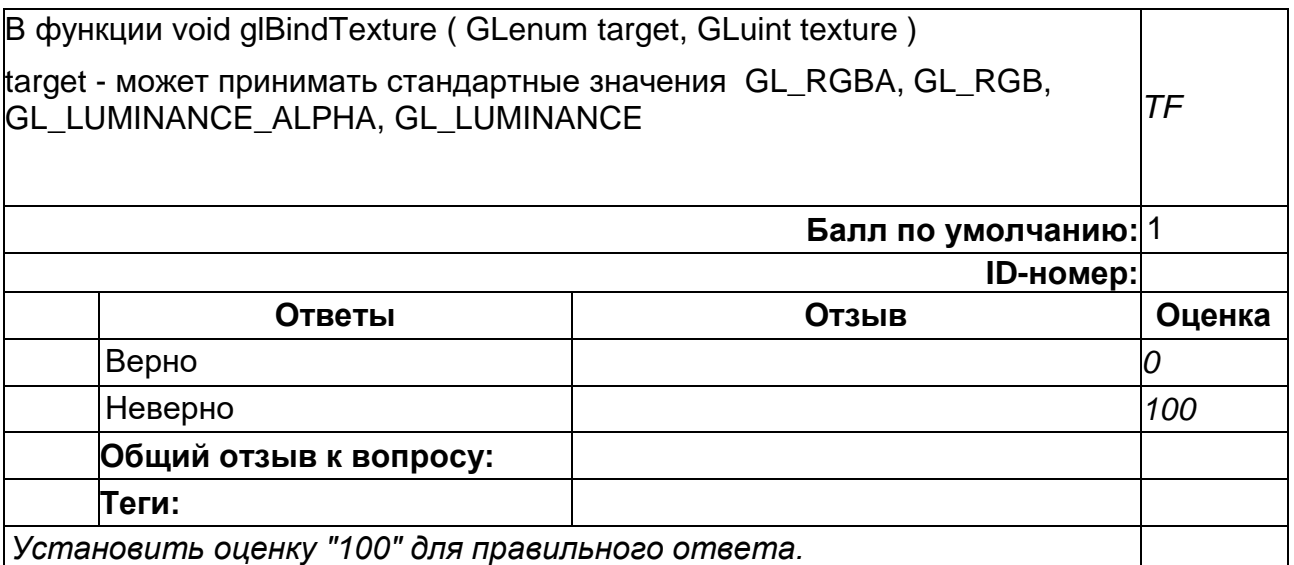

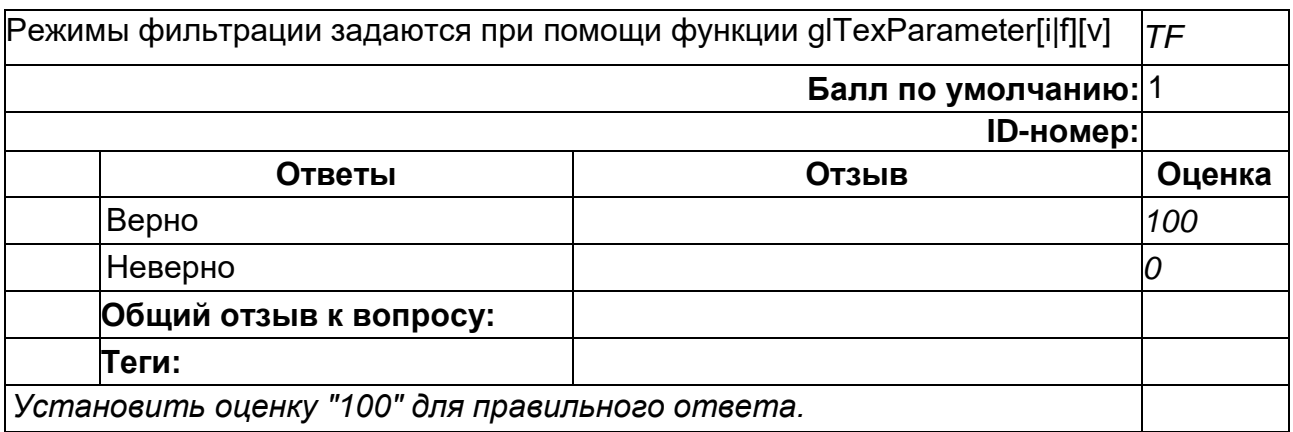

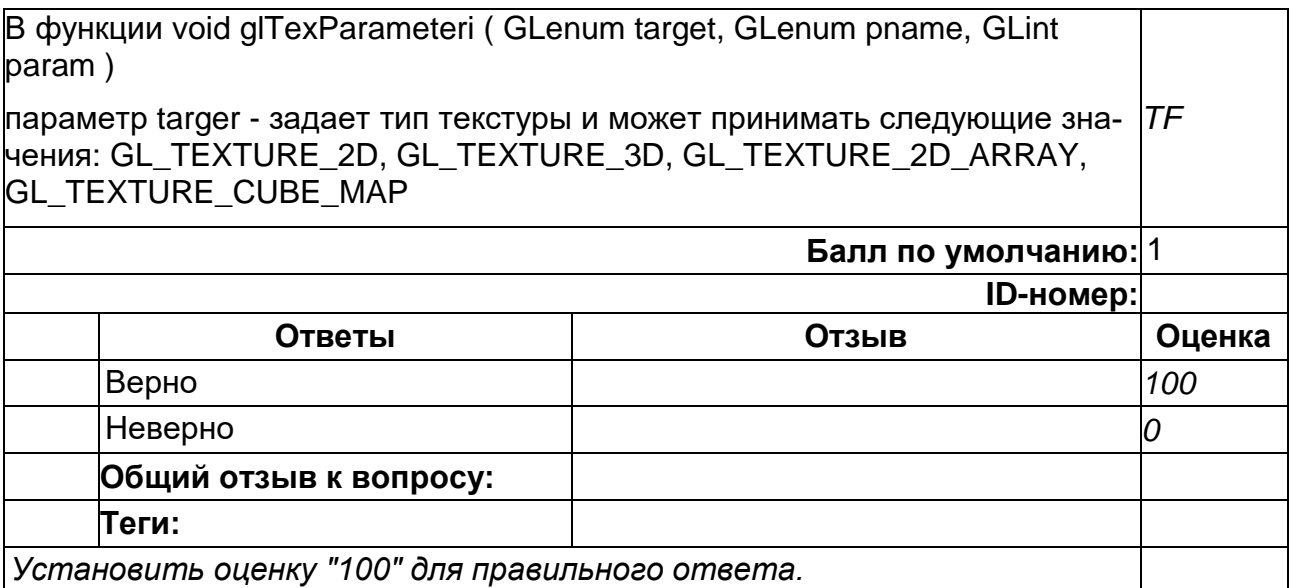

В функции void glTexParameteri ( GLenum target, GLenum pname, GLint param ) параметр targer - задает тип текстуры и может принимать следующие значения: GL\_TEXTURE\_BASE\_LEVEL

GL\_TEXTURE\_COMPARE\_FUNC GL\_TEXTURE\_COMPARE\_MODE

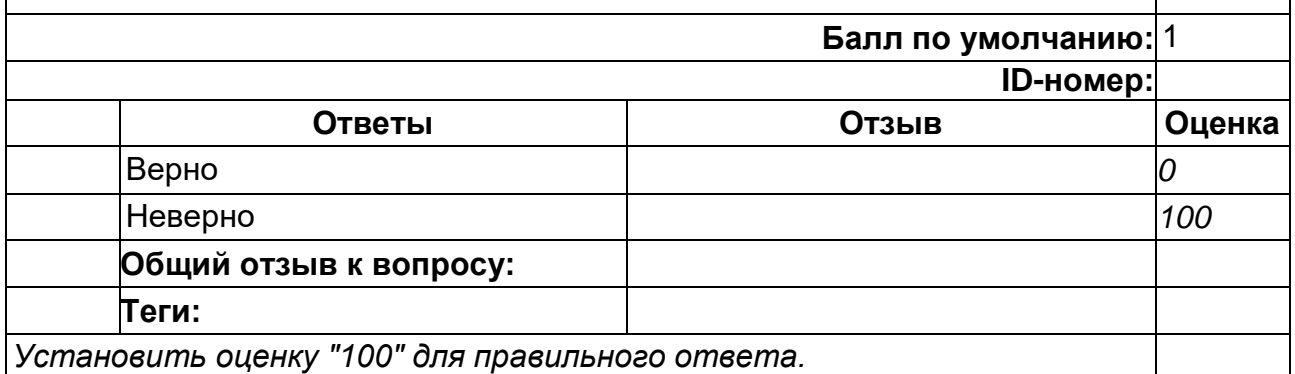

*TF*

#### **18**

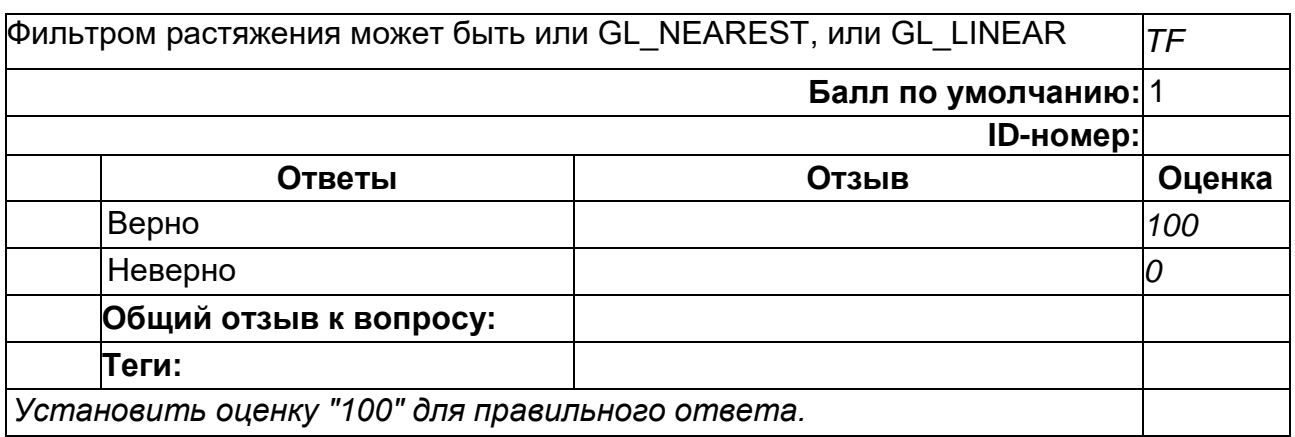

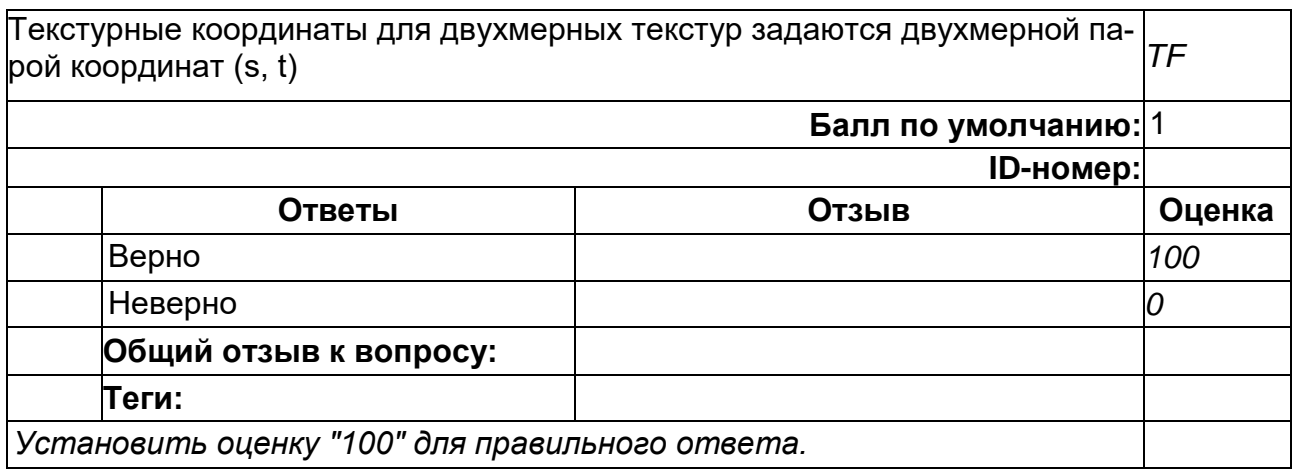

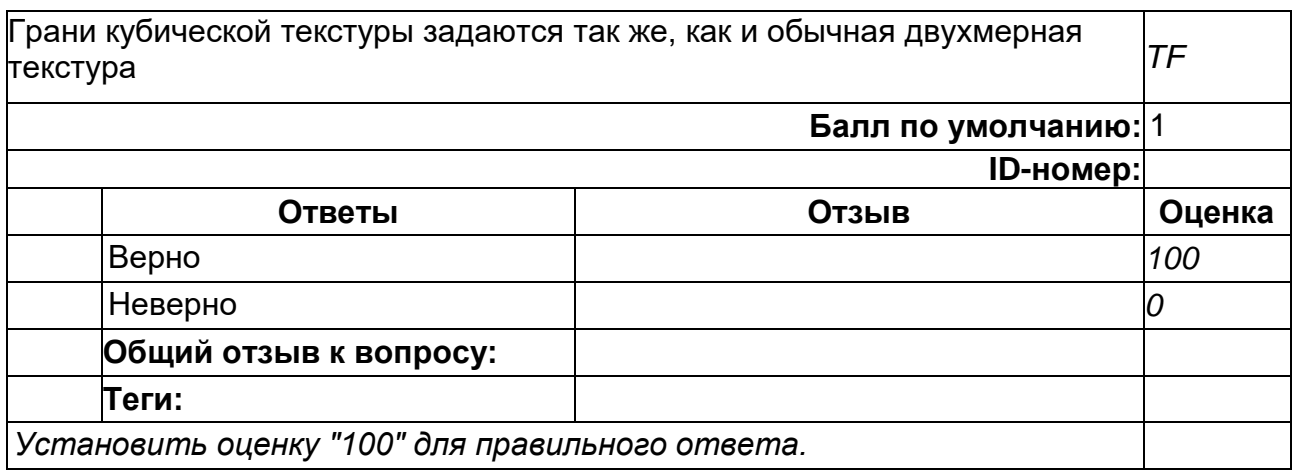

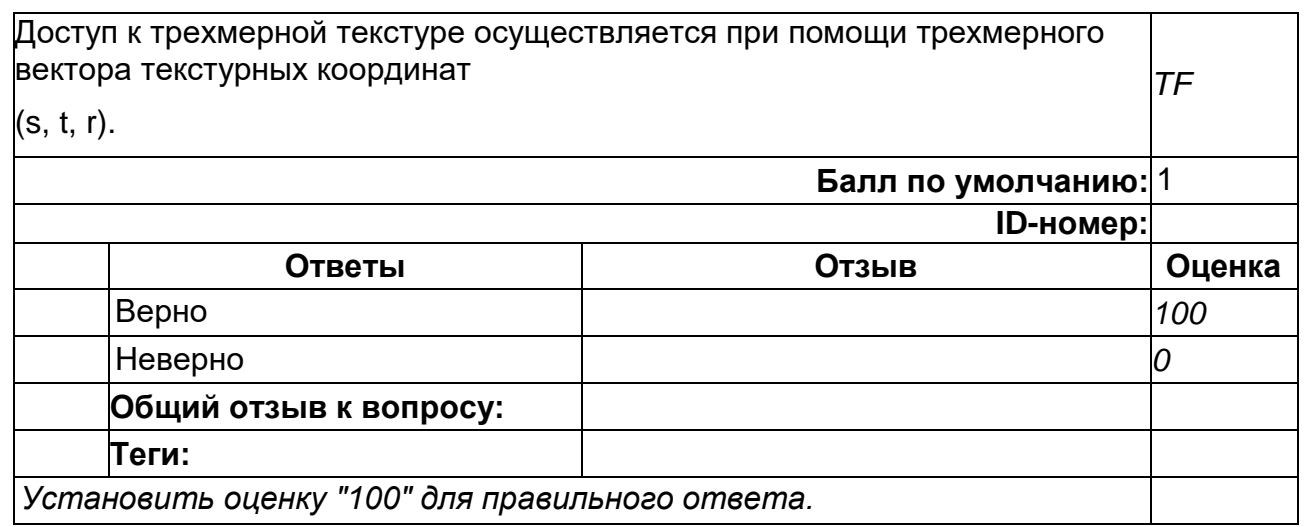

## **5**

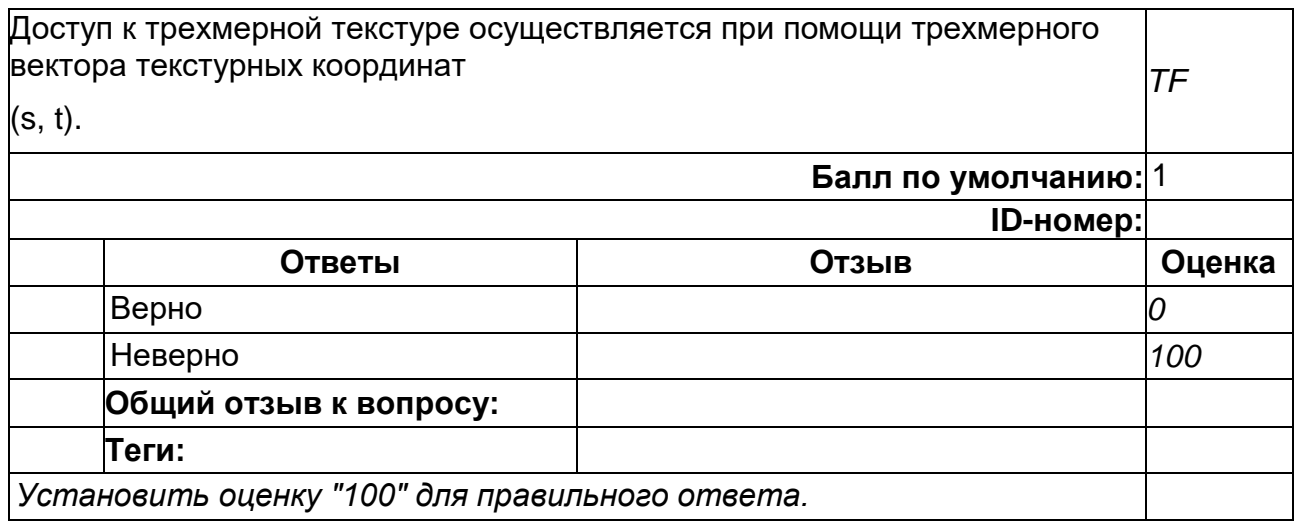

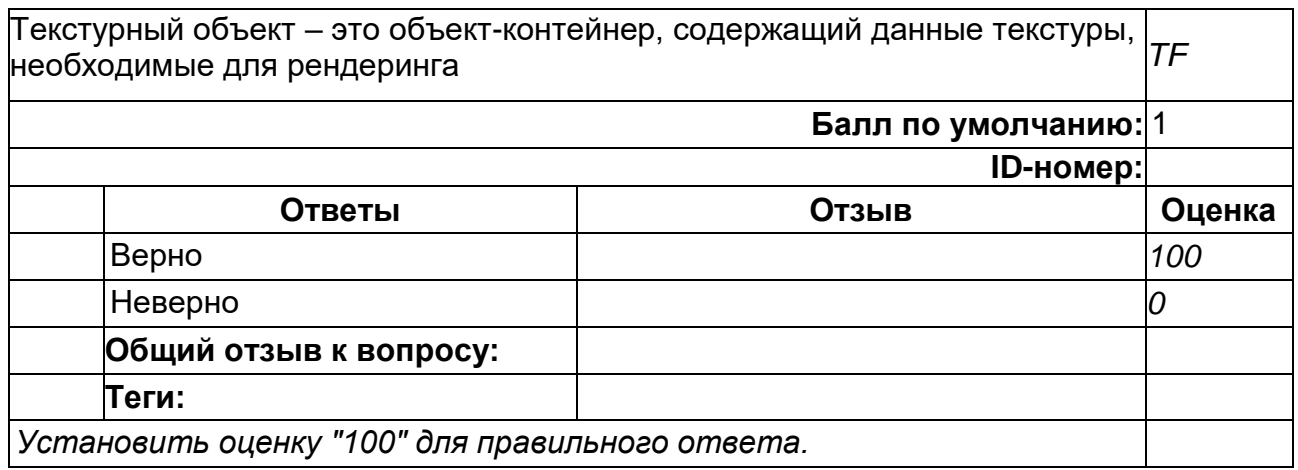

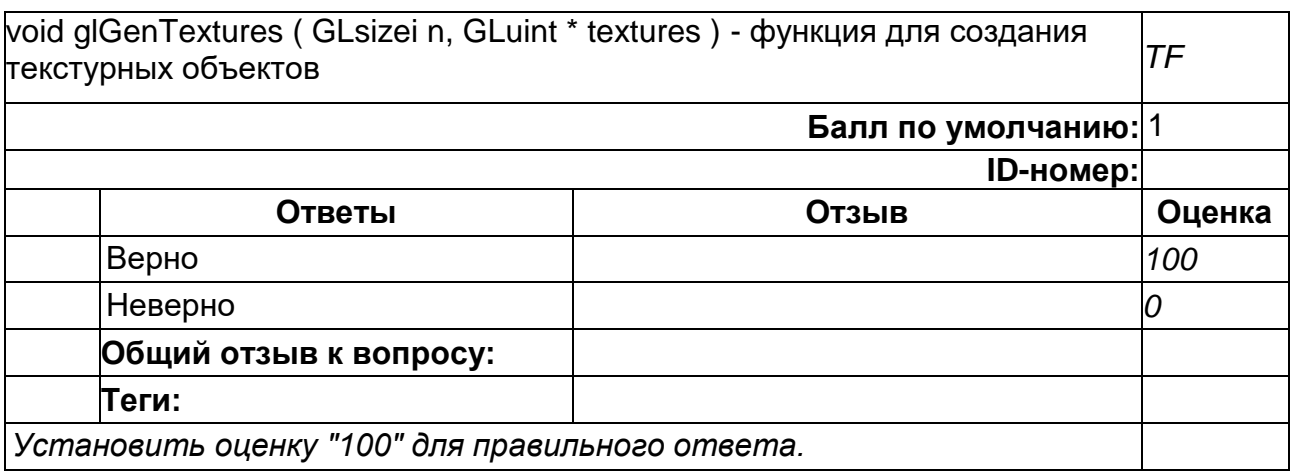

#### **7**

В момент создания текстурный объект, созданный glGenTextures, является пустым контейнером *TF* **Балл по умолчанию:** 1 **ID-номер: Ответы Отзыв Оценка** Верно *100* Неверно *0* **Общий отзыв к вопросу: Теги:** *Установить оценку "100" для правильного ответа.*

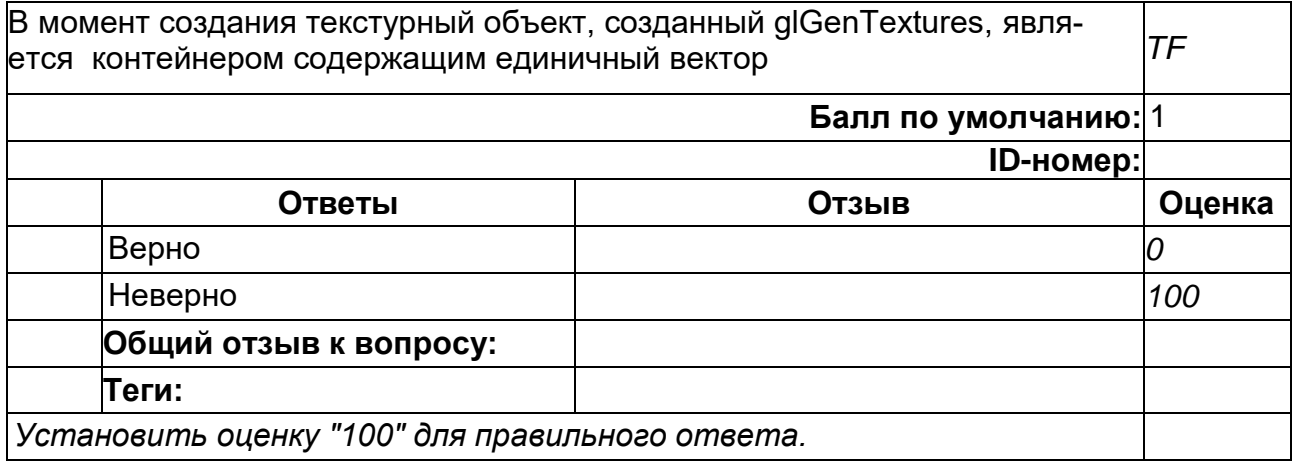

#### **9**

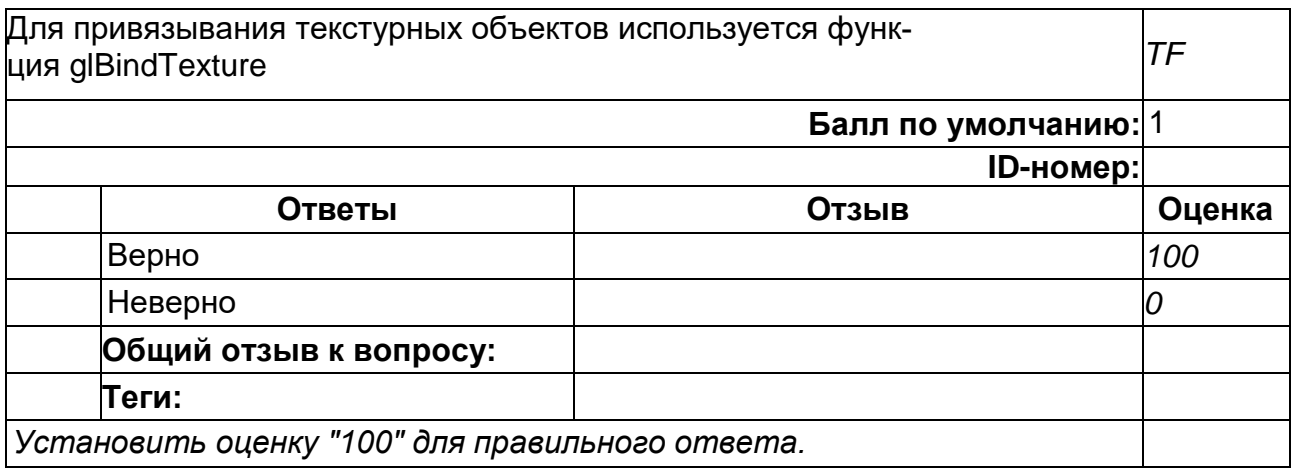

2) открытые задания (тестовые, повышенный уровень сложности):
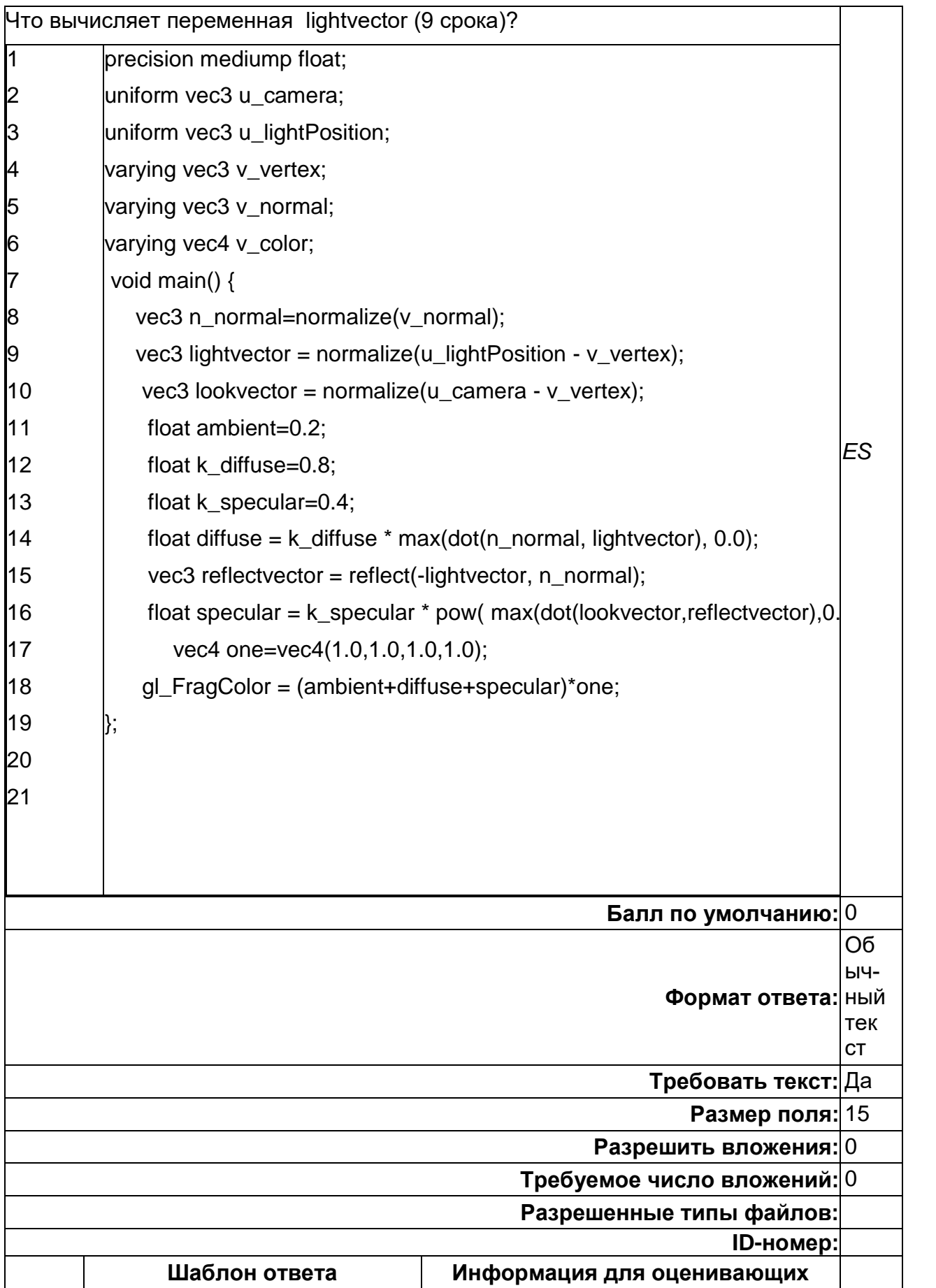

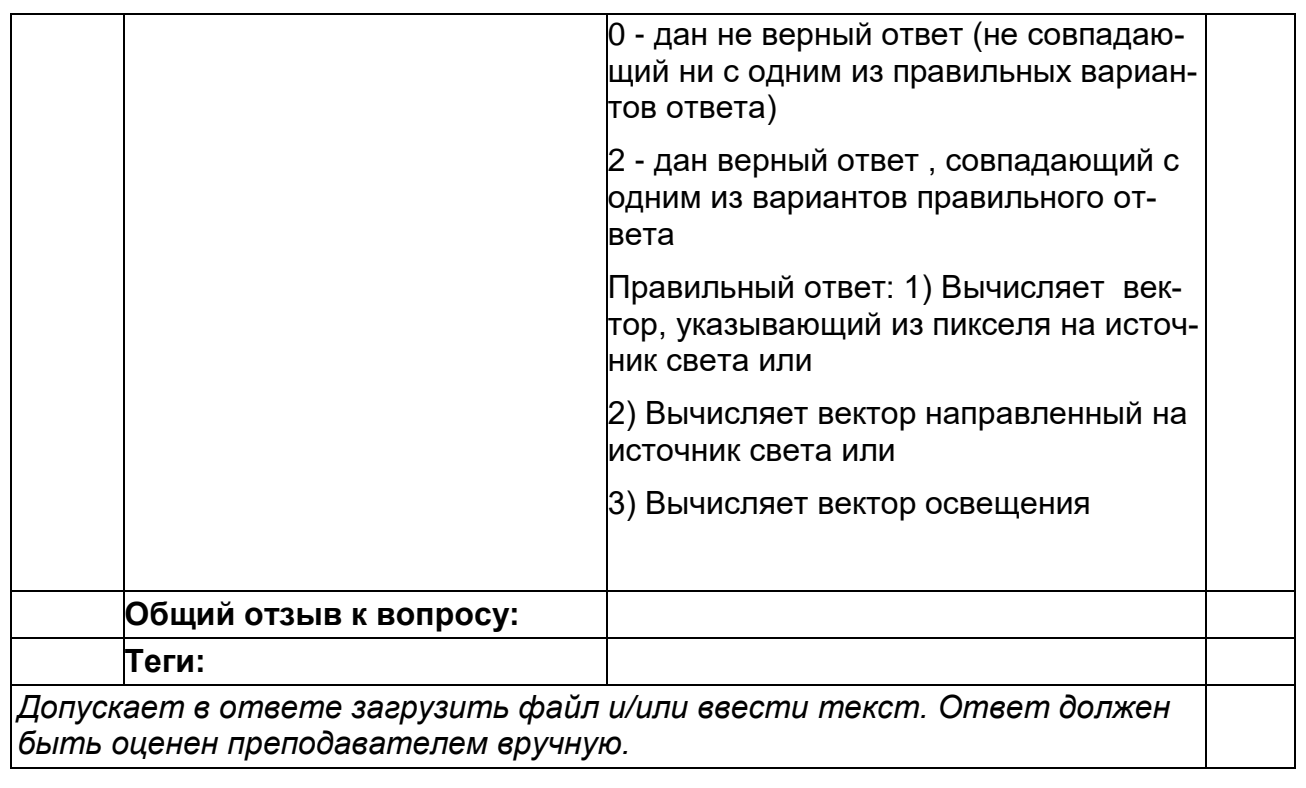

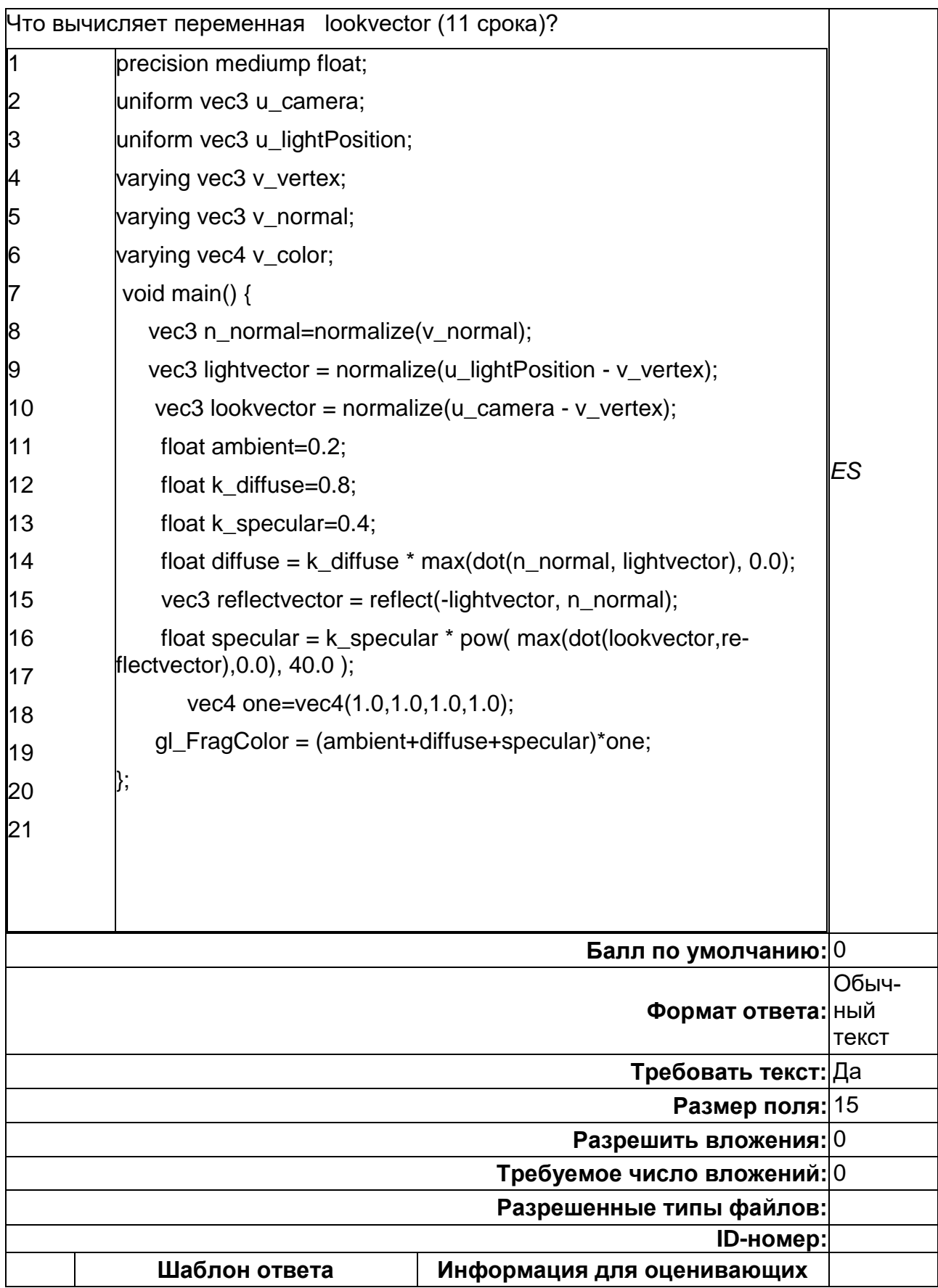

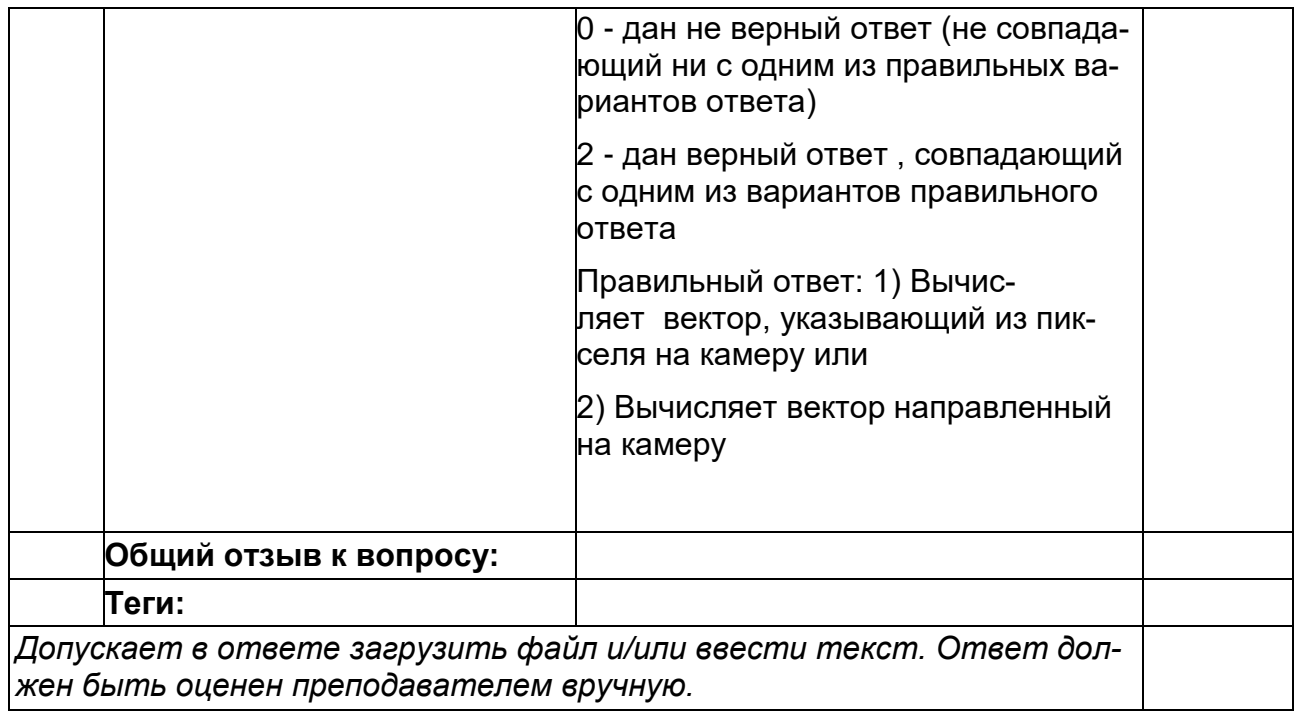

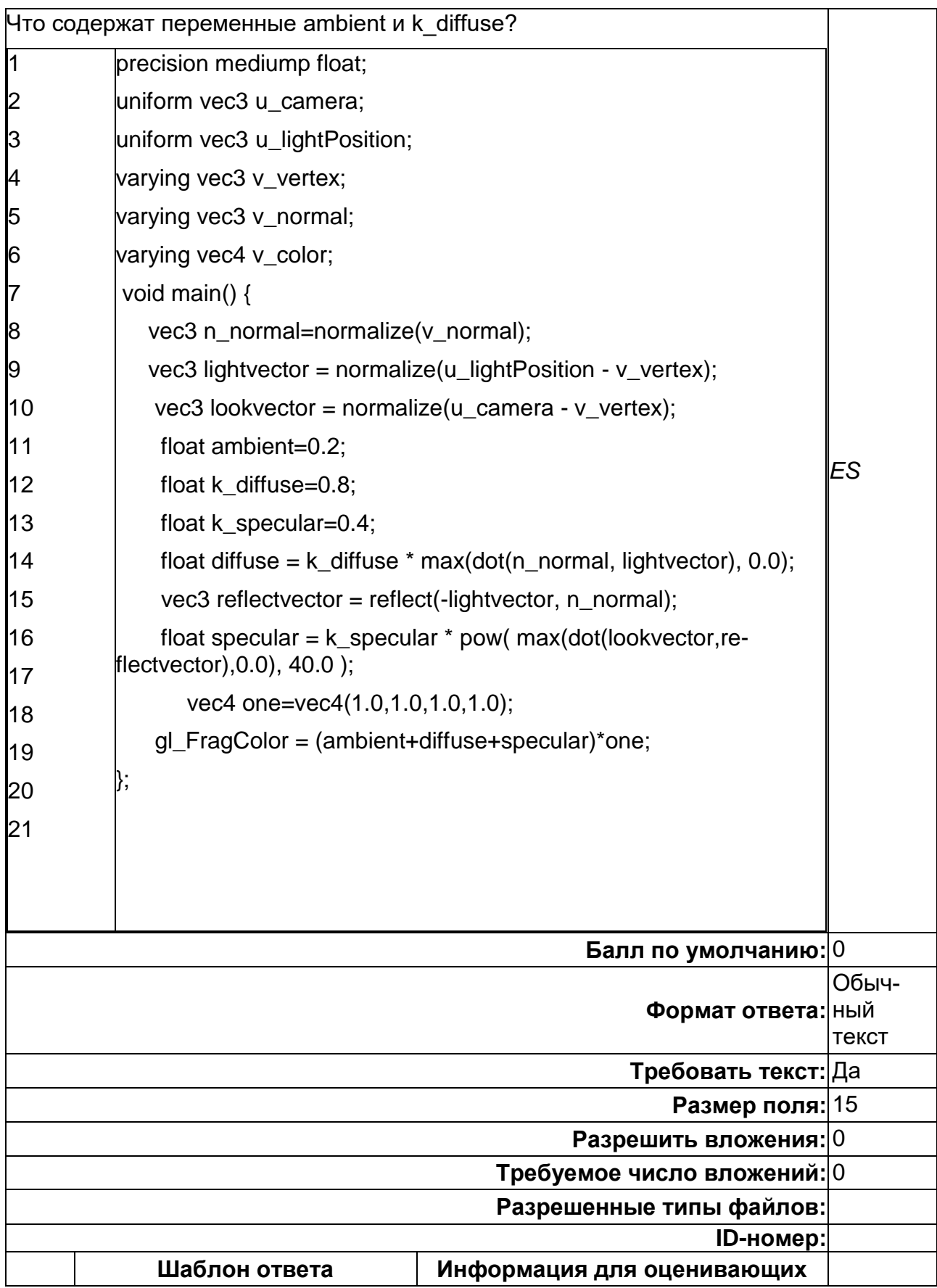

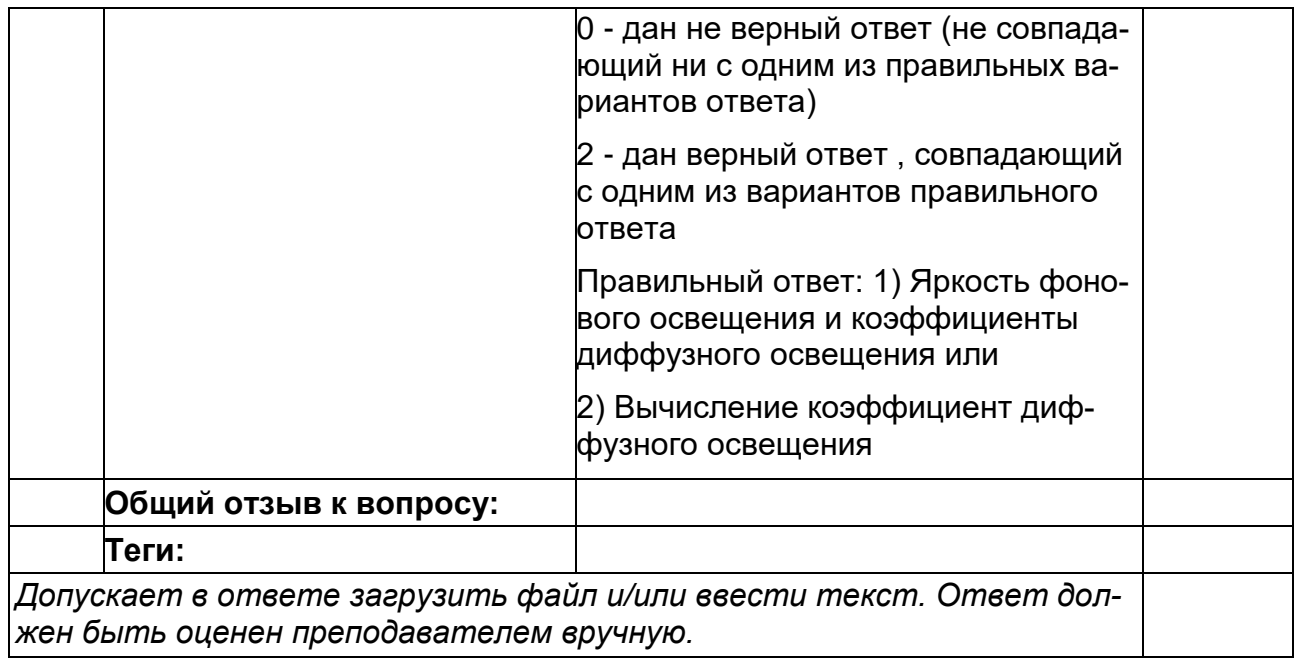

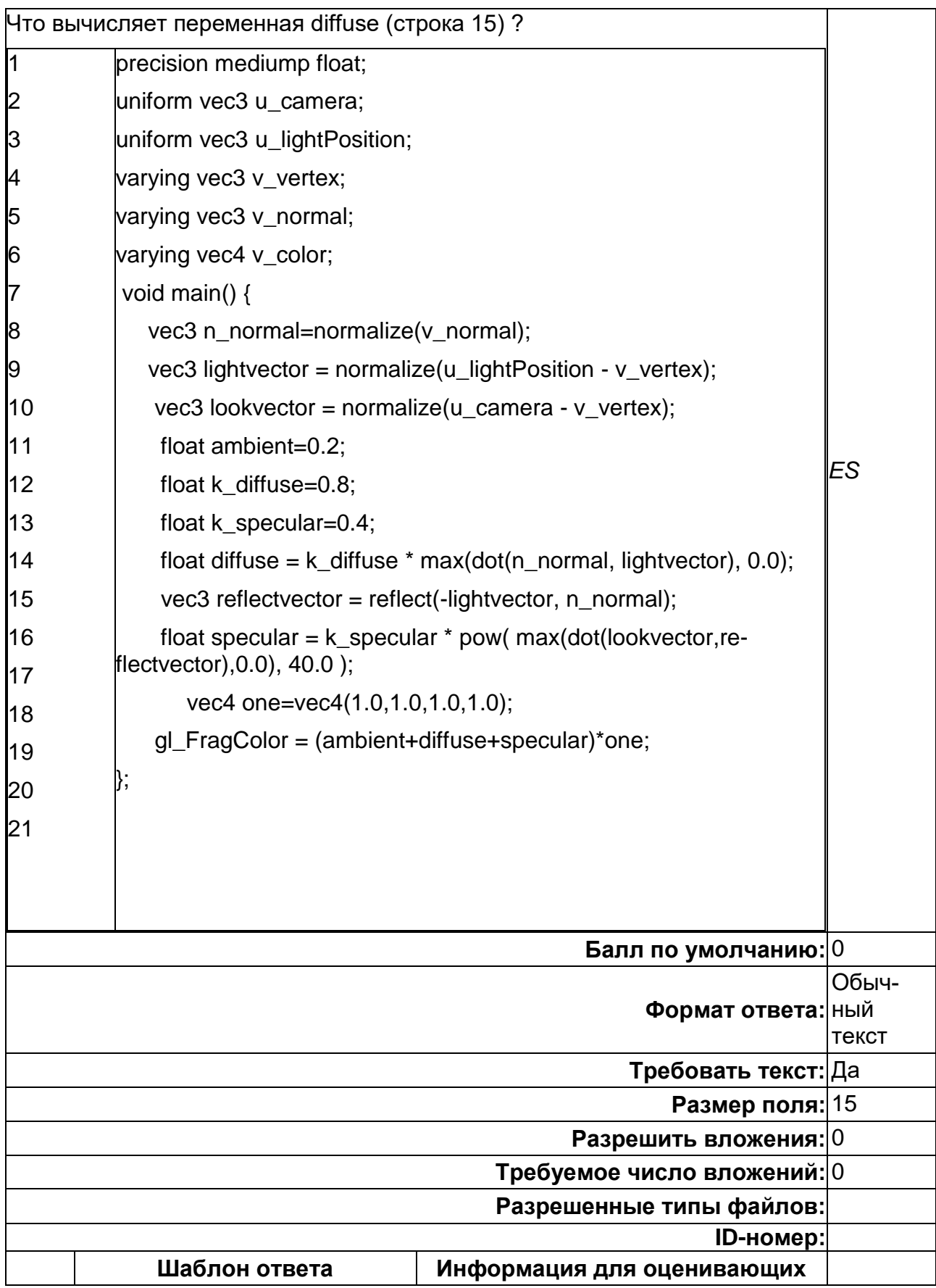

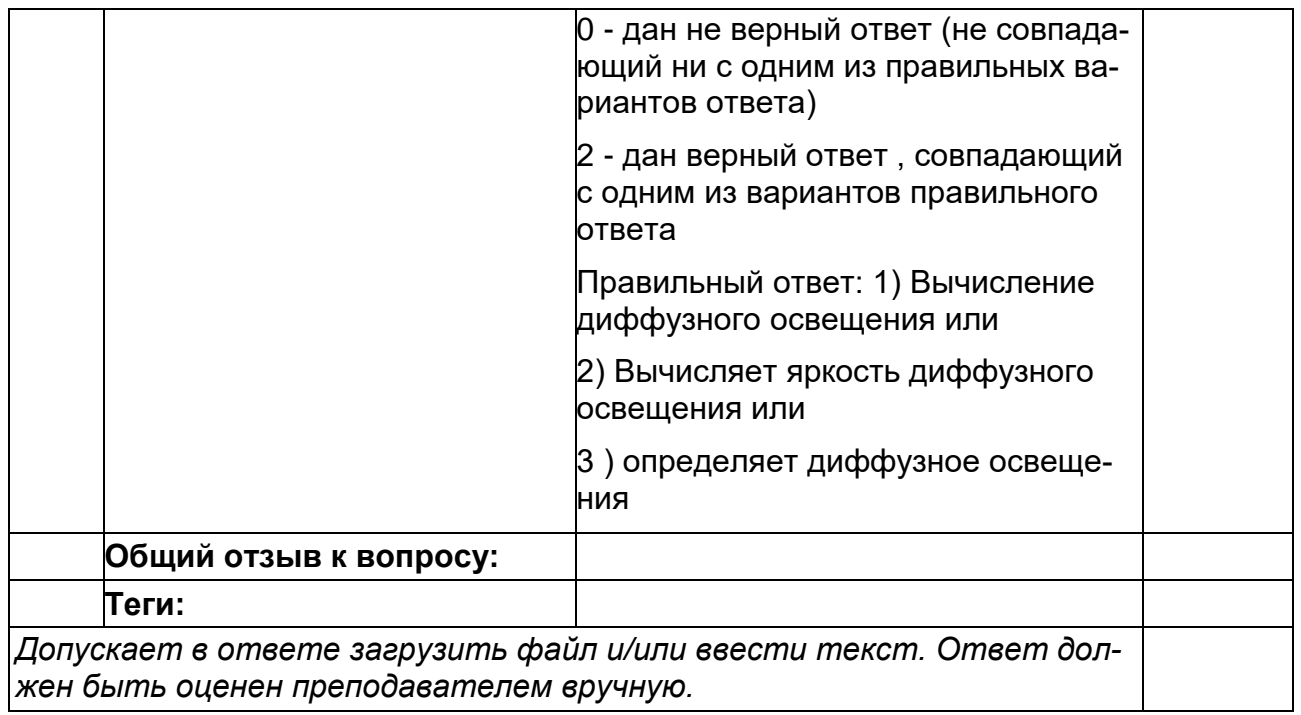

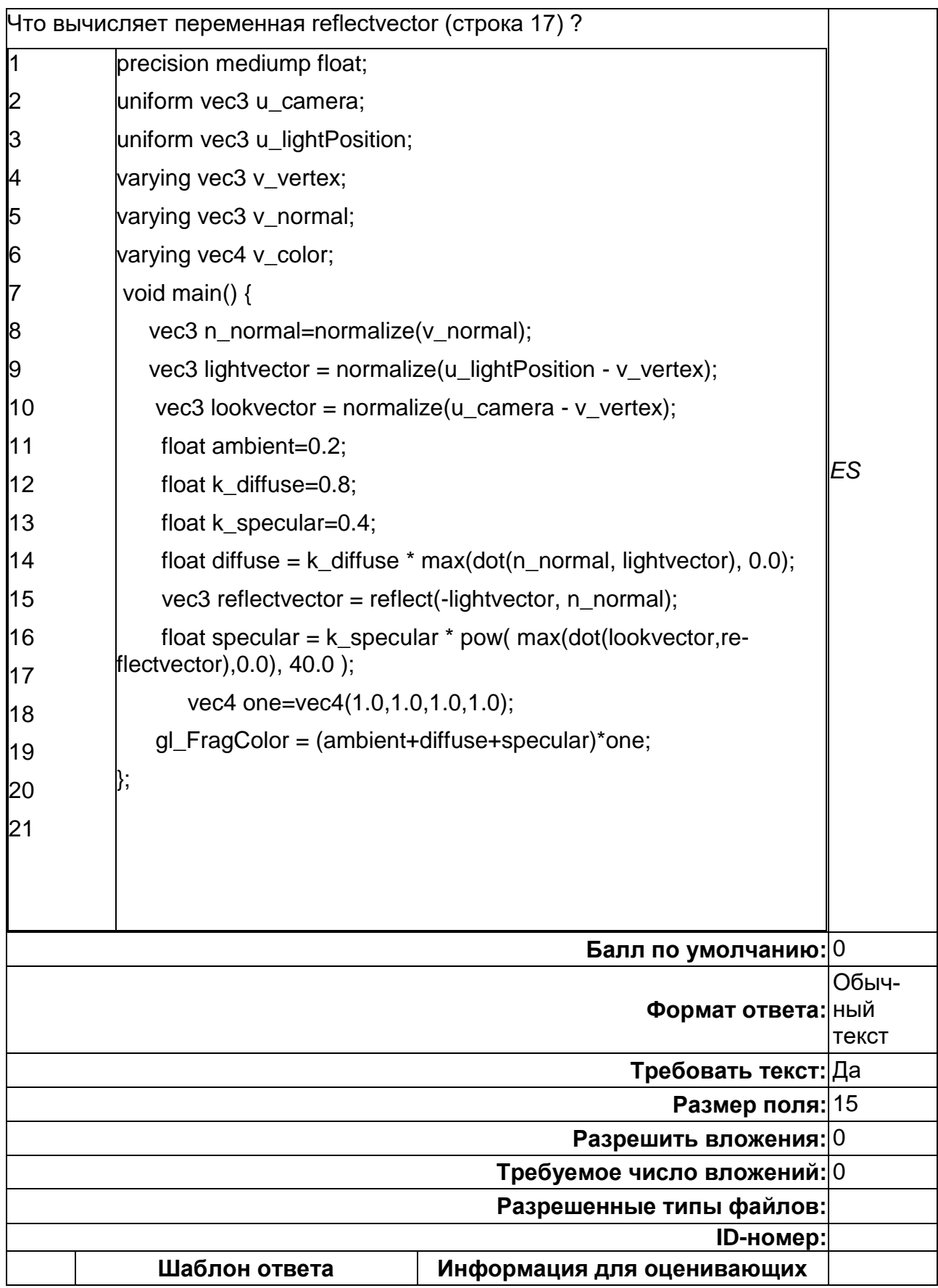

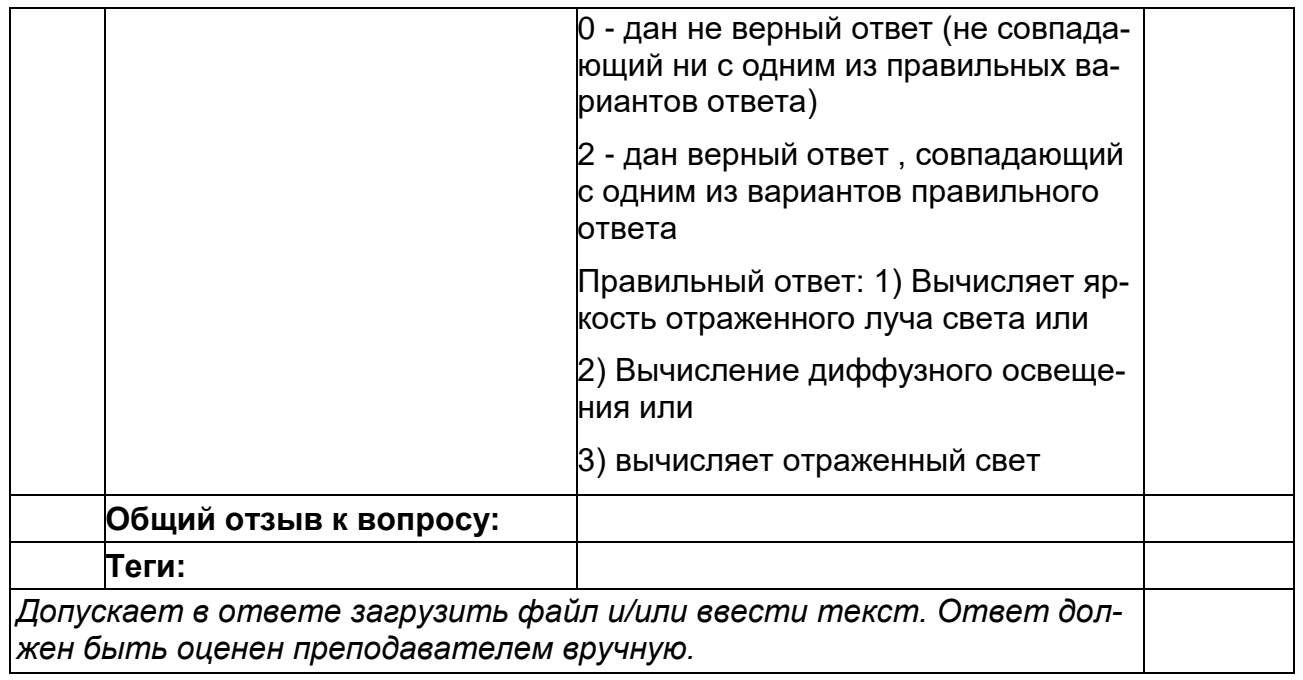

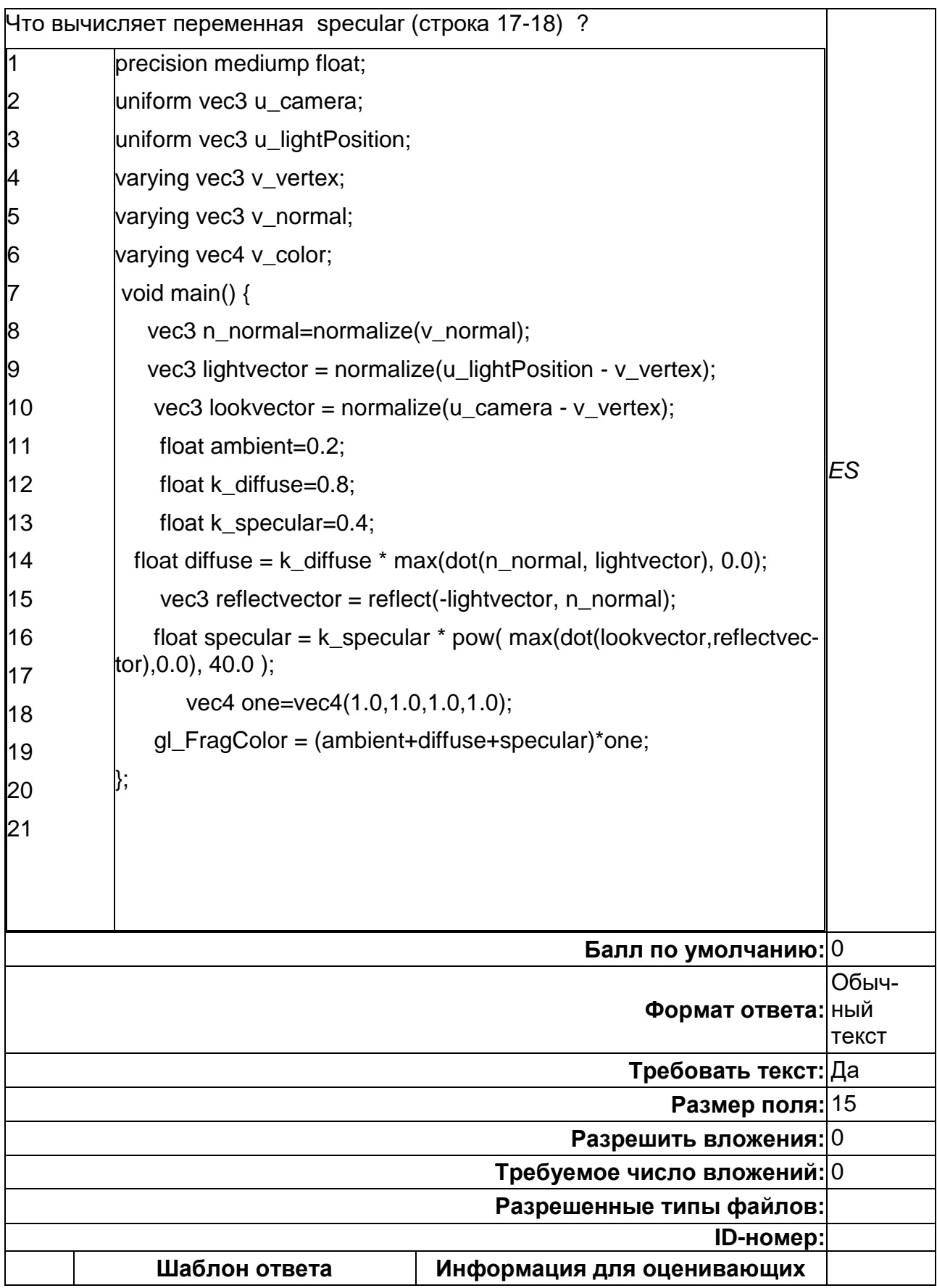

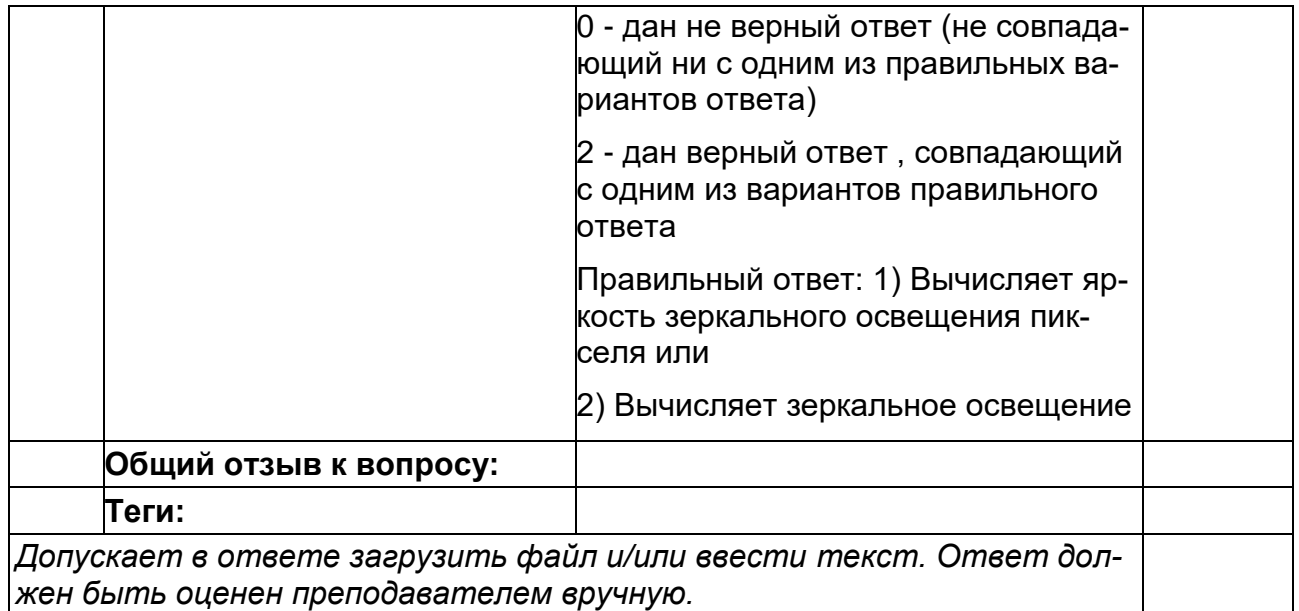

#### **Б1.В.04 Программирование на платформе Android (3 семестр)**

#### 1) закрытые задания (тестовые, средний уровень сложности):

# **Для чего необходима функция NFC?**

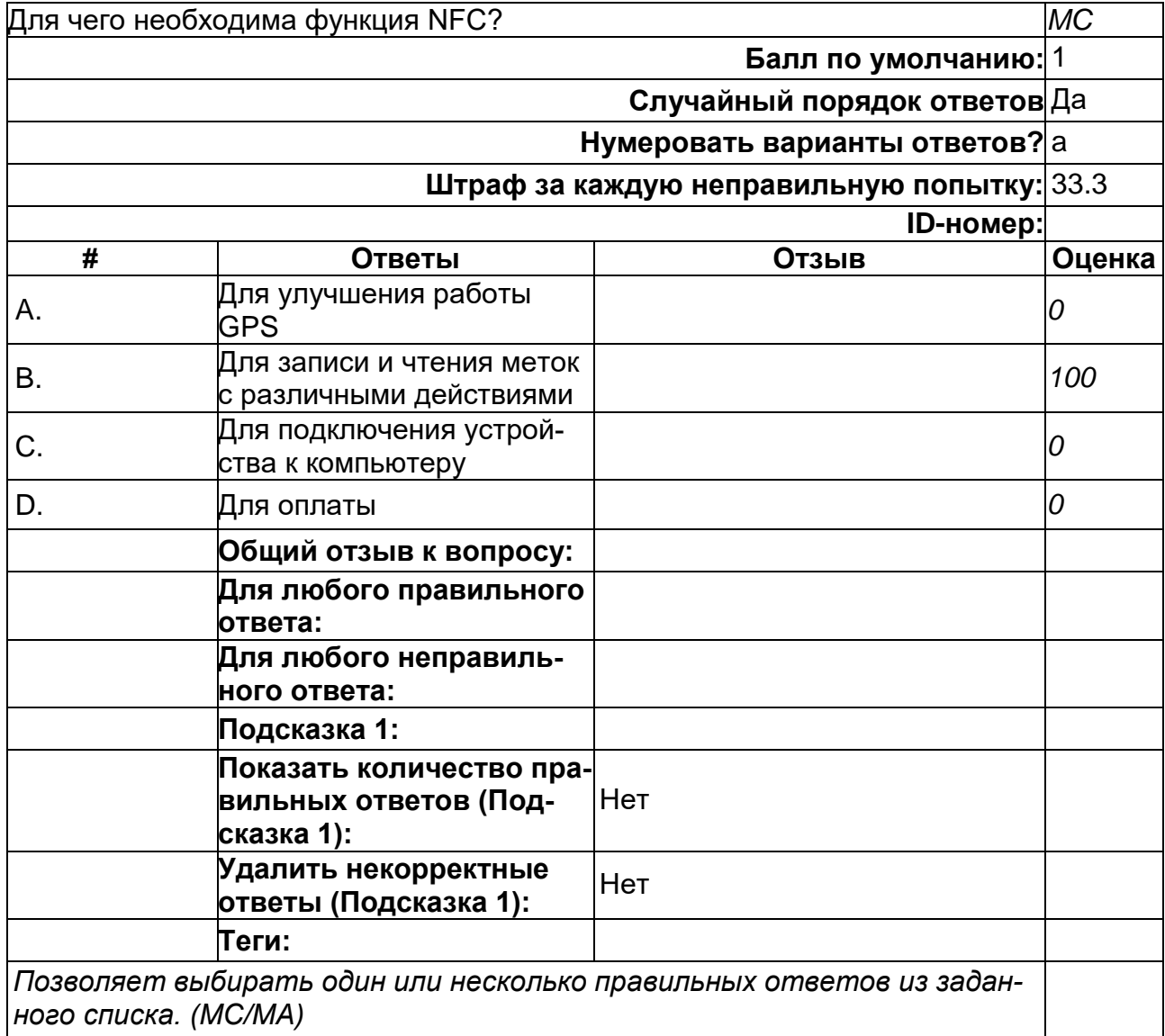

# **Что такое Activity?**

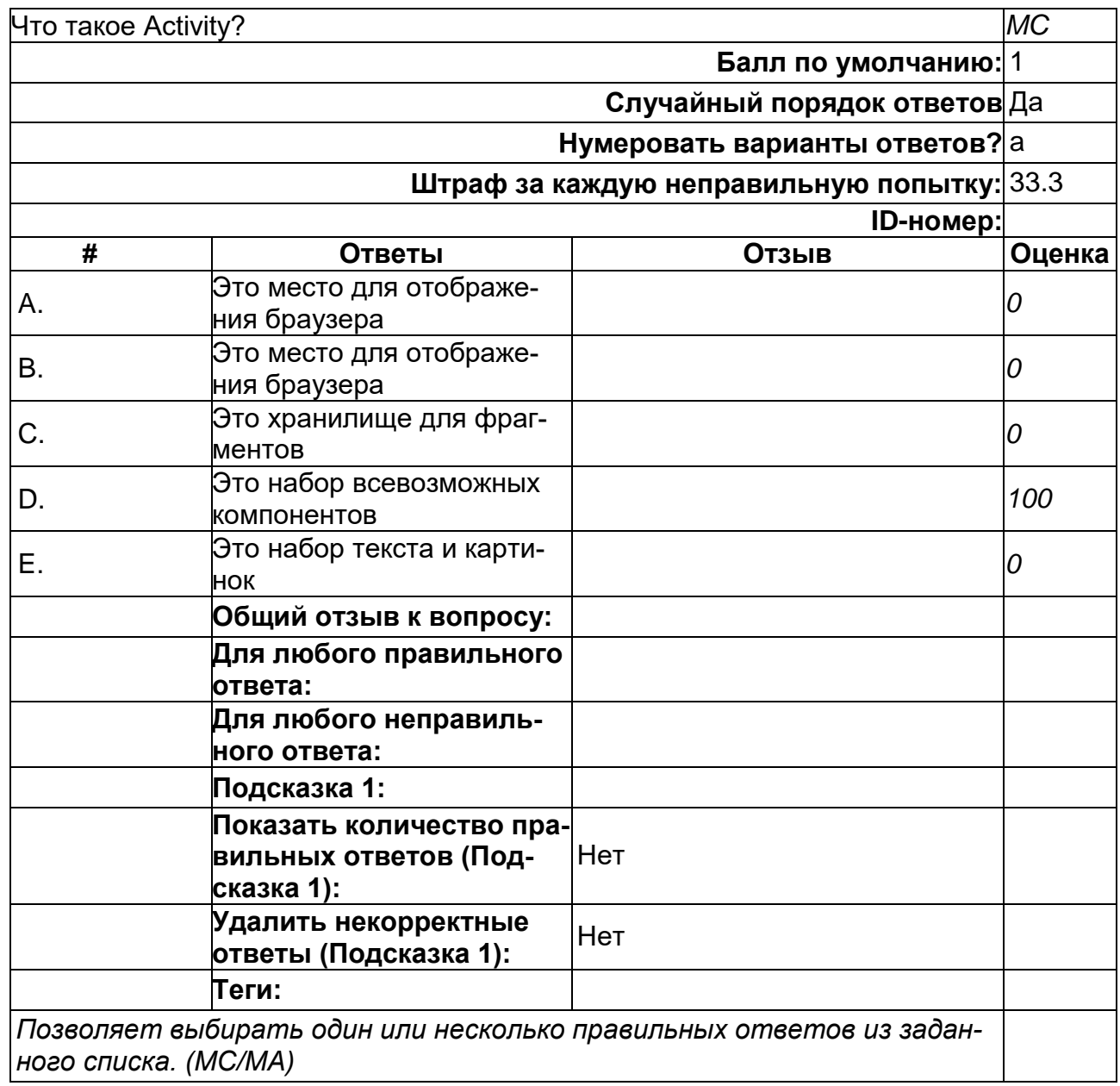

2) открытые задания (тестовые, повышенный уровень сложности):

# **В какой папке необходимо размещать картинки и музыку?**

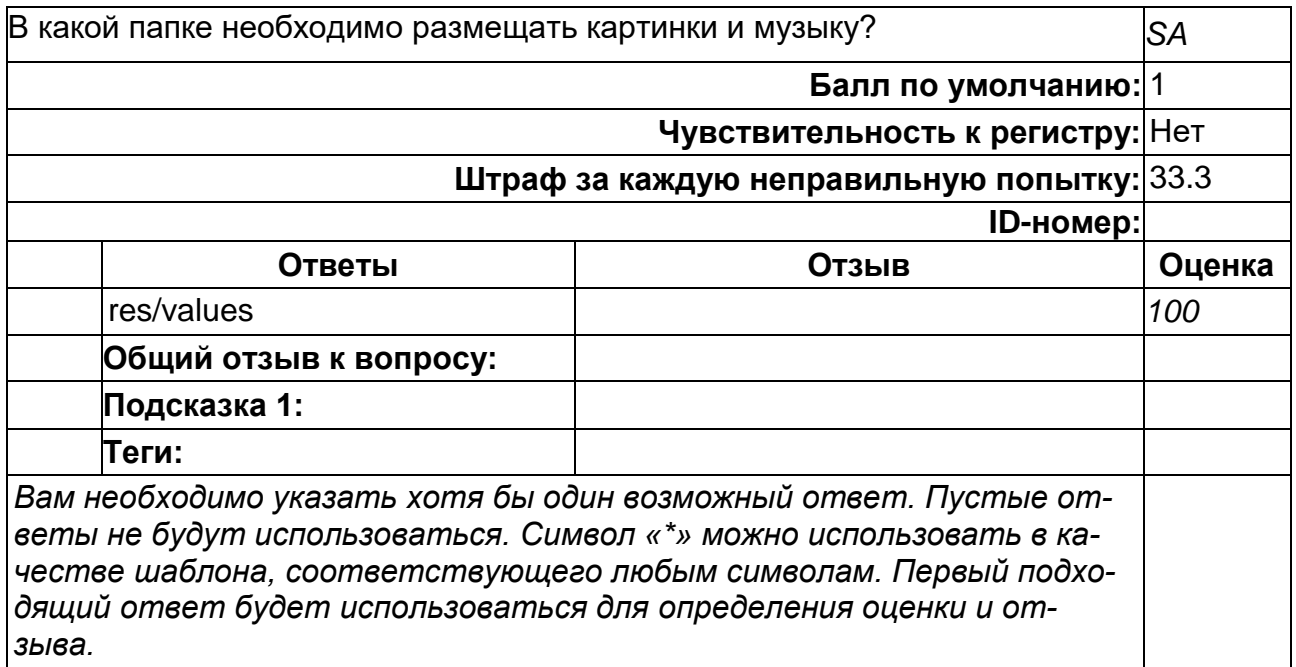

#### **В каком месте программы перечисляются разрешения?**

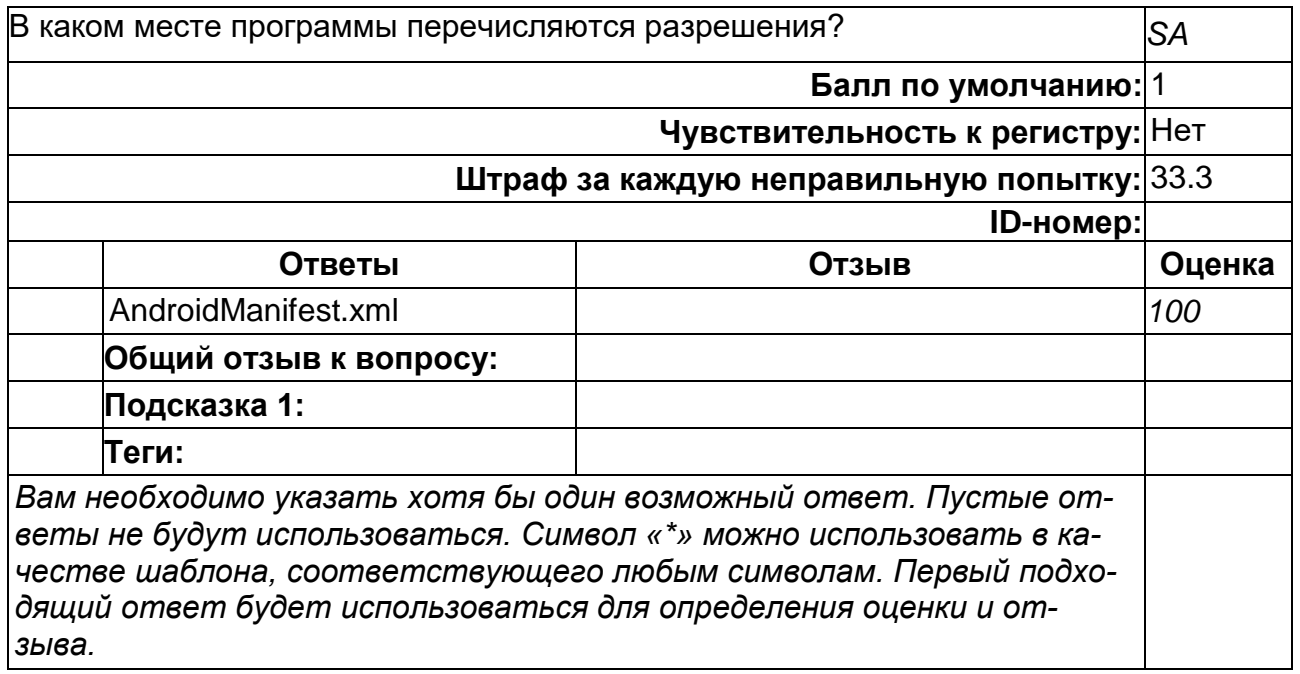

#### **Наследником какого класса является каждый приемник широковещательных сообщений?**

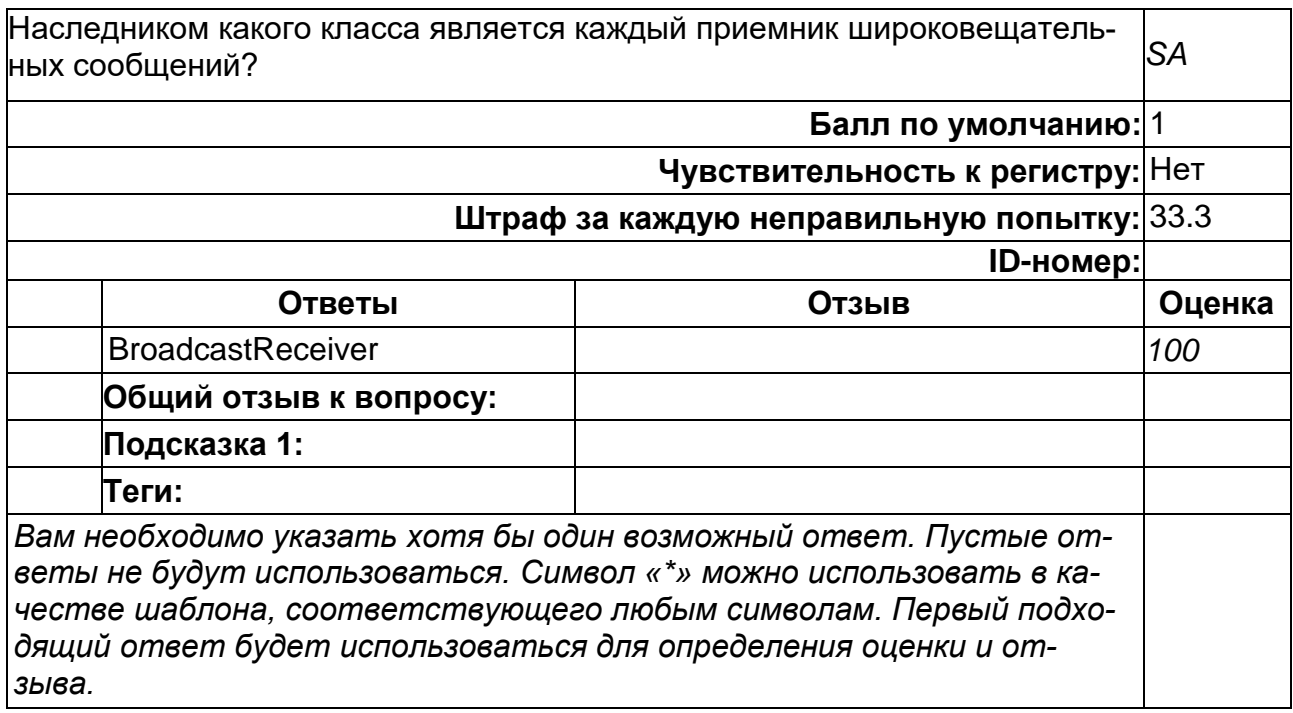

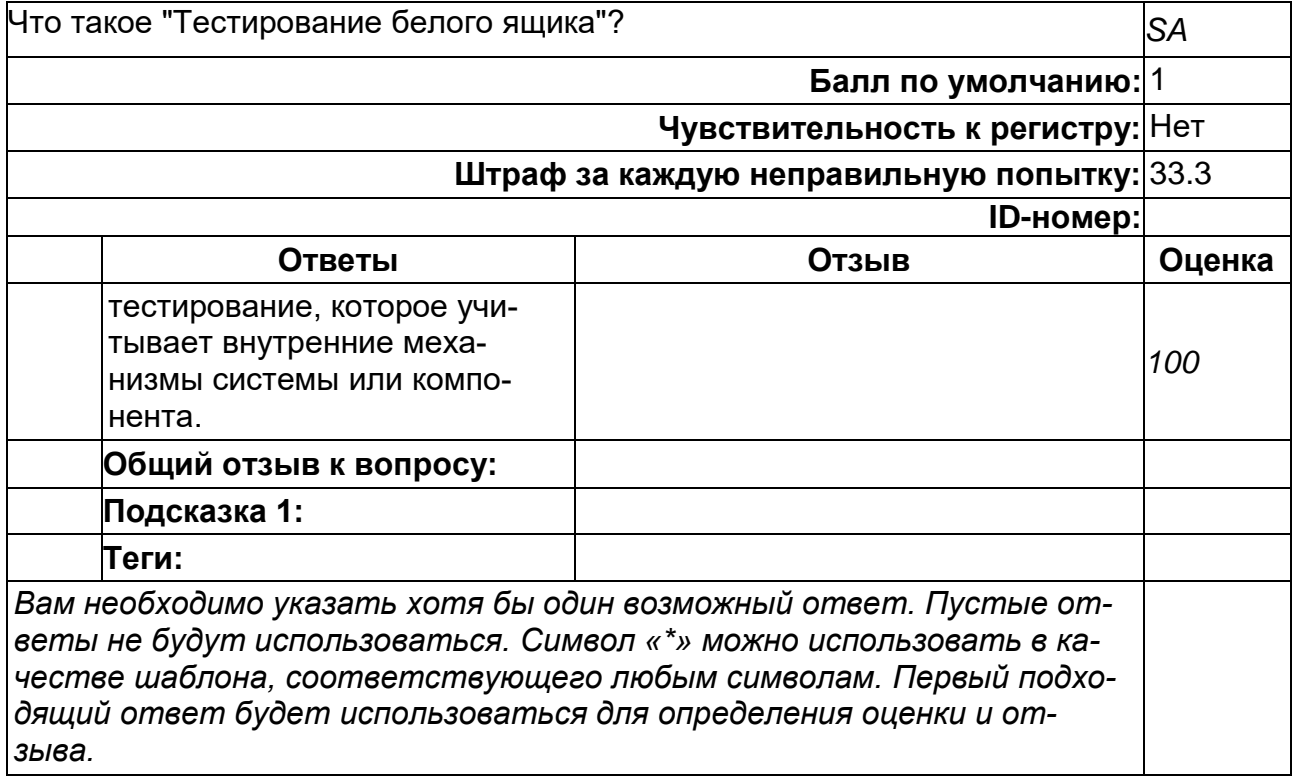

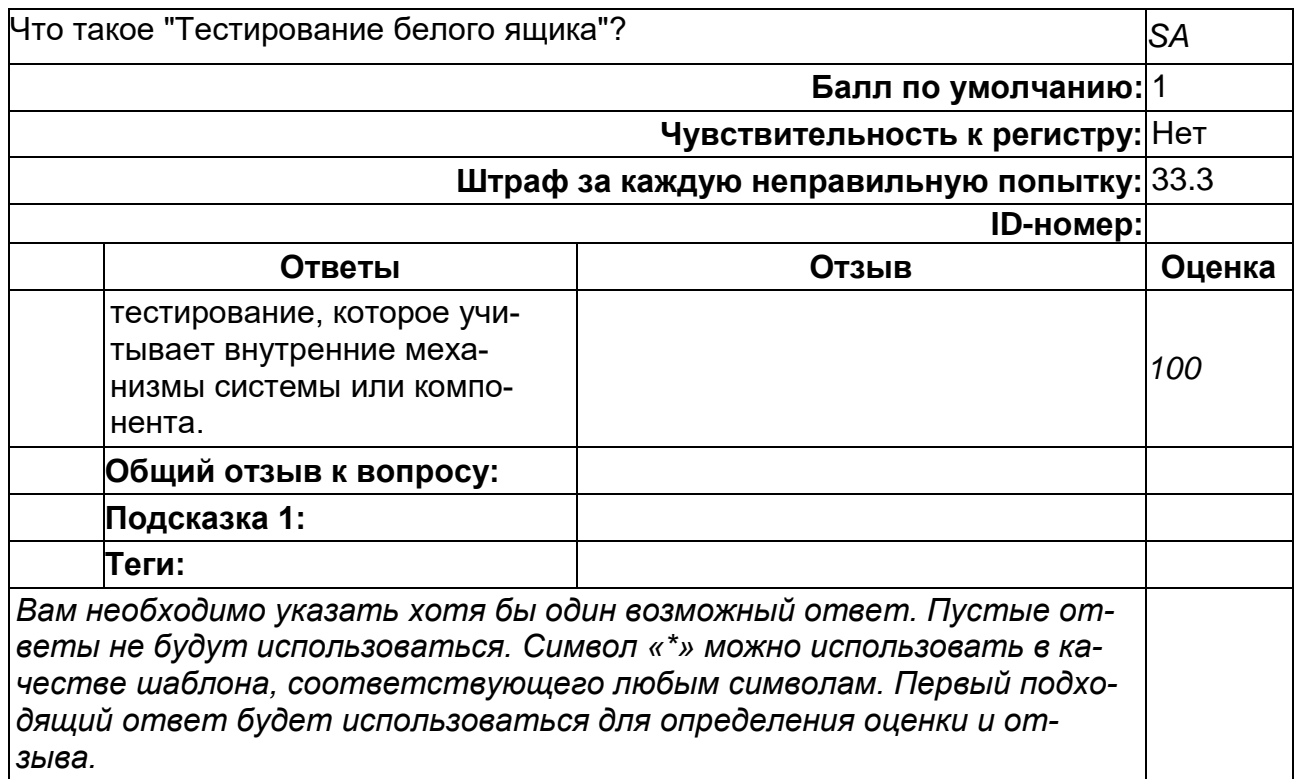

### **Что такое Intent?**

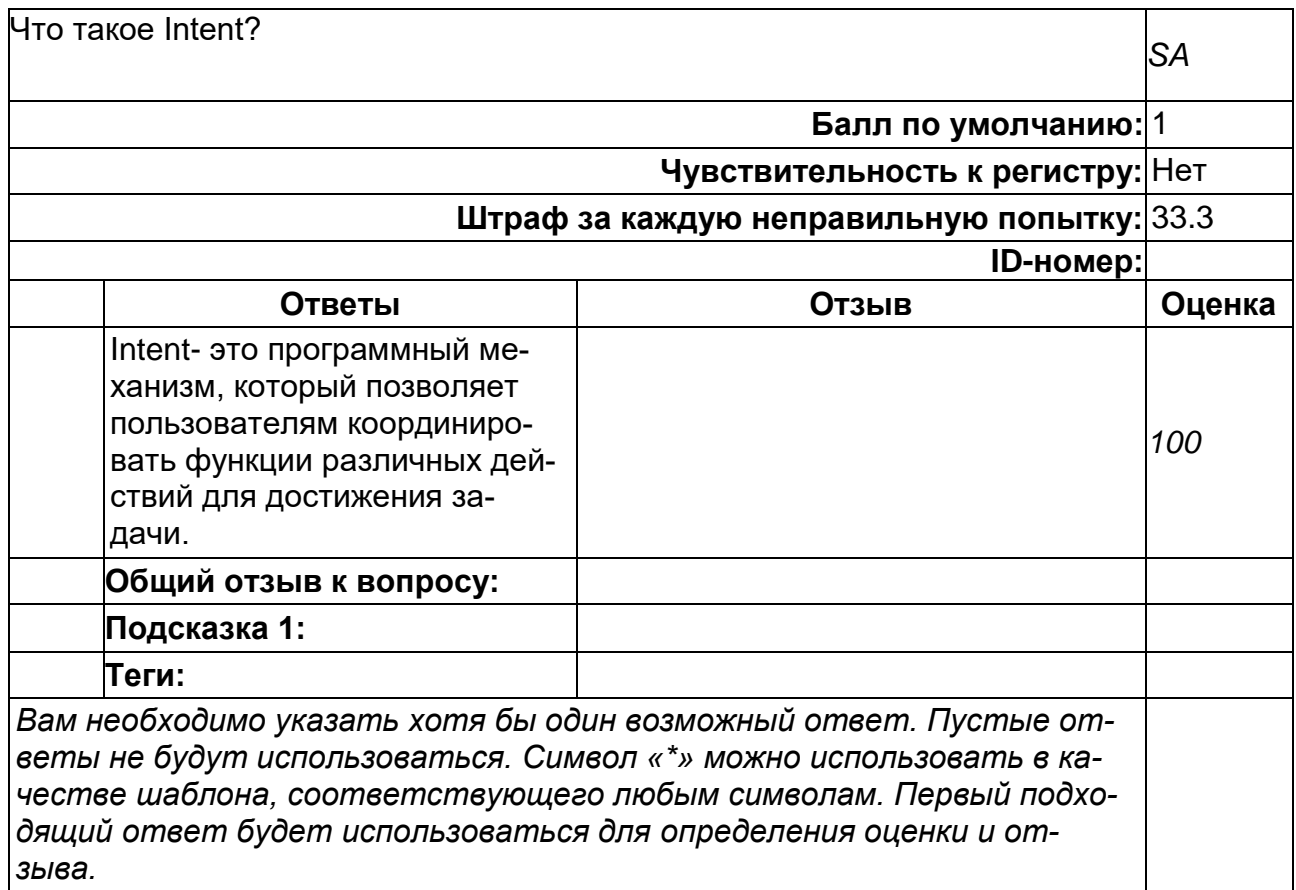

### **Что такое интеграционное тестирование?**

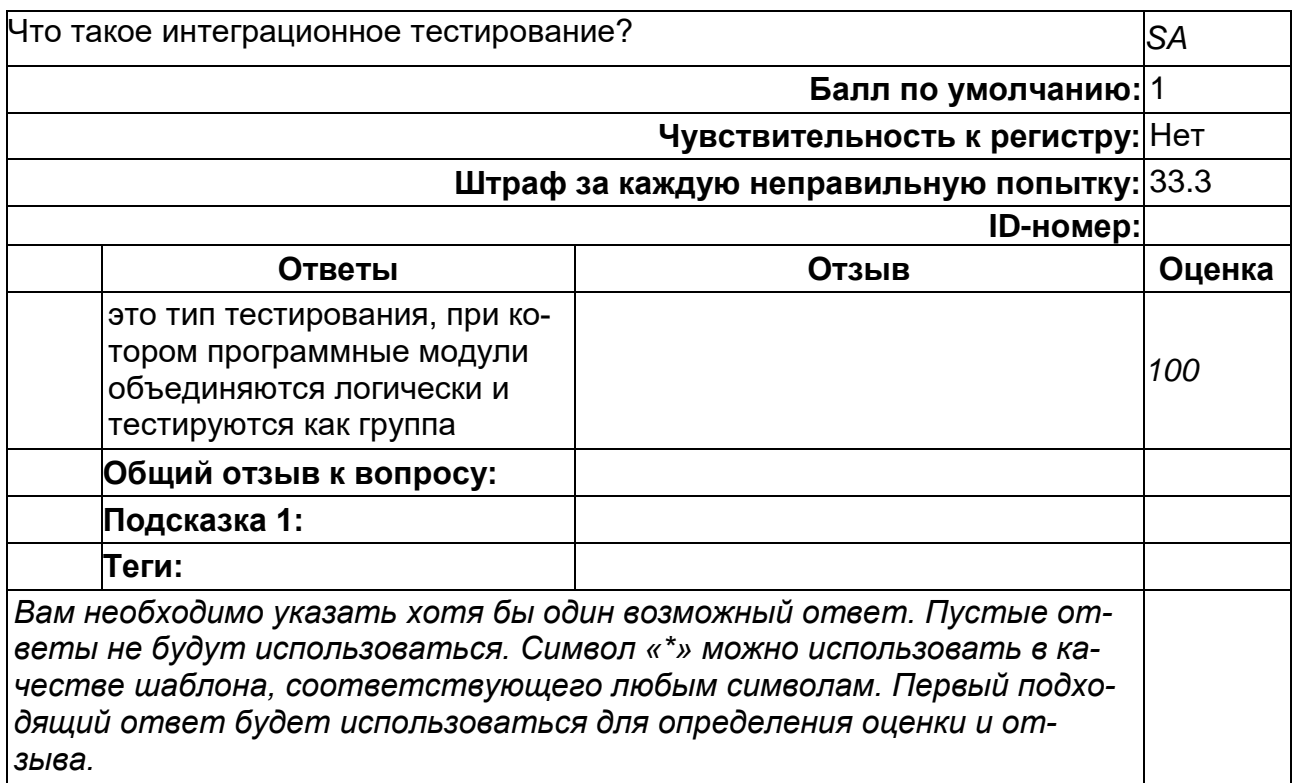

#### **Что такое системное тестирование?**

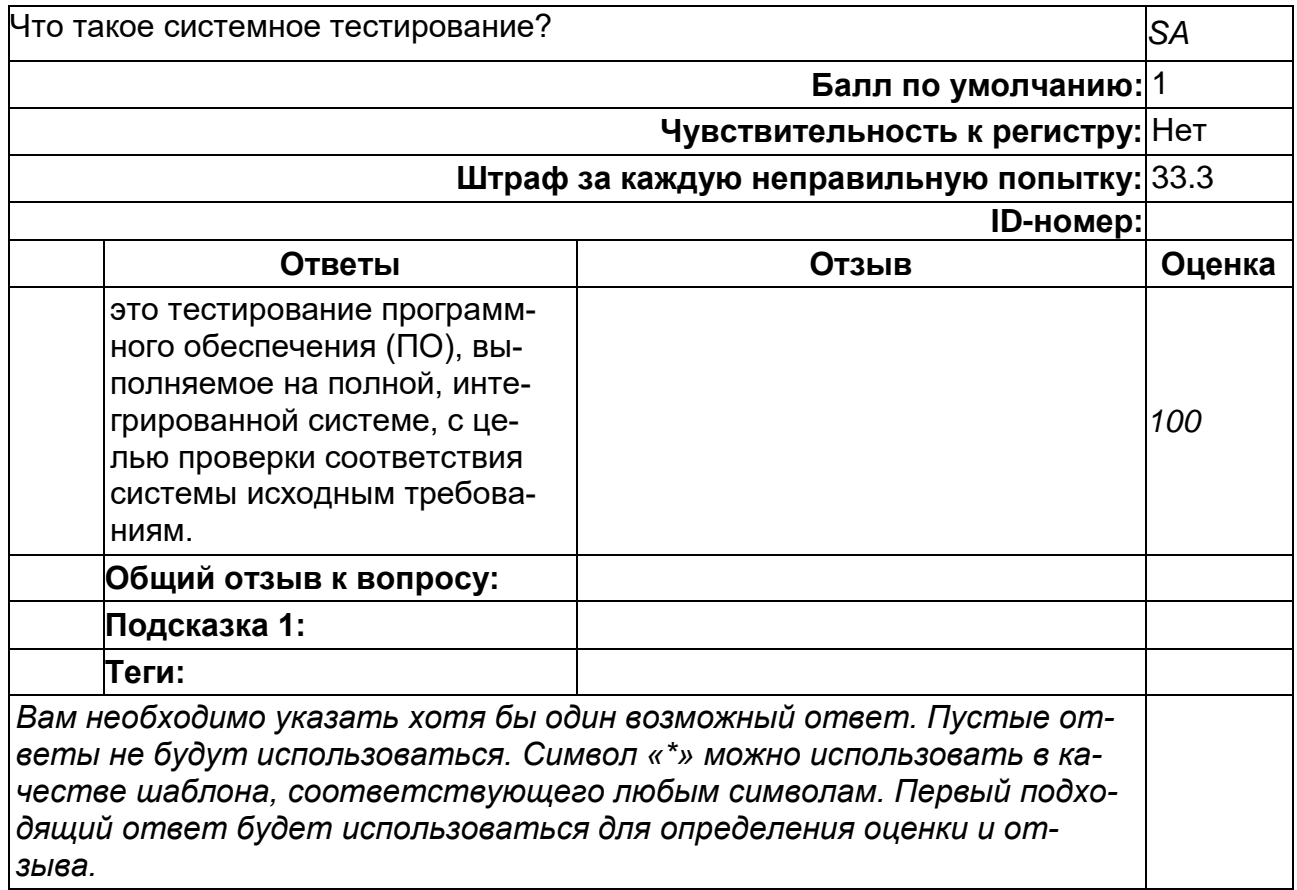